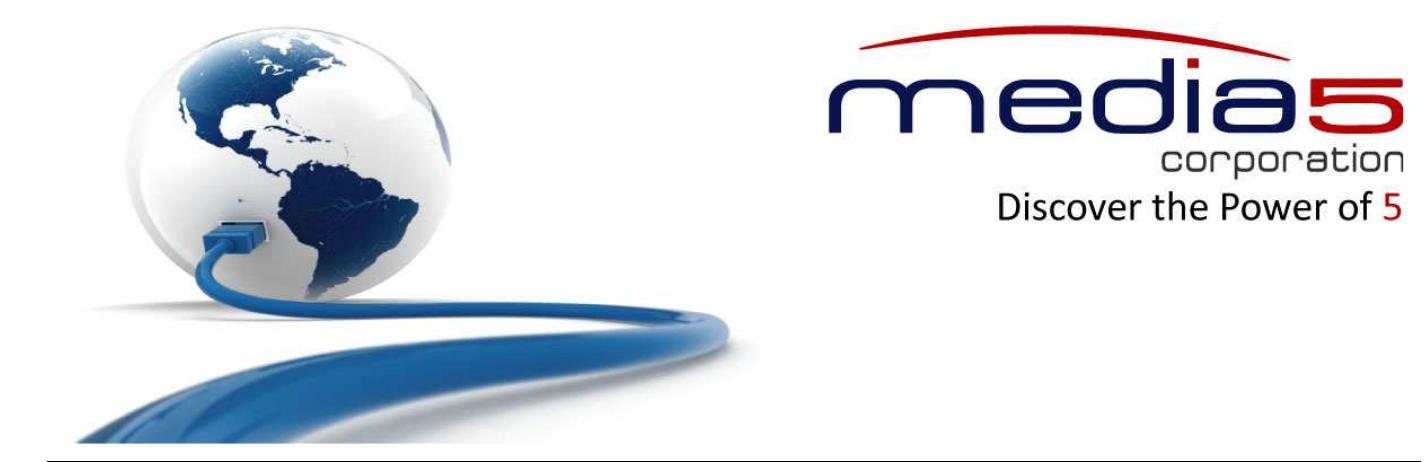

# **Configuration Reference Guide**

# **Dgw v2.0.27.485**

2014-02-04

#### **Legal Information**

Copyright © 2014 Media5 Corporation (Media5)

This document contains information that is confidential and proprietary to Media5.

Media5 reserves all rights to this document as well as to the Intellectual Property of the document and the technology and know-how that it includes and represents.

This publication cannot be reproduced, neither in whole nor in part, in any form whatsoever, without prior written approval by Media5.

Media5 reserves the right to revise this publication and make changes at any time and without the obligation to notify any person and/or entity of such revisions and/or changes.

# **Table of Contents**

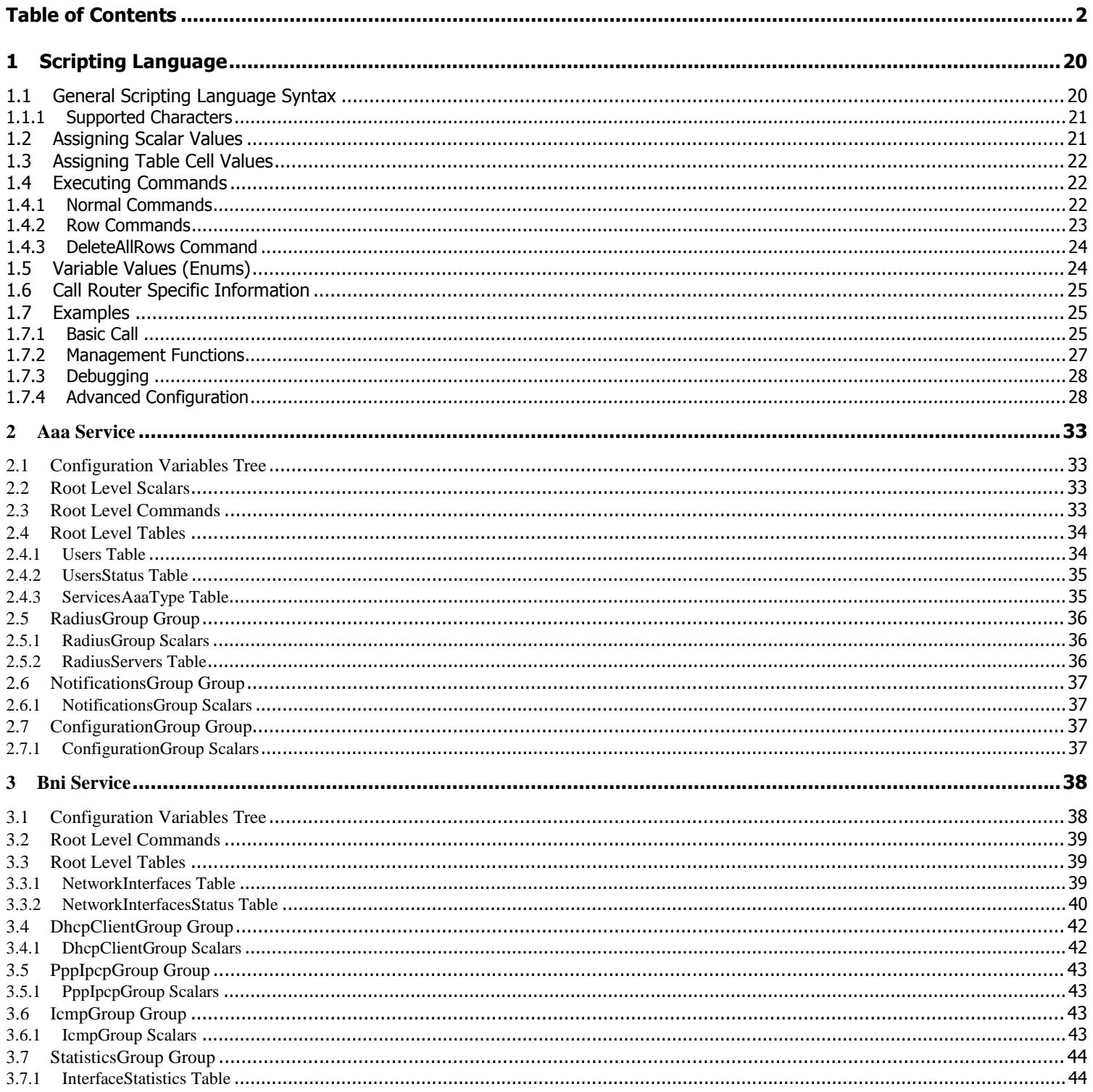

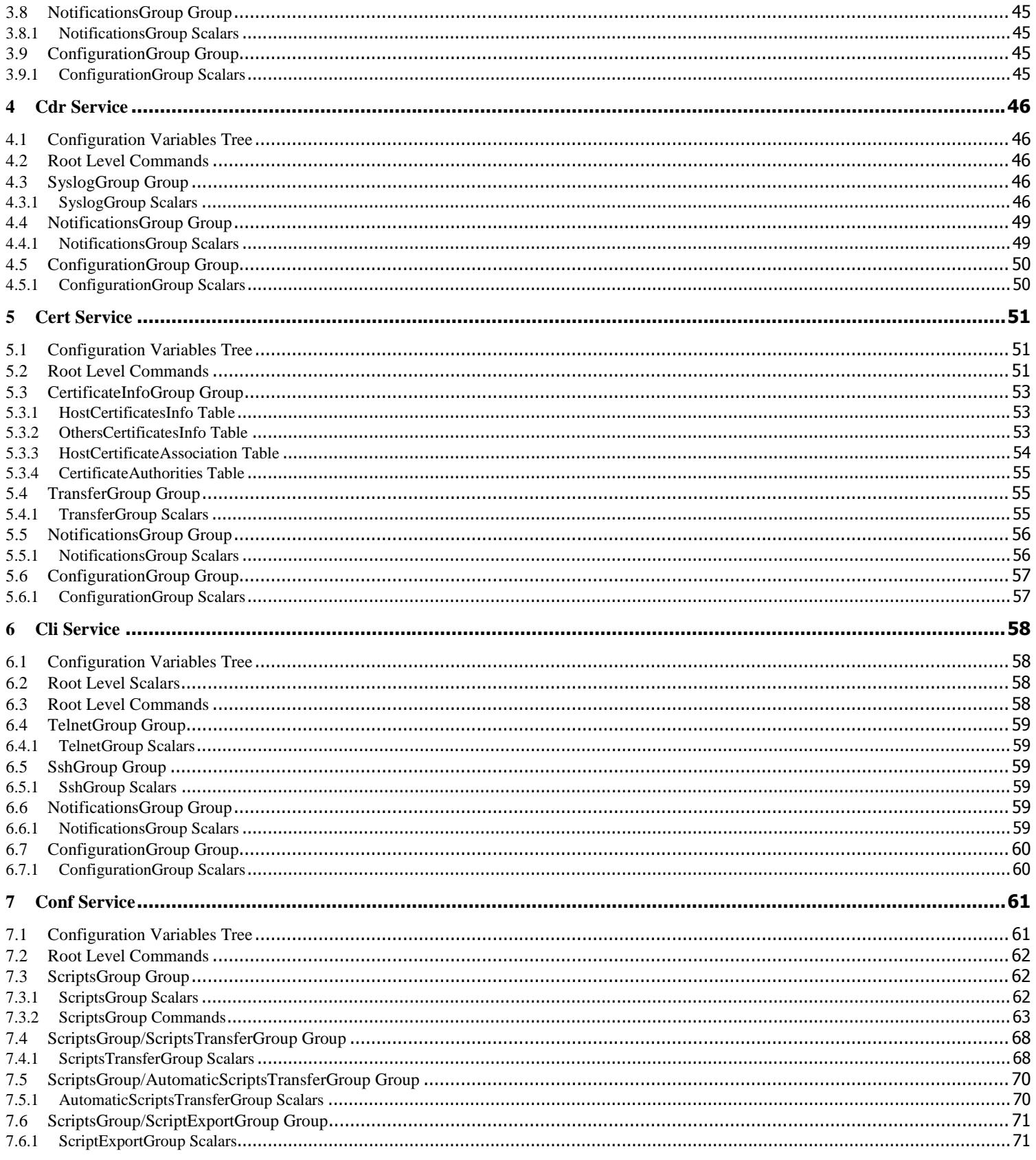

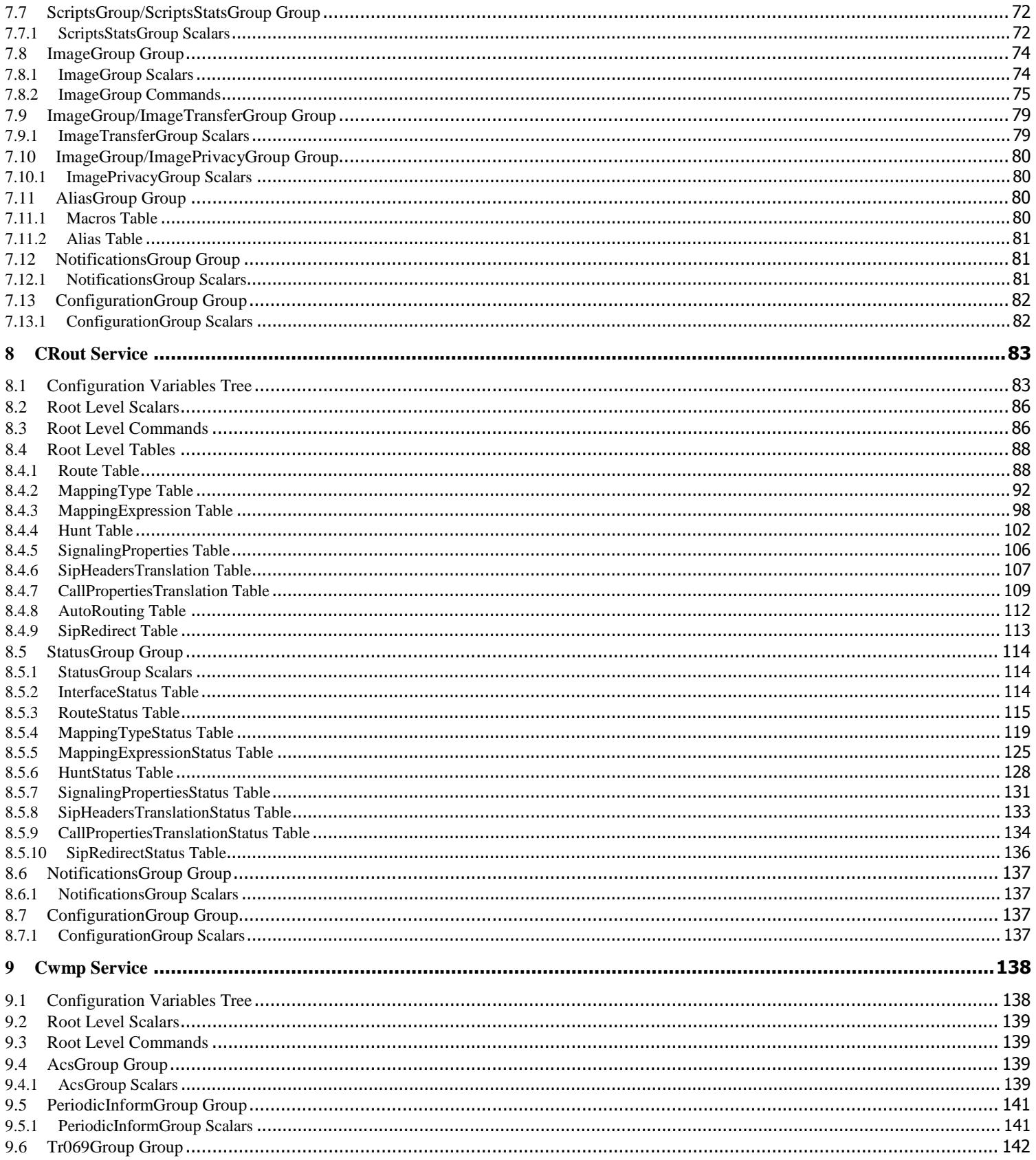

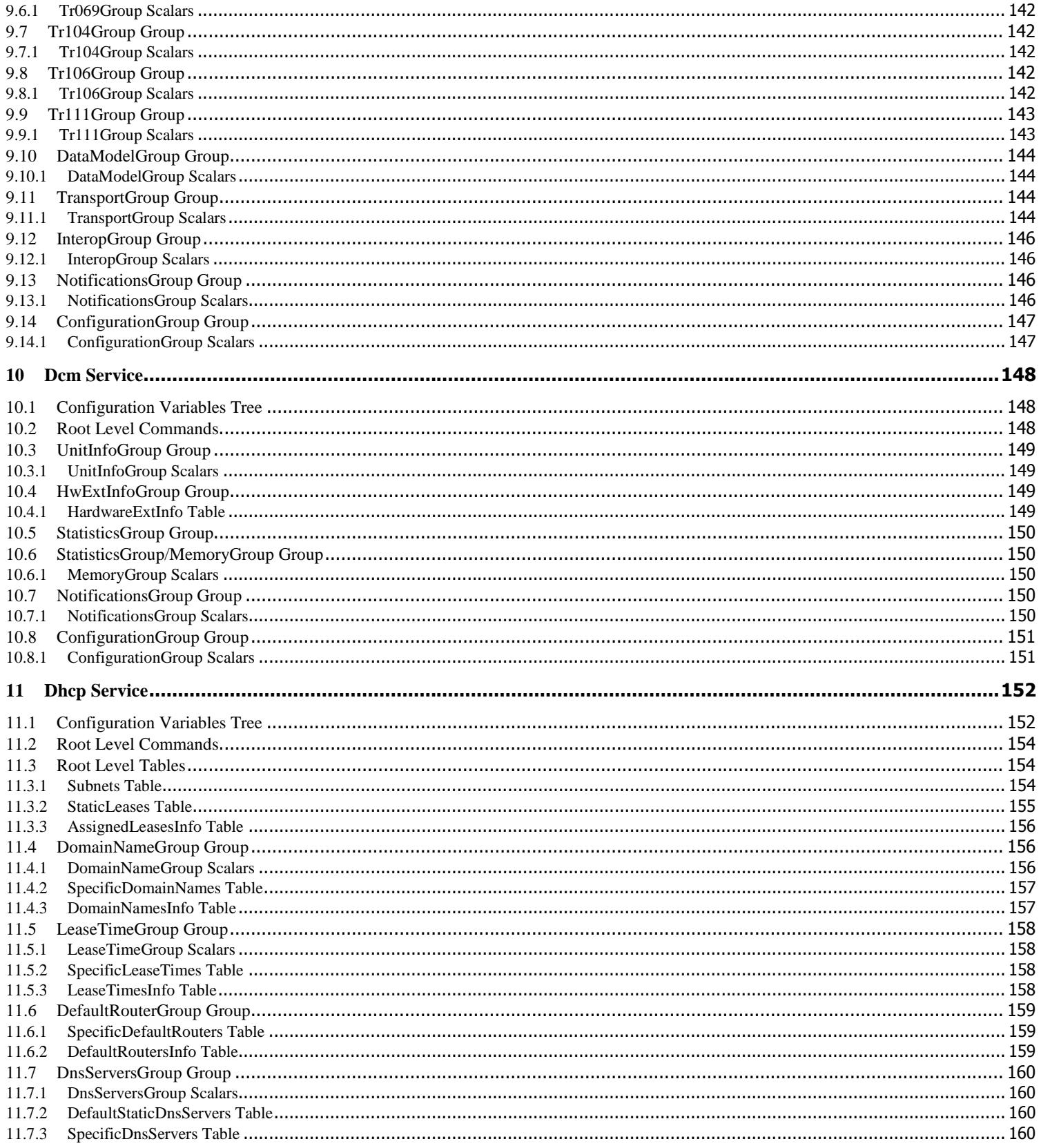

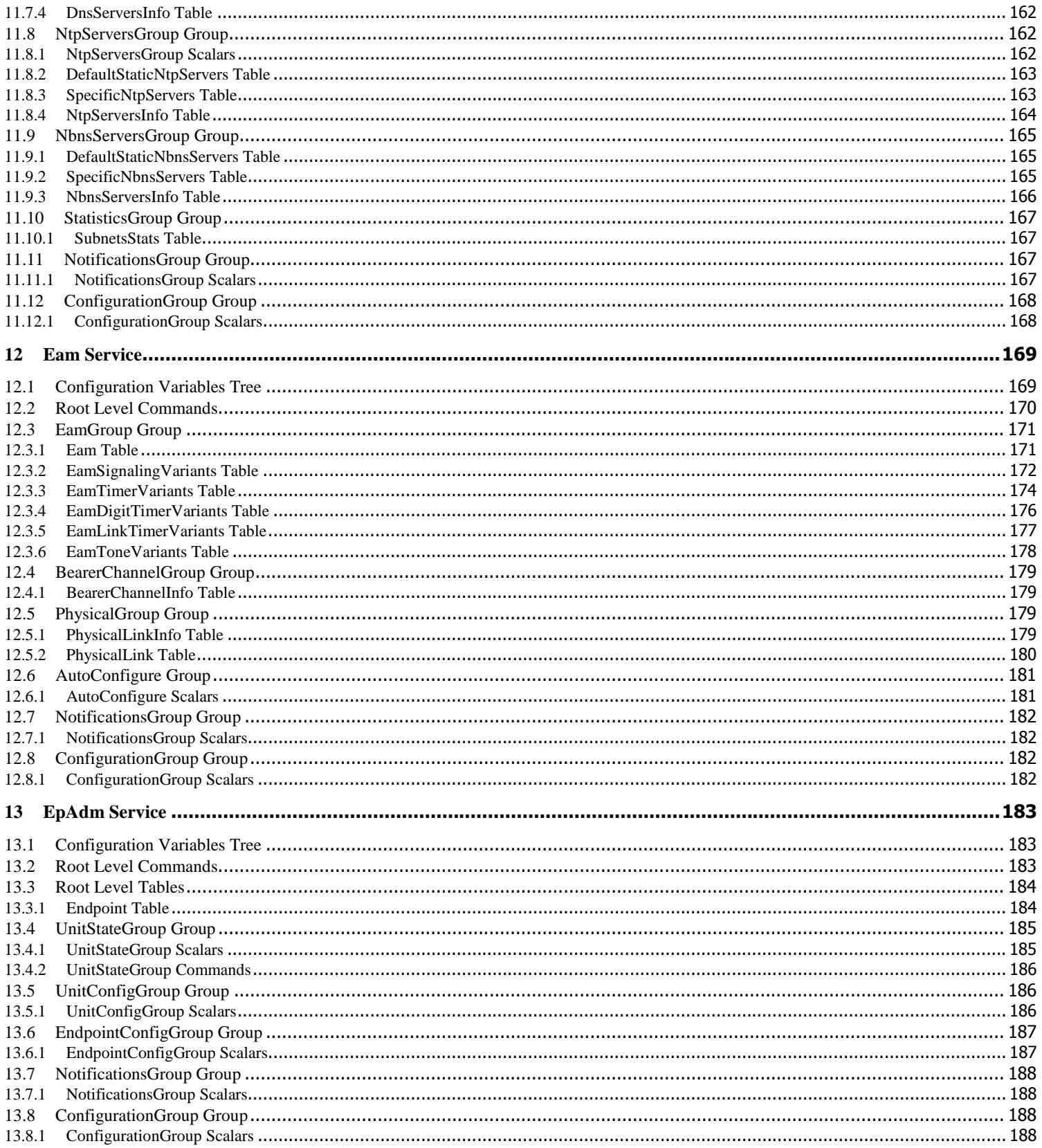

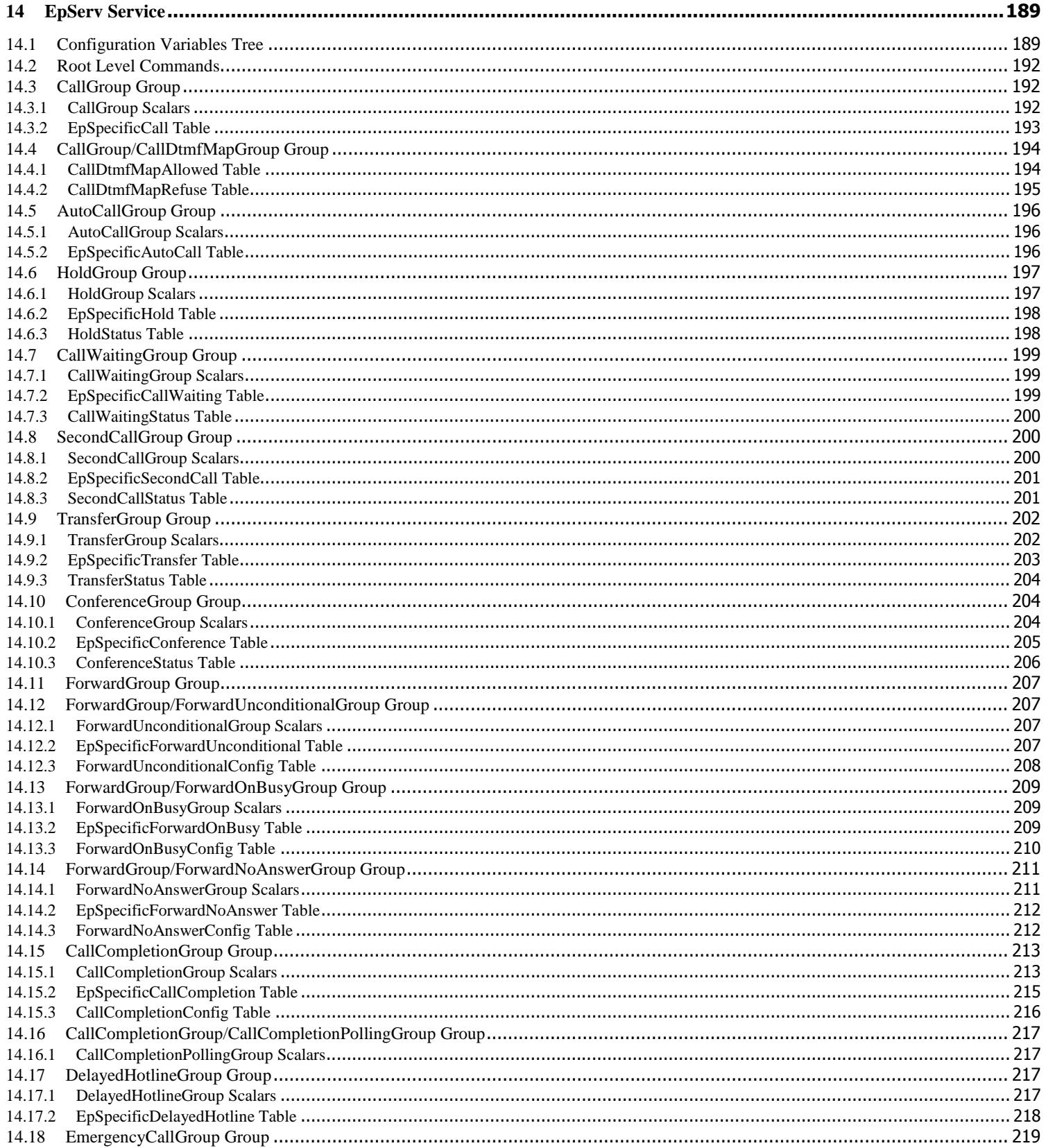

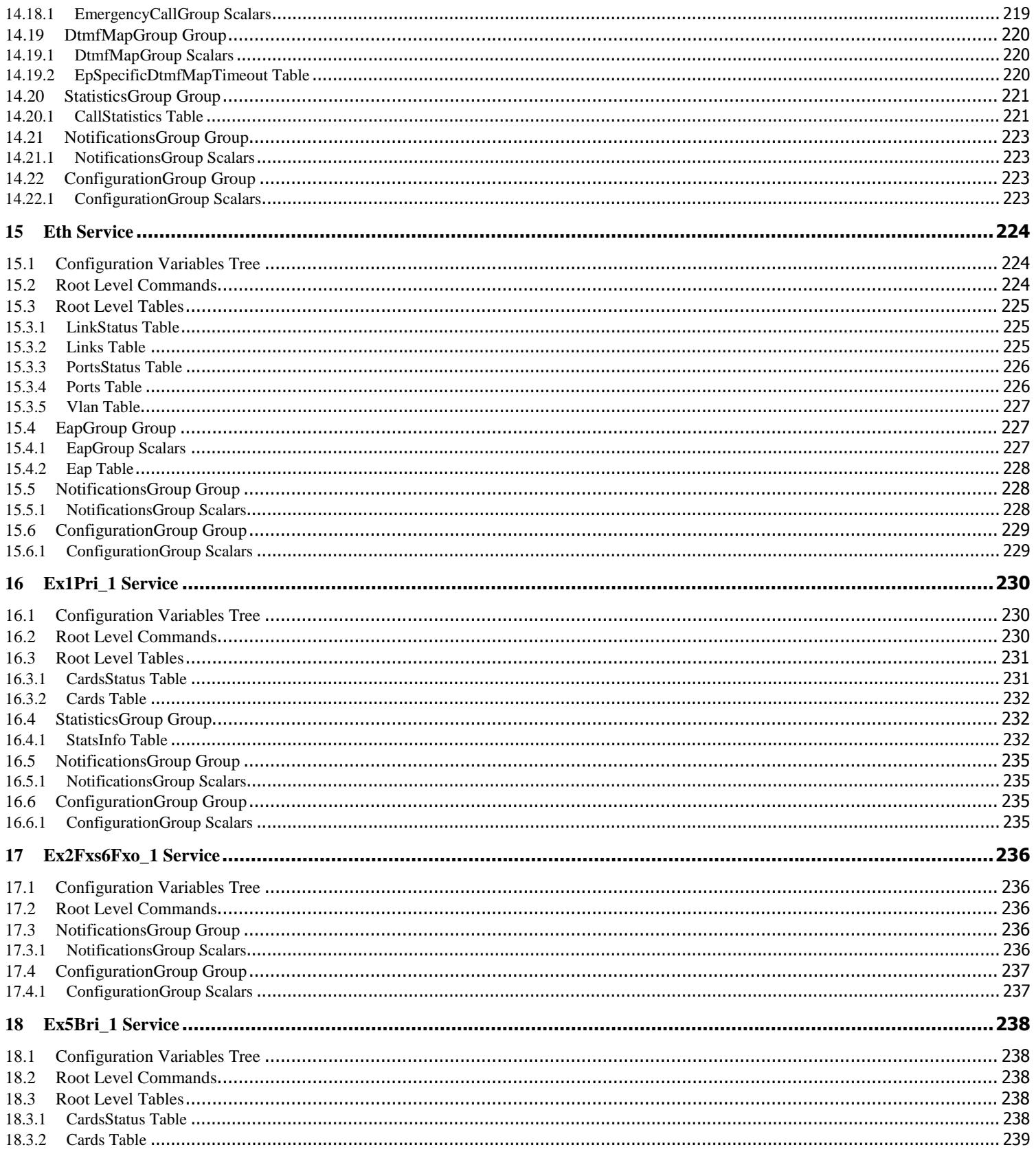

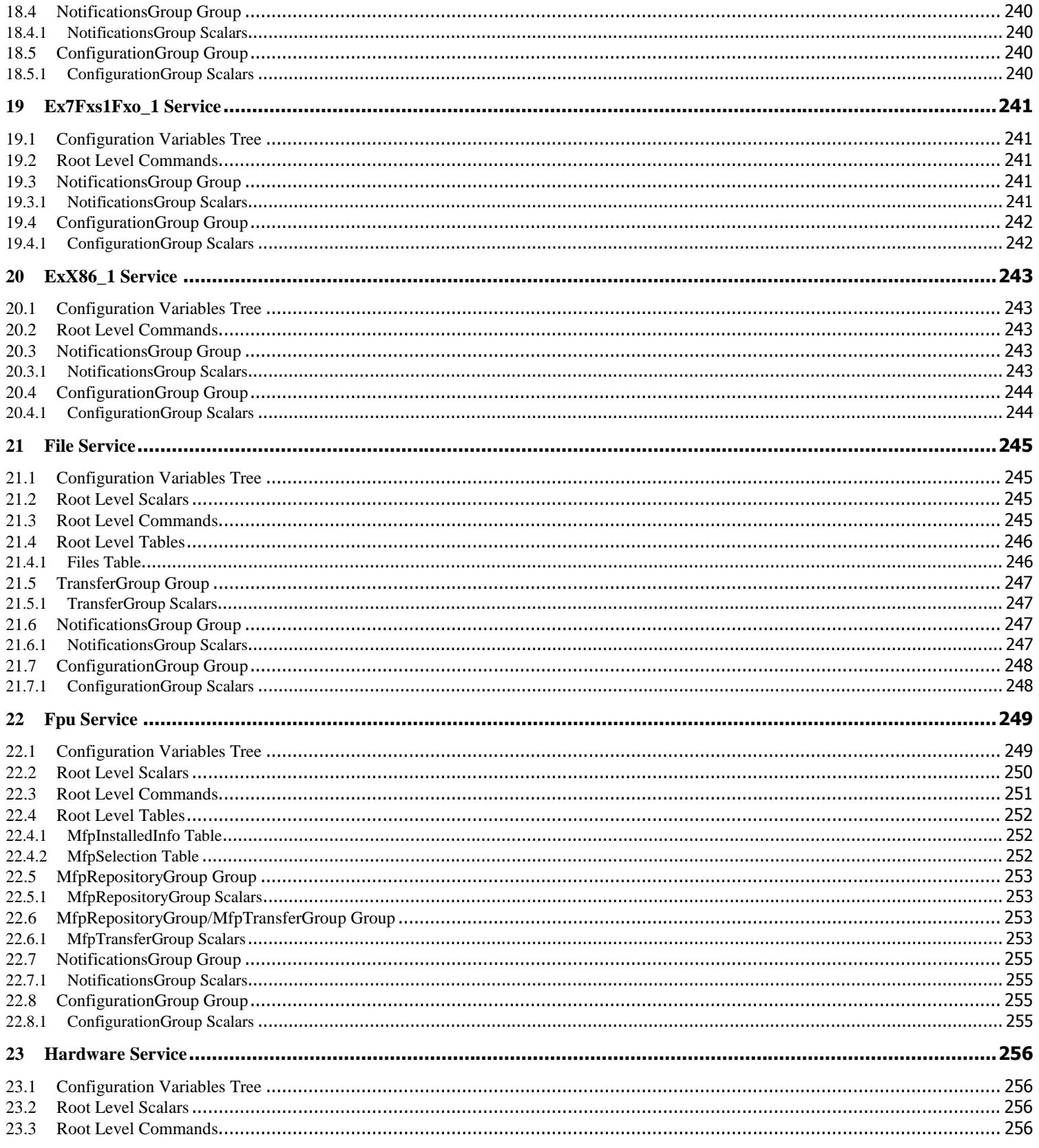

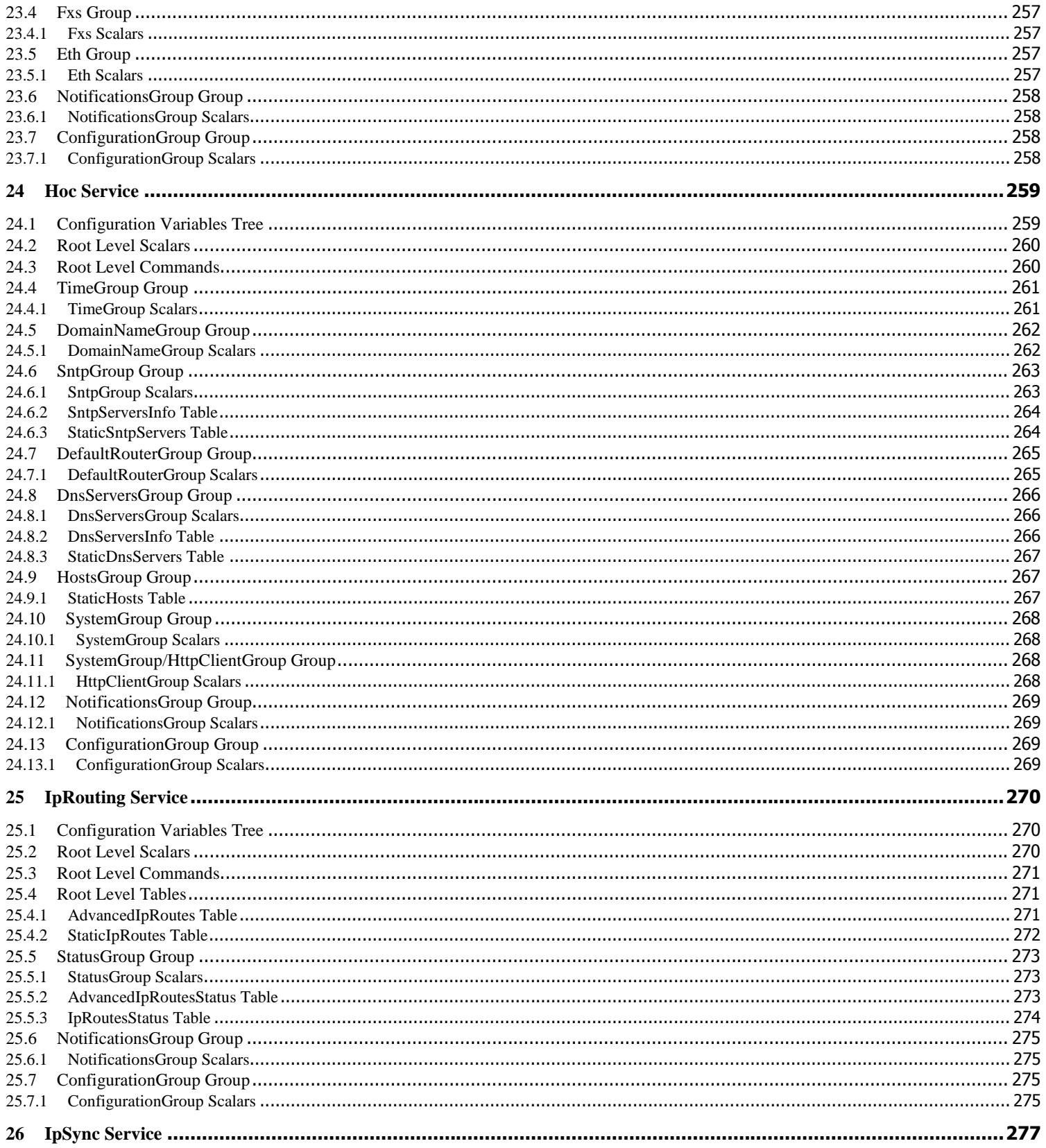

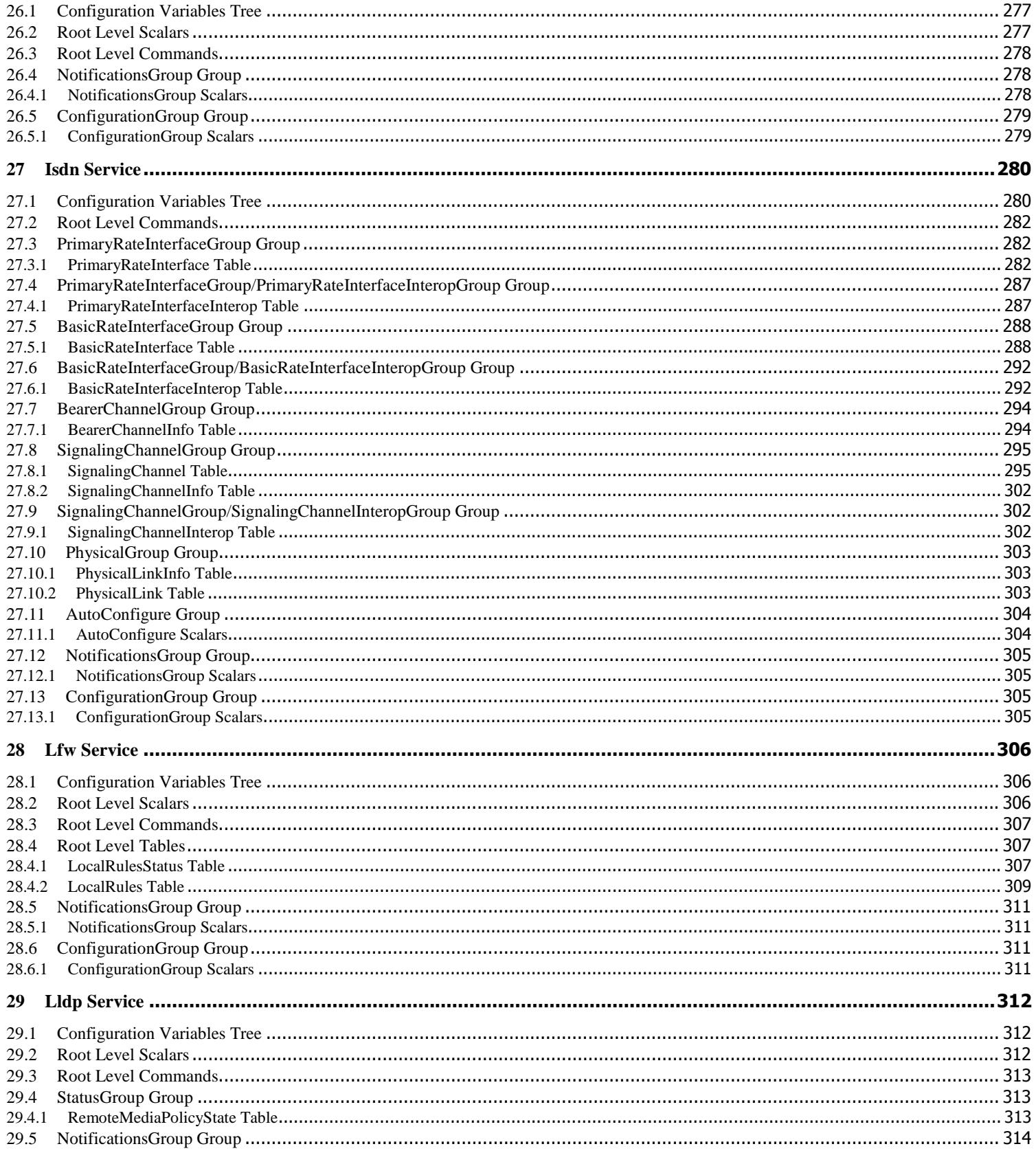

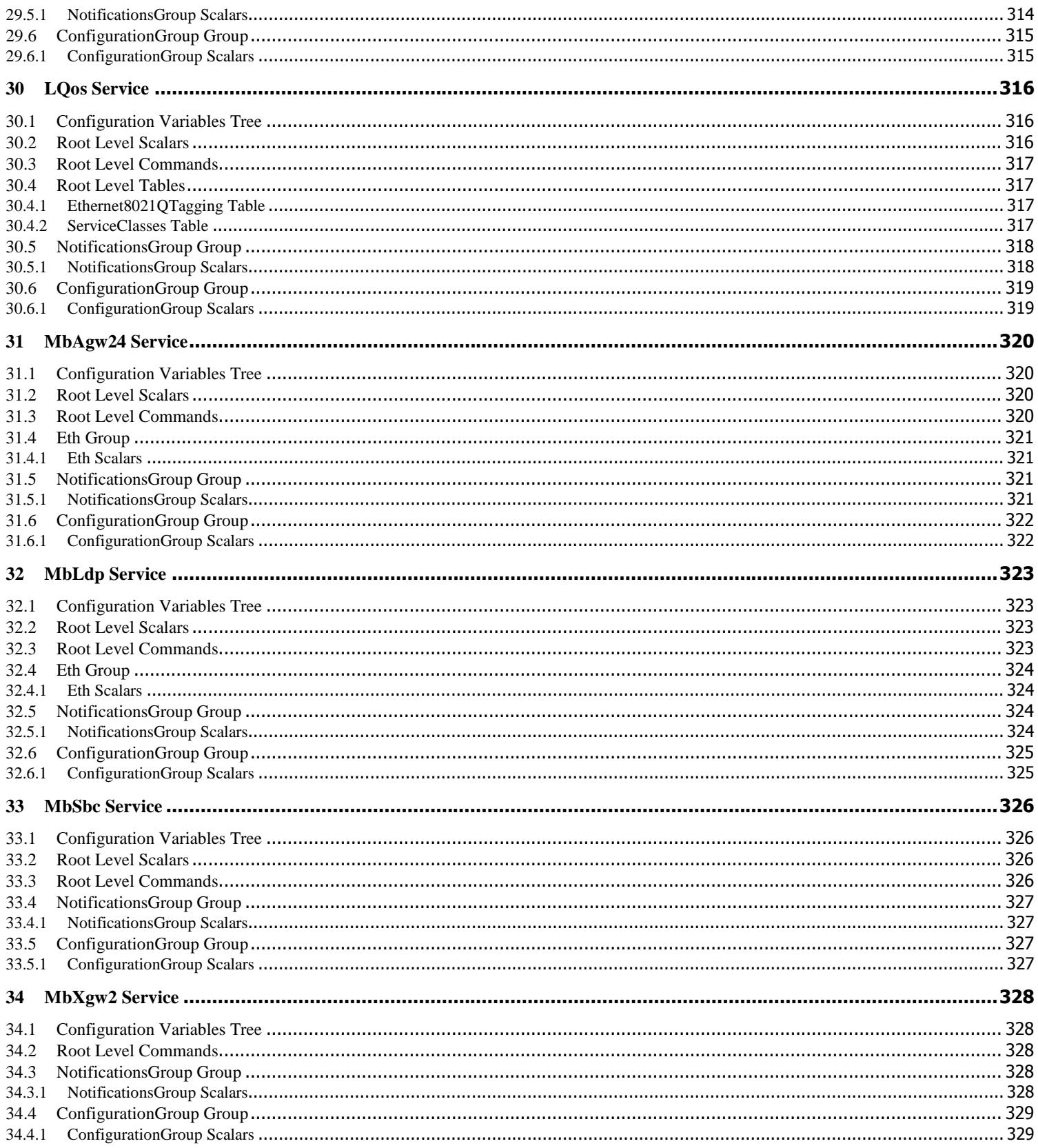

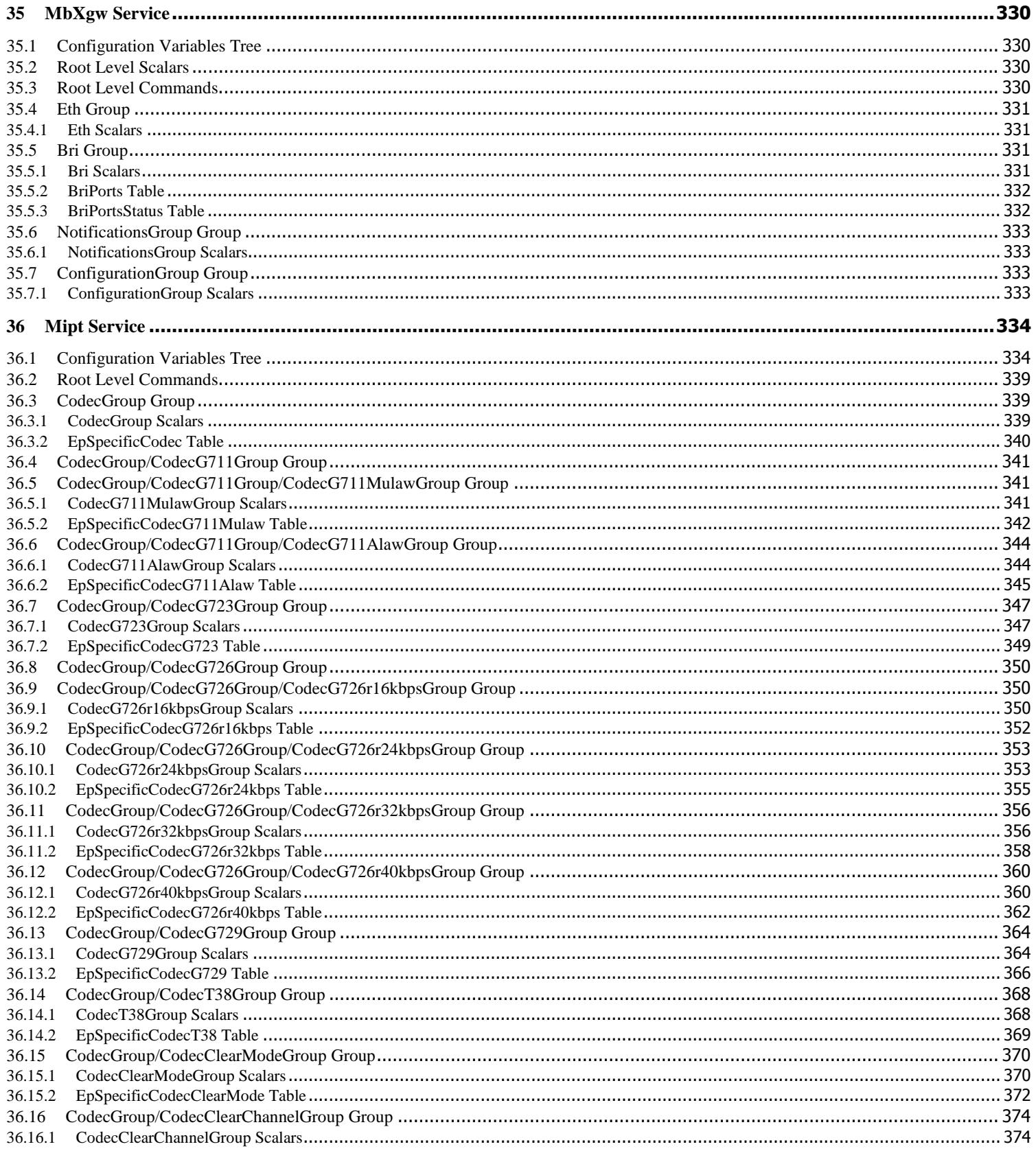

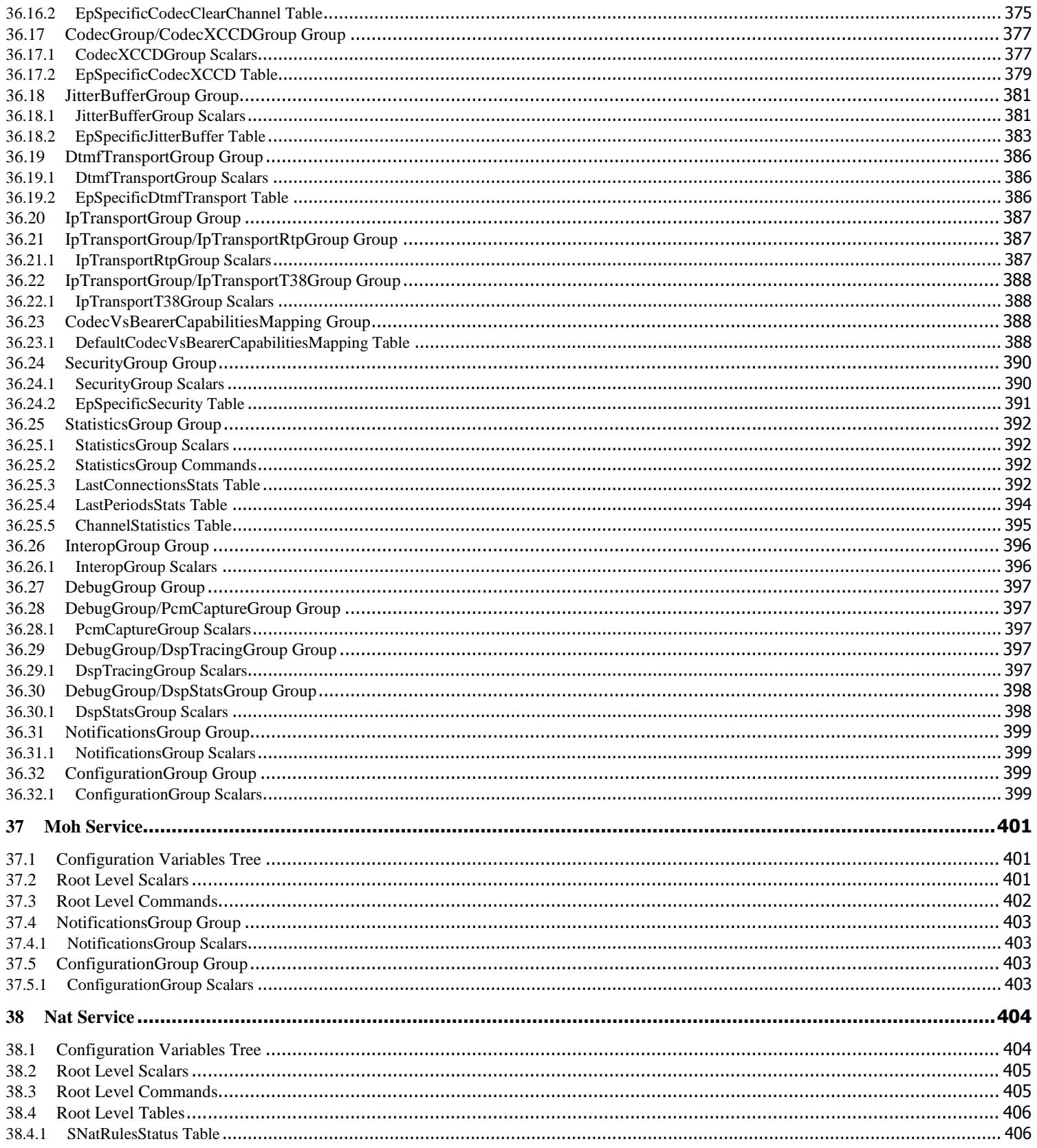

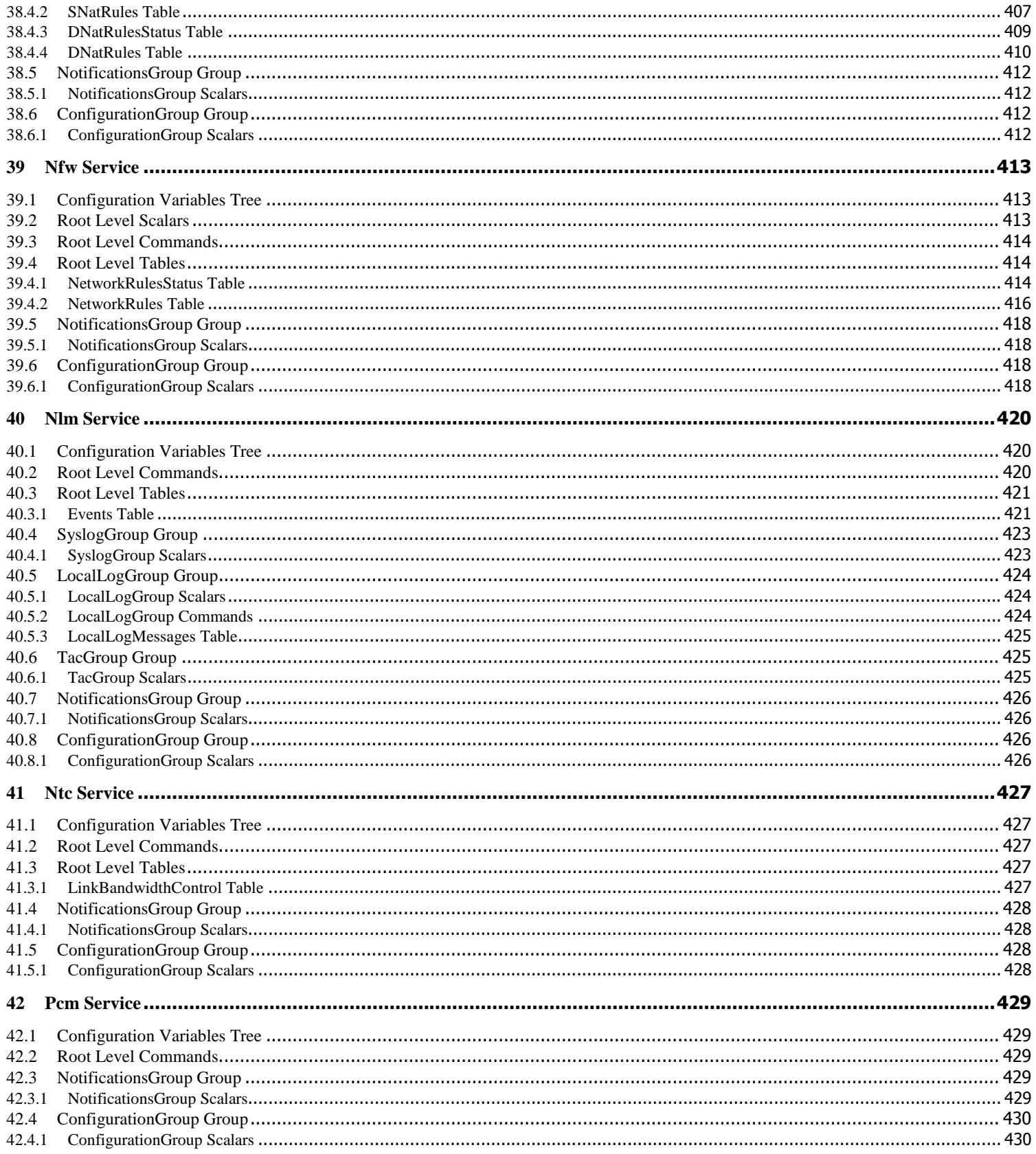

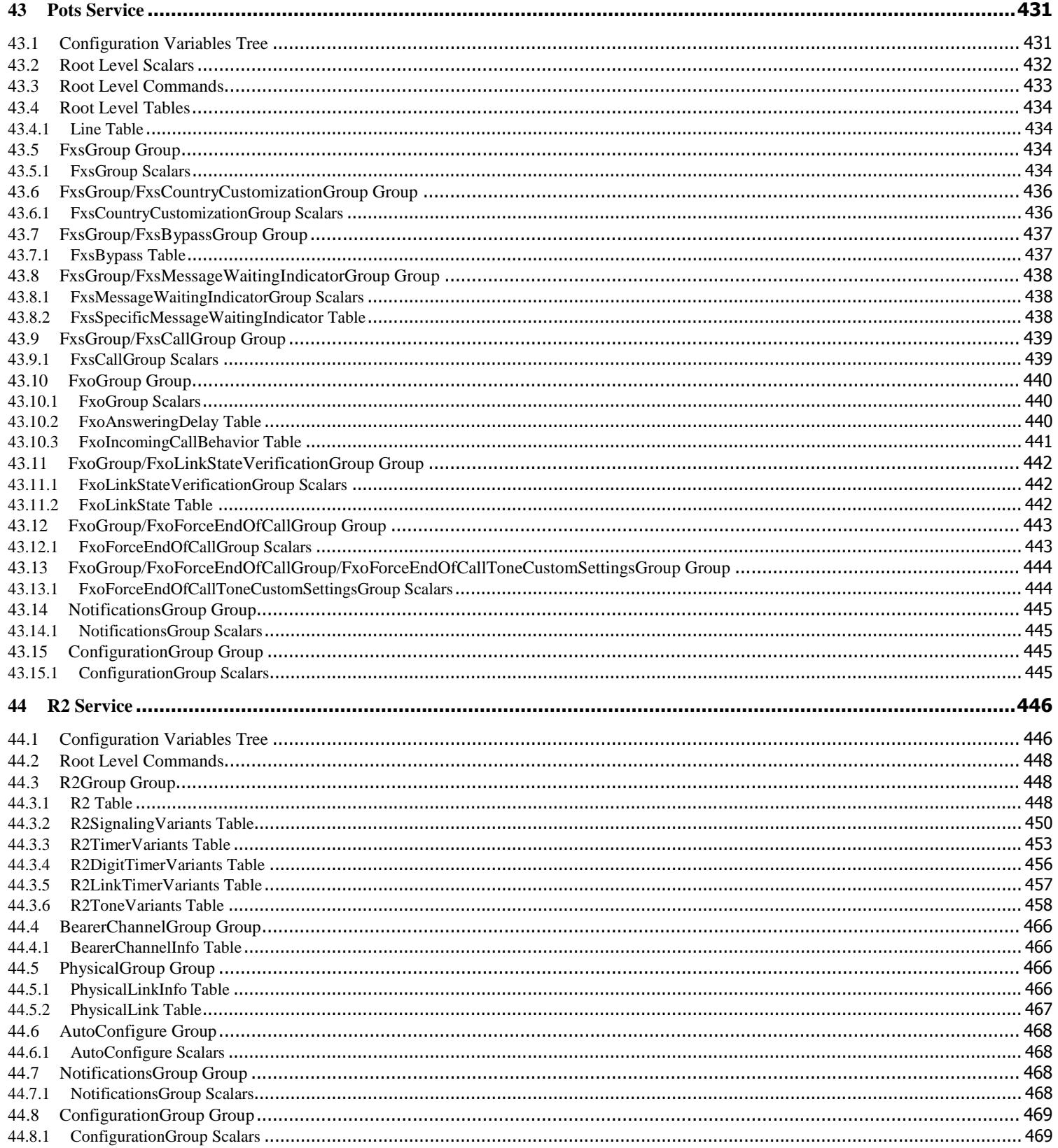

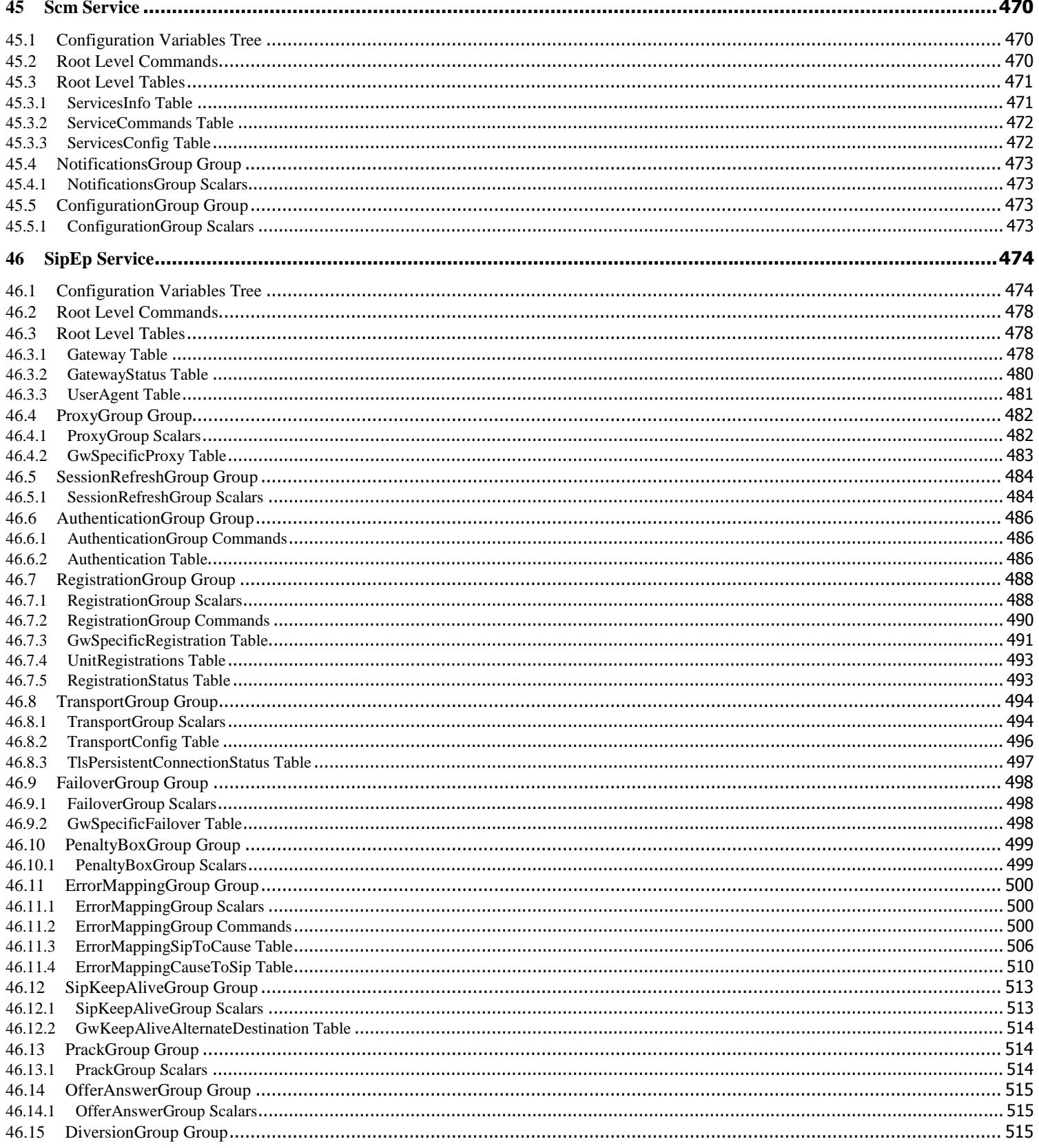

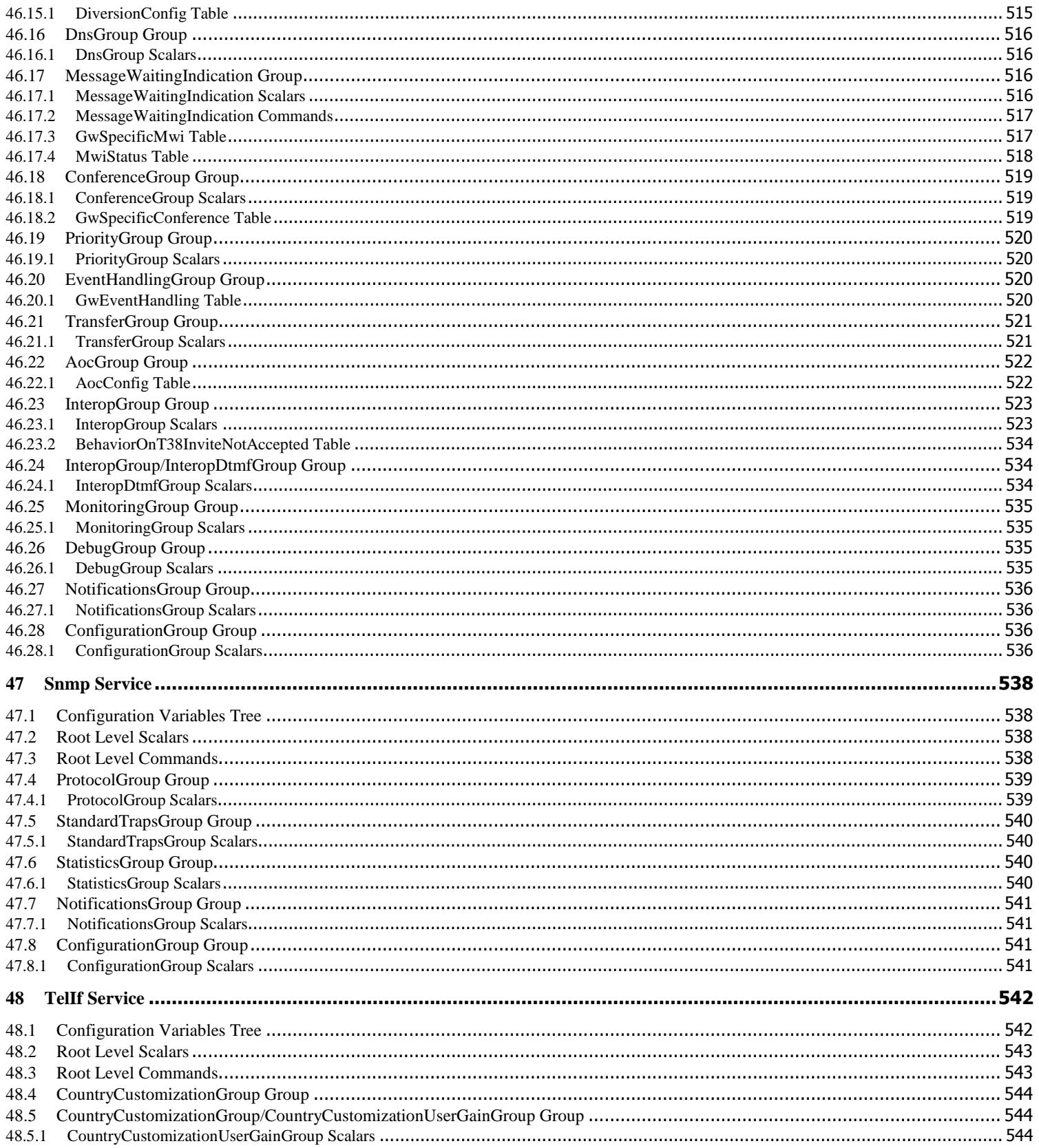

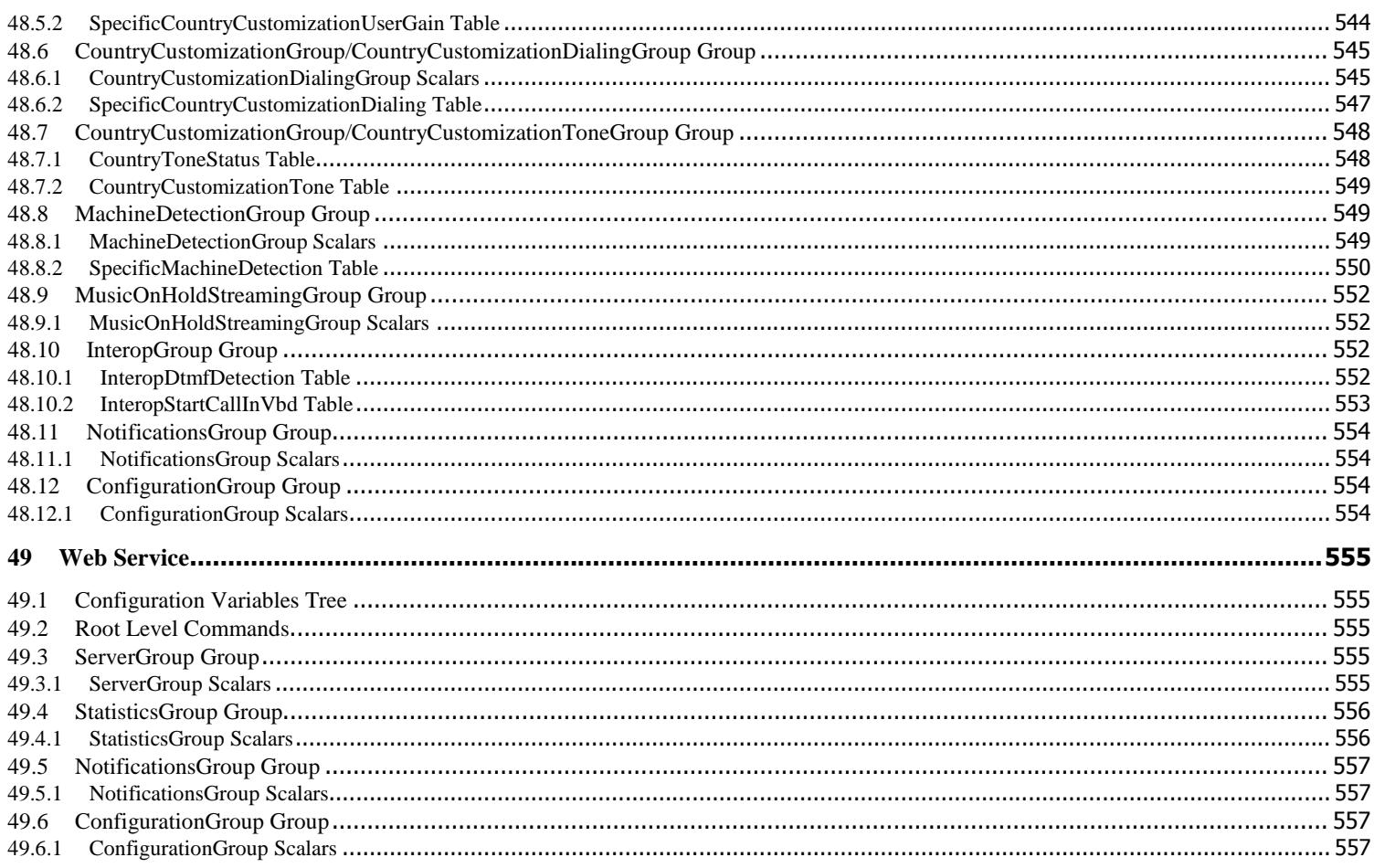

# **1 Scripting Language**

This section describes the Media5 proprietary scripting language. It also lists a few configuration samples that can be pasted or typed into the CLI or downloaded into the Mediatrix unit via the Configuration Script feature.

You can substitute the values listed in these examples with your own values.

This appendix covers the following topics:

- General Scripting Language Syntax
- Assigning scalar values
- Assigning table cell values
- **Executing commands**
- Variable Values (Enums)
- Call Router Specific Information
- Examples

# **1.1 General Scripting Language Syntax**

The Media5 proprietary scripting language can be used to assign values to configuration variables and execute configuration commands. Using the scripting language requires a bit of knowledge about the Mediatrix unit's configuration variables tree structure.

The scripting language uses the following general syntax:

[keyword] [Context\_Name [separator expression [operator constant]]] [#comment]

All specific syntaxes in this Appendix are derived from this general syntax.

Note that the brackets ([ and ]) are used to mark optional arguments. They are not part of the syntax.

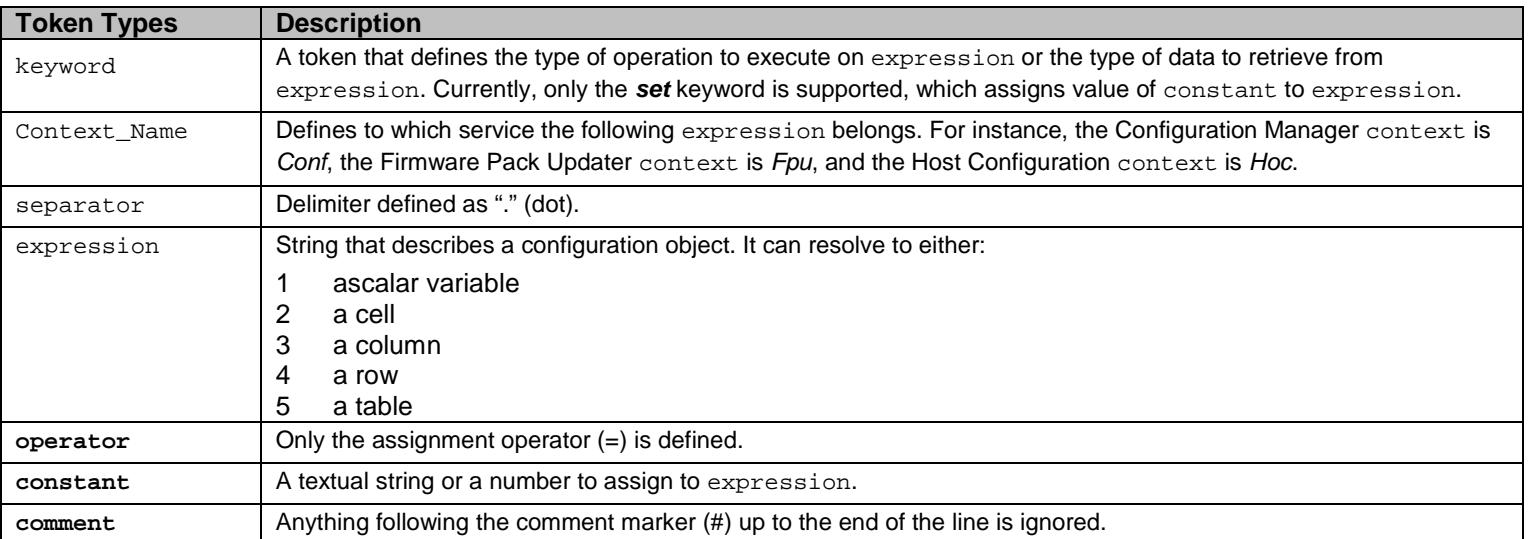

Table 1 Scripting Language Syntax

# 1.1.1 Supported Characters

When using the scripting language, the following ASCII codes are supported:

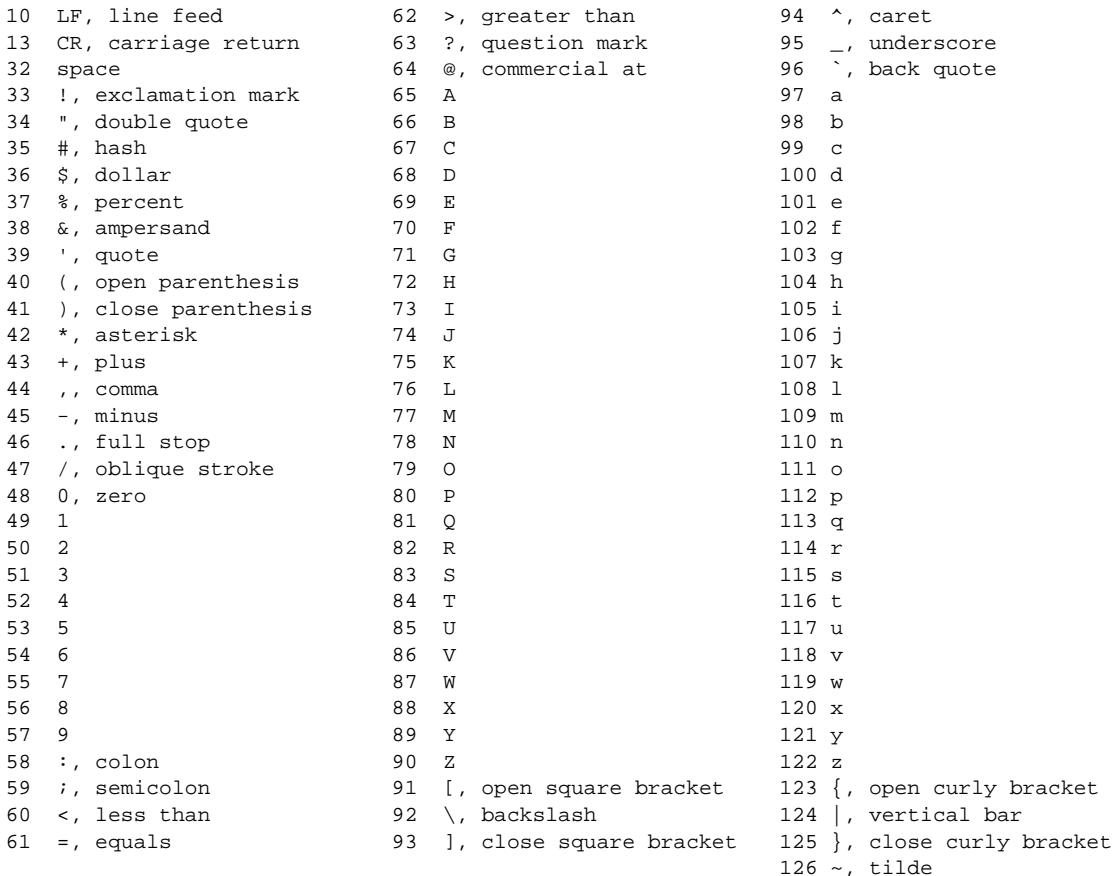

All other ASCII codes are invalid.

# **1.2 Assigning Scalar Values**

The following is a sample script command assigning a value to a scalar configuration variable:

Service\_Name.Scalar\_Name=value

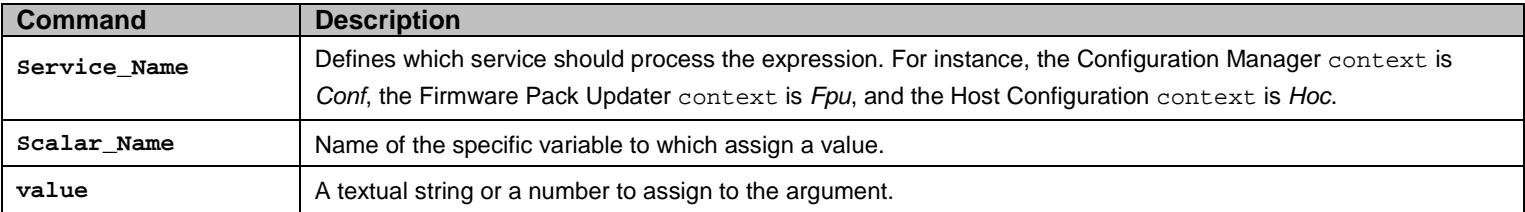

Table 2 Scalar Syntax

#### A valid script line would be:

Cli.InactivityTimeOut=25

### **1.3 Assigning Table Cell Values**

When you want to get the value of a specific table cell or set the value of a specific table cell, you must follow a particular syntax:

[get]Service\_Name.Table\_Name[Index=key].Column\_Name

```
[set]Service_Name.Table_Name[Index=key].Column_Name=<value>
```
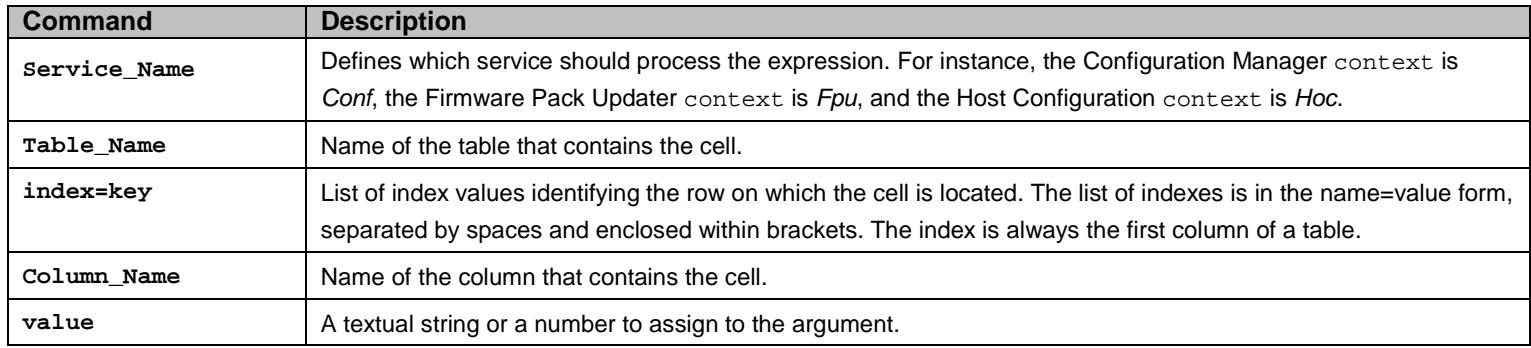

Table 3 Table Cell Syntax

Let's take for instance the NetworkInterfacesStatus table:

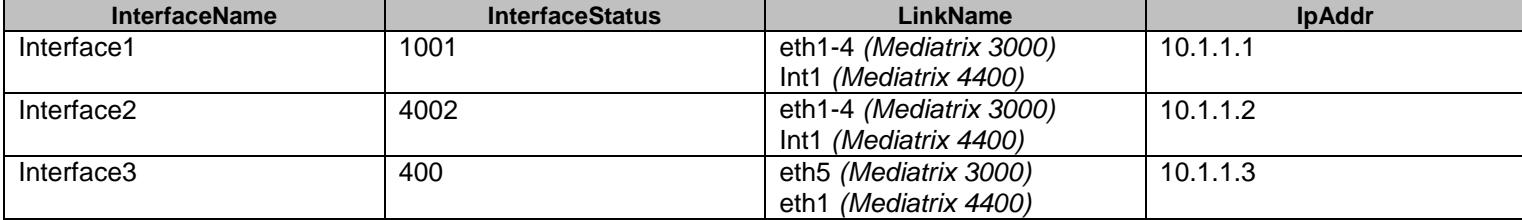

Table 4 NetworkInterfaceStatus Table

If you want to get the IP address value of Interface 3, you would have to enter the following command:

get Bni.NetworkInterfacesStatus[InterfaceName=Interface3].IpAddr

#### **1.4 Executing Commands**

Configuration commands are used to make the Mediatrix 3000 perform actions such as restarting the unit, restarting a service, refreshing its SIP registration, etc.

There are two types of commands you can execute:

- Normal Commands
- Row Commands

# 1.4.1 Normal Commands

The normal command feature has the following syntax:

```
Service_Name.Command_Name arg1=value1 –b arg2=[value2 value3 value4]
```
-1 This enum means "disabled"<br>2 This enum means "ok"

```
This enum means "ok"
```
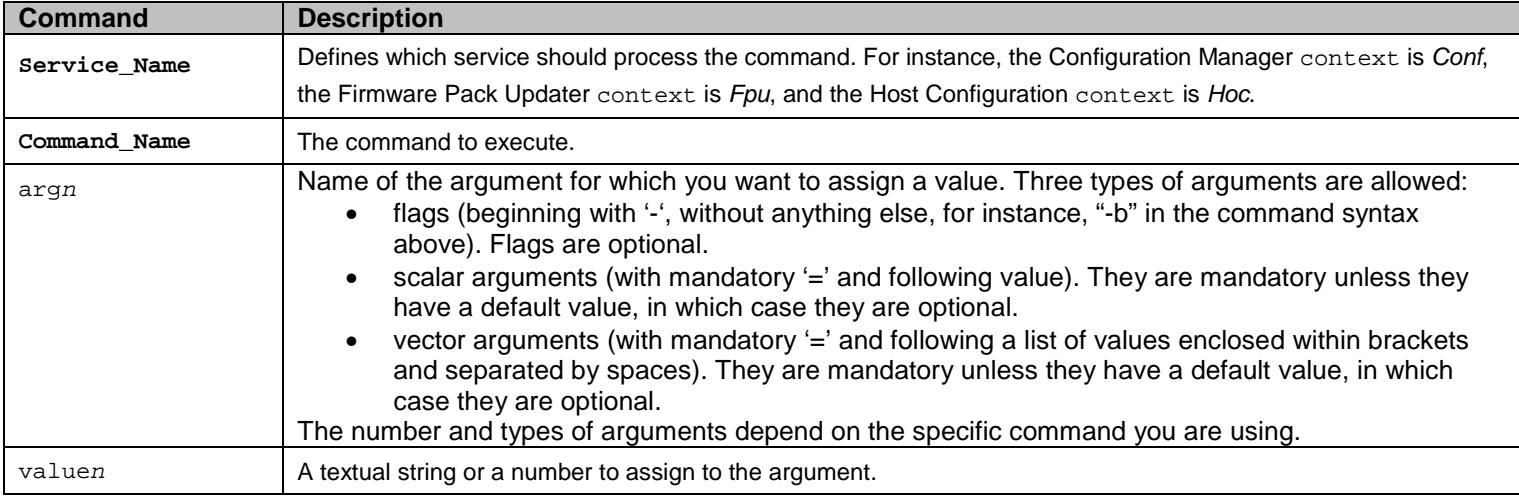

Table 5 Normal Command Syntax

#### For instance, a valid command would be:

Conf.BackupImage FileName=backup\_test\_1 Location=/testfiles/Conf/v1/ManualTests/ TransferProtocol=400

TransferUsername=testuser TransferPassword=test TransferSrvHostname="test1.mediatrix.com"

Another valid command (without arguments) would be:

SipEp.RegistrationRefresh

#### **1.4.1.1 Double Quotes**

You must use double quotes when the text parameter contains special characters such as dot or "#". For instance, entering the following command results in a bad command:

Conf.BackupImage FileName=test.cfg Location=config TransferProtocol=400 TransferUsername=Usr1

TransferPassword=Pwd1 TransferSrvHostname=192.168.6.3

You must enclose each text parameter that contains special characters such as dot or "#" with double quotes. In the above example, you must enclose FileName=test.cfg and TransferSrvHostname=192.168.6.3 in double quotes:

Conf.BackupImage FileName=**"**test.cfg**"** Location=config TransferProtocol=400 TransferUsername=Usr1 TransferPassword=Pwd1 TransferSrvHostname=**"**192.168.6.3**"**

#### 1.4.2 Row Commands

Row commands appear as table cells and allow you to perform an action on a specific row of the relevant table.

Row commands are available in several services of the Mediatrix 3000. For instance, the Call Router service uses the Up, Down, Insert, and Delete commands in its various tables.

The row command feature has the following syntax:

```
Context_Name.Table_Name[index1=value1 index2=value2].Row_Command=execute_value
```
**Command Description**

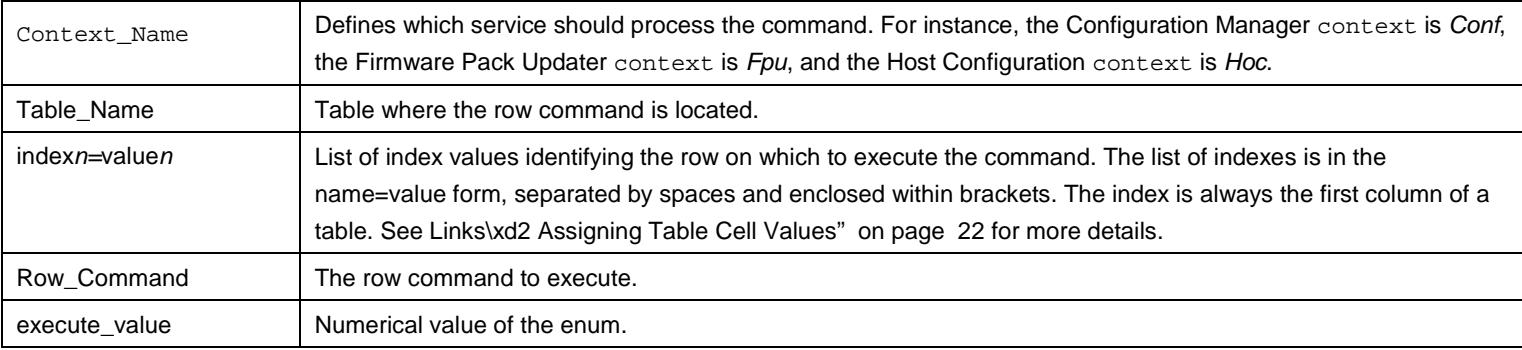

Table 6 Row Command Syntax

For instance, the following executes the service Dhcp's StaticLeases Delete row command on one of the table's rows. The StaticLeases table only has one index column: the MacAddress column. The Delete row command is an enum that has two possible values: noOp (0) and delete (10). The command is executed by assigning the execute value (10) to the Delete cell.

Dhcp.StaticLeases[MacAddress="0090F8001234"].Delete=10

### 1.4.3 DeleteAllRows Command

The DeleteAllRows command is a table command that you can use to delete all rows of a specific table to start anew. You can use it as follows:

Service\_Name.Table\_Name.DeleteAllRows

A valid command would be:

CRout.MappingExpression.DeleteAllRows

# **1.5 Variable Values (Enums)**

The scripting language represents enums with their numeric value, and not their textual value. For instance, the TFTP transfer protocol values available are as follows:

- 100
- 200
- 300
- 400
- 500

This does not mean much. By looking into the MIB structure of the Mediatrix 3000 with a MIB browser or requesting help on the variable in the CLI, you will be able to determine that the values really mean the following:

- 100: HTTP
- 200: HTTPS
- 300: TFTP
- 400: FTP
- 500: FILE

# **1.6 Call Router Specific Information**

When working with call router parameters, you must be aware of the following:

- You must prefix the name of a route with "route-", for instance: route-isdn\_sip.
- You must prefix the name of a SIP interface with "sip-", for instance: sip-default.
- You must prefix the name of an ISDN interface with "isdn-", for instance: isdn-default.
- You must prefix the name of a hunt with "hunt-", for instance: hunt-hunt1.

### **1.7 Examples**

This section gives a few configuration samples that can be used both in the CLI or as part of a configuration script.

# 1.7.1 Basic Call

The following sections describe the minimalconfiguration you must apply to perform a basic call between an ISDN telephone and an analog telephone.

# **1.7.1.1 Performing a Firmware Upgrade**

The first step to do upon receiving a new Mediatrix 3000 is to upgrade its firmware to the latest version available.

```
Fpu.MfpVersion="1.1.8.73" 
Fpu.MfpLocation="" 
Fpu.MfpTransferProtocol=300 
Fpu.MfpTransferUsername="" 
Fpu.MfpTransferPassword="" 
Fpu.MfpTransferSrvHostname="192.168.3.4" 
Fpu.AutomaticRestartEnable=1 
Fpu.Install
```
#### **1.7.1.2 Configuration of the ISDN Interface – Mediatrix 3000**

You must minimally configure the ISDN interface so that it can send and receive calls

```
Isdn.BasicRateInterface[Name=Slot2/Bri4].EndpointType=200 
Isdn.BasicRateInterface[Name=Slot2/Bri4].ConnectionType=200
```
#### **1.7.1.3 Configuration of the ISDN Interface – Mediatrix 4400**

You must minimally configure the ISDN interface so that it can send and receive calls. If you have a Mediatrix 4400 plus model, this includes enabling the ISDN power feeding feature to power your ISDN telephone.

```
MbXgw.BriPorts[Name=Bri1].PowerFeedingEnable=1 
Isdn.BasicRateInterface[Name=Bri1].EndpointType=200 
Isdn.BasicRateInterface[Name=Bri1].ConnectionType=200
```
#### **1.7.1.4 Configuration of the SIP Endpoint – Mediatrix 3000**

Configuring the SIP endpoint allows you to register your ISDN telephone to a SIP server.

```
SipEp.DefaultStaticRegistrarServerHost="192.168.3.3" 
SipEp.DefaultStaticProxyHomeDomainHost="192.168.3.3"
```
sipEp.userAgent[EpId=Slot2/Bri4].Username=4401 sipEp.userAgent[EpId=Slot2/Bri4].FriendlyName=4401 sipEp.userAgent[EpId=Slot2/Bri4].GatewayName="default" sipEp.userAgent[EpId=Slot2/Bri4].Publish=0 sipEp.userAgent[EpId=Slot2/Bri4].Register=1

SipEp.registrationrefresh

#### **1.7.1.5 Configuration of the SIP Endpoint – Mediatrix 4400**

Configuring the SIP endpoint allows you to register your ISDN telephone to a SIP server.

```
SipEp.DefaultStaticRegistrarServerHost="192.168.3.3" 
SipEp.DefaultStaticProxyHomeDomainHost="192.168.3.3"
```

```
sipEp.userAgent[EpId=Bri1].Username=4401 
sipEp.userAgent[EpId=Bri1].FriendlyName=4401 
sipEp.userAgent[EpId=Bri1].GatewayName="default" 
sipEp.userAgent[EpId=Bri1].Publish=0 
sipEp.userAgent[EpId=Bri1].Register=1
```
SipEp.registrationrefresh

# **1.7.1.6 Configuration of the Call Router: Routes**

You must create routes that will route calls from ISDN to SIP and from SIP to ISDN.

```
Crout.InsertRoute 
Crout.Route[Index=1].SourceCriteria="Slot2/Bri4" (Mediatrix 3000)
Crout.Route[Index=1].SourceCriteria="isdn-Bri1" (Mediatrix 4400)
Crout.Route[Index=1].PropertiesCriteria=200 
Crout.Route[Index=1].ExpressionCriteria="" 
Crout.Route[Index=1].Destination="sip-default" 
Crout.InsertRoute 
Crout.Route[Index=2].SourceCriteria="sip-default" 
Crout.Route[Index=2].PropertiesCriteria=200 
Crout.Route[Index=2].ExpressionCriteria="" 
Crout.Route[Index=2].Destination="Slot2/Bri4" (Mediatrix 3000)
Crout.Route[Index=2].Destination="isdn-Bri1" (Mediatrix 4400)
```
Crout.ApplyConfig

#### **1.7.1.7 Configuration of the Call Router: Mapping**

You must create mappings that will allow you to properly communicate between an ISDN telephone and an analog telephone. In this example, it is assumed that the ISDN telephone number is **800** and the analog telephone number is **101**.

```
Crout.InsertMappingType 
Crout.mappingtype[Index=1].Name="ISDN_To_SIP" 
Crout.mappingtype[Index=1].Criteria=300 
Crout.mappingtype[Index=1].Transformation=300
```
Crout.InsertMappingExpression Crout.mappingexpression[Index=1].Name="ISDN\_To\_SIP" Crout.mappingexpression[Index=1].Criteria=4400 Crout.mappingexpression[Index=1].Transformation=101 Crout.mappingexpression[Index=1].SubMappings=""

Crout.InsertMappingType Crout.mappingtype[Index=2].Name="SIP\_to\_ISDN" Crout.mappingtype[Index=2].Criteria=300 Crout.mappingtype[Index=2].Transformation=300

Crout.InsertMappingExpression Crout.mappingexpression[Index=2].Name="SIP\_to\_ISDN" Crout.mappingexpression[Index=2].Criteria=4400 Crout.mappingexpression[Index=2].Transformation=800 Crout.mappingexpression[Index=2].SubMappings=""

```
Crout.Route[Index=1].Mappings="ISDN_To_SIP" 
Crout.Route[Index=2].Mappings="SIP_to_ISDN" 
Crout.ApplyConfig
```
# 1.7.2 Management Functions

The following sections describe how to perform some useful management functions such as a configuration backup/restore and changing the default user password.

#### **1.7.2.1 Configuration Backup / Restore**

Each of the two following commands must be created in one line.

```
Conf.BackupImage FileName="image.text" Location="resultfolder" TransferProtocol=300 TransferUsername="" 
TransferPassword="" TransferSrvHostname="192.168.3.4"
```

```
Conf.RestoreImage FileName="image.text" Location="resultfolder" TransferProtocol=300 TransferUsername="" 
TransferPassword="" TransferSrvHostname="192.168.3.4"
```
#### **1.7.2.2 Configuration of a User Password**

If you are using the CLI, thenew password will be used the next time you connect to the Mediatrix 3000.

Aaa.Users[UserName=public].Password=TestPwd

# 1.7.3 Debugging

The following sections allow you to enable two useful debugging tools of the Mediatrix 3000: syslog messages and PCM traces.

# **1.7.3.1 Enabling Syslog**

This example assumes that you run a syslog server at address 192.168.3.4.

```
Nlm.SyslogRemoteHost="192.168.3.4" 
Cli.MinSeverity=300 
Bni.MinSeverity=400 
Hoc.MinSeverity=500
```
# **1.7.3.2 Configuring PCM Capture**

The PCM traces are two different RTP streams made specifically to record all analog signals that are either sent or received on the analog side of the Mediatrix 3000. Only the configured port, port #1 and/or #2 are sending the PCM traces for a maximum offour simultaneous RTP streams.

The RTP streams are sent to a configurable IP address, normally an IP address on your network where it can be recorded with a packet sniffer (such as Wireshark). Moreover, they are independent from the regular RTP streams of the VoIP call.

All streams are sent instantly at startup with an average ptime of 15 ms. This means that until the PCM traces are disabled, even an idle unit will continuously send up to 66.6 packets/s X 4 streams = 267 packets/s using approximately 174 bytes each, for a total of 46 Kbytes of upstream bandwidth.

```
Mipt.PcmCaptureEnable=1 
Mipt.PcmCaptureEndpoint="Bri1-1" 
Mipt.PcmCaptureIpAddr="192.168.3.3" 
Mipt.restart
```
# 1.7.4 Advanced Configuration

The following sections describe more advanced configuration such as creating and enabling network interfaces and configuring the ISDN interface of the Mediatrix 3000.

#### **1.7.4.1 Network Interfaces – Mediatrix 3000**

```
Bni.pppServiceName="test" 
Bni.pppRetryInterval=20 
Bni.pppAuthenticationProtocol=100 
Bni.pppIdentity="user" 
Bni.pppSecret="pass" 
Bni.networkInterfaces[InterfaceName=Lan1].LinkName=eth1-4 
Bni.networkInterfaces[InterfaceName=Lan1].ConnectionType=100 
Bni.networkInterfaces[InterfaceName=Lan1].StaticIpAddr="192.168.0.100/24" 
Bni.networkInterfaces[InterfaceName=Lan1].Activation=1
```

```
Bni.networkInterfaces[InterfaceName=Lan1].StatusInterfaceName=Loop 
Bni.networkInterfaces[InterfaceName=Rescue].LinkName=eth1-4 
Bni.networkInterfaces[InterfaceName=Rescue].ConnectionType=100 
Bni.networkInterfaces[InterfaceName=Rescue].StaticIpAddr="192.168.0.110/24" 
Bni.networkInterfaces[InterfaceName=Rescue].Activation=0 
Bni.networkInterfaces[InterfaceName=Rescue].StatusInterfaceName=Loop 
Bni.networkInterfaces[InterfaceName=Uplink].LinkName=eth5 
Bni.networkInterfaces[InterfaceName=Uplink].ConnectionType=100 
Bni.networkInterfaces[InterfaceName=Uplink].StaticIpAddr="192.168.0.120/24" 
Bni.networkInterfaces[InterfaceName=Uplink].Activation=1 
Bni.networkInterfaces[InterfaceName=Uplink].StatusInterfaceName=Loop 
Bni.MinSeverity=100
```
#### **1.7.4.2 Network Interfaces – Mediatrix 4400**

```
Bni.pppServiceName="test" 
Bni.pppRetryInterval=20 
Bni.pppAuthenticationProtocol=100 
Bni.pppIdentity="user" 
Bni.pppSecret="pass" 
Bni.networkInterfaces[InterfaceName=Rescue].LinkName=eth1 
Bni.networkInterfaces[InterfaceName=Rescue].ConnectionType=100 
Bni.networkInterfaces[InterfaceName=Rescue].StaticIpAddr="192.168.0.110/24" 
Bni.networkInterfaces[InterfaceName=Rescue].Activation=0 
Bni.networkInterfaces[InterfaceName=Rescue].StatusInterfaceName=Loop 
Bni.networkInterfaces[InterfaceName=Uplink].LinkName=eth1 
Bni.networkInterfaces[InterfaceName=Uplink].ConnectionType=100 
Bni.networkInterfaces[InterfaceName=Uplink].StaticIpAddr="192.168.0.120/24" 
Bni.networkInterfaces[InterfaceName=Uplink].Activation=1 
Bni.networkInterfaces[InterfaceName=Uplink].StatusInterfaceName=Loop 
Bni.MinSeverity=100
```
#### **1.7.4.3 ISDN Service – Mediatrix 3400**

```
Isdn.BasicRateInterface[Name=Slot2/Bri4].EndpointType=200 
Isdn.BasicRateInterface[Name=Slot2/Bri4].ConnectionType=200 
Isdn.BasicRateInterface[Name=Slot2/Bri4].NetworkLocation=500 
Isdn.BasicRateInterface[Name=Slot2/Bri4].PreferredEncodingScheme=200 
Isdn.BasicRateInterface[Name=Slot2/Bri4].FallbackEncodingScheme=100 
Isdn.BasicRateInterface[Name=Slot2/Bri4].ChannelAllocationStrategy=400 
Isdn.BasicRateInterface[Name=Slot2/Bri4].MaxActiveCalls=2 
Isdn.BasicRateInterface[Name=Slot2/Bri4].SignalInformationElementEnable=1 
Isdn.BasicRateInterface[Name=Slot2/Bri4].InbandToneGenerationEnable=0 
Isdn.BasicRateInterface[Name=Slot2/Bri4].InbandDtmfDialingEnable=0 
Isdn.BasicRateInterface[Name=Slot2/Bri4].OverlapDialingEnable=0 
Isdn.BasicRateInterface[Name=Slot2/Bri4].CallingNameMaxLength=82
```

```
Isdn.BasicRateInterface[Name=Slot2/Bri4].ExclusiveBChannelSelectionEnable=1 
Isdn.BasicRateInterface[Name=Slot2/Bri4].SendingCompleteEnable=0 
Isdn.BasicRateInterface[Name=Slot2/Bri4].ClipEnable=1 
Isdn.BasicRateInterface[Name=Slot2/Bri4].ClirEnable=1 
Isdn.BasicRateInterface[Name=Slot2/Bri4].ClirOverrideEnable=1 
Isdn.BasicRateInterface[Name=Slot2/Bri4].SendRestartOnStartupEnable=0 
Isdn.BasicRateInterface[Name=Slot2/Bri4].HookFlashKeypad=*25 
Isdn.BasicRateInterface[Name=Slot2/Bri4].KeypadReceptionTimeout=4 
Isdn.BasicRateInterface[Name=Slot2/Bri4].SupplementaryServicesEnable=1 
Isdn.BasicRateInterface[Name=Slot2/Bri4].Msn1=340401 
Isdn.BasicRateInterface[Name=Slot2/Bri4].Msn2=340402 
Isdn.BasicRateInterface[Name=Slot2/Bri4].Msn3=340403 
Isdn.BasicRateInterfaceInterop[Name=Slot2/Bri4].ProgressIndicatorInSetupEnable=0 
Isdn.BasicRateInterfaceInterop[Name=Slot2/Bri4].ProgressIndicatorInSetupAckEnable=0 
Isdn.BasicRateInterfaceInterop[Name=Slot2/ Bri4].ProgressIndicatorInCallProgressForSetupEnable=0 
Isdn.BasicRateInterfaceInterop[Name=Slot2/Bri4].ProgressIndicatorInAlertingEnable=0 
Isdn.BasicRateInterfaceInterop[Name=Slot2/Bri4].ProgressIndicatorInConnectEnable=0 
Isdn.BasicRateInterfaceInterop[Name=Slot2/Bri4].MaximumFacilityWaitingDelay=1500 
Isdn.SignalingChannel[InterfaceName=Slot2/Bri4].Protocol=100 
Isdn.SignalingChannel[InterfaceName=Slot2/Bri4].ColpEnable=1 
Isdn.SignalingChannel[InterfaceName=Slot2/Bri4].ColrEnable=1 
Isdn.SignalingChannel[InterfaceName=Slot2/Bri4].ColrOverrideEnable=1 
Isdn.PhysicalLink[InterfaceName=Slot2/Bri4].L1TimerT3=30000 
Isdn.PhysicalLink[InterfaceName=Slot2/Bri4].ClockMode=300 
Isdn.MinSeverity=500 
Isdn.Restart
```
#### **1.7.4.4 ISDN Service – Mediatrix 3600**

```
Isdn.PrimaryRateInterface[Name=Slot2/E1T1].EndpointType=200 
Isdn.PrimaryRateInterface[Name=Slot2/E1T1].LineType=100 
Isdn.PrimaryRateInterface[Name=Slot2/E1T1].LineCoding=300 
Isdn.PrimaryRateInterface[Name=Slot2/E1T1].LineFraming=300 
Isdn.PrimaryRateInterface[Name=Slot2/E1T1].NetworkLocation=500 
Isdn.PrimaryRateInterface[Name=Slot2/E1T1].PreferredEncodingScheme=200 
Isdn.PrimaryRateInterface[Name=Slot2/E1T1].FallbackEncodingScheme=100 
Isdn.PrimaryRateInterface[Name=Slot2/E1T1].ChannelRange=1-15 
Isdn.PrimaryRateInterface[Name=Slot2/E1T1].ChannelAllocationStrategy=400 
Isdn.PrimaryRateInterface[Name=Slot2/E1T1].MaxActiveCalls=30 
Isdn.PrimaryRateInterface[Name=Slot2/E1T1].SignalInformationElementEnable=1 
Isdn.PrimaryRateInterface[Name=Slot2/E1T1].InbandToneGenerationEnable=0 
Isdn.PrimaryRateInterface[Name=Slot2/E1T1].InbandDtmfDialingEnable=0 
Isdn.PrimaryRateInterface[Name=Slot2/E1T1].OverlapDialingEnable=0 
Isdn.PrimaryRateInterface[Name=Slot2/E1T1].CallingNameMaxLength=82 
Isdn.PrimaryRateInterface[Name=Slot2/E1T1].ExclusiveBChannelSelectionEnable=1
```
Isdn.PrimaryRateInterface[Name=Slot2/E1T1].SendingCompleteEnable=0 Isdn.PrimaryRateInterface[Name=Slot2/E1T1].ClipEnable=1 Isdn.PrimaryRateInterface[Name=Slot2/E1T1].ClirEnable=1 Isdn.PrimaryRateInterface[Name=Slot2/E1T1].ClirOverrideEnable=1 Isdn.PrimaryRateInterface[Name=Slot2/E1T1].SendRestartOnStartupEnable=0 Isdn.PrimaryRateInterface[Name=Slot2/E1T1].SupplementaryServicesEnable=1 Isdn.primaryRateInterfaceInterop[Name=Slot2/E1T1].ProgressIndicatorInSetupEnable=0 Isdn.primaryRateInterfaceInterop[Name=Slot2/E1T1].ProgressIndicatorInSetupAckEnable=0 Isdn.primaryRateInterfaceInterop[Name=Slot2/ E1T1].ProgressIndicatorInCallProgressForSetupEnable=0 Isdn.primaryRateInterfaceInterop[Name=Slot2/E1T1].ProgressIndicatorInAlertingEnable=0 Isdn.primaryRateInterfaceInterop[Name=Slot2/E1T1].ProgressIndicatorInConnectEnable=0 Isdn.primaryRateInterfaceInterop[Name=Slot2/E1T1].MaximumFacilityWaitingDelay=1500 Isdn.SignalingChannel[InterfaceName=Slot2/E1T1].Protocol=400 Isdn.SignalingChannel[InterfaceName=Slot2/E1T1].ColpEnable=1 Isdn.SignalingChannel[InterfaceName=Slot2/E1T1].ColrEnable=1 Isdn.SignalingChannel[InterfaceName=Slot2/E1T1].ColrOverrideEnable=1 Isdn.PhysicalLink[InterfaceName=Slot2/E1T1].L1TimerT3=30000 Isdn.PhysicalLink[InterfaceName=Slot2/E1T1].ClockMode=300 Isdn.MinSeverity=500 Isdn.Restart

#### **1.7.4.5 ISDN Service – Mediatrix 4400**

```
Isdn.BasicRateInterface[Name=Bri4].EndpointType=200 
Isdn.BasicRateInterface[Name=Bri4].ConnectionType=200 
Isdn.BasicRateInterface[Name=Bri4].NetworkLocation=500 
Isdn.BasicRateInterface[Name=Bri4].PreferredEncodingScheme=200 
Isdn.BasicRateInterface[Name=Bri4].FallbackEncodingScheme=100 
Isdn.BasicRateInterface[Name=Bri4].ChannelAllocationStrategy=400 
Isdn.BasicRateInterface[Name=Bri4].MaxActiveCalls=2 
Isdn.BasicRateInterface[Name=Bri4].SignalInformationElementEnable=1 
Isdn.BasicRateInterface[Name=Bri4].InbandToneGenerationEnable=0 
Isdn.BasicRateInterface[Name=Bri4].InbandDtmfDialingEnable=0 
Isdn.BasicRateInterface[Name=Bri4].OverlapDialingEnable=0 
Isdn.BasicRateInterface[Name=Bri4].CallingNameMaxLength=82 
Isdn.BasicRateInterface[Name=Bri4].ExclusiveBChannelSelectionEnable=1 
Isdn.BasicRateInterface[Name=Bri4].SendingCompleteEnable=0 
Isdn.BasicRateInterface[Name=Bri4].ClipEnable=1 
Isdn.BasicRateInterface[Name=Bri4].ClirEnable=1 
Isdn.BasicRateInterface[Name=Bri4].ClirOverrideEnable=1 
Isdn.BasicRateInterface[Name=Bri4].SendRestartOnStartupEnable=0 
Isdn.BasicRateInterface[Name=Bri4].HookFlashKeypad=*25 
Isdn.BasicRateInterface[Name=Bri4].KeypadReceptionTimeout=4 
Isdn.BasicRateInterface[Name=Bri4].SupplementaryServicesEnable=1 
Isdn.BasicRateInterface[Name=Bri4].Msn1=440401
```
Isdn.BasicRateInterface[Name=Bri4].Msn2=440402 Isdn.BasicRateInterface[Name=Bri4].Msn3=440403 Isdn.BasicRateInterfaceInterop[Name=Bri4].ProgressIndicatorInSetupEnable=0 Isdn.BasicRateInterfaceInterop[Name=Bri4].ProgressIndicatorInSetupAckEnable=0 Isdn.BasicRateInterfaceInterop[Name=Bri4].ProgressIndicatorInCallProgressForSetupEnable= 0 Isdn.BasicRateInterfaceInterop[Name=Bri4].ProgressIndicatorInAlertingEnable=0 Isdn.BasicRateInterfaceInterop[Name=Bri4].ProgressIndicatorInConnectEnable=0 Isdn.BasicRateInterfaceInterop[Name=Bri4].MaximumFacilityWaitingDelay=1500 Isdn.SignalingChannel[InterfaceName=Bri4].Protocol=100 Isdn.SignalingChannel[InterfaceName=Bri4].ColpEnable=1 Isdn.SignalingChannel[InterfaceName=Bri4].ColrEnable=1 Isdn.SignalingChannel[InterfaceName=Bri4].ColrOverrideEnable=1 Isdn.PhysicalLink[InterfaceName=Bri4].L1TimerT3=30000 Isdn.PhysicalLink[InterfaceName=Bri4].ClockMode=300 Isdn.MinSeverity=500 Isdn.Restart

# **2 Aaa Service**

#### **2.1 Configuration Variables Tree**

For all user sizable tables, the following table command is available: DeleteAllRows.

```
├─ Users (table - user sizable, max. size = 10)
          │ ├─ UserName (index) 
           - Password (columnar)
           - AccessRights (columnar)
           - Delete (row command)
├─ UsersStatus (table)
          │ ├─ UserName (index) 
           - Password (columnar)
├─ BatchUser (scalar) 
├─ ServicesAaaType (table)
          │ ├─ Service (index) 
          - AuthenticationType (columnar)
          - AccountingType (columnar)
├─ RadiusGroup (group)
         │ ├─ RadiusServersTimeoutS (scalar) 
           - RadiusUserAccessRights (scalar)
           │ └─ RadiusServers (table)
                     │ ├─ Service (index) 
                      - Priority (index)
                      - AuthenticationHost (columnar)
                      - AuthenticationSecret (columnar)
                      - AccountingHost (columnar)
                     - AccountingSecret (columnar)
├─ NotificationsGroup (group)
         │ └─ MinSeverity (scalar) 
 └─ ConfigurationGroup (group)
          └─ NeedRestartInfo (scalar)
```
Figure 1 Aaa Variables Location Tree

#### **2.2 Root Level Scalars**

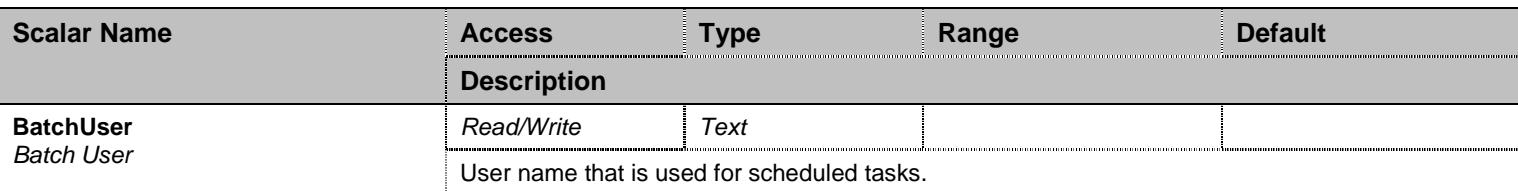

Table 7 Root Level Scalars

#### **2.3 Root Level Commands**

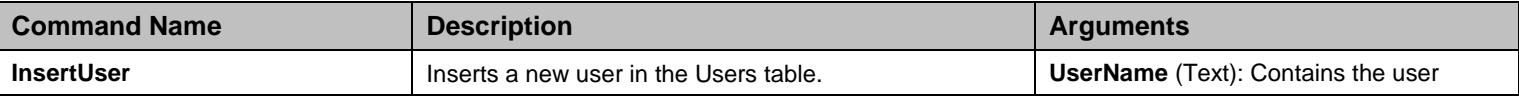

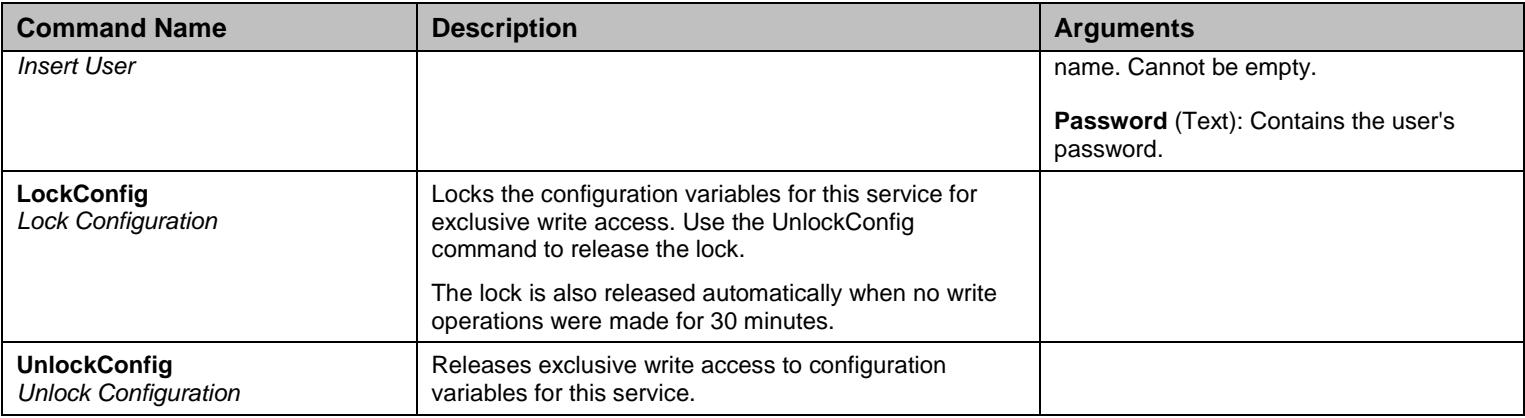

Table 8 Root Level Commands

# **2.4 Root Level Tables**

#### 2.4.1 Users Table

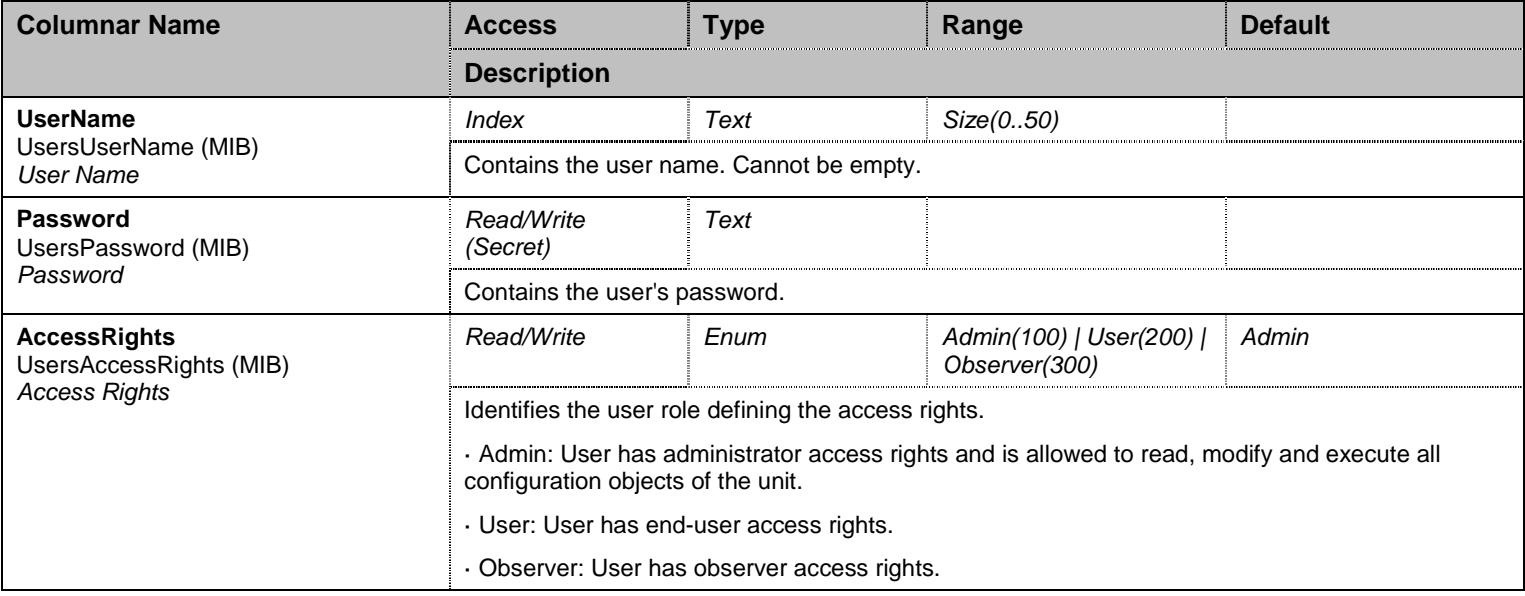

#### Table 9 Users Columnars

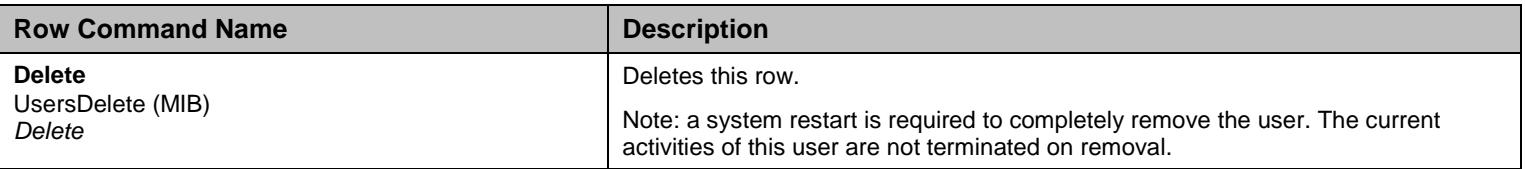

Table 10 Users Row Commands

#### 2.4.2 UsersStatus Table

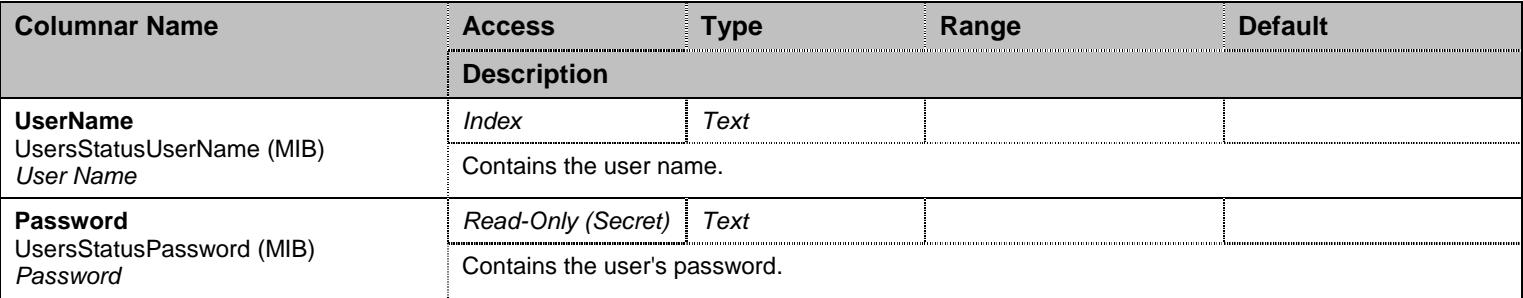

Table 11 UsersStatus Columnars

# 2.4.3 ServicesAaaType Table

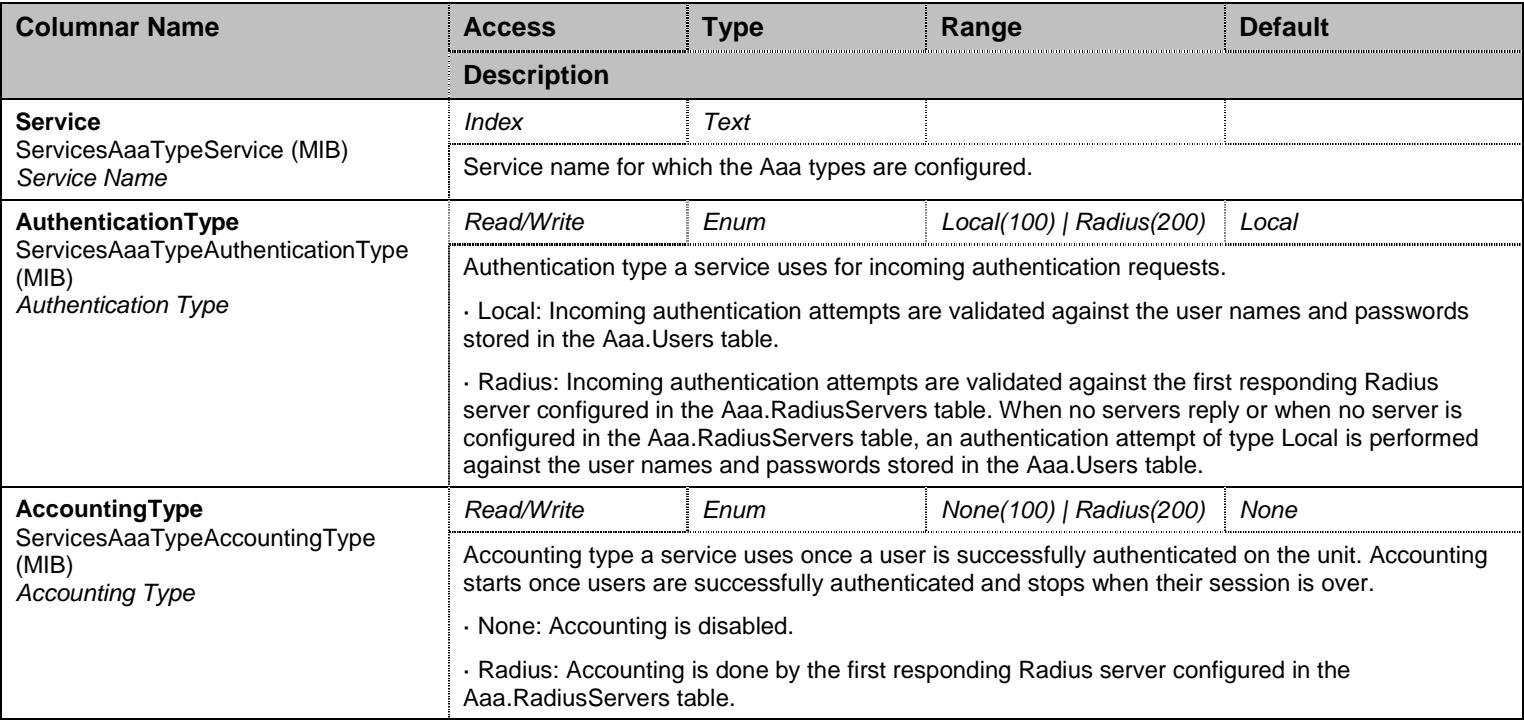

Table 12 ServicesAaaType Columnars

### **2.5 RadiusGroup Group**

# 2.5.1 RadiusGroup Scalars

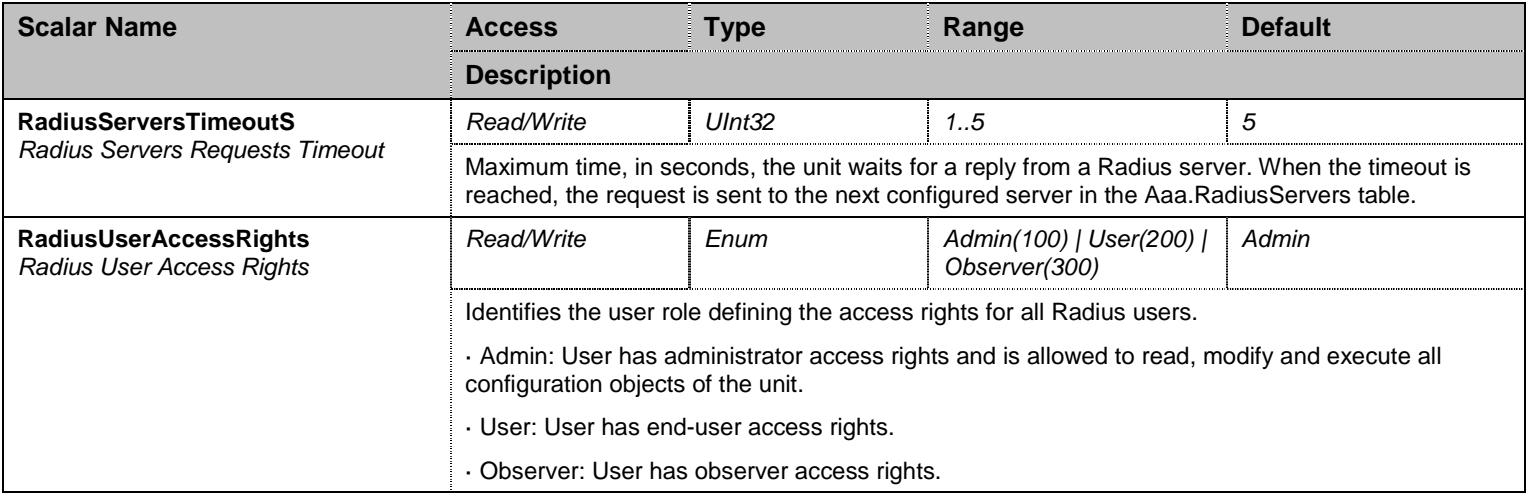

Table 13 RadiusGroup Scalars

### 2.5.2 RadiusServers Table

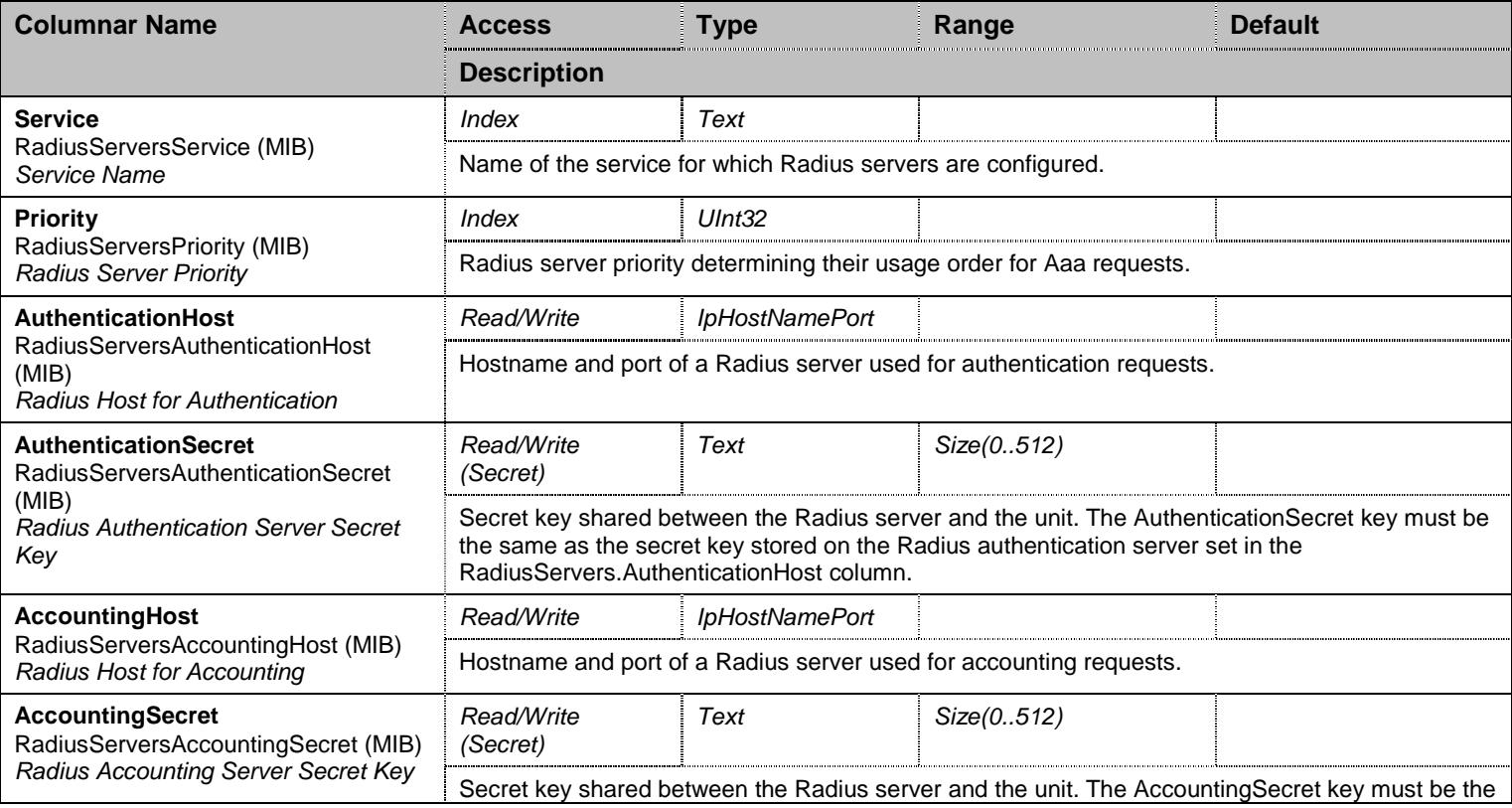
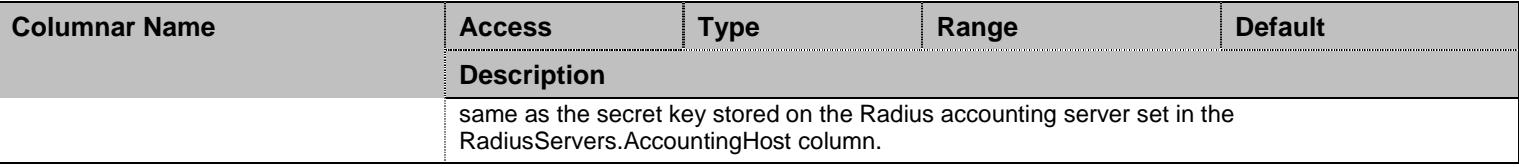

Table 14 RadiusServers Columnars

## **2.6 NotificationsGroup Group**

#### 2.6.1 NotificationsGroup Scalars

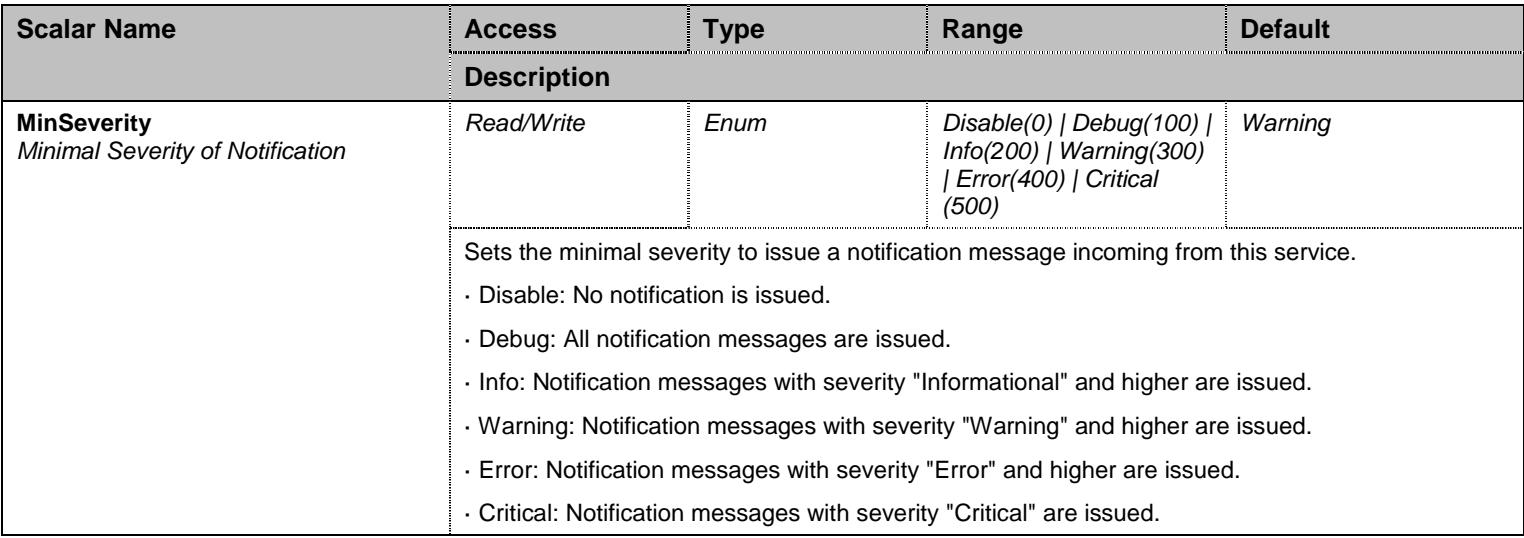

Table 15 NotificationsGroup Scalars

#### **2.7 ConfigurationGroup Group**

#### 2.7.1 ConfigurationGroup Scalars

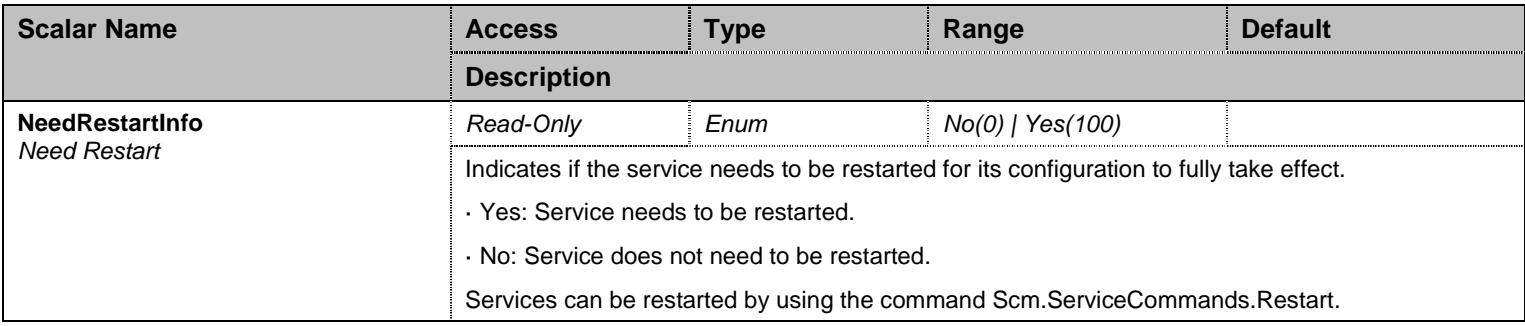

#### Table 16 ConfigurationGroup Scalars

## **3 Bni Service**

#### **3.1 Configuration Variables Tree**

For all user sizable tables, the following table command is available: DeleteAllRows.

```
├─ DhcpClientGroup (group)
         │ ├─ DhcpClientIdentifierPresentation (scalar) 
           - DhcpClientDuplicateIpAddressDetectionEnable (scalar)
          - DhcpClientClasslessStaticRouteOption (scalar)
          - DhcpClientUserClass (scalar)
├─ PppIpcpGroup (group)
          - PppServiceName (scalar)
           - PppRetryInterval (scalar)
           - PppAuthenticationProtocol (scalar)
          - PppIdentity (scalar)
          - PppSecret (scalar)
├─ IcmpGroup (group)
         │ └─ IcmpRedirect (scalar) 
├─ NetworkInterfaces (table - user sizable, max. size = 48)
         │ ├─ InterfaceName (index) 
          - LinkName (columnar)
          - ConnectionType (columnar)
          - StaticIpAddr (columnar)
          - StaticDefaultRouter (columnar)
          - Activation (columnar)
           Priority (columnar)
          - Delete (row command)
├─ NetworkInterfacesStatus (table)
          - InterfaceName (index)
          - InterfaceStatus (columnar)
          - LinkName (columnar)
          - IpAddr (columnar)
          - DefaultRouter (columnar)
           - ConnectionUptime (columnar)
          - VlanOverrideEnable (columnar)
├─ StatisticsGroup (group)
         │ └─ InterfaceStatistics (table)
                     │ ├─ LinkName (index) 
                     - TxBytes (columnar)
                     - RxBytes (columnar)
                     - TxPackets (columnar)
                     - RxPackets (columnar)
                     - RxErrors (columnar)
                     - CollectTime (columnar)
                     - ResetStat (row command)
├─ NotificationsGroup (group)
         │ └─ MinSeverity (scalar) 
 ConfigurationGroup (group)
          └─ NeedRestartInfo (scalar)
```
Figure 2 Bni Variables Location Tree

#### **3.2 Root Level Commands**

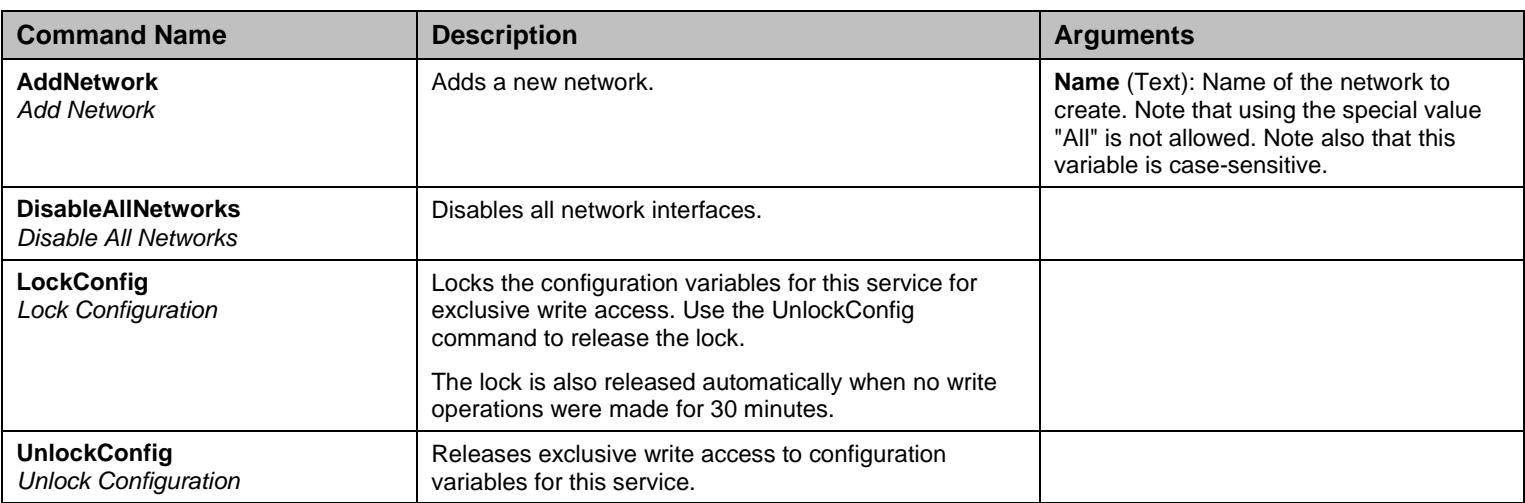

Table 17 Root Level Commands

#### **3.3 Root Level Tables**

#### 3.3.1 NetworkInterfaces Table

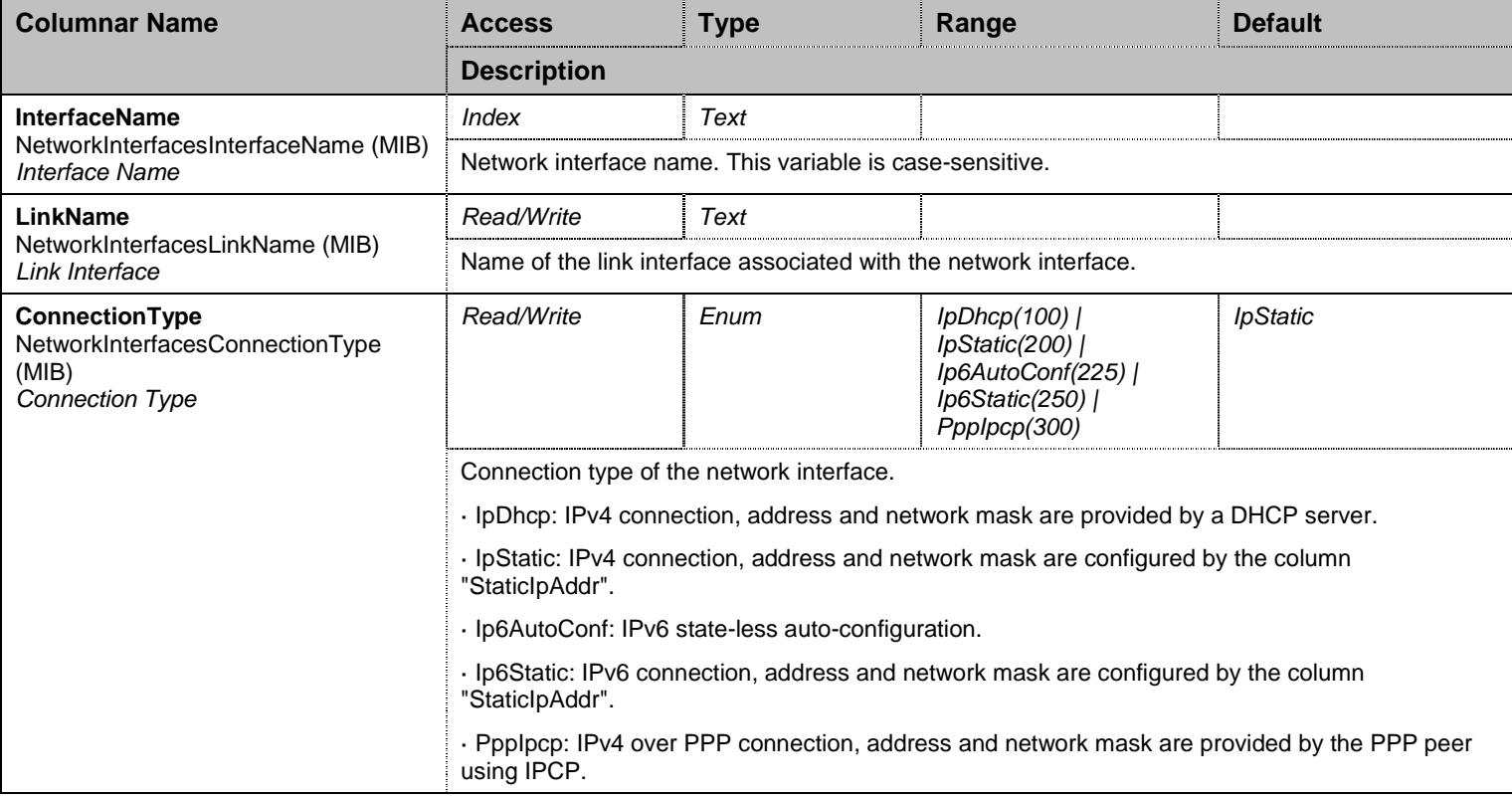

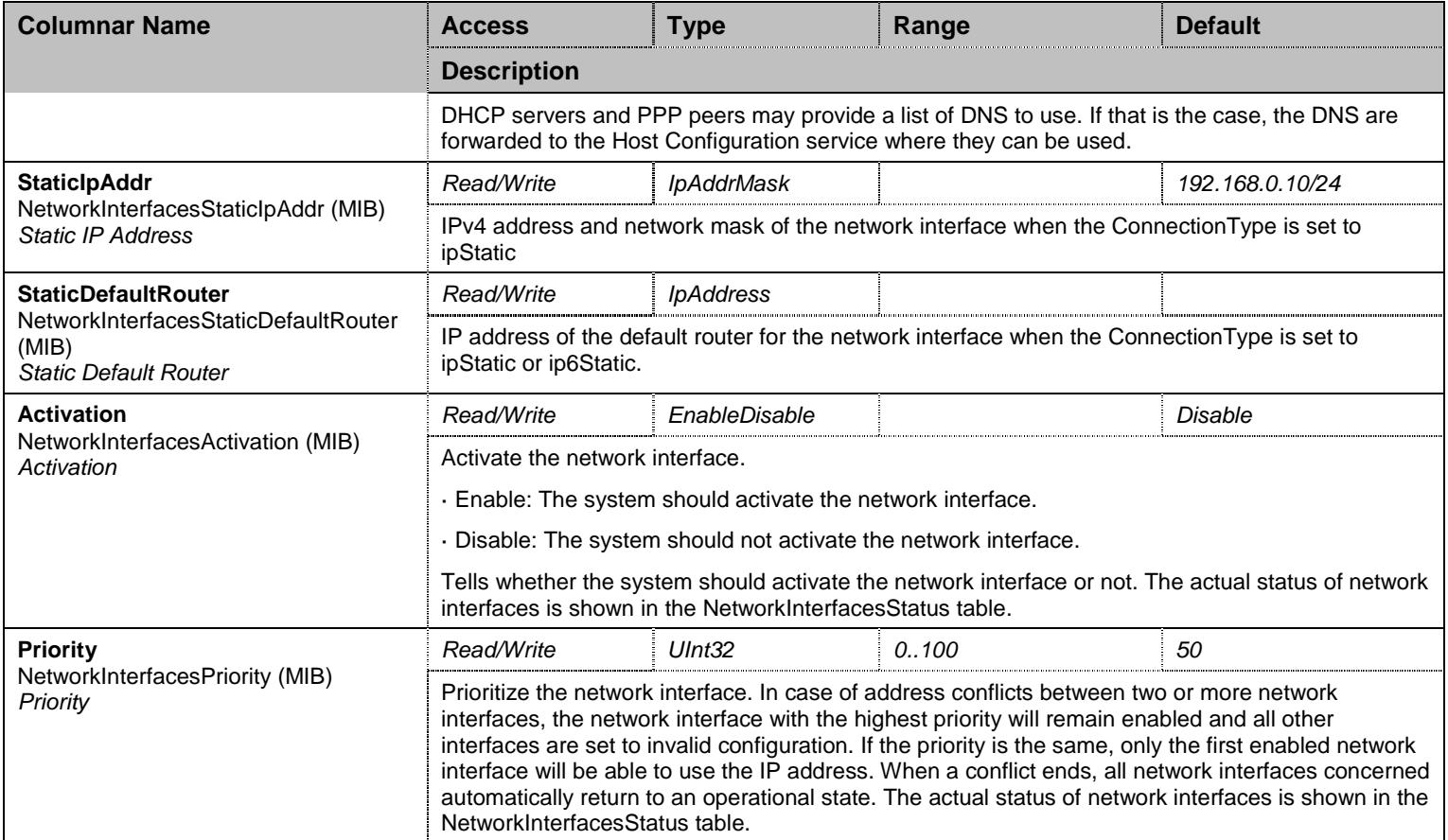

#### Table 18 NetworkInterfaces Columnars

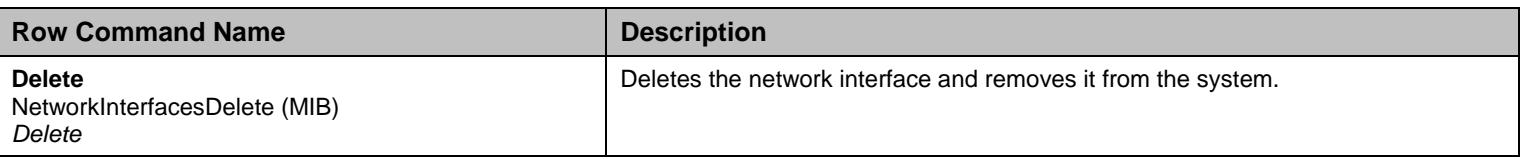

Table 19 NetworkInterfaces Row Commands

#### 3.3.2 NetworkInterfacesStatus Table

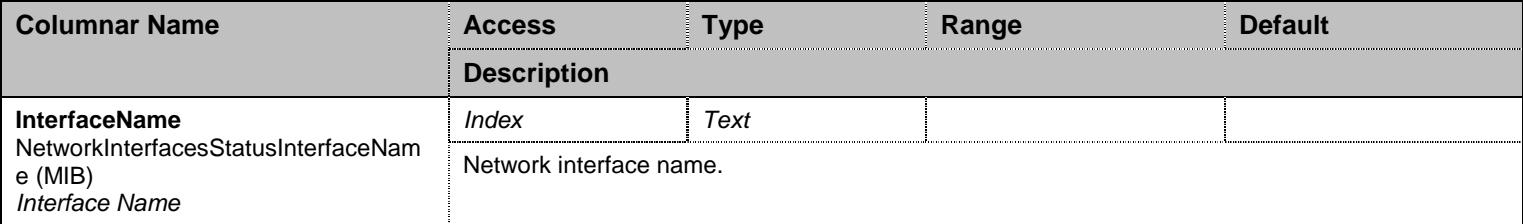

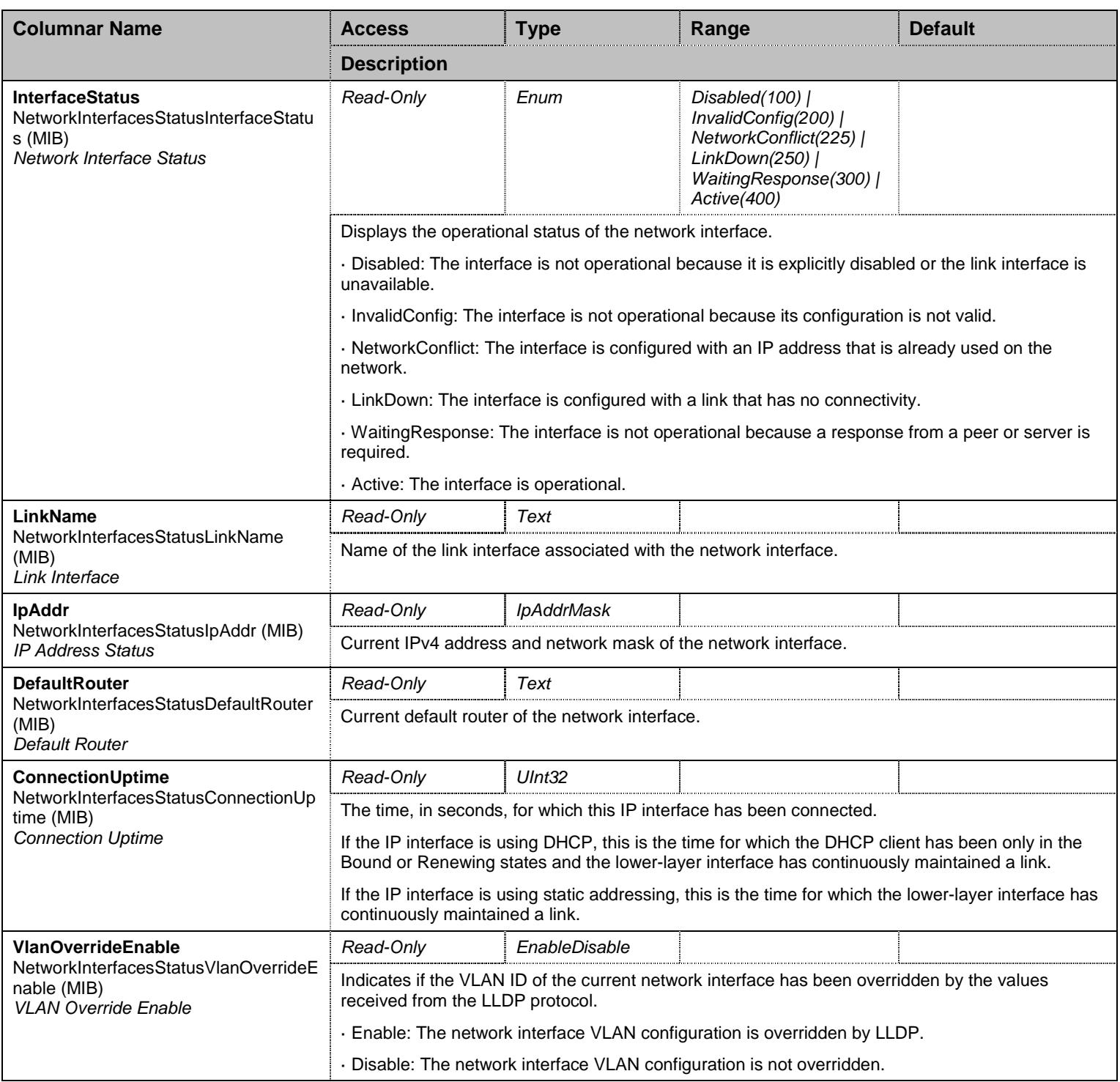

Table 20 NetworkInterfacesStatus Columnars

## **3.4 DhcpClientGroup Group**

# 3.4.1 DhcpClientGroup Scalars

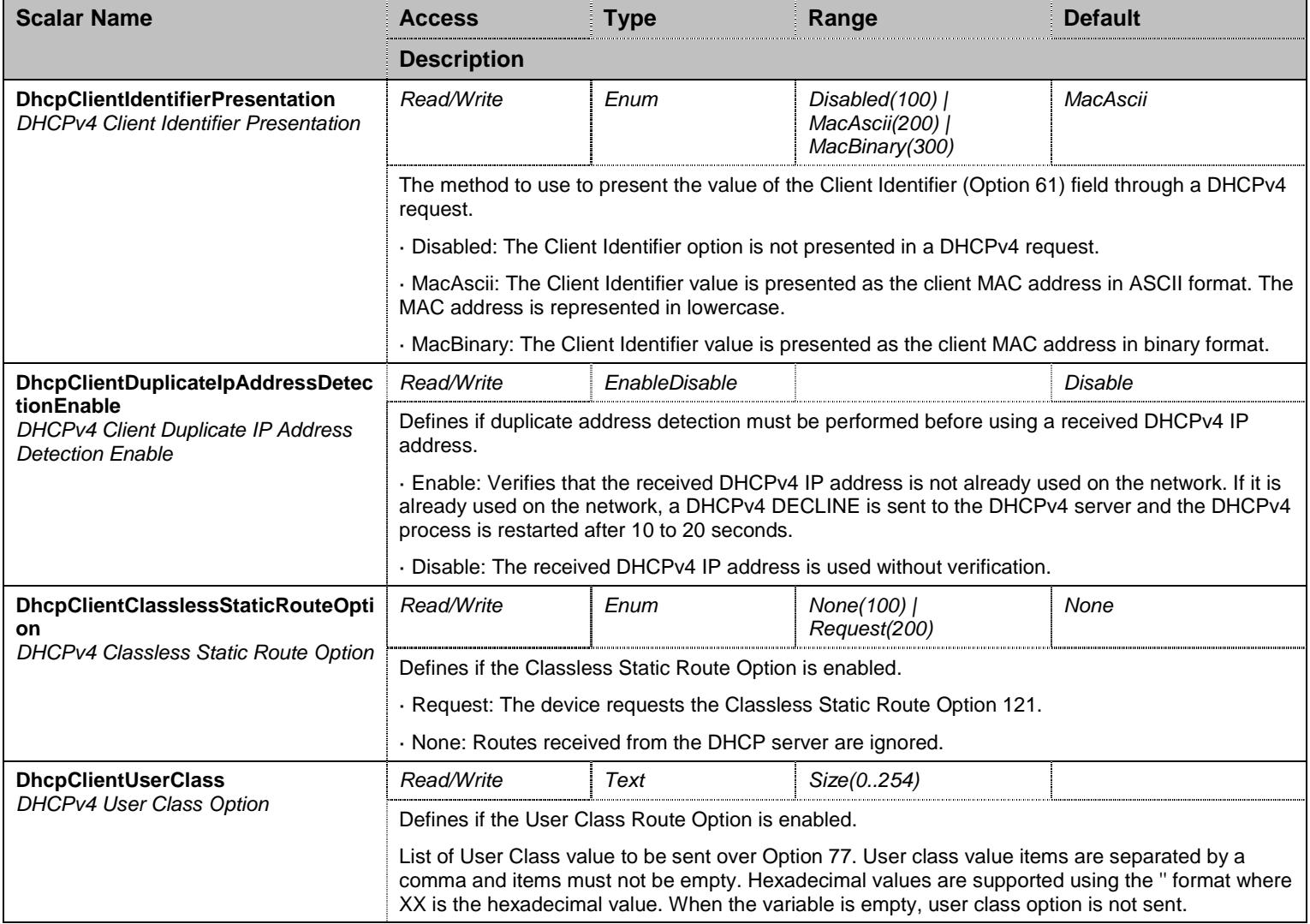

Table 21 DhcpClientGroup Scalars

## **3.5 PppIpcpGroup Group**

## 3.5.1 PppIpcpGroup Scalars

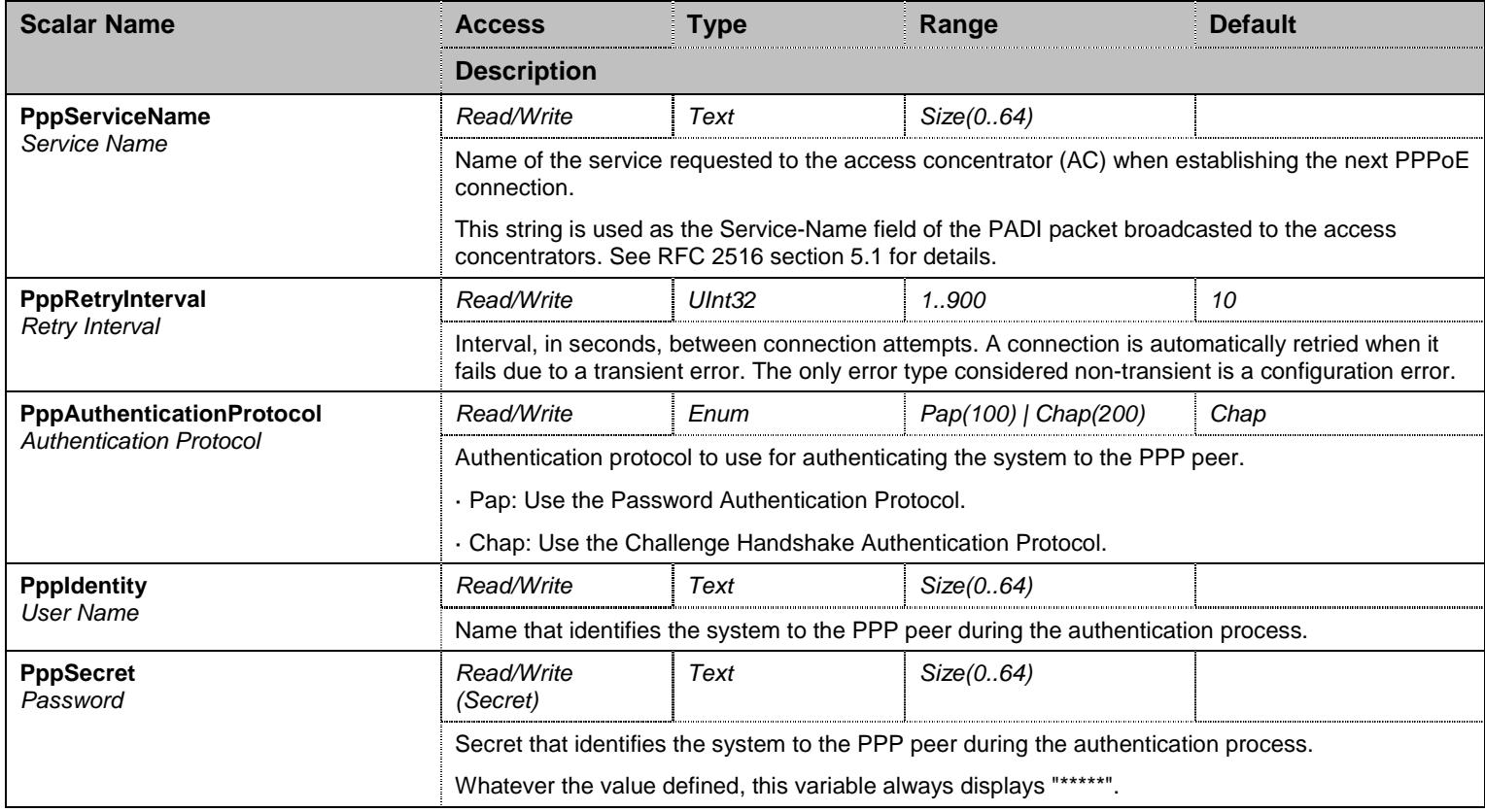

Table 22 PppIpcpGroup Scalars

#### **3.6 IcmpGroup Group**

#### 3.6.1 IcmpGroup Scalars

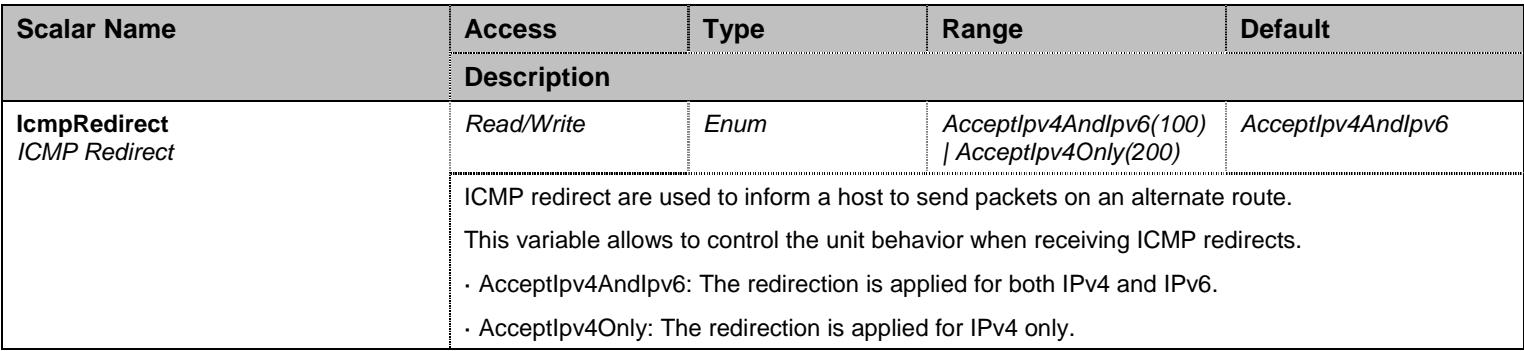

Table 23 IcmpGroup Scalars

# **3.7 StatisticsGroup Group**

#### 3.7.1 InterfaceStatistics Table

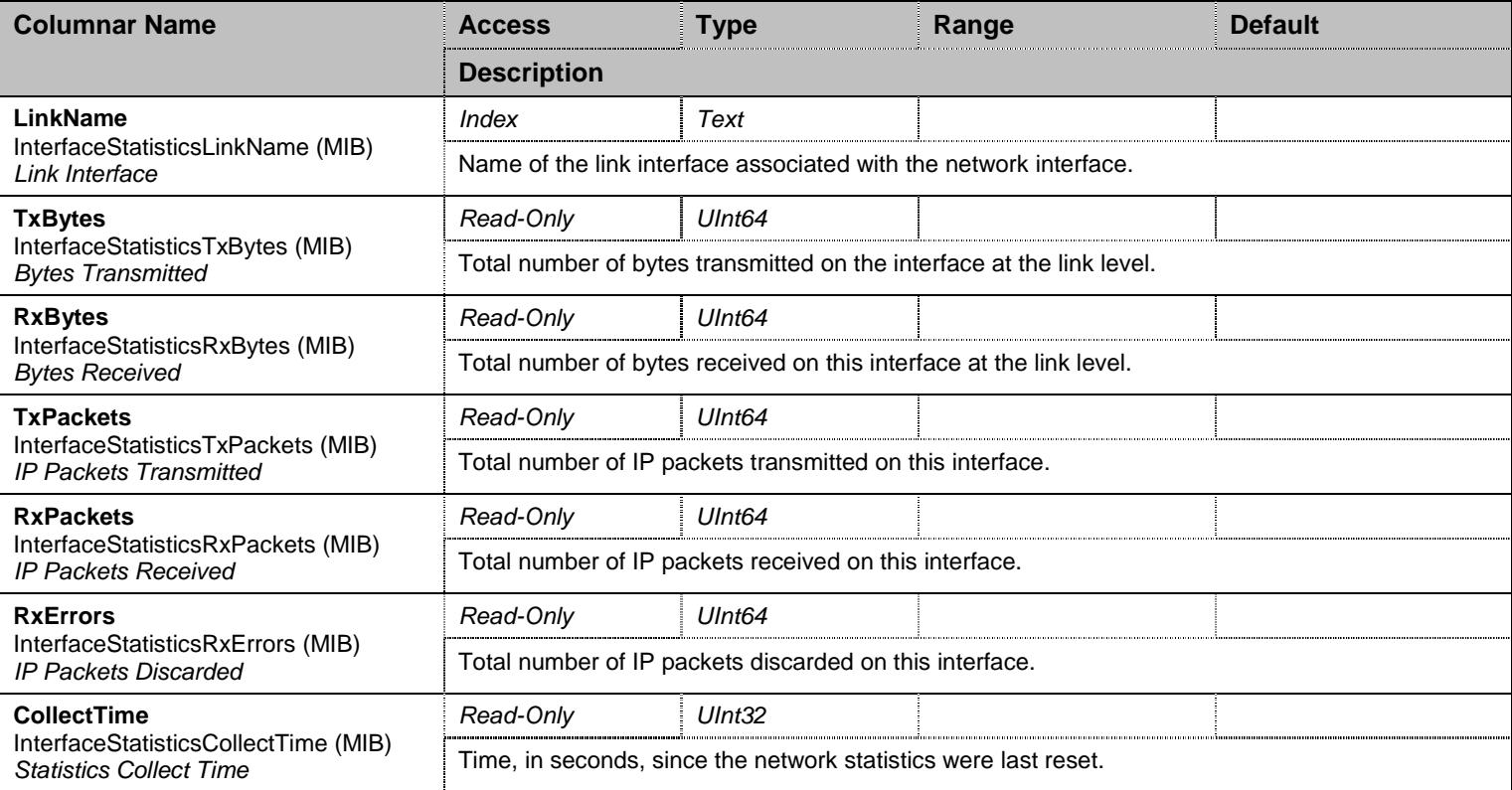

Table 24 InterfaceStatistics Columnars

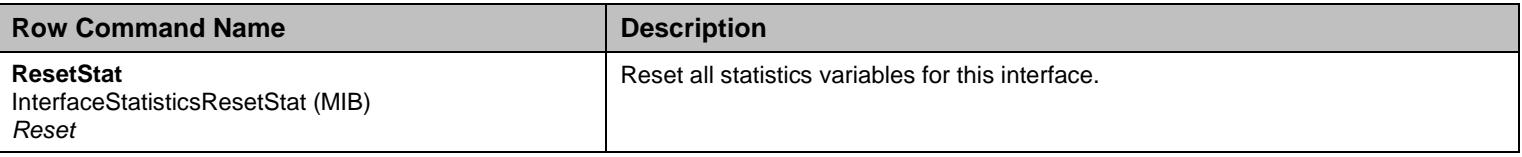

Table 25 InterfaceStatistics Row Commands

## **3.8 NotificationsGroup Group**

## 3.8.1 NotificationsGroup Scalars

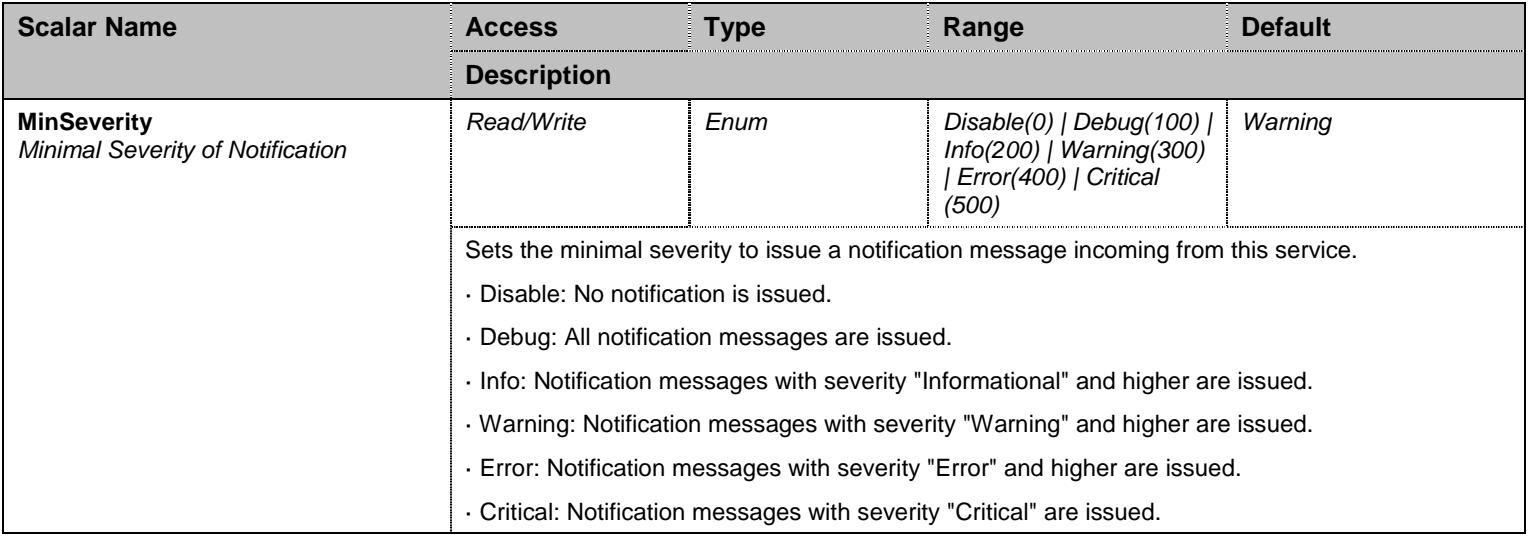

Table 26 NotificationsGroup Scalars

## **3.9 ConfigurationGroup Group**

#### 3.9.1 ConfigurationGroup Scalars

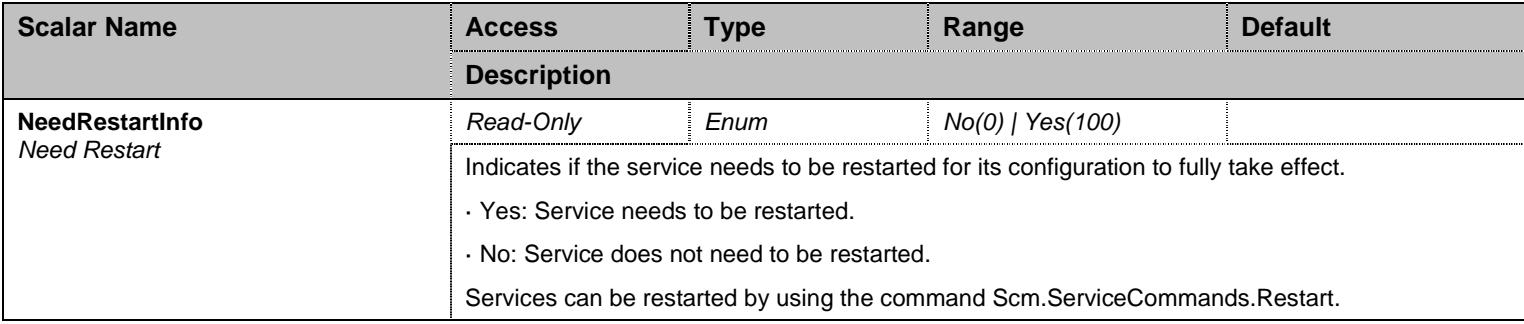

Table 27 ConfigurationGroup Scalars

## **4 Cdr Service**

#### **4.1 Configuration Variables Tree**

For all user sizable tables, the following table command is available: DeleteAllRows.

```
├─ SyslogGroup (group)
         │ ├─ SyslogRemoteHost (scalar) 
           - SyslogFormat (scalar)
         │ └─ SyslogFacility (scalar) 
├─ NotificationsGroup (group)
         │ └─ MinSeverity (scalar) 
└─ ConfigurationGroup (group)
          └─ NeedRestartInfo (scalar)
```
Figure 3 Cdr Variables Location Tree

#### **4.2 Root Level Commands**

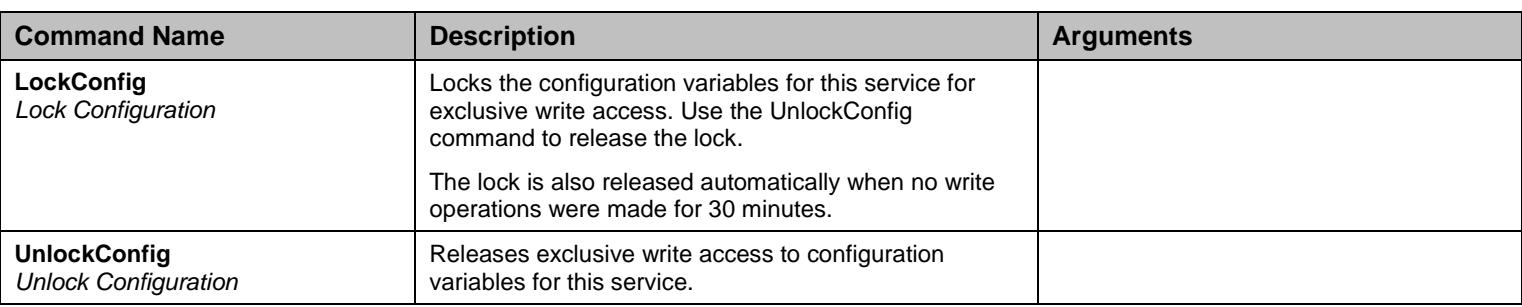

Table 28 Root Level Commands

#### **4.3 SyslogGroup Group**

#### 4.3.1 SyslogGroup Scalars

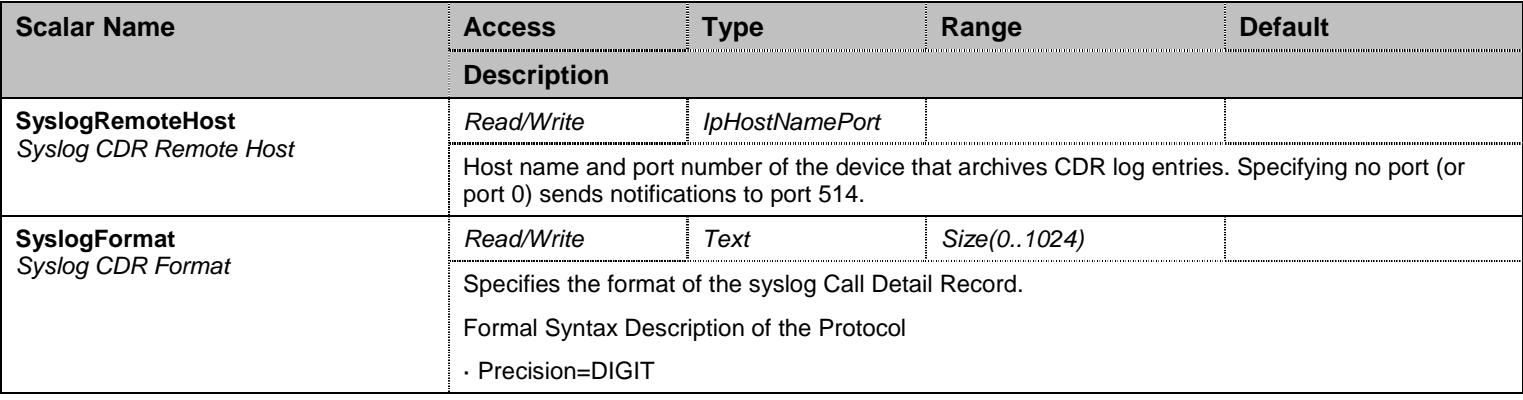

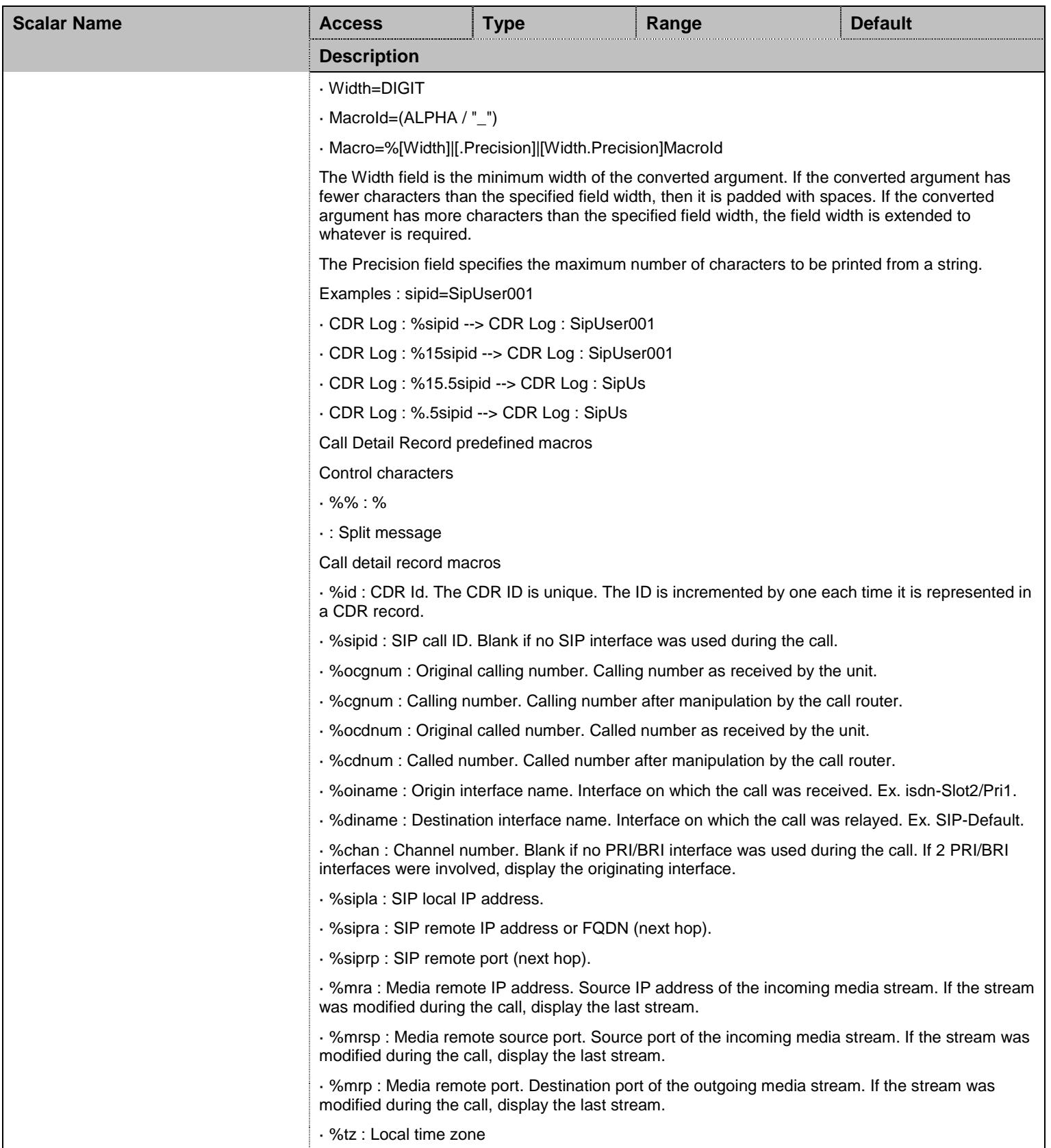

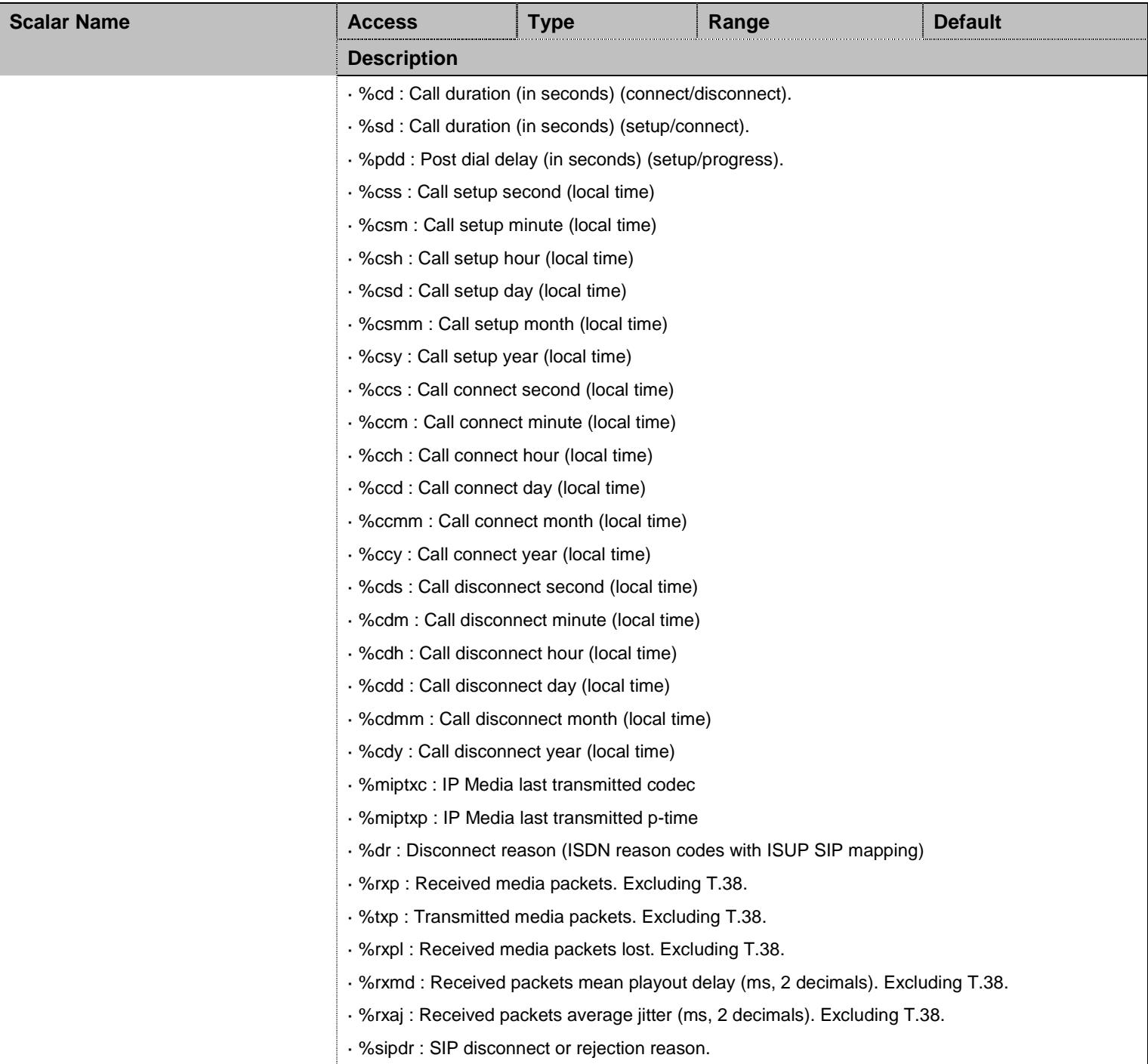

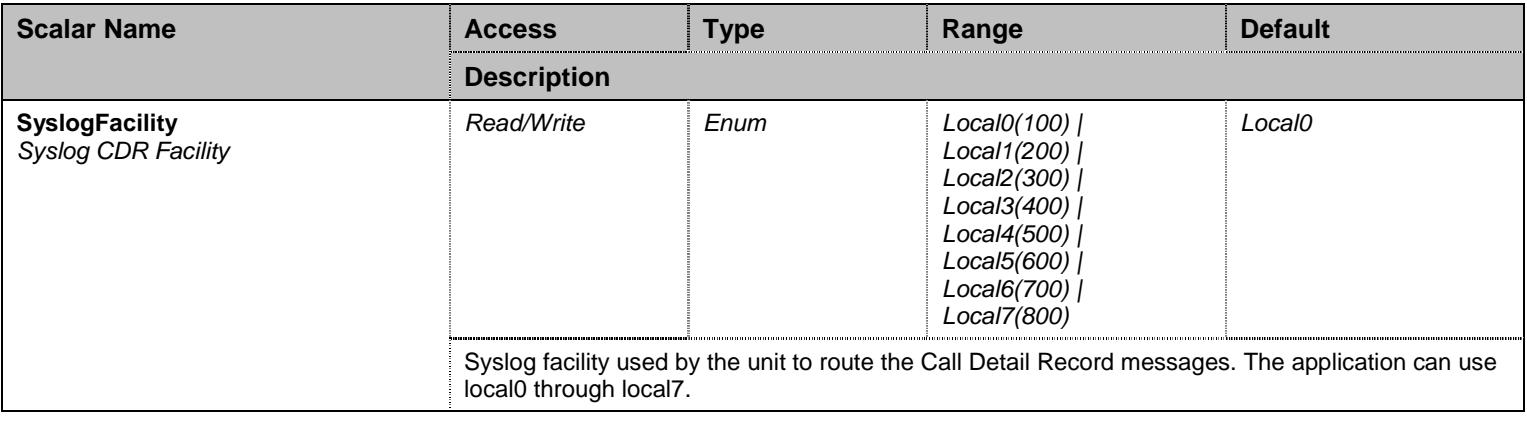

Table 29 SyslogGroup Scalars

#### **4.4 NotificationsGroup Group**

# 4.4.1 NotificationsGroup Scalars

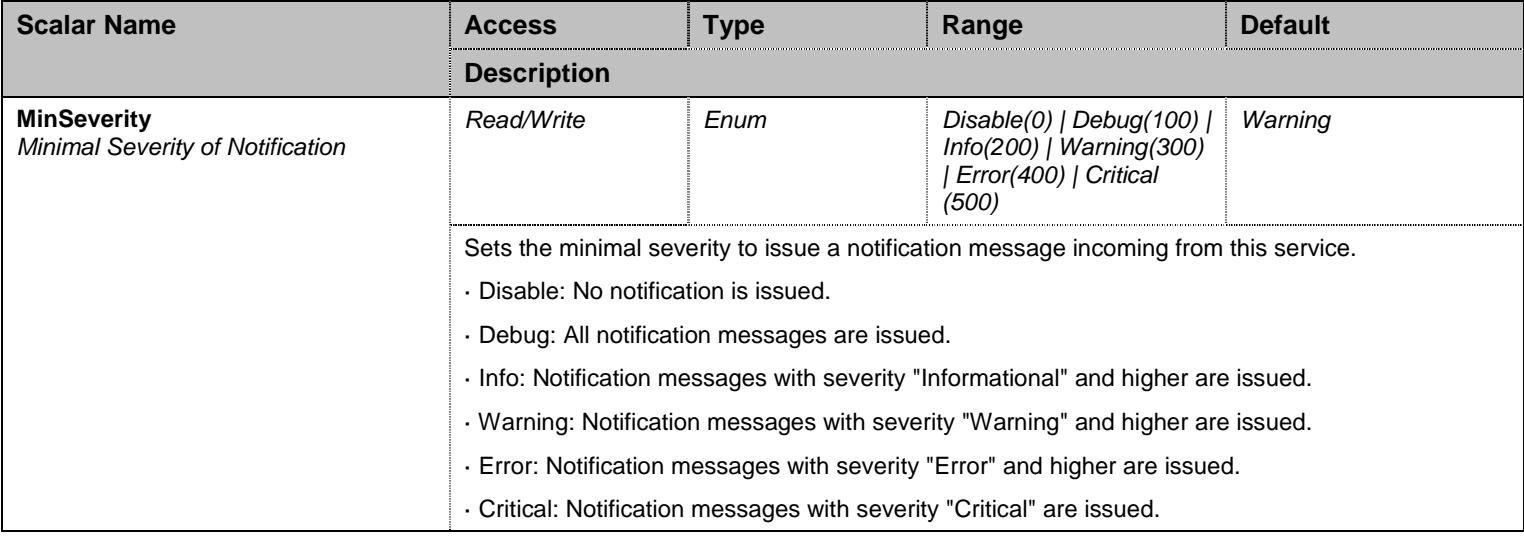

Table 30 NotificationsGroup Scalars

## **4.5 ConfigurationGroup Group**

# 4.5.1 ConfigurationGroup Scalars

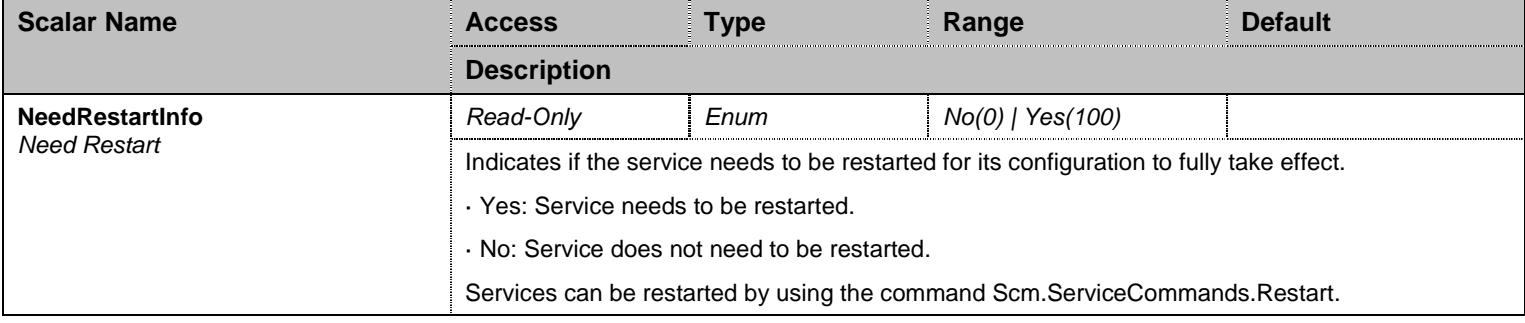

Table 31 ConfigurationGroup Scalars

## **5 Cert Service**

#### **5.1 Configuration Variables Tree**

For all user sizable tables, the following table command is available: DeleteAllRows.

```
├─ CertificateInfoGroup (group)
           │ ├─ HostCertificatesInfo (table)
                     - FileName (index)
                      - IssuedTo (columnar)
                      - IssuedBy (columnar)
                      - ValidFrom (columnar)
                      - ValidTo (columnar)
                      │ │ ├─ Usage (columnar) 
                     └─ Delete (row command)
            │ ├─ OthersCertificatesInfo (table)
                     - FileName (index)
                      - IssuedTo (columnar)
                      - IssuedBy (columnar)
                      - ValidFrom (columnar)
                      - ValidTo (columnar)
                      │ │ ├─ Usage (columnar) 
                      - CertificateAuthority (columnar)
                       Delete (row command)
           │ ├─ HostCertificateAssociation (table)
                      - FileName (index)
                      - Sip (columnar)
                      - Web (columnar)
                     — Eap (columnar)
            │ └─ CertificateAuthorities (table)
                      - FileName (index)
                     │ └─ OverrideIssuedCertificateOcspUrl (columnar) 
 ├─ TransferGroup (group)
         │ └─ TransferHttpsCipherSuite (scalar) 
├─ NotificationsGroup (group)
         │ └─ MinSeverity (scalar) 
 └─ ConfigurationGroup (group)
          └─ NeedRestartInfo (scalar)
```
Figure 4 Cert Variables Location Tree

#### **5.2 Root Level Commands**

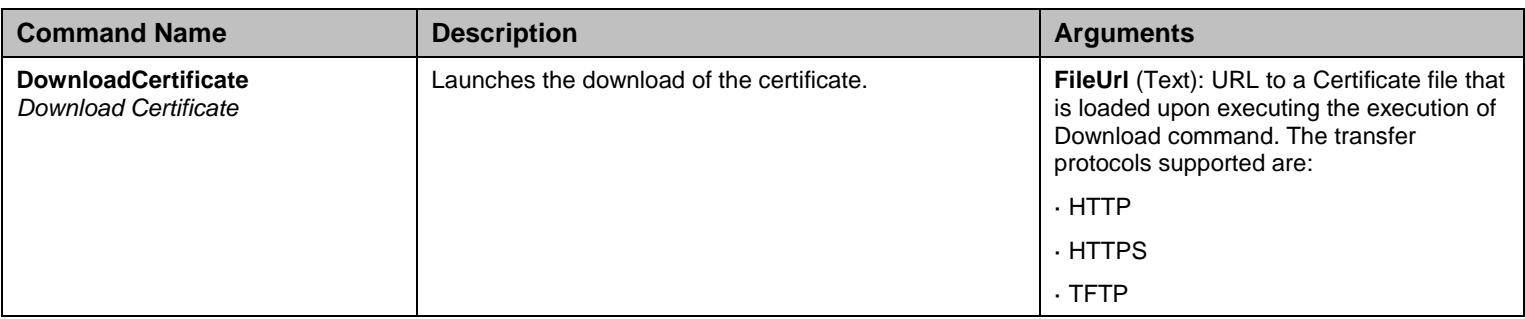

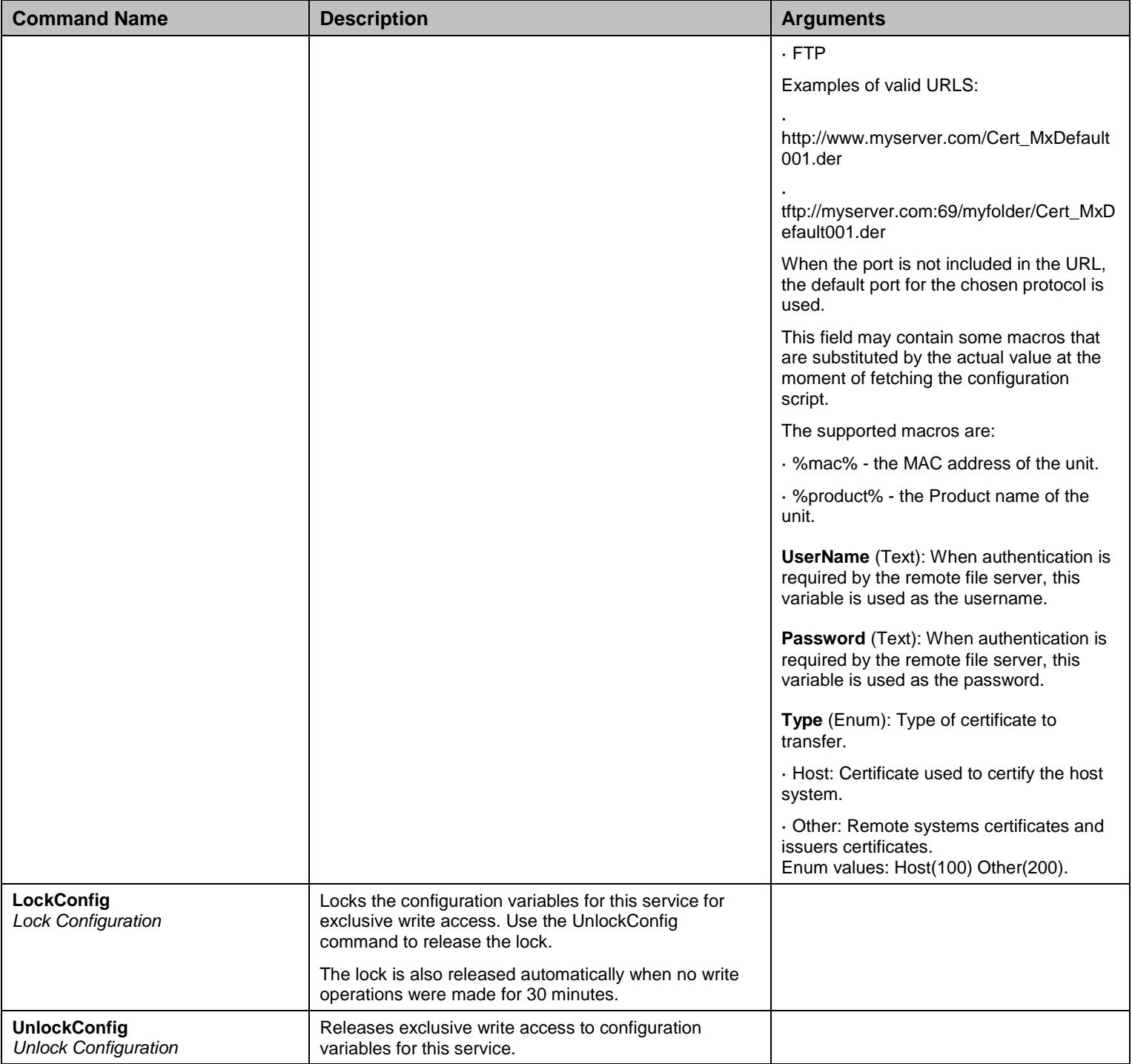

Table 32 Root Level Commands

## **5.3 CertificateInfoGroup Group**

#### 5.3.1 HostCertificatesInfo Table

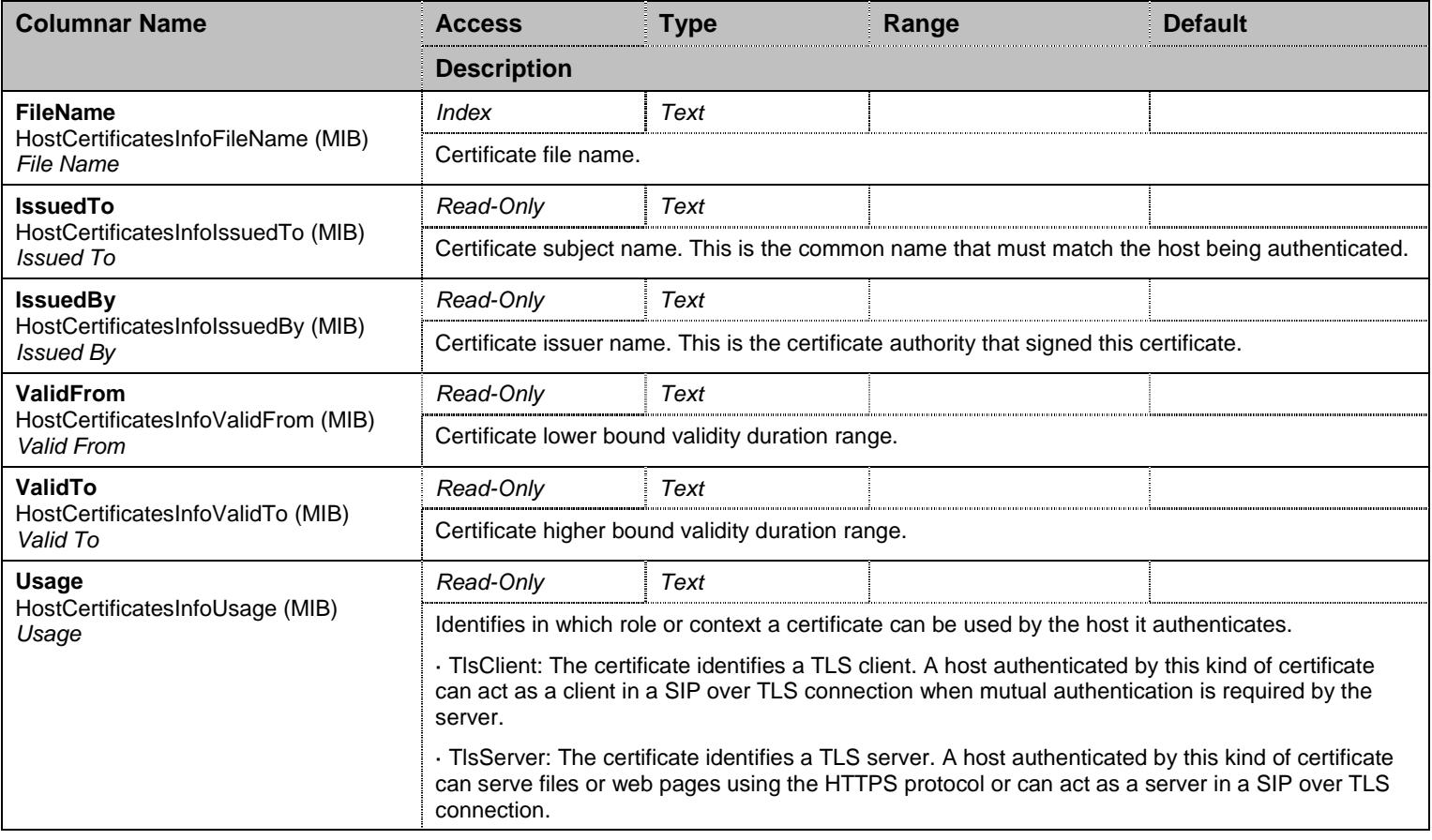

Table 33 HostCertificatesInfo Columnars

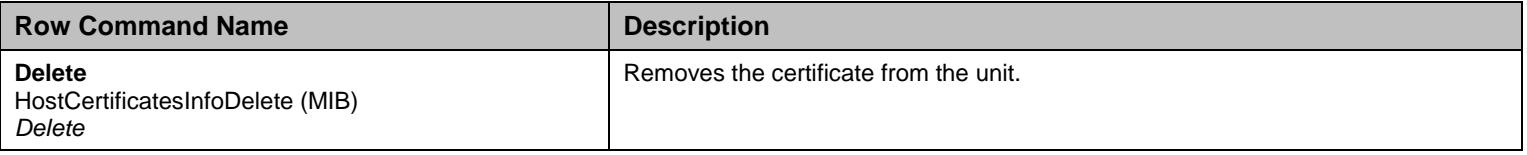

Table 34 HostCertificatesInfo Row Commands

#### 5.3.2 OthersCertificatesInfo Table

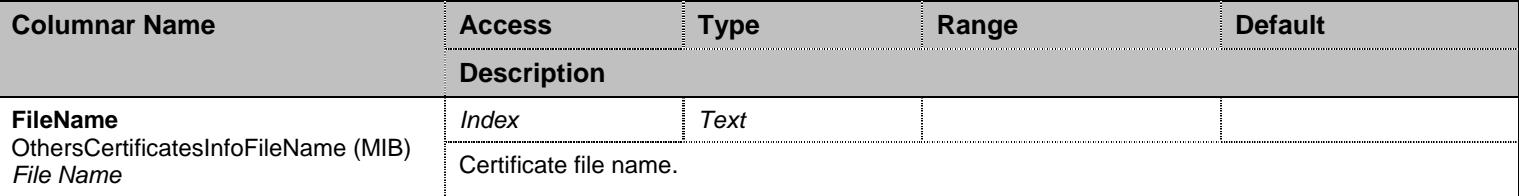

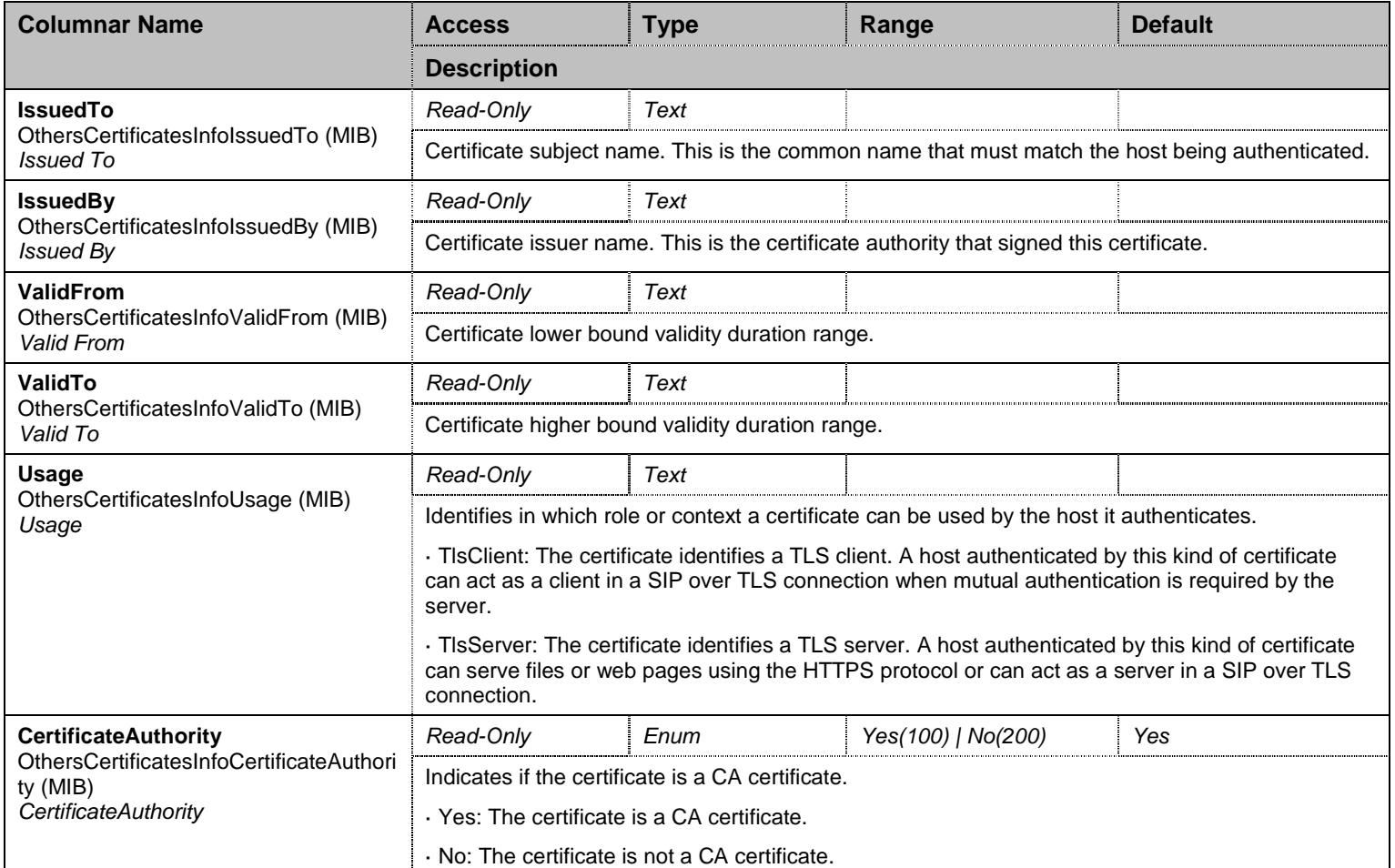

Table 35 OthersCertificatesInfo Columnars

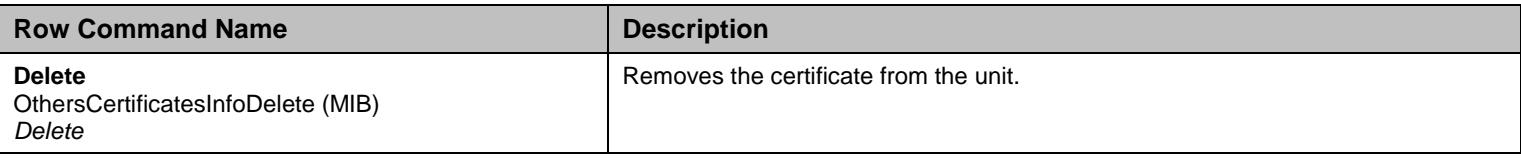

Table 36 OthersCertificatesInfo Row Commands

#### 5.3.3 HostCertificateAssociation Table

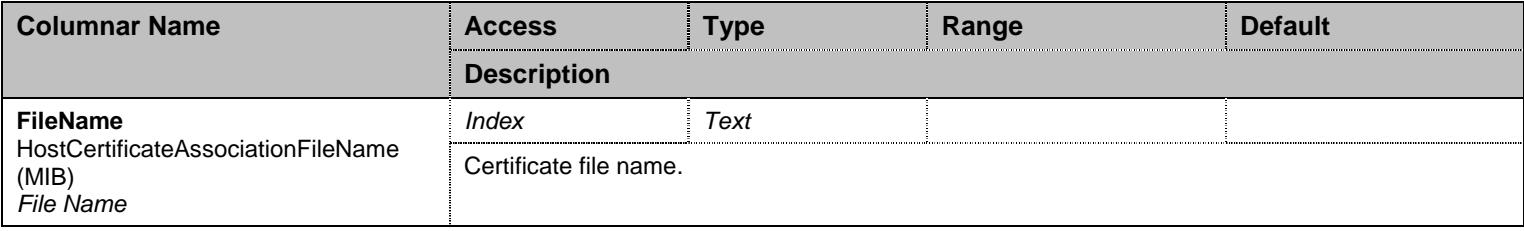

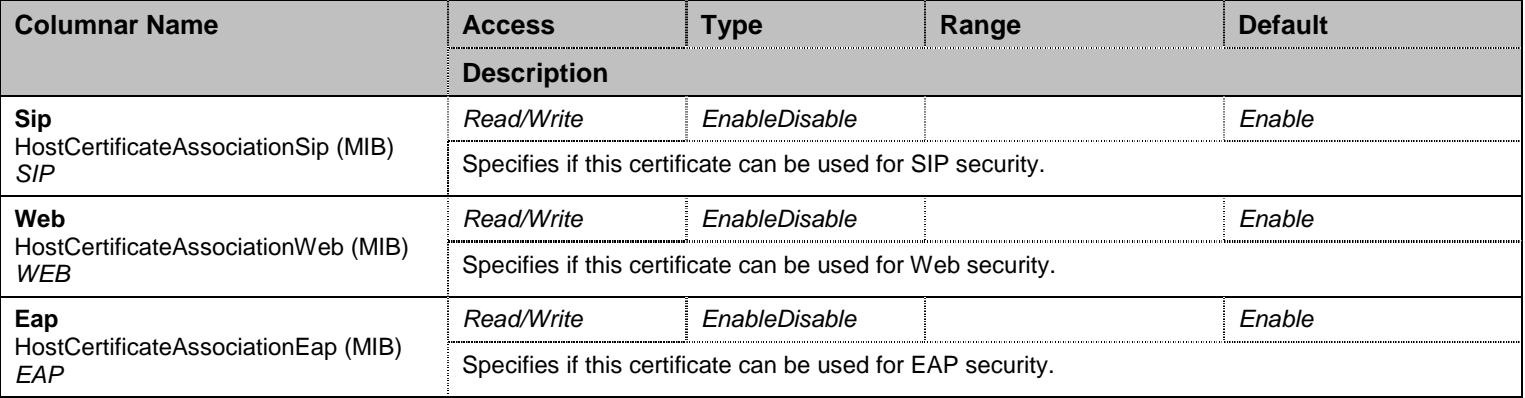

Table 37 HostCertificateAssociation Columnars

#### 5.3.4 CertificateAuthorities Table

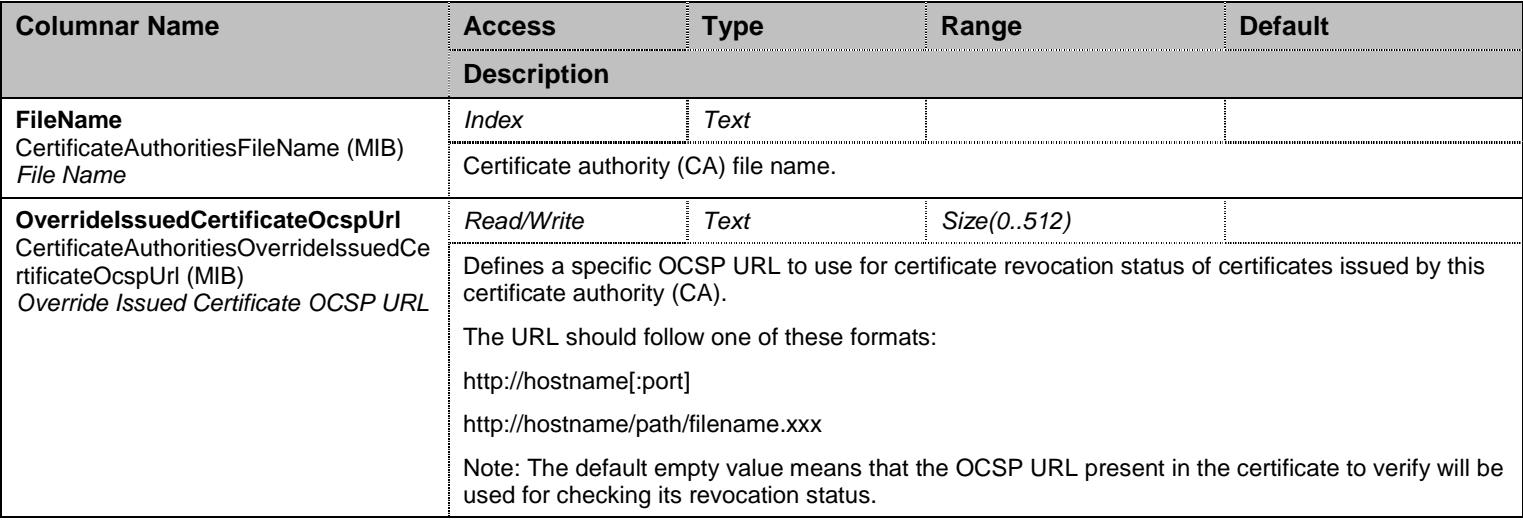

Table 38 CertificateAuthorities Columnars

#### **5.4 TransferGroup Group**

## 5.4.1 TransferGroup Scalars

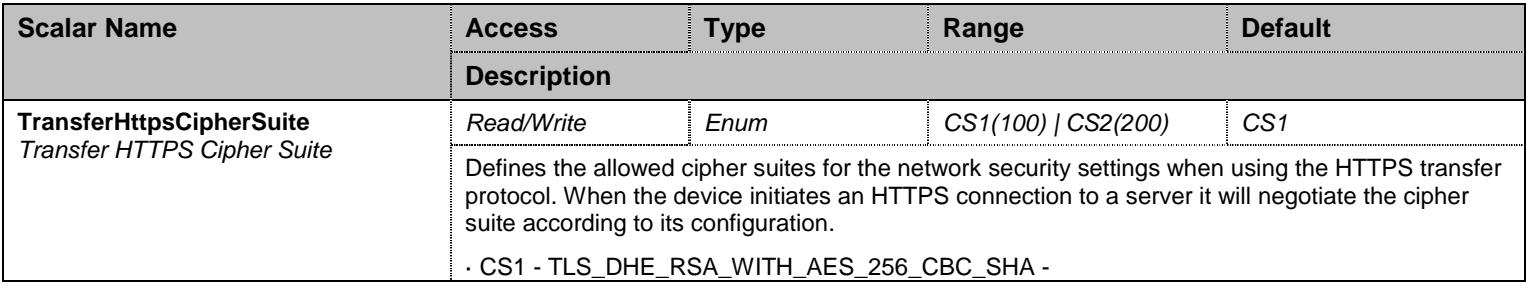

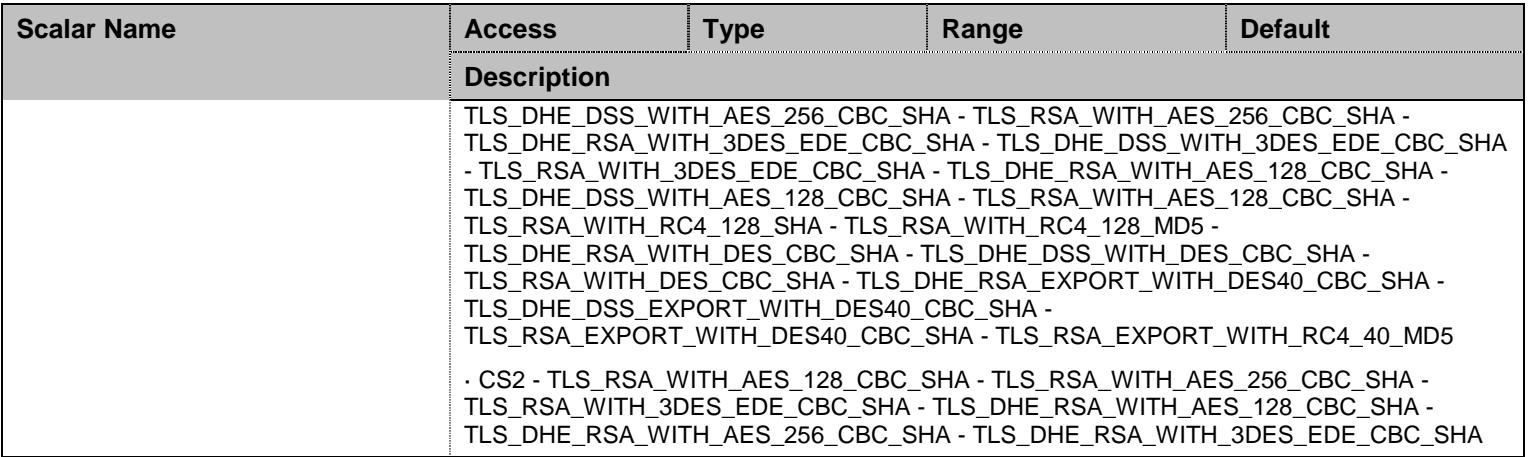

Table 39 TransferGroup Scalars

## **5.5 NotificationsGroup Group**

## 5.5.1 NotificationsGroup Scalars

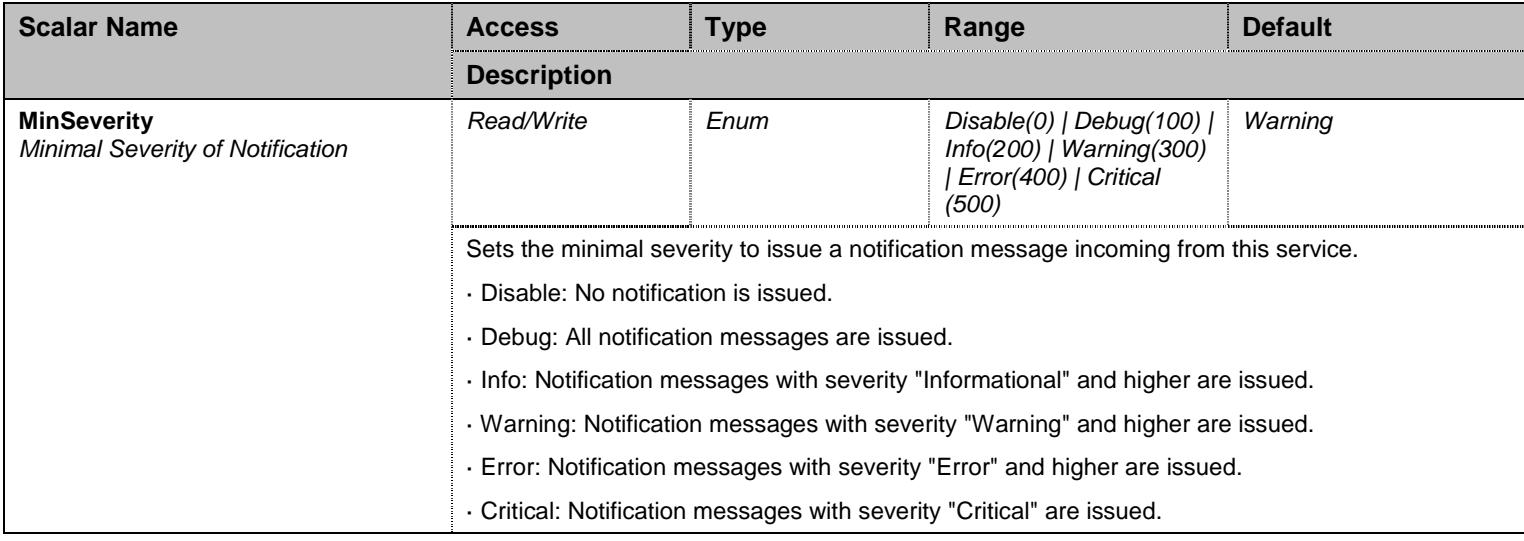

Table 40 NotificationsGroup Scalars

## **5.6 ConfigurationGroup Group**

# 5.6.1 ConfigurationGroup Scalars

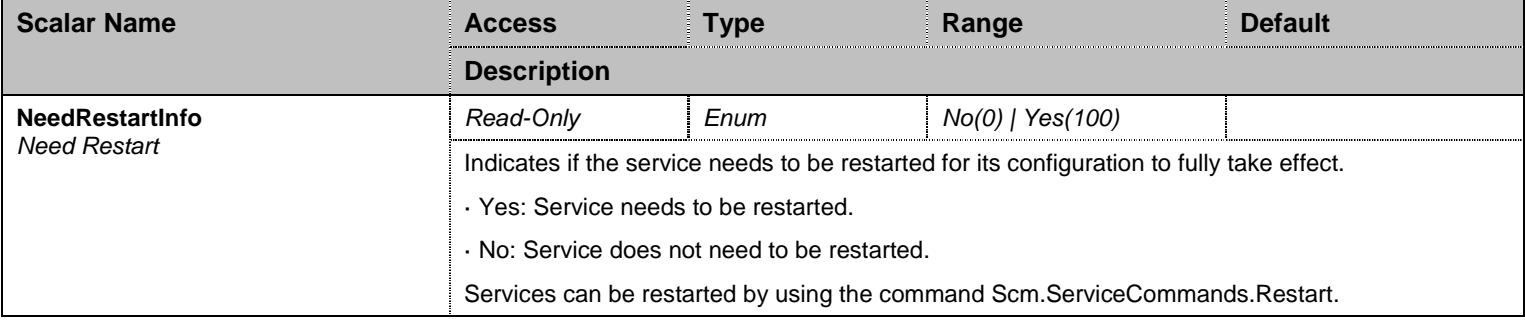

Table 41 ConfigurationGroup Scalars

# **6 Cli Service**

#### **6.1 Configuration Variables Tree**

For all user sizable tables, the following table command is available: DeleteAllRows.

```
- InactivityTimeOut (scalar)
 WelcomeMessage (scalar)
├─ TelnetGroup (group)
          │ ├─ EnableTelnet (scalar) 
           - TelnetPort (scalar)
├─ SshGroup (group)
           - EnableSsh (scalar)
          - SshPort (scalar)
├─ NotificationsGroup (group)
         │ └─ MinSeverity (scalar) 
└─ ConfigurationGroup (group)
          └─ NeedRestartInfo (scalar)
```
Figure 5 Cli Variables Location Tree

#### **6.2 Root Level Scalars**

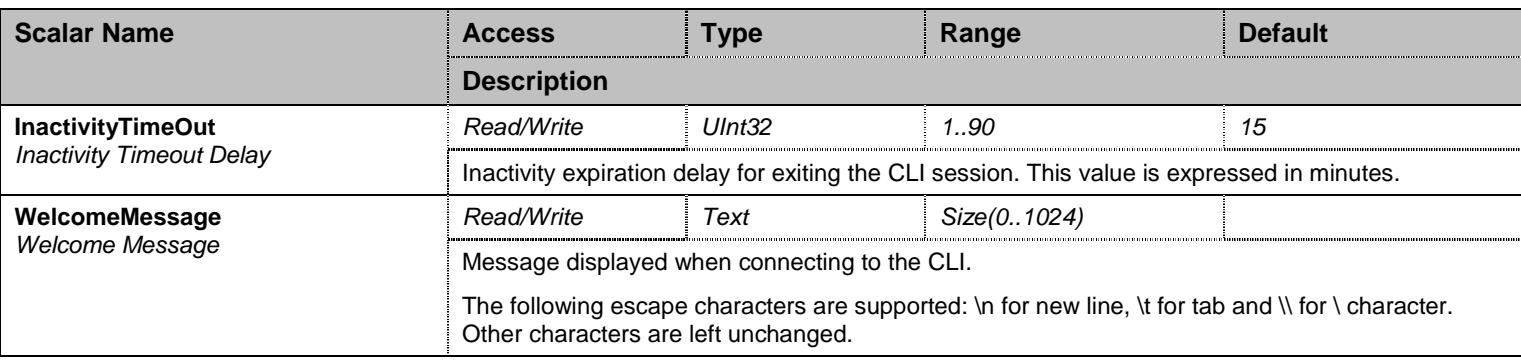

Table 42 Root Level Scalars

#### **6.3 Root Level Commands**

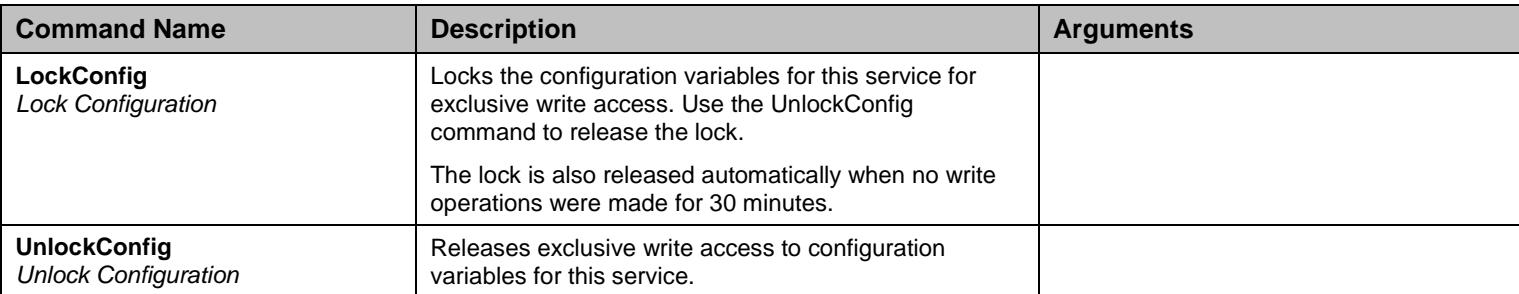

Table 43 Root Level Commands

#### **6.4 TelnetGroup Group**

#### 6.4.1 TelnetGroup Scalars

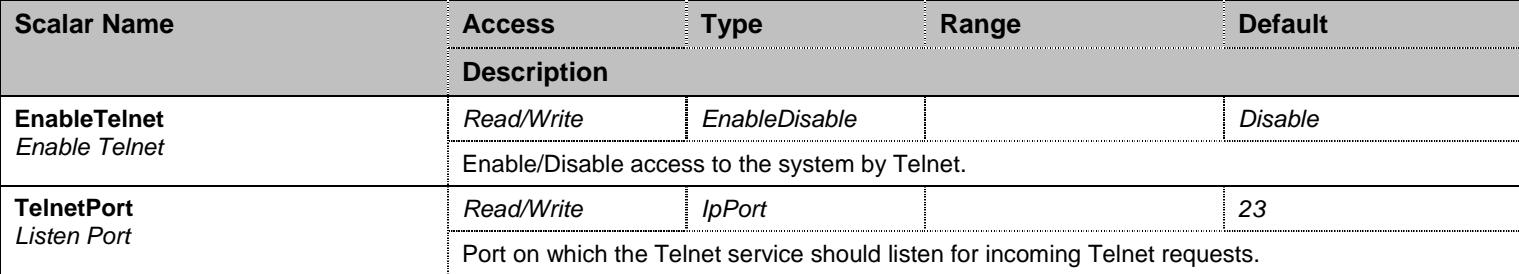

Table 44 TelnetGroup Scalars

#### **6.5 SshGroup Group**

#### 6.5.1 SshGroup Scalars

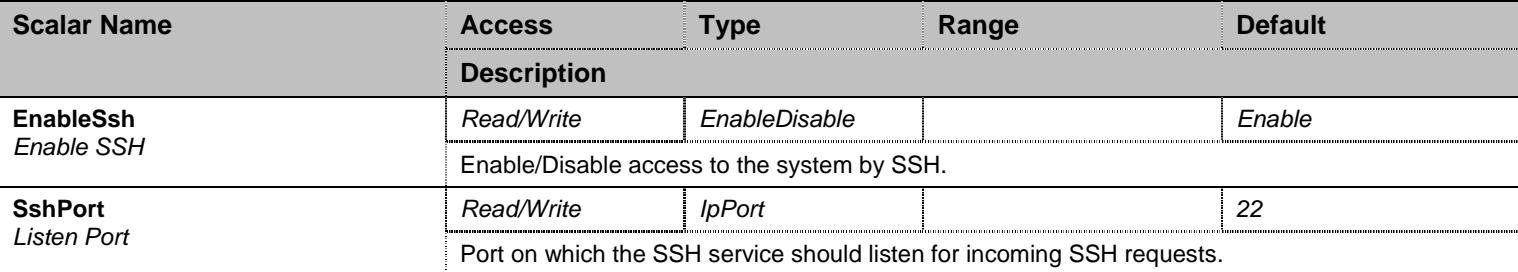

Table 45 SshGroup Scalars

#### **6.6 NotificationsGroup Group**

#### 6.6.1 NotificationsGroup Scalars

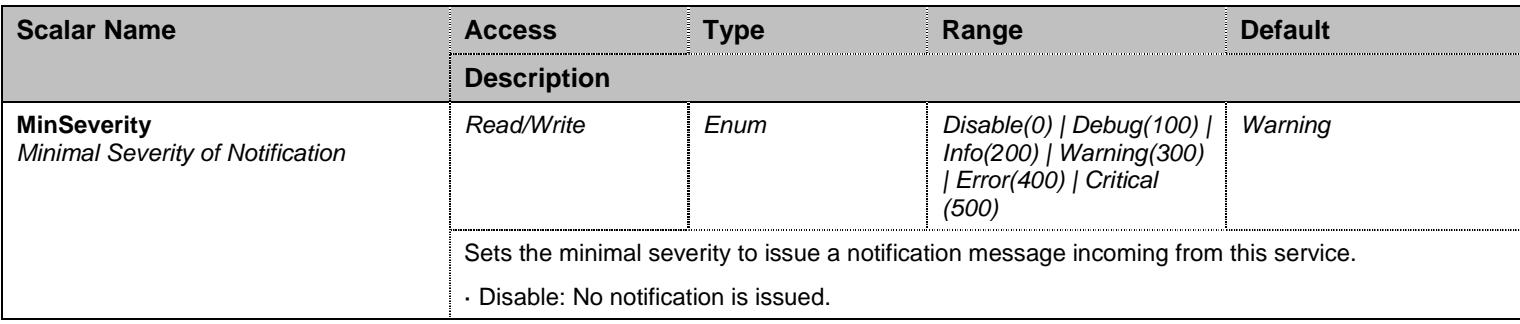

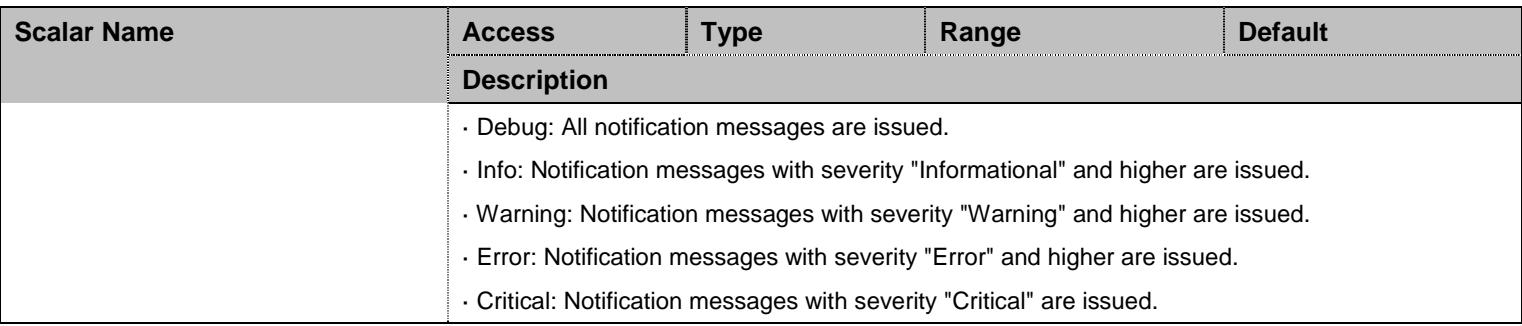

Table 46 NotificationsGroup Scalars

## **6.7 ConfigurationGroup Group**

# 6.7.1 ConfigurationGroup Scalars

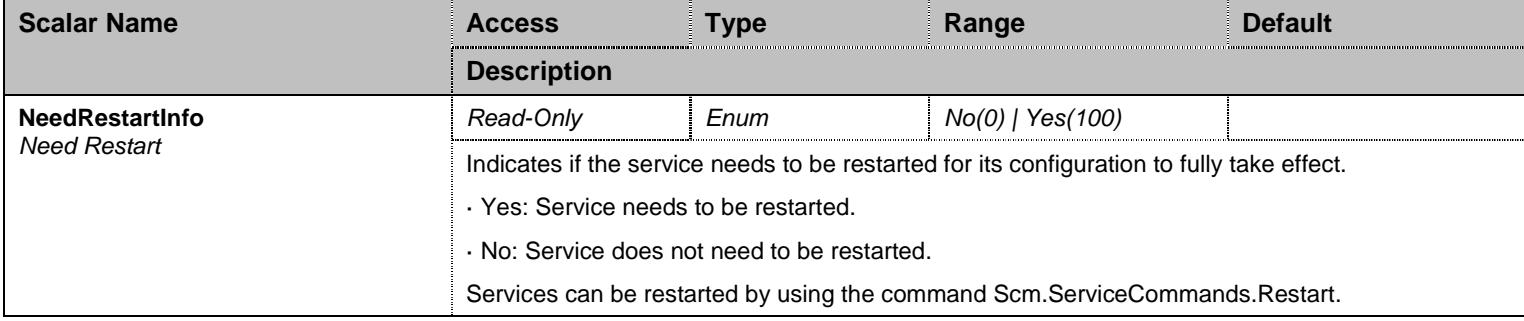

Table 47 ConfigurationGroup Scalars

#### **7.1 Configuration Variables Tree**

For all user sizable tables, the following table command is available: DeleteAllRows.

```
7 Conf Service<br>
For signation Variables Tree<br>
For signature of scalar control is control in the signature of the signature of the signature<br>
\frac{1}{2} control is the signature of the signature of the signature of the sign
 ├─ ScriptsGroup (group) │ ├─ ScriptGenericFileName (scalar) - ScriptSpecificFileName (scalar)
             - ScriptsLocation (scalar)
             │ ├─ ScriptsTransferGroup (group) - ScriptsTransferProtocol (scalar)
                        - ScriptsTransferUsername (scalar)
                        - ScriptsTransferPassword (scalar)
                       - ScriptsTransferSrvHostname (scalar)
                       - ScriptsTransferCertificateValidation (scalar)
                       - ScriptsTransferCertificateTrustLevel (scalar)
                       - ScriptsTransferCipherSuite (scalar)
             AutomaticScriptsTransferGroup (group)│ │ ├─ ScriptsTransferOnRestartEnable (scalar) - ScriptsTransferRetriesNumber (scalar)
                       - ScriptsTransferPeriodicEnable (scalar)
                       - ScriptsTransferPeriodicTimeUnit (scalar)
                       - ScriptsTransferInterval (scalar)
                        - ScriptsTransferTimeOfDay (scalar)
                        ScriptsDhcpDownloadEnable (scalar)
                       - ScriptsTransferTimeRange (scalar)
             - ScriptsSecretKey (scalar)
             ScriptsAllowRepeatedExecution (scalar)
             │ ├─ ScriptExportGroup (group) - ScriptExportContent (scalar)
                       - ScriptExportServiceName (scalar)
                       - ScriptExportUrl (scalar)
                       - ScriptExportSecretKey (scalar)
            │ └─ ScriptsStatsGroup (group) │ ├─ ScriptsStatsCurrentTransferState (scalar) - ScriptsStatsLastTransferResult (scalar)
                       - ScriptsStatsLastTransferDateTime (scalar)
                       - ScriptsStatsCurrentExportState (scalar)
                        - ScriptsStatsLastExportResult (scalar)
                       - ScriptsStatsLastExportDateTime (scalar)
  ├─ ImageGroup (group) - ImageFileName (scalar)
             ImageLocation (scalar)
             ImageBackupContent (scalar)
             │ ├─ ImageTransferGroup (group) - ImageTransferProtocol (scalar)
                       - ImageTransferUsername (scalar)
                       │ │ ├─ ImageTransferPassword (scalar) - ImageTransferSrvHostname (scalar)
                       - ImageTransferCipherSuite (scalar)
             │ ├─ ImagePrivacyGroup (group) - ImagePrivacyAlgo (scalar)
                       - ImageSecretKey (scalar)
              ImageBackupStatus (scalar)
             ImageRestoreStatus (scalar)
  ├─ AliasGroup (group)
```
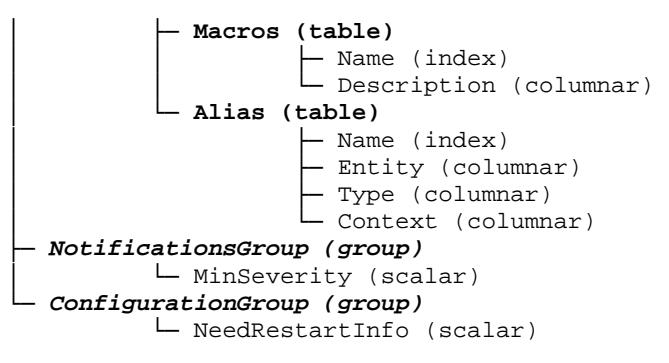

#### Figure 6 Conf Variables Location Tree

#### **7.2 Root Level Commands**

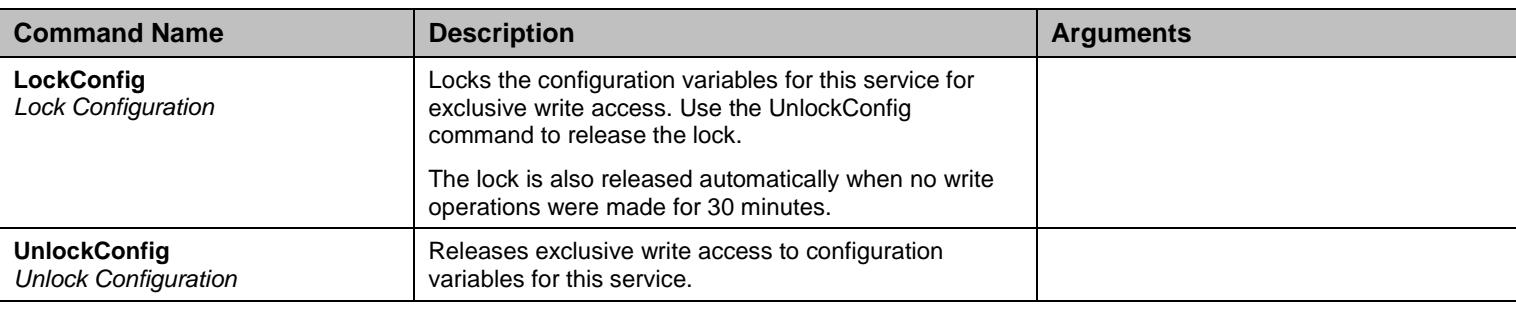

Table 48 Root Level Commands

#### **7.3 ScriptsGroup Group**

#### 7.3.1 ScriptsGroup Scalars

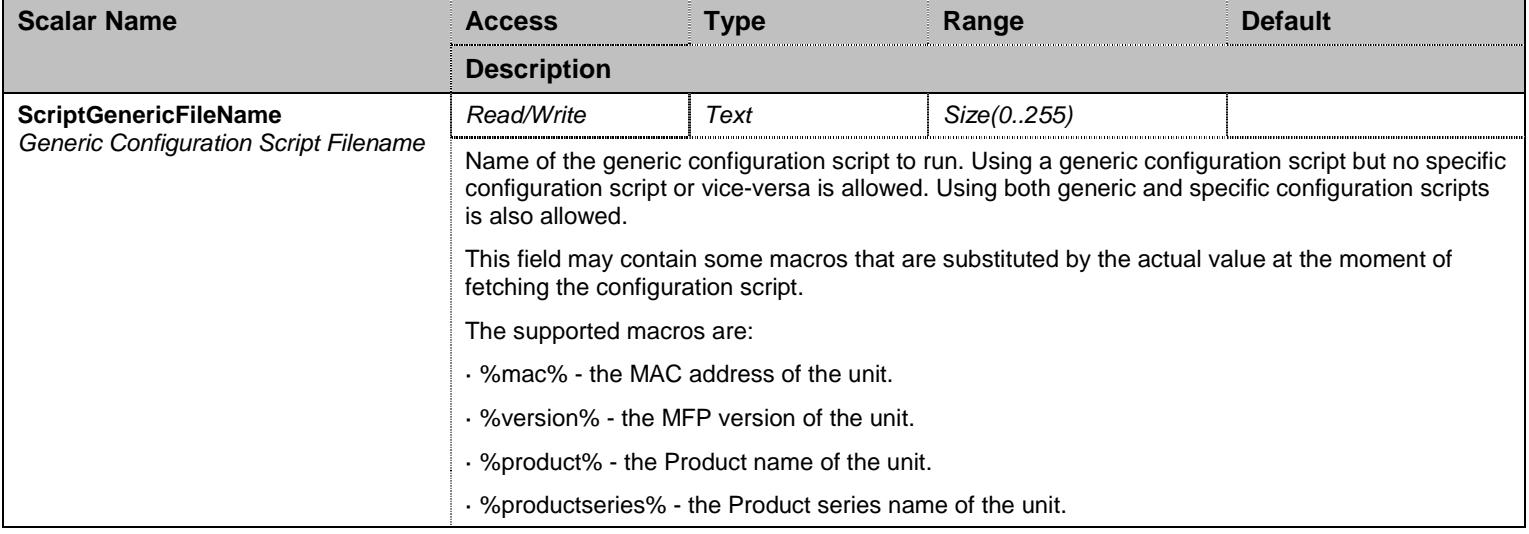

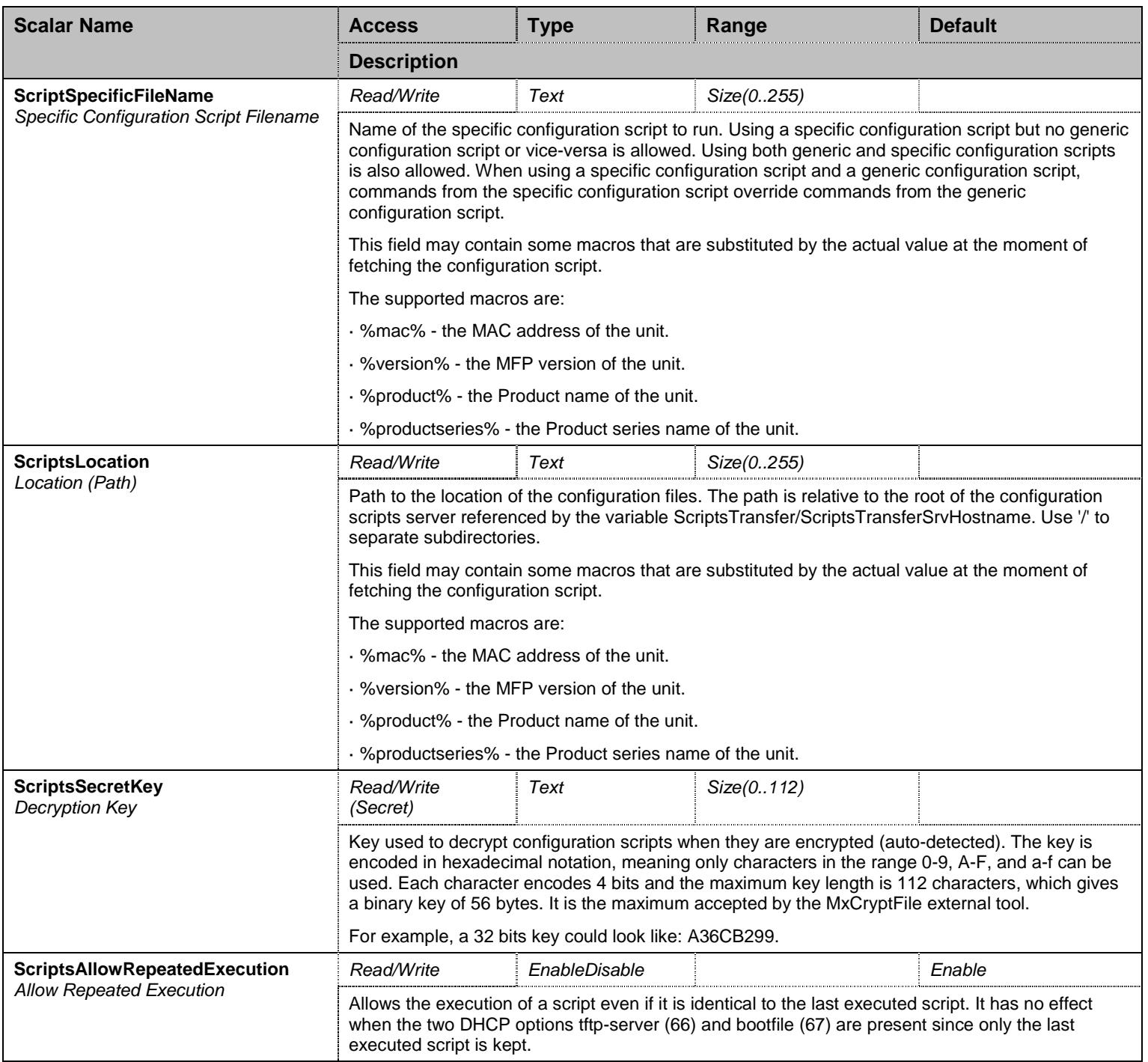

Table 49 ScriptsGroup Scalars

# 7.3.2 ScriptsGroup Commands

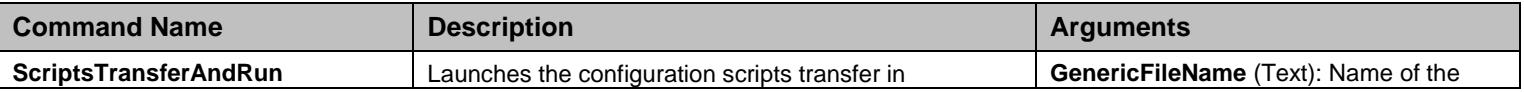

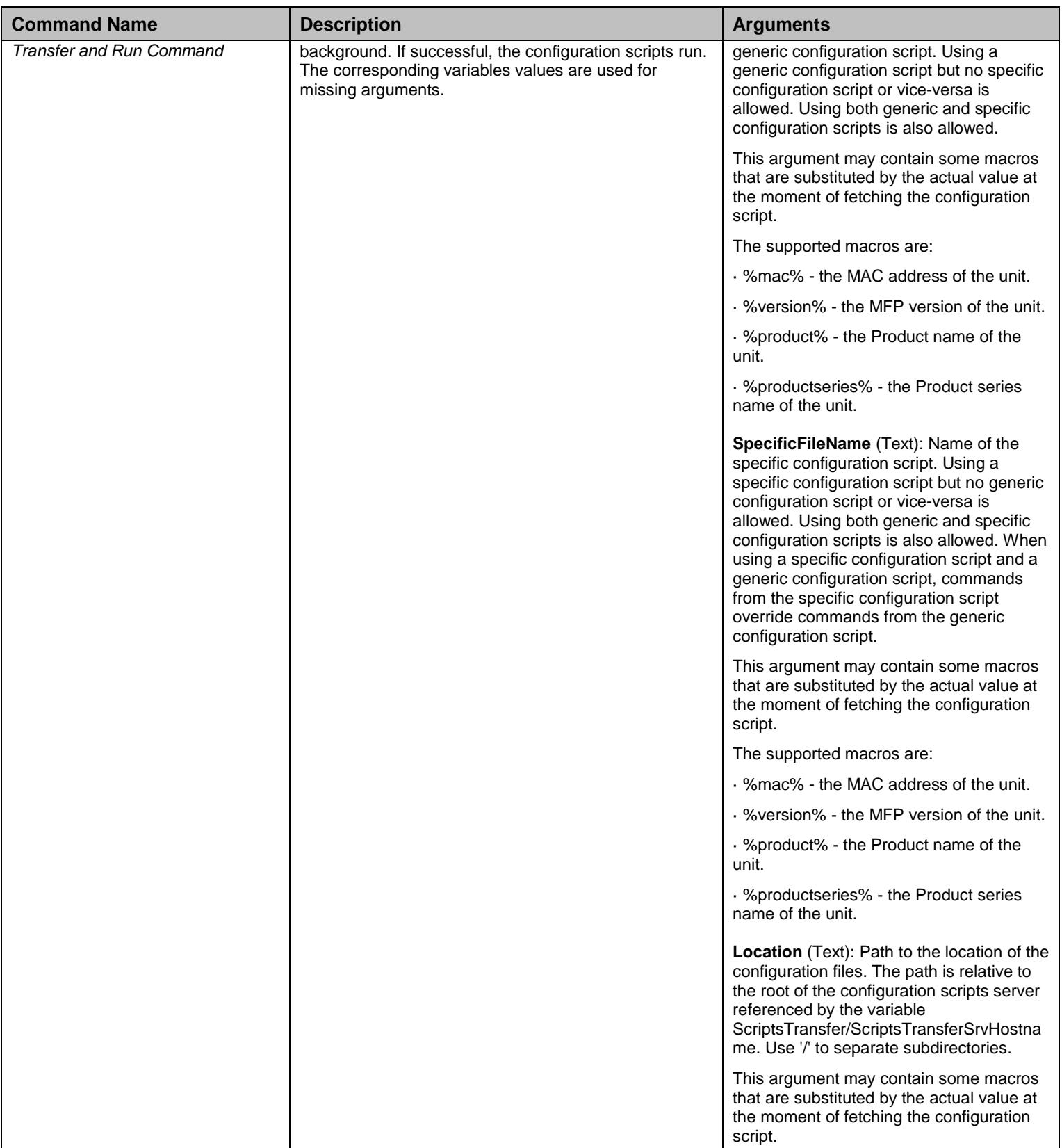

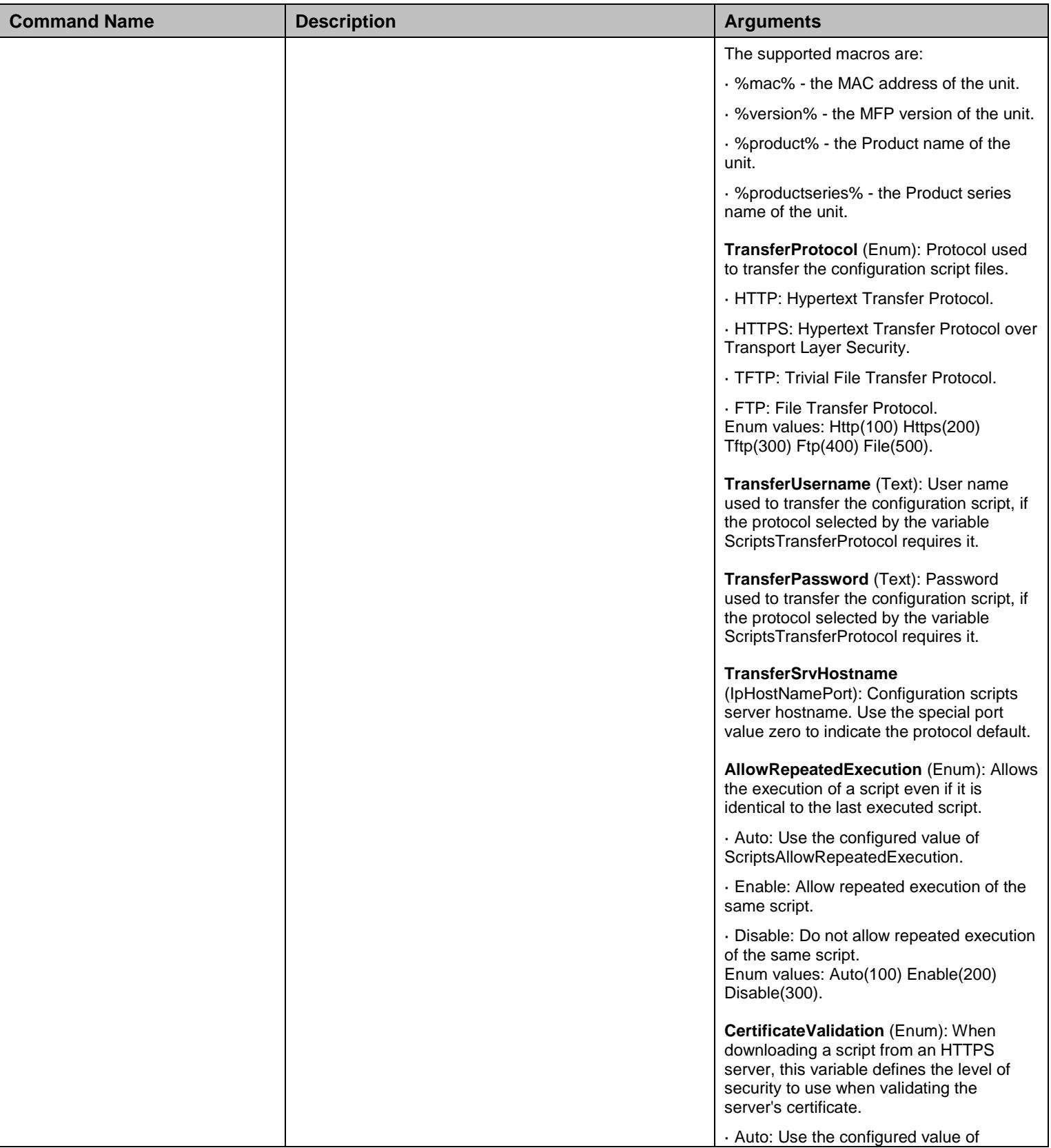

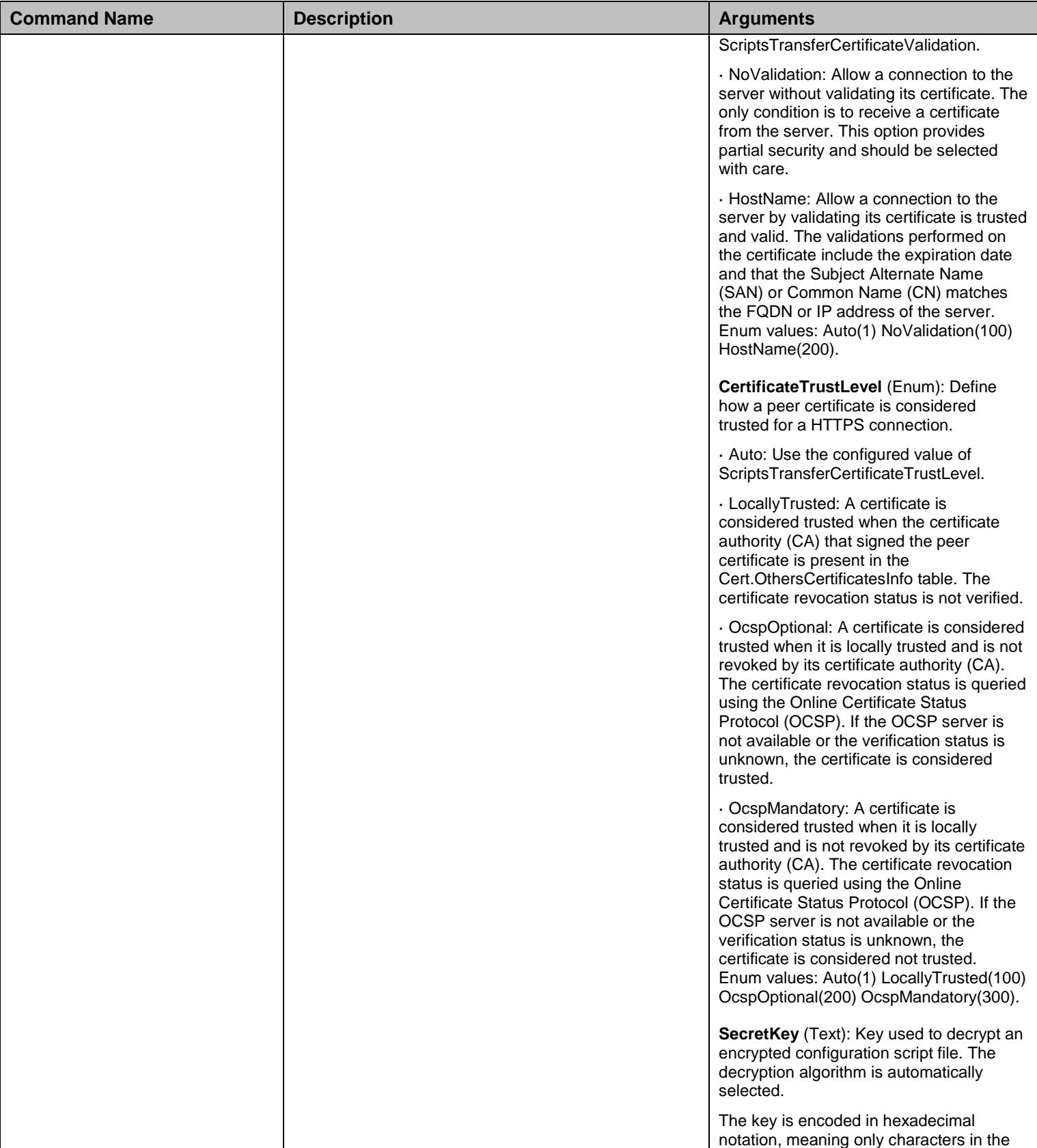

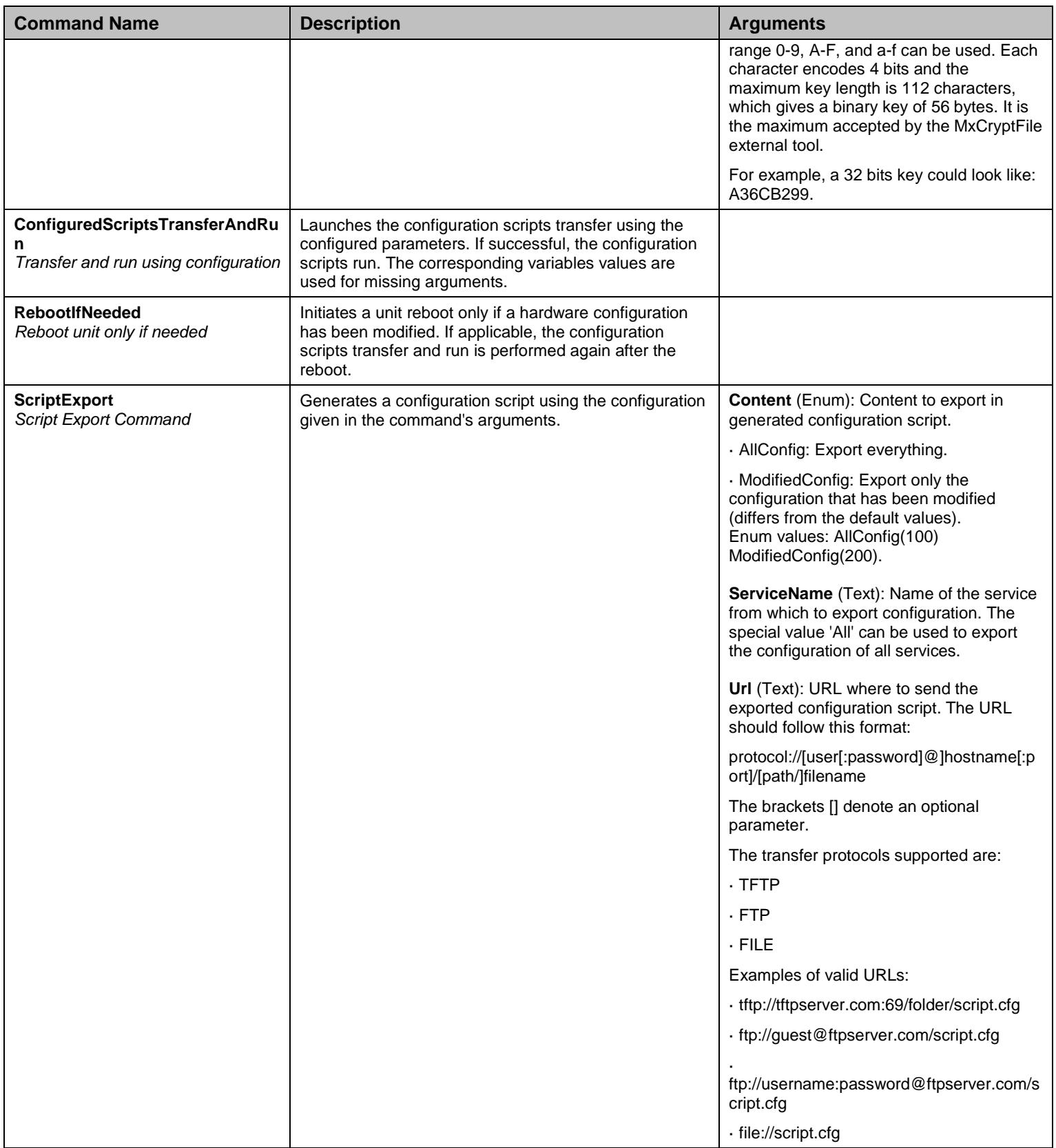

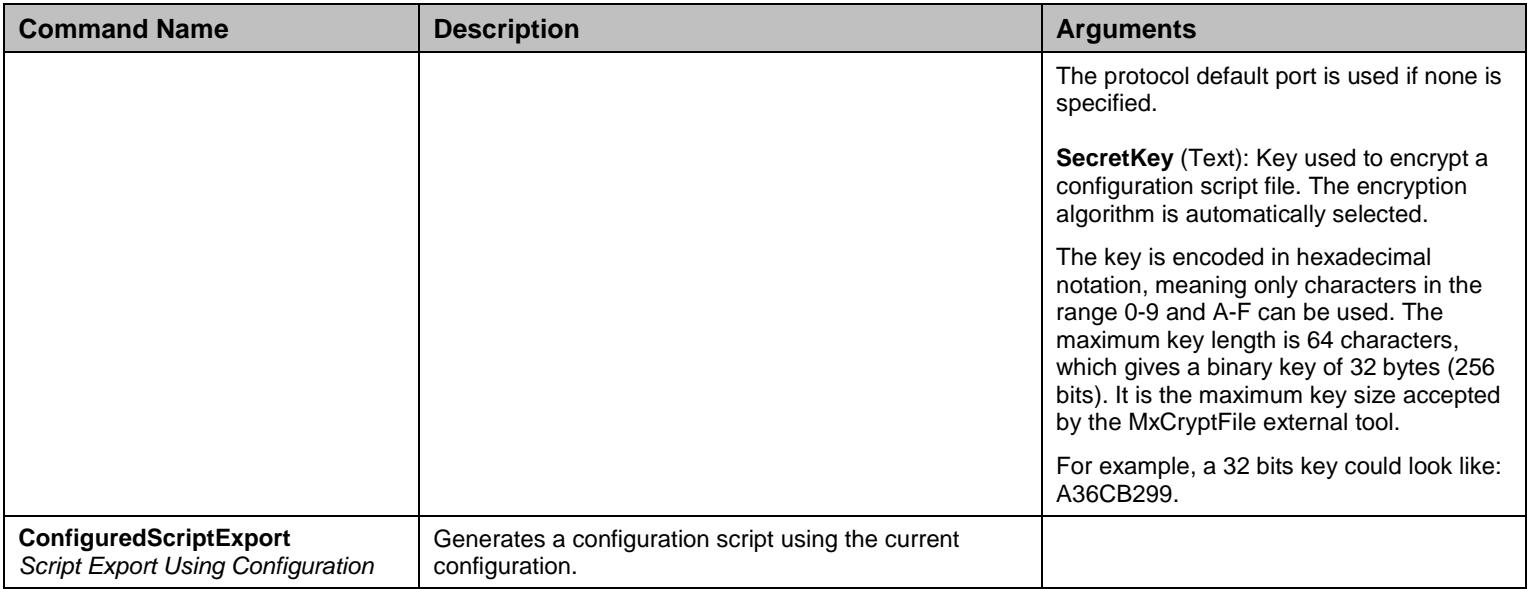

Table 50 ScriptsGroup Commands

## **7.4 ScriptsGroup/ScriptsTransferGroup Group**

## 7.4.1 ScriptsTransferGroup Scalars

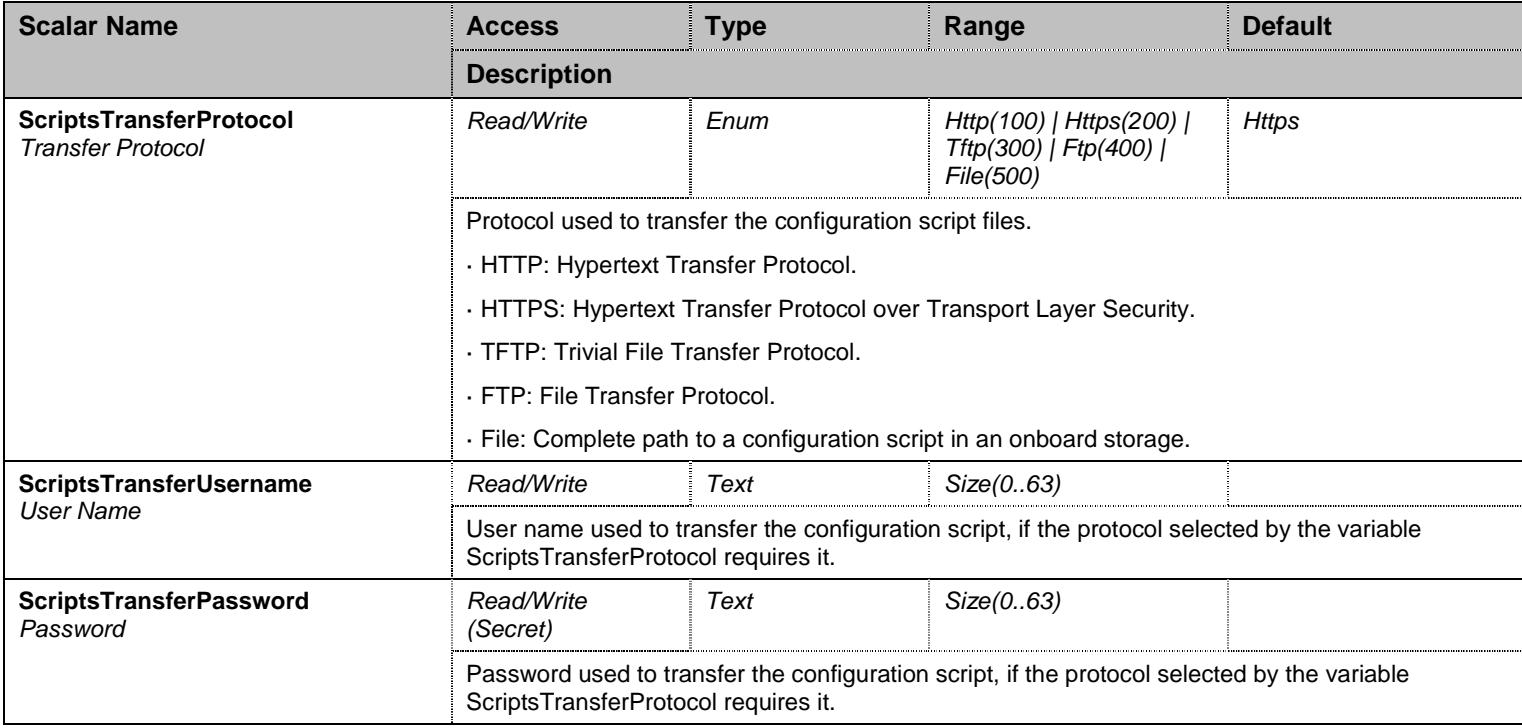

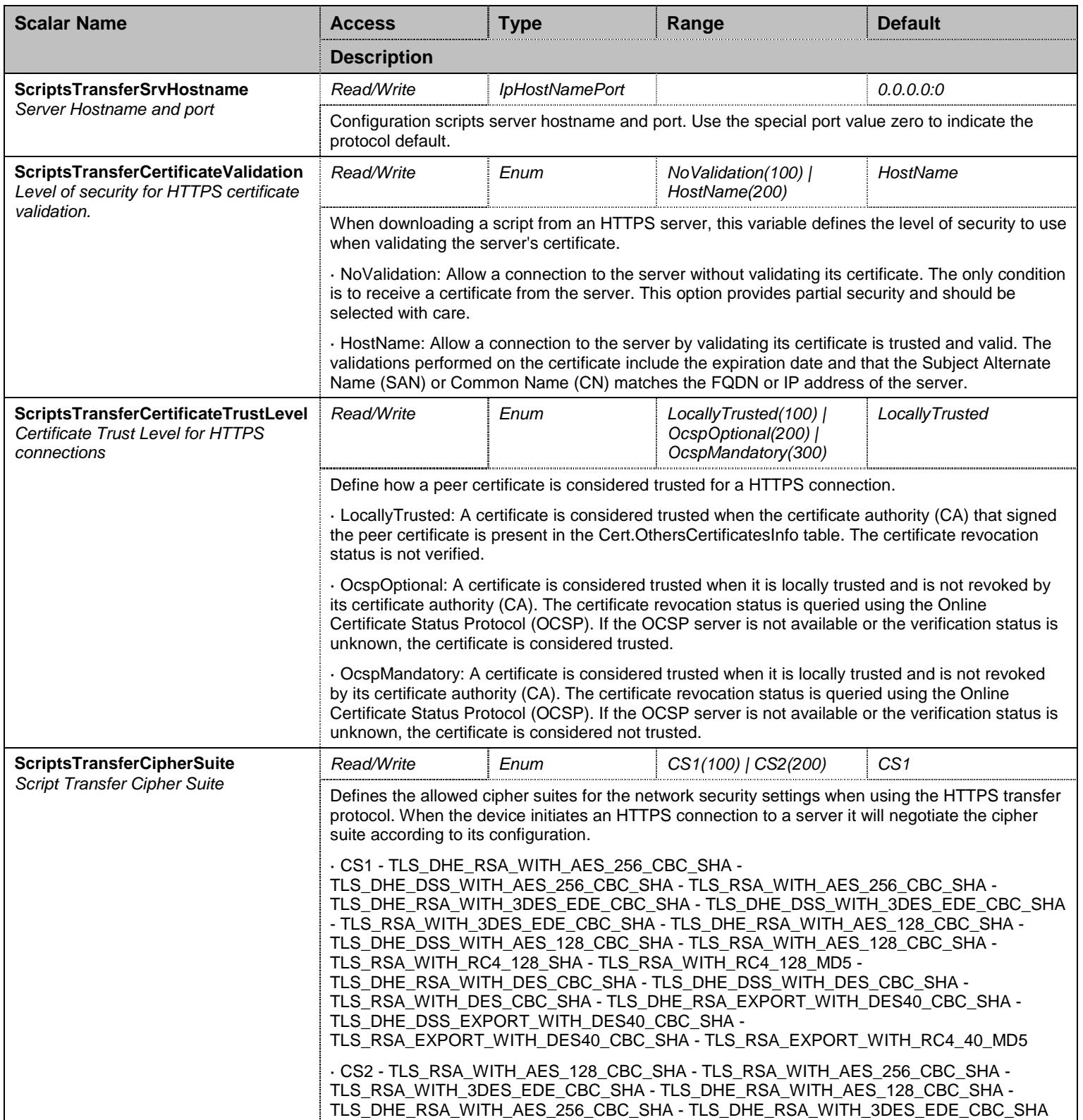

Table 51 ScriptsTransferGroup Scalars

## **7.5 ScriptsGroup/AutomaticScriptsTransferGroup Group**

# 7.5.1 AutomaticScriptsTransferGroup Scalars

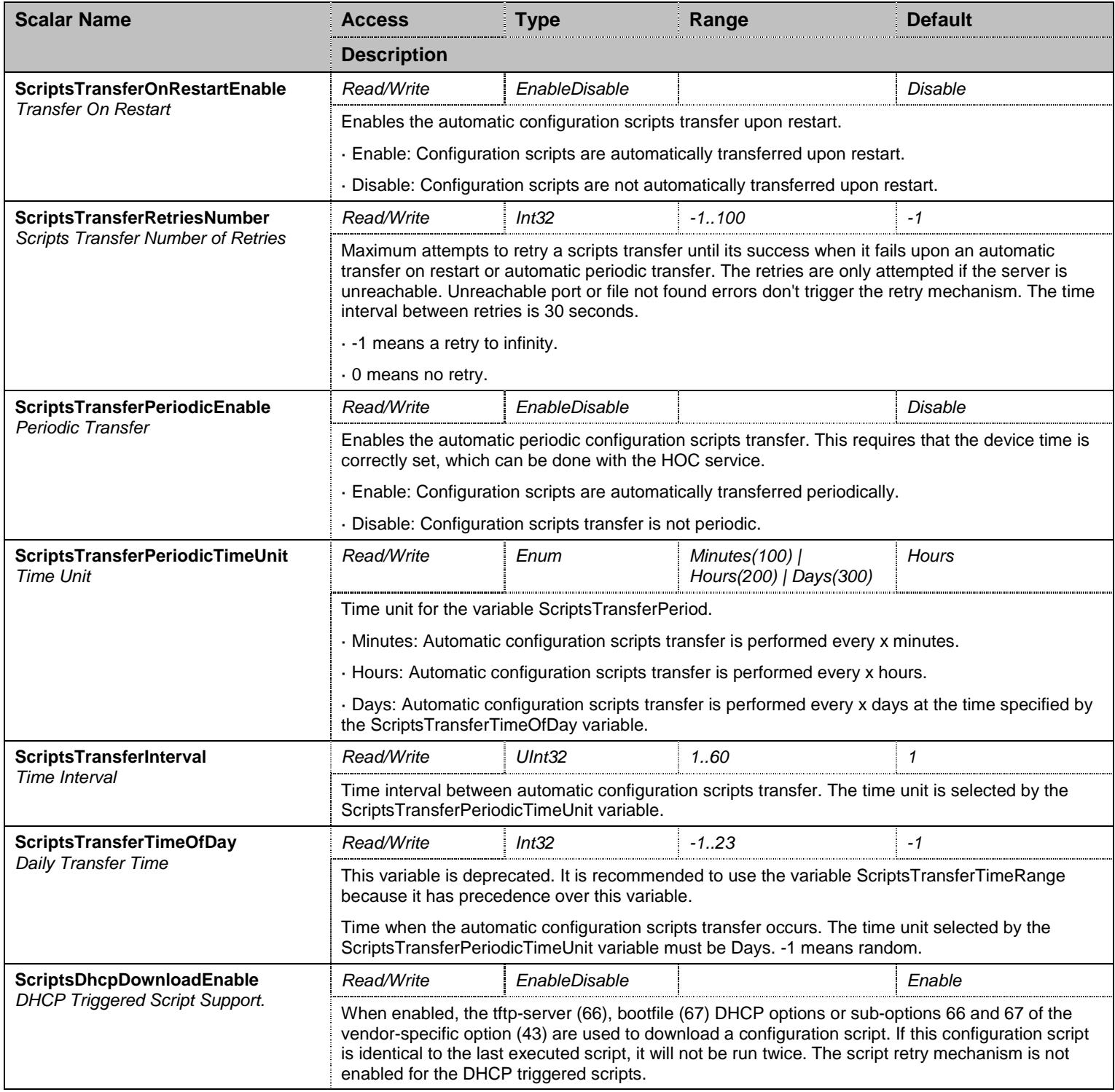

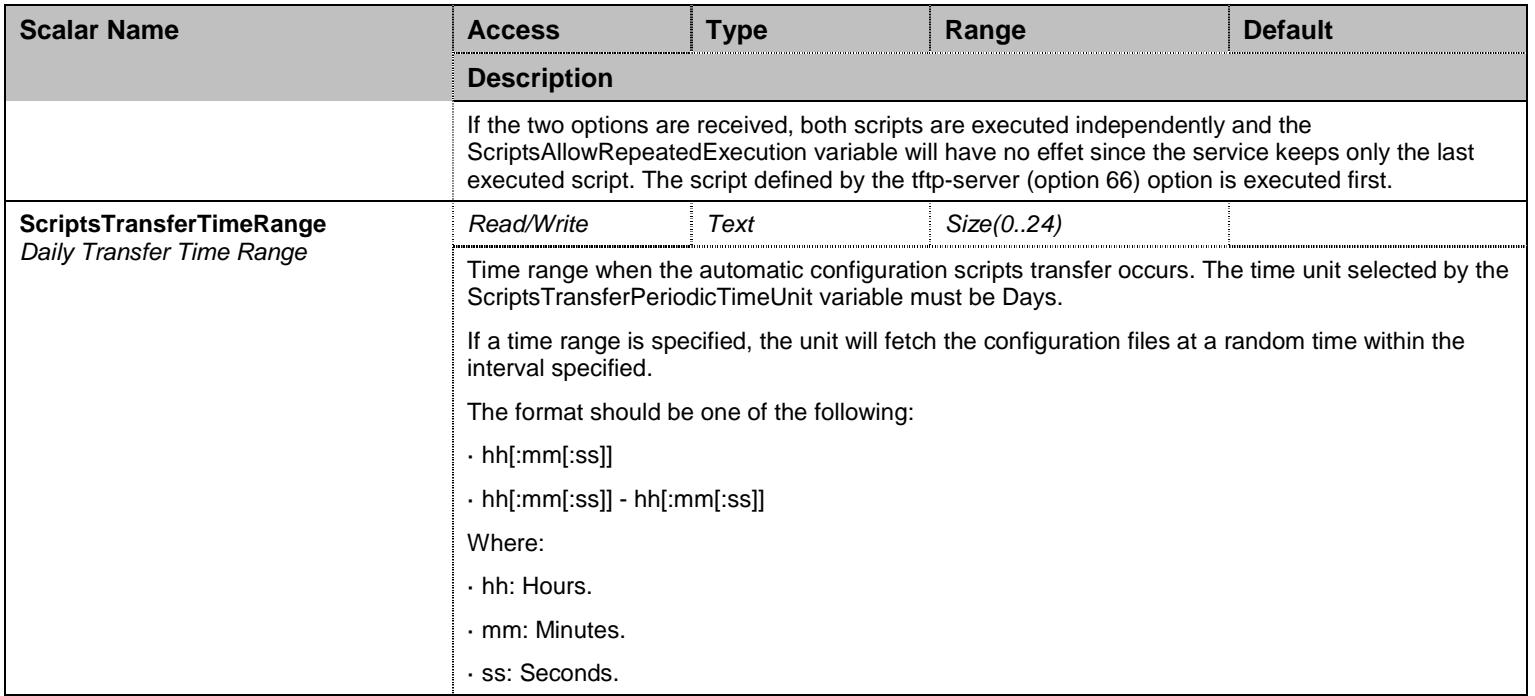

Table 52 AutomaticScriptsTransferGroup Scalars

## **7.6 ScriptsGroup/ScriptExportGroup Group**

# 7.6.1 ScriptExportGroup Scalars

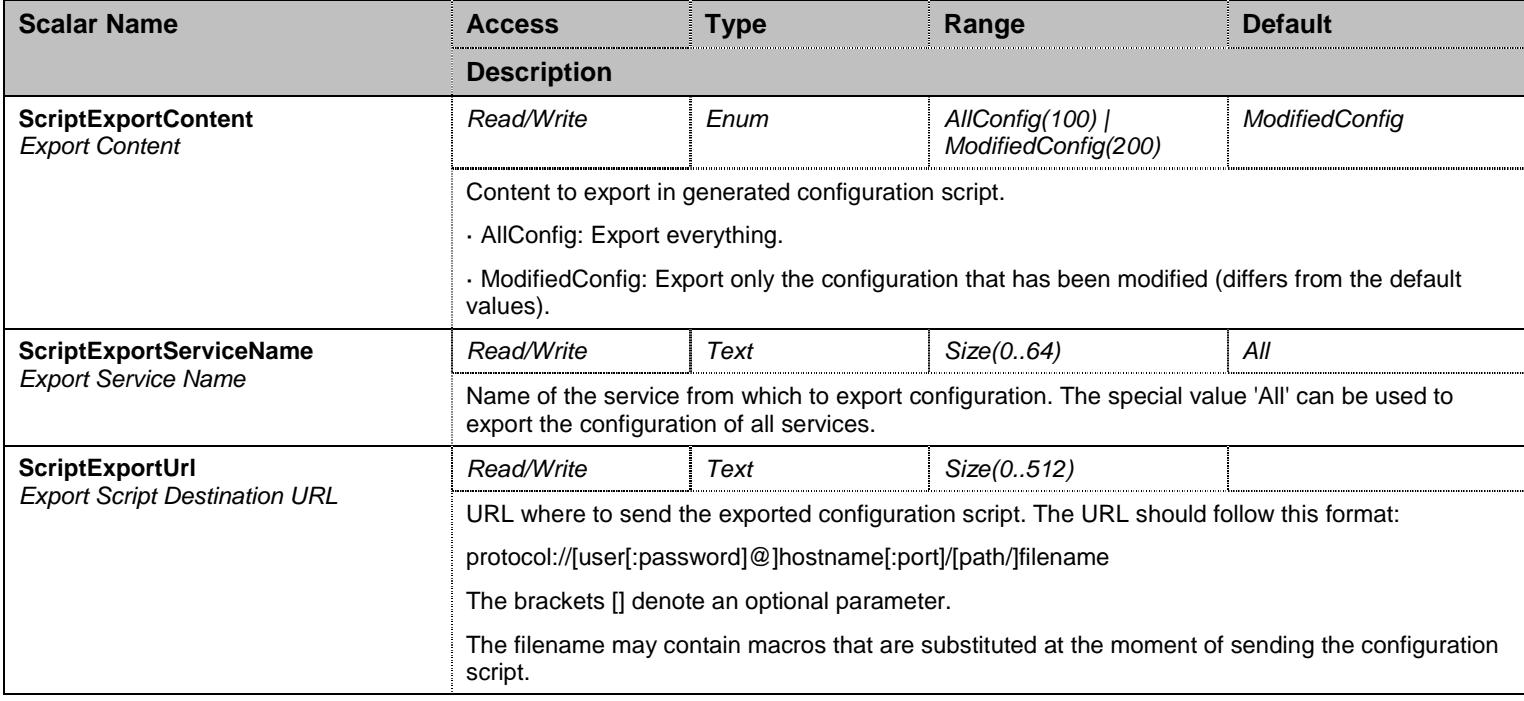

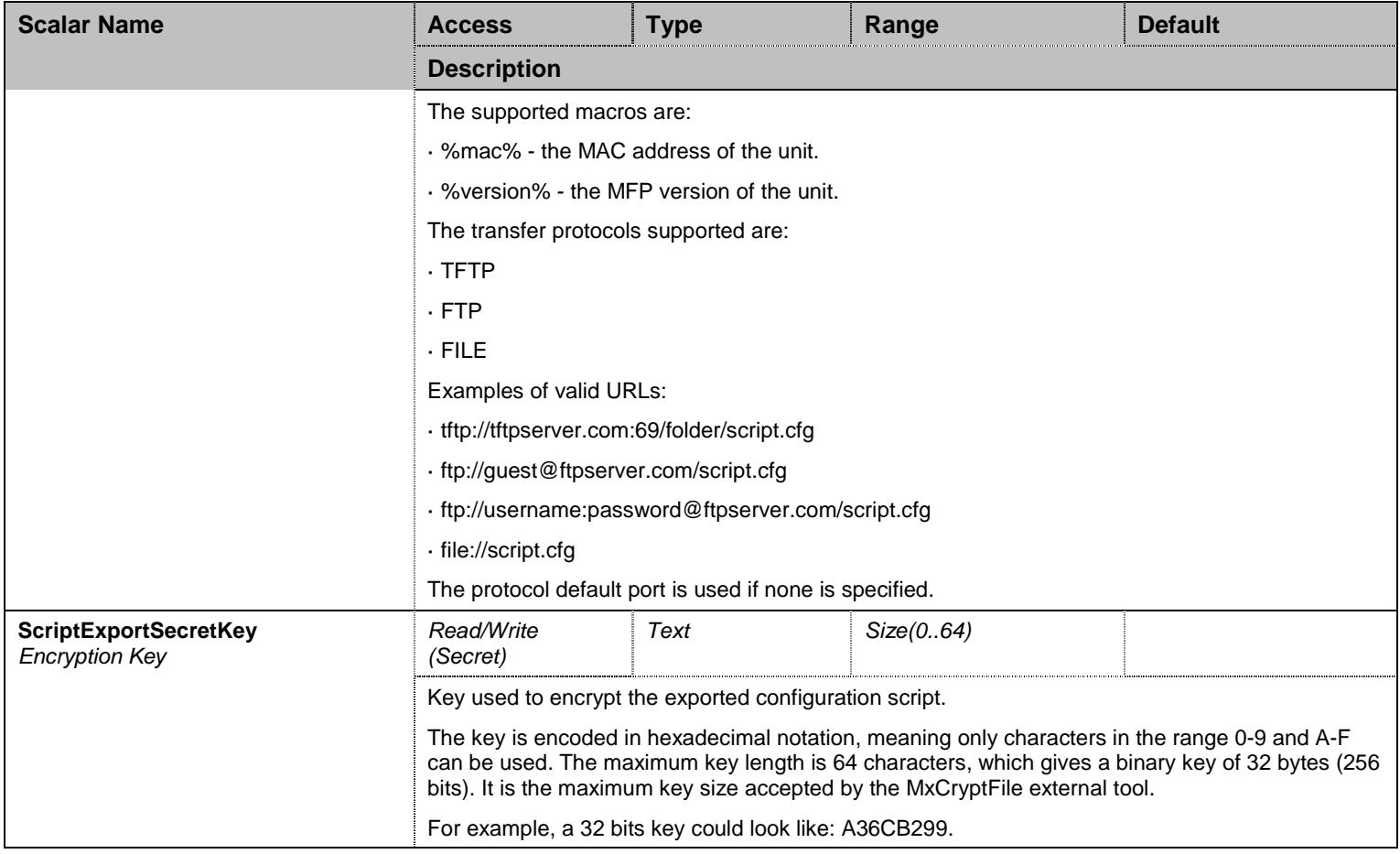

Table 53 ScriptExportGroup Scalars

## **7.7 ScriptsGroup/ScriptsStatsGroup Group**

## 7.7.1 ScriptsStatsGroup Scalars

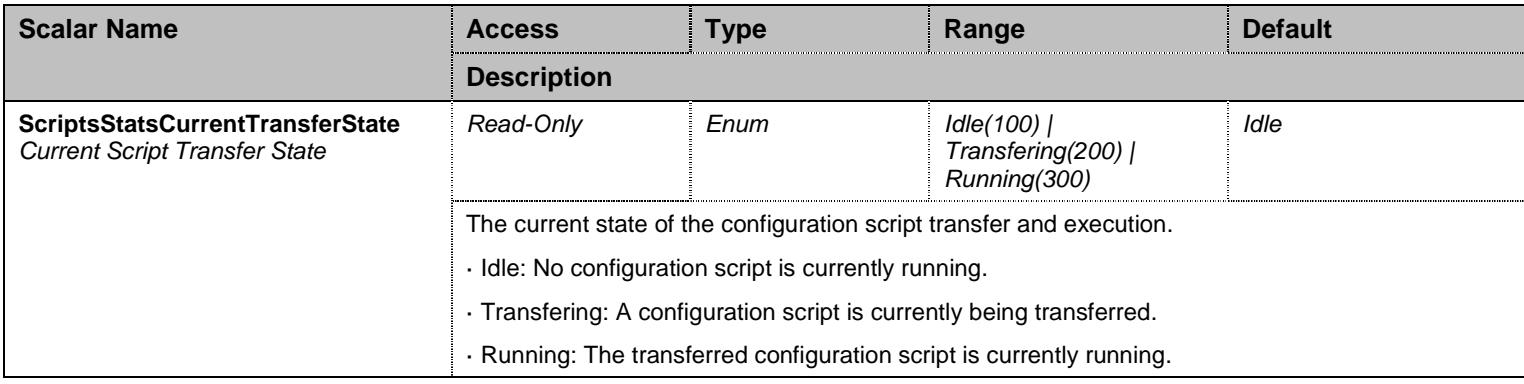
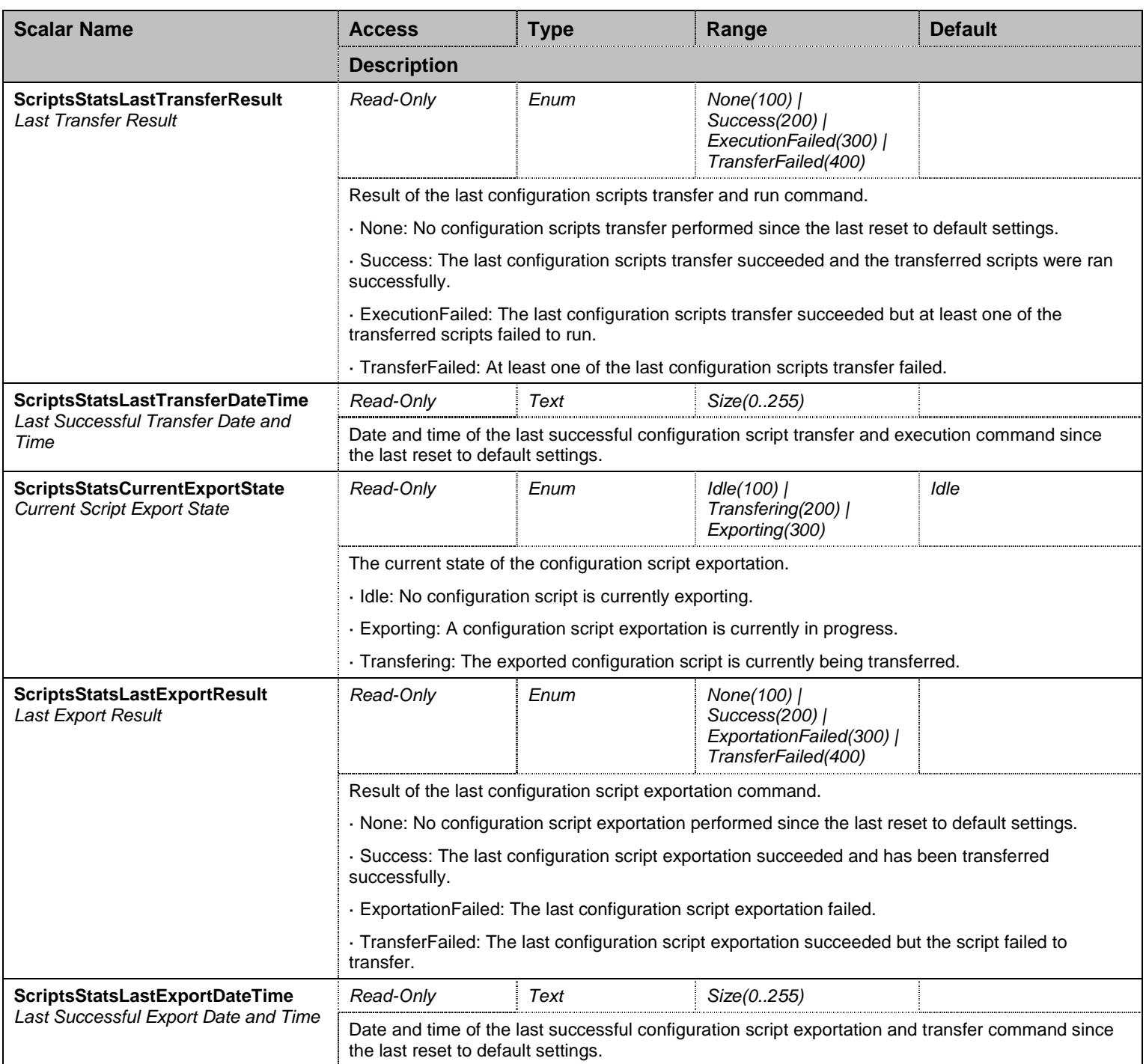

Table 54 ScriptsStatsGroup Scalars

# **7.8 ImageGroup Group**

# 7.8.1 ImageGroup Scalars

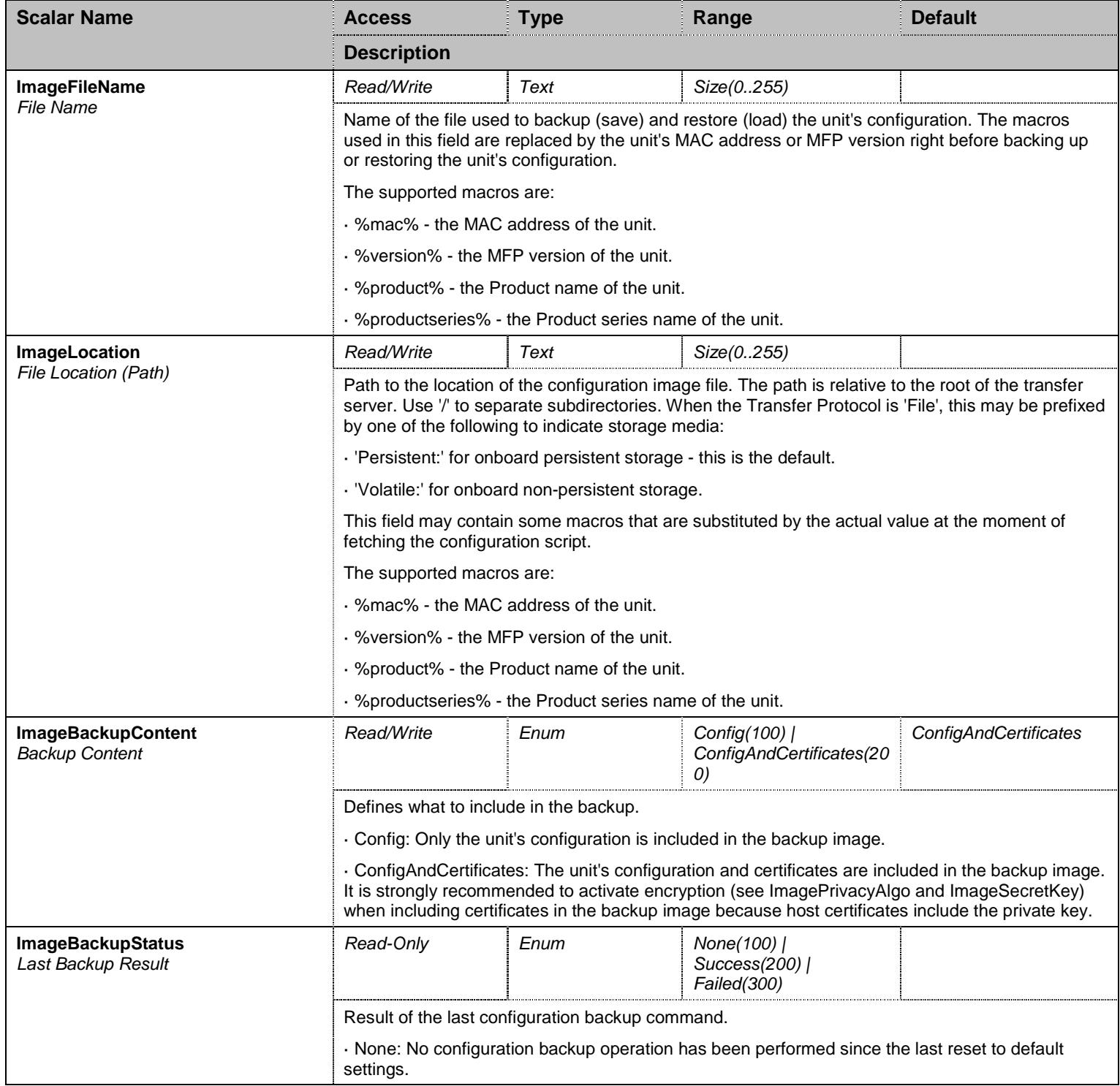

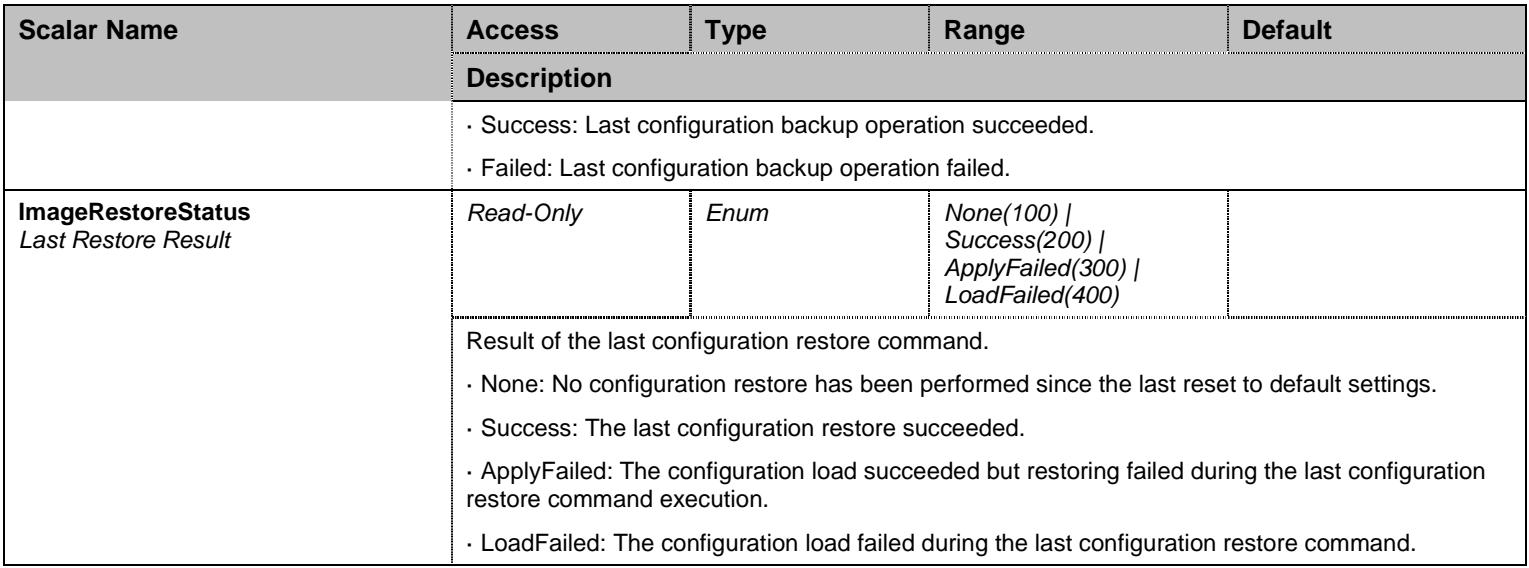

Table 55 ImageGroup Scalars

# 7.8.2 ImageGroup Commands

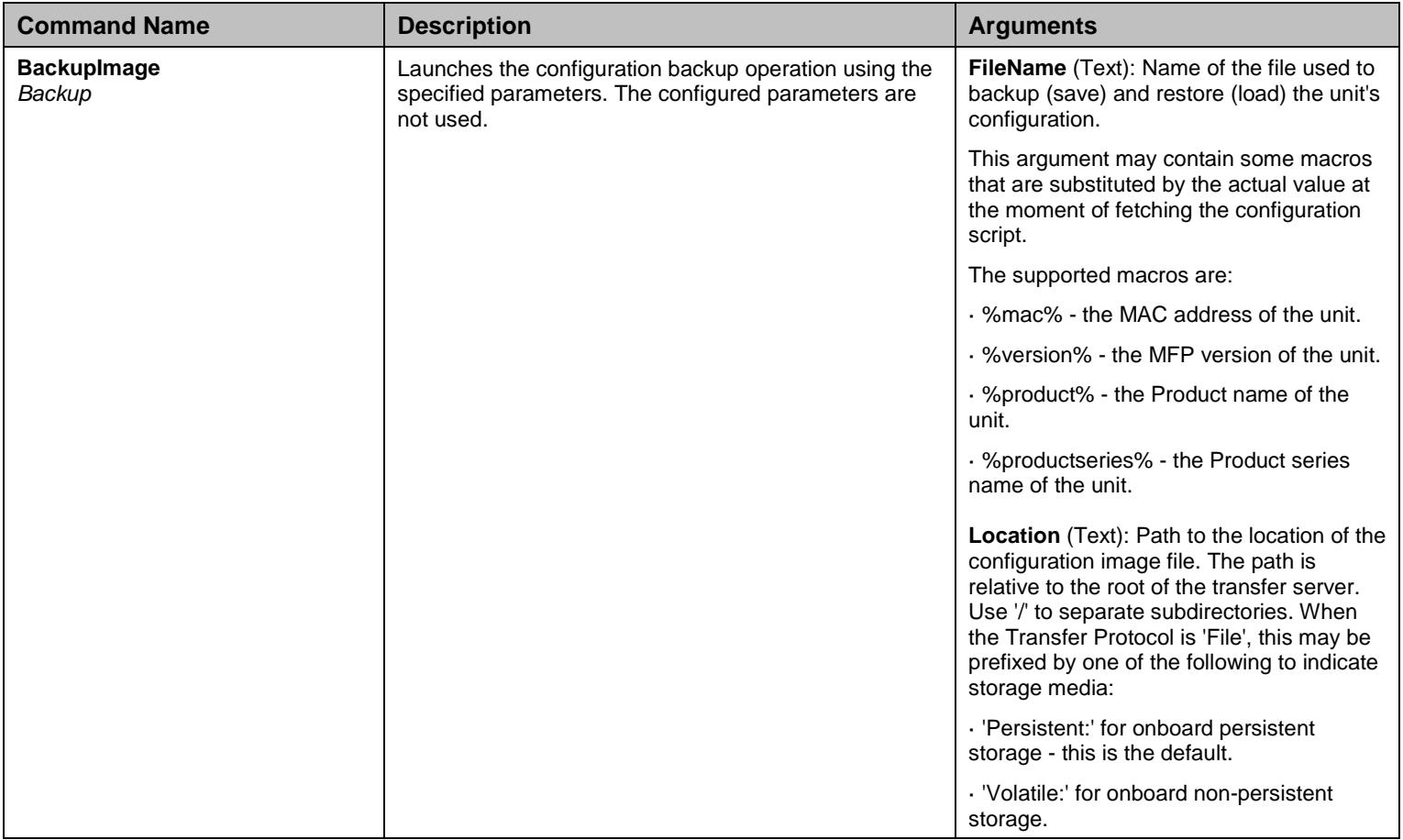

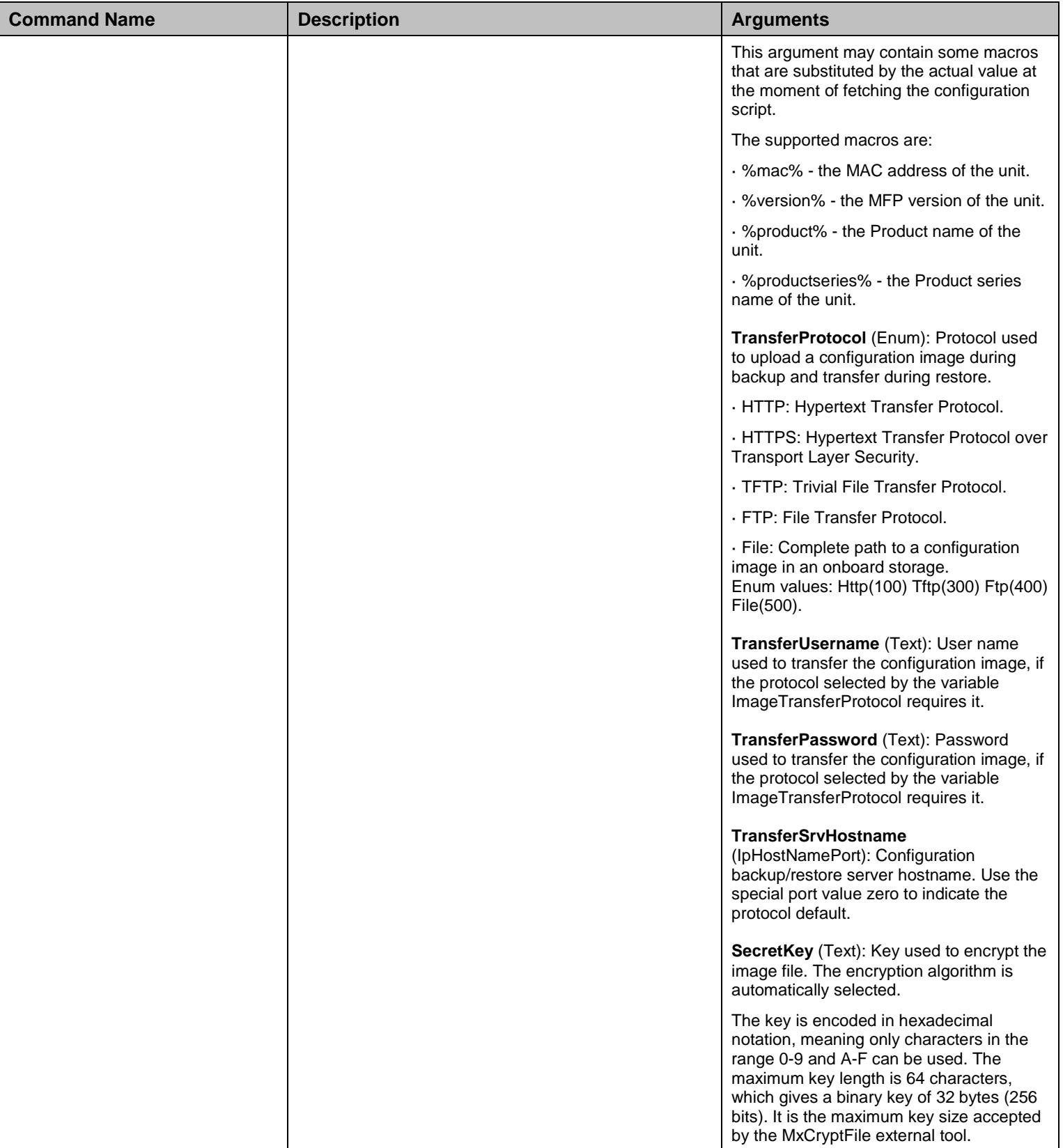

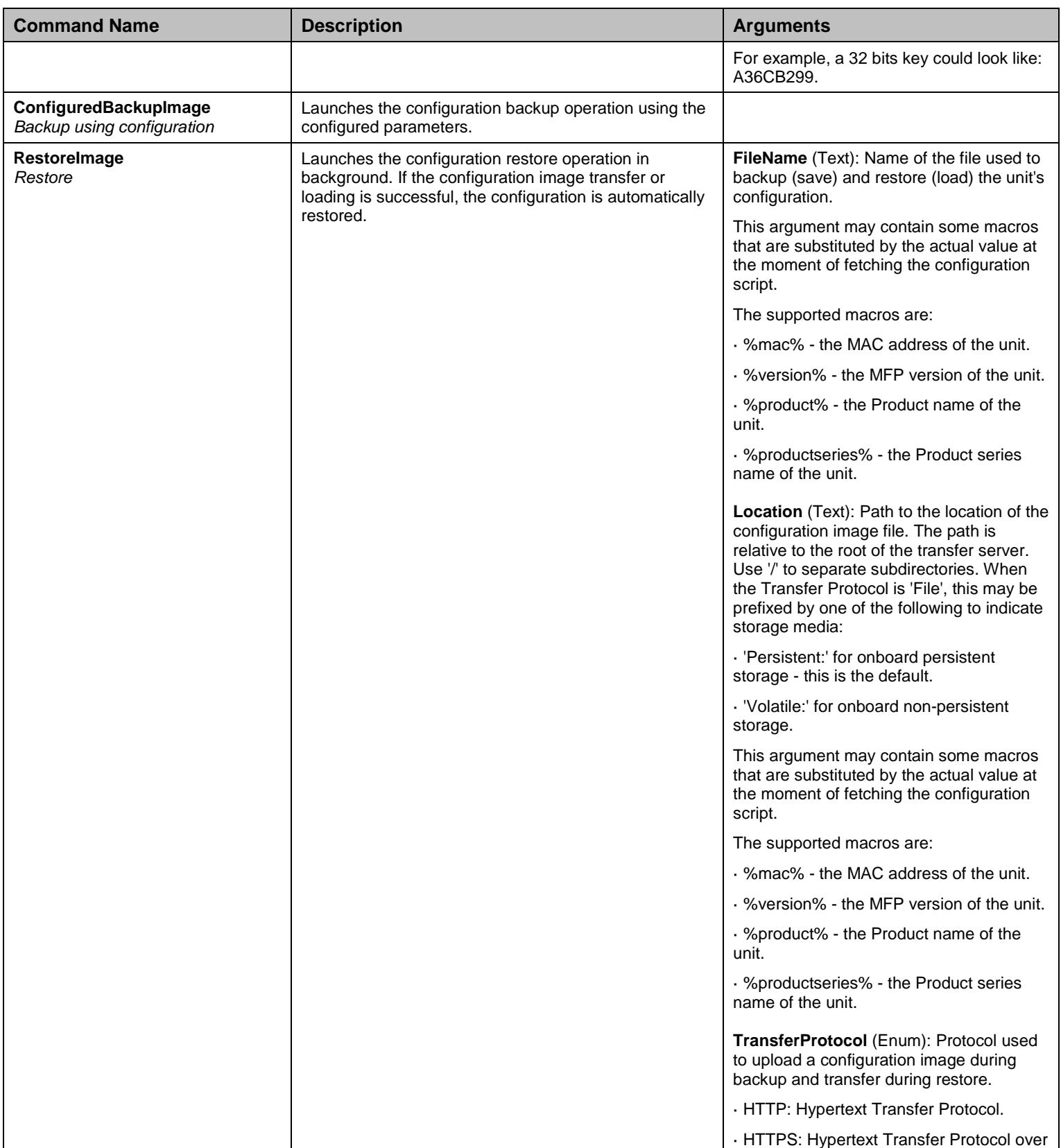

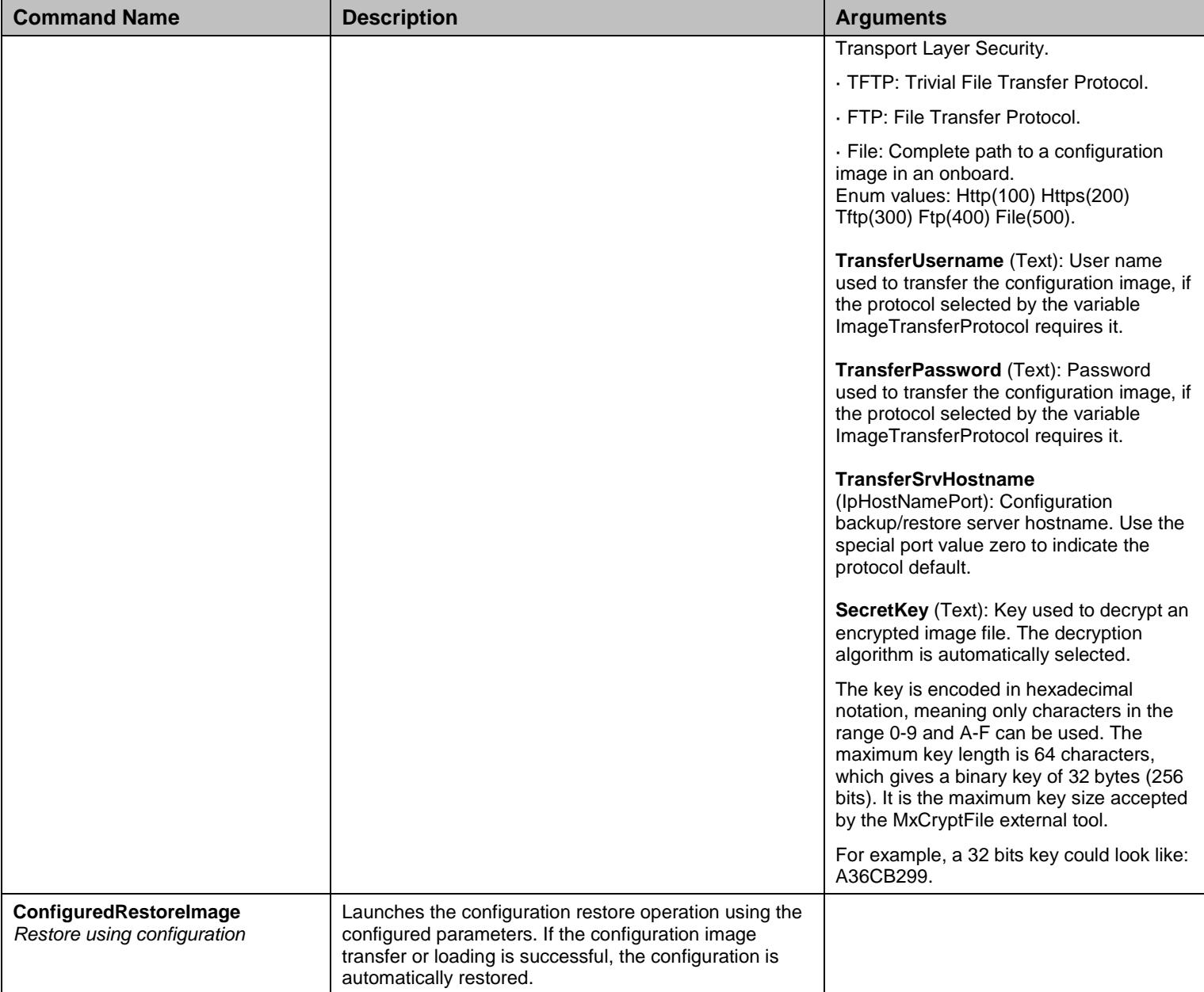

Table 56 ImageGroup Commands

# **7.9 ImageGroup/ImageTransferGroup Group**

# 7.9.1 ImageTransferGroup Scalars

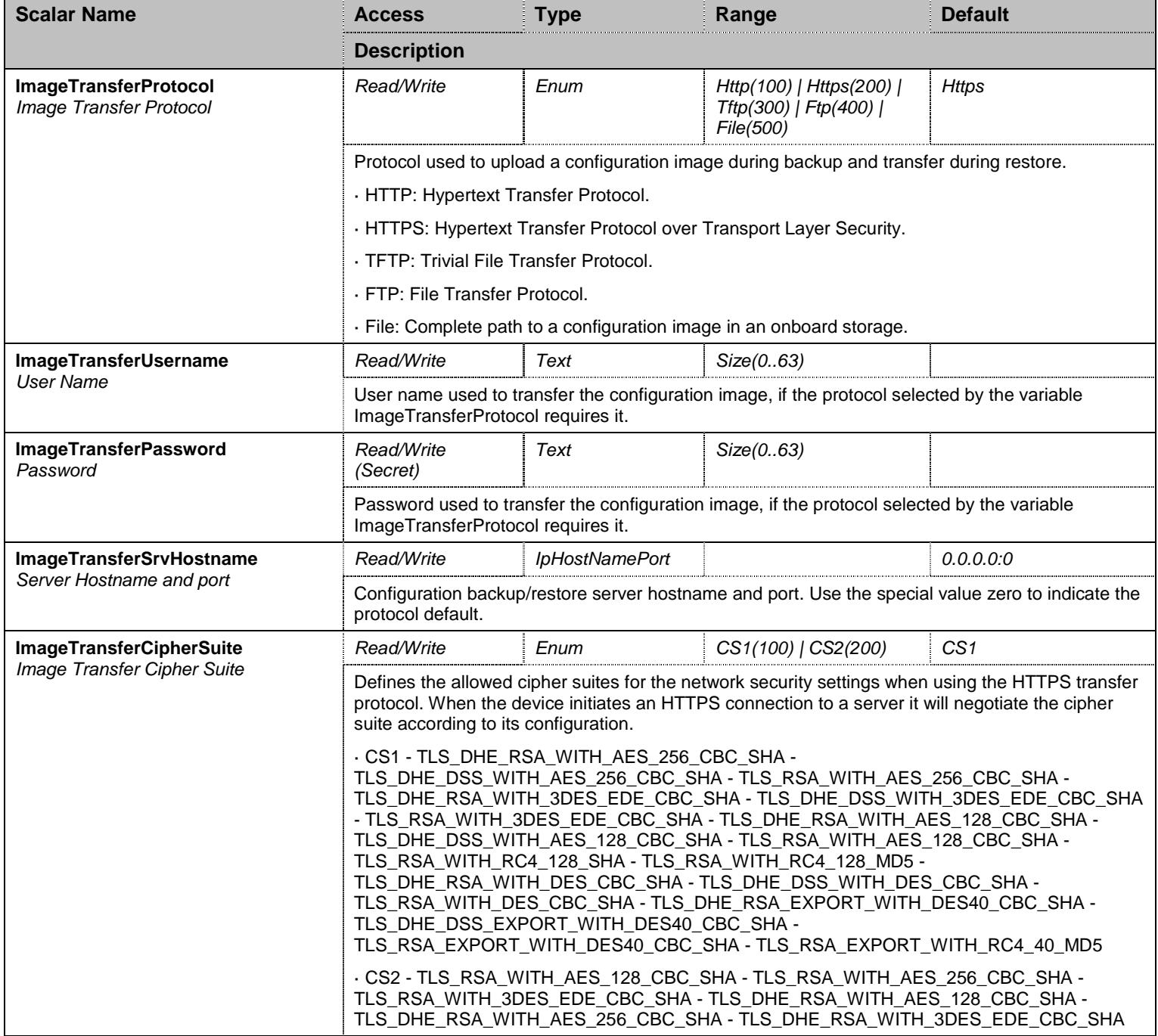

Table 57 ImageTransferGroup Scalars

## **7.10 ImageGroup/ImagePrivacyGroup Group**

# 7.10.1ImagePrivacyGroup Scalars

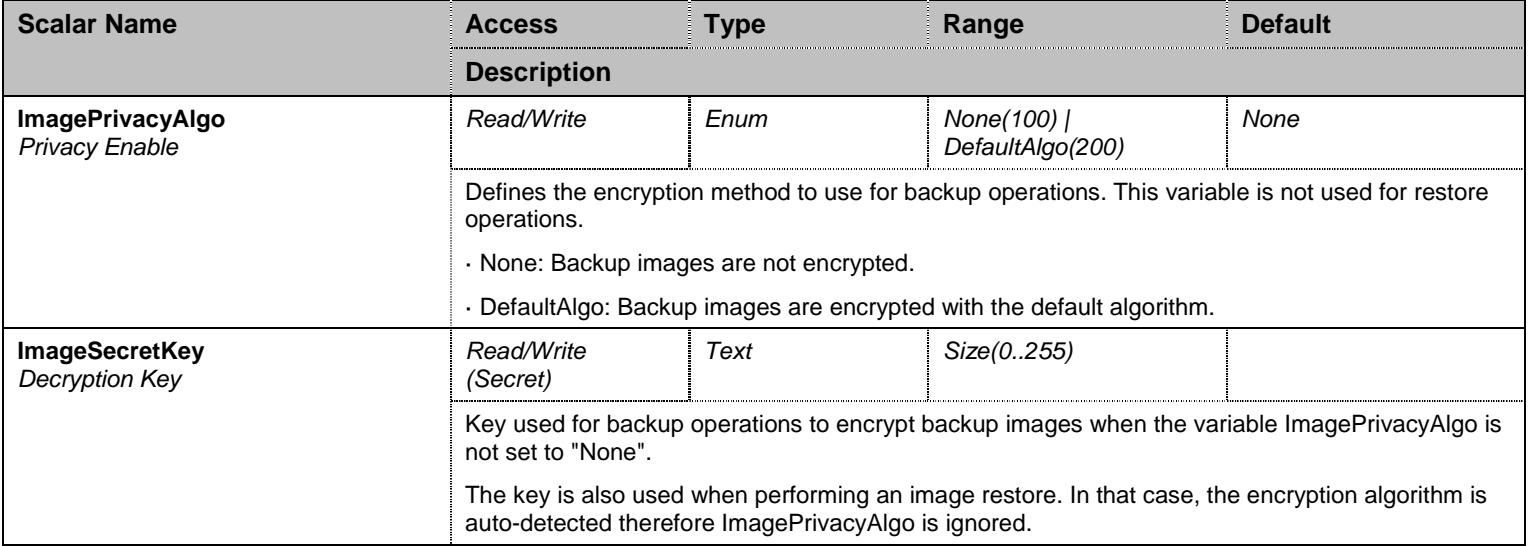

Table 58 ImagePrivacyGroup Scalars

#### **7.11 AliasGroup Group**

#### 7.11.1Macros Table

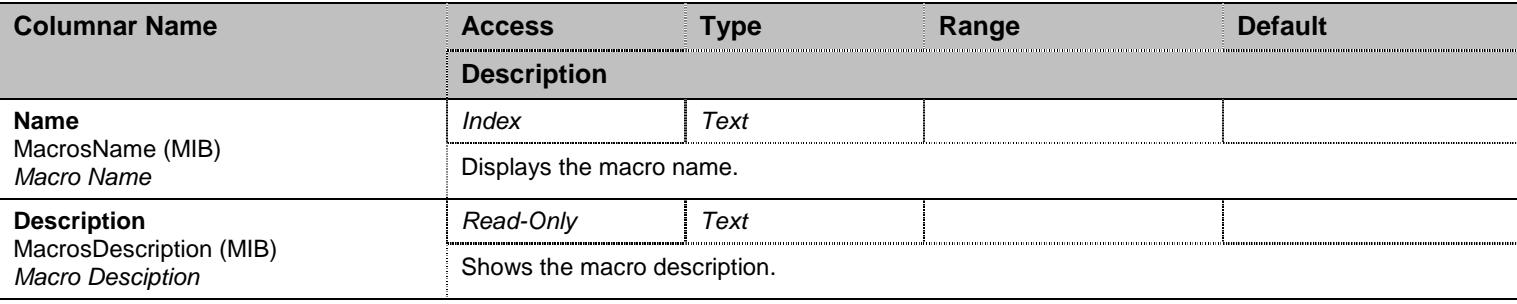

Table 59 Macros Columnars

### 7.11.2Alias Table

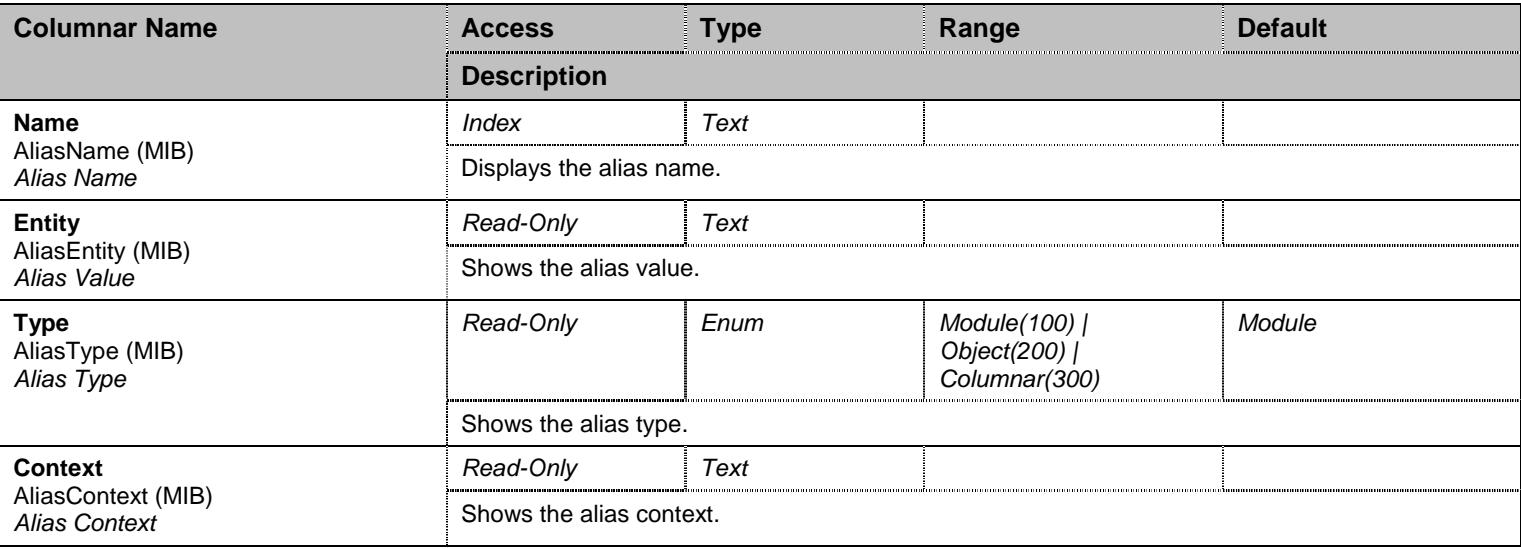

Table 60 Alias Columnars

# **7.12 NotificationsGroup Group**

# 7.12.1NotificationsGroup Scalars

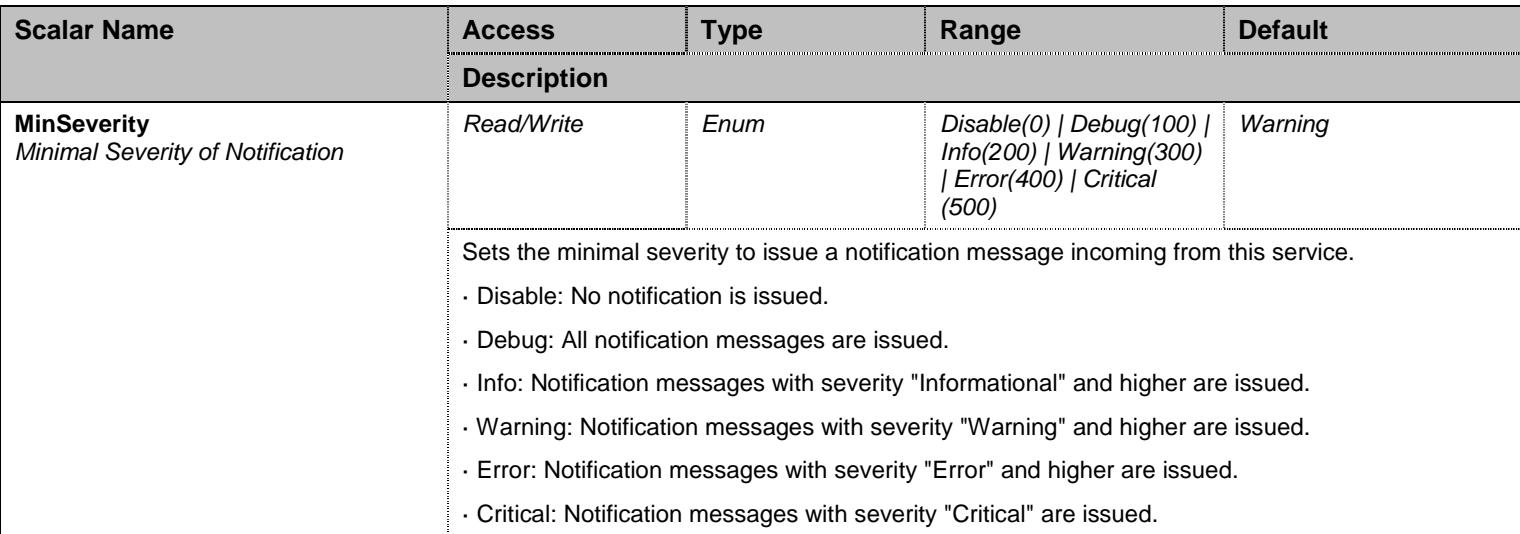

Table 61 NotificationsGroup Scalars

# **7.13 ConfigurationGroup Group**

# 7.13.1ConfigurationGroup Scalars

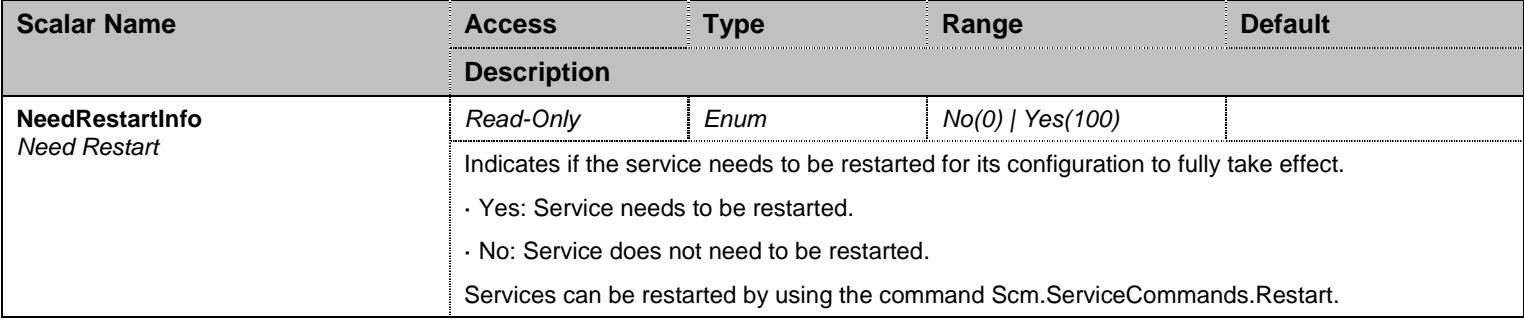

Table 62 ConfigurationGroup Scalars

### **8 CRout Service**

#### **8.1 Configuration Variables Tree**

For all user sizable tables, the following table command is available: DeleteAllRows.

```
├─ StatusGroup (group)
          - ConfigModifiedStatus (scalar)
           │ ├─ InterfaceStatus (table)
                     - Index (index)
                     - Name (columnar)
           │ ├─ RouteStatus (table)
                     - Index (index)
                      - Type (columnar)
                     - SourceCriteria (columnar)
                     - PropertiesCriteria (columnar)
                     - ExpressionCriteria (columnar)
                     - Destination (columnar)
                     - Mappings (columnar)
                     - SignalingProperties (columnar)
          │ ├─ MappingTypeStatus (table)
                     │ │ ├─ Index (index) 
                     - Name (columnar)
                     - Criteria (columnar)
                    │<br>│ Transformation (columnar)
           │ ├─ MappingExpressionStatus (table)
                     - Index (index)
                     - Name (columnar)
                     - Criteria (columnar)
                      (ransformation (columnar)
                     (columnar)
           │ ├─ HuntStatus (table)
                     - Index (index)
                     │ │ ├─ Name (columnar) 
                     - Destinations (columnar)
                     - SelectionAlgorithm (columnar)
                     - Timeout (columnar)
                     - Causes (columnar)
           │ ├─ SignalingPropertiesStatus (table)
                     - Index (index)
                     - Name (columnar)
                     - EarlyConnect (columnar)
                     - EarlyDisconnect (columnar)
                     - DestinationHost (columnar)
                     - Allow180Sdp (columnar)
                     - Allow183NoSdp (columnar)
                     - Privacy (columnar)
                     - CallPropertiesTranslation (columnar)
                     - SipHeadersTranslation (columnar)
           │ ├─ SipHeadersTranslationStatus (table - user sizable, max. size = 100)
                    │ │ ├─ Index (index) 
                     - Name (columnar)
                     - SipHeader (columnar)
                     - BuiltFrom (columnar)
                    │ │ └─ FixValue (columnar) 
            │ ├─ CallPropertiesTranslationStatus (table - user sizable, max. size = 100)
                    │ │ ├─ Index (index)
```

```
Mediatrix Units 84 │ │ ├─ Name (columnar) │ │ ├─ CallProperty (columnar) │ │ ├─ BuiltFrom (columnar) │ │ └─ FixValue (columnar) │ └─ SipRedirectStatus (table - user sizable, max. size = 100) │ ├─ Index (index) │ ├─ Name (columnar) │ └─ DestinationHost (columnar) 
- AutoRoutingEnable (scalar)
 ├─ Route (table - user sizable, max. size = 40) │ ├─ Index (index) - SourceCriteria (columnar)
             │ ├─ PropertiesCriteria (columnar) - ExpressionCriteria (columnar)
             - Destination (columnar)
             - Mappings (columnar)
             - SignalingProperties (columnar)
             - ConfigStatus (columnar)
             - Up (row command)
             - Down (row command)
             - Insert (row command)
            - Delete (row command)
 ├─ MappingType (table - user sizable, max. size = 40) │ ├─ Index (index) │ ├─ Name (columnar) │ ├─ Criteria (columnar) - Transformation (columnar)
             - ConfigStatus (columnar)
             - Up (row command)
             - Down (row command)
             - Insert (row command)
             - Delete (row command)
 ├─ MappingExpression (table - user sizable, max. size = 100) - Index (index)
             │ ├─ Name (columnar) - Criteria (columnar)
             - Transformation (columnar)
             - SubMappings (columnar)
             - ConfigStatus (columnar)
             - Up (row command)
             │ ├─ Down (row command) - Insert (row command)
            │ └─ Delete (row command) 
 ├─ Hunt (table - user sizable, max. size = 40) │ ├─ Index (index) - Name (columnar)
             - Destinations (columnar)
             - SelectionAlgorithm (columnar)
             - Timeout (columnar)
             - Causes (columnar)
             - ConfigStatus (columnar)
             │ ├─ Up (row command) - Down (row command)
             - Insert (row command)
             - Delete (row command)
 ├─ SignalingProperties (table - user sizable, max. size = 40) │ ├─ Index (index) - Name (columnar)
             - EarlyConnect (columnar)
             - EarlyDisconnect (columnar)
             - DestinationHost (columnar)
```
Mediatrix Units 85 │ ├─ Allow180Sdp (columnar) │ ├─ Allow183NoSdp (columnar) │ ├─ Privacy (columnar) │ ├─ CallPropertiesTranslation (columnar) │ ├─ SipHeadersTranslation (columnar) │ ├─ ConfigStatus (columnar) │ ├─ Up (row command) │ ├─ Down (row command) │ ├─ Insert (row command) │ └─ Delete (row command) ├─ **SipHeadersTranslation (table - user sizable, max. size = 100)** │ ├─ Index (index) │ ├─ Name (columnar) - SipHeader (columnar) - BuiltFrom (columnar) - FixValue (columnar) (ConfigStatus (columnar) - Up (row command) - Down (row command) Insert (row command) - Delete (row command) ├─ **CallPropertiesTranslation (table - user sizable, max. size = 100)** - Index (index) │ ├─ Name (columnar) - CallProperty (columnar) - BuiltFrom (columnar) - FixValue (columnar) - ConfigStatus (columnar) - Up (row command) - Down (row command) - Insert (row command) - Delete (row command) ├─ **AutoRouting (table)** - EpId (index) - Autoroutable (columnar) - AutoRoutingGateway (columnar) - AutoRoutingDestination (columnar)  $-$  E164 (columnar) - SipUsername (columnar) - Name (columnar) ├─ AutoRoutingCriteriaType (scalar) ├─ AutoRoutingIncomingMappings (scalar) - AutoRoutingOutgoingMappings (scalar) - AutoRoutingIncomingSignalingProperties (scalar) - AutoRoutingOutgoingSignalingProperties (scalar) ├─ **SipRedirect (table - user sizable, max. size = 100)** │ ├─ Index (index) - Name (columnar) - DestinationHost (columnar) - ConfigStatus (columnar) │ ├─ Up (row command) - Down (row command) Insert (row command) - Delete (row command) ├─ **NotificationsGroup (group)** │ └─ MinSeverity (scalar) └─ **ConfigurationGroup (group)** └─ NeedRestartInfo (scalar)

Figure 7 CRout Variables Location Tree

### **8.2 Root Level Scalars**

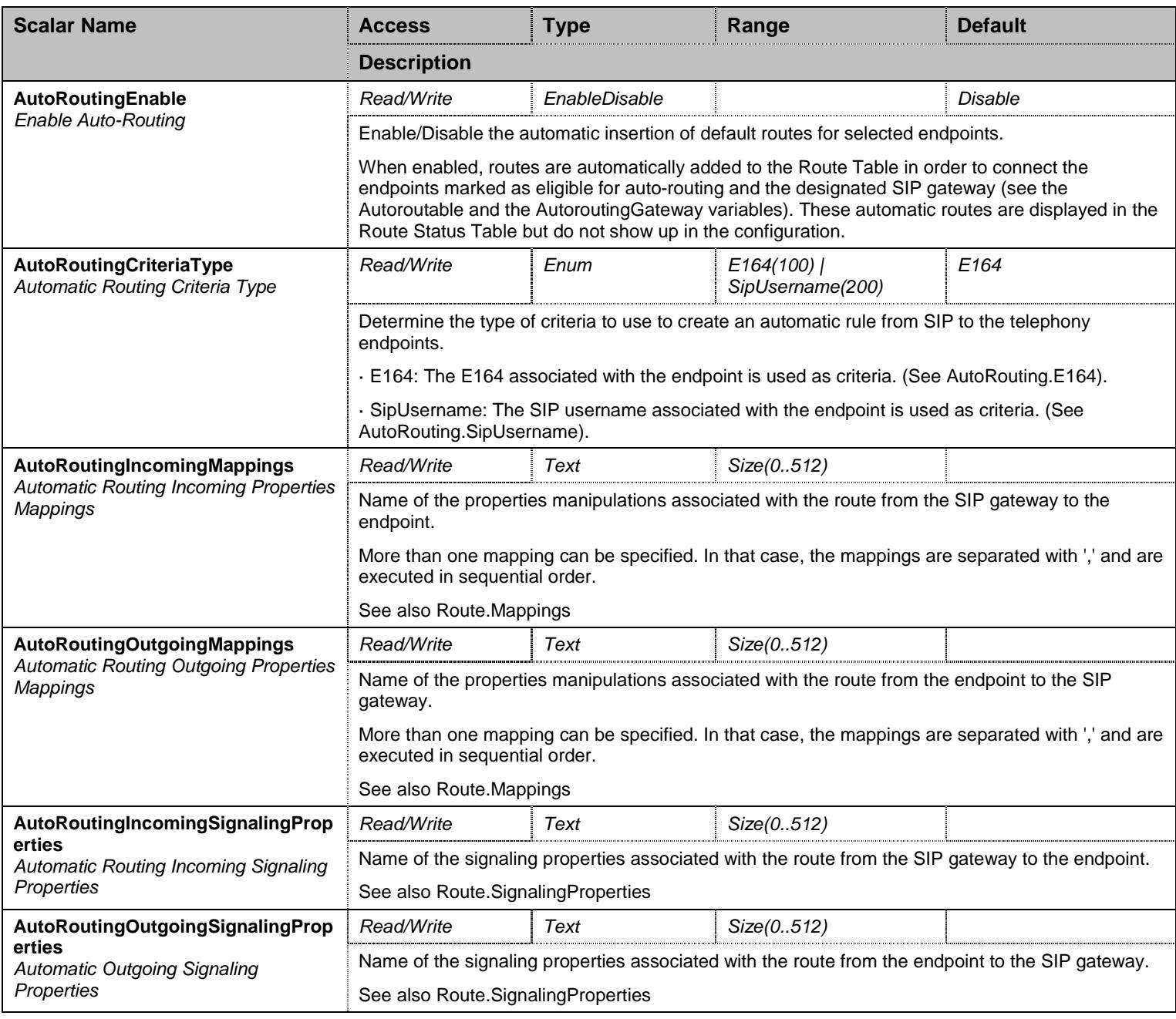

Table 63 Root Level Scalars

### **8.3 Root Level Commands**

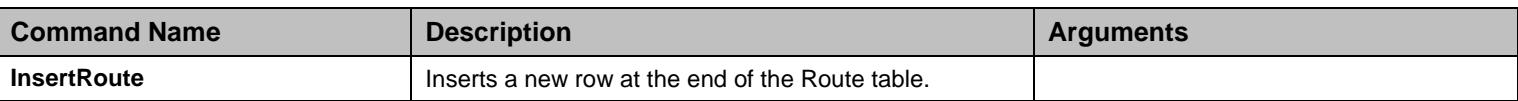

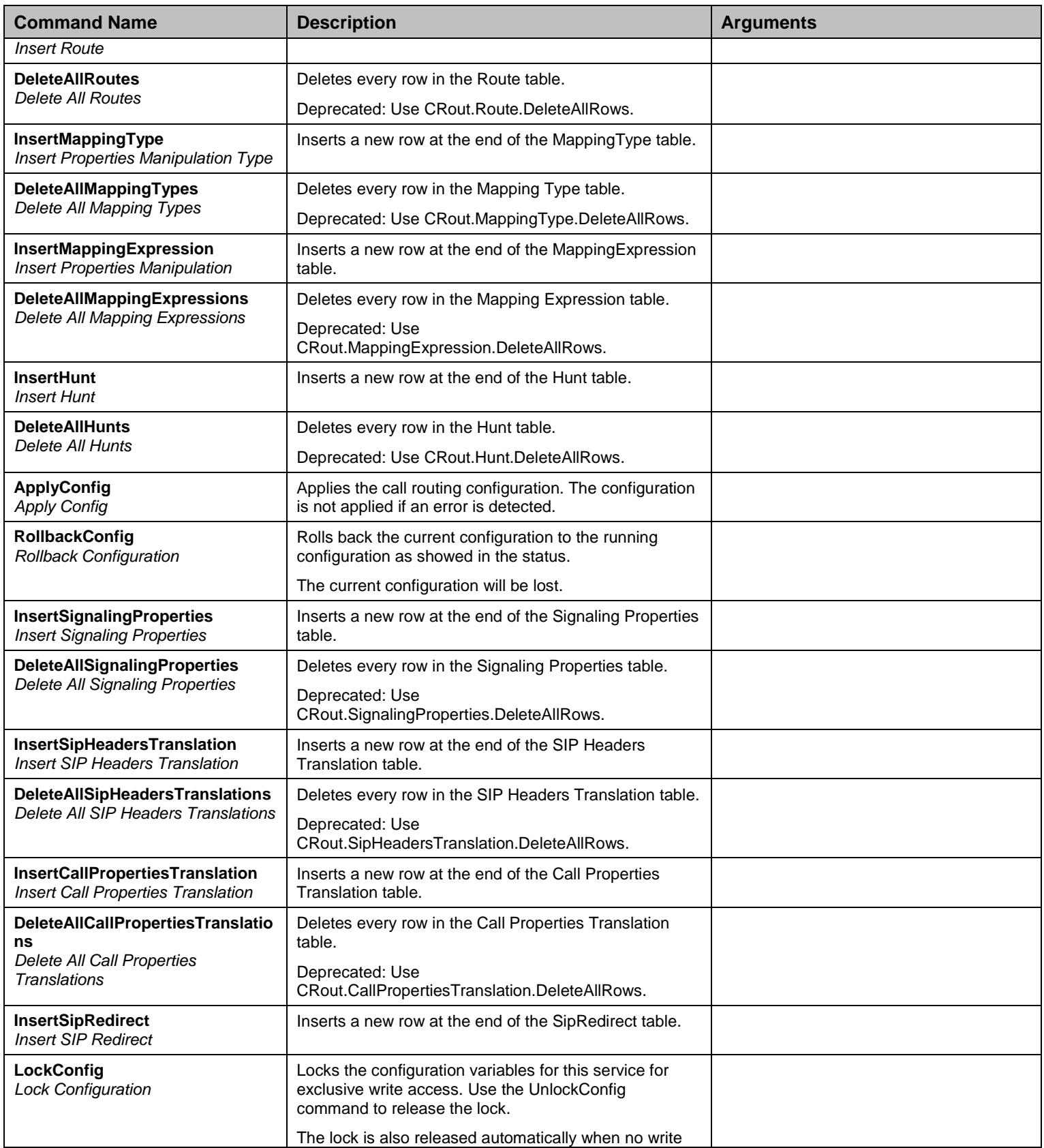

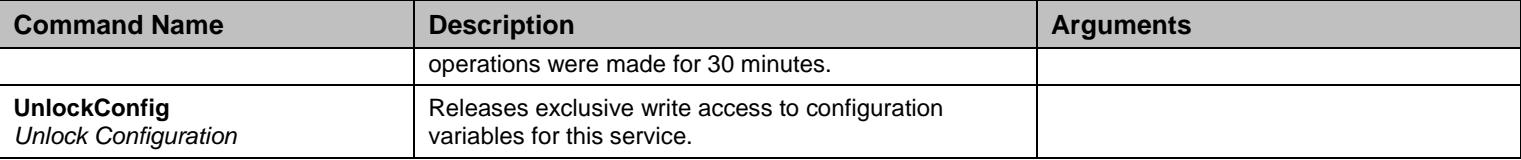

Table 64 Root Level Commands

### **8.4 Root Level Tables**

#### 8.4.1 Route Table

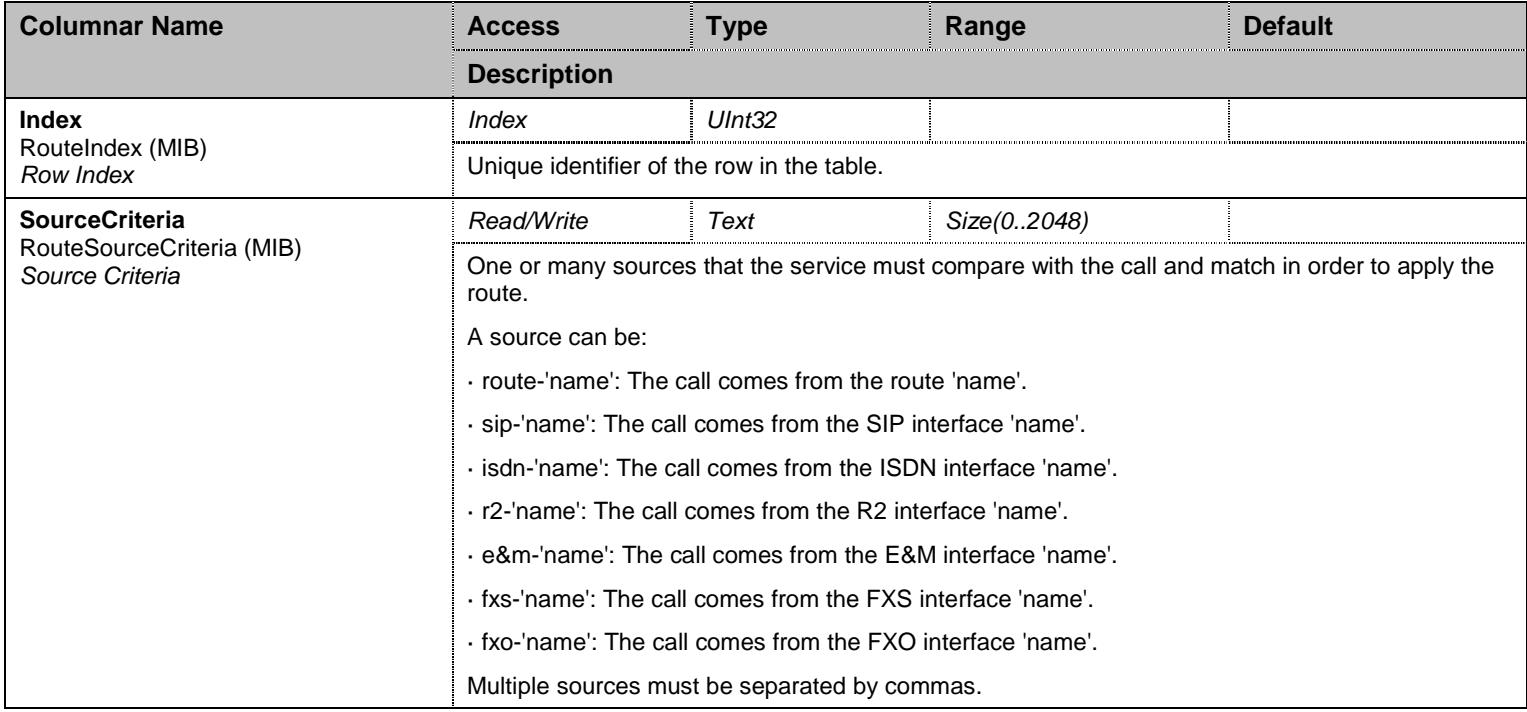

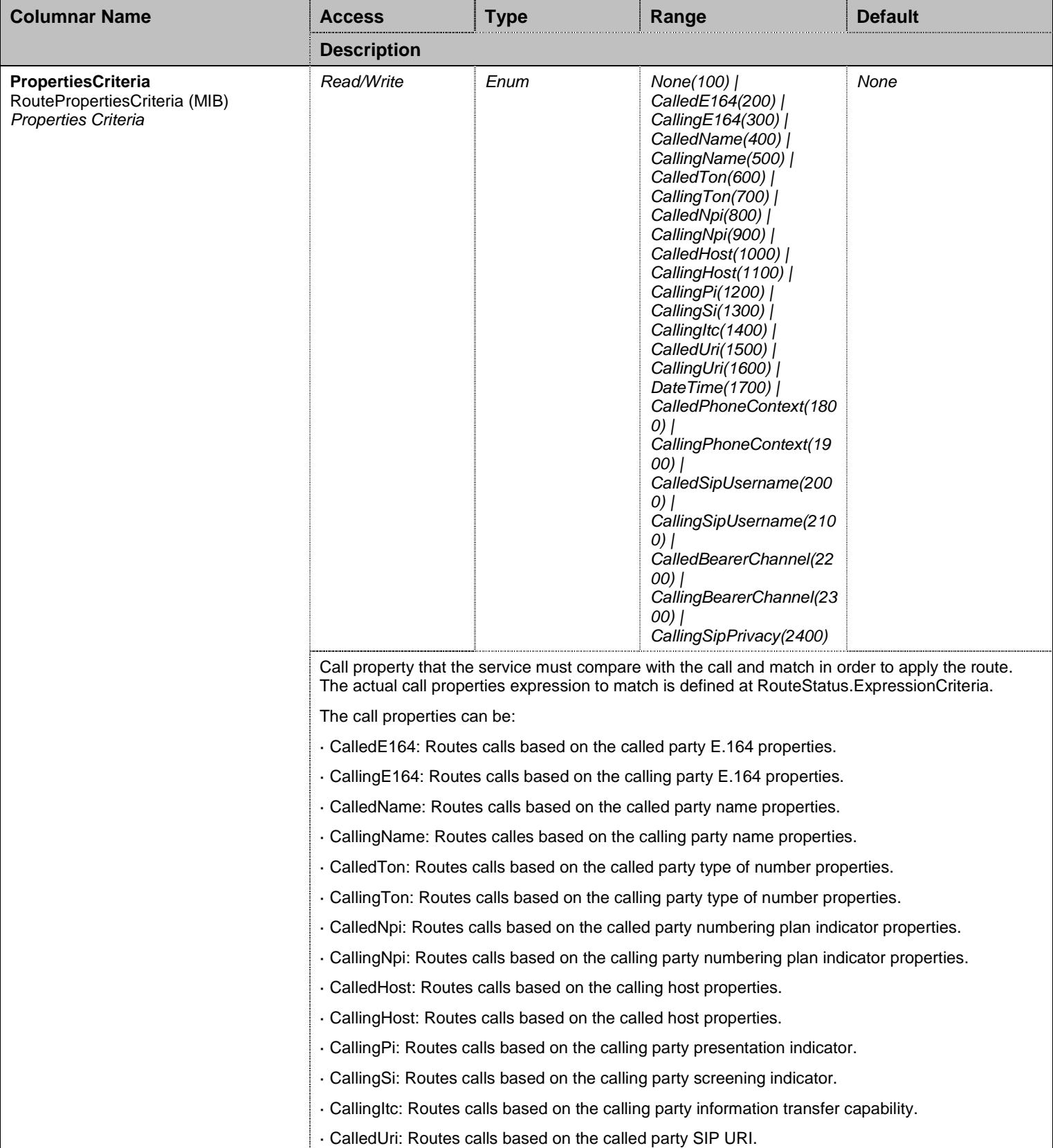

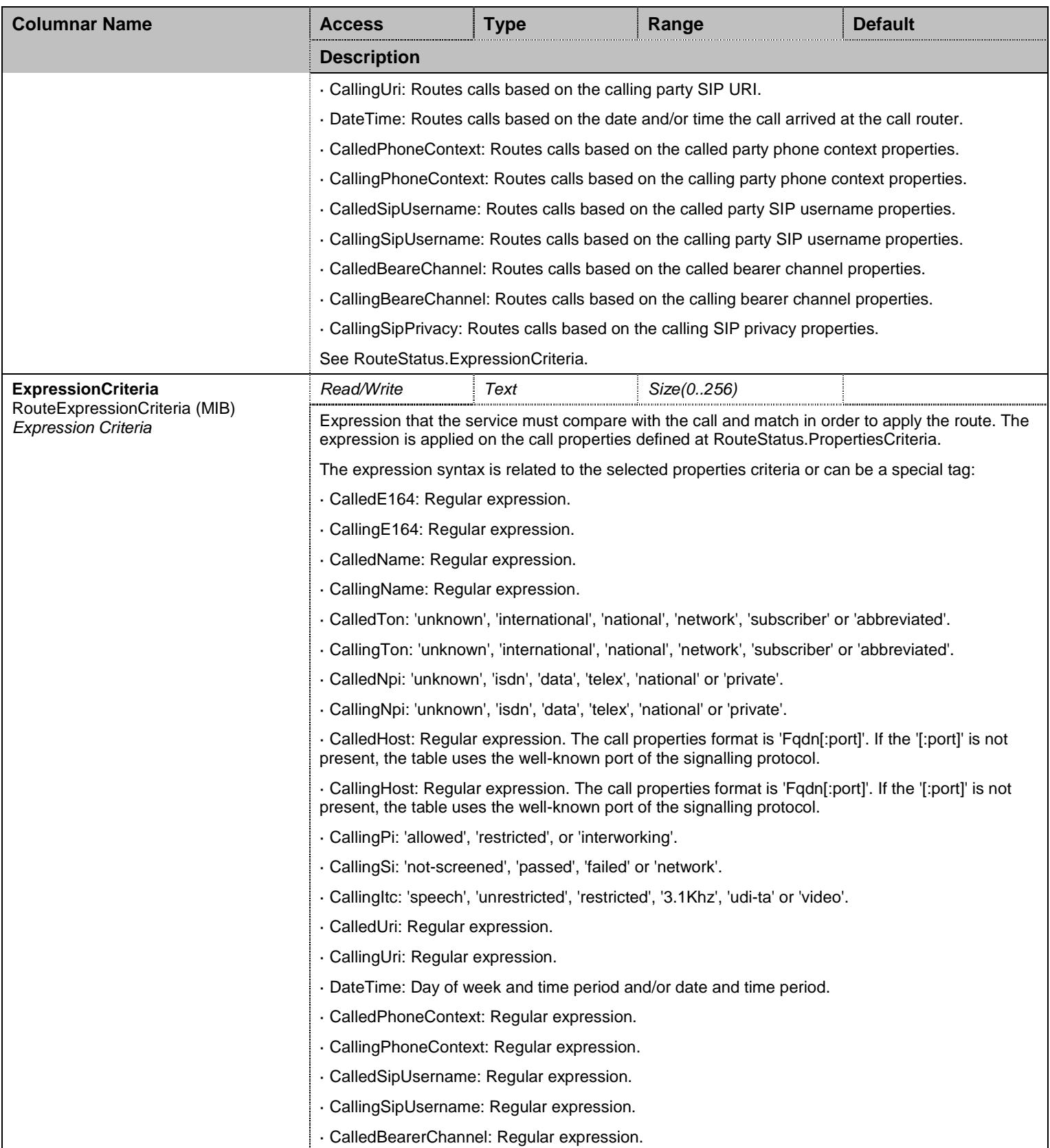

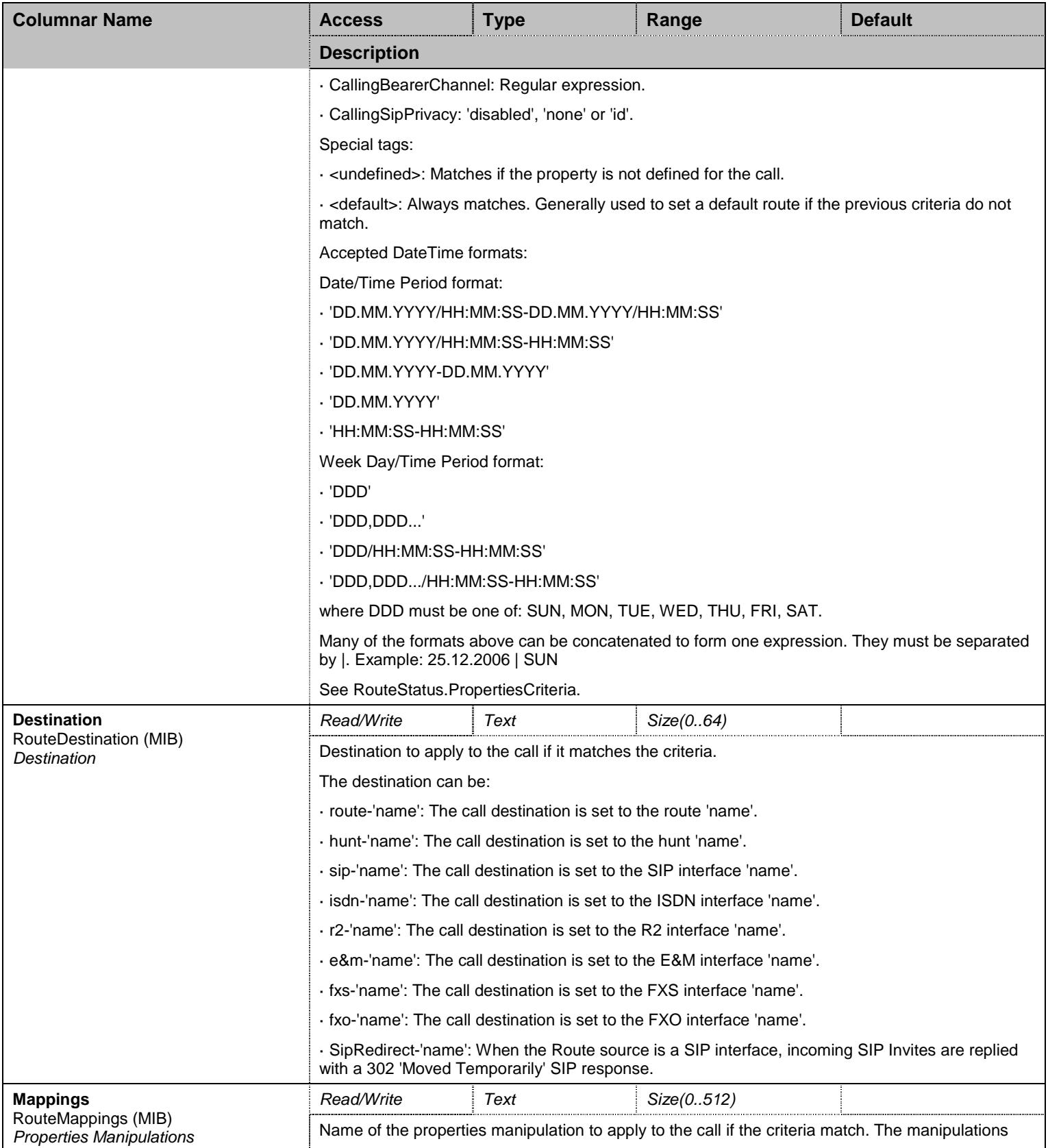

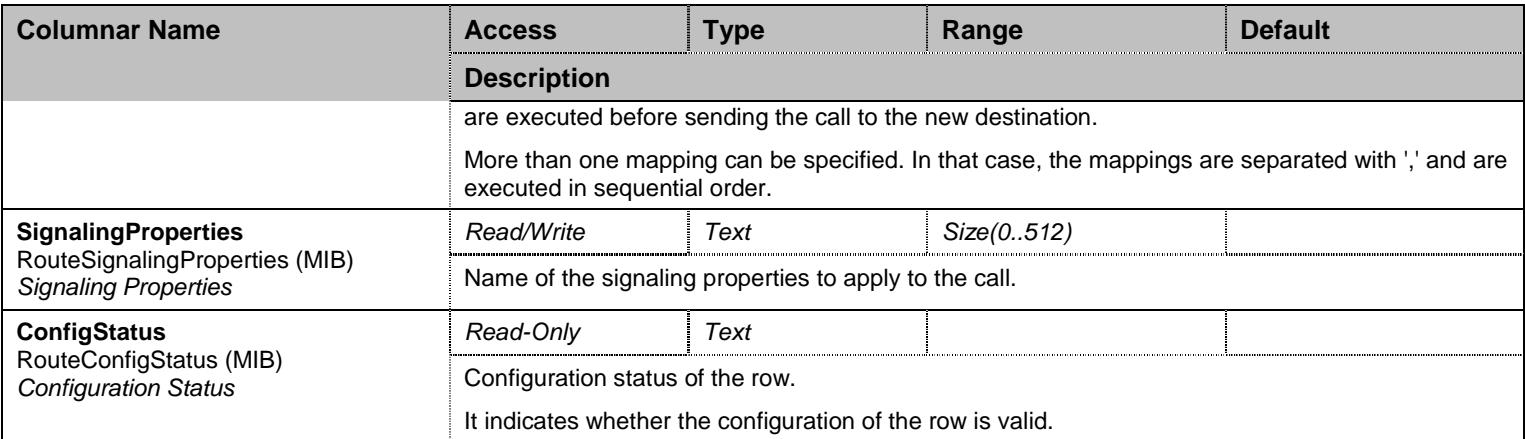

#### Table 65 Route Columnars

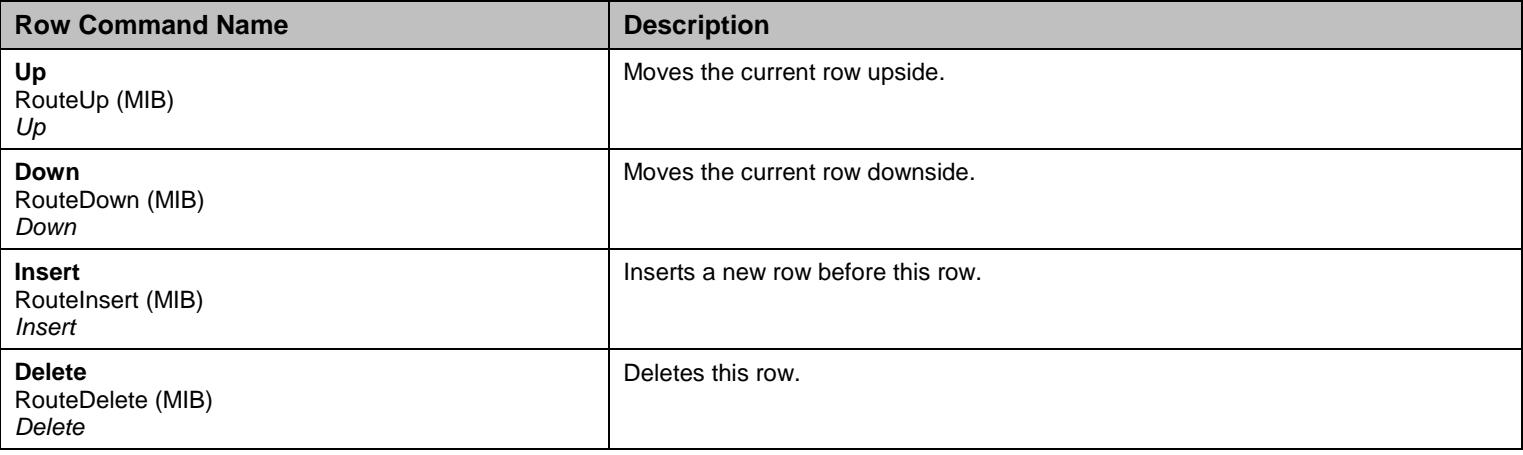

Table 66 Route Row Commands

# 8.4.2 MappingType Table

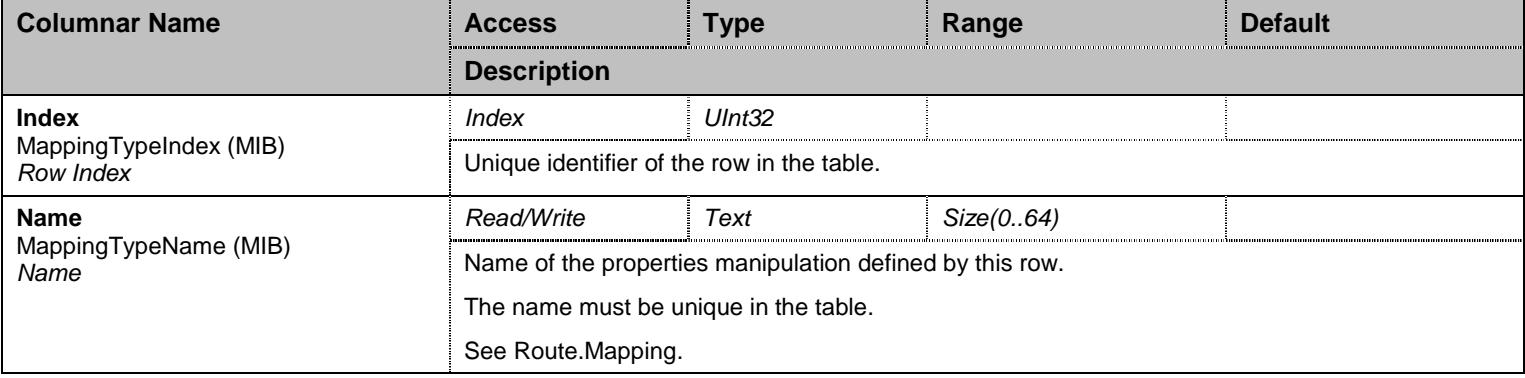

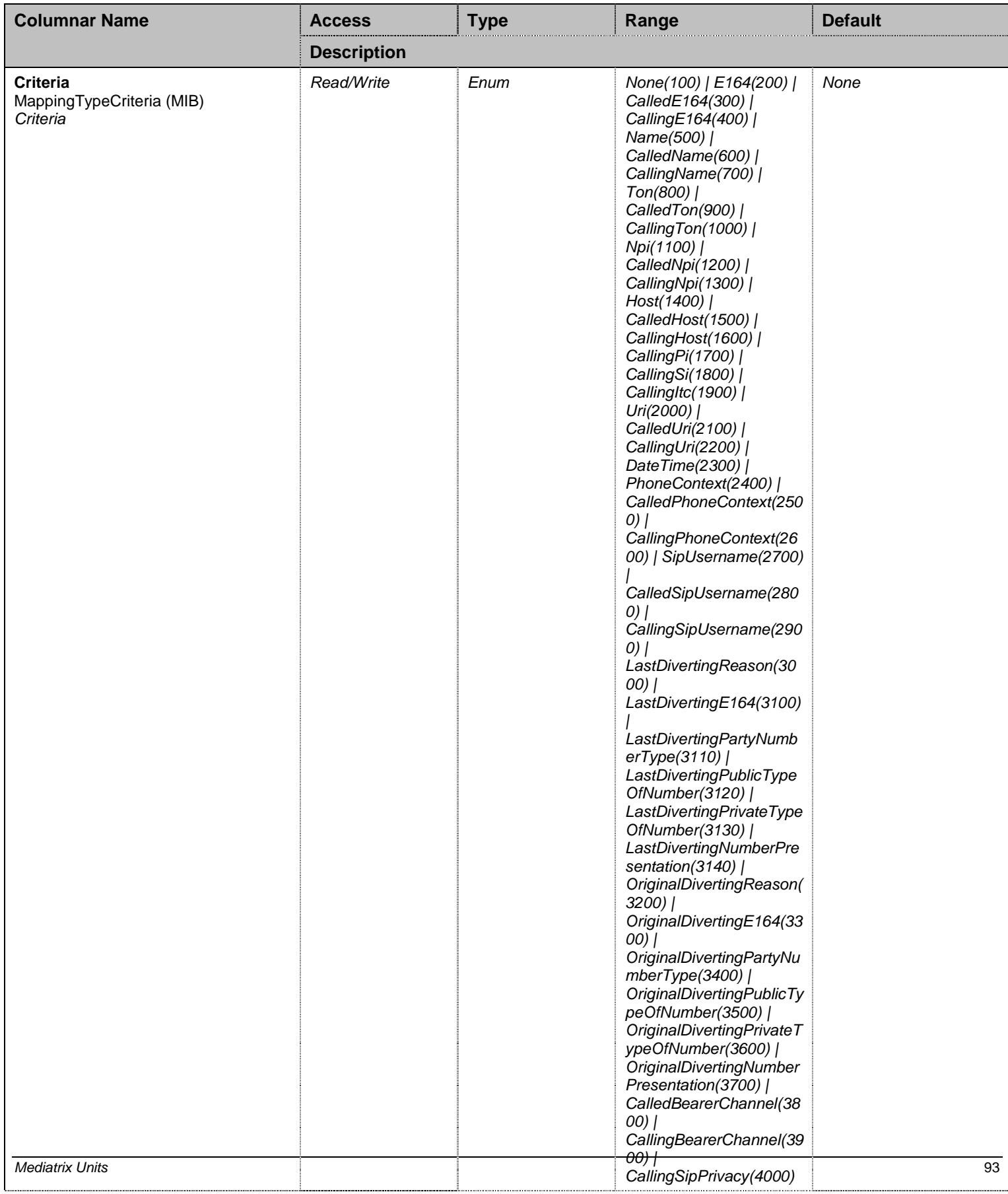

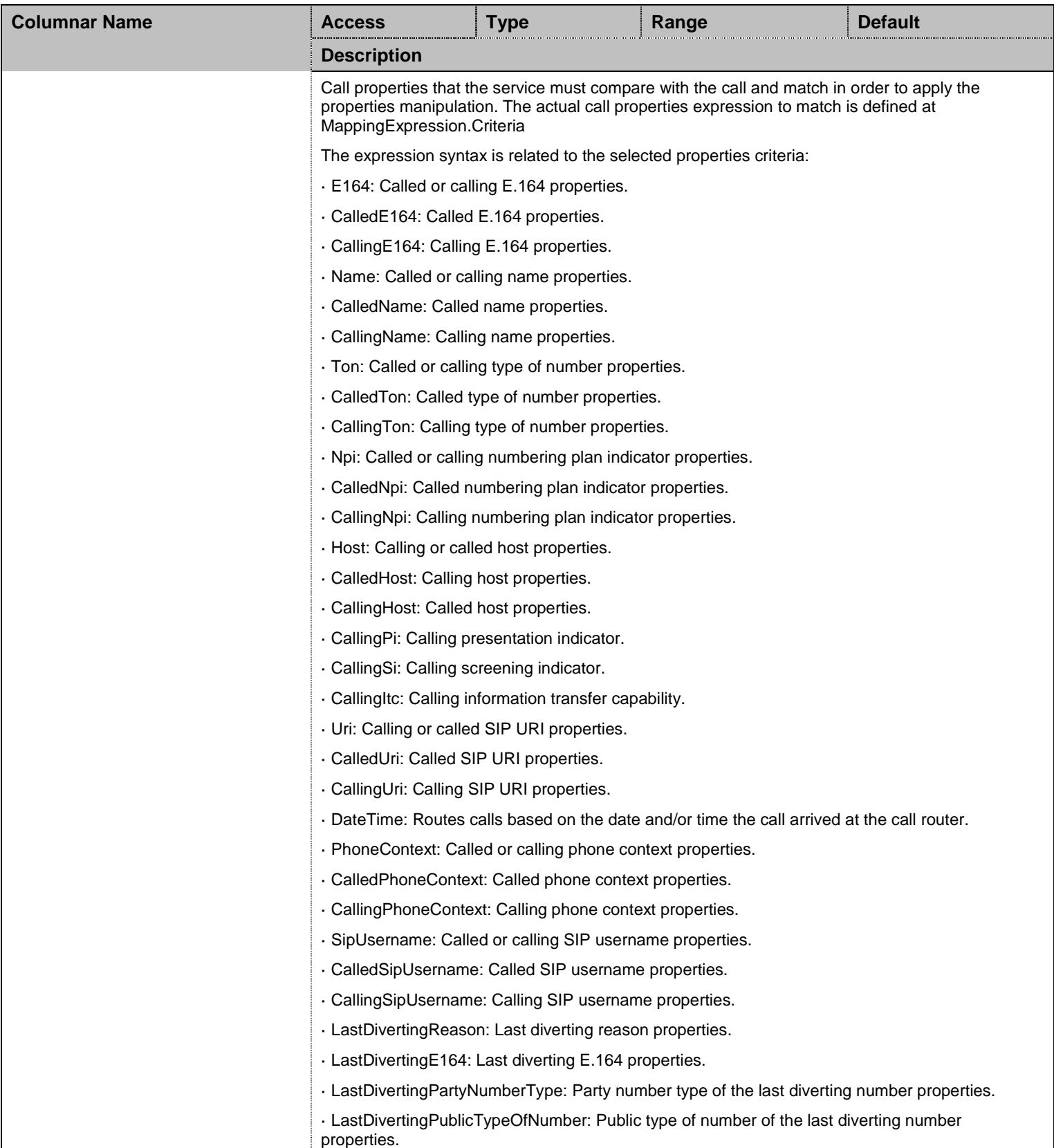

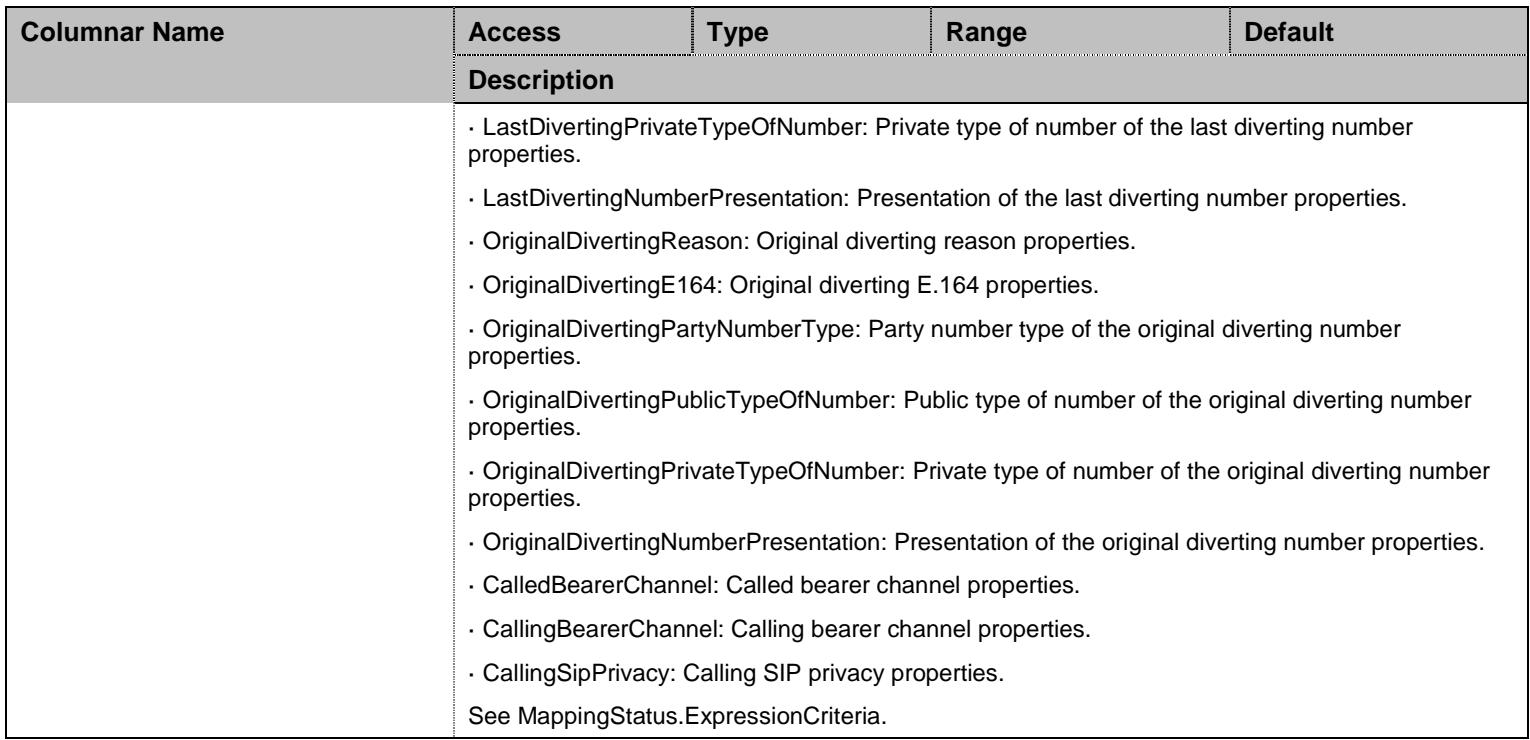

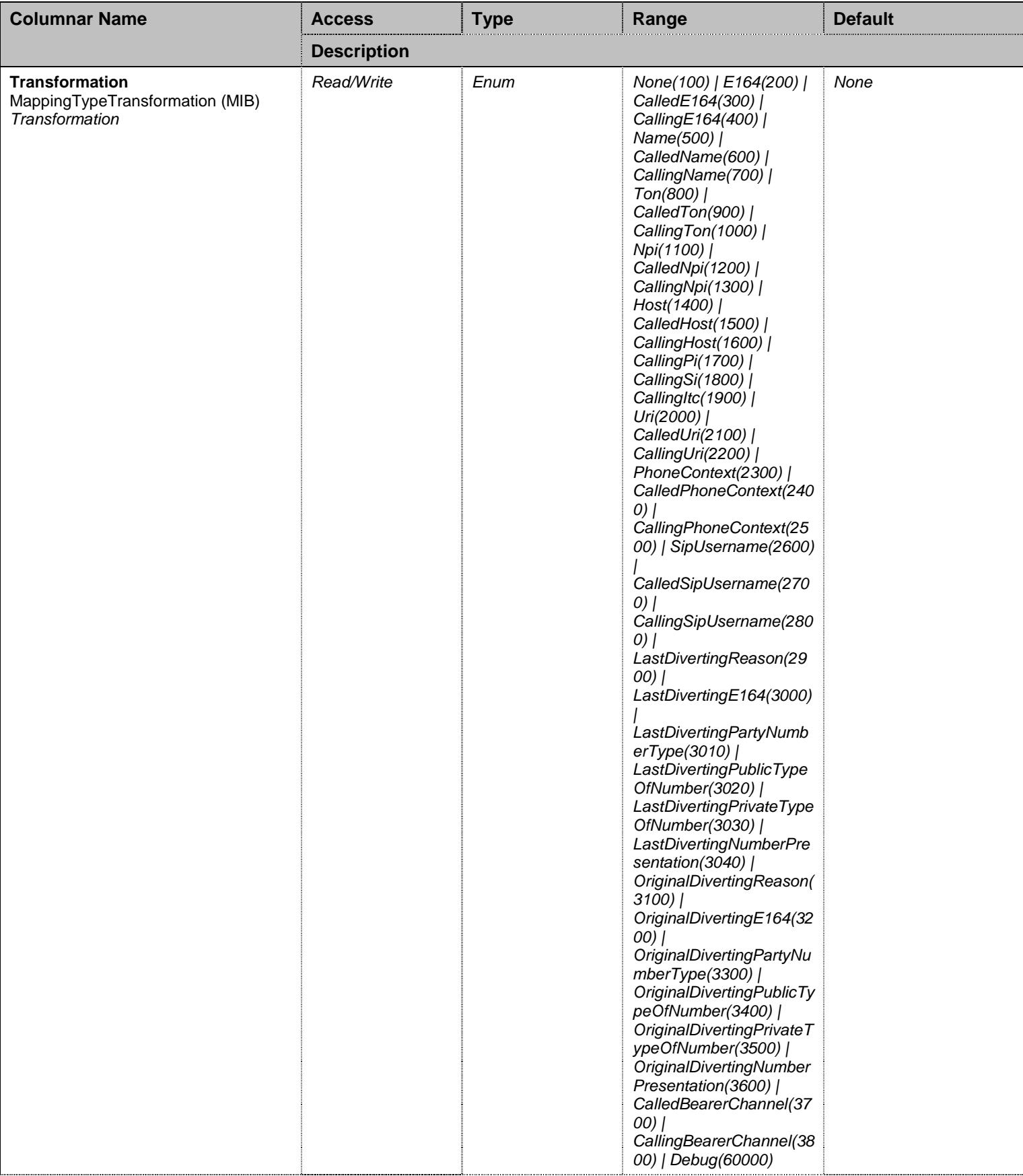

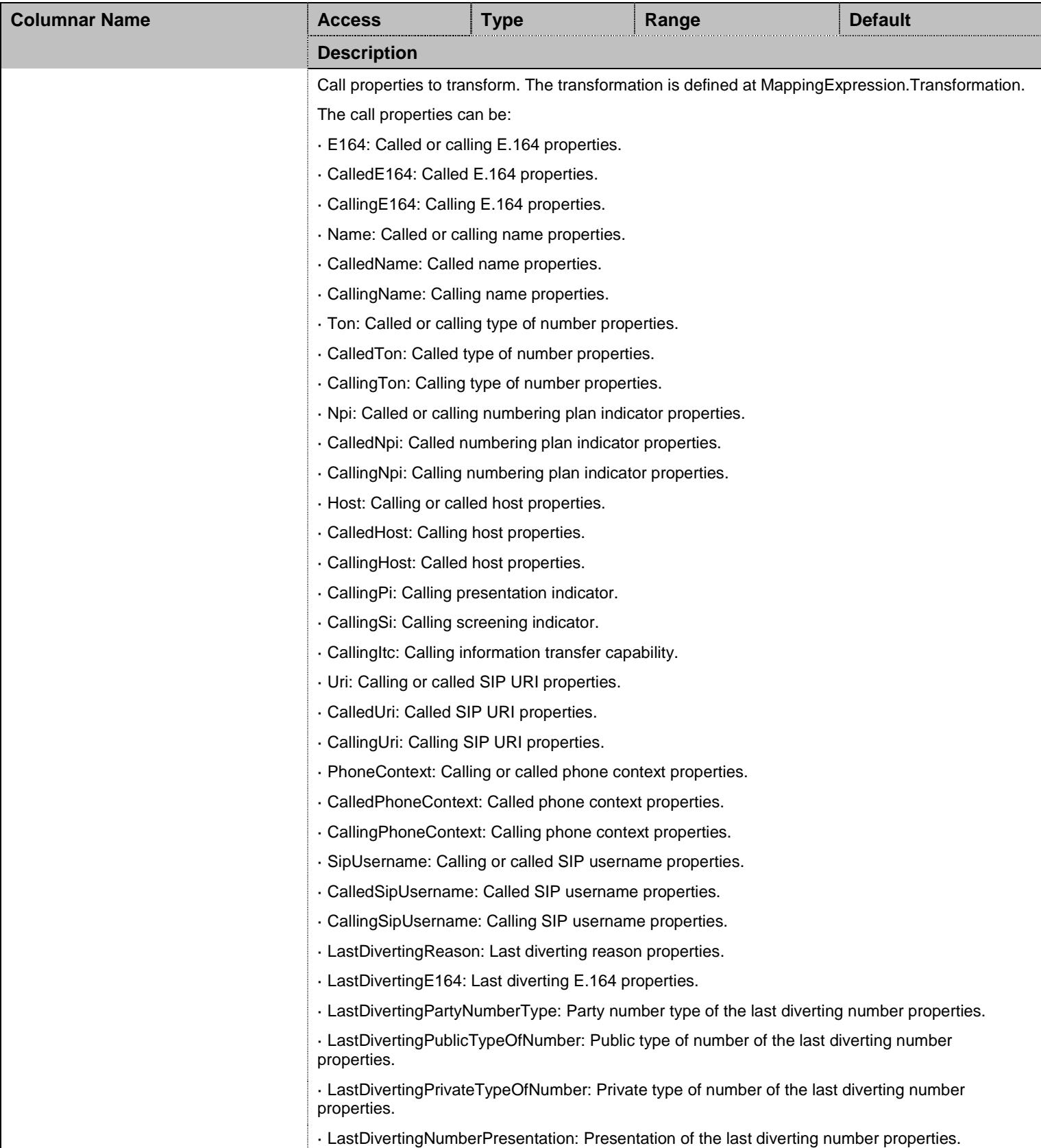

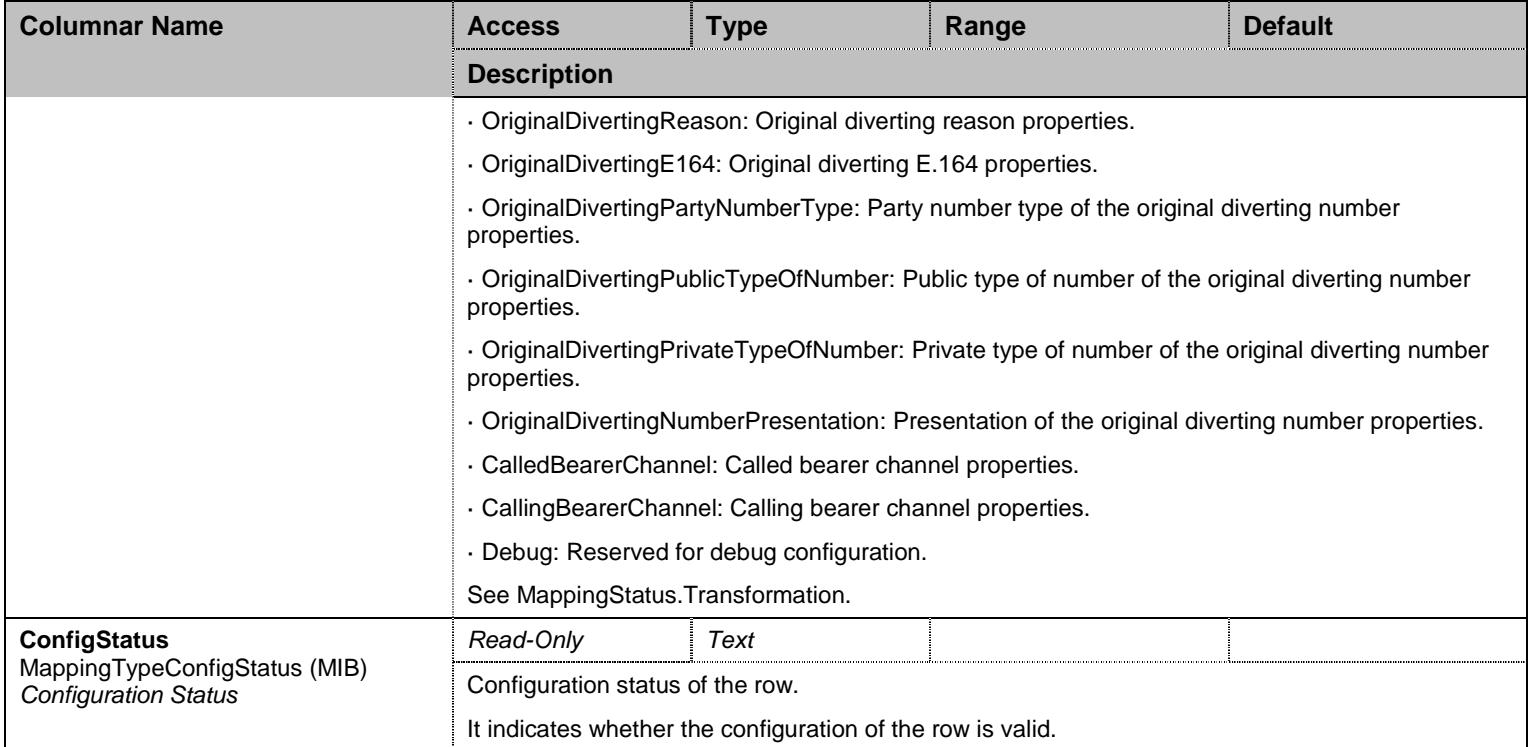

#### Table 67 MappingType Columnars

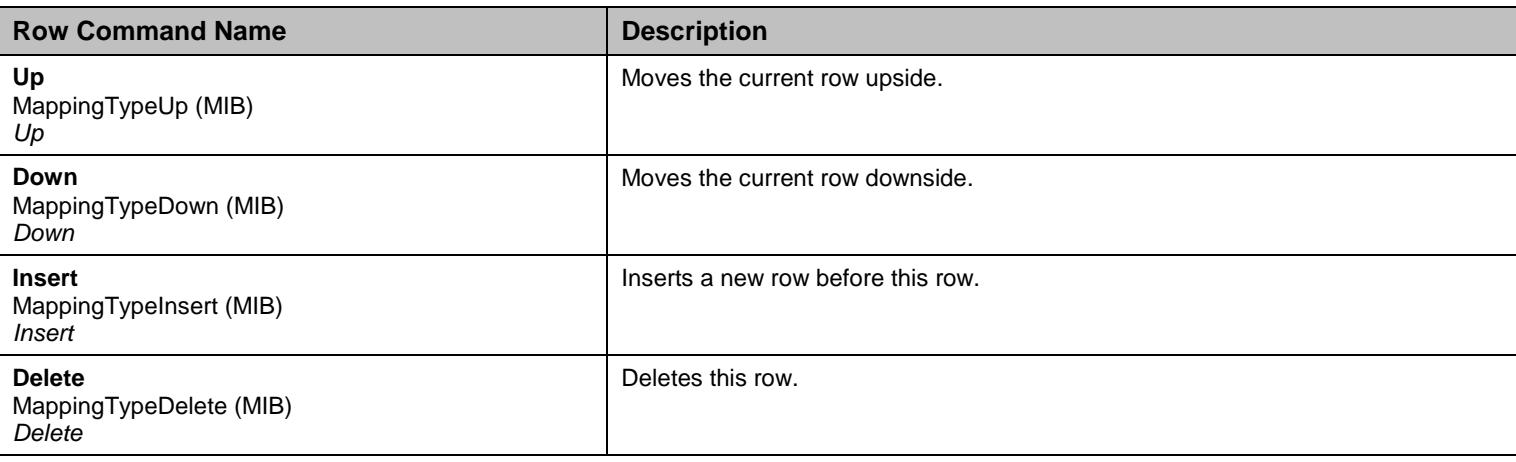

Table 68 MappingType Row Commands

# 8.4.3 MappingExpression Table

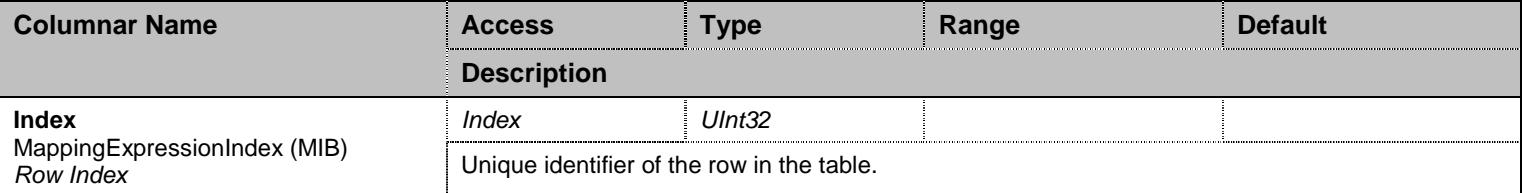

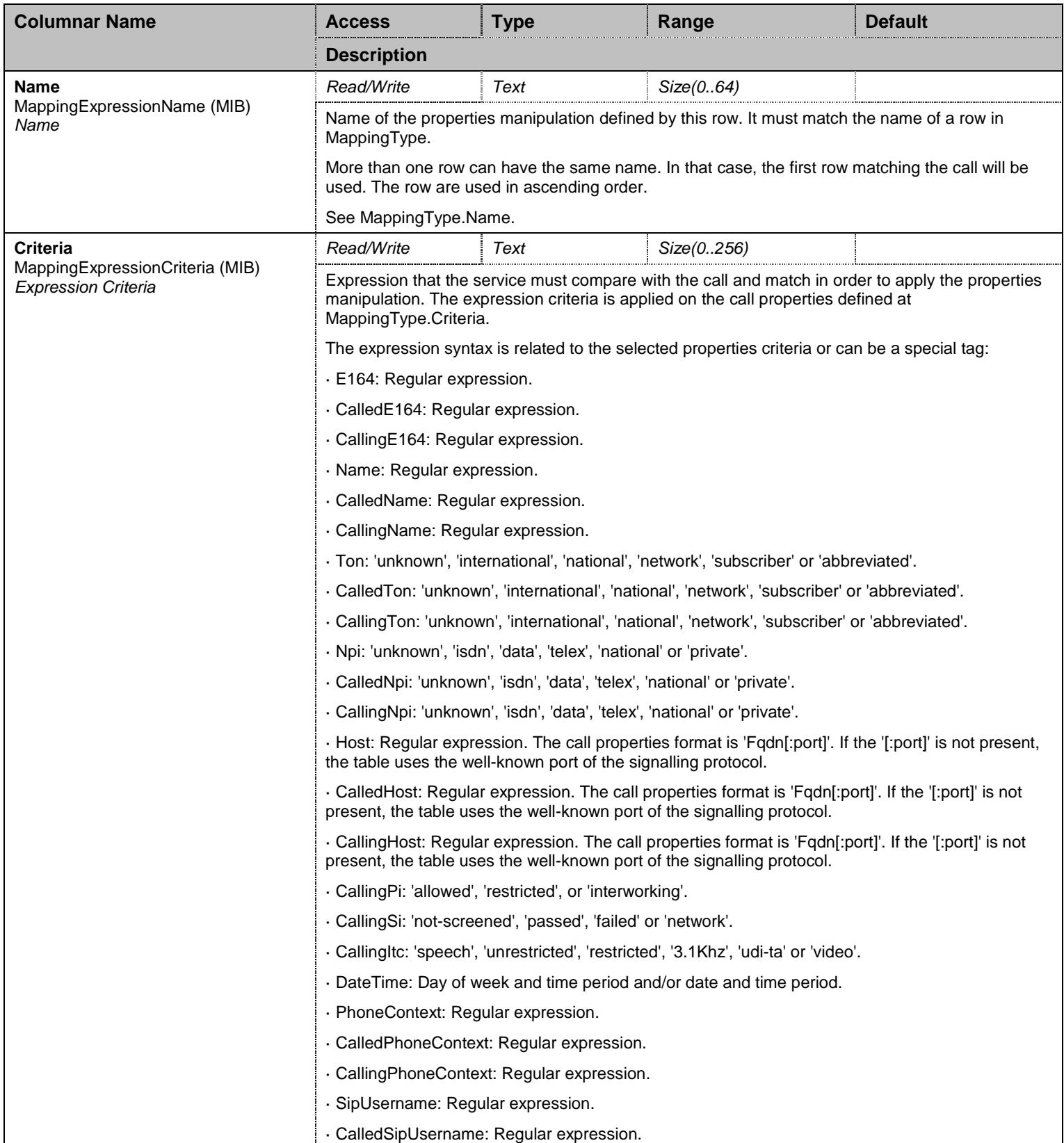

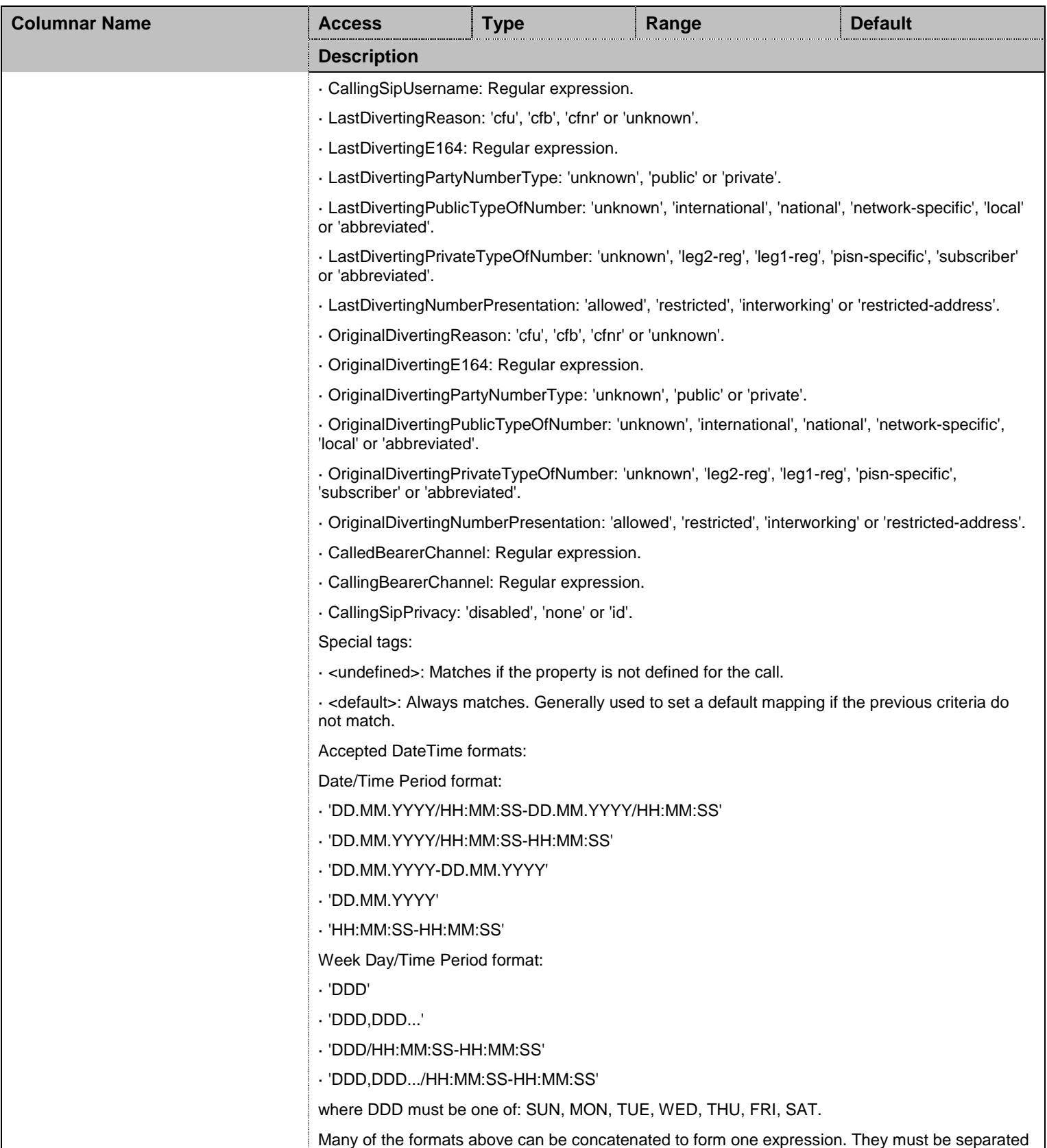

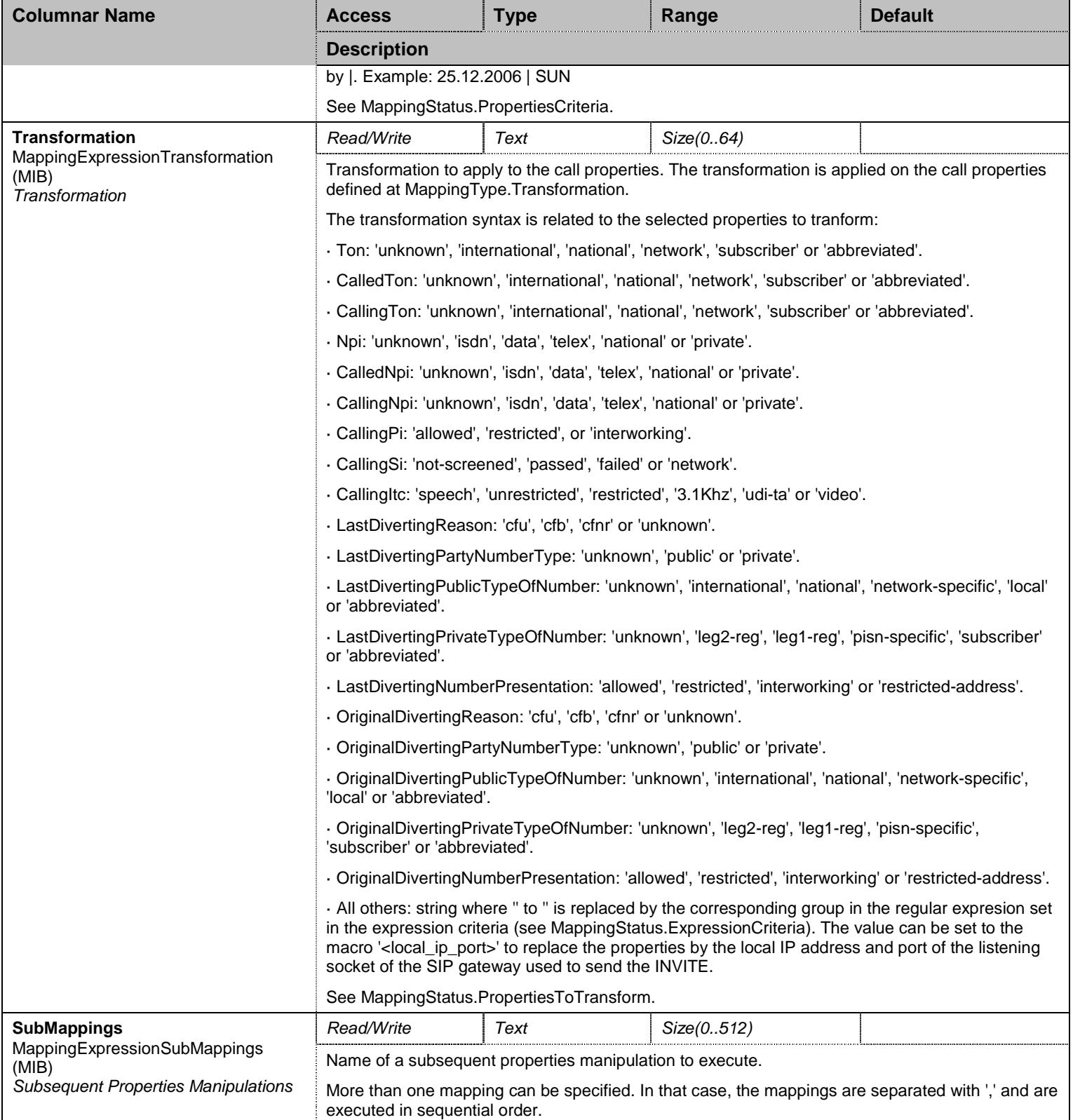

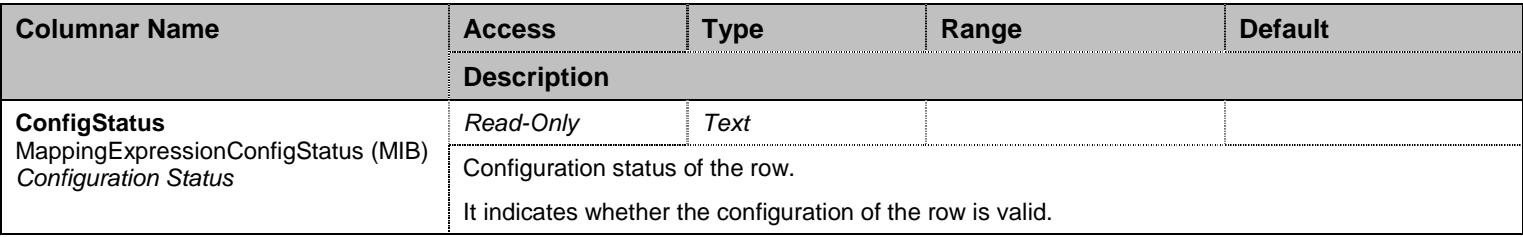

Table 69 MappingExpression Columnars

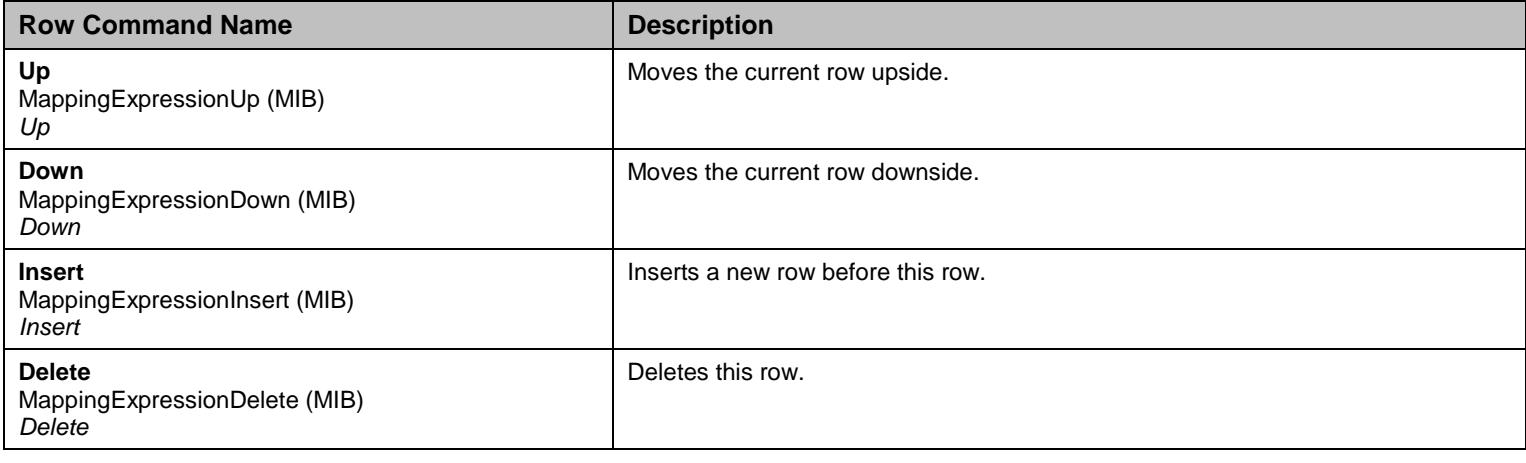

Table 70 MappingExpression Row Commands

#### 8.4.4 Hunt Table

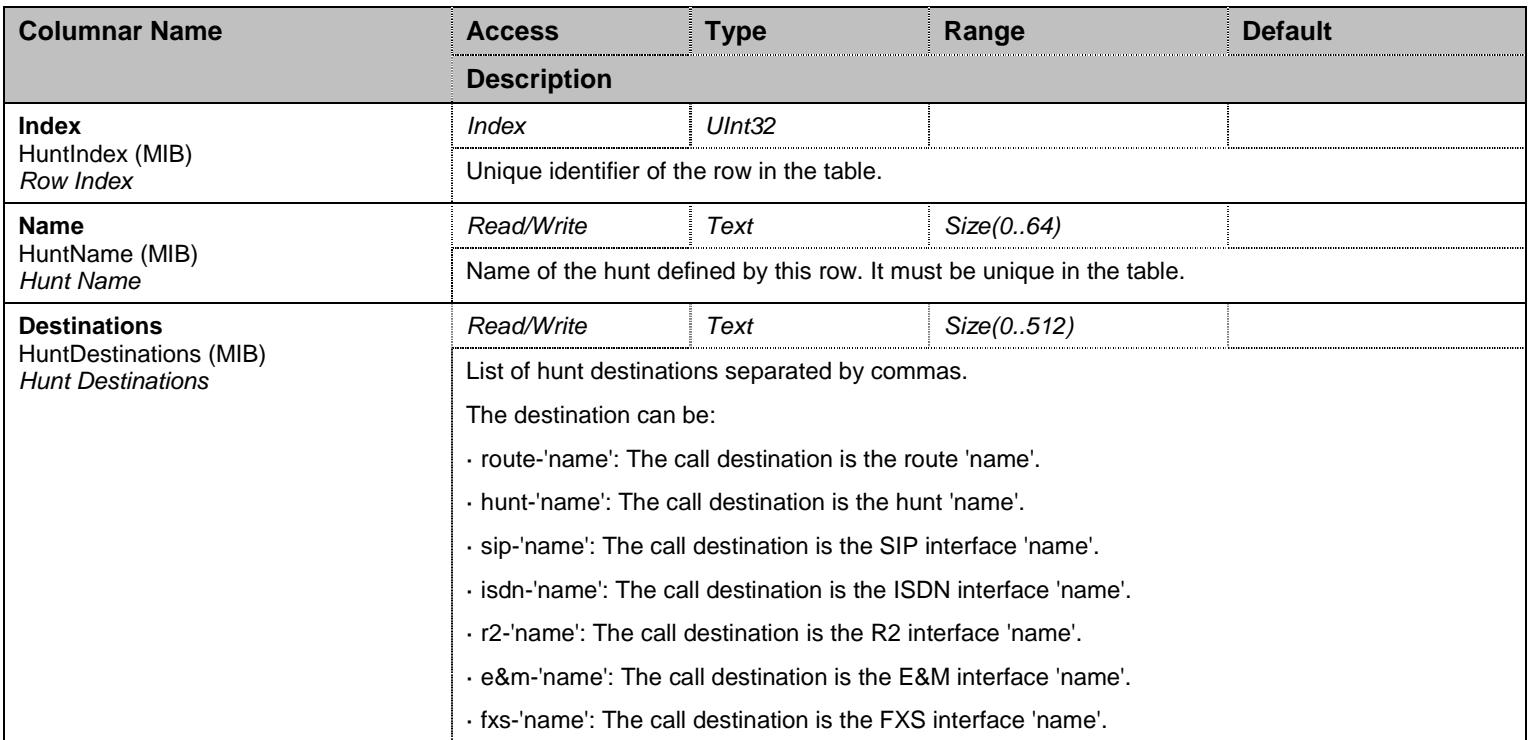

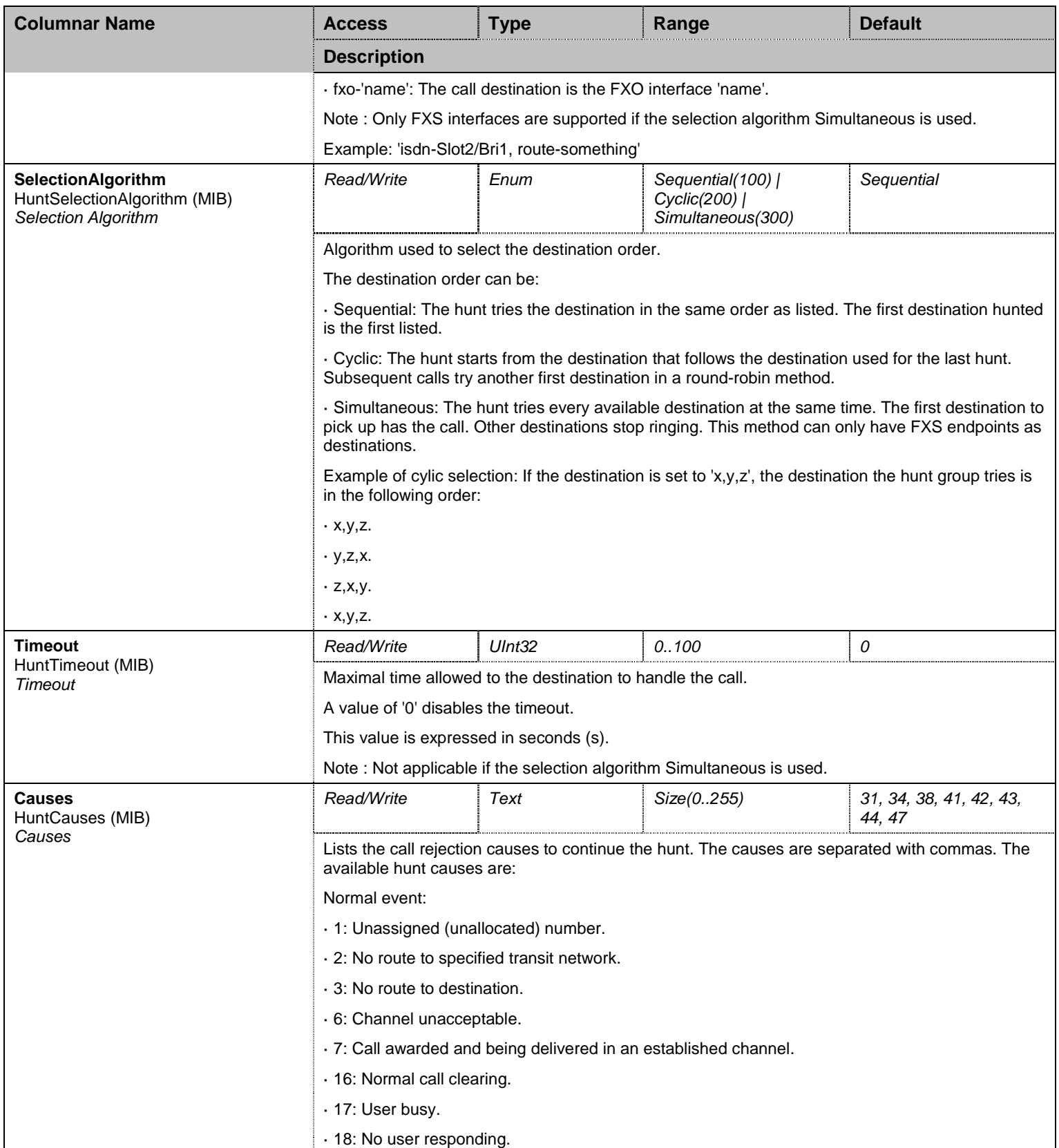

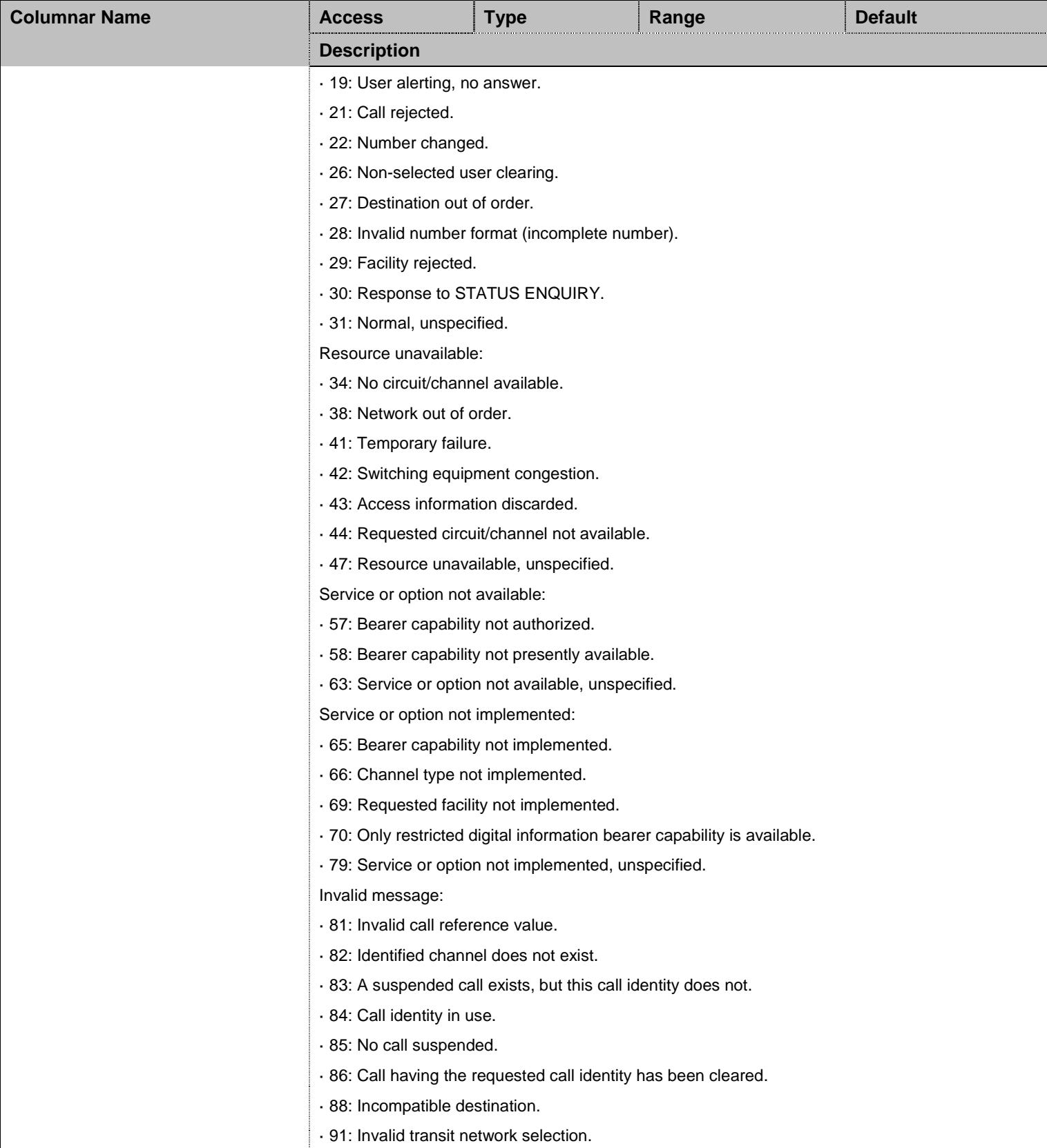

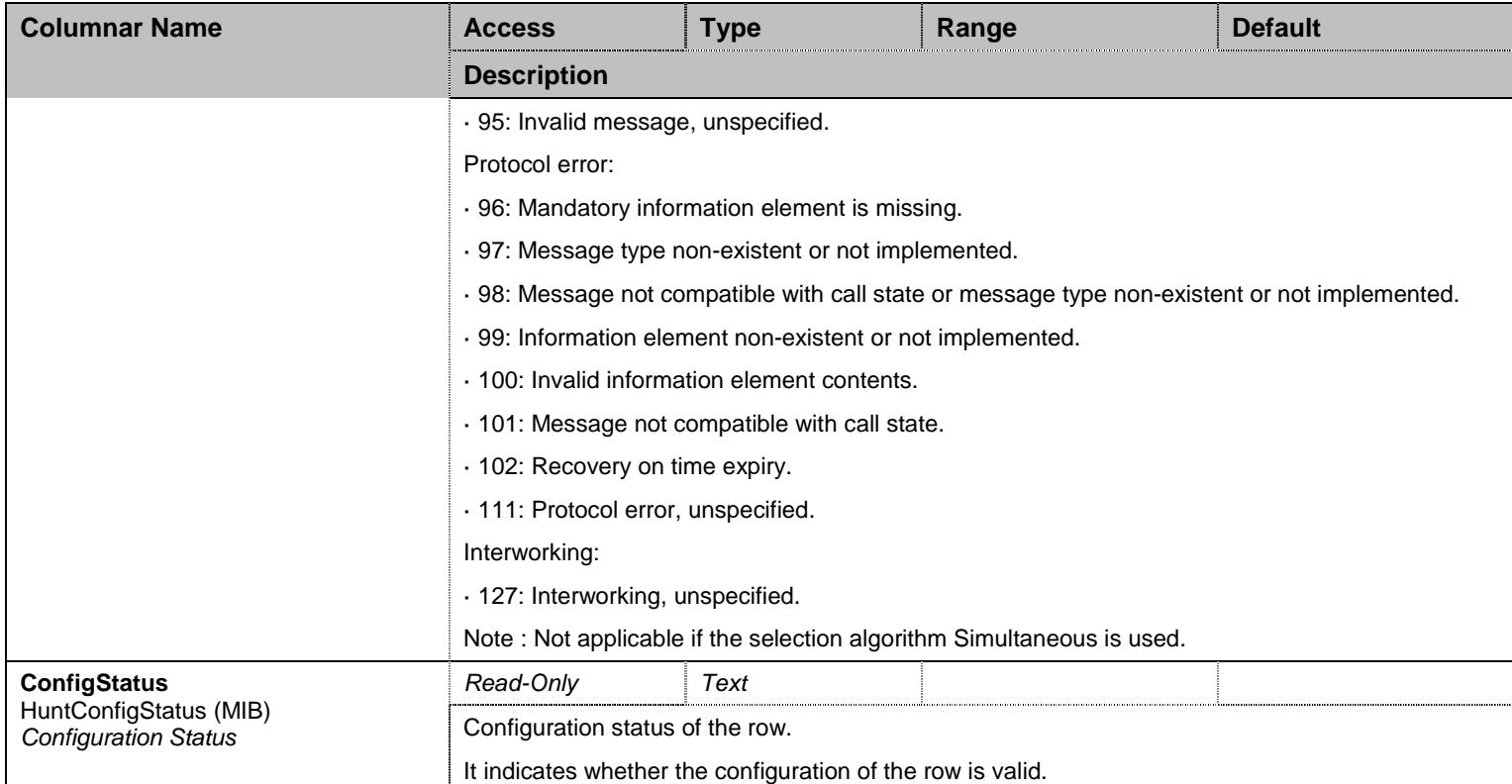

Table 71 Hunt Columnars

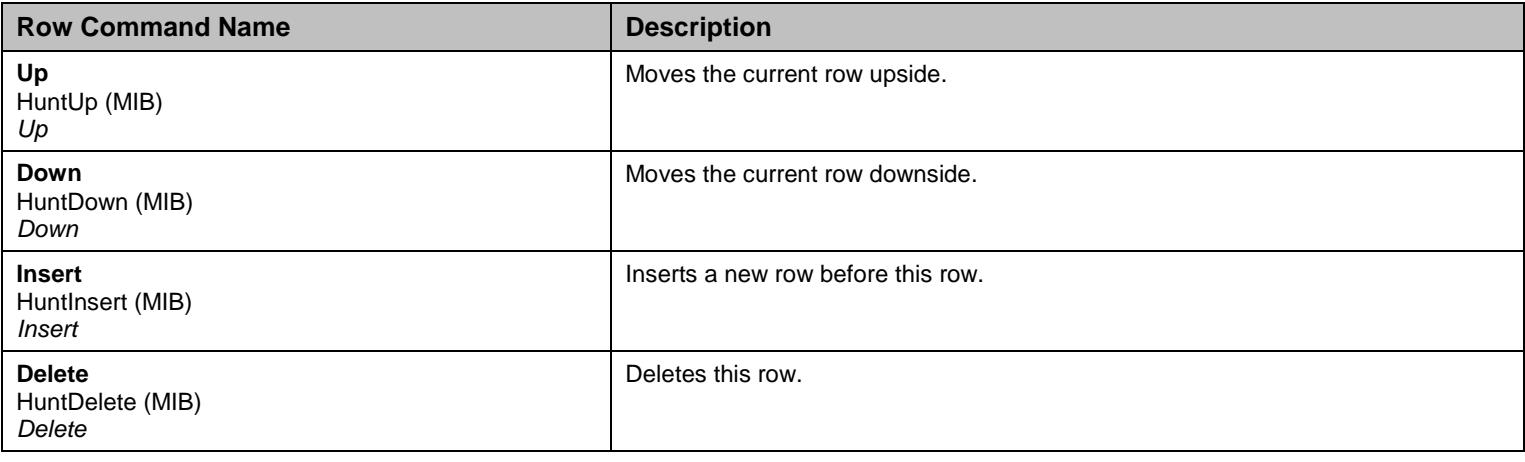

Table 72 Hunt Row Commands

# 8.4.5 SignalingProperties Table

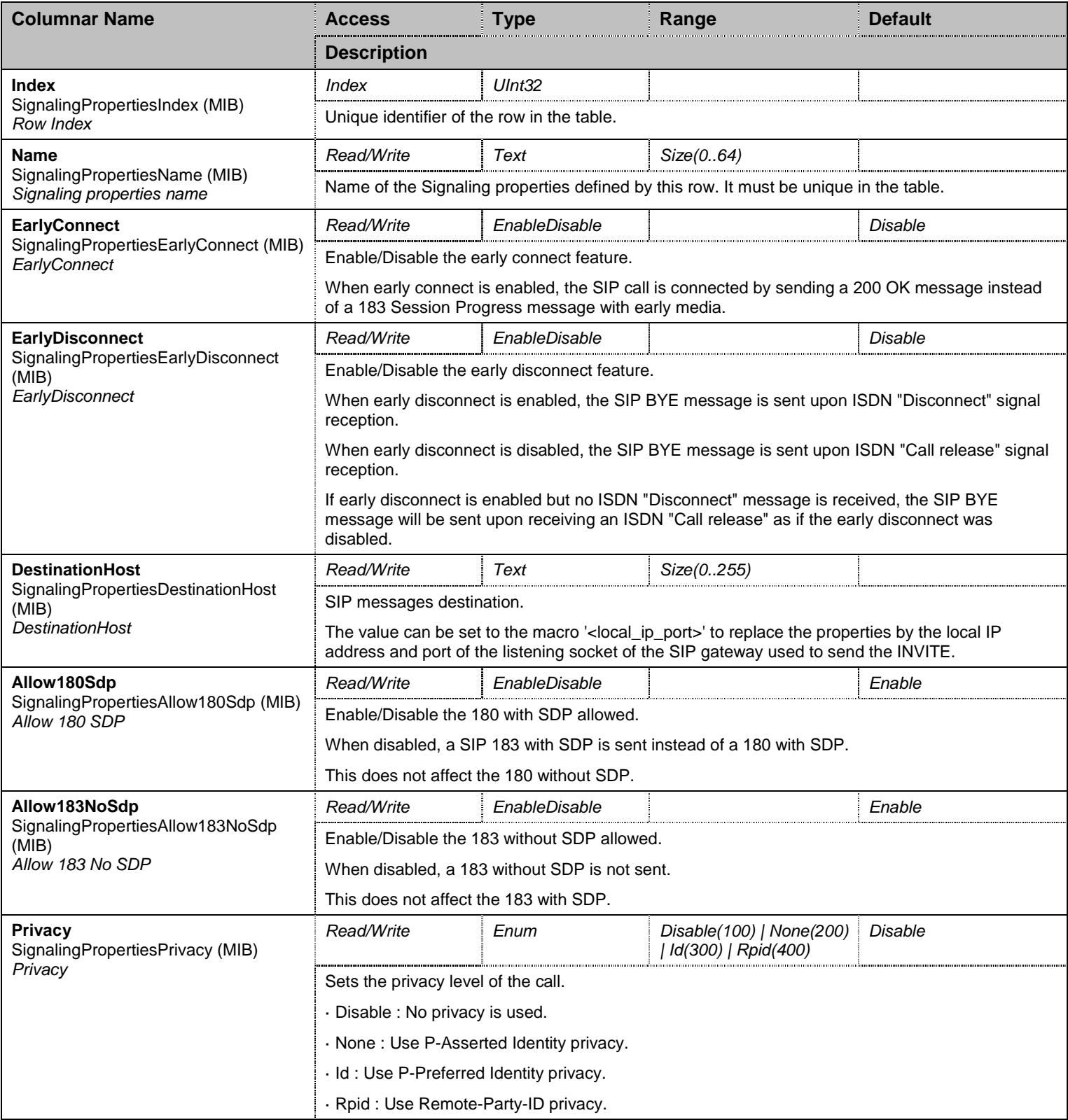

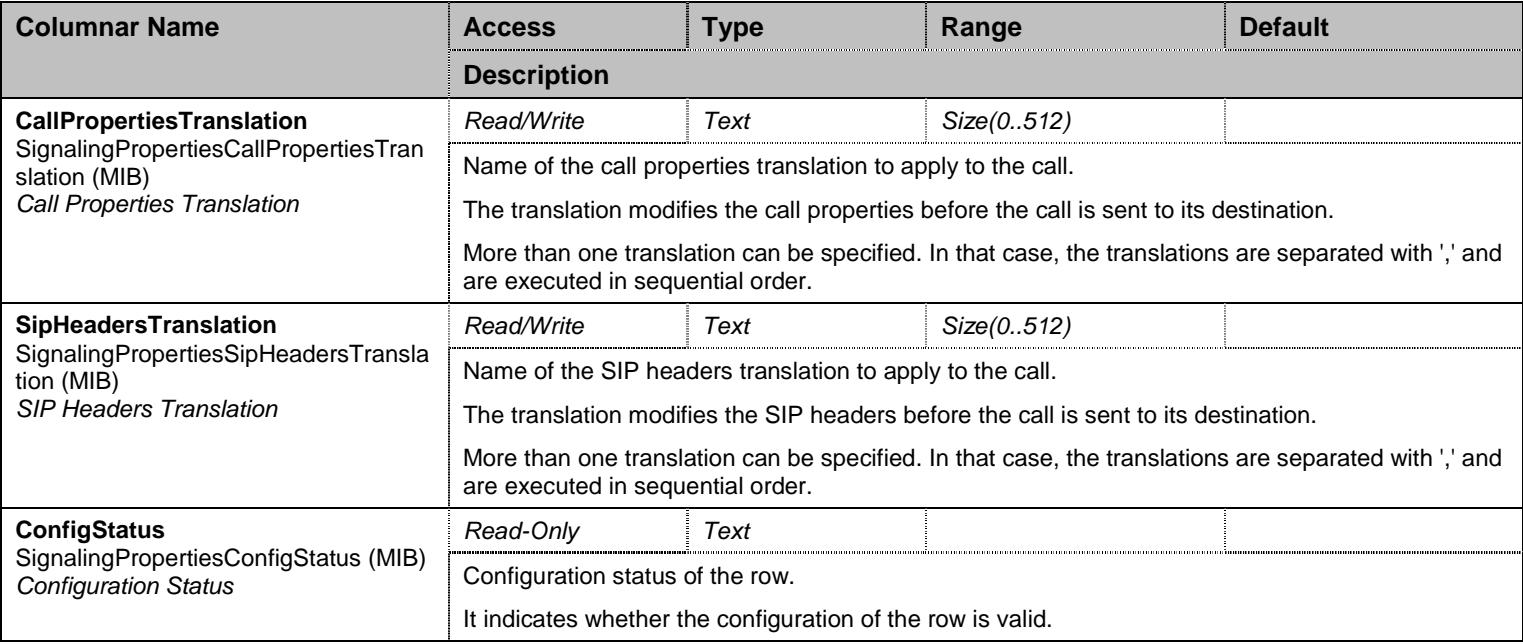

Table 73 SignalingProperties Columnars

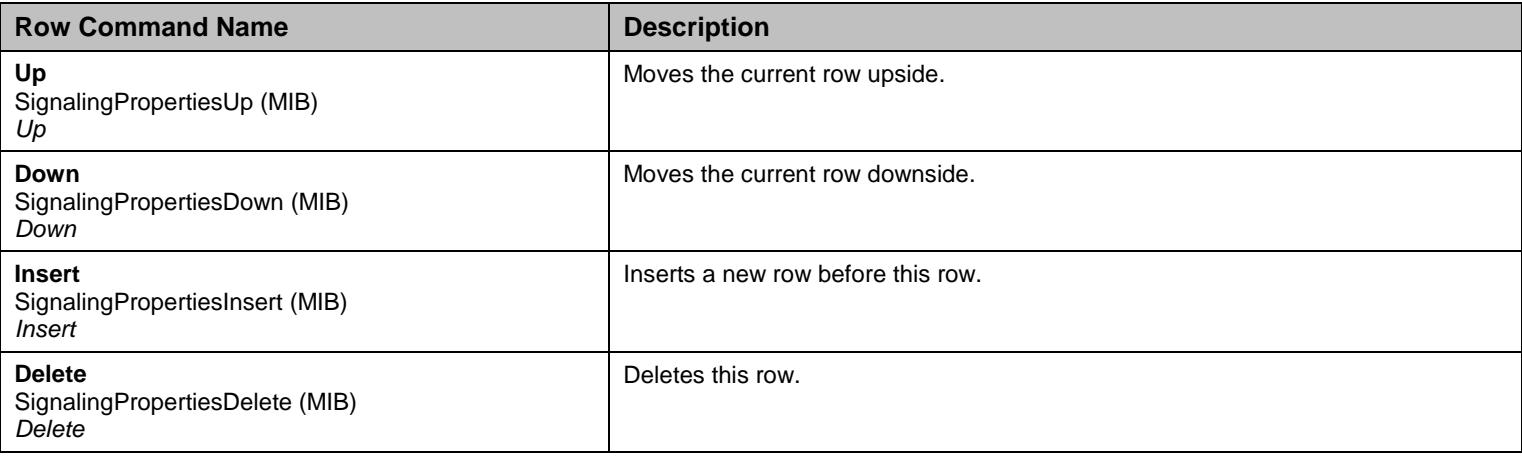

Table 74 SignalingProperties Row Commands

# 8.4.6 SipHeadersTranslation Table

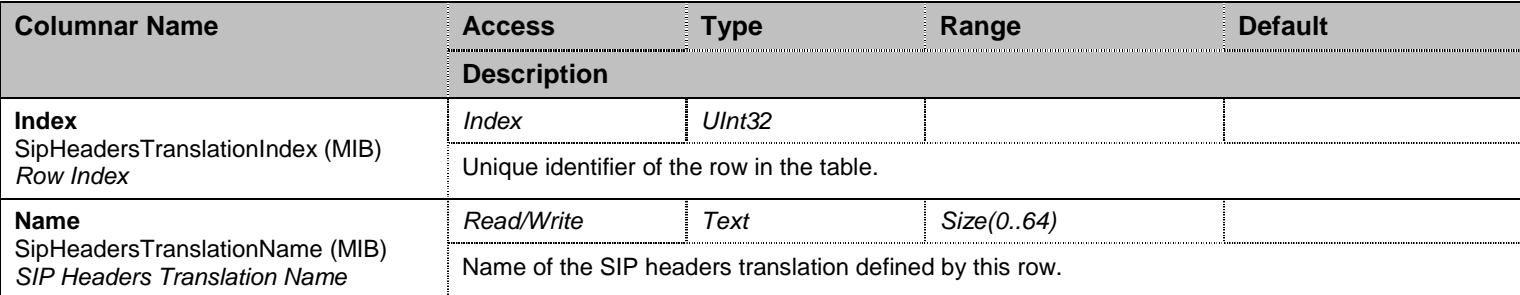

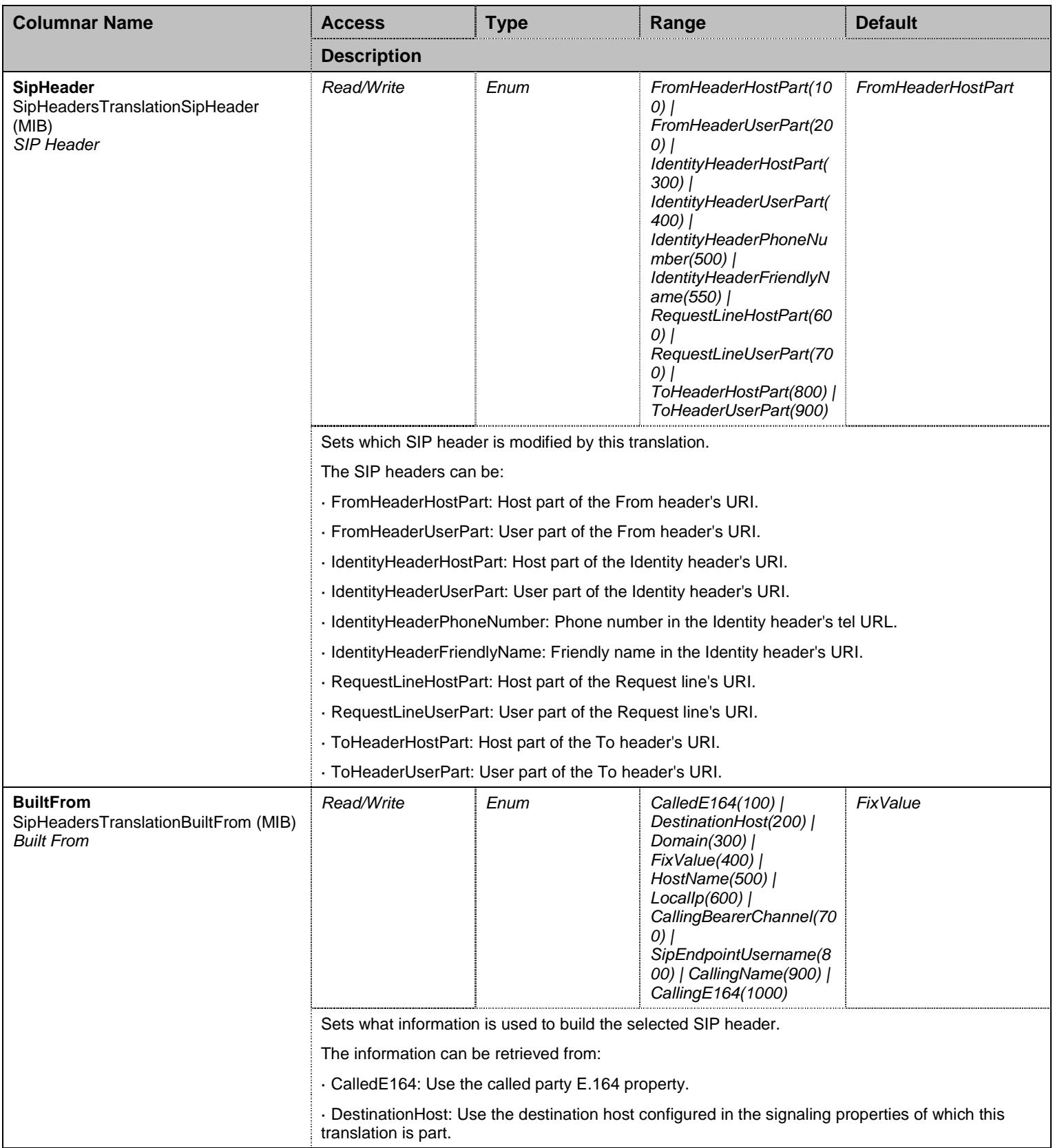
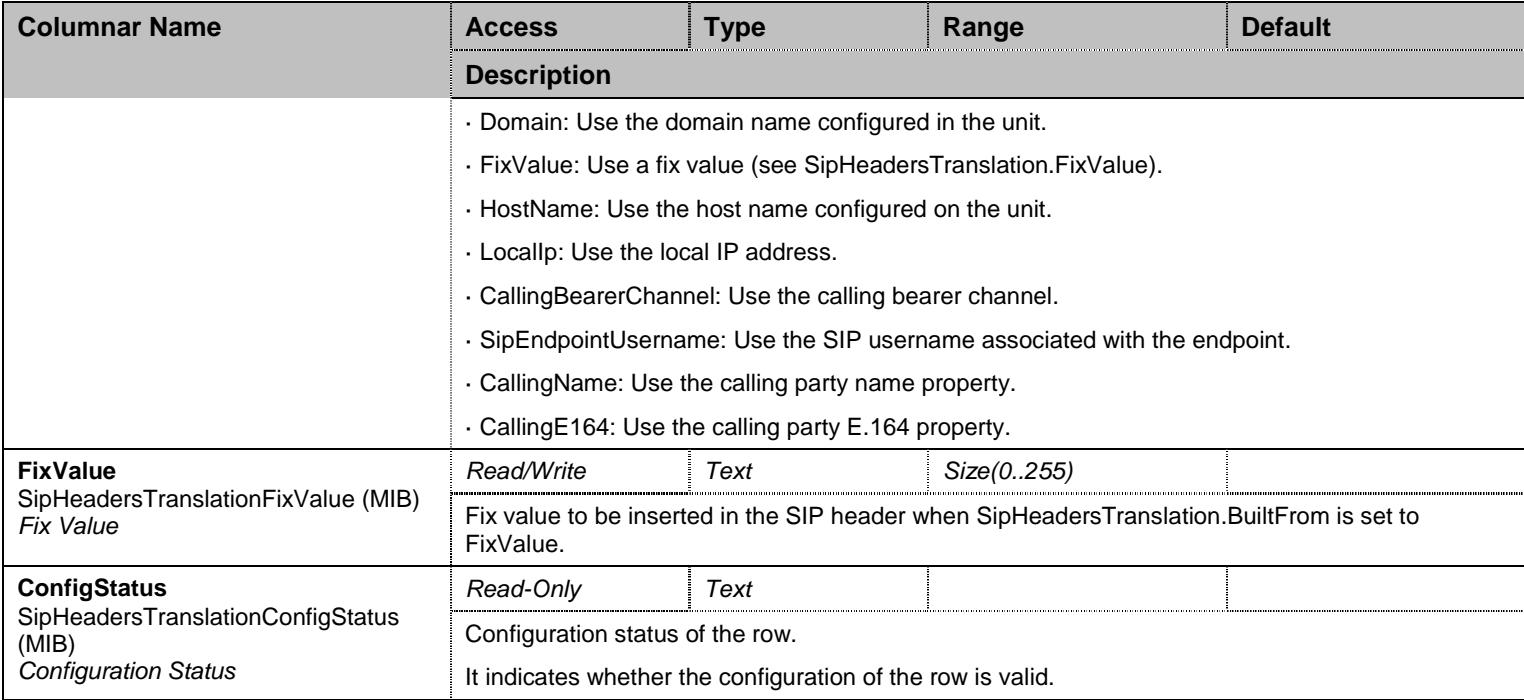

Table 75 SipHeadersTranslation Columnars

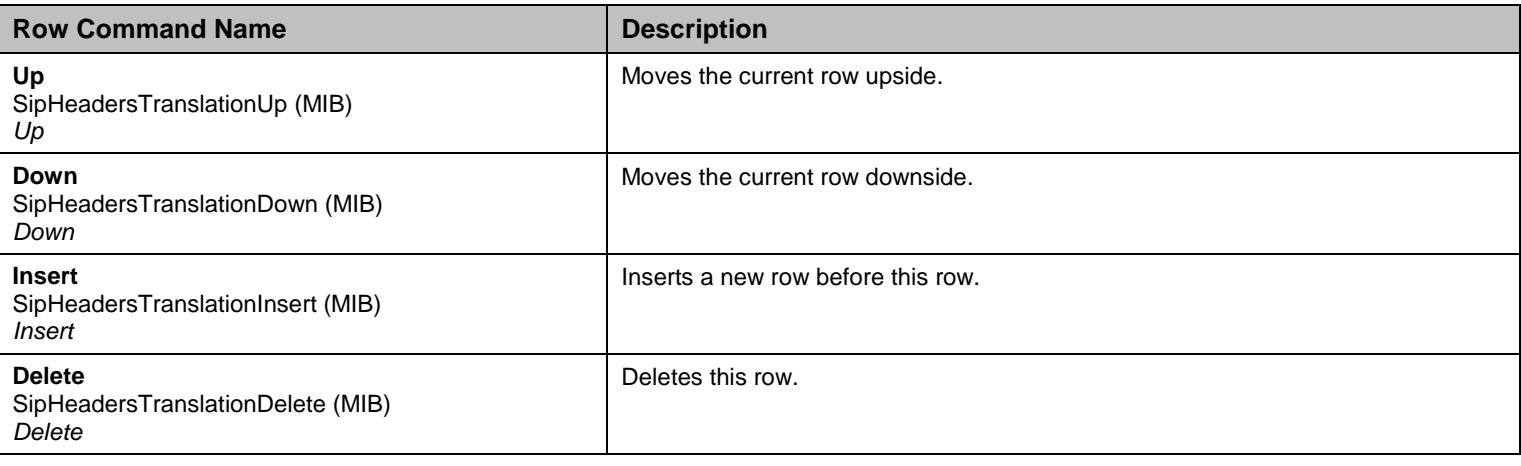

Table 76 SipHeadersTranslation Row Commands

## 8.4.7 CallPropertiesTranslation Table

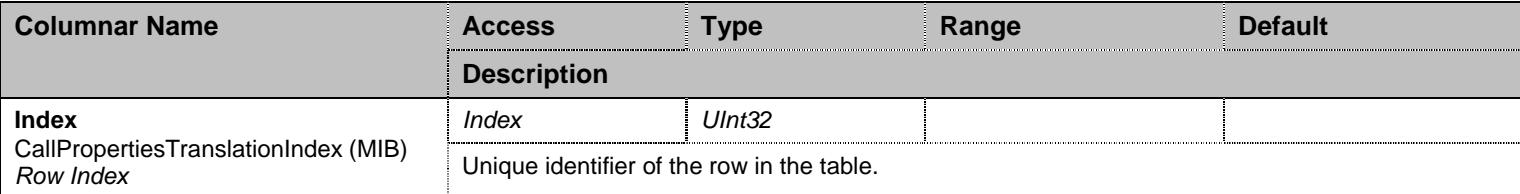

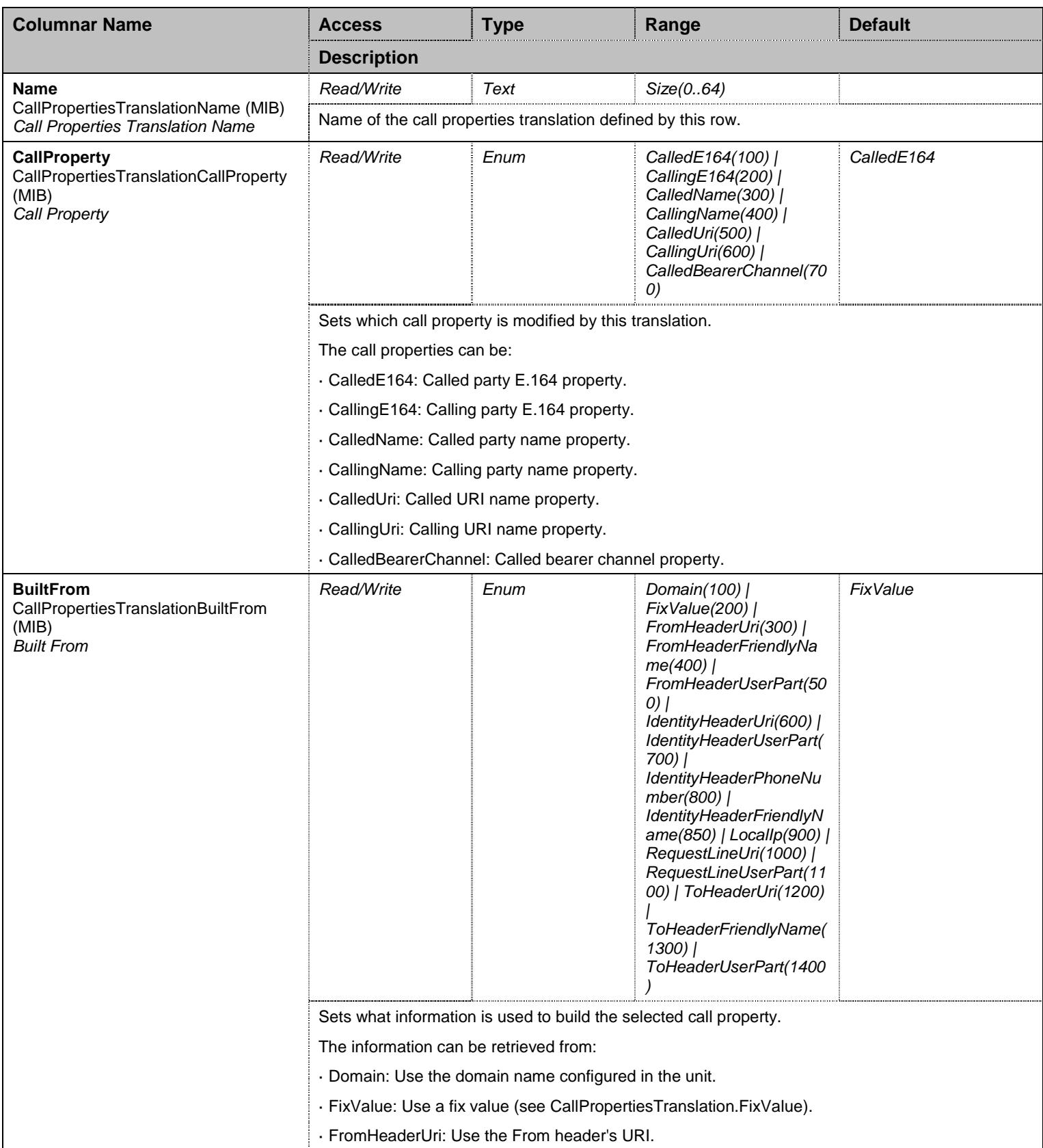

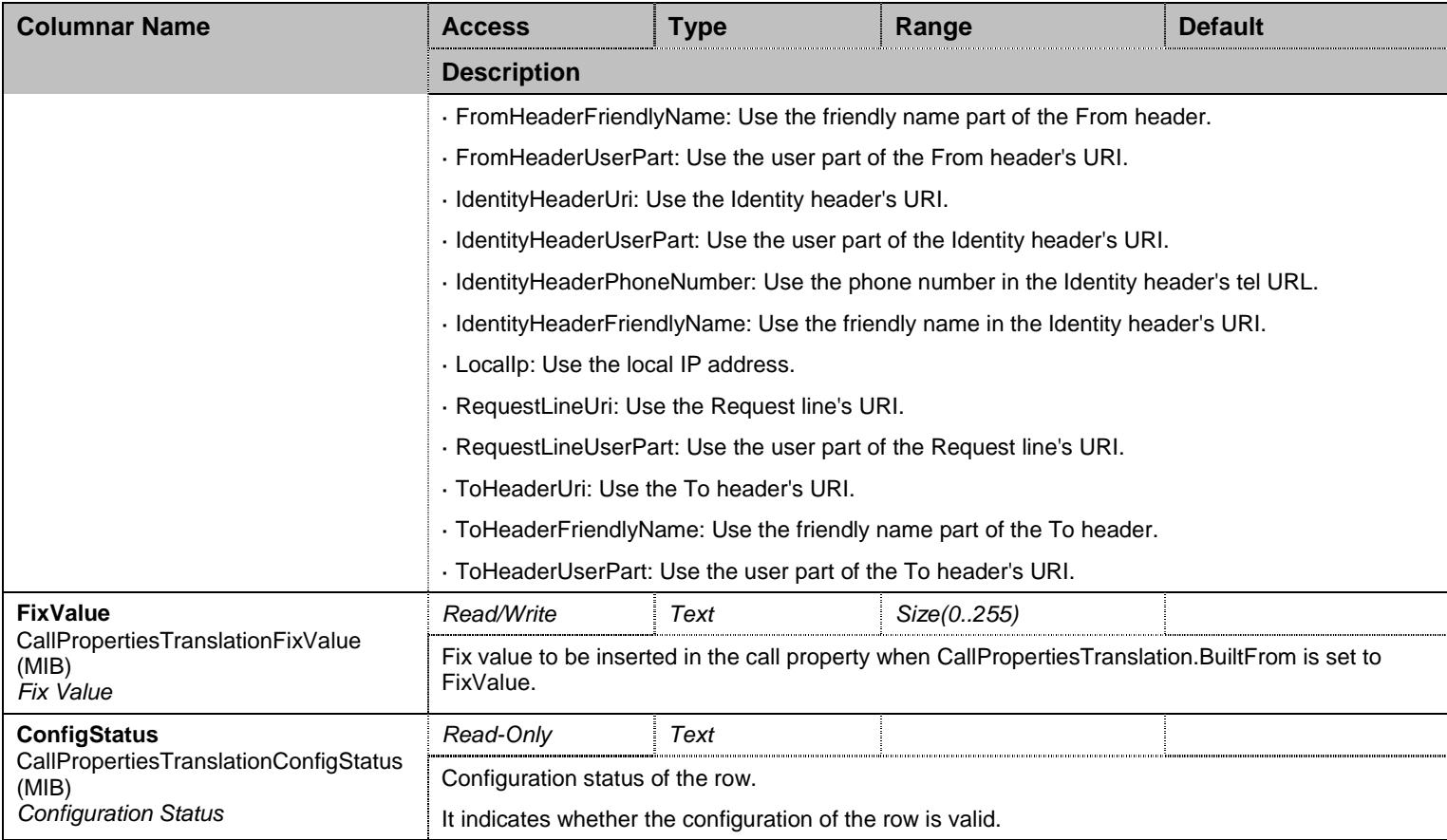

#### Table 77 CallPropertiesTranslation Columnars

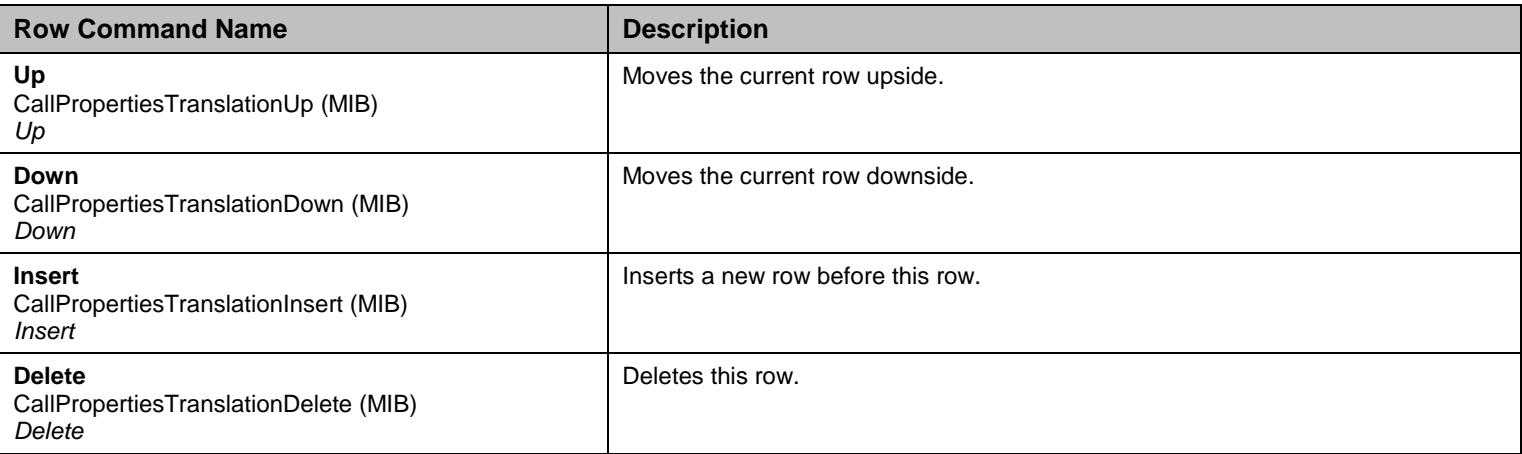

Table 78 CallPropertiesTranslation Row Commands

## 8.4.8 AutoRouting Table

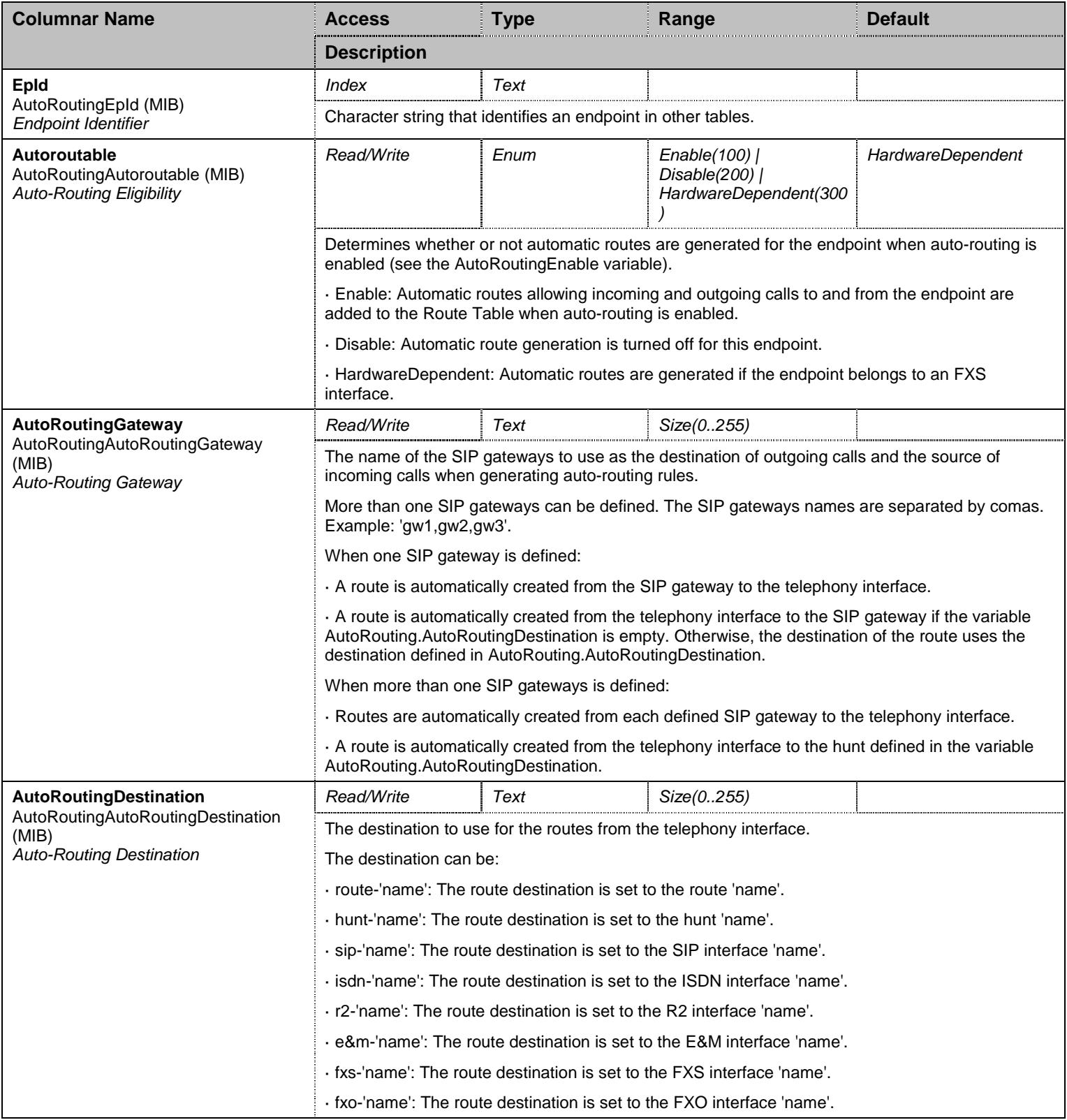

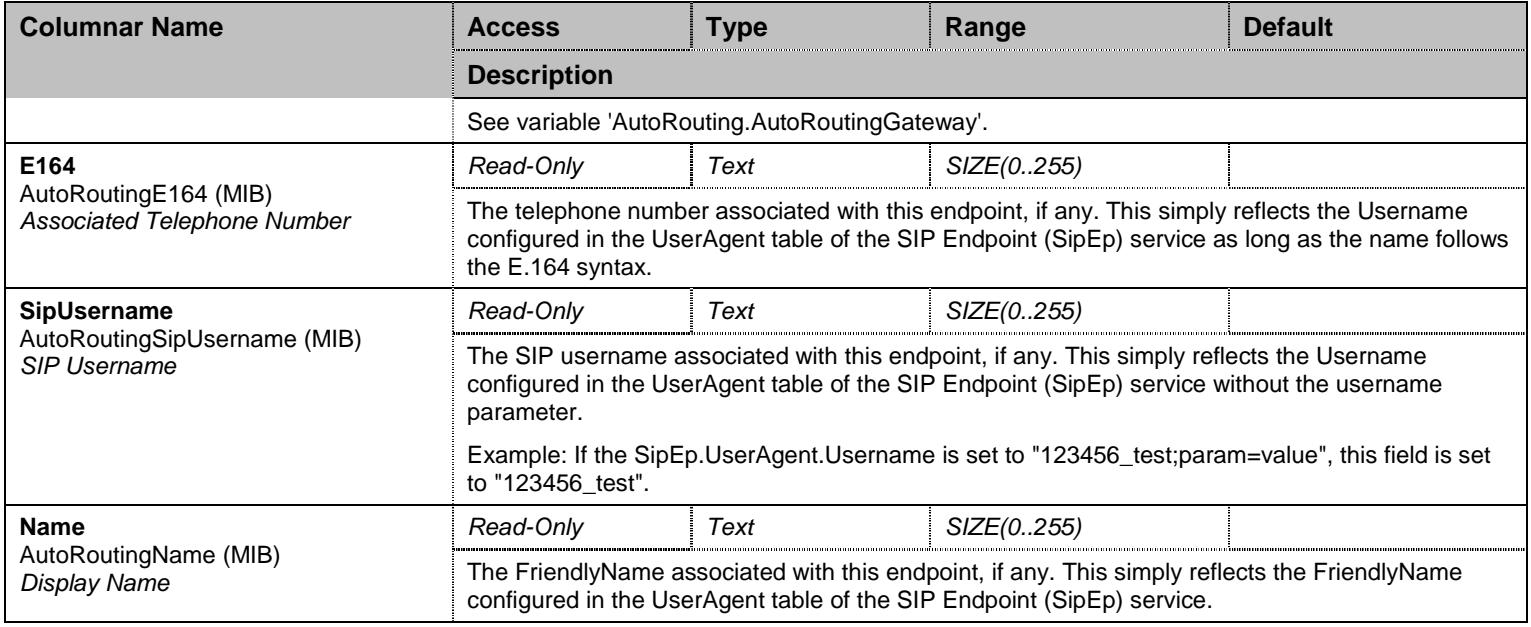

Table 79 AutoRouting Columnars

# 8.4.9 SipRedirect Table

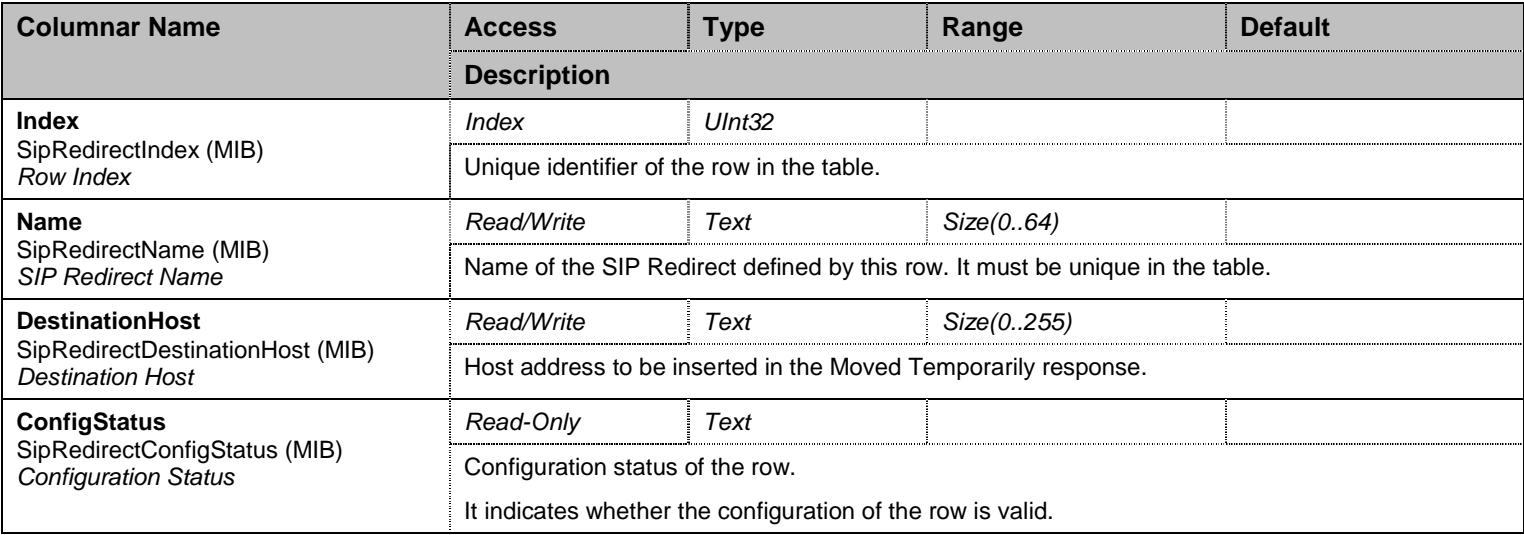

Table 80 SipRedirect Columnars

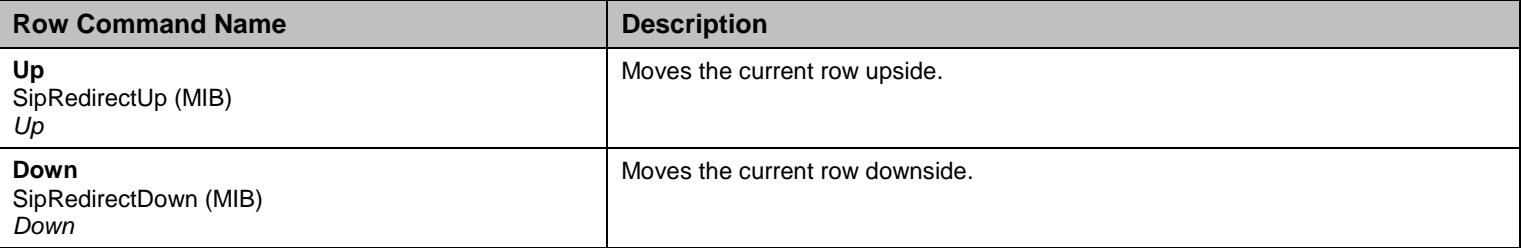

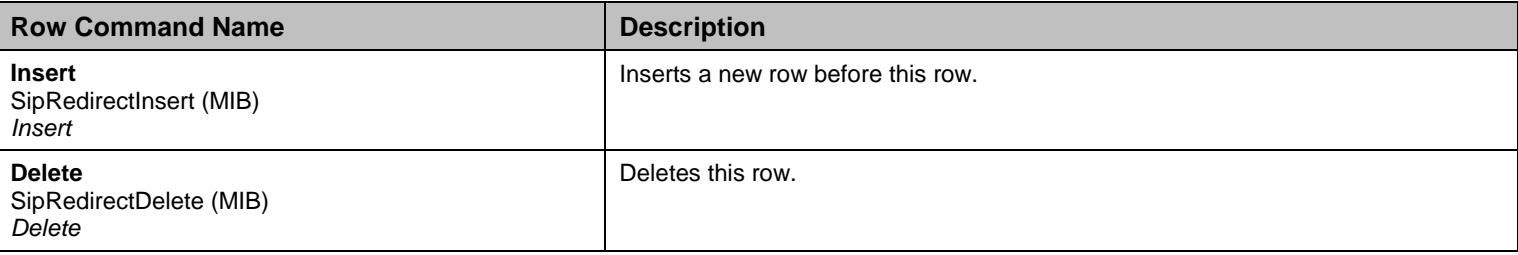

Table 81 SipRedirect Row Commands

## **8.5 StatusGroup Group**

## 8.5.1 StatusGroup Scalars

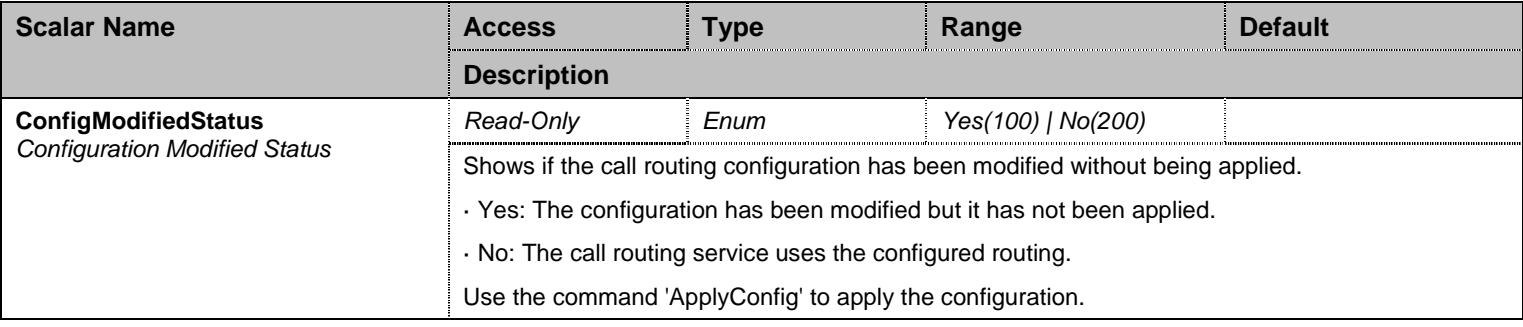

Table 82 StatusGroup Scalars

### 8.5.2 InterfaceStatus Table

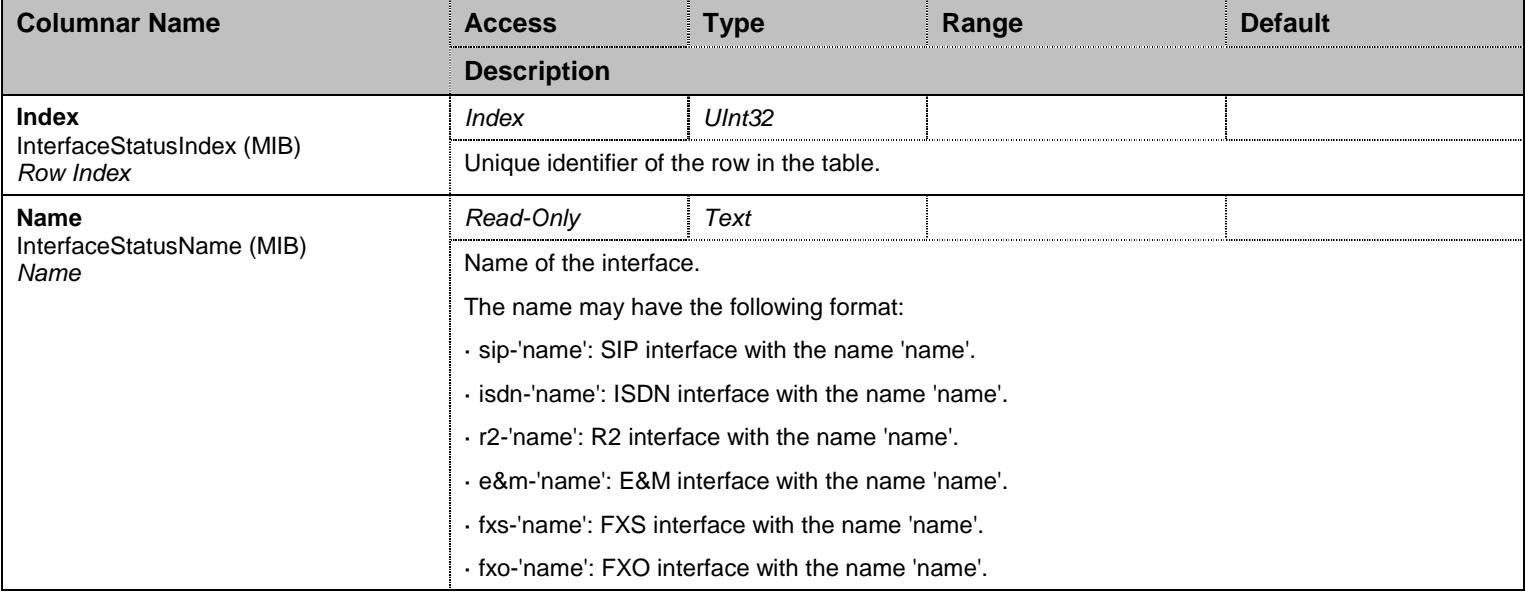

#### Table 83 InterfaceStatus Columnars

### 8.5.3 RouteStatus Table

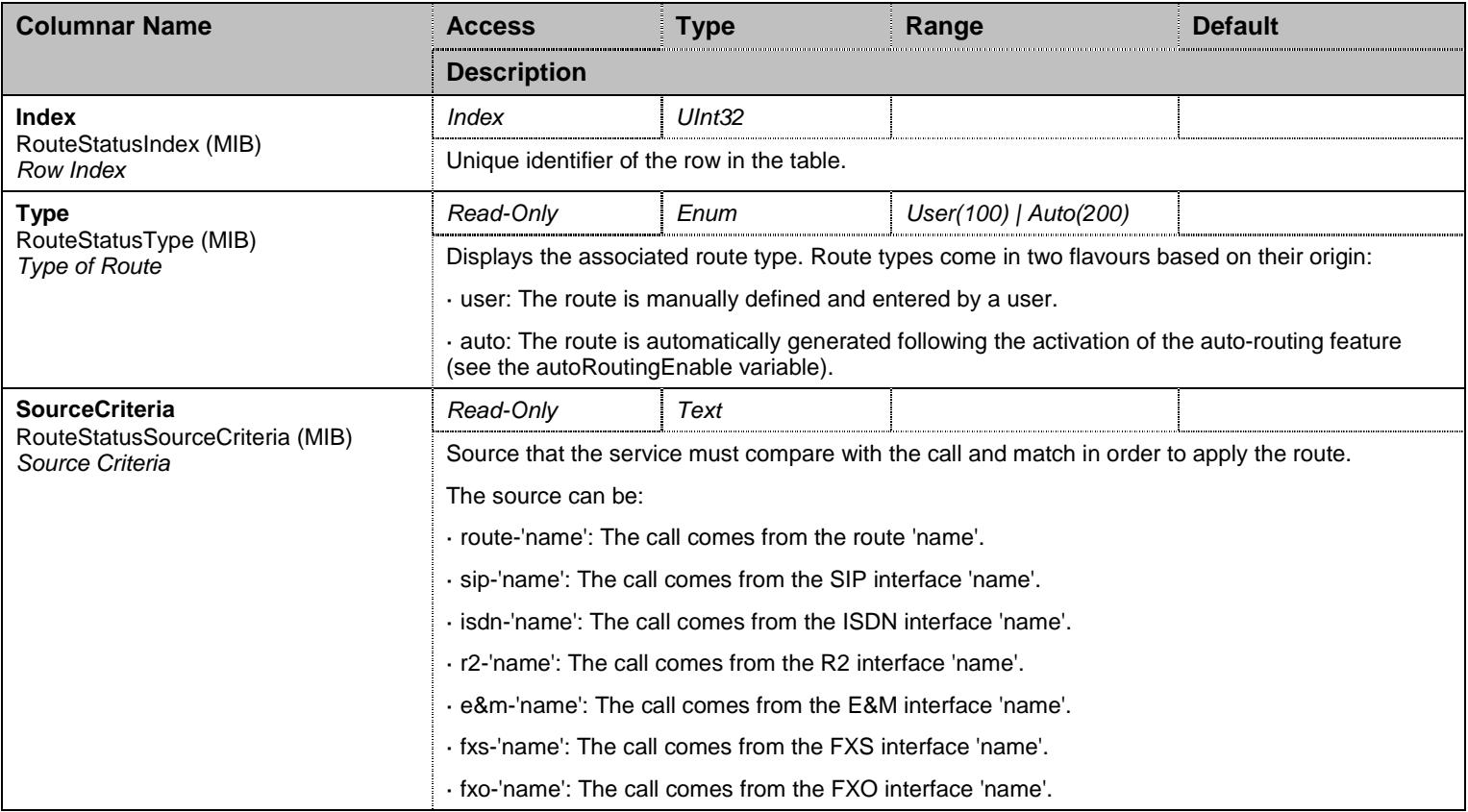

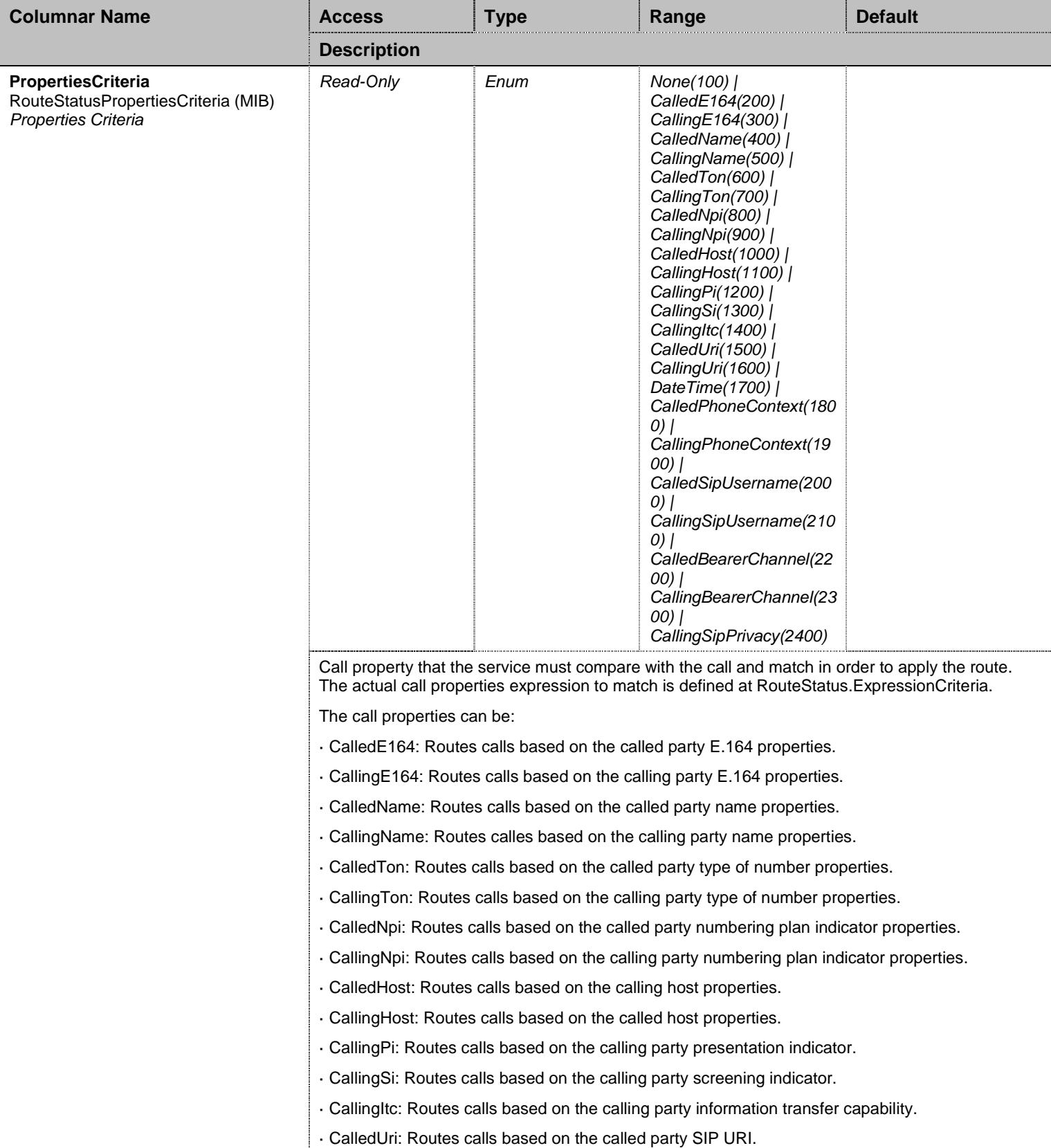

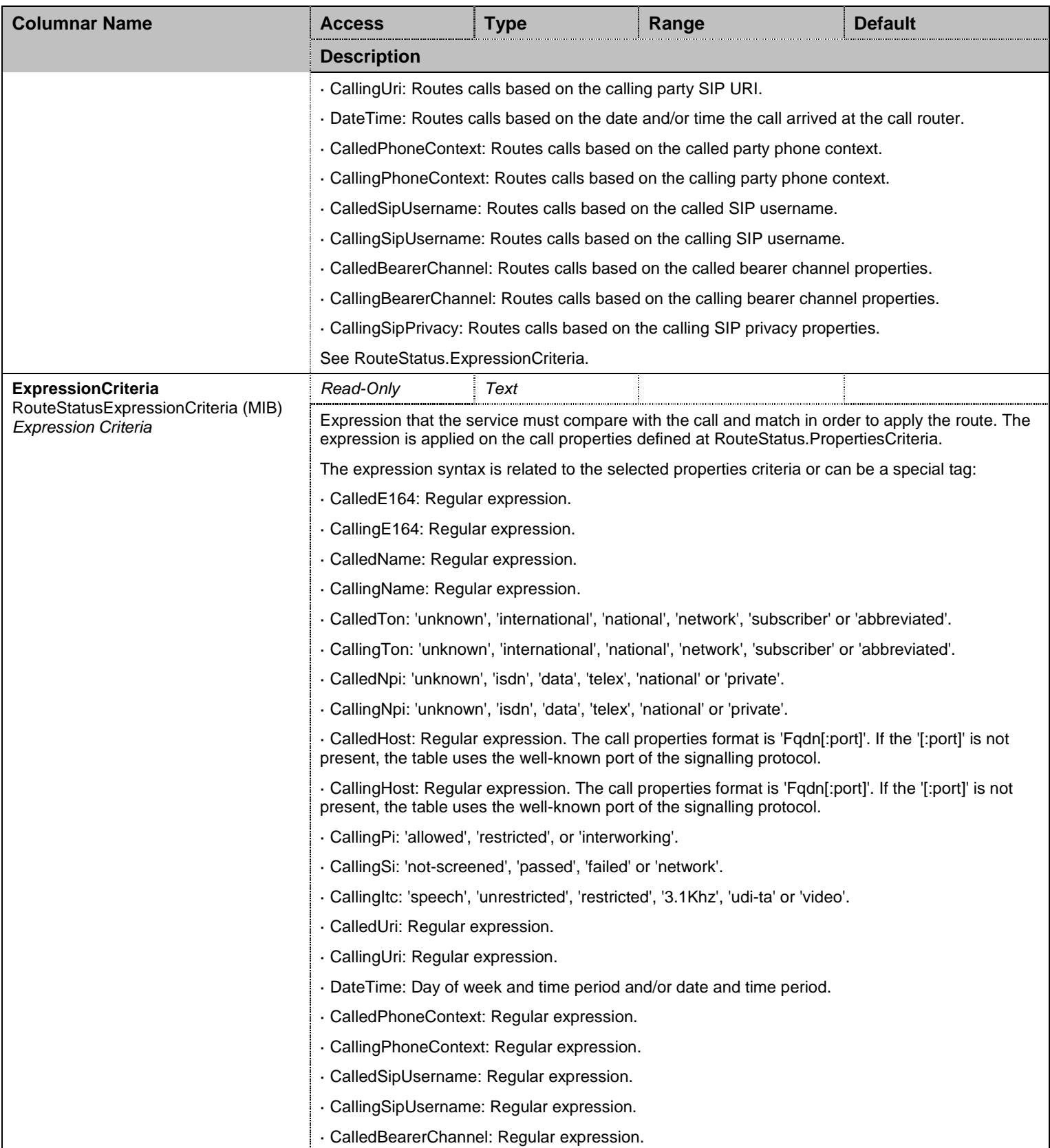

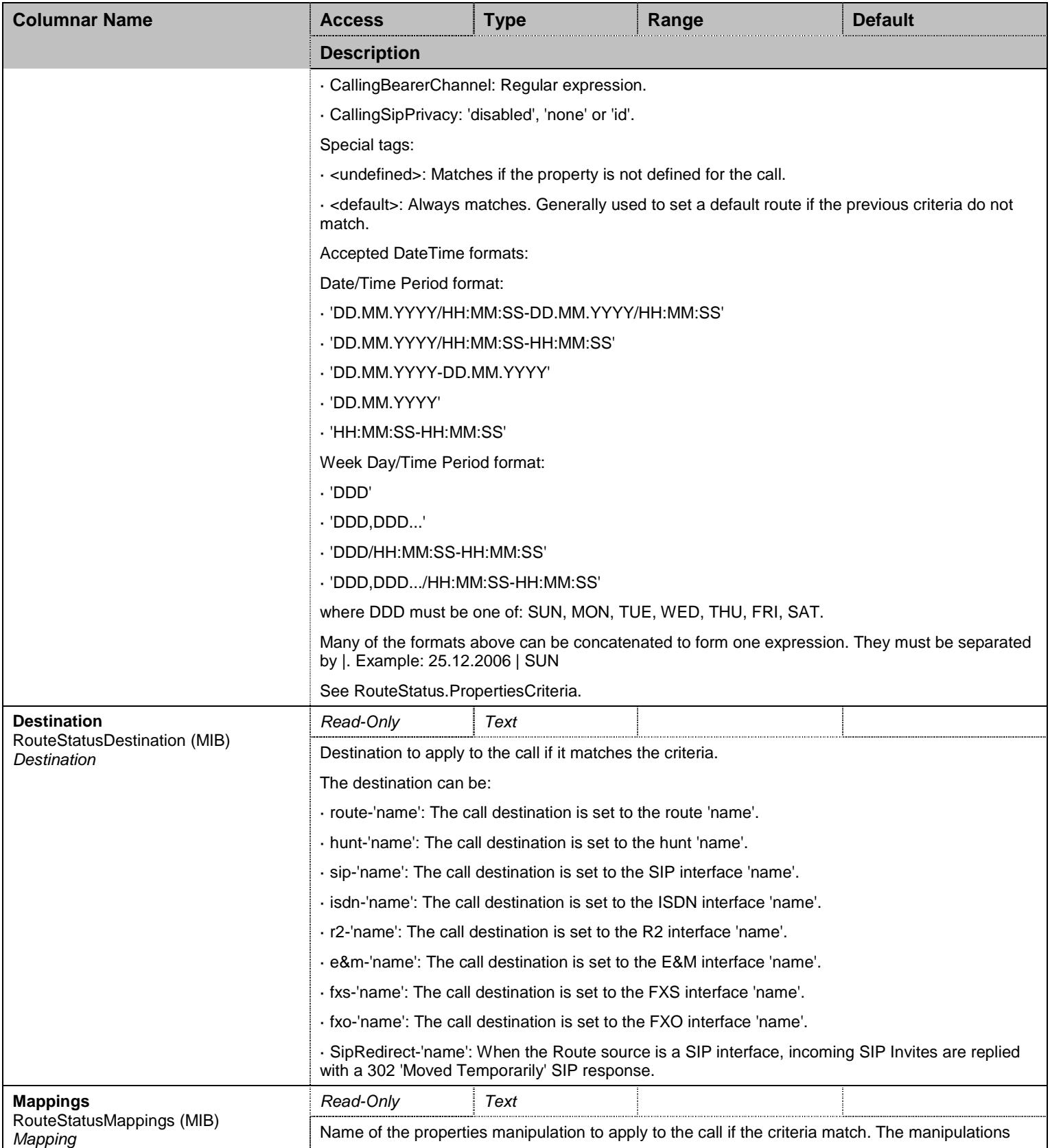

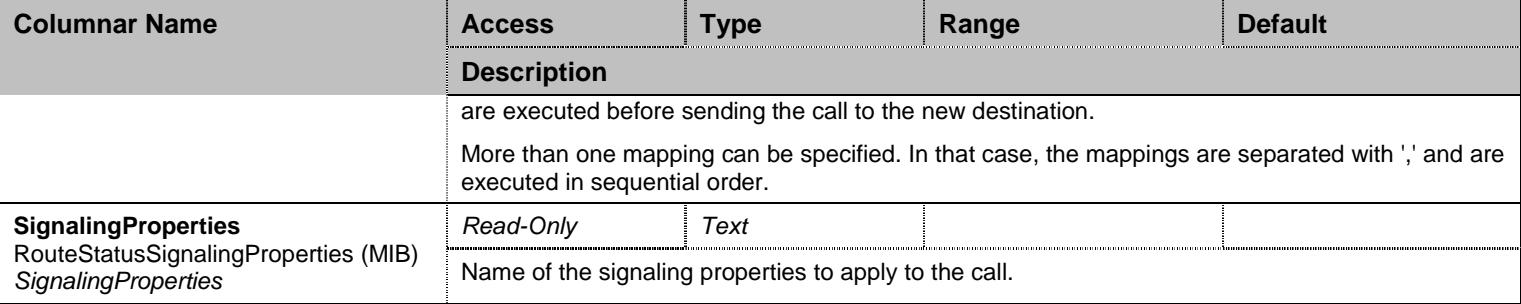

Table 84 RouteStatus Columnars

# 8.5.4 MappingTypeStatus Table

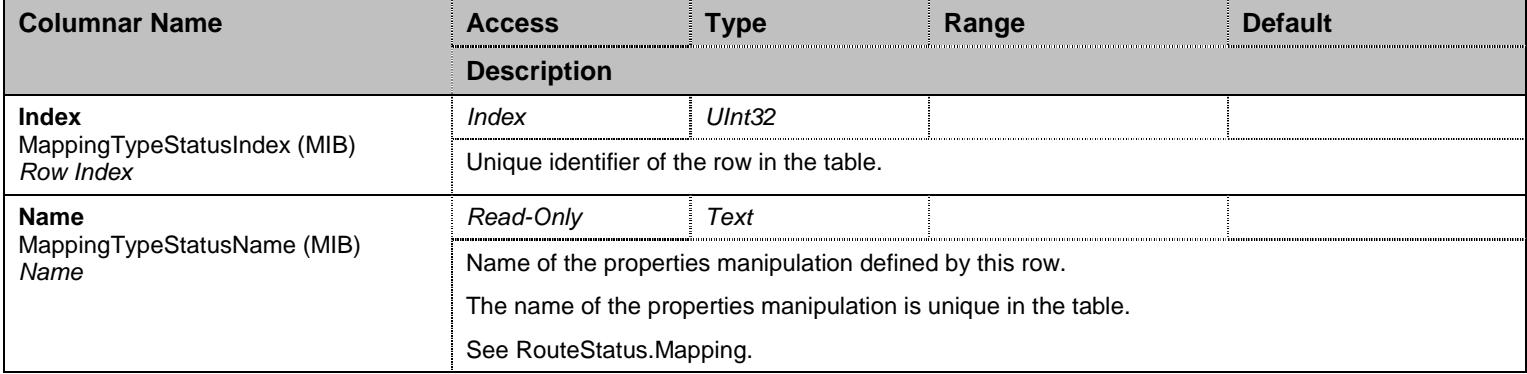

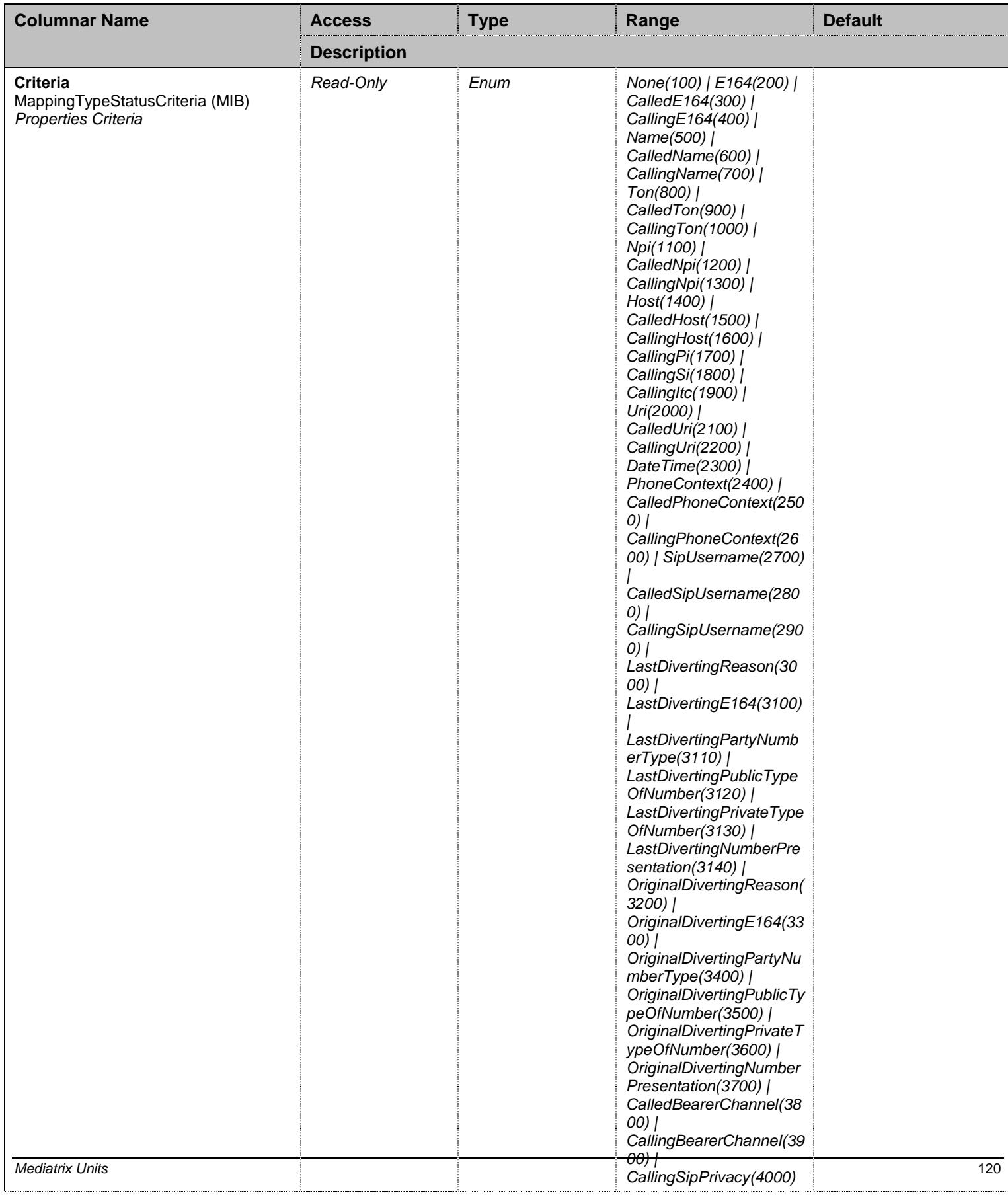

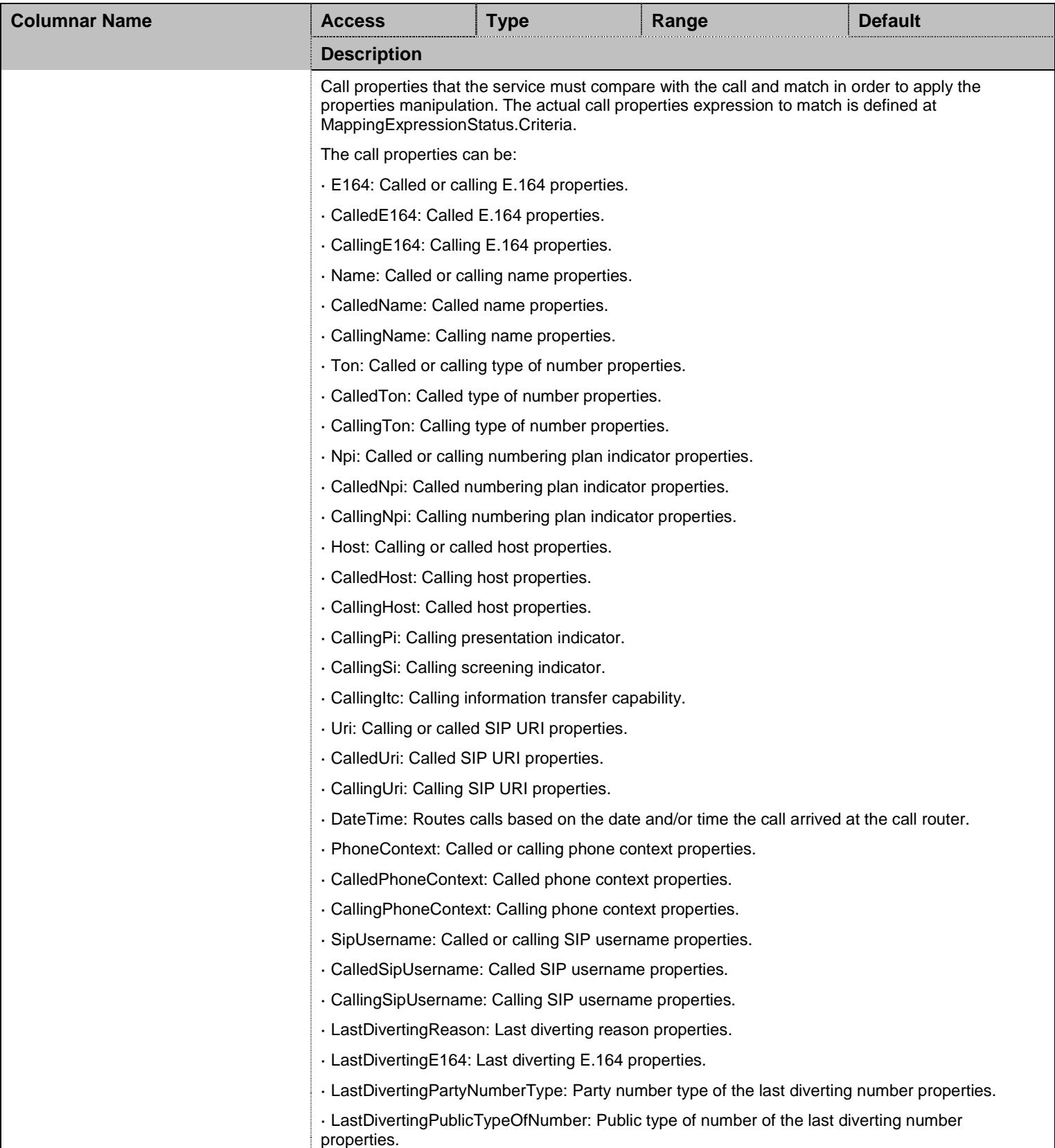

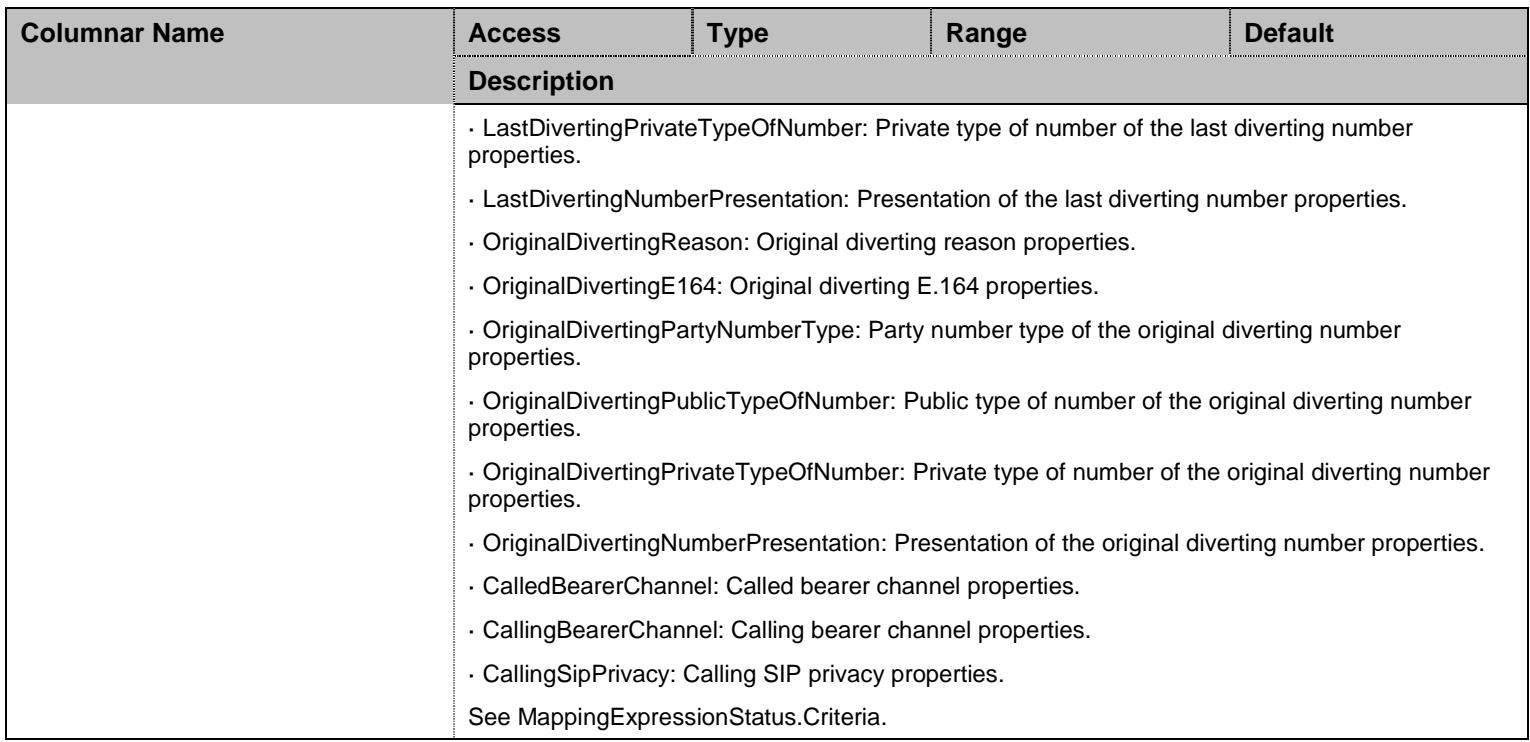

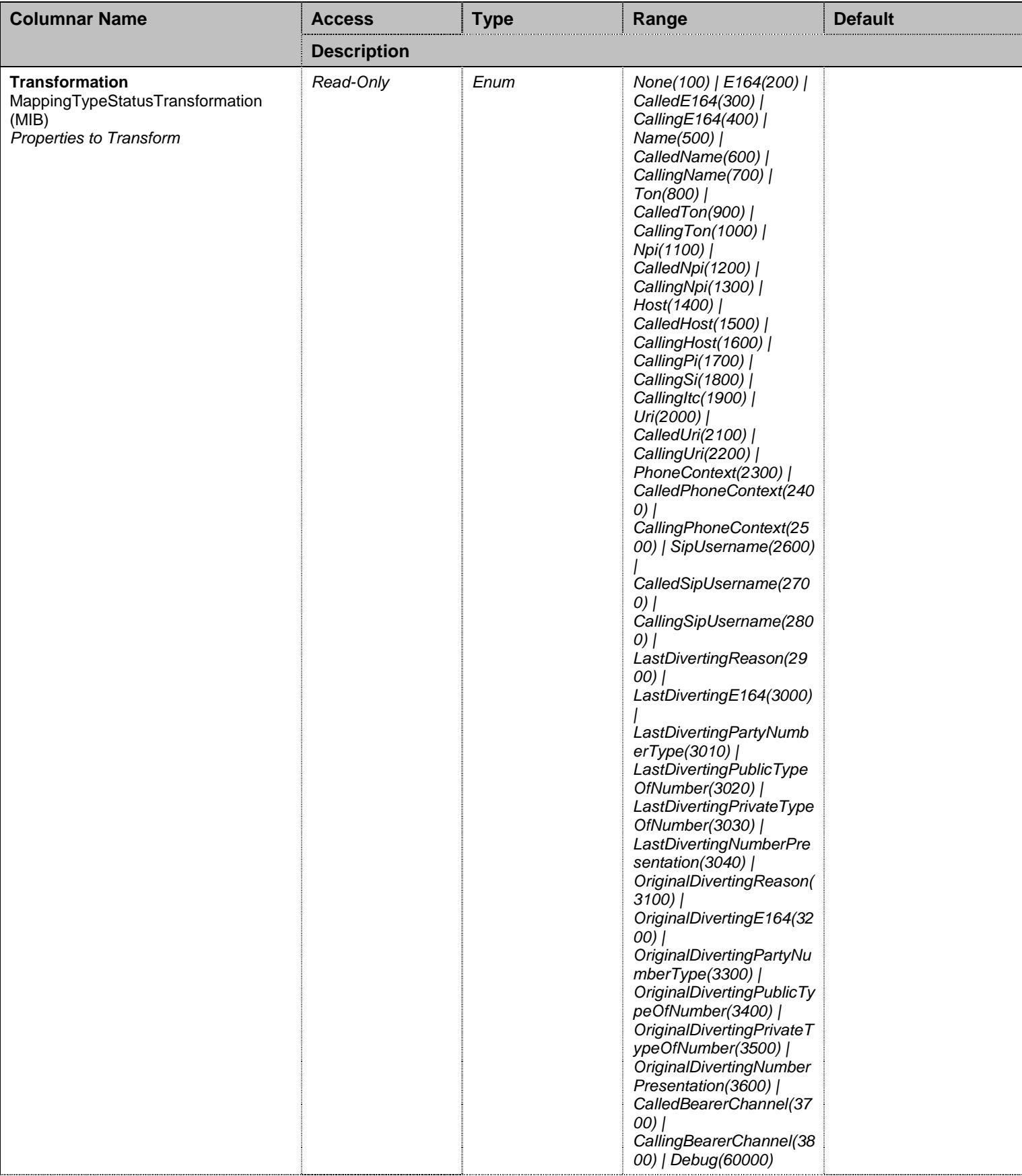

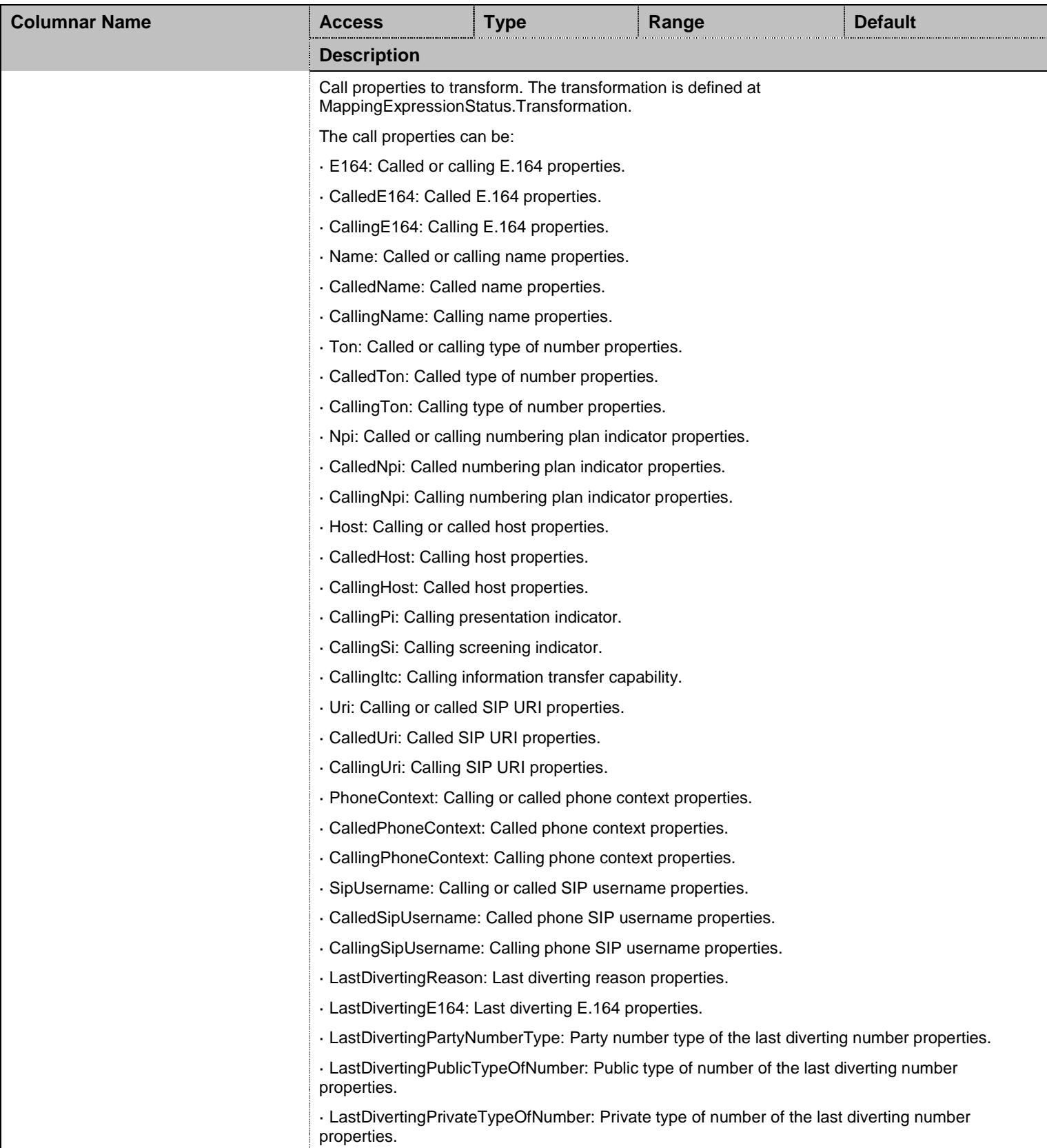

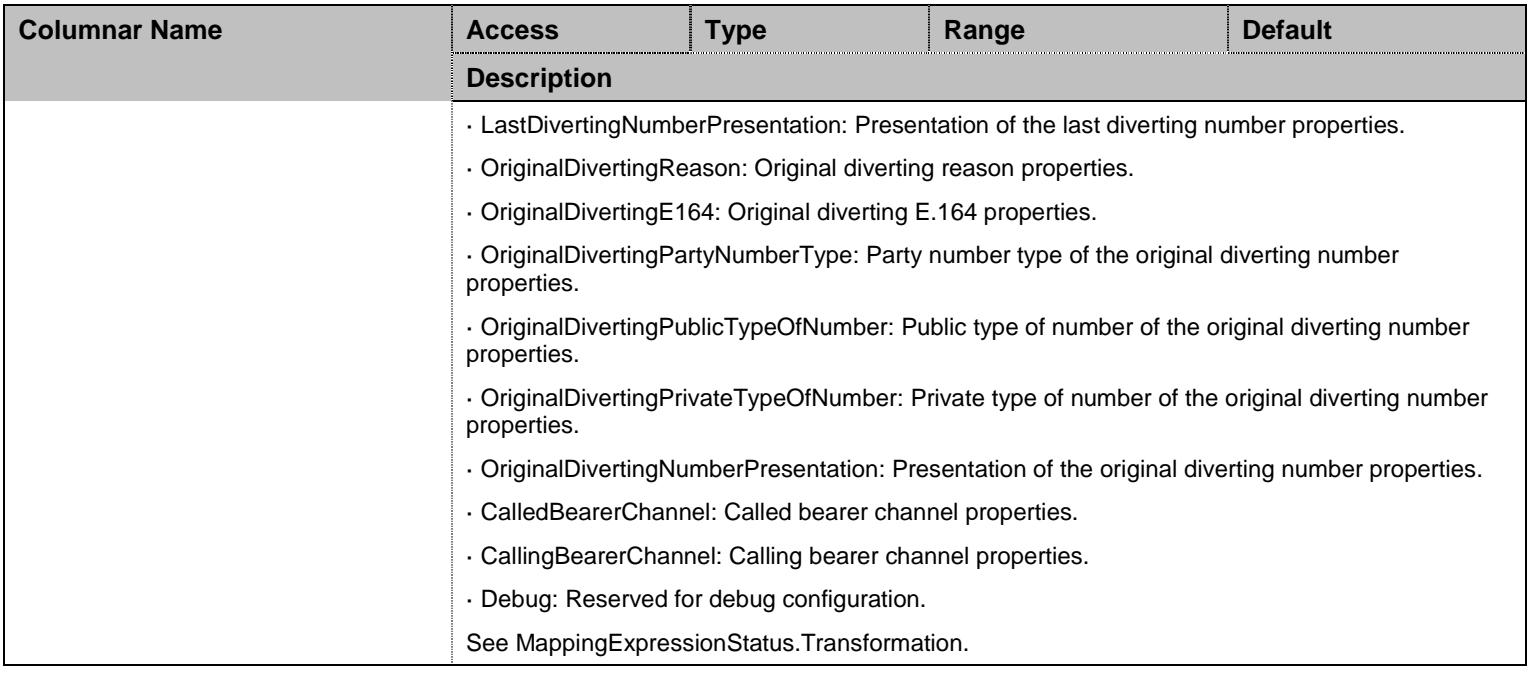

Table 85 MappingTypeStatus Columnars

## 8.5.5 MappingExpressionStatus Table

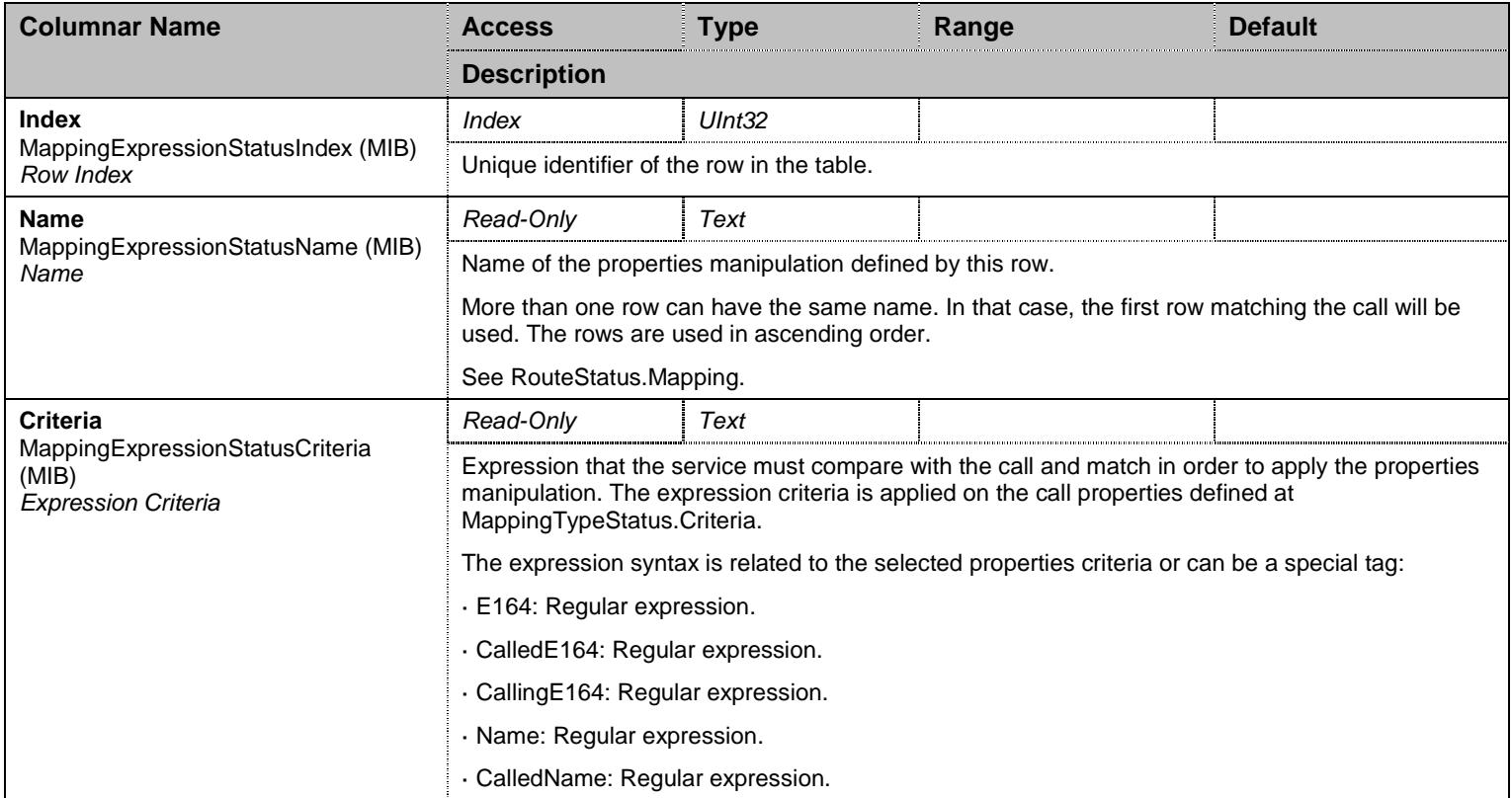

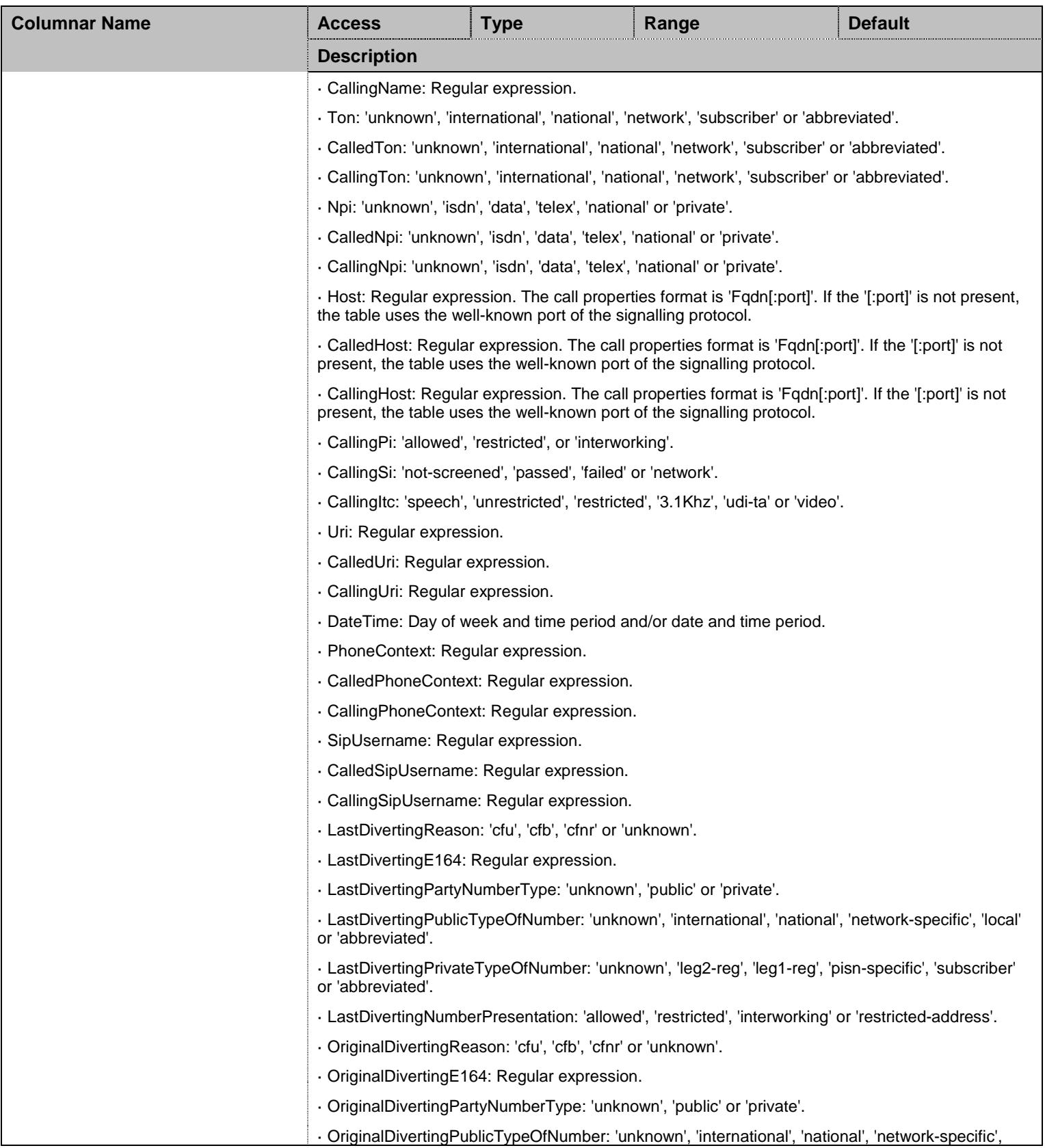

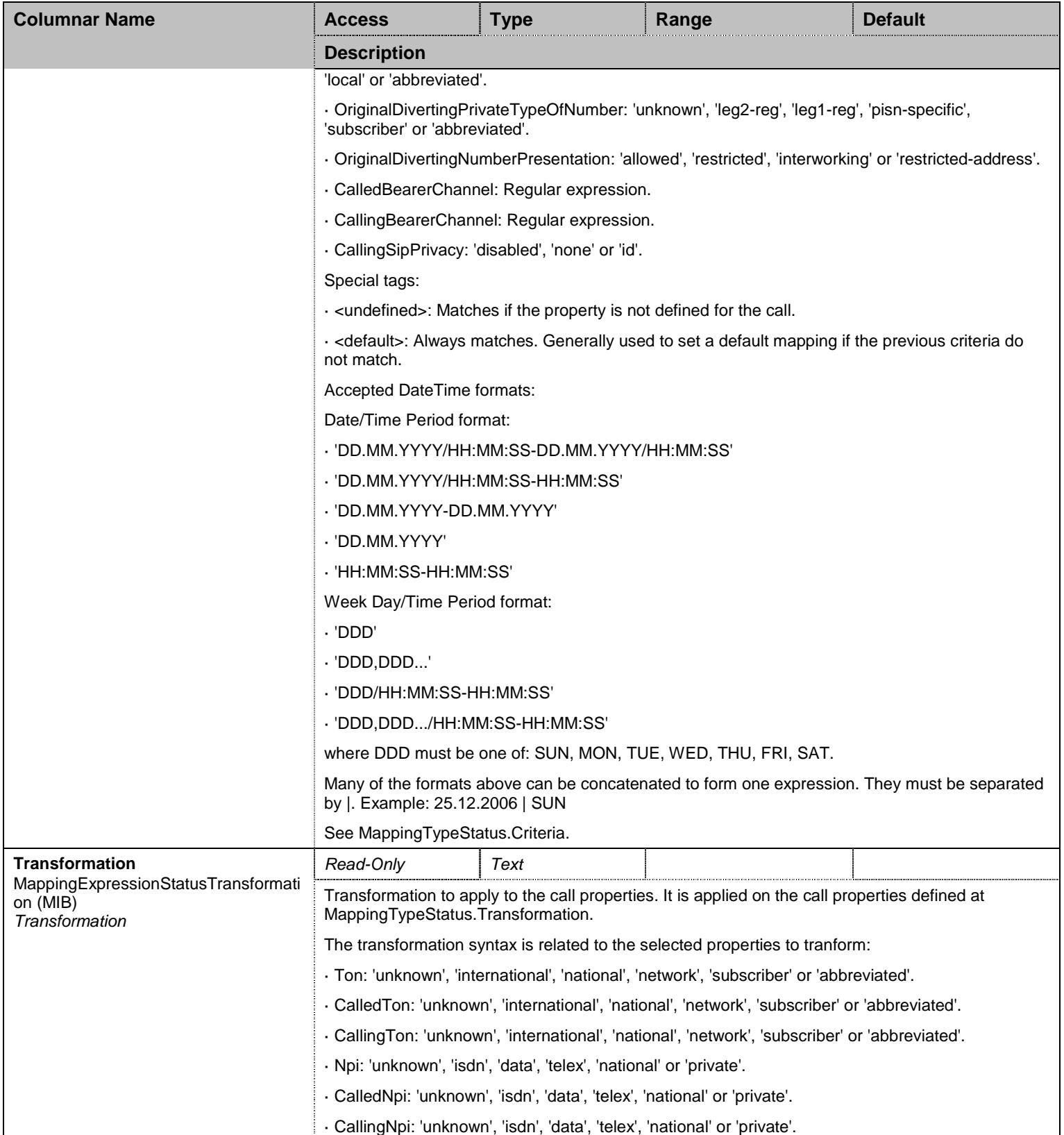

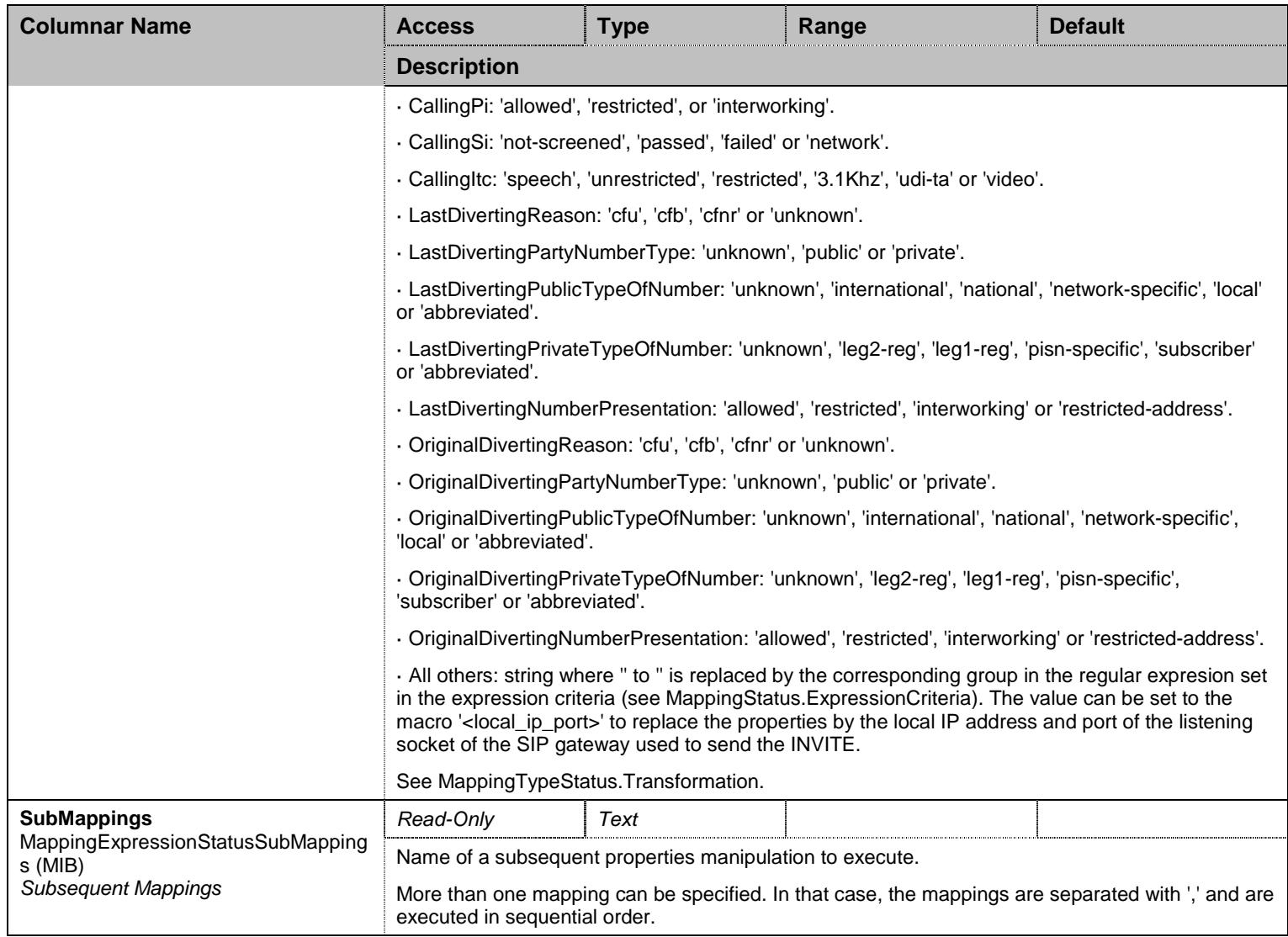

Table 86 MappingExpressionStatus Columnars

### 8.5.6 HuntStatus Table

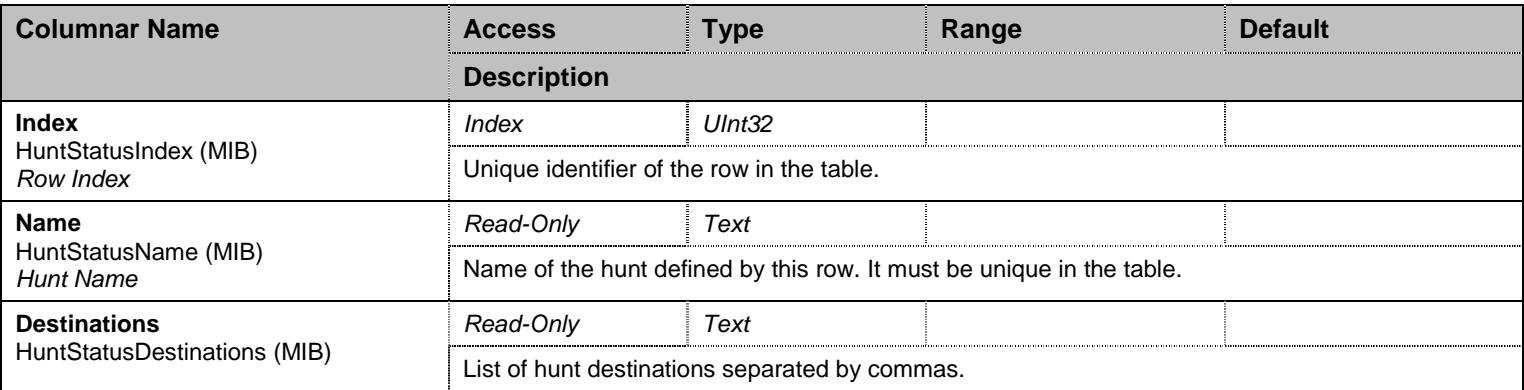

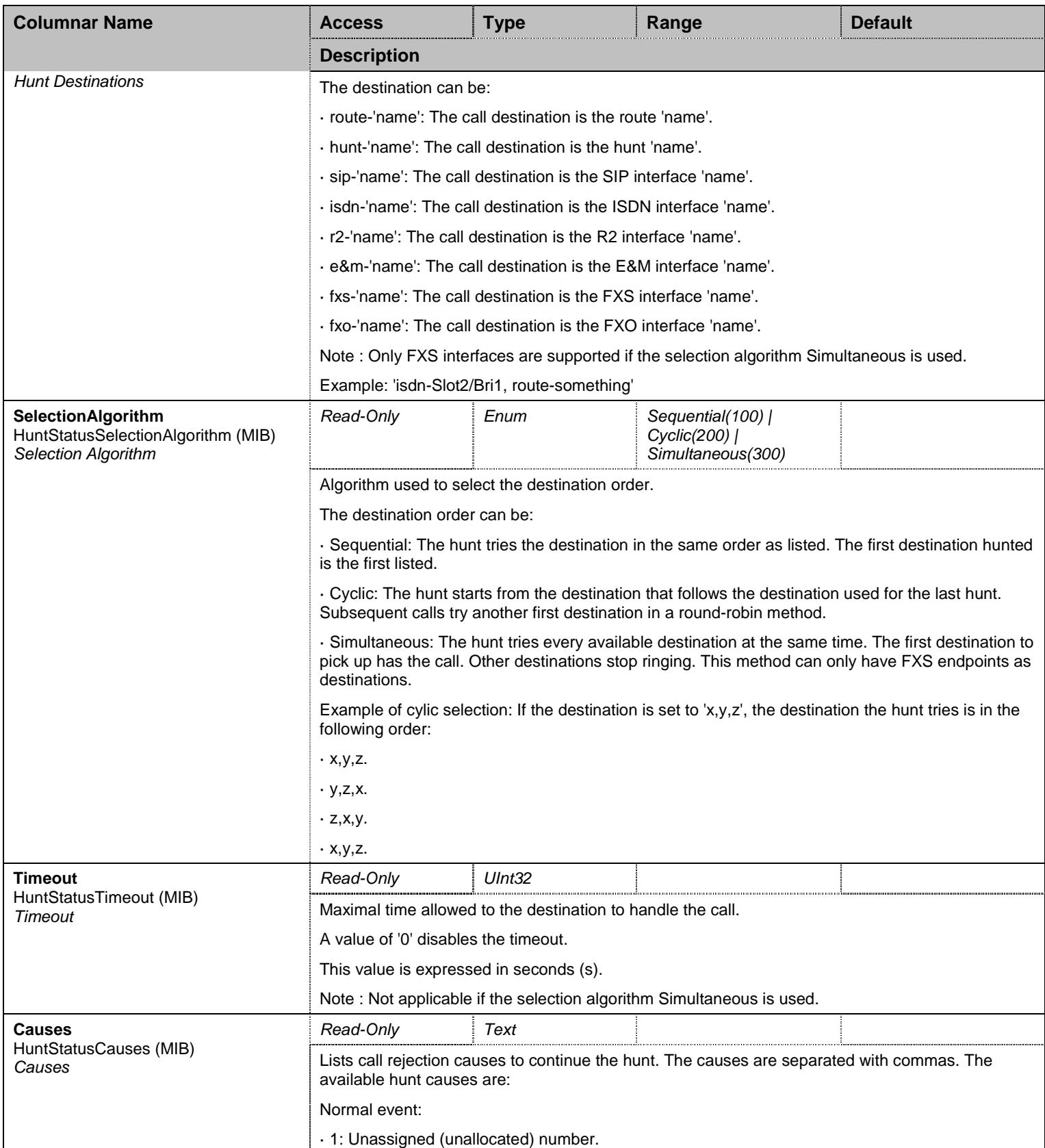

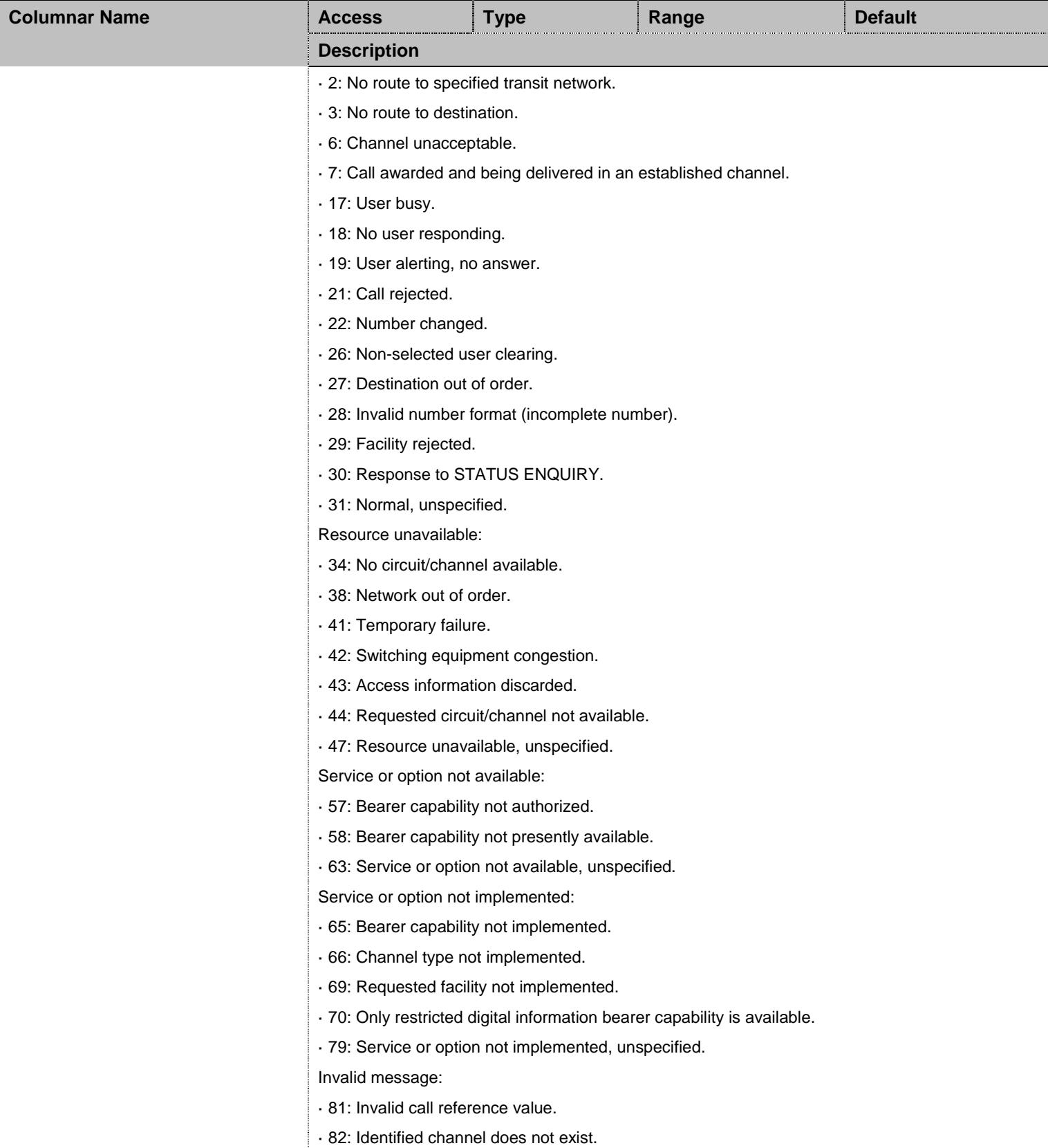

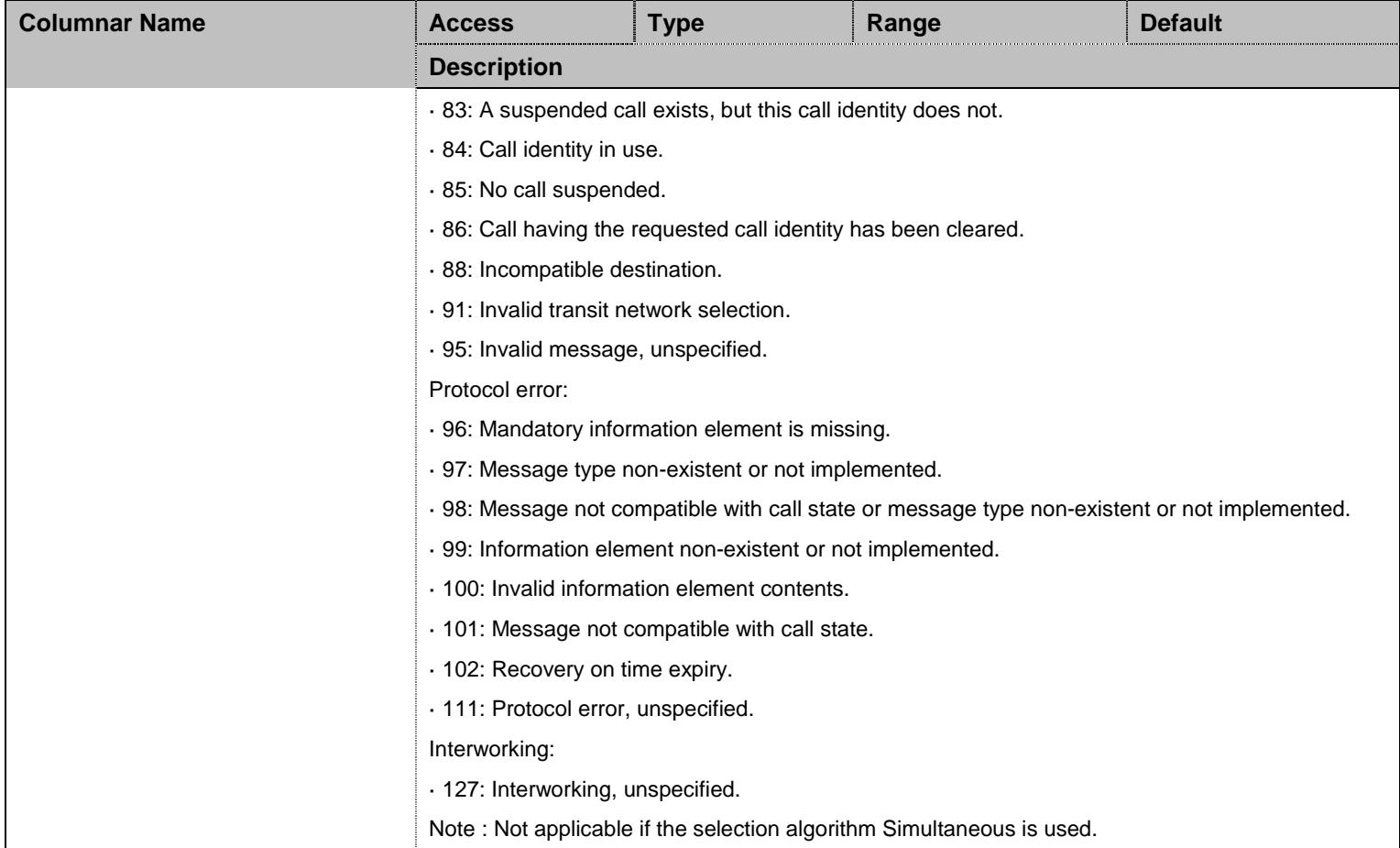

Table 87 HuntStatus Columnars

## 8.5.7 SignalingPropertiesStatus Table

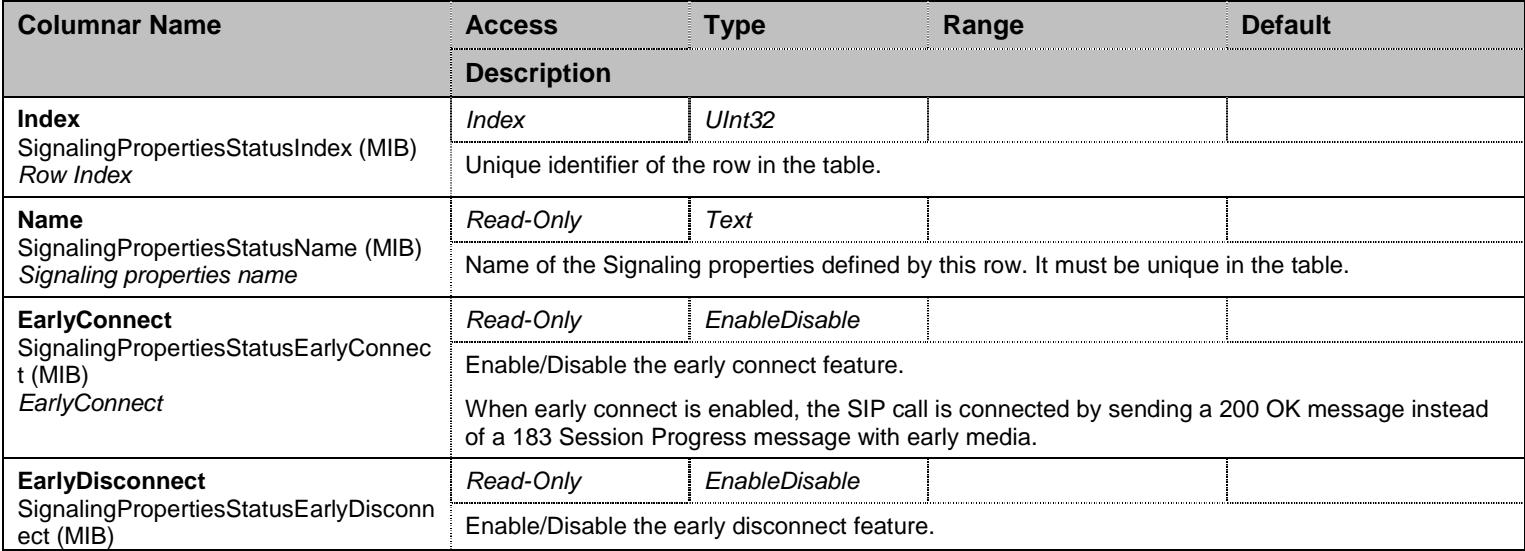

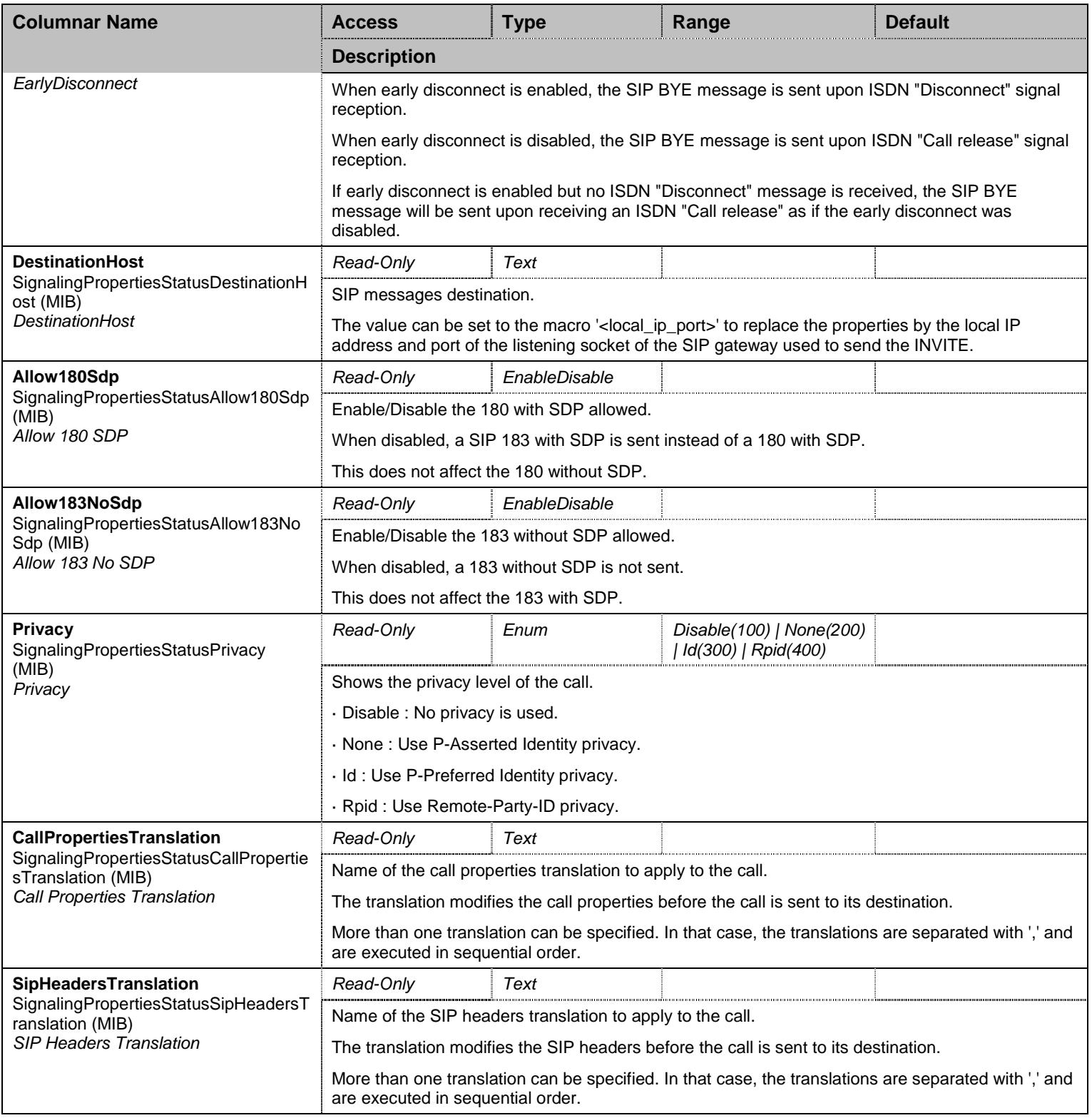

Table 88 SignalingPropertiesStatus Columnars

# 8.5.8 SipHeadersTranslationStatus Table

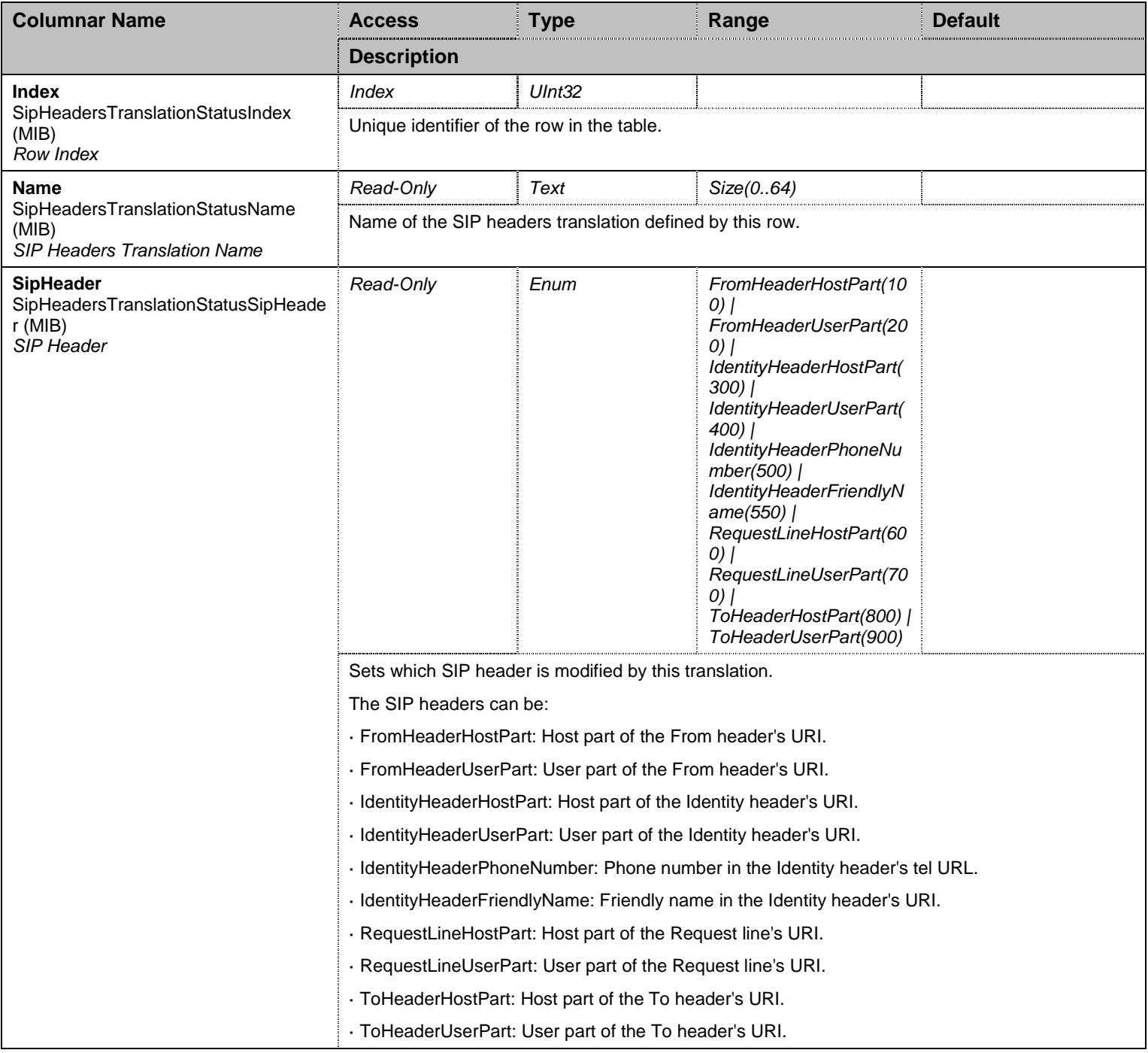

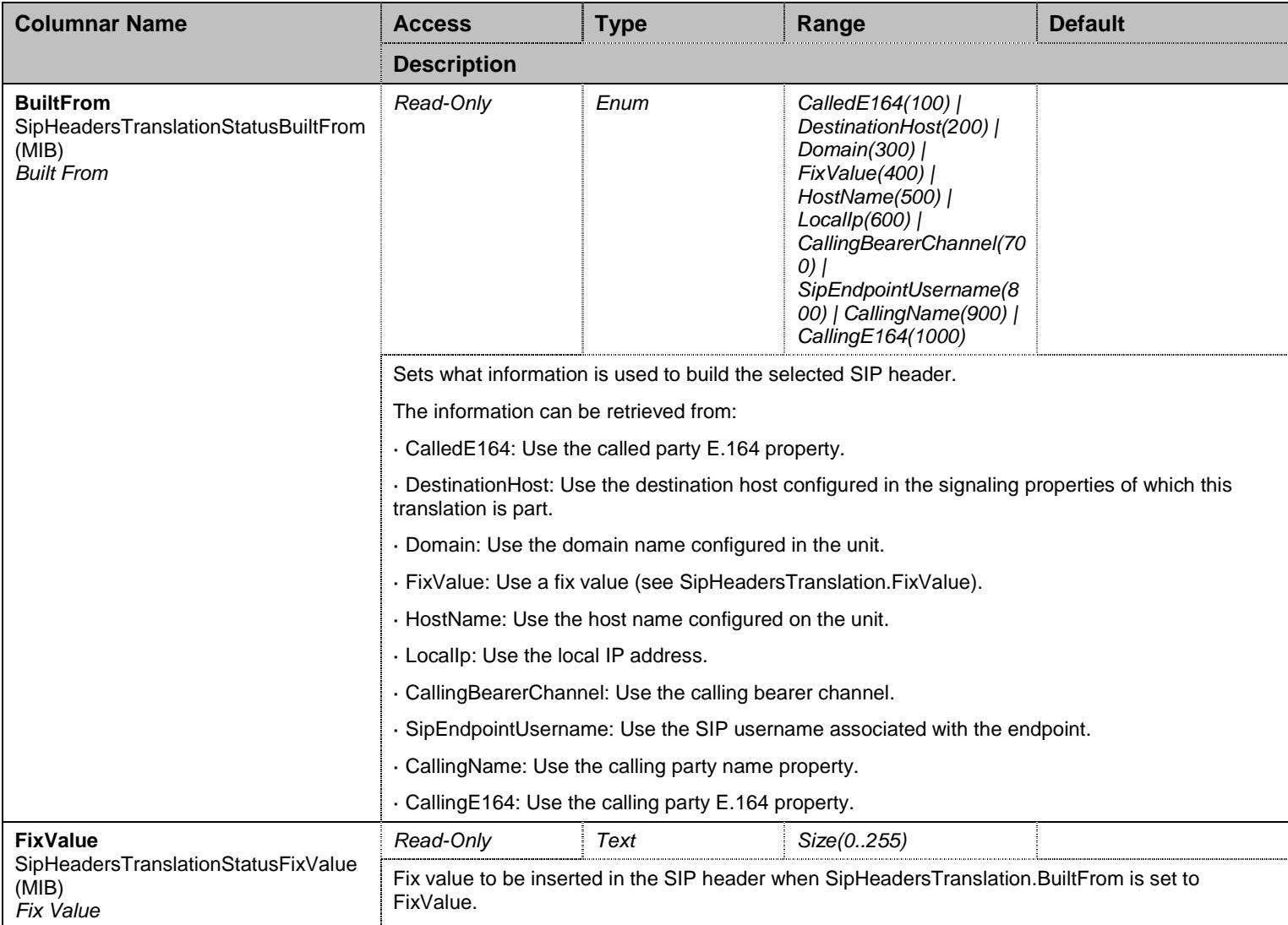

Table 89 SipHeadersTranslationStatus Columnars

## 8.5.9 CallPropertiesTranslationStatus Table

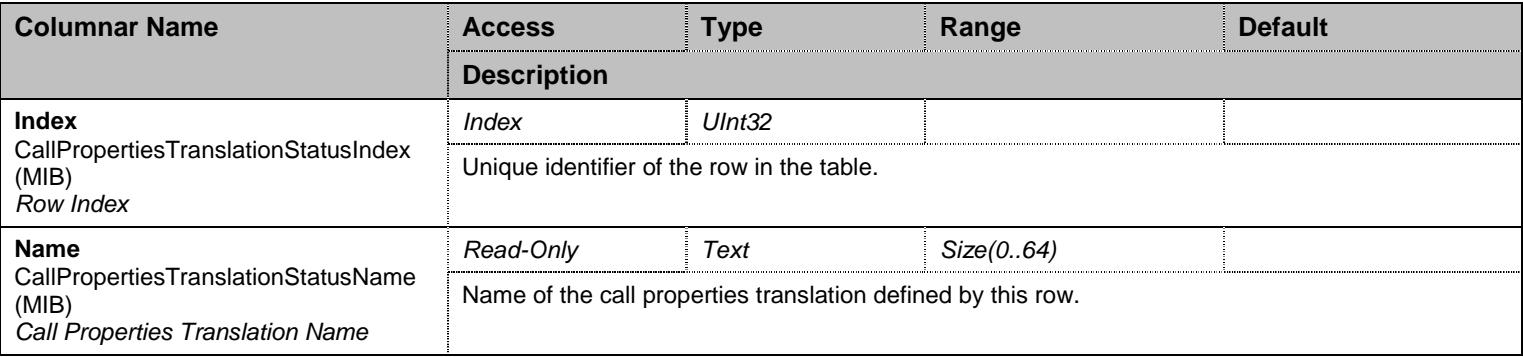

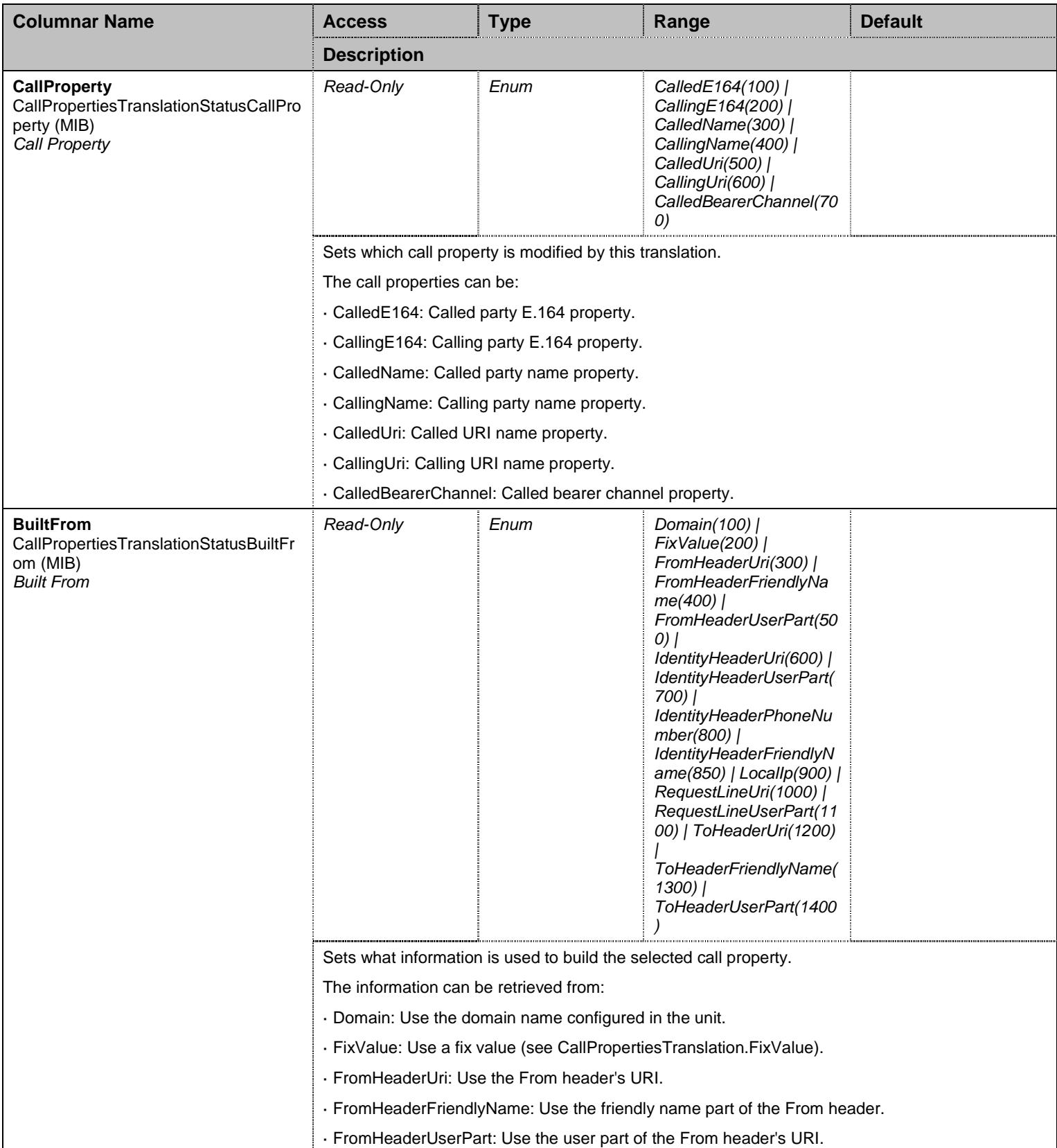

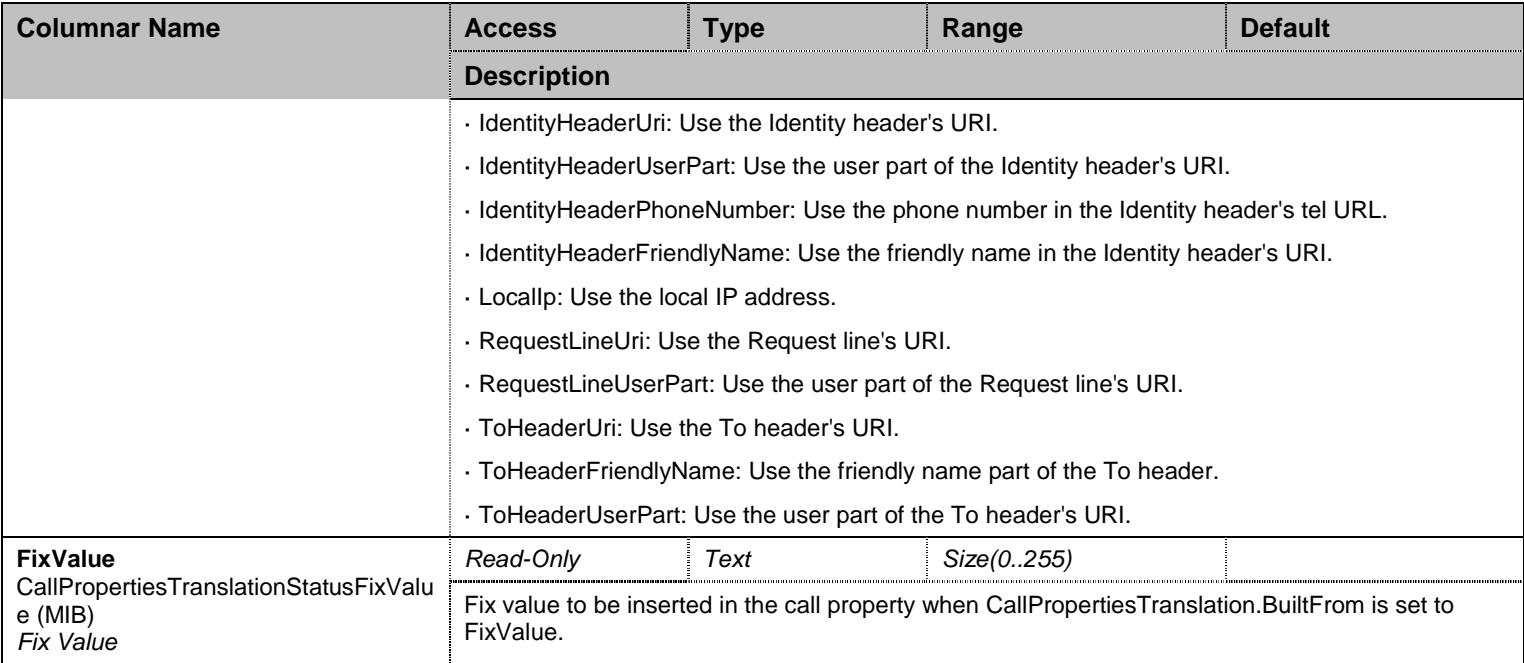

Table 90 CallPropertiesTranslationStatus Columnars

## 8.5.10SipRedirectStatus Table

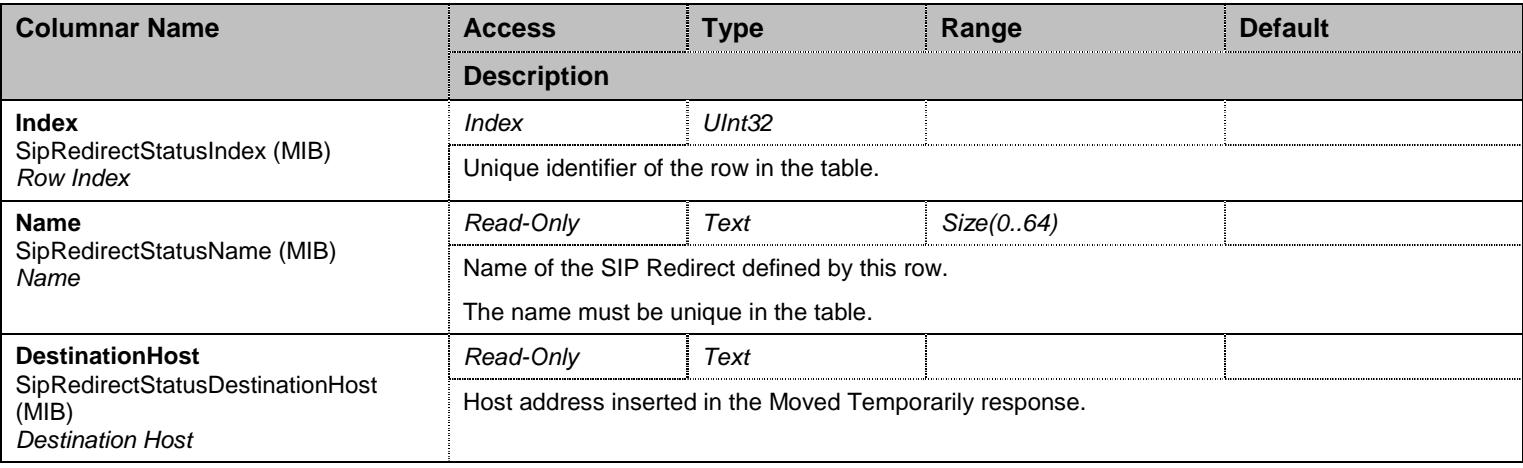

Table 91 SipRedirectStatus Columnars

### **8.6 NotificationsGroup Group**

## 8.6.1 NotificationsGroup Scalars

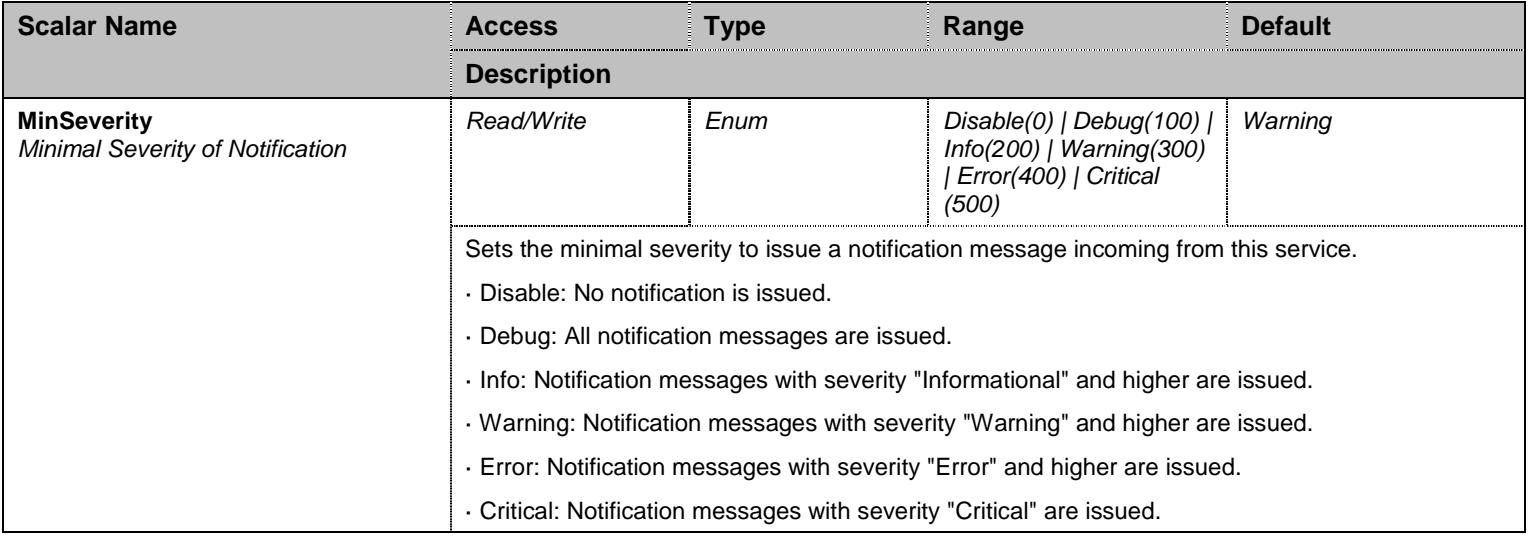

Table 92 NotificationsGroup Scalars

## **8.7 ConfigurationGroup Group**

### 8.7.1 ConfigurationGroup Scalars

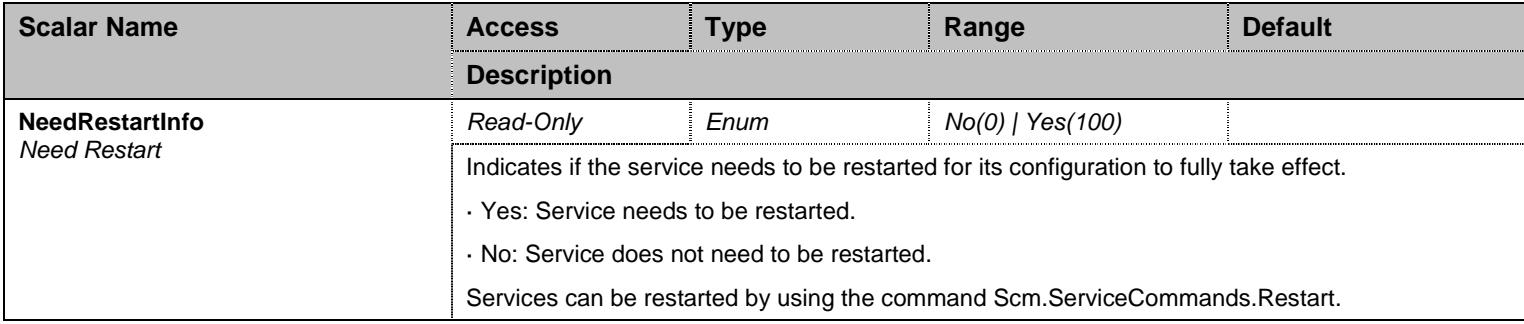

Table 93 ConfigurationGroup Scalars

### **9 Cwmp Service**

### **9.1 Configuration Variables Tree**

For all user sizable tables, the following table command is available: DeleteAllRows.

```
- RootElement (scalar)
- ListeningPort (scalar)
├─ AcsGroup (group)
          - AcsUrlConfigSource (scalar)
          - AcsStaticUrl (scalar)
           - Username (scalar)
          - Password (scalar)
          - AcsStatus (scalar)
           - ConnectionRequestUsername (scalar)
          - ConnectionRequestPassword (scalar)
├─ PeriodicInformGroup (group)
          - PeriodicInformEnable (scalar)
          - PeriodicInformInterval (scalar)
         │ └─ PeriodicInformTime (scalar) 
├─ Tr069Group (group)
         │ └─ Tr069AnnexFEnable (scalar) 
├─ Tr104Group (group)
         │ └─ Tr104Enable (scalar) 
 ├─ Tr106Group (group)
         │ └─ Tr106LanNetworkInterface (scalar) 
├─ Tr111Group (group)
          - Tr111StunEnable (scalar)
           - Tr111NatDetected (scalar)
          - Tr111StunServerHost (scalar)
          - Tr111StunKeepAlivePeriod (scalar)
           - Tr111StunUsername (scalar)
          - Tr111StunStatus (scalar)
├─ DataModelGroup (group)
         │ └─ NlmLocalLogLogEnable (scalar) 
├─ TransportGroup (group)
          - TransportHttpsCipherSuite (scalar)
          - TransportCertificateValidation (scalar)
├─ InteropGroup (group)
          - InteropAllowUnauthenticatedUDPConnectionRequests (scalar)
           - InteropParameterTypeValidation (scalar)
          - InteropMacAddressFormat (scalar)
├─ NotificationsGroup (group)
         │ └─ MinSeverity (scalar) 
 ConfigurationGroup (group)
          └─ NeedRestartInfo (scalar)
```
Figure 8 Cwmp Variables Location Tree

### **9.2 Root Level Scalars**

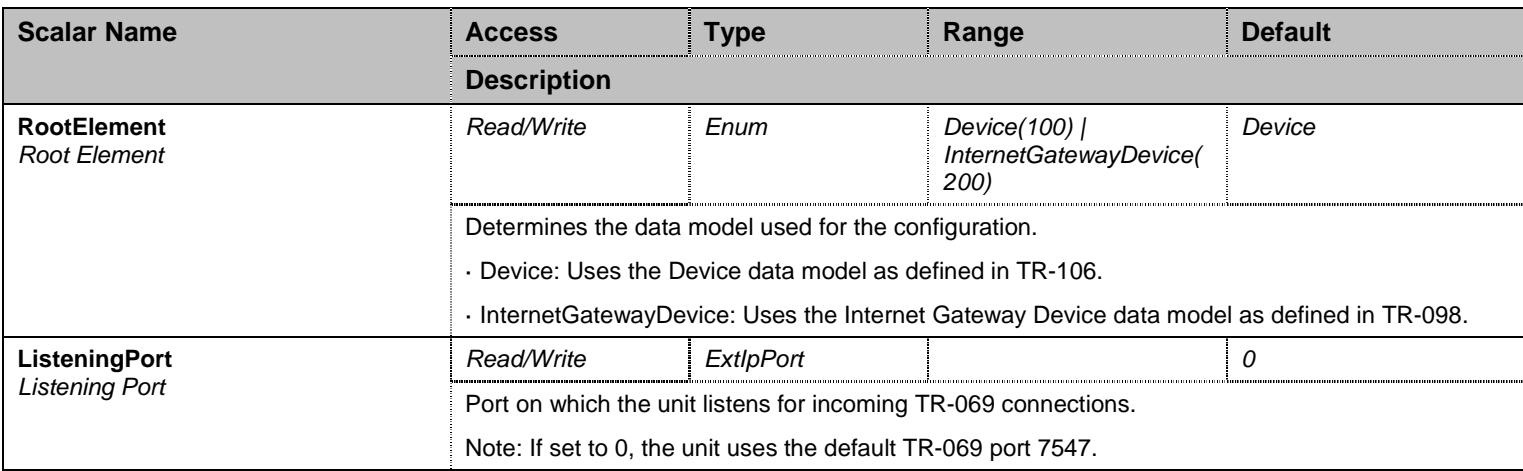

Table 94 Root Level Scalars

### **9.3 Root Level Commands**

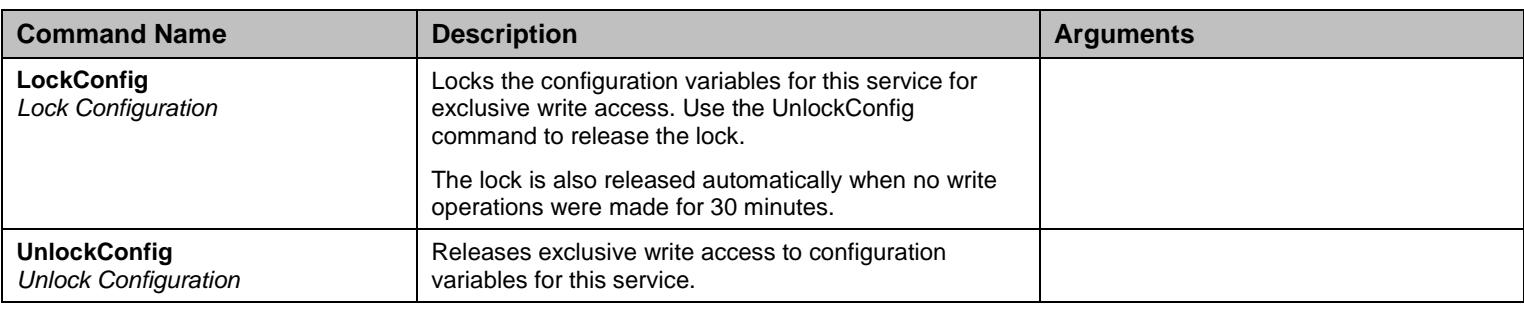

Table 95 Root Level Commands

### **9.4 AcsGroup Group**

## 9.4.1 AcsGroup Scalars

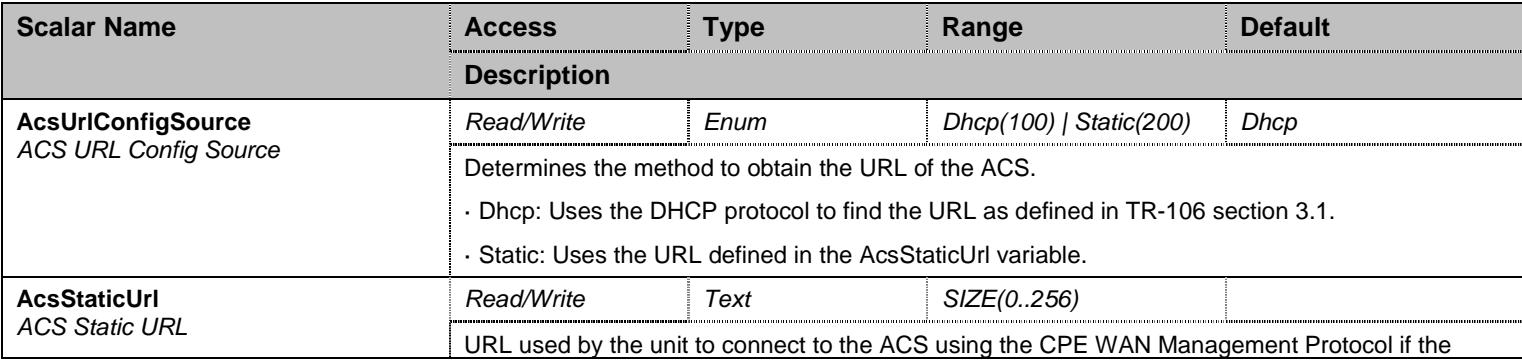

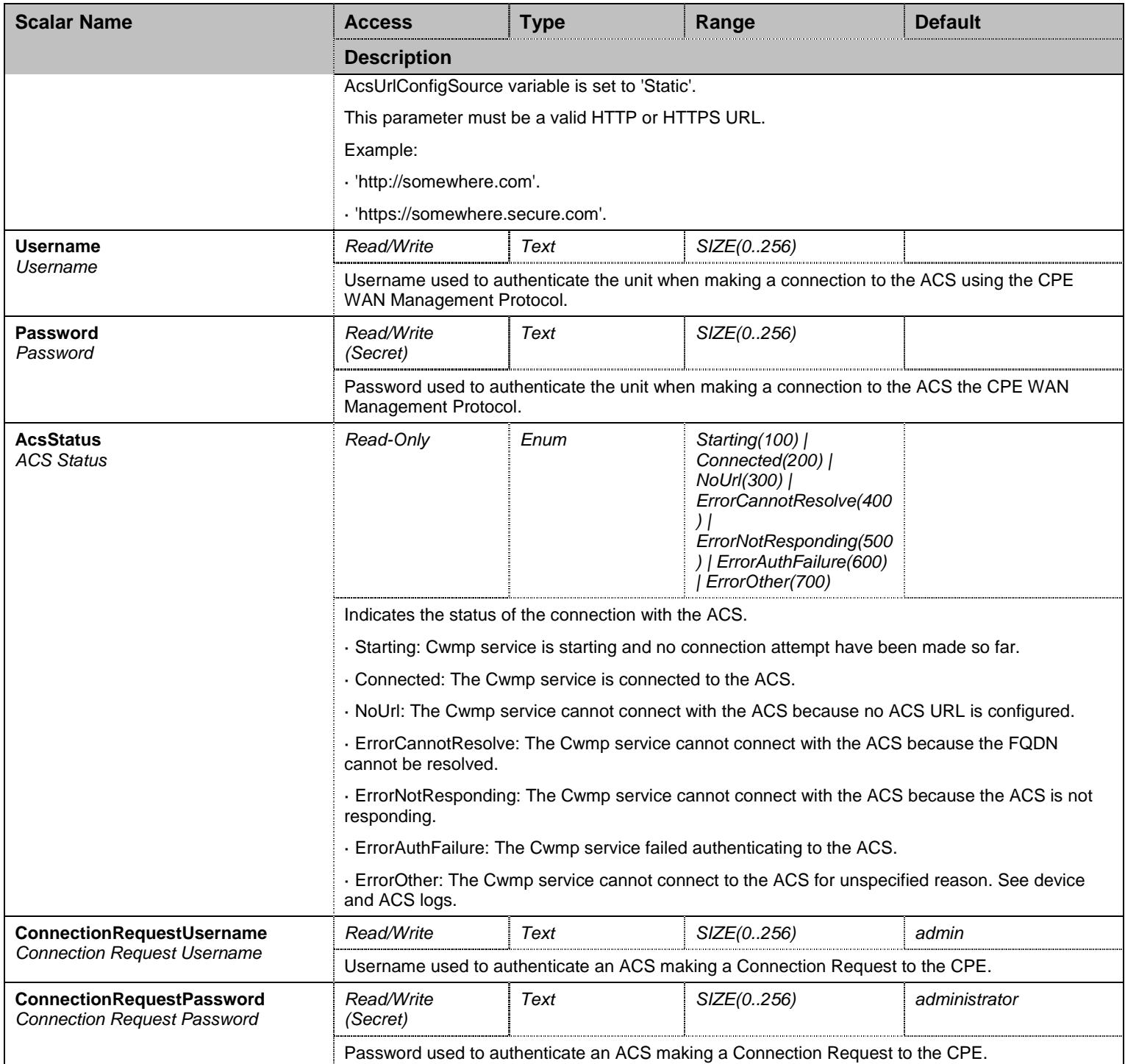

Table 96 AcsGroup Scalars

## **9.5 PeriodicInformGroup Group**

## 9.5.1 PeriodicInformGroup Scalars

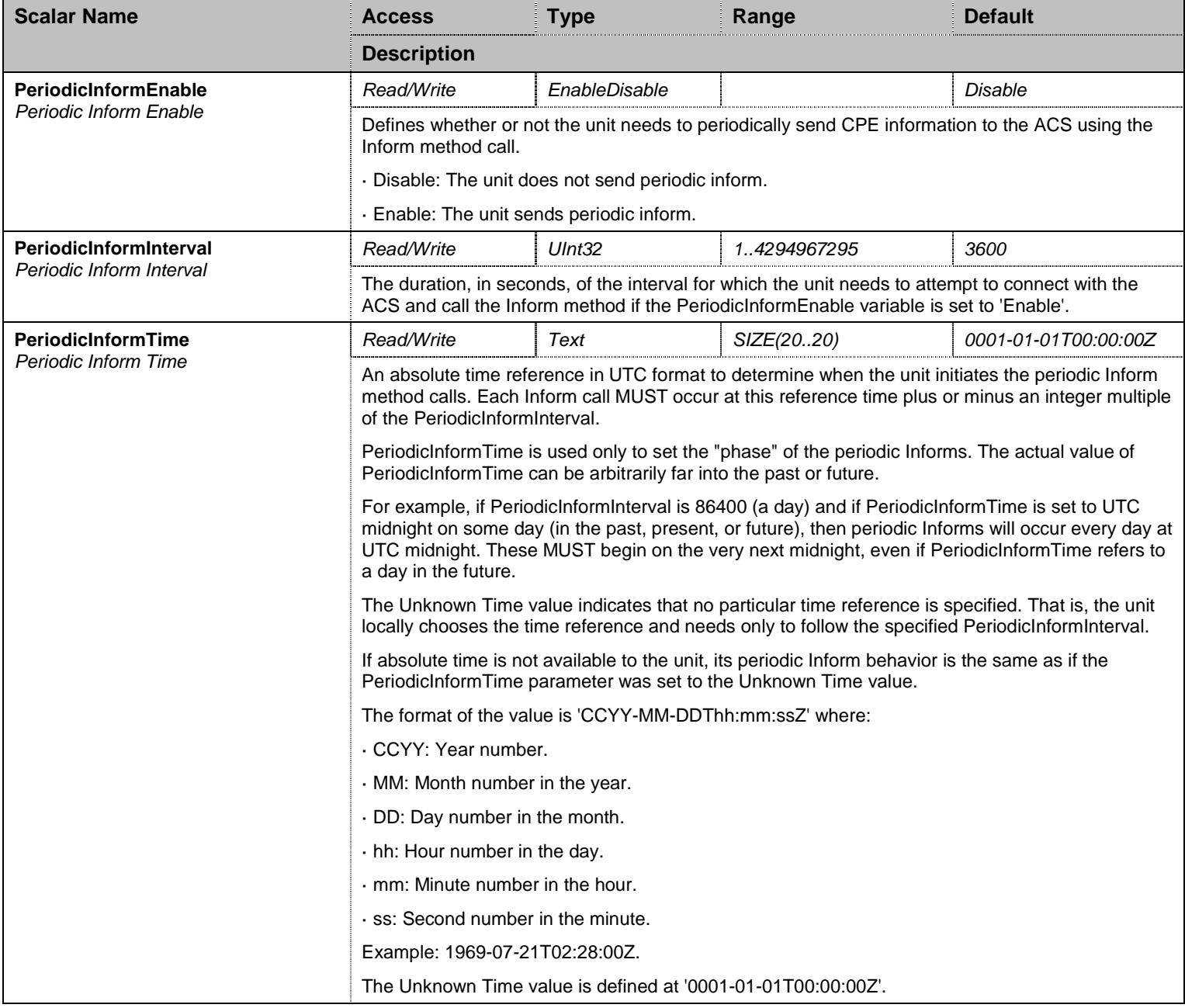

Table 97 PeriodicInformGroup Scalars

### **9.6 Tr069Group Group**

### 9.6.1 Tr069Group Scalars

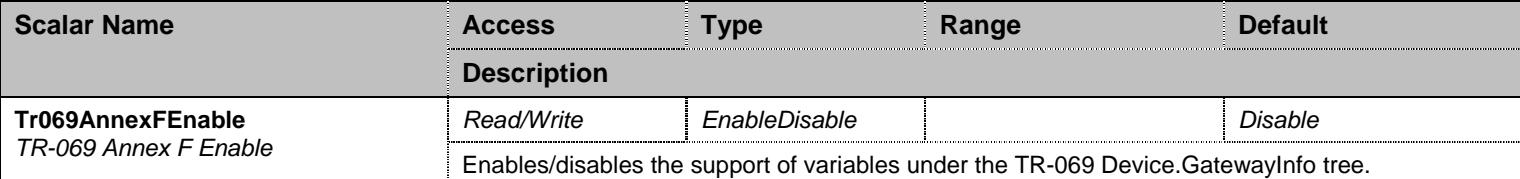

Table 98 Tr069Group Scalars

### **9.7 Tr104Group Group**

### 9.7.1 Tr104Group Scalars

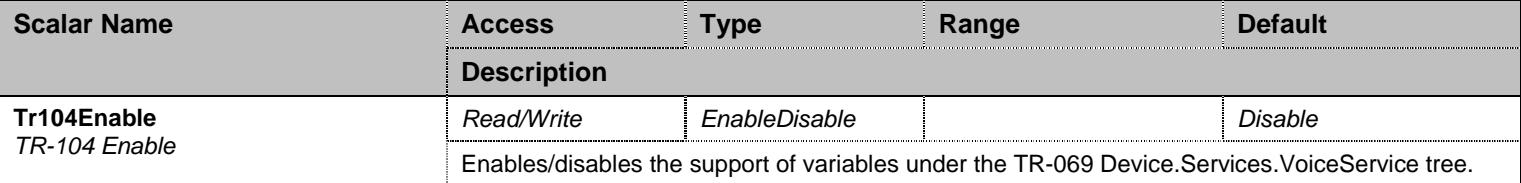

Table 99 Tr104Group Scalars

### **9.8 Tr106Group Group**

### 9.8.1 Tr106Group Scalars

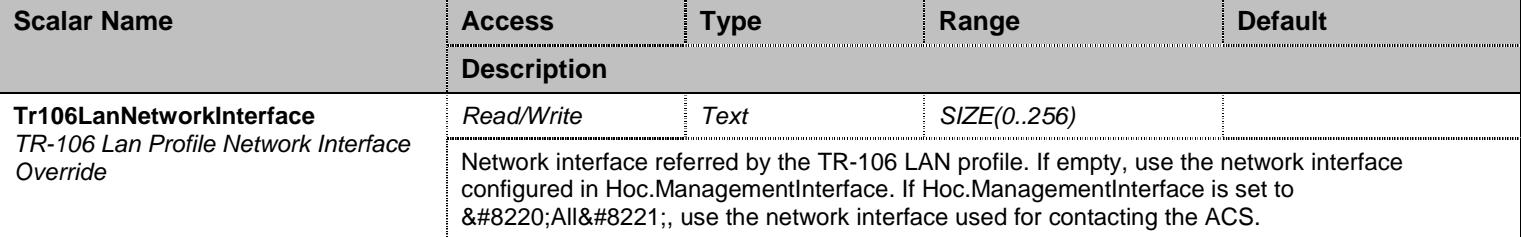

Table 100 Tr106Group Scalars

## **9.9 Tr111Group Group**

## 9.9.1 Tr111Group Scalars

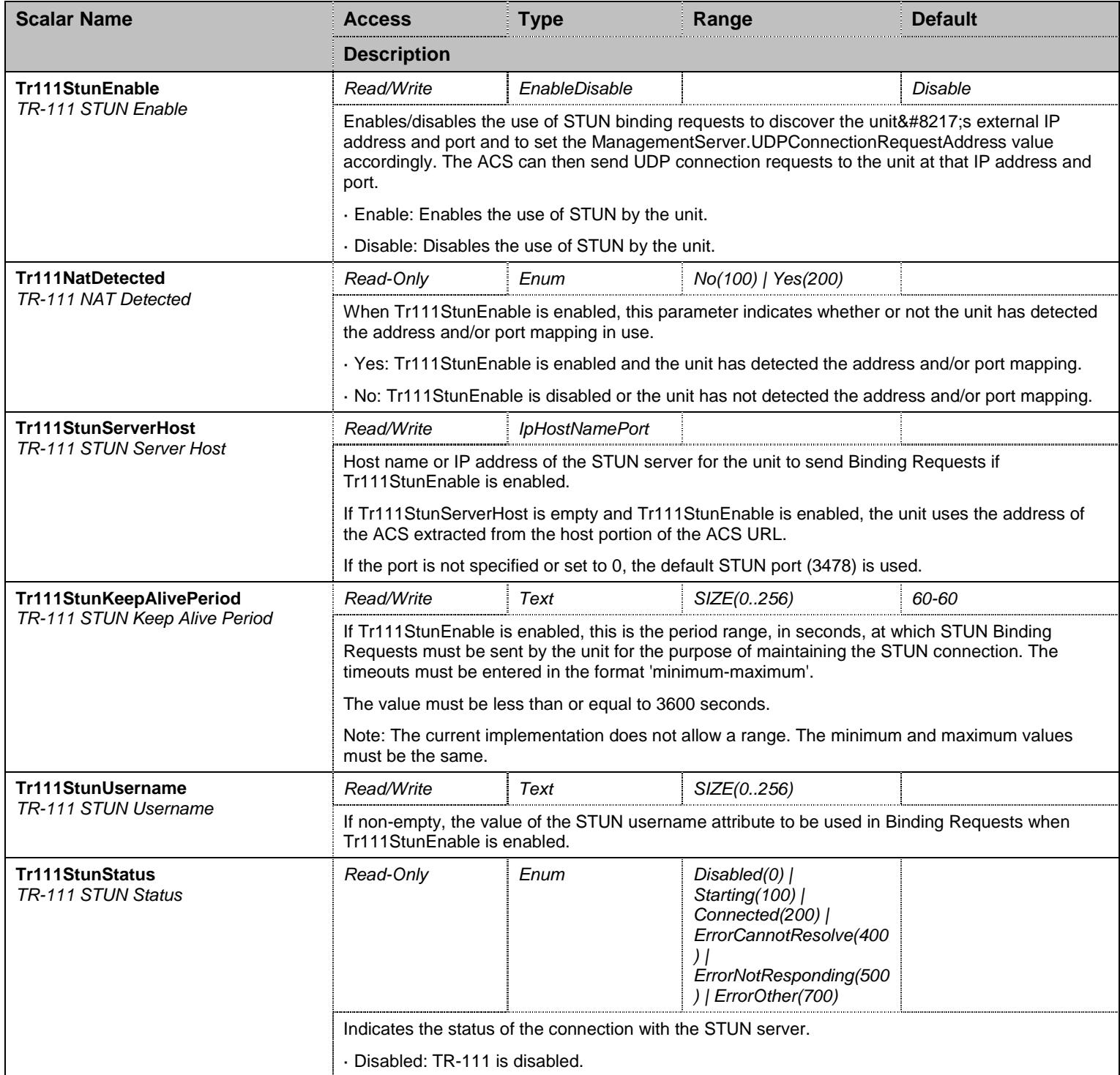

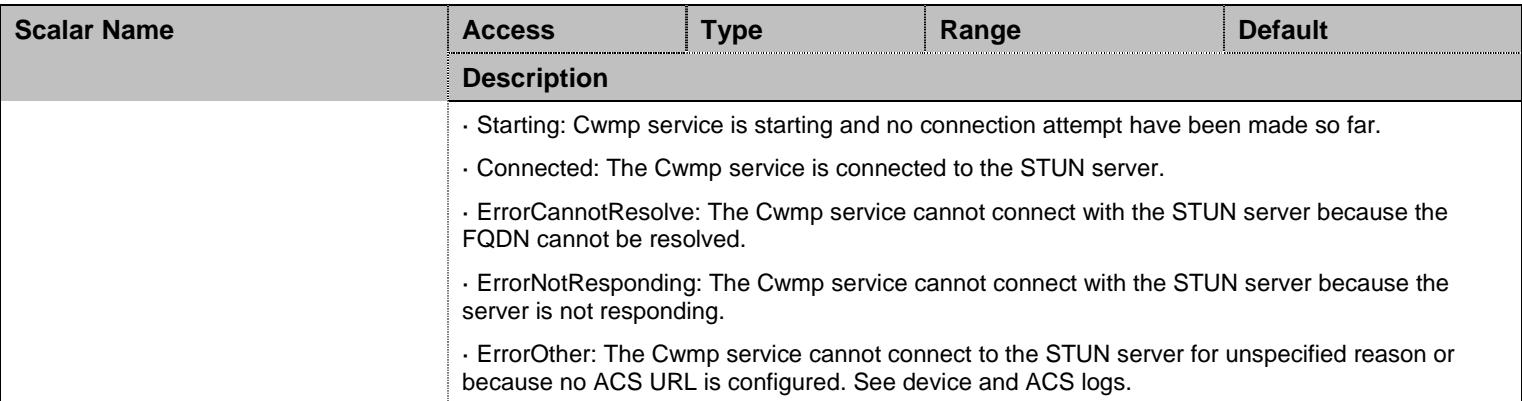

Table 101 Tr111Group Scalars

### **9.10 DataModelGroup Group**

### 9.10.1DataModelGroup Scalars

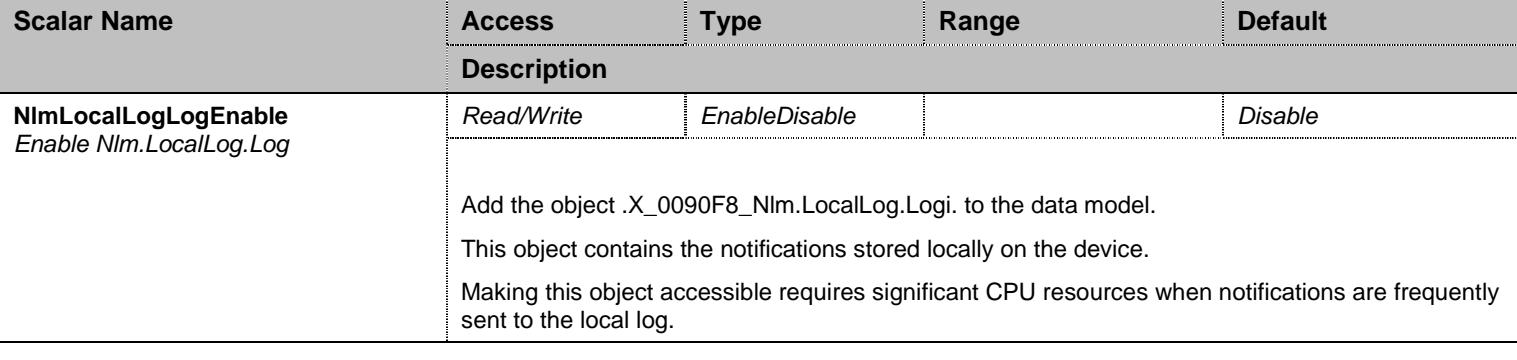

Table 102 DataModelGroup Scalars

## **9.11 TransportGroup Group**

## 9.11.1TransportGroup Scalars

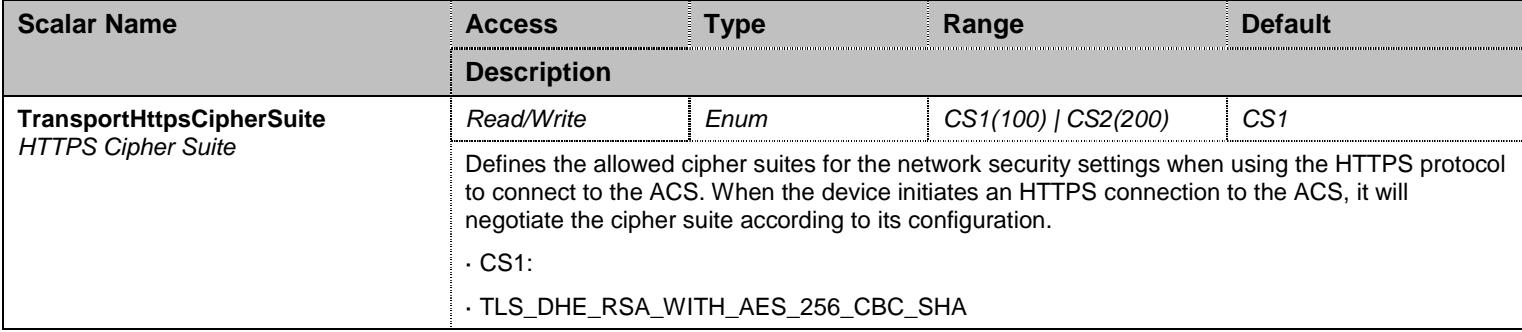
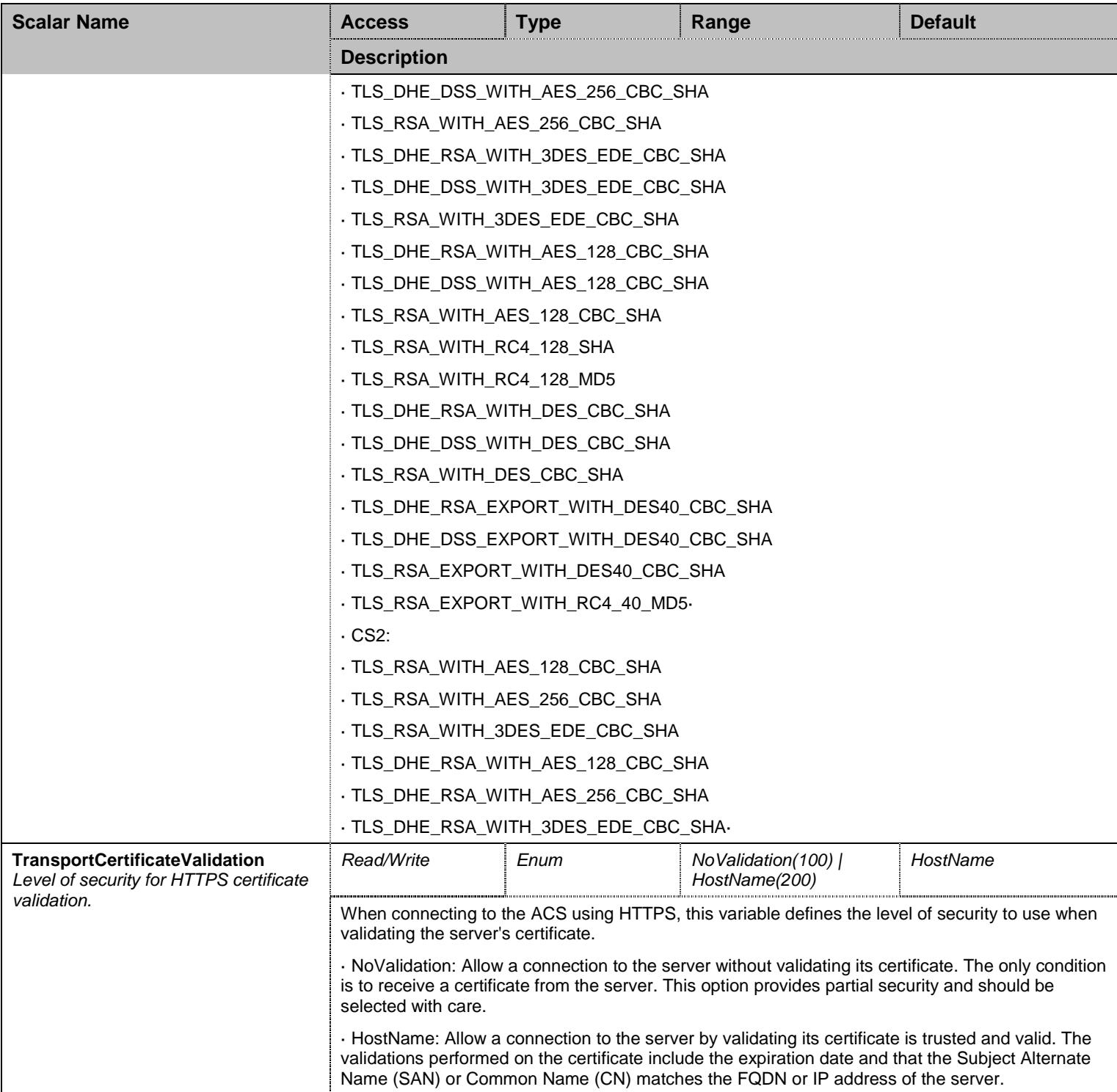

Table 103 TransportGroup Scalars

## **9.12 InteropGroup Group**

# 9.12.1InteropGroup Scalars

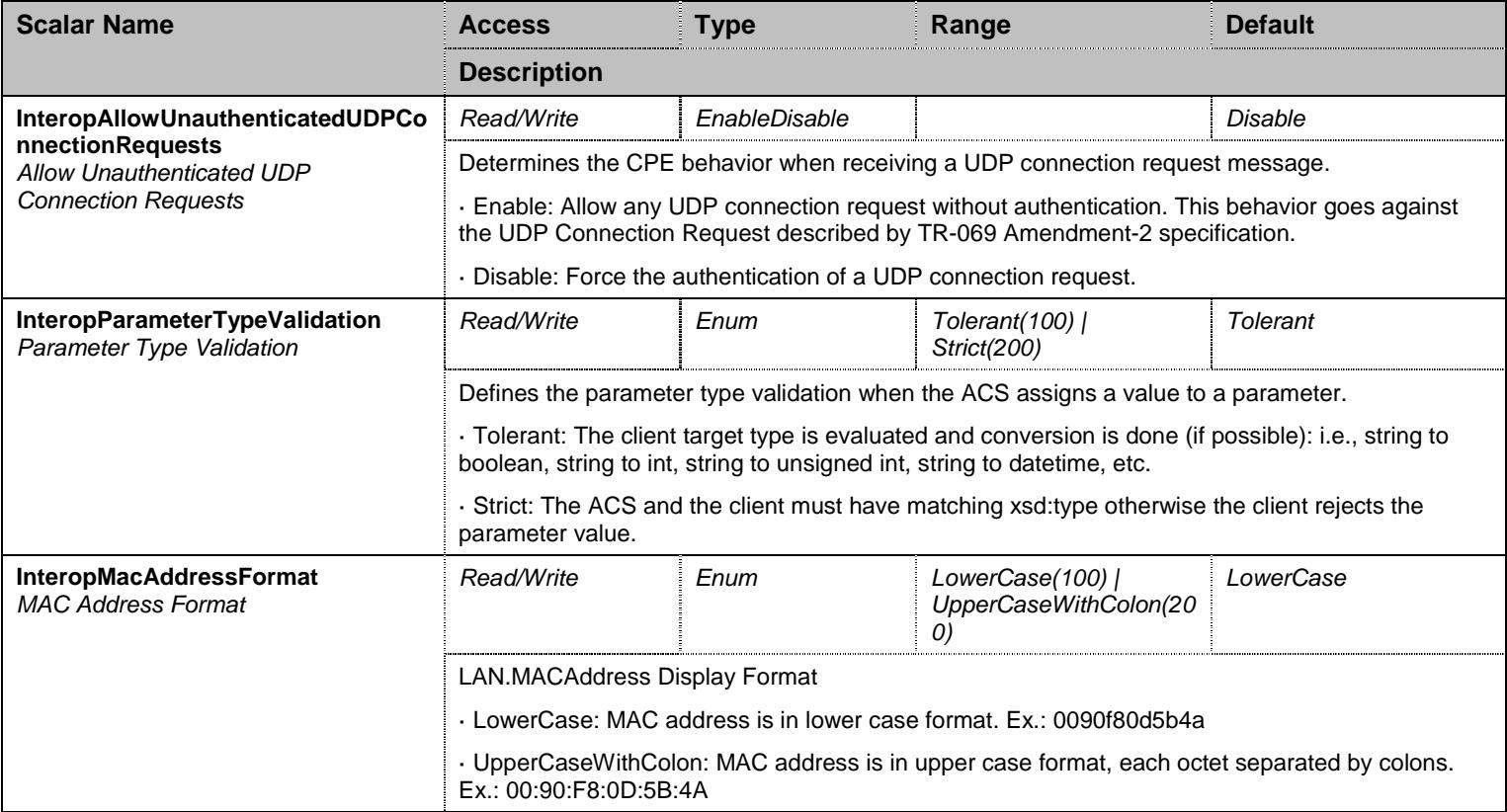

Table 104 InteropGroup Scalars

#### **9.13 NotificationsGroup Group**

# 9.13.1NotificationsGroup Scalars

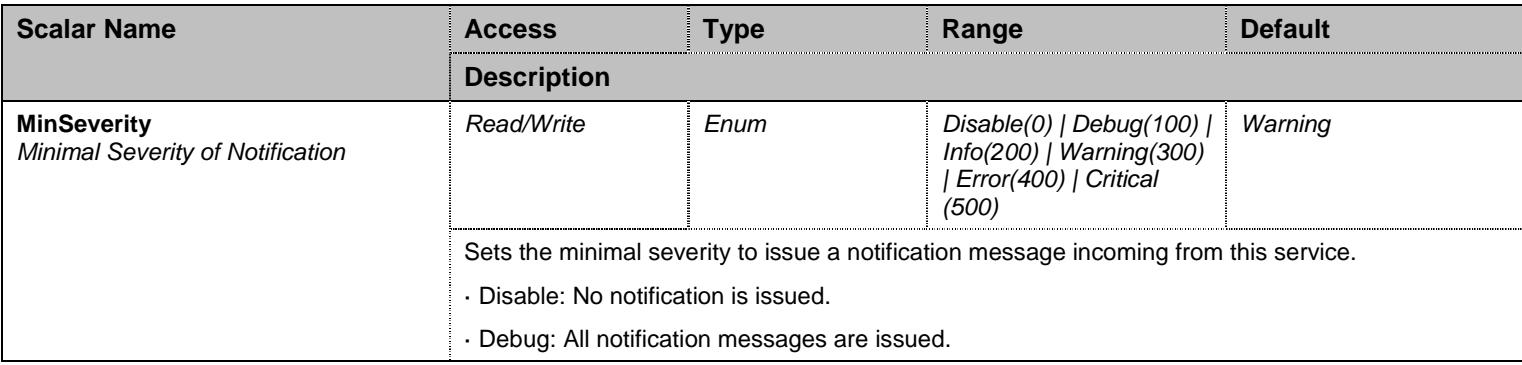

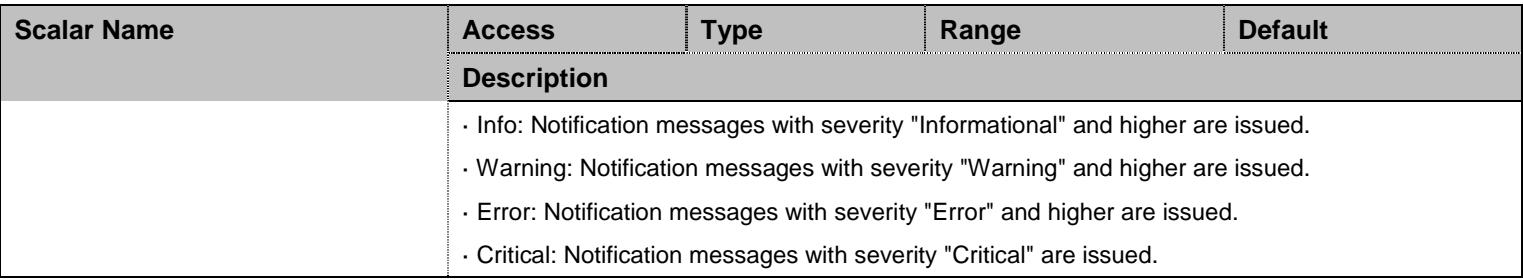

Table 105 NotificationsGroup Scalars

# **9.14 ConfigurationGroup Group**

# 9.14.1ConfigurationGroup Scalars

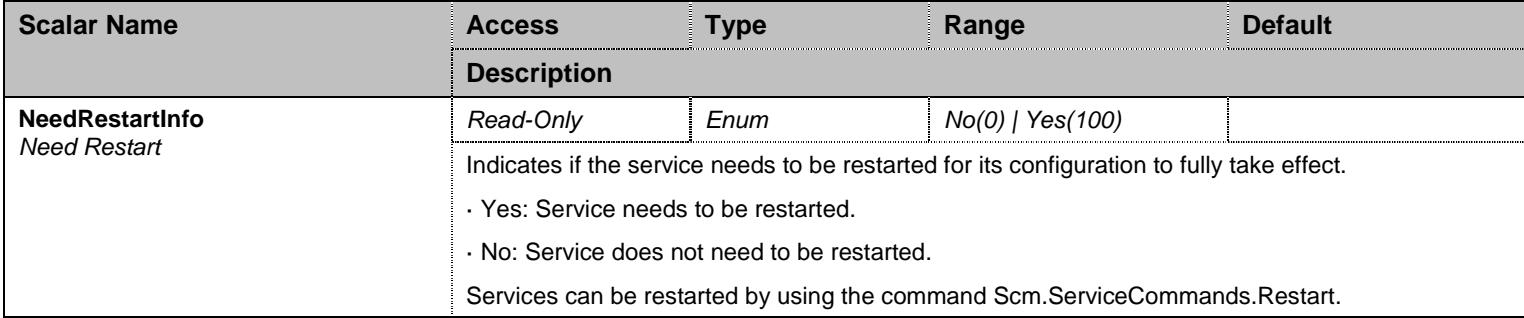

Table 106 ConfigurationGroup Scalars

## **10 Dcm Service**

#### **10.1 Configuration Variables Tree**

For all user sizable tables, the following table command is available: DeleteAllRows.

```
├─ UnitInfoGroup (group)
          │ ├─ UnitInfoProductName (scalar) 
           - UnitInfoSerialNumber (scalar)
           - UnitInfoMacAddress (scalar)
           - UnitInfoHardwareRevision (scalar)
 ├─ HwExtInfoGroup (group)
         │ └─ HardwareExtInfo (table)
                      - Index (index)
                      - ProductName (columnar)
                      - SerialNumber (columnar)
                      - Location (columnar)
├─ StatisticsGroup (group)
         │ └─ MemoryGroup (group)
                     │ ├─ PersistentMemoryTotal (scalar) 
                      - PersistentMemoryInUse (scalar)
                      - VolatileMemoryTotal (scalar)
                     │ └─ VolatileMemoryInUse (scalar) 
├─ NotificationsGroup (group)
         │ └─ MinSeverity (scalar) 
 ConfigurationGroup (group)
          └─ NeedRestartInfo (scalar)
```
Figure 9 Dcm Variables Location Tree

#### **10.2 Root Level Commands**

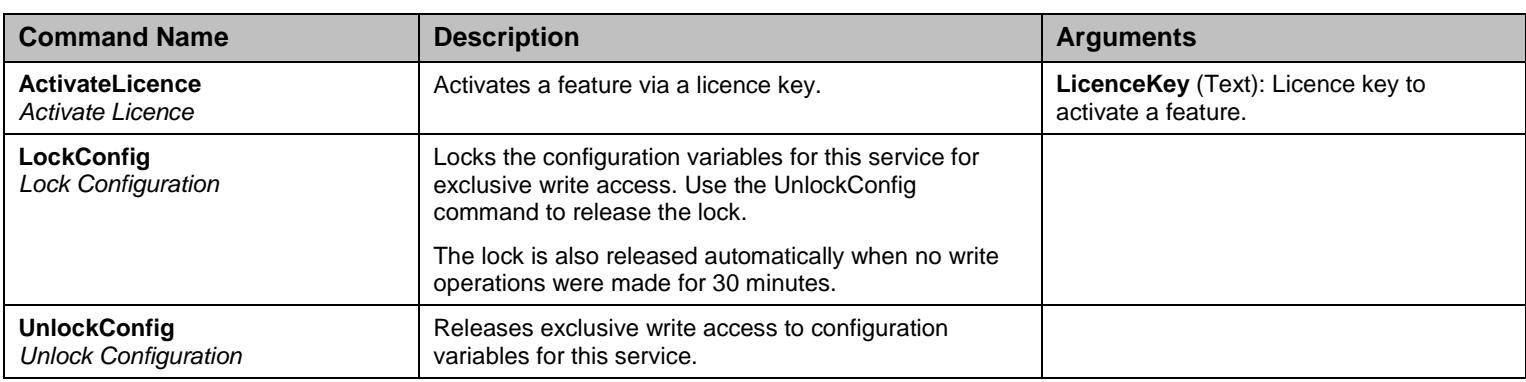

Table 107 Root Level Commands

### **10.3 UnitInfoGroup Group**

# 10.3.1UnitInfoGroup Scalars

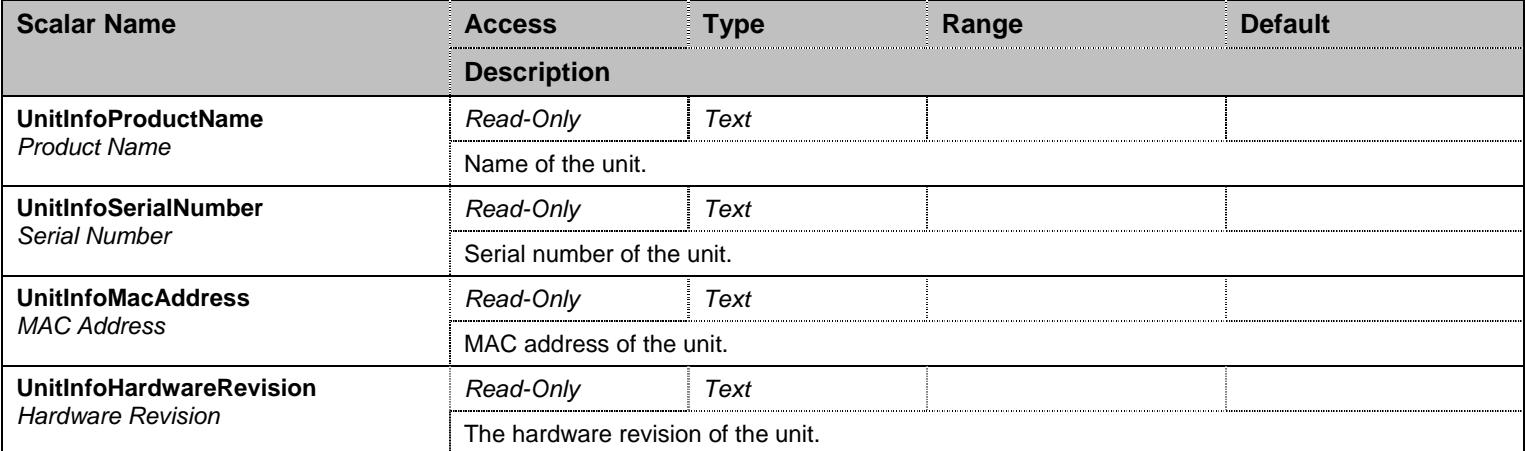

Table 108 UnitInfoGroup Scalars

## **10.4 HwExtInfoGroup Group**

#### 10.4.1HardwareExtInfo Table

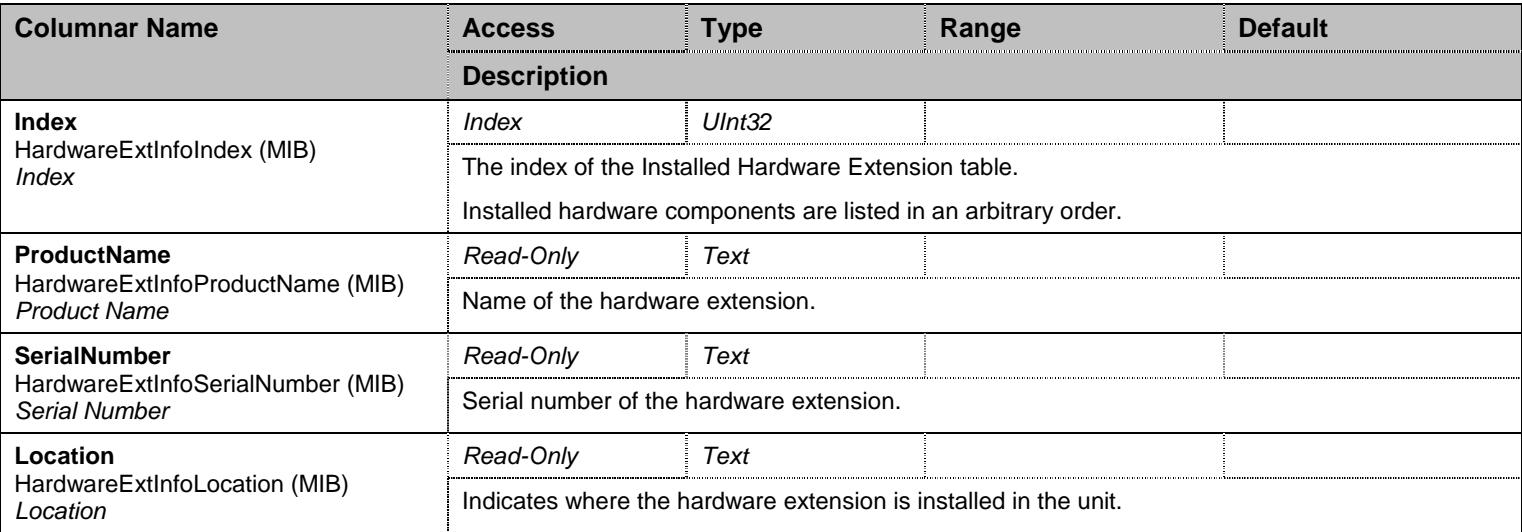

Table 109 HardwareExtInfo Columnars

#### **10.5 StatisticsGroup Group**

### **10.6 StatisticsGroup/MemoryGroup Group**

## 10.6.1MemoryGroup Scalars

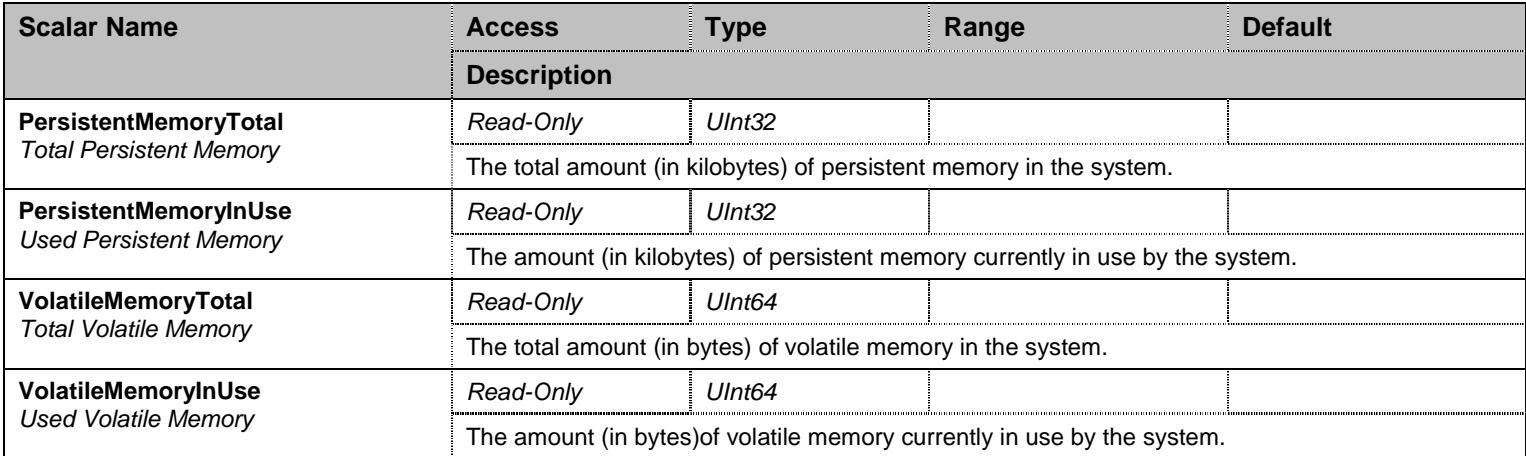

Table 110 MemoryGroup Scalars

#### **10.7 NotificationsGroup Group**

#### 10.7.1NotificationsGroup Scalars

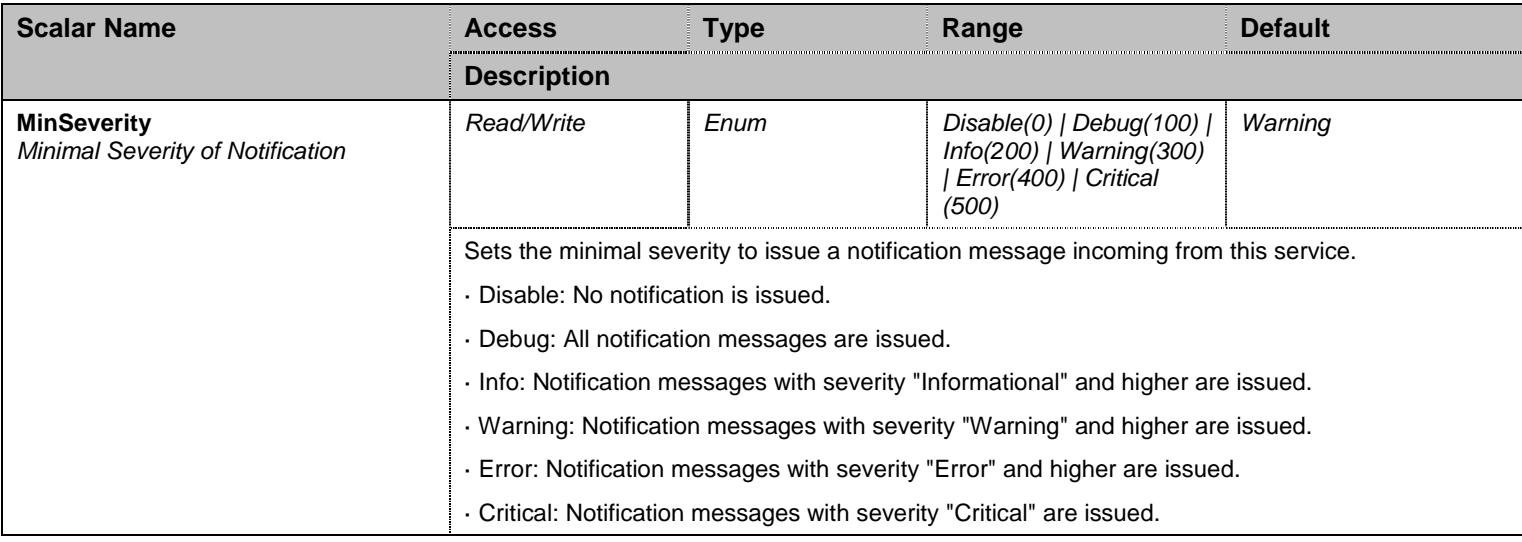

#### Table 111 NotificationsGroup Scalars

# **10.8 ConfigurationGroup Group**

# 10.8.1ConfigurationGroup Scalars

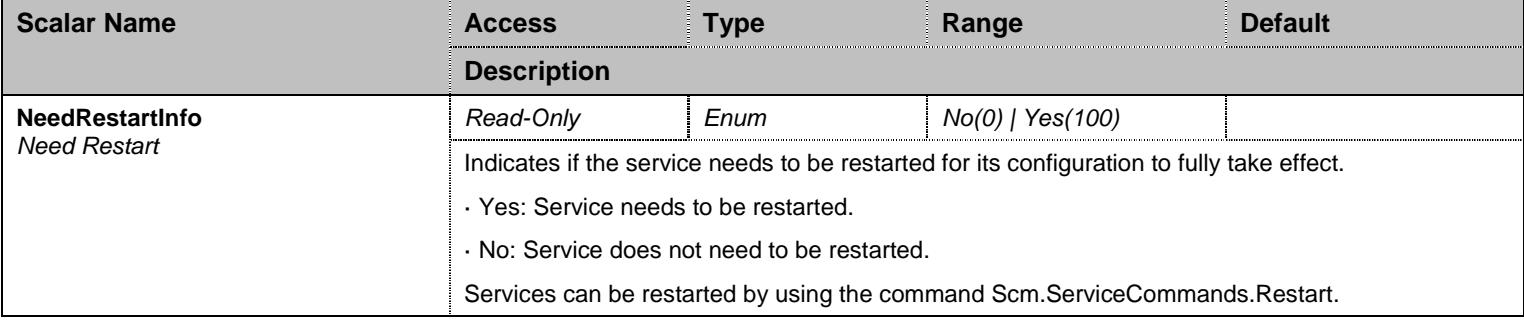

Table 112 ConfigurationGroup Scalars

## **11 Dhcp Service**

#### **11.1 Configuration Variables Tree**

For all user sizable tables, the following table command is available: DeleteAllRows.

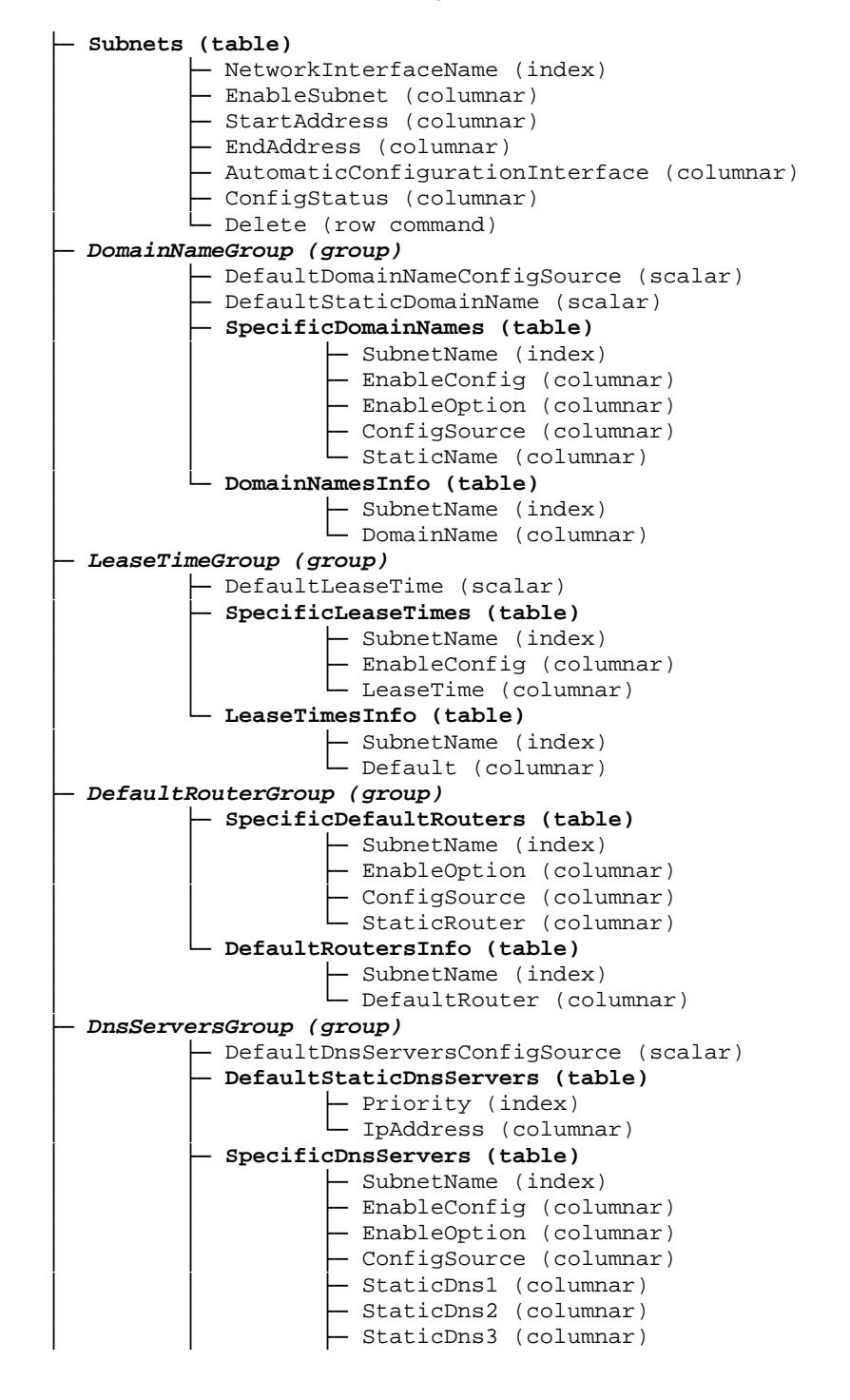

```
Mediatrix Units 153 │ │ └─ StaticDns4 (columnar) │ └─ DnsServersInfo (table) │ ├─ SubnetName (index) │ ├─ Dns1 (columnar) │ ├─ Dns2 (columnar) │ ├─ Dns3 (columnar) │ └─ Dns4 (columnar) 
 ├─ NtpServersGroup (group) - DefaultNtpServersConfigSource (scalar)
             │ ├─ DefaultStaticNtpServers (table) - Priority (index)
                        - IpAddress (columnar)
             │ ├─ SpecificNtpServers (table) │ │ ├─ SubnetName (index) - EnableConfig (columnar)
                        - EnableOption (columnar)
                        - ConfigSource (columnar)
                        - StaticNtp1 (columnar)
                        - StaticNtp2 (columnar)
                        - StaticNtp3 (columnar)
                        - StaticNtp4 (columnar)
             │ └─ NtpServersInfo (table) │ ├─ SubnetName (index) │ ├─ Ntp1 (columnar) │ ├─ Ntp2 (columnar) - Ntp3 (columnar)
                        - Ntp4 (columnar)
 ├─ NbnsServersGroup (group) │ ├─ DefaultStaticNbnsServers (table) - Priority (index)
                        - IpAddress (columnar)
              SpecificNbnsServers (table)
                        - SubnetName (index)
                        - EnableConfig (columnar)
                        - EnableOption (columnar)
                        - StaticNbns1 (columnar)
                        - StaticNbns2 (columnar)
                        - StaticNbns3 (columnar)
                        - StaticNbns4 (columnar)
             │ └─ NbnsServersInfo (table) │ ├─ SubnetName (index) │ ├─ Nbns1 (columnar) │ ├─ Nbns2 (columnar) - Nbns3 (columnar)
                        │ └─ Nbns4 (columnar) 
 ├─ StaticLeases (table) │ ├─ MacAddress (index) IpAddress (columnar)
            │ └─ Delete (row command) 
 ├─ AssignedLeasesInfo (table) │ ├─ IpAddress (index) - MacAddress (columnar)
             • SubnetName (columnar)
             - LeaseTimeLeft (columnar)
 ├─ StatisticsGroup (group) │ └─ SubnetsStats (table) - SubnetName (index)
                         NumberOfLeases (columnar)
 ├─ NotificationsGroup (group) │ └─ MinSeverity (scalar) 
  └─ ConfigurationGroup (group)
```
└─ NeedRestartInfo (scalar)

Figure 10 Dhcp Variables Location Tree

#### **11.2 Root Level Commands**

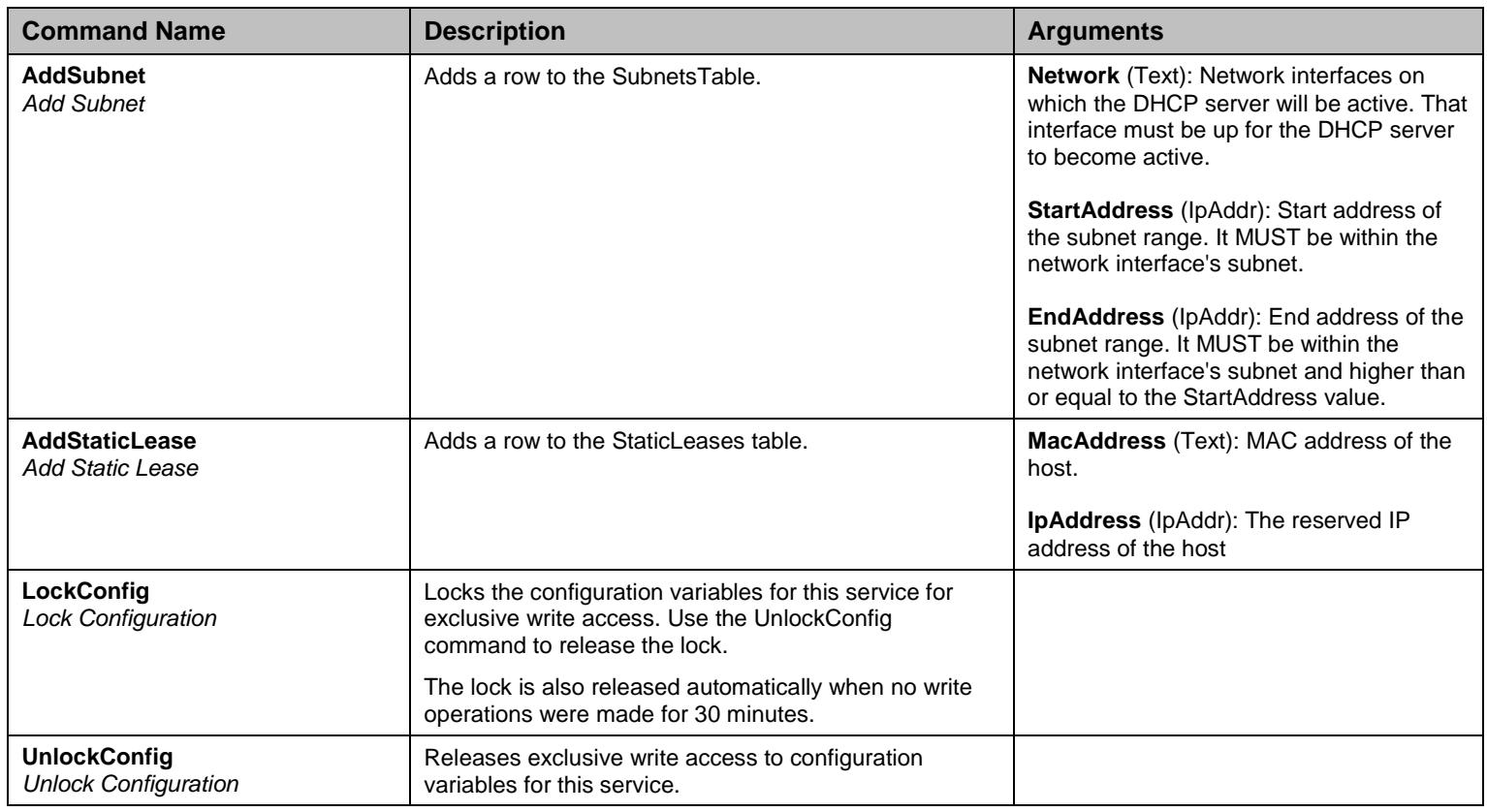

Table 113 Root Level Commands

#### **11.3 Root Level Tables**

#### 11.3.1Subnets Table

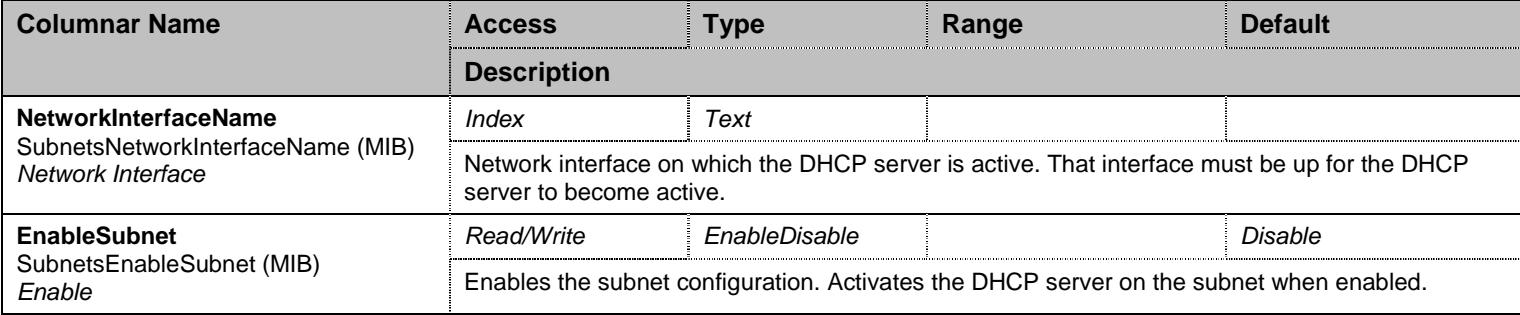

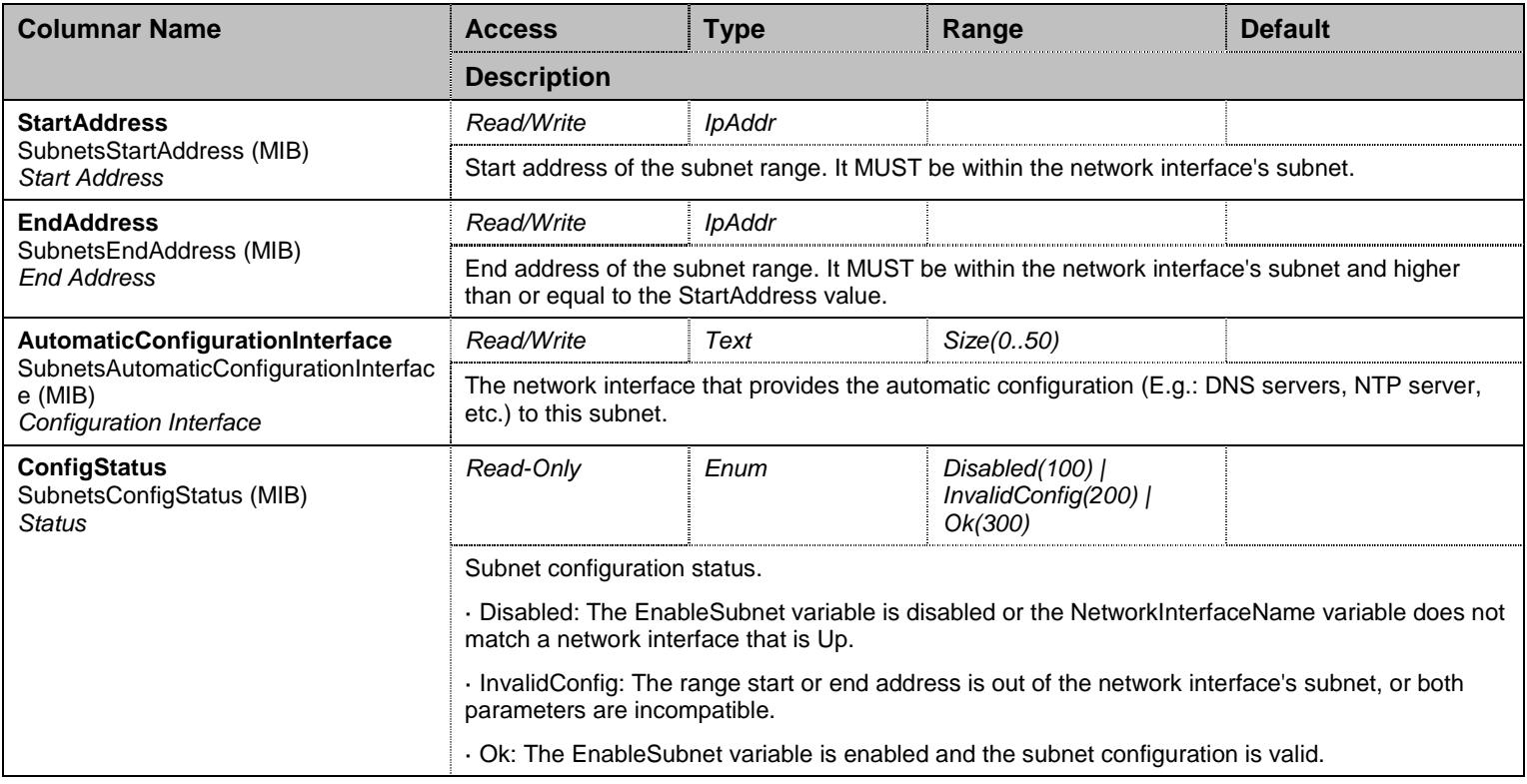

#### Table 114 Subnets Columnars

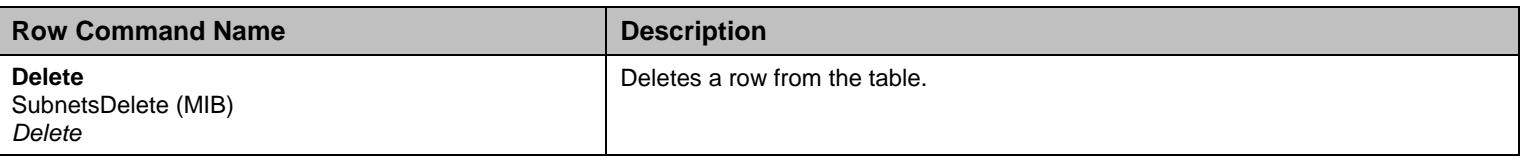

Table 115 Subnets Row Commands

## 11.3.2StaticLeases Table

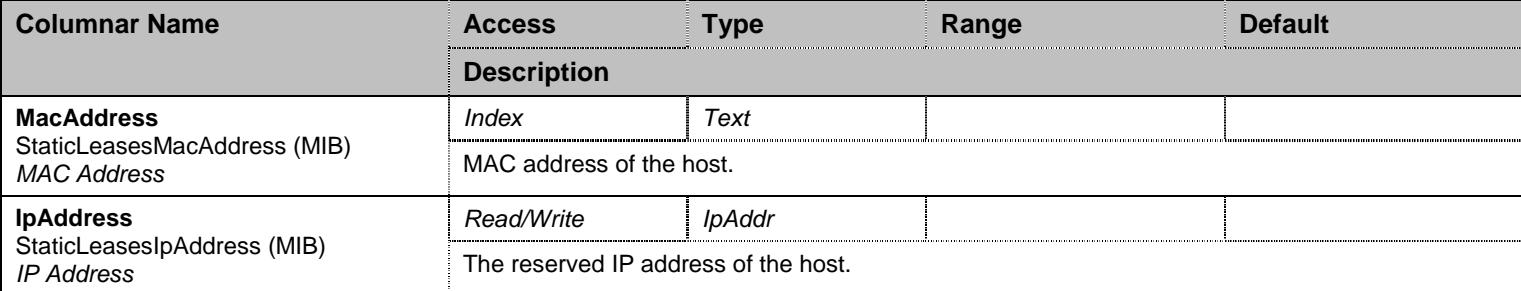

#### Table 116 StaticLeases Columnars

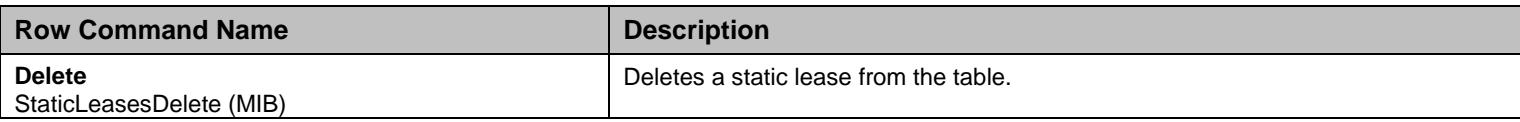

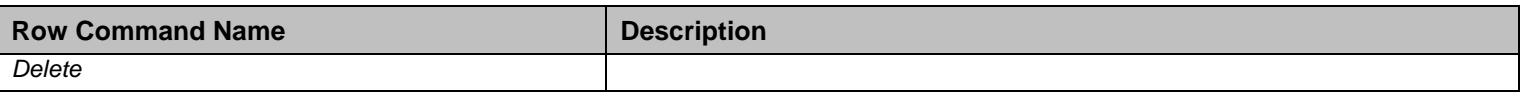

Table 117 StaticLeases Row Commands

#### 11.3.3AssignedLeasesInfo Table

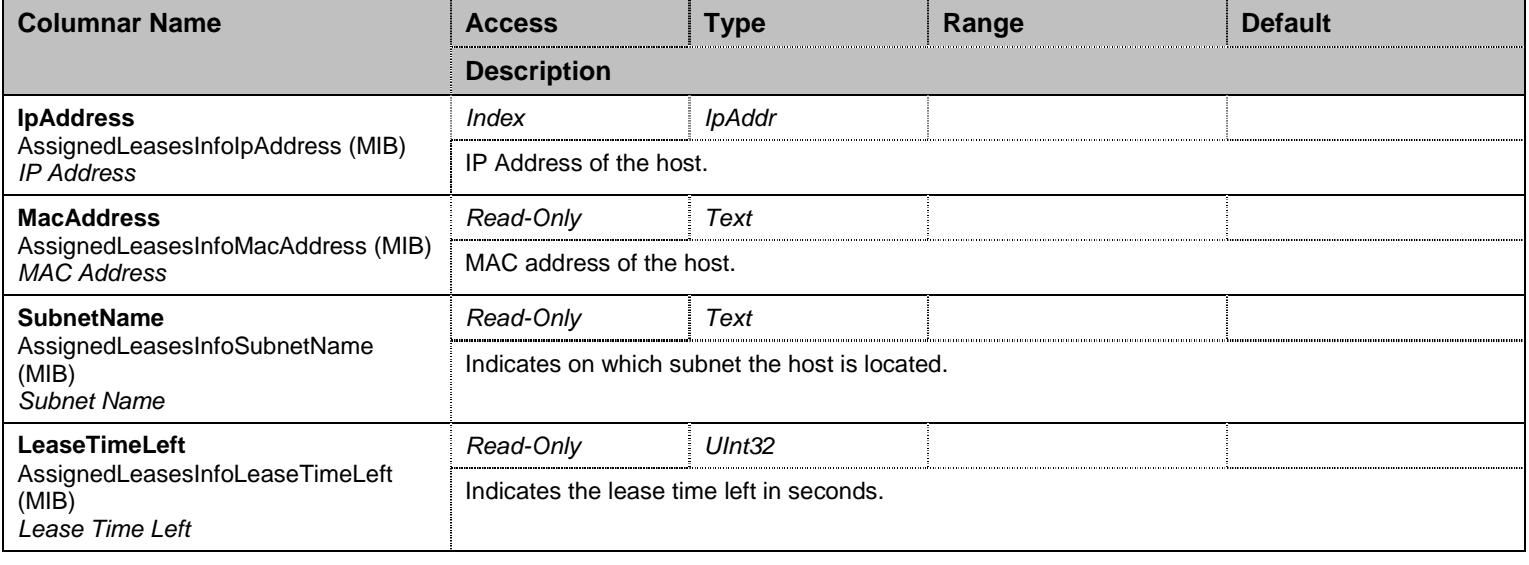

Table 118 AssignedLeasesInfo Columnars

## **11.4 DomainNameGroup Group**

#### 11.4.1DomainNameGroup Scalars

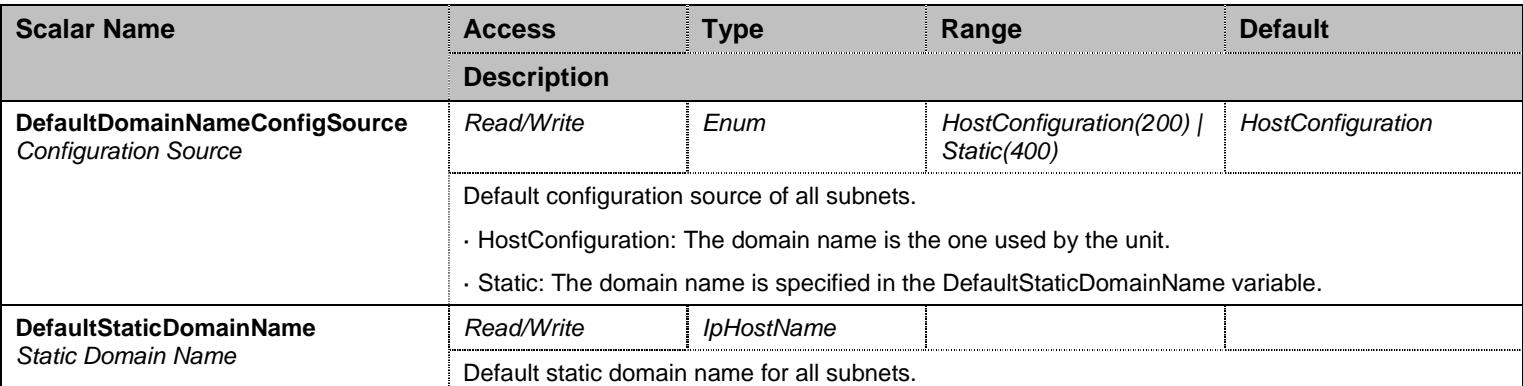

Table 119 DomainNameGroup Scalars

# 11.4.2SpecificDomainNames Table

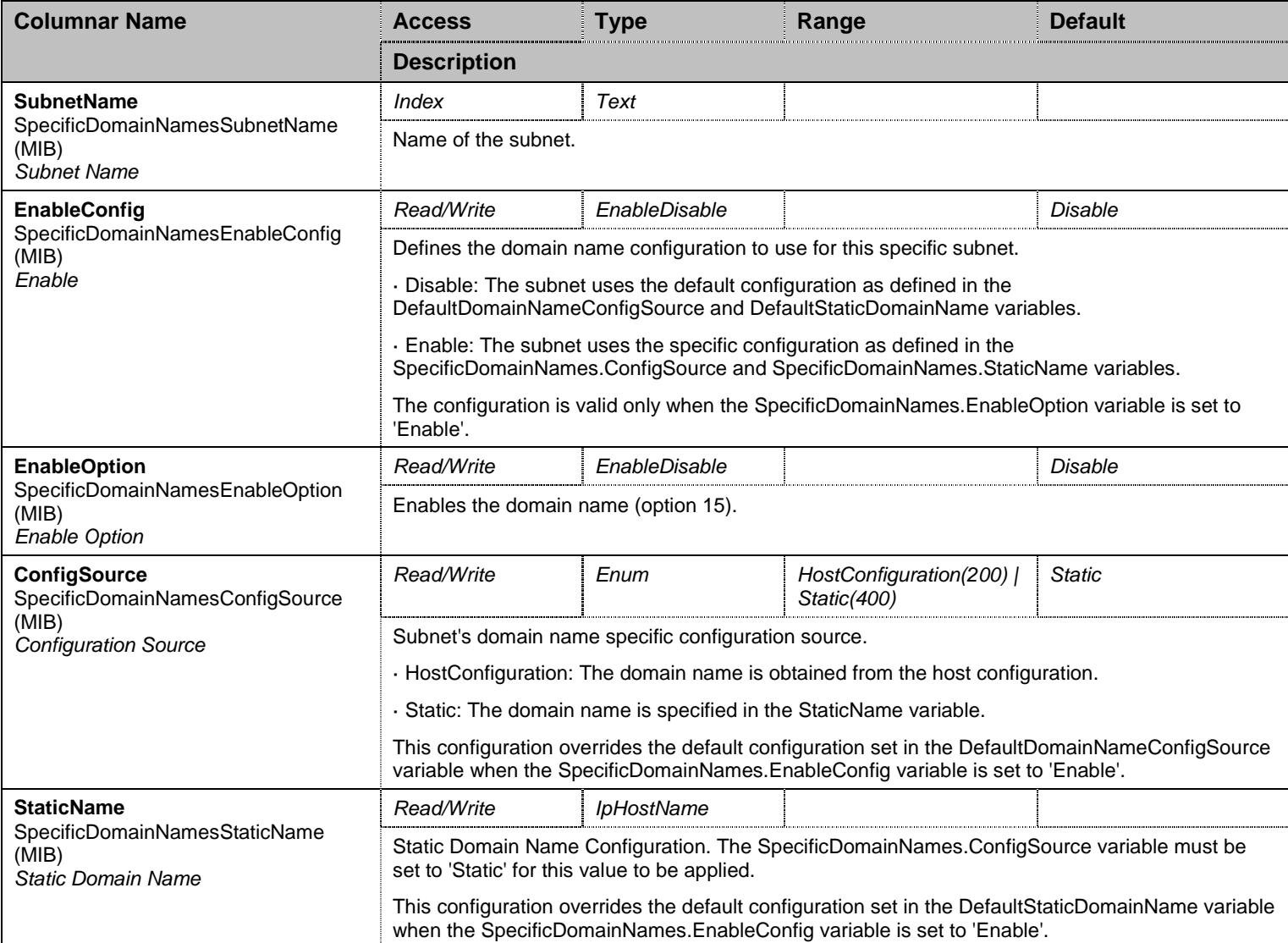

Table 120 SpecificDomainNames Columnars

### 11.4.3DomainNamesInfo Table

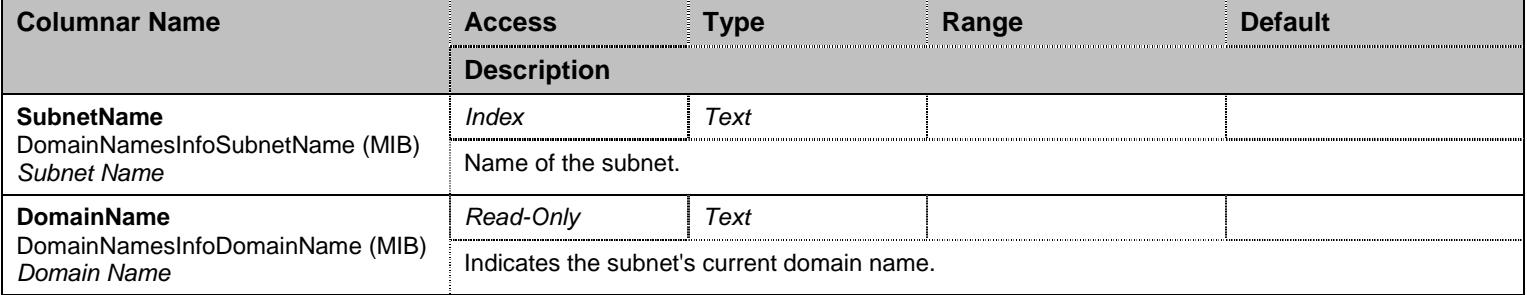

Table 121 DomainNamesInfo Columnars

## **11.5 LeaseTimeGroup Group**

#### 11.5.1LeaseTimeGroup Scalars

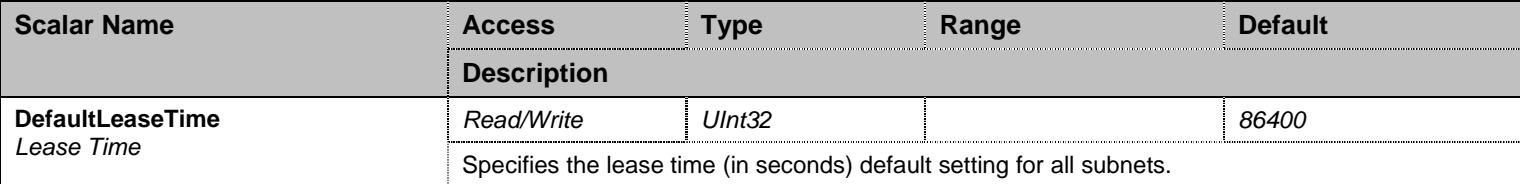

Table 122 LeaseTimeGroup Scalars

### 11.5.2SpecificLeaseTimes Table

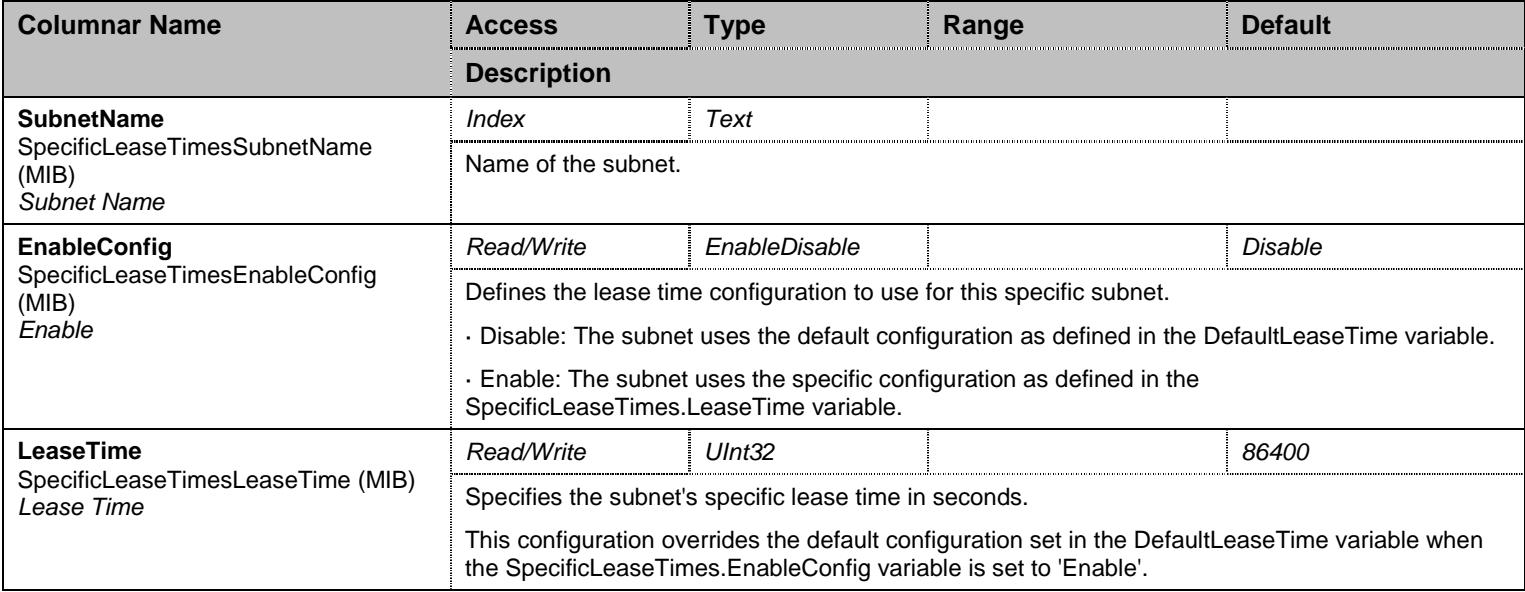

Table 123 SpecificLeaseTimes Columnars

## 11.5.3LeaseTimesInfo Table

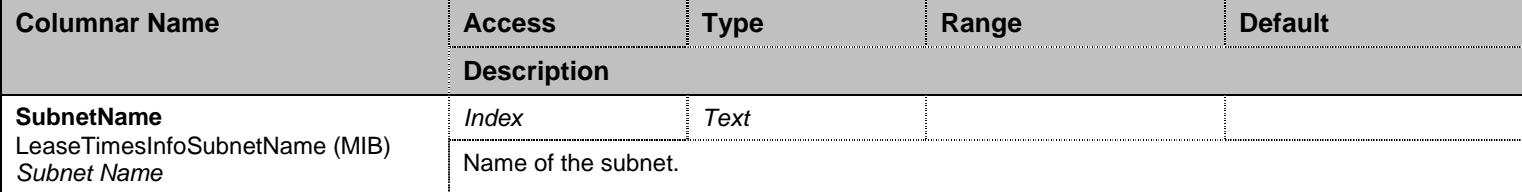

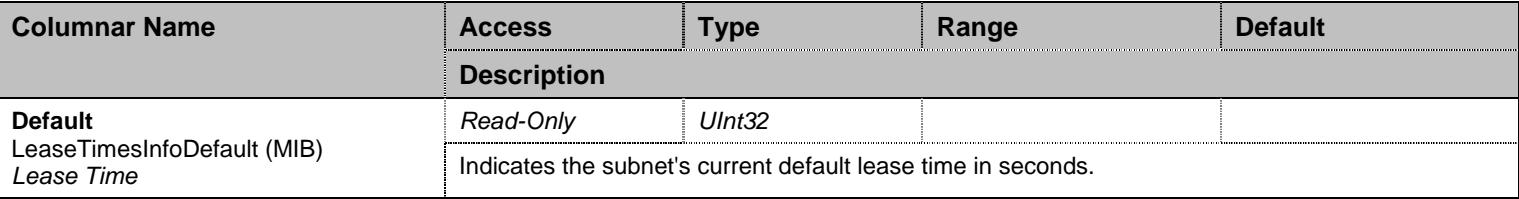

Table 124 LeaseTimesInfo Columnars

# **11.6 DefaultRouterGroup Group**

# 11.6.1SpecificDefaultRouters Table

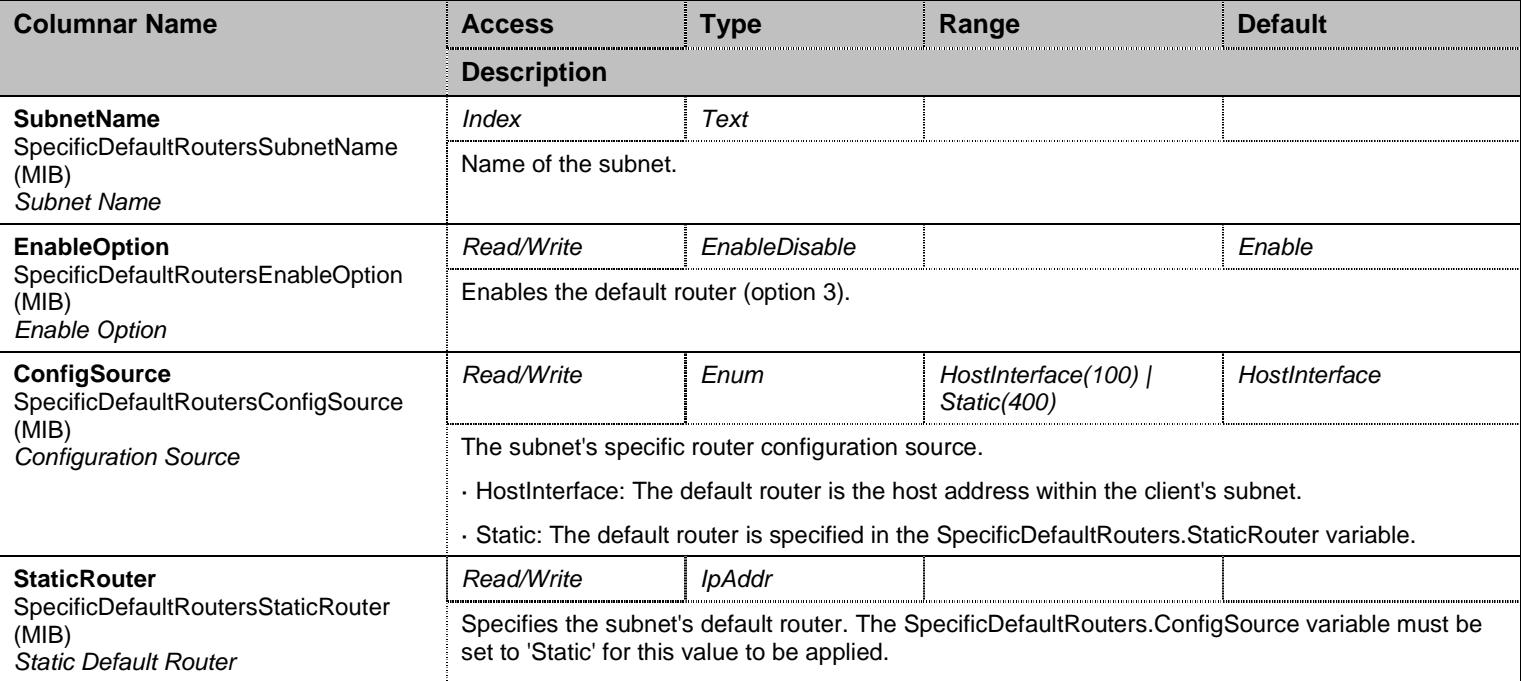

Table 125 SpecificDefaultRouters Columnars

#### 11.6.2DefaultRoutersInfo Table

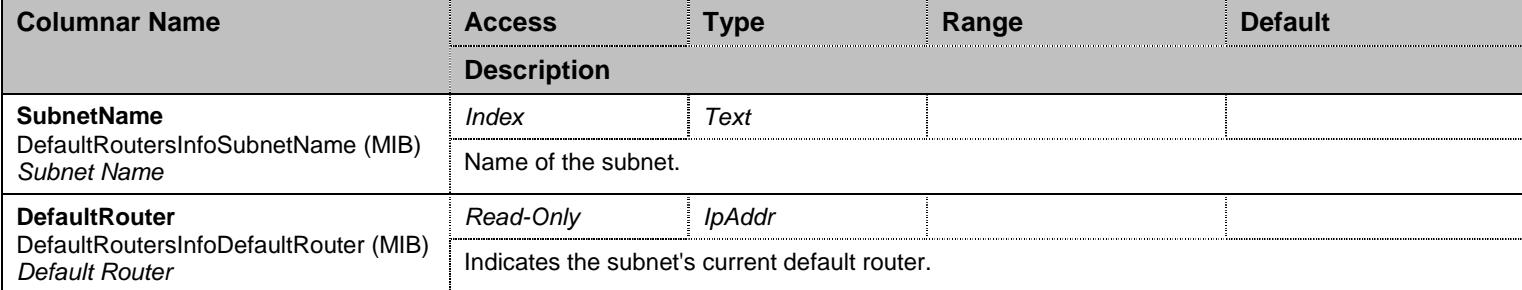

Table 126 DefaultRoutersInfo Columnars

## **11.7 DnsServersGroup Group**

#### 11.7.1DnsServersGroup Scalars

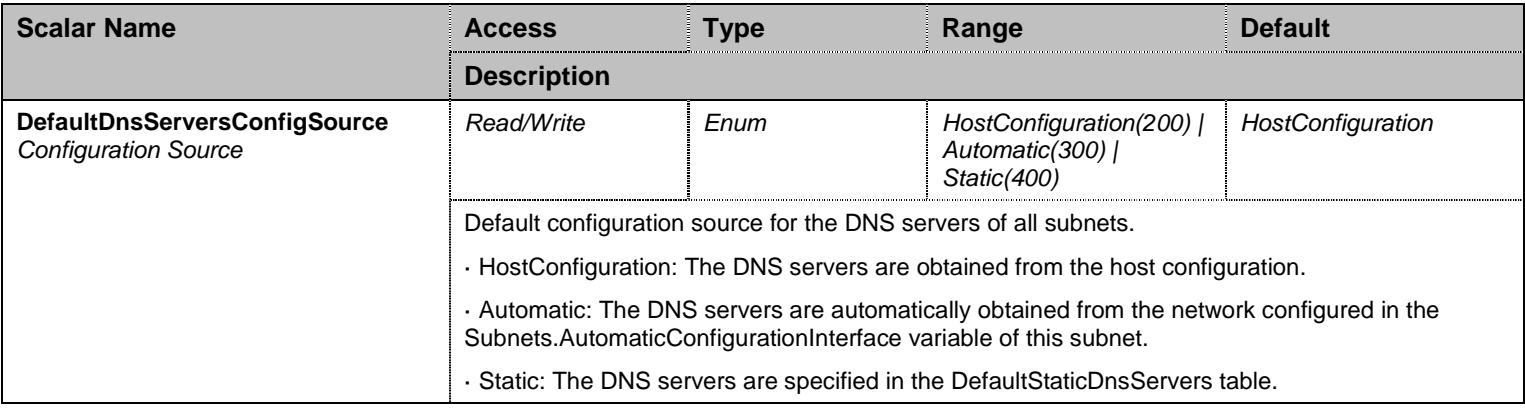

Table 127 DnsServersGroup Scalars

#### 11.7.2DefaultStaticDnsServers Table

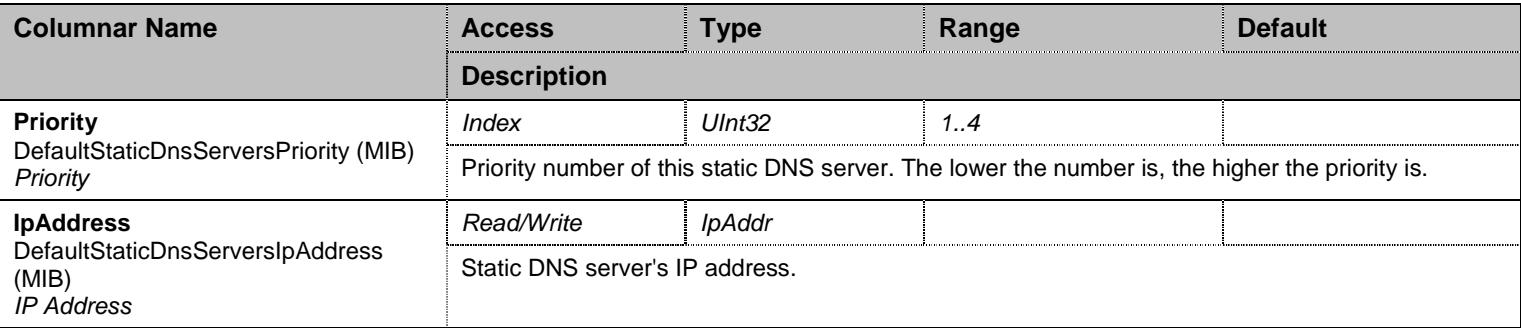

Table 128 DefaultStaticDnsServers Columnars

## 11.7.3SpecificDnsServers Table

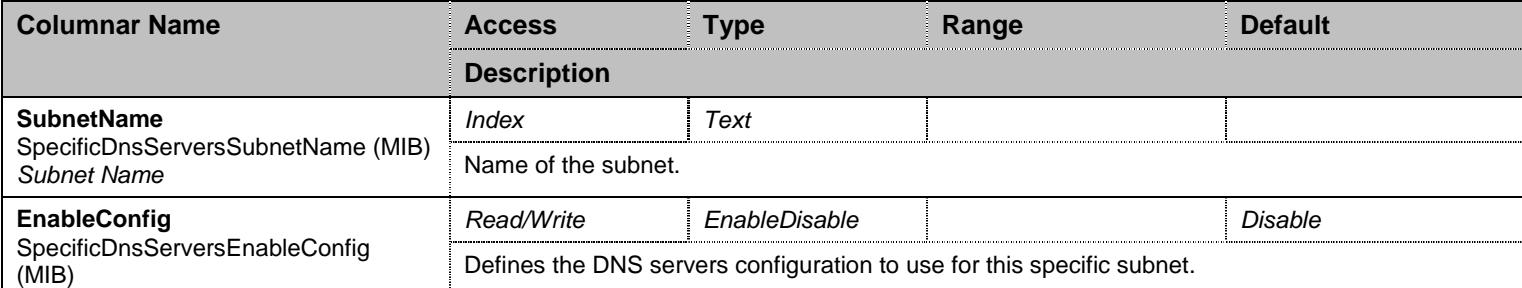

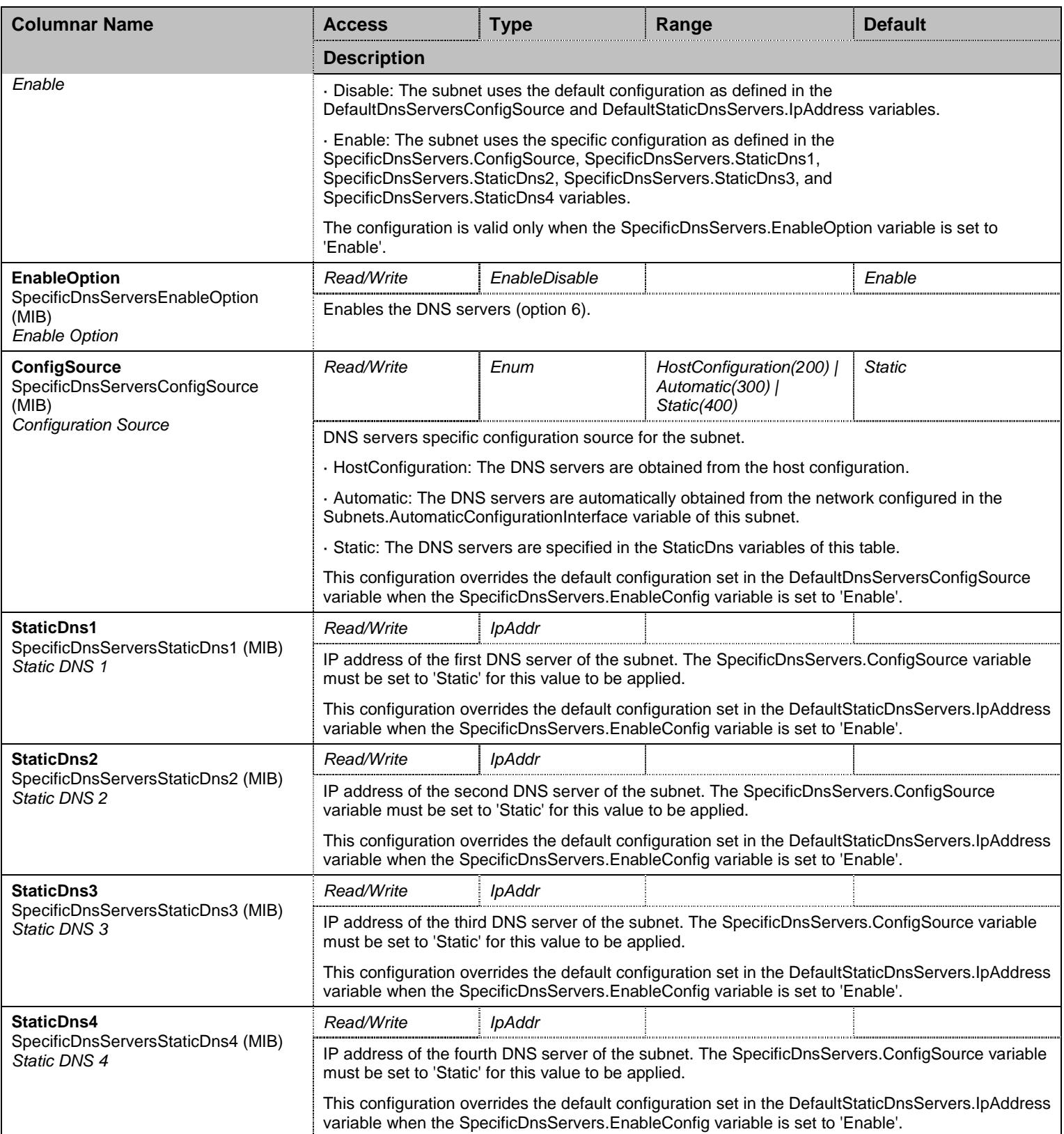

Table 129 SpecificDnsServers Columnars

## 11.7.4DnsServersInfo Table

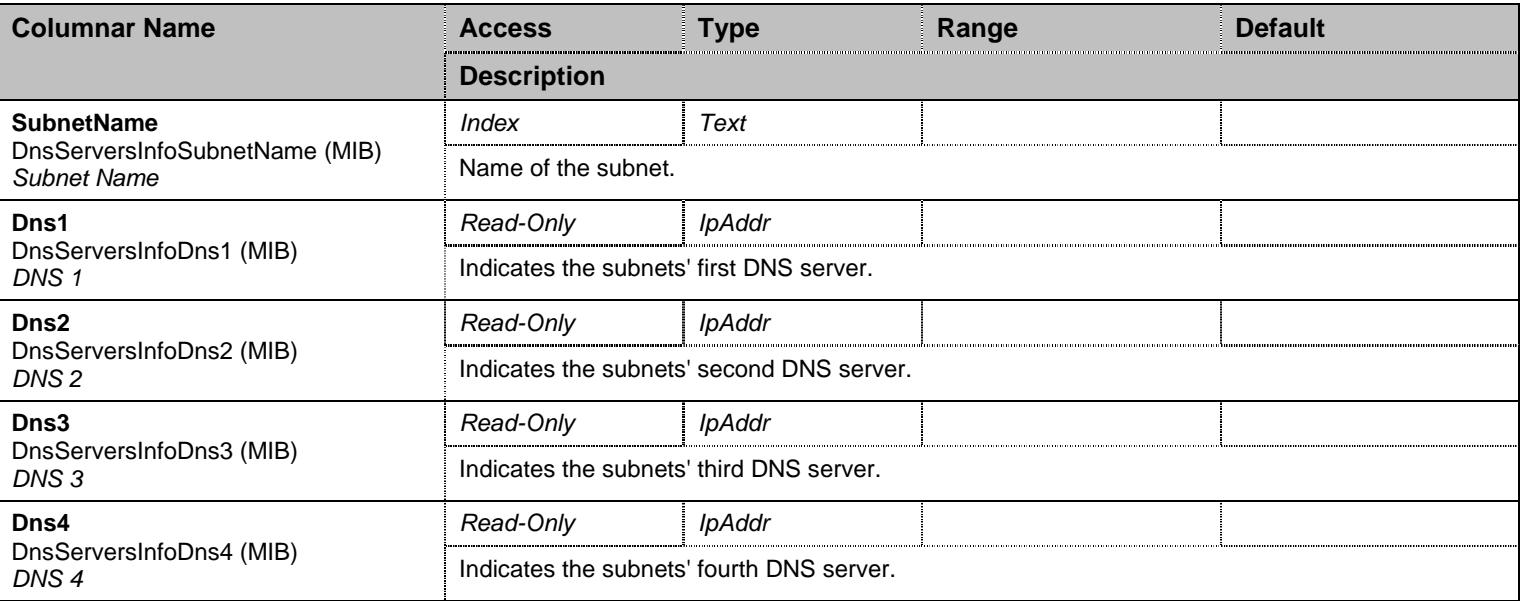

Table 130 DnsServersInfo Columnars

# **11.8 NtpServersGroup Group**

# 11.8.1NtpServersGroup Scalars

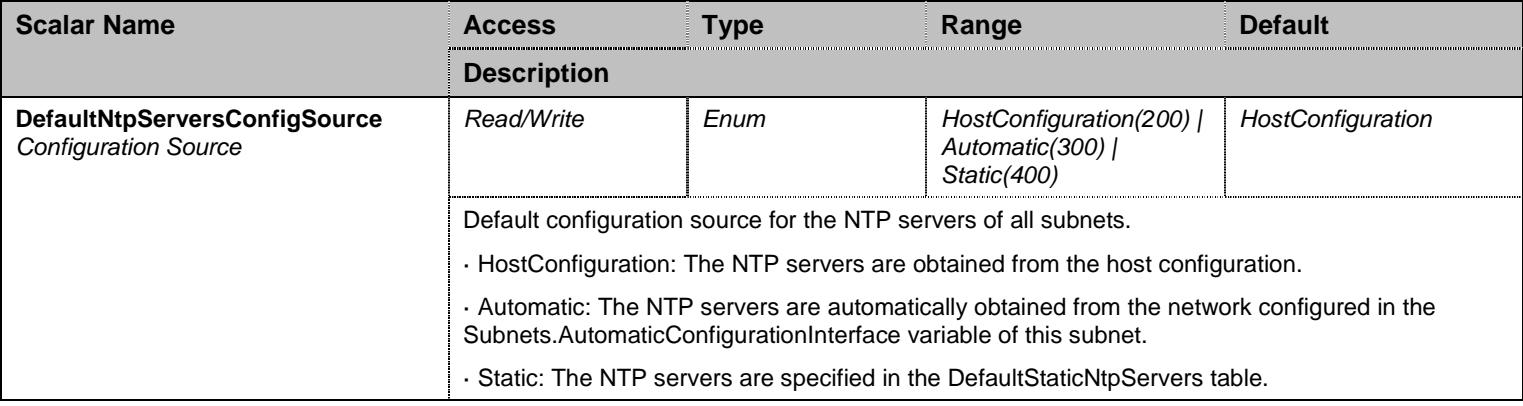

Table 131 NtpServersGroup Scalars

# 11.8.2DefaultStaticNtpServers Table

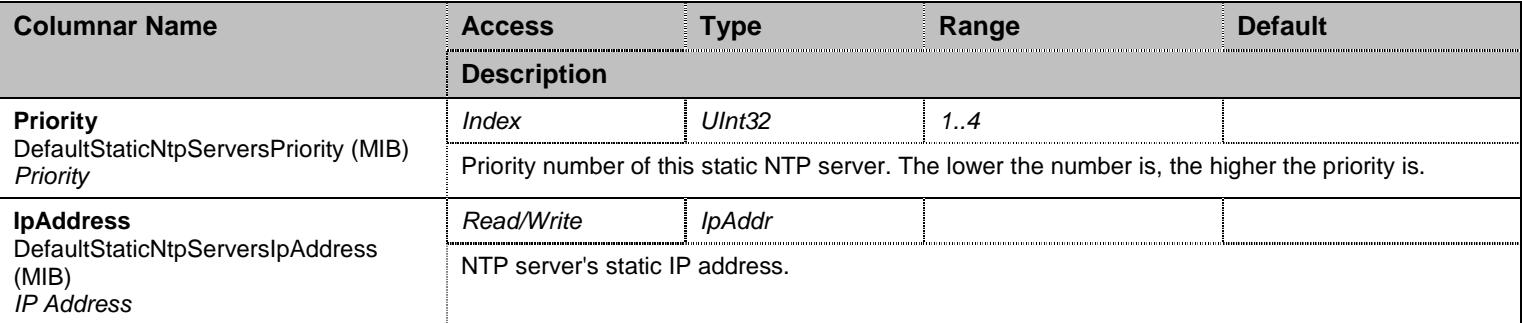

Table 132 DefaultStaticNtpServers Columnars

# 11.8.3SpecificNtpServers Table

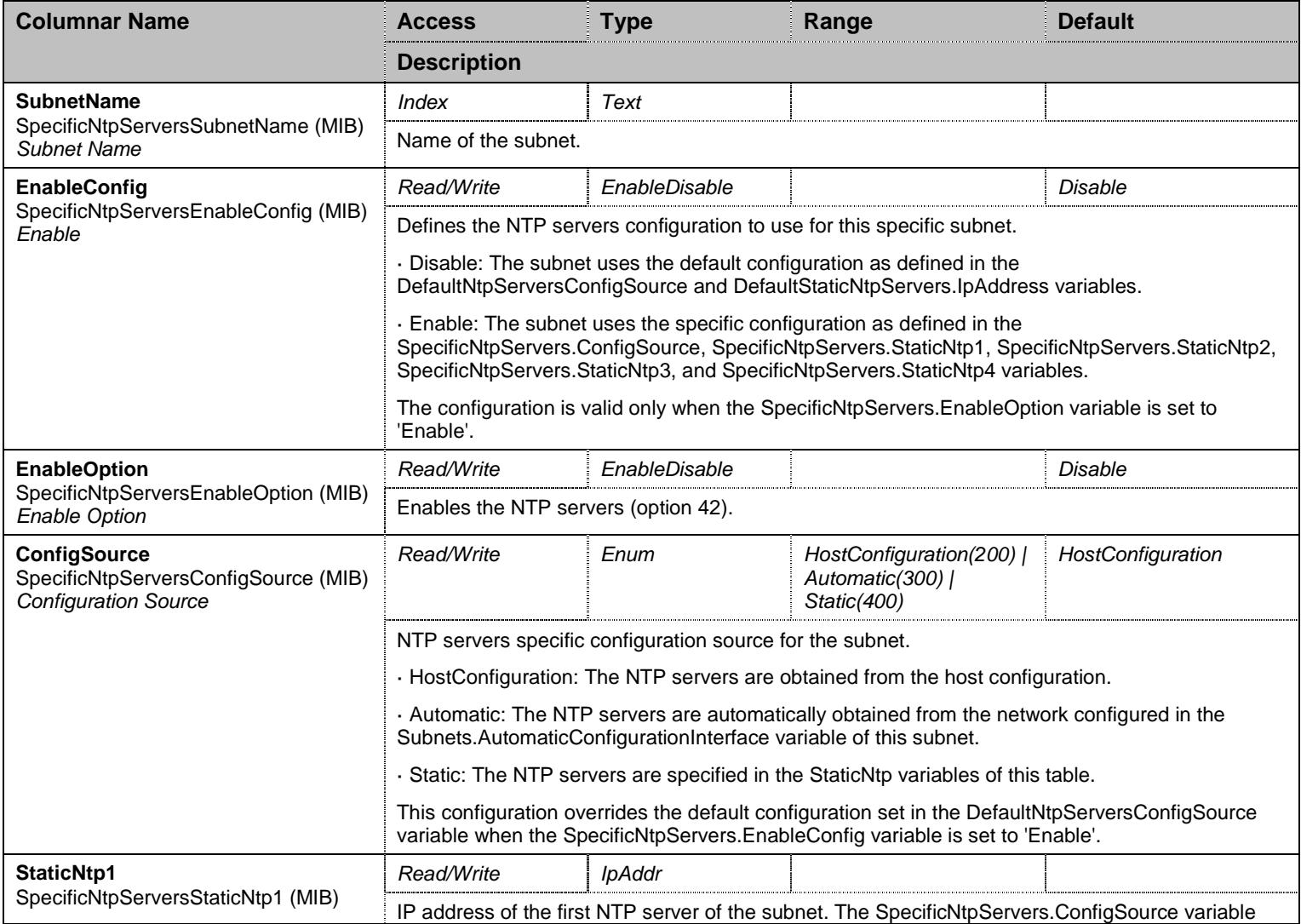

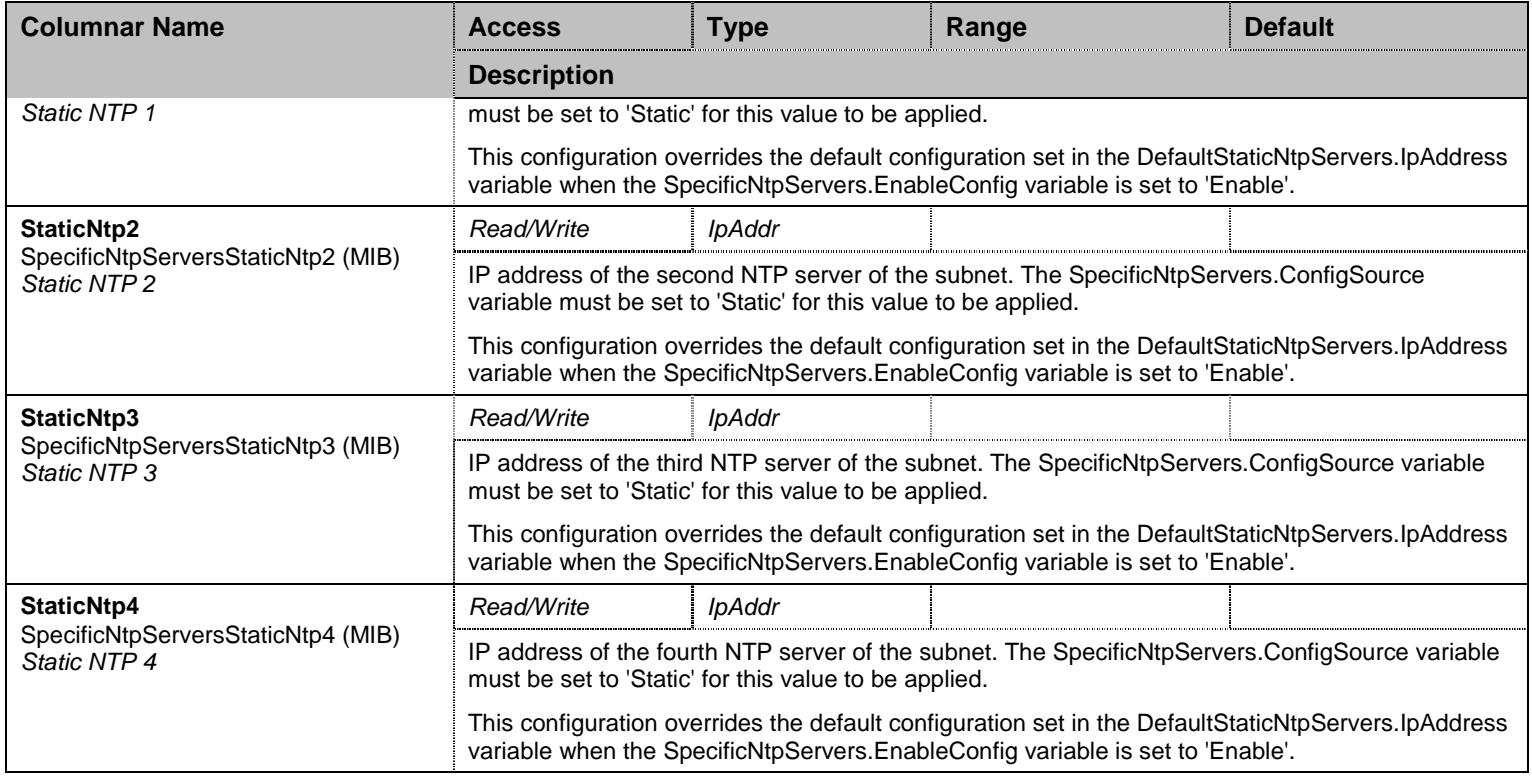

Table 133 SpecificNtpServers Columnars

# 11.8.4NtpServersInfo Table

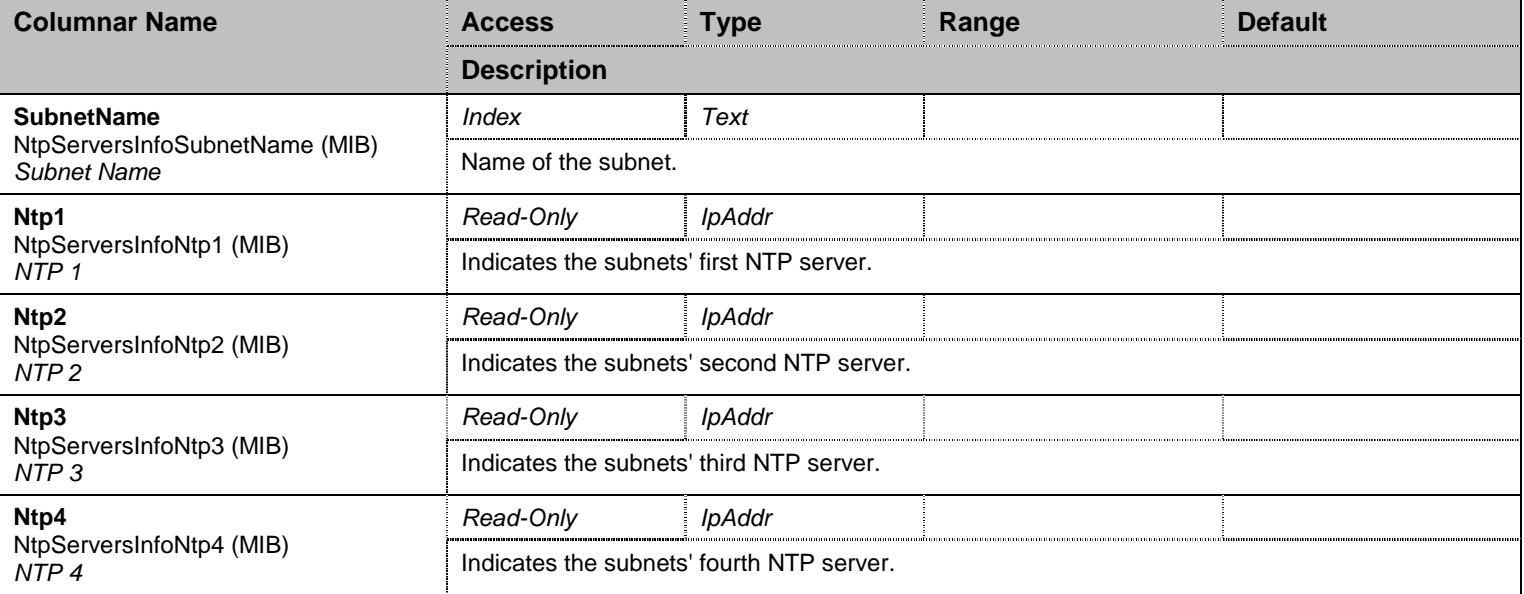

Table 134 NtpServersInfo Columnars

# **11.9 NbnsServersGroup Group**

#### 11.9.1DefaultStaticNbnsServers Table

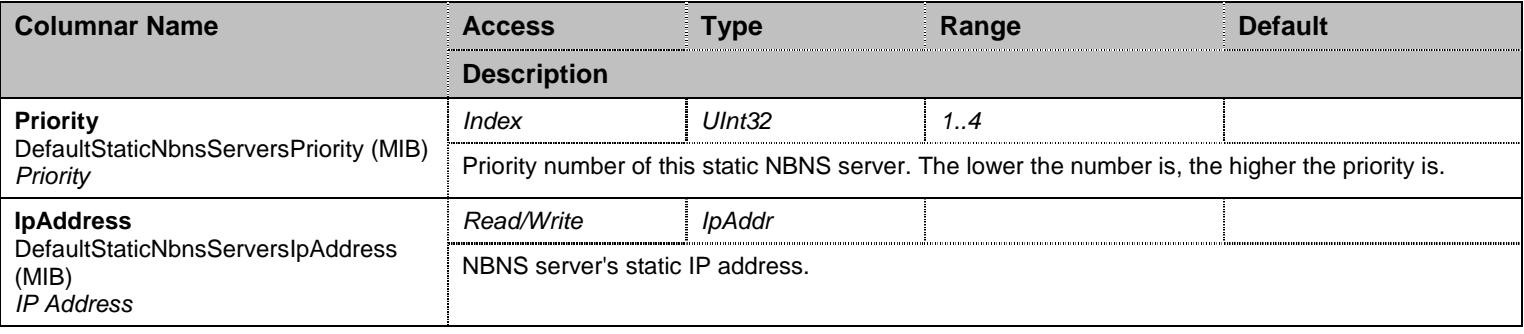

Table 135 DefaultStaticNbnsServers Columnars

# 11.9.2SpecificNbnsServers Table

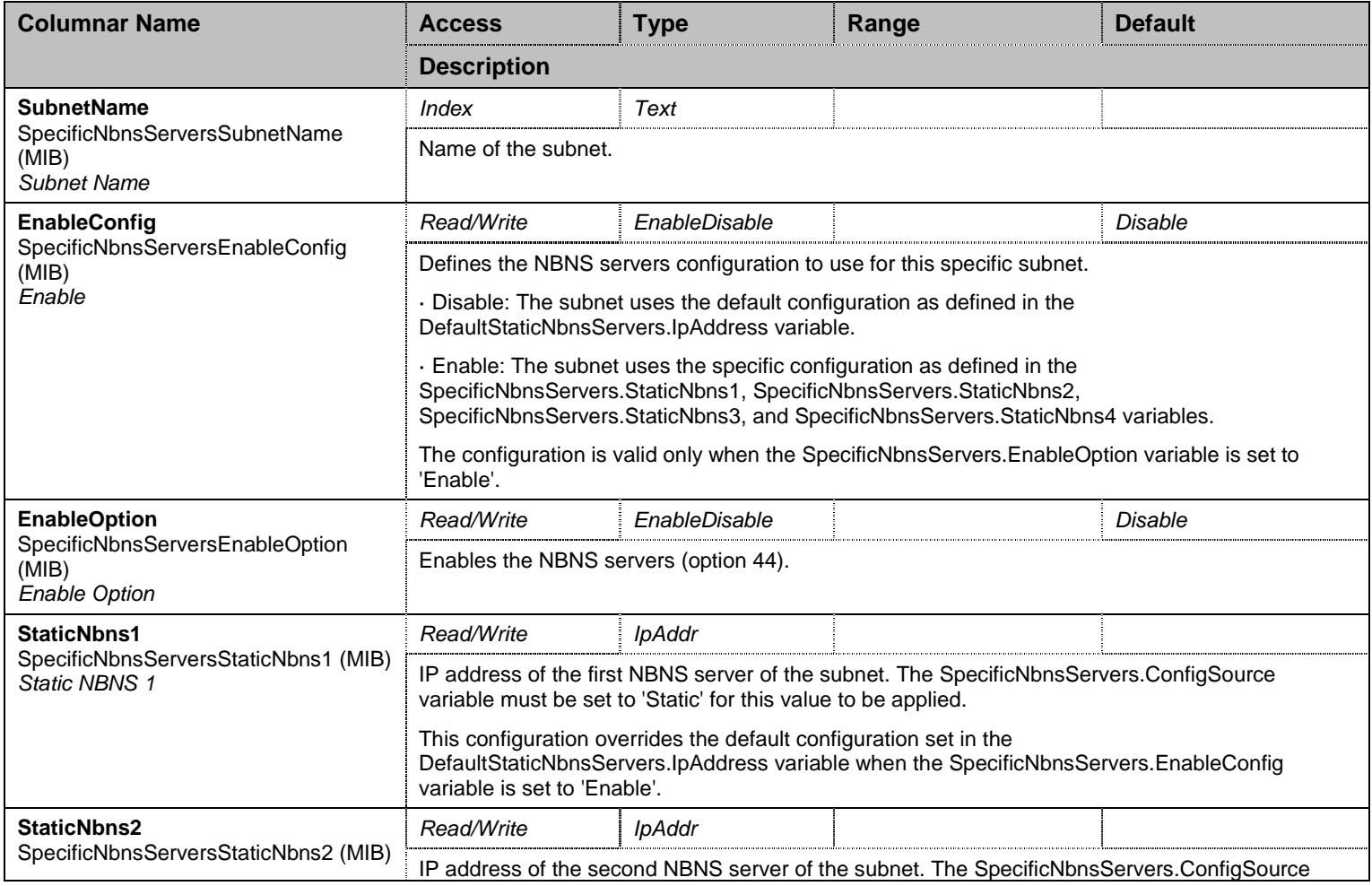

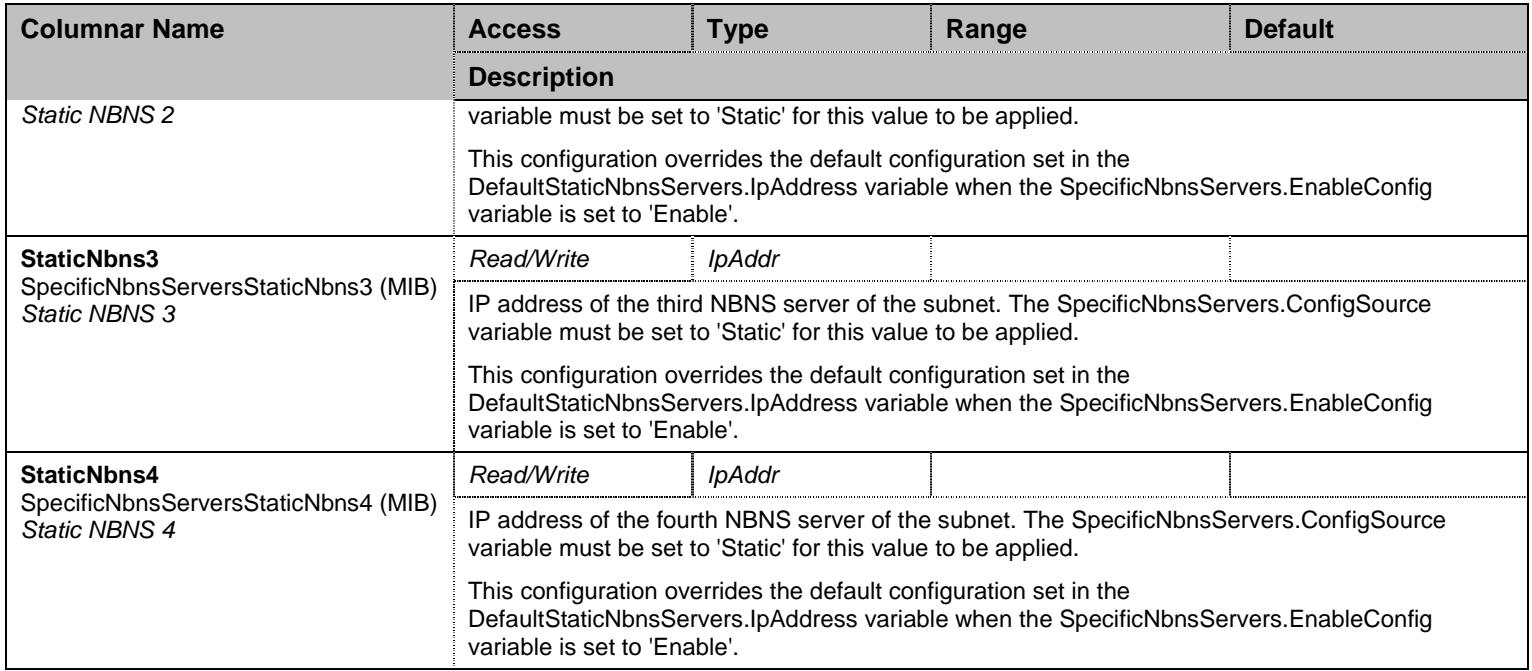

Table 136 SpecificNbnsServers Columnars

#### 11.9.3NbnsServersInfo Table

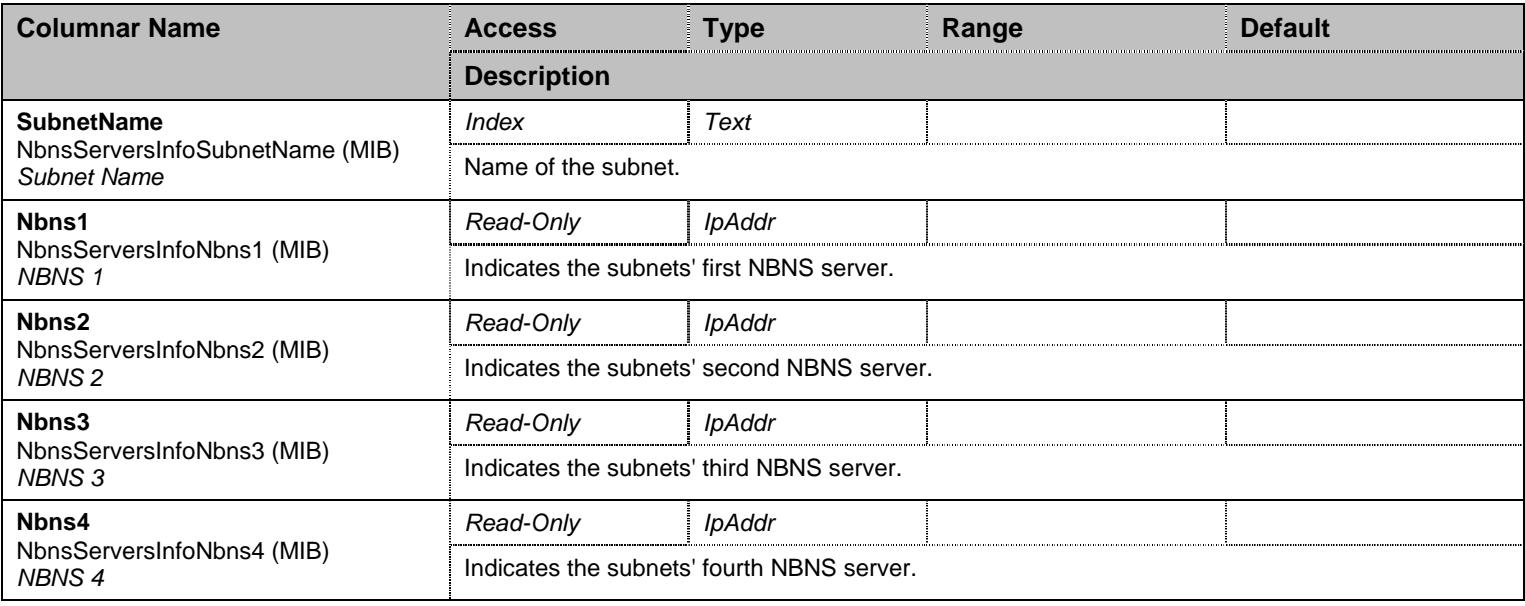

Table 137 NbnsServersInfo Columnars

#### **11.10 StatisticsGroup Group**

#### 11.10.1 SubnetsStats Table

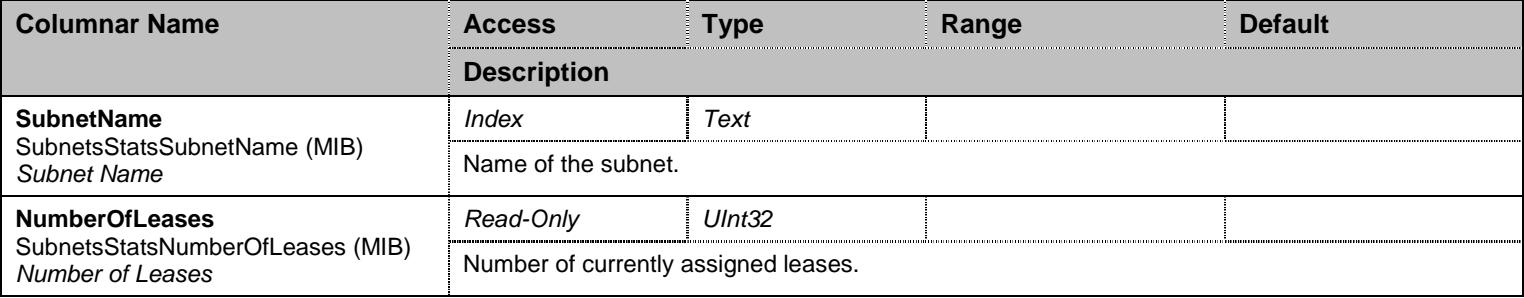

Table 138 SubnetsStats Columnars

#### **11.11 NotificationsGroup Group**

### 11.11.1 NotificationsGroup Scalars

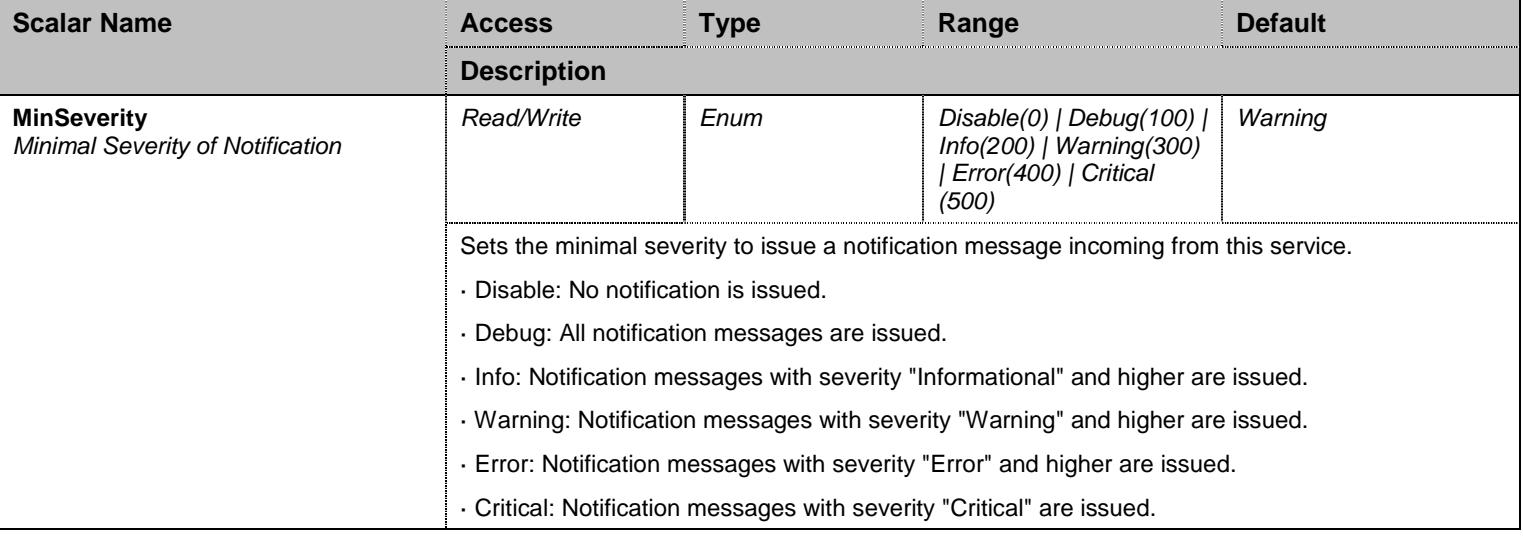

Table 139 NotificationsGroup Scalars

# **11.12 ConfigurationGroup Group**

# 11.12.1 ConfigurationGroup Scalars

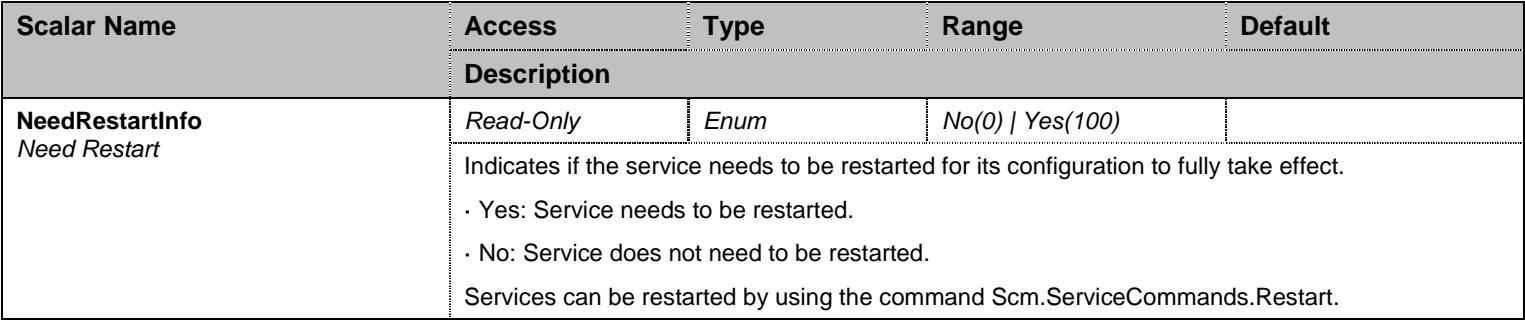

Table 140 ConfigurationGroup Scalars

## **12 Eam Service**

#### **12.1 Configuration Variables Tree**

For all user sizable tables, the following table command is available: DeleteAllRows.

```
├─ EamGroup (group) │ ├─ Eam (table) │ │ ├─ Name (index) - ChannelRange (columnar)
                     - ChannelAllocationStrategy (columnar)
                     - MaxActiveCalls (columnar)
                     - EncodingScheme (columnar)
                     - SignalingType (columnar)
                    - DigitAttenuation (columnar)
          │ ├─ EamSignalingVariants (table) - InterfaceName (index)
                     - OverrideDefault (columnar)
                     - BitsBCD (columnar)
                     - DnisLength (columnar)
                     - AniLength (columnar)
                     - IncomingRegisterSignaling (columnar)
                     - OutgoingRegisterSignaling (columnar)
                     - IncomingDialMap (columnar)
                     - OutgoingDialMap (columnar)
                     - WaitWink (columnar)
                     - WaitWinkAck (columnar)
                     - SendWink (columnar)
                      SendWinkAck (columnar)
                    - ResetSpecific (row command)
          │ ├─ EamTimerVariants (table) - InterfaceName (index)
                     - OverrideDefault (columnar)
                     - BwdWaitPreWinkTimeout (columnar)
                     - BwdSendWinkTimeout (columnar)
                     - BwdWait1stDigitTimeout (columnar)
                     - BwdClearBackwardTimeout (columnar)
                     - BwdDigitCompleteTimeout (columnar)
                     - FwdWaitWinkTimeout (columnar)
                     - FwdWaitMaxWinkOnTimeout (columnar)
                     - FwdWaitPreDialTimeout (columnar)
                     - FwdWaitAnswerTimeout (columnar)
                     - FwdClearForwardTimeout (columnar)
                     - ReleaseGuardTimeout (columnar)
                     - ResetSpecific (row command)
          │ ├─ EamDigitTimerVariants (table) - InterfaceName (index)
                     - OverrideDefault (columnar)
                    │ │ ├─ KPOnTimeout (columnar) - KPOffTimeout (columnar)
                     - ResetSpecific (row command)
          │ ├─ EamLinkTimerVariants (table) - InterfaceName (index)
                     - OverrideDefault (columnar)
                     - LinkActivationTimeout (columnar)
                      LinkActivationRetryTimeout (columnar)
                     - ResetSpecific (row command)
```
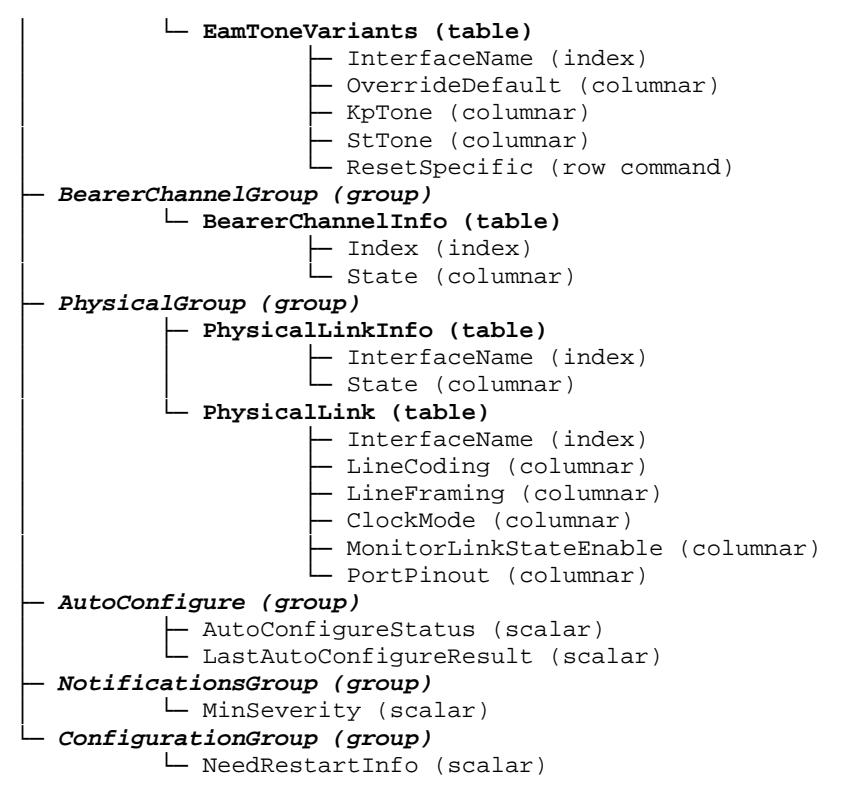

Figure 11 Eam Variables Location Tree

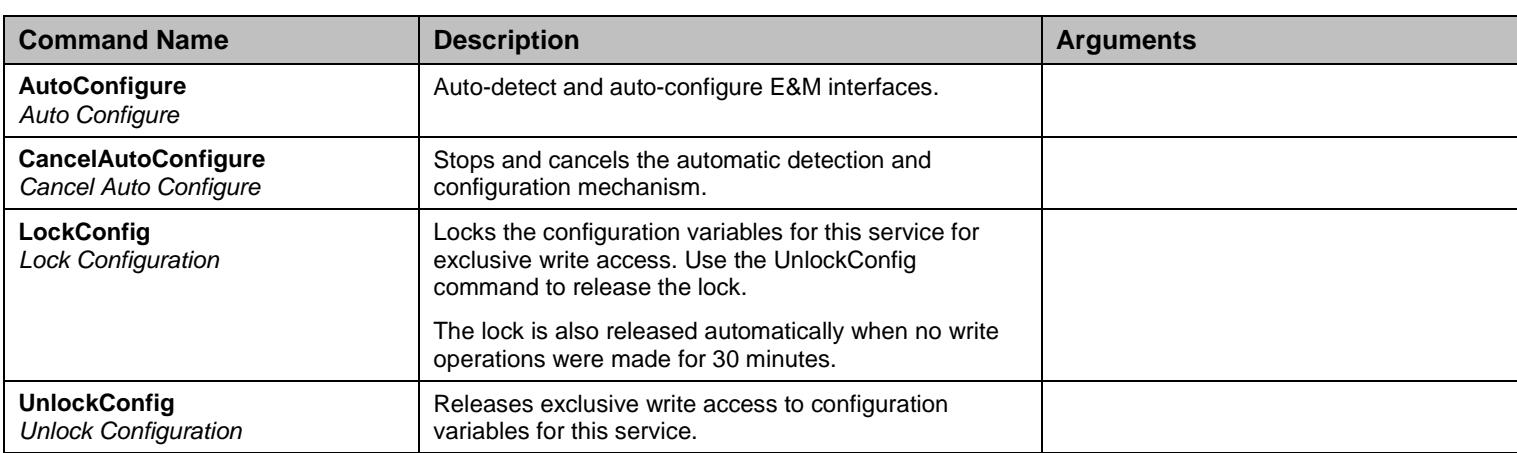

#### **12.2 Root Level Commands**

Table 141 Root Level Commands

# **12.3 EamGroup Group**

#### 12.3.1Eam Table

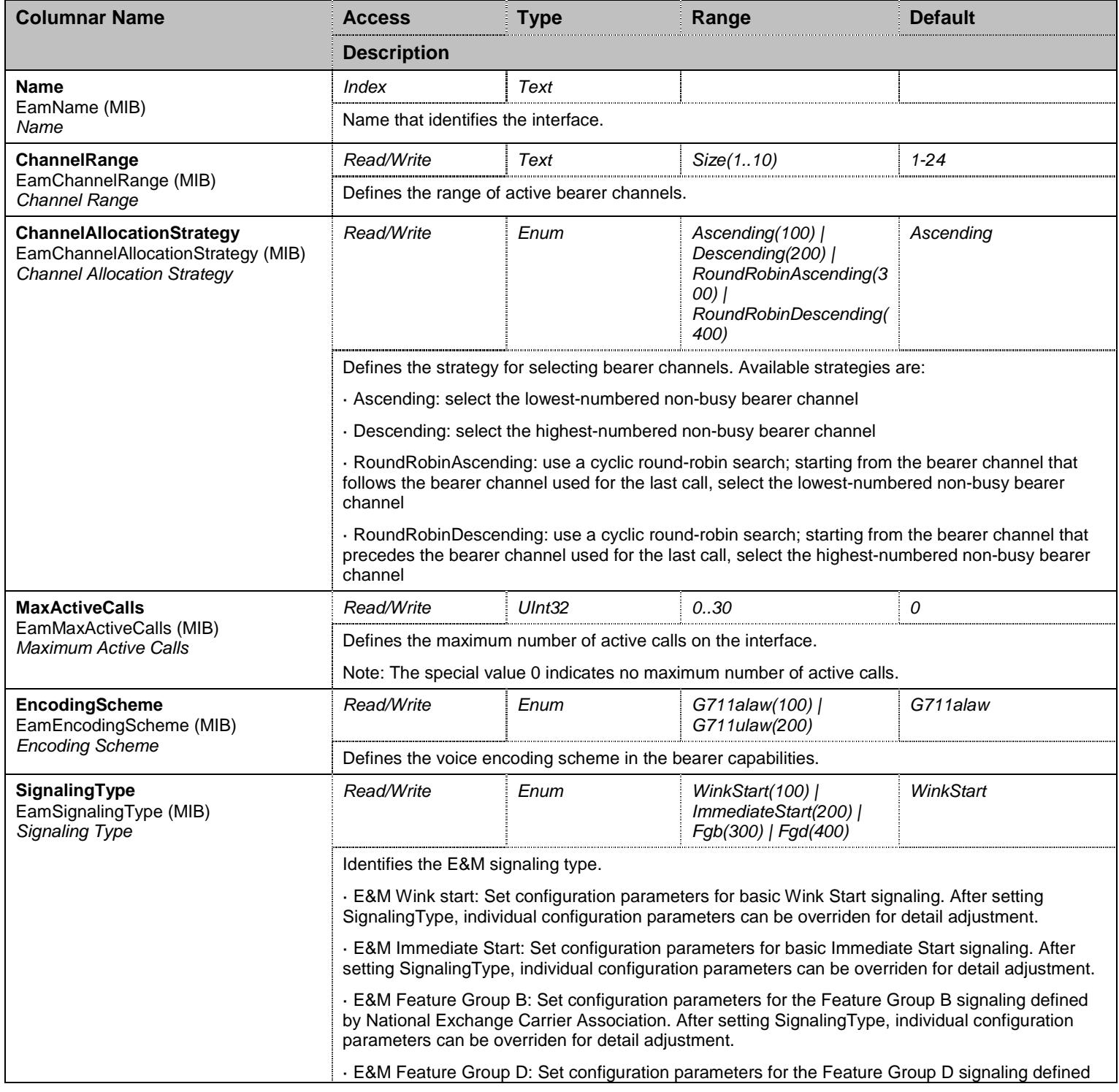

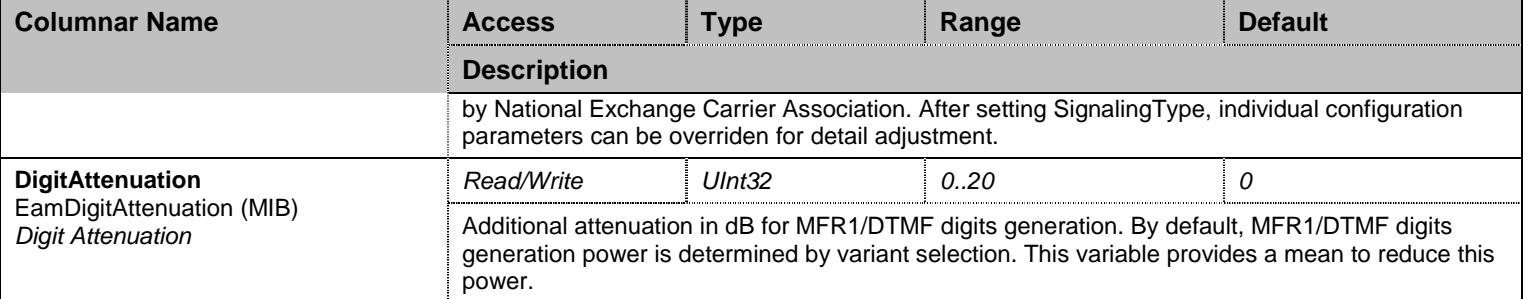

Table 142 Eam Columnars

# 12.3.2EamSignalingVariants Table

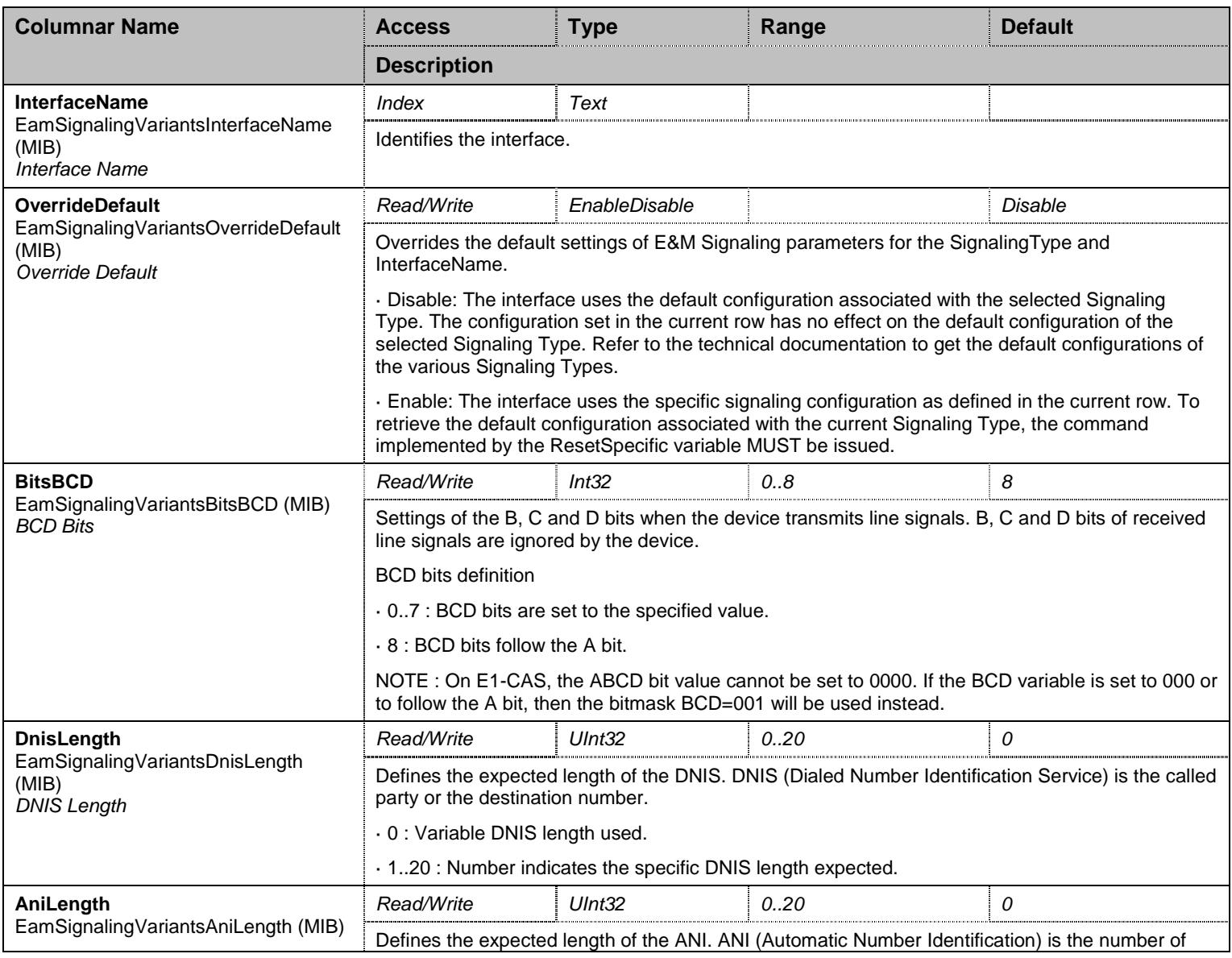

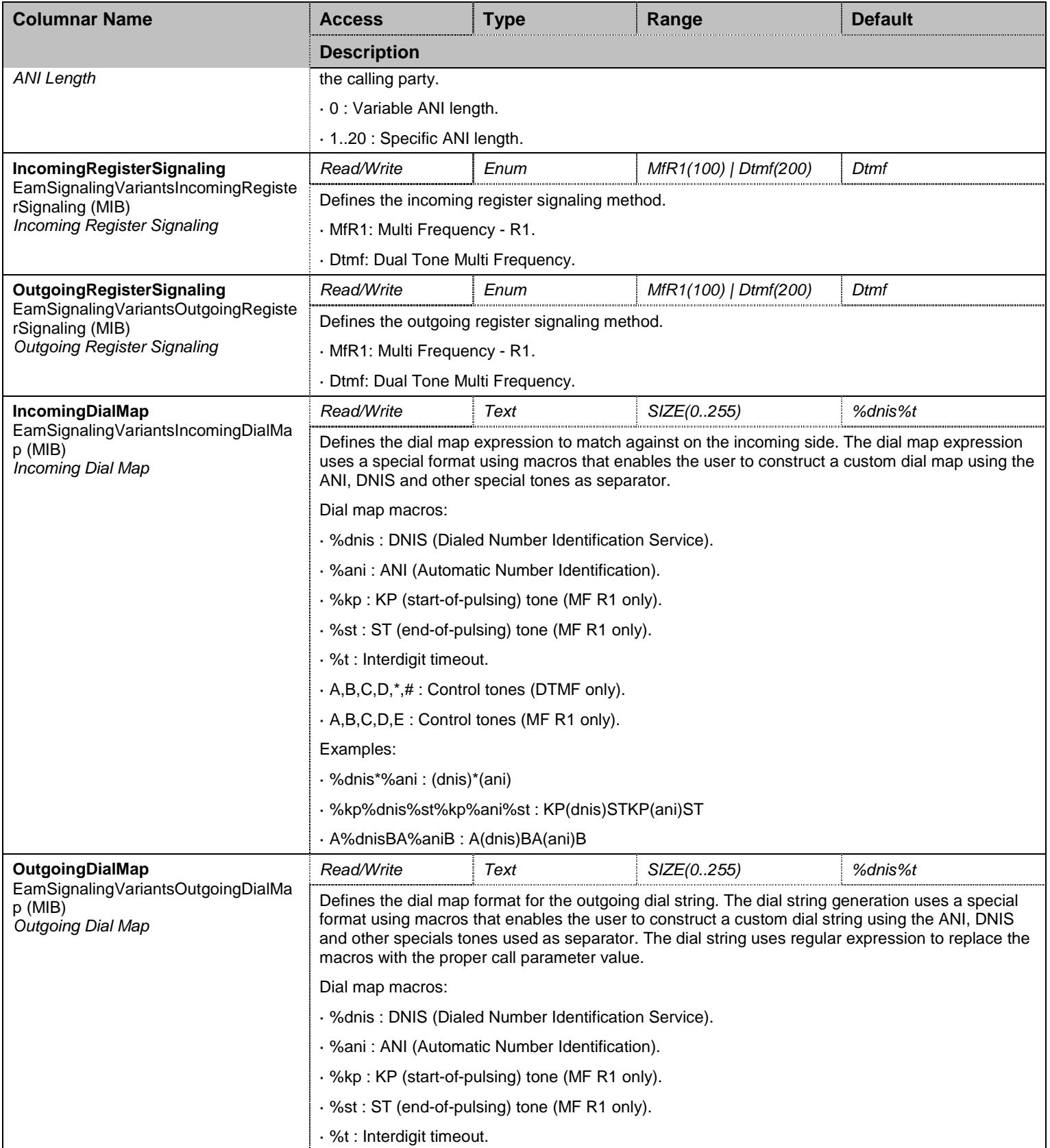

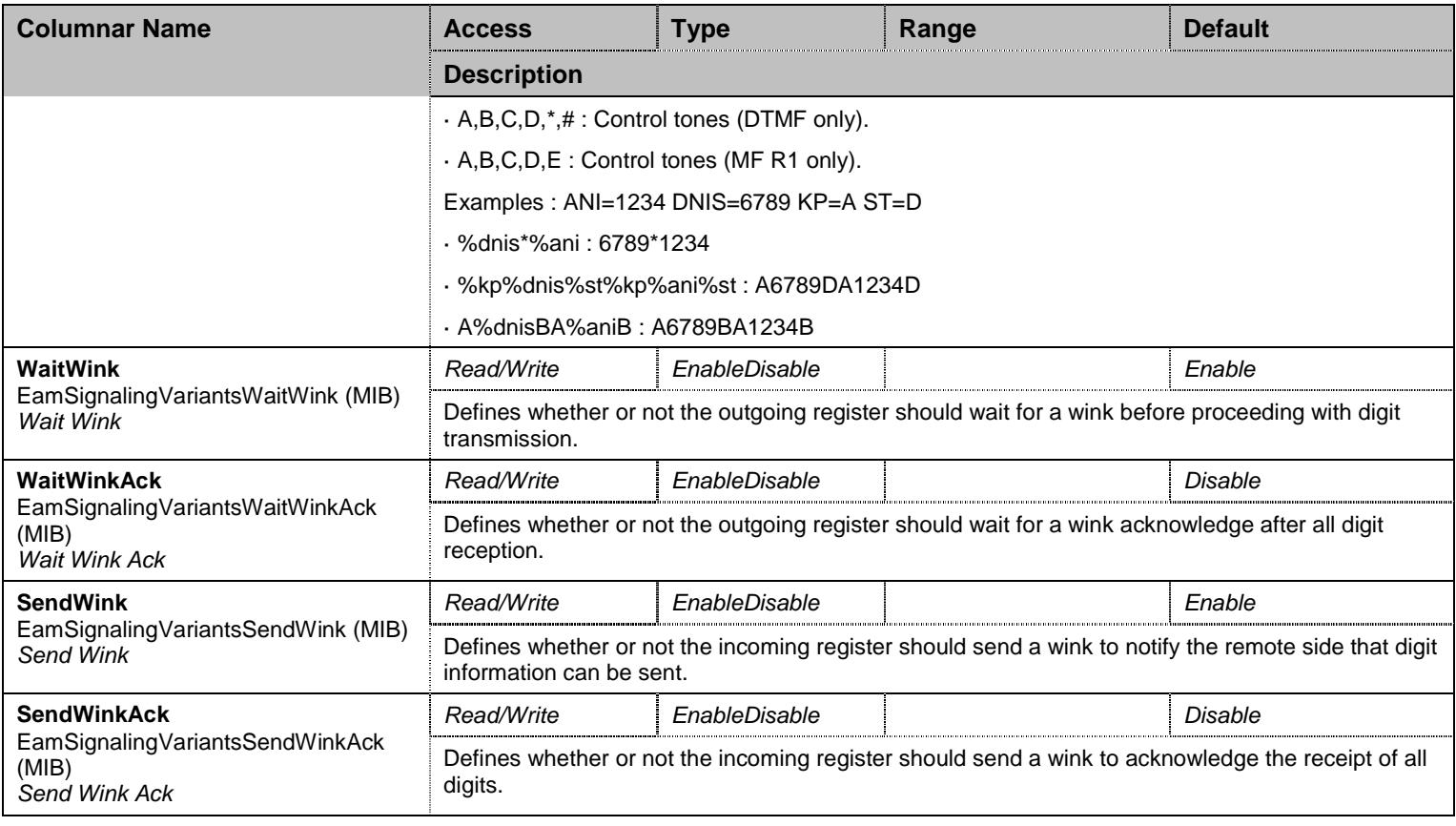

Table 143 EamSignalingVariants Columnars

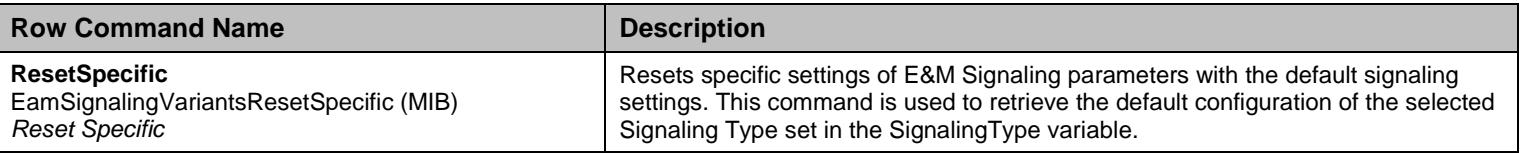

Table 144 EamSignalingVariants Row Commands

## 12.3.3EamTimerVariants Table

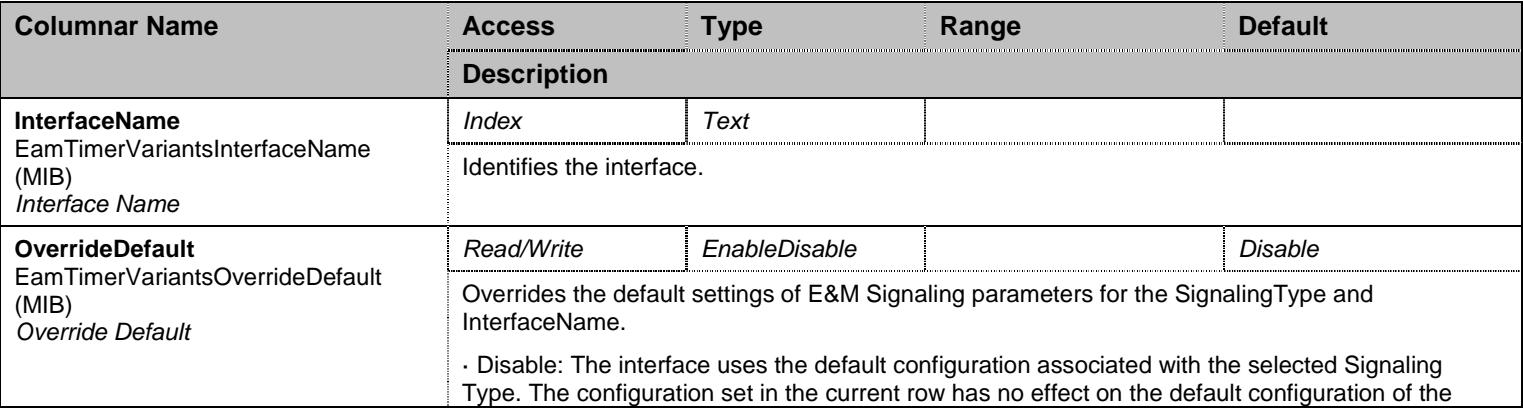

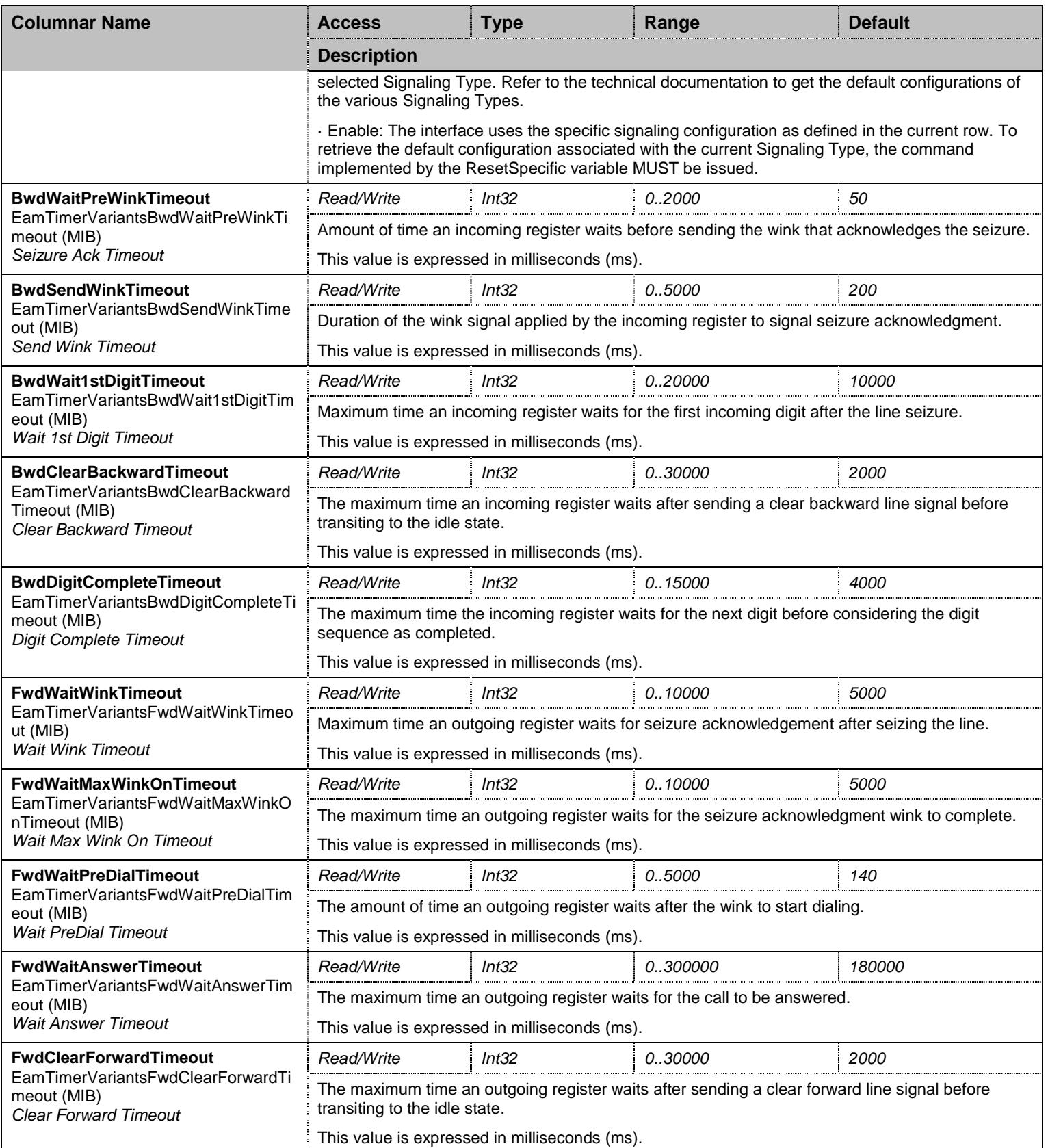

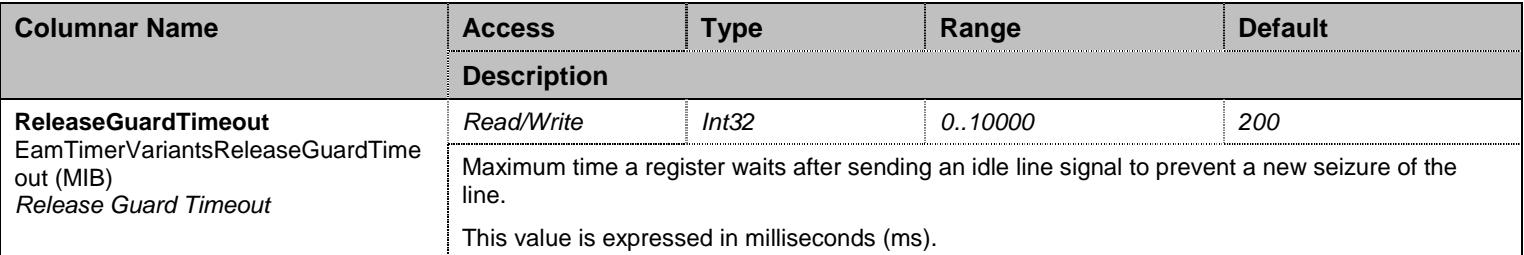

Table 145 EamTimerVariants Columnars

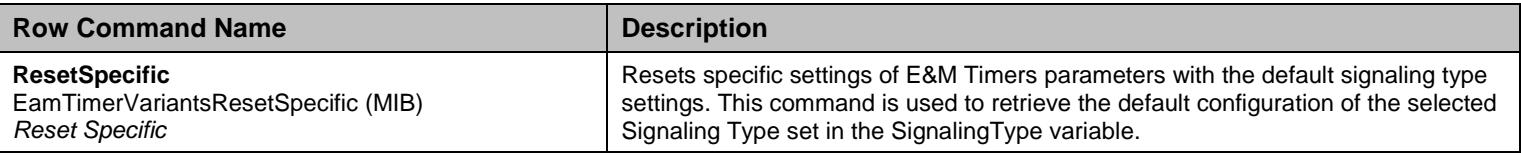

Table 146 EamTimerVariants Row Commands

# 12.3.4EamDigitTimerVariants Table

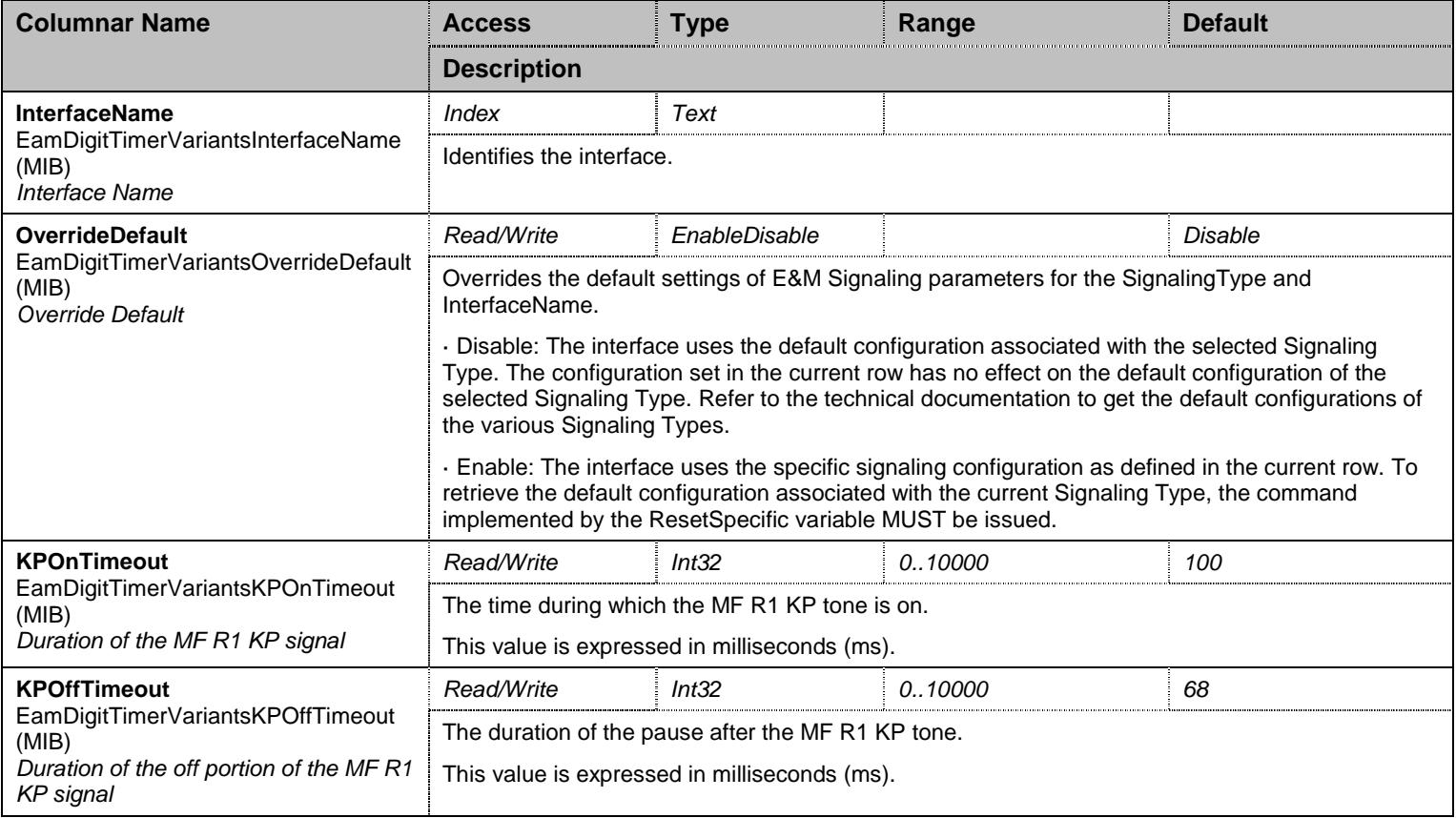

Table 147 EamDigitTimerVariants Columnars

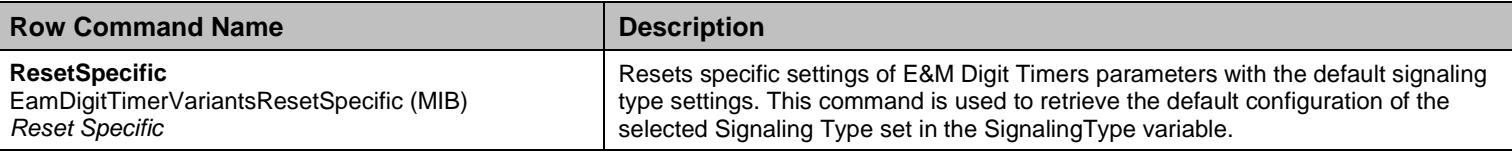

Table 148 EamDigitTimerVariants Row Commands

## 12.3.5EamLinkTimerVariants Table

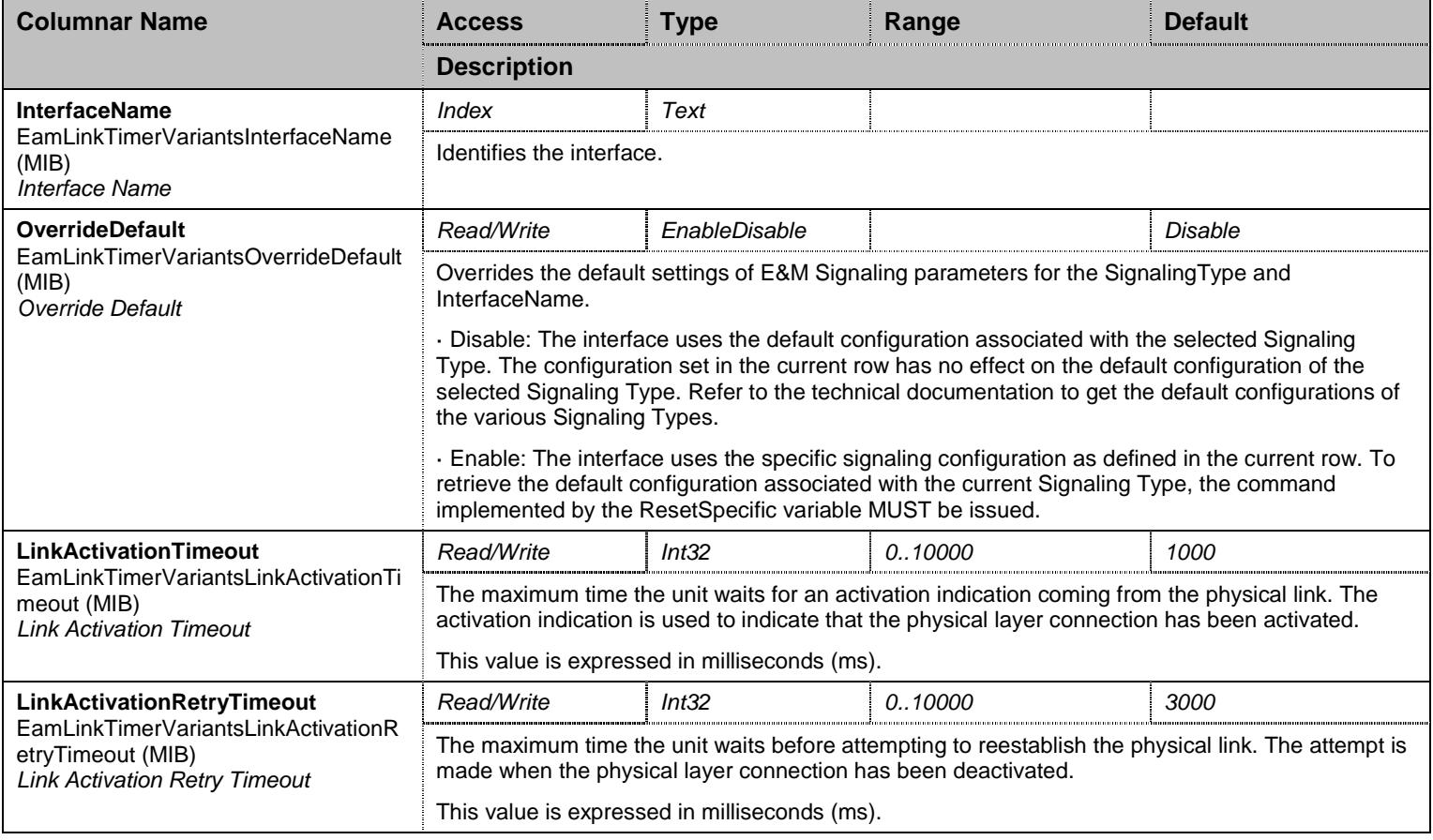

Table 149 EamLinkTimerVariants Columnars

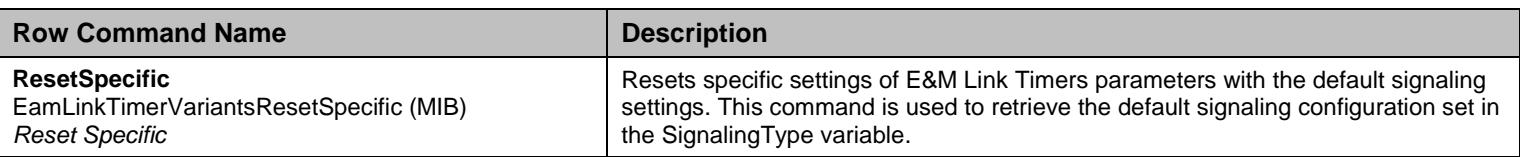

Table 150 EamLinkTimerVariants Row Commands

# 12.3.6EamToneVariants Table

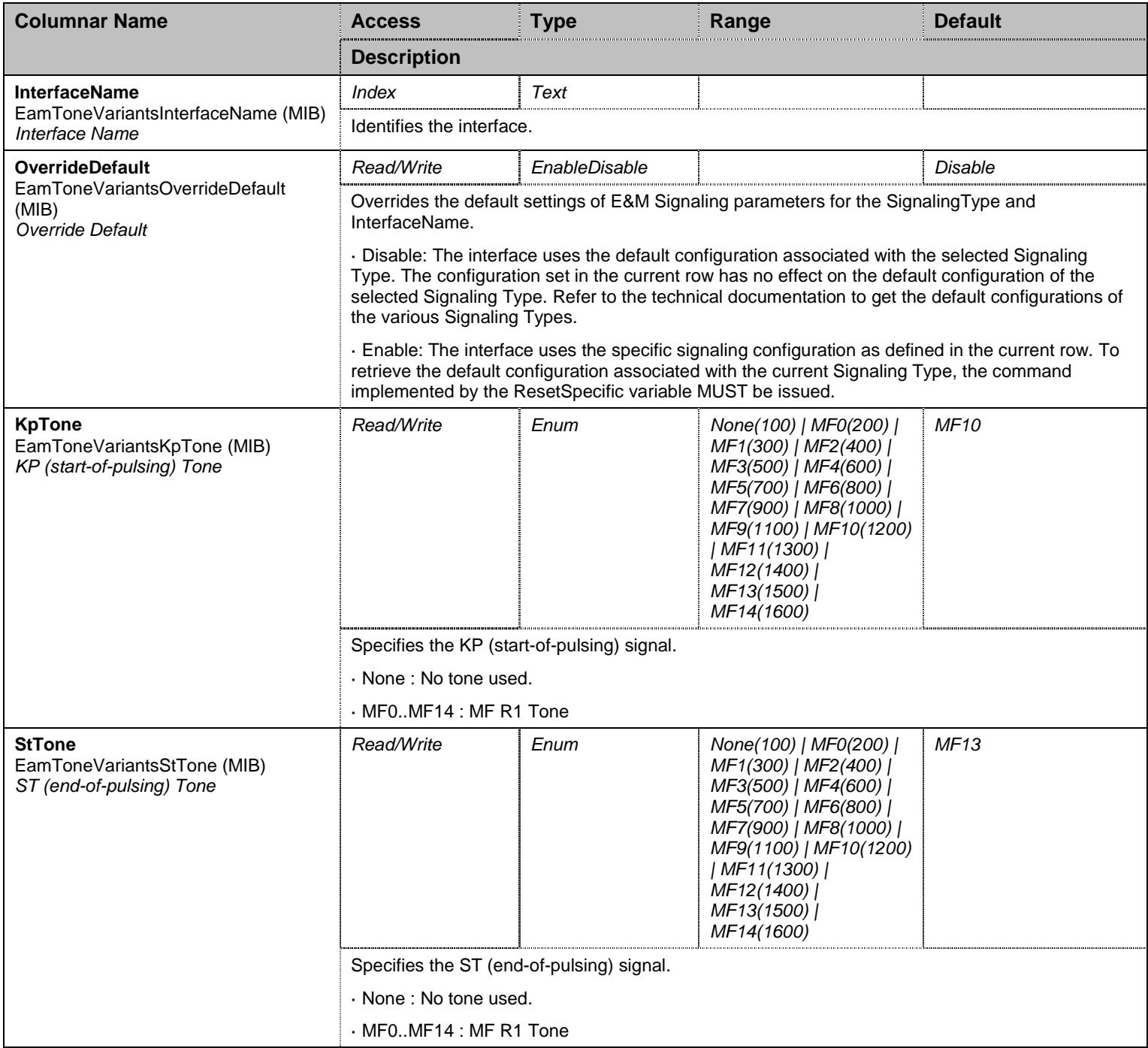

Table 151 EamToneVariants Columnars

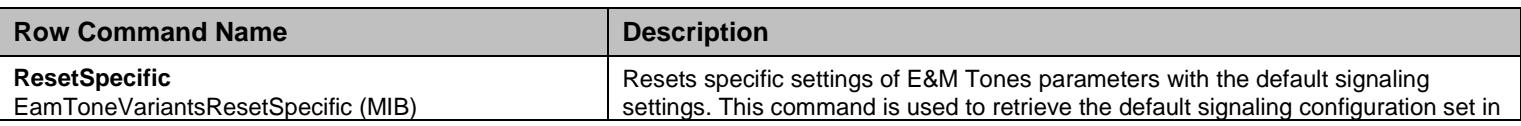

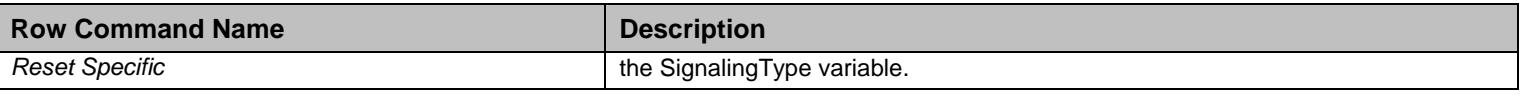

Table 152 EamToneVariants Row Commands

#### **12.4 BearerChannelGroup Group**

#### 12.4.1BearerChannelInfo Table

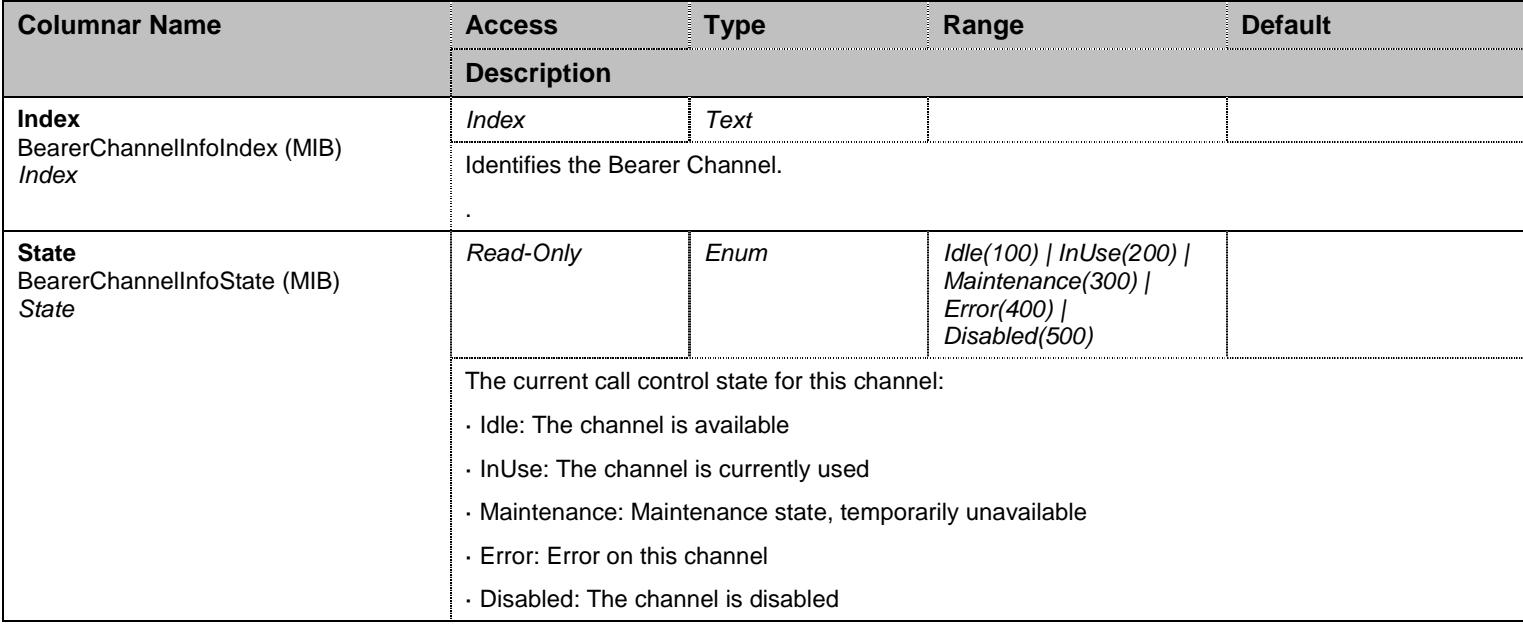

Table 153 BearerChannelInfo Columnars

#### **12.5 PhysicalGroup Group**

#### 12.5.1PhysicalLinkInfo Table

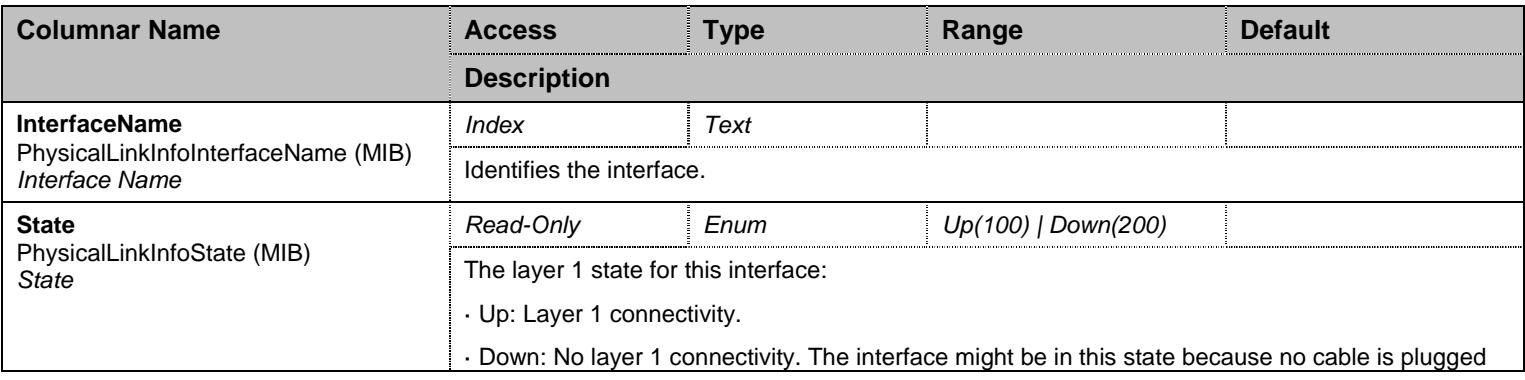

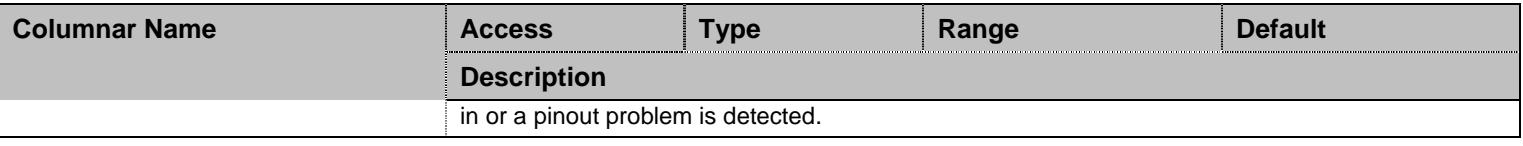

Table 154 PhysicalLinkInfo Columnars

# 12.5.2PhysicalLink Table

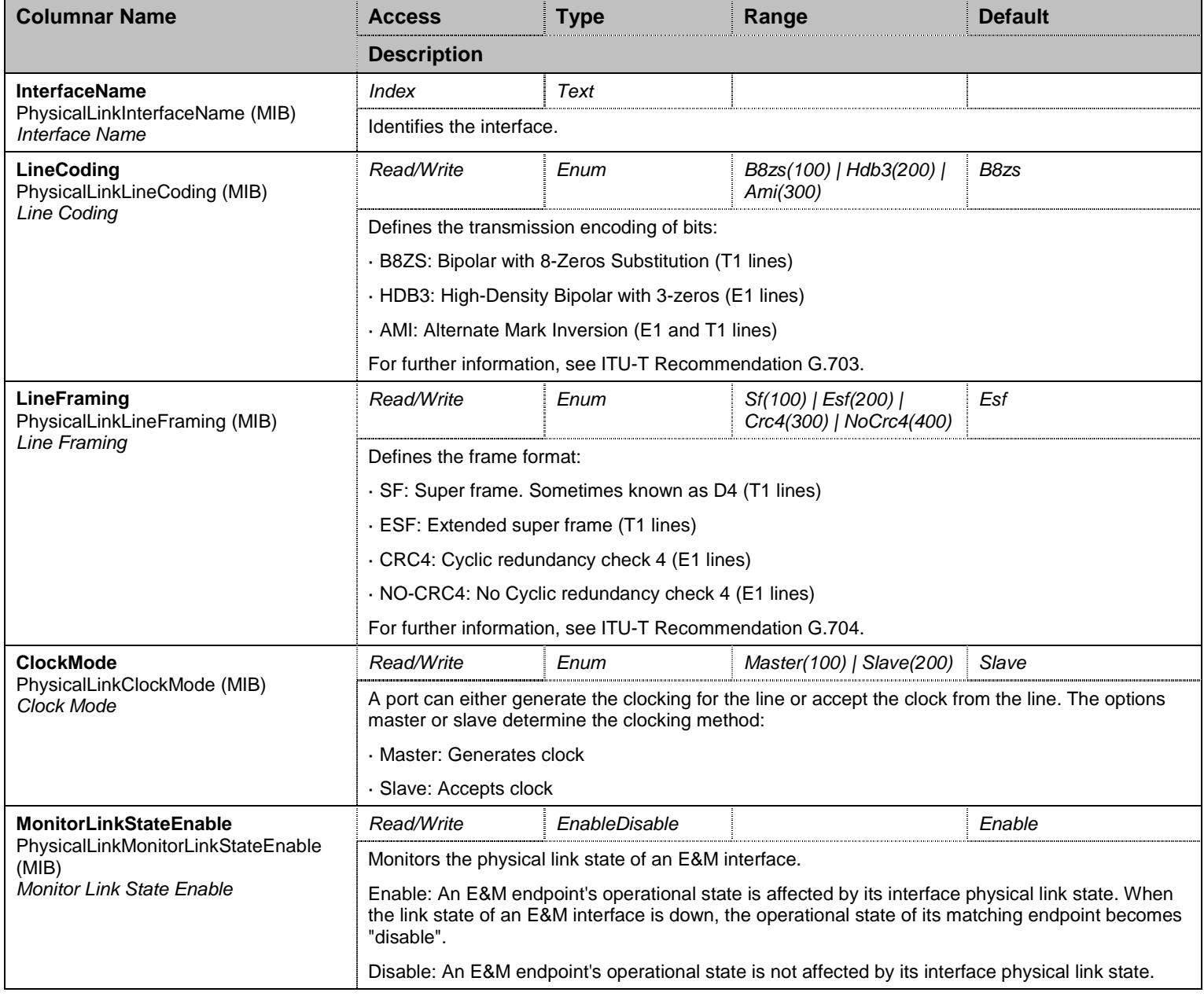
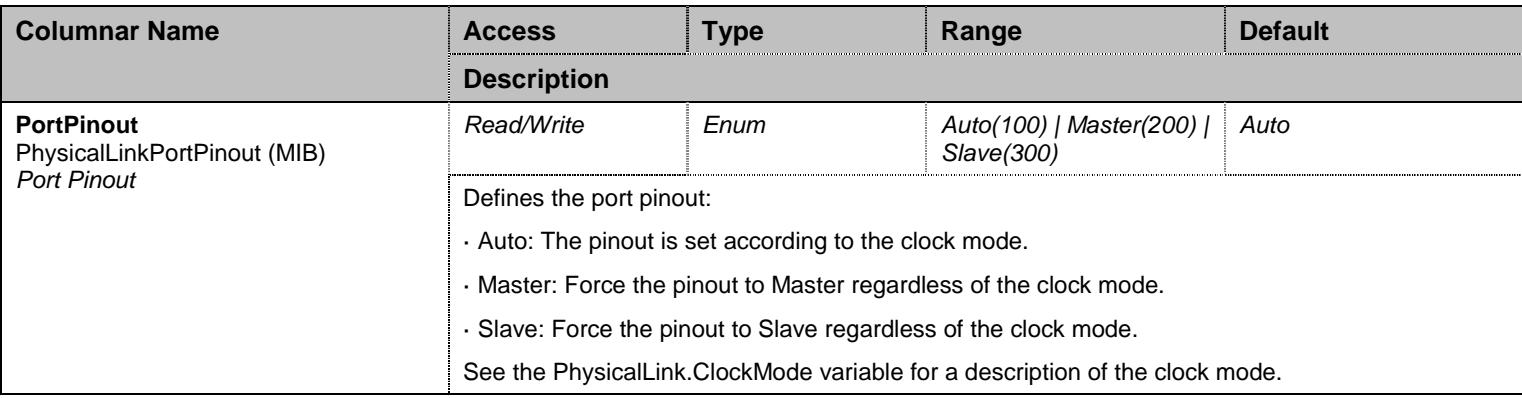

Table 155 PhysicalLink Columnars

## **12.6 AutoConfigure Group**

# 12.6.1AutoConfigure Scalars

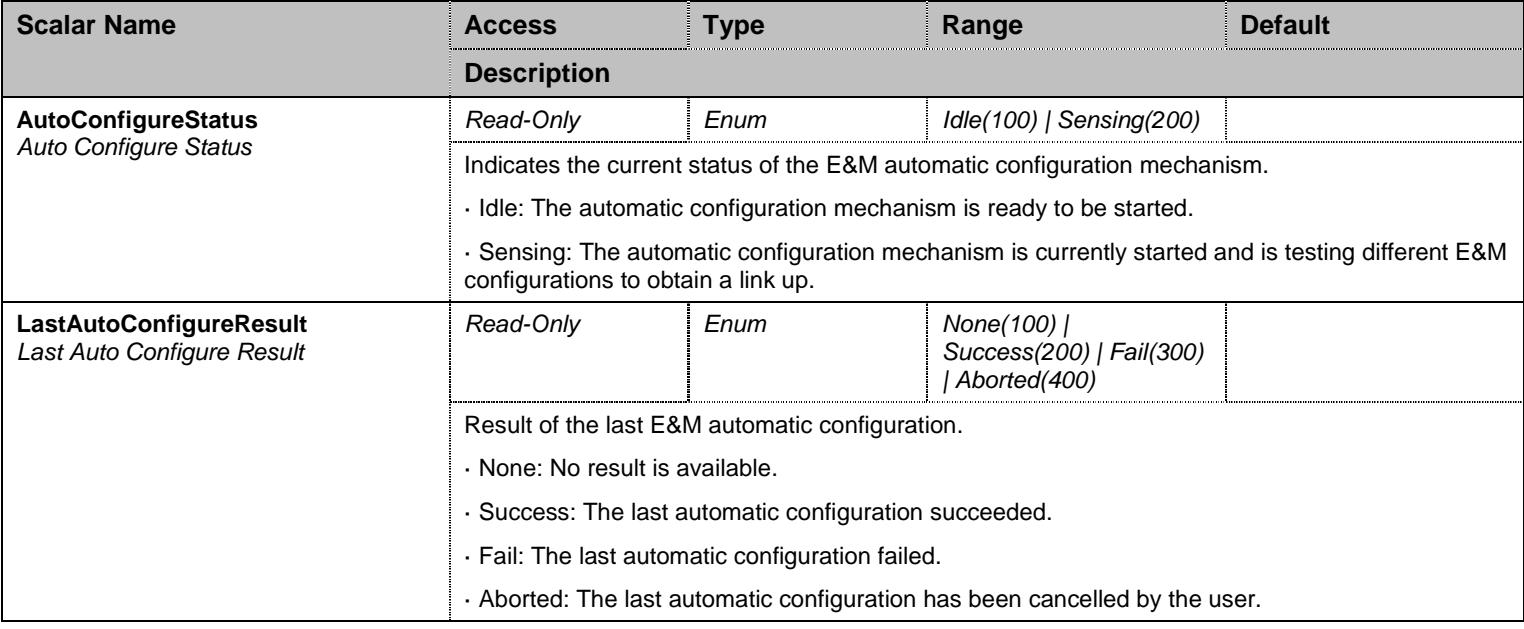

Table 156 AutoConfigure Scalars

### **12.7 NotificationsGroup Group**

## 12.7.1NotificationsGroup Scalars

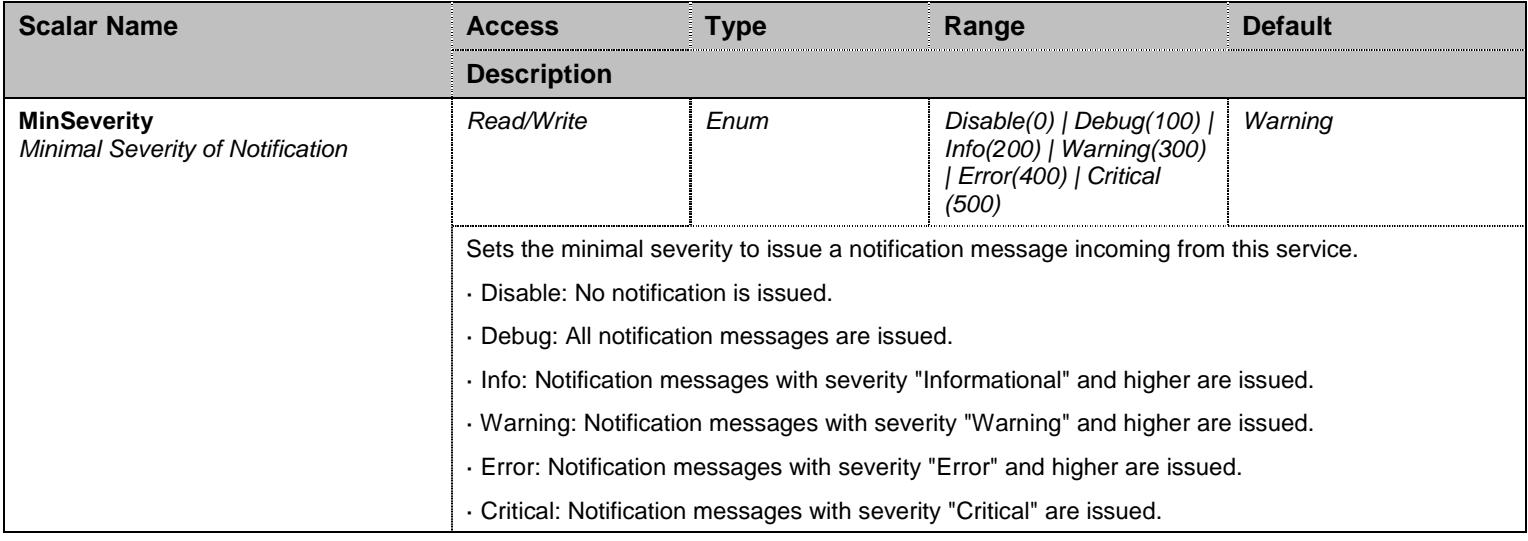

Table 157 NotificationsGroup Scalars

# **12.8 ConfigurationGroup Group**

### 12.8.1ConfigurationGroup Scalars

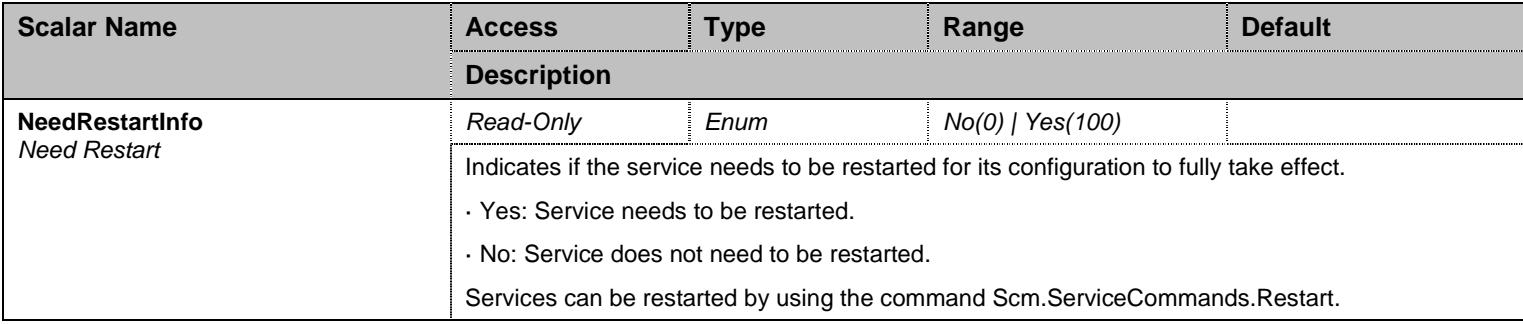

Table 158 ConfigurationGroup Scalars

# **13 EpAdm Service**

#### **13.1 Configuration Variables Tree**

For all user sizable tables, the following table command is available: DeleteAllRows.

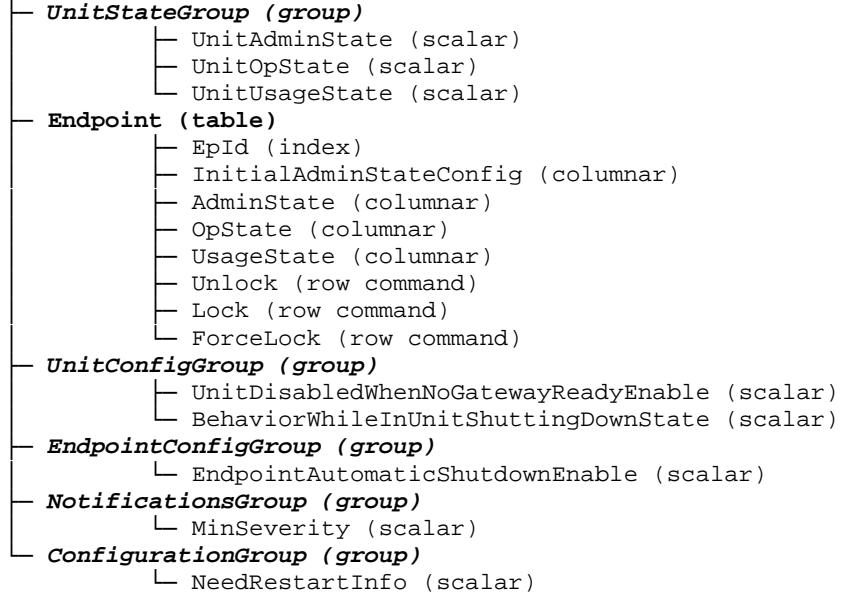

Figure 12 EpAdm Variables Location Tree

### **13.2 Root Level Commands**

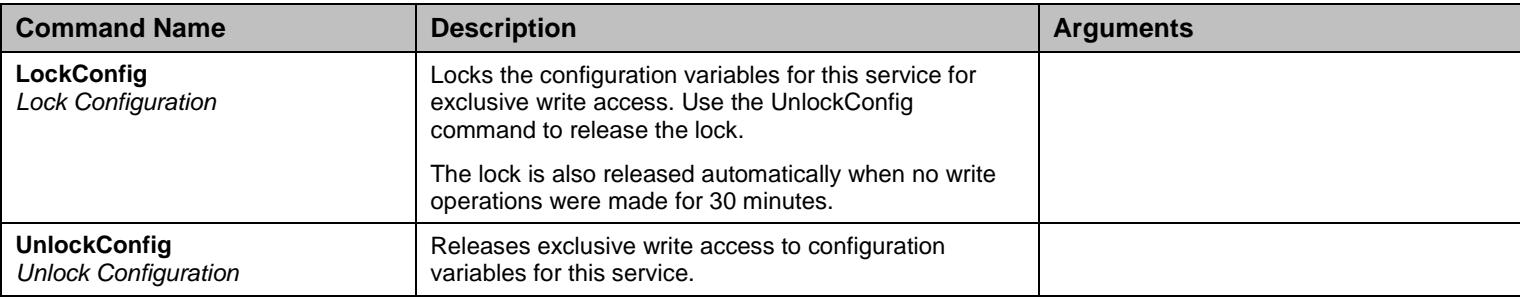

Table 159 Root Level Commands

### **13.3 Root Level Tables**

# 13.3.1Endpoint Table

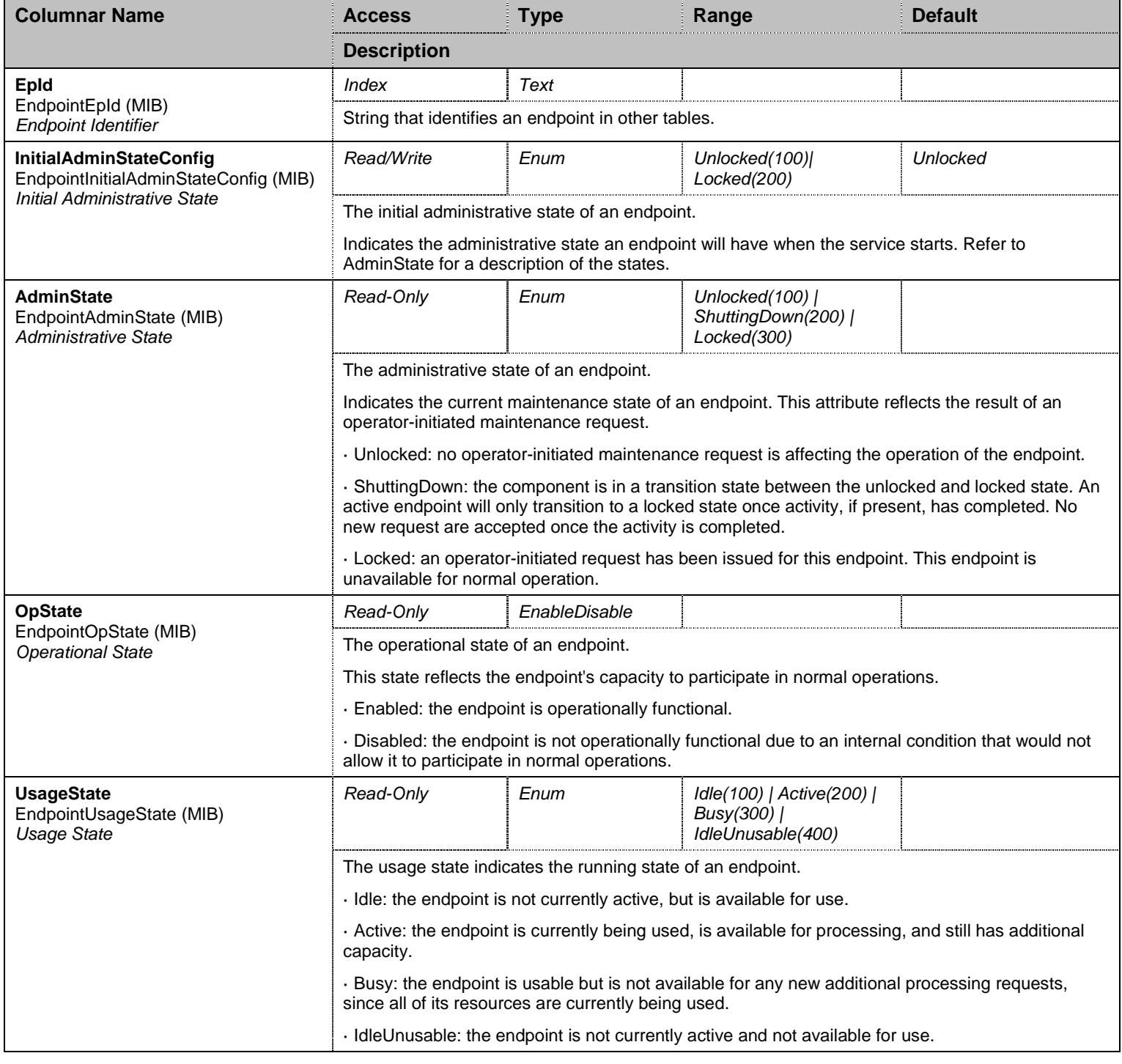

Table 160 Endpoint Columnars

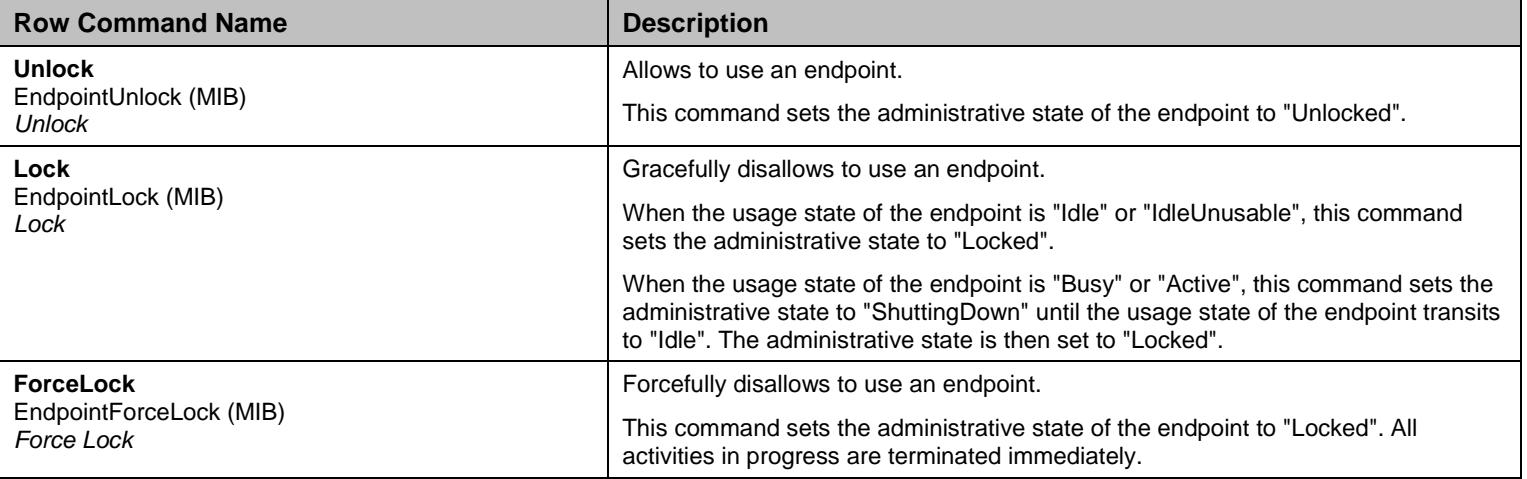

Table 161 Endpoint Row Commands

## **13.4 UnitStateGroup Group**

#### 13.4.1UnitStateGroup Scalars

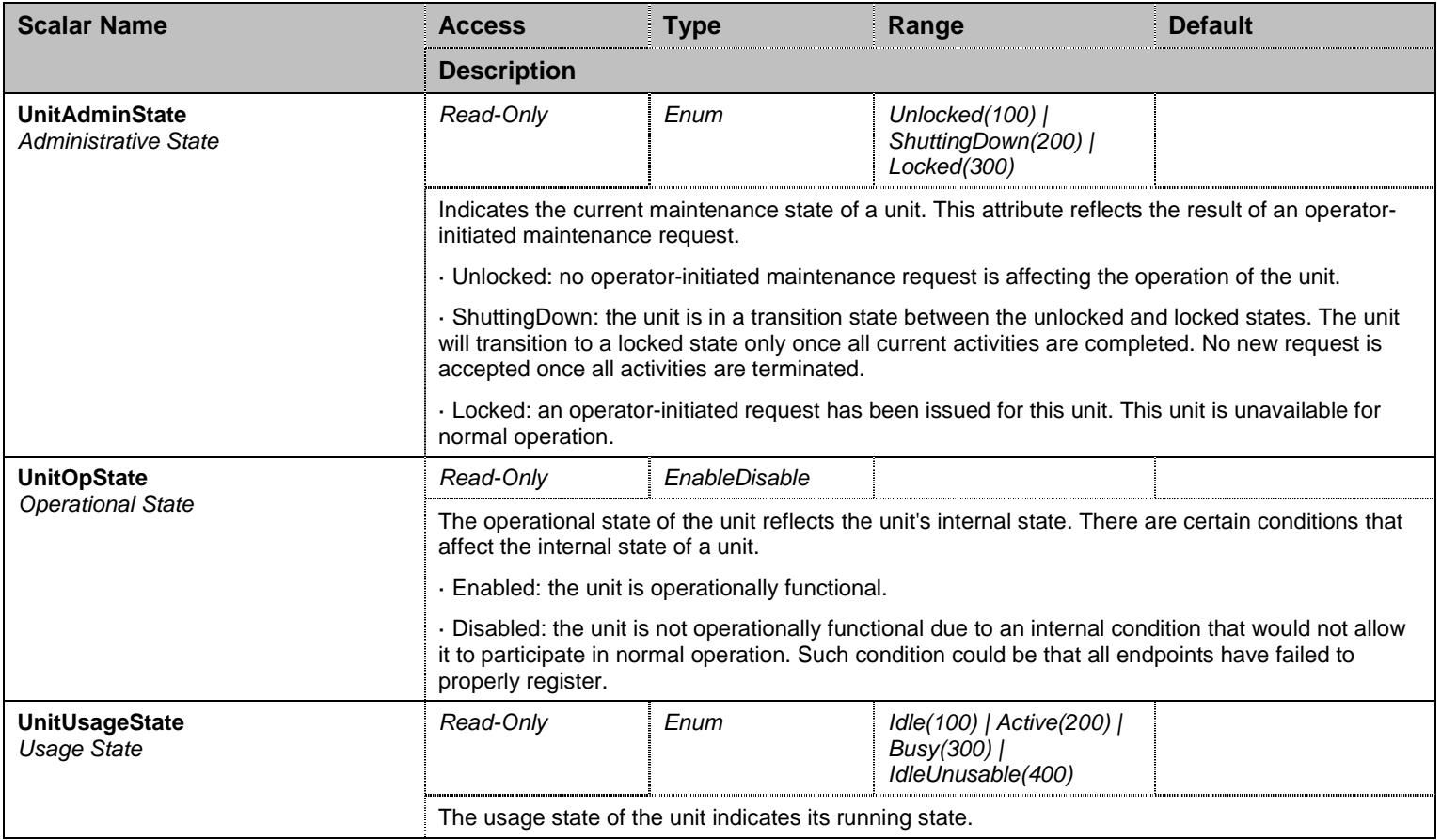

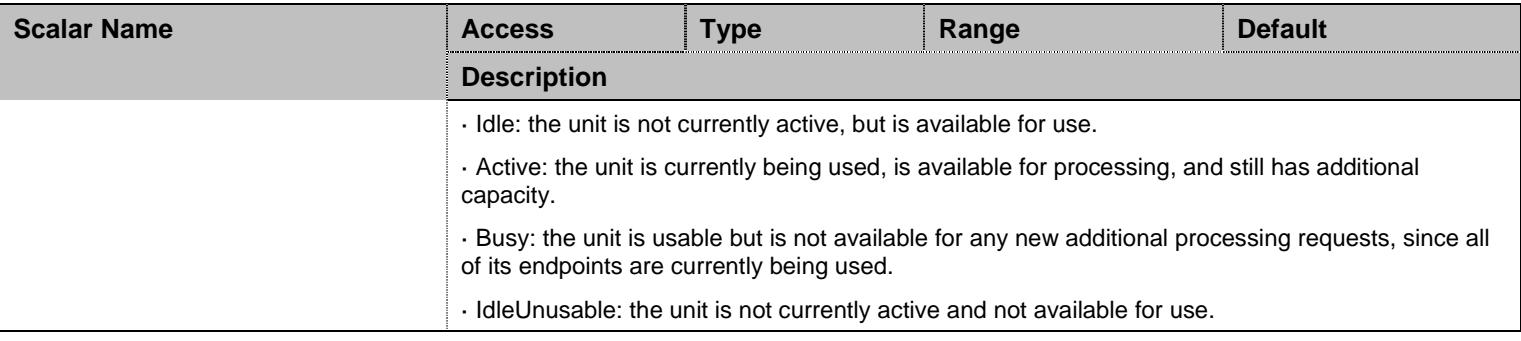

Table 162 UnitStateGroup Scalars

#### 13.4.2UnitStateGroup Commands

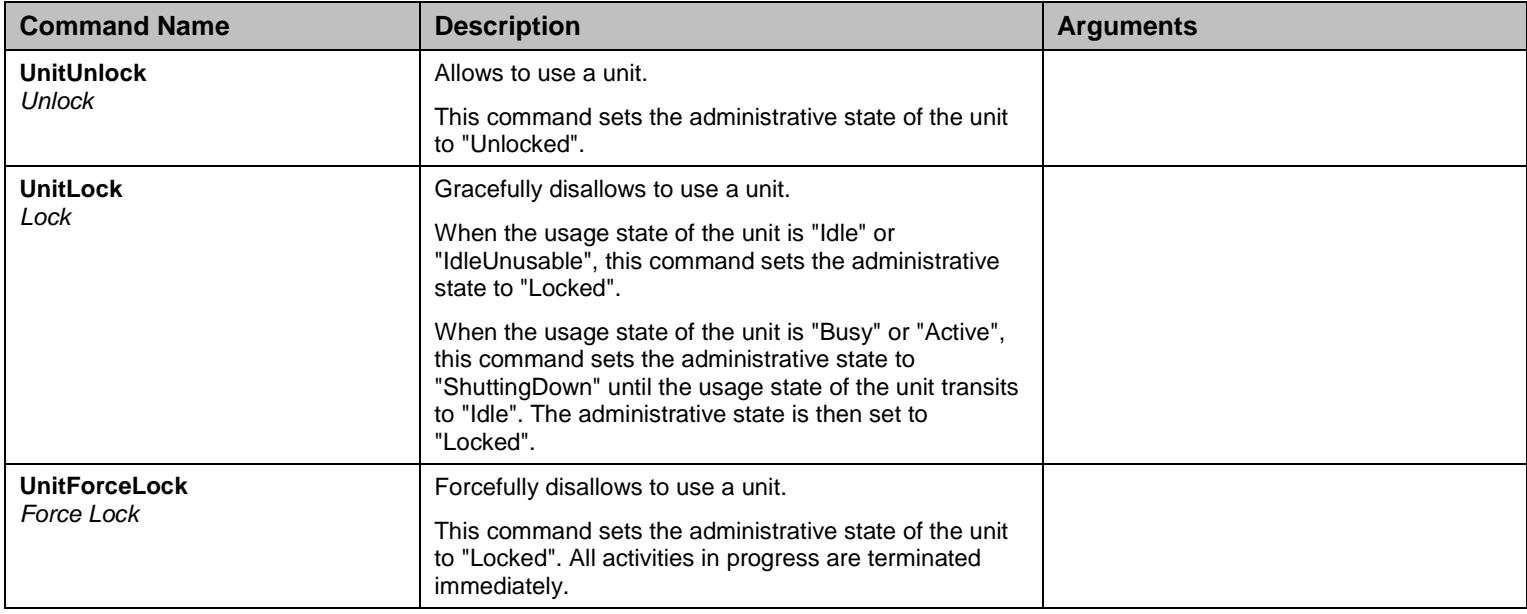

Table 163 UnitStateGroup Commands

# **13.5 UnitConfigGroup Group**

#### 13.5.1UnitConfigGroup Scalars

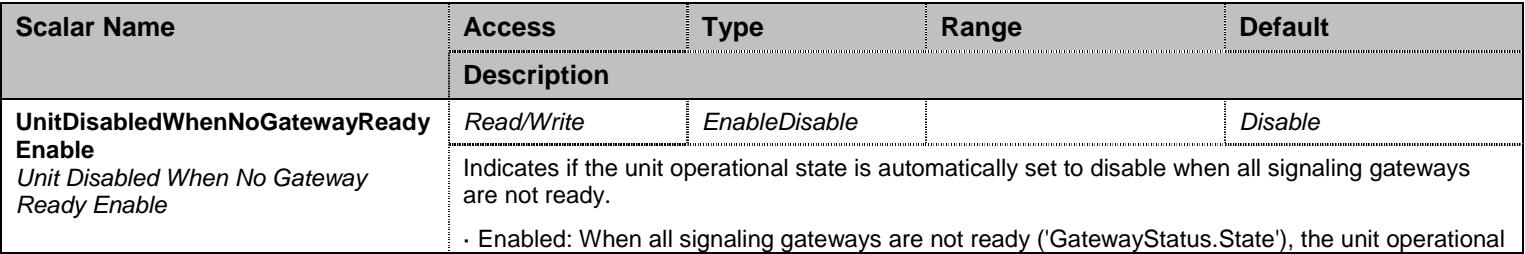

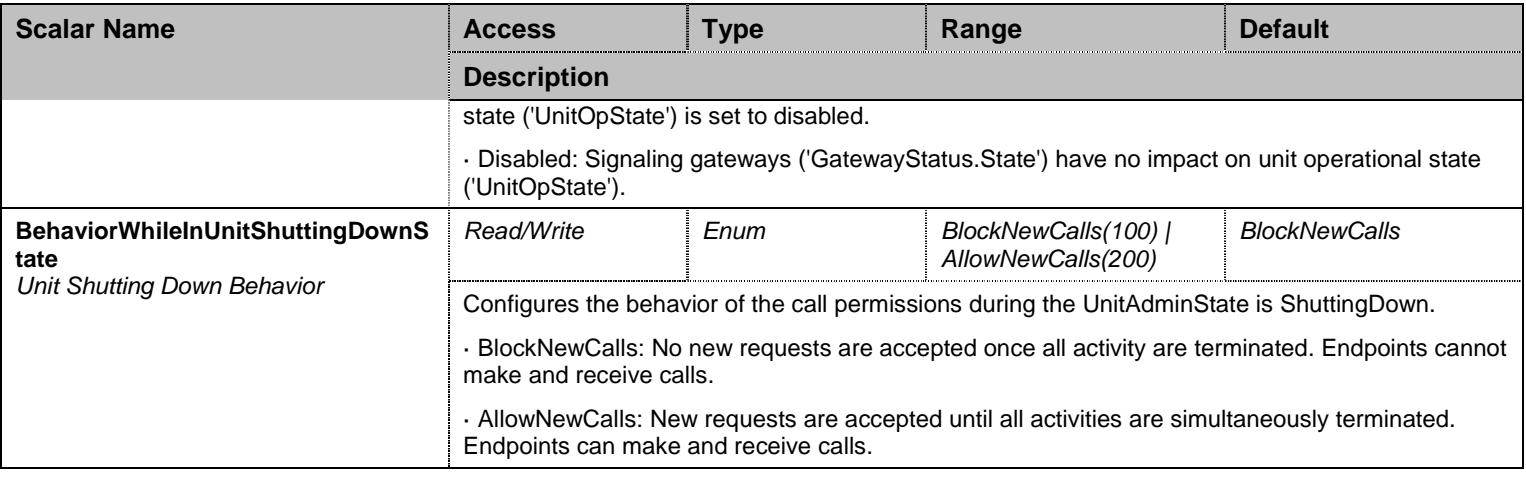

Table 164 UnitConfigGroup Scalars

## **13.6 EndpointConfigGroup Group**

# 13.6.1EndpointConfigGroup Scalars

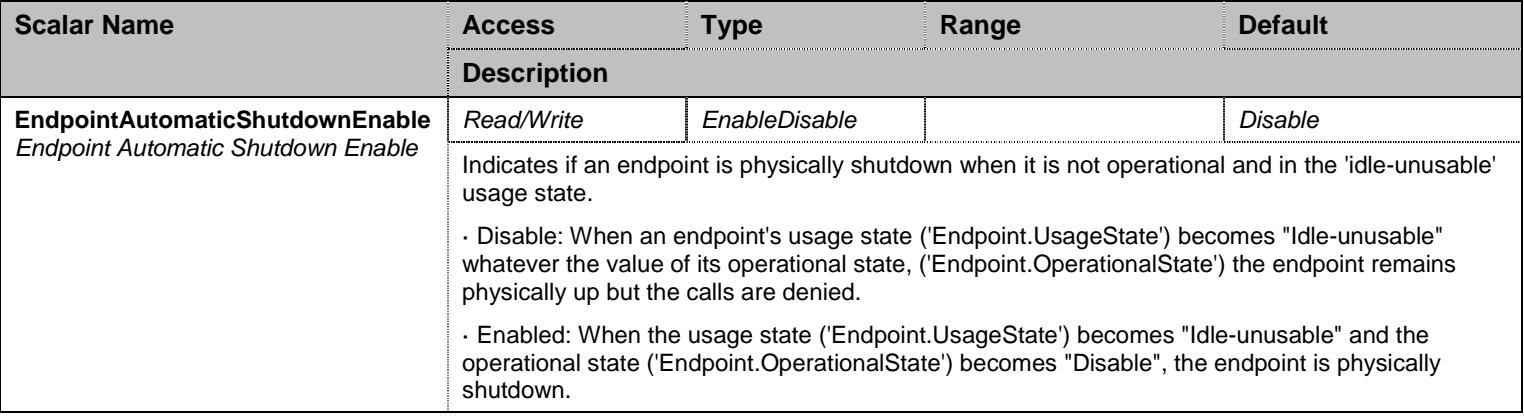

Table 165 EndpointConfigGroup Scalars

### **13.7 NotificationsGroup Group**

## 13.7.1NotificationsGroup Scalars

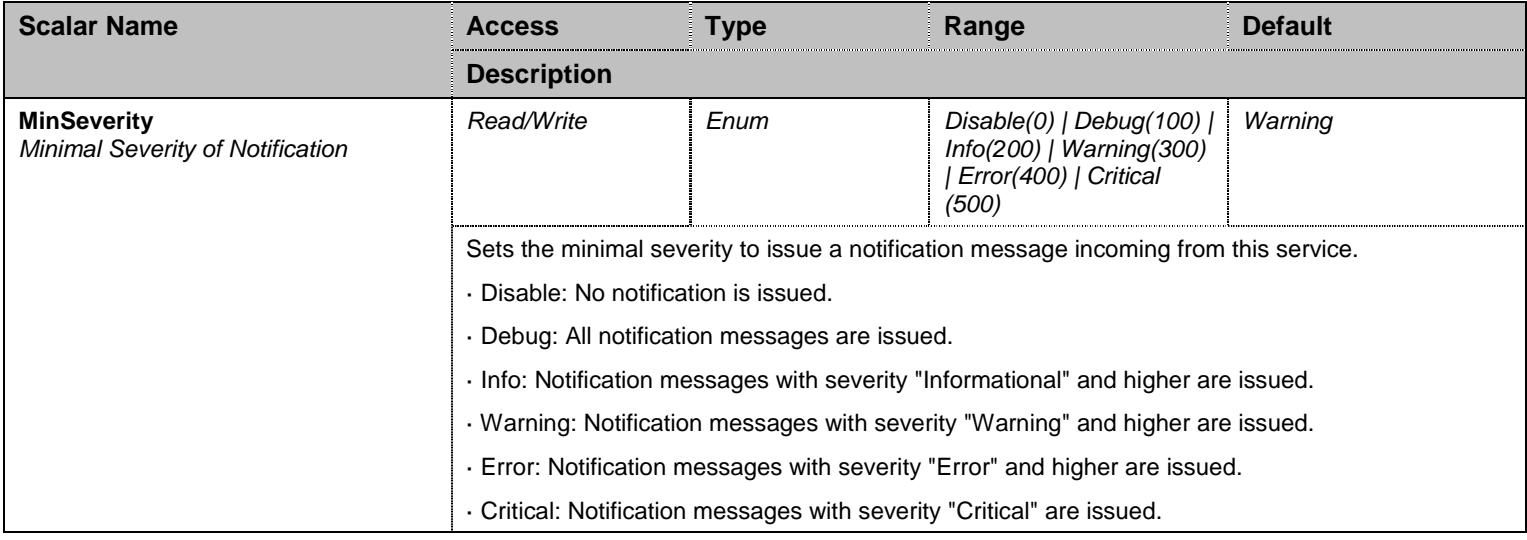

Table 166 NotificationsGroup Scalars

### **13.8 ConfigurationGroup Group**

### 13.8.1ConfigurationGroup Scalars

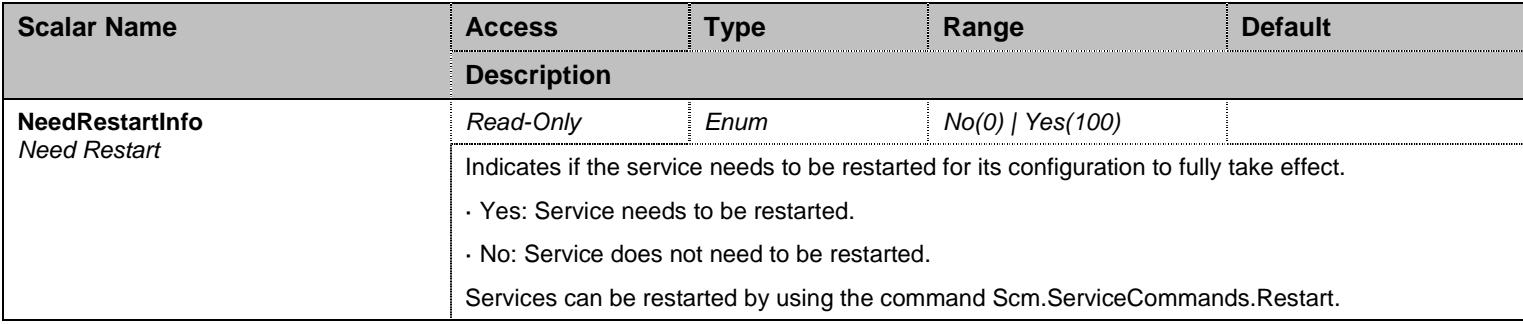

Table 167 ConfigurationGroup Scalars

#### **14 EpServ Service**

#### **14.1 Configuration Variables Tree**

For all user sizable tables, the following table command is available: DeleteAllRows.

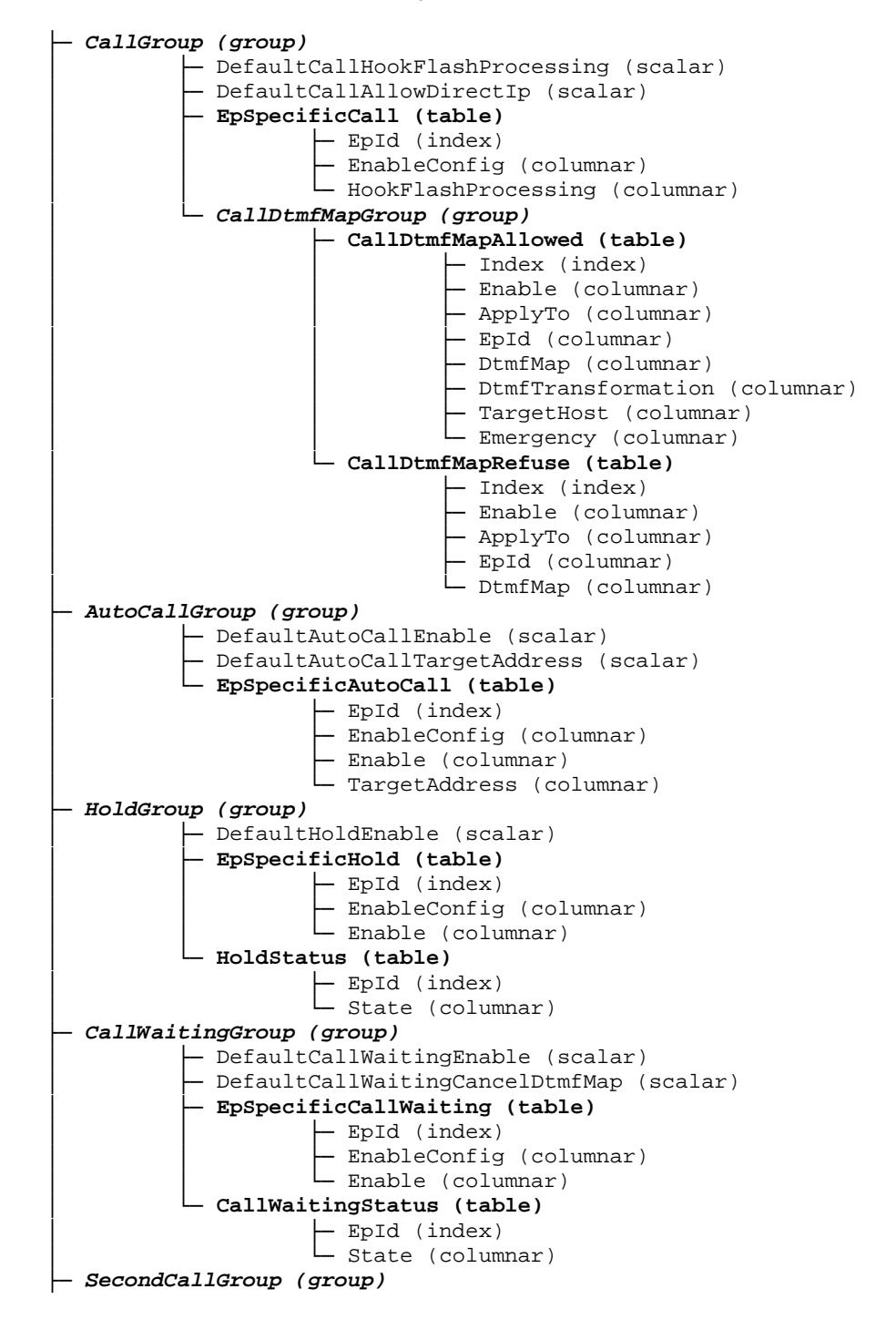

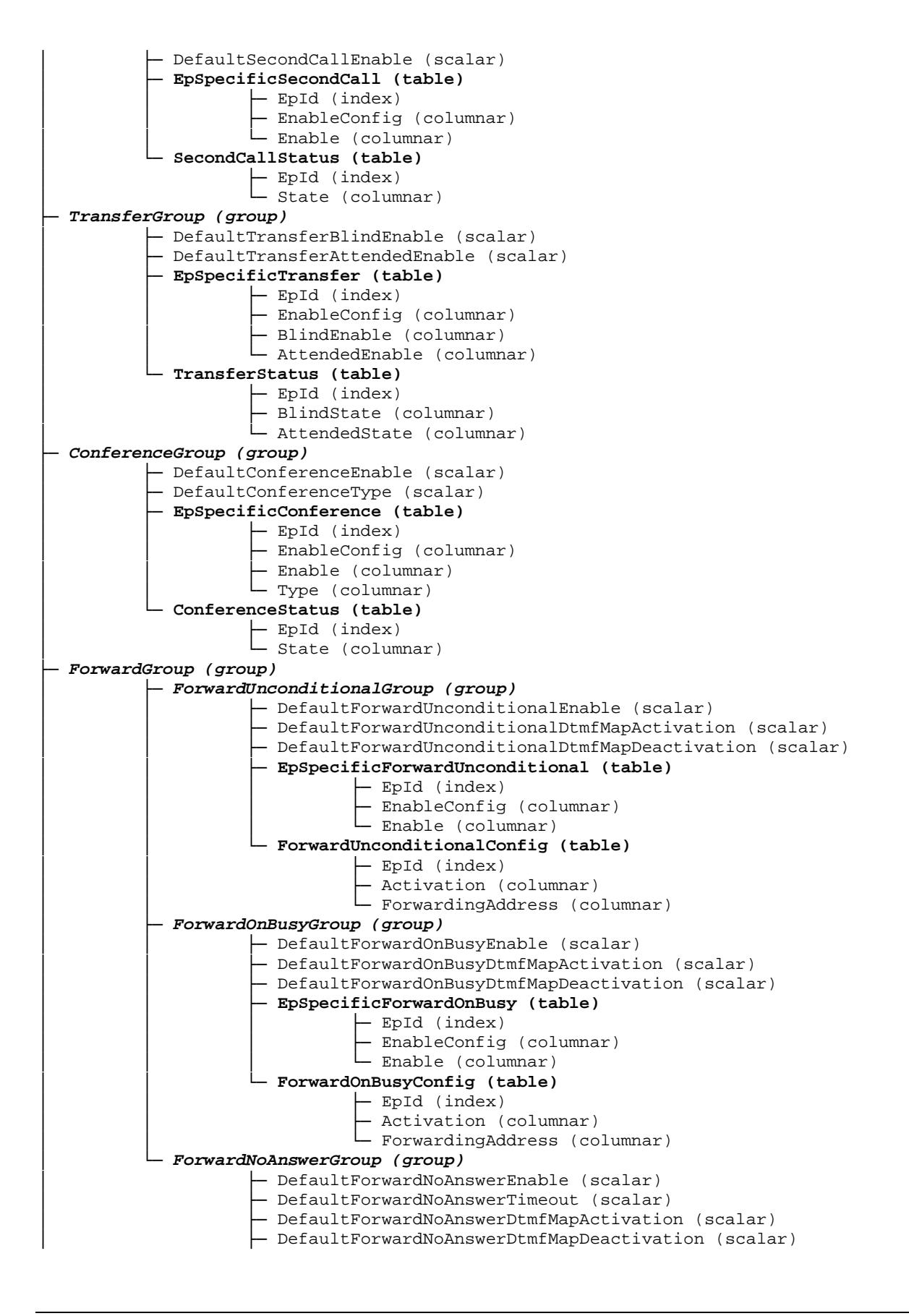

│ ├─ **EpSpecificForwardNoAnswer (table)** - EpId (index) EnableConfig (columnar) - Enable (columnar) - Timeout (columnar) │ └─ **ForwardNoAnswerConfig (table)** │ ├─ EpId (index) - Activation (columnar) - ForwardingAddress (columnar) ├─ **CallCompletionGroup (group)** - DefaultCallCompletionBusySubscriberEnable (scalar) - DefaultCallCompletionBusySubscriberDtmfMapActivation (scalar) - DefaultCallCompletionNoReplyEnable (scalar) - DefaultCallCompletionNoReplyDtmfMapActivation (scalar) - DefaultCallCompletionDtmfMapDeactivation (scalar) - DefaultCallCompletionExpirationTimeout (scalar) - DefaultCallCompletionMethod (scalar) - DefaultCallCompletionAutoReactivateEnable (scalar) - DefaultCallCompletionAutoReactivateDelay (scalar) - DefaultCallCompletionEarlyMediaBehaviour (scalar) │ ├─ **EpSpecificCallCompletion (table)** │ │ ├─ EpId (index) │ │ ├─ EnableConfig (columnar) - BusySubscriberEnable (columnar) - NoReplyEnable (columnar) │ ├─ **CallCompletionConfig (table)** - Index (index) - EpId (columnar) - Type (columnar) - TargetAddress (columnar) - TargetState (columnar) │ └─ **CallCompletionPollingGroup (group)** │ └─ DefaultCallCompletionPollingInterval (scalar) ├─ **DelayedHotlineGroup (group)** - DefaultDelayedHotlineEnable (scalar) - DefaultDelayedHotlineCondition (scalar) - DefaultDelayedHotlineTargetAddress (scalar) │ └─ **EpSpecificDelayedHotline (table)** - EpId (index) - EnableConfig (columnar) │ ├─ Enable (columnar) - Condition (columnar) - TargetAddress (columnar) ├─ **EmergencyCallGroup (group)** │ └─ DefaultEmergencyCallOverride (scalar) ├─ **DtmfMapGroup (group)** - DtmfMapTimeoutCompletion (scalar) - DtmfMapTimeoutFirstDtmf (scalar) DtmfMapTimeoutInterDtmf (scalar) │ └─ **EpSpecificDtmfMapTimeout (table)** - EpId (index) - EnableConfig (columnar) - Completion (columnar) - FirstDtmf (columnar) - InterDtmf (columnar) ├─ **StatisticsGroup (group)** │ └─ **CallStatistics (table)** - EpId (index) - IncomingCallsReceived (columnar) - IncomingCallsAnswered (columnar) - IncomingCallsConnected (columnar)

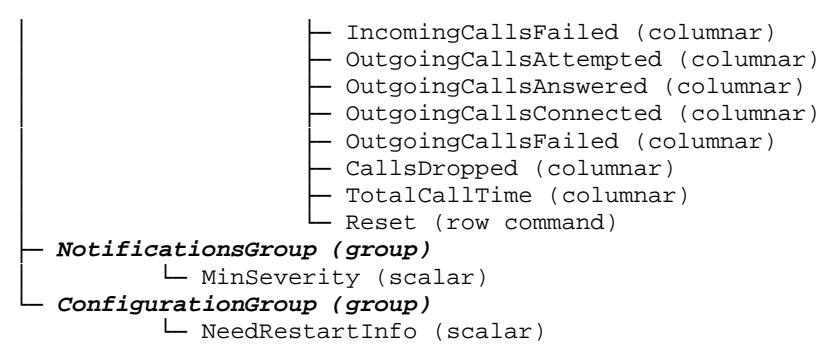

Figure 13 EpServ Variables Location Tree

#### **14.2 Root Level Commands**

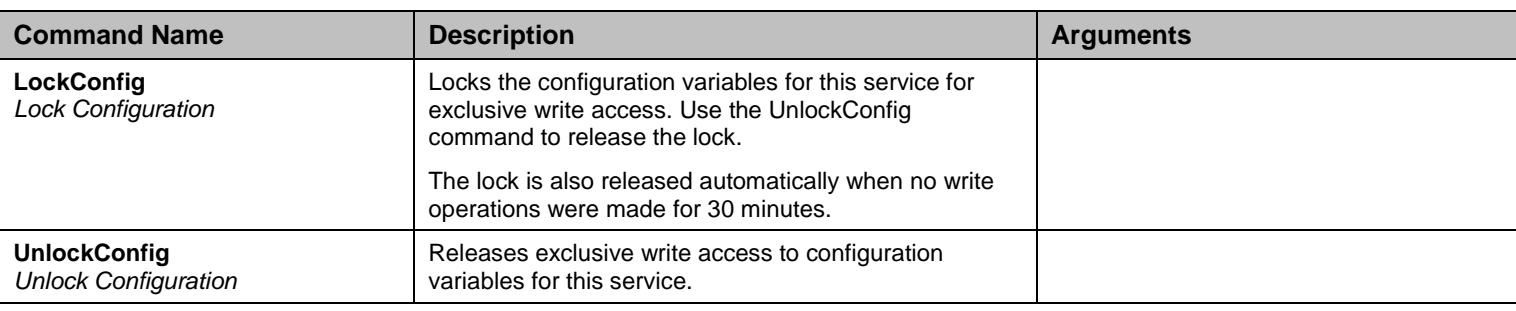

Table 168 Root Level Commands

#### **14.3 CallGroup Group**

#### 14.3.1CallGroup Scalars

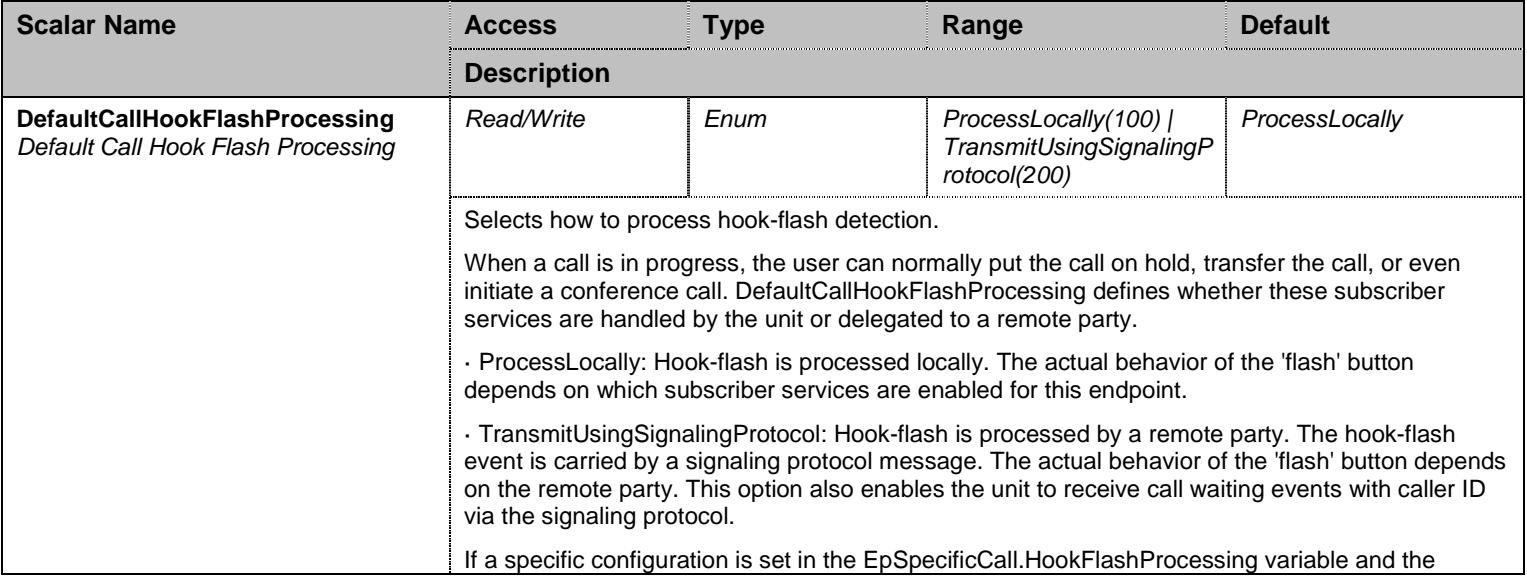

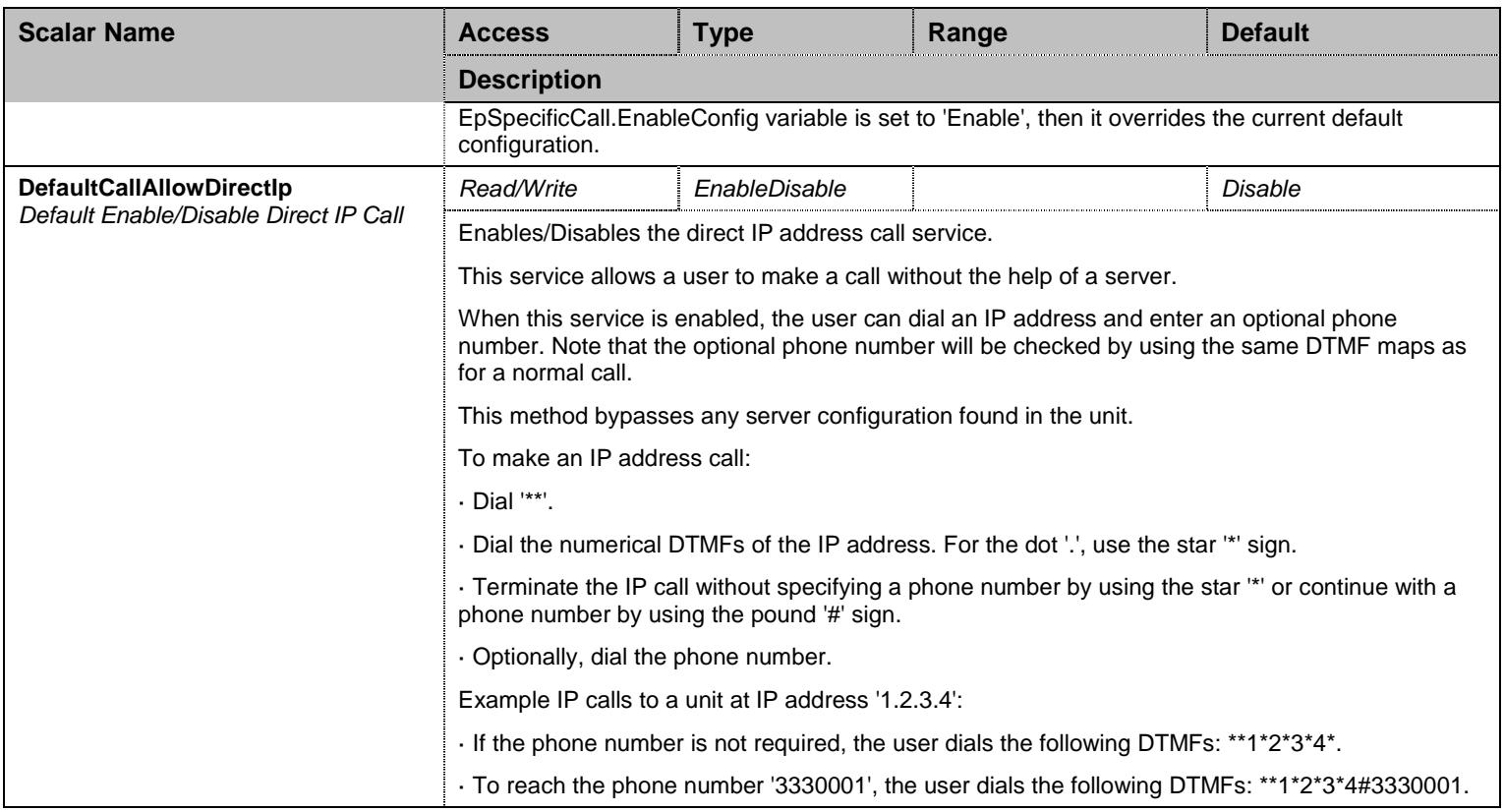

Table 169 CallGroup Scalars

# 14.3.2EpSpecificCall Table

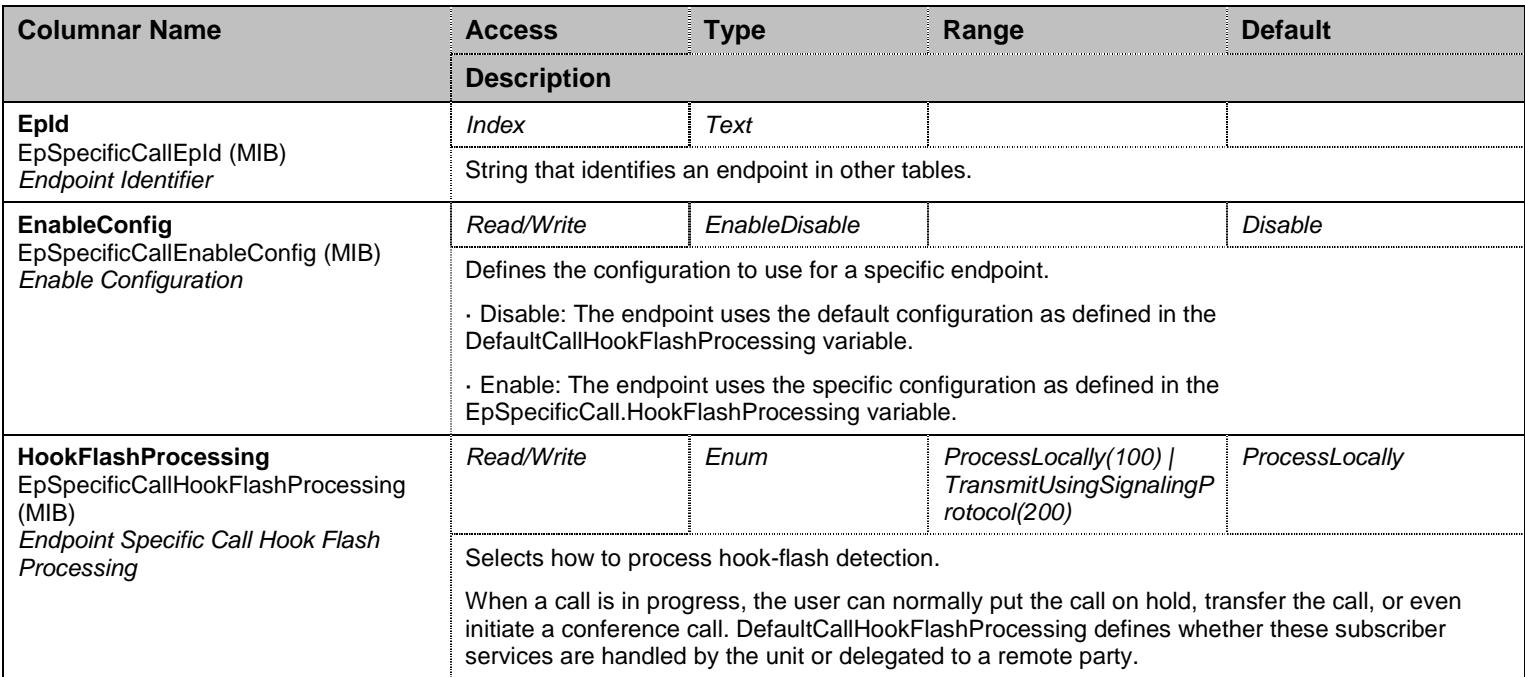

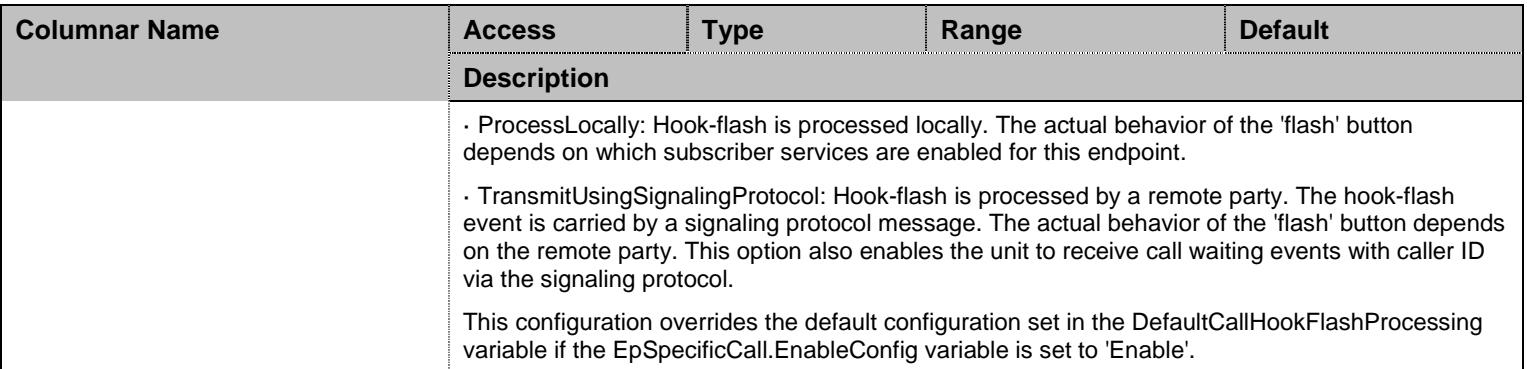

Table 170 EpSpecificCall Columnars

# **14.4 CallGroup/CallDtmfMapGroup Group**

## 14.4.1CallDtmfMapAllowed Table

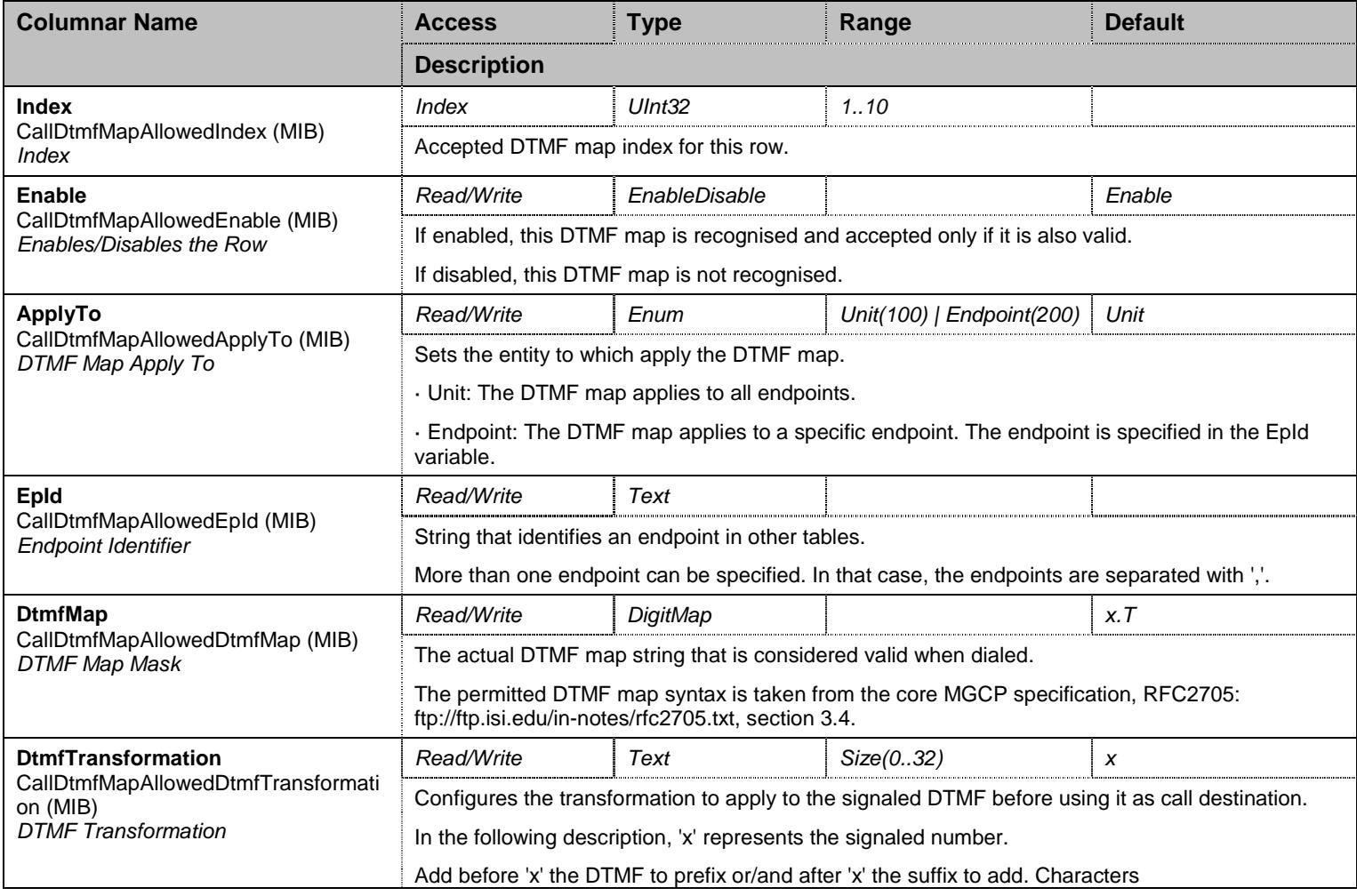

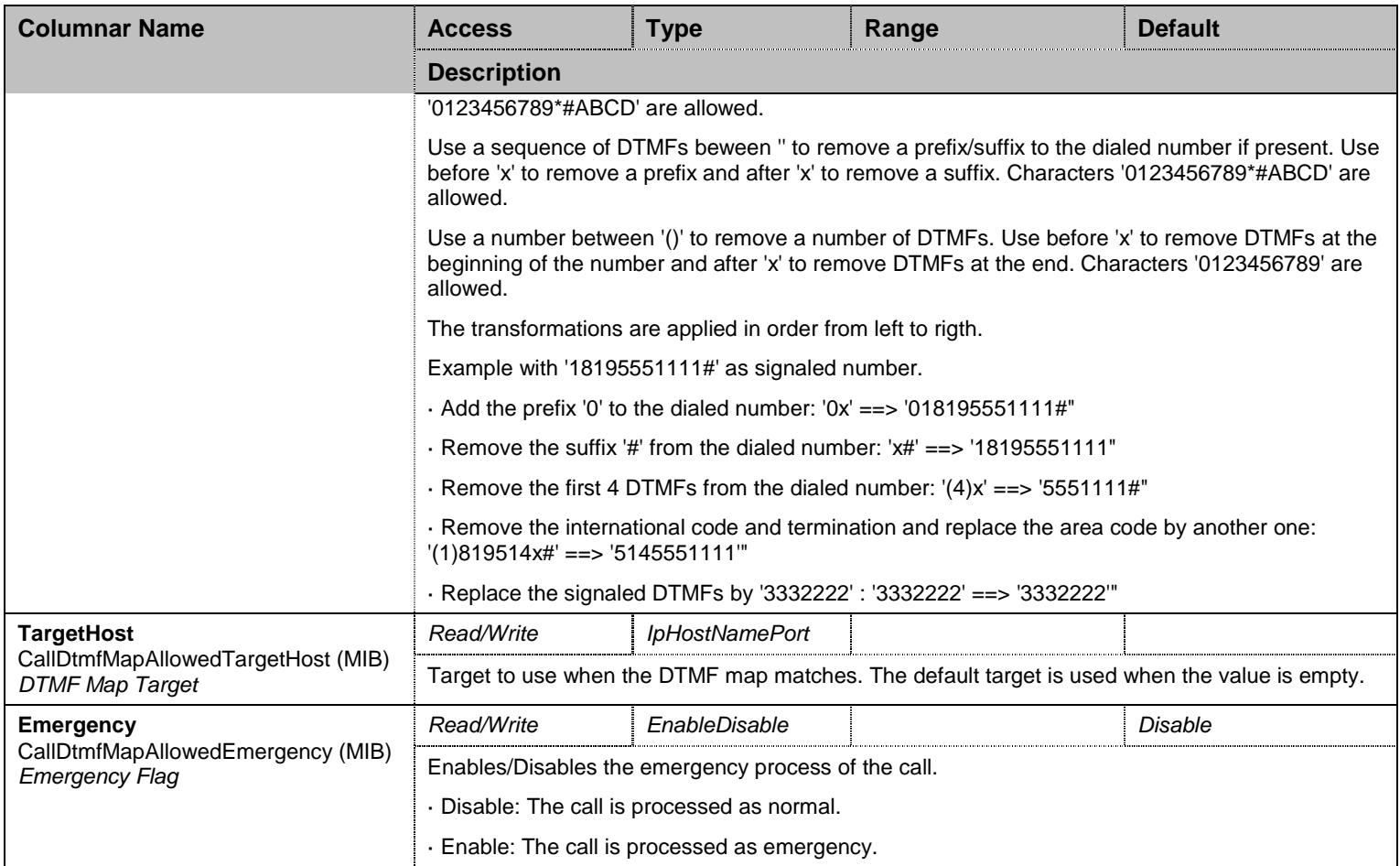

Table 171 CallDtmfMapAllowed Columnars

# 14.4.2CallDtmfMapRefuse Table

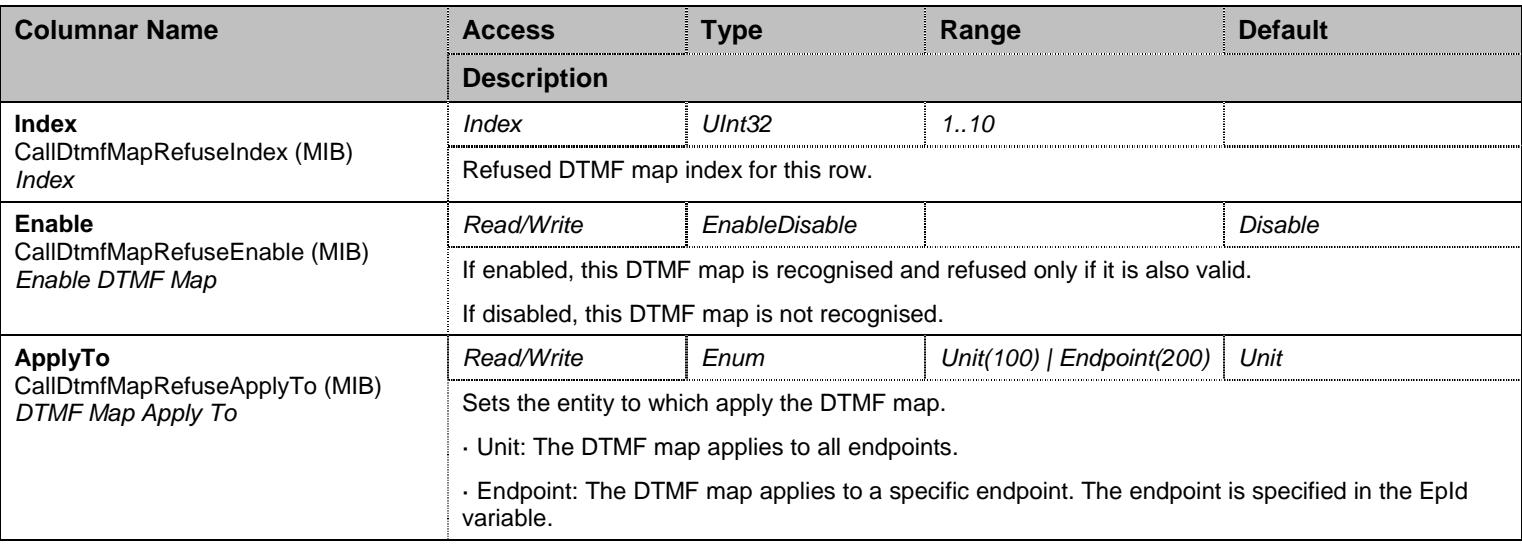

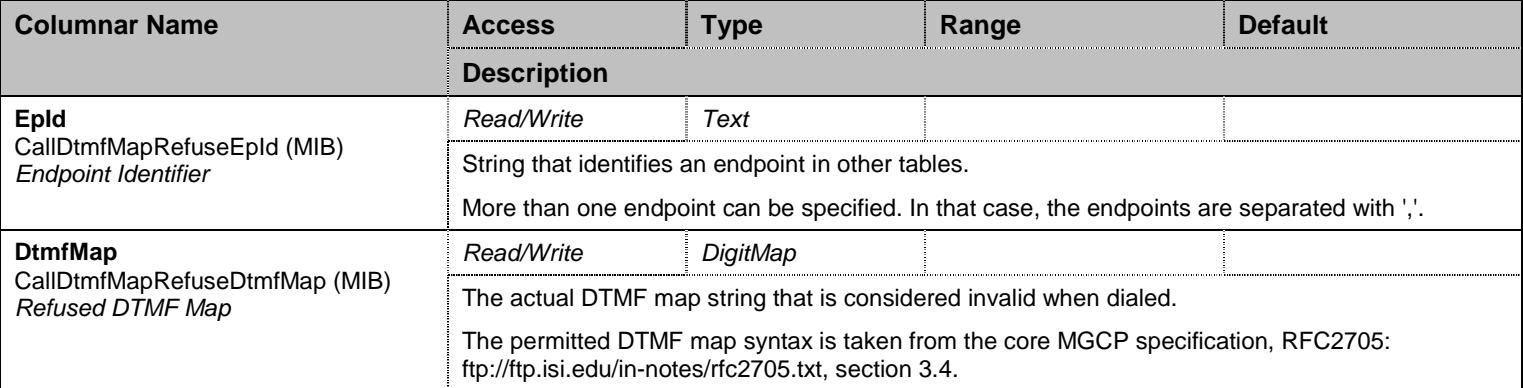

Table 172 CallDtmfMapRefuse Columnars

#### **14.5 AutoCallGroup Group**

#### 14.5.1AutoCallGroup Scalars

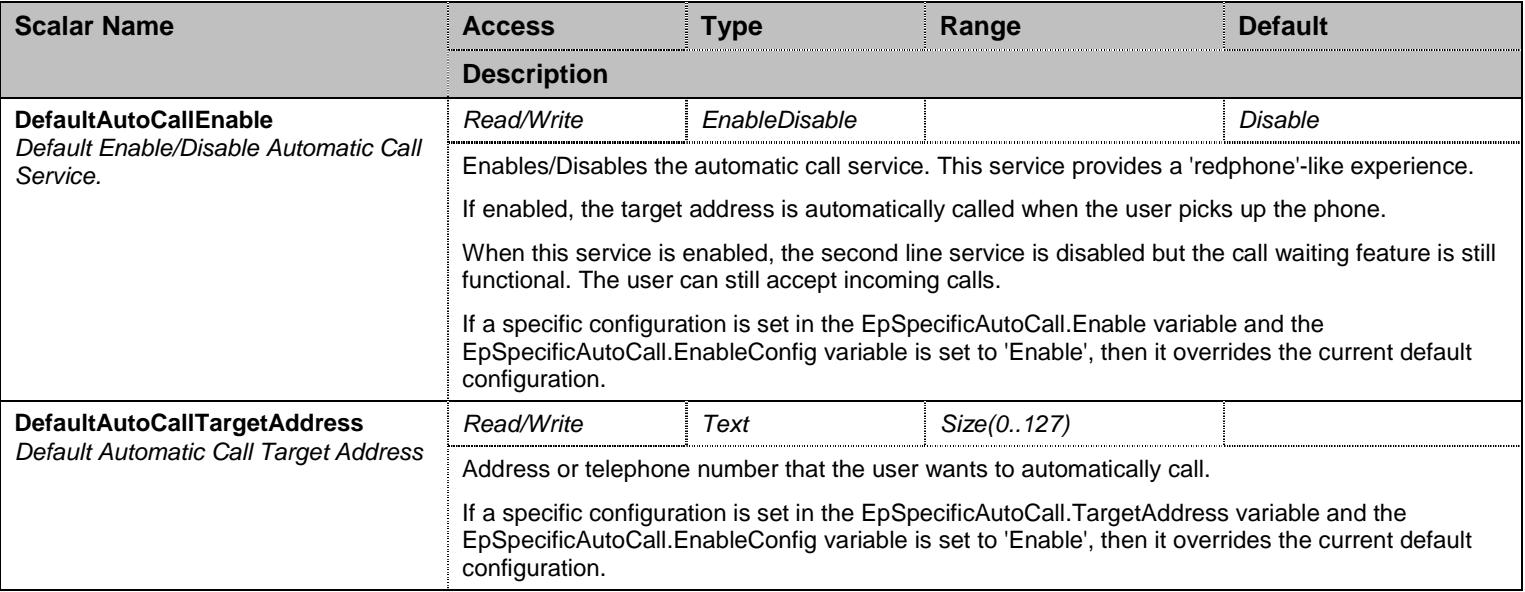

Table 173 AutoCallGroup Scalars

### 14.5.2EpSpecificAutoCall Table

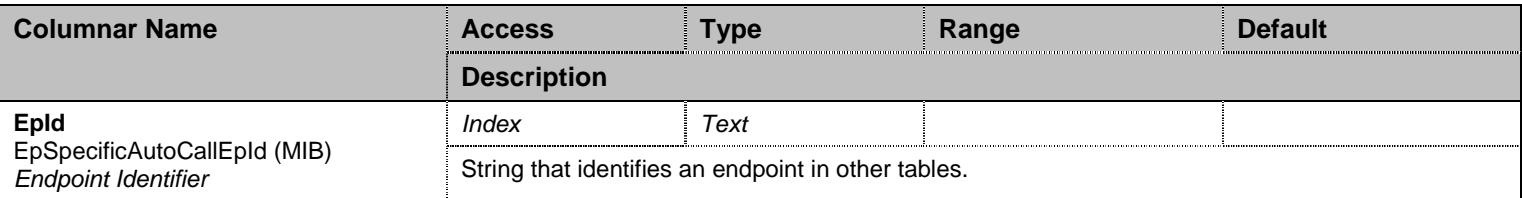

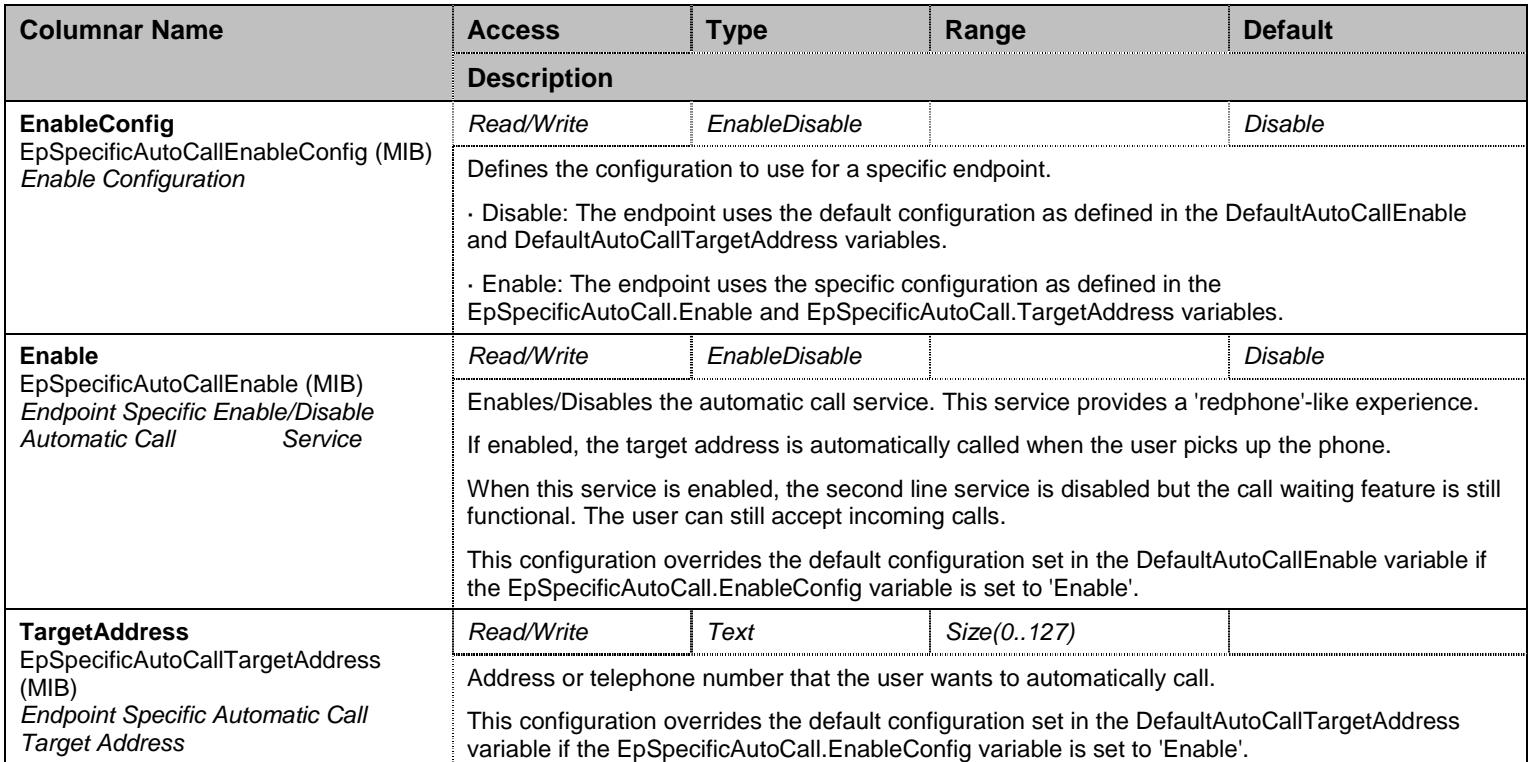

Table 174 EpSpecificAutoCall Columnars

#### **14.6 HoldGroup Group**

### 14.6.1HoldGroup Scalars

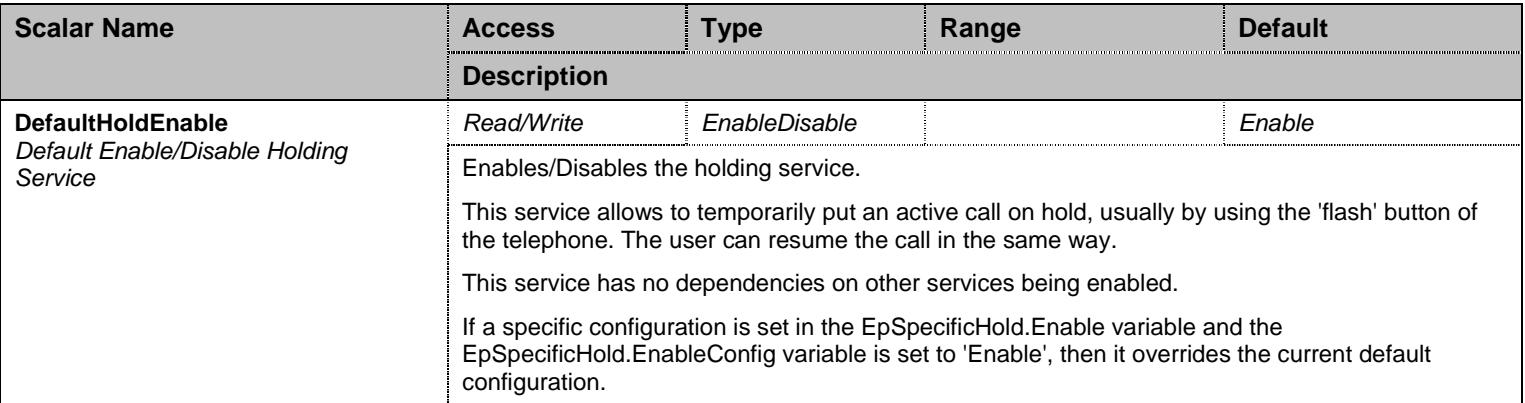

Table 175 HoldGroup Scalars

# 14.6.2EpSpecificHold Table

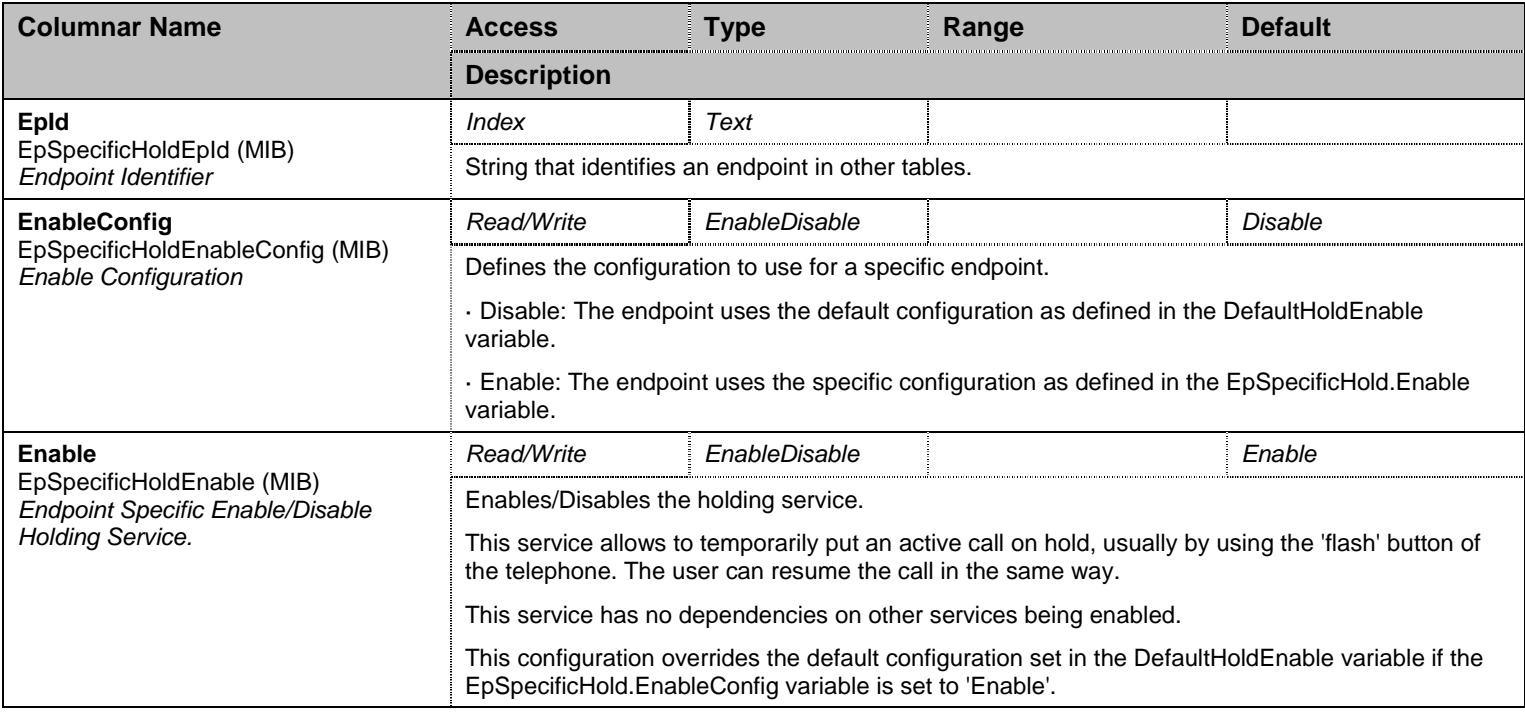

Table 176 EpSpecificHold Columnars

## 14.6.3HoldStatus Table

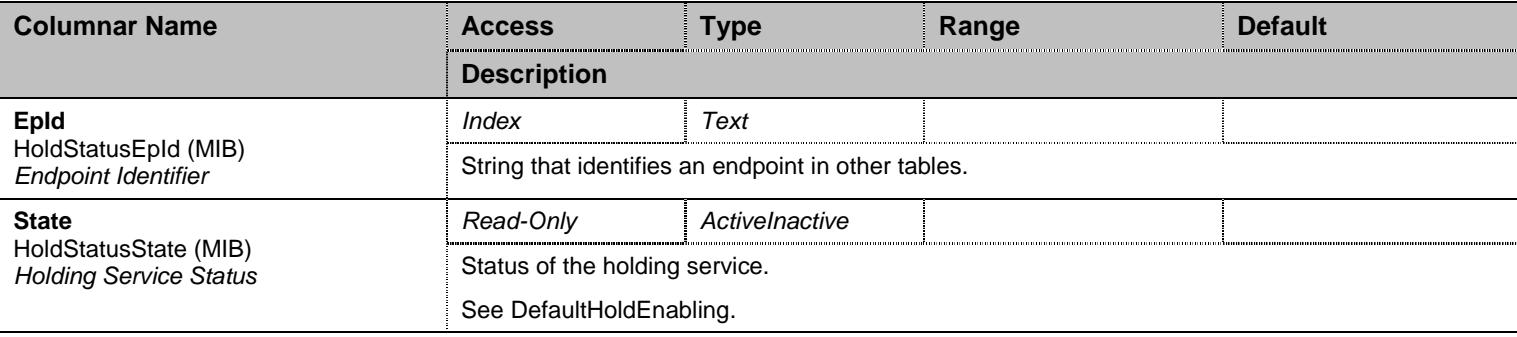

Table 177 HoldStatus Columnars

### **14.7 CallWaitingGroup Group**

# 14.7.1CallWaitingGroup Scalars

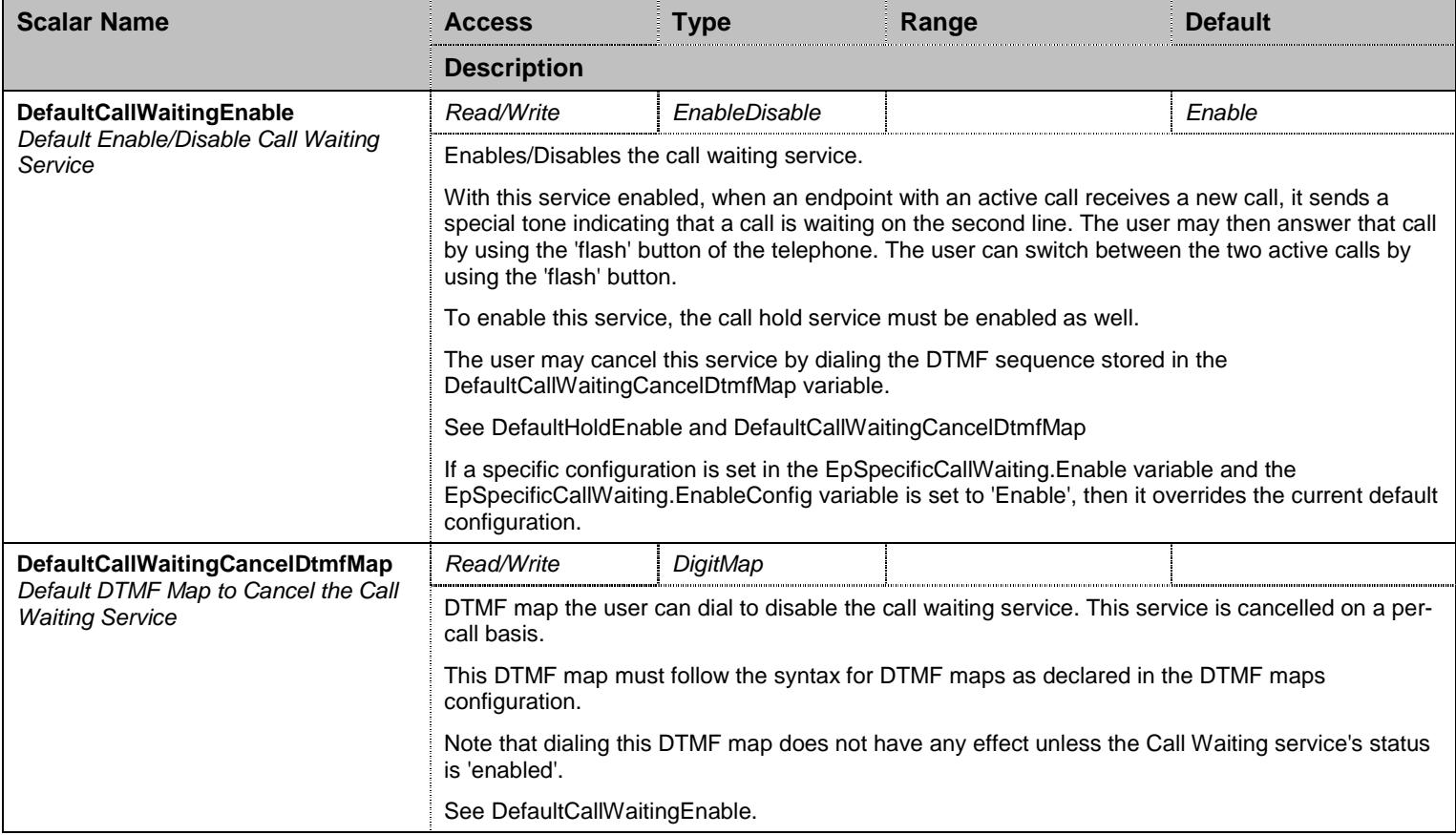

Table 178 CallWaitingGroup Scalars

## 14.7.2EpSpecificCallWaiting Table

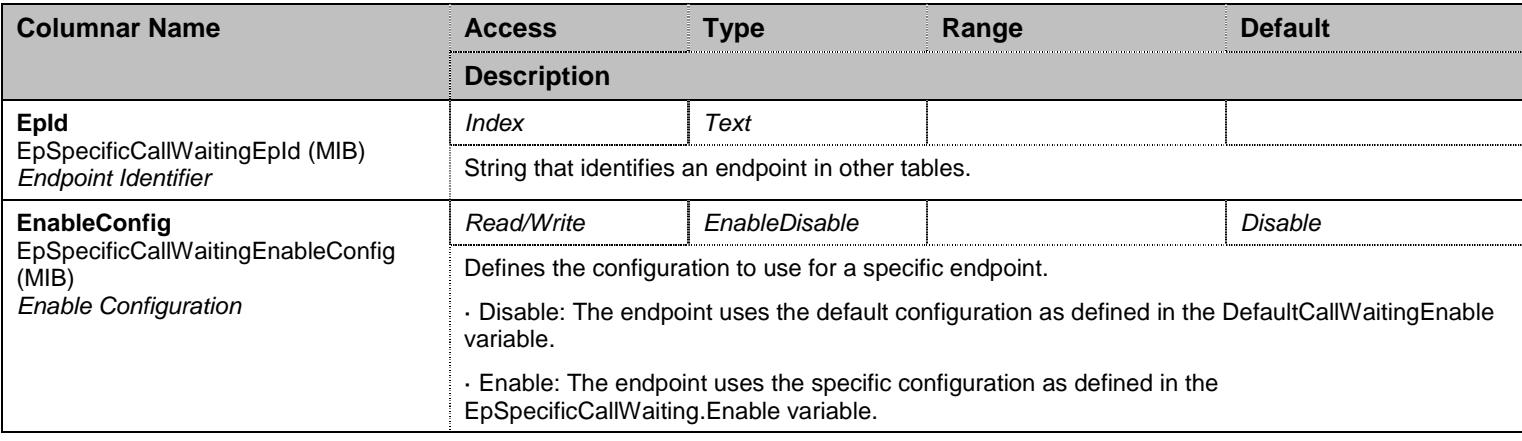

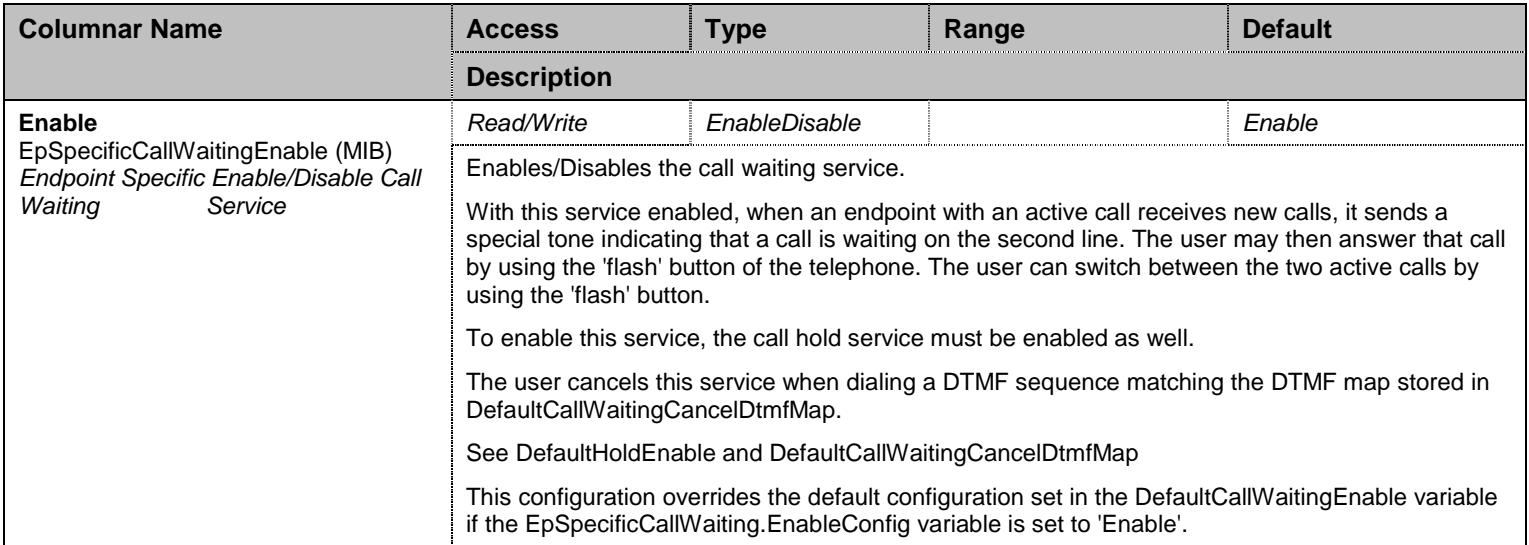

Table 179 EpSpecificCallWaiting Columnars

## 14.7.3CallWaitingStatus Table

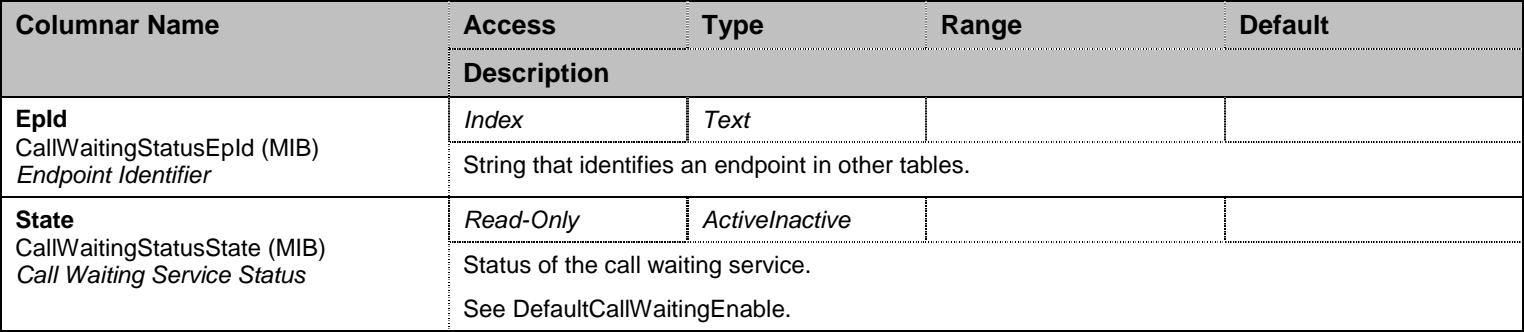

Table 180 CallWaitingStatus Columnars

# **14.8 SecondCallGroup Group**

#### 14.8.1SecondCallGroup Scalars

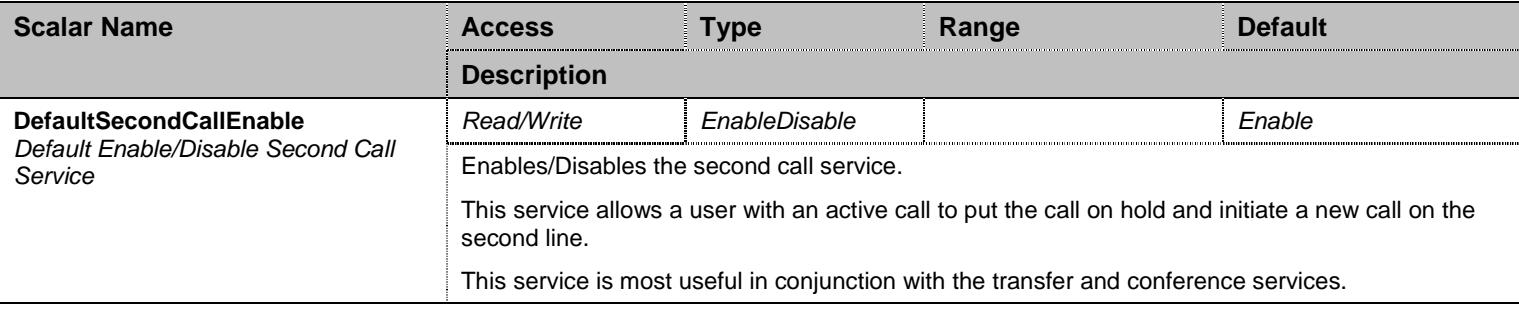

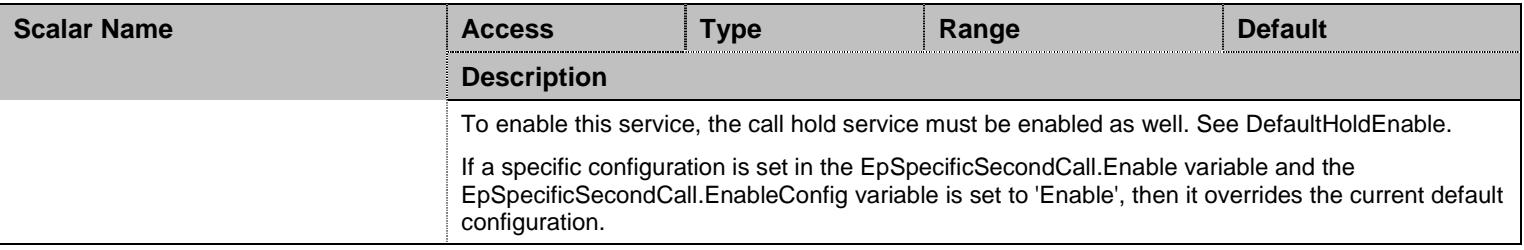

Table 181 SecondCallGroup Scalars

# 14.8.2EpSpecificSecondCall Table

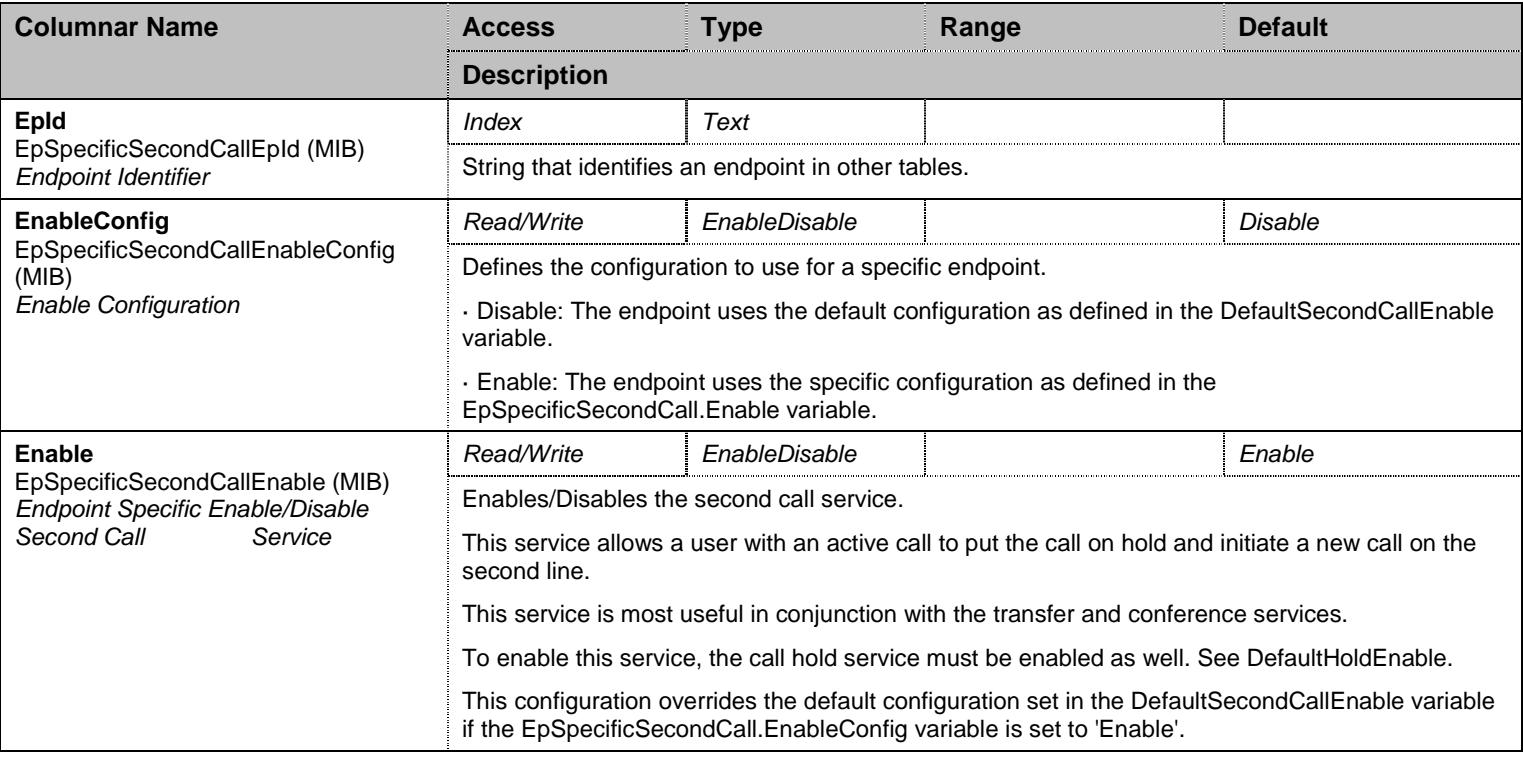

Table 182 EpSpecificSecondCall Columnars

### 14.8.3SecondCallStatus Table

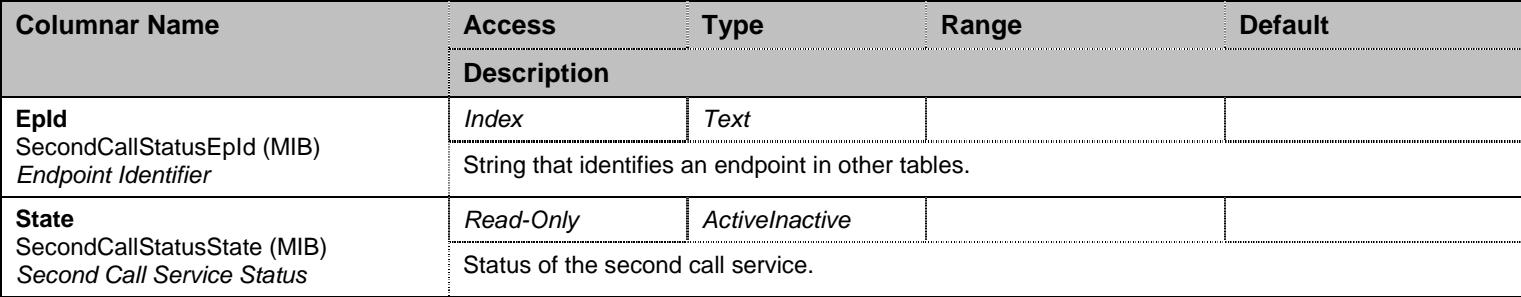

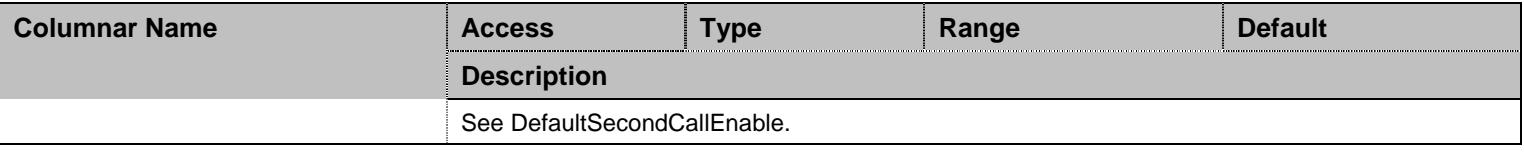

Table 183 SecondCallStatus Columnars

## **14.9 TransferGroup Group**

# 14.9.1TransferGroup Scalars

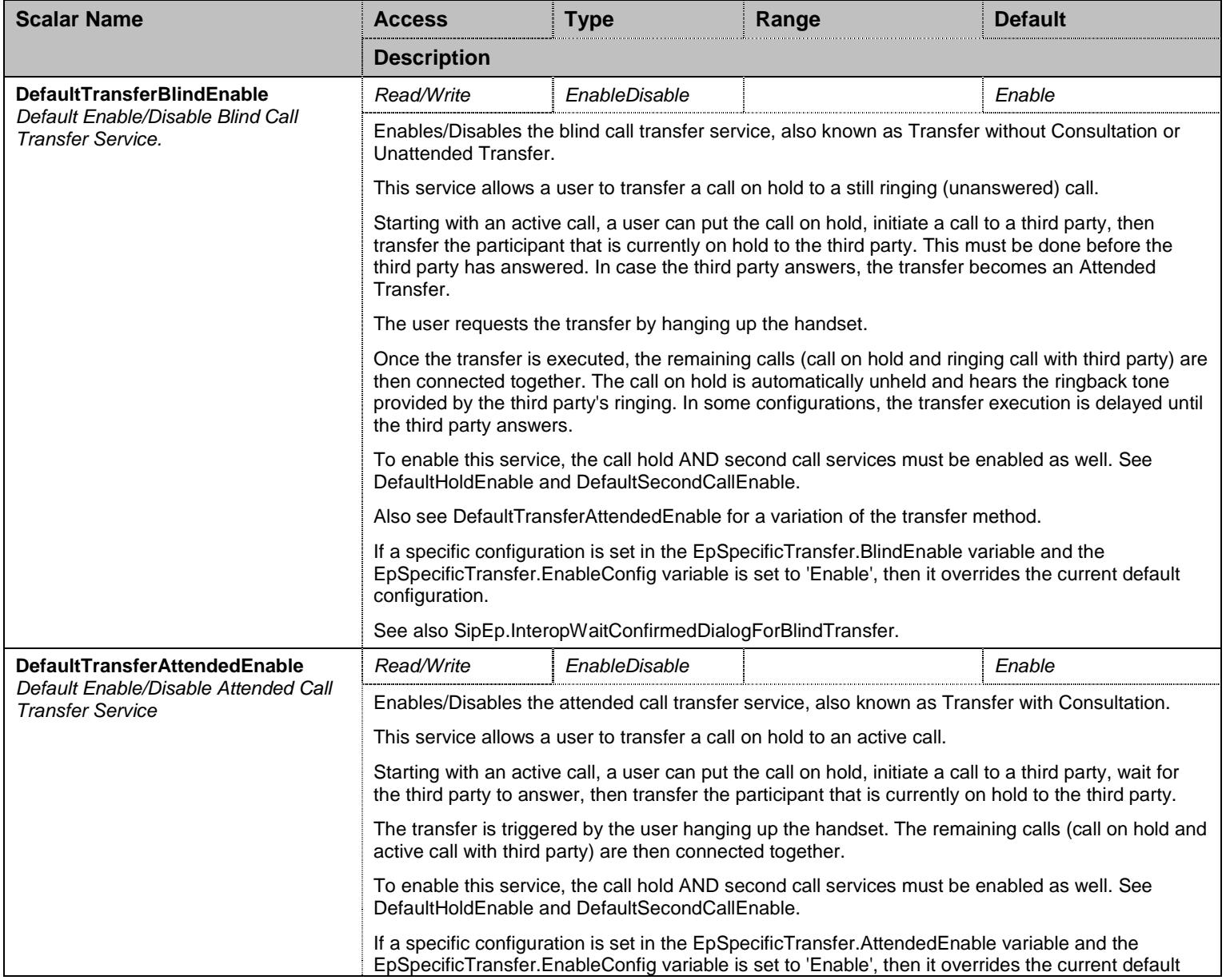

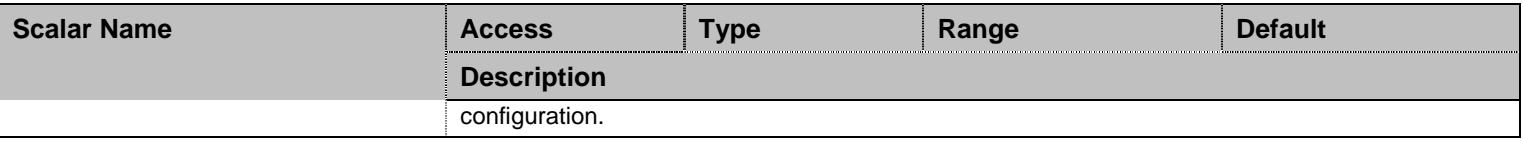

Table 184 TransferGroup Scalars

# 14.9.2EpSpecificTransfer Table

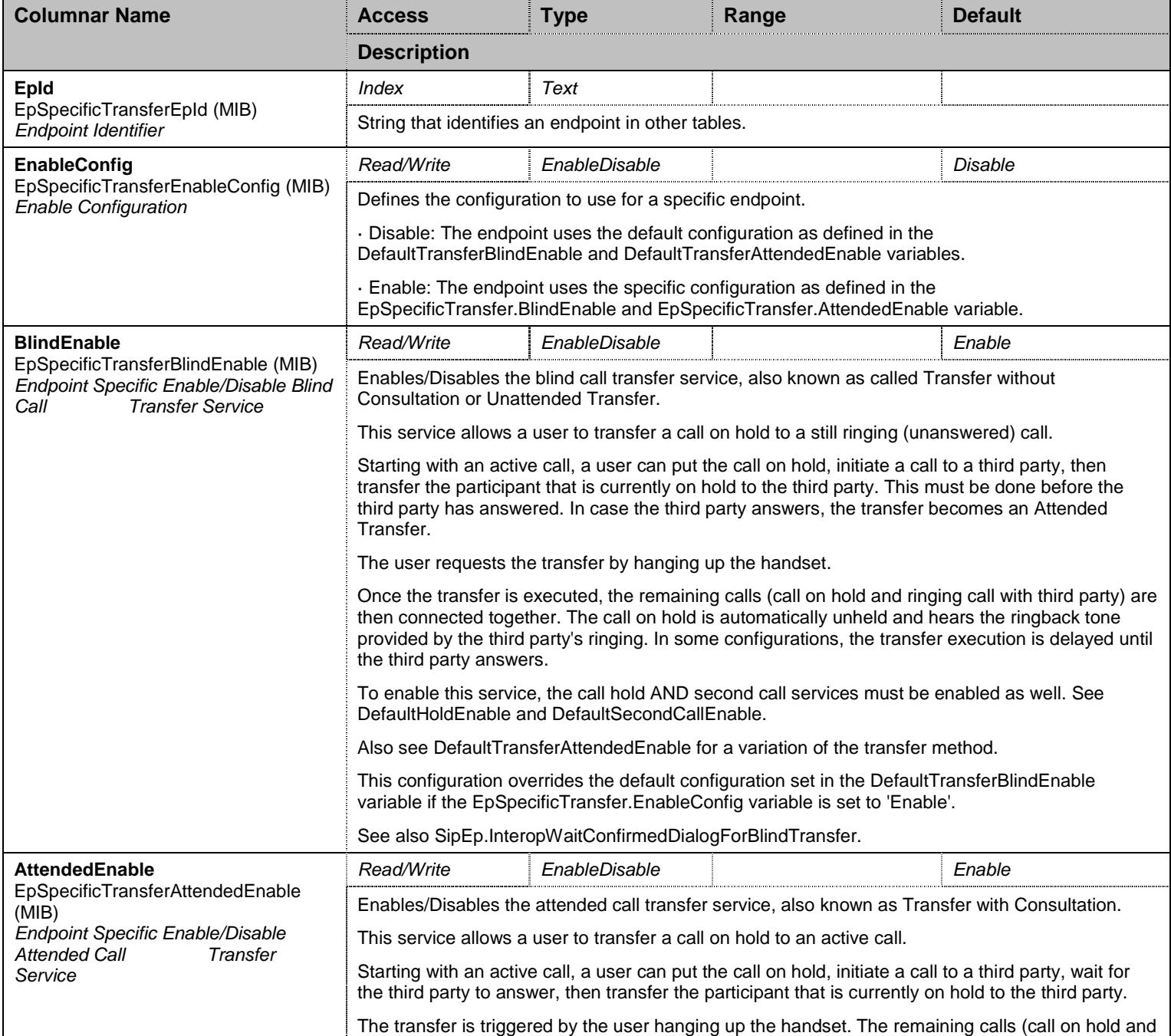

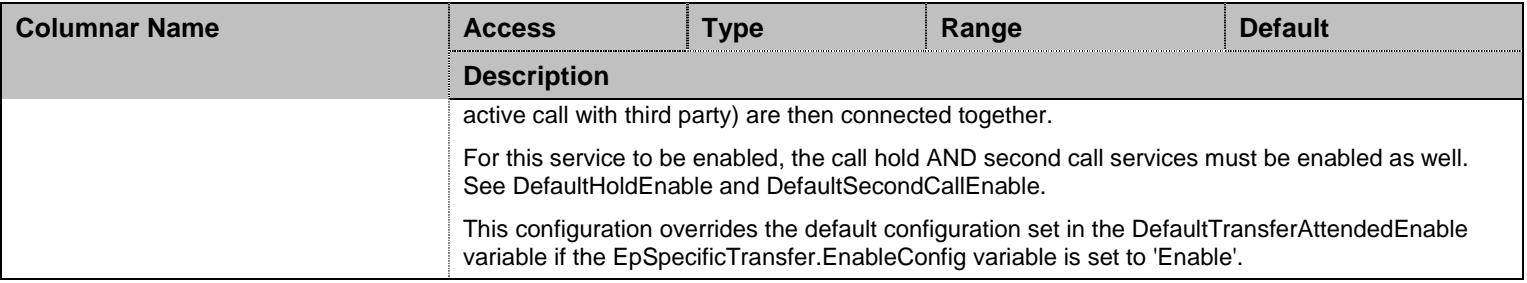

Table 185 EpSpecificTransfer Columnars

#### 14.9.3TransferStatus Table

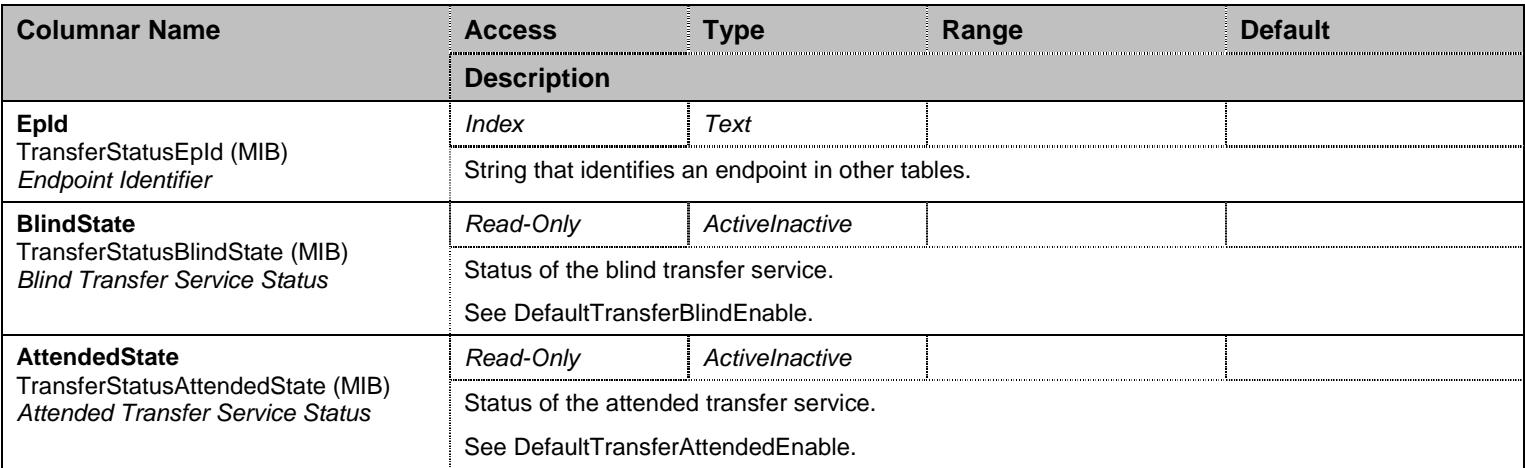

Table 186 TransferStatus Columnars

## **14.10 ConferenceGroup Group**

#### 14.10.1 ConferenceGroup Scalars

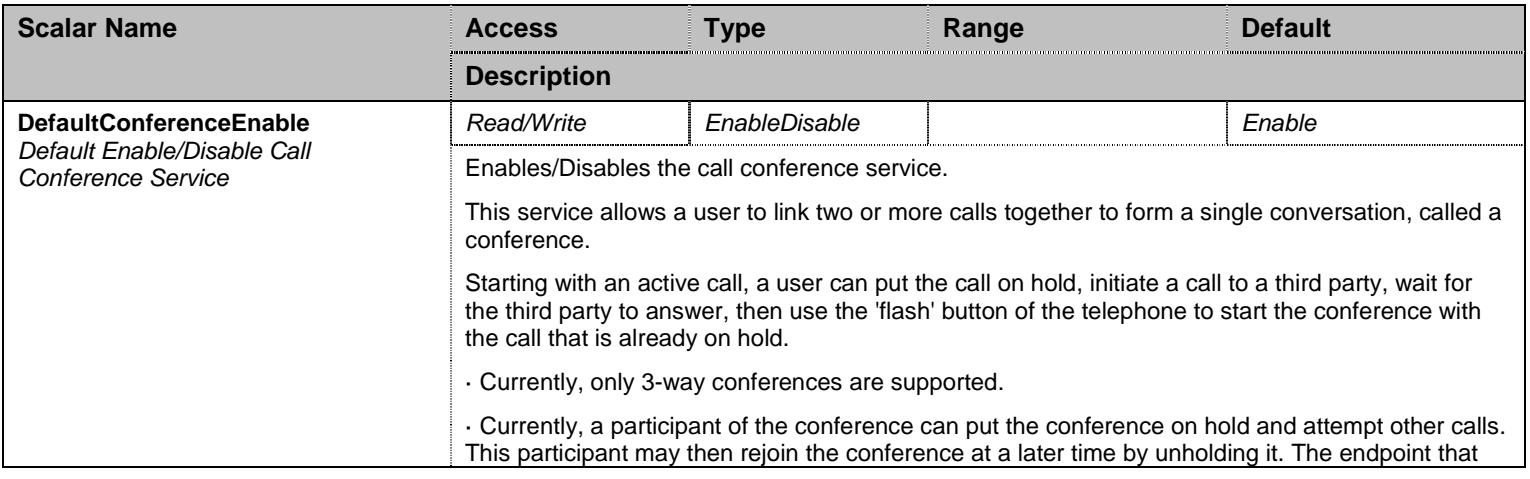

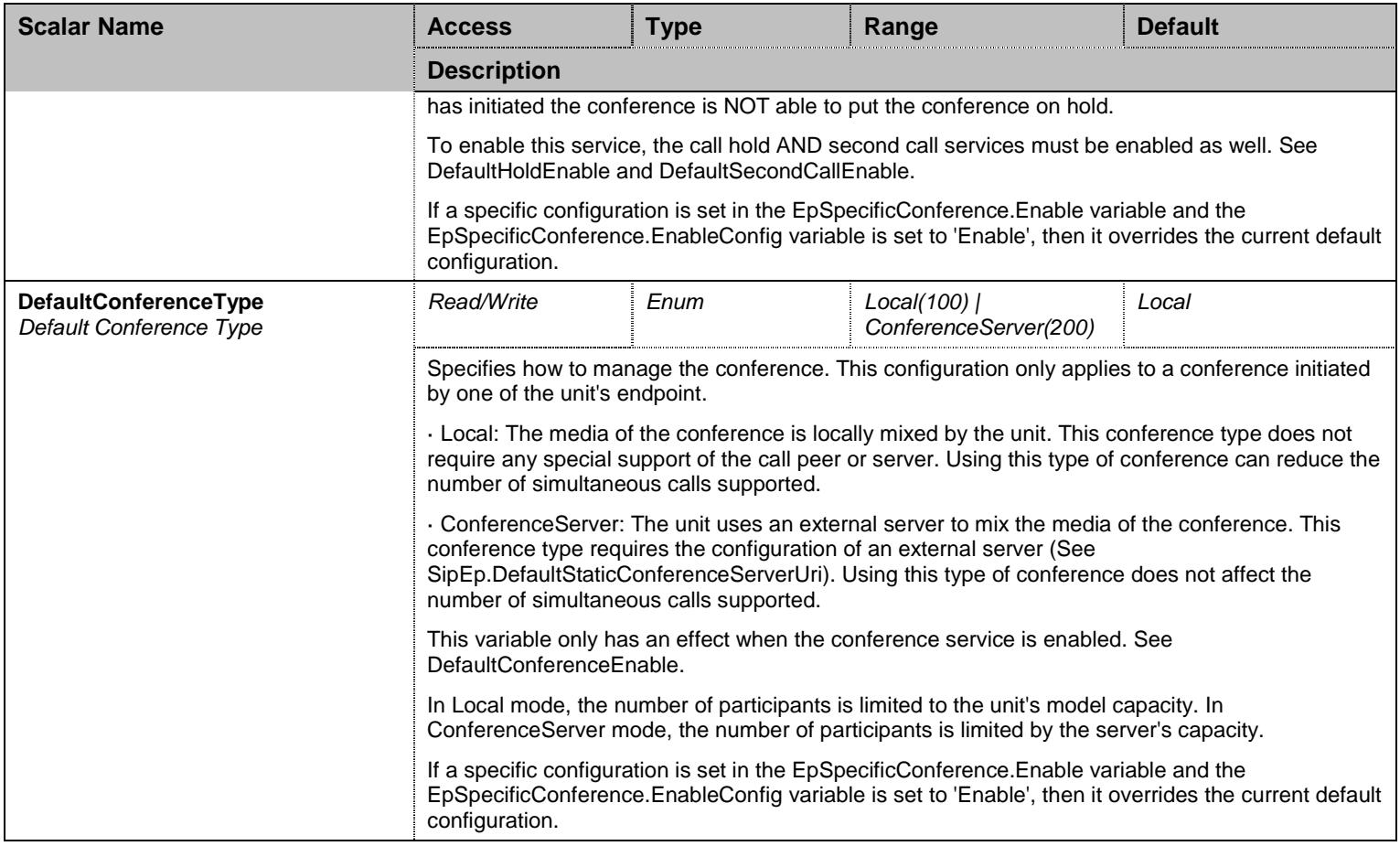

Table 187 ConferenceGroup Scalars

# 14.10.2 EpSpecificConference Table

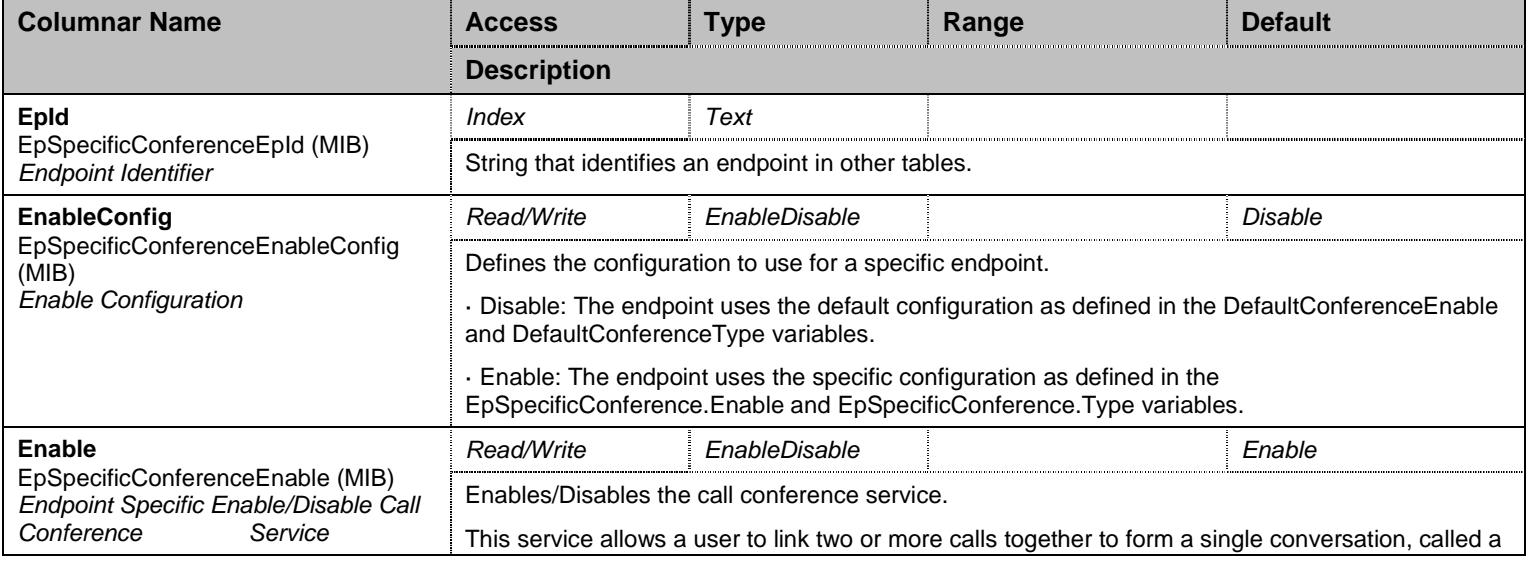

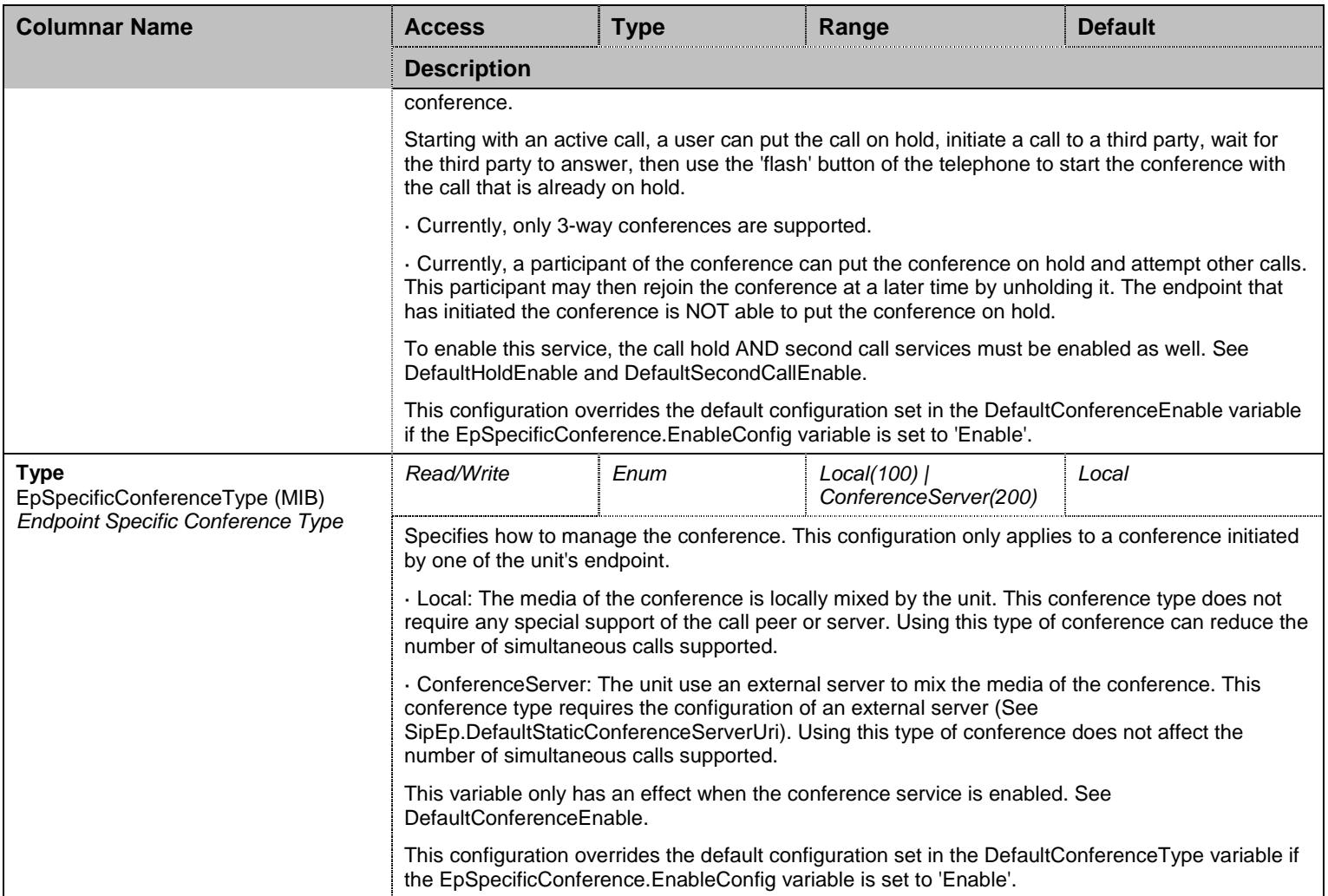

Table 188 EpSpecificConference Columnars

#### 14.10.3 ConferenceStatus Table

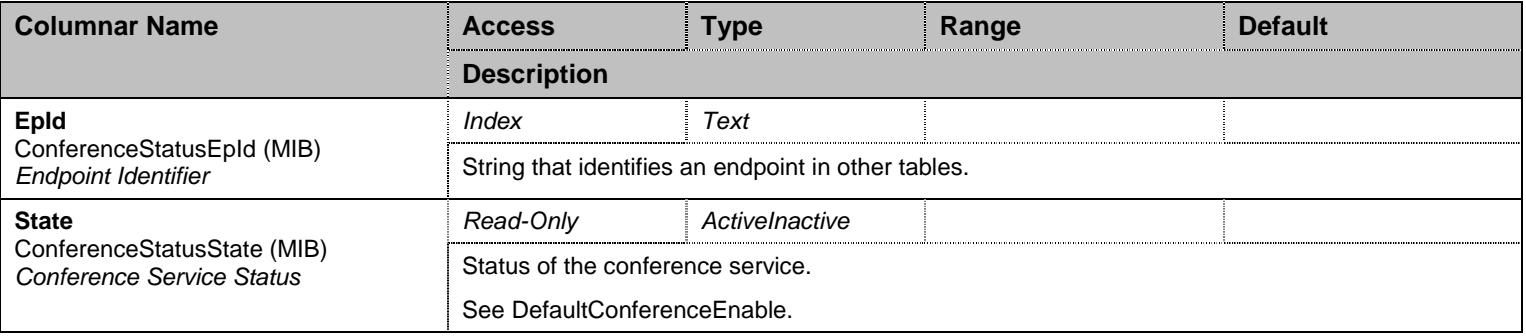

Table 189 ConferenceStatus Columnars

### **14.11 ForwardGroup Group**

### **14.12 ForwardGroup/ForwardUnconditionalGroup Group**

### 14.12.1 ForwardUnconditionalGroup Scalars

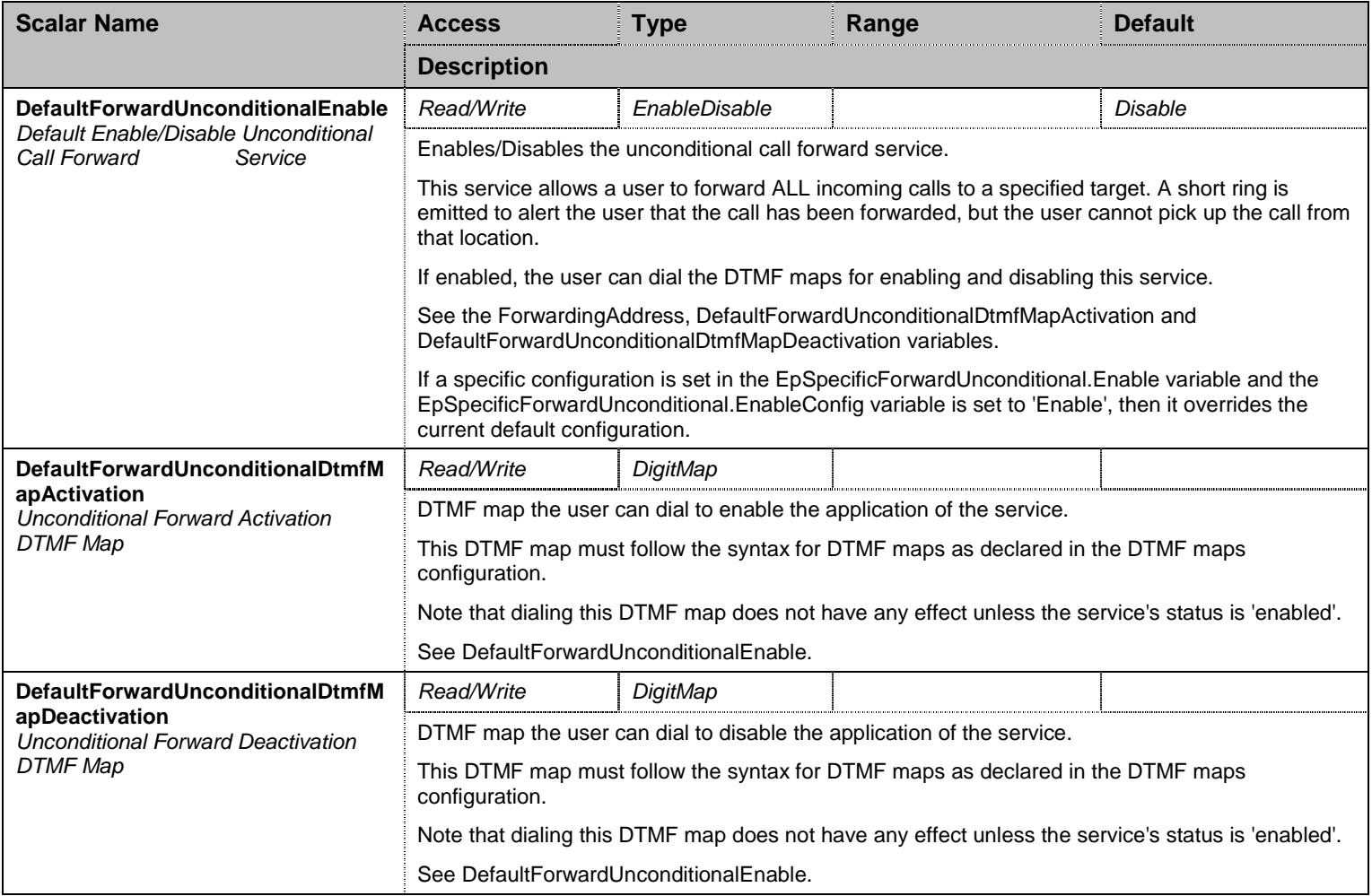

Table 190 ForwardUnconditionalGroup Scalars

#### 14.12.2 EpSpecificForwardUnconditional Table

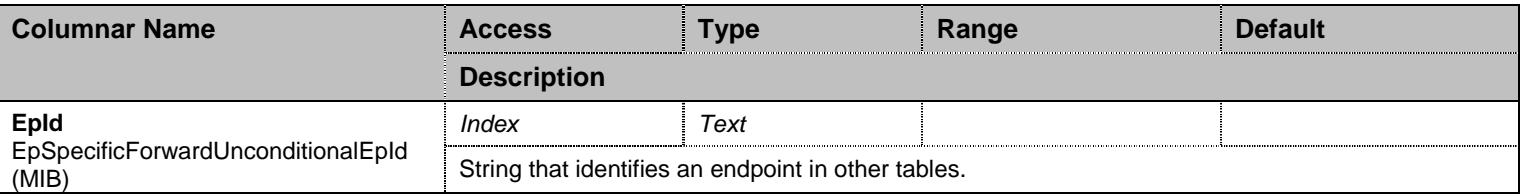

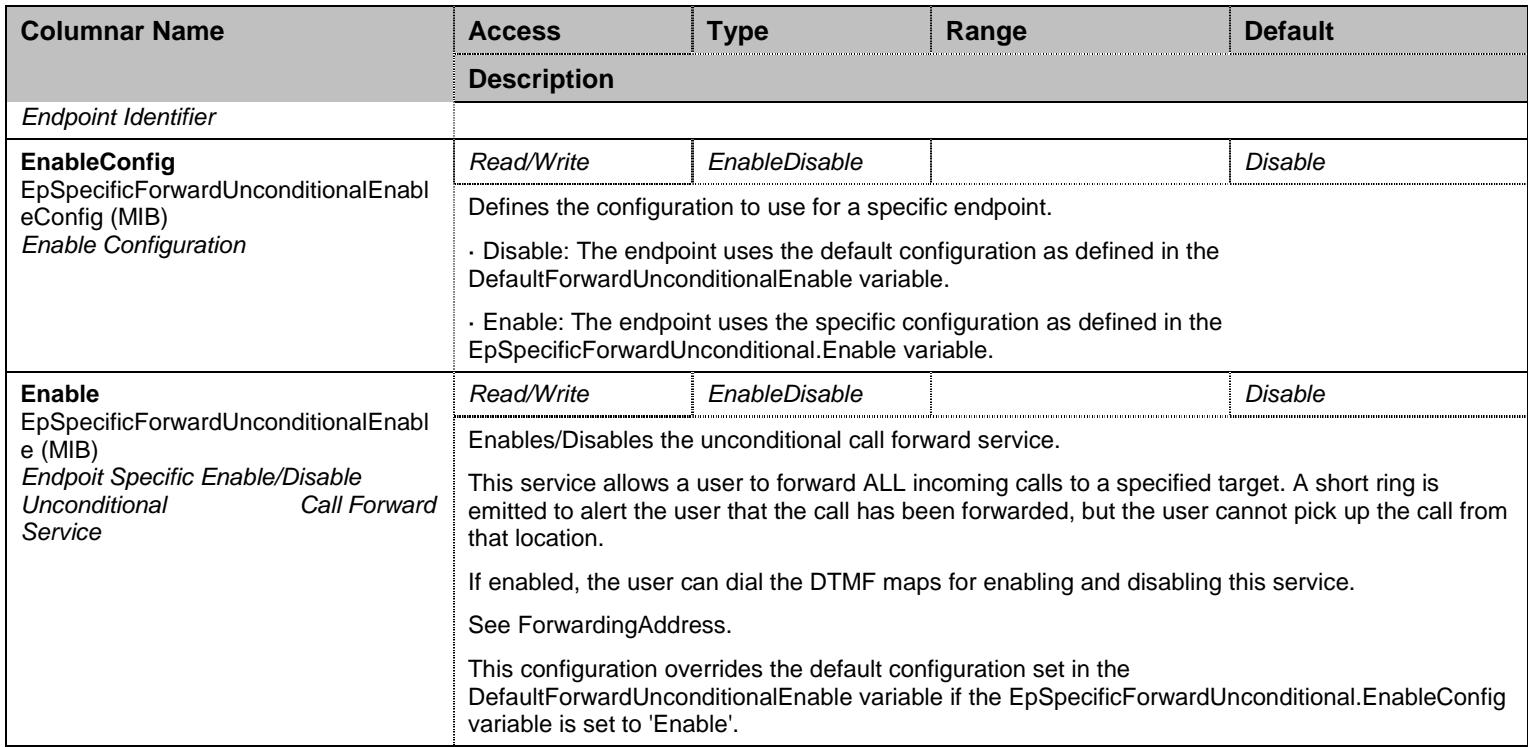

Table 191 EpSpecificForwardUnconditional Columnars

# 14.12.3 ForwardUnconditionalConfig Table

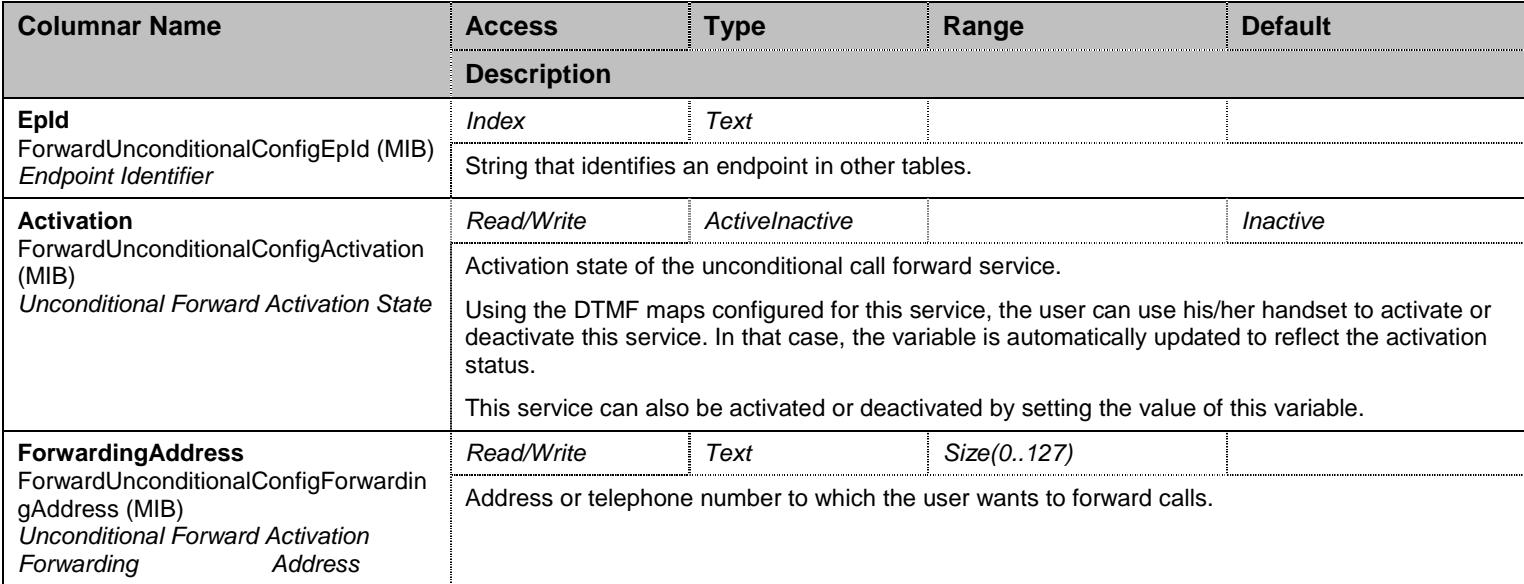

Table 192 ForwardUnconditionalConfig Columnars

### **14.13 ForwardGroup/ForwardOnBusyGroup Group**

## 14.13.1 ForwardOnBusyGroup Scalars

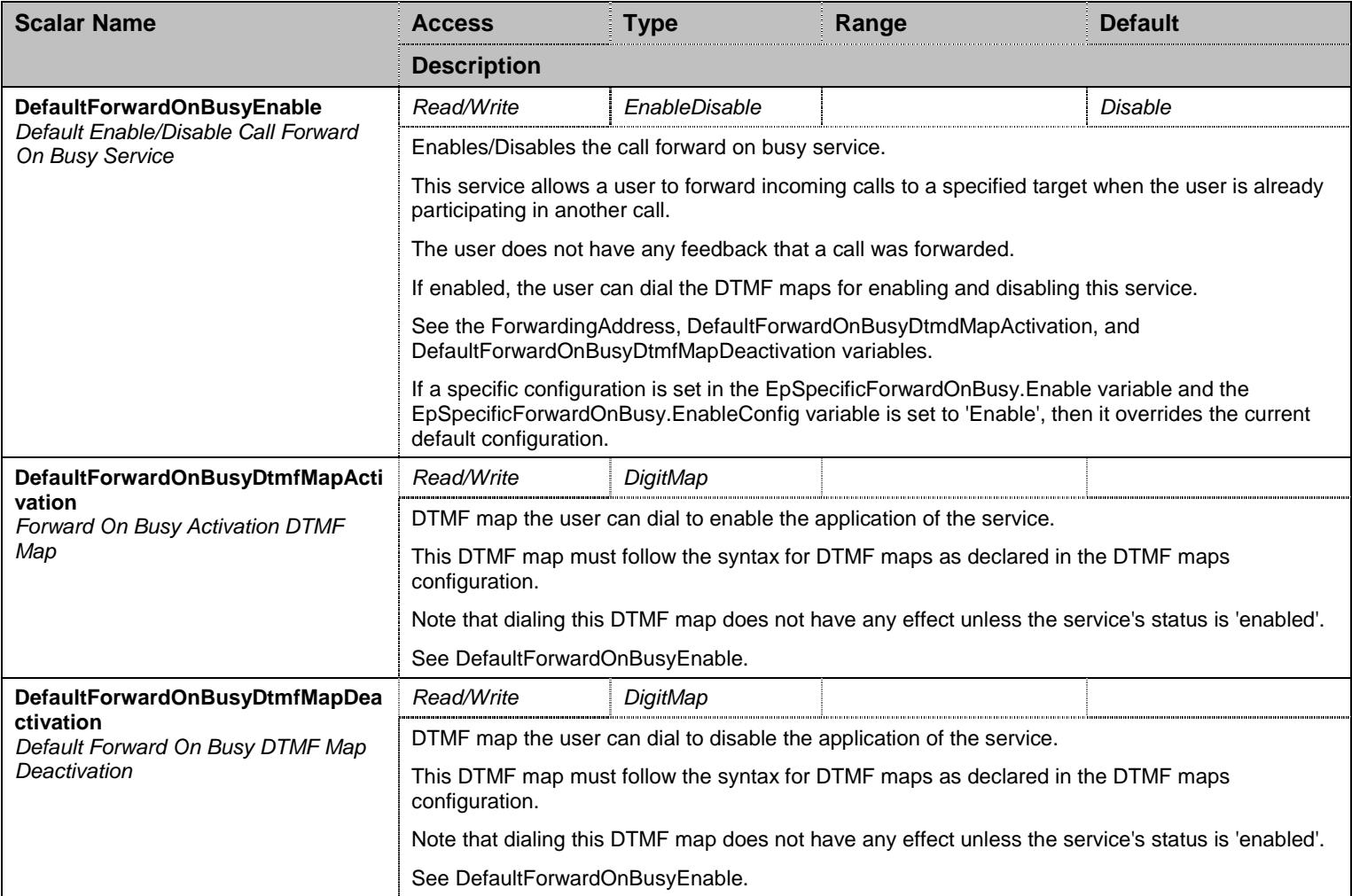

Table 193 ForwardOnBusyGroup Scalars

#### 14.13.2 EpSpecificForwardOnBusy Table

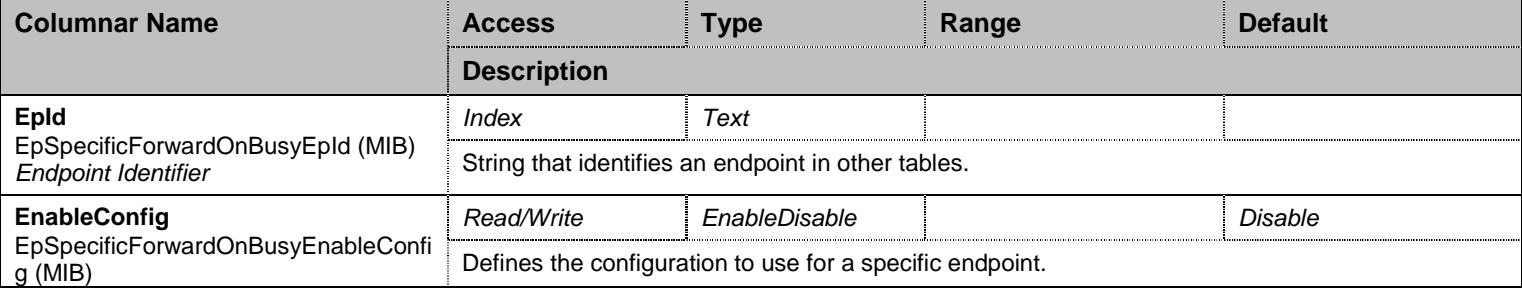

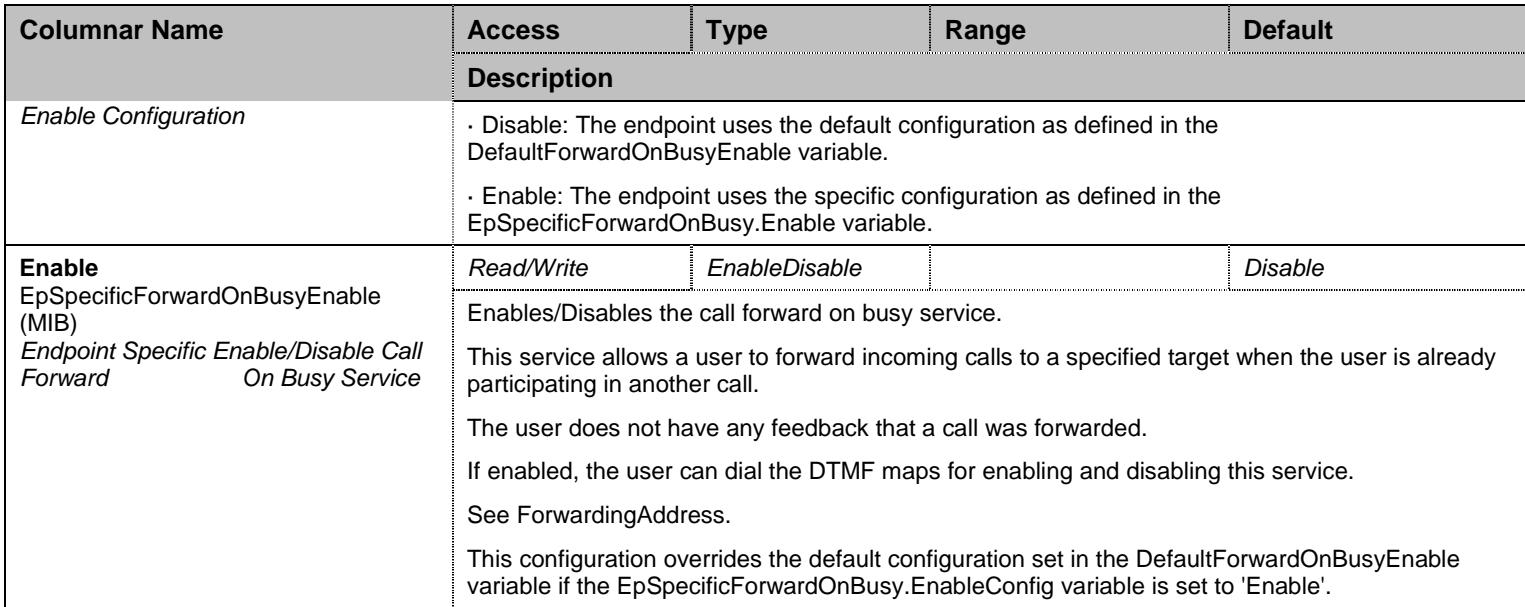

Table 194 EpSpecificForwardOnBusy Columnars

## 14.13.3 ForwardOnBusyConfig Table

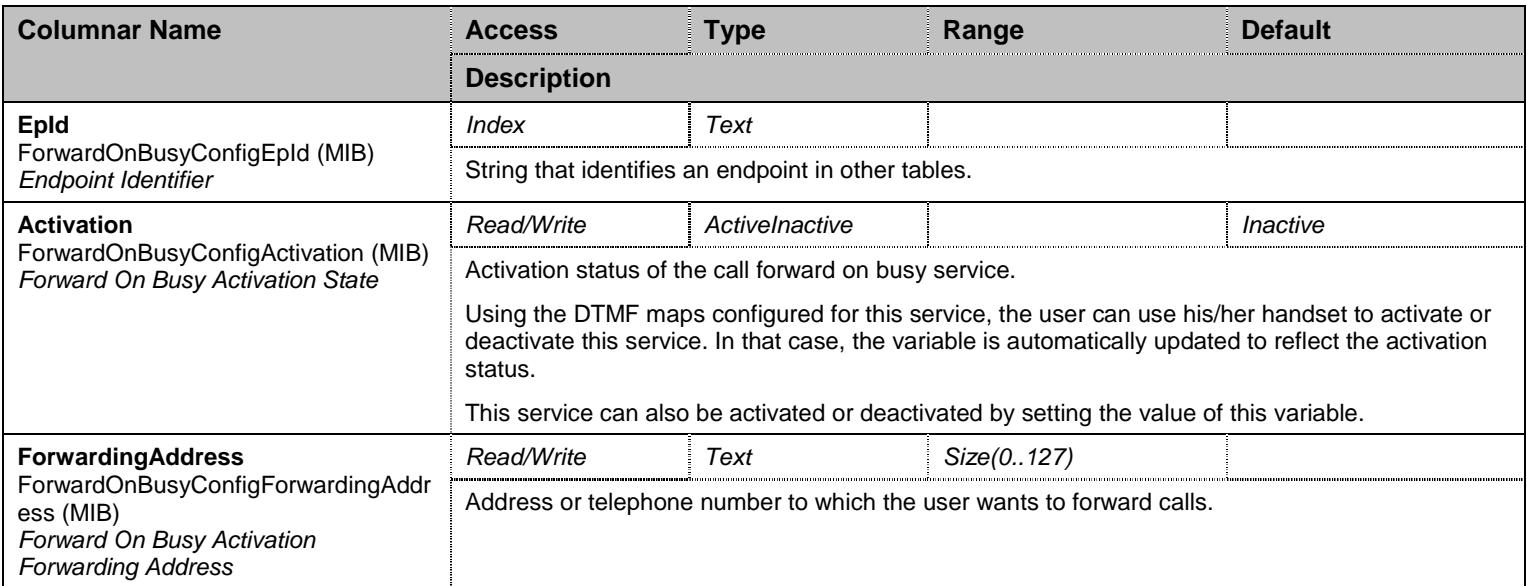

Table 195 ForwardOnBusyConfig Columnars

### **14.14 ForwardGroup/ForwardNoAnswerGroup Group**

## 14.14.1 ForwardNoAnswerGroup Scalars

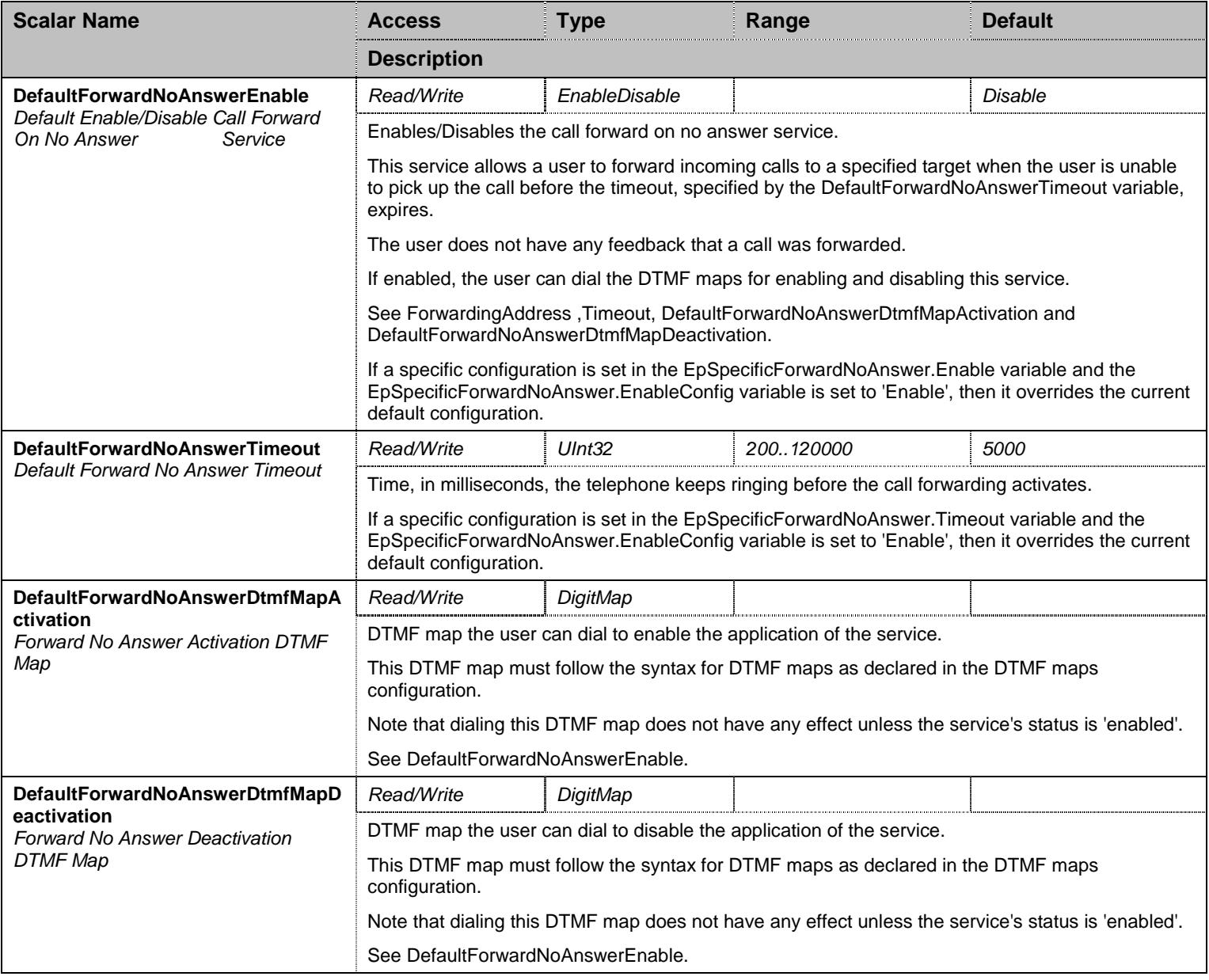

Table 196 ForwardNoAnswerGroup Scalars

## 14.14.2 EpSpecificForwardNoAnswer Table

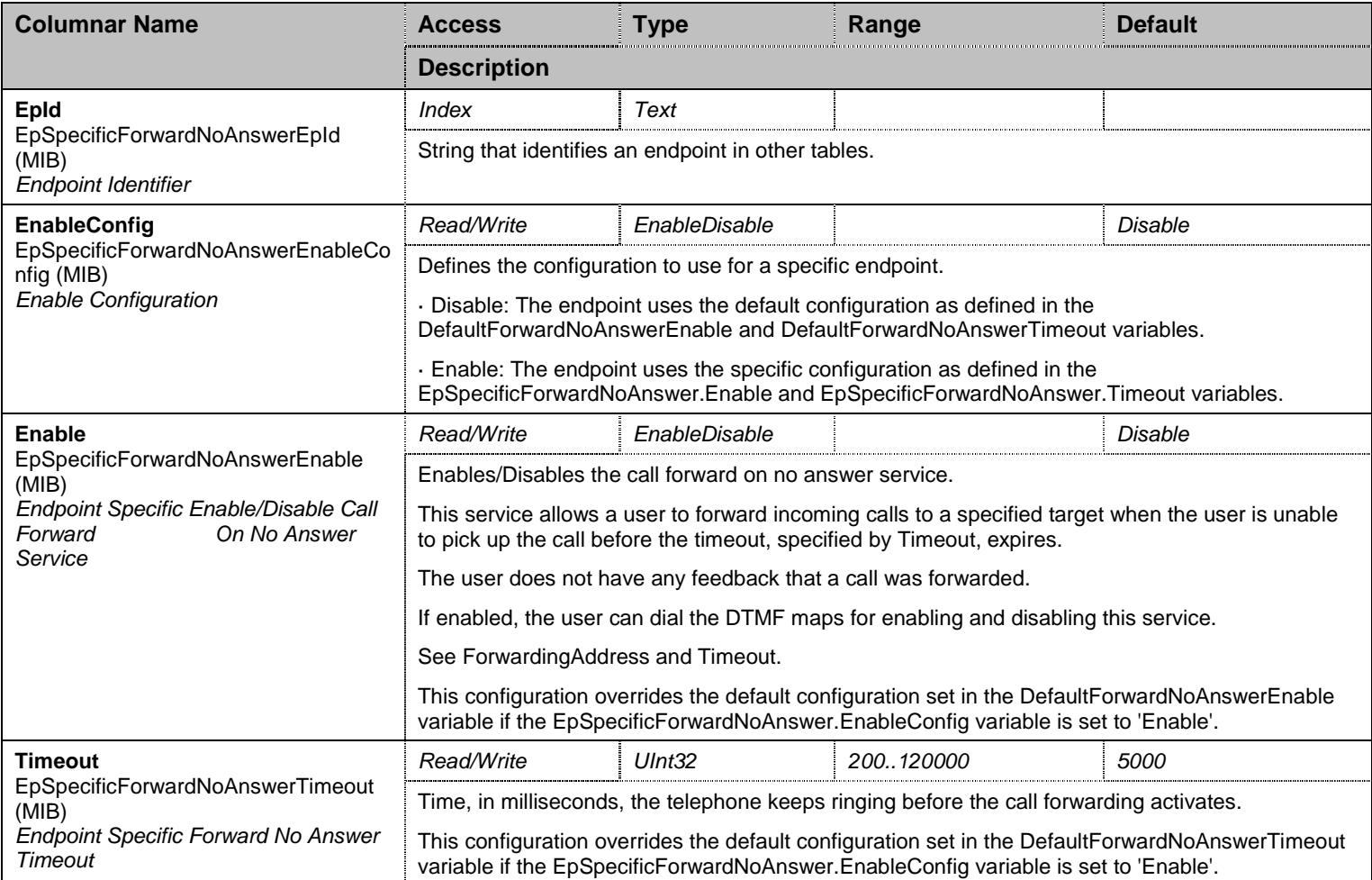

Table 197 EpSpecificForwardNoAnswer Columnars

## 14.14.3 ForwardNoAnswerConfig Table

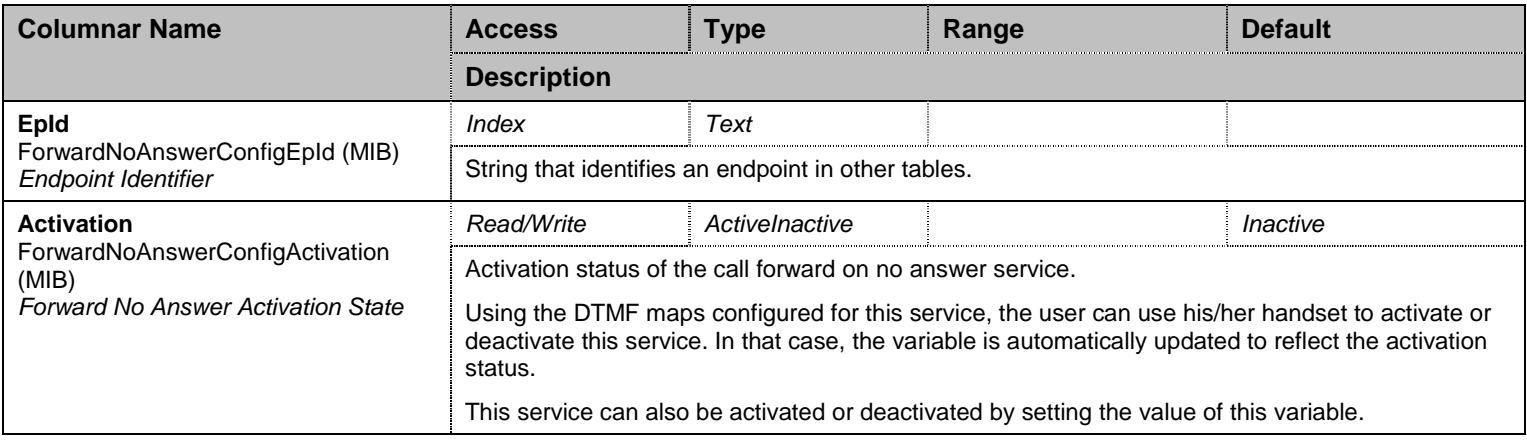

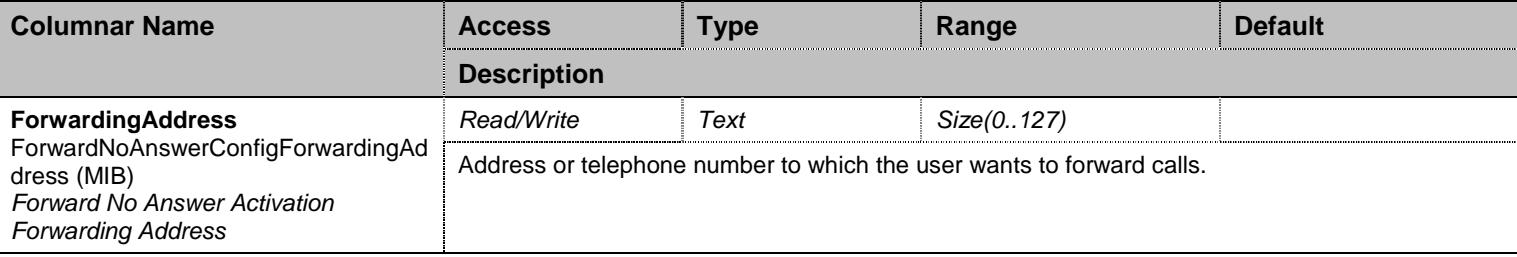

Table 198 ForwardNoAnswerConfig Columnars

## **14.15 CallCompletionGroup Group**

## 14.15.1 CallCompletionGroup Scalars

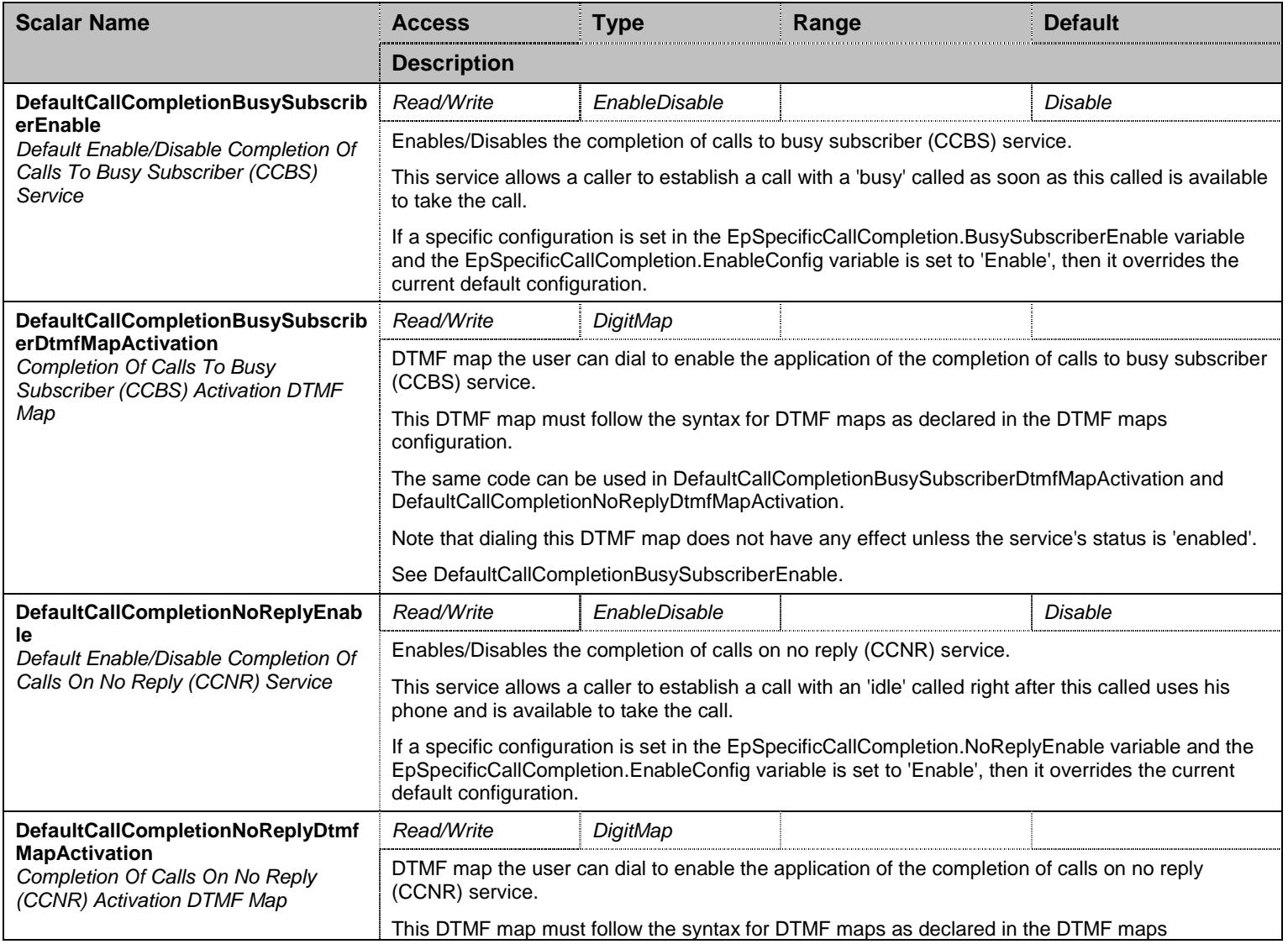

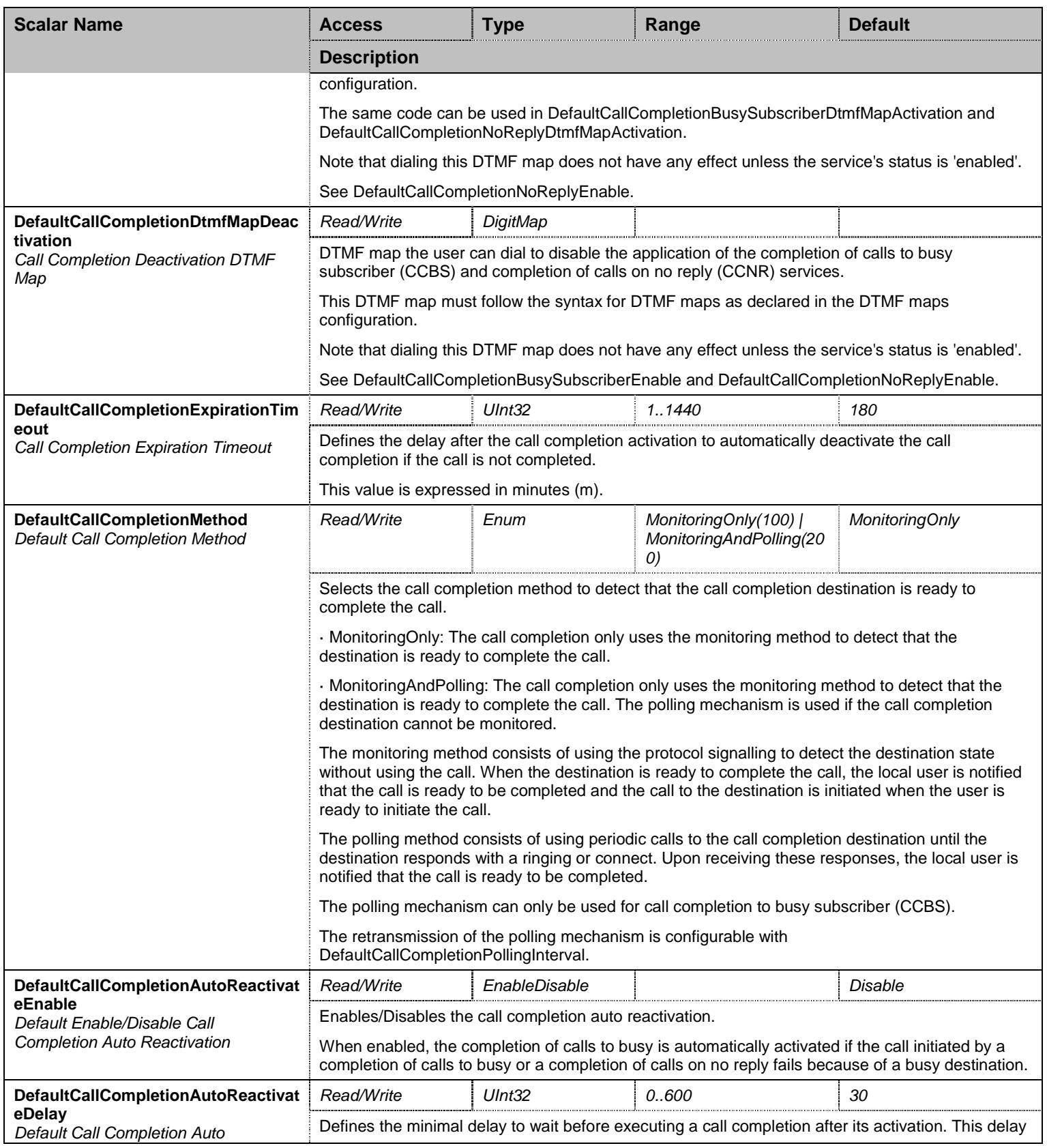

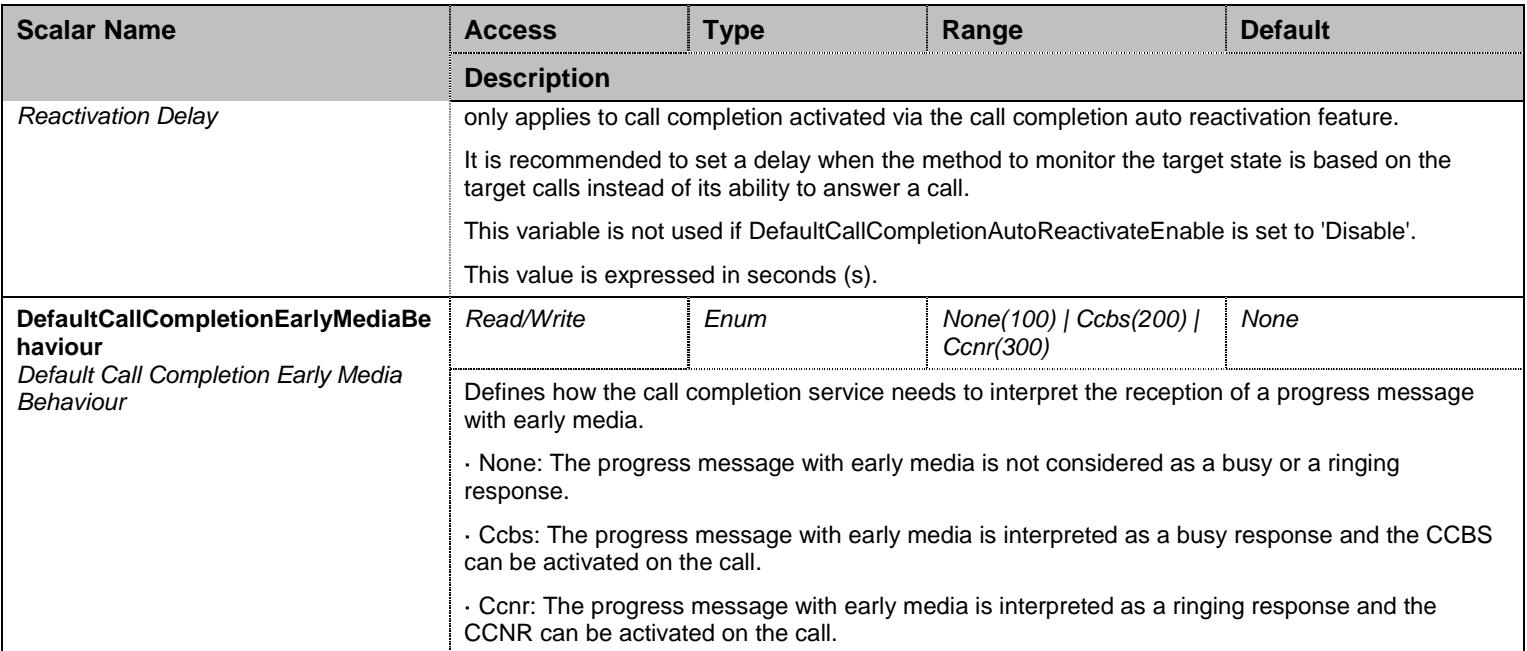

Table 199 CallCompletionGroup Scalars

# 14.15.2 EpSpecificCallCompletion Table

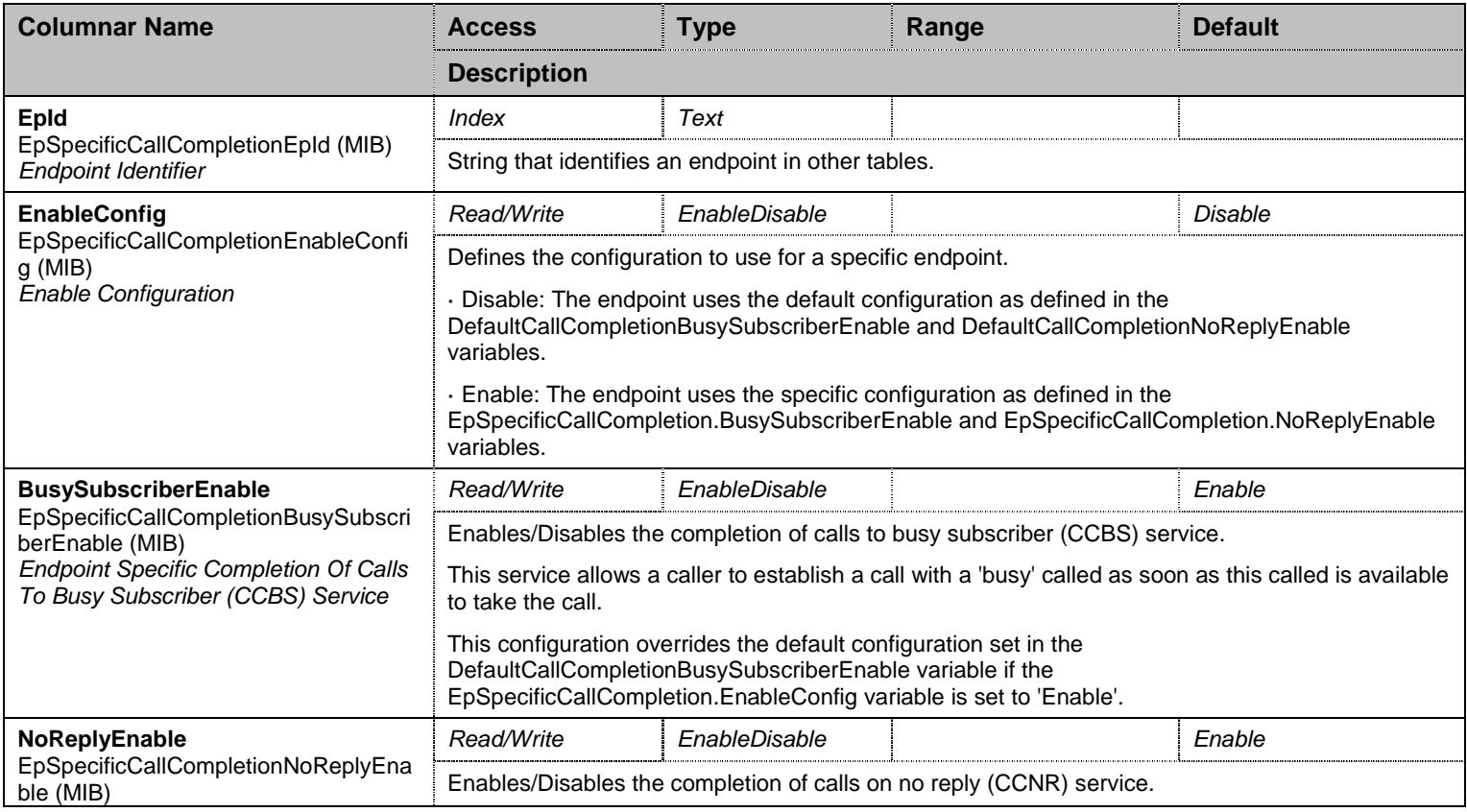

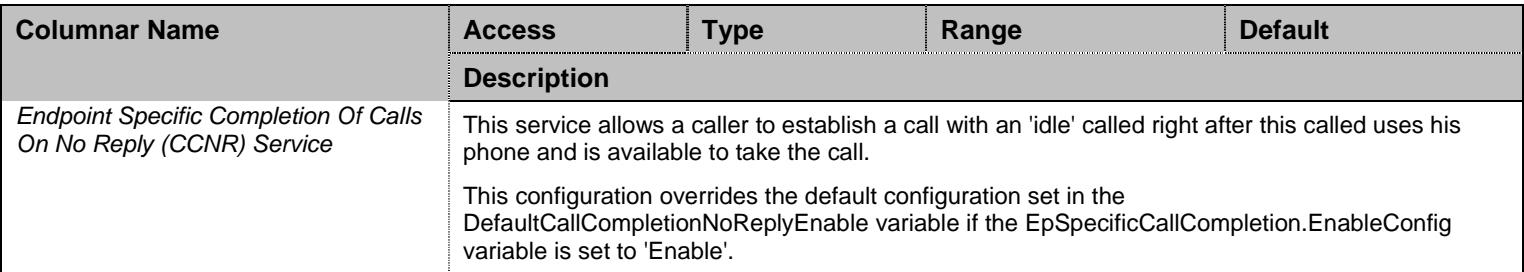

Table 200 EpSpecificCallCompletion Columnars

# 14.15.3 CallCompletionConfig Table

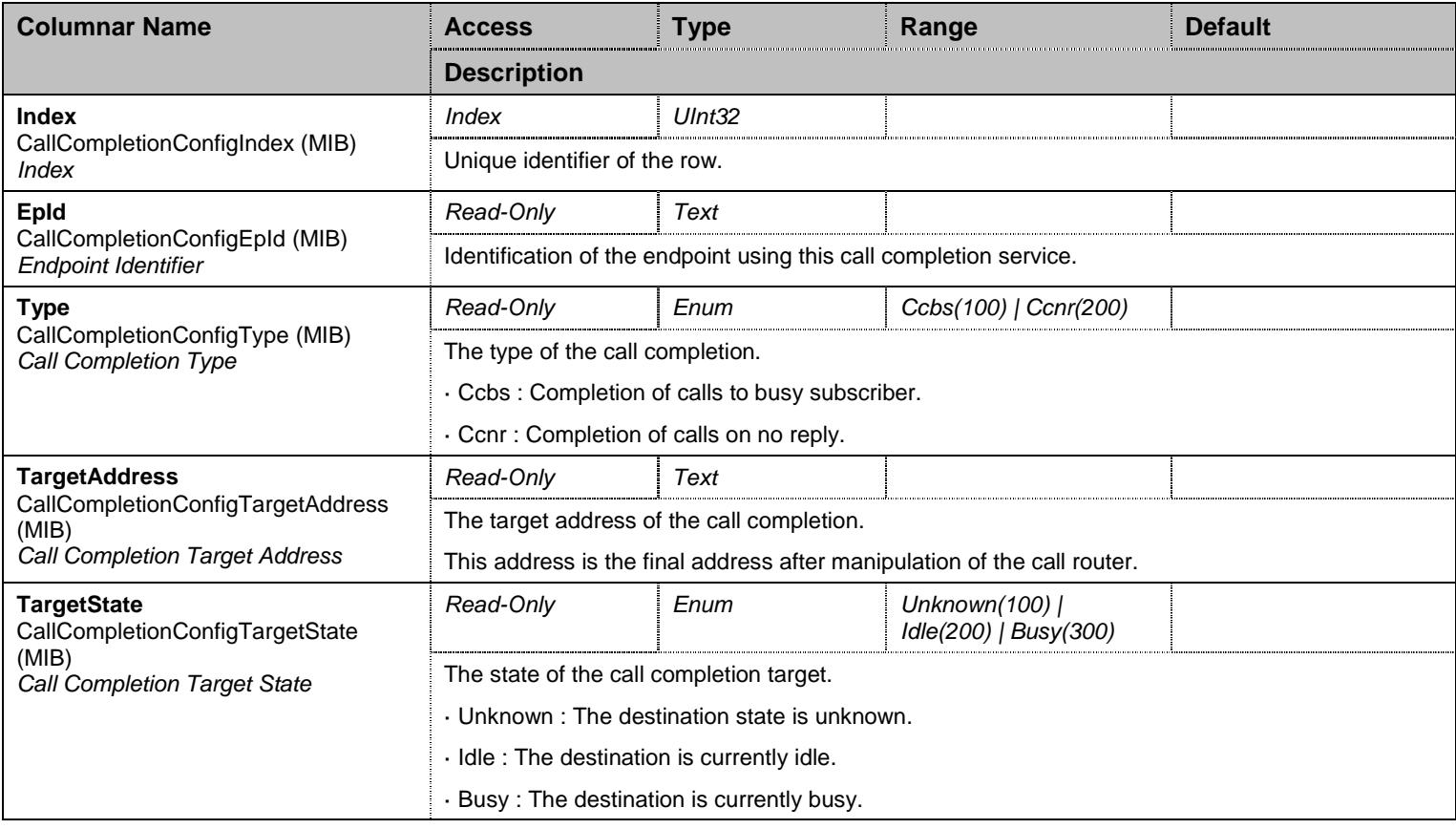

Table 201 CallCompletionConfig Columnars
### **14.16 CallCompletionGroup/CallCompletionPollingGroup Group**

## 14.16.1 CallCompletionPollingGroup Scalars

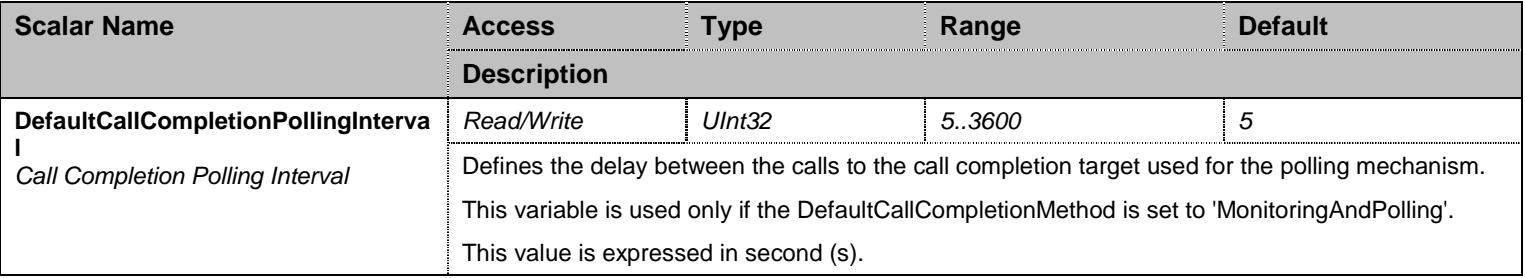

Table 202 CallCompletionPollingGroup Scalars

#### **14.17 DelayedHotlineGroup Group**

### 14.17.1 DelayedHotlineGroup Scalars

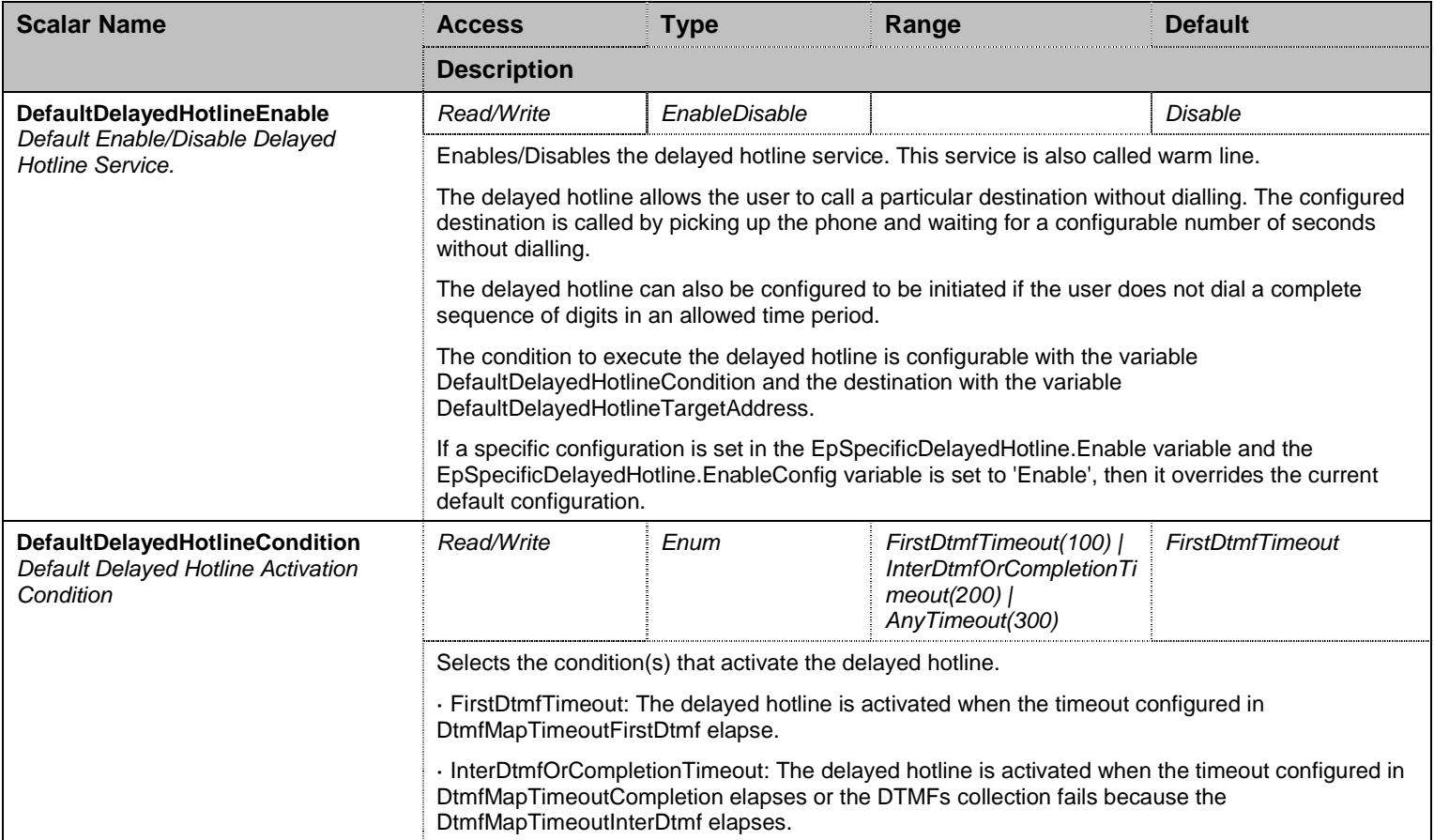

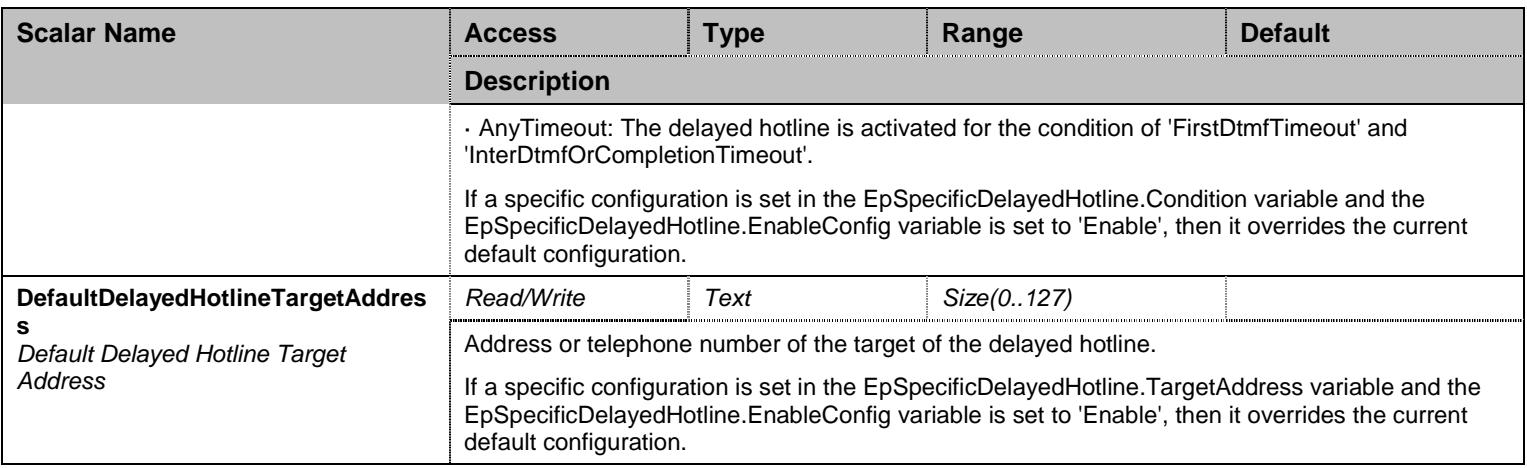

Table 203 DelayedHotlineGroup Scalars

# 14.17.2 EpSpecificDelayedHotline Table

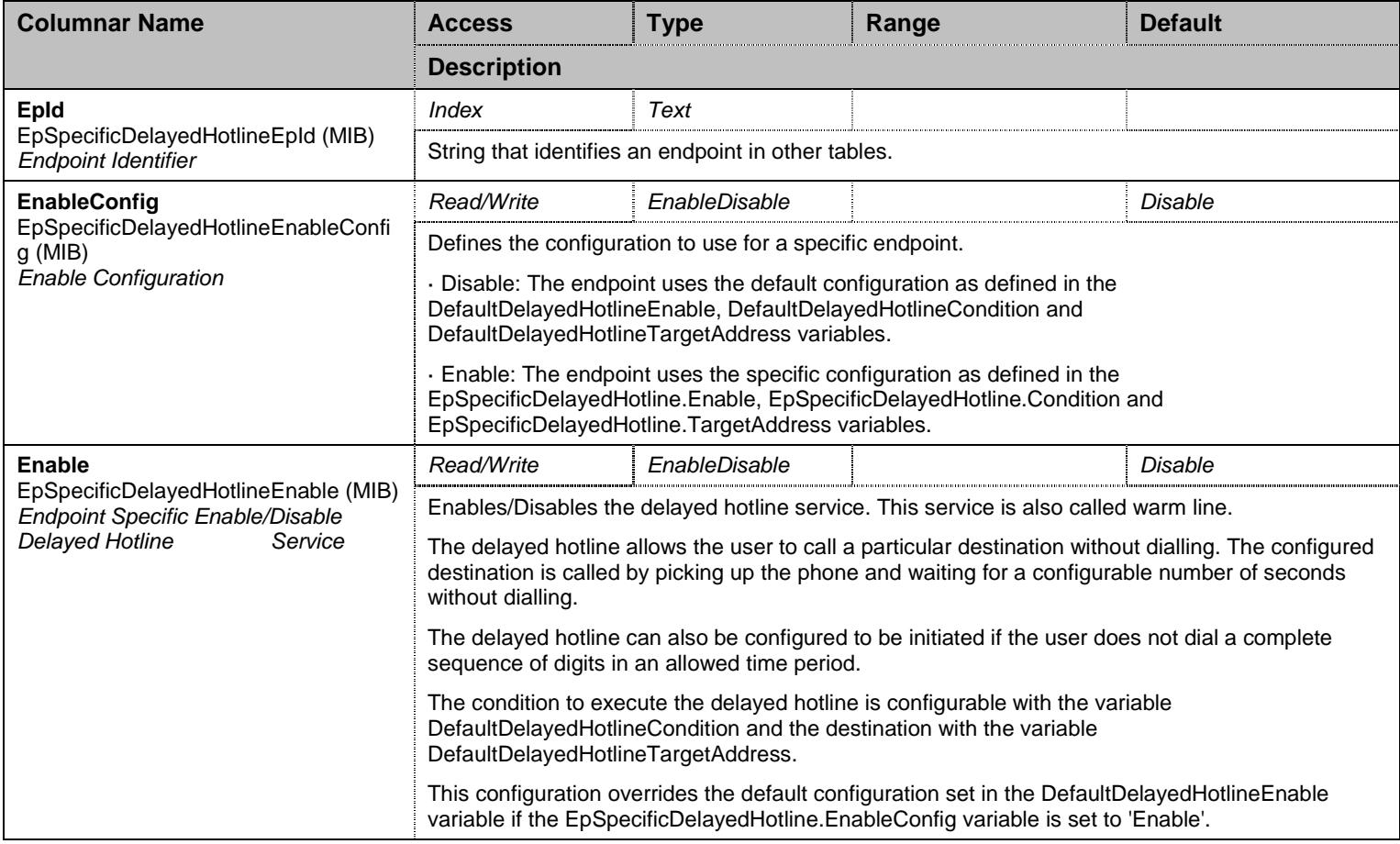

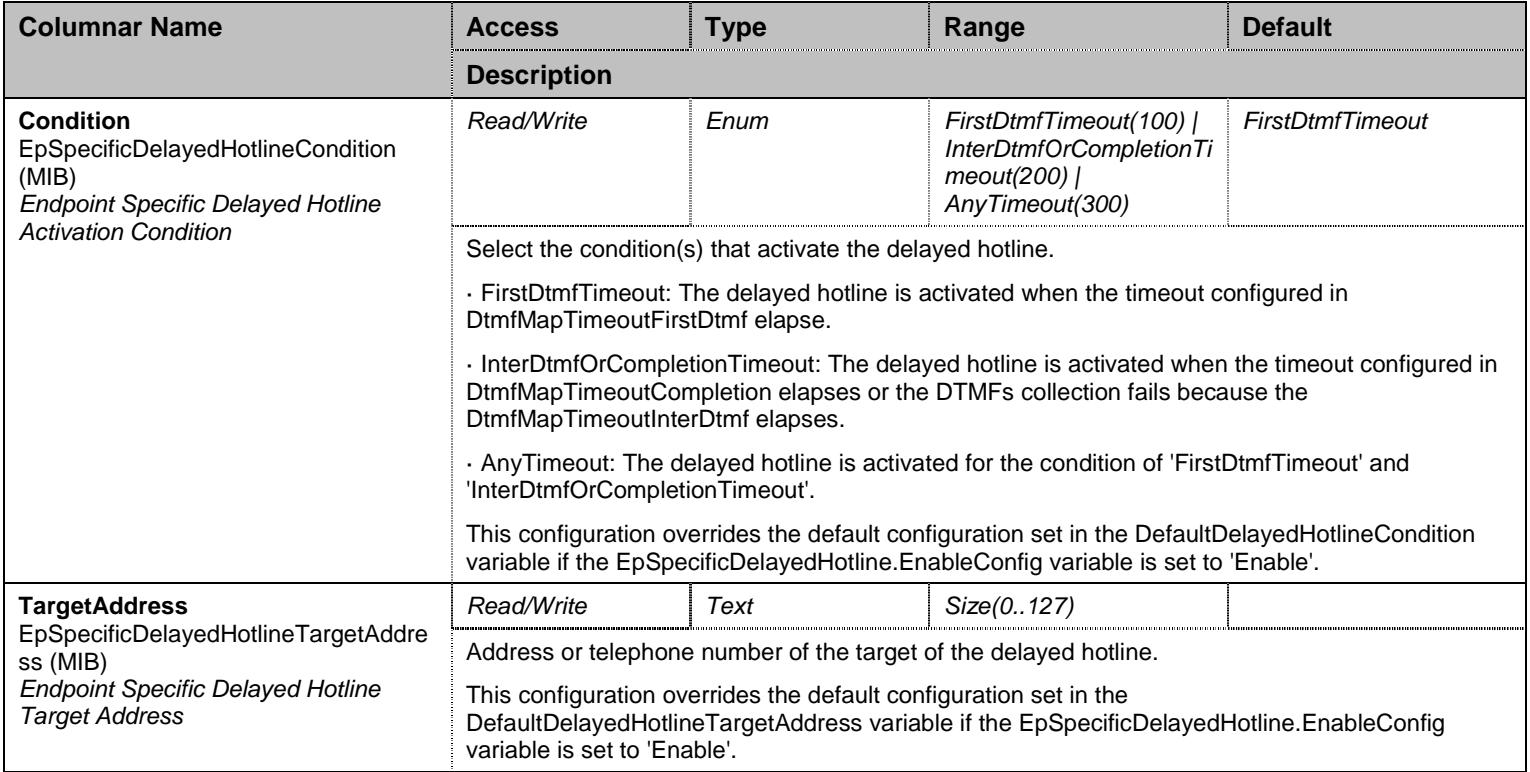

Table 204 EpSpecificDelayedHotline Columnars

## **14.18 EmergencyCallGroup Group**

## 14.18.1 EmergencyCallGroup Scalars

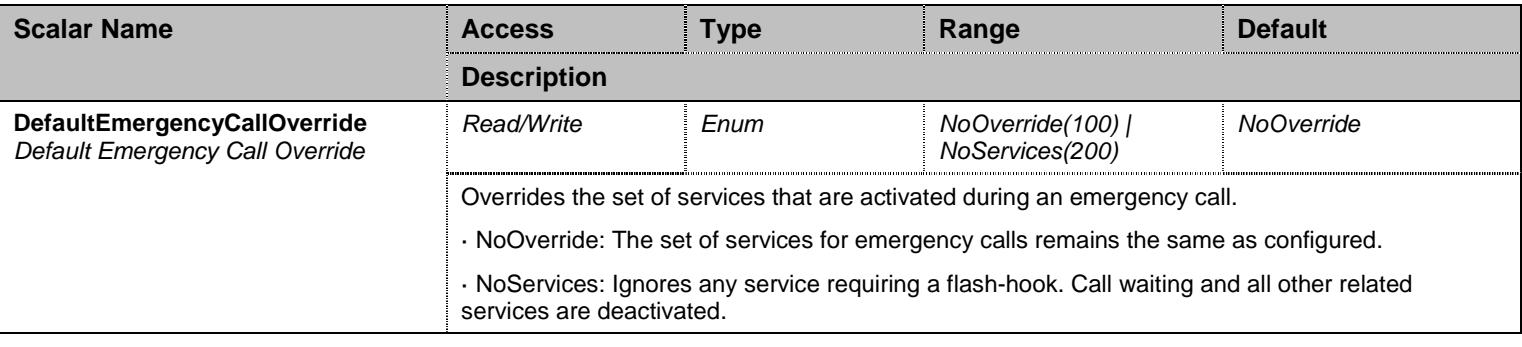

Table 205 EmergencyCallGroup Scalars

### **14.19 DtmfMapGroup Group**

# 14.19.1 DtmfMapGroup Scalars

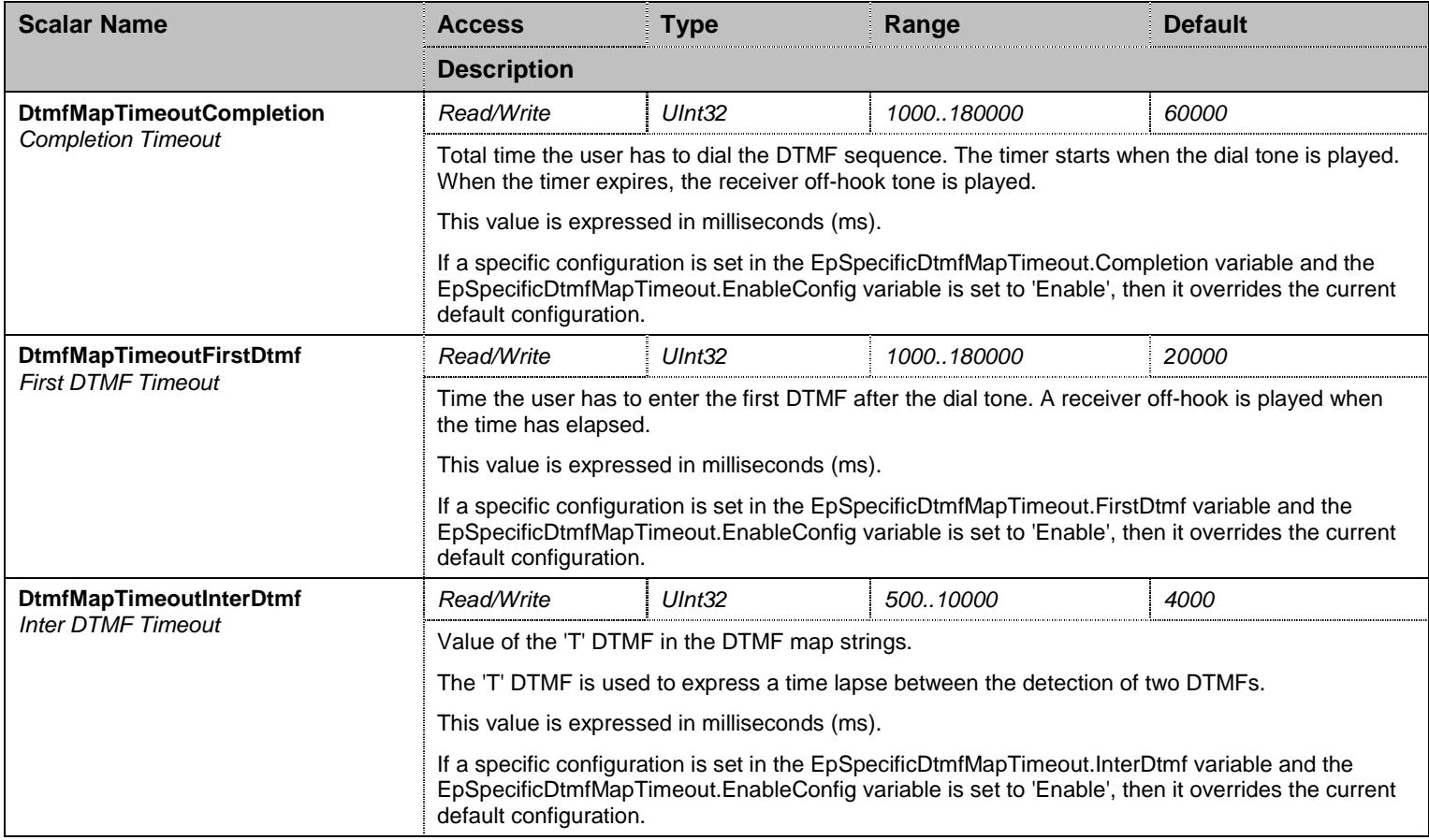

Table 206 DtmfMapGroup Scalars

## 14.19.2 EpSpecificDtmfMapTimeout Table

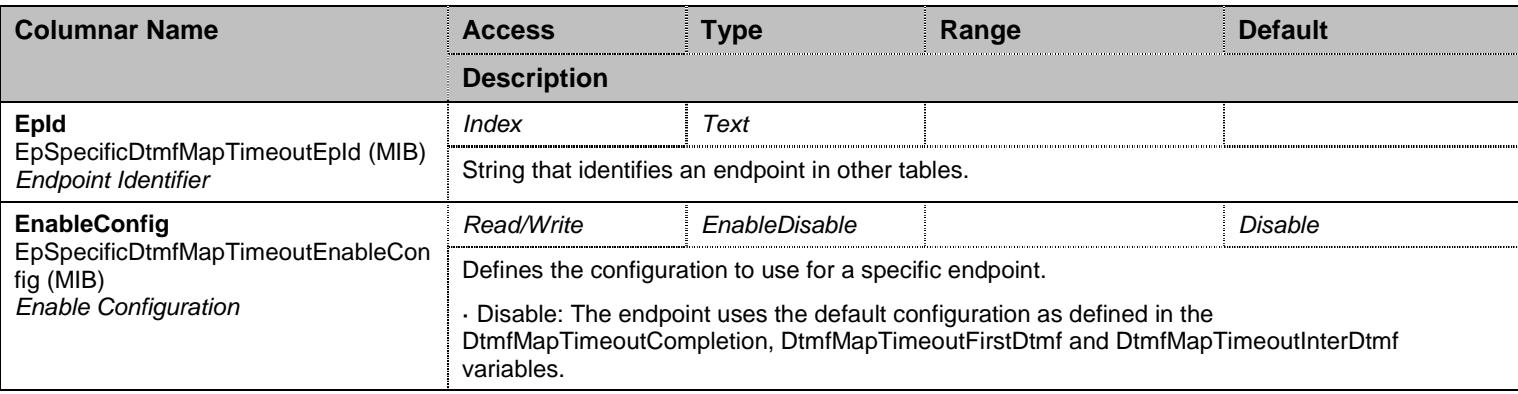

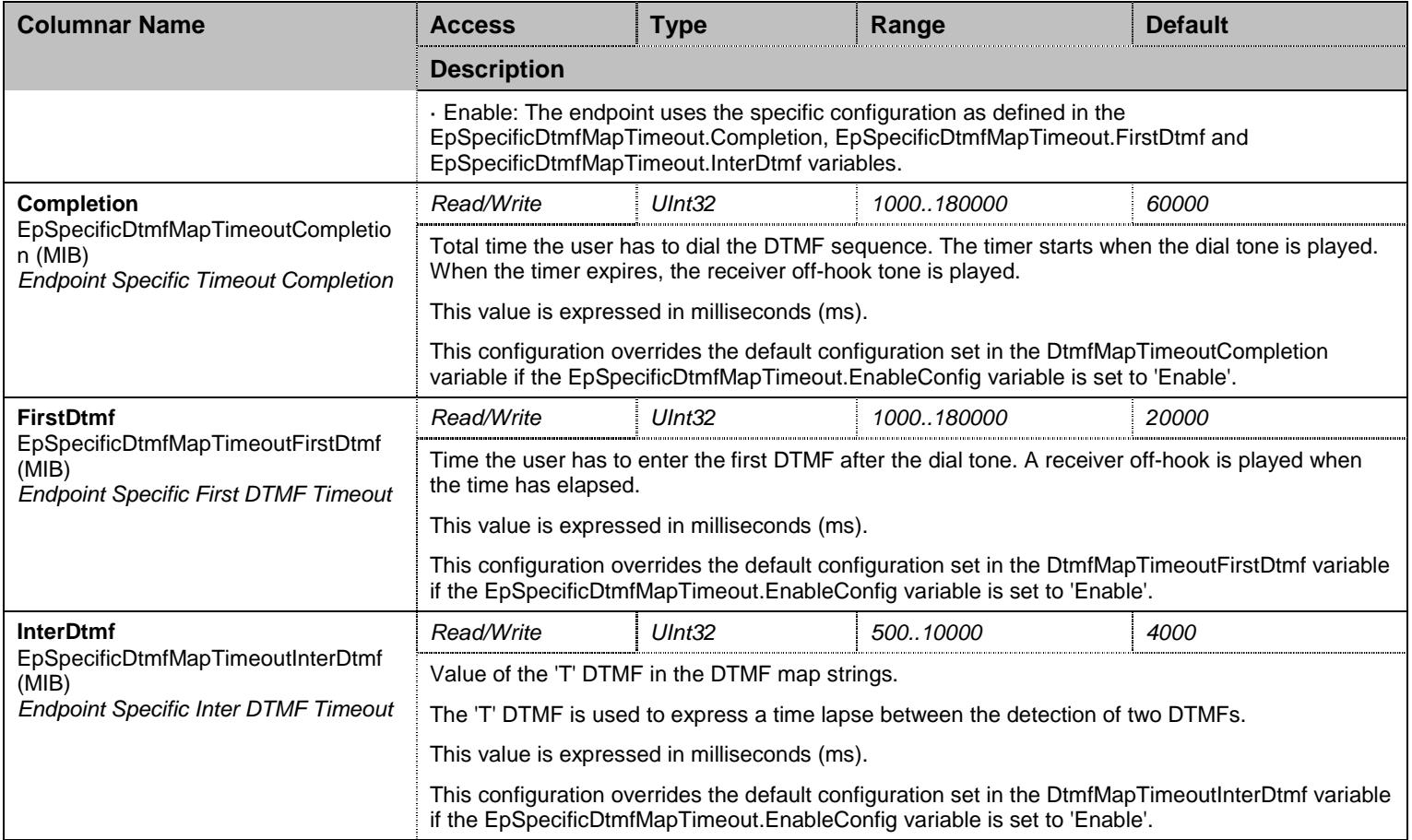

Table 207 EpSpecificDtmfMapTimeout Columnars

## **14.20 StatisticsGroup Group**

### 14.20.1 CallStatistics Table

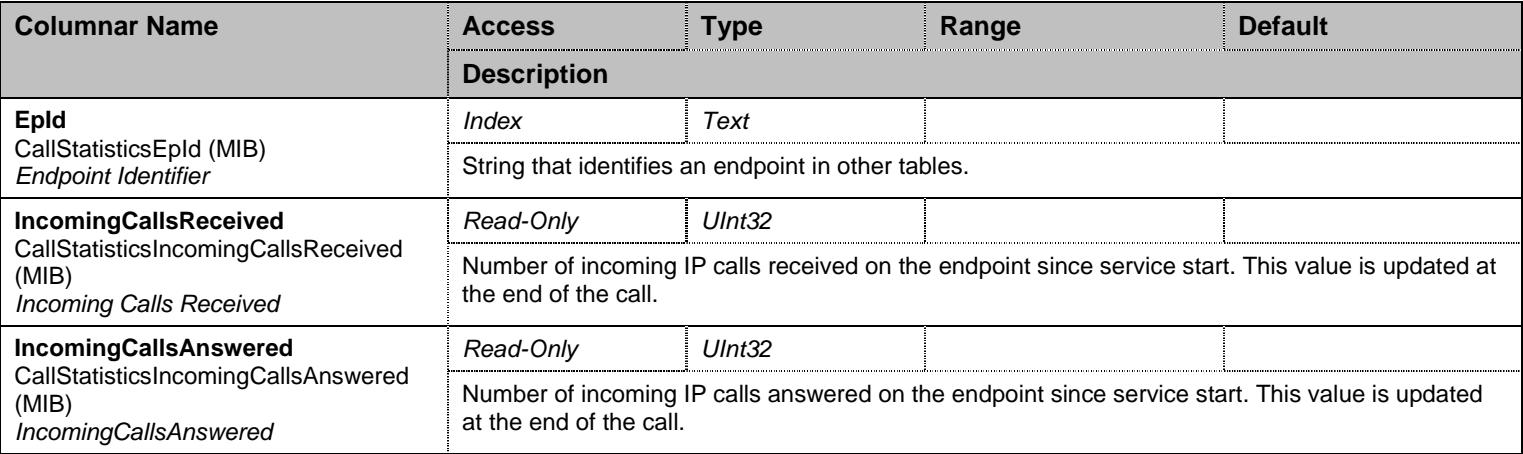

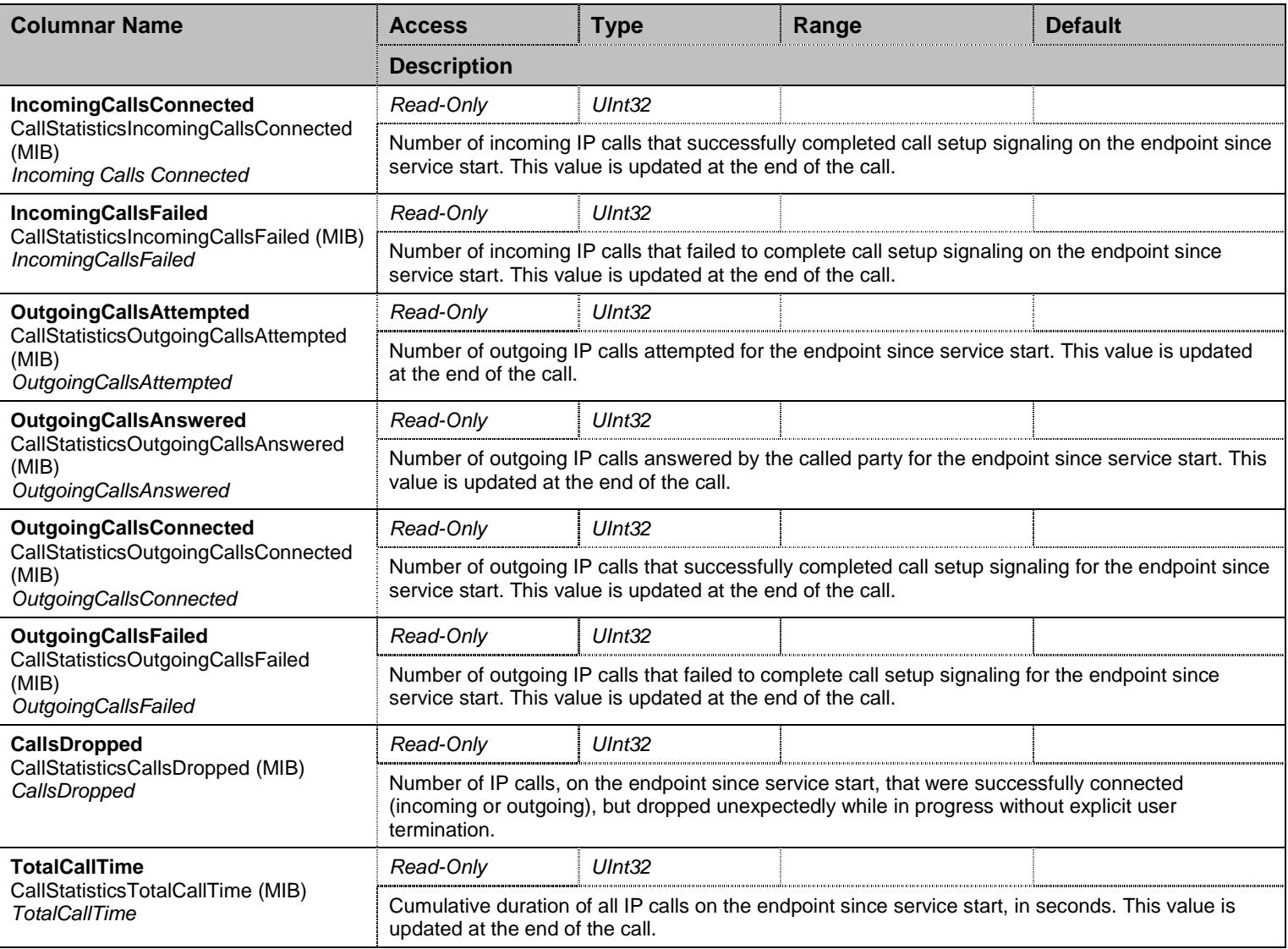

Table 208 CallStatistics Columnars

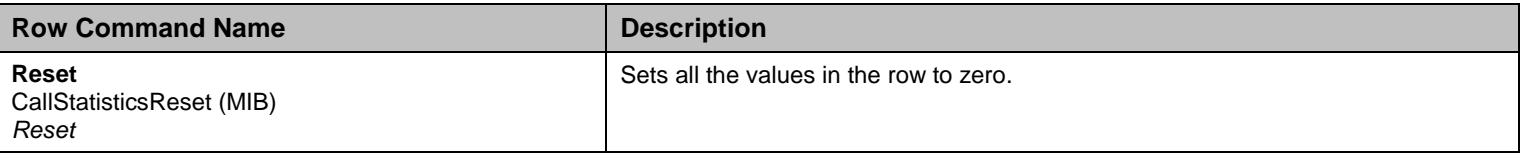

Table 209 CallStatistics Row Commands

### **14.21 NotificationsGroup Group**

## 14.21.1 NotificationsGroup Scalars

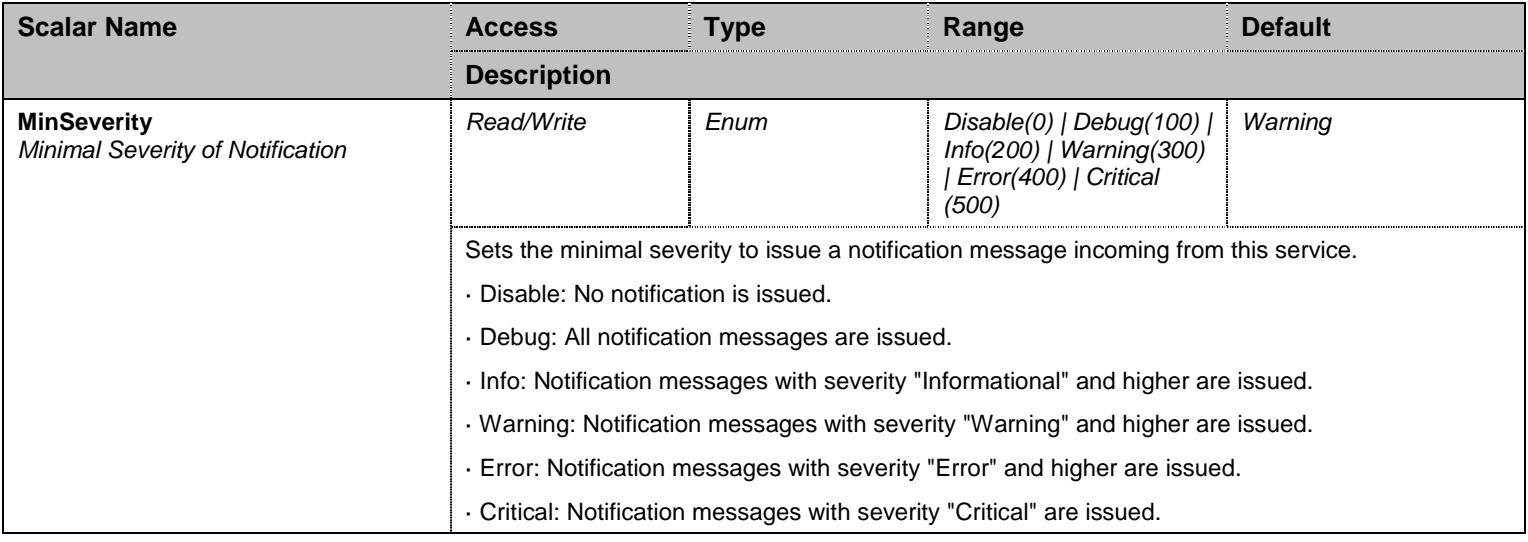

Table 210 NotificationsGroup Scalars

### **14.22 ConfigurationGroup Group**

#### 14.22.1 ConfigurationGroup Scalars

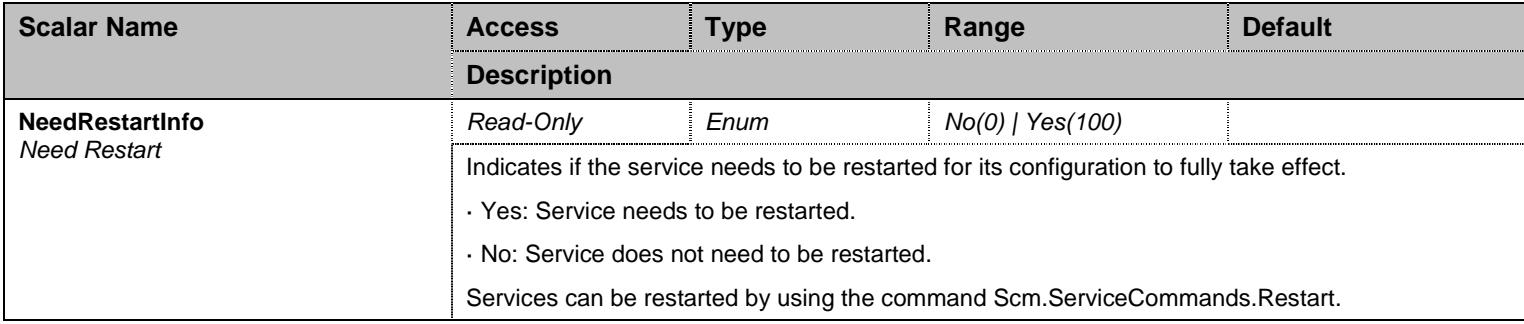

Table 211 ConfigurationGroup Scalars

## **15 Eth Service**

#### **15.1 Configuration Variables Tree**

For all user sizable tables, the following table command is available: DeleteAllRows.

```
├─ LinkStatus (table)
          │ ├─ LinkName (index) 
           - LinkType (columnar)
           - LinkState (columnar)
├─ Links (table)
           - Name (index)
           - Mtu (columnar)
           - Ieee8021XAuthentication (columnar)
├─ PortsStatus (table)
           │ ├─ Name (index) 
           - LinkName (columnar)
           - Connection (columnar)
├─ Ports (table)
           - Name (index)
           - Speed (columnar)
├─ Vlan (table - user sizable, max. size = 16)
          │ ├─ LinkName (index) 
           - Id (index)
           - DefaultUserPriority (columnar)
          │ └─ Delete (row command) 
├─ EapGroup (group)
           │ ├─ Eap (table)
                     │ │ ├─ Name (index) 
                       ( Username (columnar)
                     │ │ └─ CertificateValidation (columnar) 
          │ └─ Ieee8021XVersion (scalar) 
├─ NotificationsGroup (group)
          │ └─ MinSeverity (scalar) 
 └─ ConfigurationGroup (group)
           └─ NeedRestartInfo (scalar)
```
Figure 14 Eth Variables Location Tree

#### **15.2 Root Level Commands**

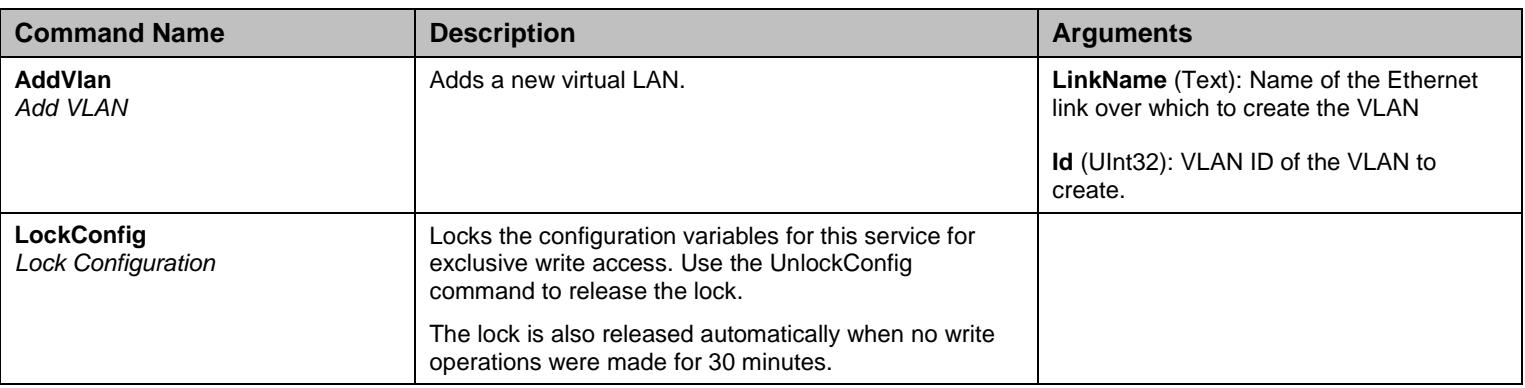

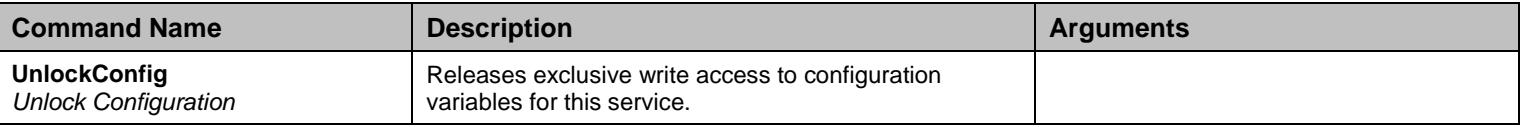

Table 212 Root Level Commands

### **15.3 Root Level Tables**

### 15.3.1LinkStatus Table

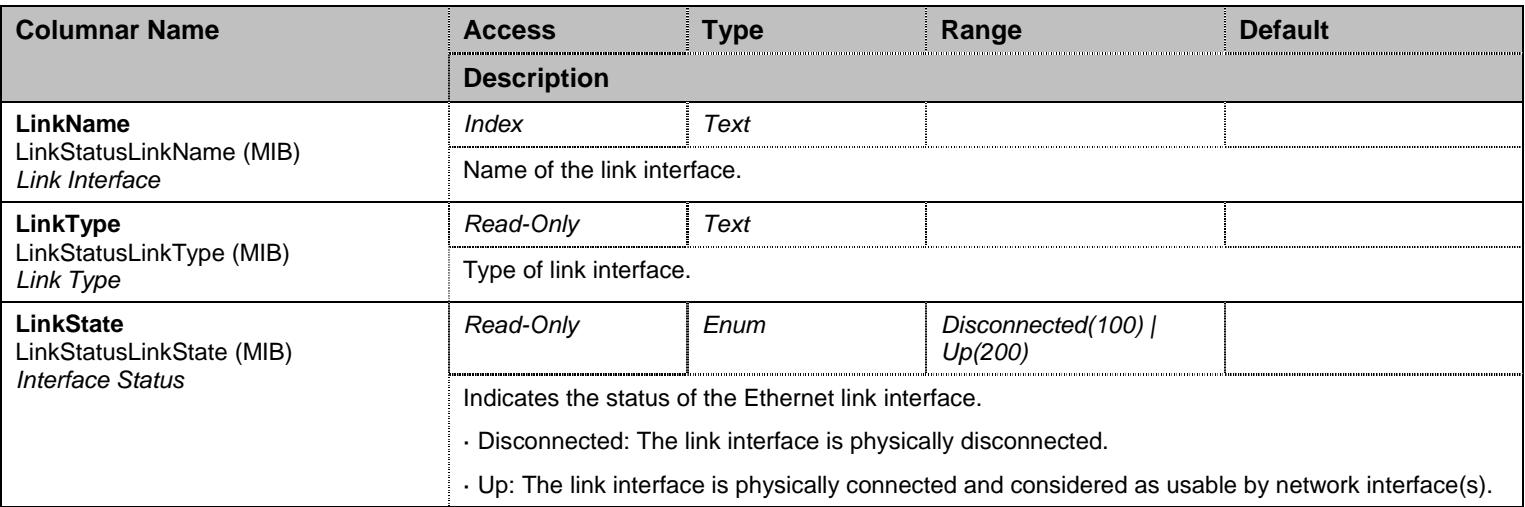

Table 213 LinkStatus Columnars

### 15.3.2Links Table

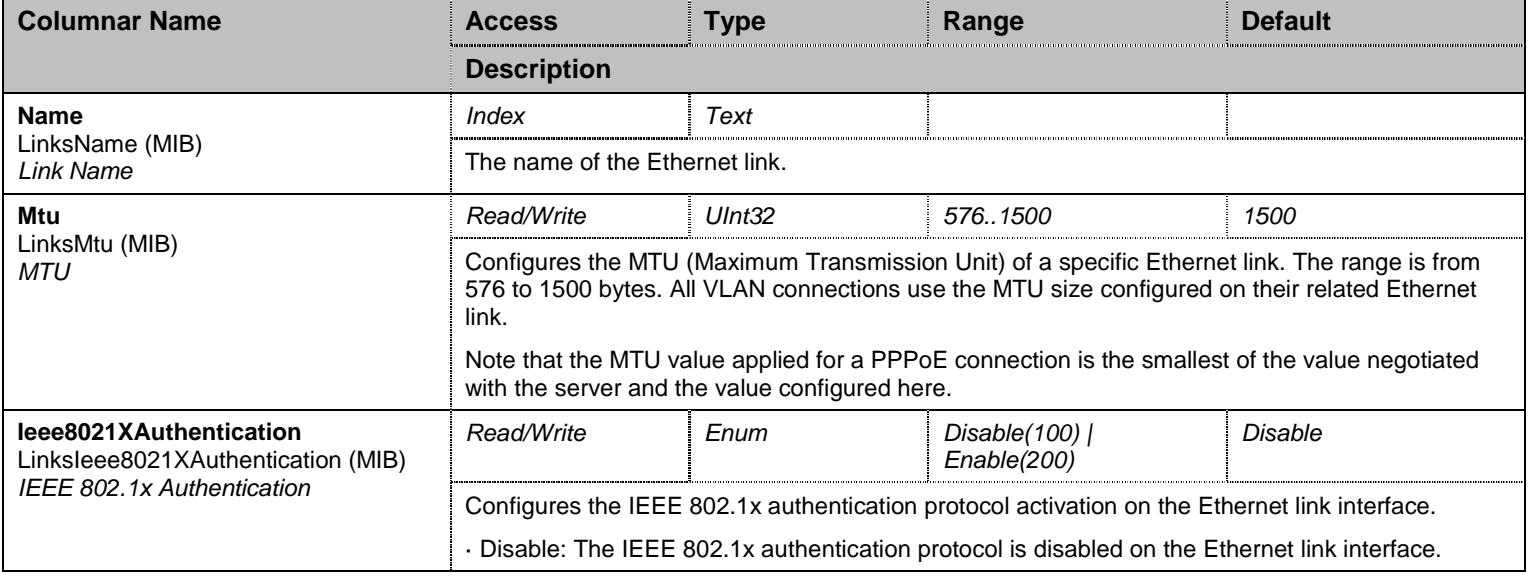

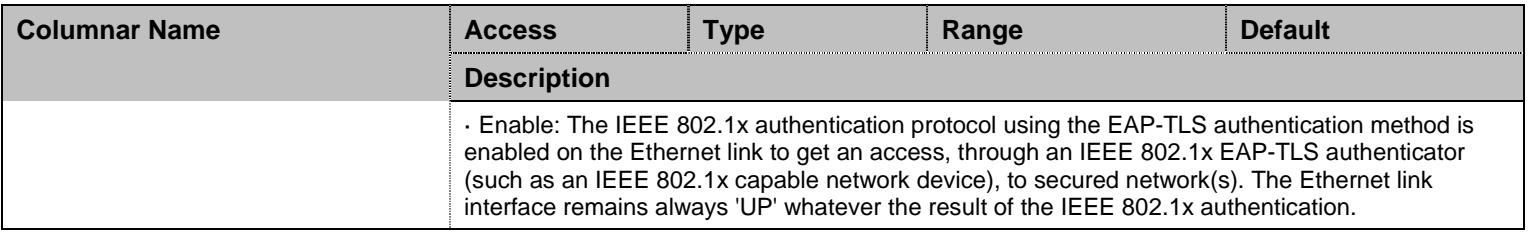

Table 214 Links Columnars

#### 15.3.3PortsStatus Table

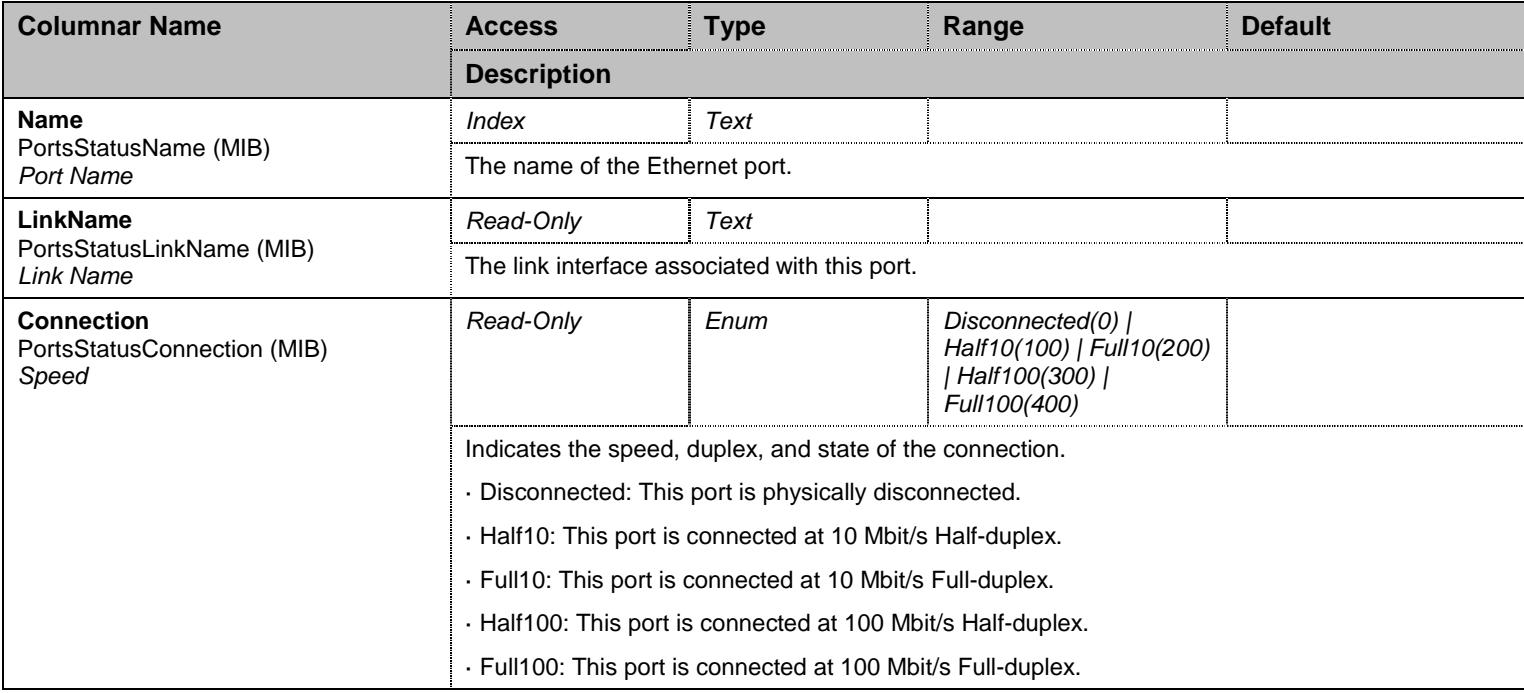

Table 215 PortsStatus Columnars

### 15.3.4Ports Table

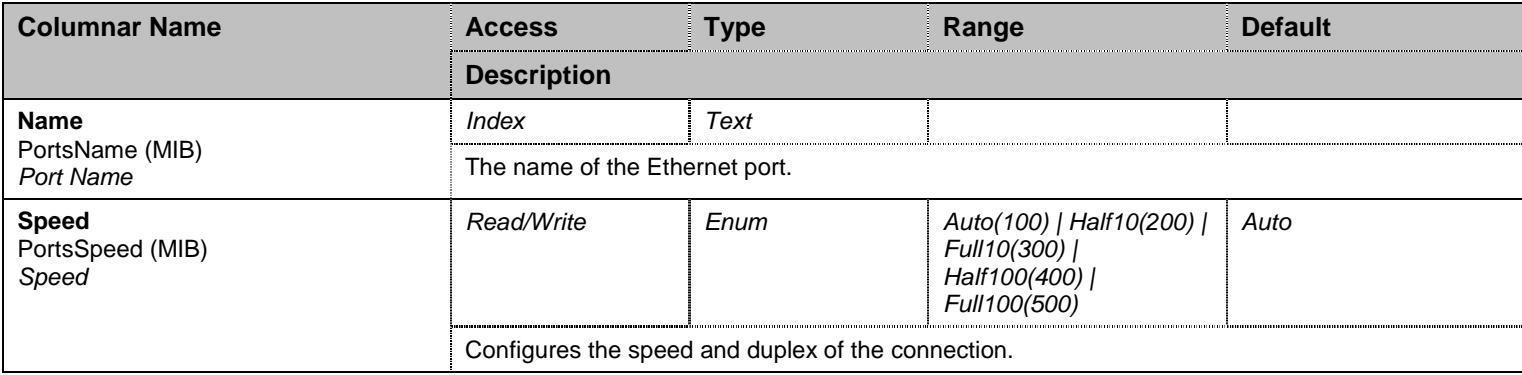

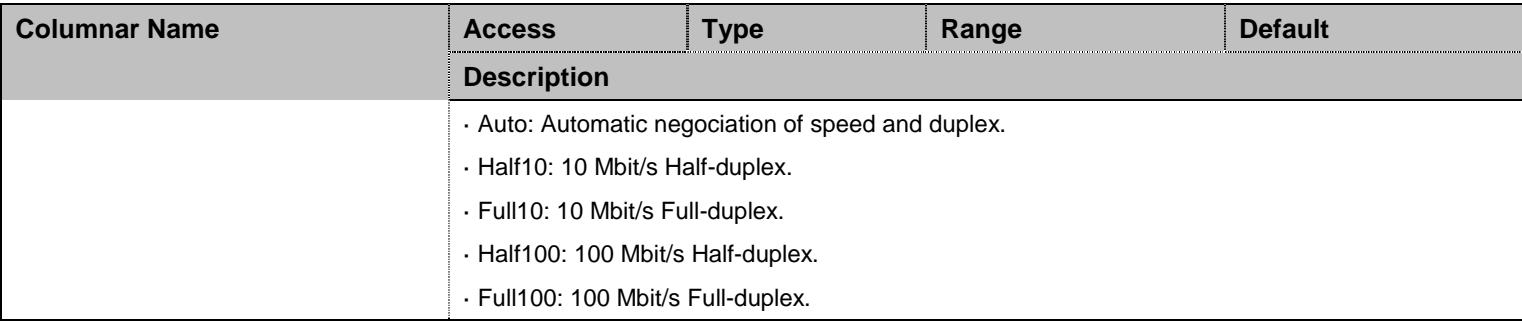

Table 216 Ports Columnars

#### 15.3.5Vlan Table

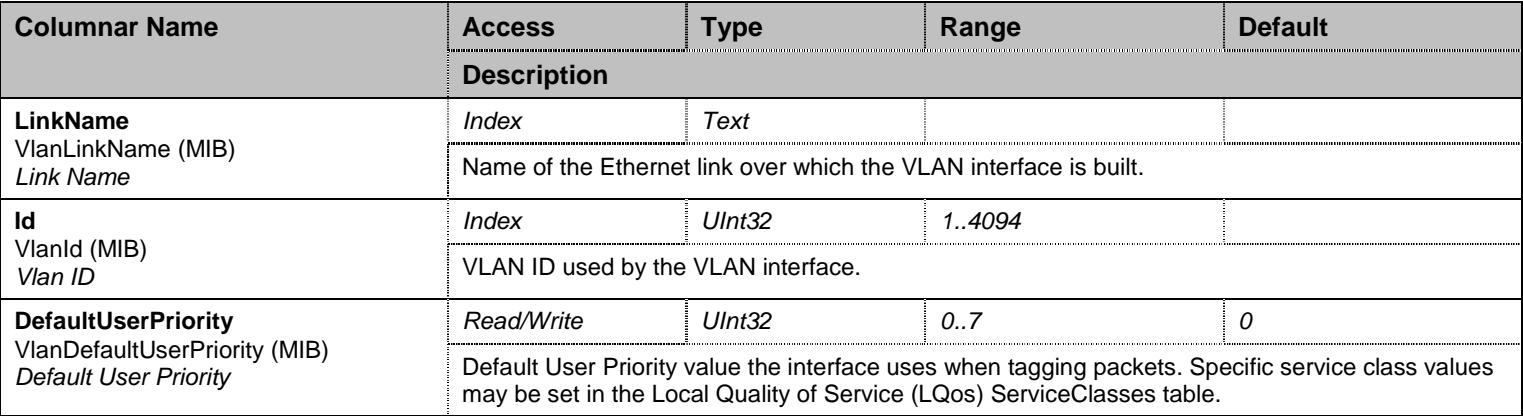

Table 217 Vlan Columnars

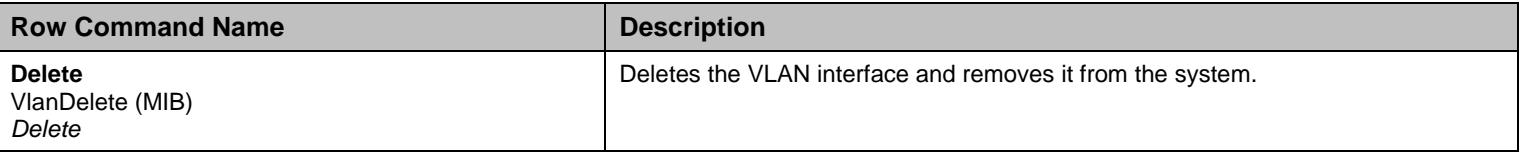

Table 218 Vlan Row Commands

### **15.4 EapGroup Group**

## 15.4.1EapGroup Scalars

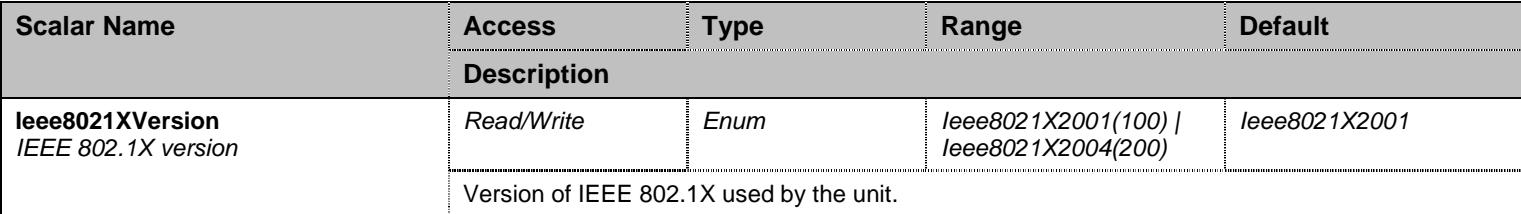

#### Table 219 EapGroup Scalars

### 15.4.2Eap Table

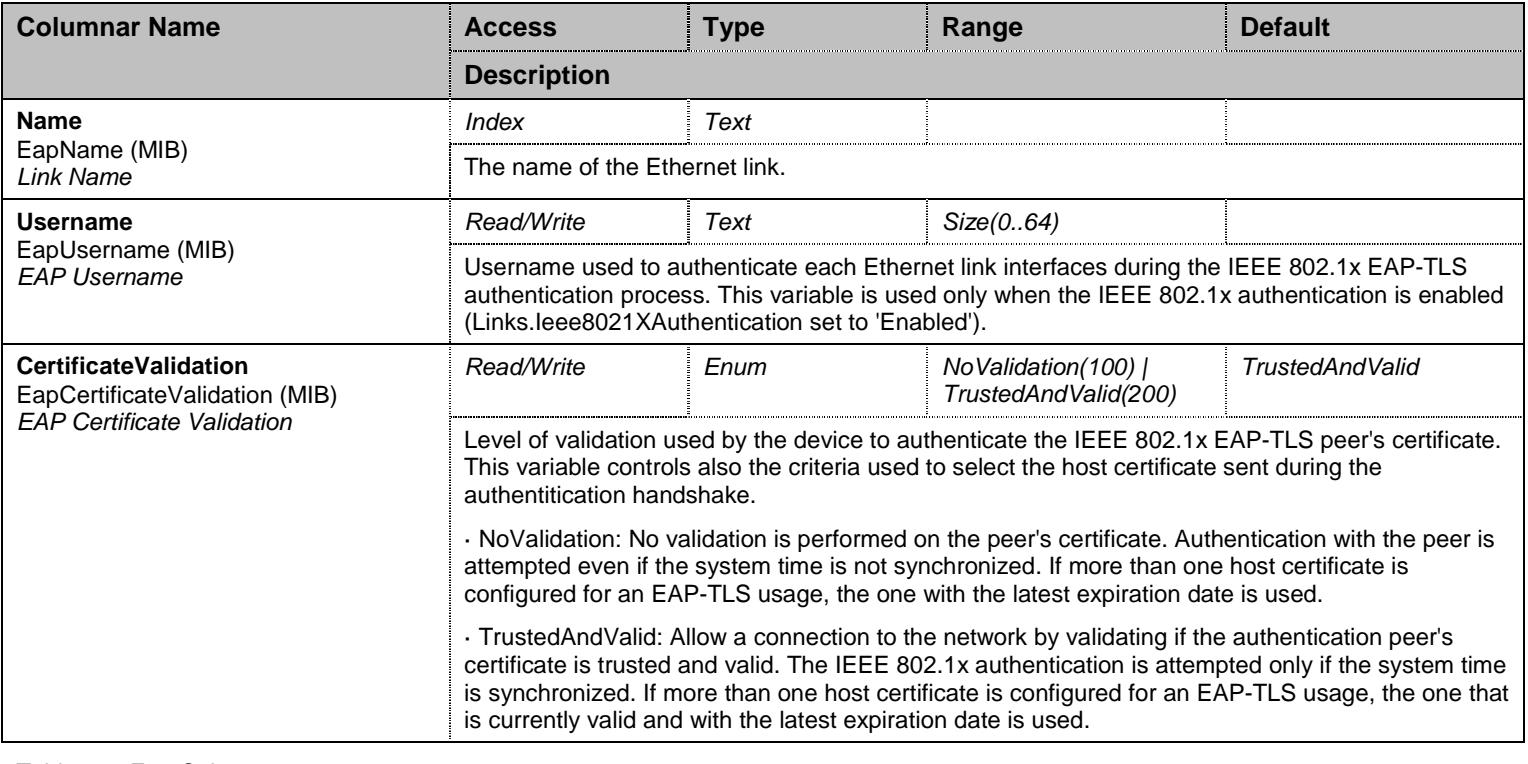

Table 220 Eap Columnars

### **15.5 NotificationsGroup Group**

## 15.5.1NotificationsGroup Scalars

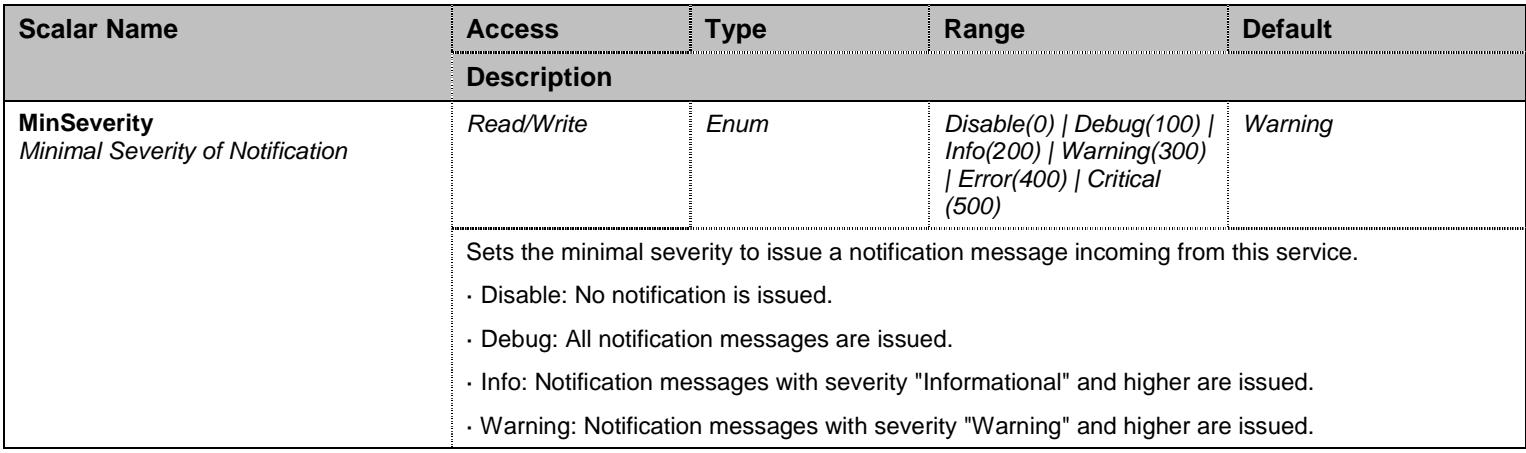

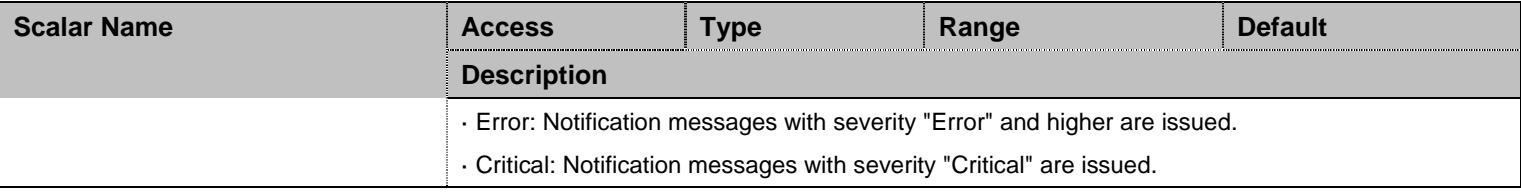

Table 221 NotificationsGroup Scalars

## **15.6 ConfigurationGroup Group**

## 15.6.1ConfigurationGroup Scalars

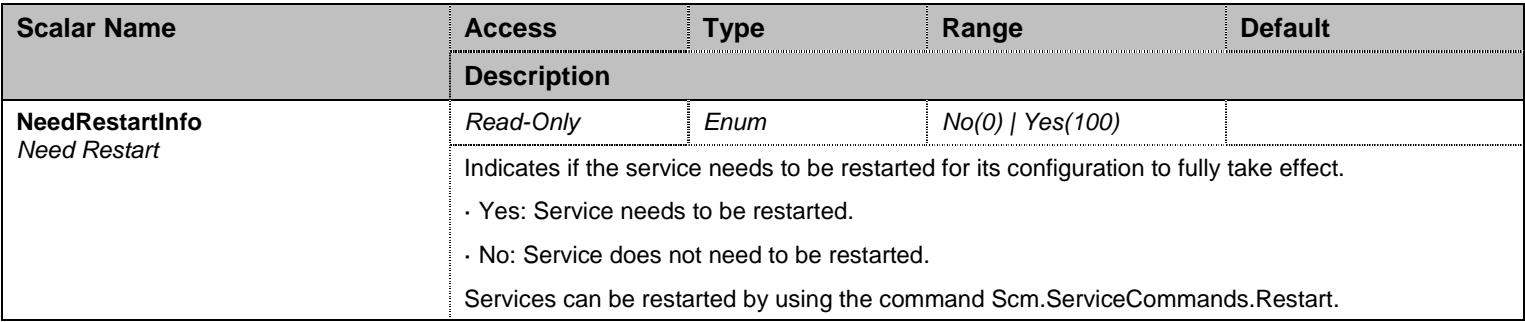

Table 222 ConfigurationGroup Scalars

### **16 Ex1Pri\_1 Service**

#### **16.1 Configuration Variables Tree**

For all user sizable tables, the following table command is available: DeleteAllRows.

```
├─ CardsStatus (table)
         │ ├─ Location (index) 
          - ClockReference (columnar)
          - LineType (columnar)
          - Signaling (columnar)
├─ Cards (table)
          - Location (index)
          - ClockReference (columnar)
          - LineType (columnar)
          - Signaling (columnar)
├─ StatisticsGroup (group)
         │ └─ StatsInfo (table)
                    │ ├─ Location (index) 
                     - FramesTransmitted (columnar)
                     - FramesReceived (columnar)
                     - OctetsTransmitted (columnar)
                     - OctetsReceived (columnar)
                     - FcsErrors (columnar)
                     - FramesDropped (columnar)
                     - OctetsDropped (columnar)
                     - NegativeFrameSlipsTransmitted (columnar)
                     - NegativeFrameSlipsReceived (columnar)
                     - PositiveFrameSlipsTransmitted (columnar)
                     - PositiveFrameSlipsReceived (columnar)
                     - FramingErrors (columnar)
                     - CodeViolations (columnar)
                     - CRCErrors (columnar)
                     - EBitErrors (columnar)
                     - BlockErrors (columnar)
                     - ResetStats (row command)
├─ NotificationsGroup (group)
         │ └─ MinSeverity (scalar) 
 ConfigurationGroup (group)
          └─ NeedRestartInfo (scalar)
```

```
Figure 15 Ex1Pri_1 Variables Location Tree
```
#### **16.2 Root Level Commands**

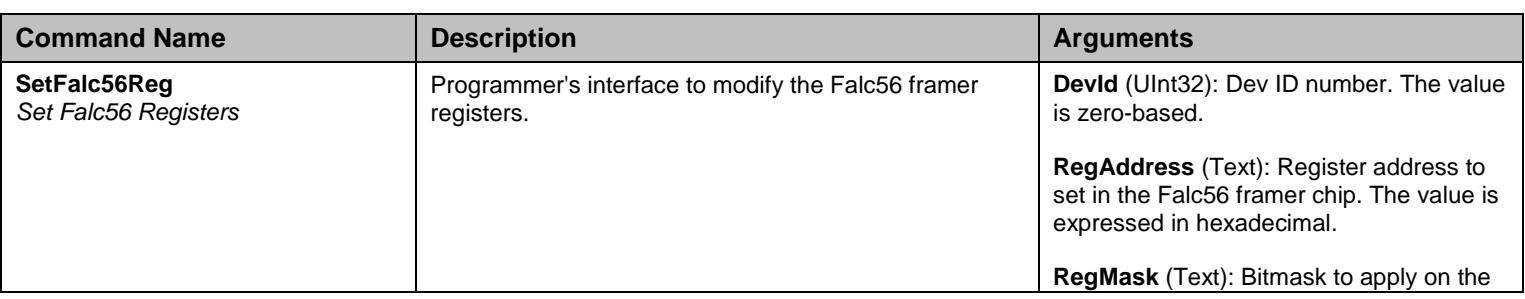

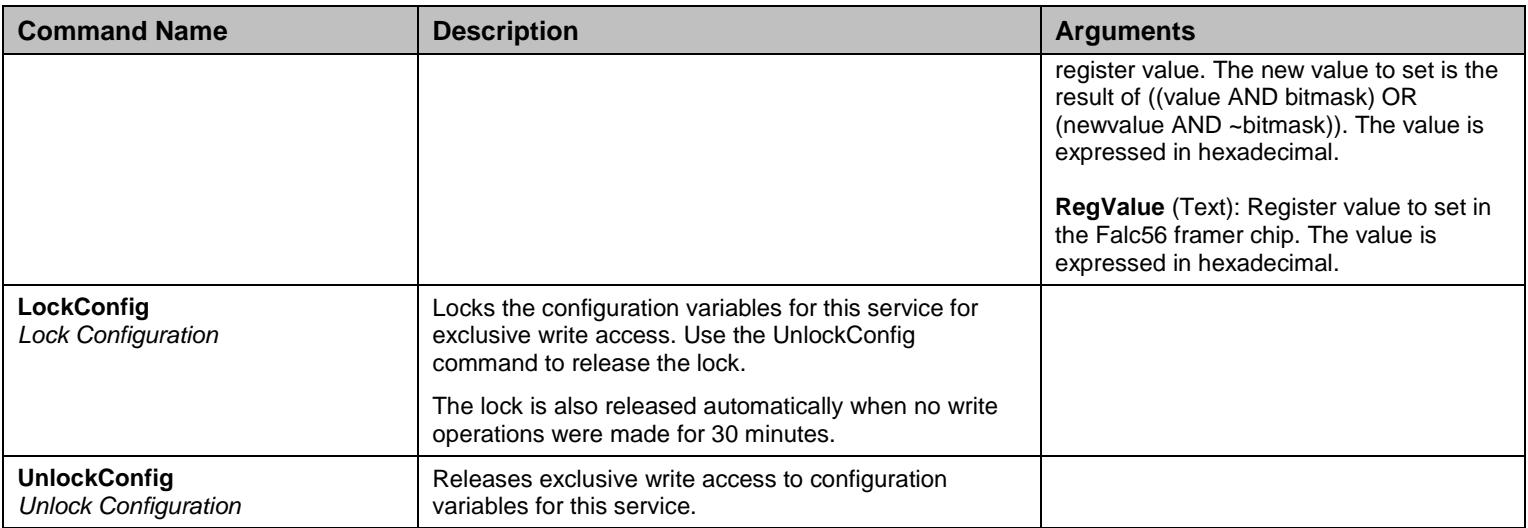

Table 223 Root Level Commands

#### **16.3 Root Level Tables**

### 16.3.1CardsStatus Table

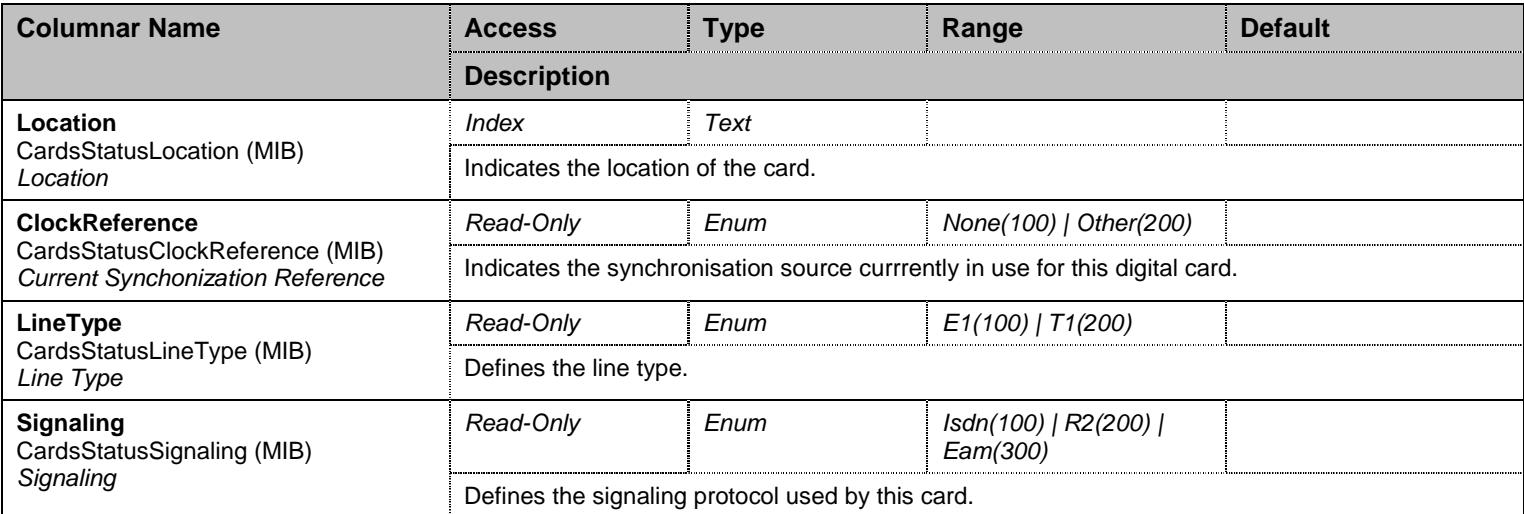

Table 224 CardsStatus Columnars

### 16.3.2Cards Table

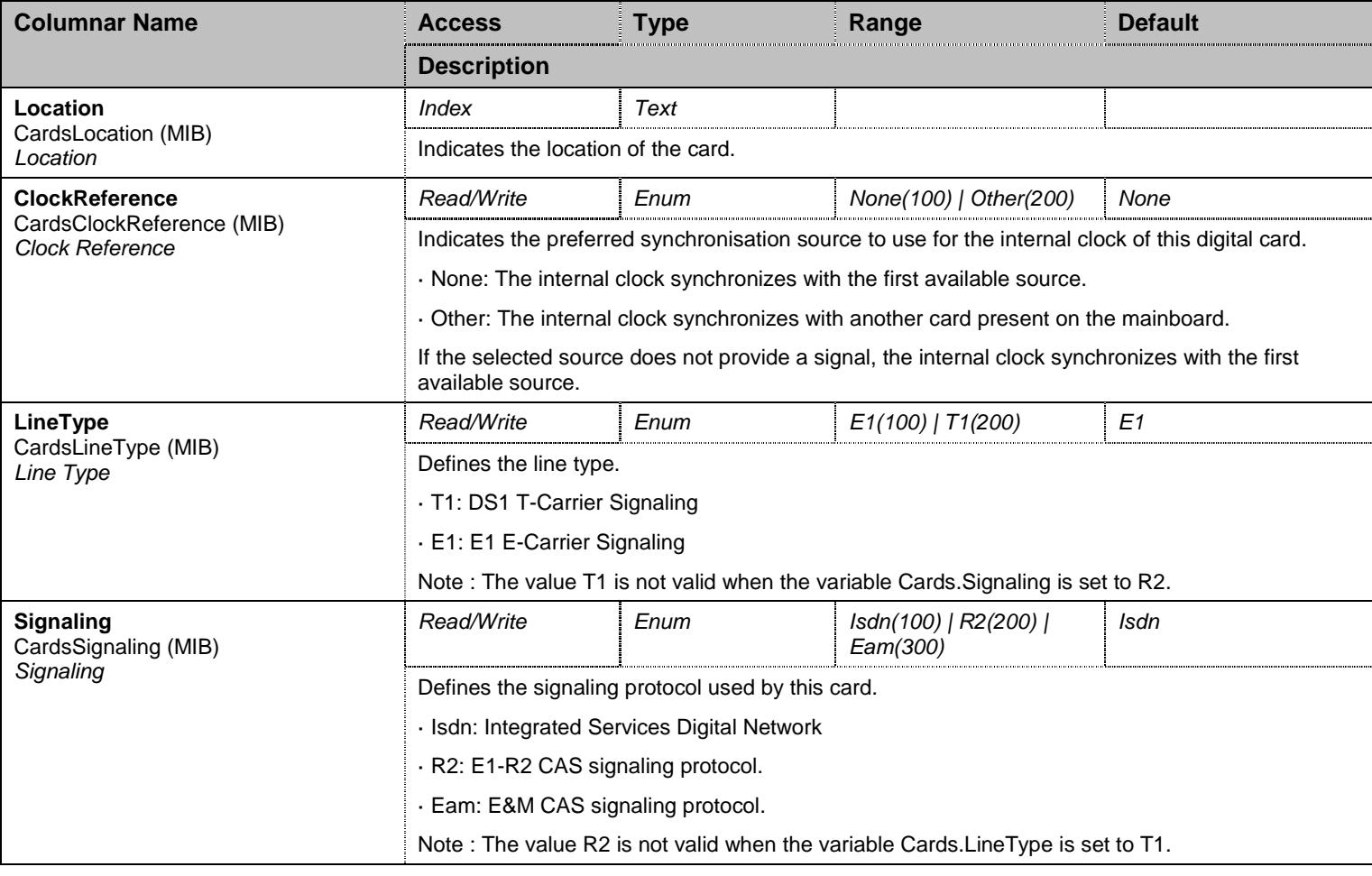

Table 225 Cards Columnars

## **16.4 StatisticsGroup Group**

#### 16.4.1StatsInfo Table

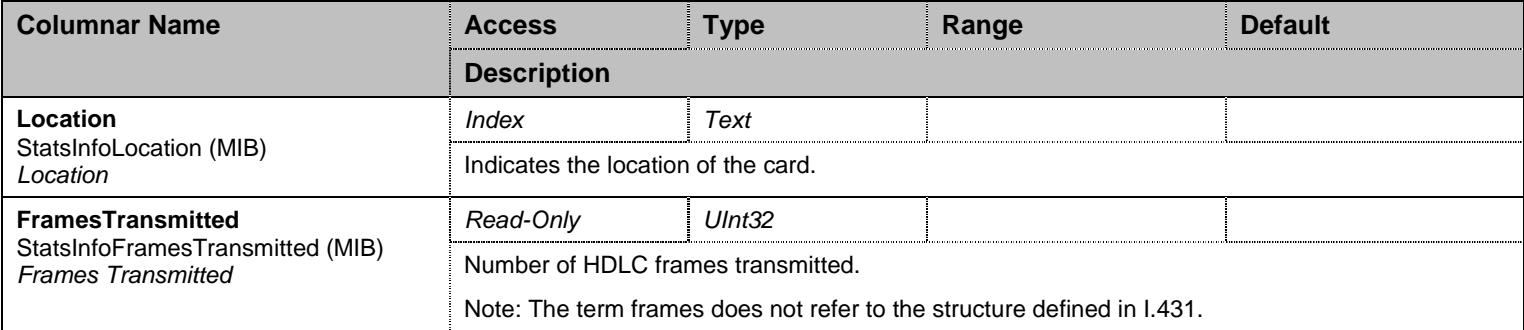

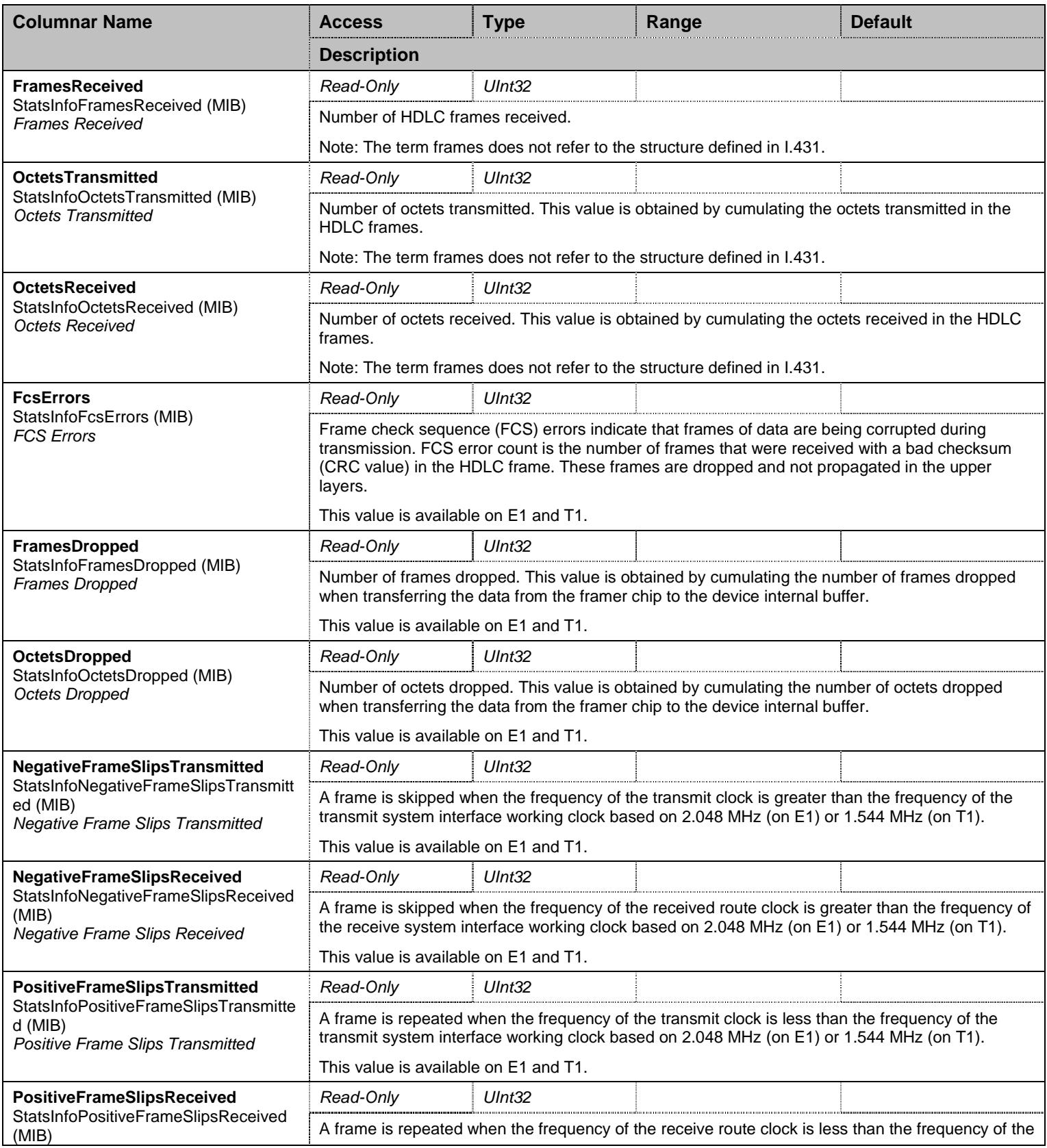

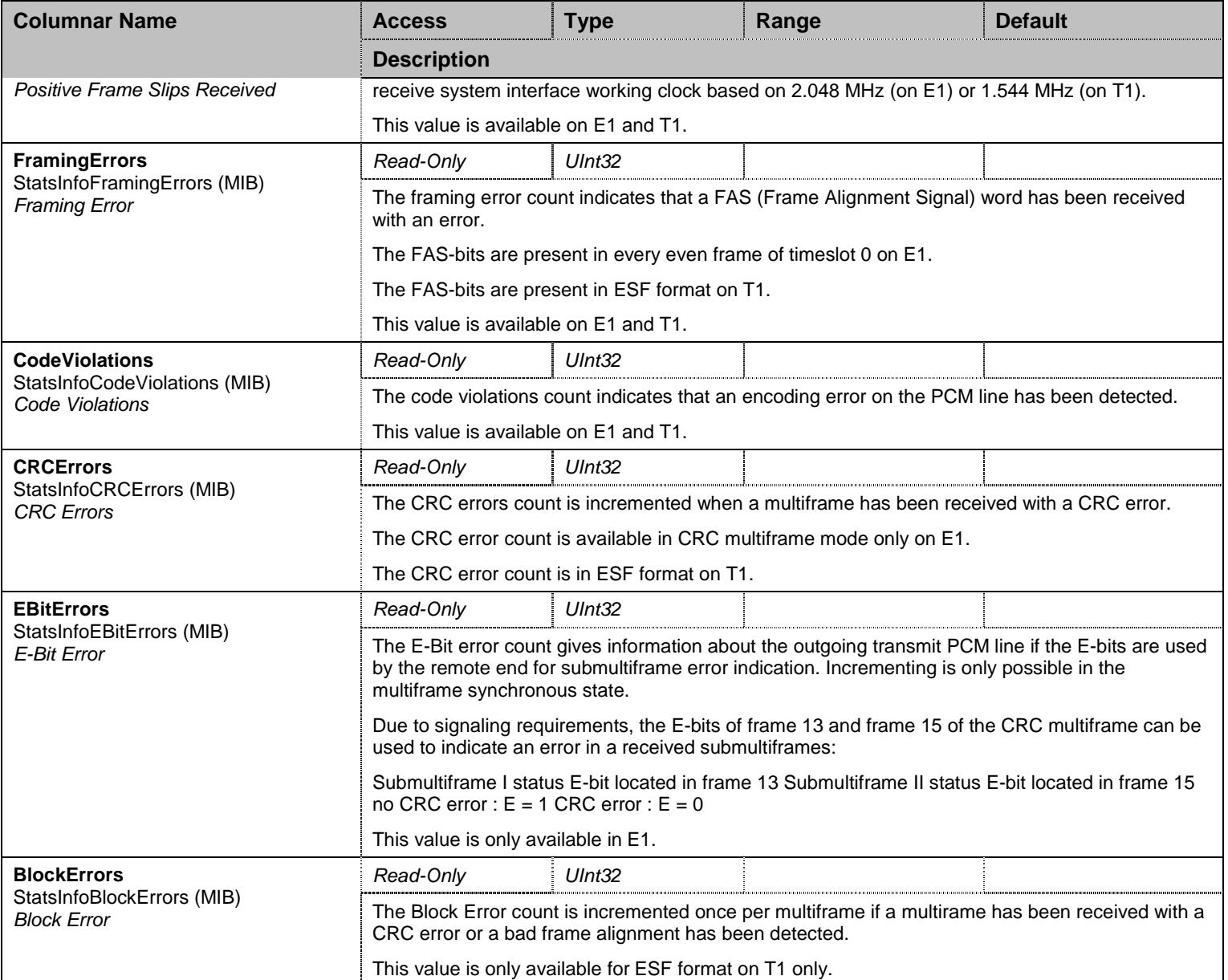

Table 226 StatsInfo Columnars

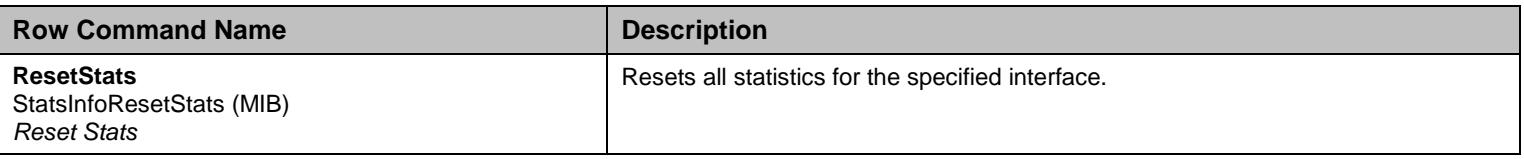

Table 227 StatsInfo Row Commands

### **16.5 NotificationsGroup Group**

## 16.5.1NotificationsGroup Scalars

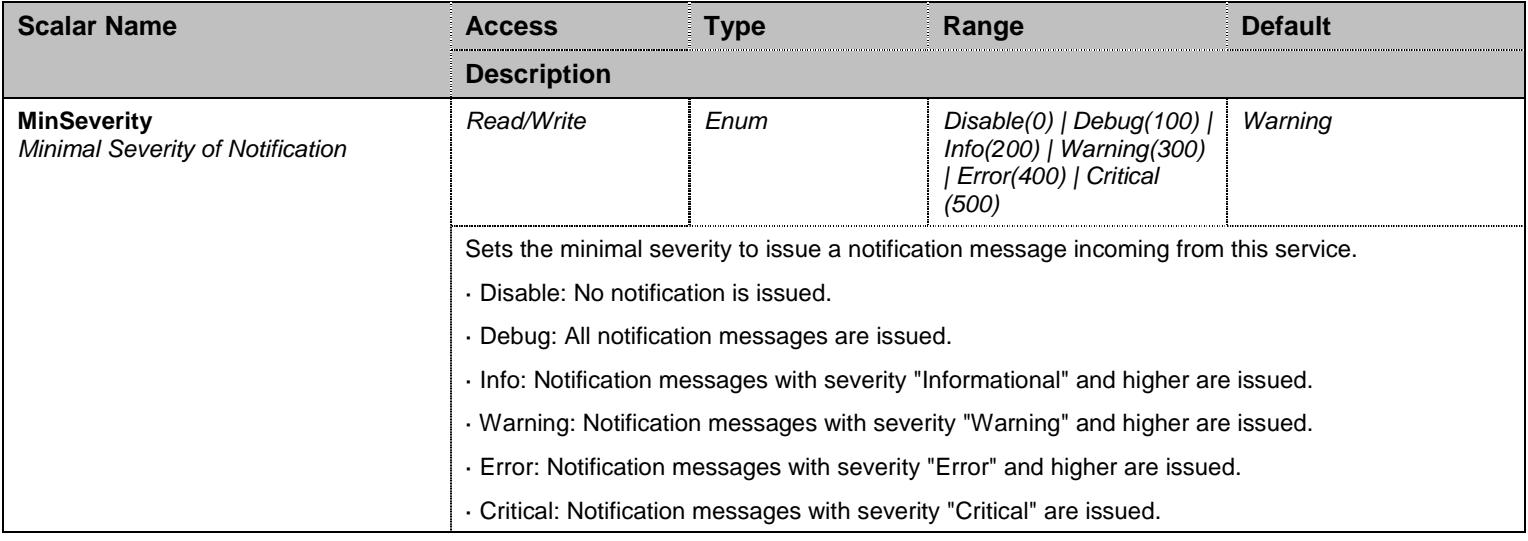

Table 228 NotificationsGroup Scalars

## **16.6 ConfigurationGroup Group**

### 16.6.1ConfigurationGroup Scalars

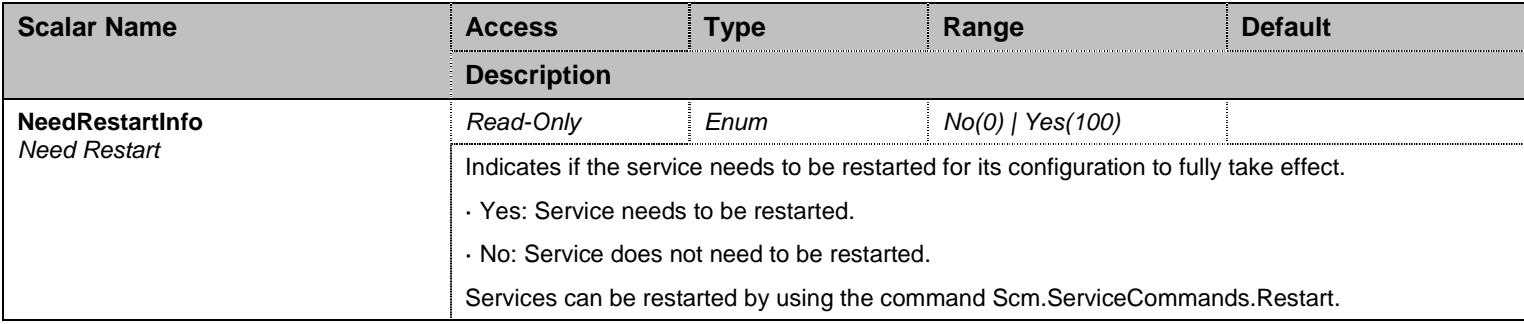

Table 229 ConfigurationGroup Scalars

## **17 Ex2Fxs6Fxo\_1 Service**

#### **17.1 Configuration Variables Tree**

For all user sizable tables, the following table command is available: DeleteAllRows.

```
├─ NotificationsGroup (group)
         │ └─ MinSeverity (scalar) 
 ConfigurationGroup (group)
          └─ NeedRestartInfo (scalar)
```
Figure 16 Ex2Fxs6Fxo\_1 Variables Location Tree

#### **17.2 Root Level Commands**

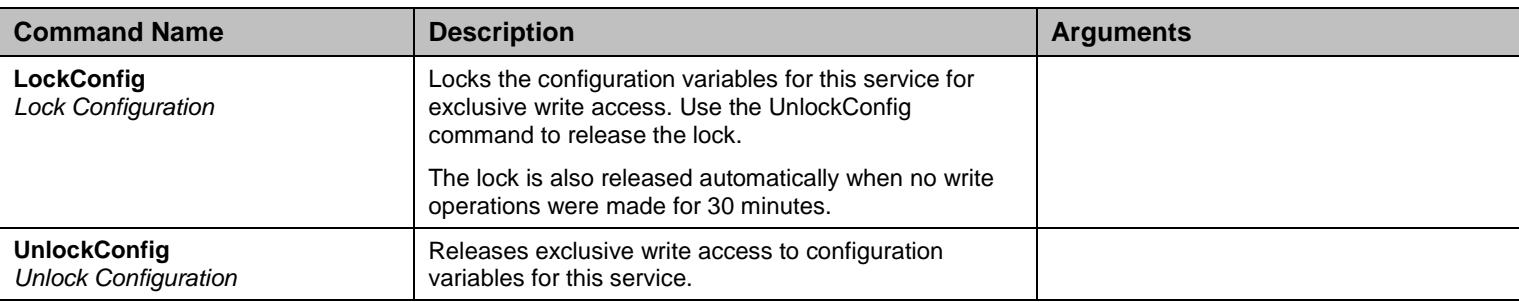

Table 230 Root Level Commands

#### **17.3 NotificationsGroup Group**

#### 17.3.1NotificationsGroup Scalars

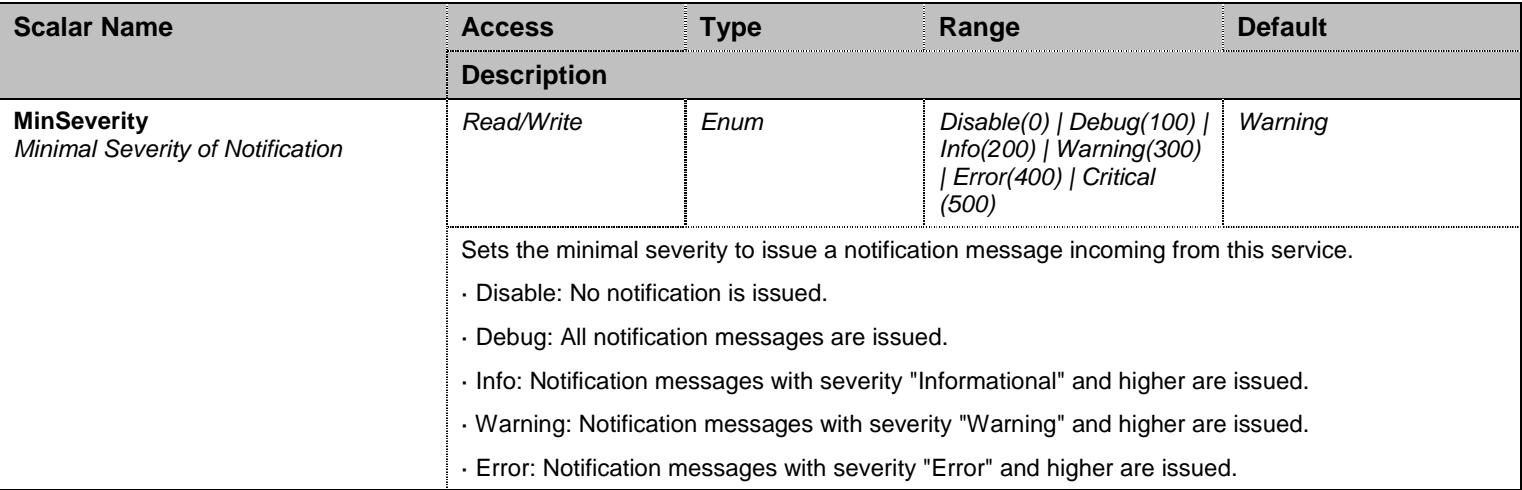

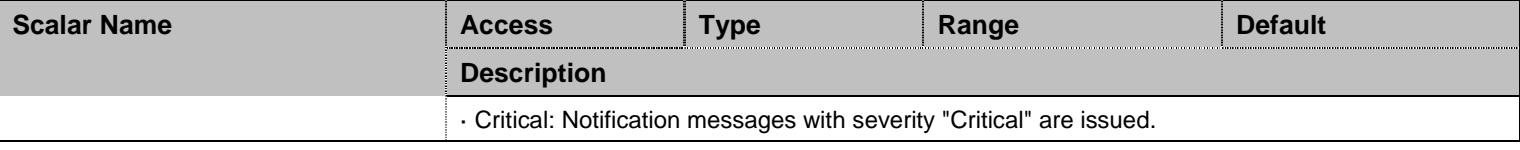

Table 231 NotificationsGroup Scalars

## **17.4 ConfigurationGroup Group**

### 17.4.1ConfigurationGroup Scalars

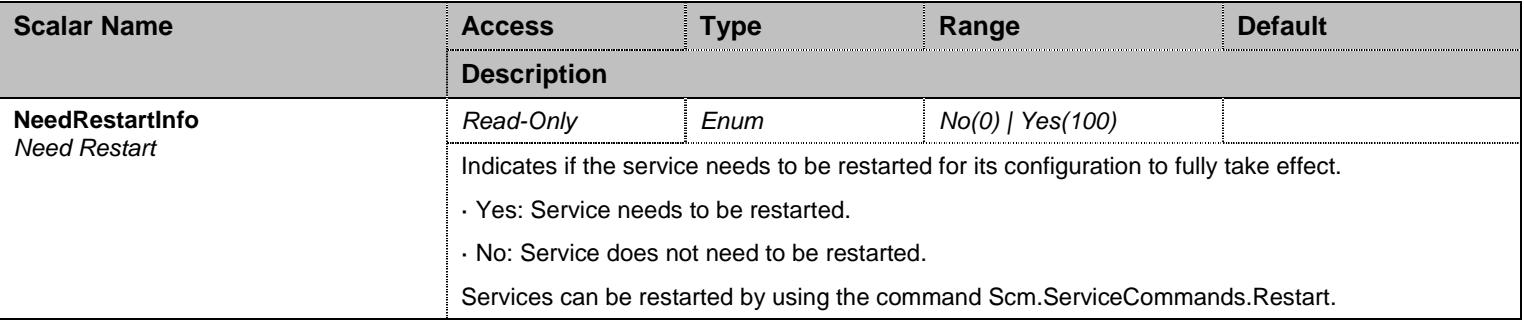

Table 232 ConfigurationGroup Scalars

### **18 Ex5Bri\_1 Service**

#### **18.1 Configuration Variables Tree**

For all user sizable tables, the following table command is available: DeleteAllRows.

```
├─ CardsStatus (table)
         │ ├─ Location (index) 
          - ClockReference (columnar)
├─ Cards (table)
          - Location (index)
          - ClockReference (columnar)
├─ NotificationsGroup (group)
         │ └─ MinSeverity (scalar) 
└─ ConfigurationGroup (group)
          └─ NeedRestartInfo (scalar)
```
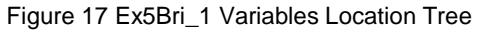

#### **18.2 Root Level Commands**

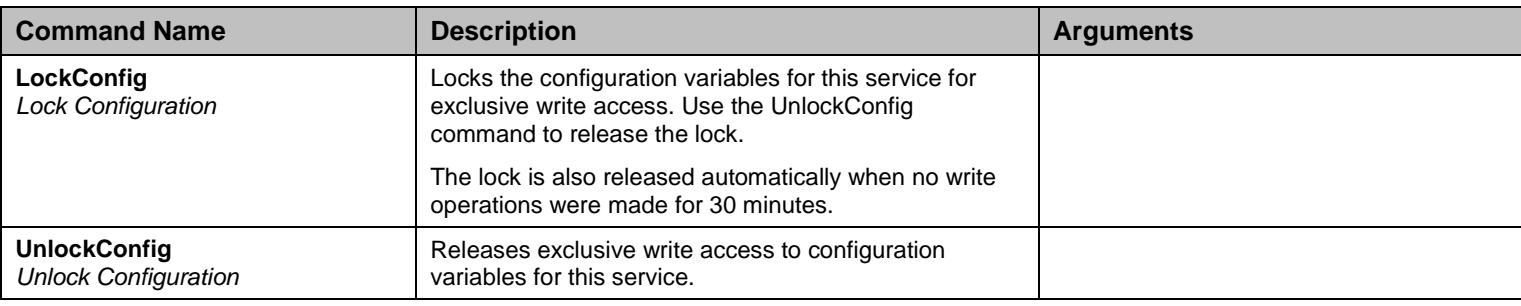

Table 233 Root Level Commands

#### **18.3 Root Level Tables**

#### 18.3.1CardsStatus Table

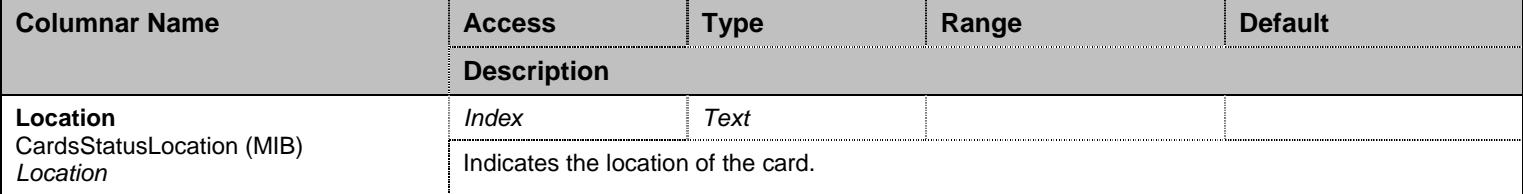

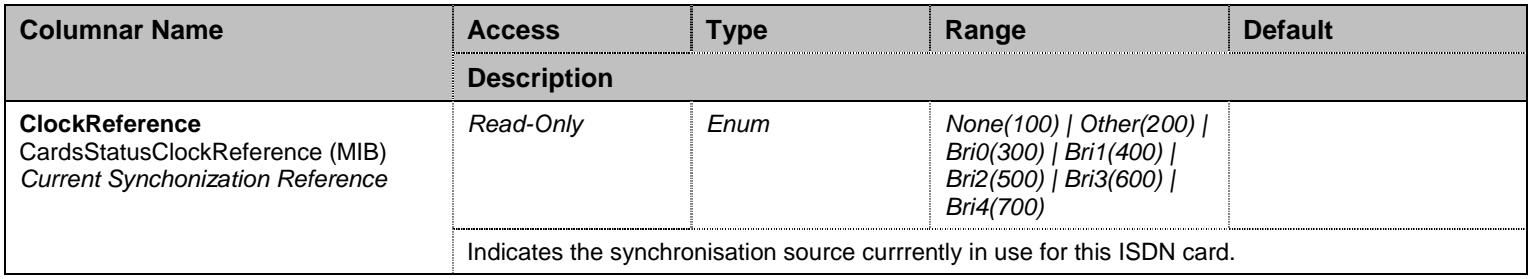

Table 234 CardsStatus Columnars

#### 18.3.2Cards Table

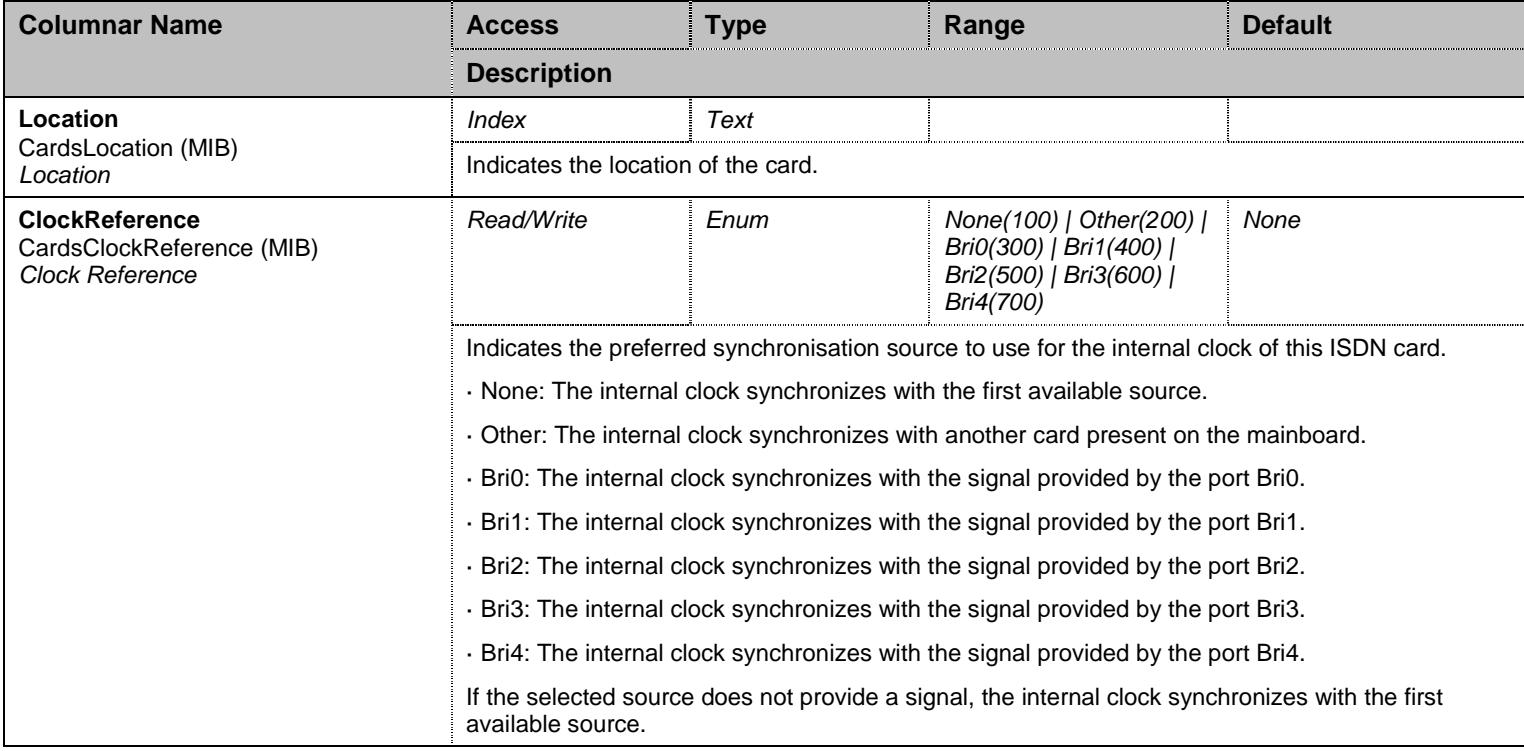

Table 235 Cards Columnars

### **18.4 NotificationsGroup Group**

## 18.4.1NotificationsGroup Scalars

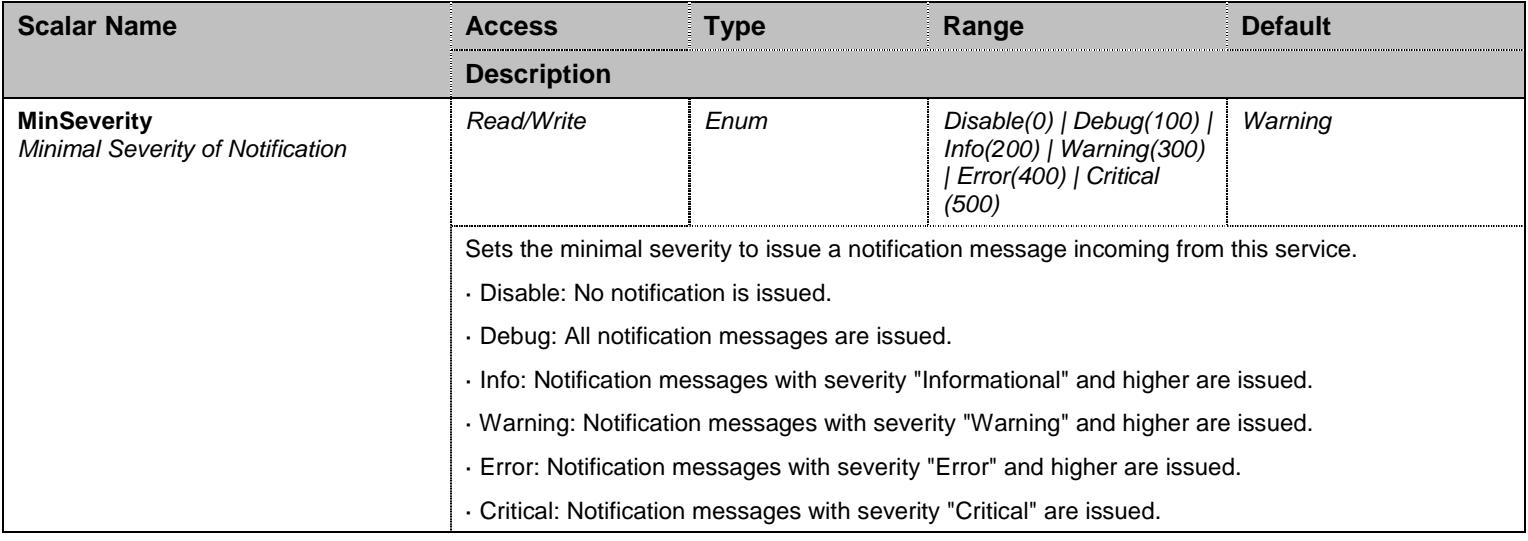

Table 236 NotificationsGroup Scalars

### **18.5 ConfigurationGroup Group**

### 18.5.1ConfigurationGroup Scalars

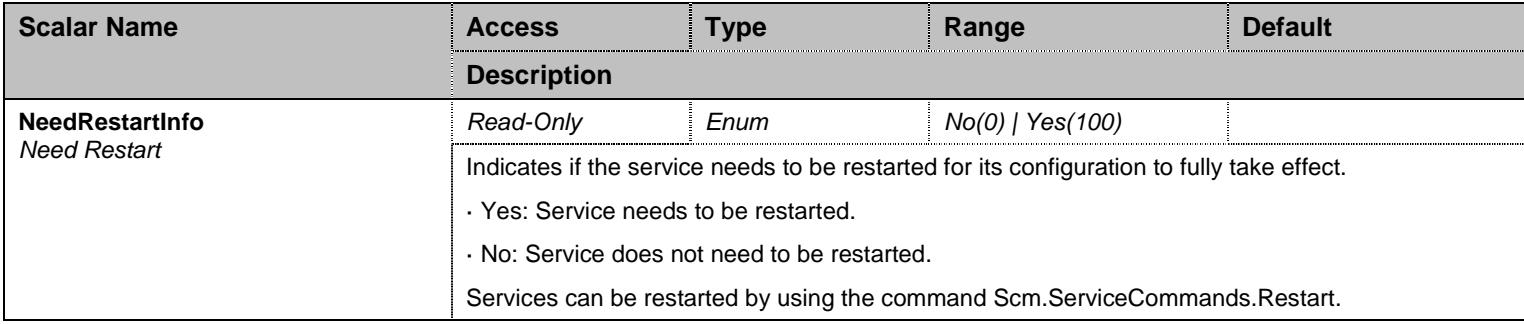

Table 237 ConfigurationGroup Scalars

## **19 Ex7Fxs1Fxo\_1 Service**

#### **19.1 Configuration Variables Tree**

For all user sizable tables, the following table command is available: DeleteAllRows.

```
├─ NotificationsGroup (group)
         │ └─ MinSeverity (scalar) 
 ConfigurationGroup (group)
          └─ NeedRestartInfo (scalar)
```
Figure 18 Ex7Fxs1Fxo\_1 Variables Location Tree

#### **19.2 Root Level Commands**

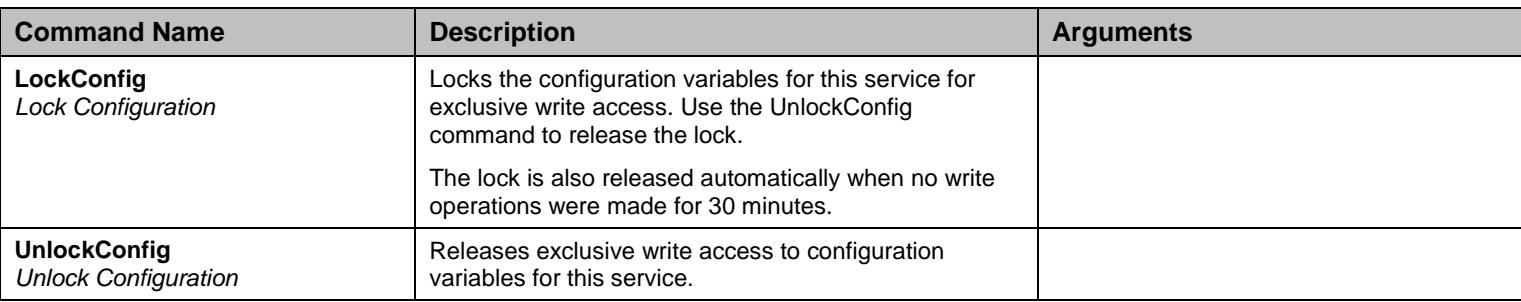

Table 238 Root Level Commands

#### **19.3 NotificationsGroup Group**

#### 19.3.1NotificationsGroup Scalars

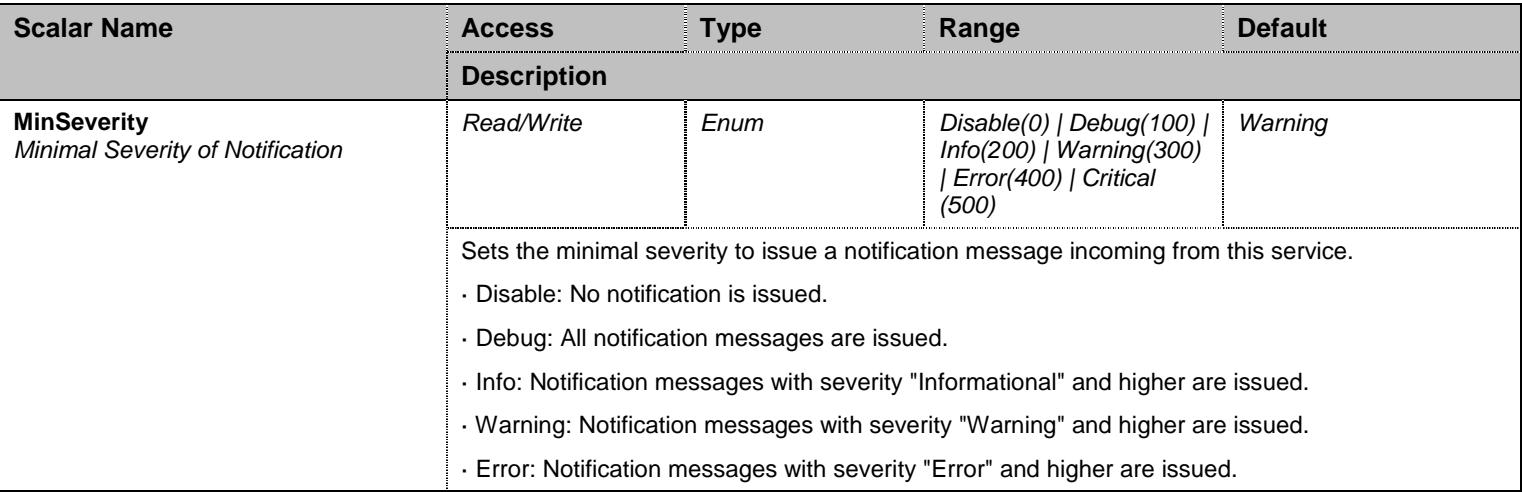

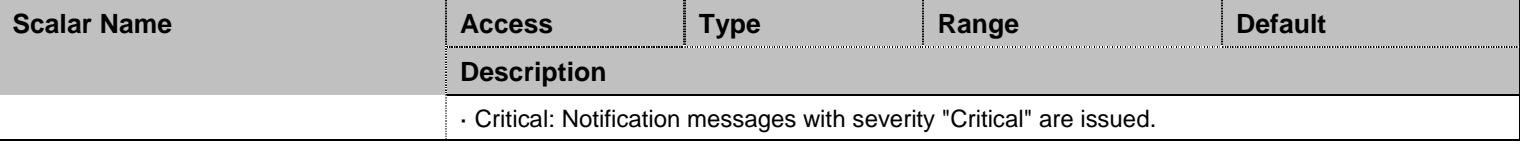

Table 239 NotificationsGroup Scalars

## **19.4 ConfigurationGroup Group**

### 19.4.1ConfigurationGroup Scalars

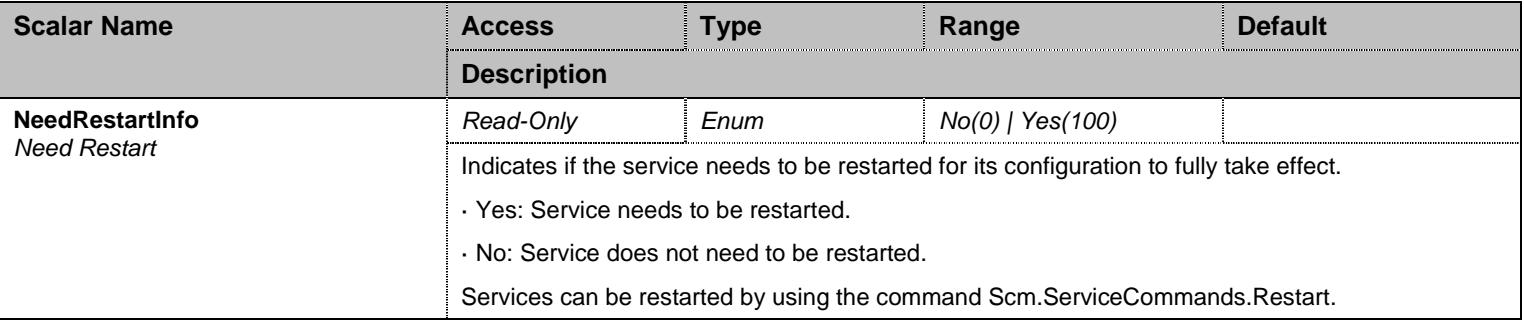

Table 240 ConfigurationGroup Scalars

## **20 ExX86\_1 Service**

#### **20.1 Configuration Variables Tree**

For all user sizable tables, the following table command is available: DeleteAllRows.

```
├─ NotificationsGroup (group)
         │ └─ MinSeverity (scalar) 
└─ ConfigurationGroup (group)
          └─ NeedRestartInfo (scalar)
```
Figure 19 ExX86\_1 Variables Location Tree

#### **20.2 Root Level Commands**

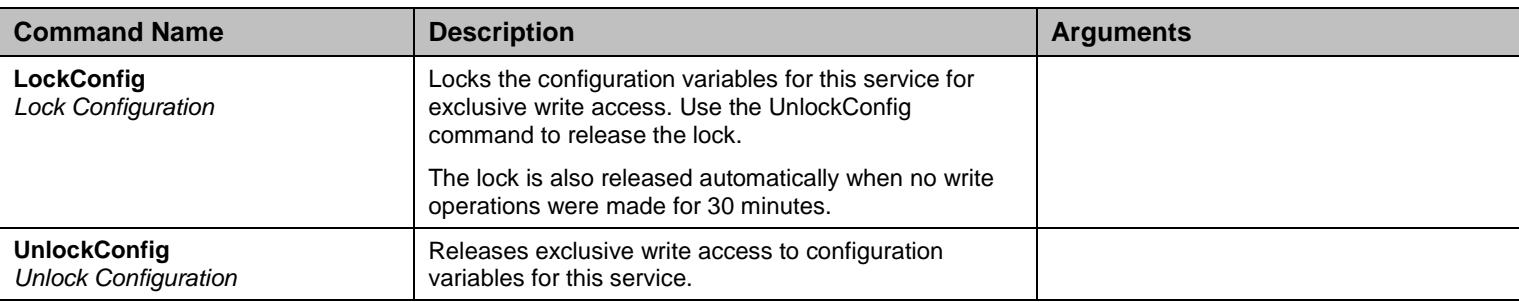

Table 241 Root Level Commands

#### **20.3 NotificationsGroup Group**

#### 20.3.1NotificationsGroup Scalars

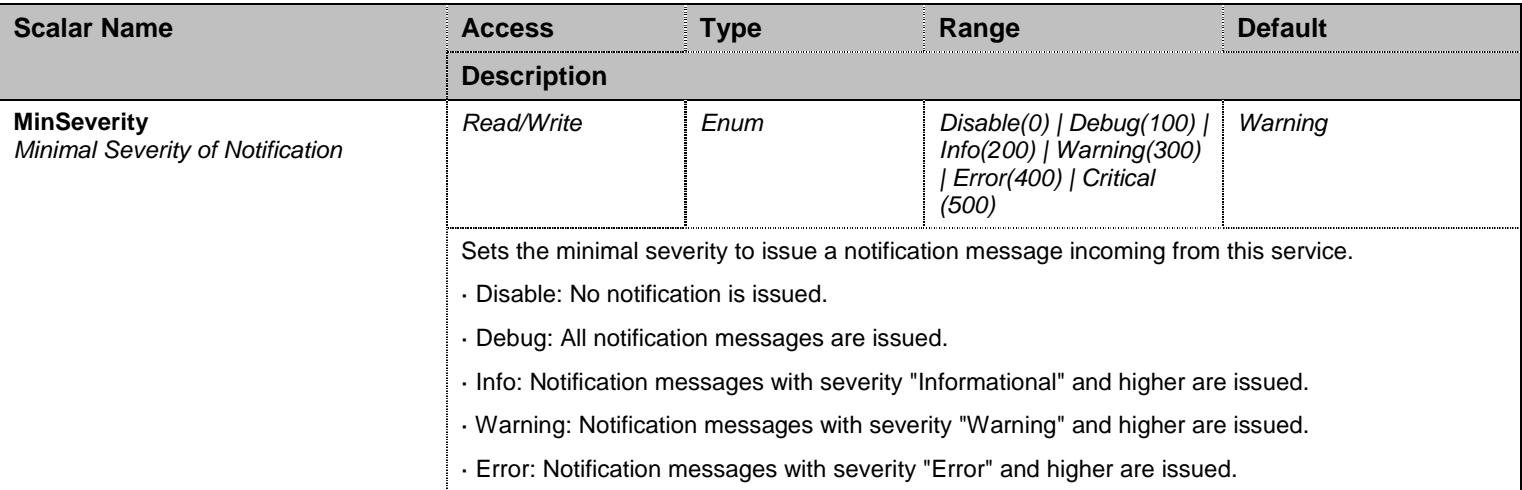

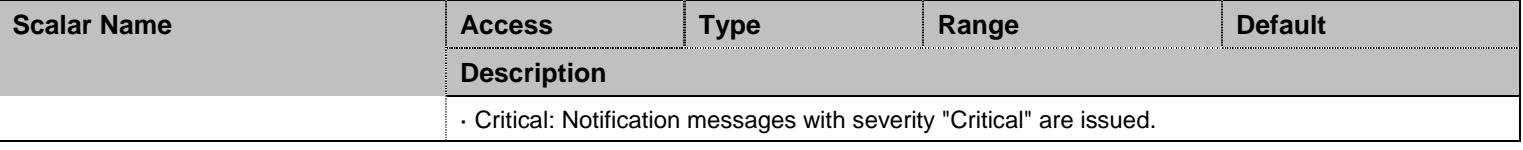

Table 242 NotificationsGroup Scalars

## **20.4 ConfigurationGroup Group**

### 20.4.1ConfigurationGroup Scalars

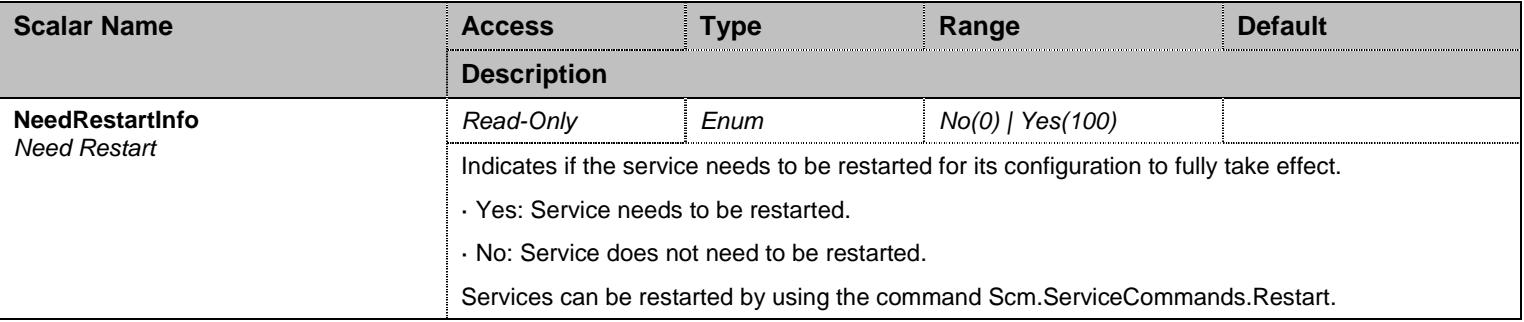

Table 243 ConfigurationGroup Scalars

### **21 File Service**

#### **21.1 Configuration Variables Tree**

For all user sizable tables, the following table command is available: DeleteAllRows.

```
├─ Files (table)
         │ ├─ Index (index) 
           - FileName (columnar)
           - FileDescription (columnar)
          - FileSize (columnar)
- FileSystemQuotaSize (scalar)
├─ TransferGroup (group)
         │ └─ TransferHttpsCipherSuite (scalar) 
├─ NotificationsGroup (group)
         │ └─ MinSeverity (scalar) 
└─ ConfigurationGroup (group)
          └─ NeedRestartInfo (scalar)
```
Figure 20 File Variables Location Tree

#### **21.2 Root Level Scalars**

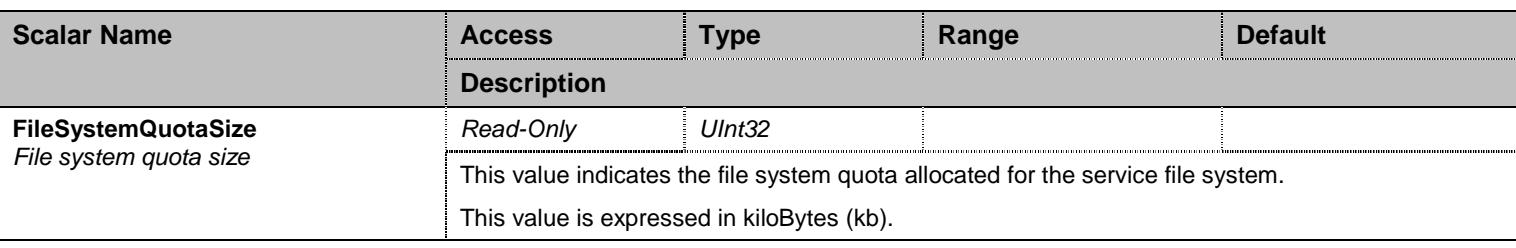

Table 244 Root Level Scalars

#### **21.3 Root Level Commands**

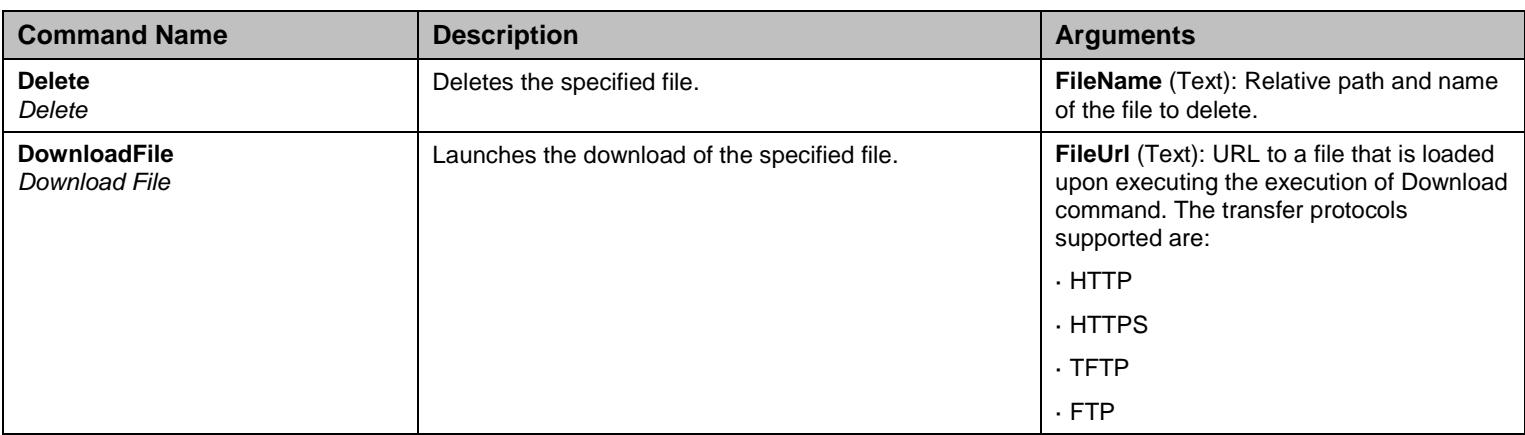

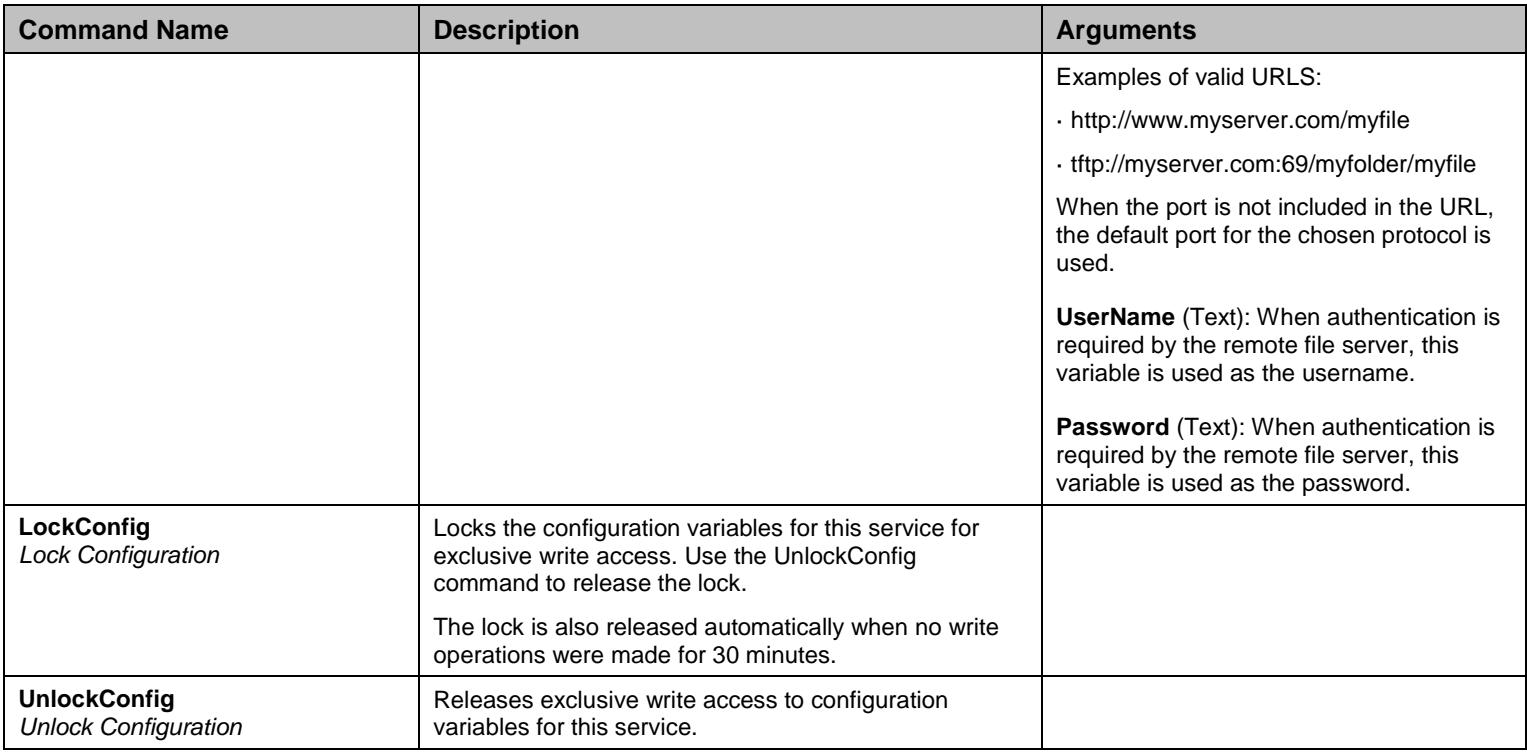

Table 245 Root Level Commands

#### **21.4 Root Level Tables**

### 21.4.1Files Table

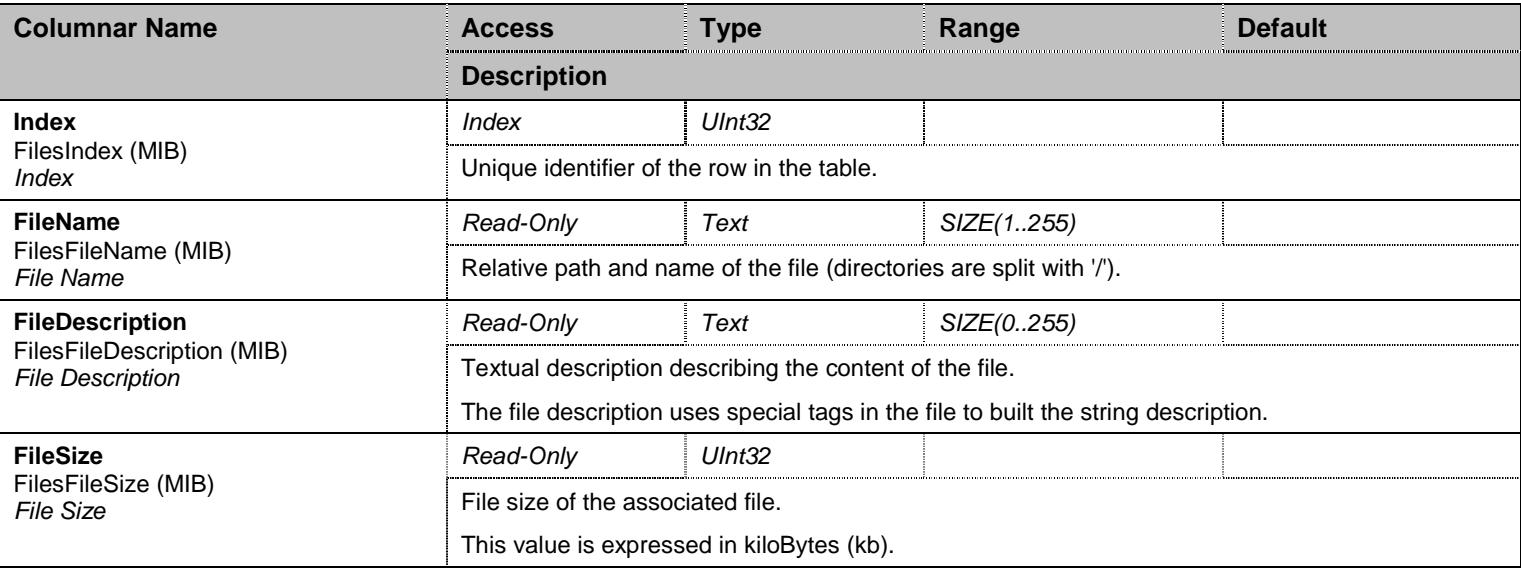

Table 246 Files Columnars

### **21.5 TransferGroup Group**

## 21.5.1TransferGroup Scalars

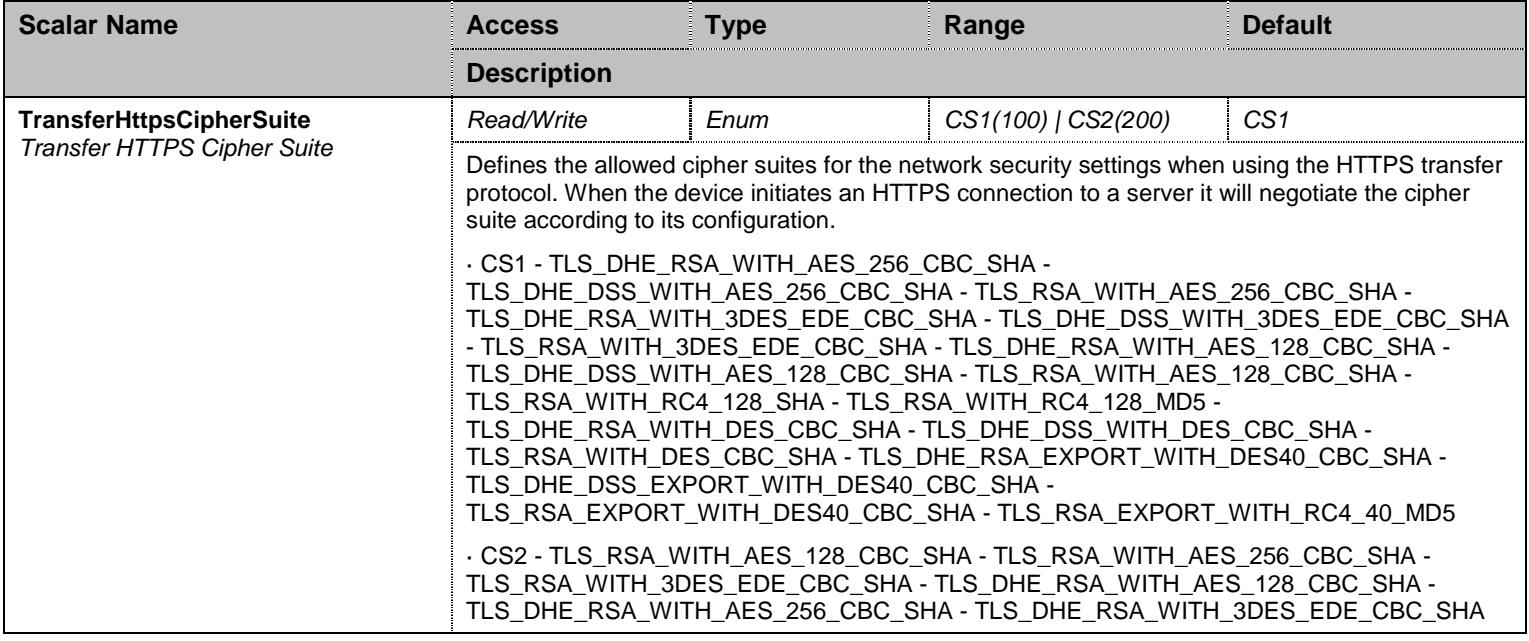

Table 247 TransferGroup Scalars

### **21.6 NotificationsGroup Group**

### 21.6.1NotificationsGroup Scalars

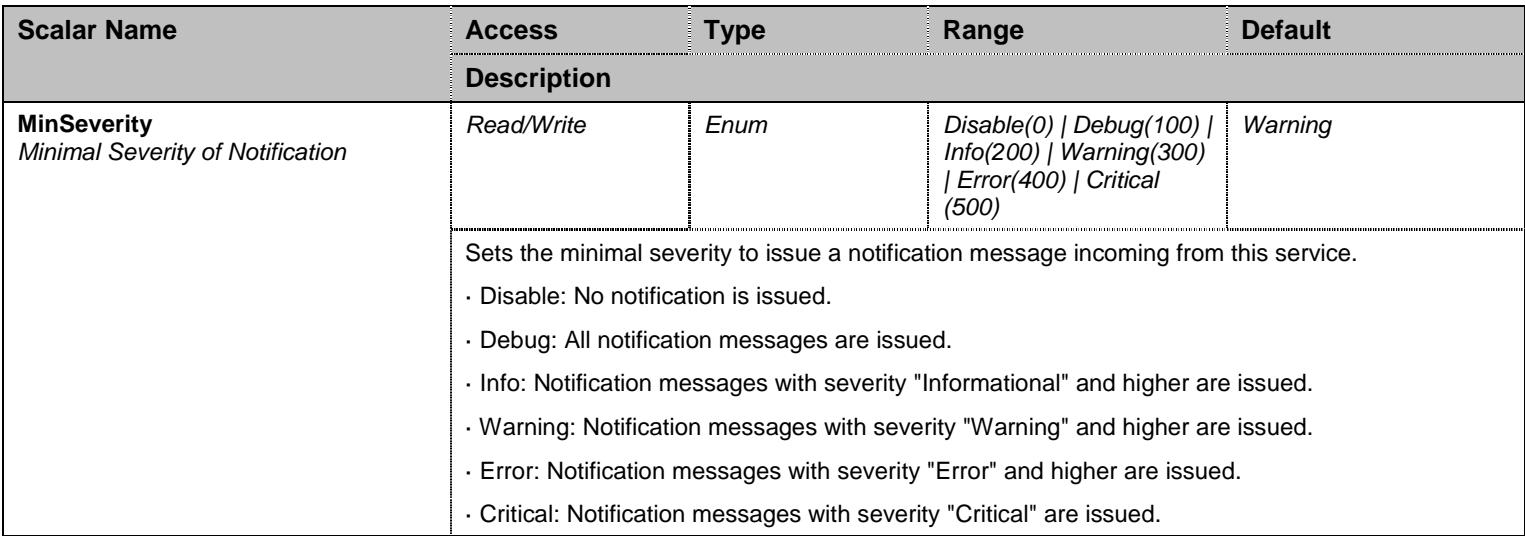

Table 248 NotificationsGroup Scalars

## **21.7 ConfigurationGroup Group**

### 21.7.1ConfigurationGroup Scalars

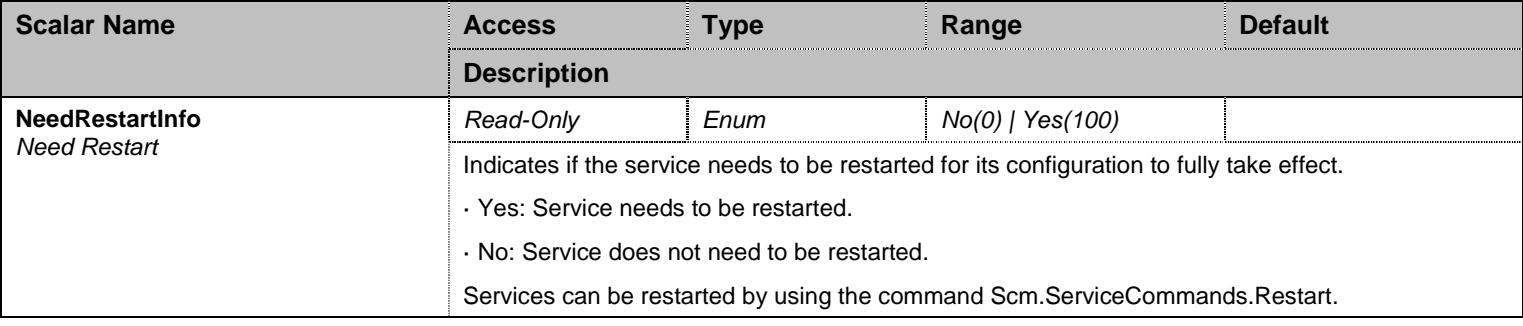

Table 249 ConfigurationGroup Scalars

## **22 Fpu Service**

#### **22.1 Configuration Variables Tree**

For all user sizable tables, the following table command is available: DeleteAllRows.

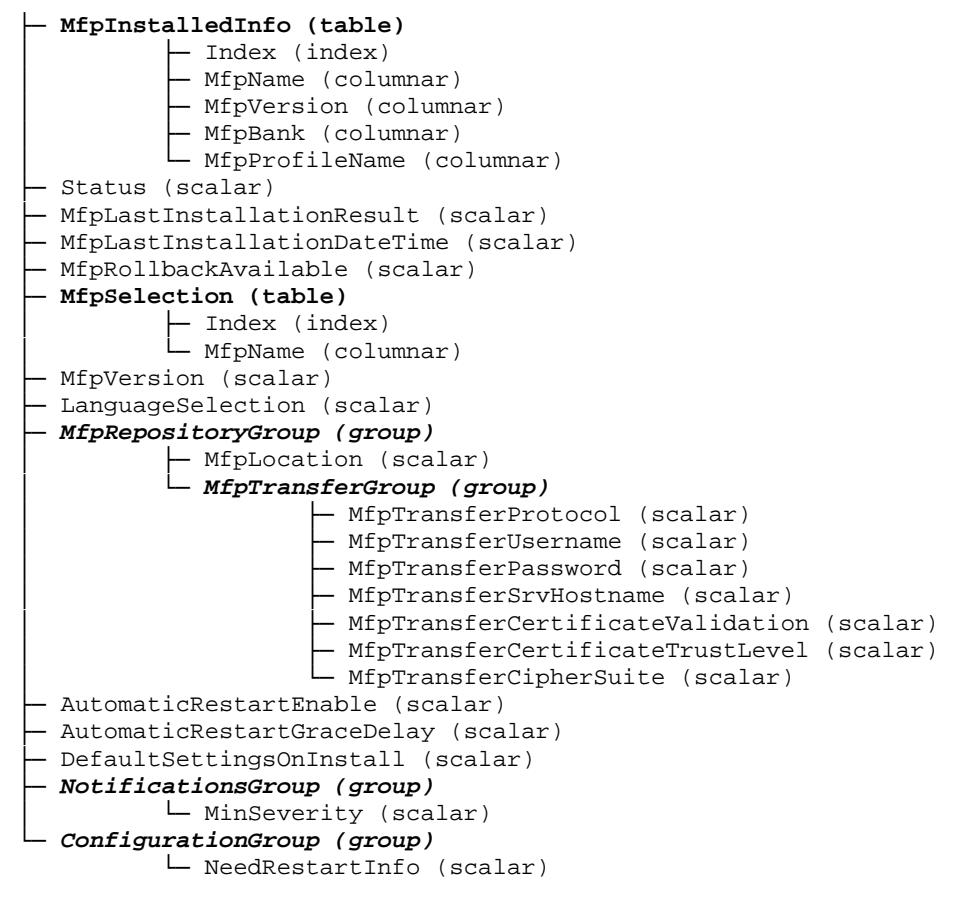

Figure 21 Fpu Variables Location Tree

### **22.2 Root Level Scalars**

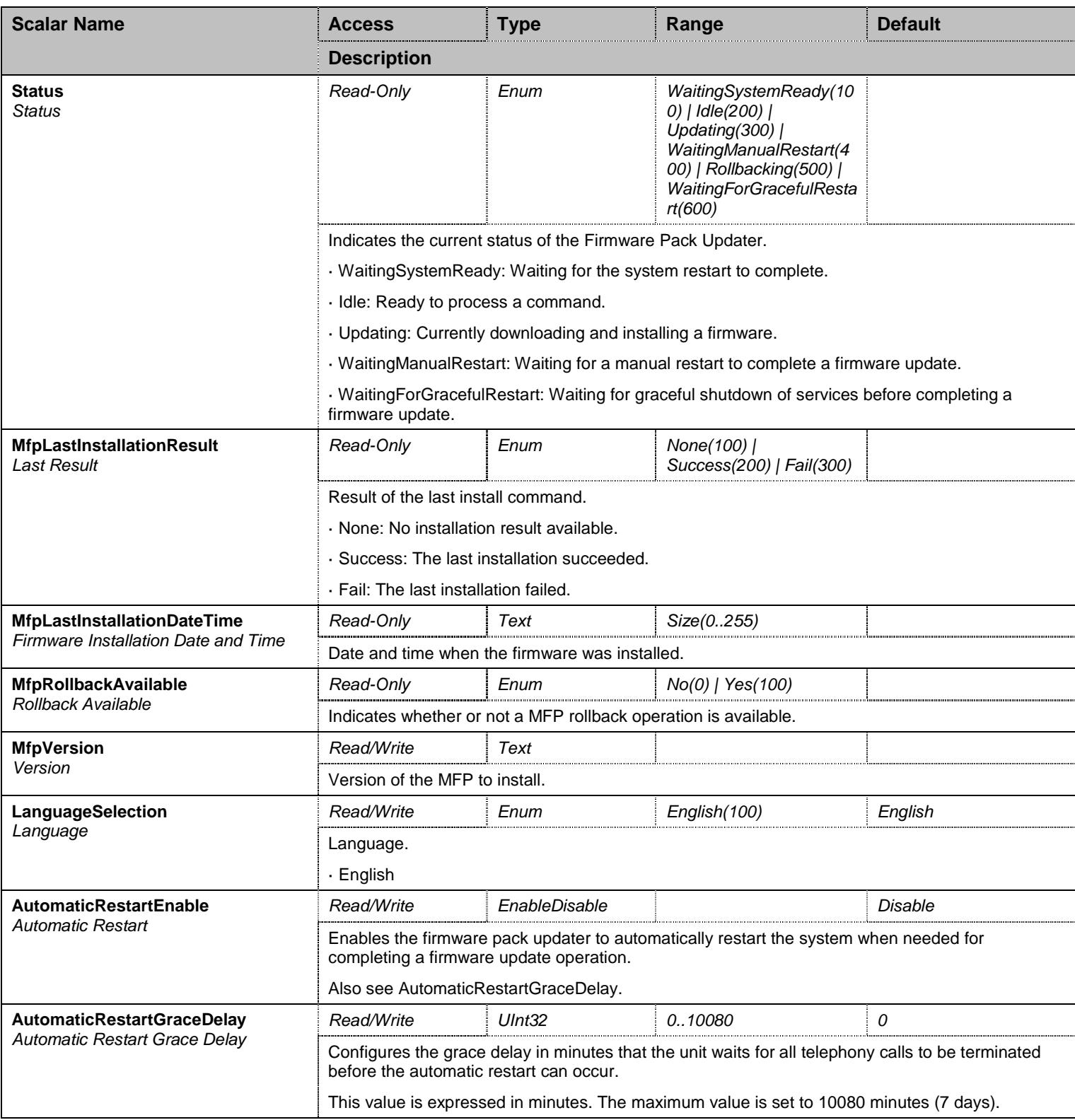

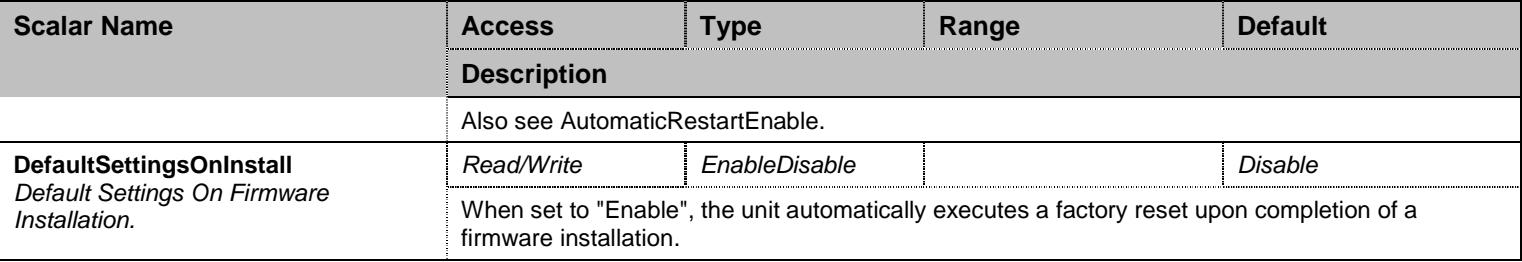

Table 250 Root Level Scalars

### **22.3 Root Level Commands**

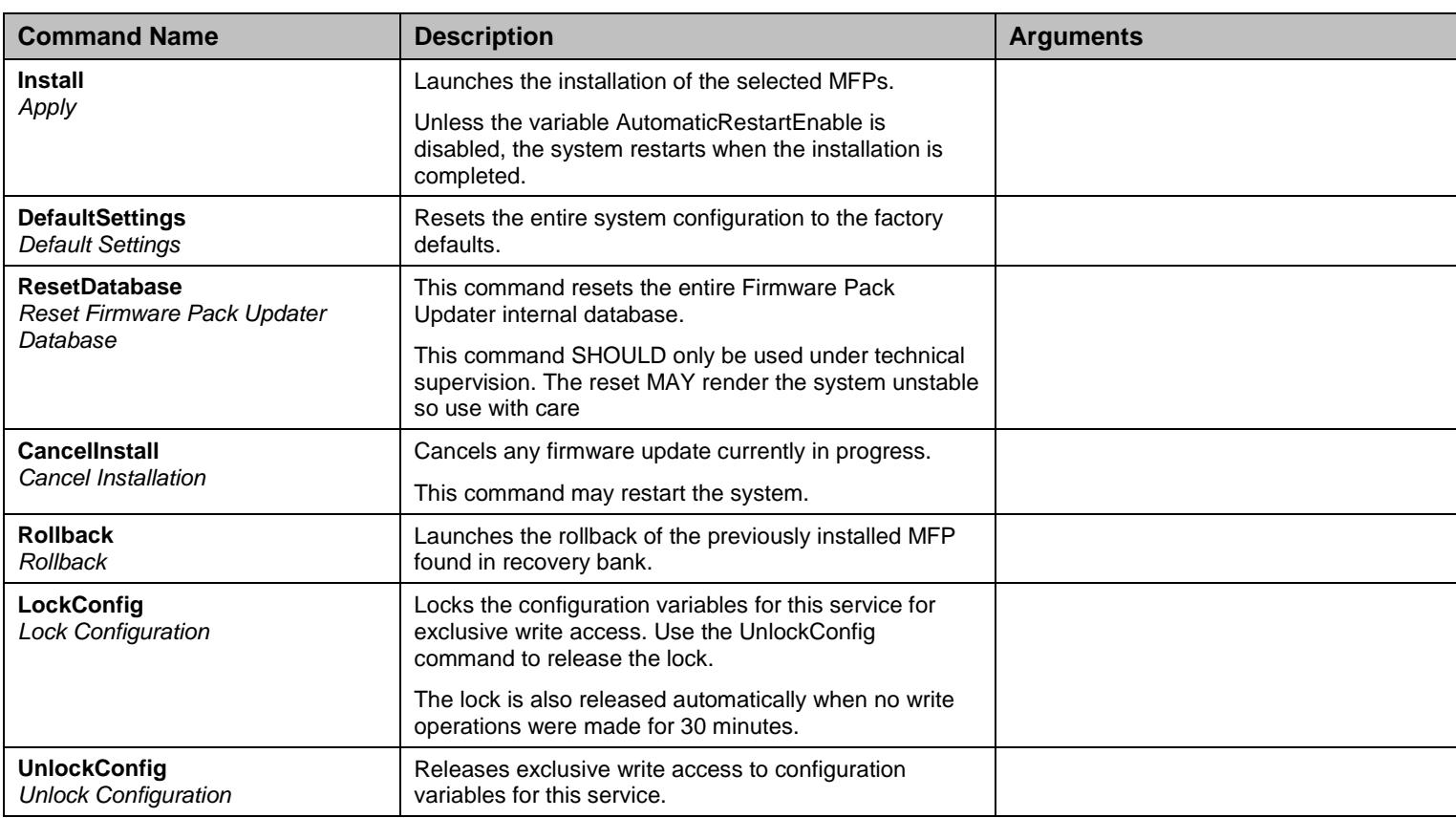

Table 251 Root Level Commands

### **22.4 Root Level Tables**

## 22.4.1MfpInstalledInfo Table

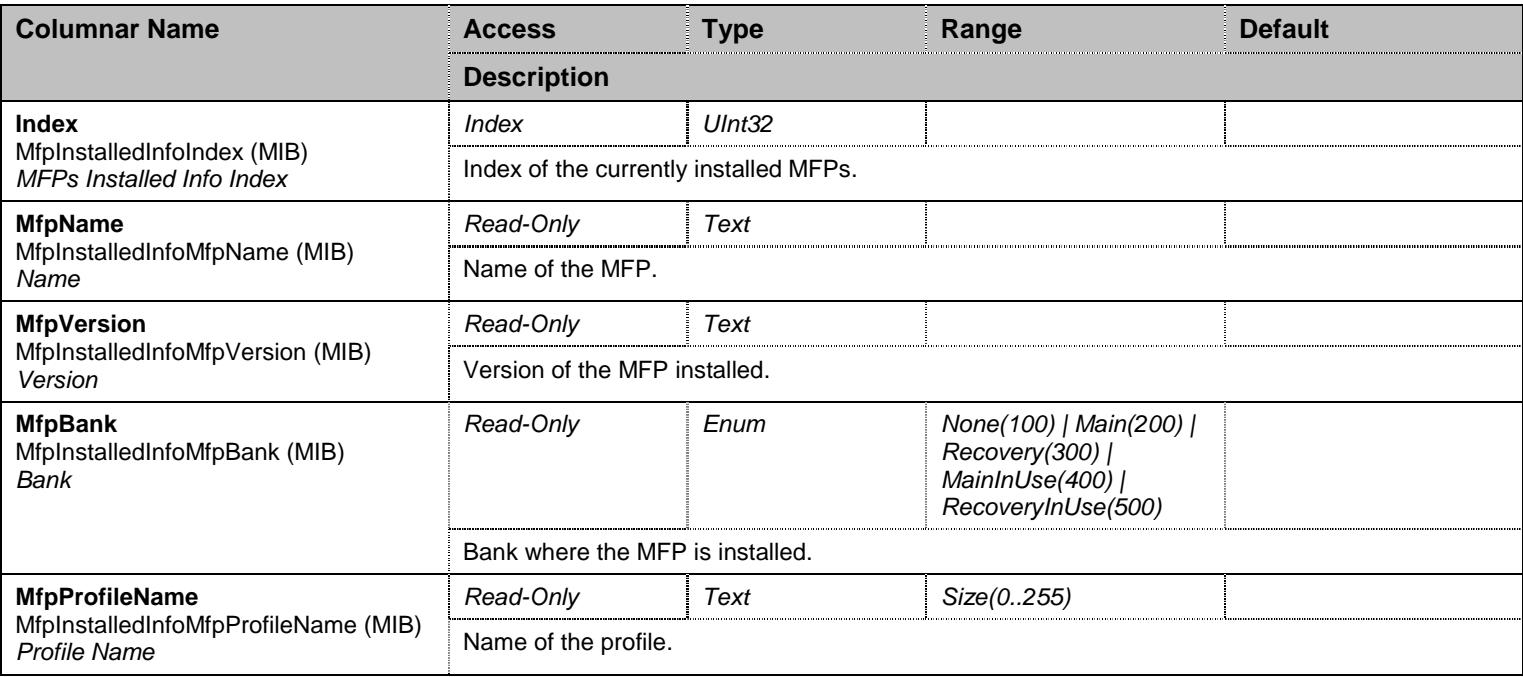

Table 252 MfpInstalledInfo Columnars

## 22.4.2MfpSelection Table

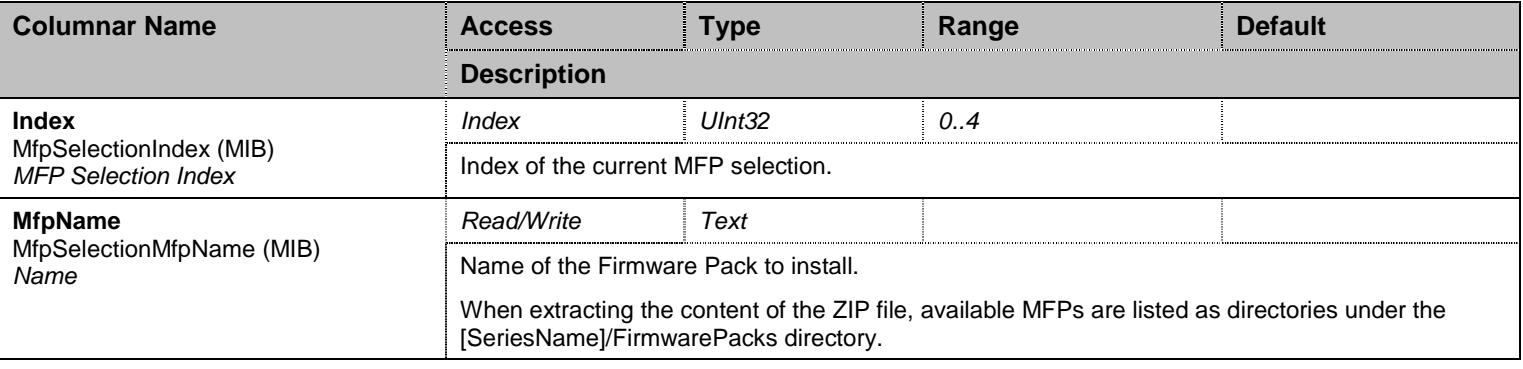

Table 253 MfpSelection Columnars
## **22.5 MfpRepositoryGroup Group**

## 22.5.1MfpRepositoryGroup Scalars

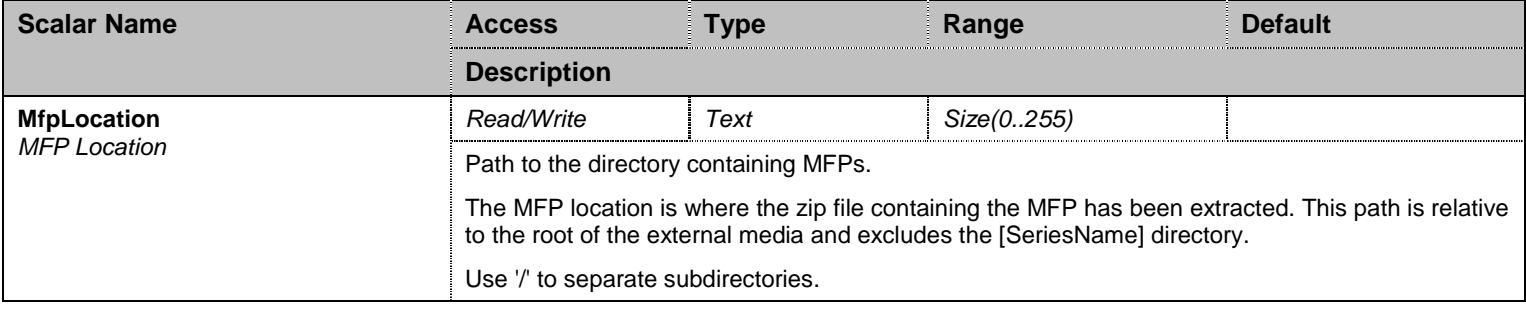

Table 254 MfpRepositoryGroup Scalars

## **22.6 MfpRepositoryGroup/MfpTransferGroup Group**

### 22.6.1MfpTransferGroup Scalars

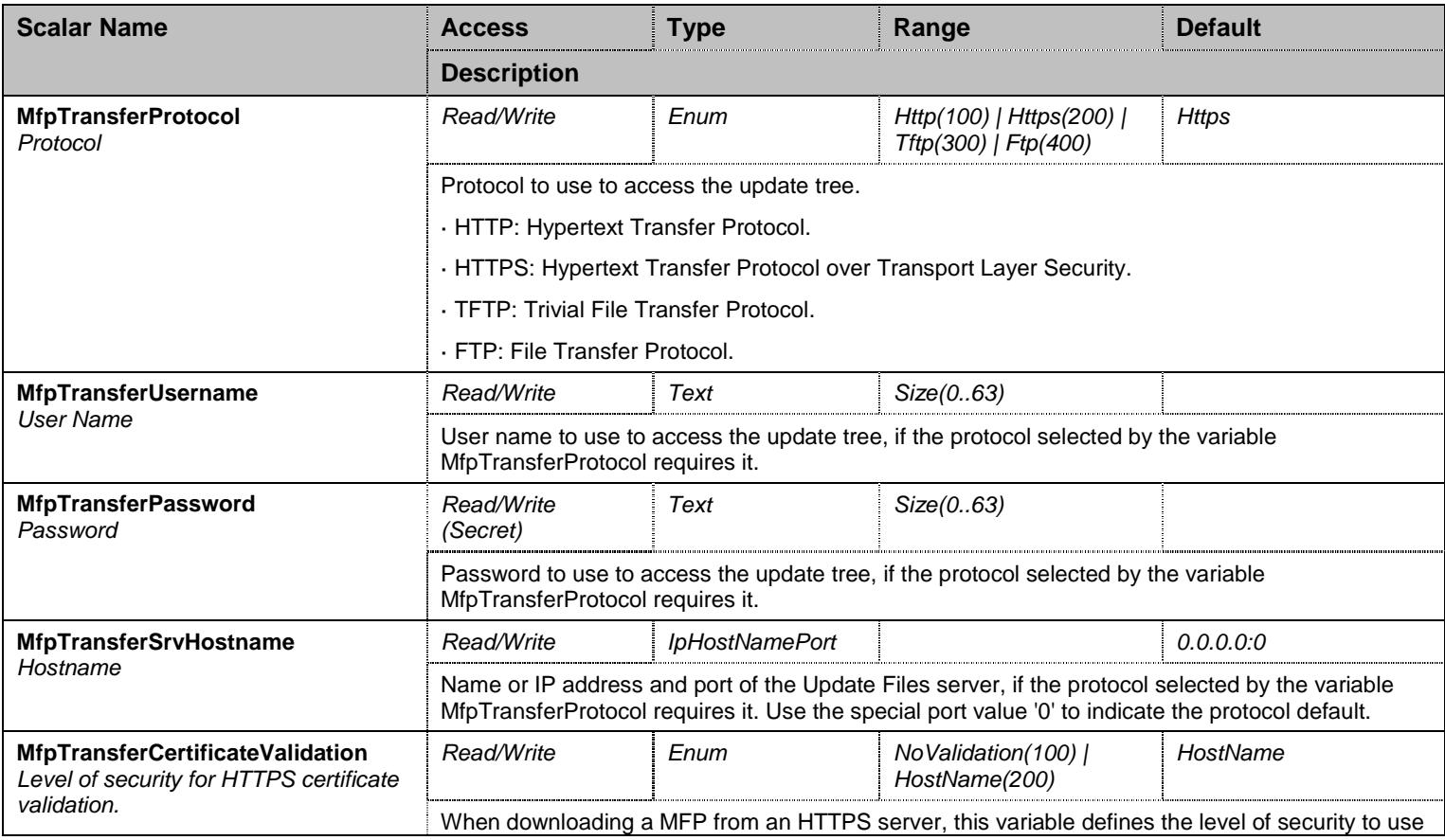

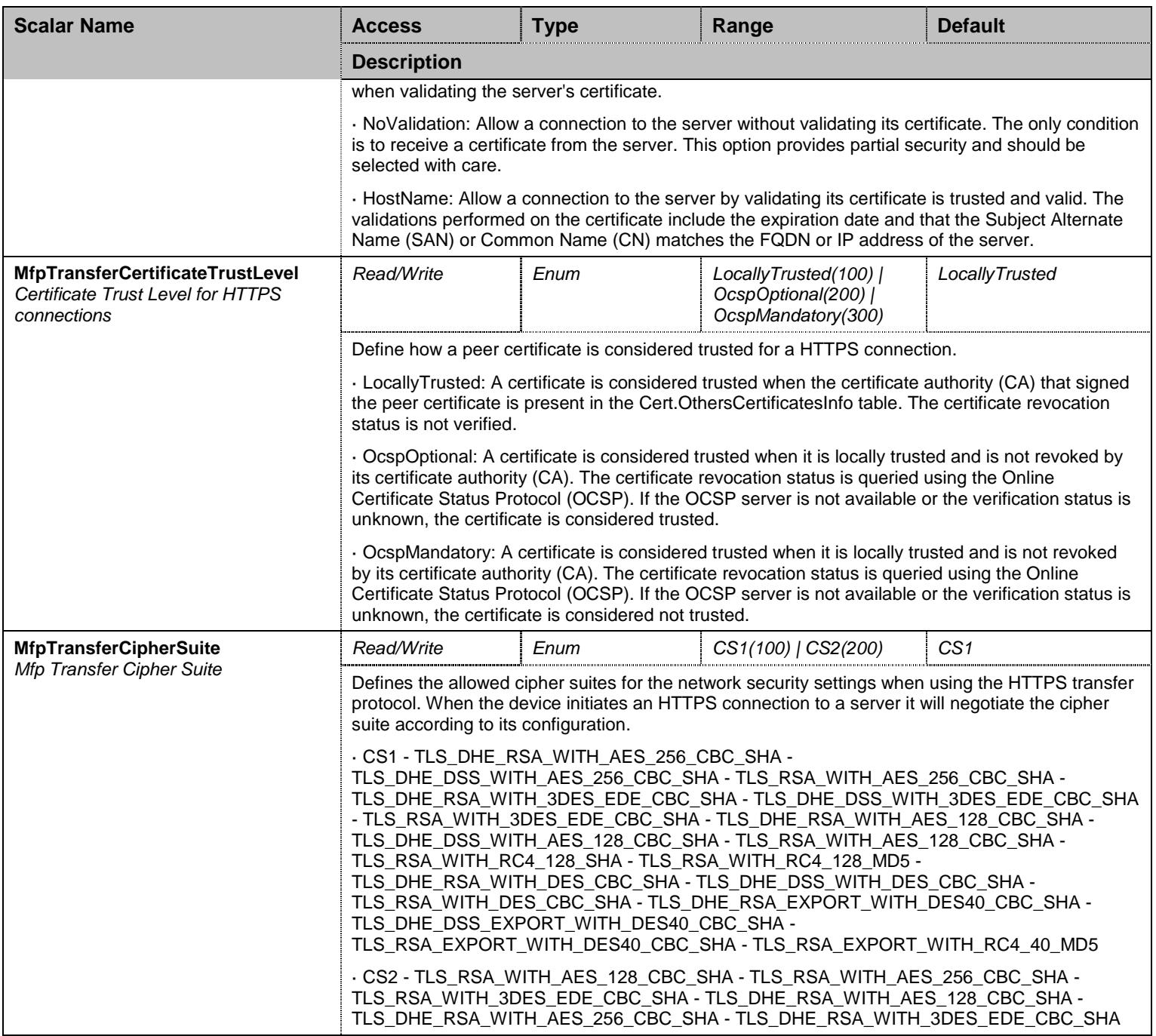

Table 255 MfpTransferGroup Scalars

### **22.7 NotificationsGroup Group**

## 22.7.1NotificationsGroup Scalars

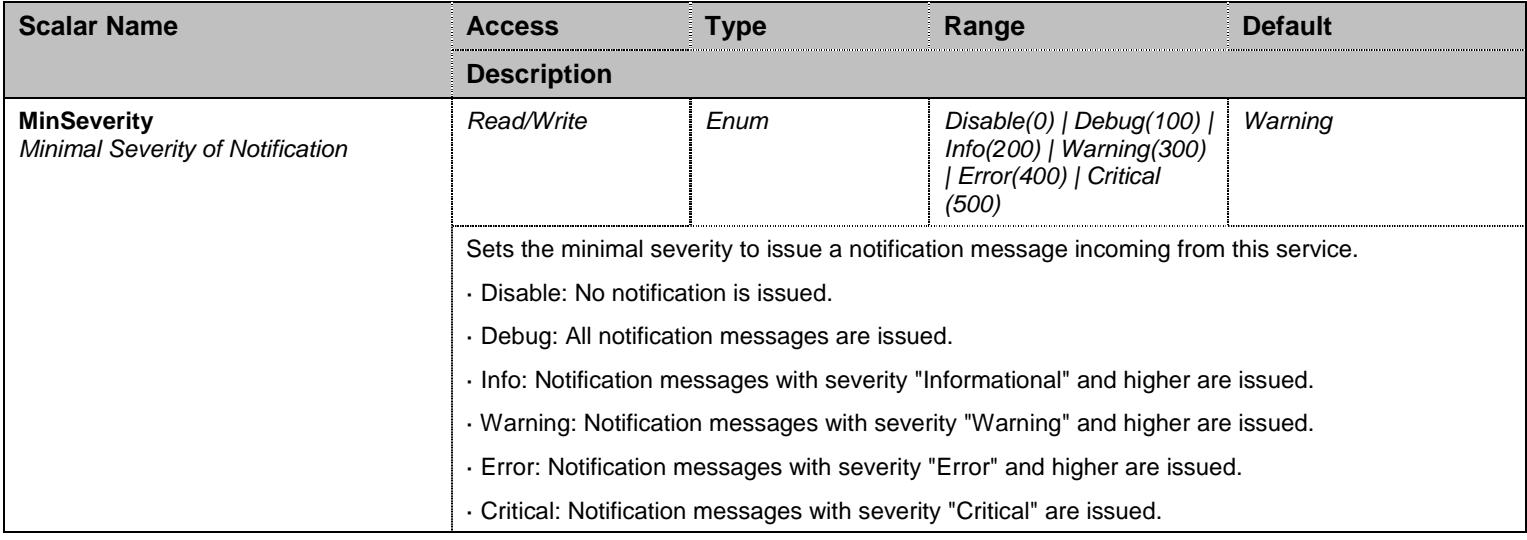

Table 256 NotificationsGroup Scalars

# **22.8 ConfigurationGroup Group**

#### 22.8.1ConfigurationGroup Scalars

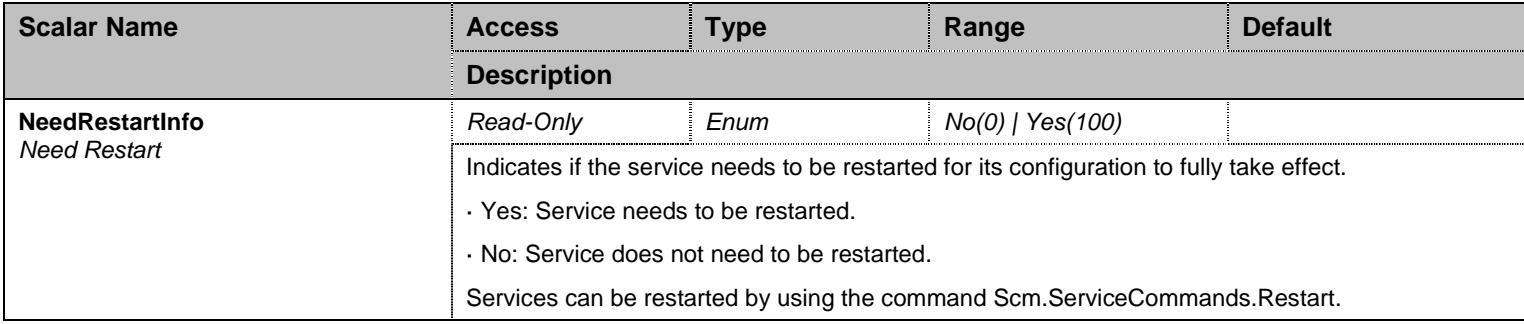

Table 257 ConfigurationGroup Scalars

## **23 Hardware Service**

#### **23.1 Configuration Variables Tree**

For all user sizable tables, the following table command is available: DeleteAllRows.

```
- ResetButtonManagement (scalar)
├─ Fxs (group)
         │ └─ RingManagement (scalar) 
├─ Eth (group)
          │ └─ PortsConfiguration (scalar) 
├─ NotificationsGroup (group)
          │ └─ MinSeverity (scalar) 
└─ ConfigurationGroup (group)
           └─ NeedRestartInfo (scalar)
```
Figure 22 Hardware Variables Location Tree

#### **23.2 Root Level Scalars**

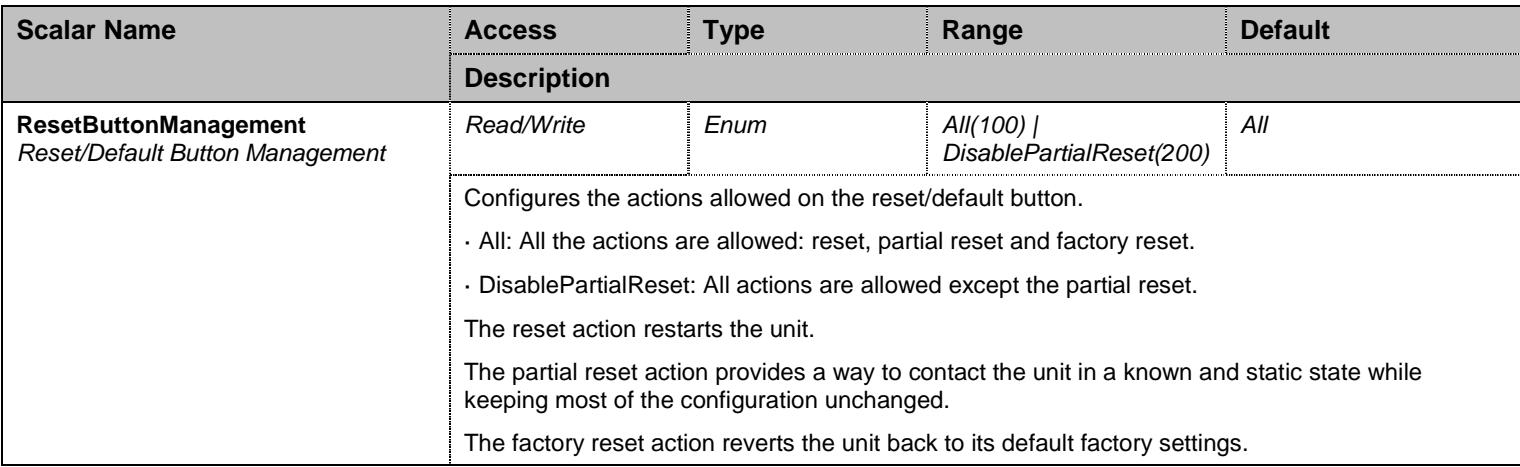

Table 258 Root Level Scalars

#### **23.3 Root Level Commands**

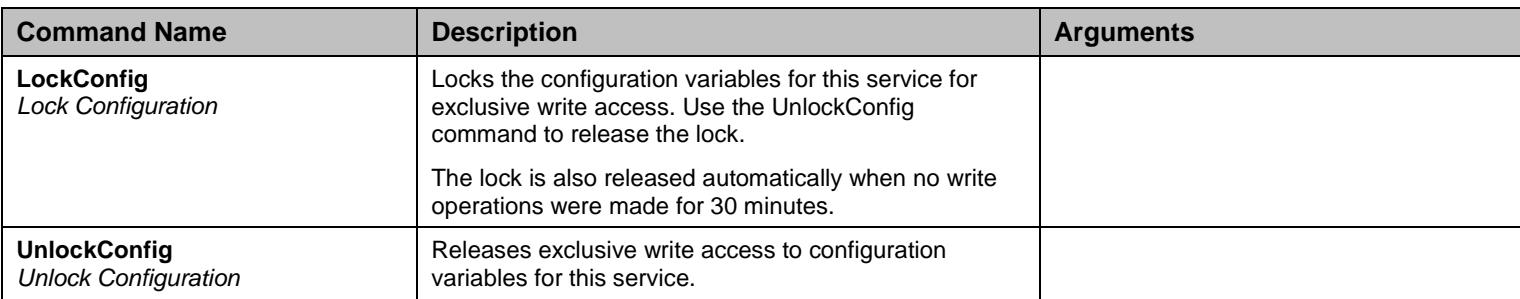

Table 259 Root Level Commands

### **23.4 Fxs Group**

## 23.4.1Fxs Scalars

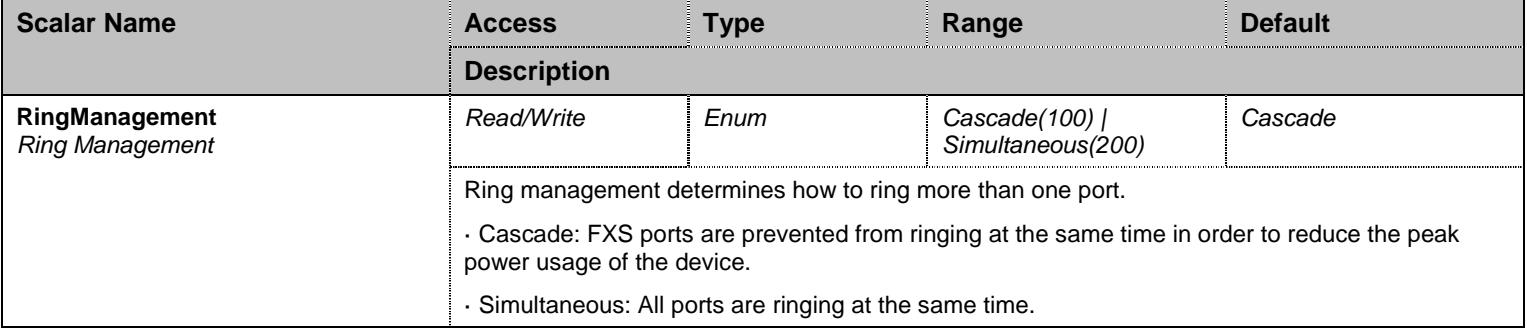

Table 260 Fxs Scalars

### **23.5 Eth Group**

#### 23.5.1Eth Scalars

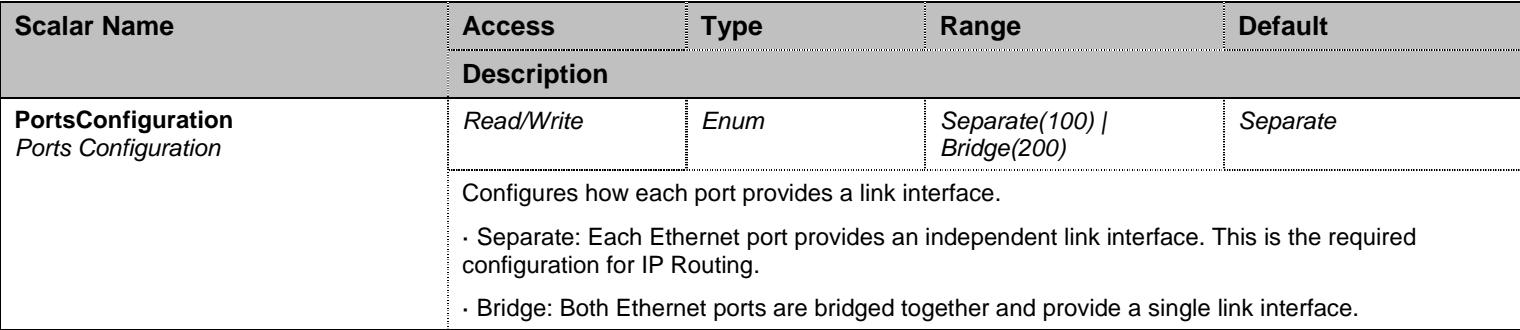

Table 261 Eth Scalars

#### **23.6 NotificationsGroup Group**

## 23.6.1NotificationsGroup Scalars

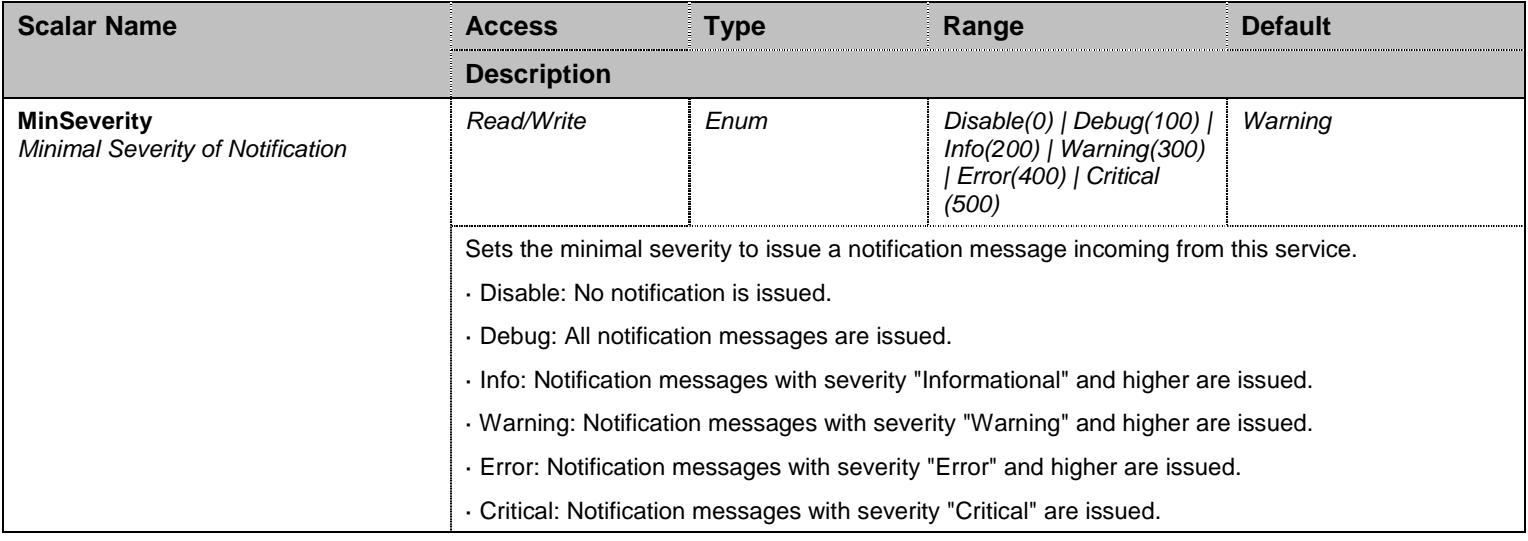

Table 262 NotificationsGroup Scalars

# **23.7 ConfigurationGroup Group**

### 23.7.1ConfigurationGroup Scalars

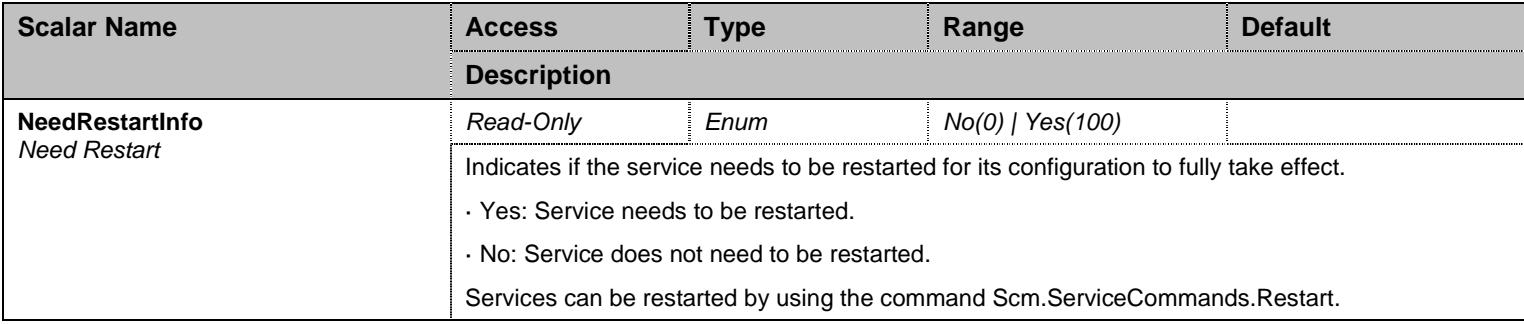

Table 263 ConfigurationGroup Scalars

## **24 Hoc Service**

#### **24.1 Configuration Variables Tree**

For all user sizable tables, the following table command is available: DeleteAllRows.

```
- ManagementInterface (scalar)
- AutomaticConfigurationInterface (scalar)
- Ipv6AutomaticConfigurationInterface (scalar)
├─ HostName (scalar) 
├─ TimeGroup (group) - SystemTime (scalar)
           - SystemUptime (scalar)
          - StaticTimeZone (scalar)
├─ DomainNameGroup (group) - DomainNameConfigSource (scalar)
           - DomainNameInfo (scalar)
          - StaticDomainName (scalar)
├─ SntpGroup (group) │ ├─ SntpConfigSource (scalar) - SntpSynchronizationPeriod (scalar)
          - SntpSynchronizationPeriodOnError (scalar)
           - SntpTimeZone (scalar)
           - SntpServerHostInfo (scalar)
           - StaticSntpServerHost (scalar)
           - SntpCurrentSource (scalar)
           │ ├─ SntpServersInfo (table) - Priority (index)
                     │ │ └─ HostName (columnar) │ └─ StaticSntpServers (table) - Priority (index)
                    │ └─ HostName (columnar) 
├─ DefaultRouterGroup (group) │ ├─ DefaultRouterConfigSource (scalar) - DefaultIpv6RouterConfigSource (scalar)
          - DefaultRouterInfo (scalar)
           - DefaultIpv6RouterInfo (scalar)
           - StaticDefaultRouter (scalar)
          - StaticDefaultIpv6Router (scalar)
 ├─ DnsServersGroup (group) - DnsServersConfigSource (scalar)
           - DnsCacheRandomization (scalar)
           │ ├─ DnsServersInfo (table) - Priority (index)
                     │ │ └─ IpAddress (columnar) │ └─ StaticDnsServers (table) - Priority (index)
                     - IpAddress (columnar)
├─ HostsGroup (group) │ └─ StaticHosts (table - user sizable, max. size = 10) │ ├─ Index (index) - Name (columnar)
                     - IpAddresses (columnar)
                     - Delete (row command)
├─ SystemGroup (group) - SystemContact (scalar)
           - SystemName (scalar)
```

```
│ ├─ SystemLocation (scalar) 
          │ └─ HttpClientGroup (group)
                    │ └─ HttpUaHeaderFormat (scalar) 
├─ NotificationsGroup (group)
         │ └─ MinSeverity (scalar) 
└─ ConfigurationGroup (group)
          └─ NeedRestartInfo (scalar)
```
Figure 23 Hoc Variables Location Tree

#### **24.2 Root Level Scalars**

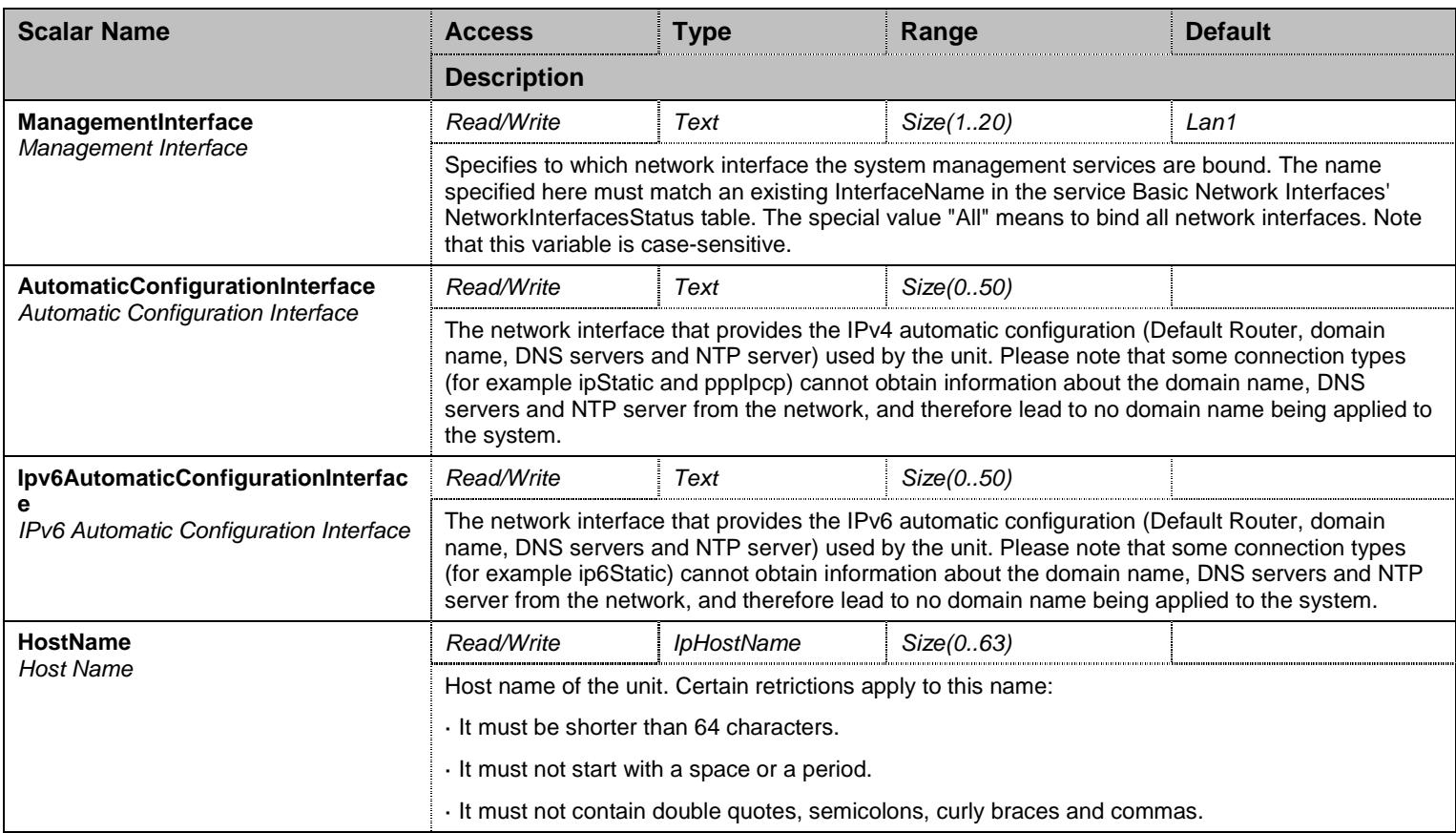

Table 264 Root Level Scalars

#### **24.3 Root Level Commands**

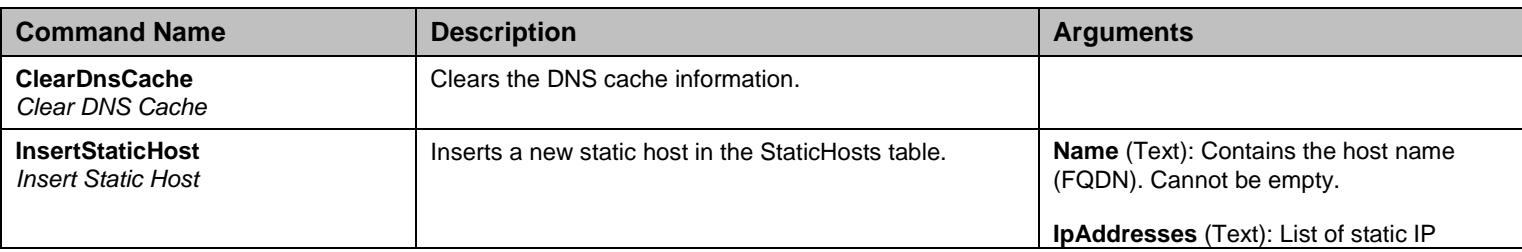

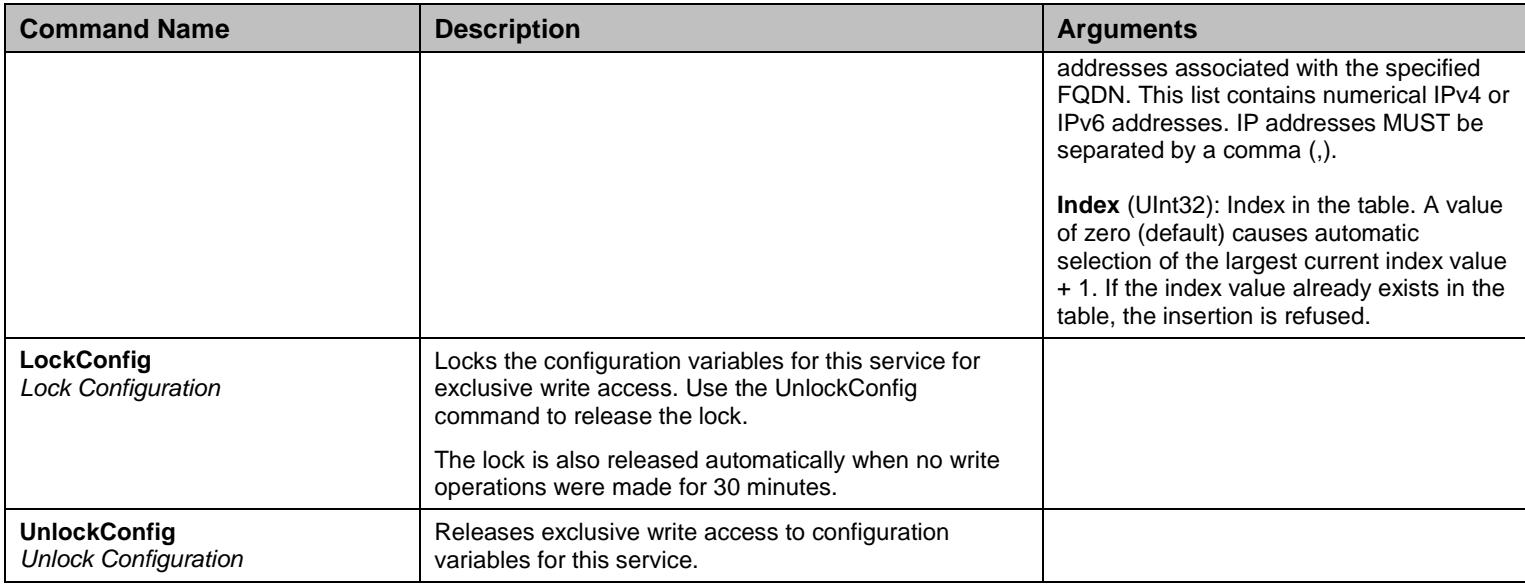

Table 265 Root Level Commands

# **24.4 TimeGroup Group**

# 24.4.1TimeGroup Scalars

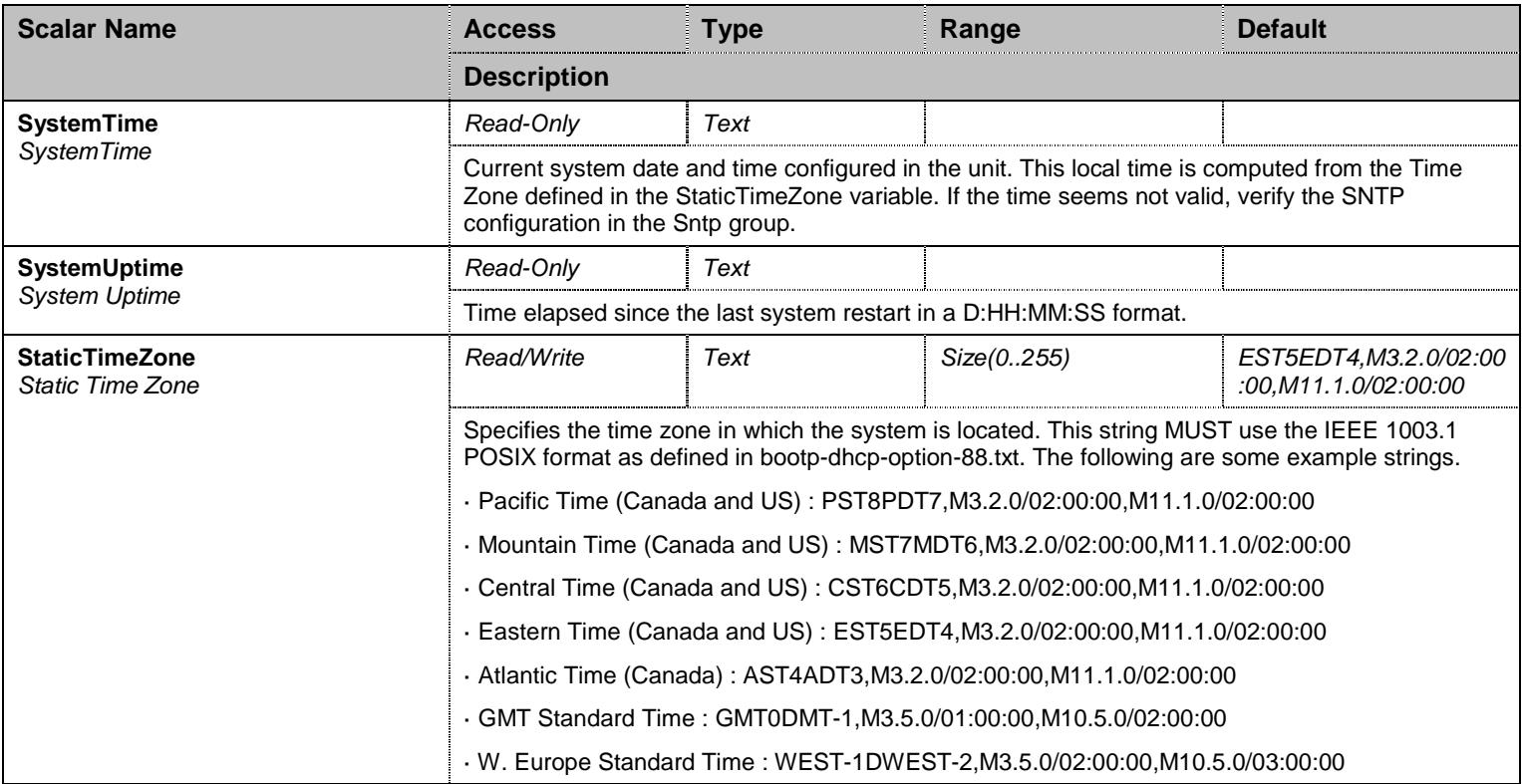

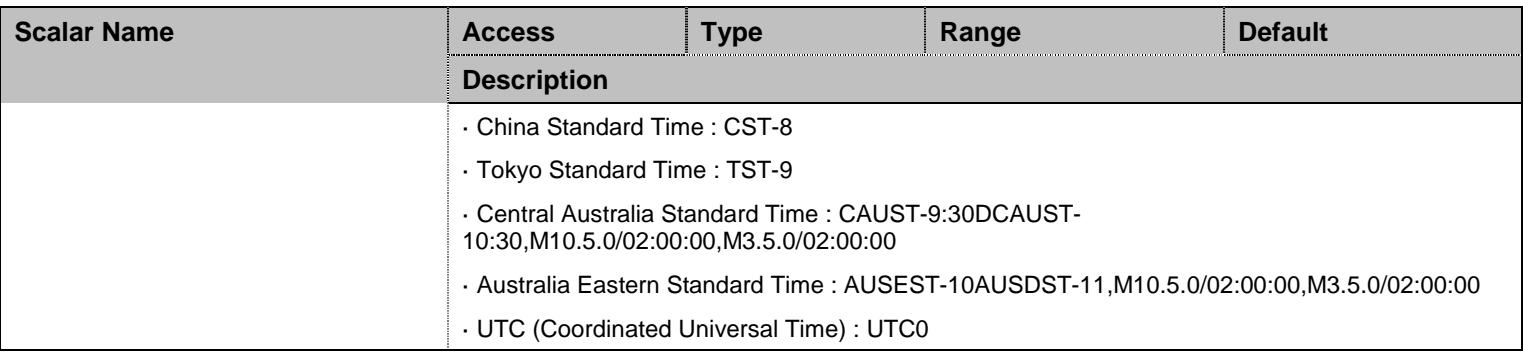

Table 266 TimeGroup Scalars

### **24.5 DomainNameGroup Group**

## 24.5.1DomainNameGroup Scalars

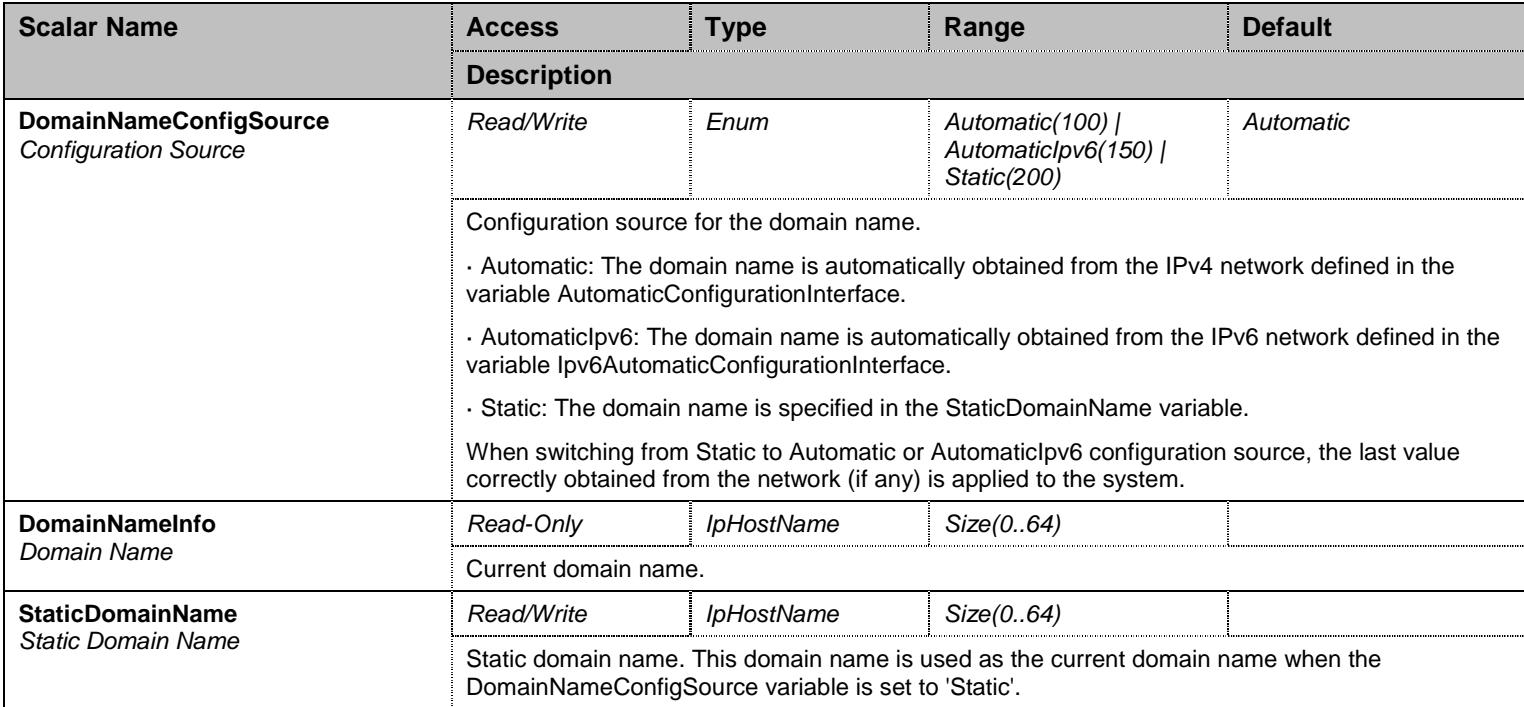

Table 267 DomainNameGroup Scalars

## **24.6 SntpGroup Group**

# 24.6.1SntpGroup Scalars

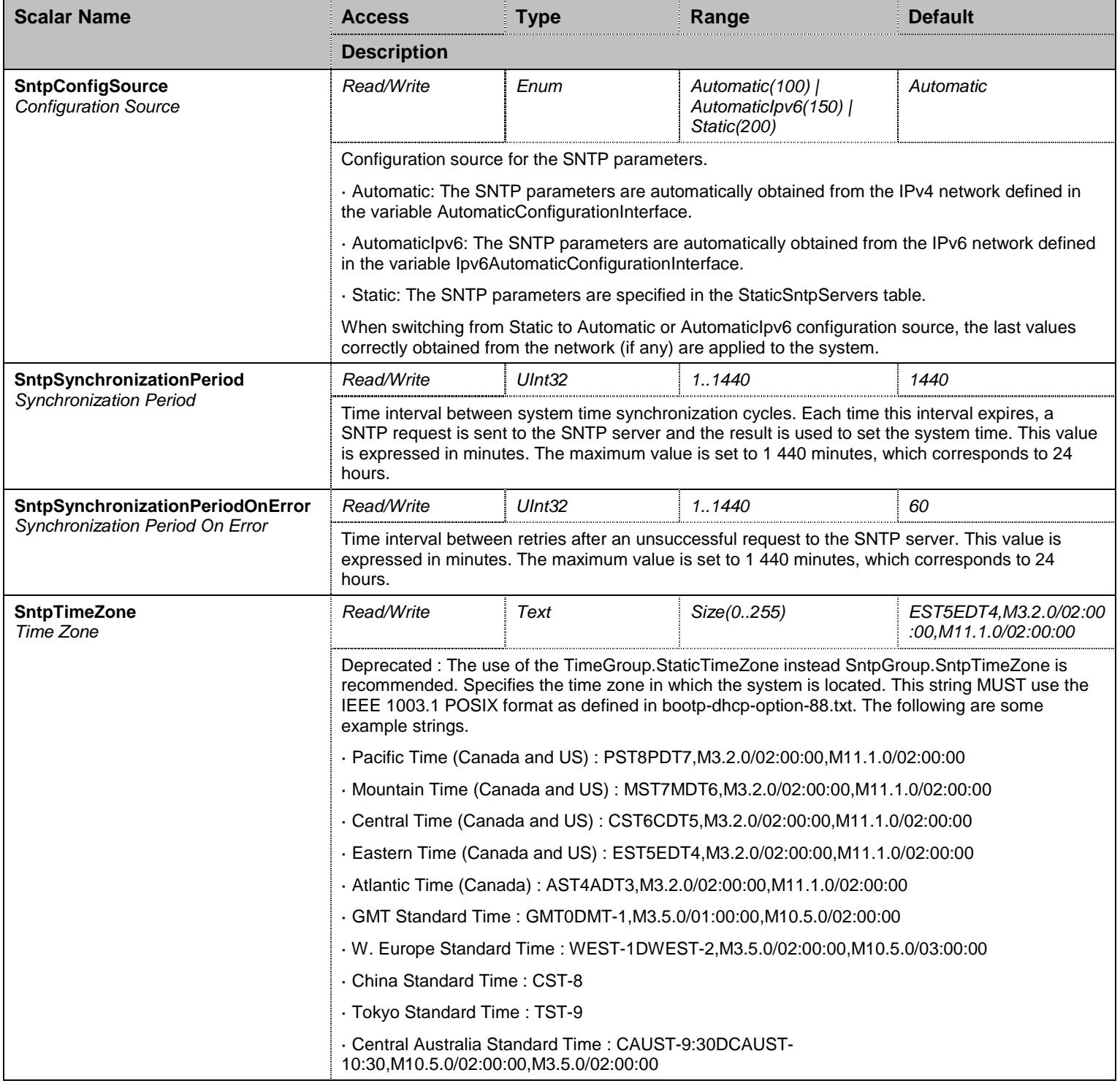

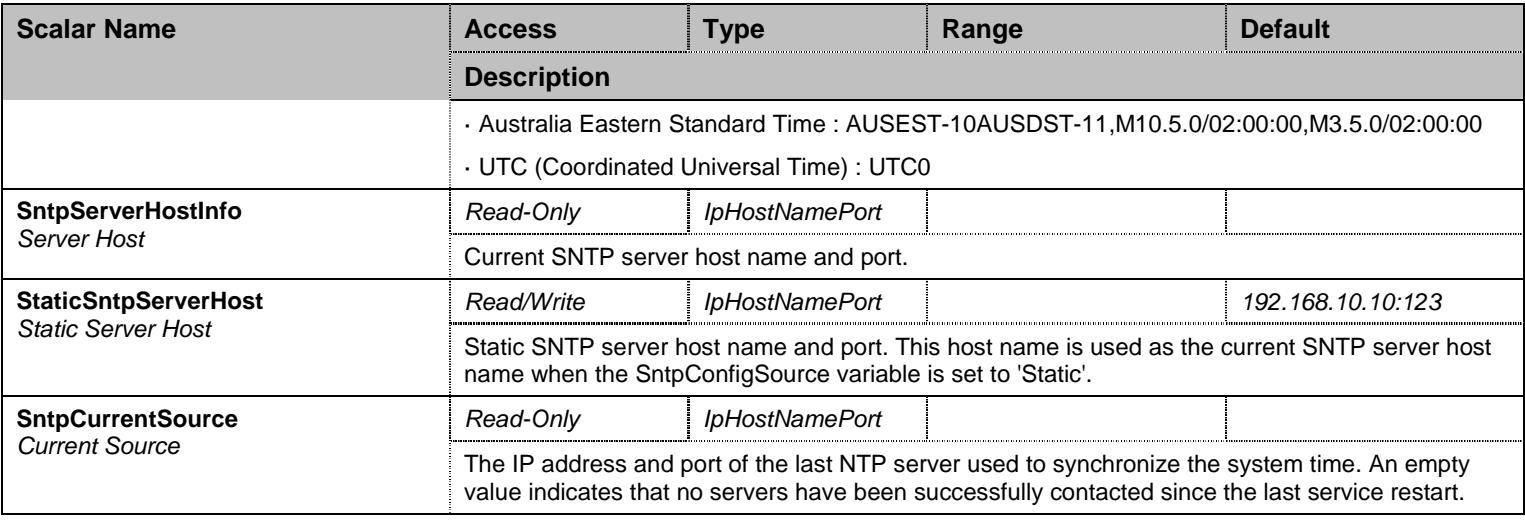

Table 268 SntpGroup Scalars

## 24.6.2SntpServersInfo Table

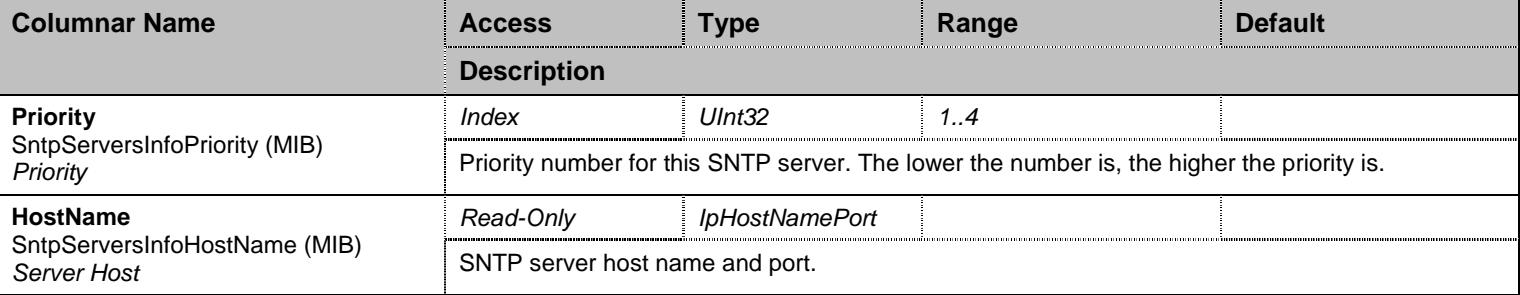

Table 269 SntpServersInfo Columnars

### 24.6.3StaticSntpServers Table

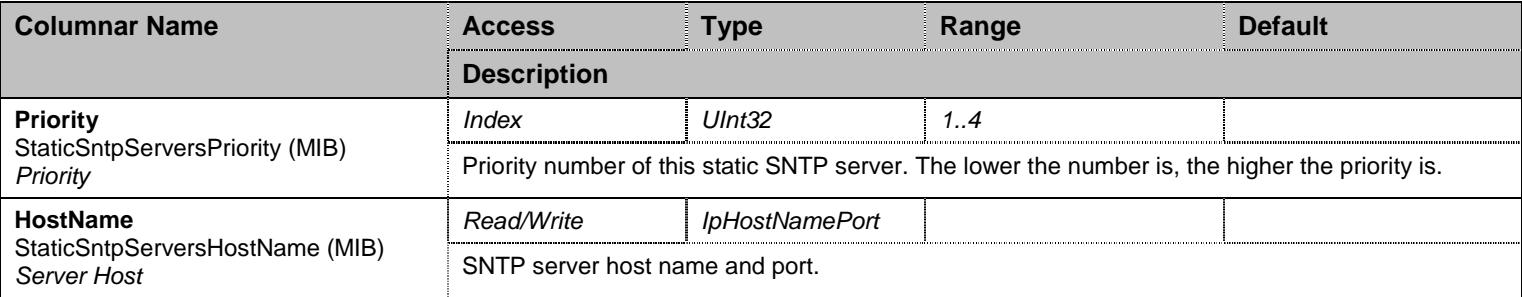

Table 270 StaticSntpServers Columnars

## **24.7 DefaultRouterGroup Group**

# 24.7.1DefaultRouterGroup Scalars

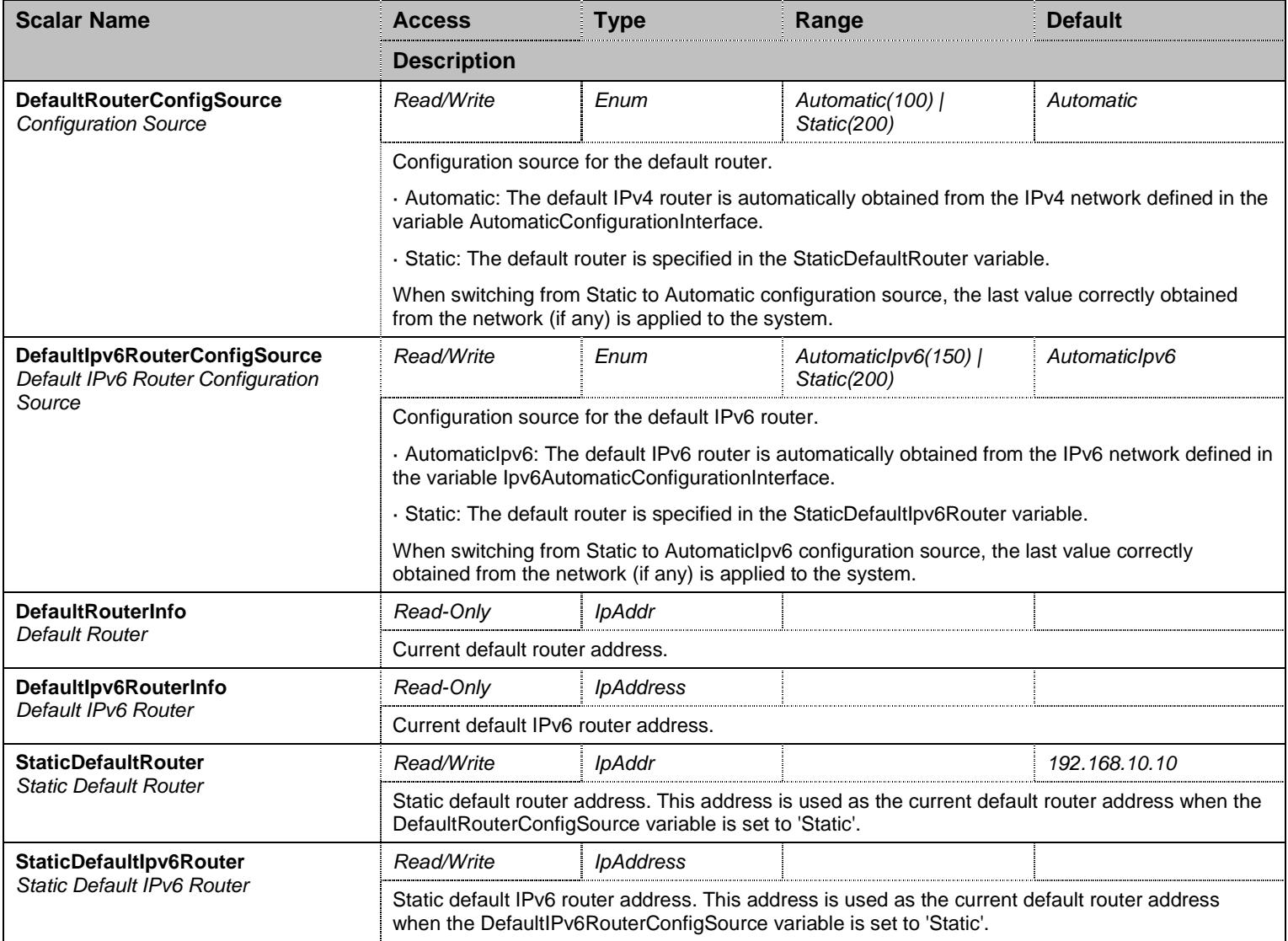

Table 271 DefaultRouterGroup Scalars

## **24.8 DnsServersGroup Group**

# 24.8.1DnsServersGroup Scalars

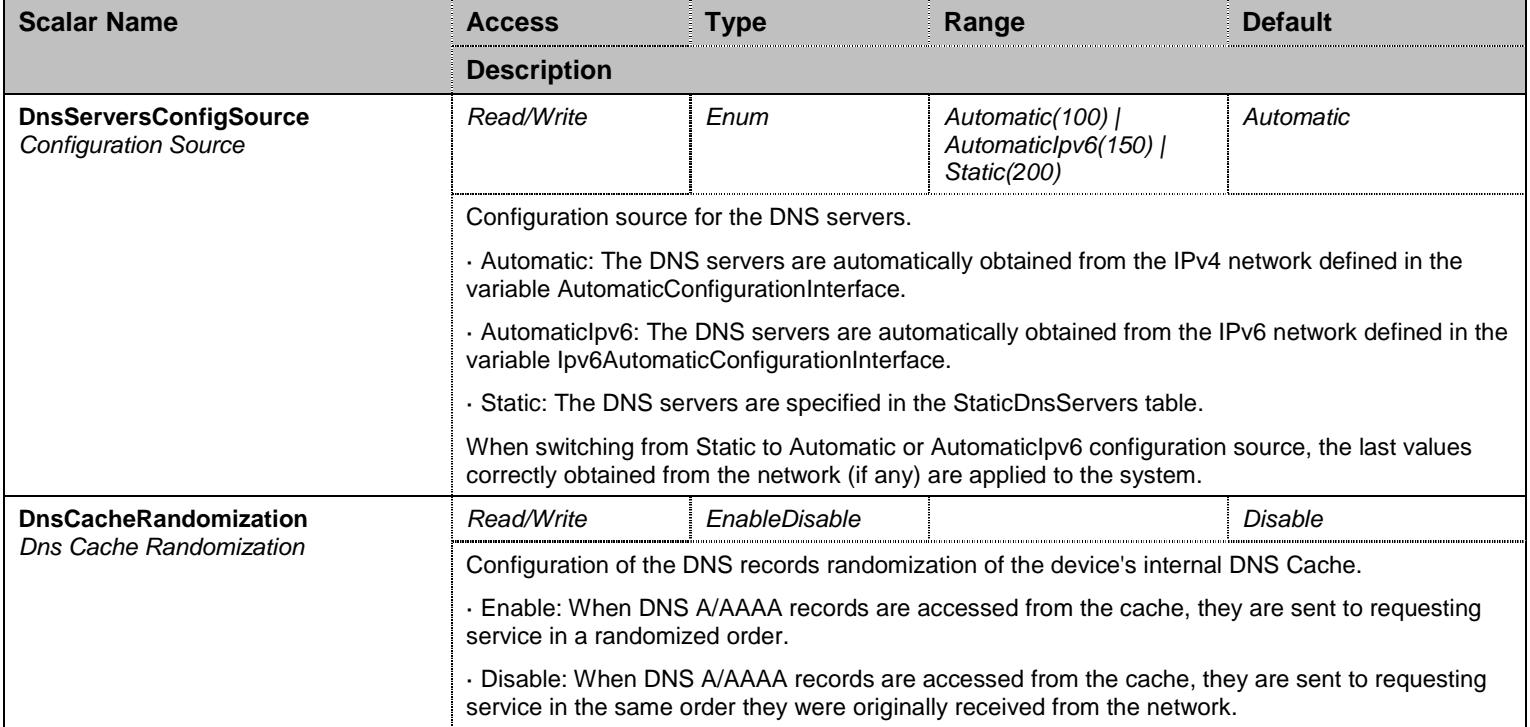

Table 272 DnsServersGroup Scalars

#### 24.8.2DnsServersInfo Table

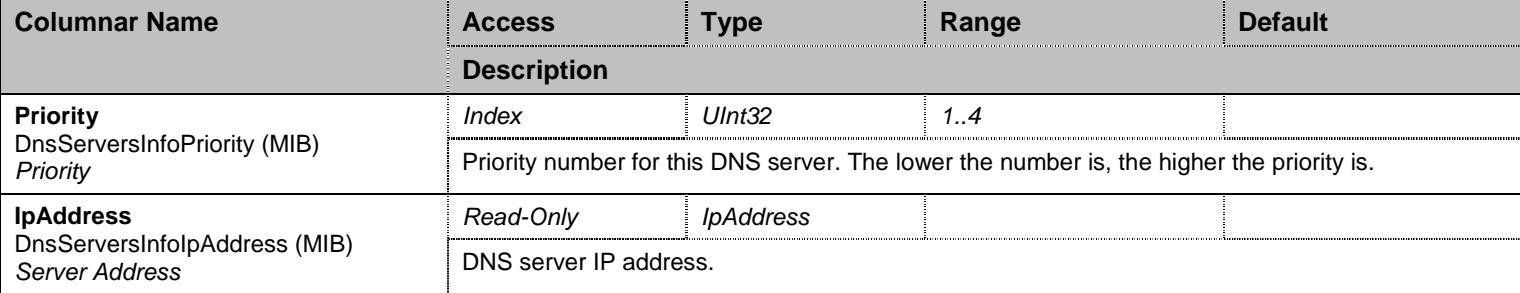

Table 273 DnsServersInfo Columnars

## 24.8.3StaticDnsServers Table

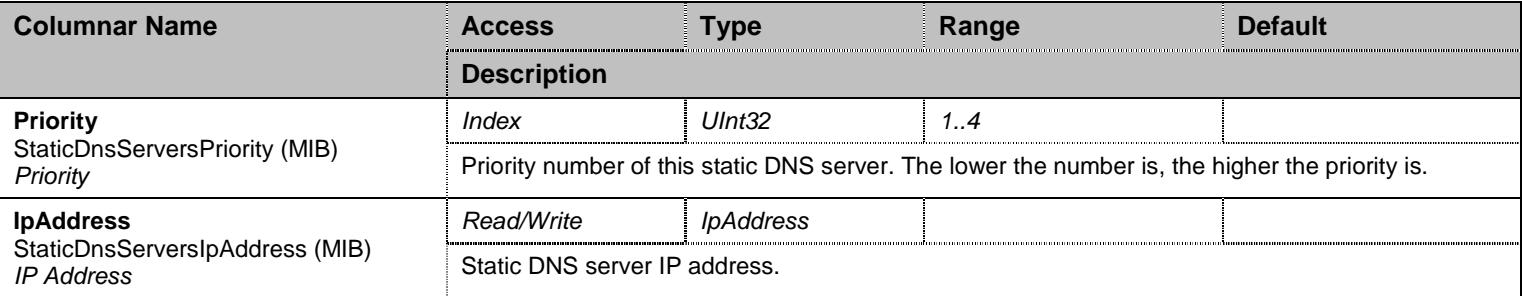

Table 274 StaticDnsServers Columnars

### **24.9 HostsGroup Group**

#### 24.9.1StaticHosts Table

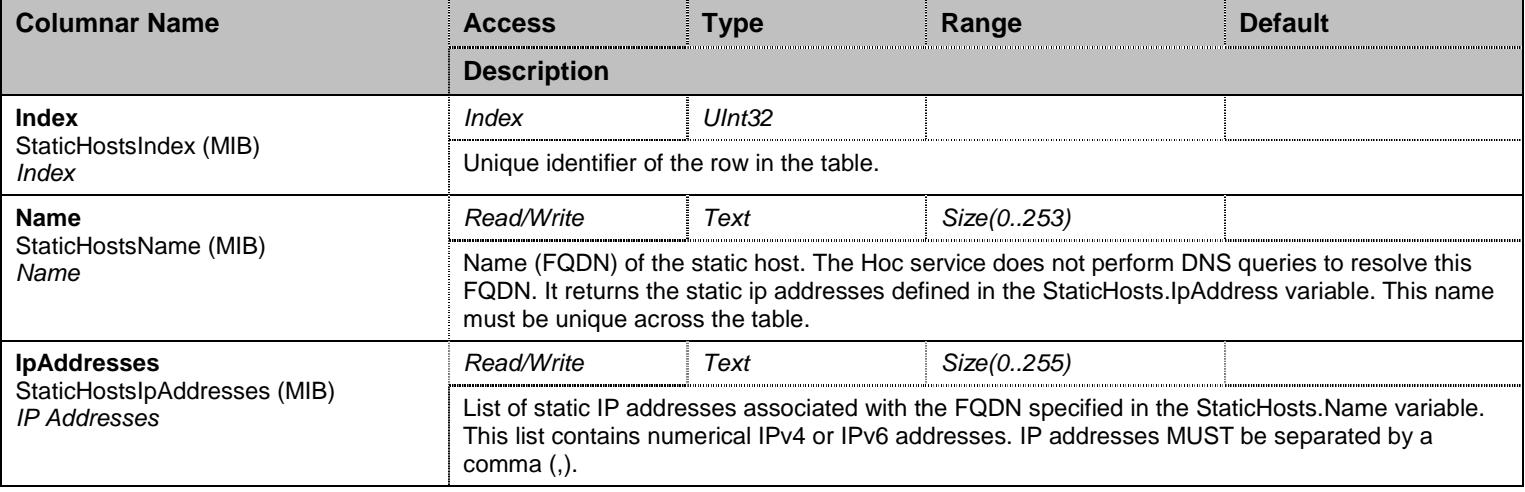

#### Table 275 StaticHosts Columnars

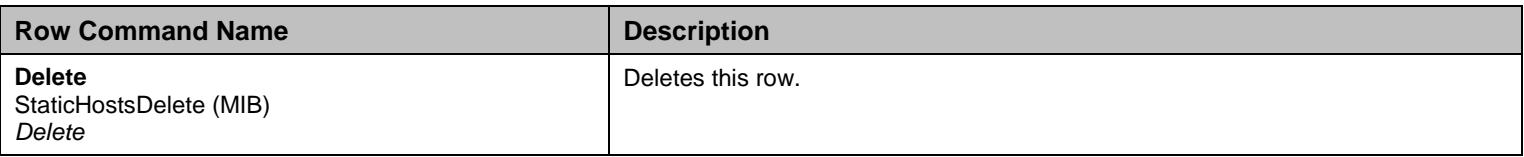

Table 276 StaticHosts Row Commands

# **24.10 SystemGroup Group**

## 24.10.1 SystemGroup Scalars

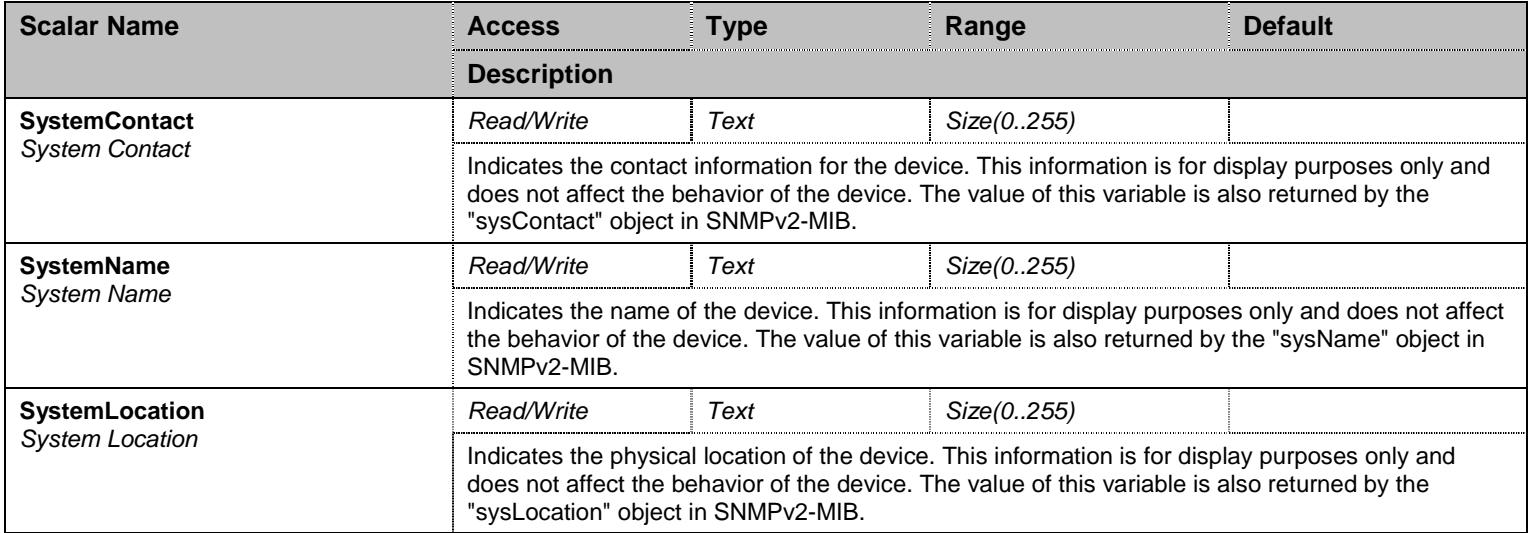

Table 277 SystemGroup Scalars

## **24.11 SystemGroup/HttpClientGroup Group**

### 24.11.1 HttpClientGroup Scalars

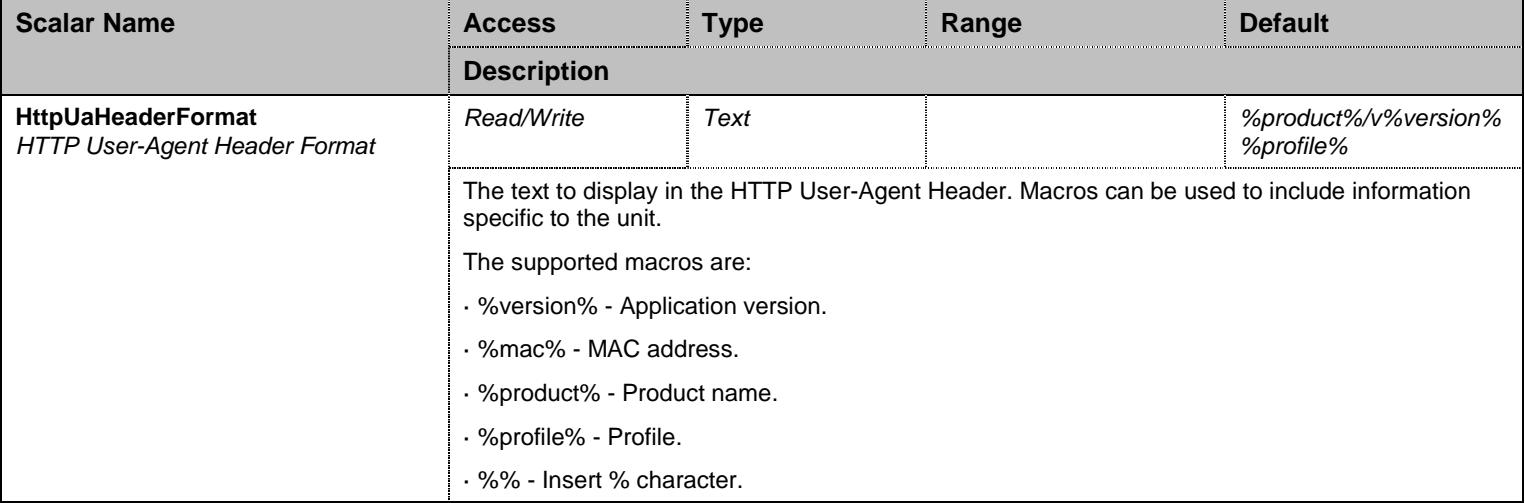

Table 278 HttpClientGroup Scalars

## **24.12 NotificationsGroup Group**

## 24.12.1 NotificationsGroup Scalars

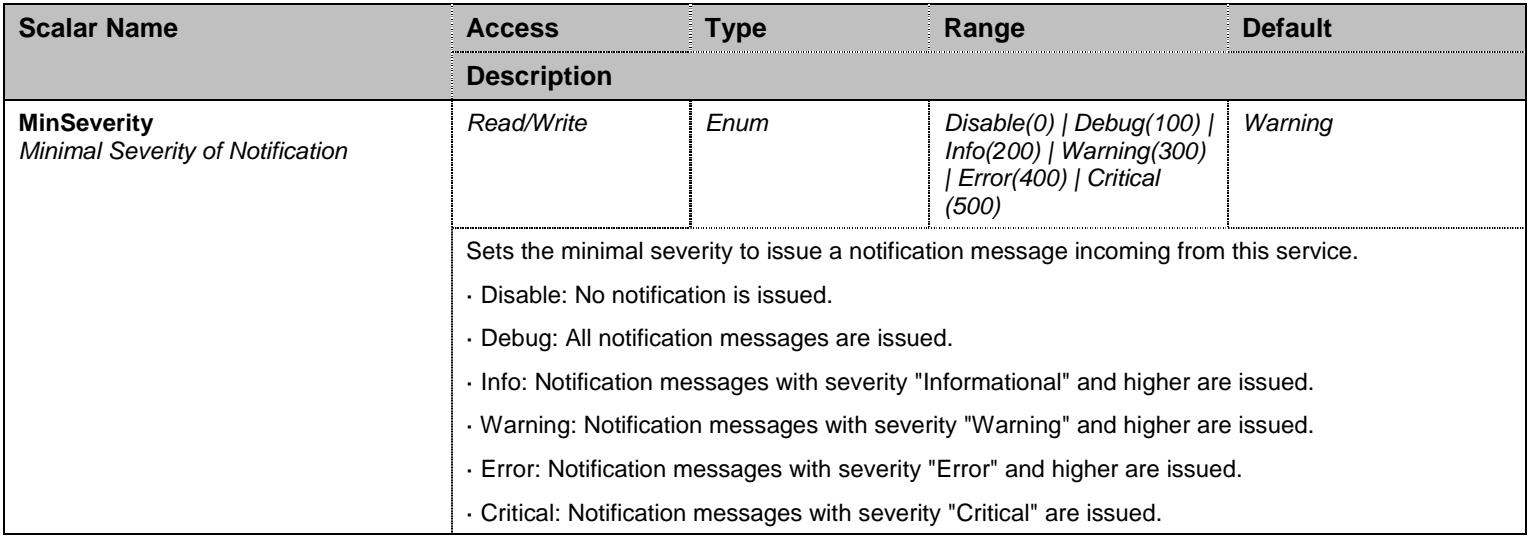

Table 279 NotificationsGroup Scalars

#### **24.13 ConfigurationGroup Group**

#### 24.13.1 ConfigurationGroup Scalars

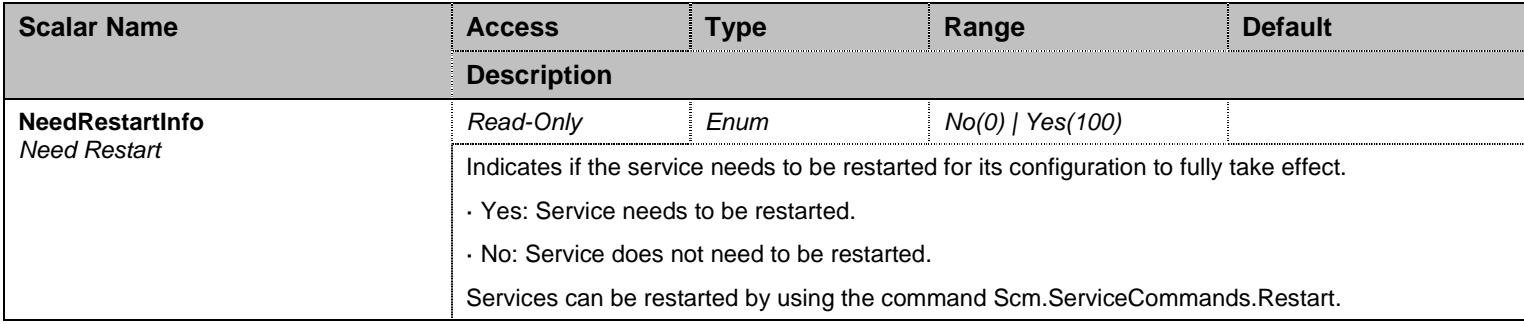

Table 280 ConfigurationGroup Scalars

## **25 IpRouting Service**

#### **25.1 Configuration Variables Tree**

For all user sizable tables, the following table command is available: DeleteAllRows.

```
├─ AdvancedIpRoutes (table - user sizable, max. size = 4)
          - Priority (index)
           - Activation (columnar)
           - SourceAddress (columnar)
           - SourceLink (columnar)
           - ForwardToNetwork (columnar)
           - Up (row command)
          - Down (row command)
           - Insert (row command)
          - Delete (row command)
├─ StaticIpRoutes (table - user sizable, max. size = 50)
          │ ├─ Index (index) 
           │ ├─ Link (columnar) 
          - Destination (columnar)
           - Gateway (columnar)
         │ └─ Delete (row command) 
- Ipv4ForwardingEnable (scalar)
├─ StatusGroup (group)
           - ConfigModifiedStatus (scalar)
           │ ├─ AdvancedIpRoutesStatus (table)
                      - Priority (index)
                      - SourceAddress (columnar)
                      - SourceLink (columnar)
                      - ForwardToNetwork (columnar)
                     │ │ └─ Status (columnar) 
           │ └─ IpRoutesStatus (table)
                     - Index (index)
                     │ ├─ Link (columnar) 
                      - Destination (columnar)
                      - Gateway (columnar)
                      - Protocol (columnar)
├─ NotificationsGroup (group)
         │ └─ MinSeverity (scalar) 
 ConfigurationGroup (group)
          └─ NeedRestartInfo (scalar)
```
Figure 24 IpRouting Variables Location Tree

#### **25.2 Root Level Scalars**

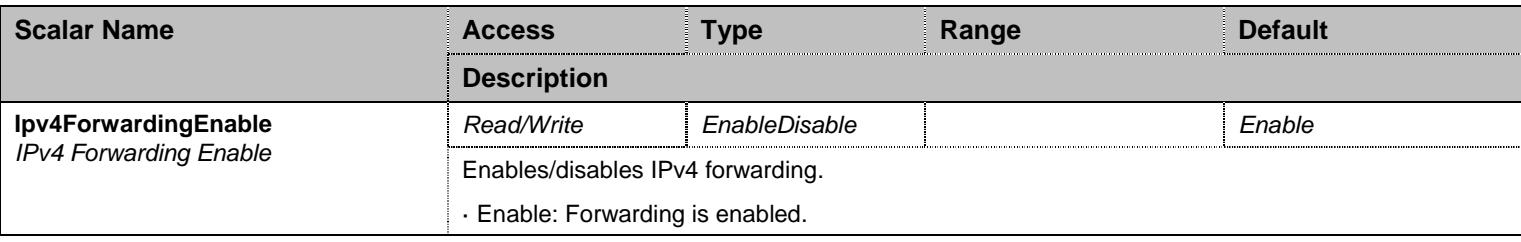

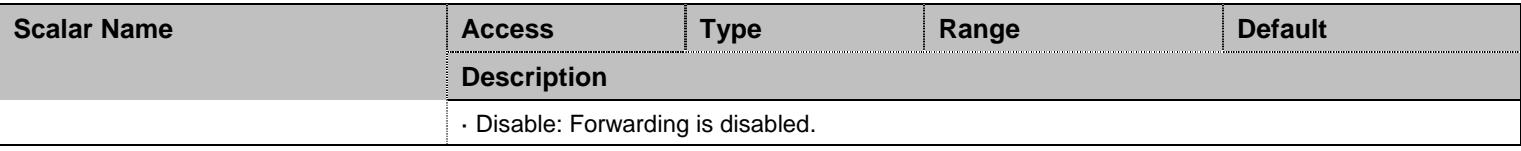

Table 281 Root Level Scalars

#### **25.3 Root Level Commands**

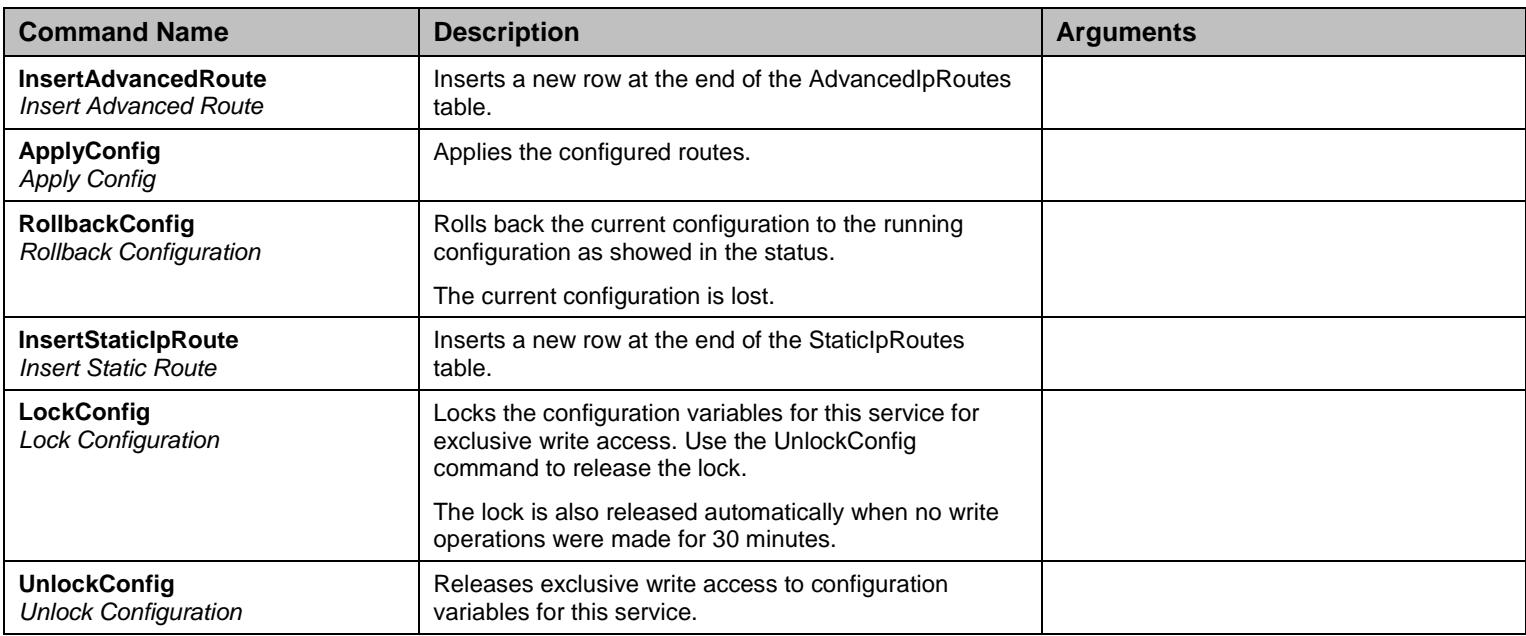

Table 282 Root Level Commands

### **25.4 Root Level Tables**

### 25.4.1AdvancedIpRoutes Table

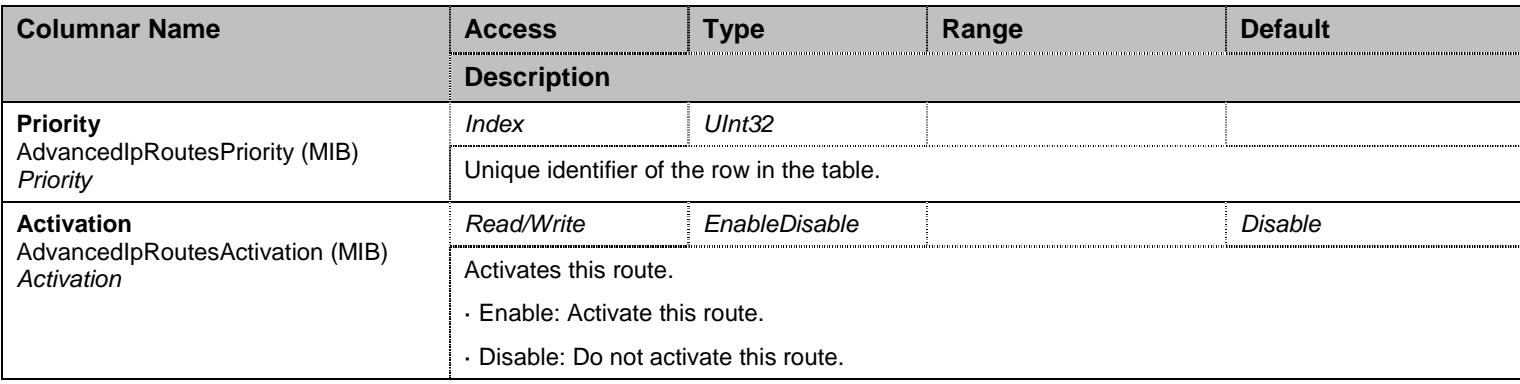

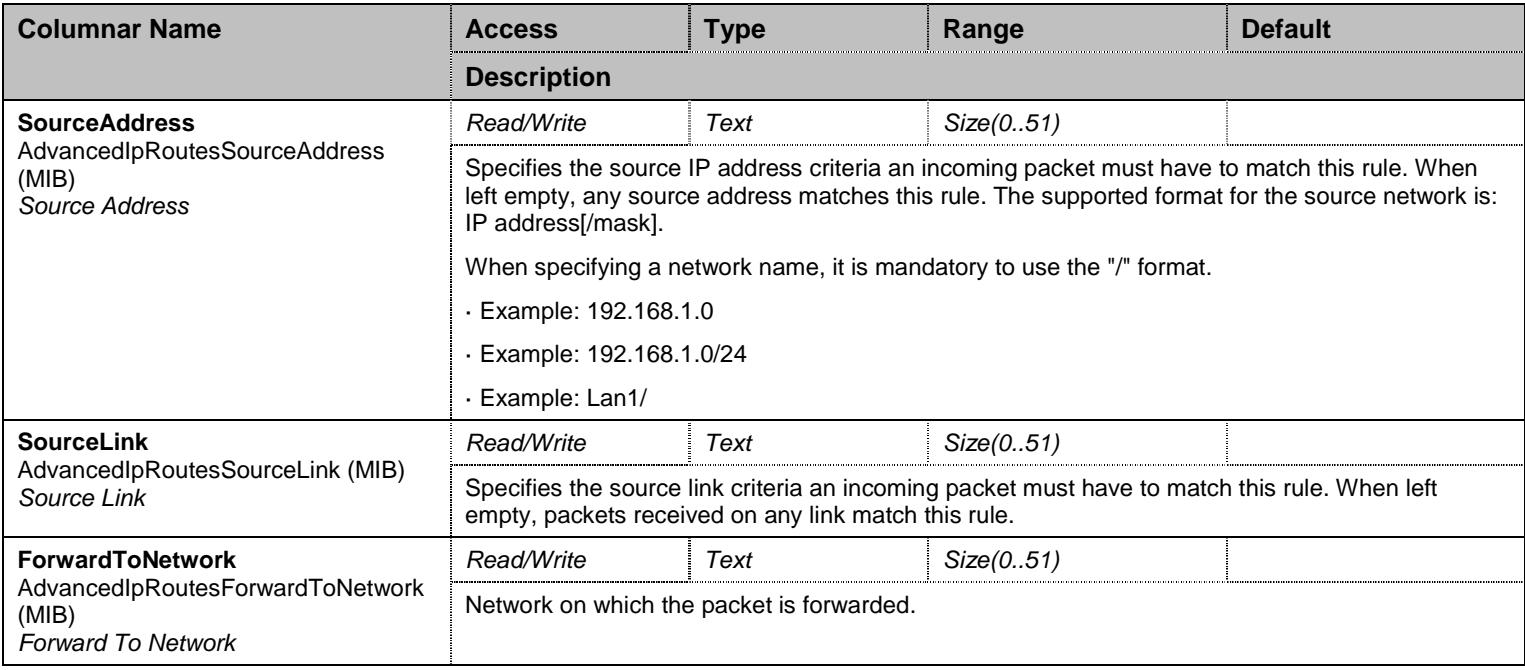

Table 283 AdvancedIpRoutes Columnars

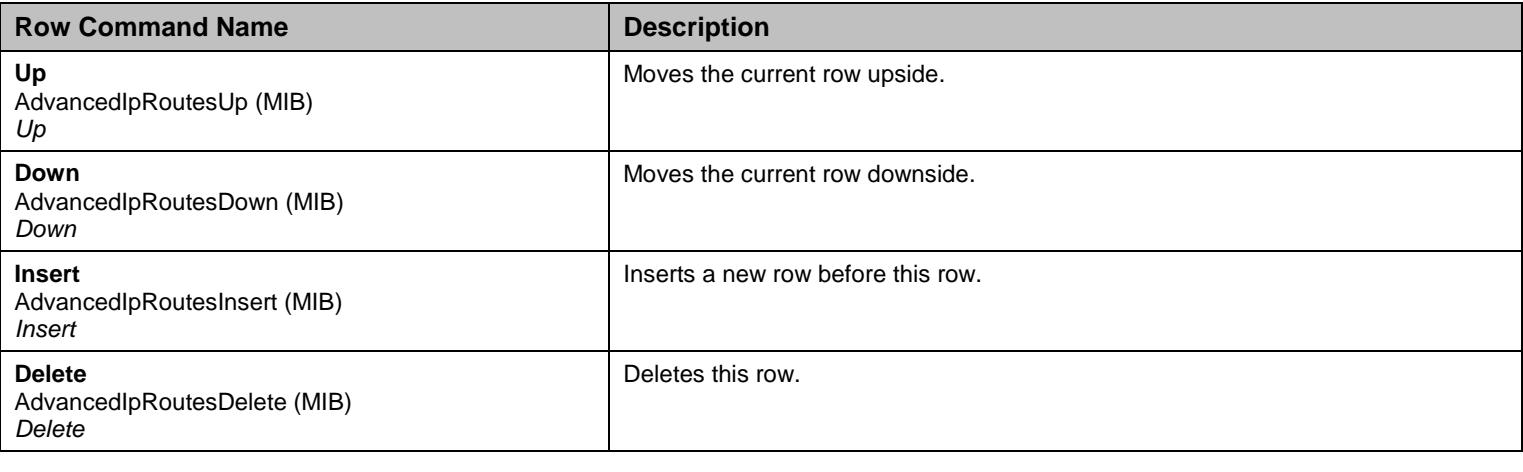

Table 284 AdvancedIpRoutes Row Commands

## 25.4.2StaticIpRoutes Table

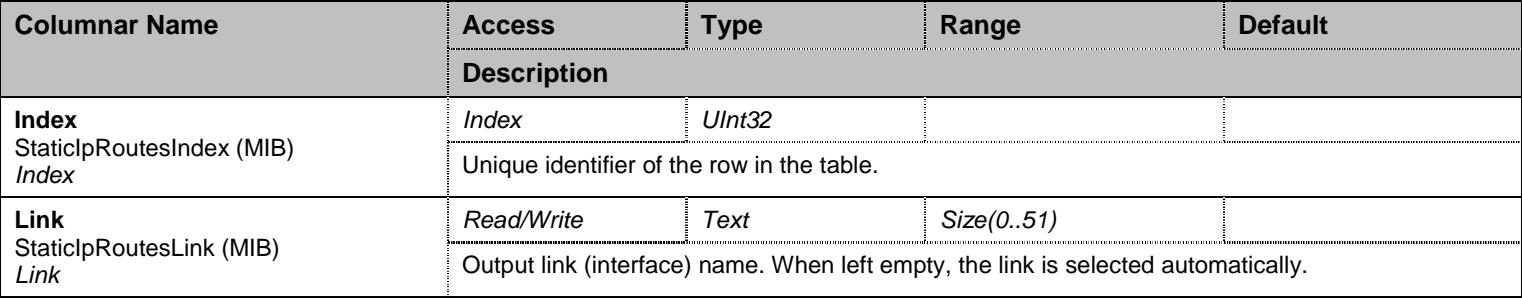

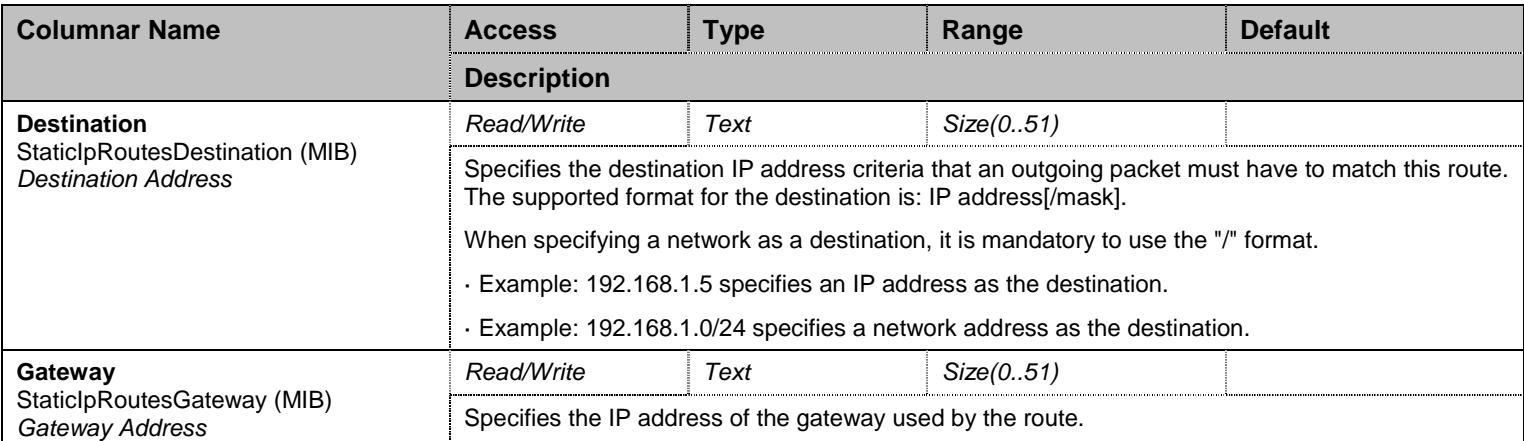

Table 285 StaticIpRoutes Columnars

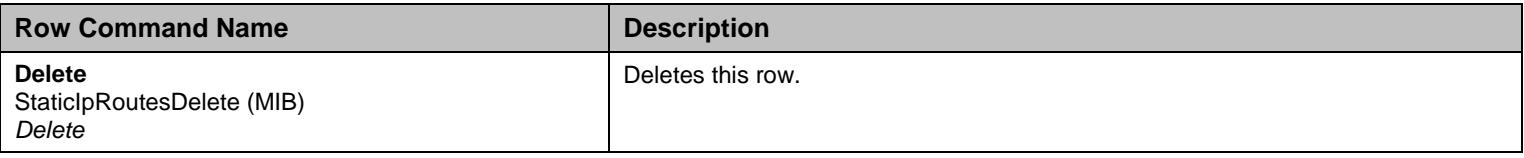

Table 286 StaticIpRoutes Row Commands

### **25.5 StatusGroup Group**

### 25.5.1StatusGroup Scalars

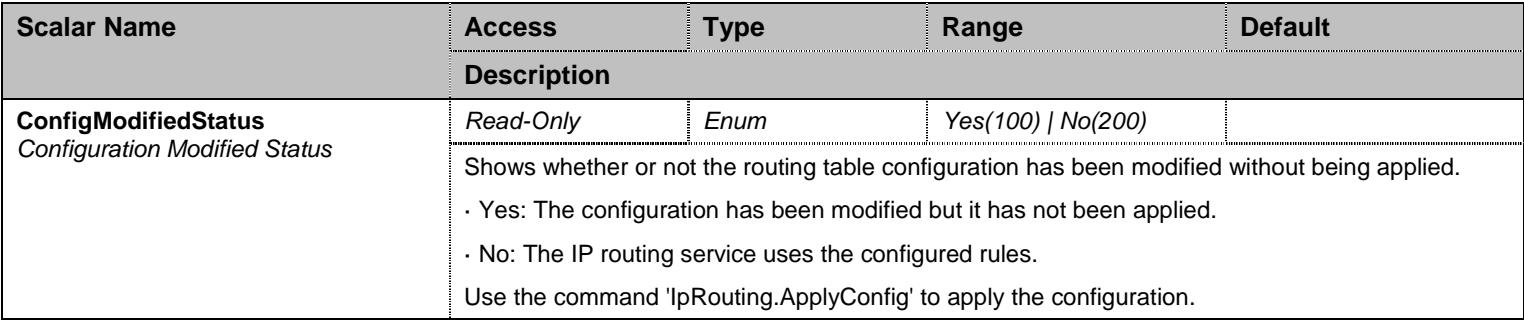

Table 287 StatusGroup Scalars

### 25.5.2AdvancedIpRoutesStatus Table

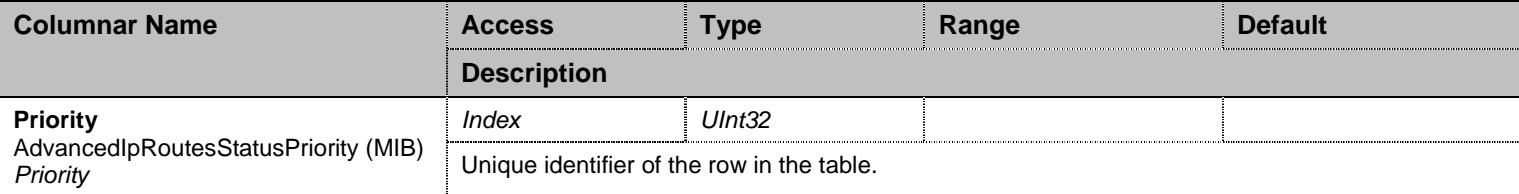

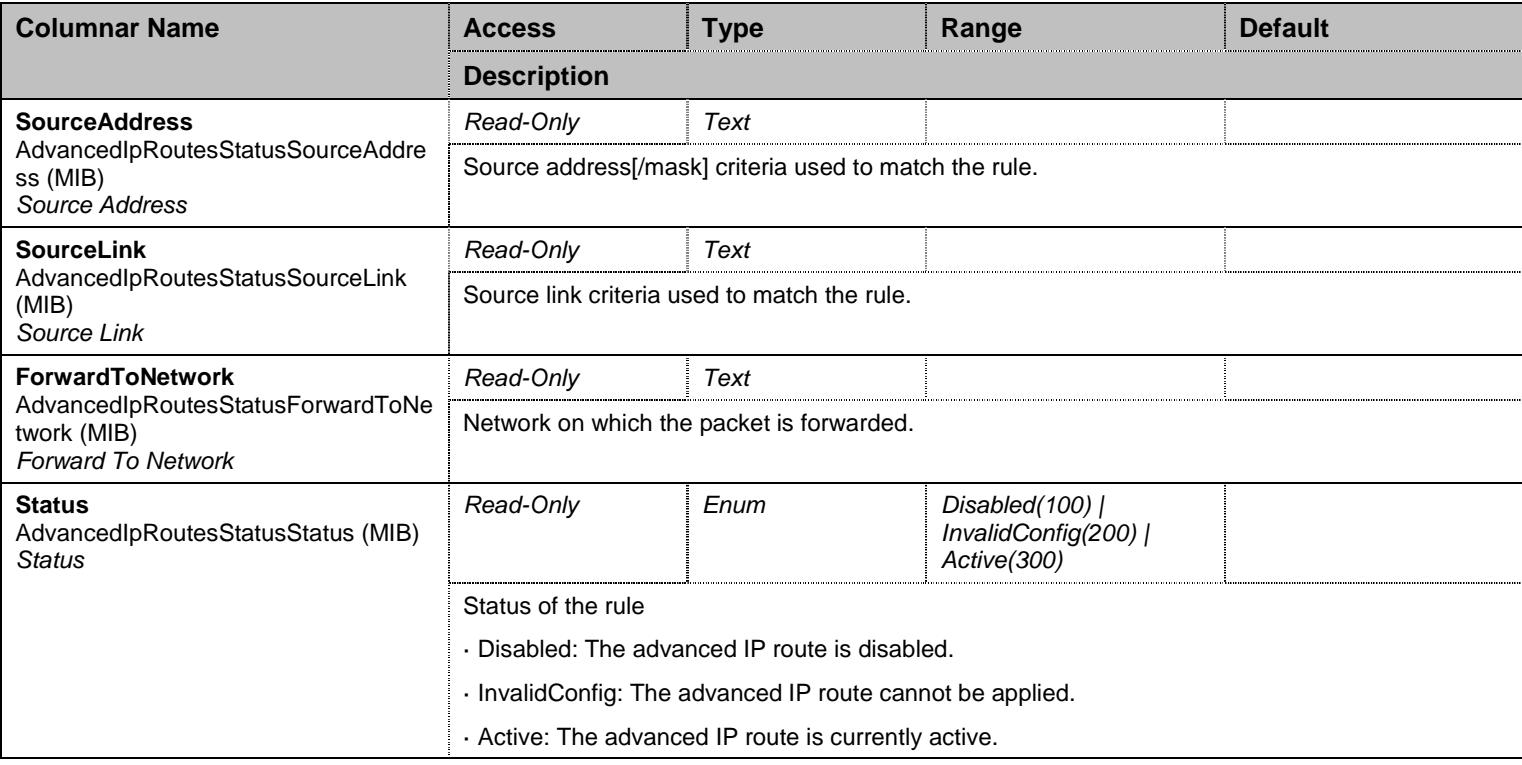

Table 288 AdvancedIpRoutesStatus Columnars

# 25.5.3IpRoutesStatus Table

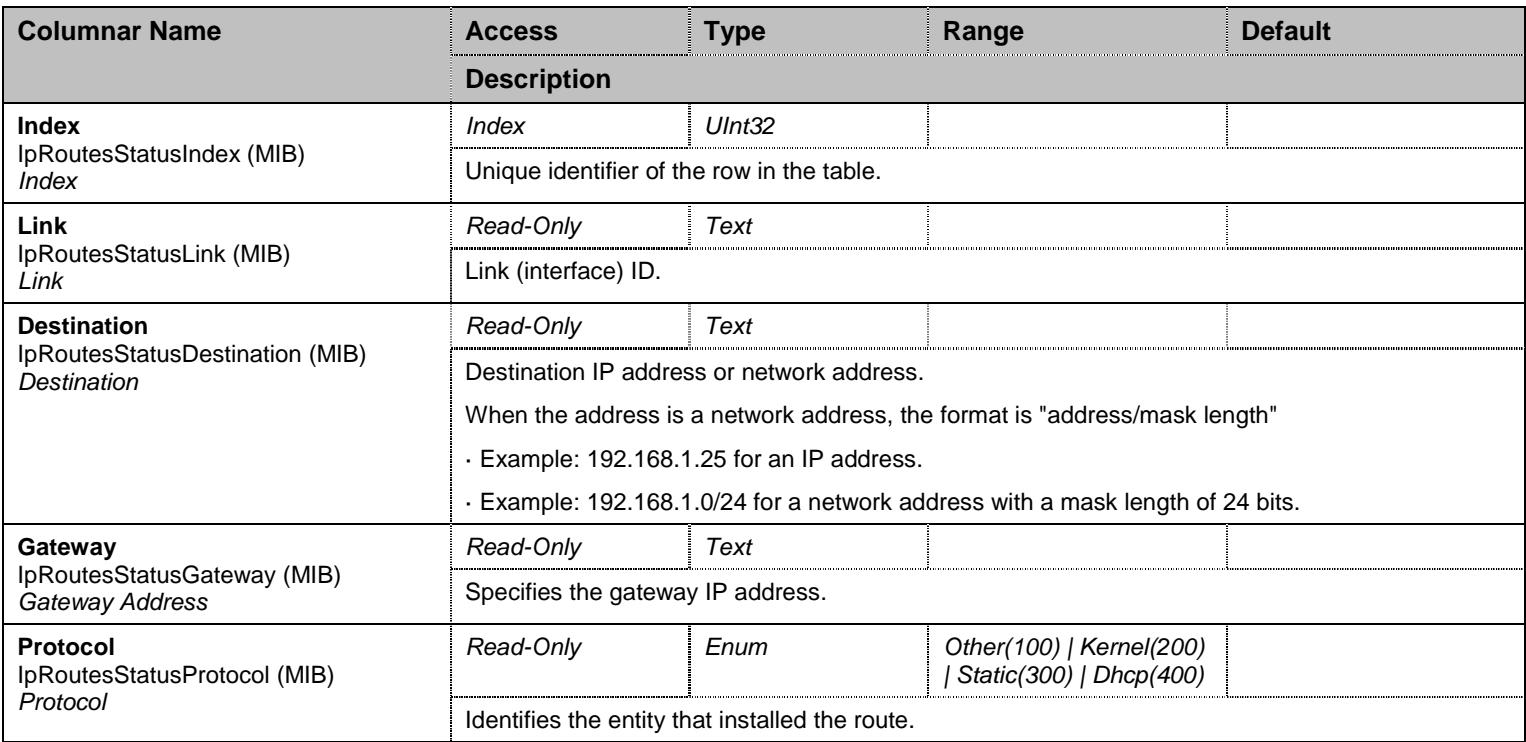

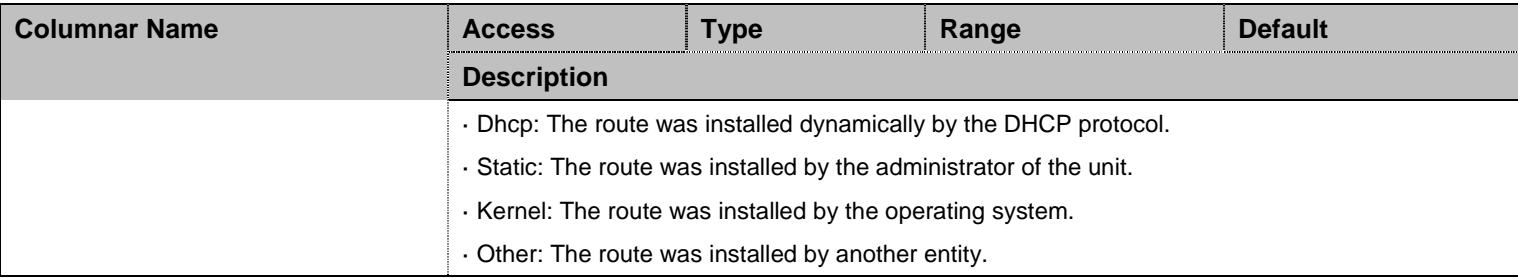

Table 289 IpRoutesStatus Columnars

## **25.6 NotificationsGroup Group**

### 25.6.1NotificationsGroup Scalars

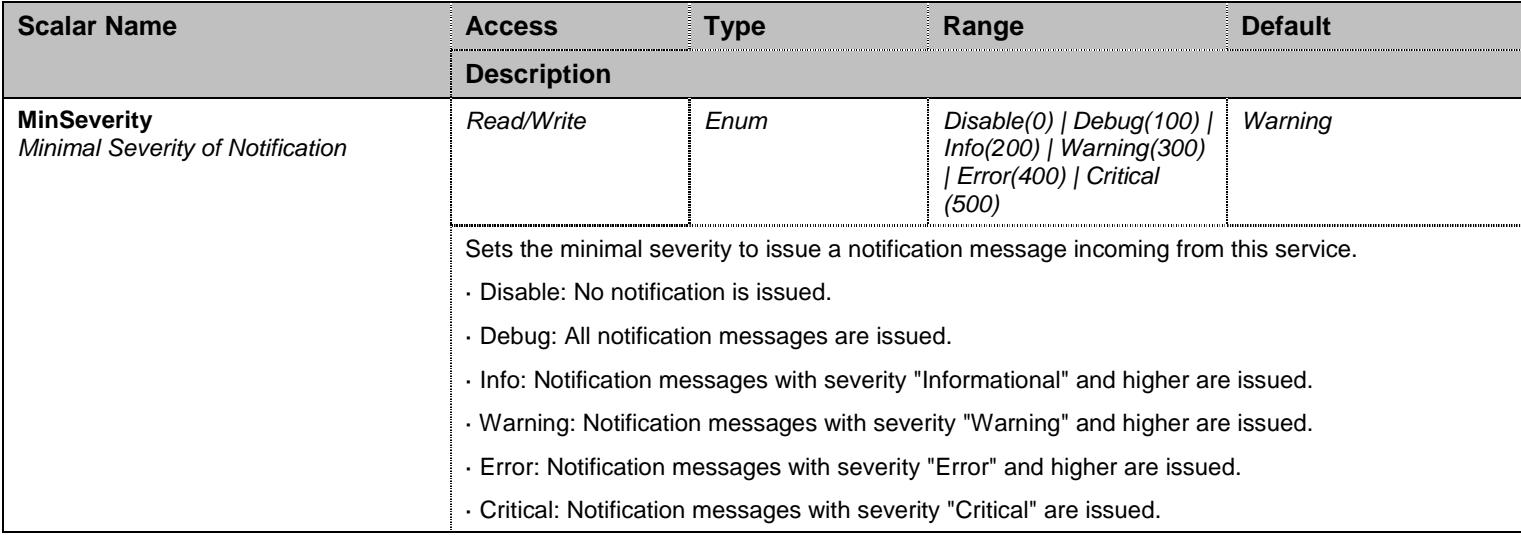

Table 290 NotificationsGroup Scalars

### **25.7 ConfigurationGroup Group**

### 25.7.1ConfigurationGroup Scalars

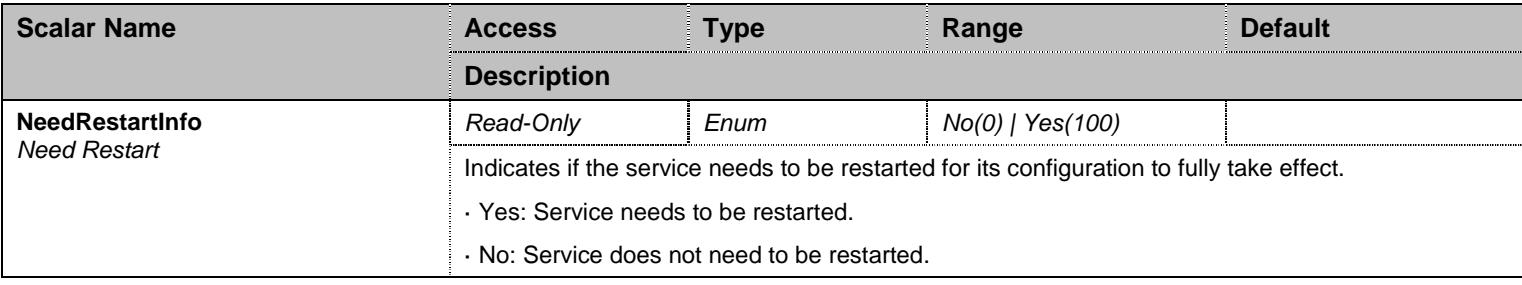

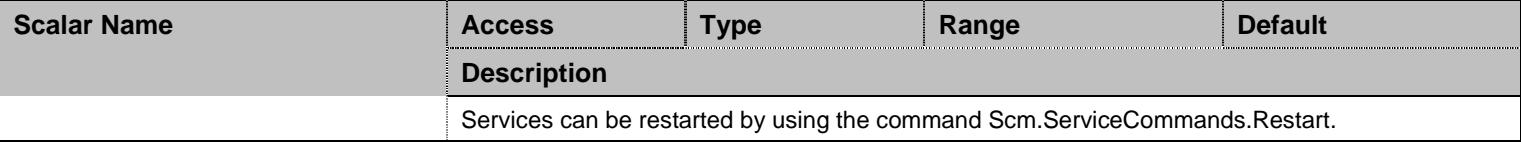

Table 291 ConfigurationGroup Scalars

# **26 IpSync Service**

#### **26.1 Configuration Variables Tree**

For all user sizable tables, the following table command is available: DeleteAllRows.

```
- Port (scalar)
- StaticMasterHost (scalar)
- RedundantStaticMasterHost (scalar)
├─ UnitStatus (scalar) 
├─ JitterStatus (scalar) 
- TdmBusPrecisionStatus (scalar)
├─ NotificationsGroup (group)
         │ └─ MinSeverity (scalar) 
└─ ConfigurationGroup (group)
          └─ NeedRestartInfo (scalar)
```
Figure 25 IpSync Variables Location Tree

#### **26.2 Root Level Scalars**

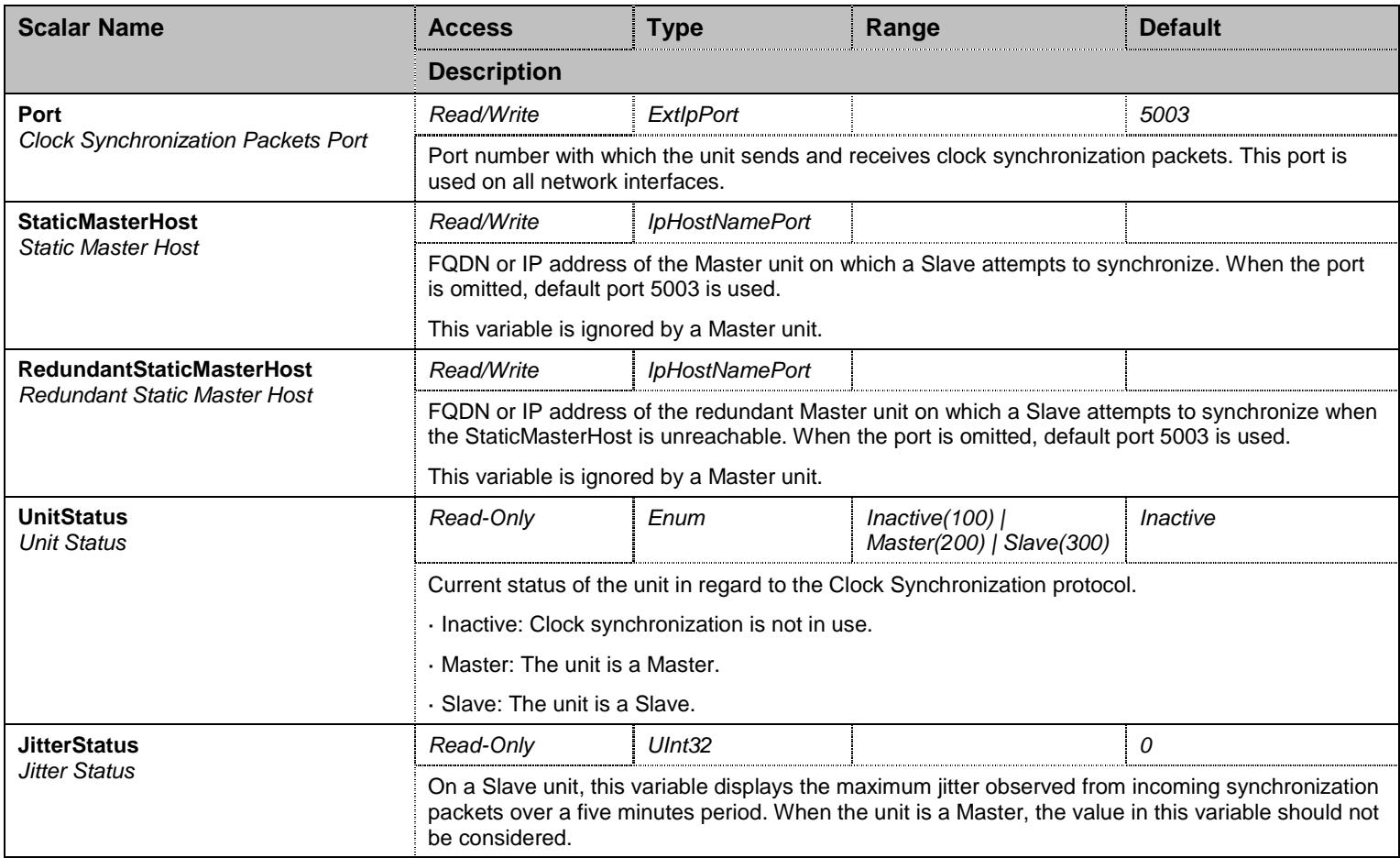

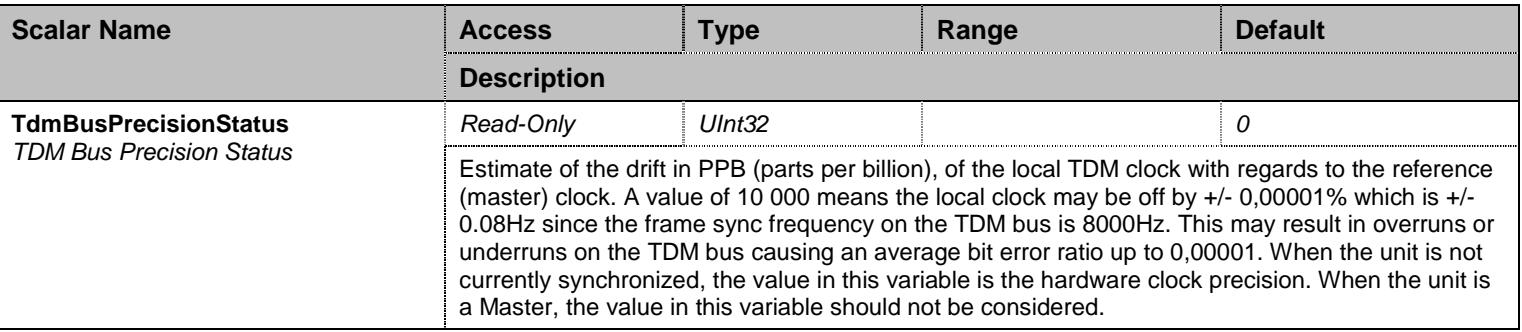

Table 292 Root Level Scalars

### **26.3 Root Level Commands**

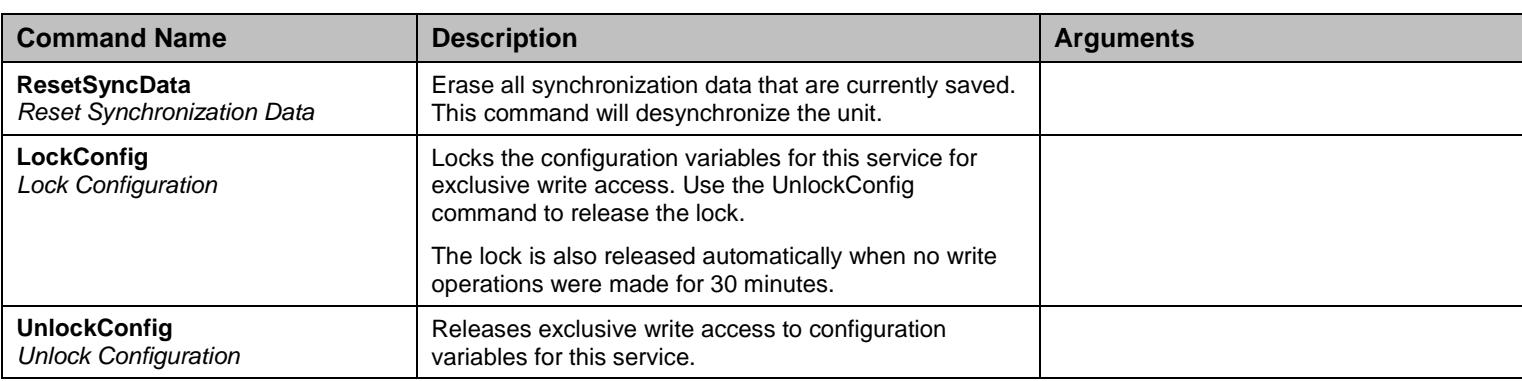

Table 293 Root Level Commands

#### **26.4 NotificationsGroup Group**

### 26.4.1NotificationsGroup Scalars

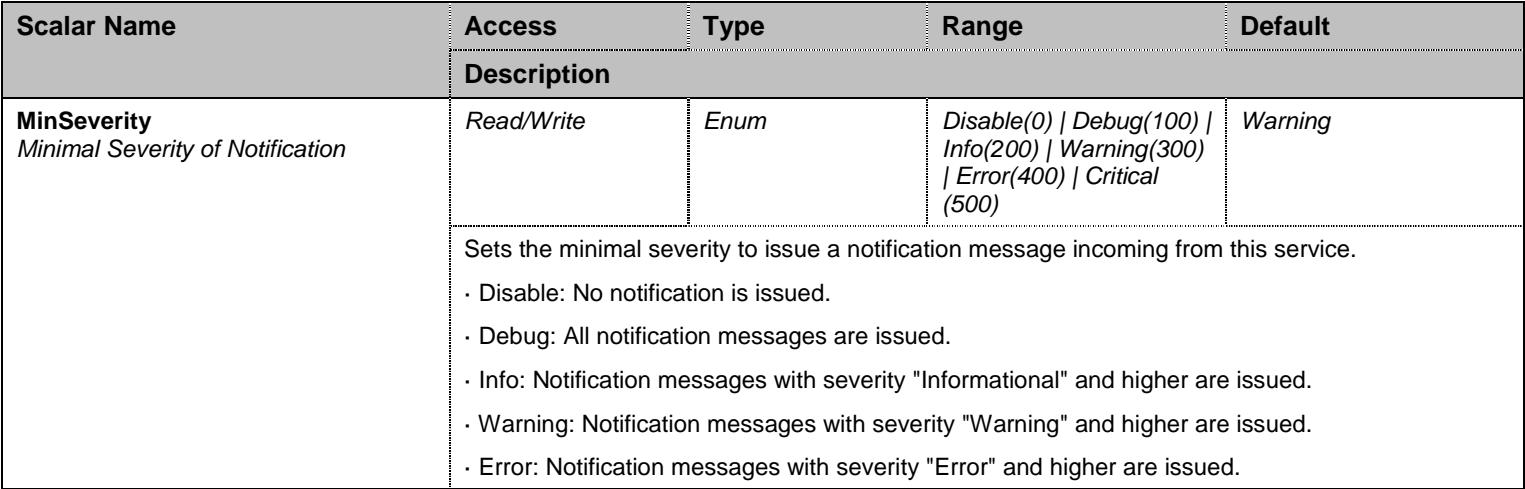

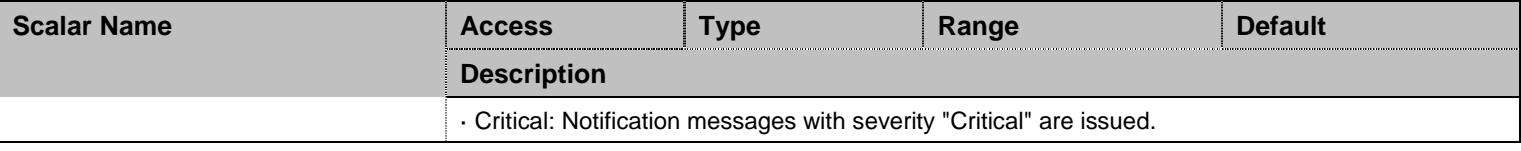

Table 294 NotificationsGroup Scalars

## **26.5 ConfigurationGroup Group**

### 26.5.1ConfigurationGroup Scalars

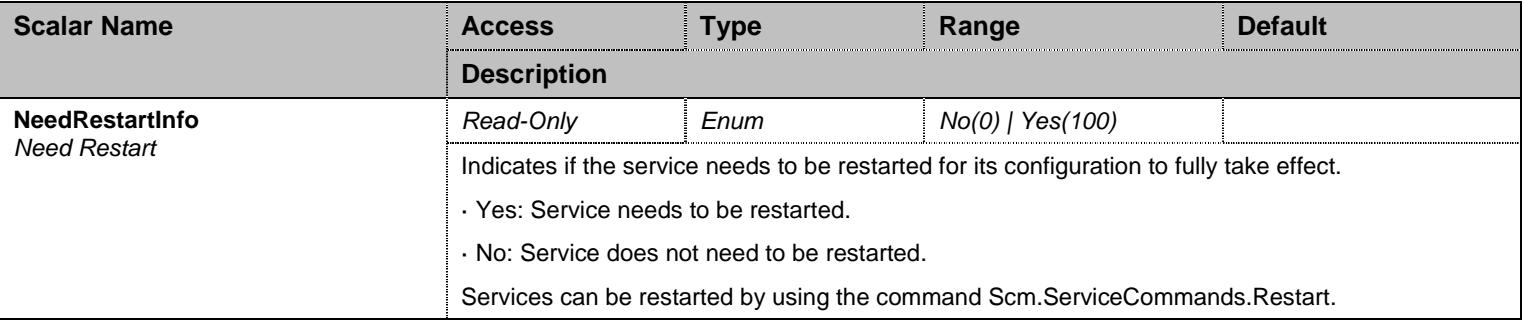

Table 295 ConfigurationGroup Scalars

#### **27 Isdn Service**

#### **27.1 Configuration Variables Tree**

For all user sizable tables, the following table command is available: DeleteAllRows.

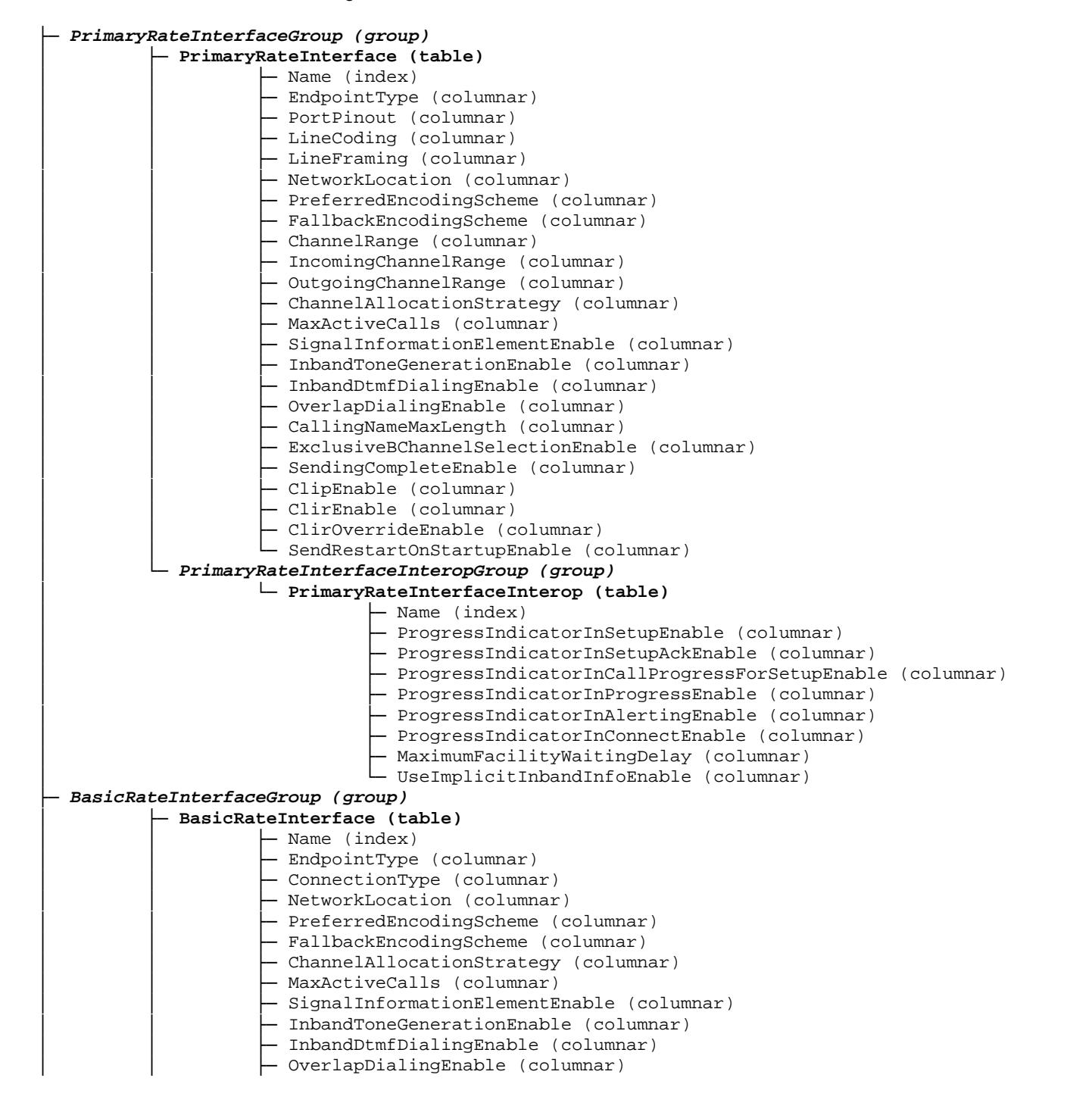

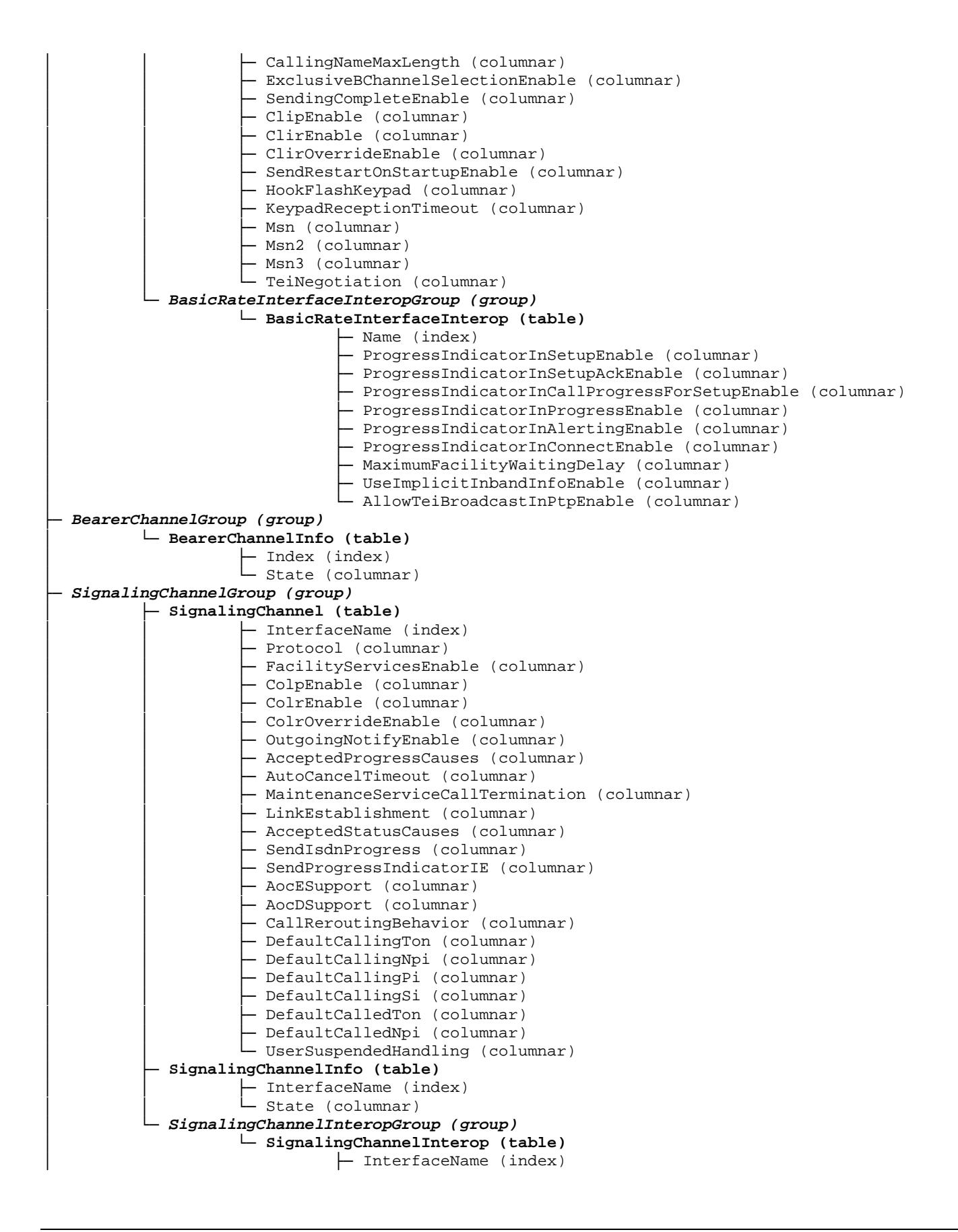

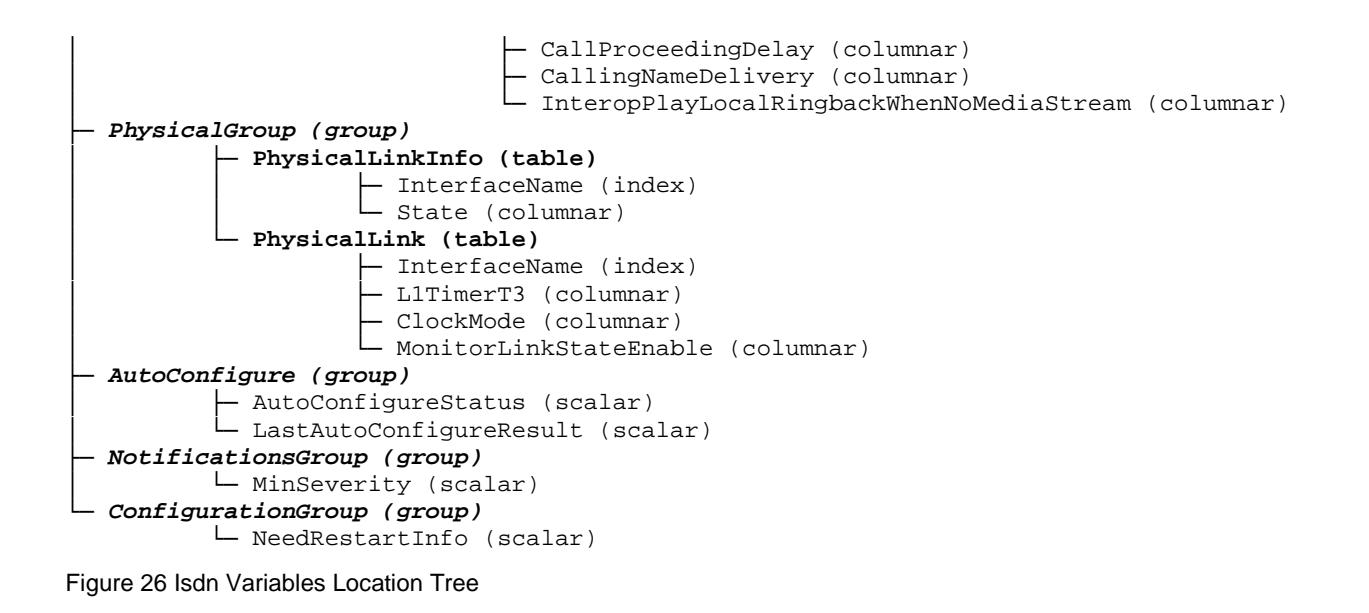

#### **27.2 Root Level Commands**

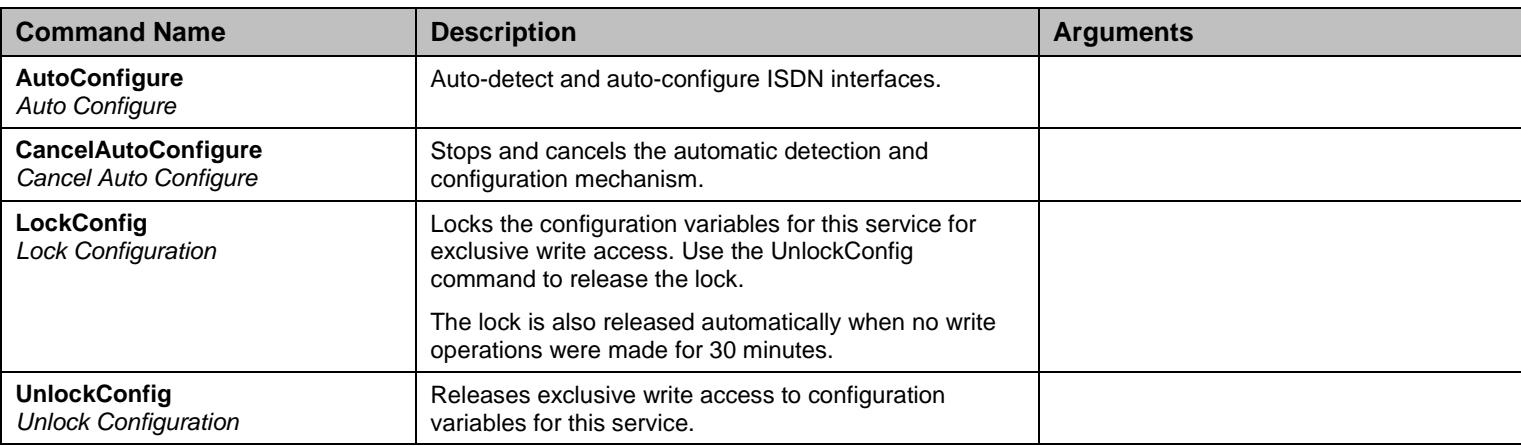

Table 296 Root Level Commands

## **27.3 PrimaryRateInterfaceGroup Group**

## 27.3.1PrimaryRateInterface Table

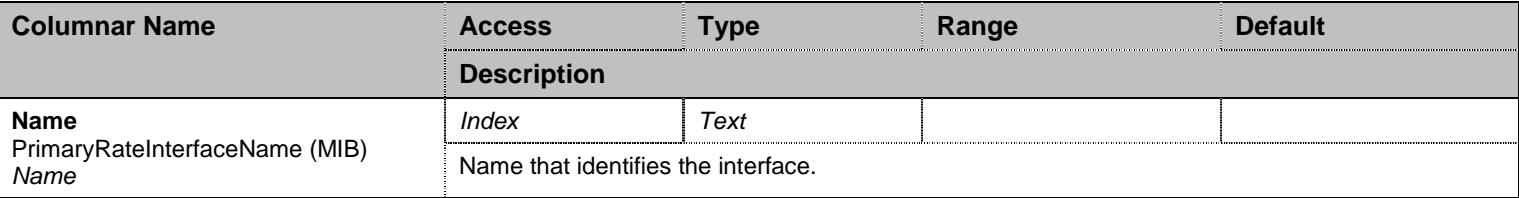

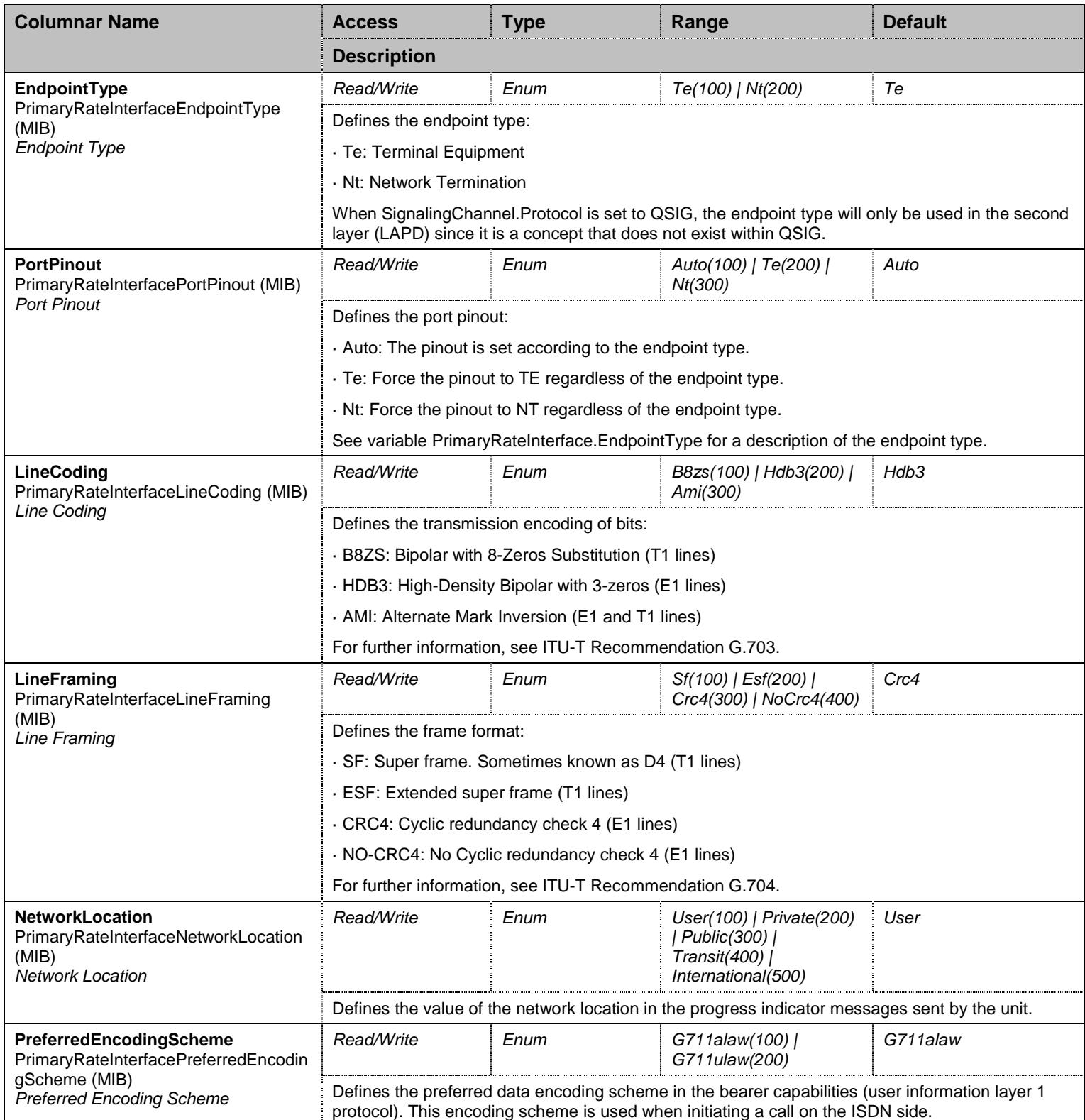

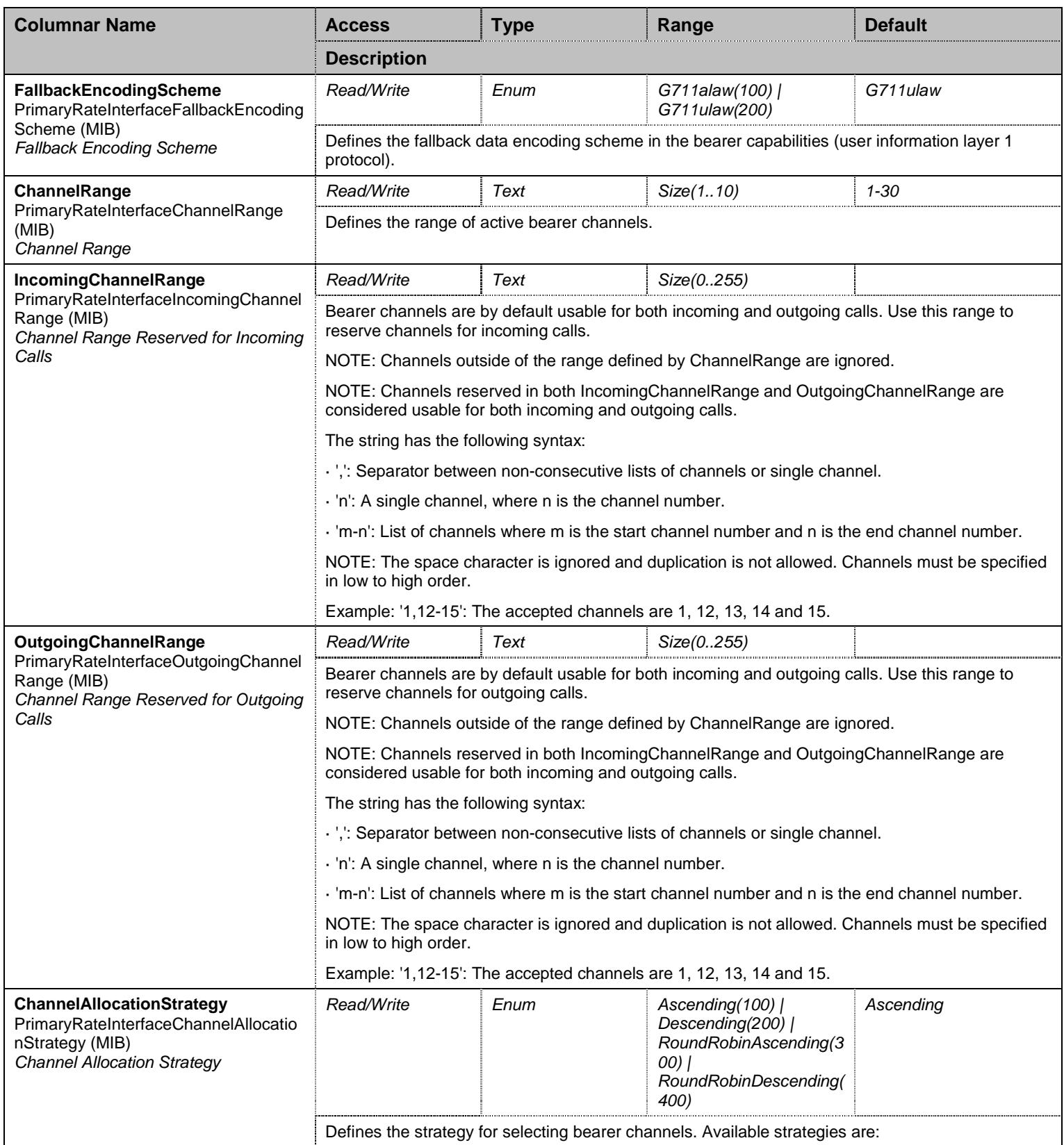

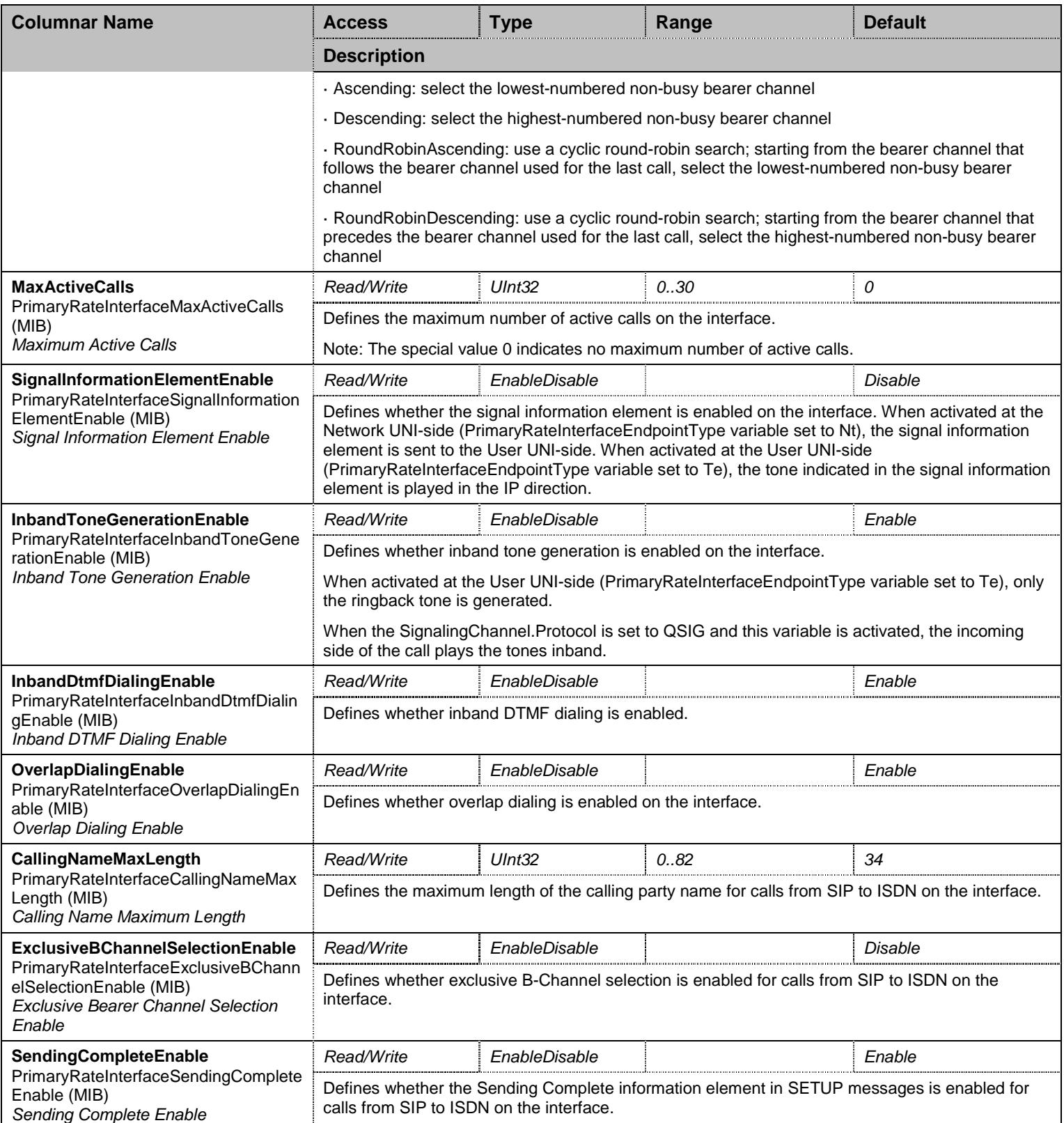

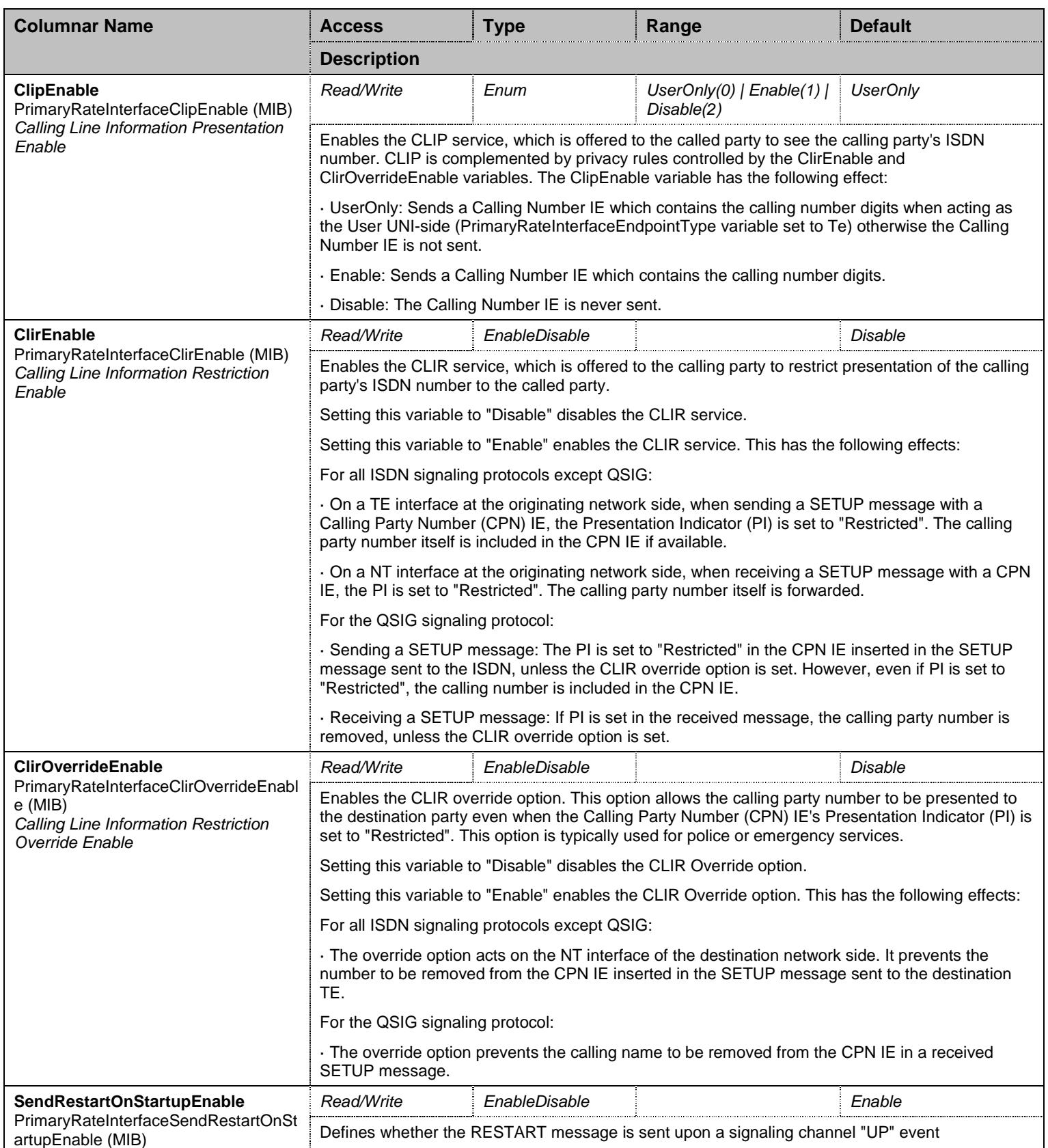

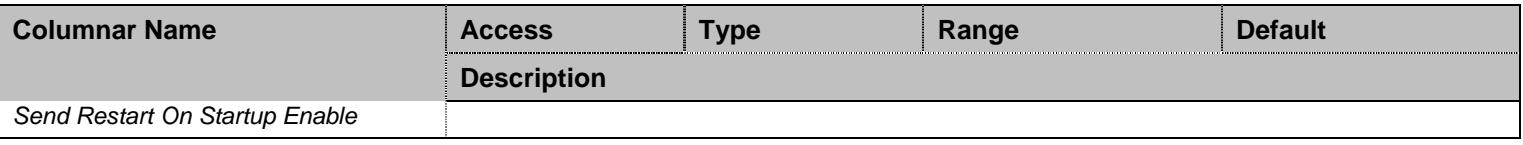

Table 297 PrimaryRateInterface Columnars

# **27.4 PrimaryRateInterfaceGroup/PrimaryRateInterfaceInteropGroup Group**

### 27.4.1PrimaryRateInterfaceInterop Table

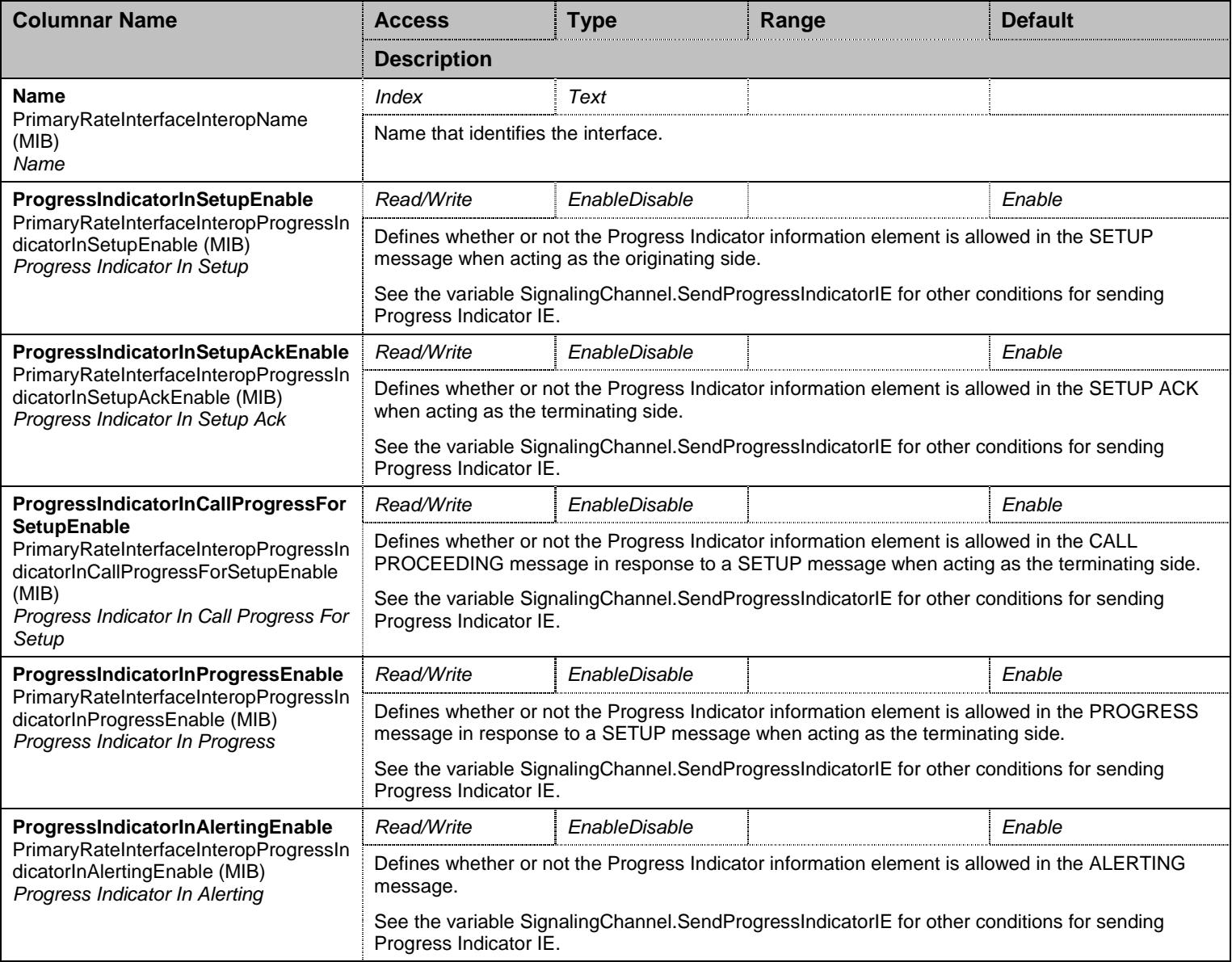

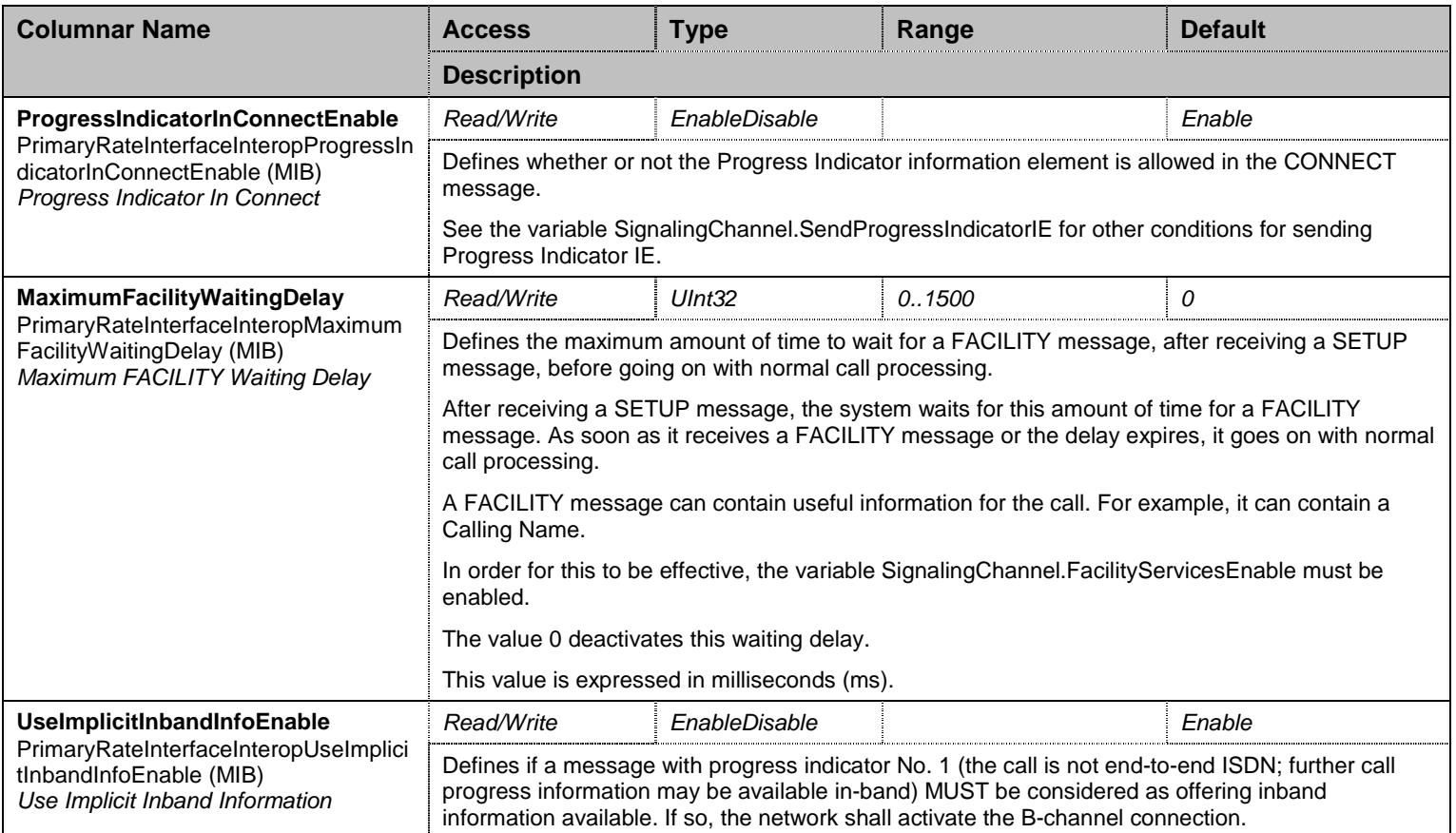

Table 298 PrimaryRateInterfaceInterop Columnars

## **27.5 BasicRateInterfaceGroup Group**

## 27.5.1BasicRateInterface Table

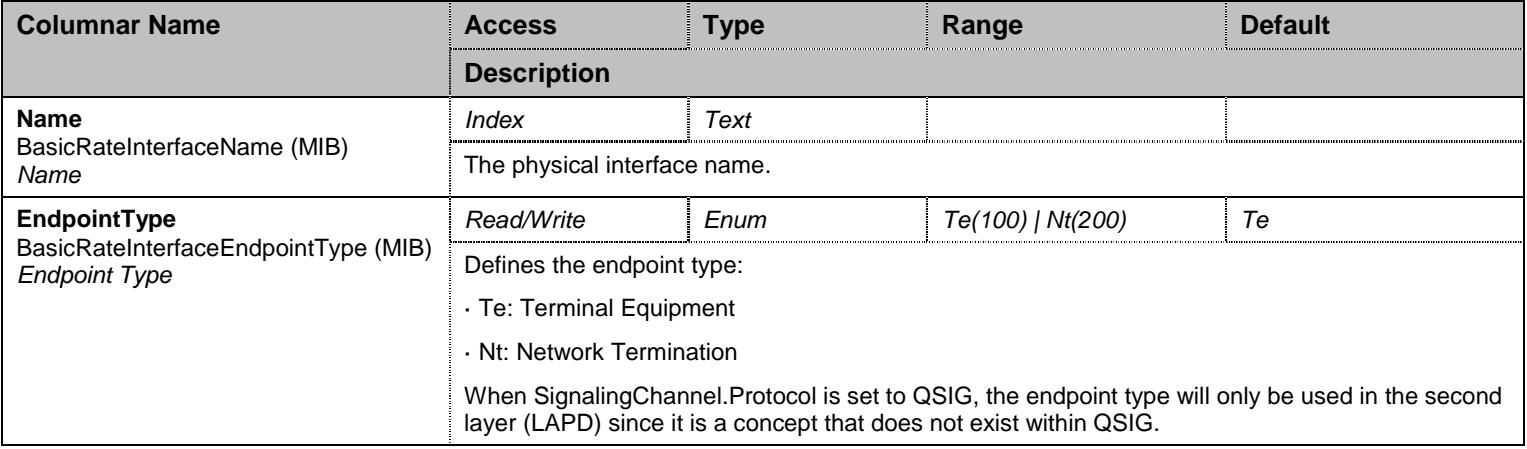
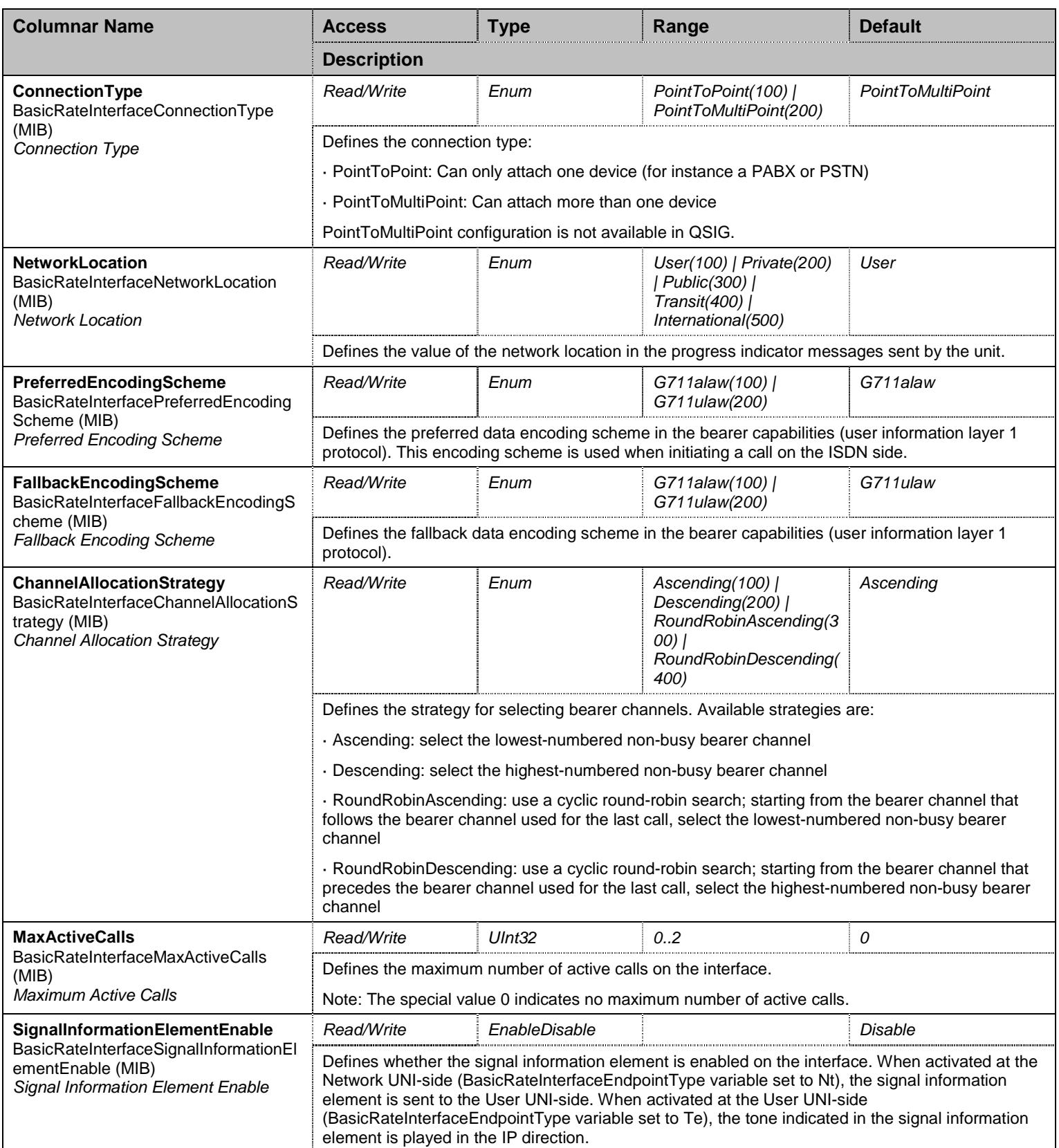

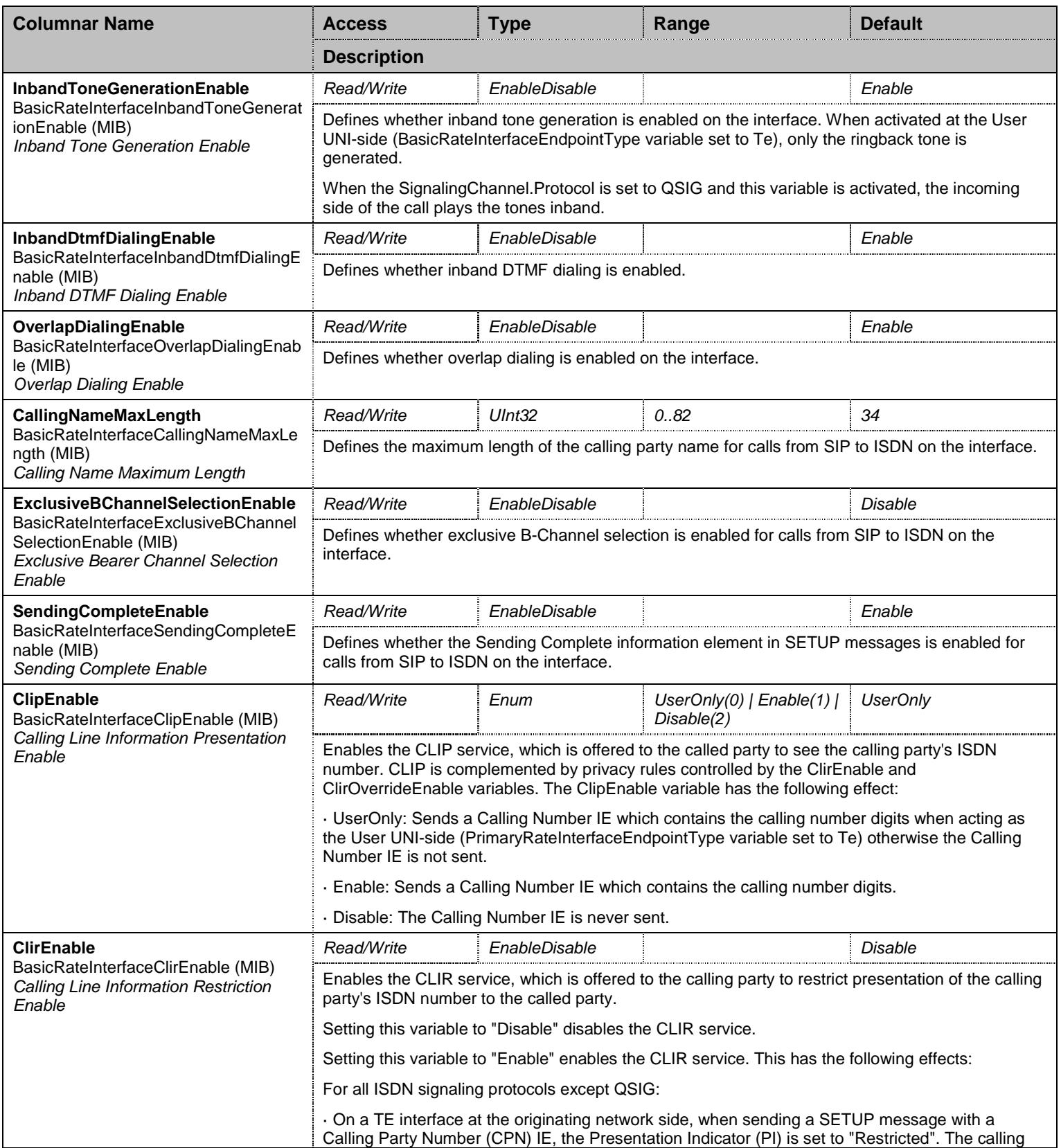

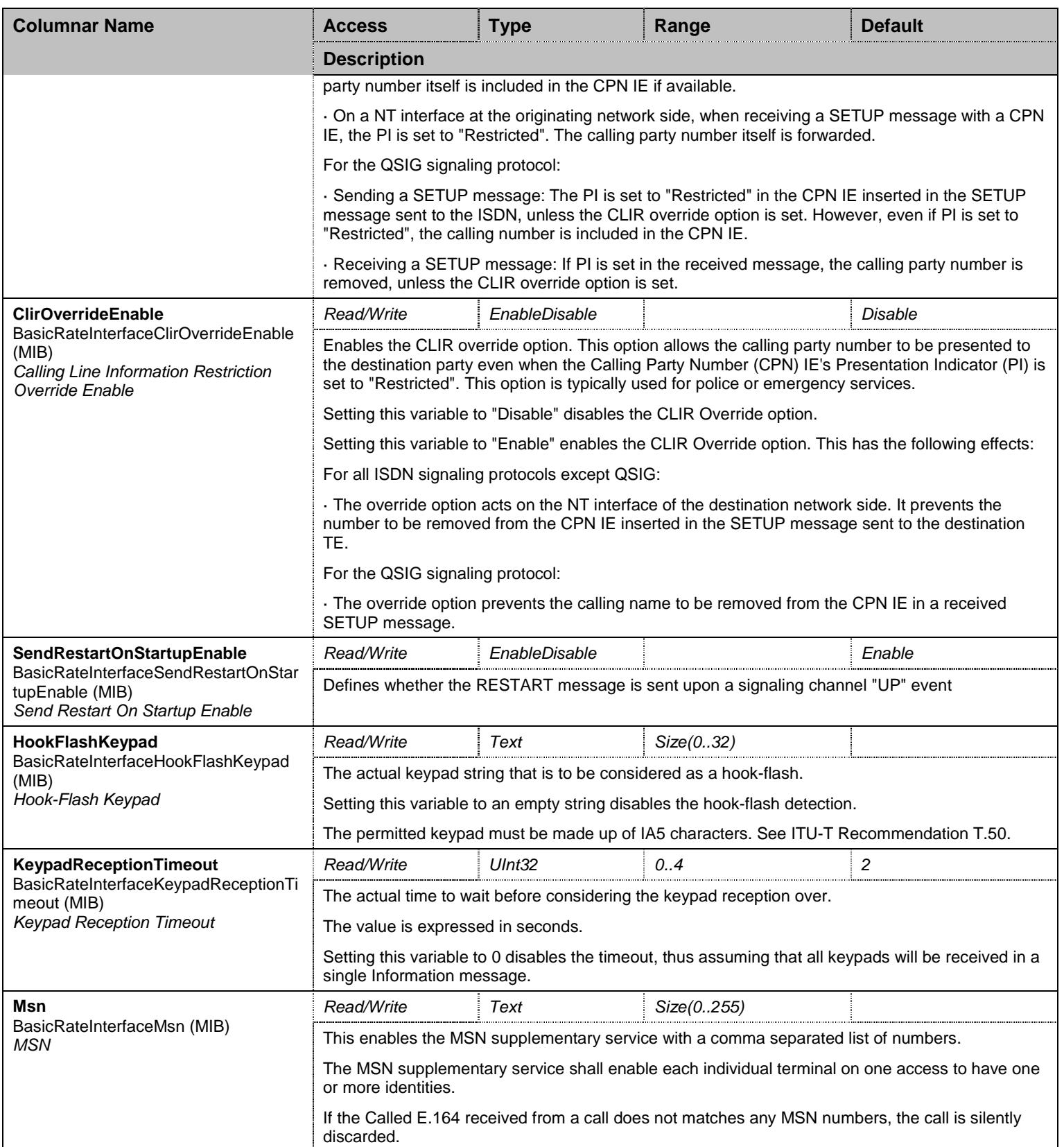

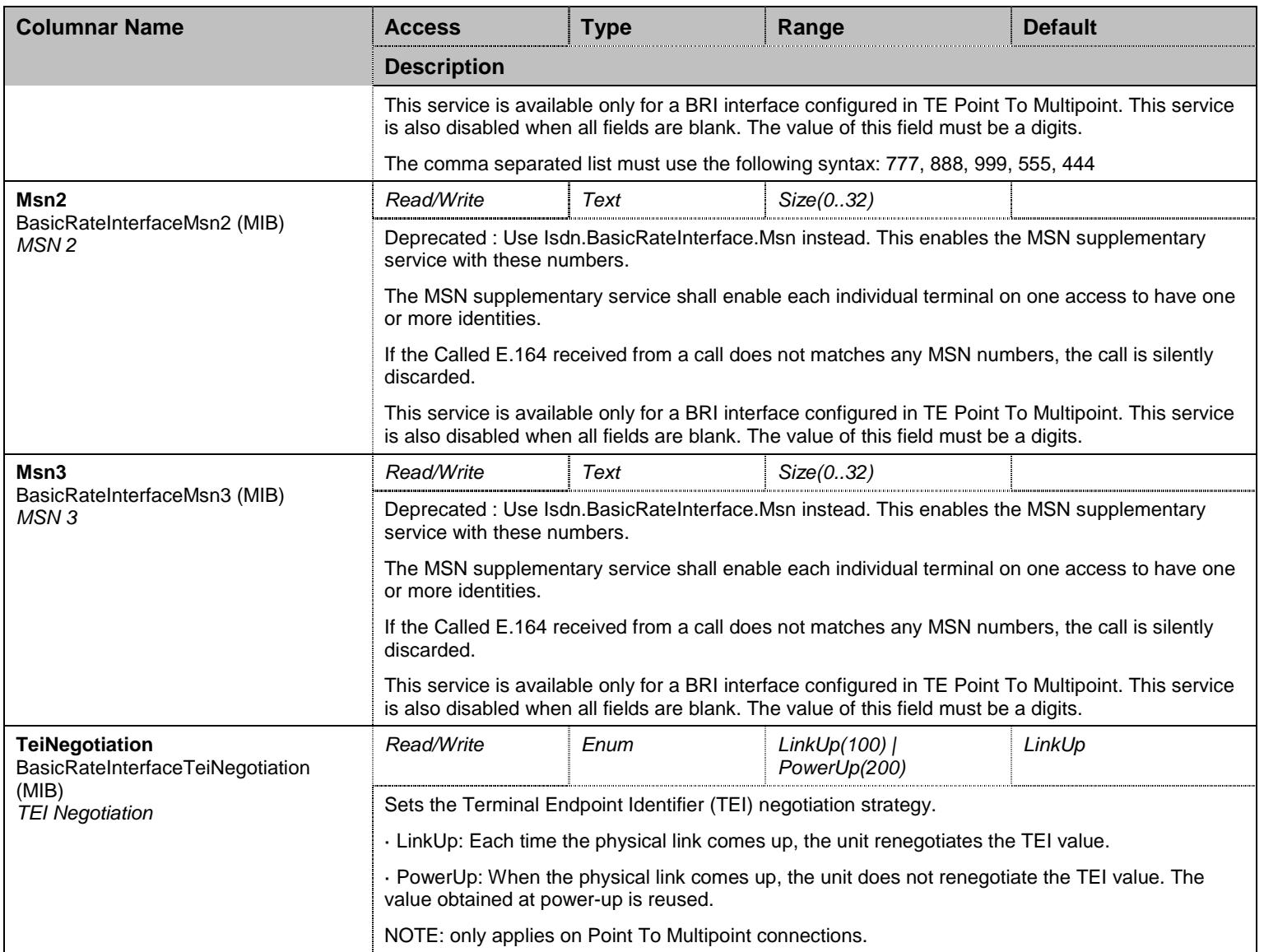

Table 299 BasicRateInterface Columnars

# **27.6 BasicRateInterfaceGroup/BasicRateInterfaceInteropGroup Group**

# 27.6.1BasicRateInterfaceInterop Table

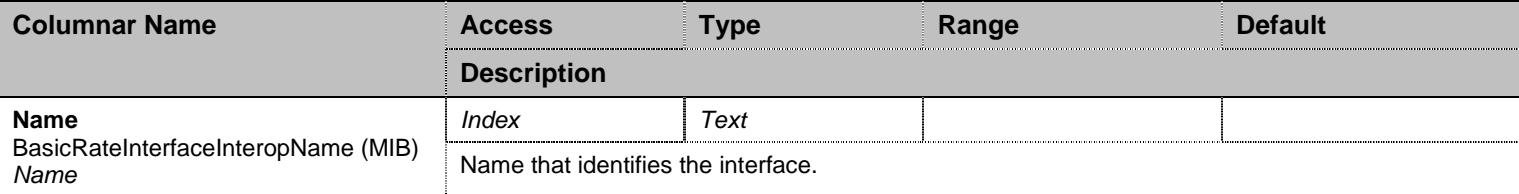

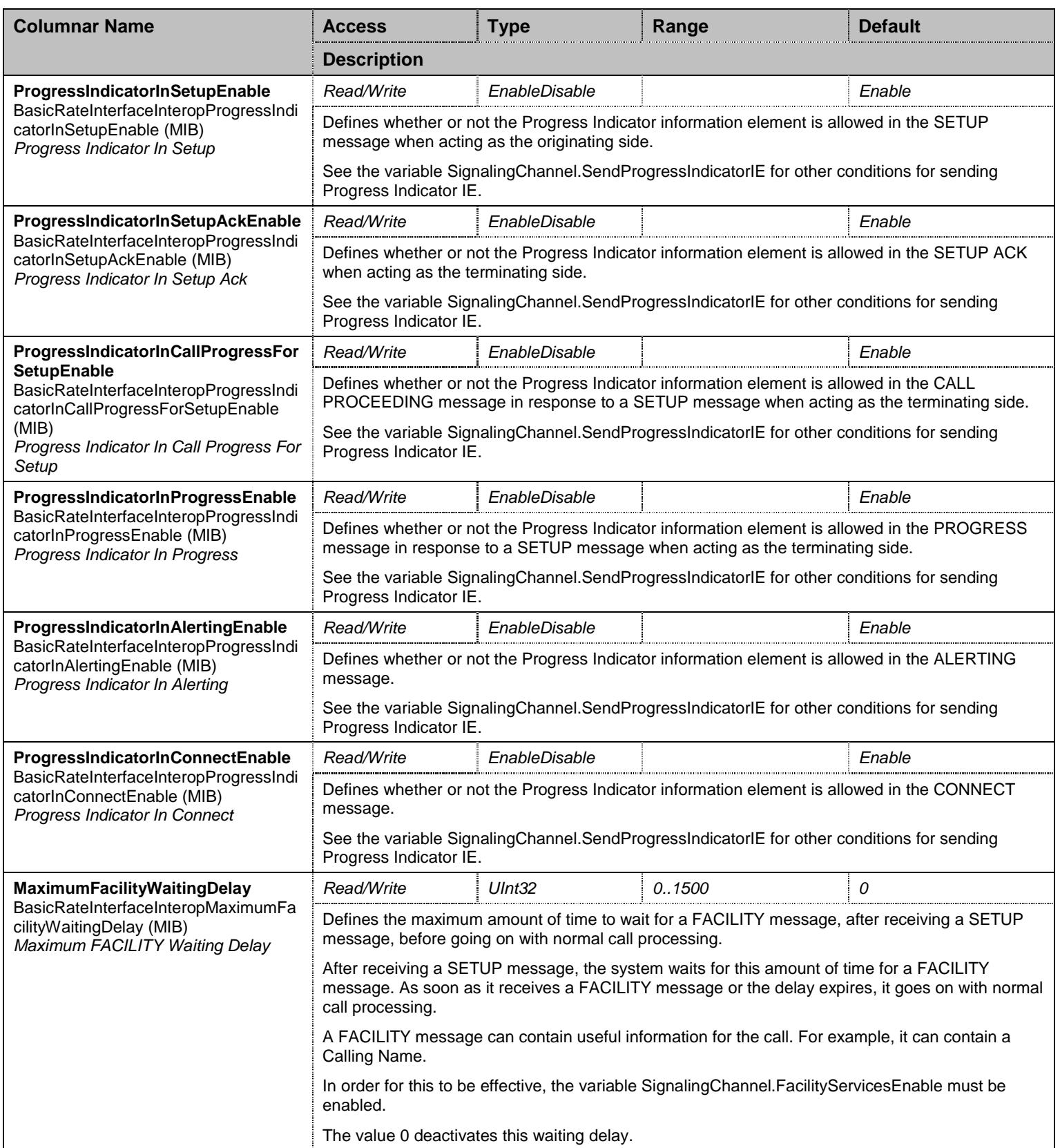

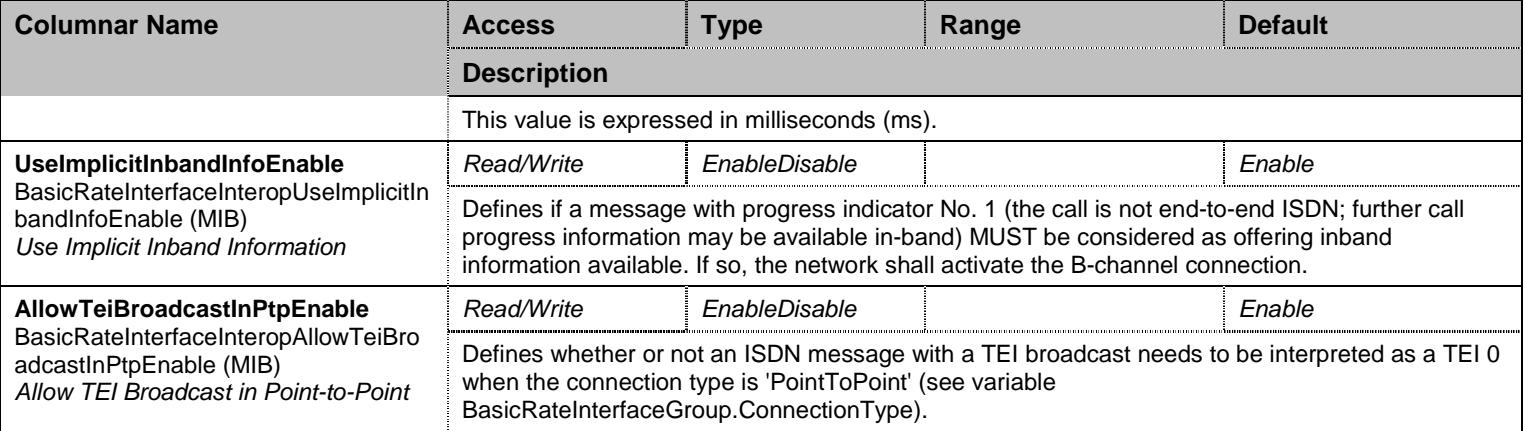

Table 300 BasicRateInterfaceInterop Columnars

# **27.7 BearerChannelGroup Group**

### 27.7.1BearerChannelInfo Table

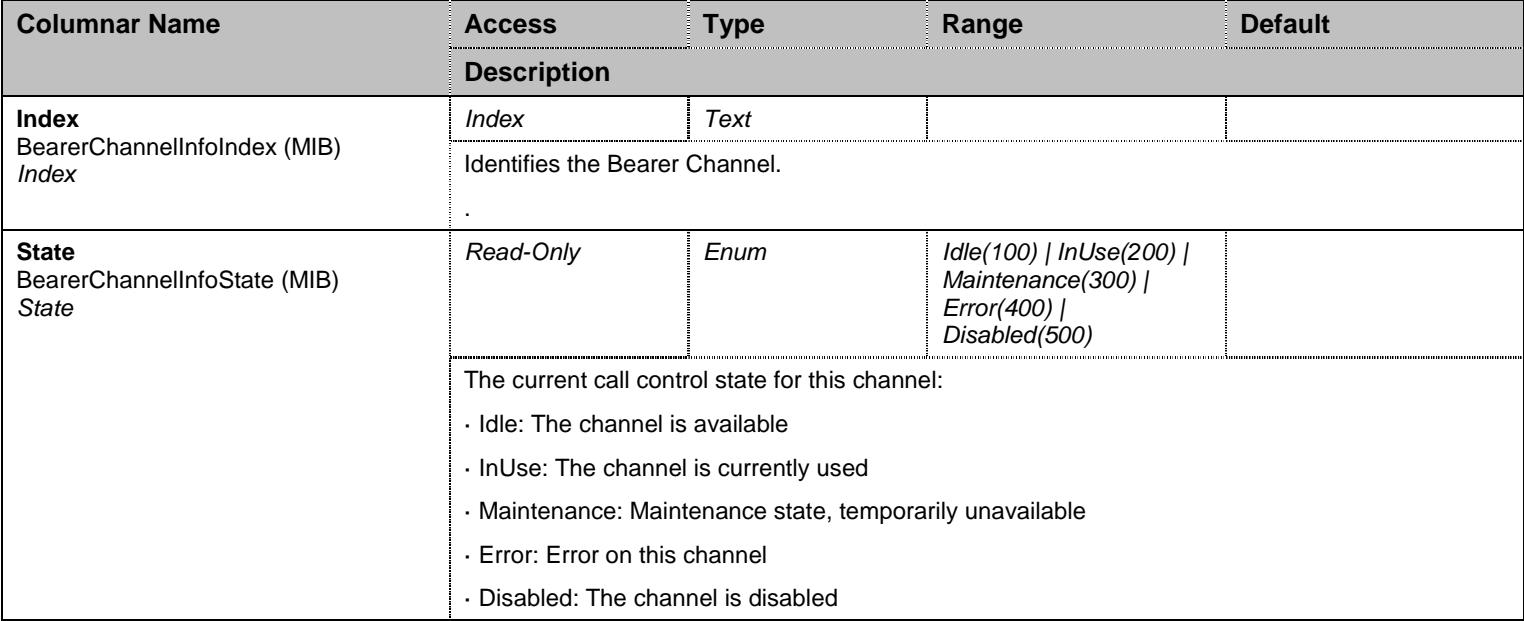

Table 301 BearerChannelInfo Columnars

# **27.8 SignalingChannelGroup Group**

# 27.8.1SignalingChannel Table

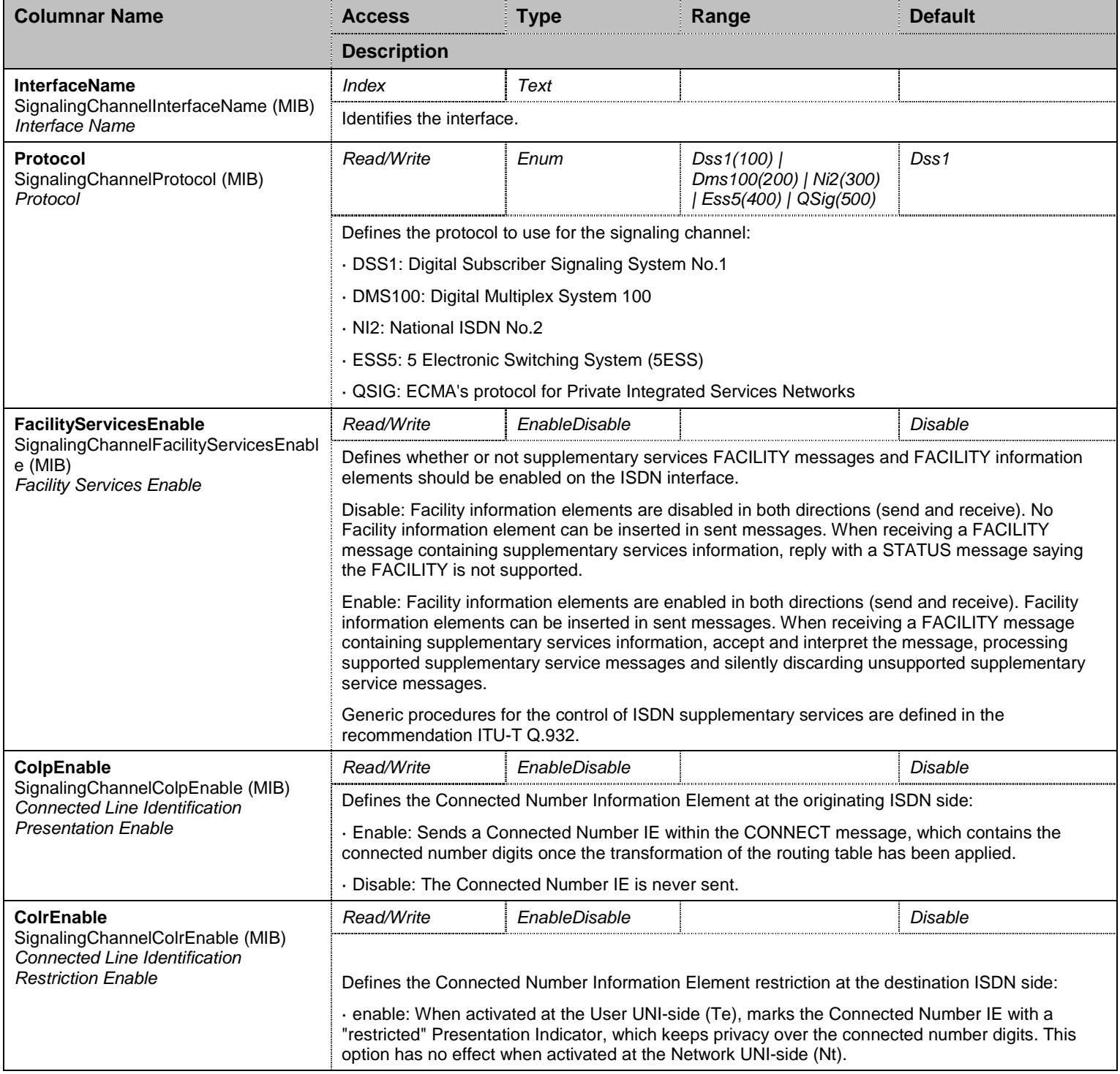

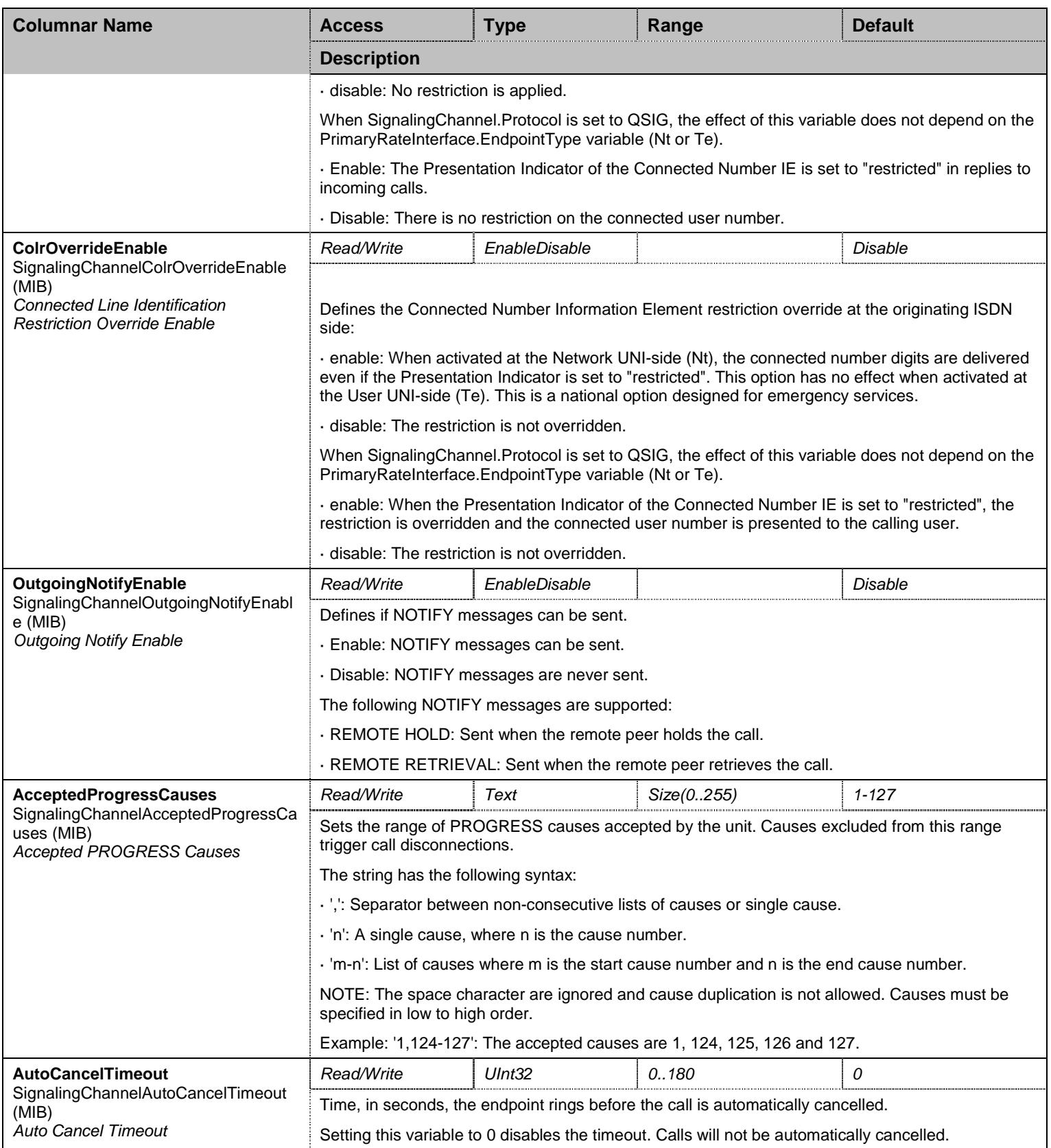

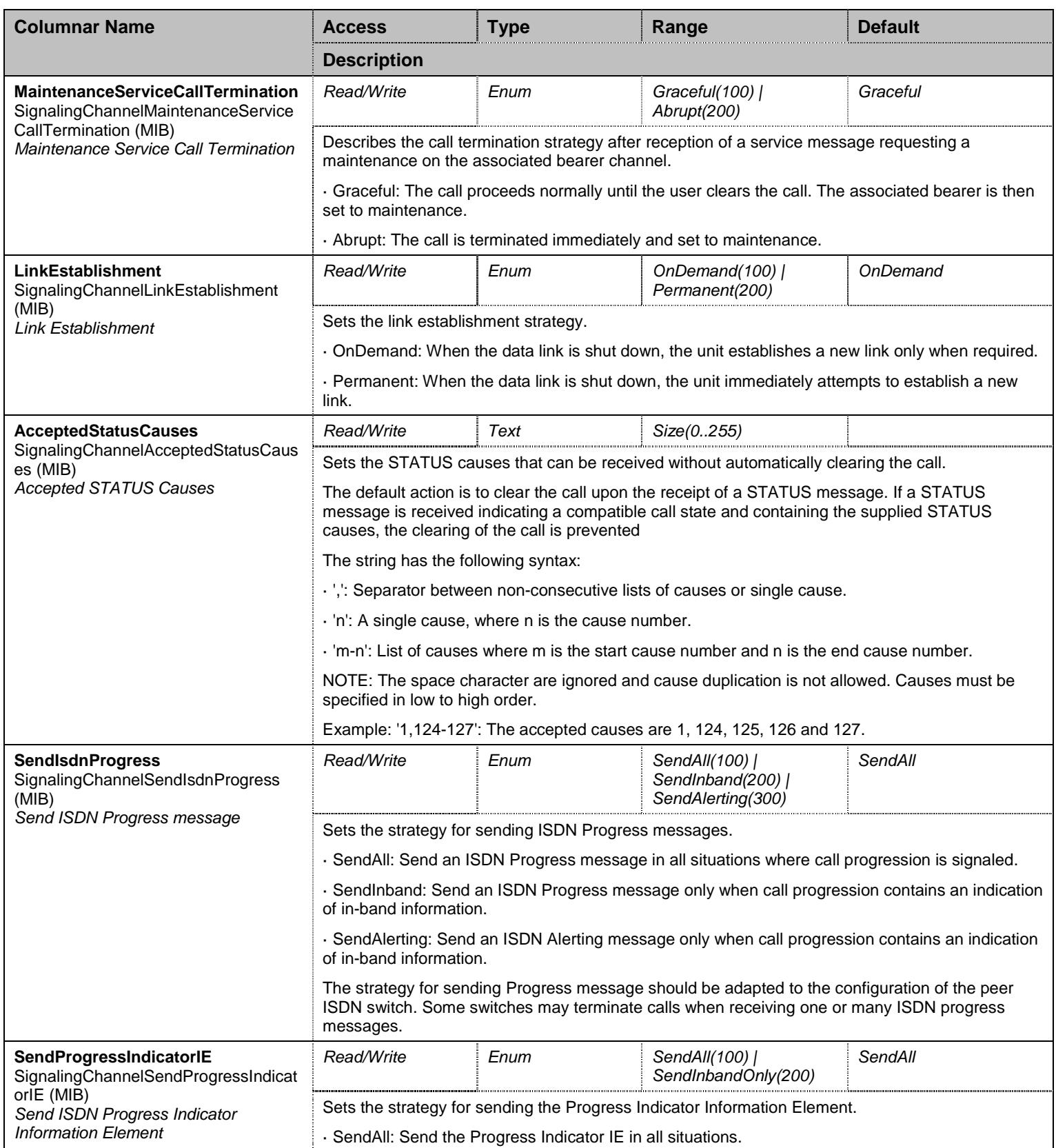

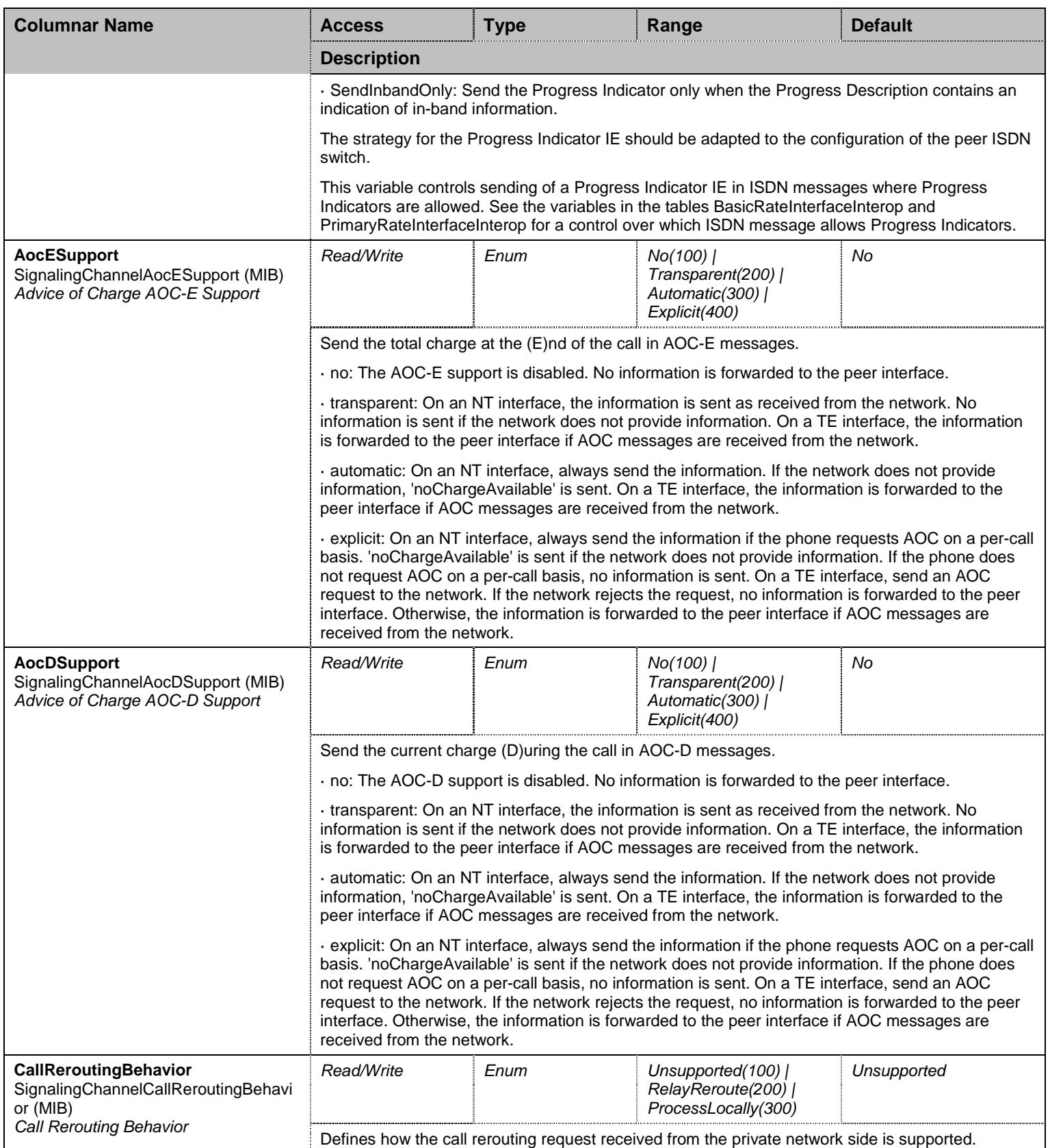

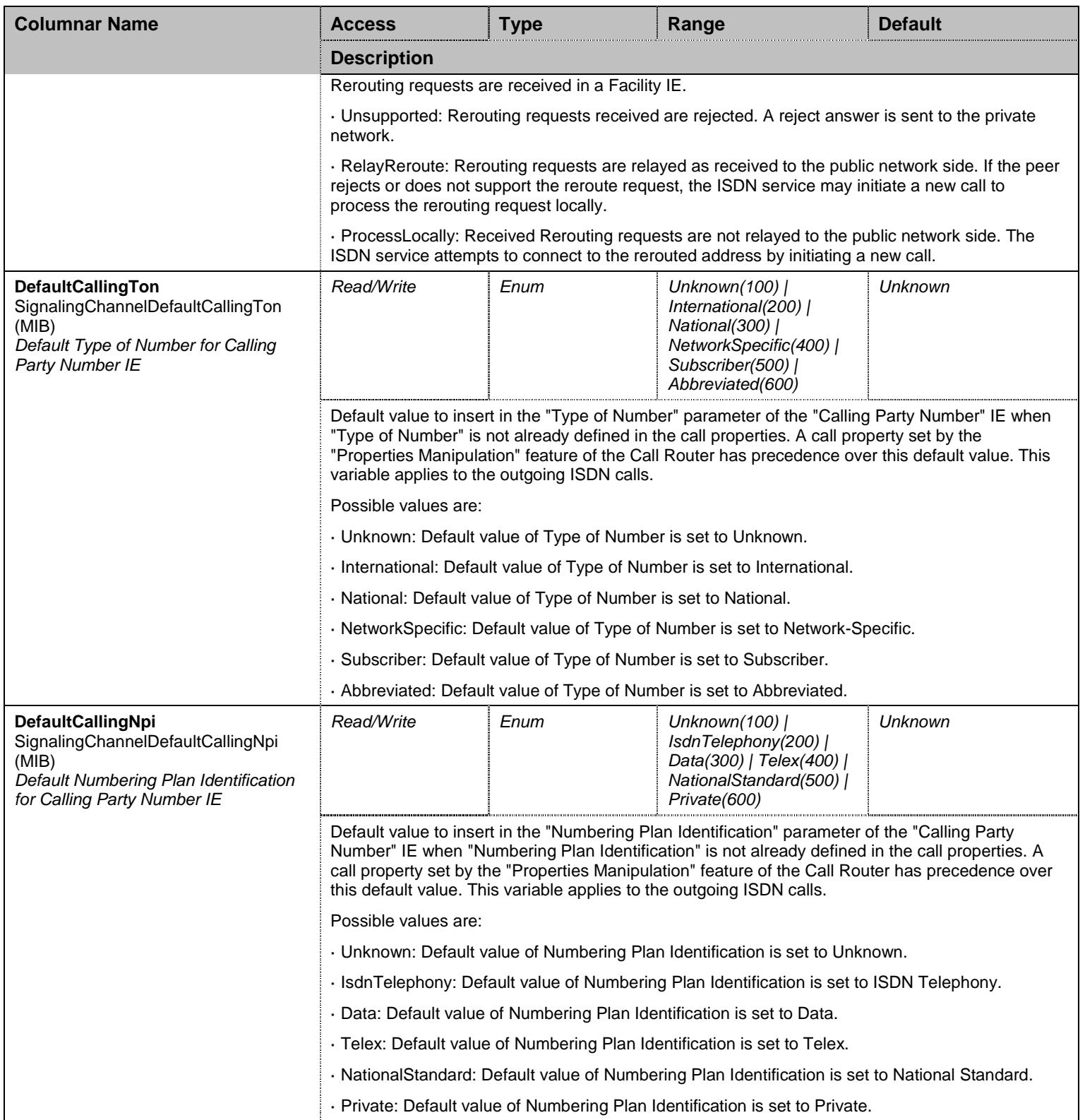

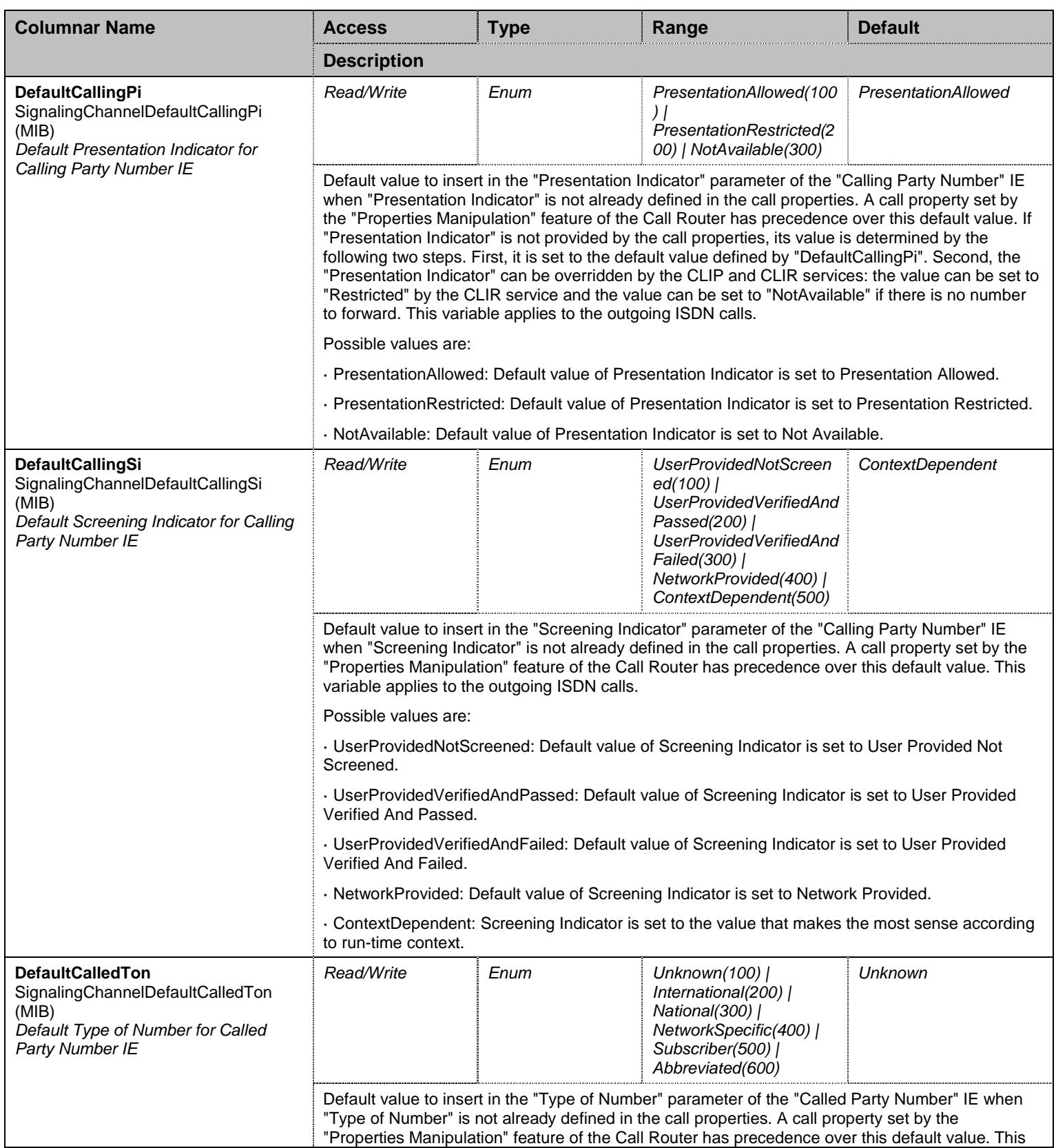

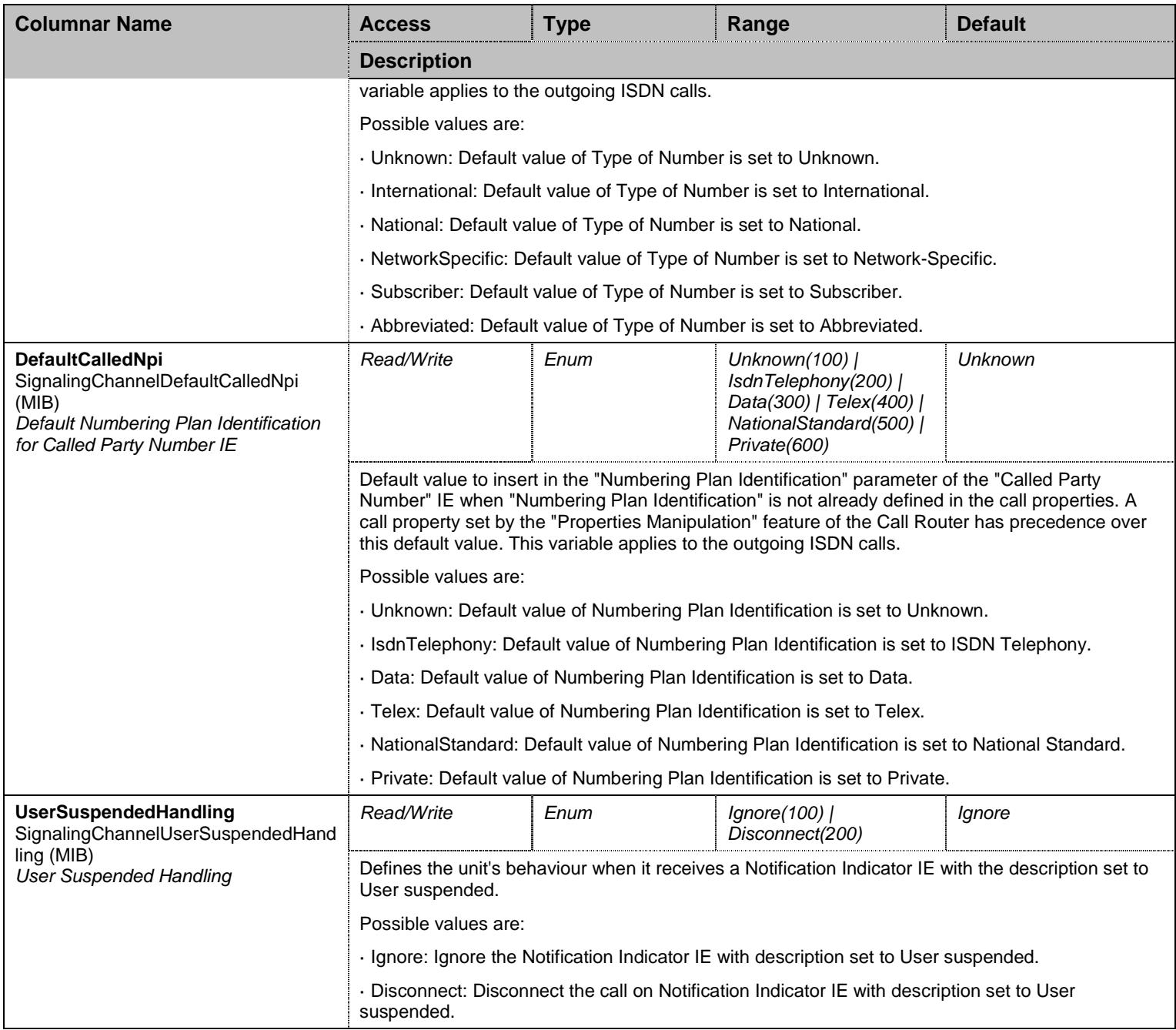

Table 302 SignalingChannel Columnars

## 27.8.2SignalingChannelInfo Table

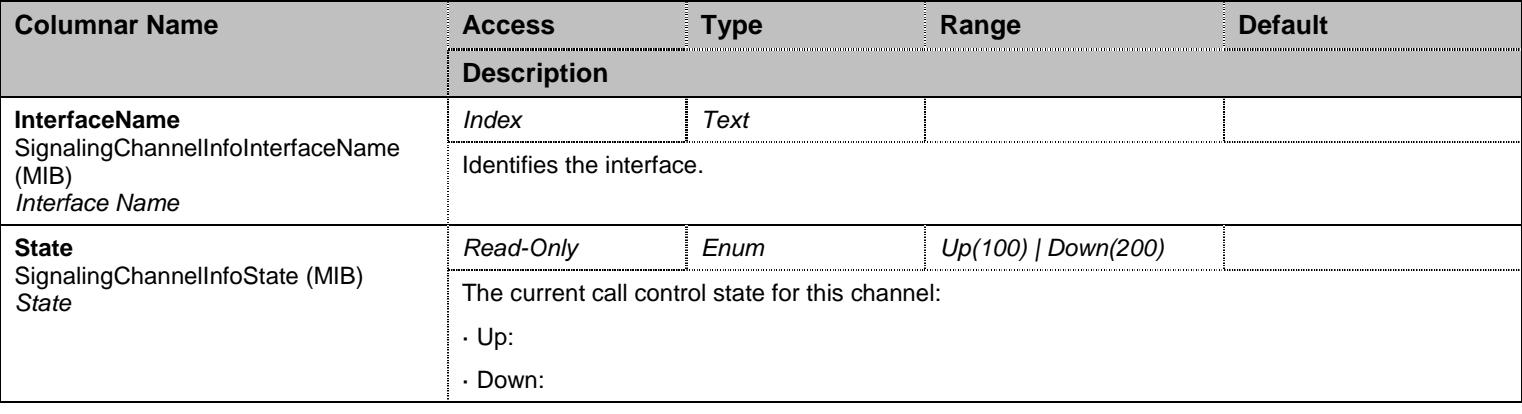

Table 303 SignalingChannelInfo Columnars

# **27.9 SignalingChannelGroup/SignalingChannelInteropGroup Group**

# 27.9.1SignalingChannelInterop Table

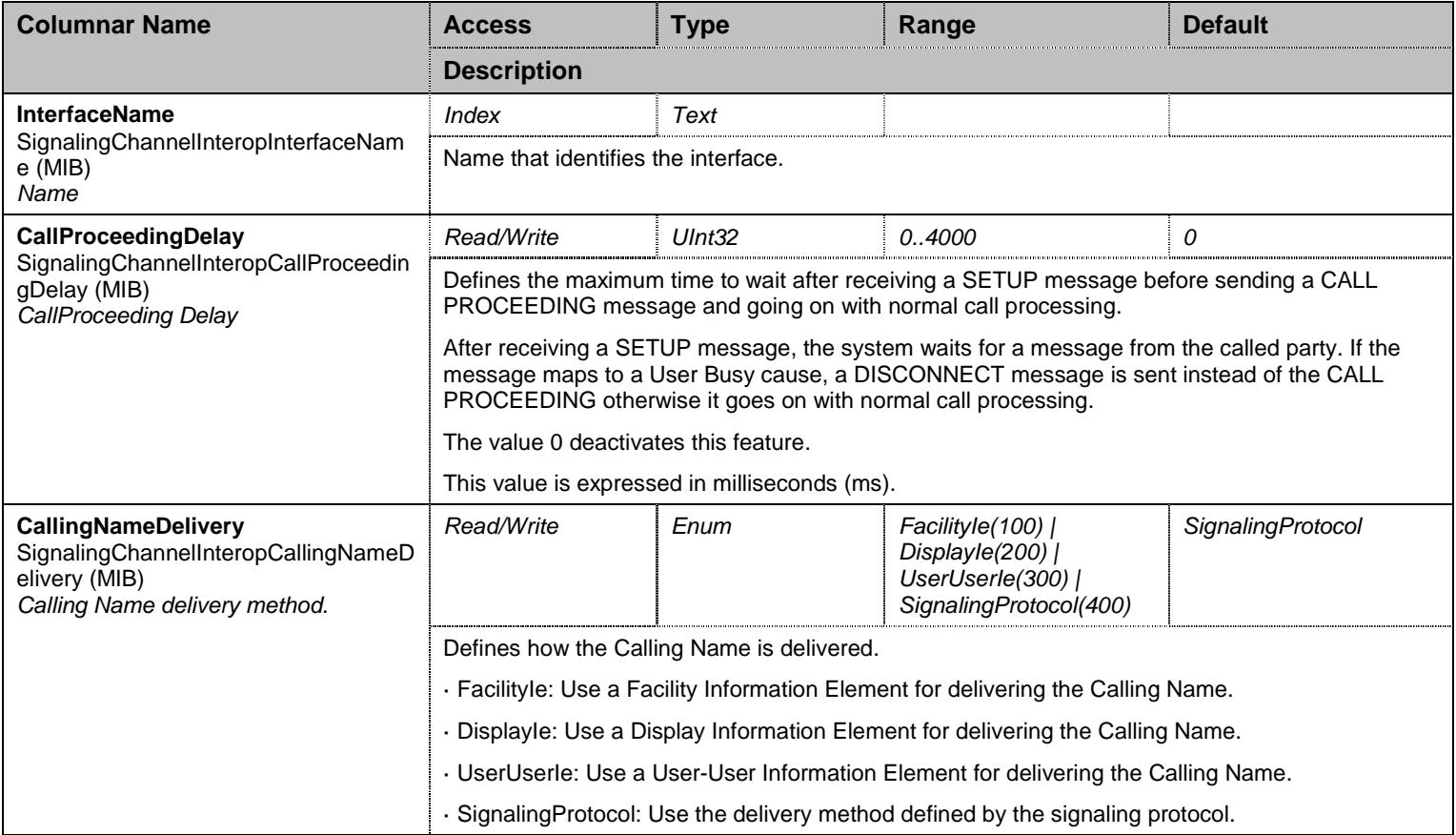

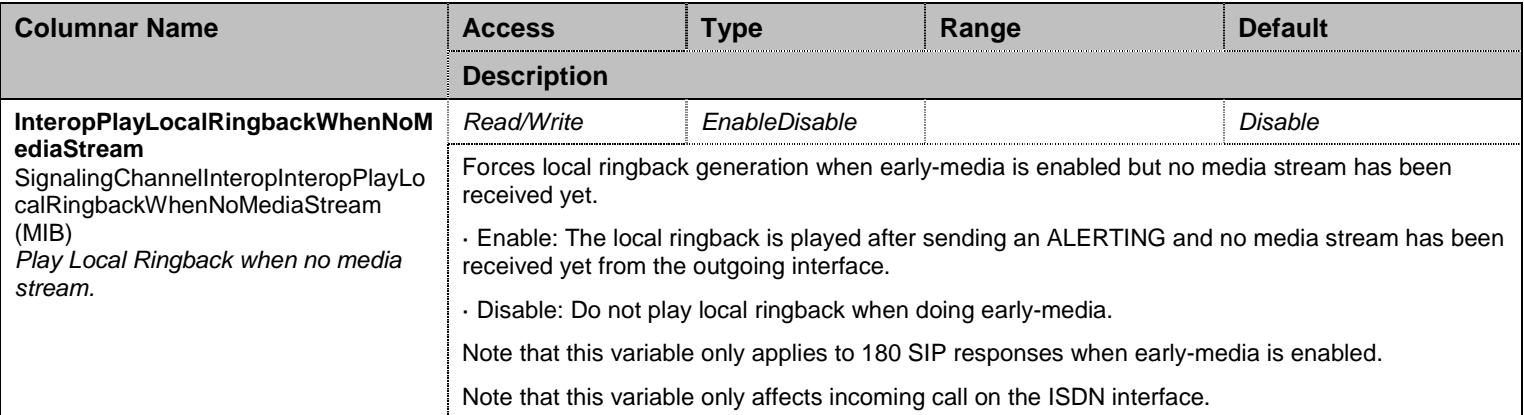

Table 304 SignalingChannelInterop Columnars

### **27.10 PhysicalGroup Group**

# 27.10.1 PhysicalLinkInfo Table

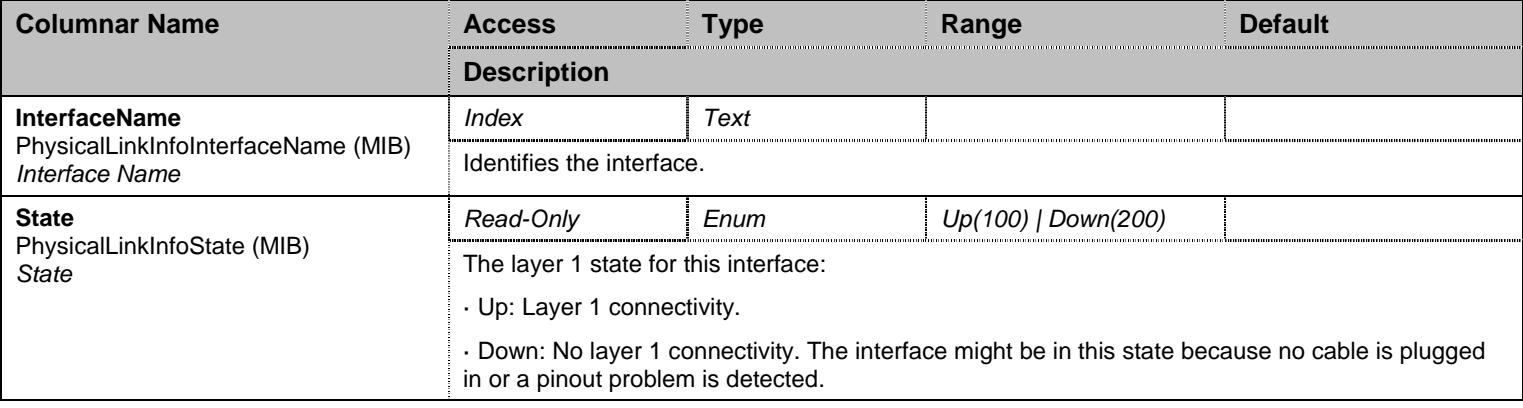

Table 305 PhysicalLinkInfo Columnars

#### 27.10.2 PhysicalLink Table

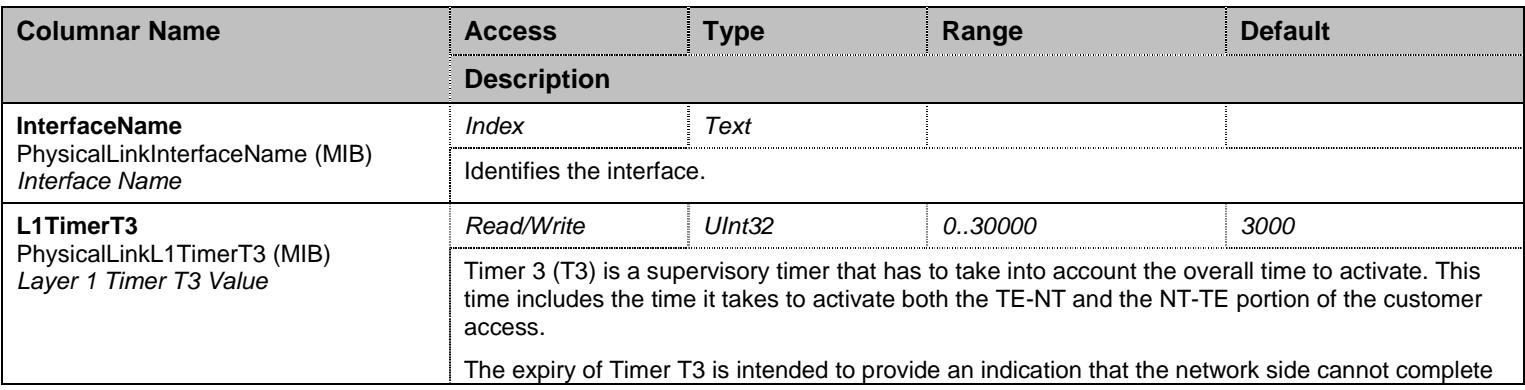

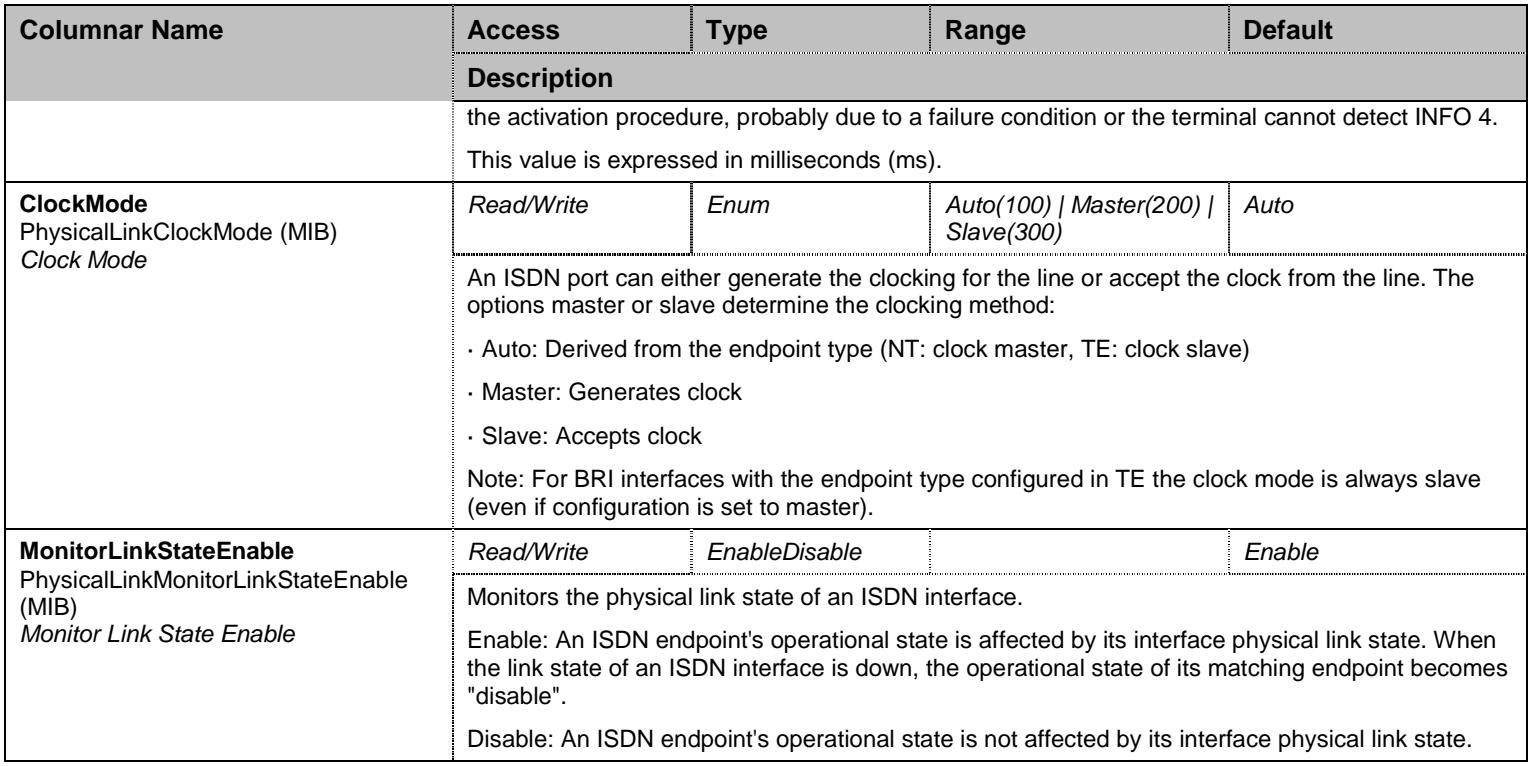

Table 306 PhysicalLink Columnars

# **27.11 AutoConfigure Group**

# 27.11.1 AutoConfigure Scalars

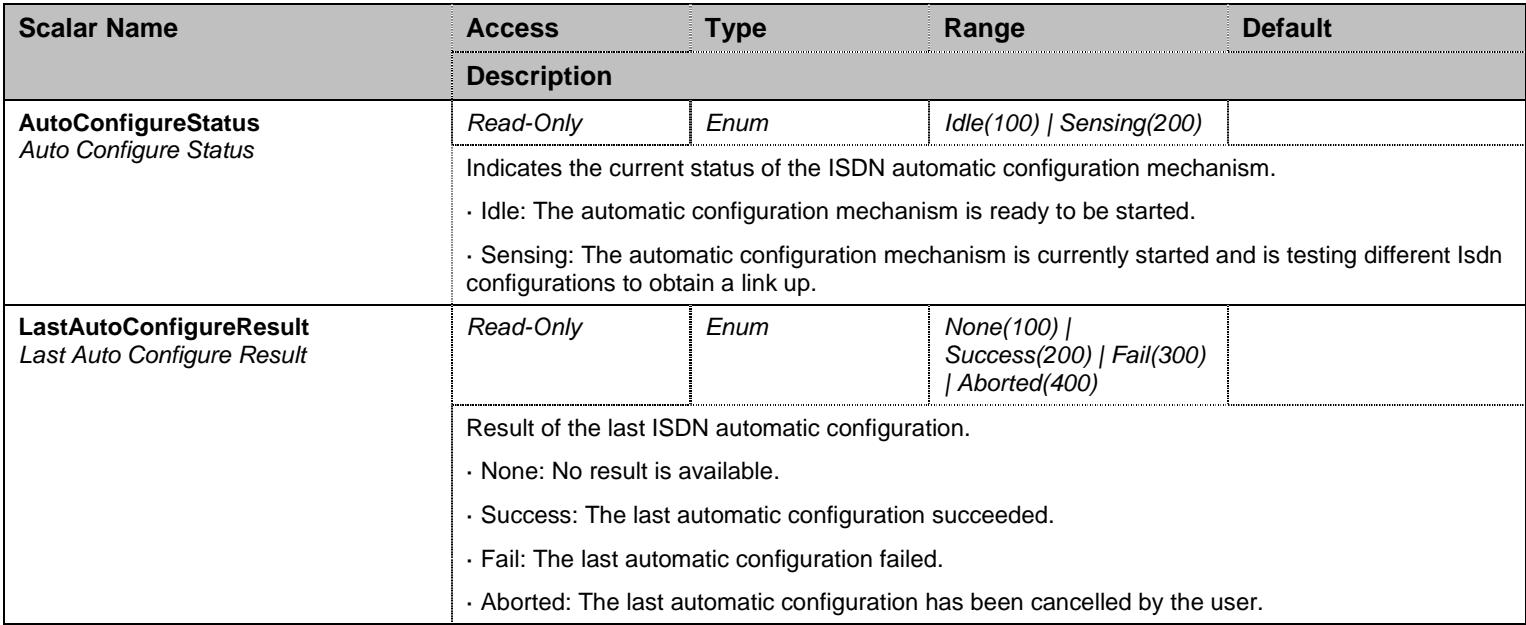

Table 307 AutoConfigure Scalars

### **27.12 NotificationsGroup Group**

### 27.12.1 NotificationsGroup Scalars

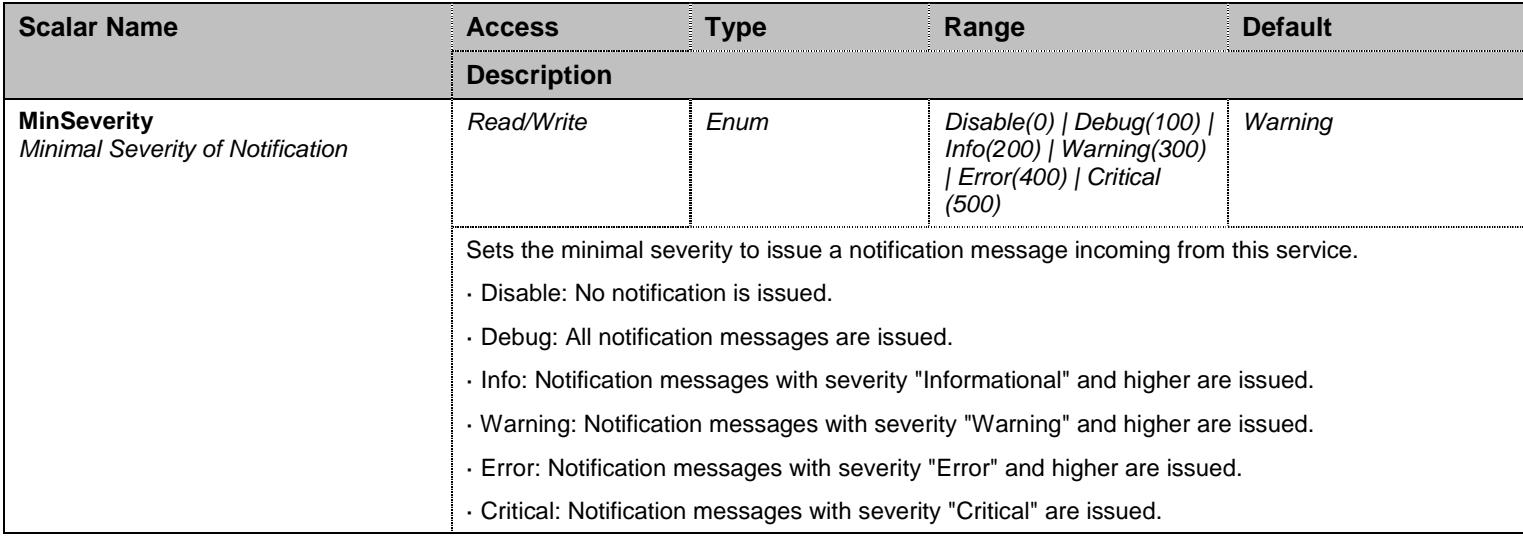

Table 308 NotificationsGroup Scalars

## **27.13 ConfigurationGroup Group**

## 27.13.1 ConfigurationGroup Scalars

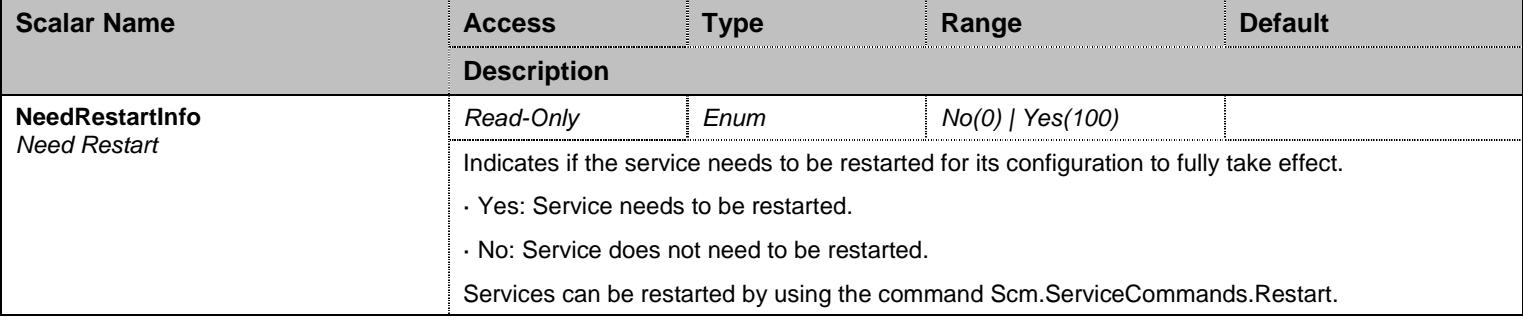

Table 309 ConfigurationGroup Scalars

## **28 Lfw Service**

#### **28.1 Configuration Variables Tree**

For all user sizable tables, the following table command is available: DeleteAllRows.

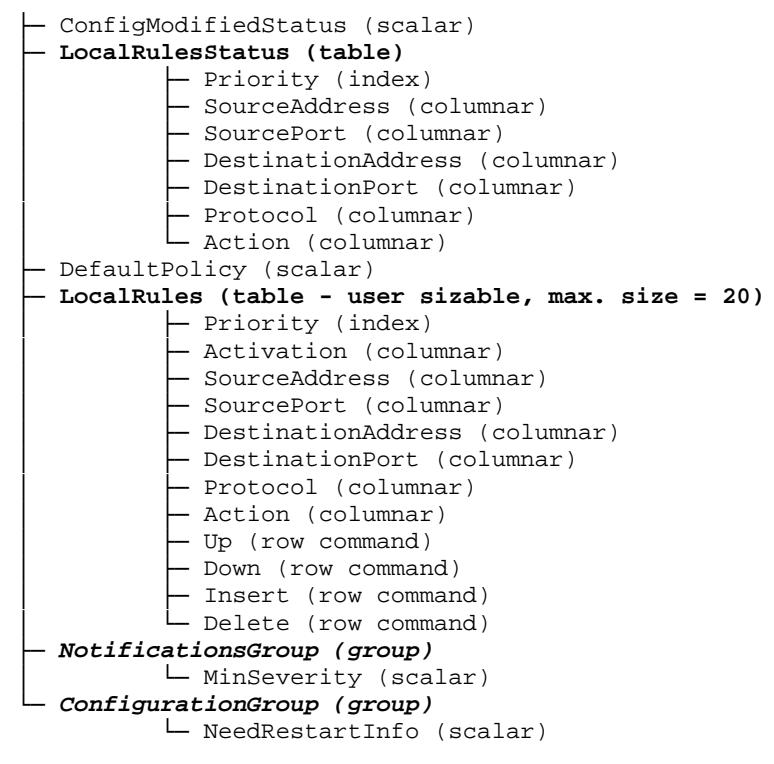

Figure 27 Lfw Variables Location Tree

#### **28.2 Root Level Scalars**

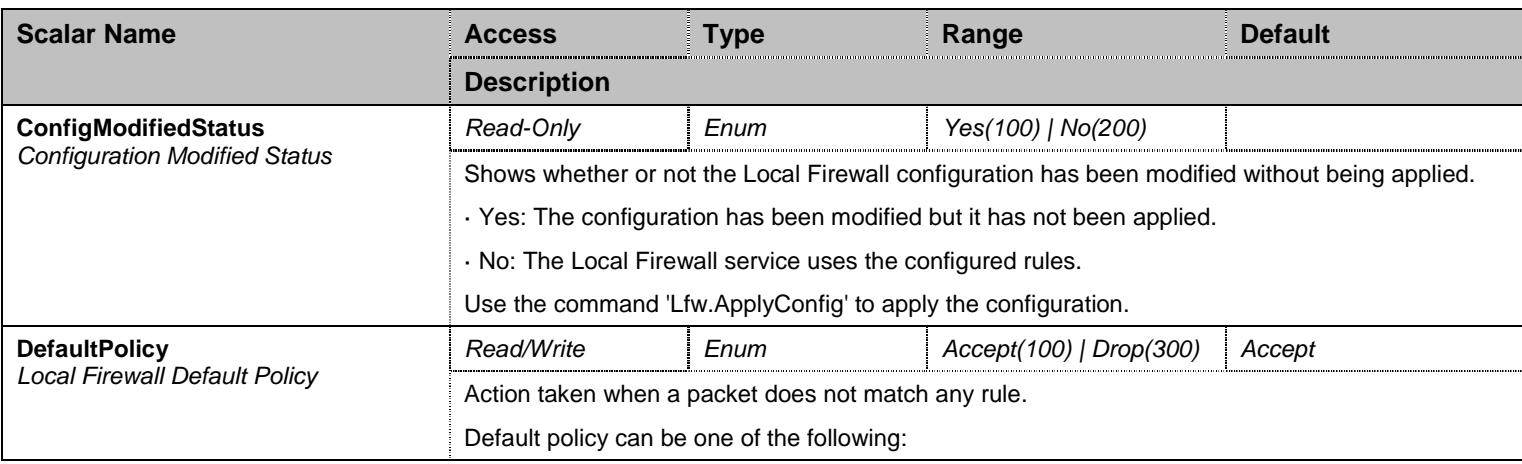

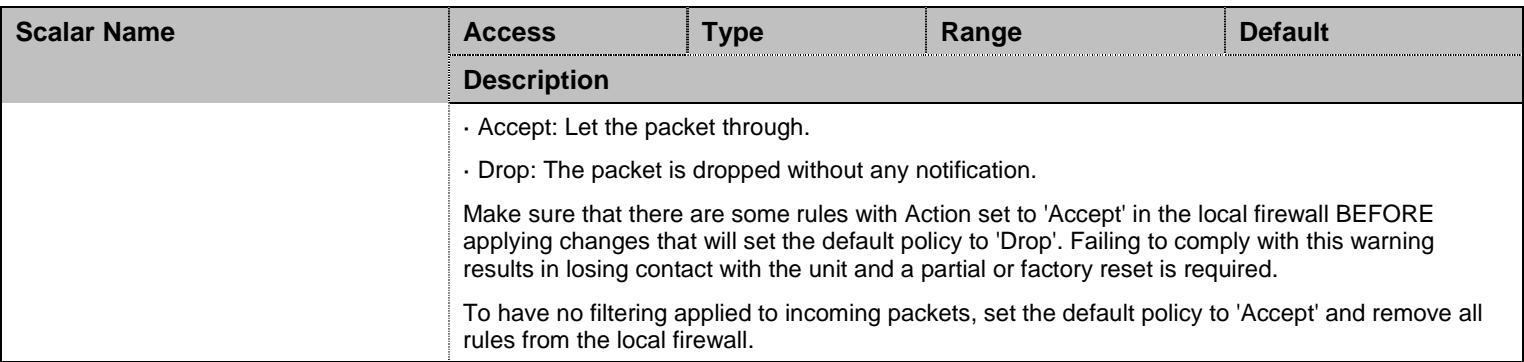

Table 310 Root Level Scalars

### **28.3 Root Level Commands**

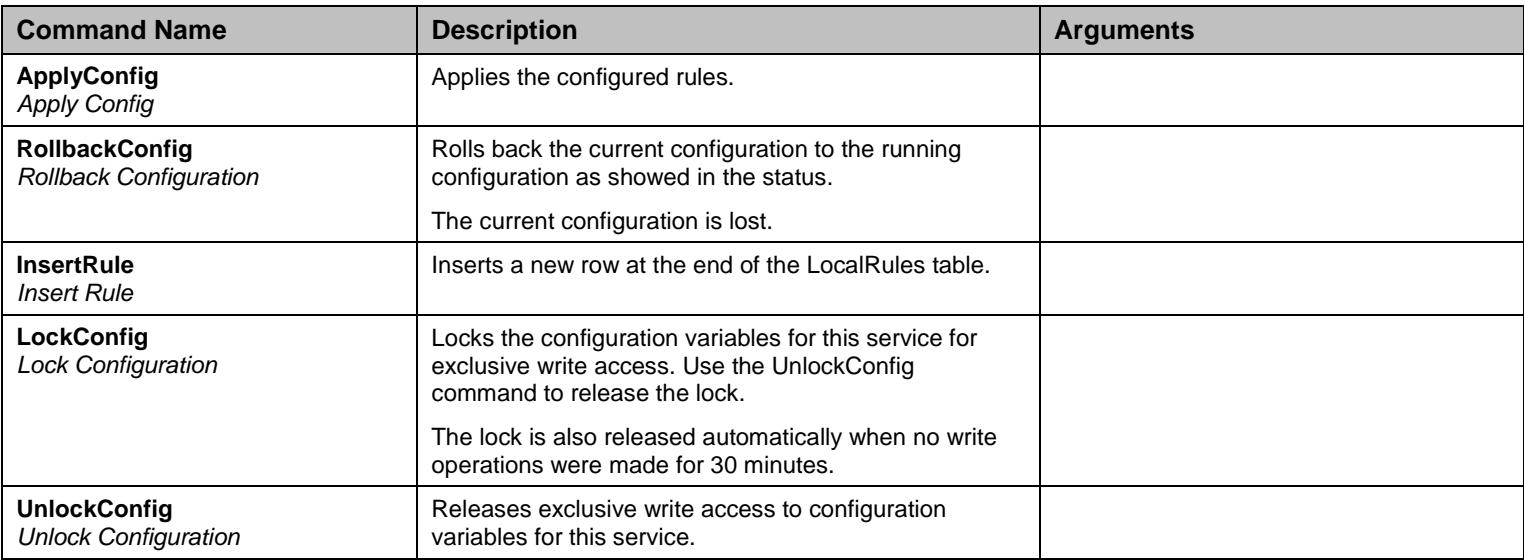

Table 311 Root Level Commands

#### **28.4 Root Level Tables**

### 28.4.1LocalRulesStatus Table

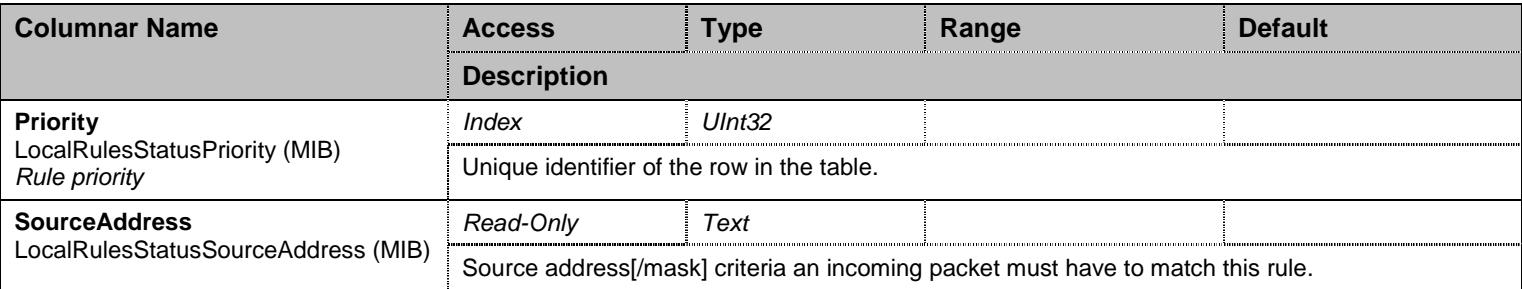

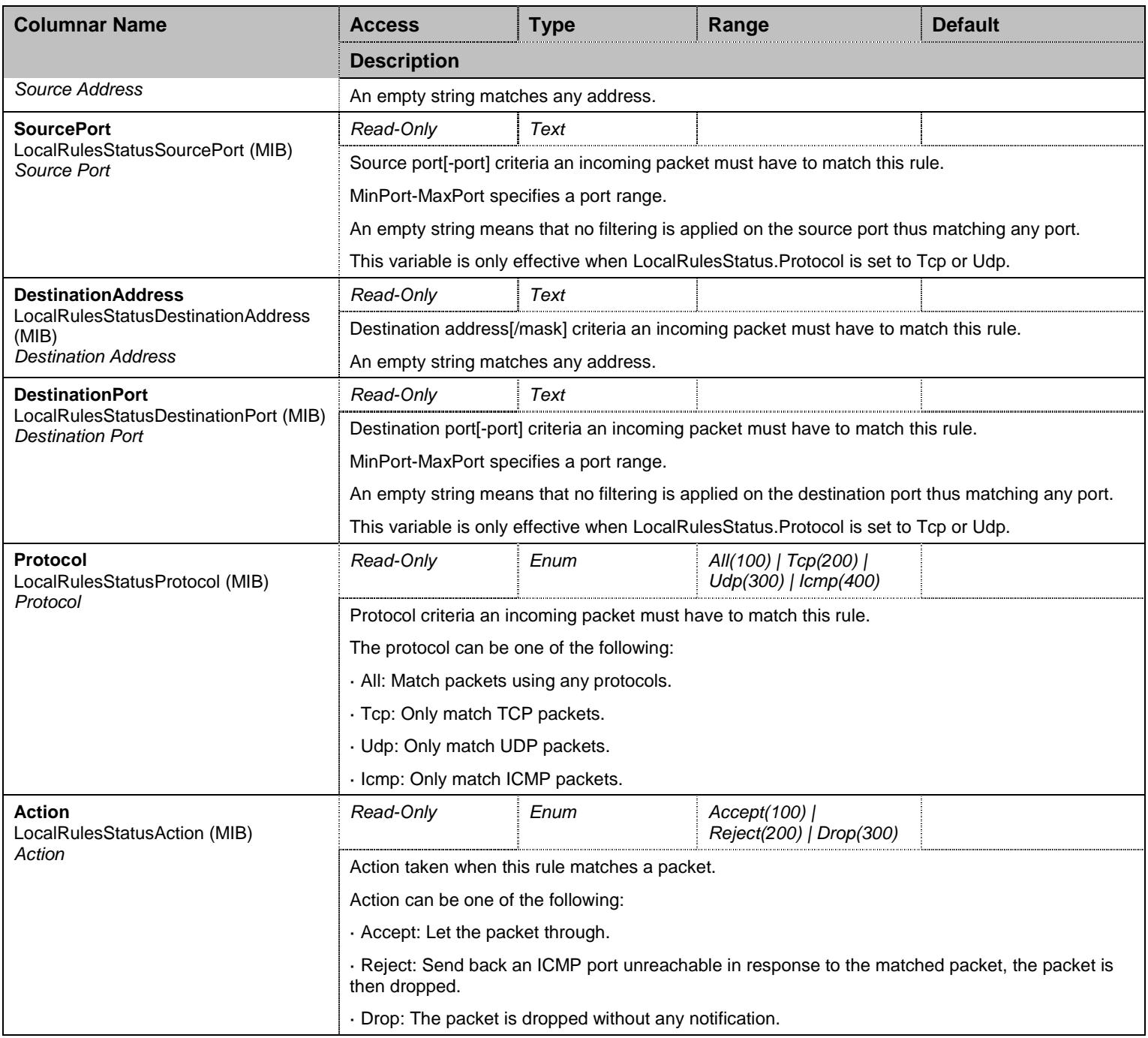

Table 312 LocalRulesStatus Columnars

## 28.4.2LocalRules Table

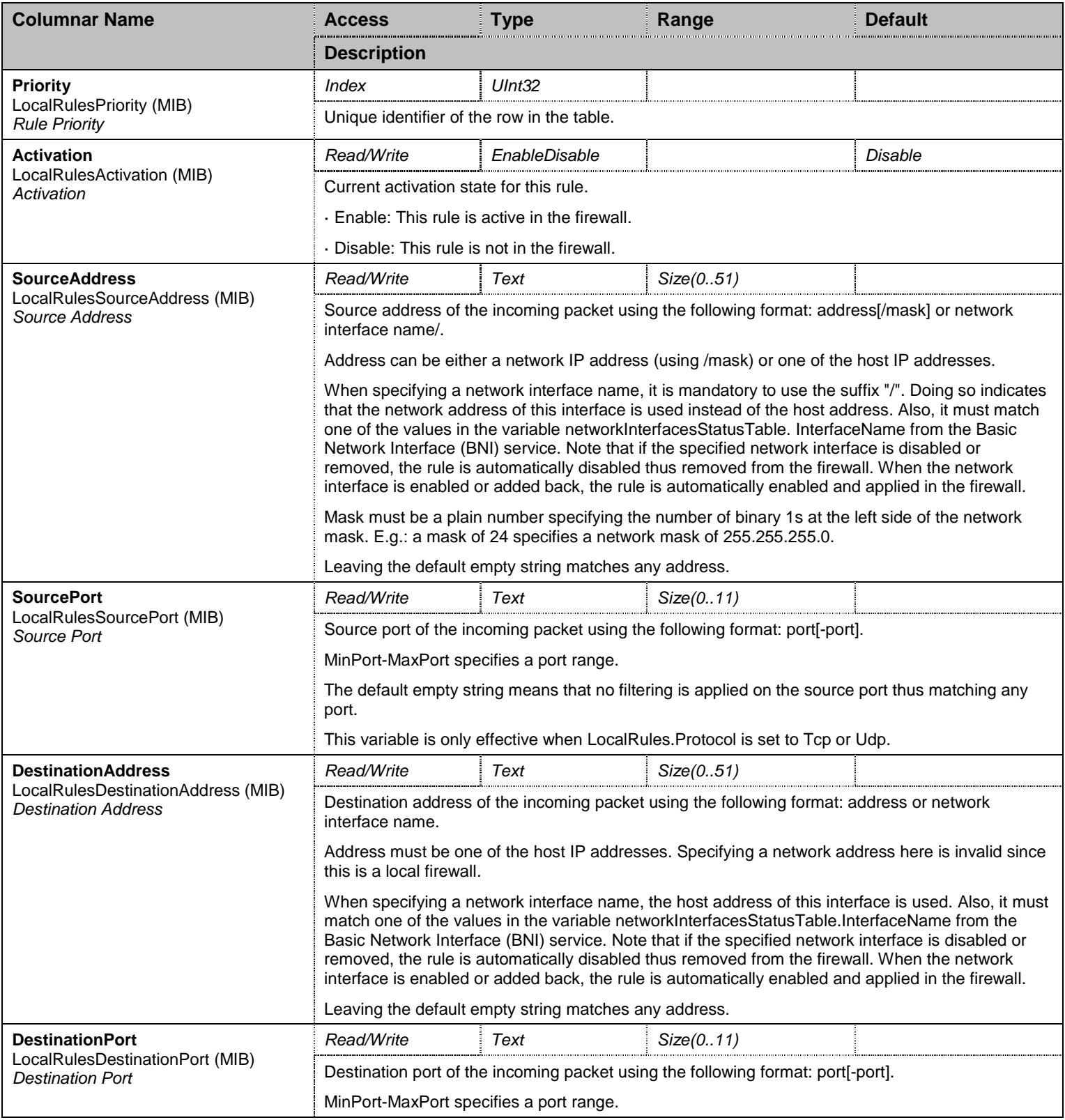

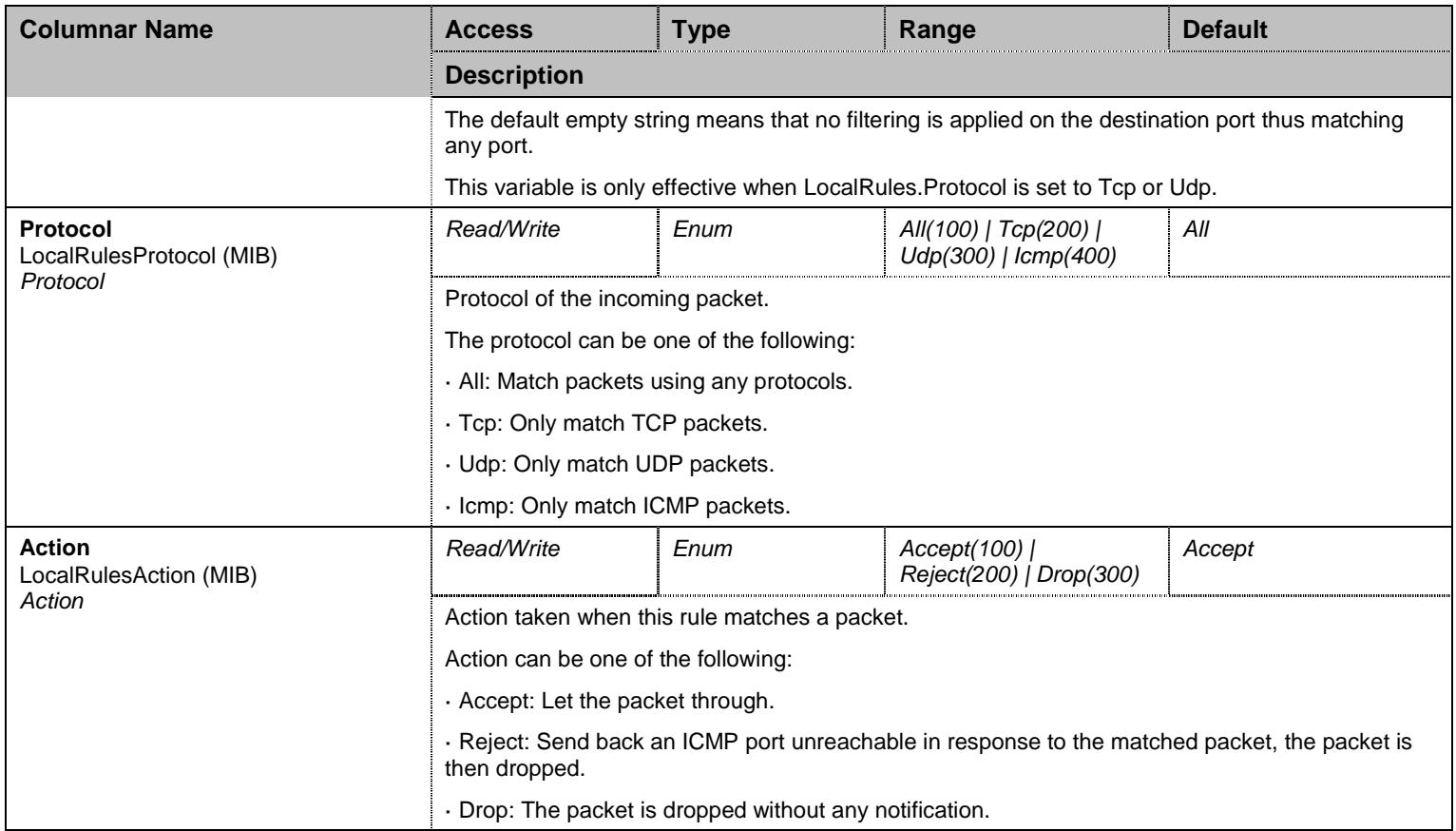

Table 313 LocalRules Columnars

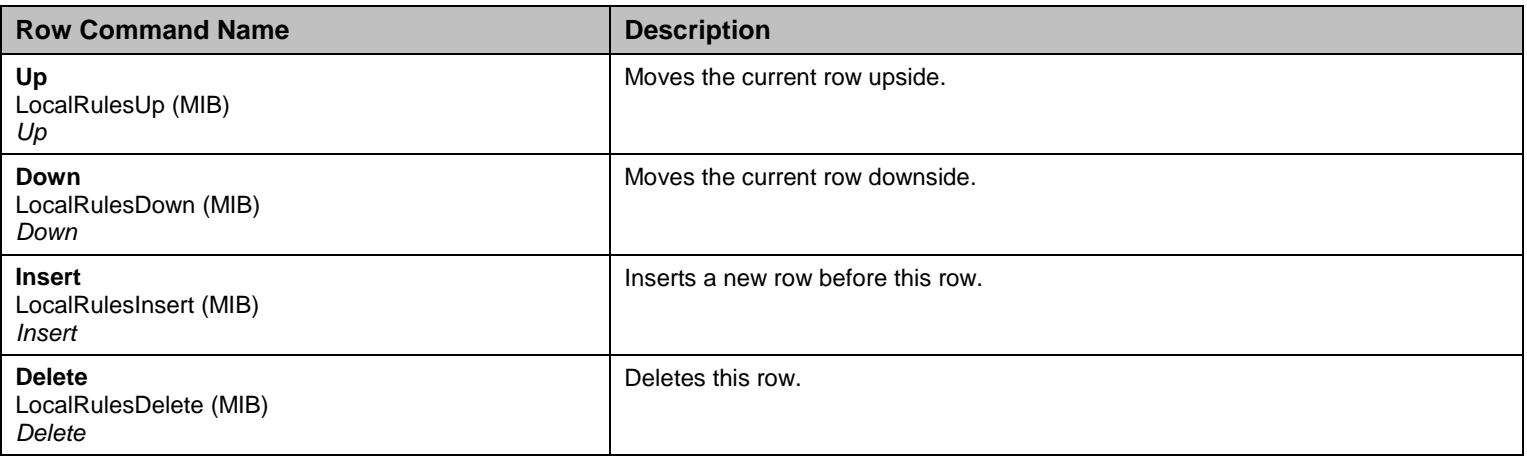

Table 314 LocalRules Row Commands

## **28.5 NotificationsGroup Group**

# 28.5.1NotificationsGroup Scalars

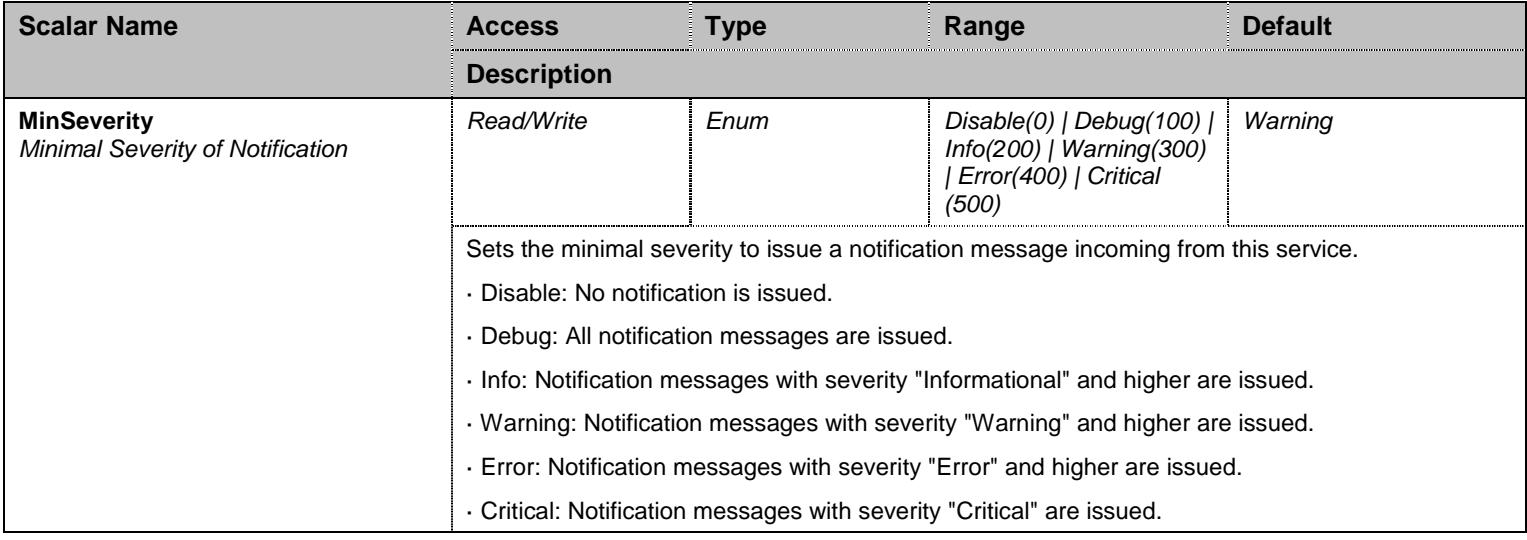

Table 315 NotificationsGroup Scalars

# **28.6 ConfigurationGroup Group**

### 28.6.1ConfigurationGroup Scalars

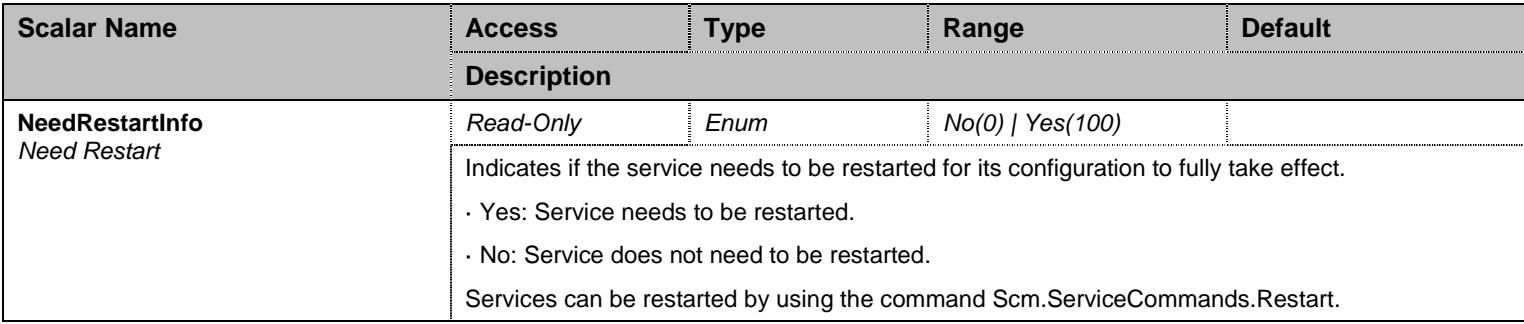

Table 316 ConfigurationGroup Scalars

# **29 Lldp Service**

#### **29.1 Configuration Variables Tree**

For all user sizable tables, the following table command is available: DeleteAllRows.

```
├─ StatusGroup (group)
         │ └─ RemoteMediaPolicyState (table)
                    │ ├─ AppType (index) 
                      - VlanId (columnar)
                      - Priority (columnar)
                      - Dscp (columnar)
                      - PolicyFlag (columnar)
                      - TaggedFlag (columnar)
- NetworkInterface (scalar)
├─ ChassisId (scalar) 
├─ OverrideNetworkPolicyEnable (scalar) 
├─ NotificationsGroup (group)
         │ └─ MinSeverity (scalar) 
└─ ConfigurationGroup (group)
          └─ NeedRestartInfo (scalar)
```
Figure 28 Lldp Variables Location Tree

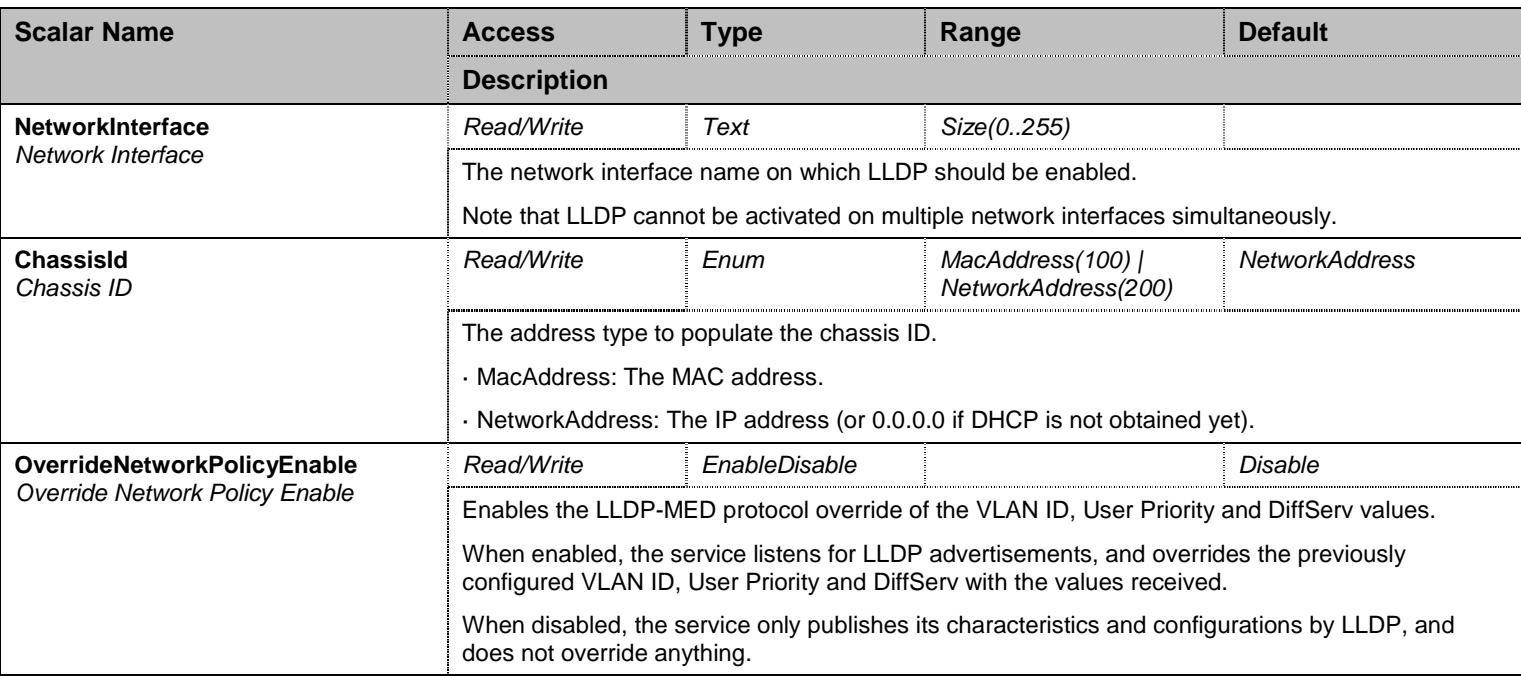

#### **29.2 Root Level Scalars**

Table 317 Root Level Scalars

#### **29.3 Root Level Commands**

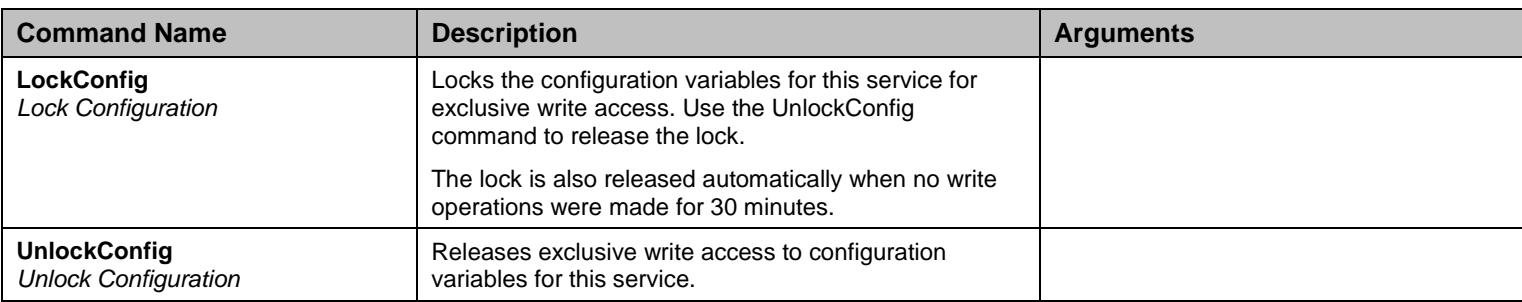

Table 318 Root Level Commands

## **29.4 StatusGroup Group**

# 29.4.1RemoteMediaPolicyState Table

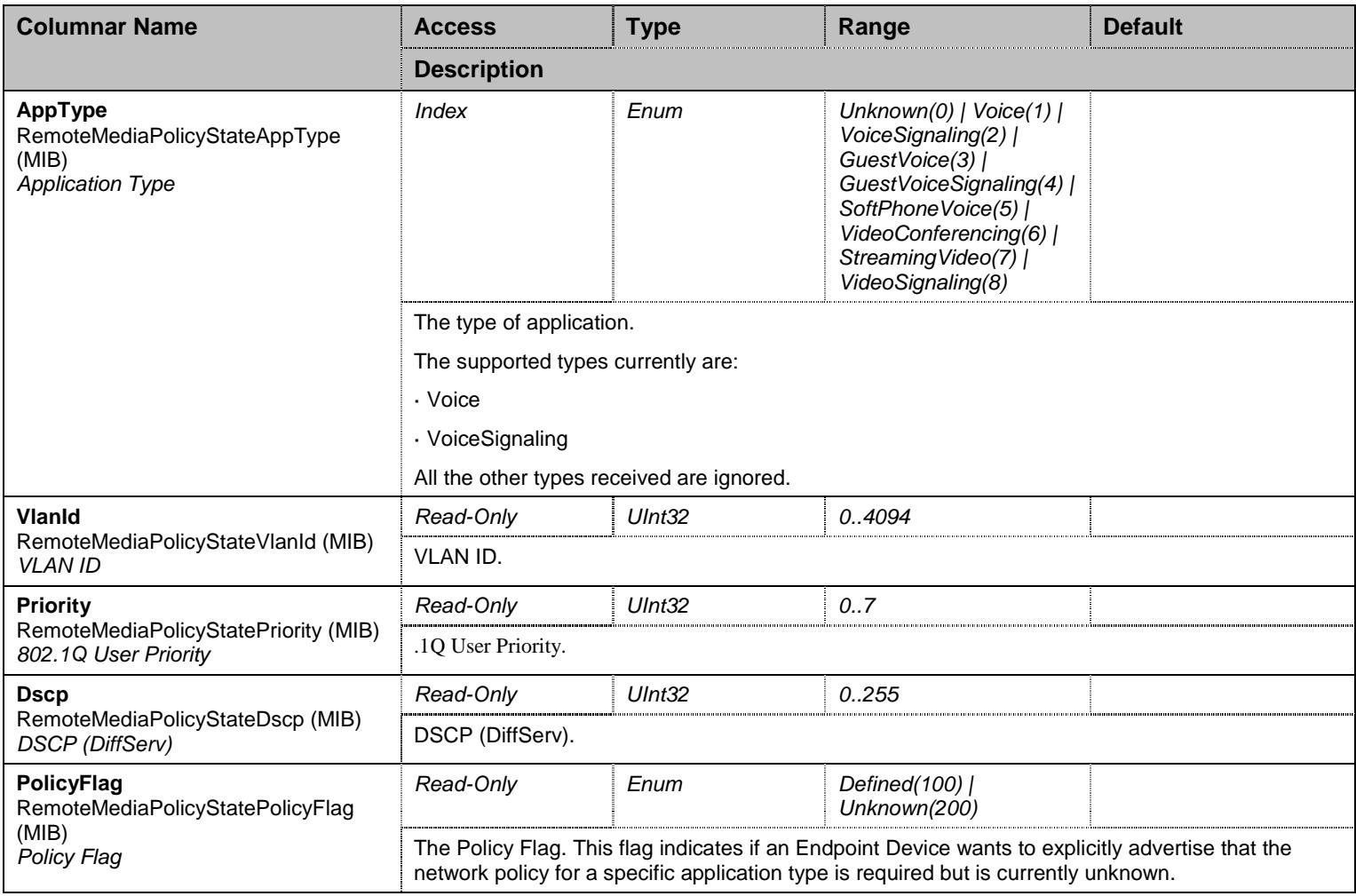

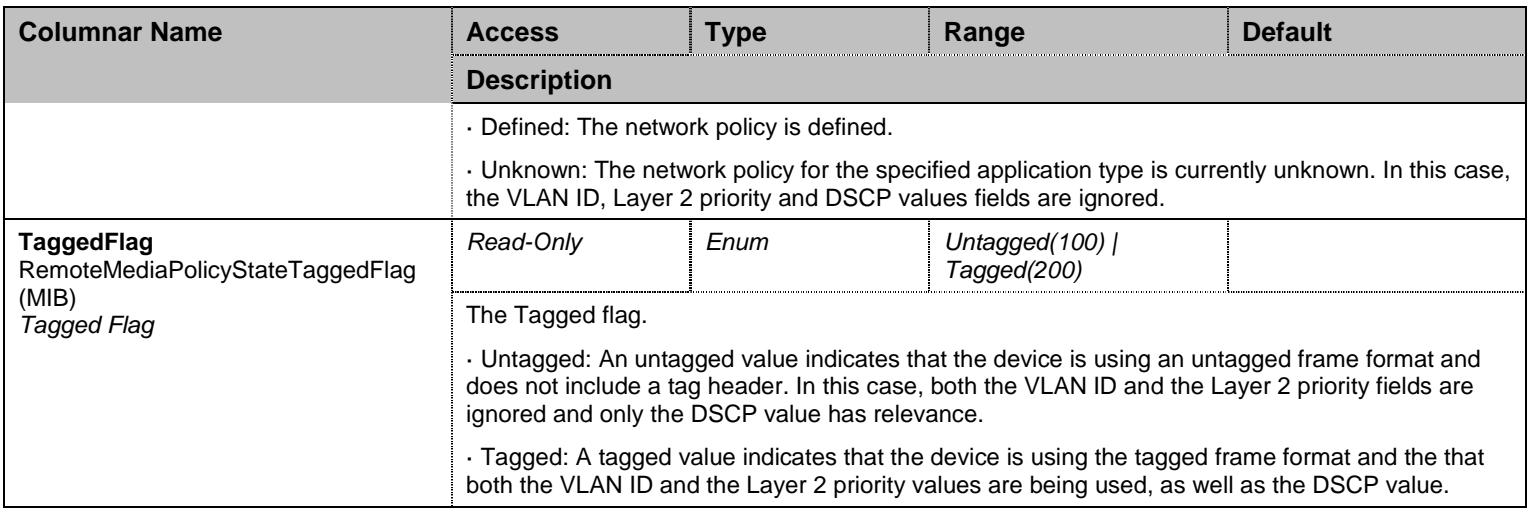

Table 319 RemoteMediaPolicyState Columnars

# **29.5 NotificationsGroup Group**

# 29.5.1NotificationsGroup Scalars

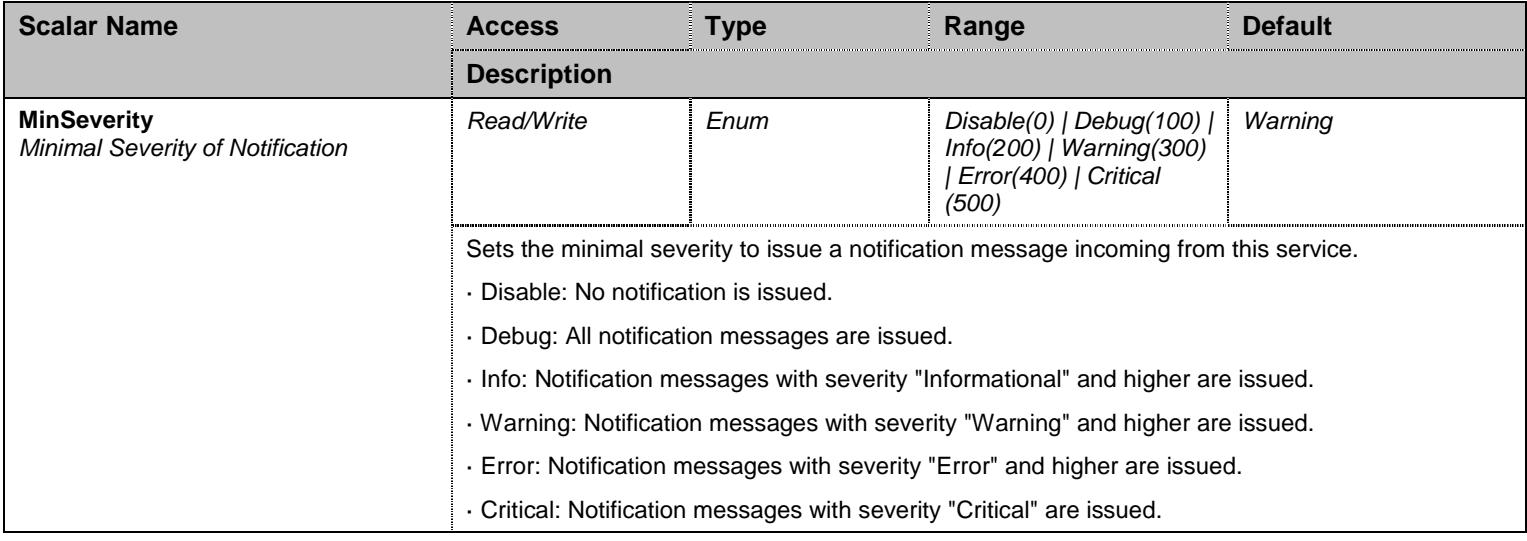

Table 320 NotificationsGroup Scalars

# **29.6 ConfigurationGroup Group**

# 29.6.1ConfigurationGroup Scalars

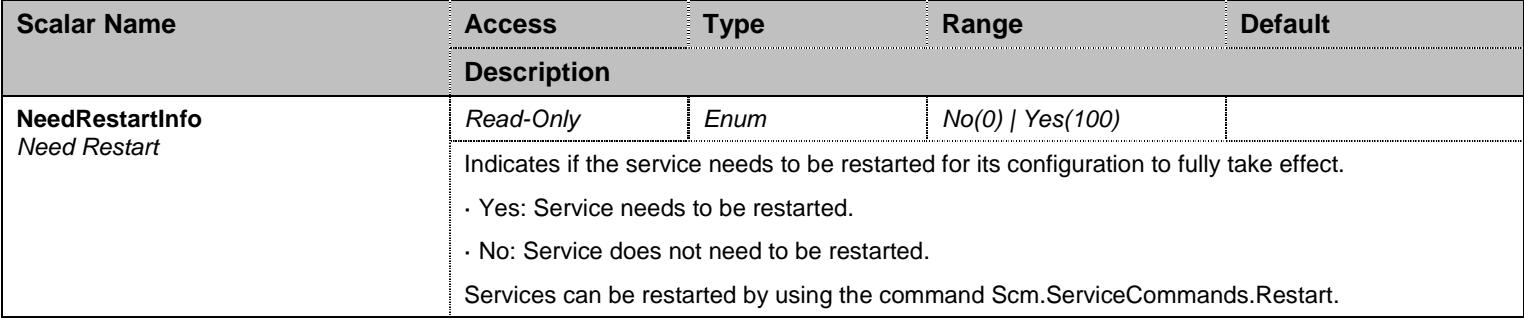

Table 321 ConfigurationGroup Scalars

## **30 LQos Service**

#### **30.1 Configuration Variables Tree**

For all user sizable tables, the following table command is available: DeleteAllRows.

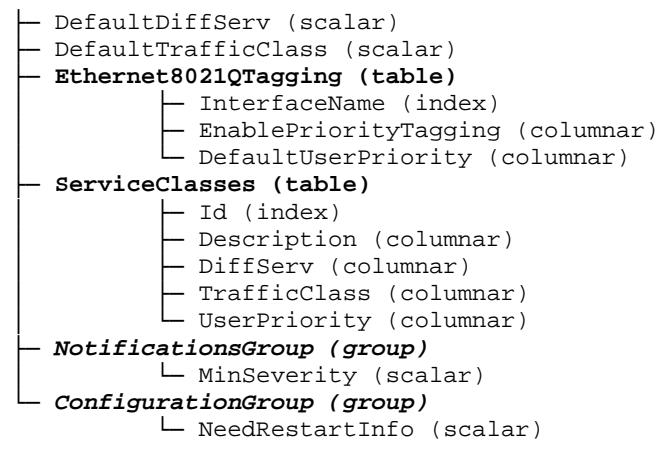

Figure 29 LQos Variables Location Tree

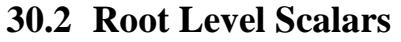

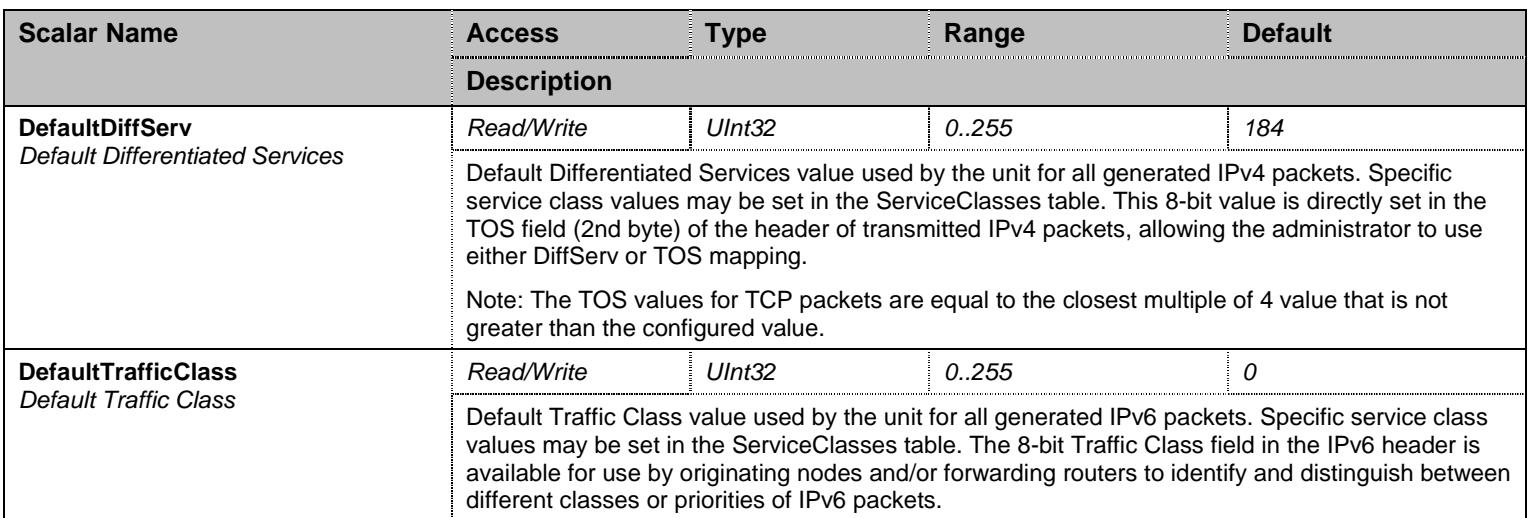

Table 322 Root Level Scalars

#### **30.3 Root Level Commands**

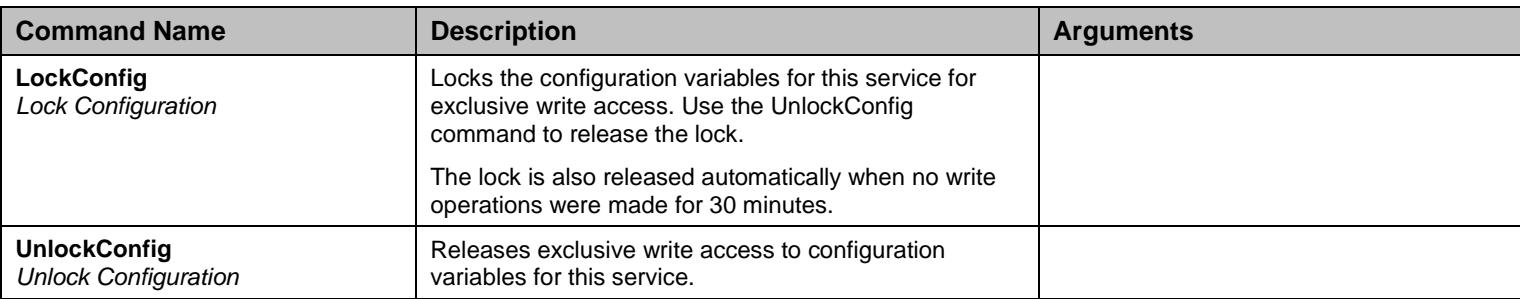

Table 323 Root Level Commands

### **30.4 Root Level Tables**

### 30.4.1Ethernet8021QTagging Table

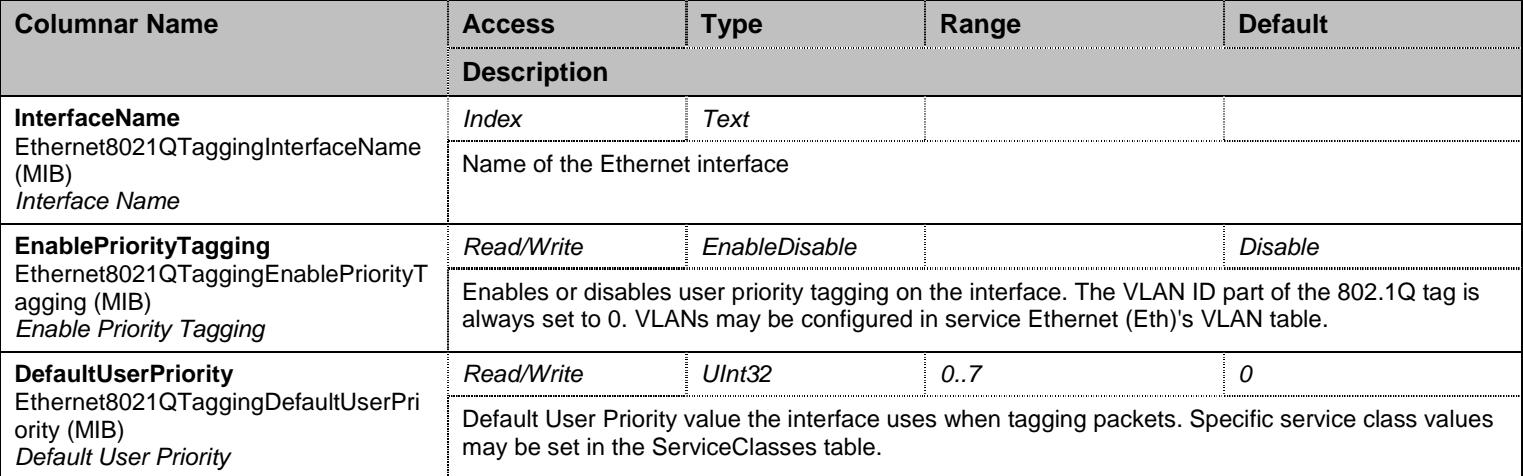

Table 324 Ethernet8021QTagging Columnars

### 30.4.2ServiceClasses Table

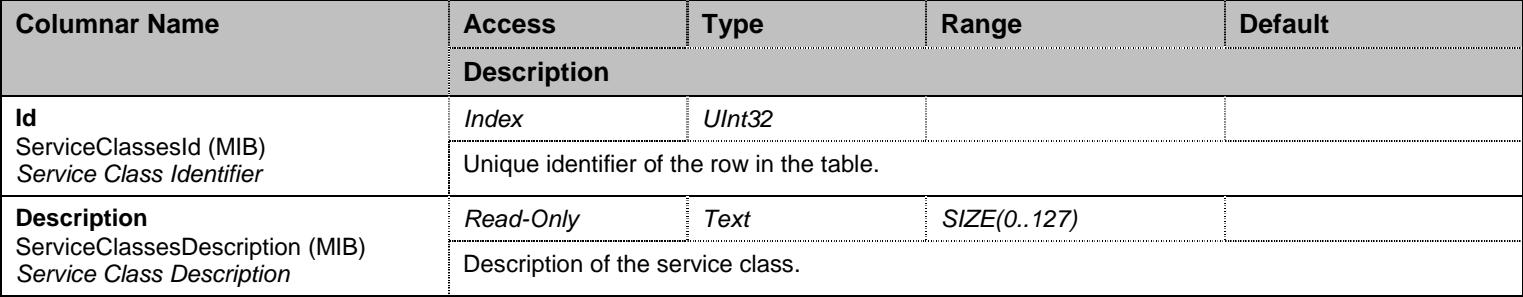

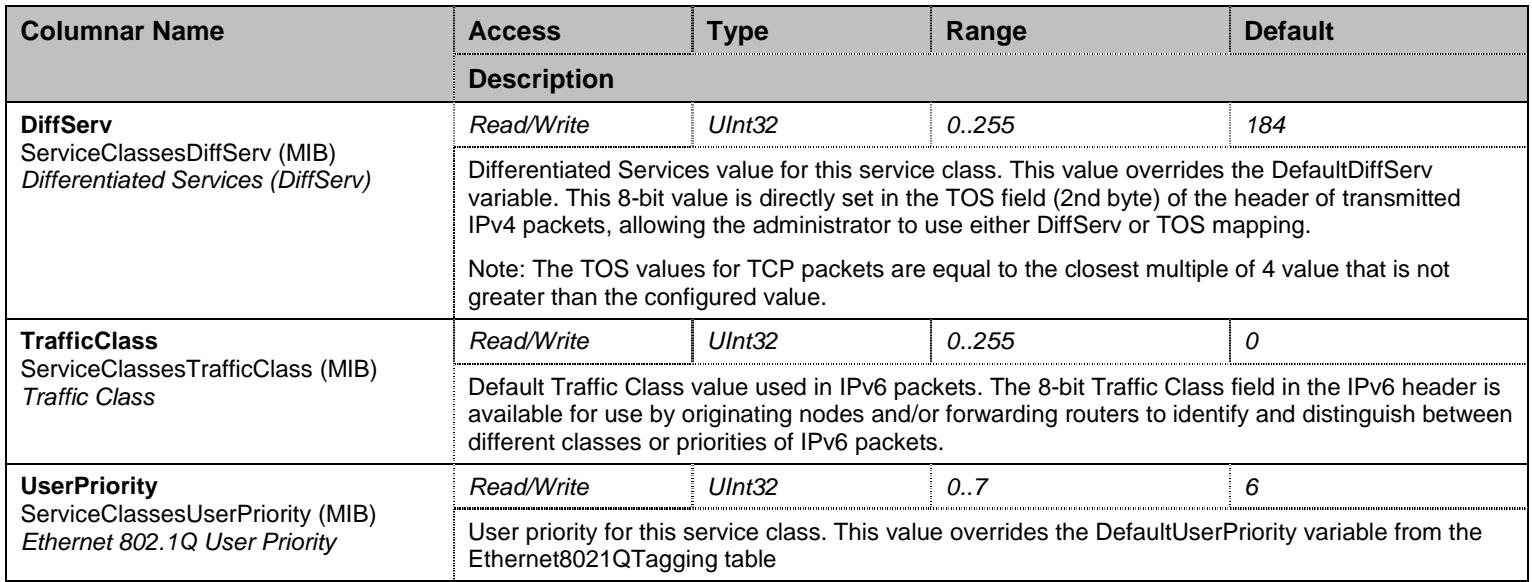

Table 325 ServiceClasses Columnars

# **30.5 NotificationsGroup Group**

# 30.5.1NotificationsGroup Scalars

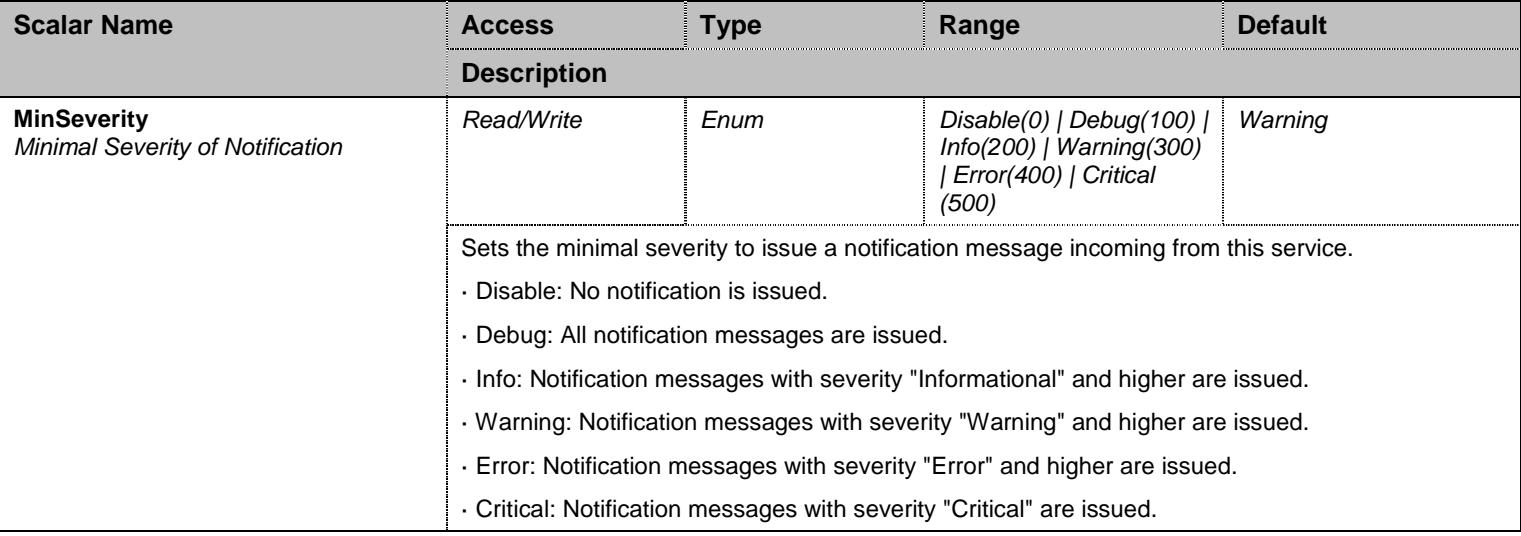

Table 326 NotificationsGroup Scalars

# **30.6 ConfigurationGroup Group**

# 30.6.1ConfigurationGroup Scalars

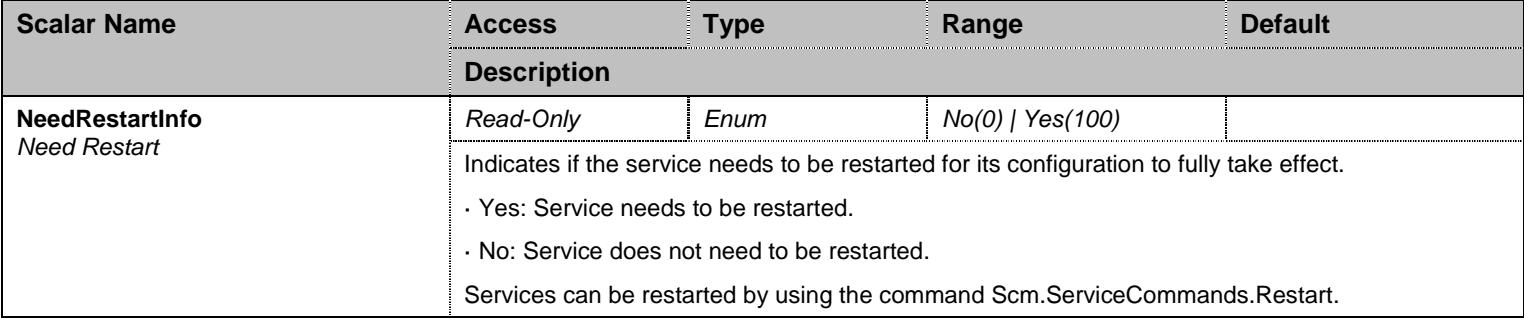

Table 327 ConfigurationGroup Scalars

# **31 MbAgw24 Service**

#### **31.1 Configuration Variables Tree**

For all user sizable tables, the following table command is available: DeleteAllRows.

```
├─ ResetButtonManagement (scalar) 
├─ Eth (group)
          │ └─ PortsConfiguration (scalar) 
├─ NotificationsGroup (group)
          │ └─ MinSeverity (scalar) 
 └─ ConfigurationGroup (group)
           └─ NeedRestartInfo (scalar)
```
Figure 30 MbAgw24 Variables Location Tree

### **31.2 Root Level Scalars**

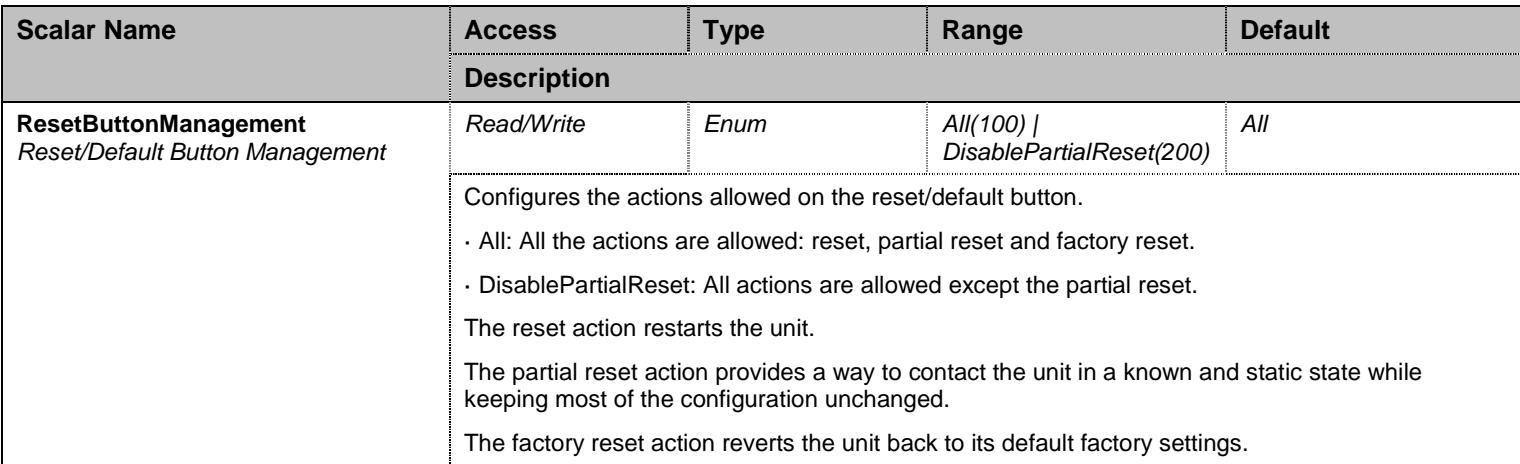

Table 328 Root Level Scalars

#### **31.3 Root Level Commands**

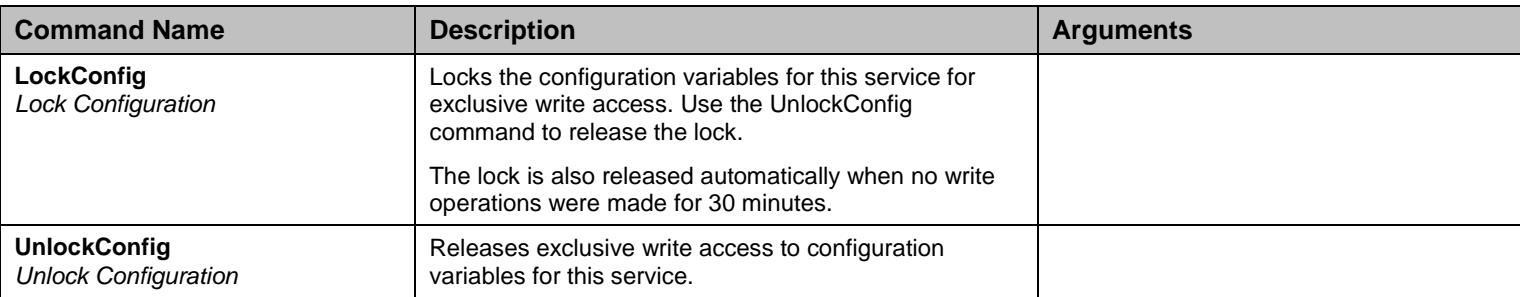

Table 329 Root Level Commands

### **31.4 Eth Group**

### 31.4.1Eth Scalars

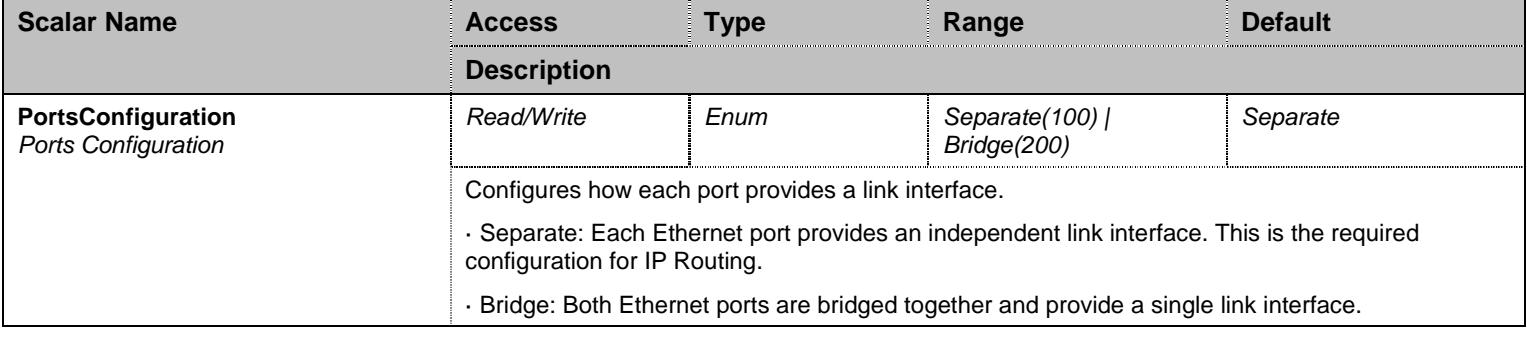

Table 330 Eth Scalars

# **31.5 NotificationsGroup Group**

### 31.5.1NotificationsGroup Scalars

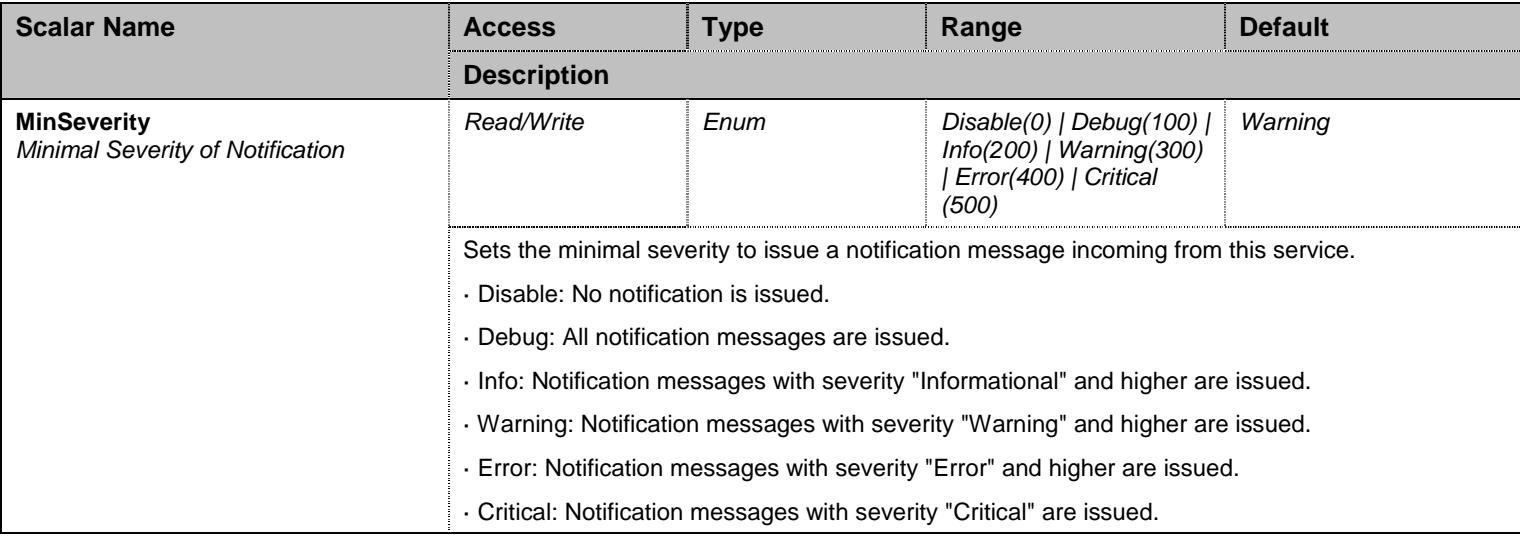

Table 331 NotificationsGroup Scalars

# **31.6 ConfigurationGroup Group**

# 31.6.1ConfigurationGroup Scalars

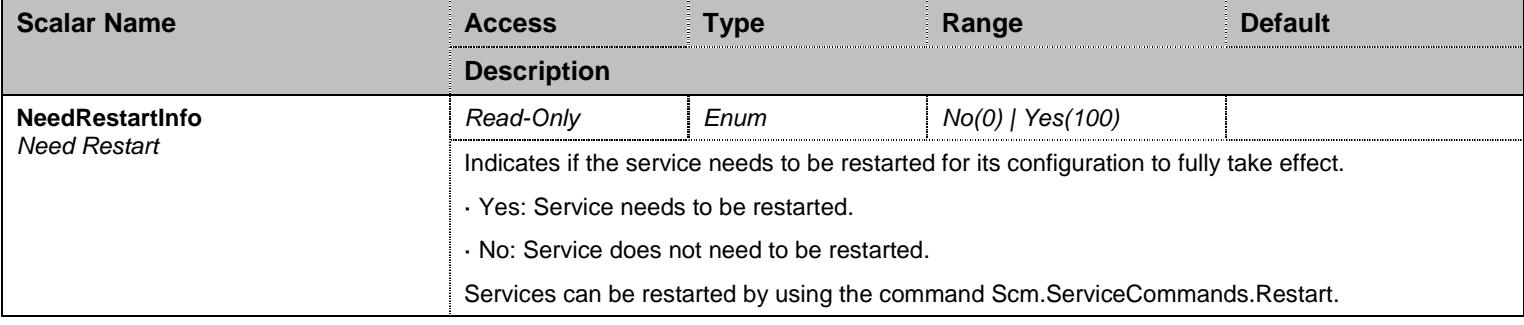

Table 332 ConfigurationGroup Scalars

# **32 MbLdp Service**

#### **32.1 Configuration Variables Tree**

For all user sizable tables, the following table command is available: DeleteAllRows.

```
- ResetButtonManagement (scalar)
- RingManagement (scalar)
├─ Eth (group)
         │ └─ PortsConfiguration (scalar) 
├─ NotificationsGroup (group)
         │ └─ MinSeverity (scalar) 
└─ ConfigurationGroup (group)
          └─ NeedRestartInfo (scalar)
```
Figure 31 MbLdp Variables Location Tree

#### **32.2 Root Level Scalars**

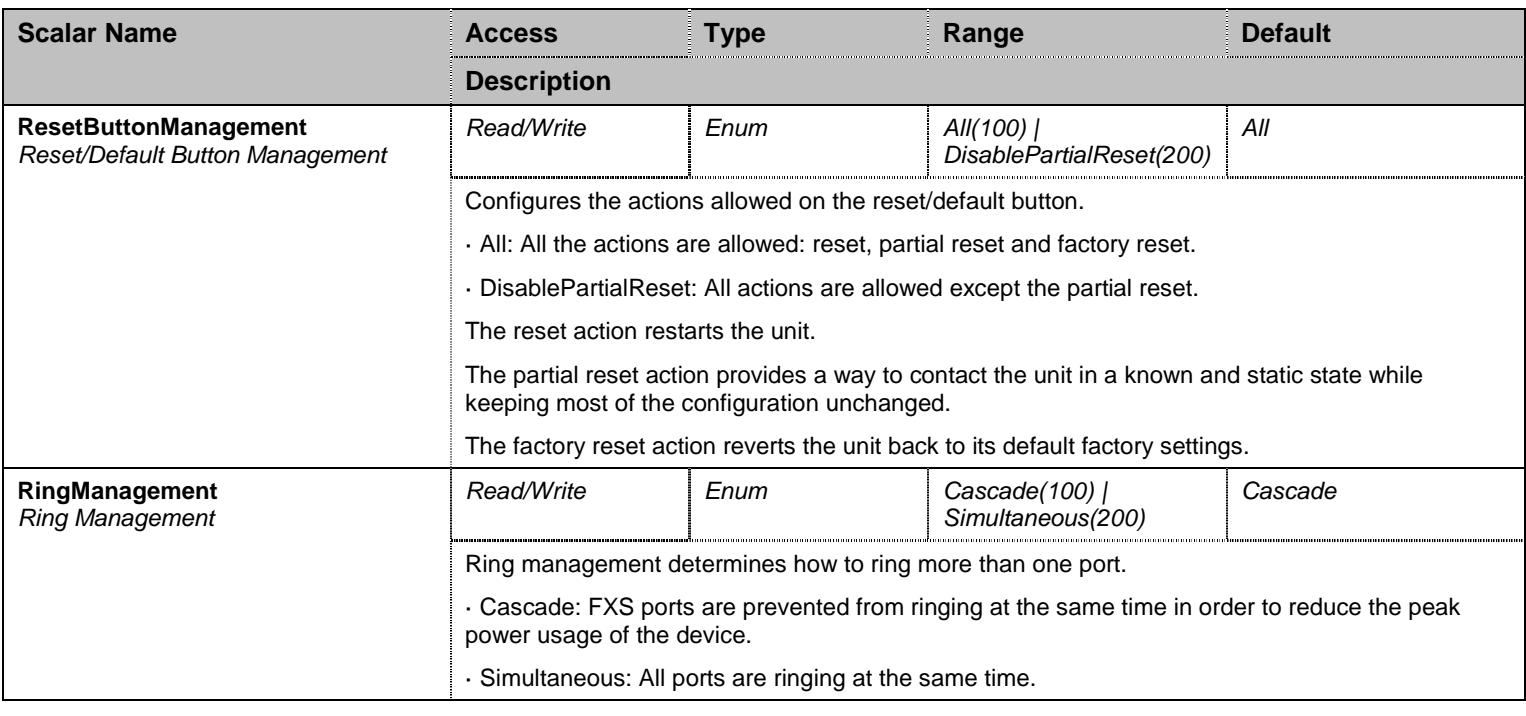

Table 333 Root Level Scalars

#### **32.3 Root Level Commands**

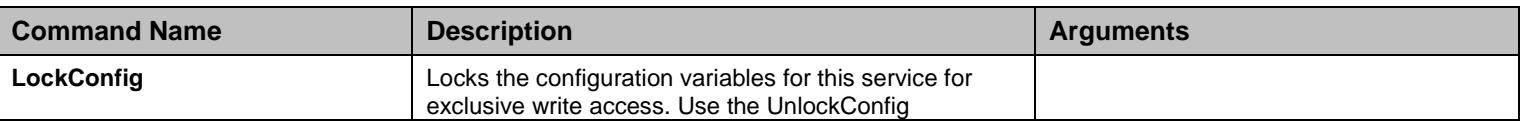

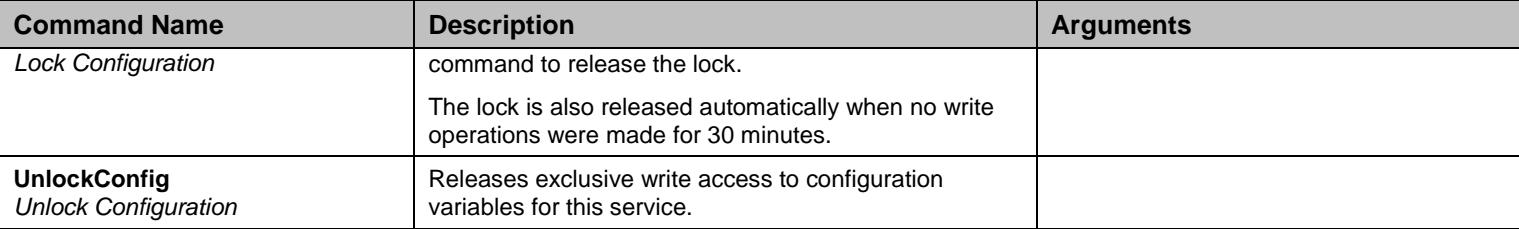

Table 334 Root Level Commands

#### **32.4 Eth Group**

#### 32.4.1Eth Scalars

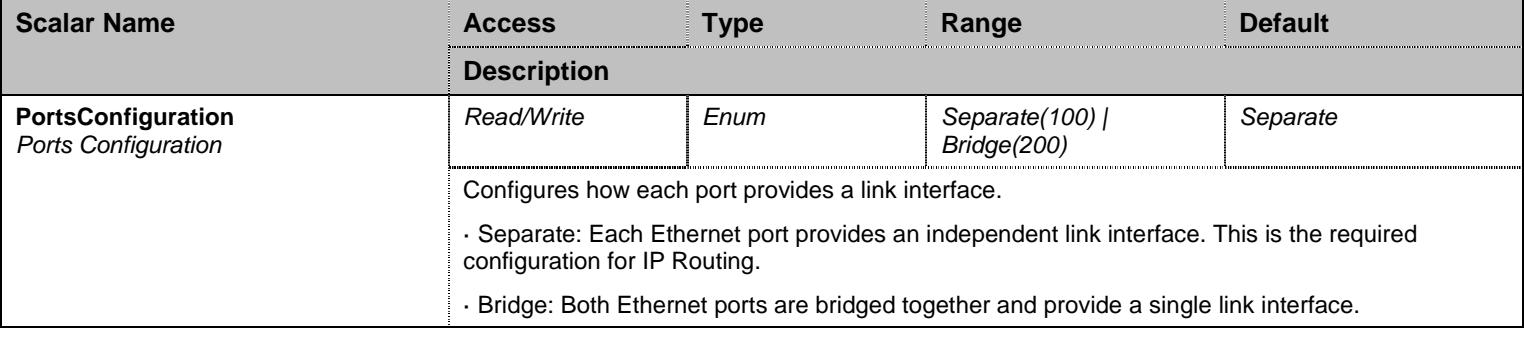

Table 335 Eth Scalars

# **32.5 NotificationsGroup Group**

# 32.5.1NotificationsGroup Scalars

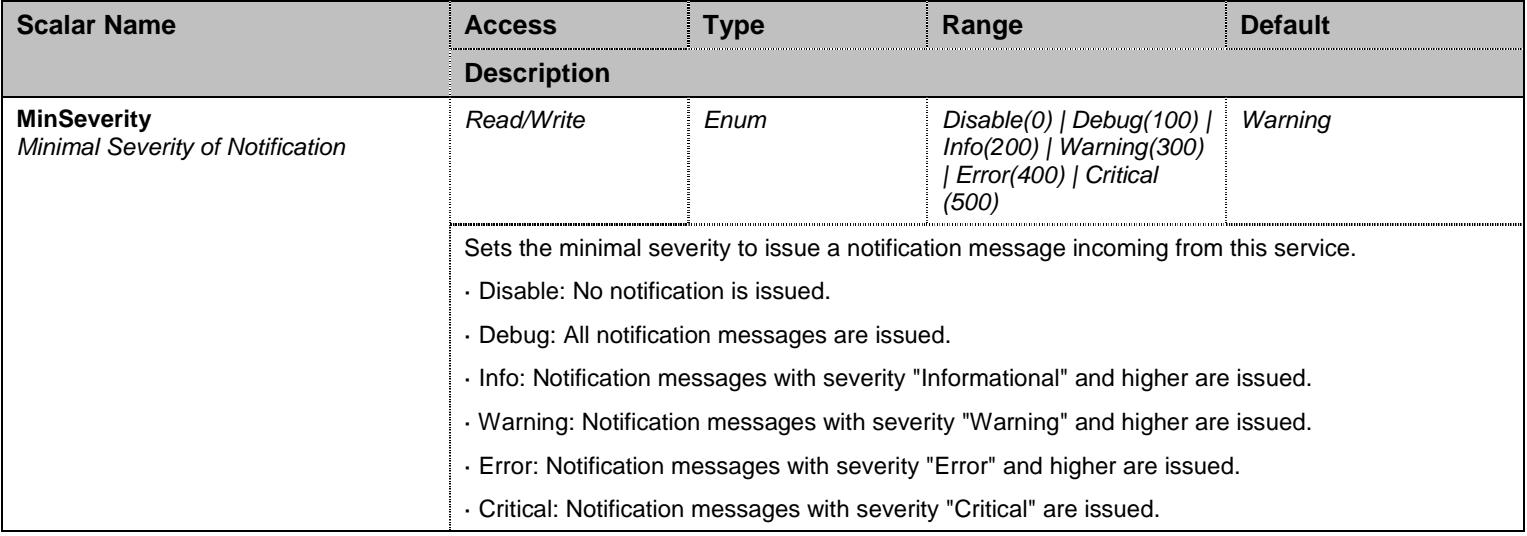
Table 336 NotificationsGroup Scalars

## **32.6 ConfigurationGroup Group**

## 32.6.1ConfigurationGroup Scalars

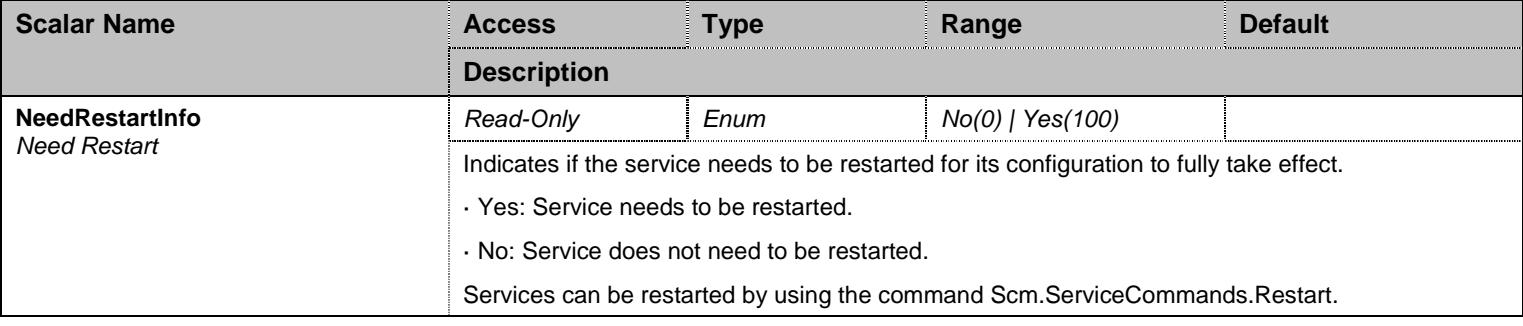

Table 337 ConfigurationGroup Scalars

## **33 MbSbc Service**

#### **33.1 Configuration Variables Tree**

For all user sizable tables, the following table command is available: DeleteAllRows.

```
├─ ResetButtonManagement (scalar) 
├─ NotificationsGroup (group)
          │ └─ MinSeverity (scalar) 
 └─ ConfigurationGroup (group)
           └─ NeedRestartInfo (scalar)
```
Figure 32 MbSbc Variables Location Tree

### **33.2 Root Level Scalars**

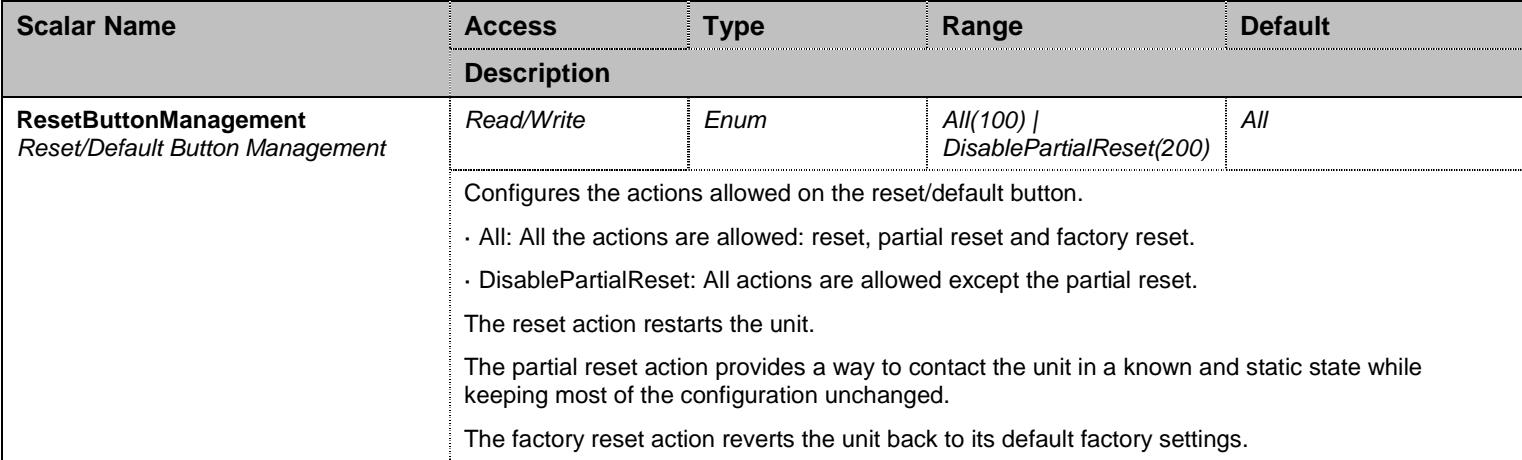

Table 338 Root Level Scalars

#### **33.3 Root Level Commands**

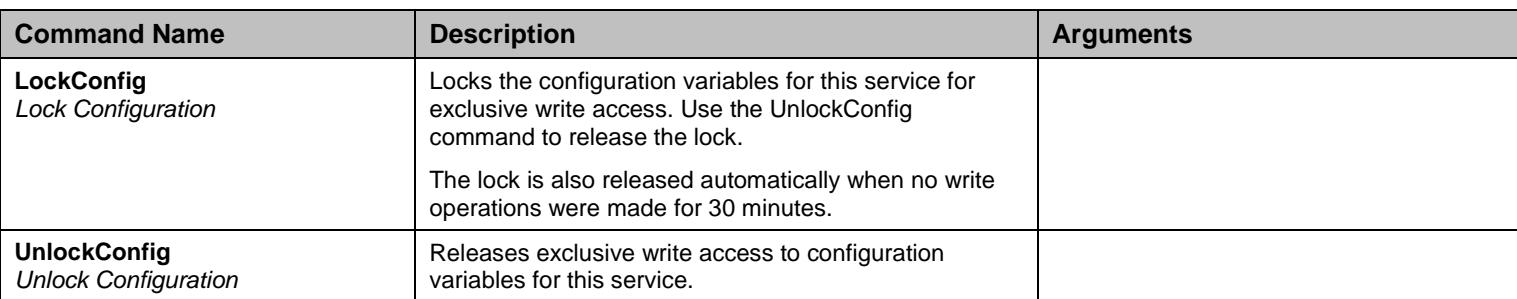

Table 339 Root Level Commands

## **33.4 NotificationsGroup Group**

## 33.4.1NotificationsGroup Scalars

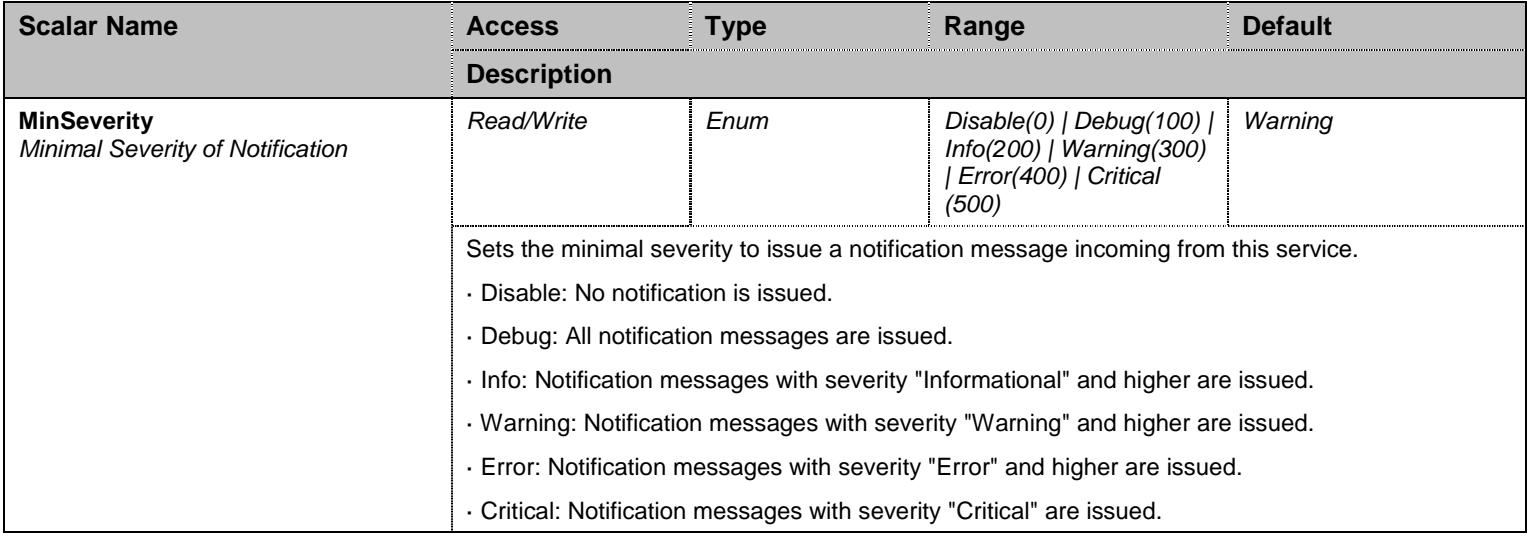

Table 340 NotificationsGroup Scalars

## **33.5 ConfigurationGroup Group**

## 33.5.1ConfigurationGroup Scalars

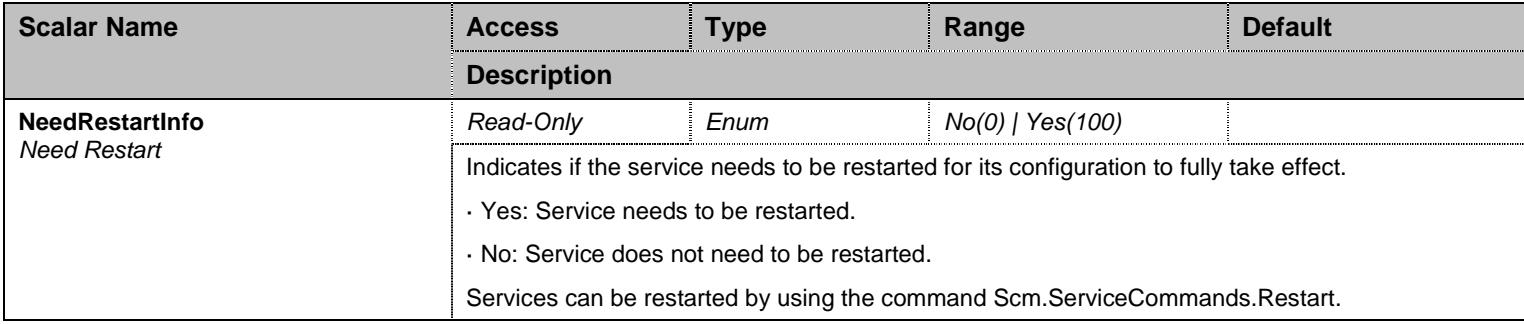

Table 341 ConfigurationGroup Scalars

## **34 MbXgw2 Service**

#### **34.1 Configuration Variables Tree**

For all user sizable tables, the following table command is available: DeleteAllRows.

```
├─ NotificationsGroup (group)
         │ └─ MinSeverity (scalar) 
└─ ConfigurationGroup (group)
          └─ NeedRestartInfo (scalar)
```
Figure 33 MbXgw2 Variables Location Tree

#### **34.2 Root Level Commands**

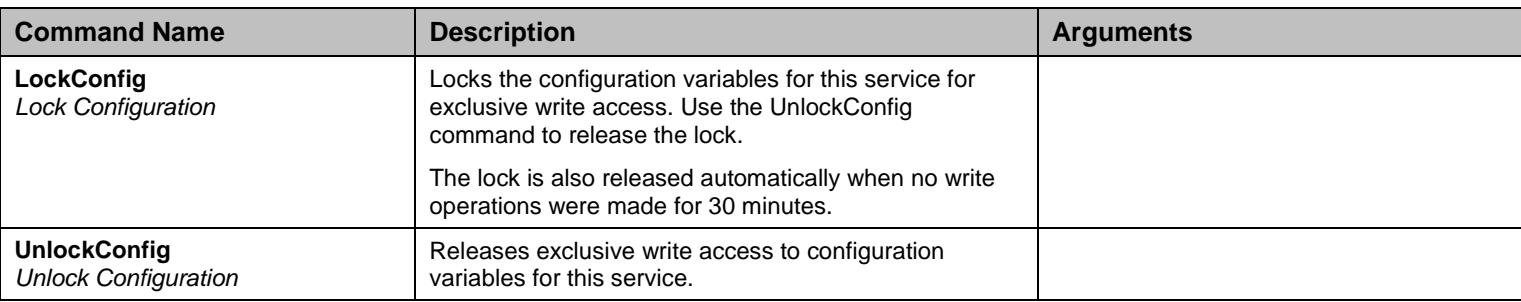

Table 342 Root Level Commands

### **34.3 NotificationsGroup Group**

### 34.3.1NotificationsGroup Scalars

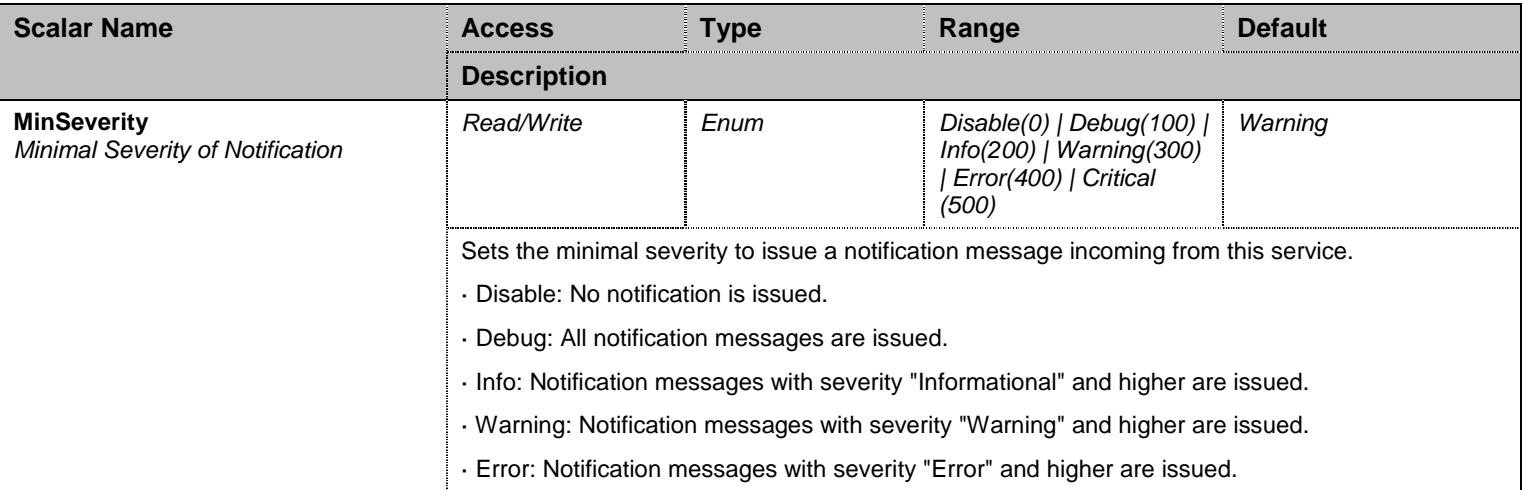

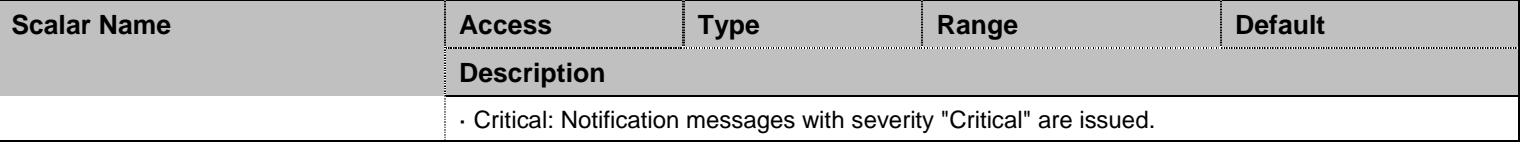

Table 343 NotificationsGroup Scalars

## **34.4 ConfigurationGroup Group**

## 34.4.1ConfigurationGroup Scalars

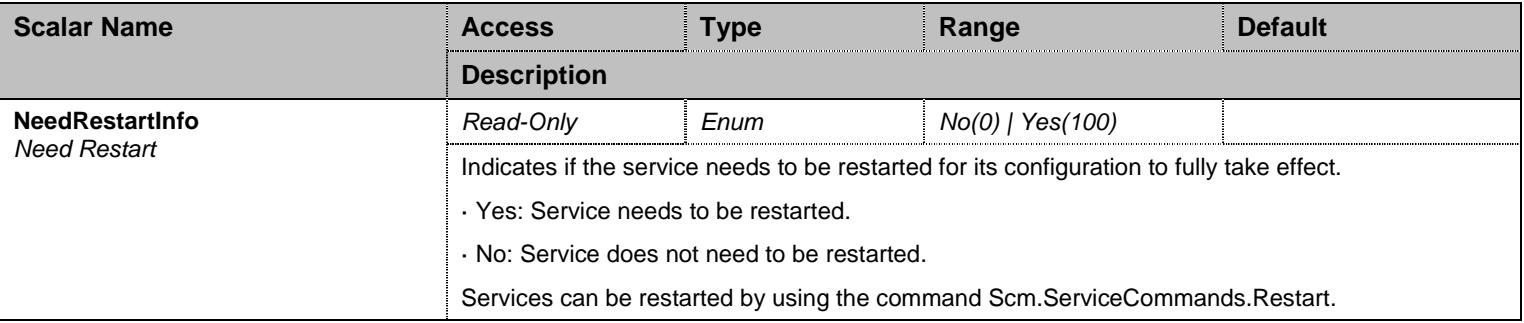

Table 344 ConfigurationGroup Scalars

## **35 MbXgw Service**

#### **35.1 Configuration Variables Tree**

For all user sizable tables, the following table command is available: DeleteAllRows.

```
- ResetButtonManagement (scalar)
 ├─ Eth (group)
          │ └─ PortsConfiguration (scalar) 
 ├─ Bri (group)
           - ClockReferenceState (scalar)
           - ClockReference (scalar)
           │ ├─ BriPorts (table)
│ │ │ │ │ │ │ │ Name (index)
│ │ └─ PowerFeedingEnable (columnar) 
           │ └─ BriPortsStatus (table)
                     │ ├─ Name (index) 
                      - PowerFeeding (columnar)
 ├─ NotificationsGroup (group)
          │ └─ MinSeverity (scalar) 
 ConfigurationGroup (group)
           └─ NeedRestartInfo (scalar)
```
Figure 34 MbXgw Variables Location Tree

#### **35.2 Root Level Scalars**

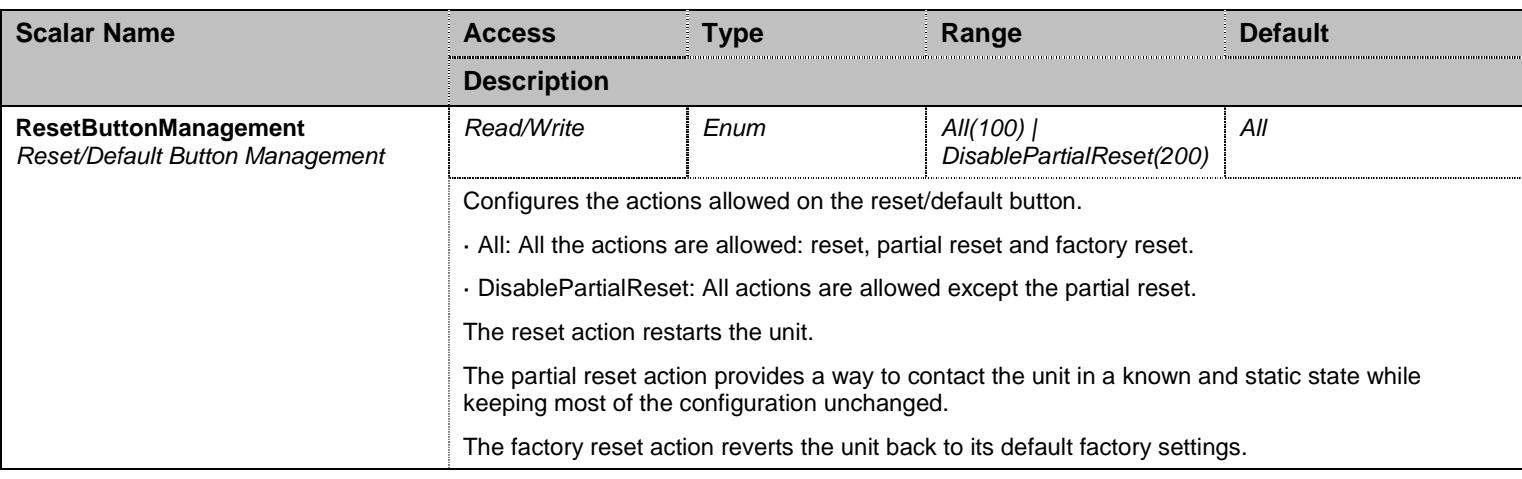

Table 345 Root Level Scalars

### **35.3 Root Level Commands**

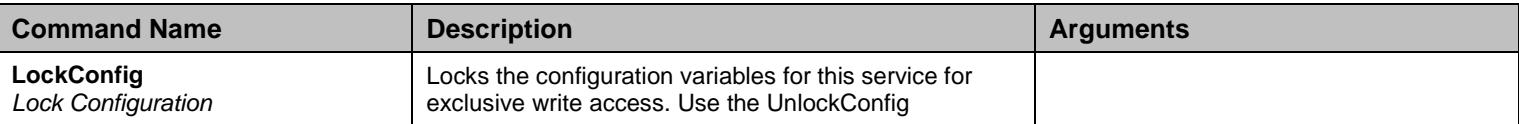

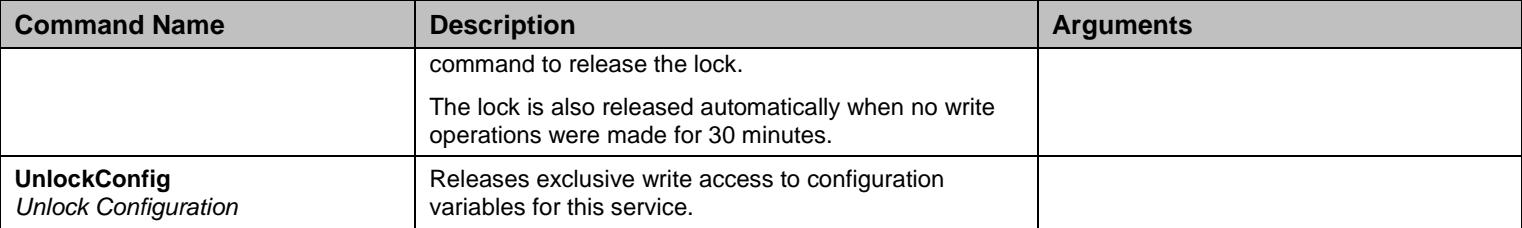

Table 346 Root Level Commands

### **35.4 Eth Group**

### 35.4.1Eth Scalars

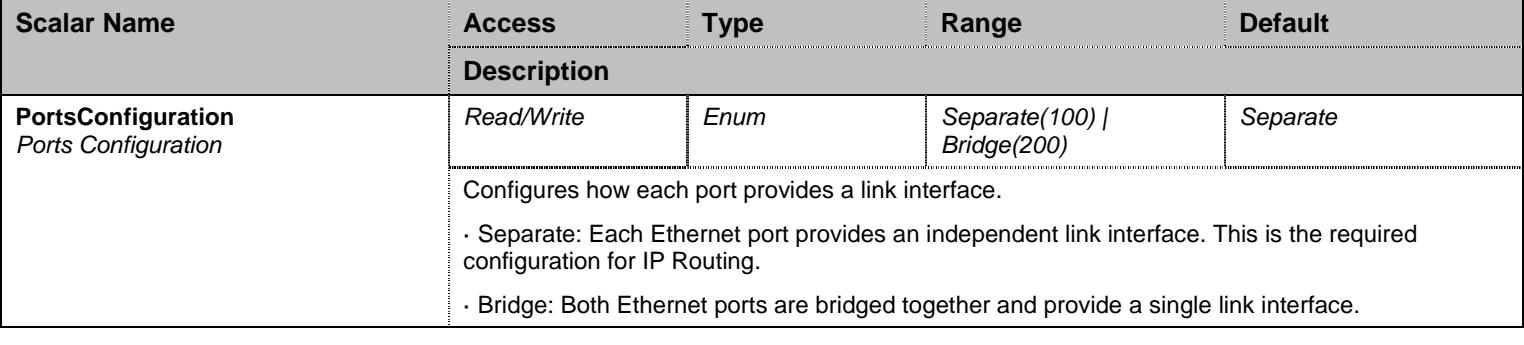

Table 347 Eth Scalars

## **35.5 Bri Group**

### 35.5.1Bri Scalars

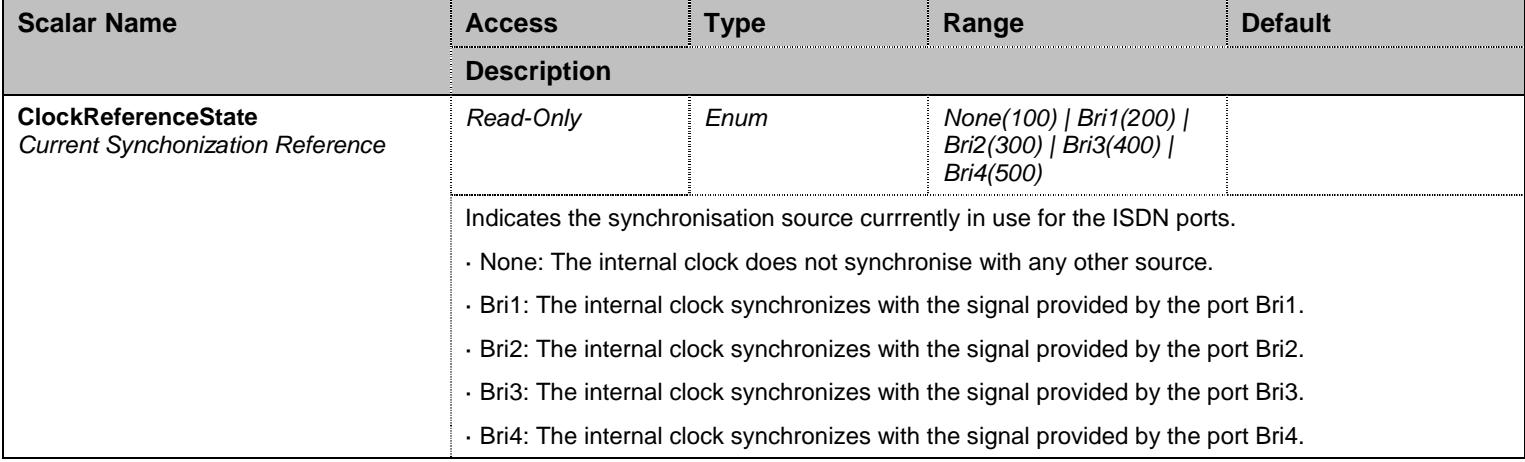

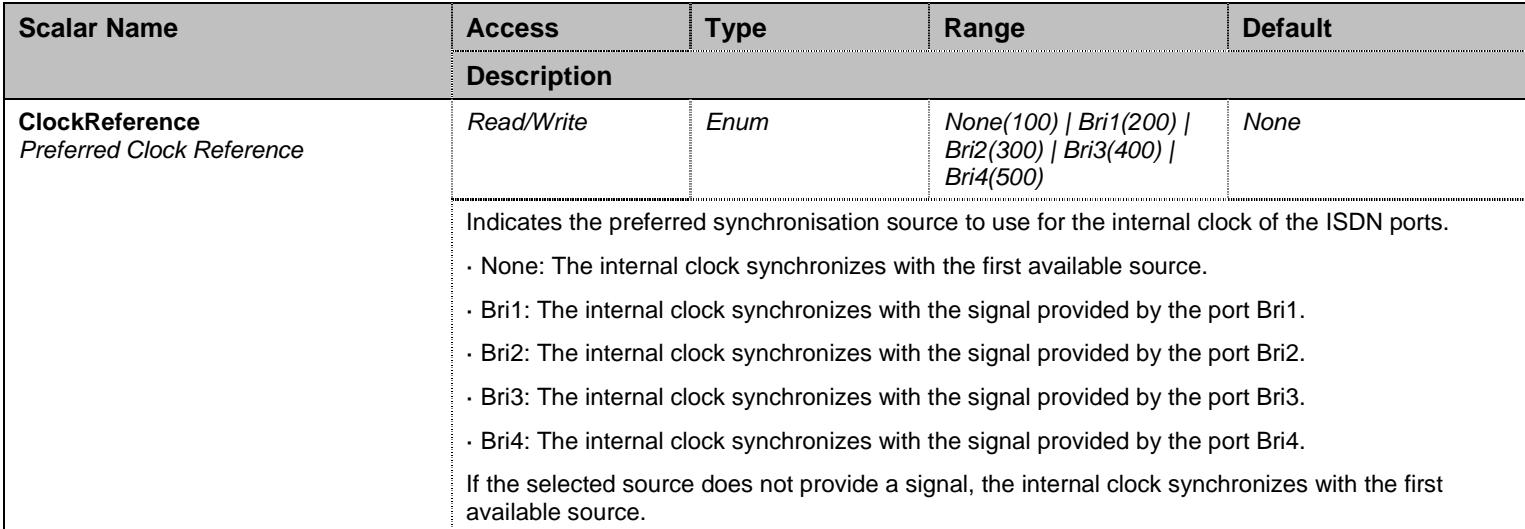

Table 348 Bri Scalars

### 35.5.2BriPorts Table

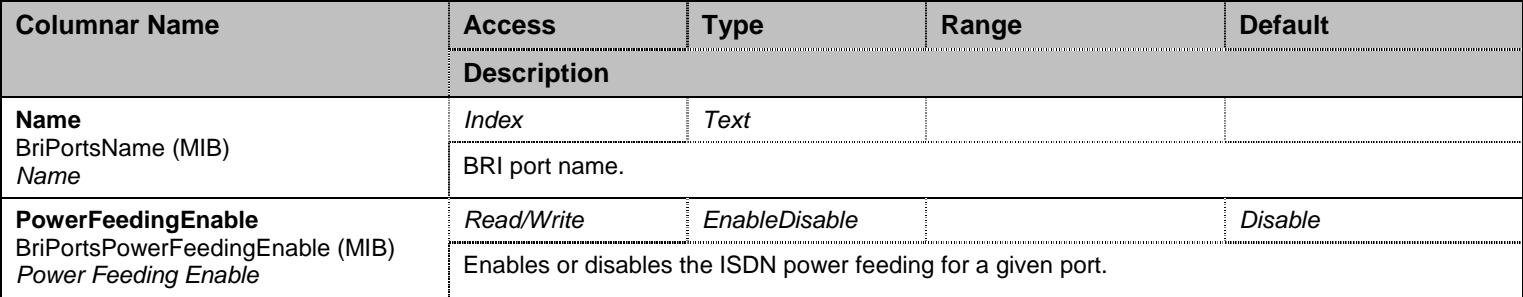

Table 349 BriPorts Columnars

### 35.5.3BriPortsStatus Table

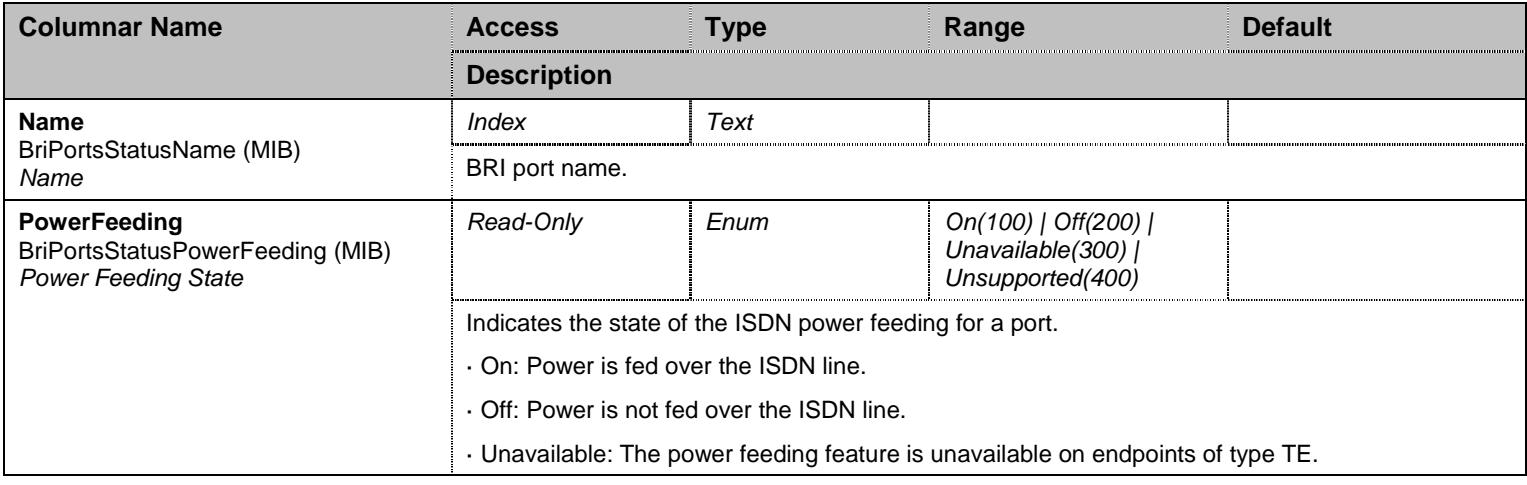

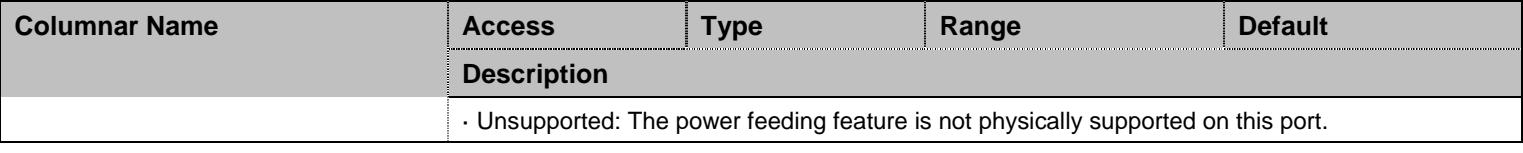

Table 350 BriPortsStatus Columnars

## **35.6 NotificationsGroup Group**

## 35.6.1NotificationsGroup Scalars

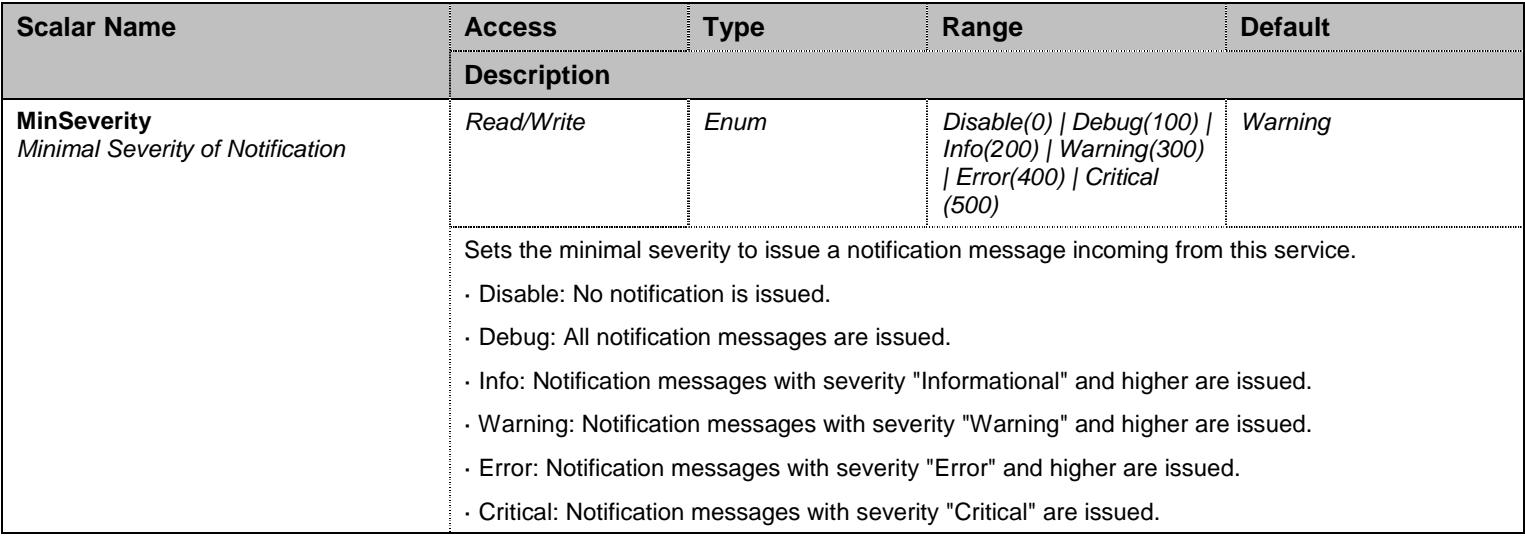

Table 351 NotificationsGroup Scalars

## **35.7 ConfigurationGroup Group**

## 35.7.1ConfigurationGroup Scalars

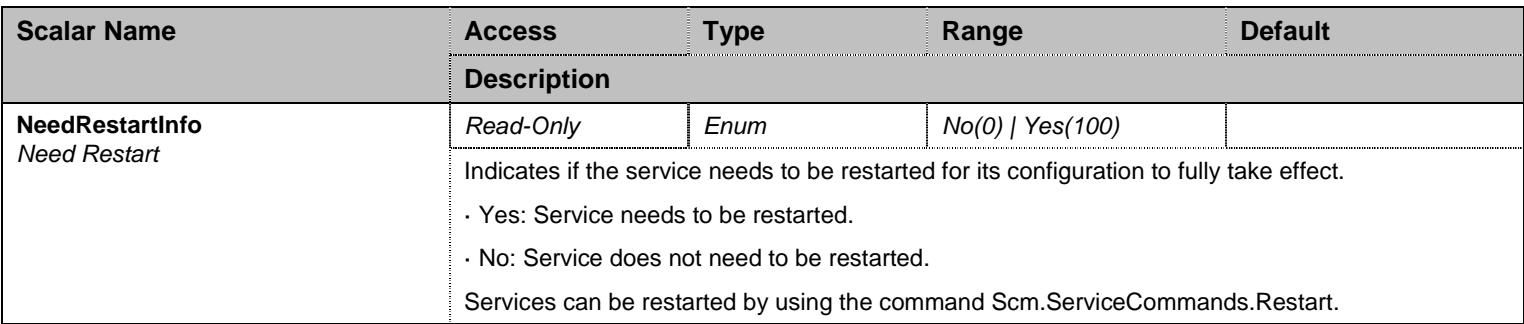

Table 352 ConfigurationGroup Scalars

## **36 Mipt Service**

#### **36.1 Configuration Variables Tree**

For all user sizable tables, the following table command is available: DeleteAllRows.

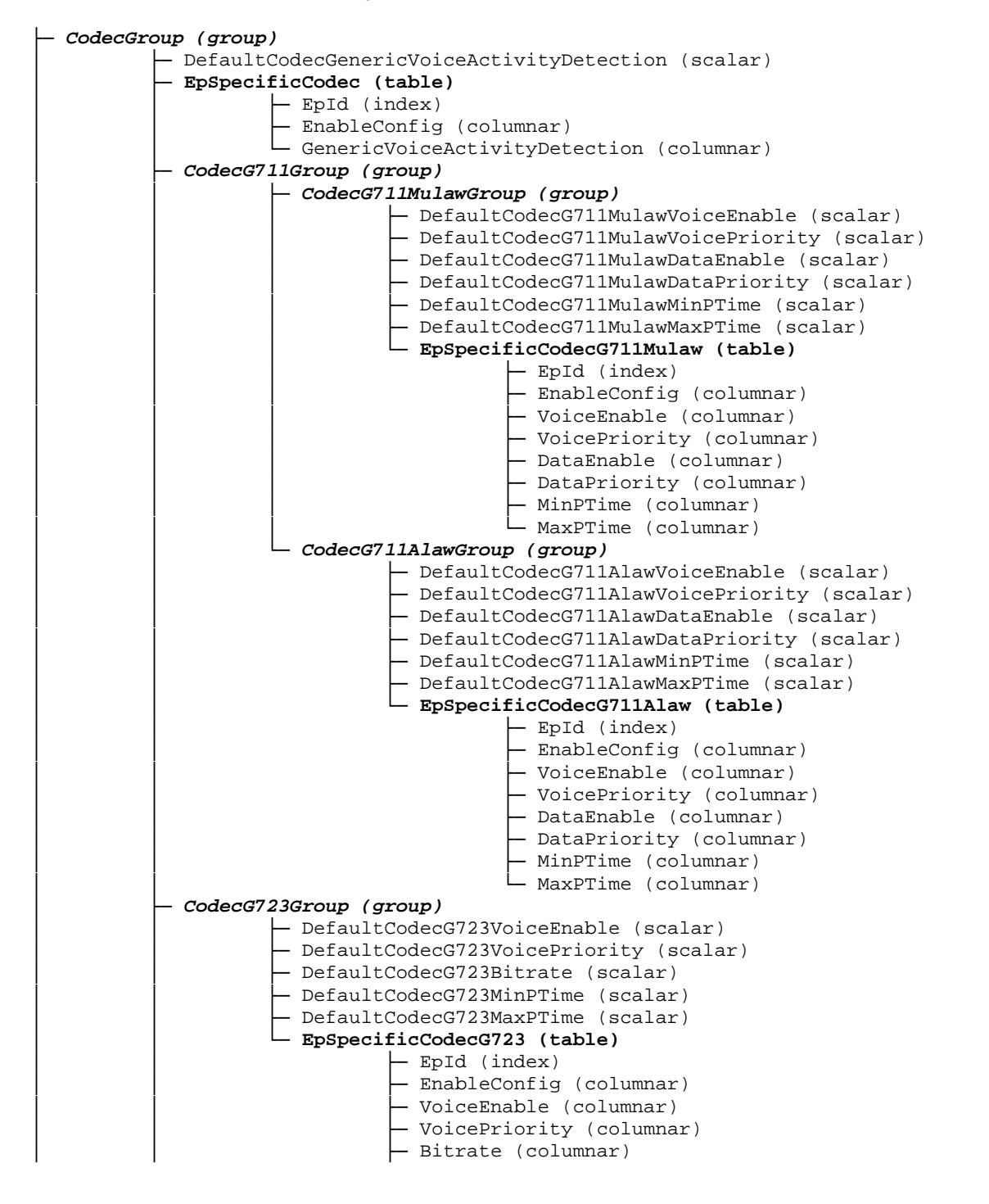

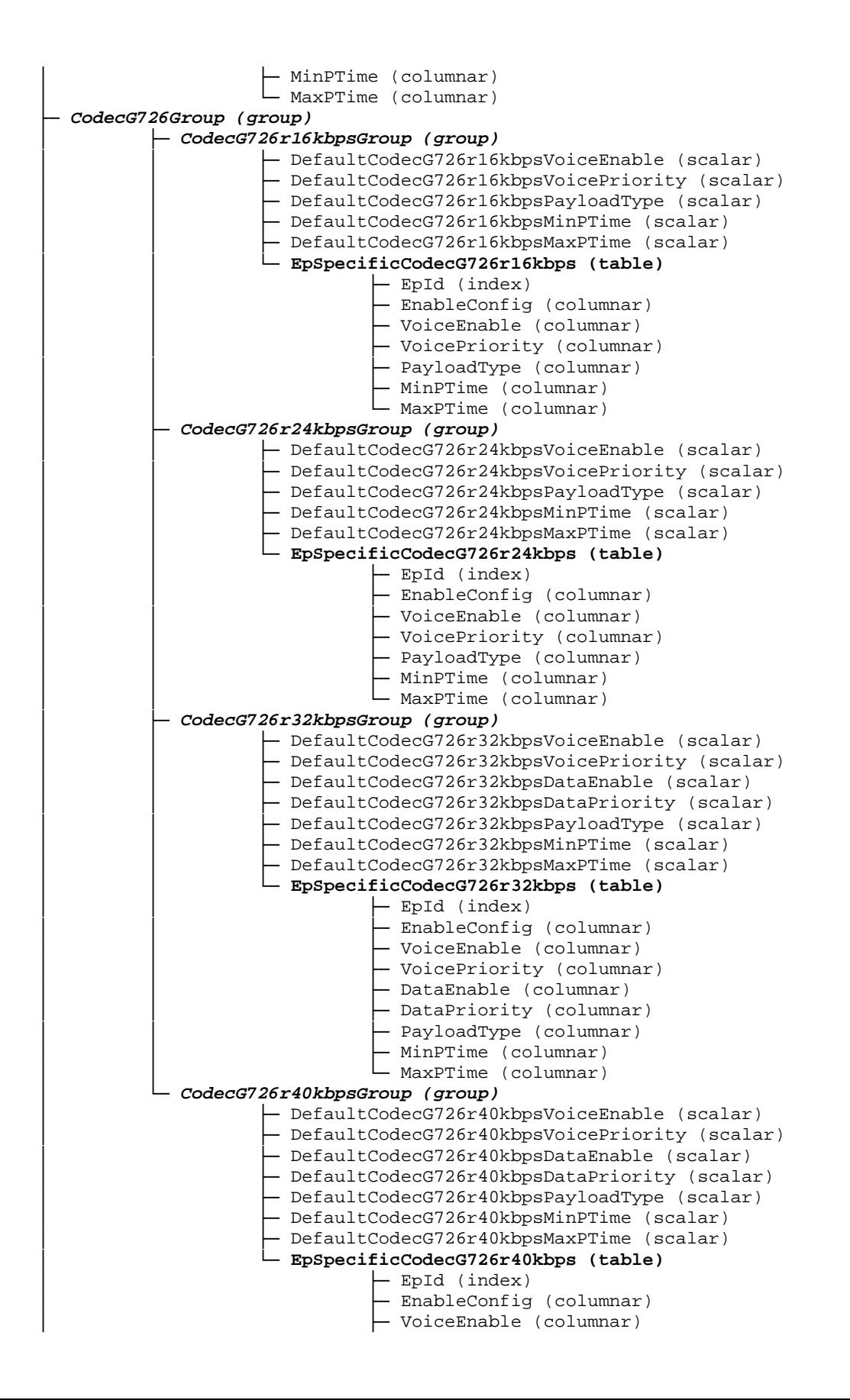

 $\label{eq:2} \begin{array}{c|c|c|c|c|c} \hline & \text{Poisson} & \text{Poisson} & \text{Poisson} & \text{Poisson} & \text{Poisson} & \text{Poisson} \\[1ex] \hline & \text{Poisson} & \text{Poisson} & \text{Poisson} & \text{Poisson} & \text{Poisson} \\[1ex] \hline & \text{Poisson} & \text{Poisson} & \text{Poisson} & \text{Poisson} \\[1ex] \hline & \text{Poisson} & \text{Poisson} & \text{Poisson} \\[1ex] \hline & \text{Poisson} & \text{Poisson} &$ 

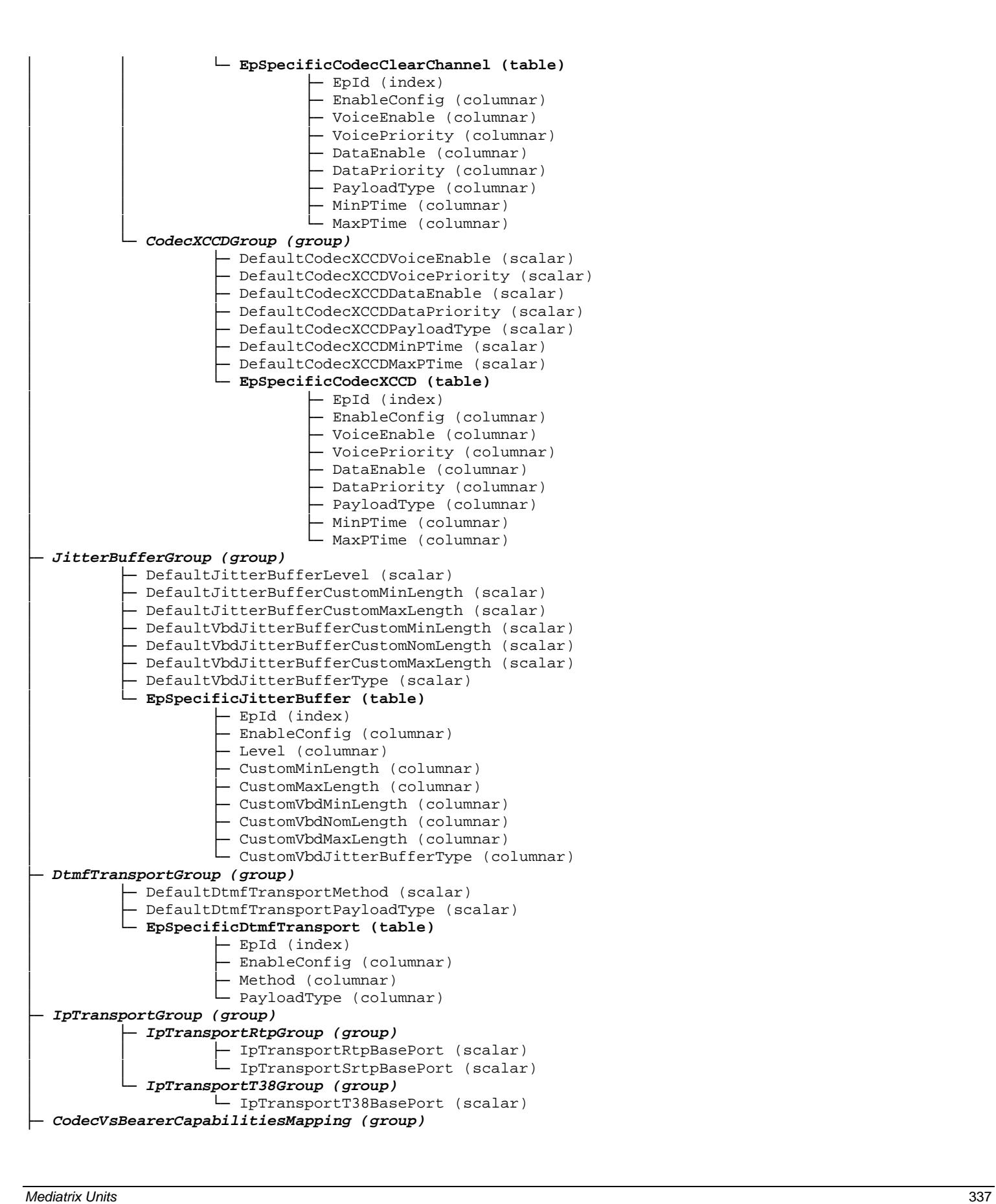

Mediatrix Units 338 │ └─ Units 338 │ └─ Units 338 │ └─ Units 338 │ └─ Units 248 │ ○ Index (index) ↓ △ Index (index) ↓ △ Index (index) ↓ △ Index (index) ↓ △ Index (index) ↓ △ Index (index) ↓ △ Index (index) ↓ △ Index (in ├─ **SecurityGroup (group)** - DefaultSecurityRtpMode (scalar) - DefaultSecurityKeyManagement (scalar) - DefaultSecurityRtpEncryption (scalar) - AllowUnsecureT38WithSrtp (scalar) │ └─ **EpSpecificSecurity (table)** │ ├─ EpId (index) - EnableConfig (columnar) - RtpMode (columnar) - KeyManagement (columnar) - RtpEncryption (columnar) ├─ **StatisticsGroup (group)** │ ├─ **LastConnectionsStats (table)** │ │ ├─ ConnectionsIndex (index) - OctetsTransmitted (columnar) ( OctetsReceived (columnar) - PacketsTransmitted (columnar) - PacketsReceived (columnar) - PacketsLost (columnar) │ │ ├─ MinimumInterarrivalJitter (columnar) - MaximumInterarrivalJitter (columnar) │ │ ├─ AverageInterarrivalJitter (columnar) - MinimumLatency (columnar) - MaximumLatency (columnar) - AverageLatency (columnar) │ ├─ **LastPeriodsStats (table)** - PeriodIndex (index) - OctetsTransmitted (columnar) - OctetsReceived (columnar) - PacketsTransmitted (columnar) - PacketsReceived (columnar) - PacketsLost (columnar) │ │ ├─ MinimumInterarrivalJitter (columnar) │ │ ├─ MaximumInterarrivalJitter (columnar) │ │ ├─ AverageInterarrivalJitter (columnar) │ │ ├─ MinimumLatency (columnar) - MaximumLatency (columnar) - AverageLatency (columnar) - PeriodBeginning (columnar) - PeriodEnd (columnar) │ ├─ **ChannelStatistics (table)** │ │ ├─ EpChannelId (index) - PacketsSent (columnar) - PacketsReceived (columnar) - BytesSent (columnar) - BytesReceived (columnar) - AverageReceiveInterarrivalJitter (columnar) - Reset (row command) - StatsCollectionPeriodDuration (scalar) - StatsPerConnectionNotificationEnable (scalar) StatsPerPeriodNotificationEnable (scalar) ├─ **InteropGroup (group)** - EnforceSymmetricRtpEnable (scalar) - InteropDtmfRtpInitialPacketQty (scalar) ├─ **DebugGroup (group)**

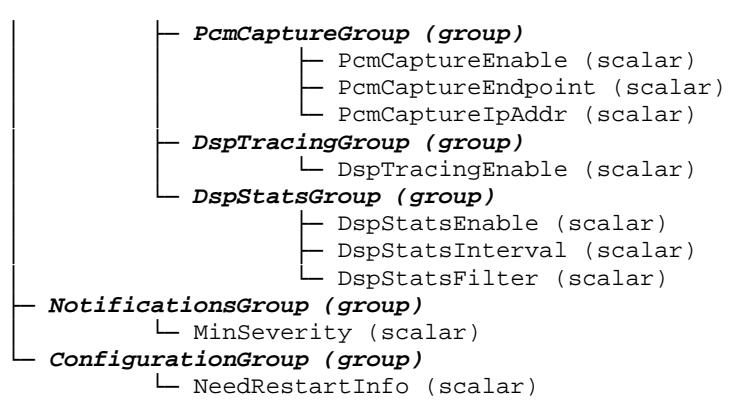

Figure 35 Mipt Variables Location Tree

### **36.2 Root Level Commands**

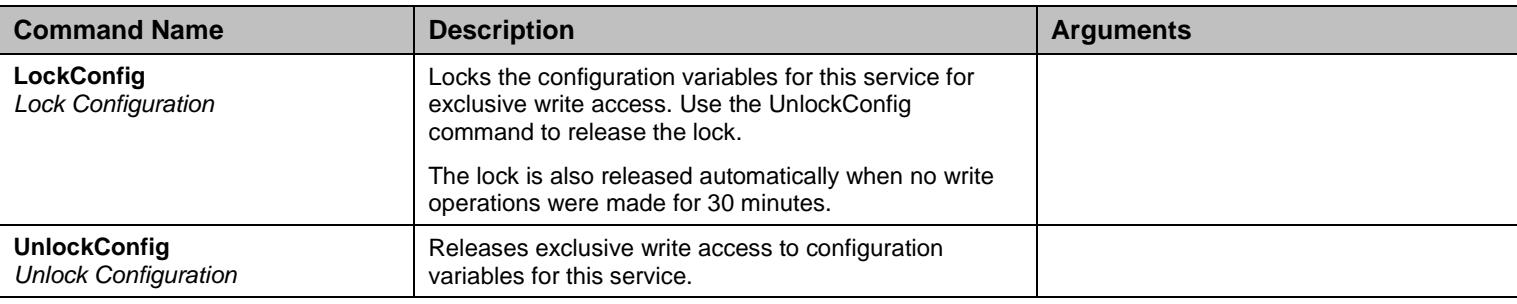

Table 353 Root Level Commands

### **36.3 CodecGroup Group**

### 36.3.1CodecGroup Scalars

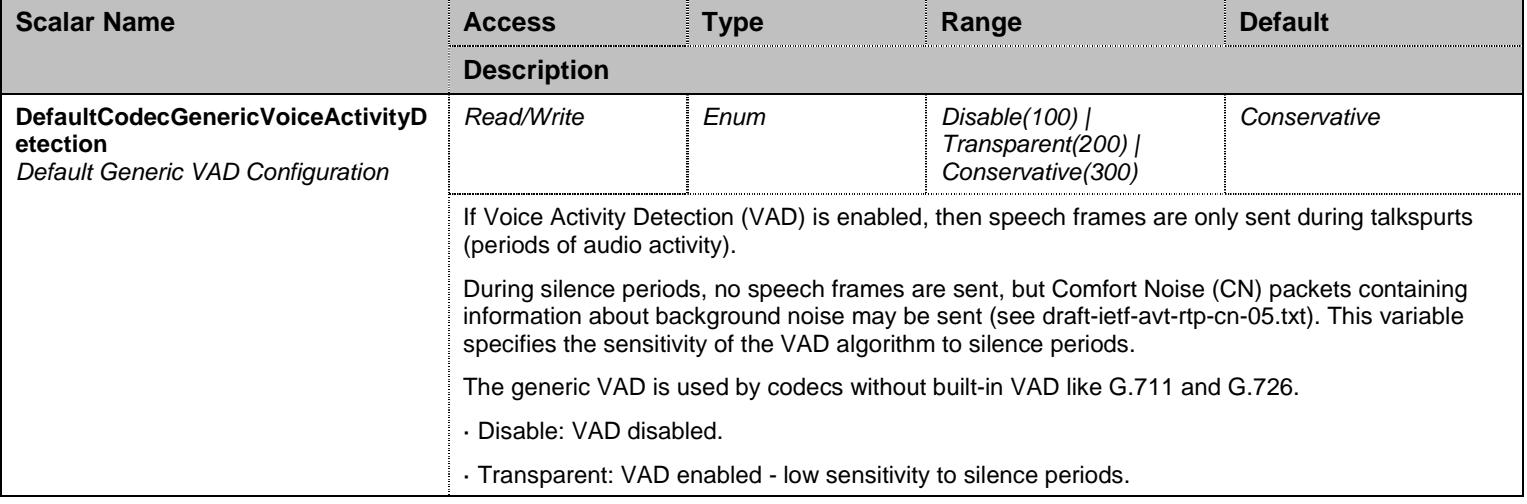

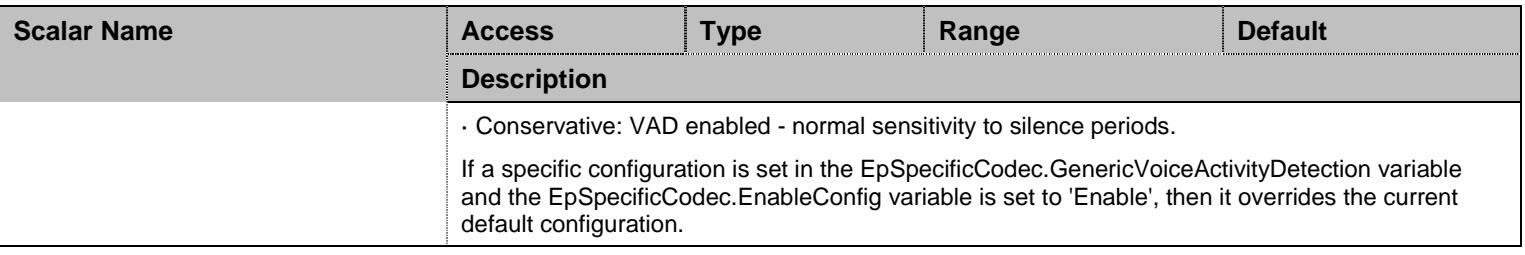

Table 354 CodecGroup Scalars

## 36.3.2EpSpecificCodec Table

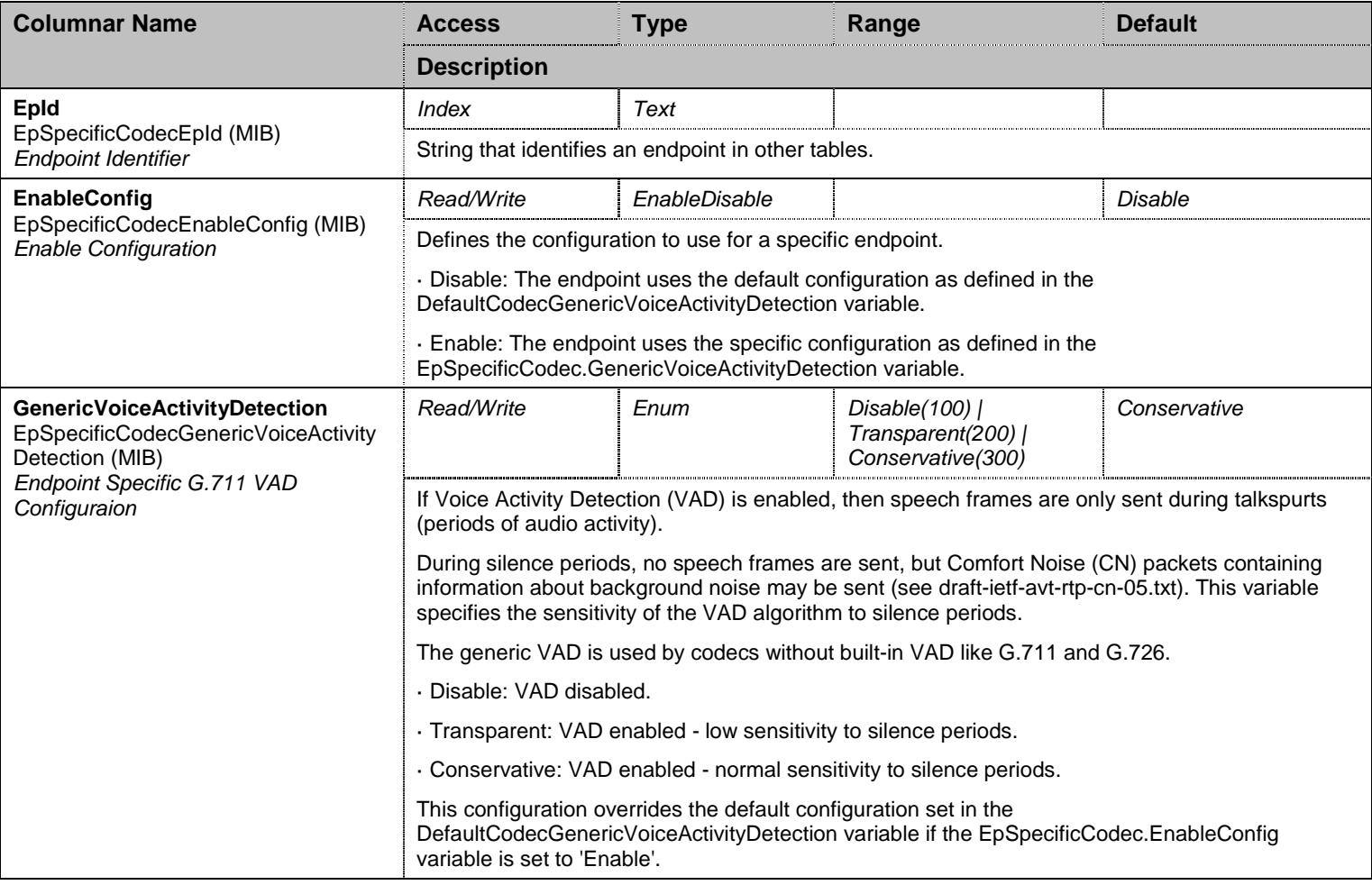

Table 355 EpSpecificCodec Columnars

## **36.4 CodecGroup/CodecG711Group Group**

## **36.5 CodecGroup/CodecG711Group/CodecG711MulawGroup Group**

## 36.5.1CodecG711MulawGroup Scalars

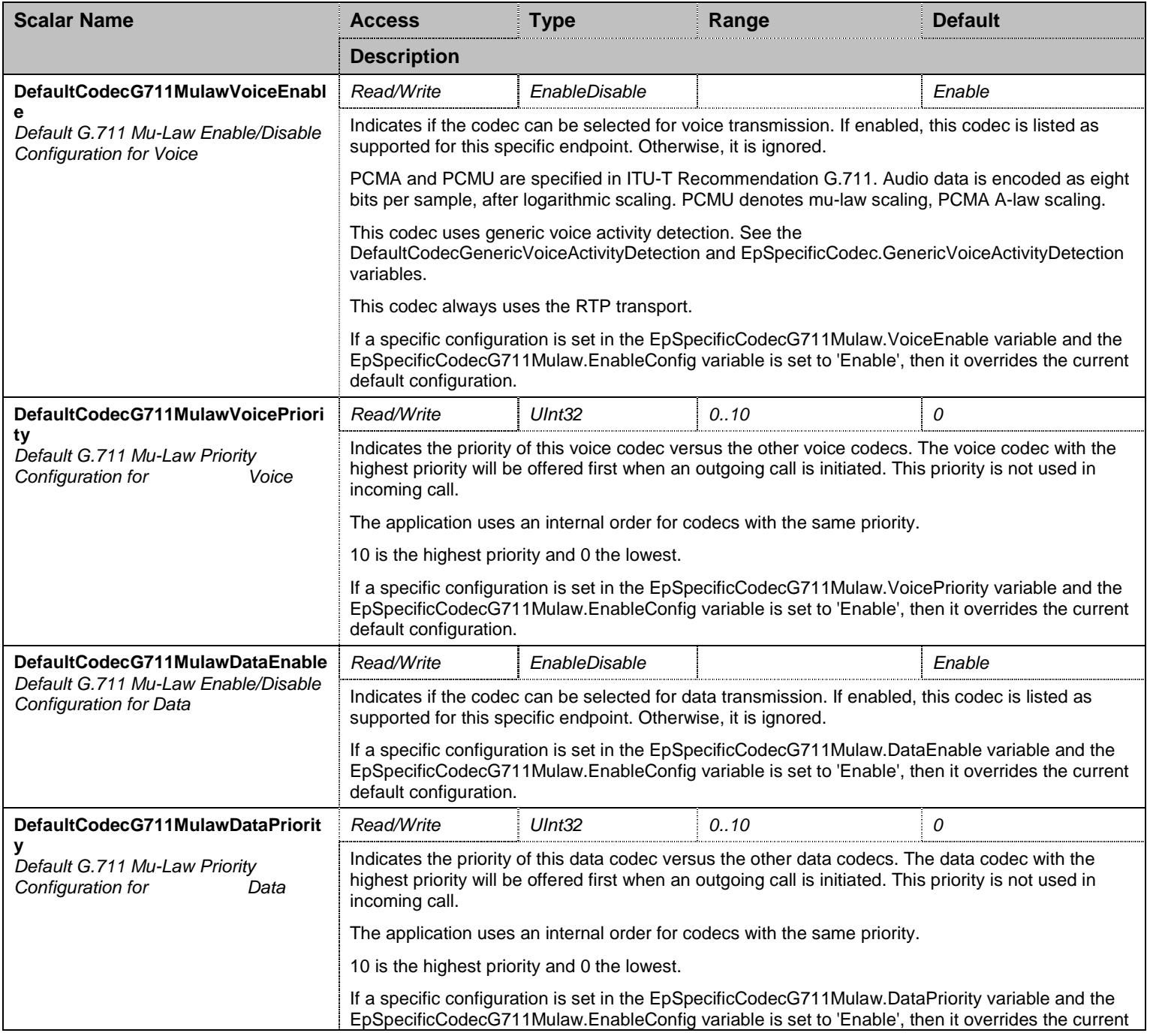

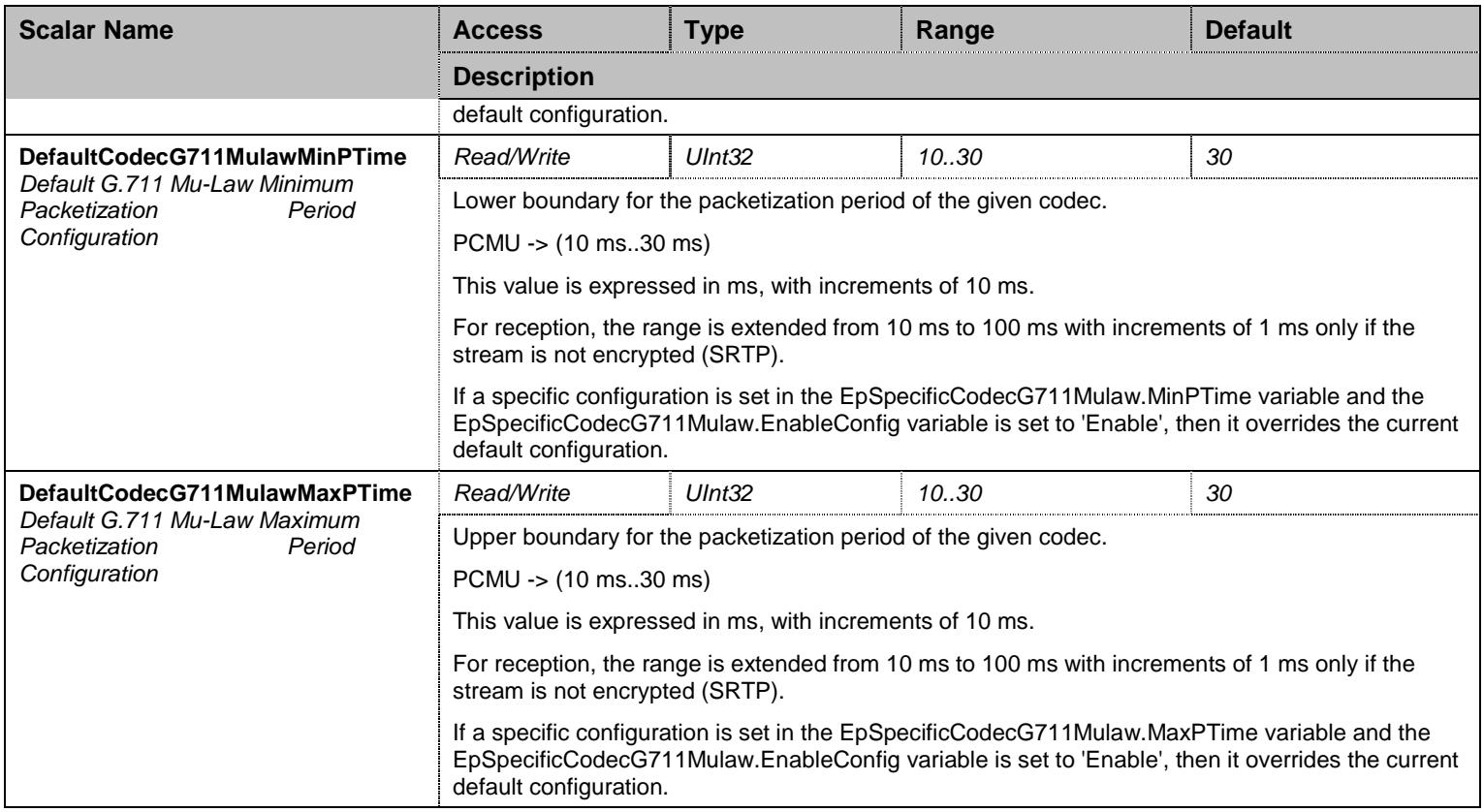

Table 356 CodecG711MulawGroup Scalars

## 36.5.2EpSpecificCodecG711Mulaw Table

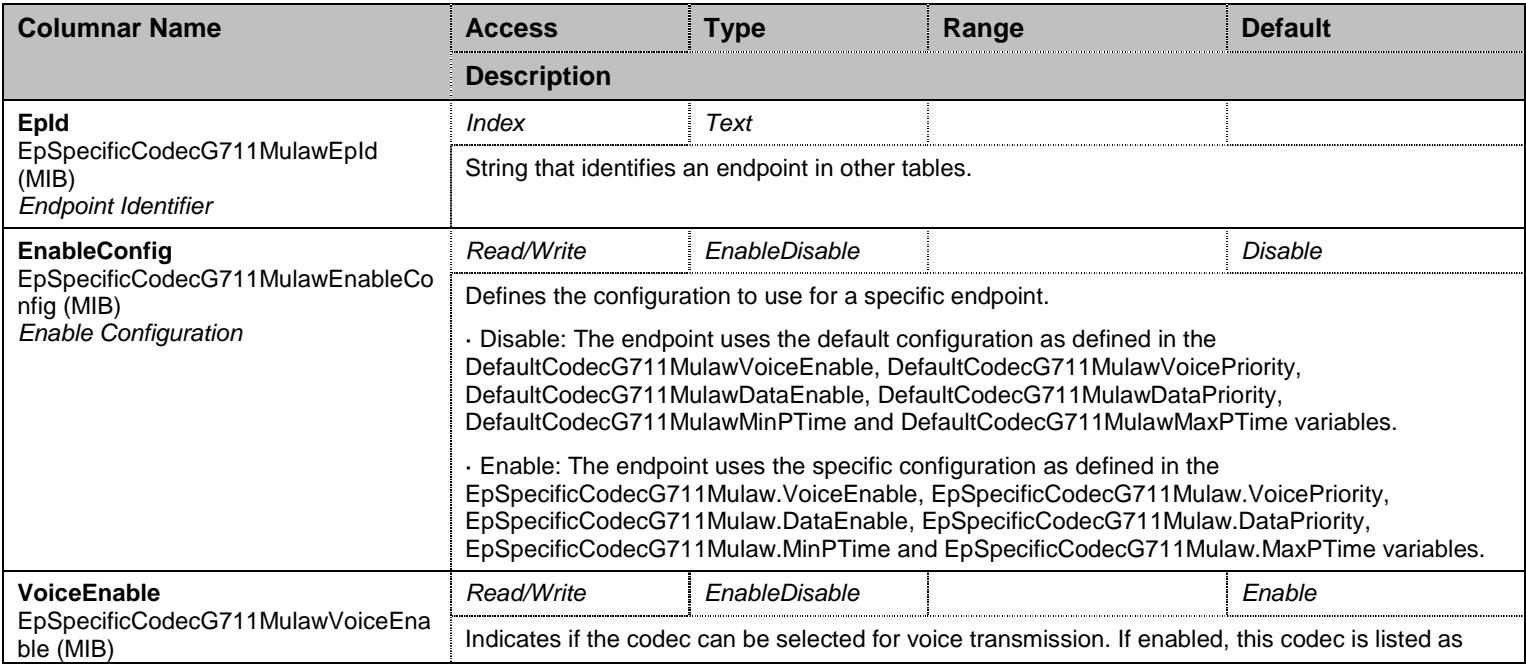

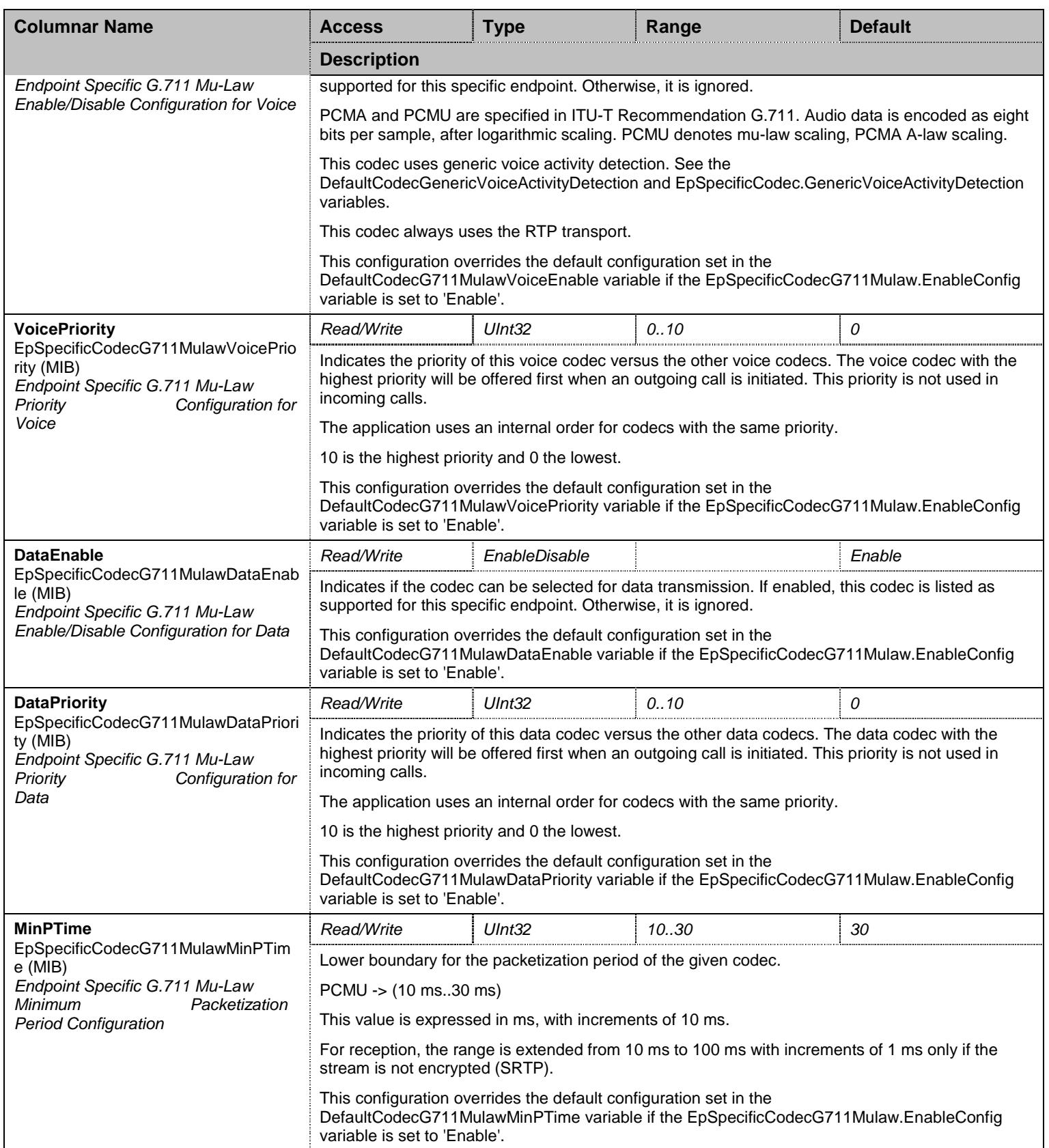

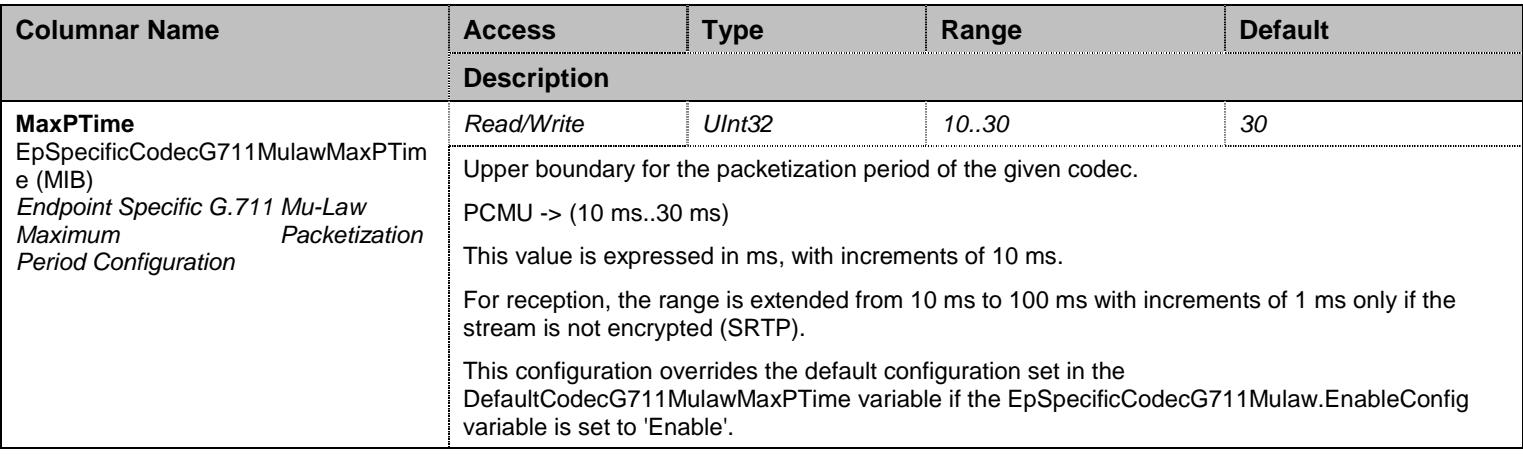

Table 357 EpSpecificCodecG711Mulaw Columnars

## **36.6 CodecGroup/CodecG711Group/CodecG711AlawGroup Group**

## 36.6.1CodecG711AlawGroup Scalars

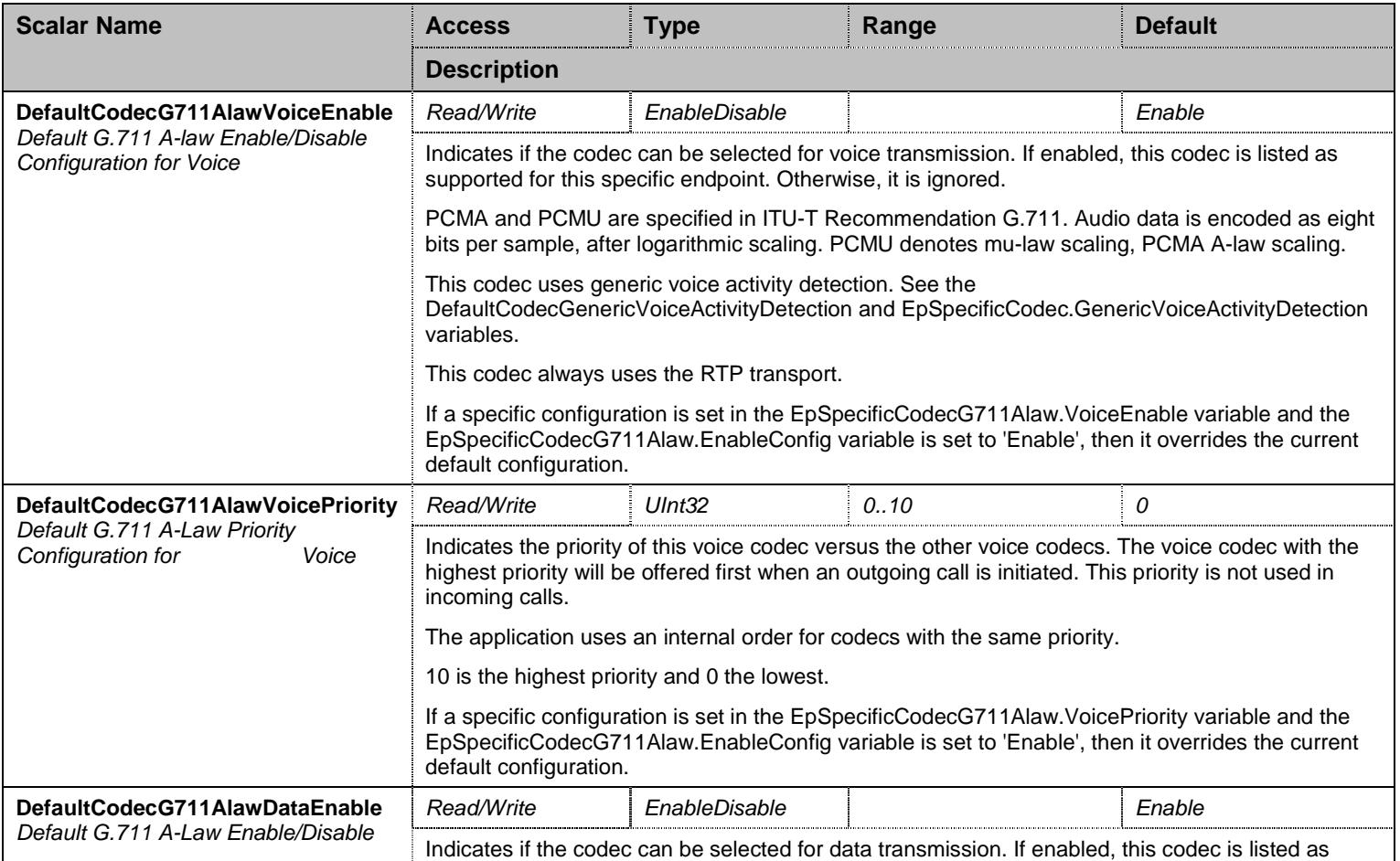

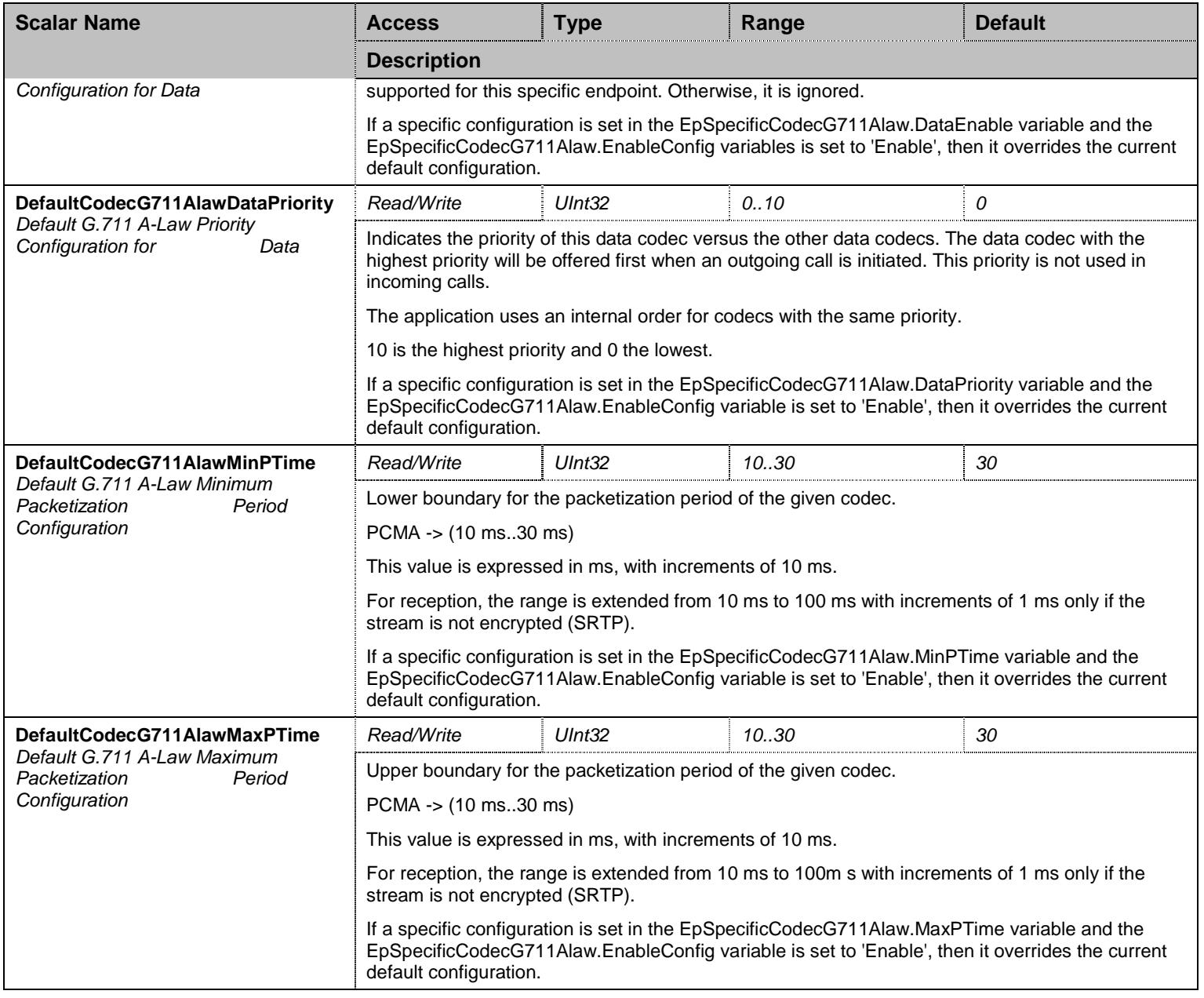

Table 358 CodecG711AlawGroup Scalars

## 36.6.2EpSpecificCodecG711Alaw Table

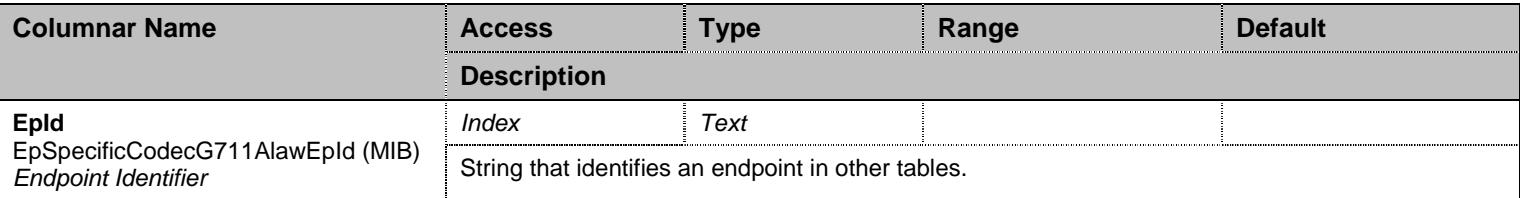

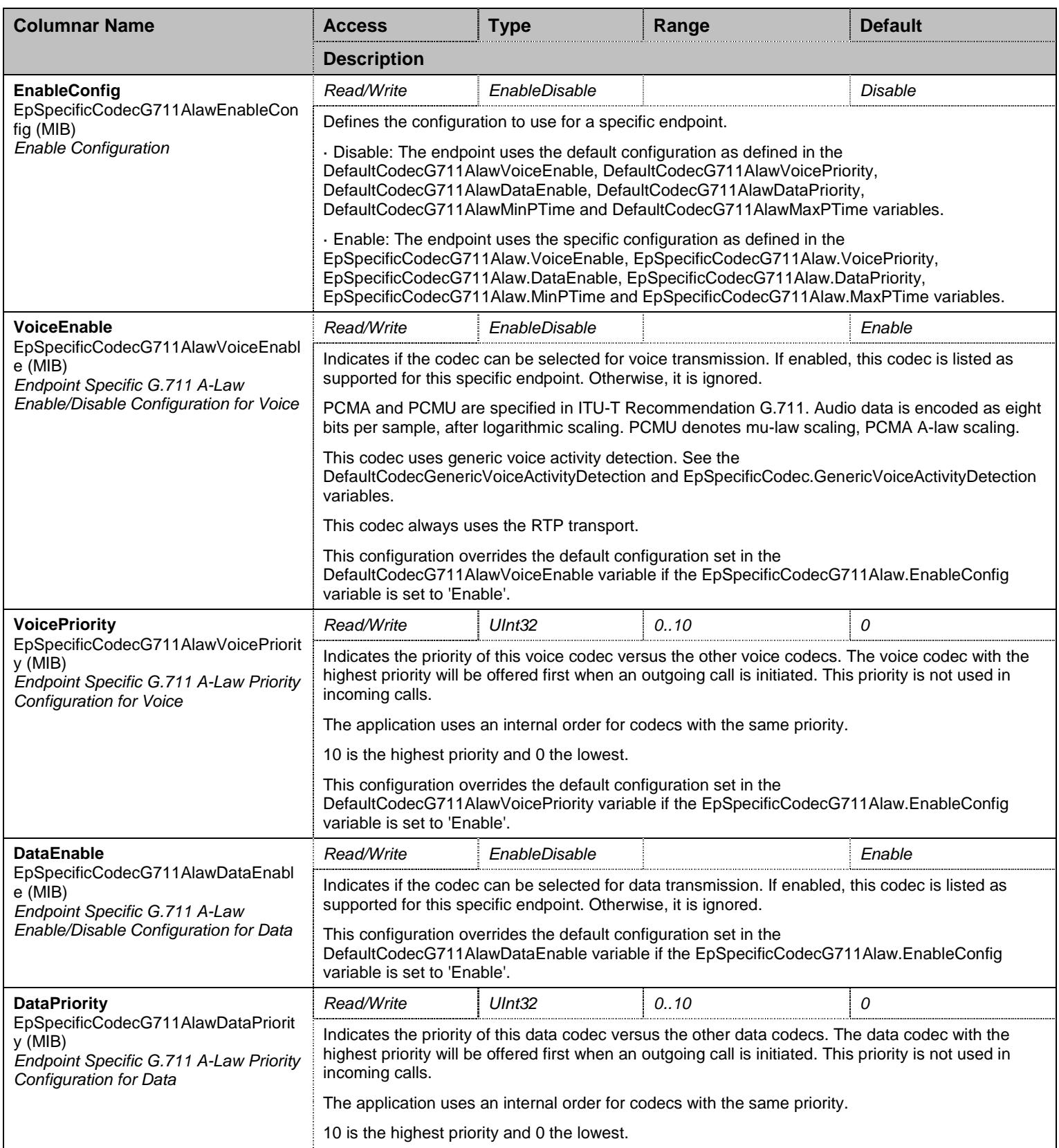

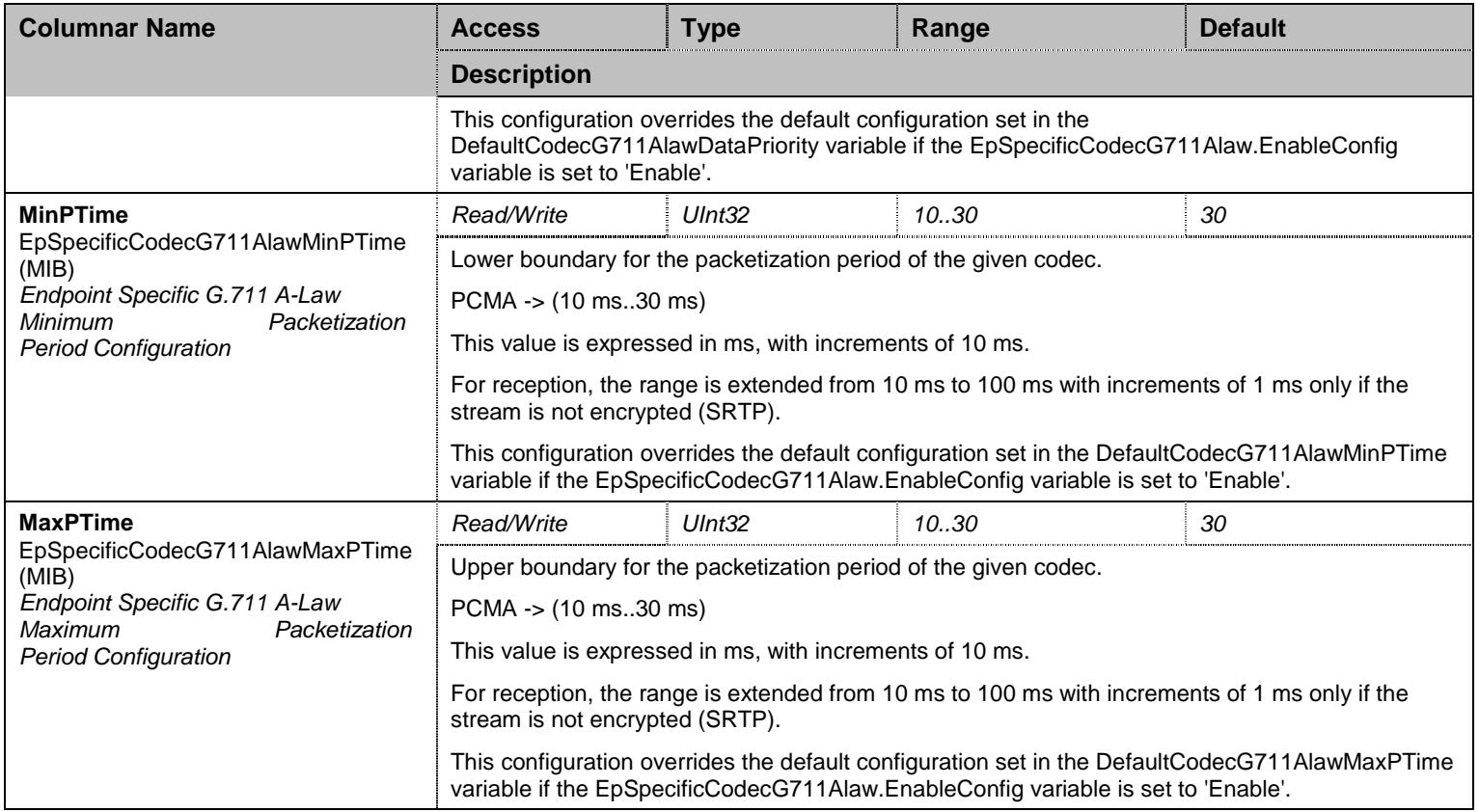

Table 359 EpSpecificCodecG711Alaw Columnars

## **36.7 CodecGroup/CodecG723Group Group**

## 36.7.1CodecG723Group Scalars

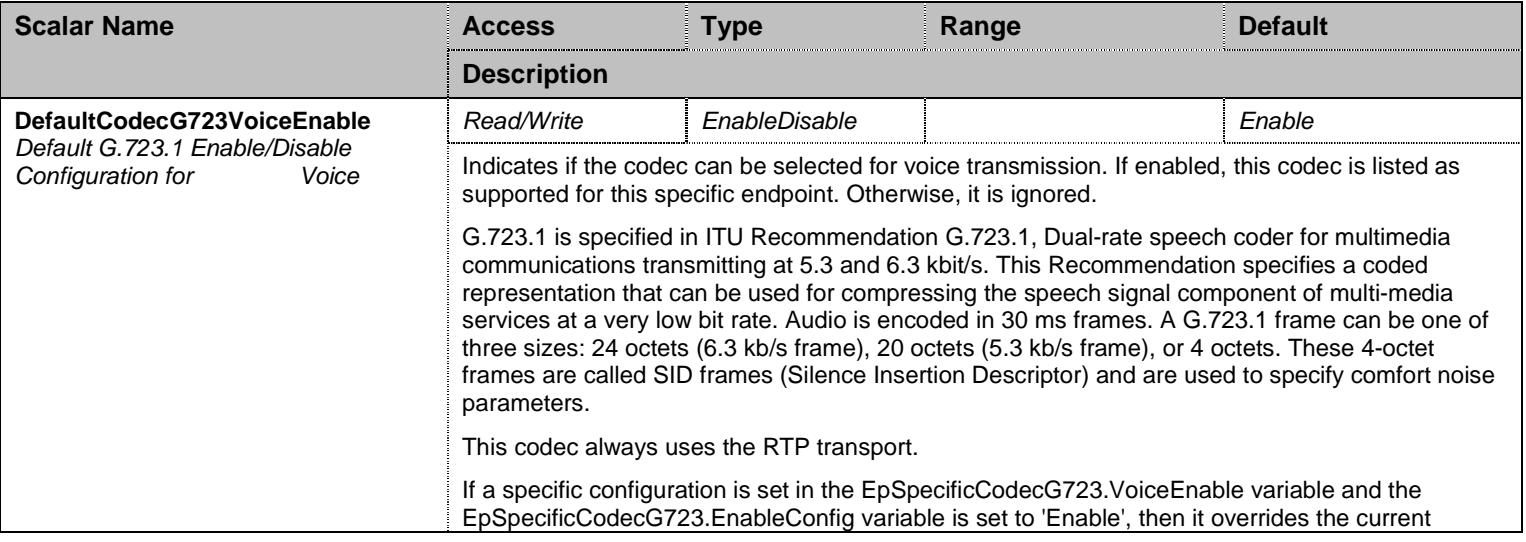

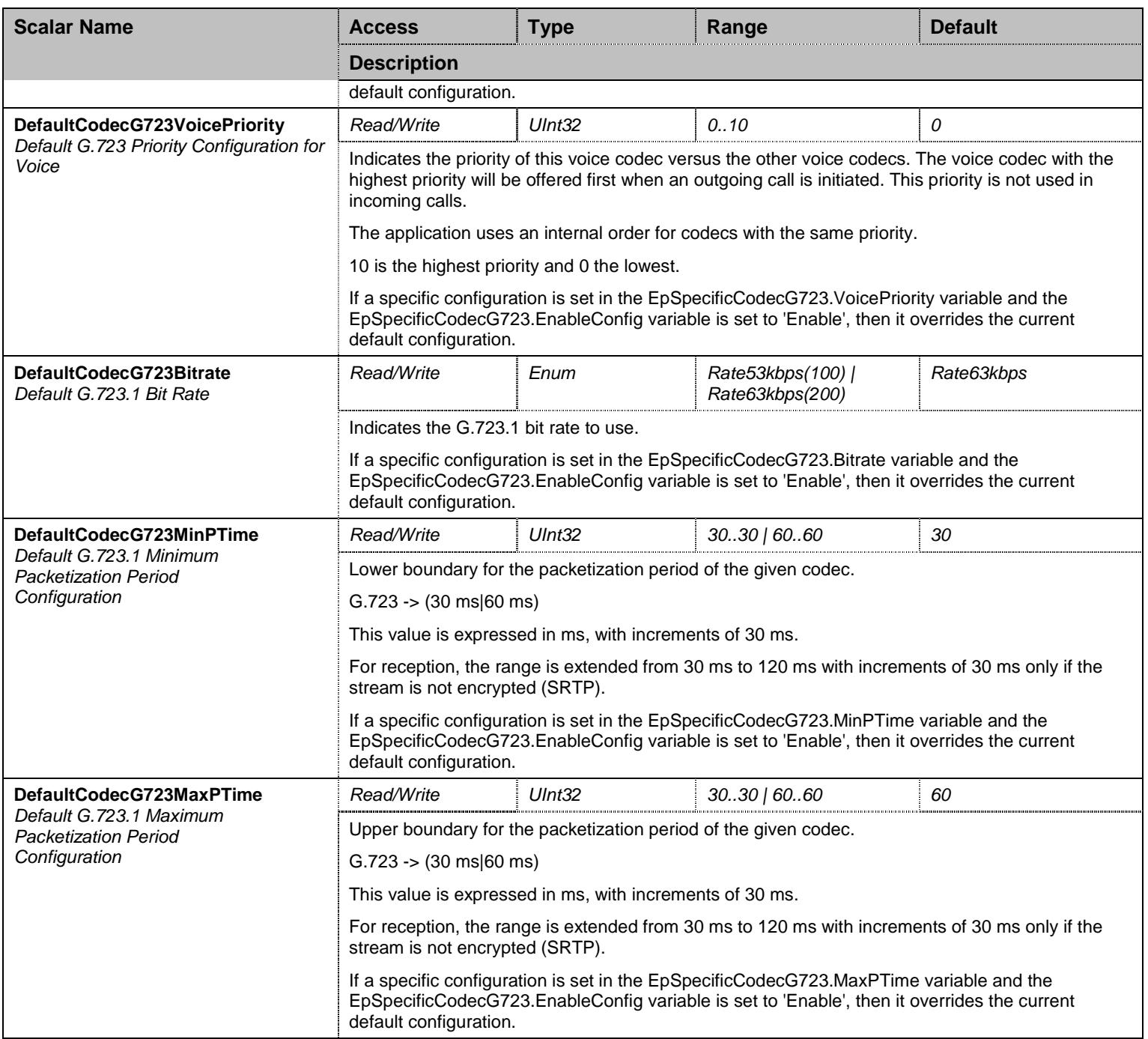

Table 360 CodecG723Group Scalars

# 36.7.2EpSpecificCodecG723 Table

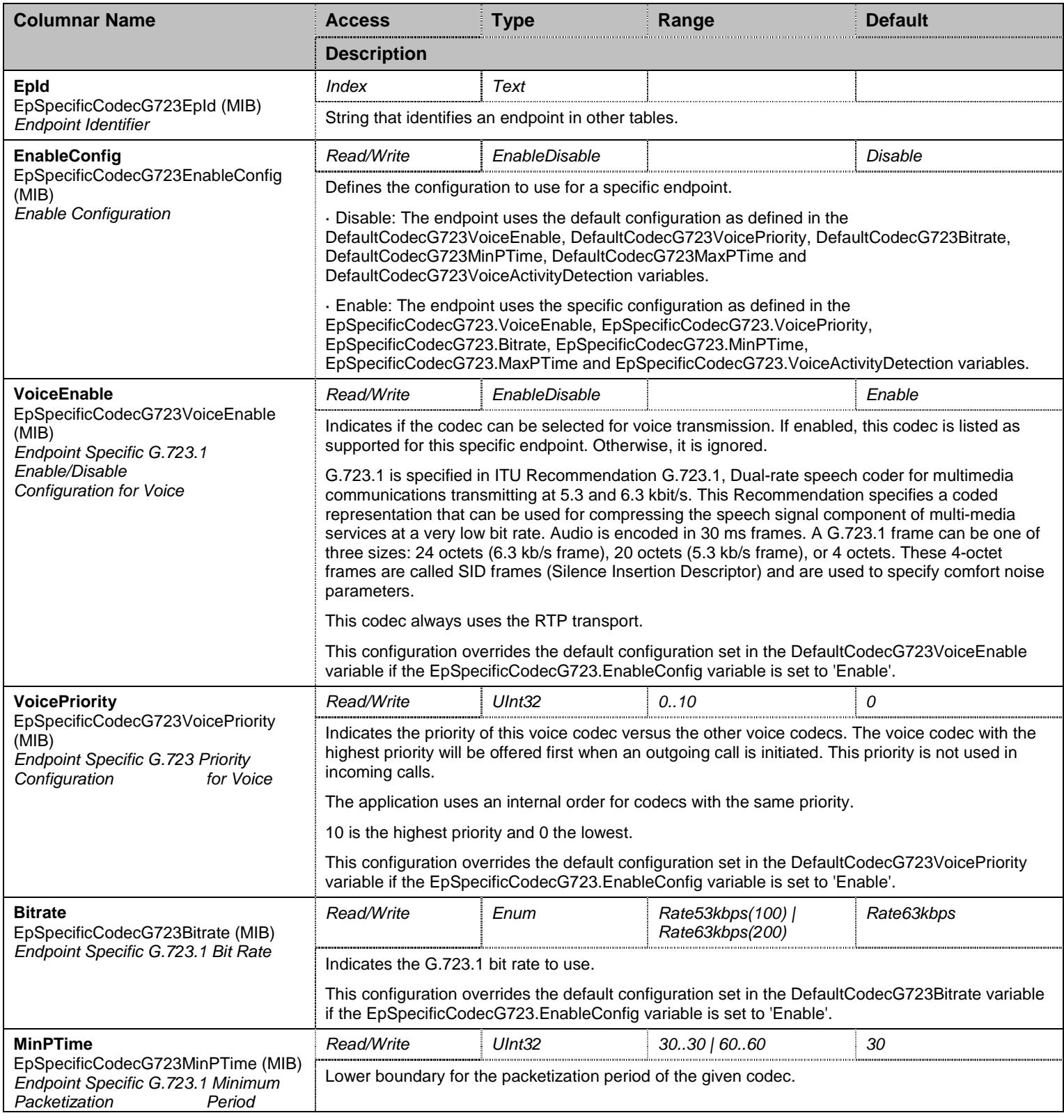

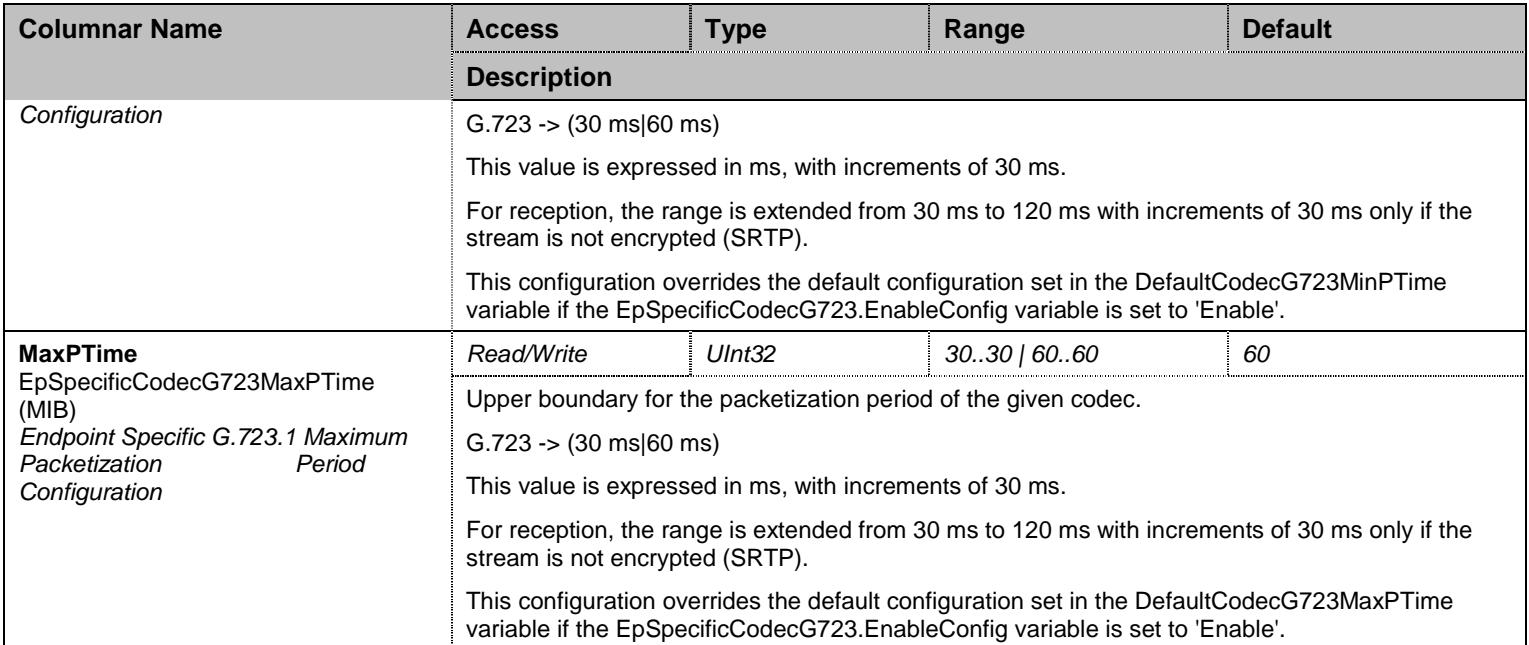

Table 361 EpSpecificCodecG723 Columnars

## **36.8 CodecGroup/CodecG726Group Group**

## **36.9 CodecGroup/CodecG726Group/CodecG726r16kbpsGroup Group**

## 36.9.1CodecG726r16kbpsGroup Scalars

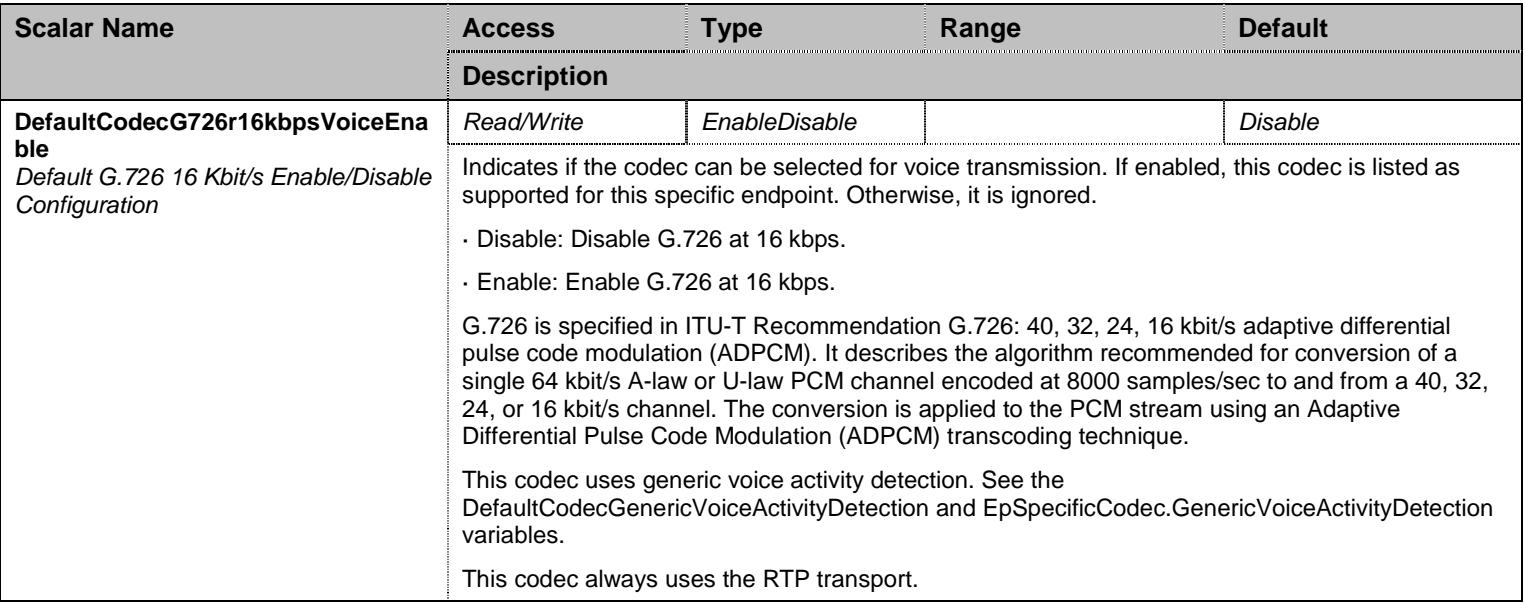

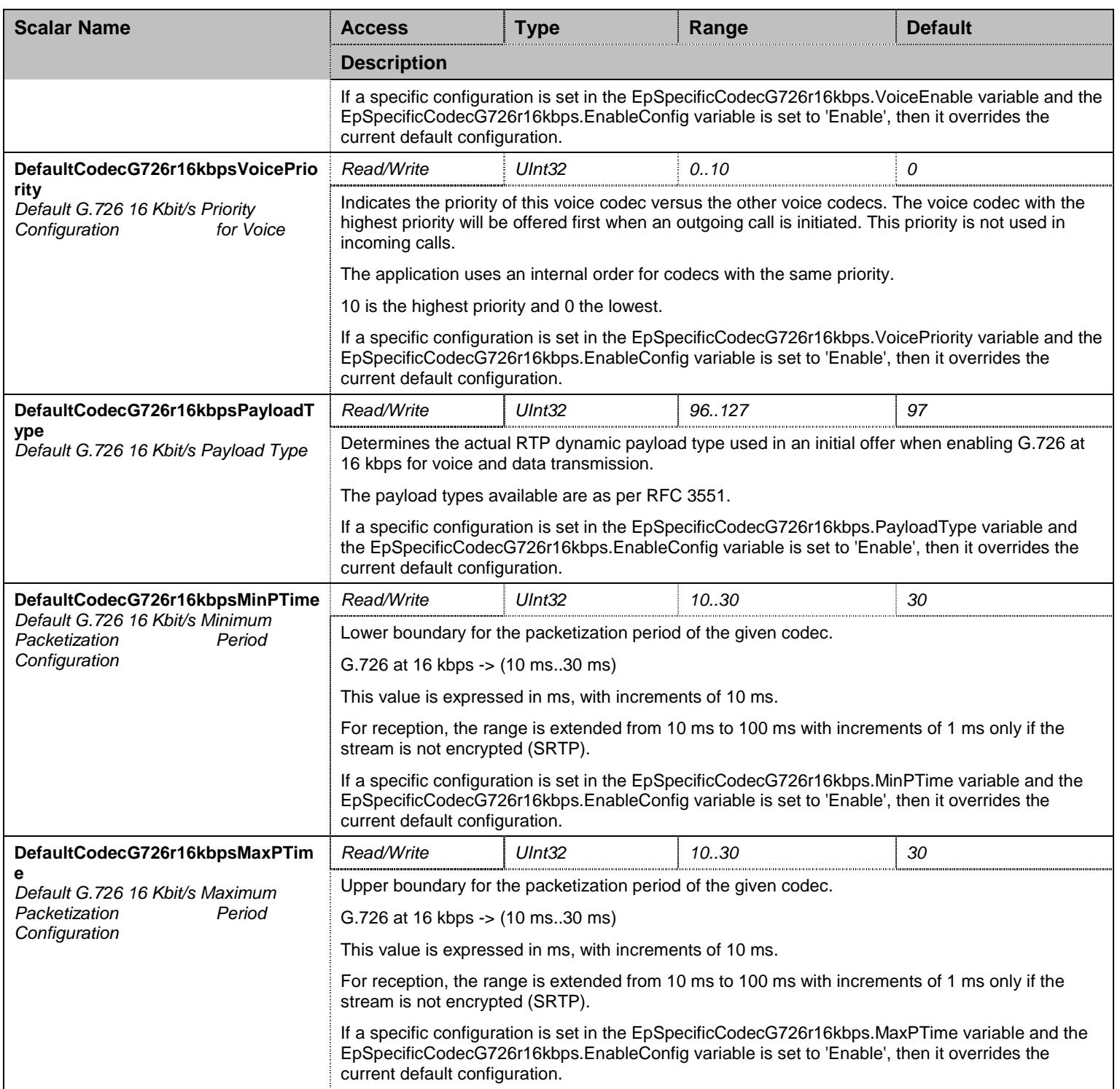

Table 362 CodecG726r16kbpsGroup Scalars

# 36.9.2EpSpecificCodecG726r16kbps Table

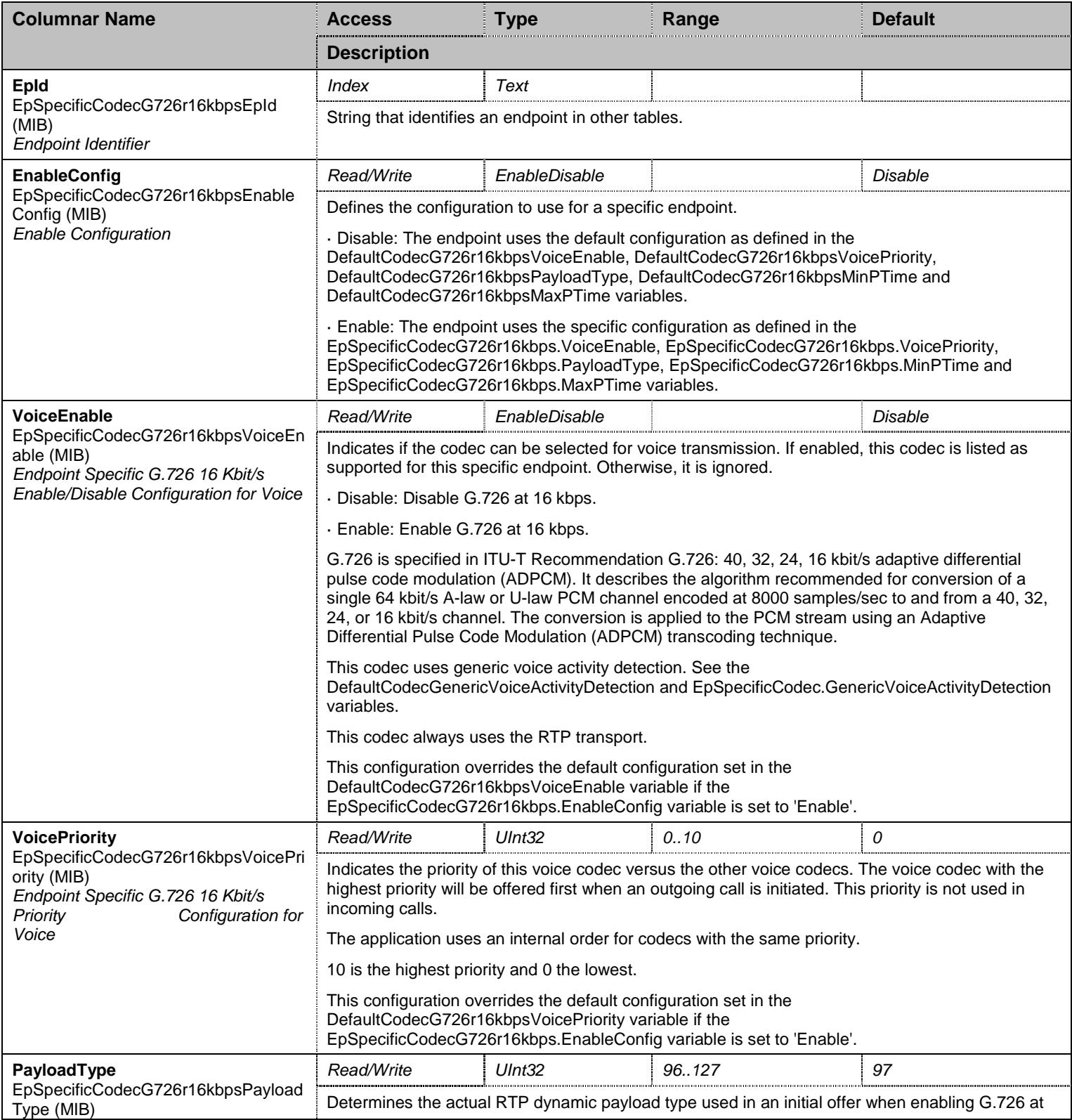

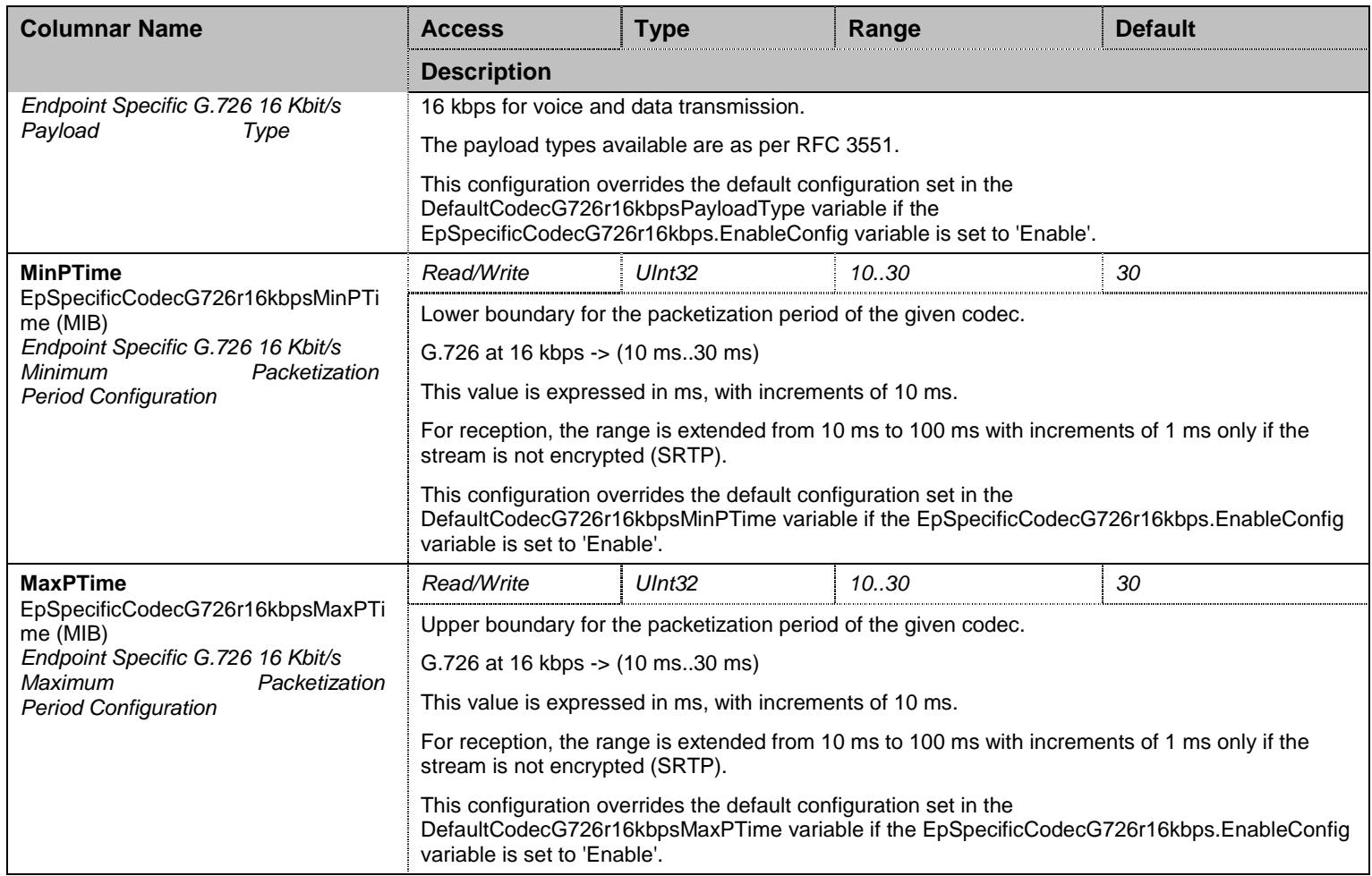

Table 363 EpSpecificCodecG726r16kbps Columnars

## **36.10 CodecGroup/CodecG726Group/CodecG726r24kbpsGroup Group**

## 36.10.1 CodecG726r24kbpsGroup Scalars

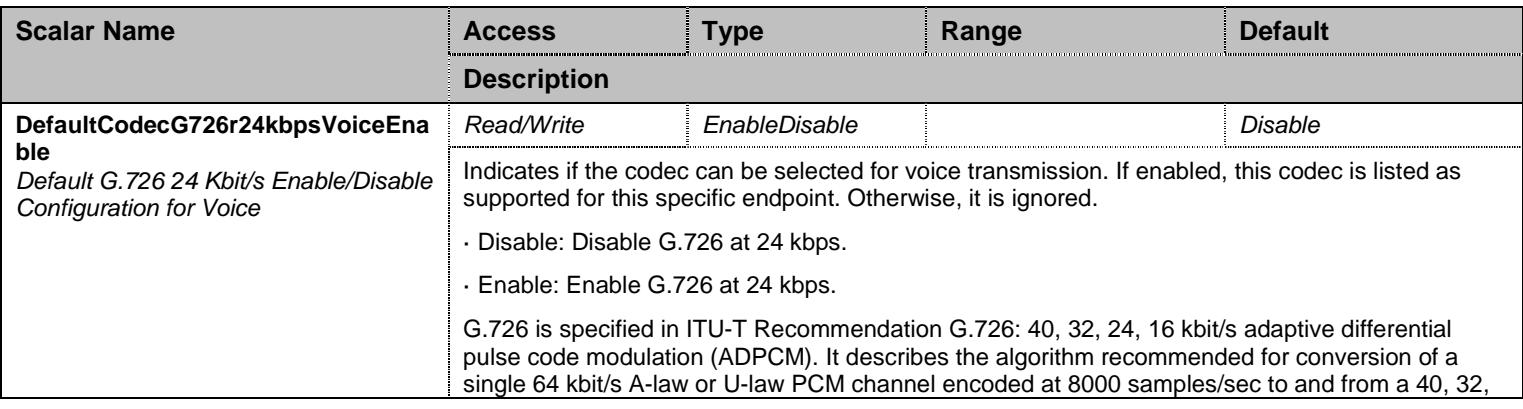

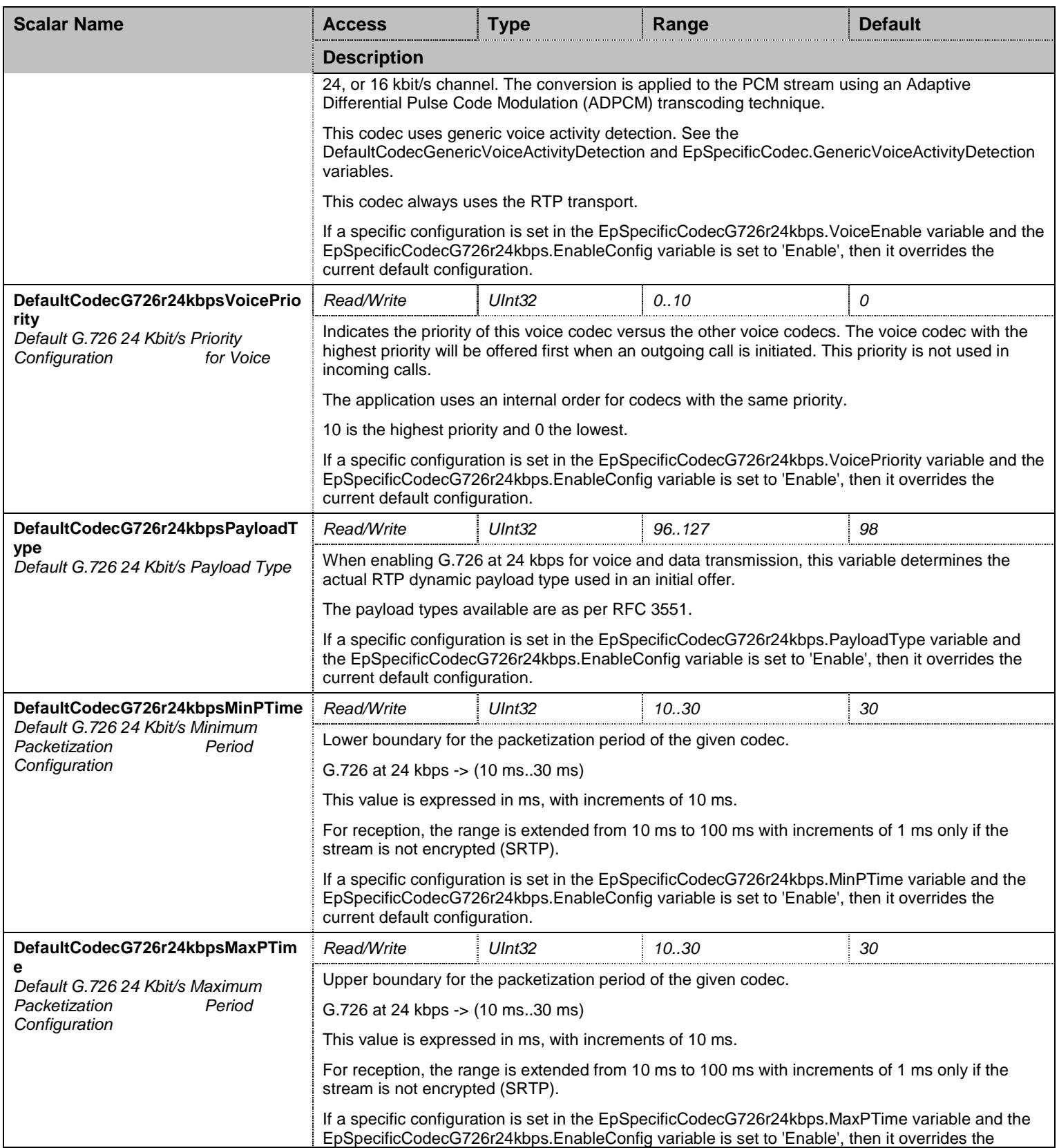

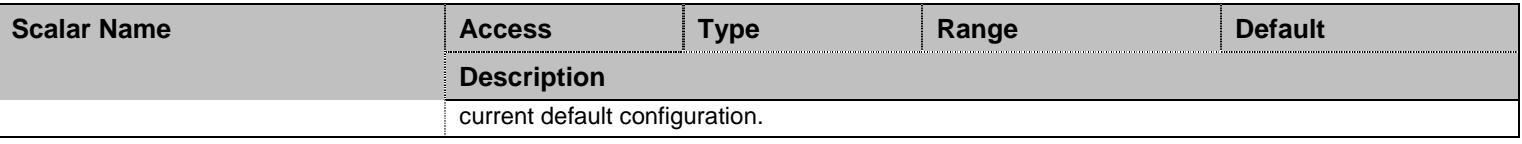

Table 364 CodecG726r24kbpsGroup Scalars

## 36.10.2 EpSpecificCodecG726r24kbps Table

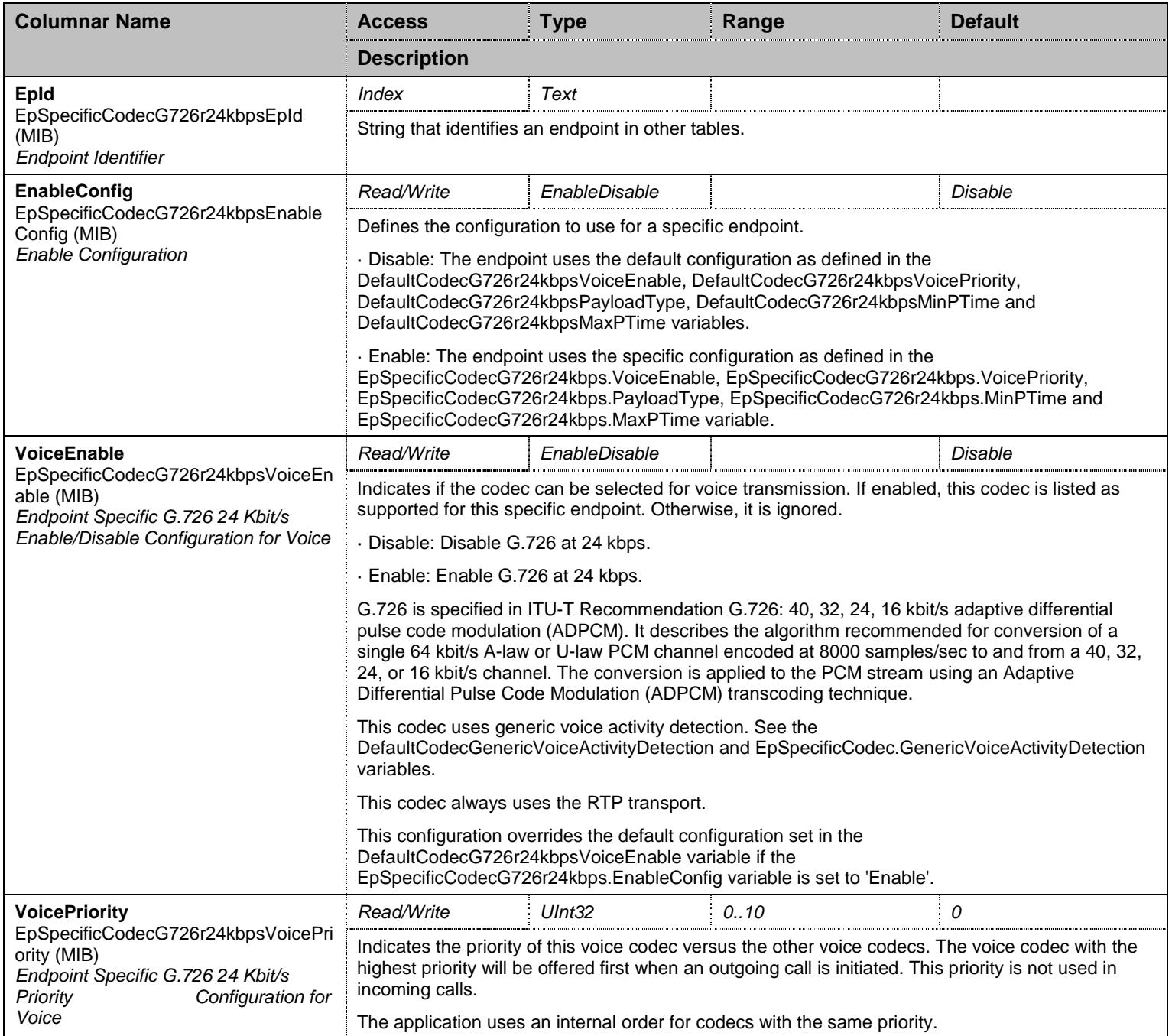

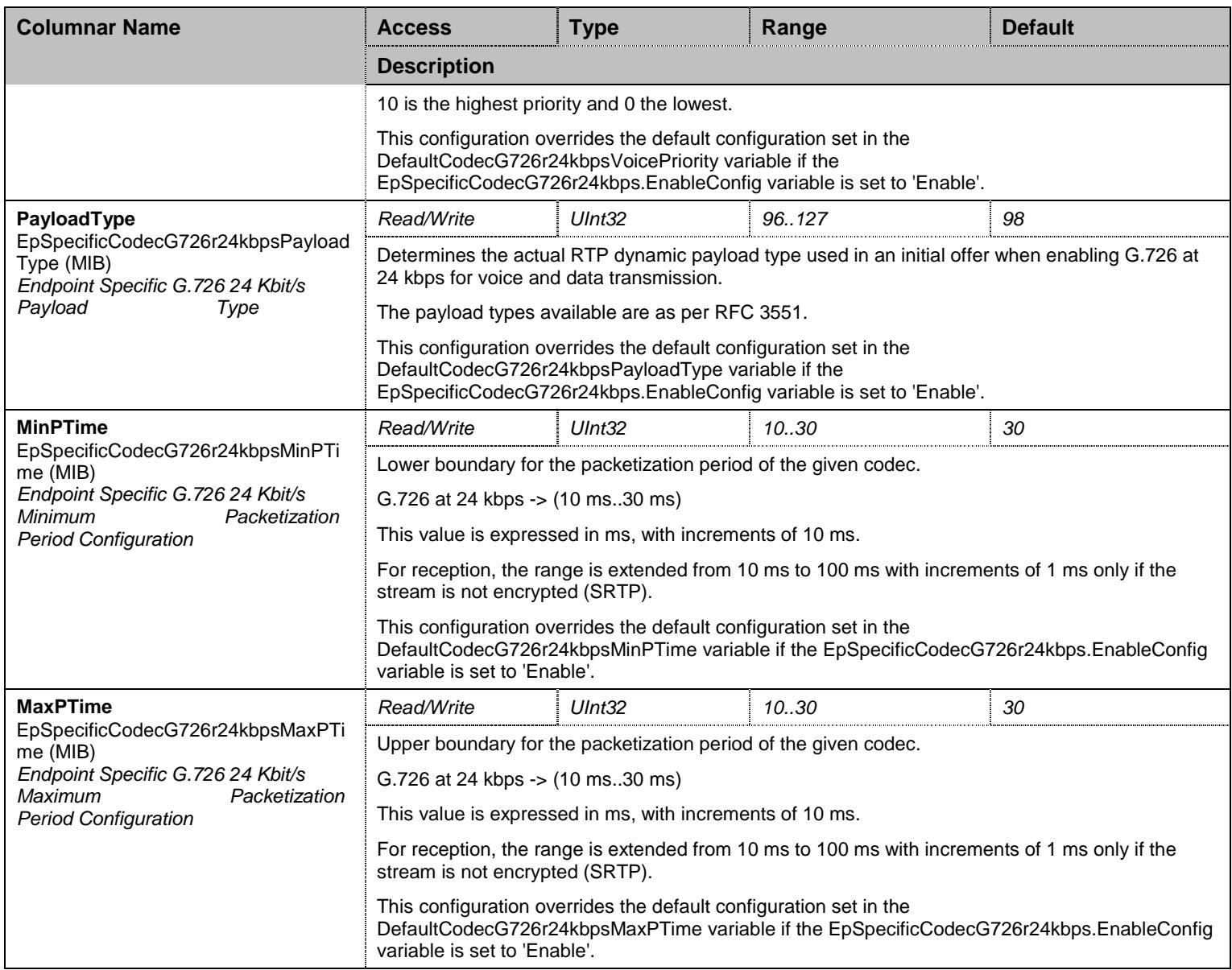

Table 365 EpSpecificCodecG726r24kbps Columnars

## **36.11 CodecGroup/CodecG726Group/CodecG726r32kbpsGroup Group**

## 36.11.1 CodecG726r32kbpsGroup Scalars

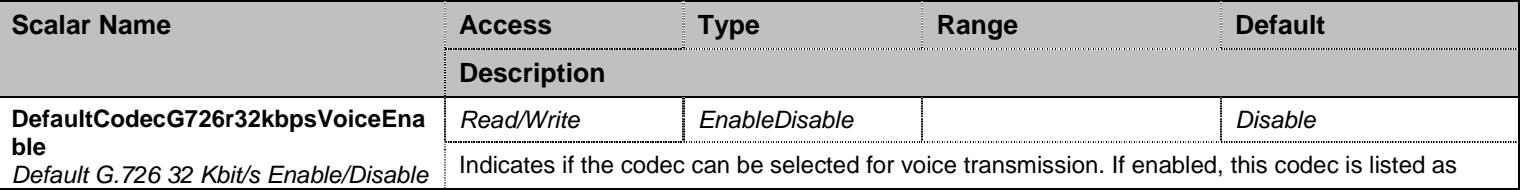

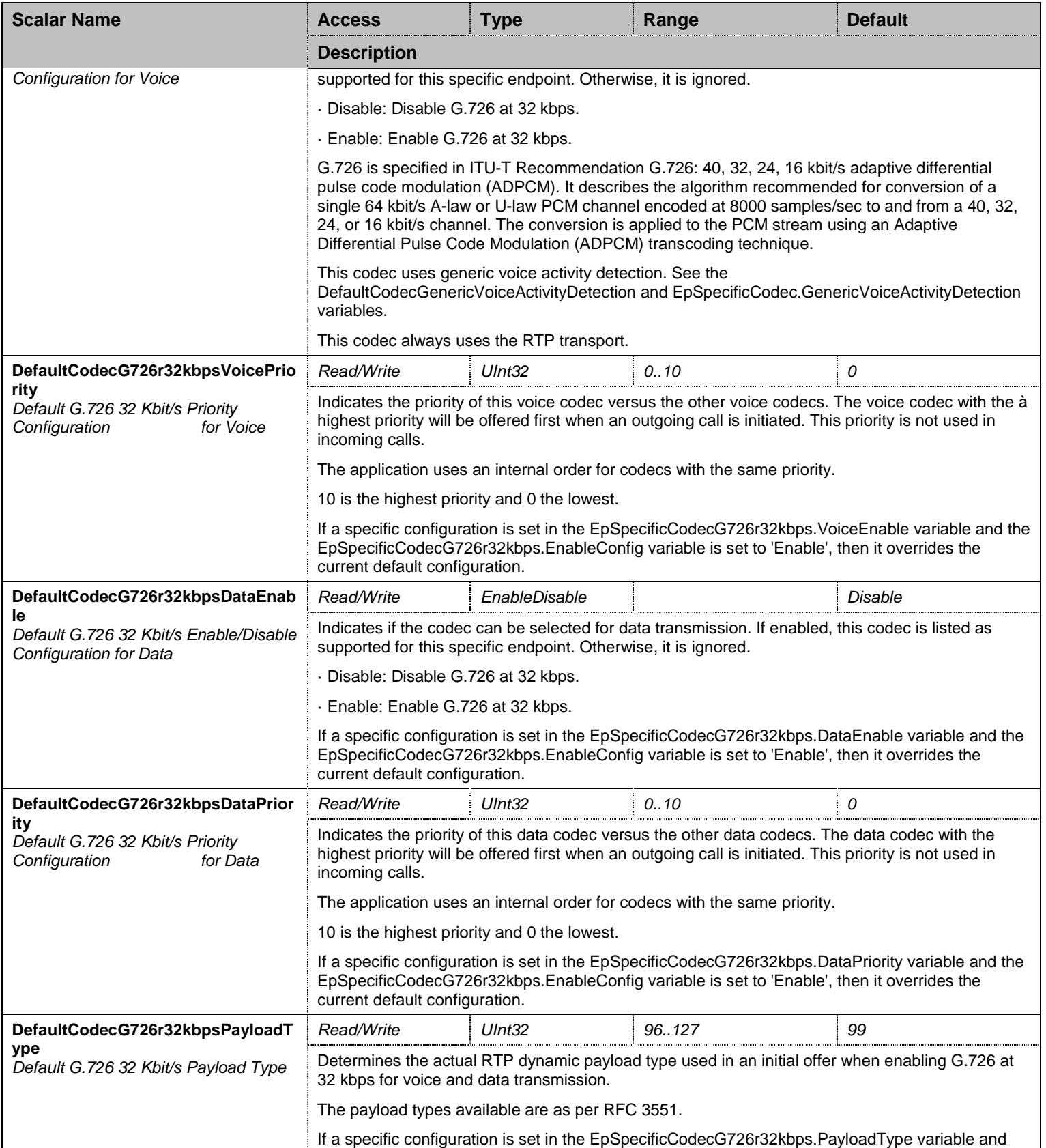

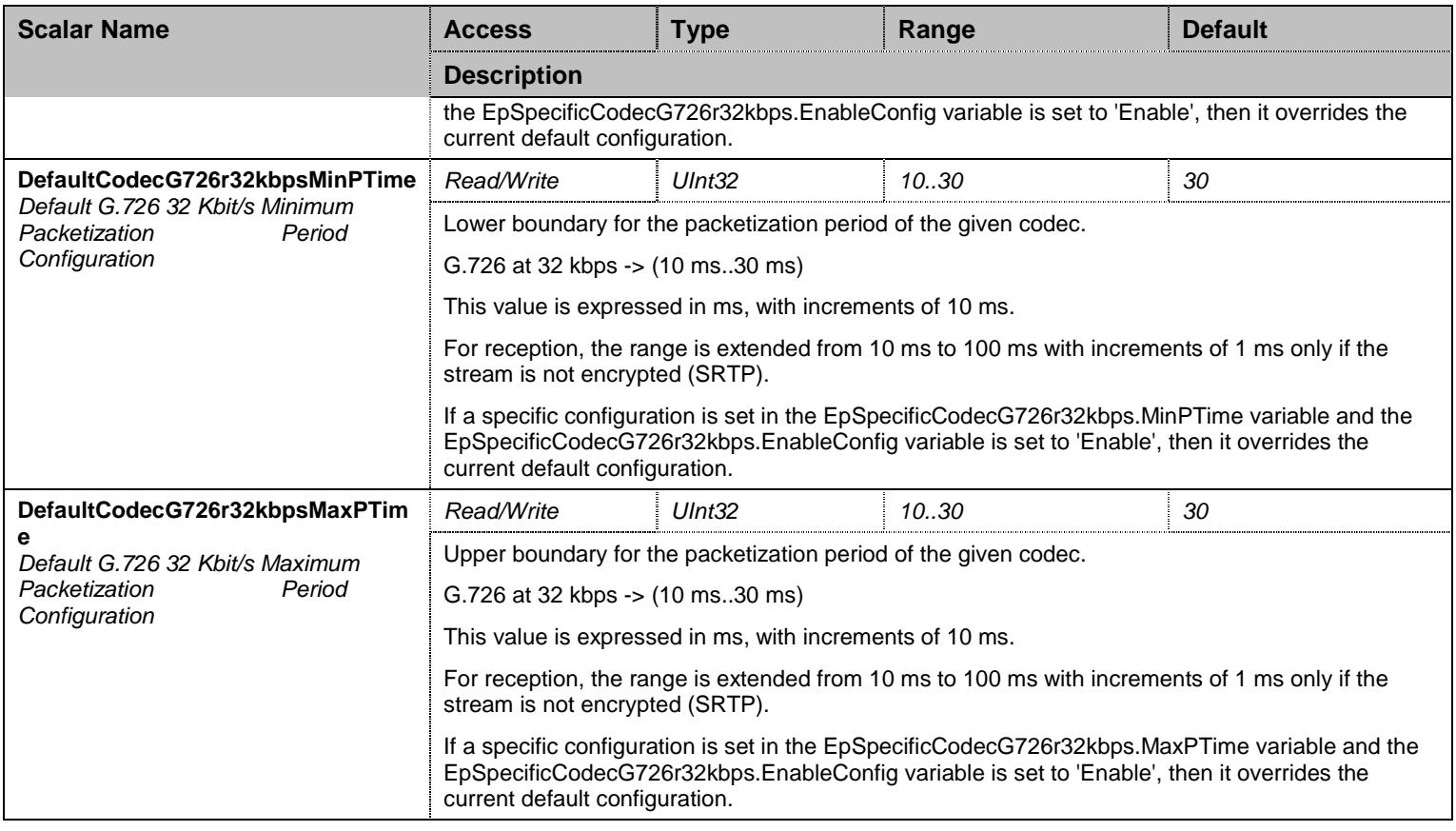

Table 366 CodecG726r32kbpsGroup Scalars

# 36.11.2 EpSpecificCodecG726r32kbps Table

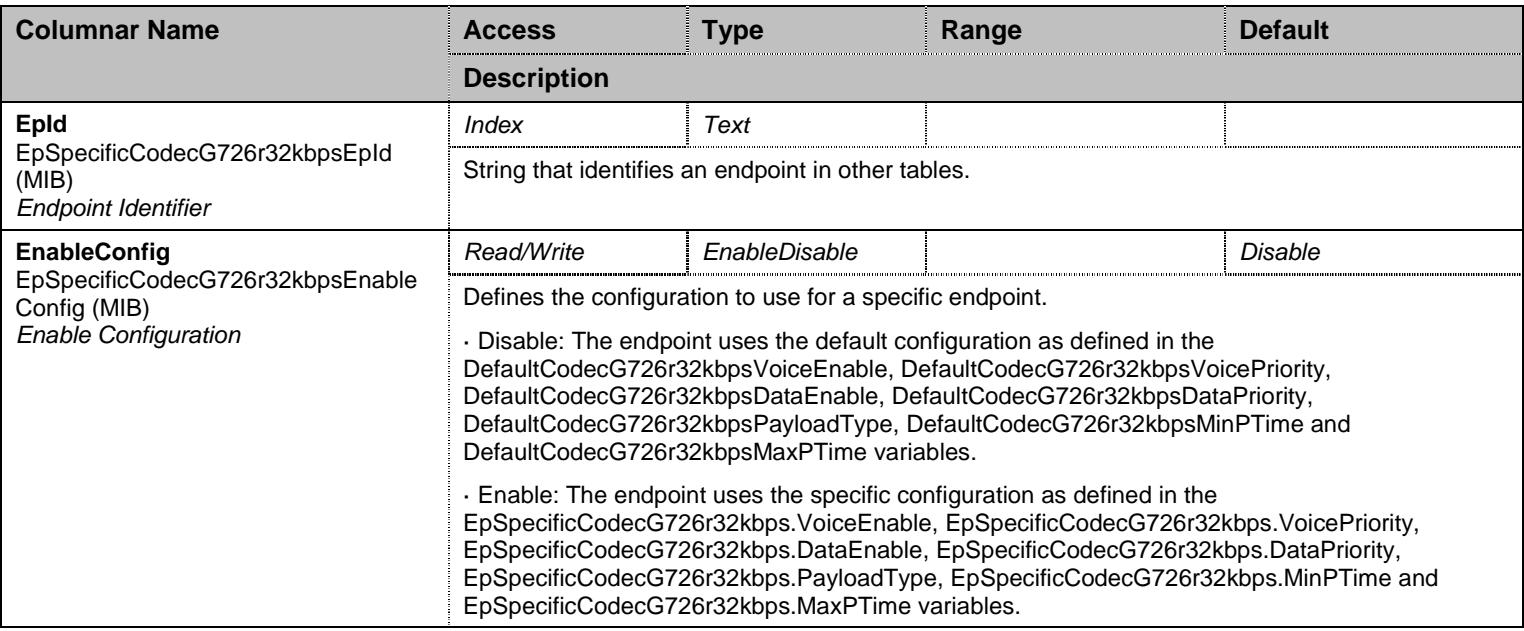

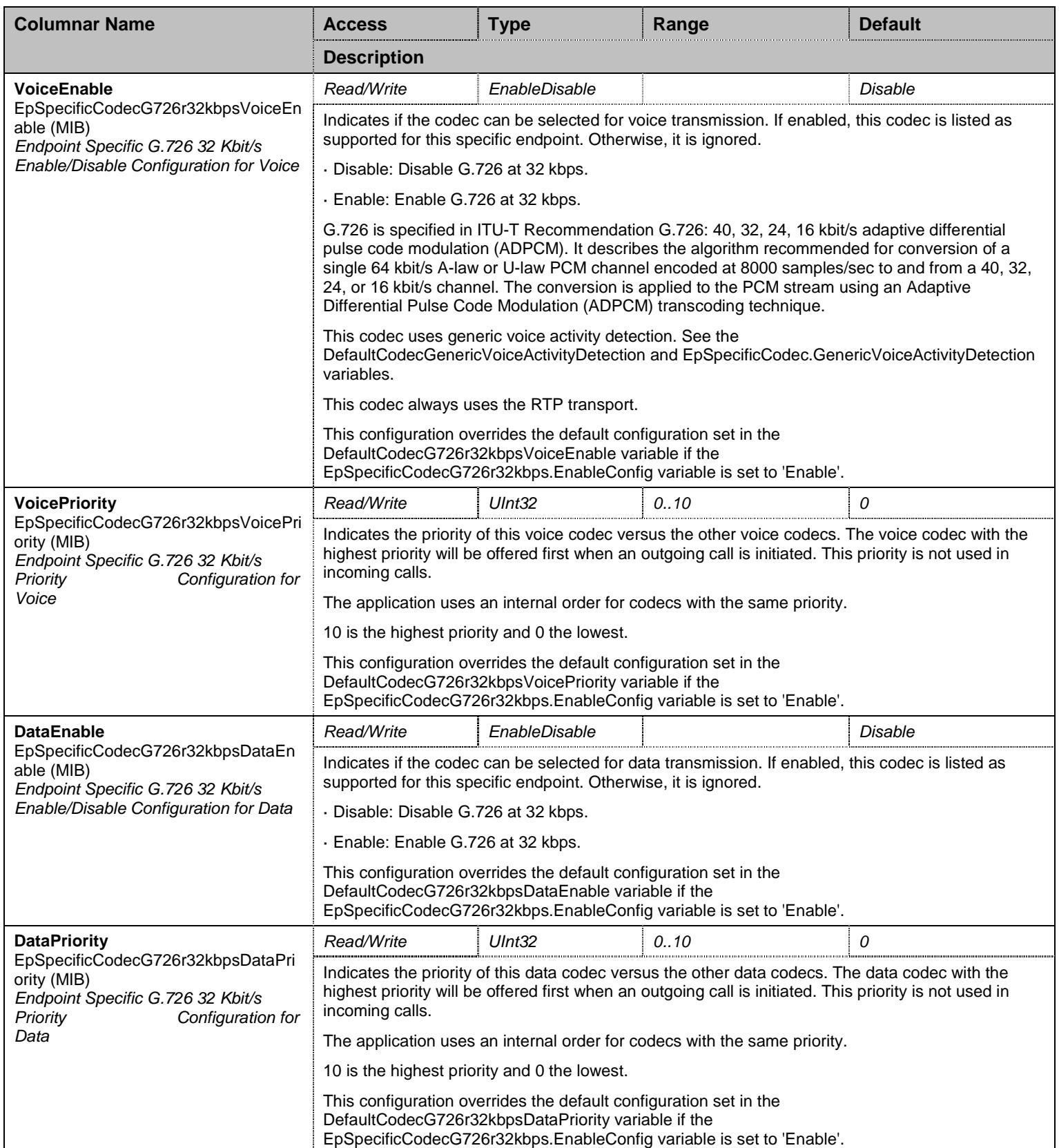

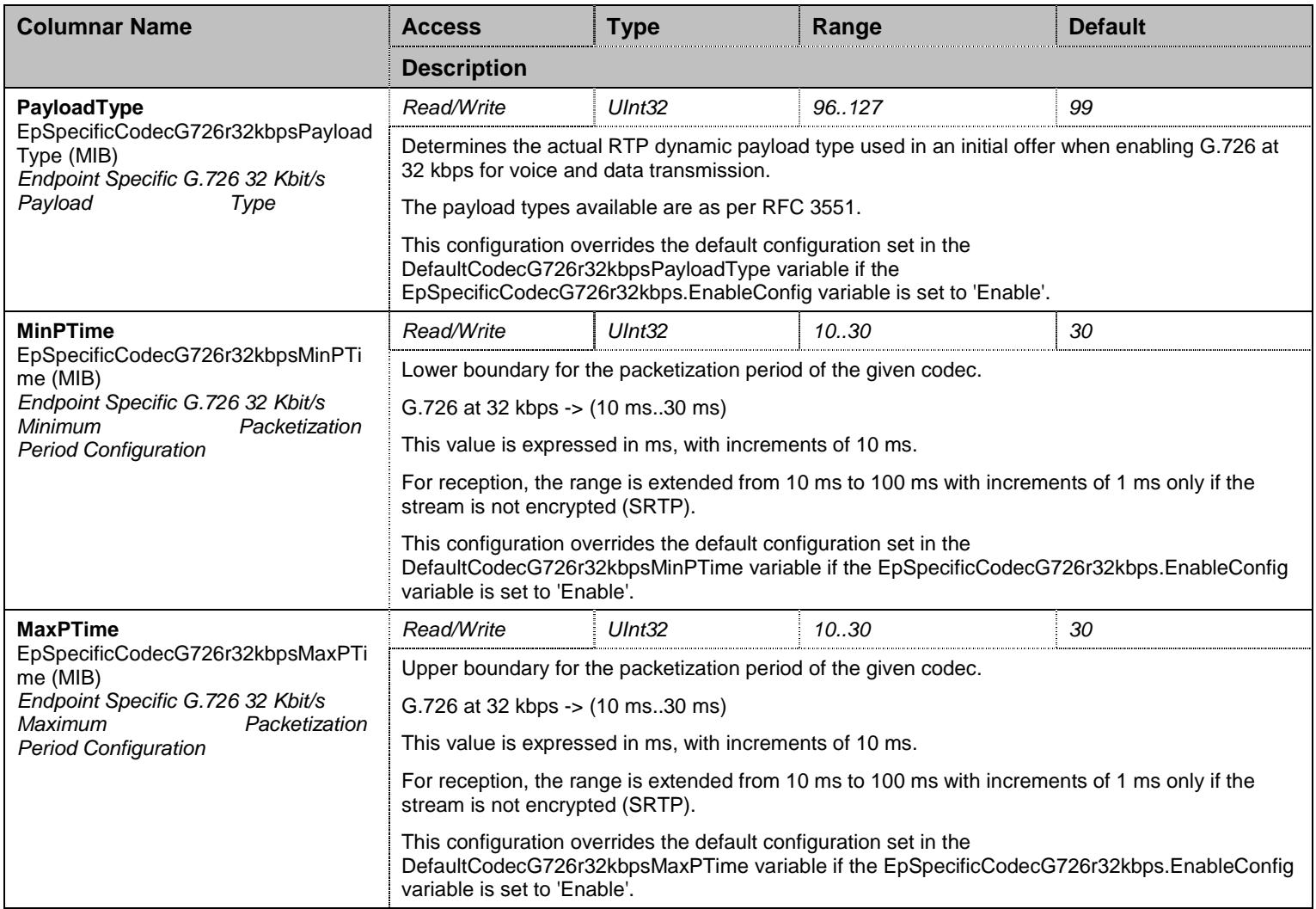

Table 367 EpSpecificCodecG726r32kbps Columnars

## **36.12 CodecGroup/CodecG726Group/CodecG726r40kbpsGroup Group**

## 36.12.1 CodecG726r40kbpsGroup Scalars

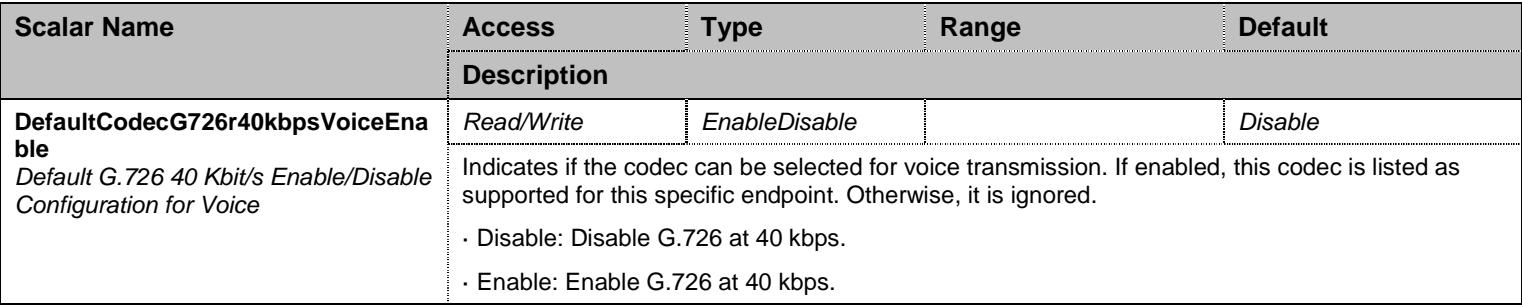
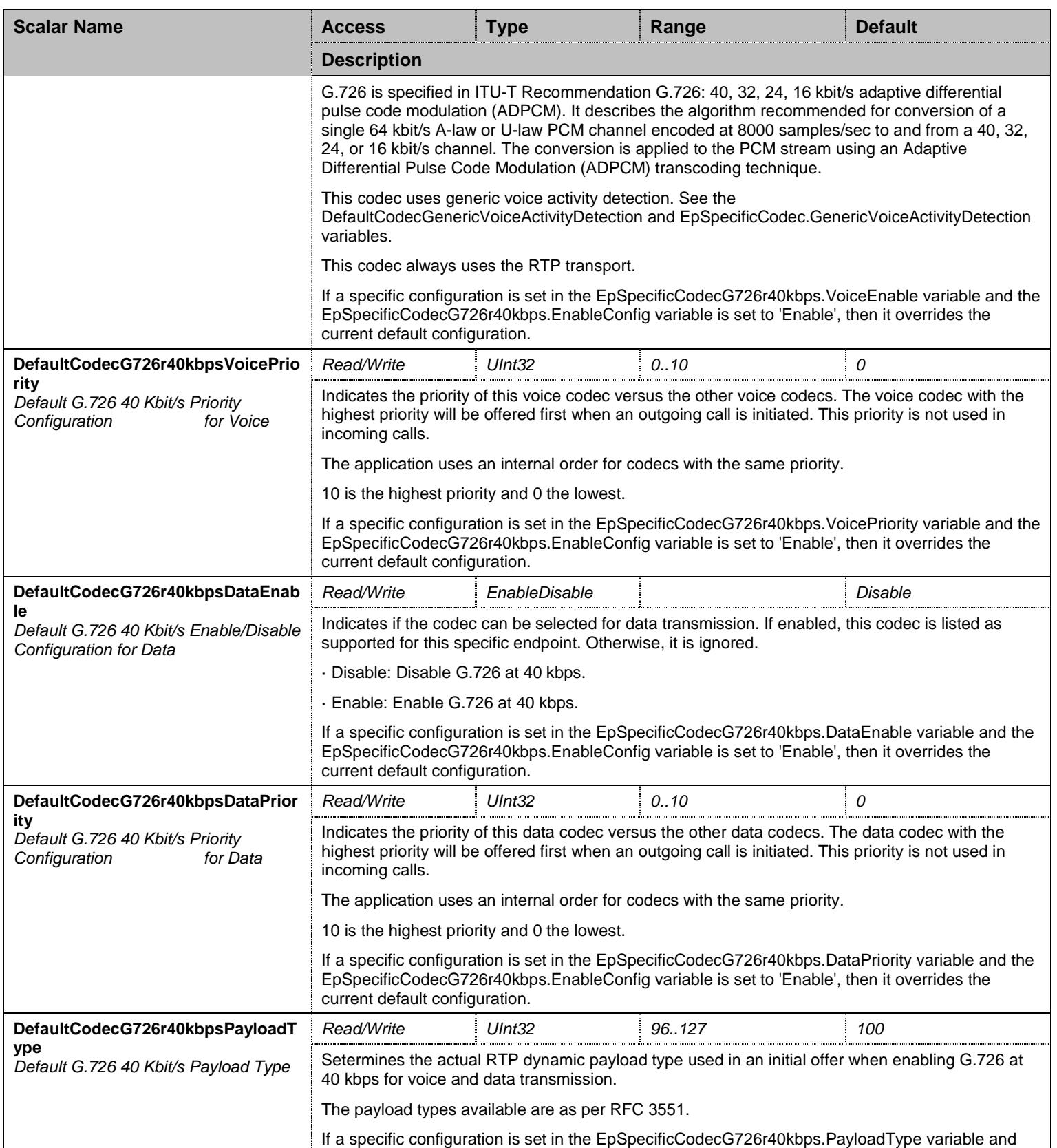

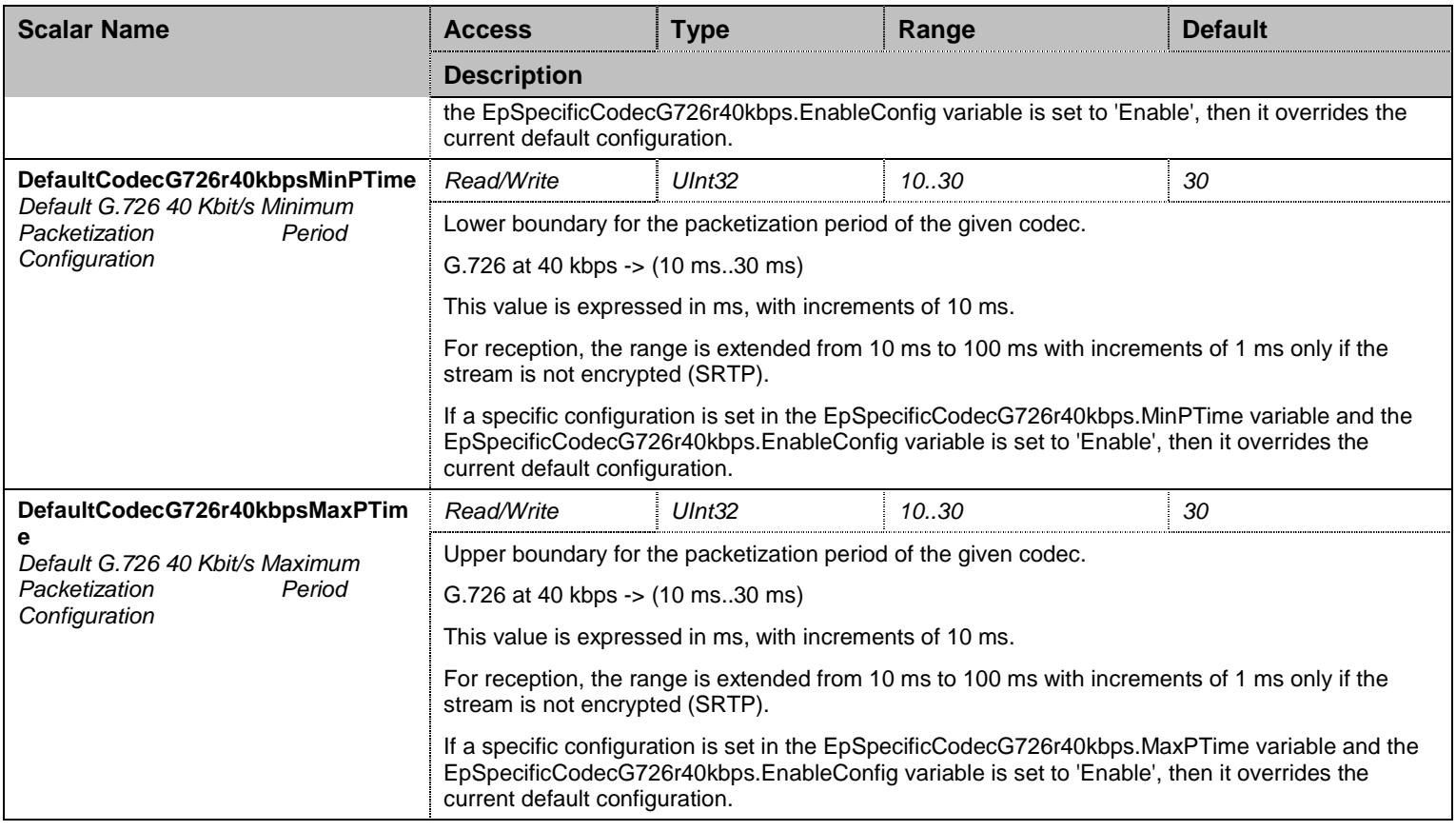

Table 368 CodecG726r40kbpsGroup Scalars

# 36.12.2 EpSpecificCodecG726r40kbps Table

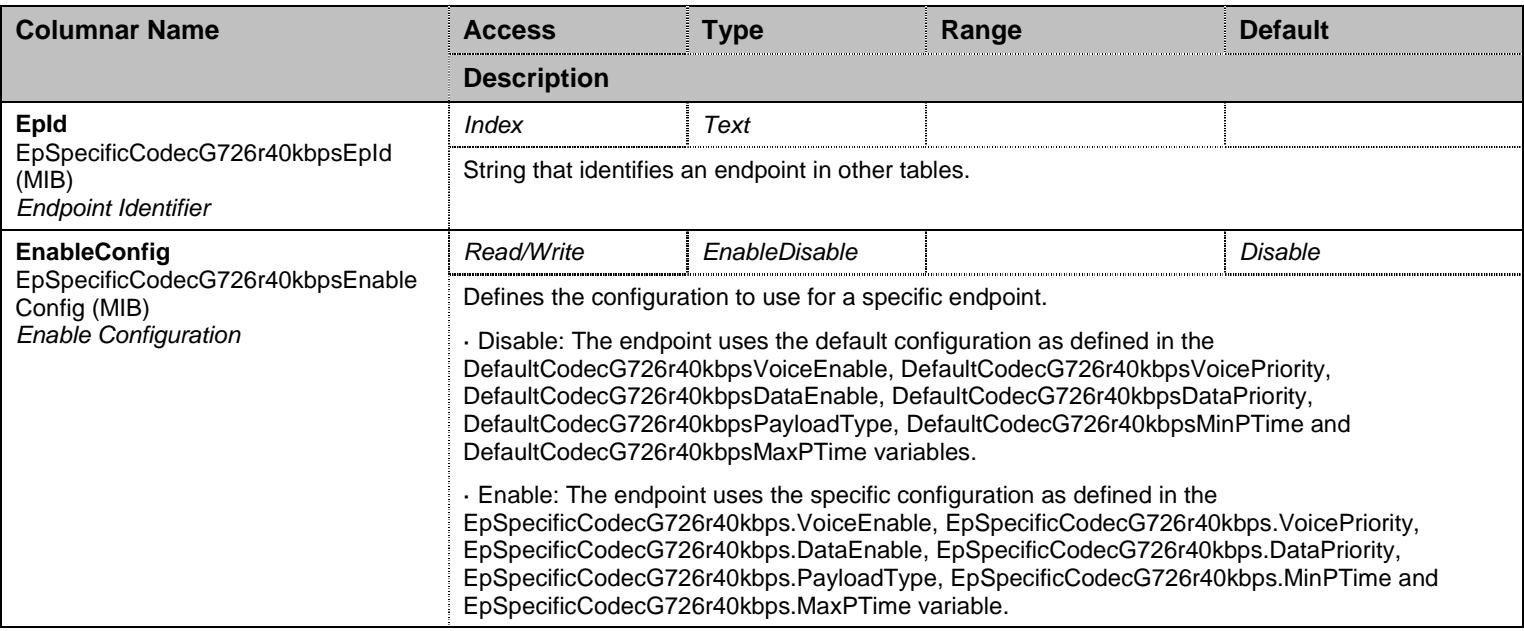

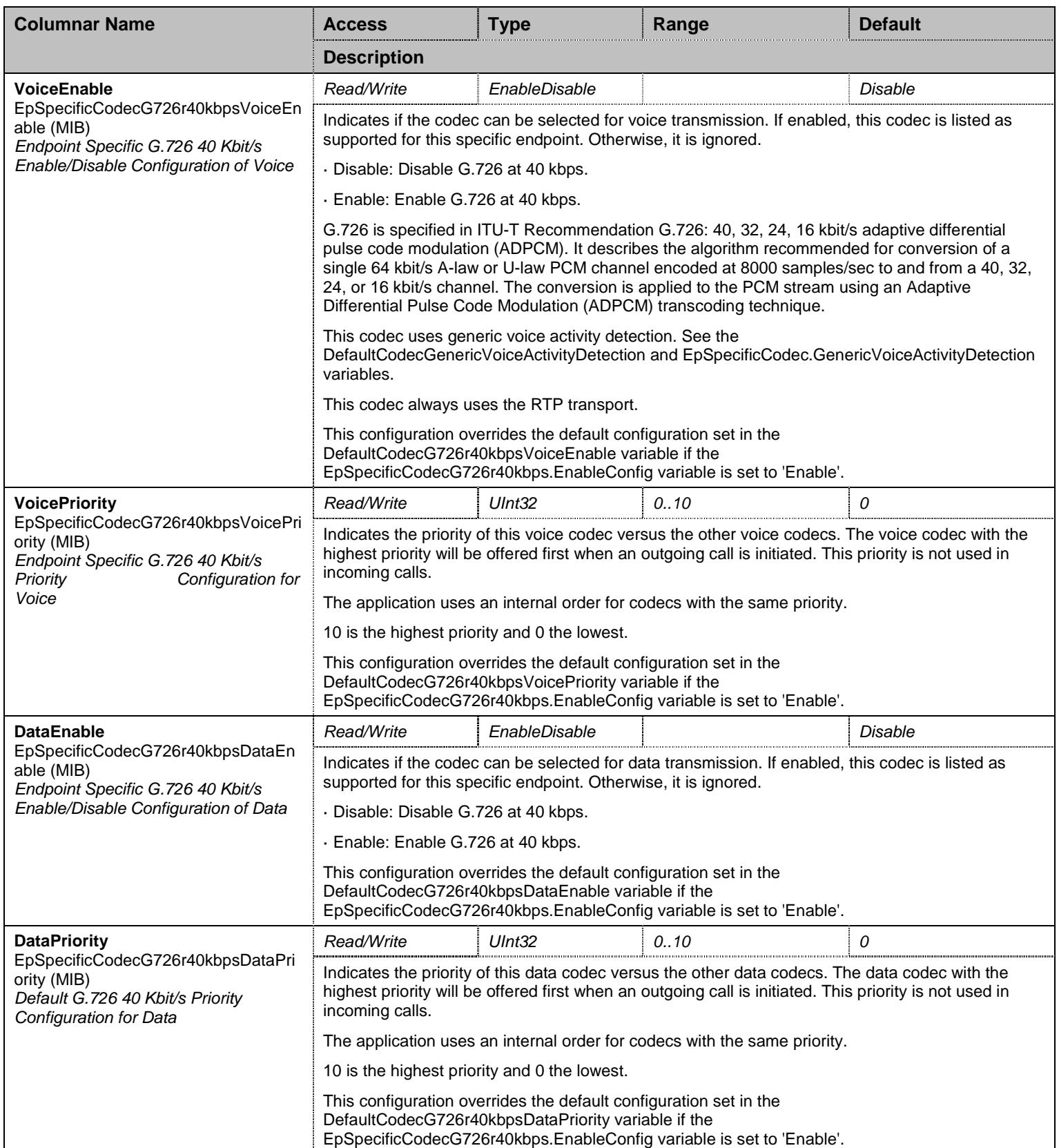

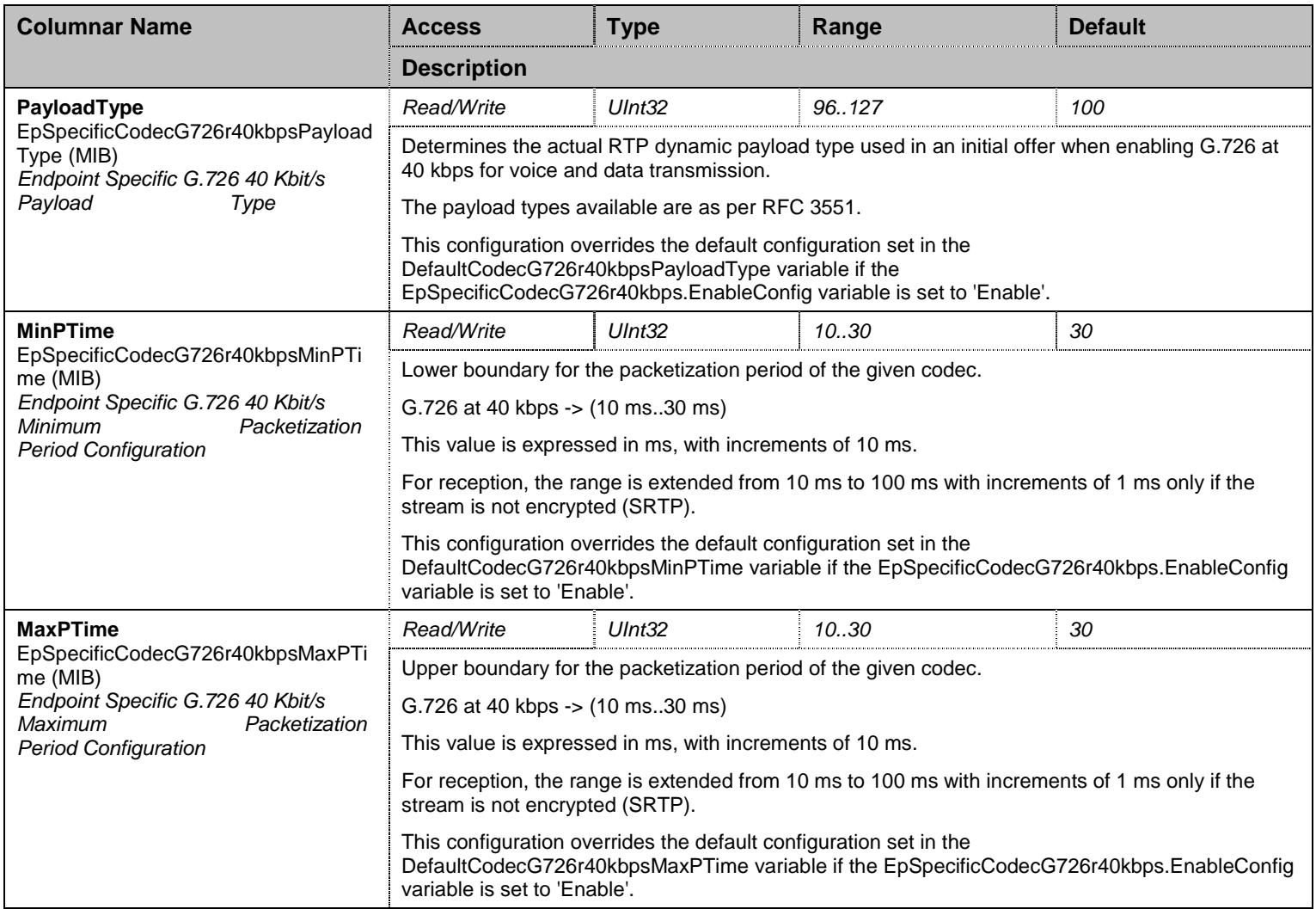

Table 369 EpSpecificCodecG726r40kbps Columnars

#### **36.13 CodecGroup/CodecG729Group Group**

### 36.13.1 CodecG729Group Scalars

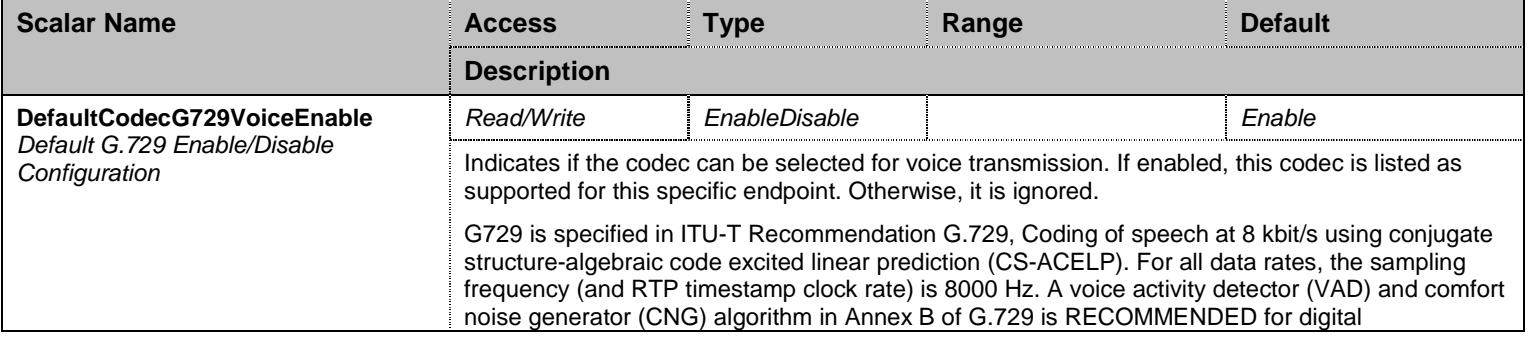

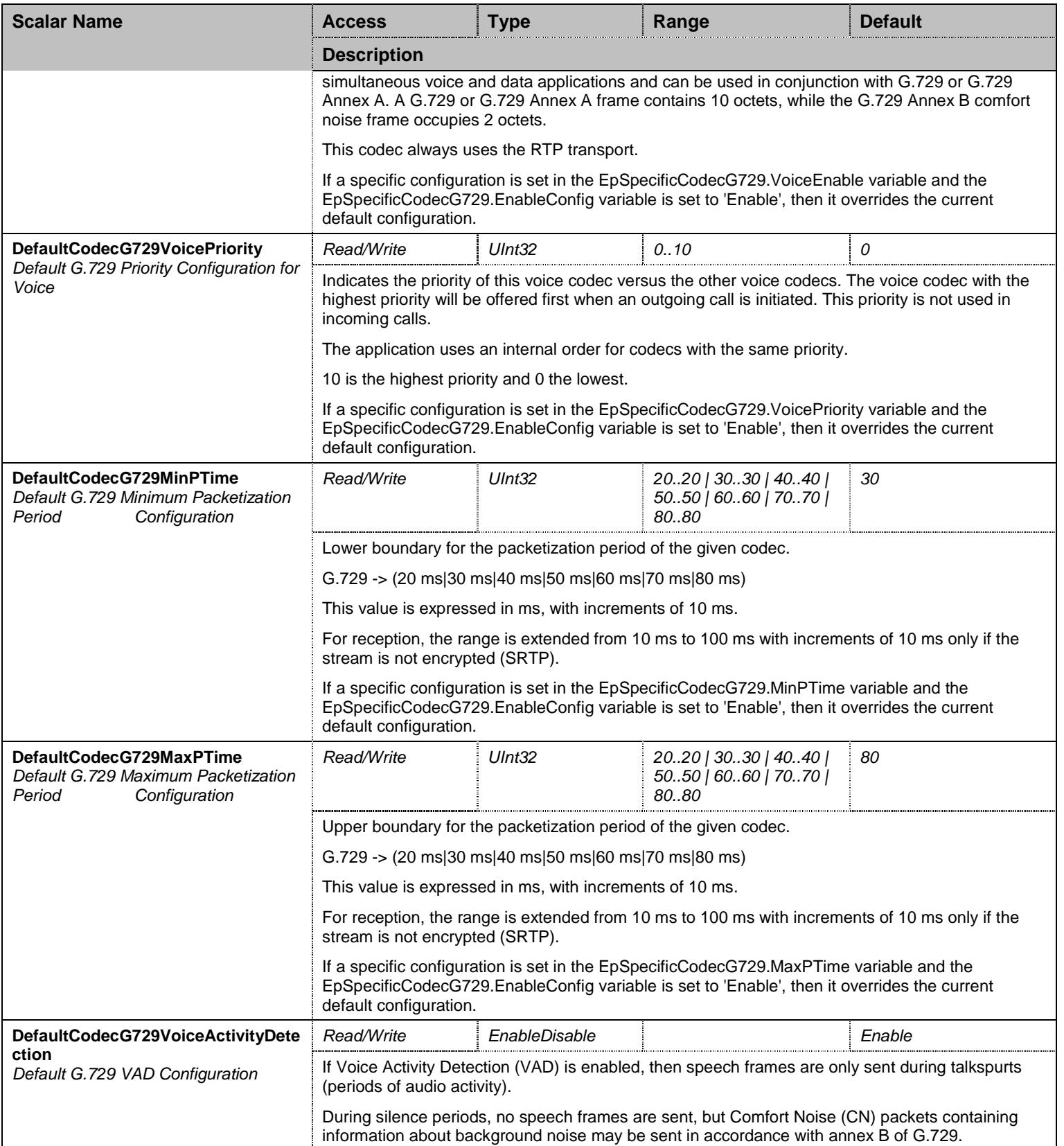

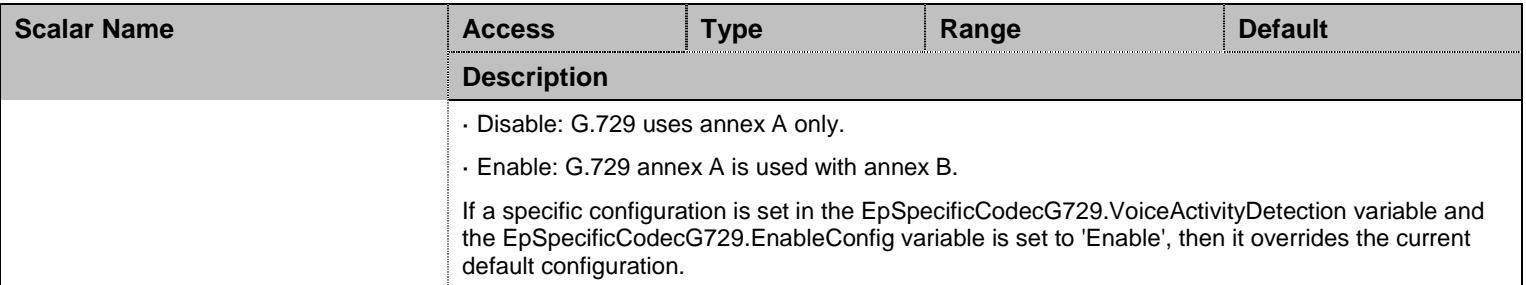

Table 370 CodecG729Group Scalars

# 36.13.2 EpSpecificCodecG729 Table

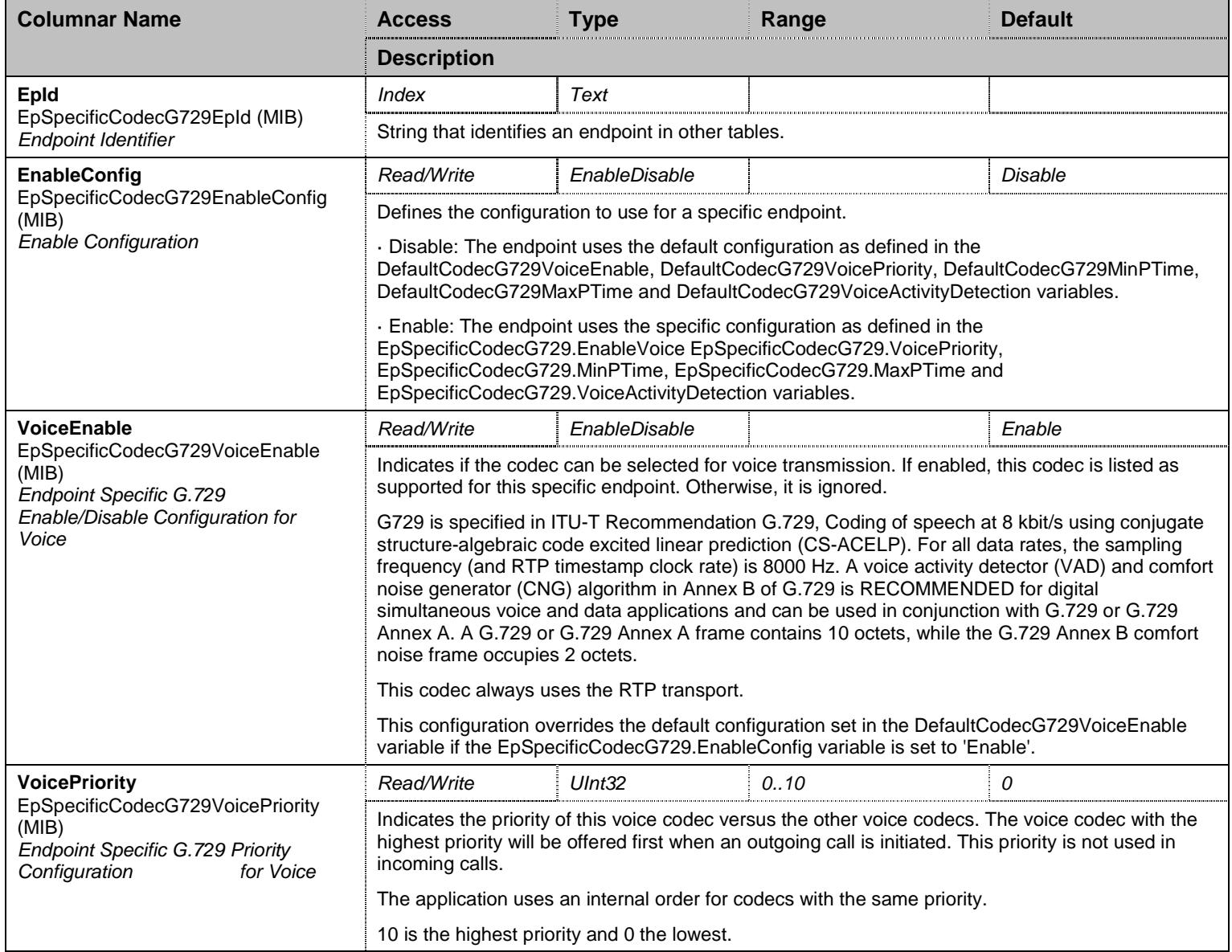

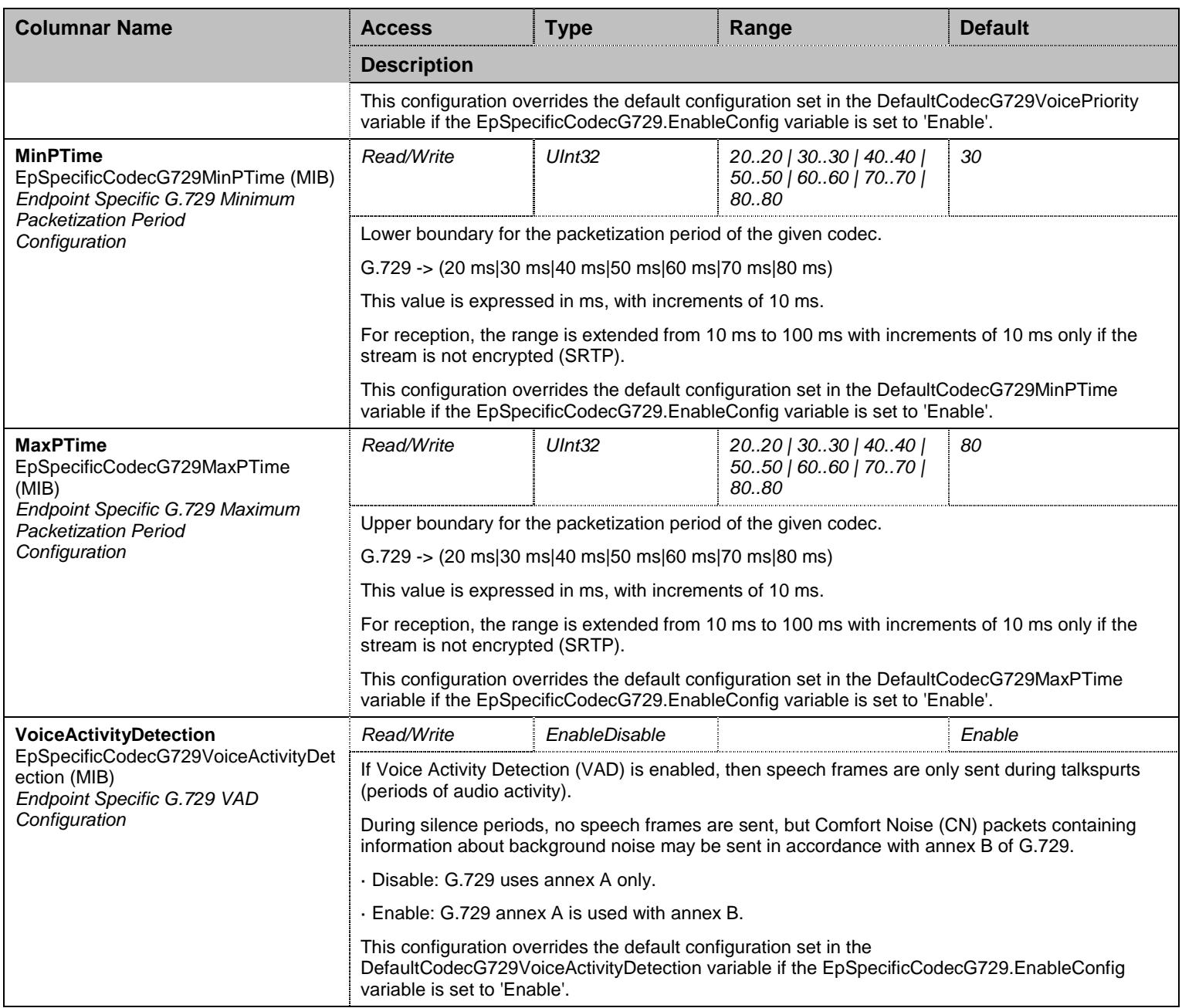

Table 371 EpSpecificCodecG729 Columnars

### **36.14 CodecGroup/CodecT38Group Group**

# 36.14.1 CodecT38Group Scalars

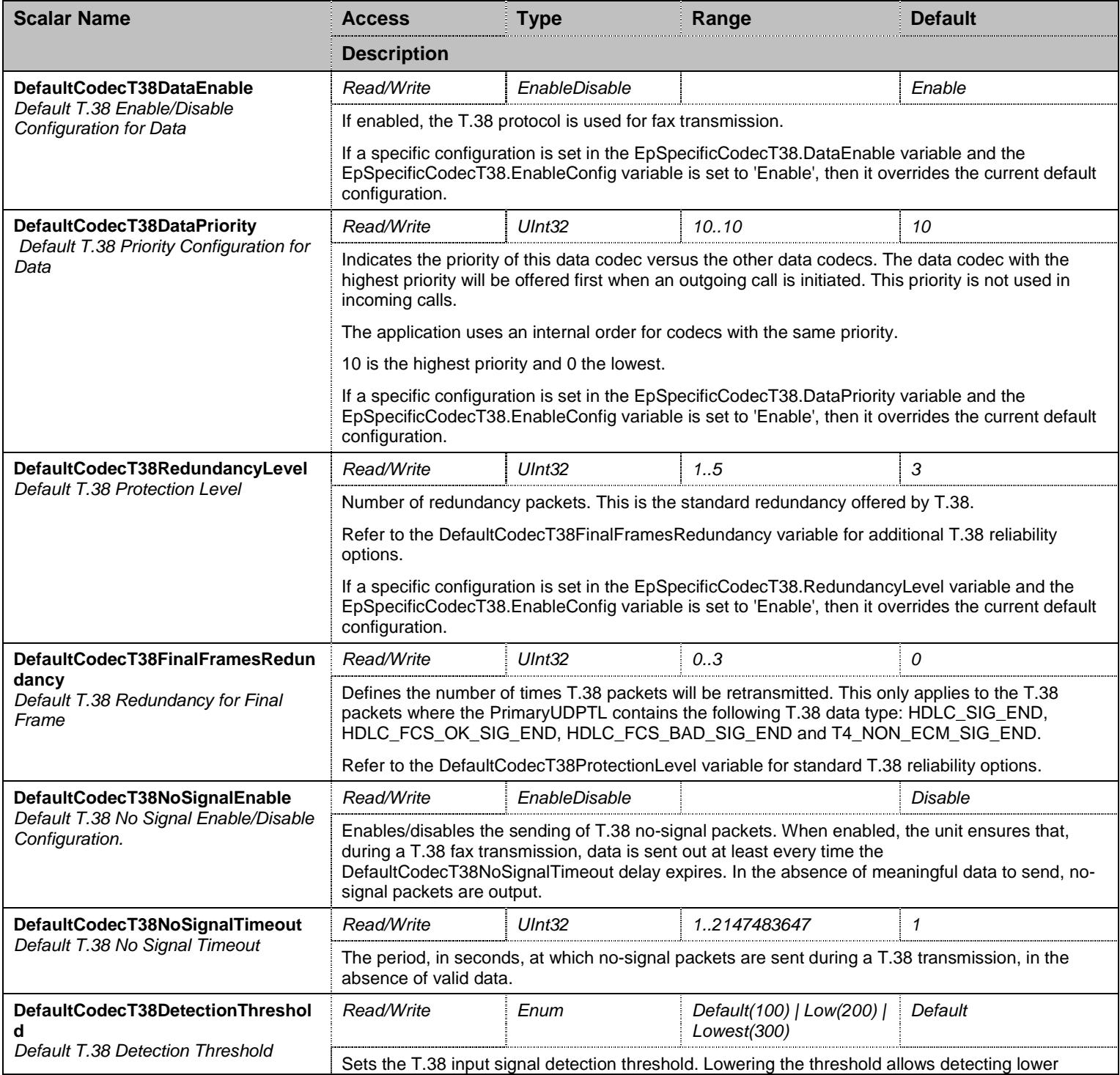

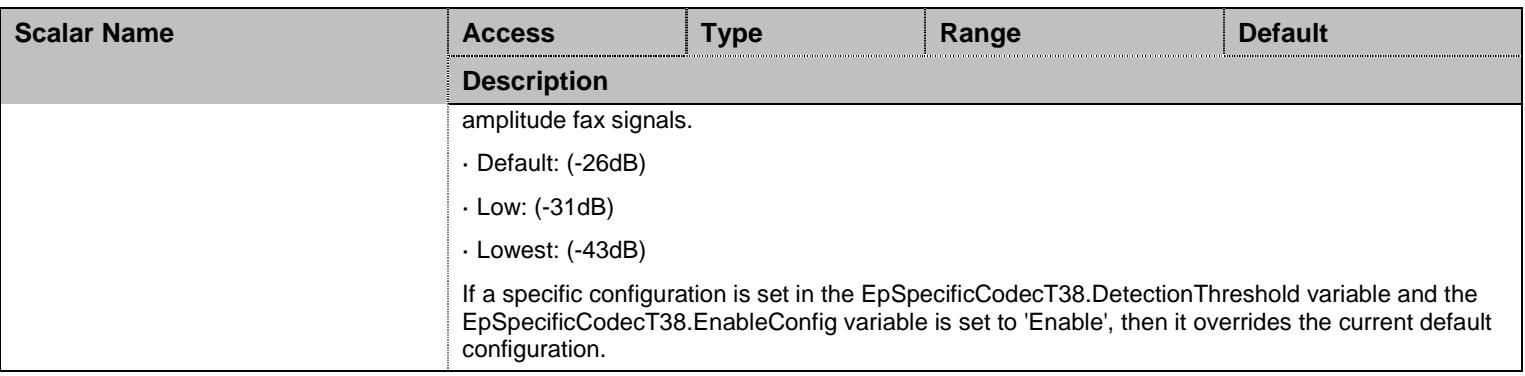

Table 372 CodecT38Group Scalars

# 36.14.2 EpSpecificCodecT38 Table

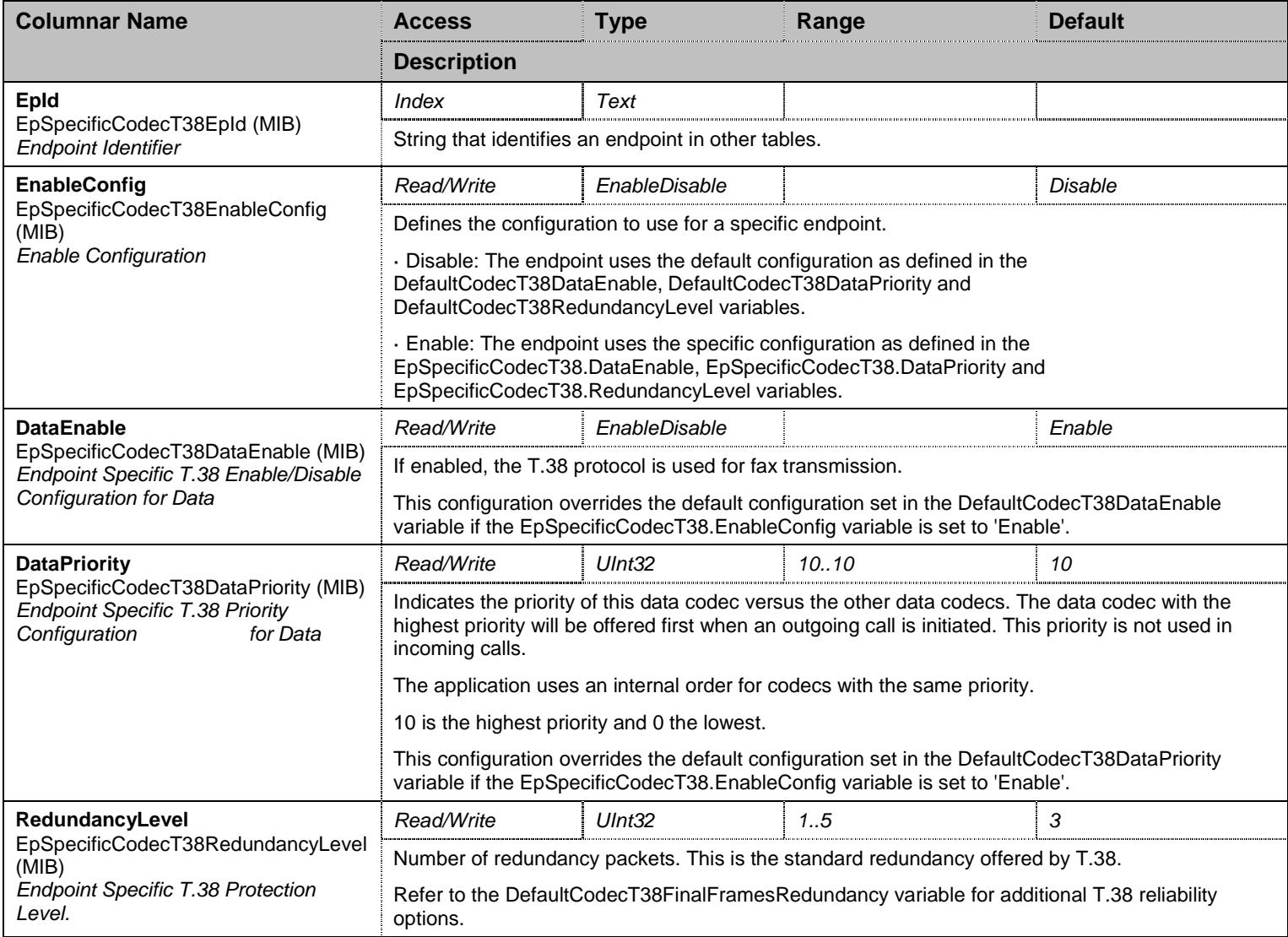

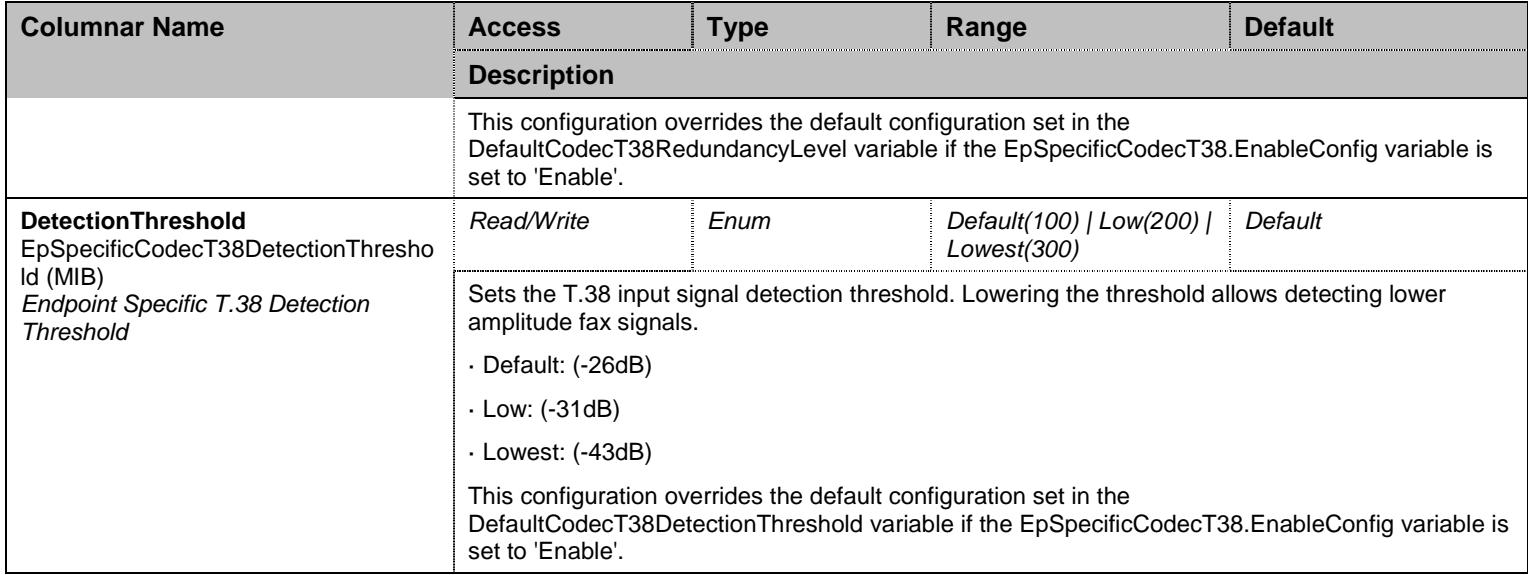

Table 373 EpSpecificCodecT38 Columnars

# **36.15 CodecGroup/CodecClearModeGroup Group**

# 36.15.1 CodecClearModeGroup Scalars

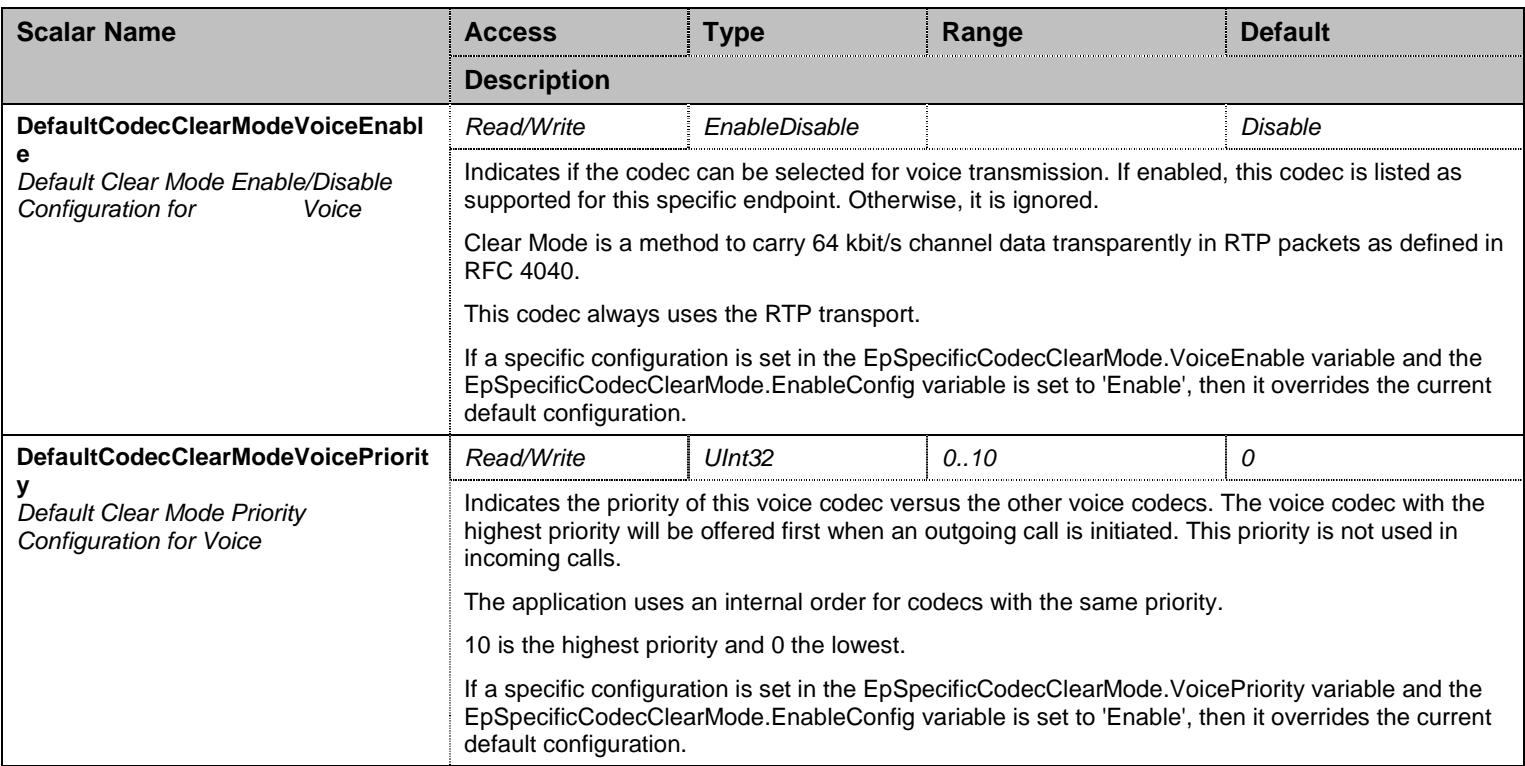

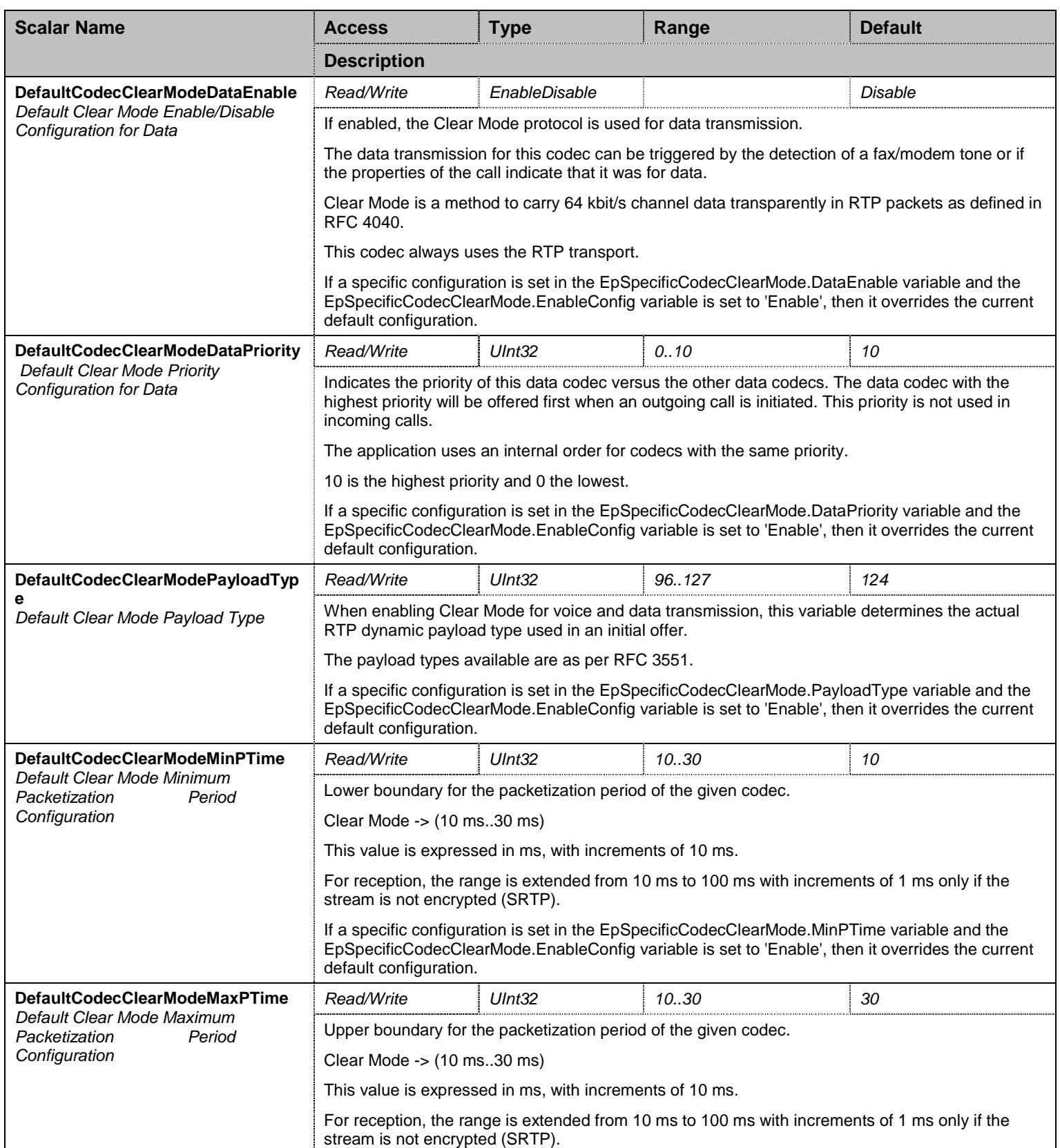

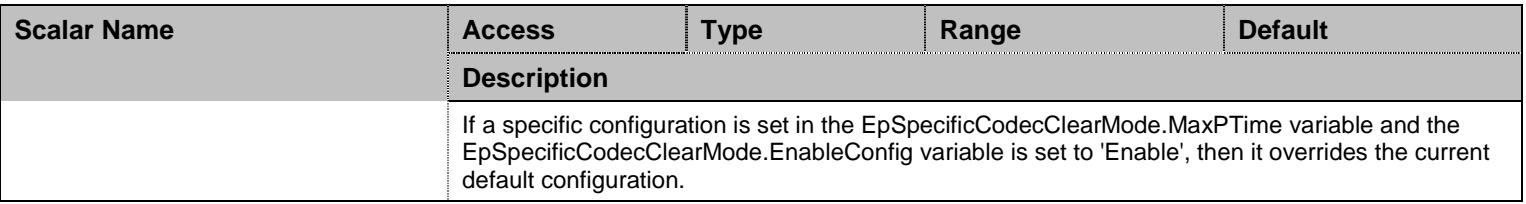

Table 374 CodecClearModeGroup Scalars

# 36.15.2 EpSpecificCodecClearMode Table

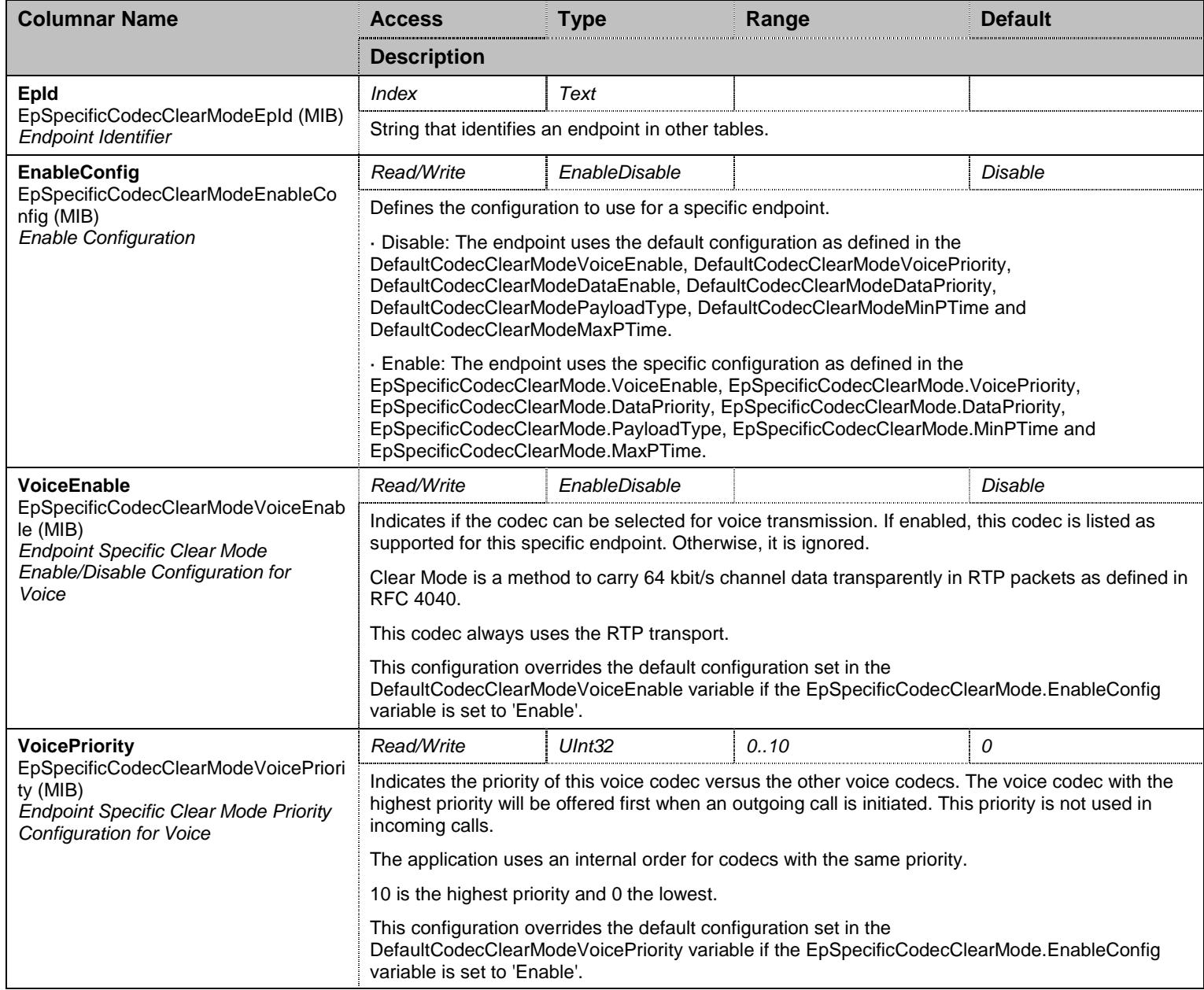

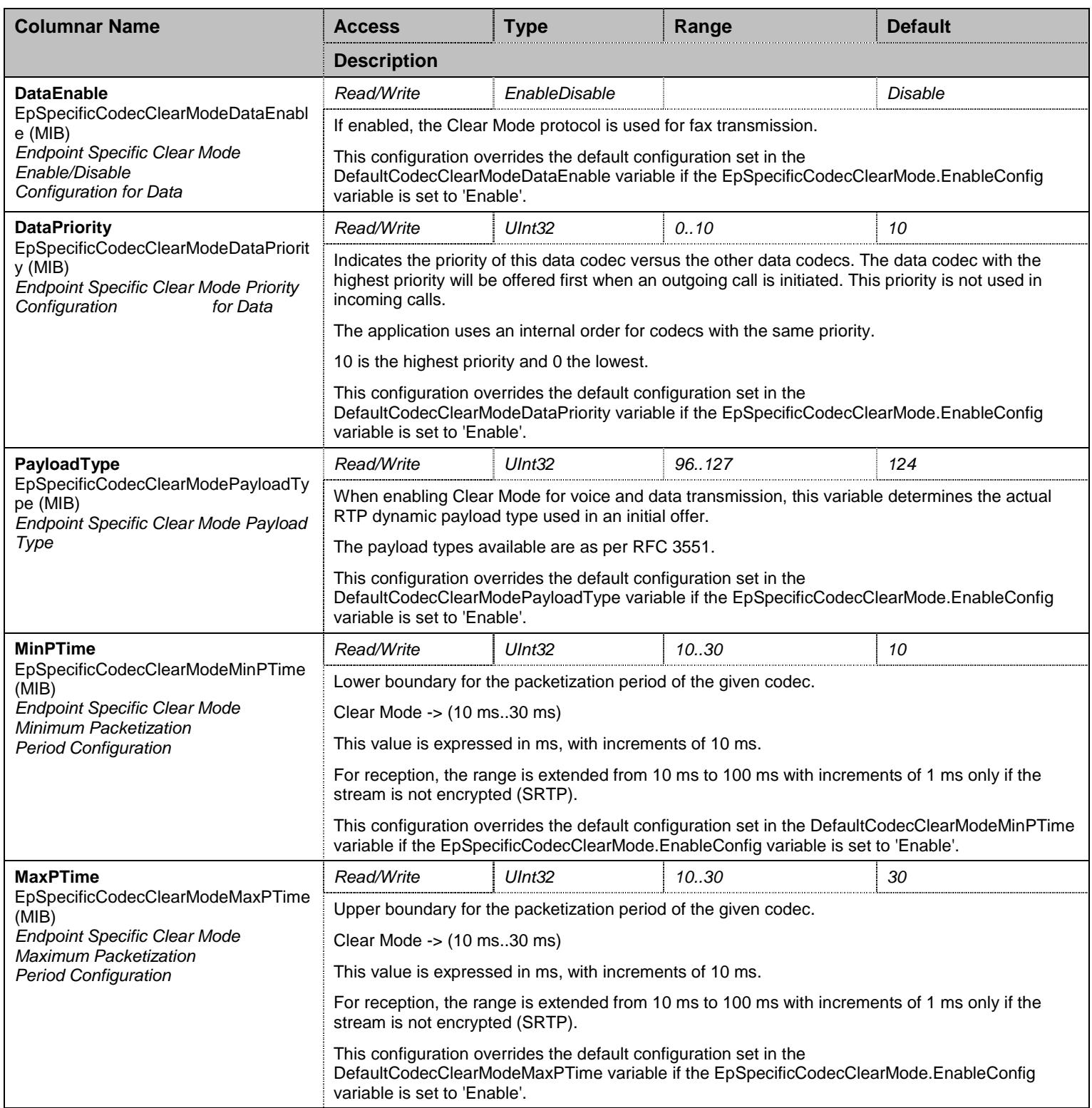

Table 375 EpSpecificCodecClearMode Columnars

### **36.16 CodecGroup/CodecClearChannelGroup Group**

# 36.16.1 CodecClearChannelGroup Scalars

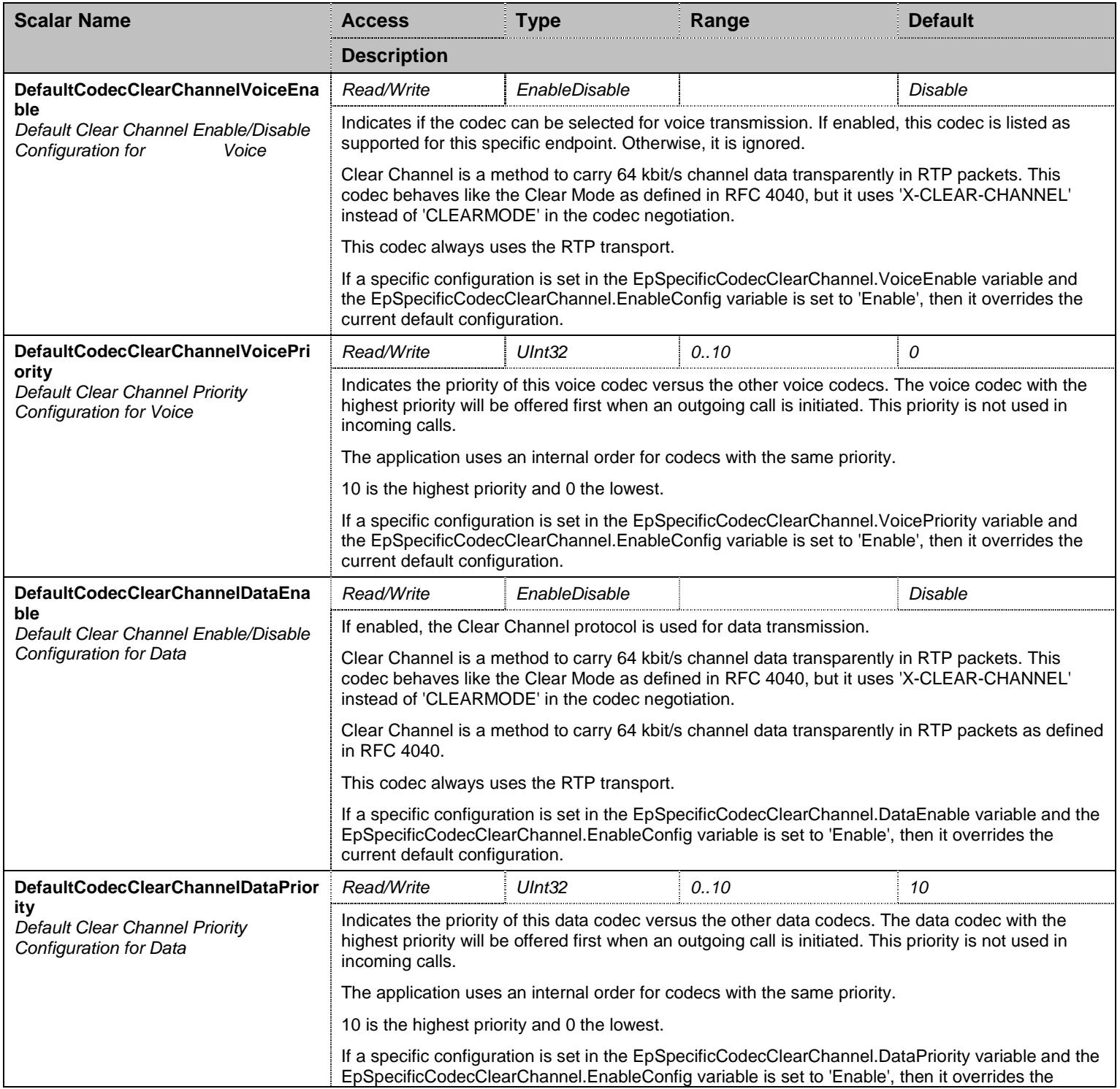

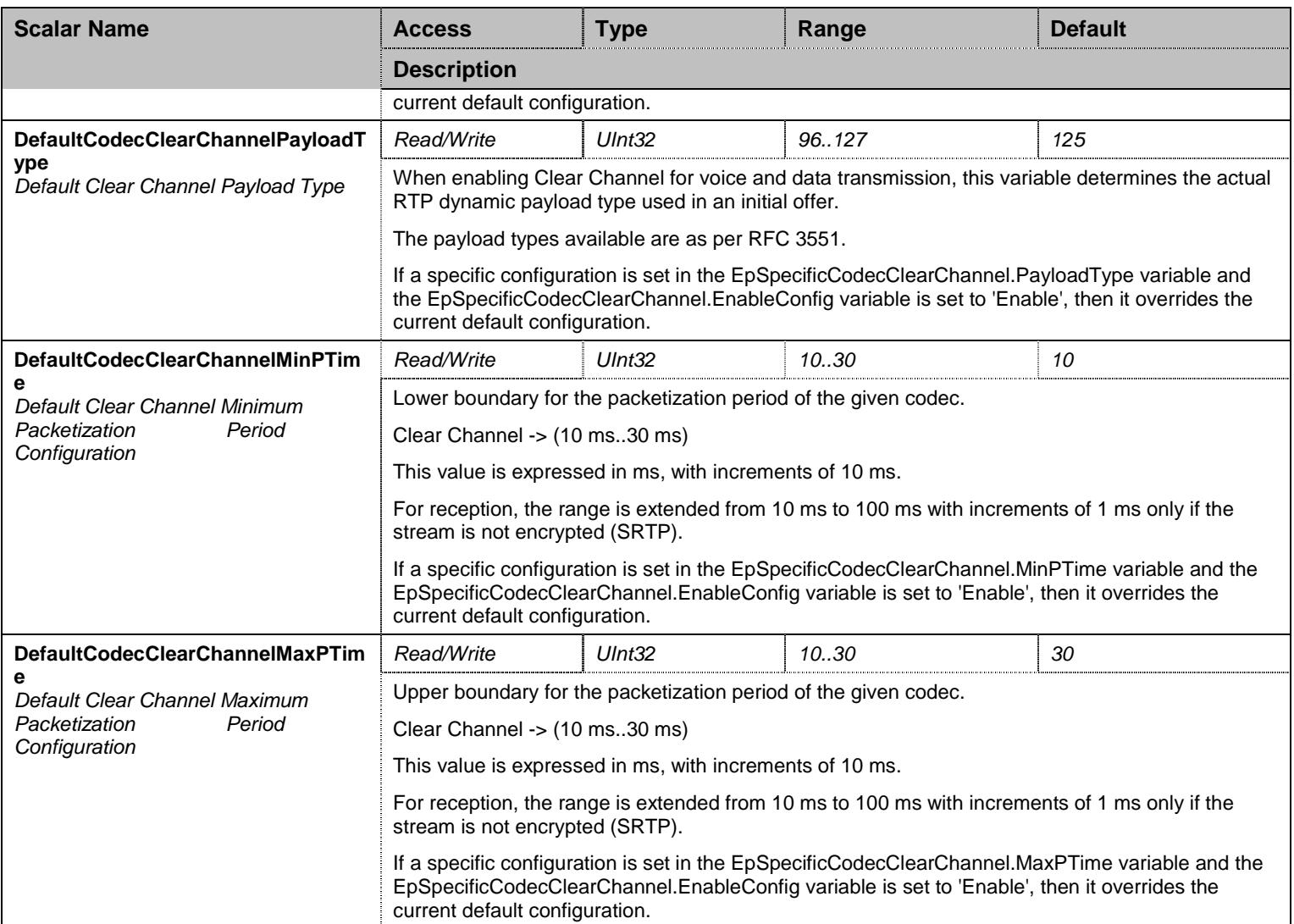

Table 376 CodecClearChannelGroup Scalars

# 36.16.2 EpSpecificCodecClearChannel Table

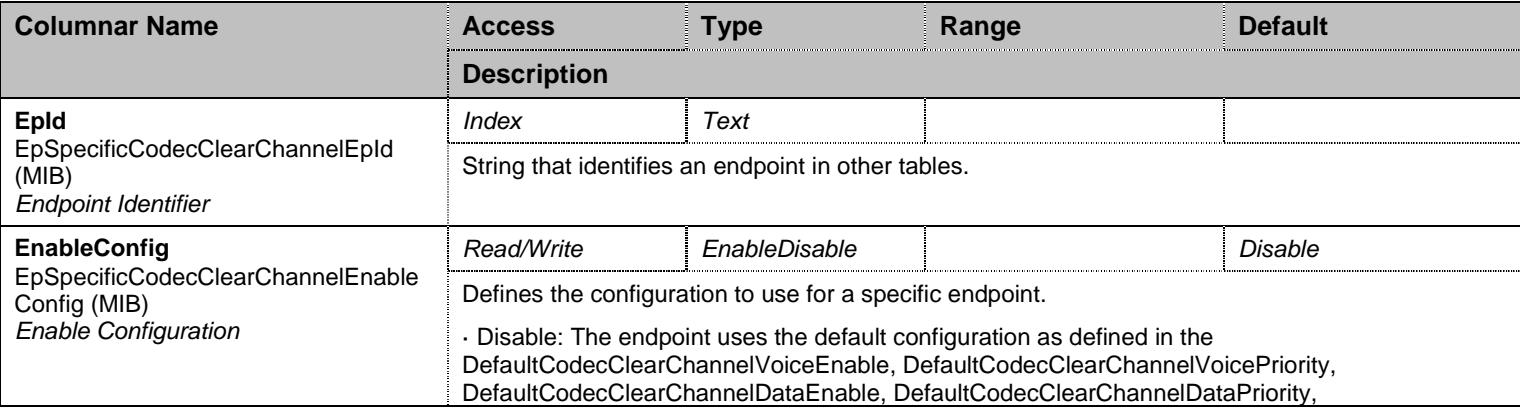

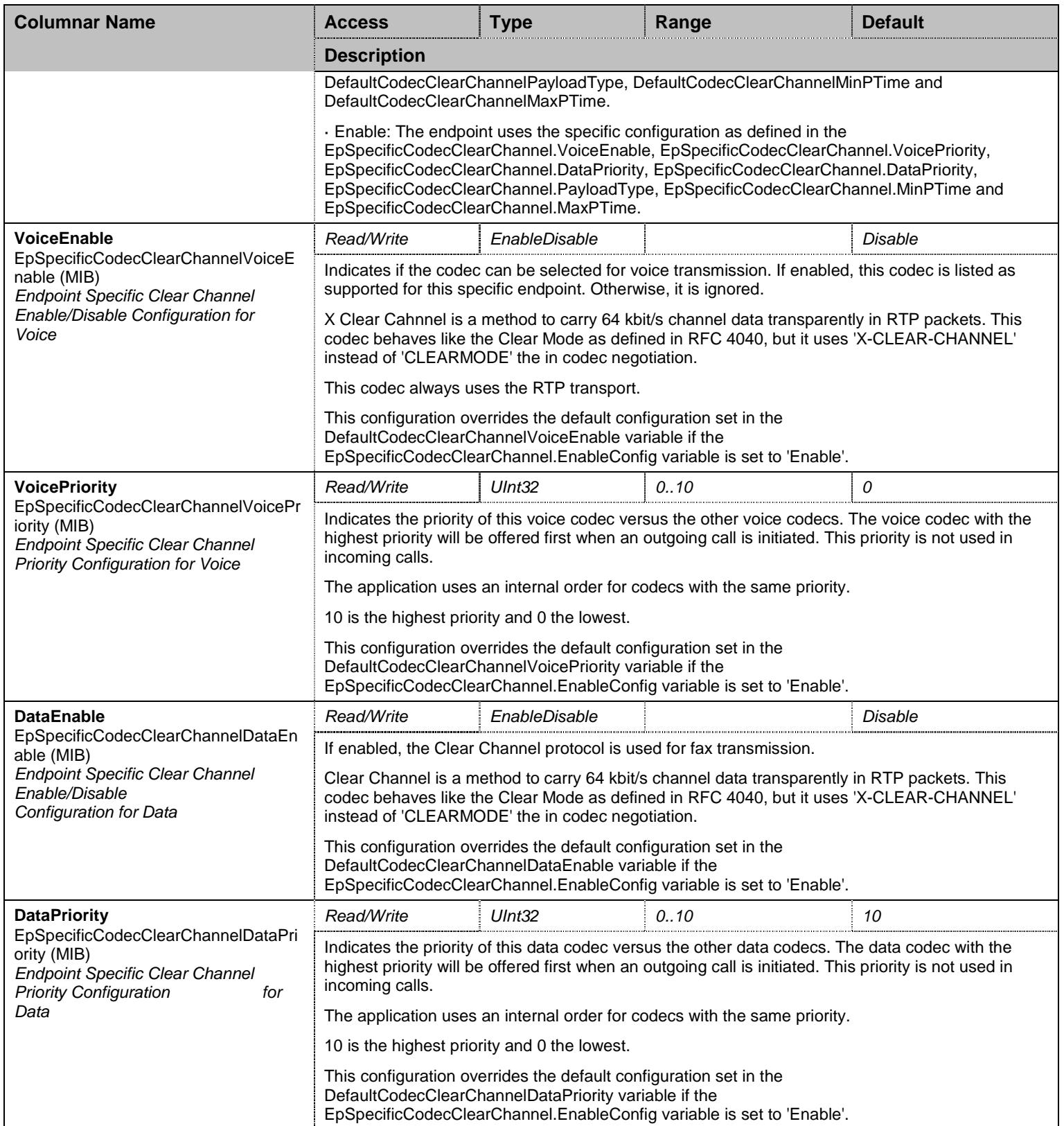

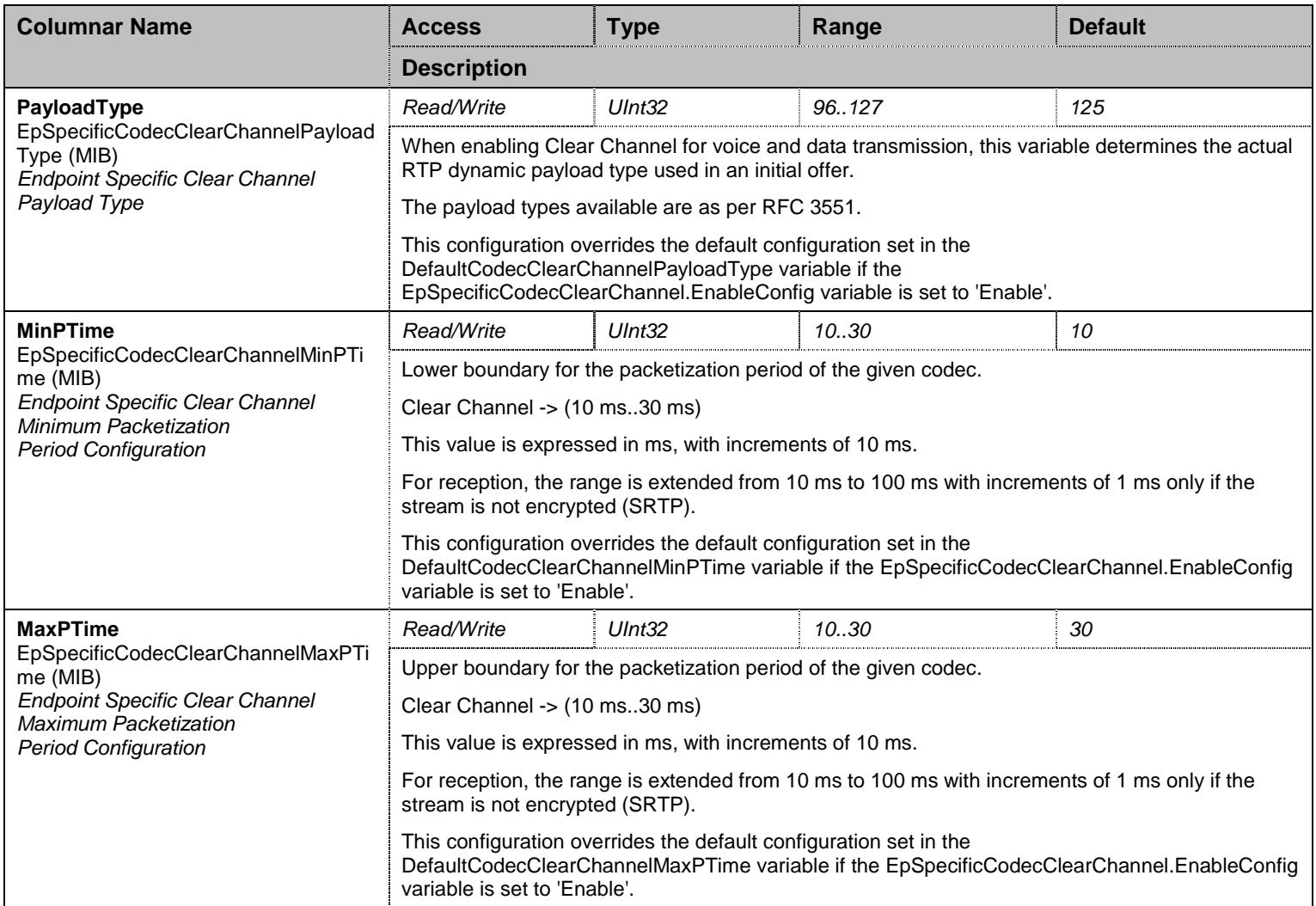

Table 377 EpSpecificCodecClearChannel Columnars

#### **36.17 CodecGroup/CodecXCCDGroup Group**

### 36.17.1 CodecXCCDGroup Scalars

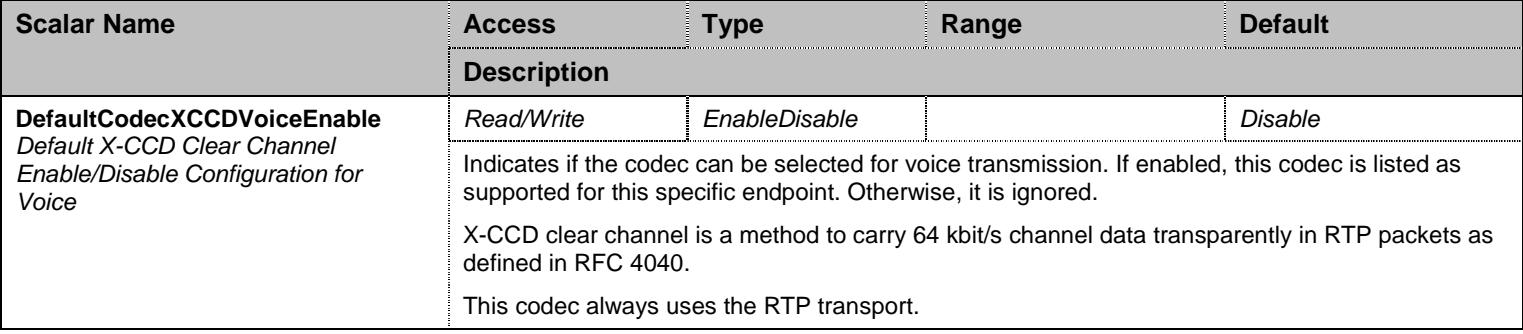

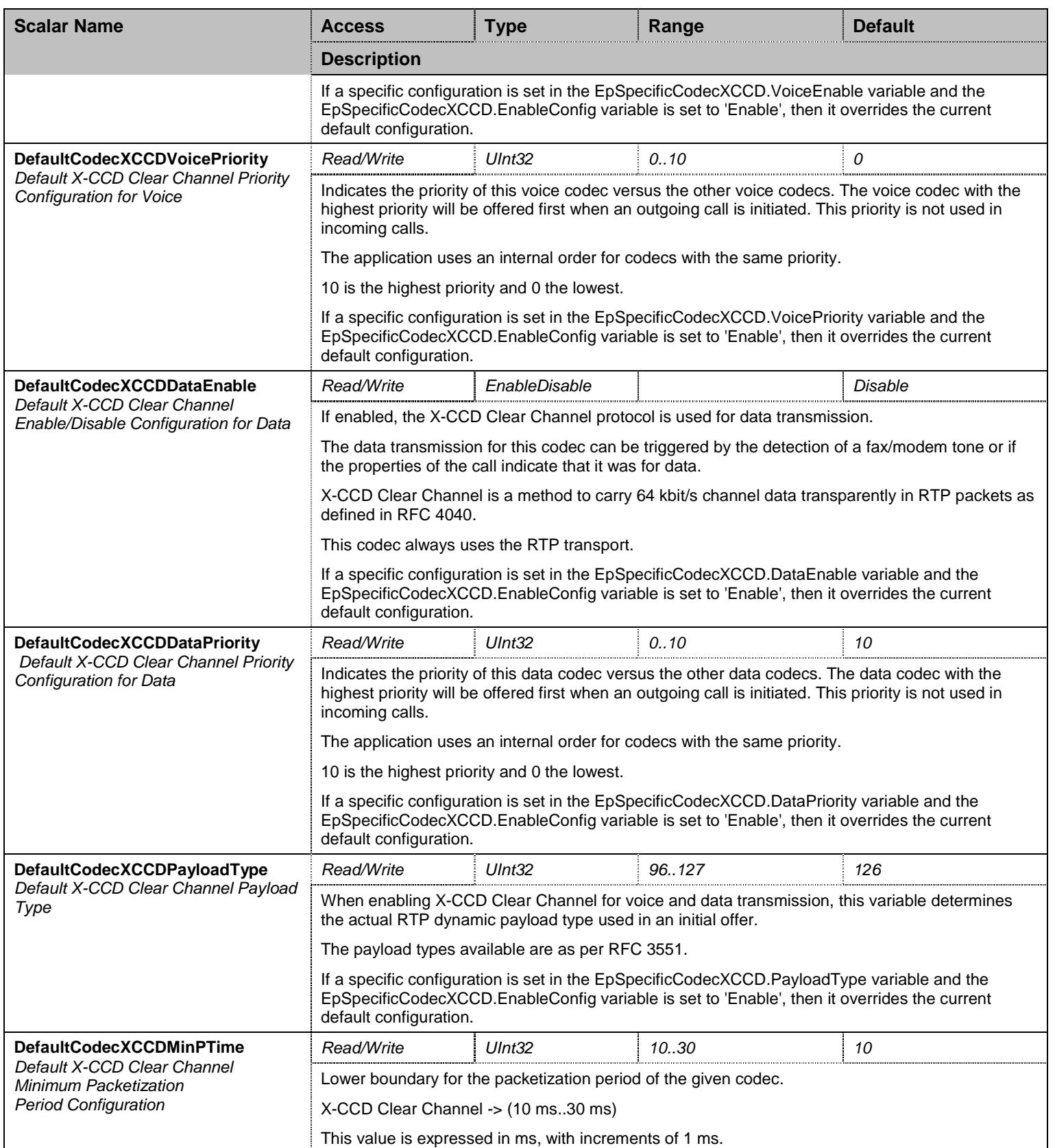

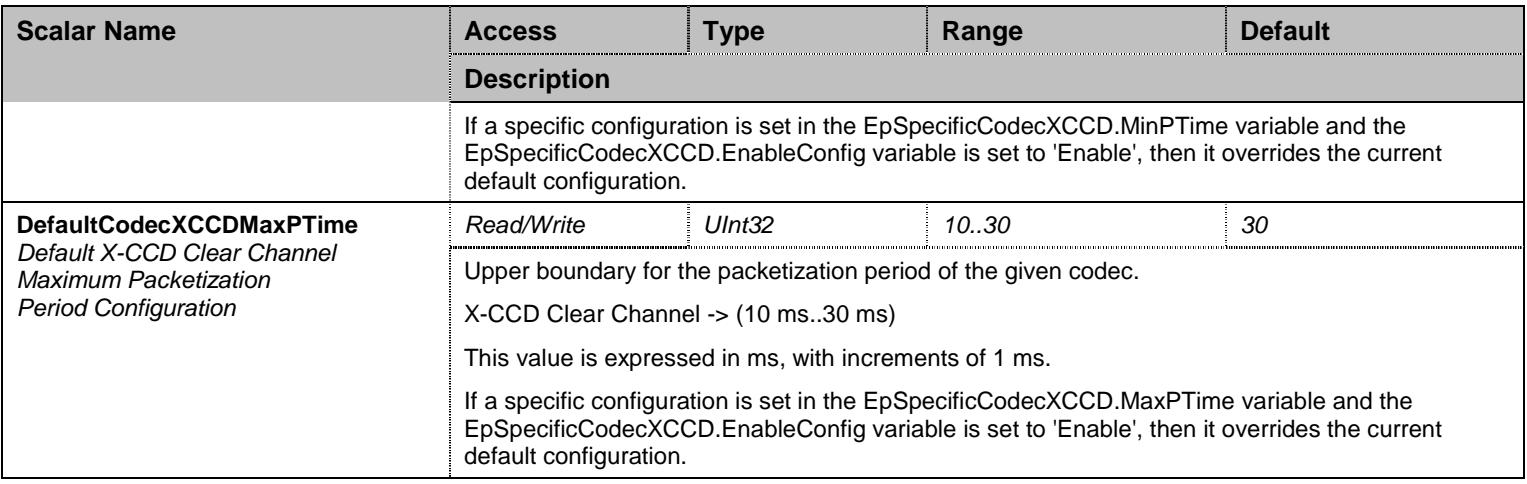

Table 378 CodecXCCDGroup Scalars

# 36.17.2 EpSpecificCodecXCCD Table

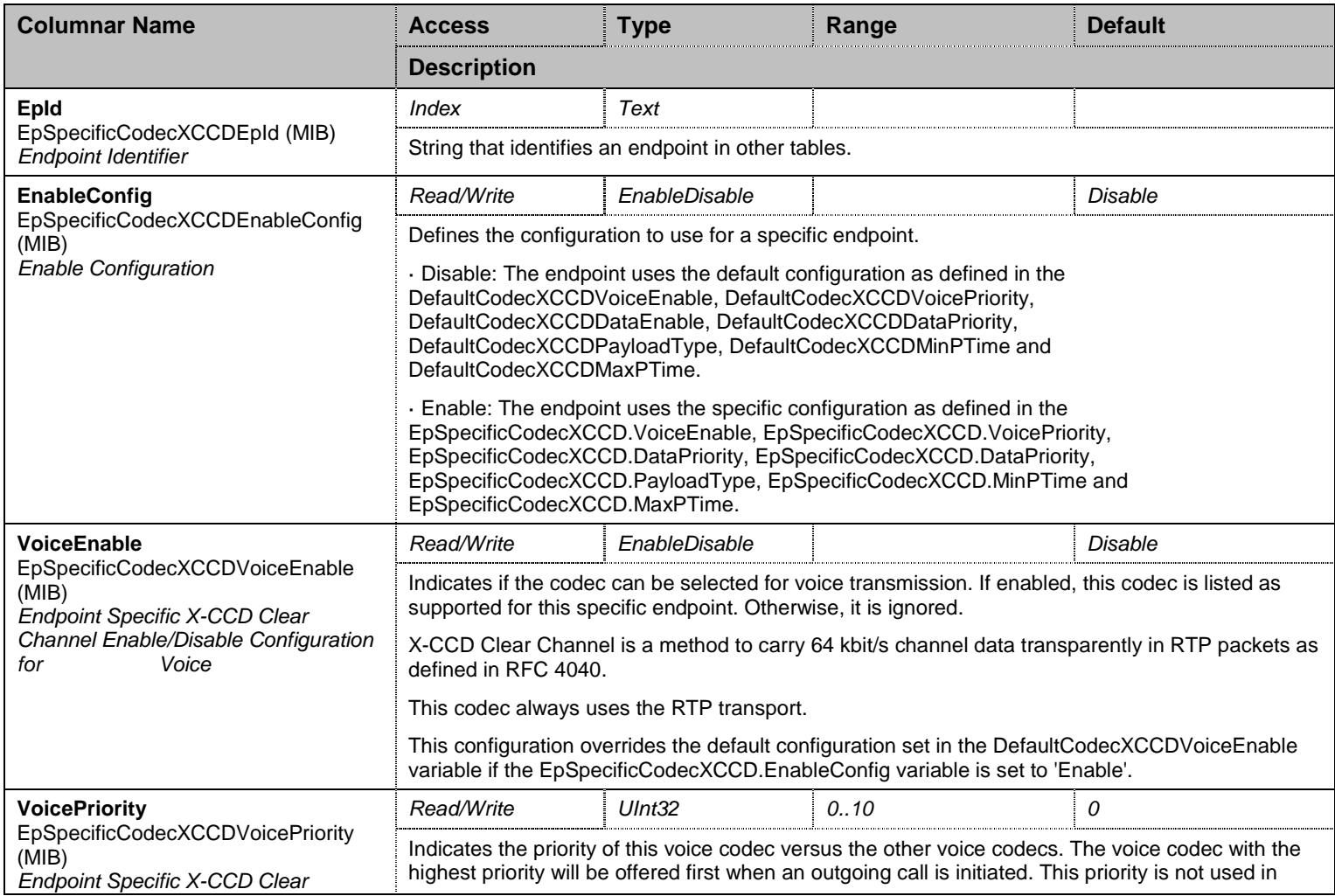

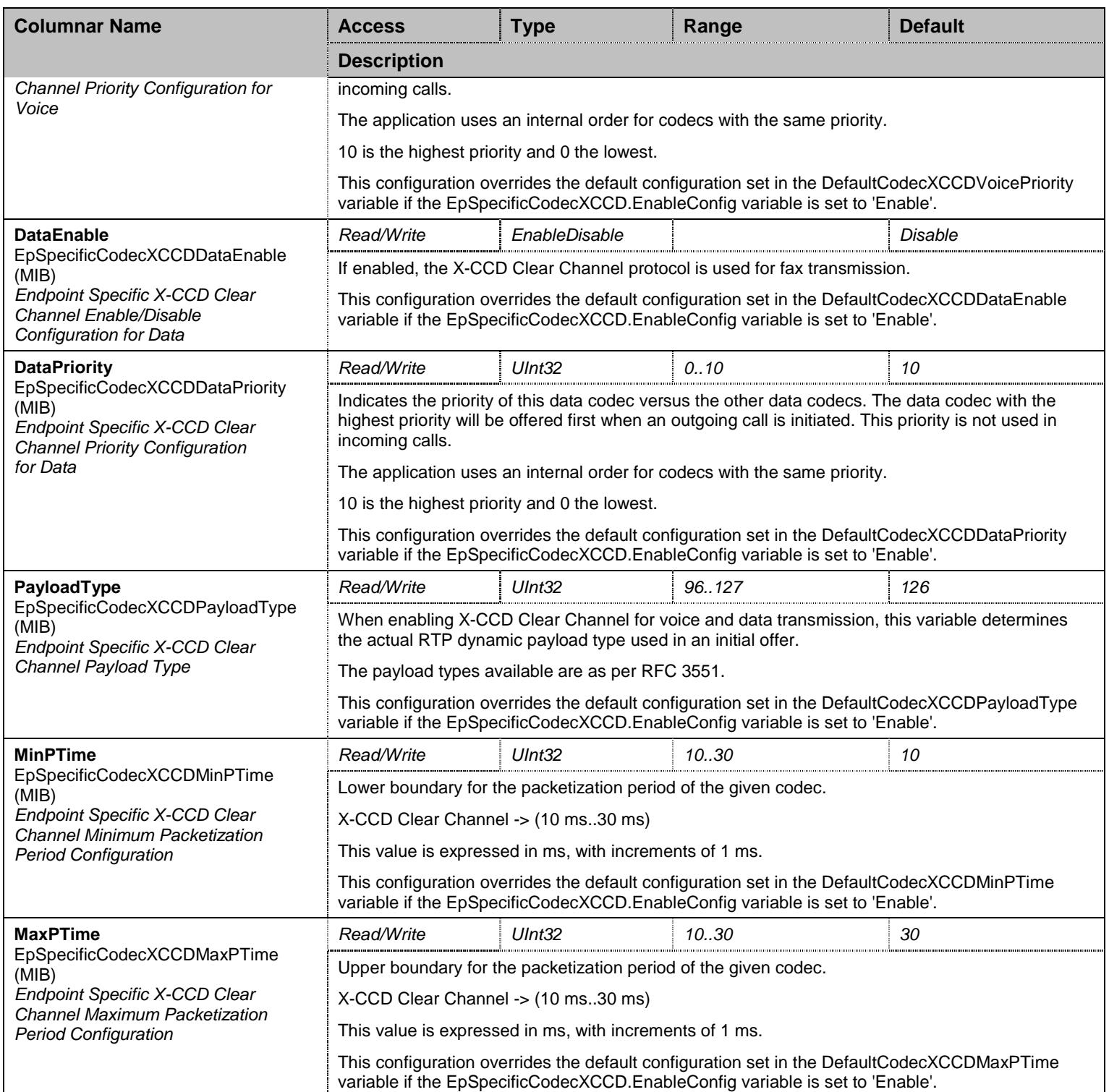

Table 379 EpSpecificCodecXCCD Columnars

### **36.18 JitterBufferGroup Group**

# 36.18.1 JitterBufferGroup Scalars

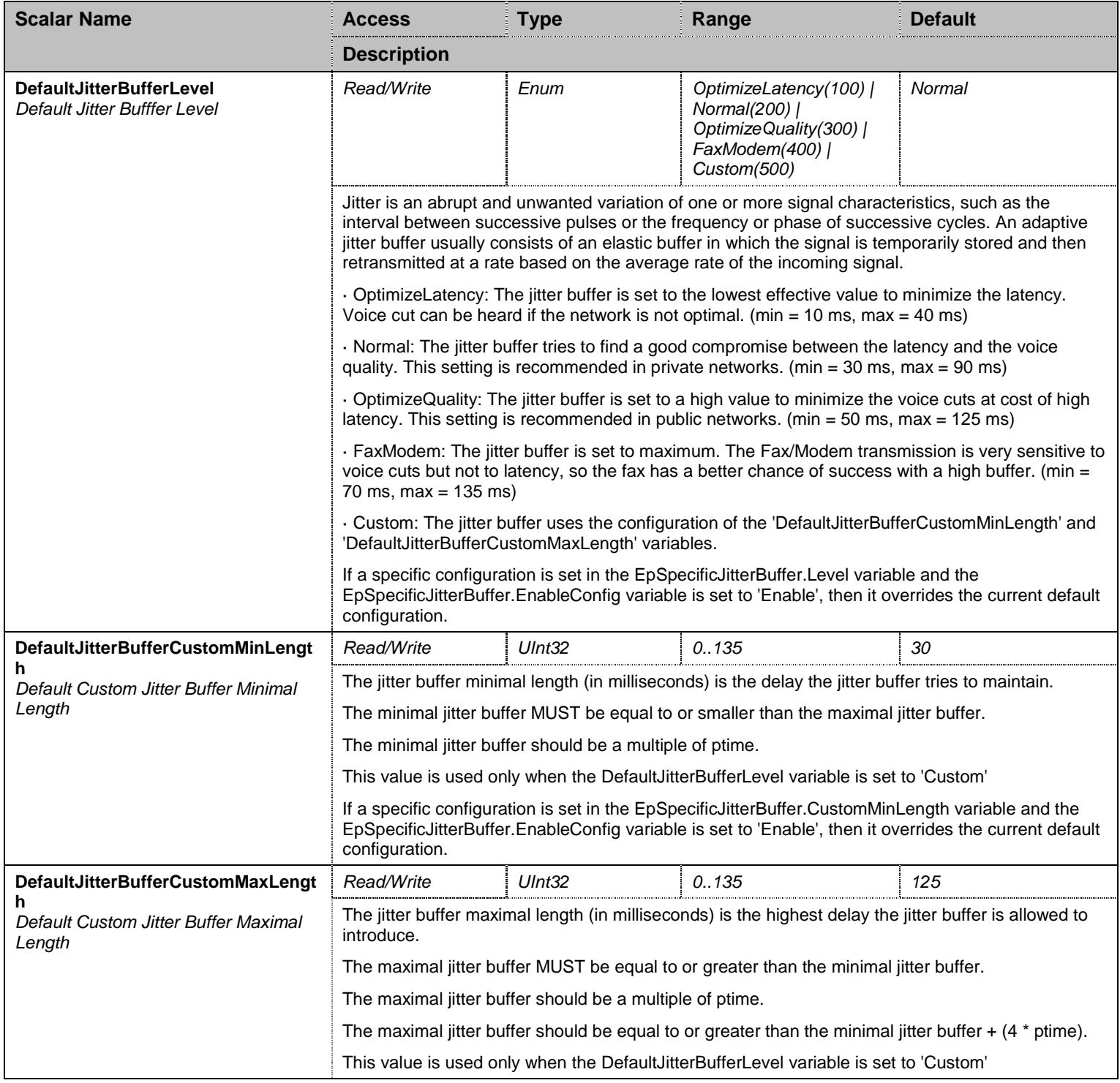

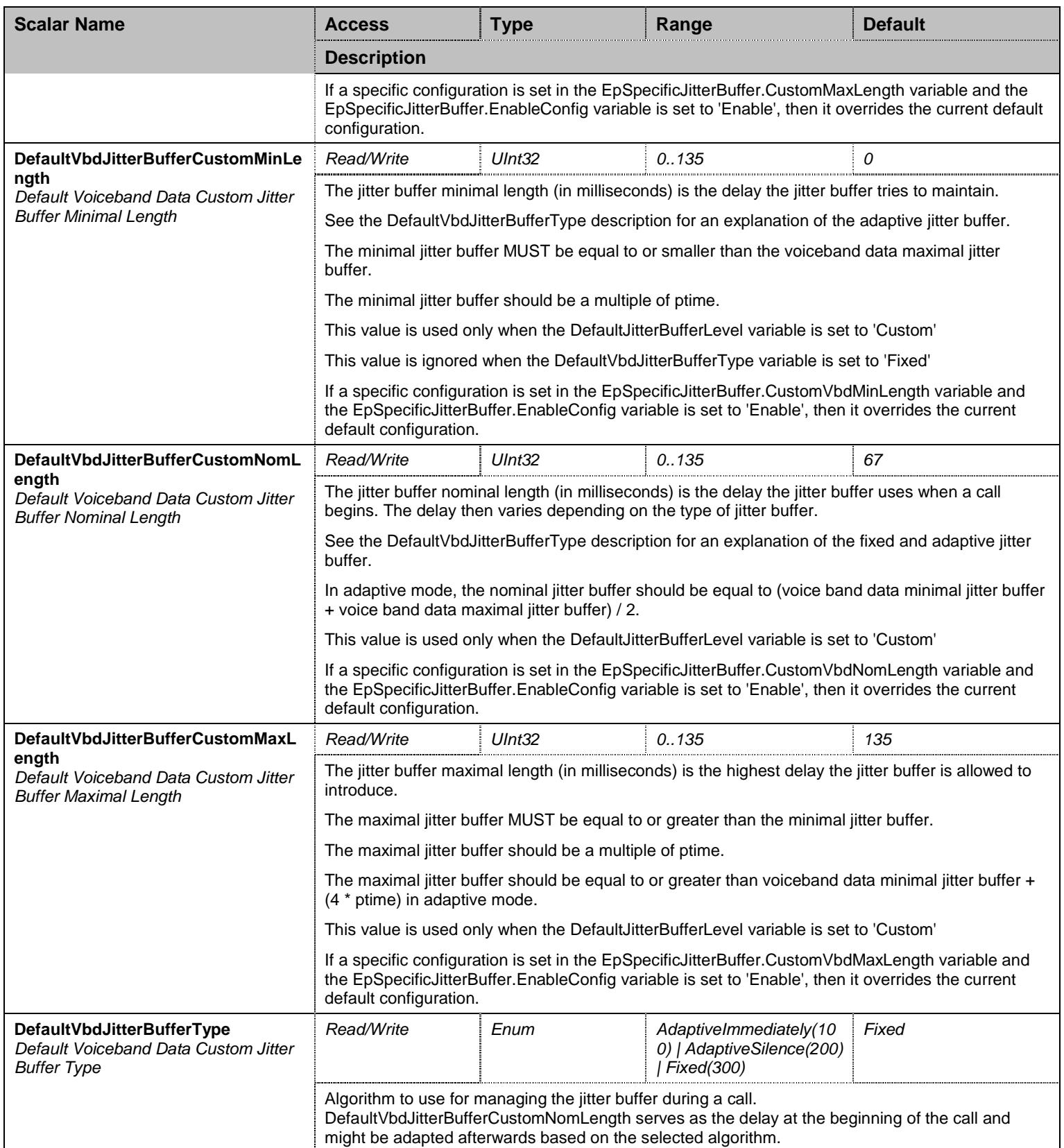

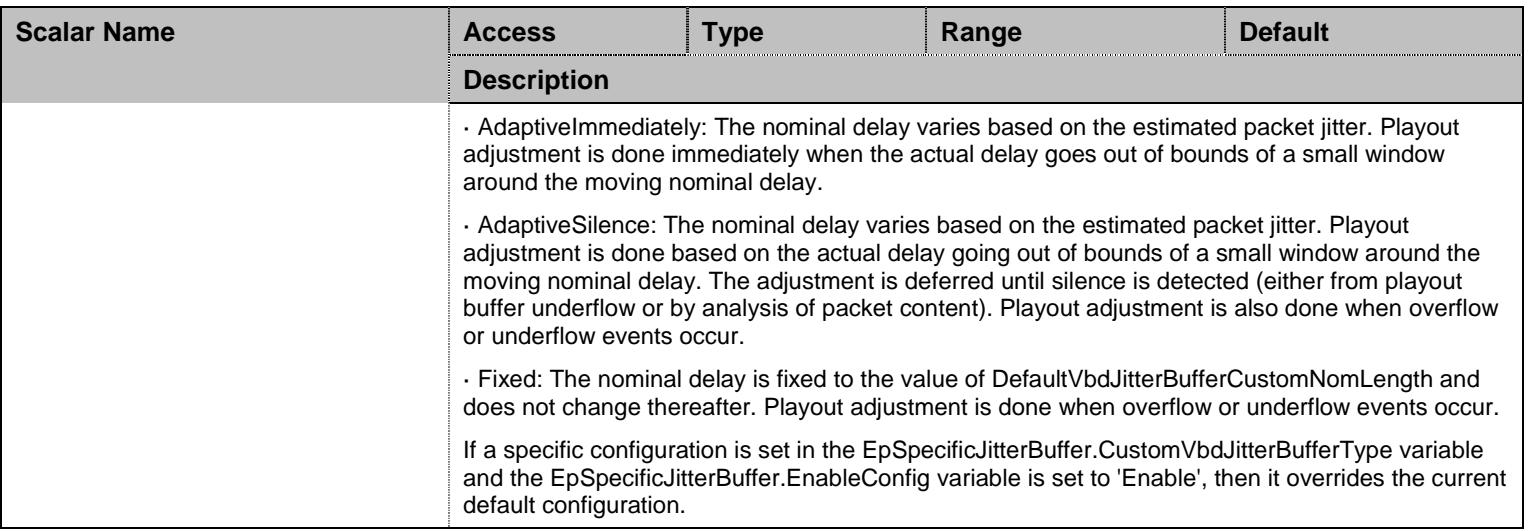

Table 380 JitterBufferGroup Scalars

# 36.18.2 EpSpecificJitterBuffer Table

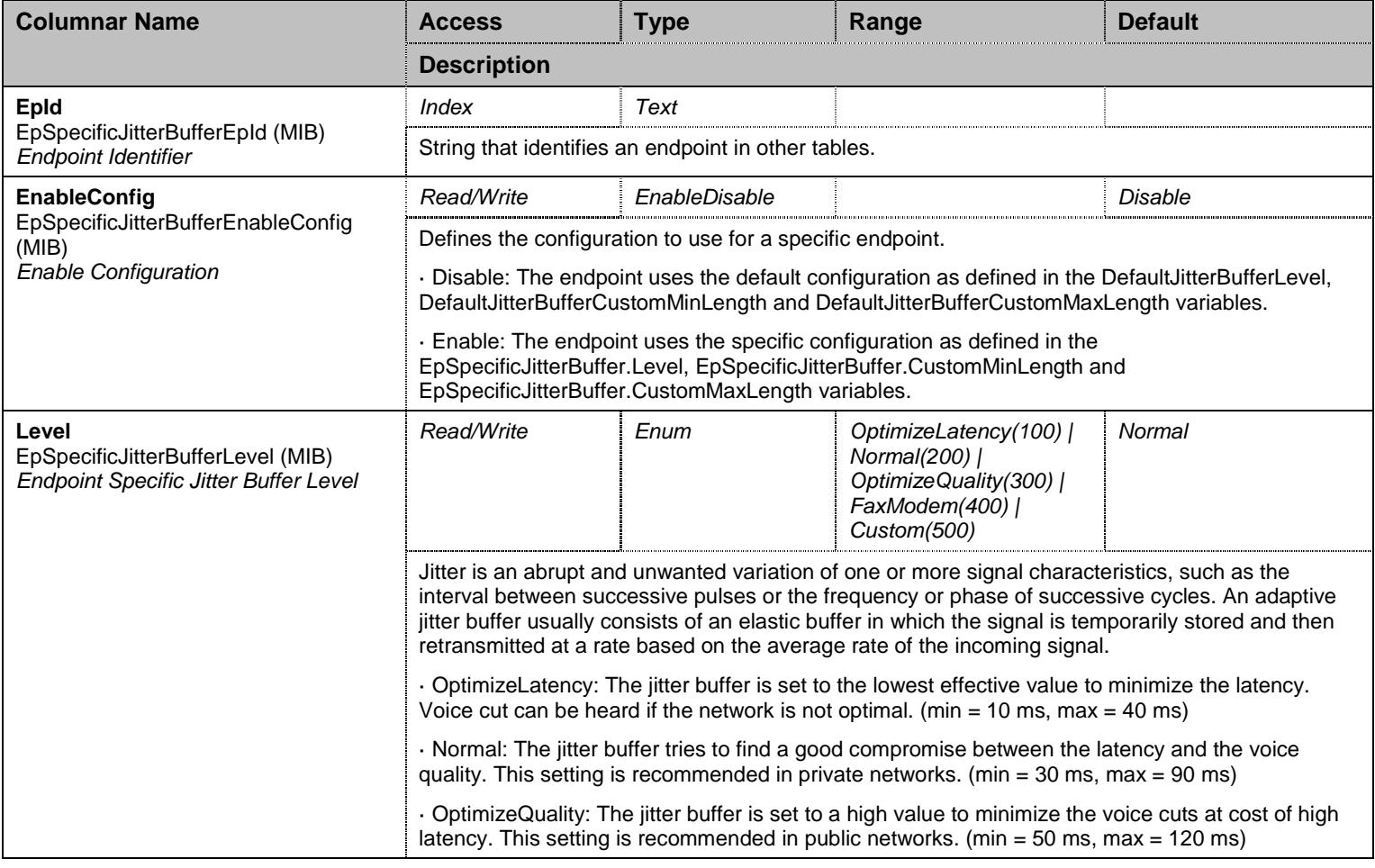

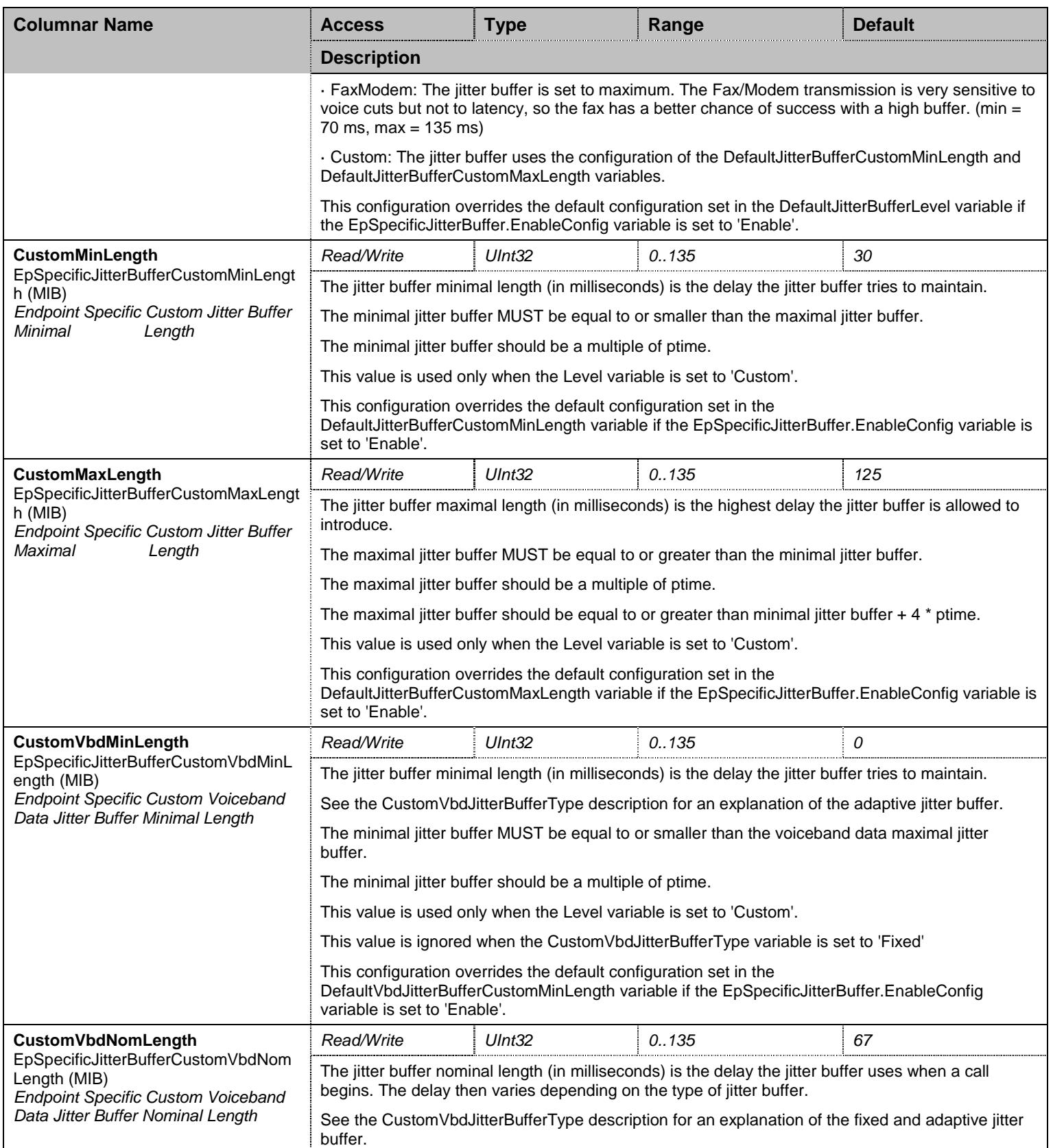

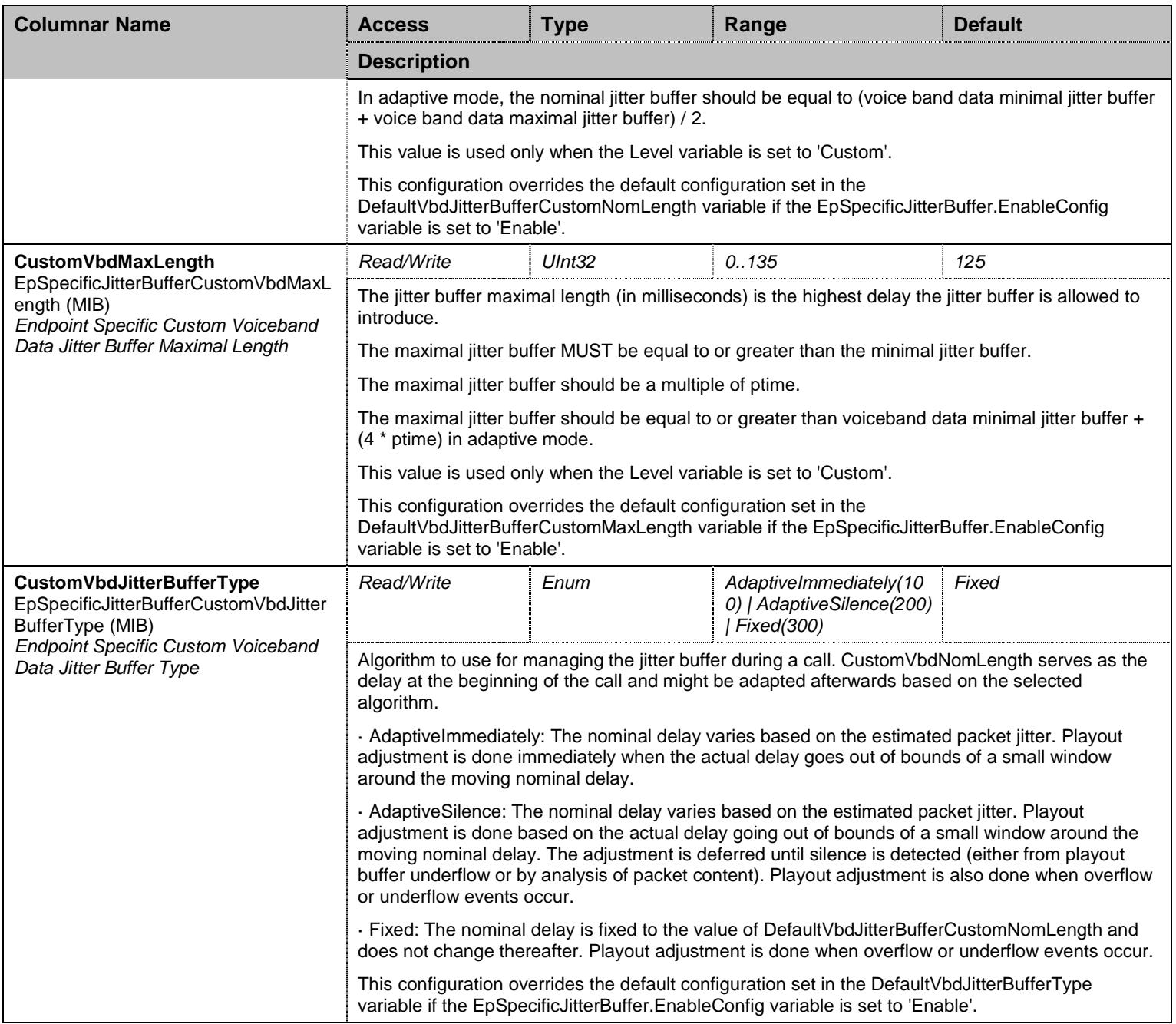

Table 381 EpSpecificJitterBuffer Columnars

#### **36.19 DtmfTransportGroup Group**

# 36.19.1 DtmfTransportGroup Scalars

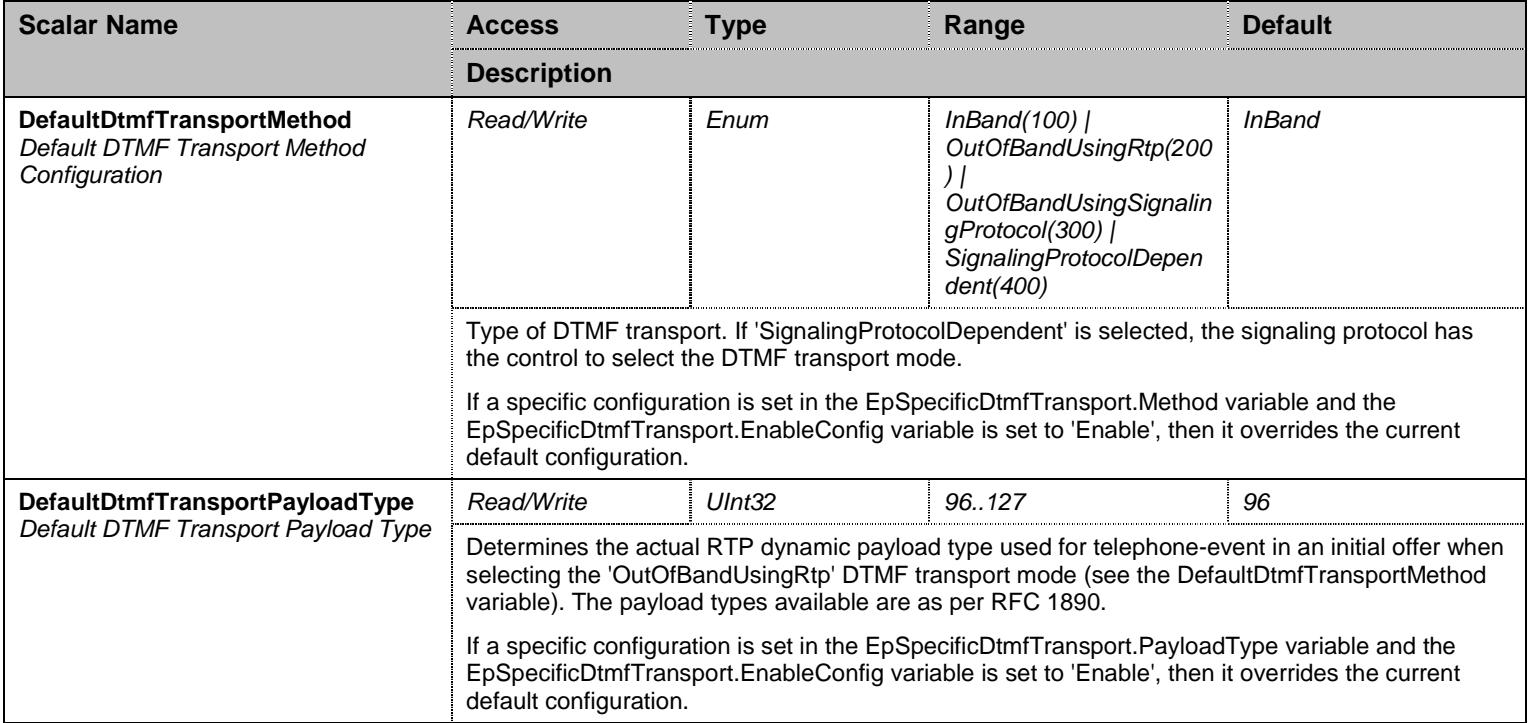

Table 382 DtmfTransportGroup Scalars

### 36.19.2 EpSpecificDtmfTransport Table

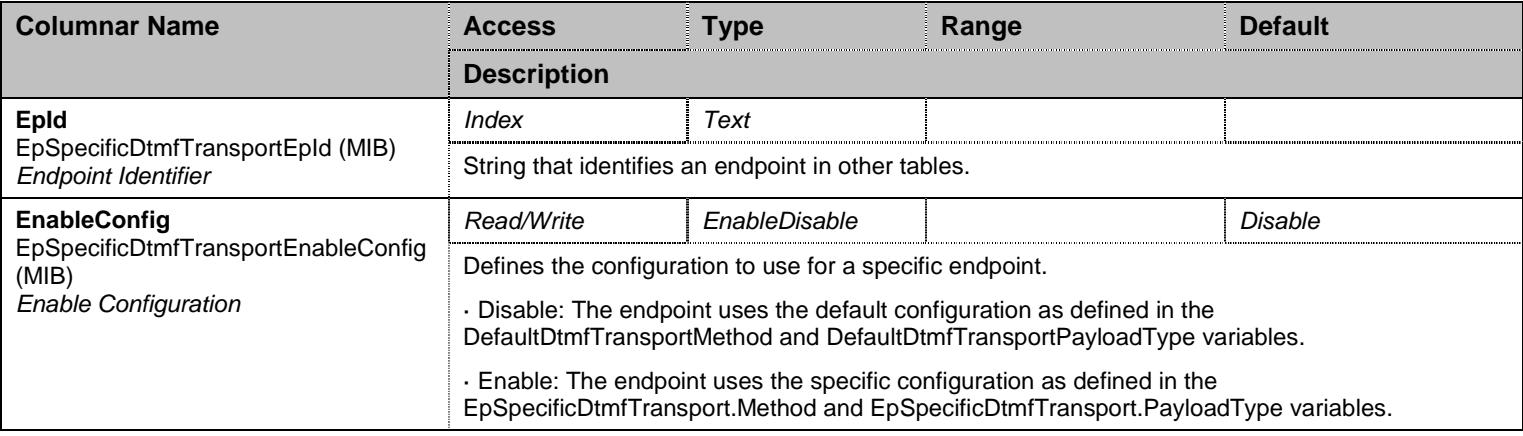

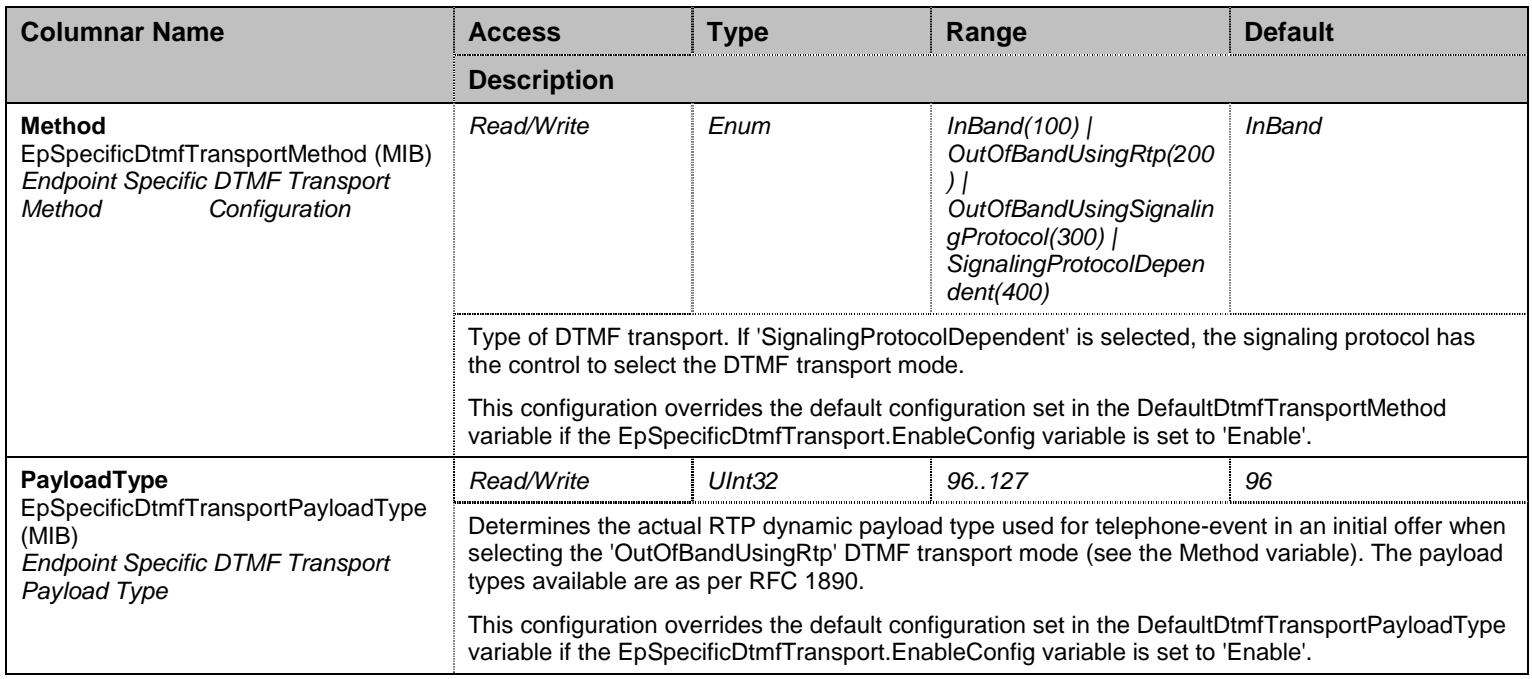

Table 383 EpSpecificDtmfTransport Columnars

### **36.20 IpTransportGroup Group**

#### **36.21 IpTransportGroup/IpTransportRtpGroup Group**

### 36.21.1 IpTransportRtpGroup Scalars

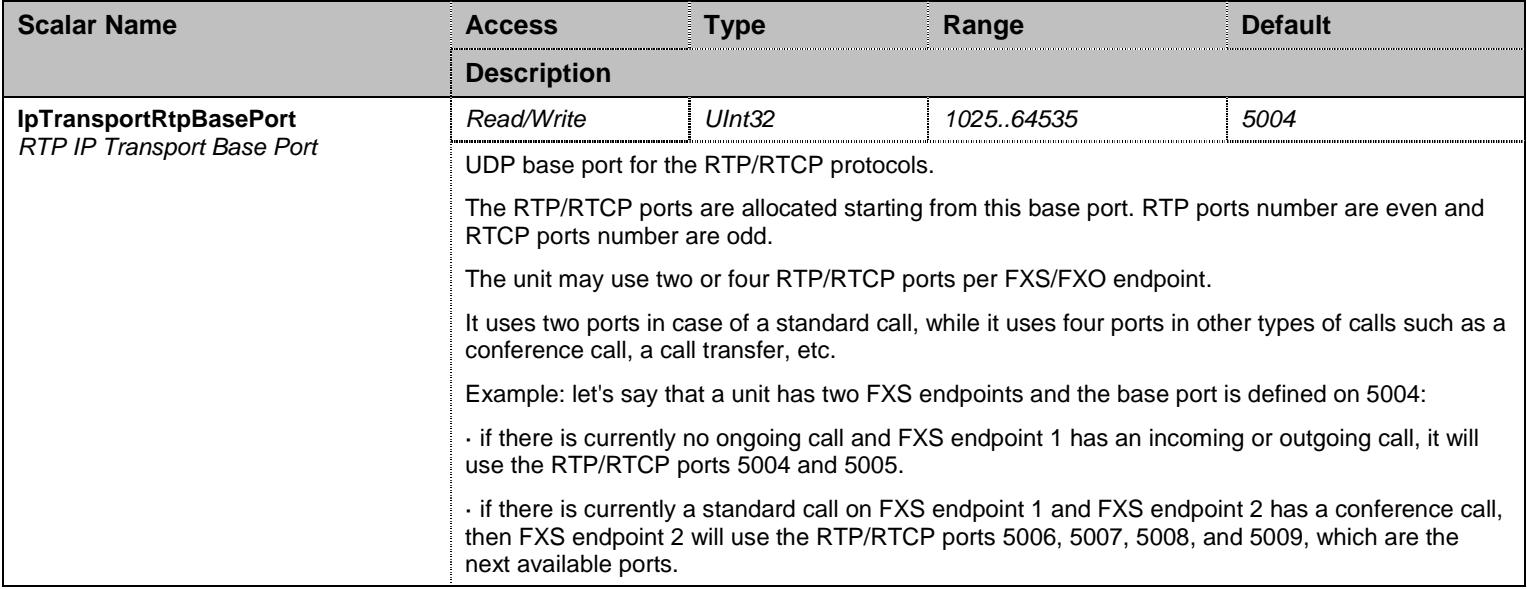

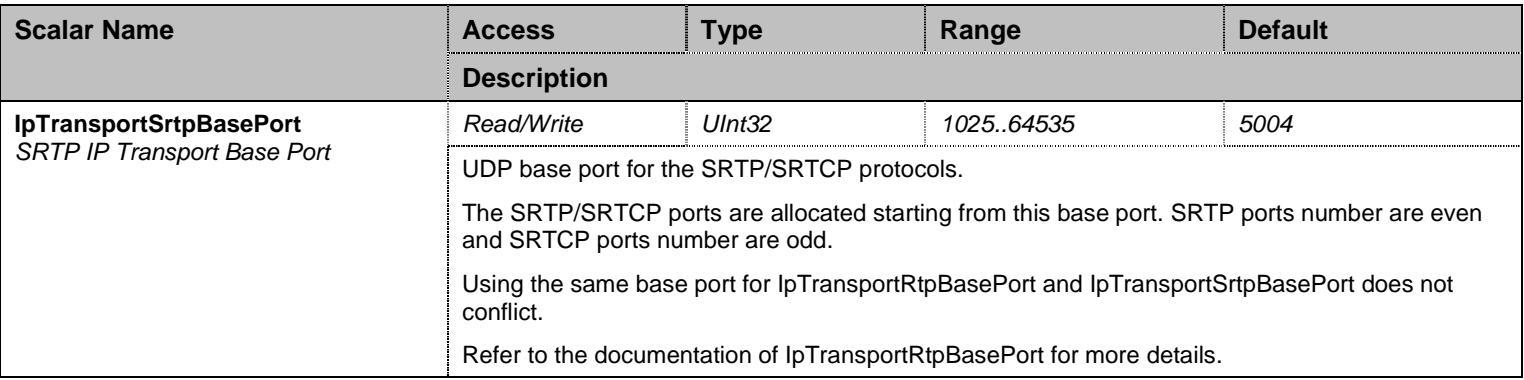

Table 384 IpTransportRtpGroup Scalars

#### **36.22 IpTransportGroup/IpTransportT38Group Group**

#### 36.22.1 IpTransportT38Group Scalars

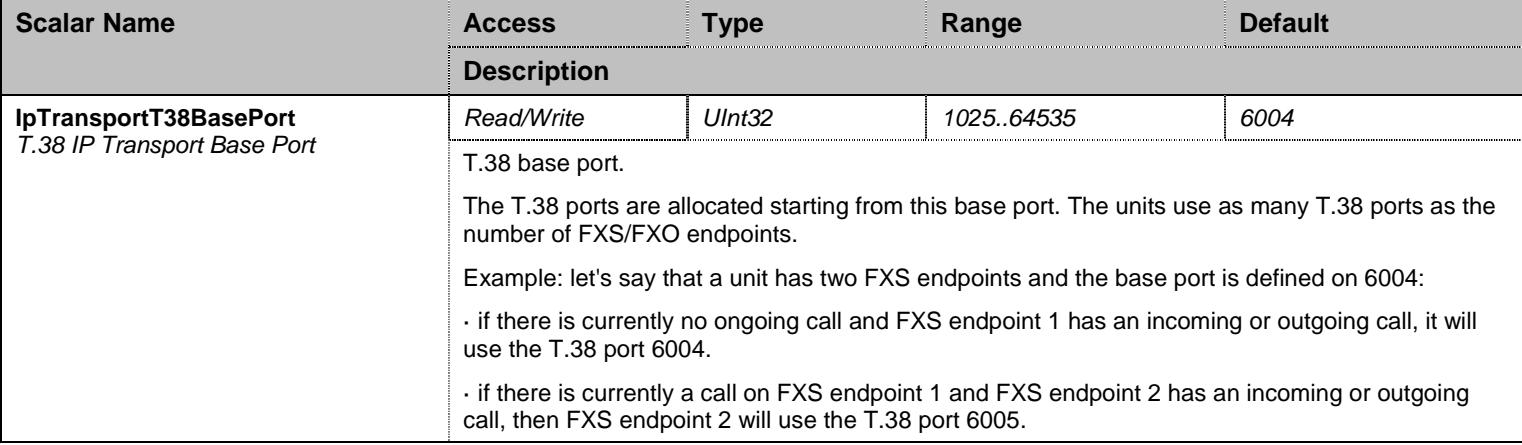

Table 385 IpTransportT38Group Scalars

#### **36.23 CodecVsBearerCapabilitiesMapping Group**

#### 36.23.1 DefaultCodecVsBearerCapabilitiesMapping Table

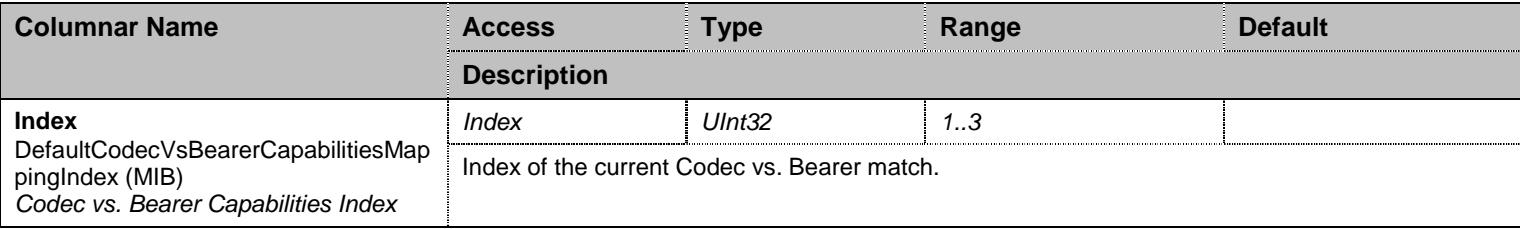

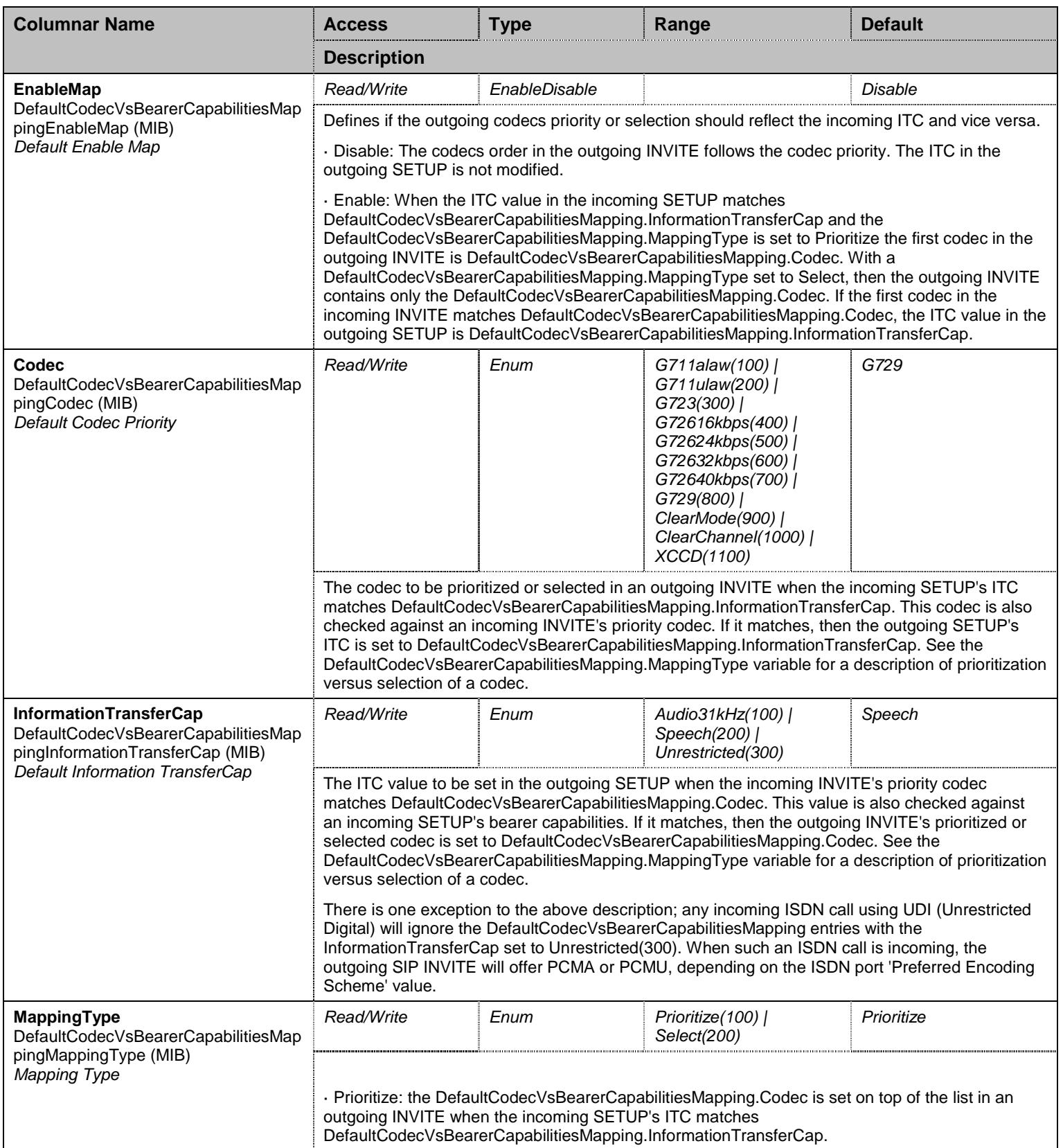

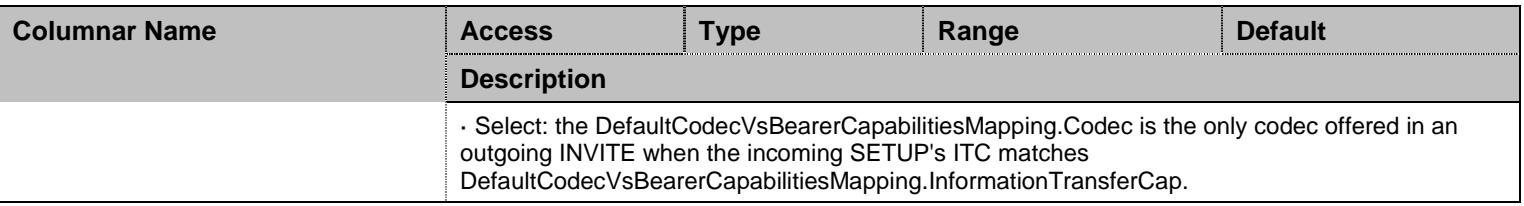

Table 386 DefaultCodecVsBearerCapabilitiesMapping Columnars

#### **36.24 SecurityGroup Group**

### 36.24.1 SecurityGroup Scalars

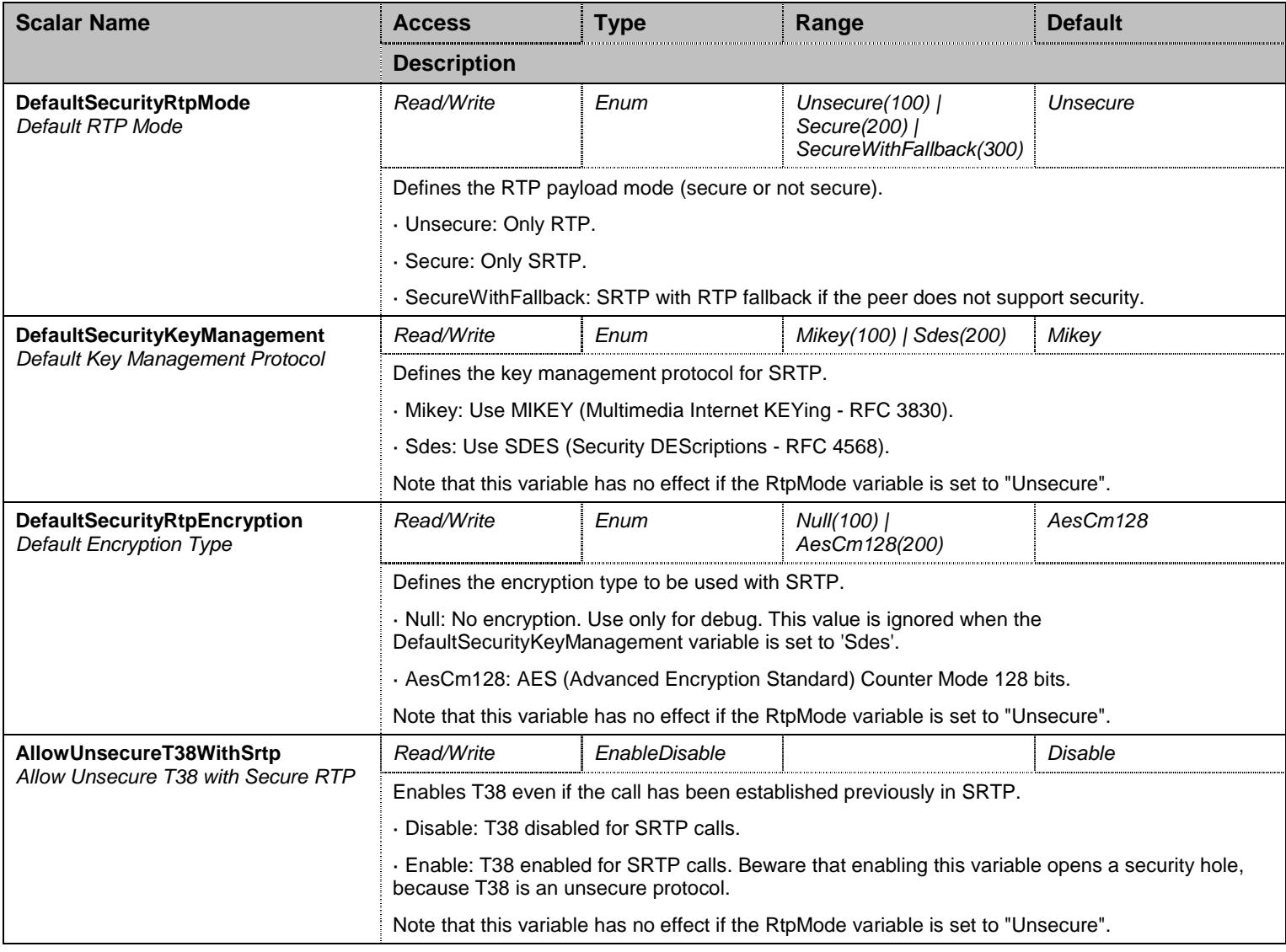

Table 387 SecurityGroup Scalars

# 36.24.2 EpSpecificSecurity Table

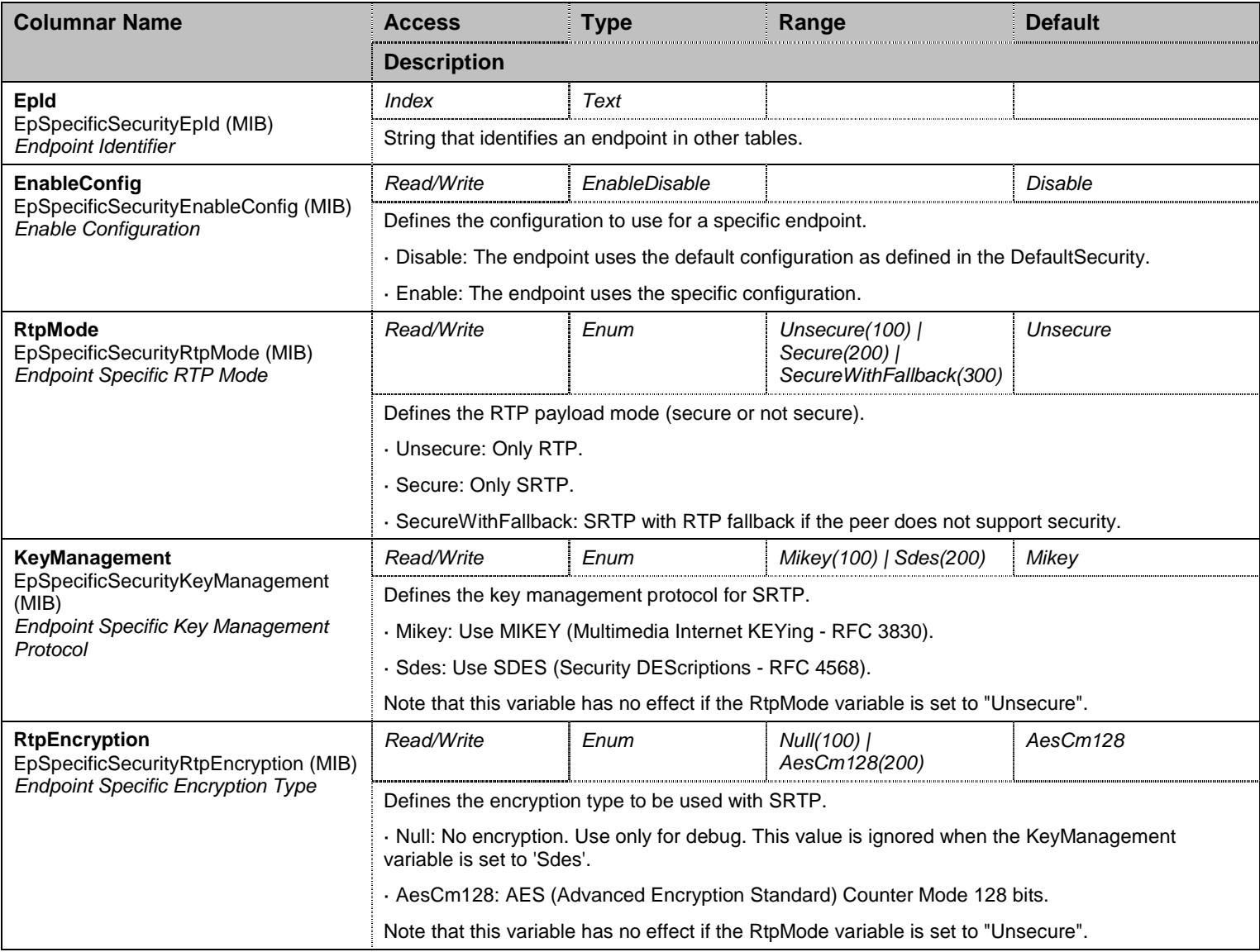

Table 388 EpSpecificSecurity Columnars

#### **36.25 StatisticsGroup Group**

### 36.25.1 StatisticsGroup Scalars

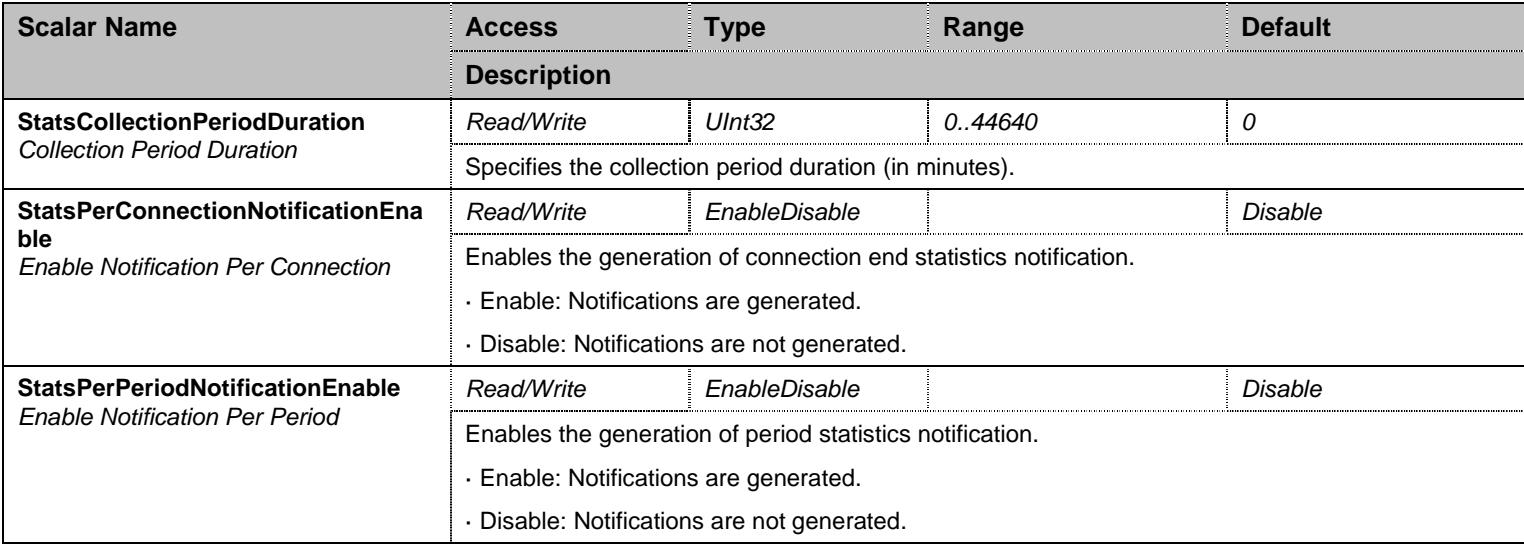

Table 389 StatisticsGroup Scalars

#### 36.25.2 StatisticsGroup Commands

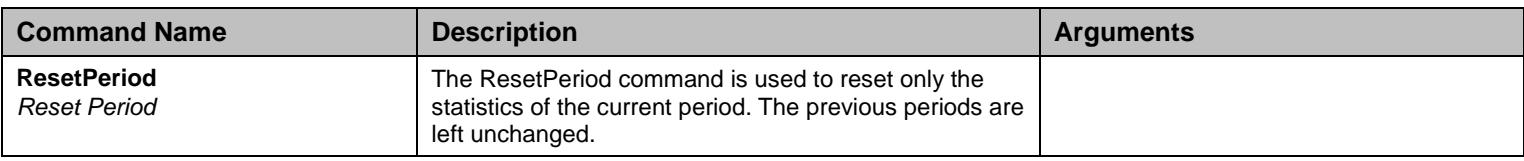

Table 390 StatisticsGroup Commands

#### 36.25.3 LastConnectionsStats Table

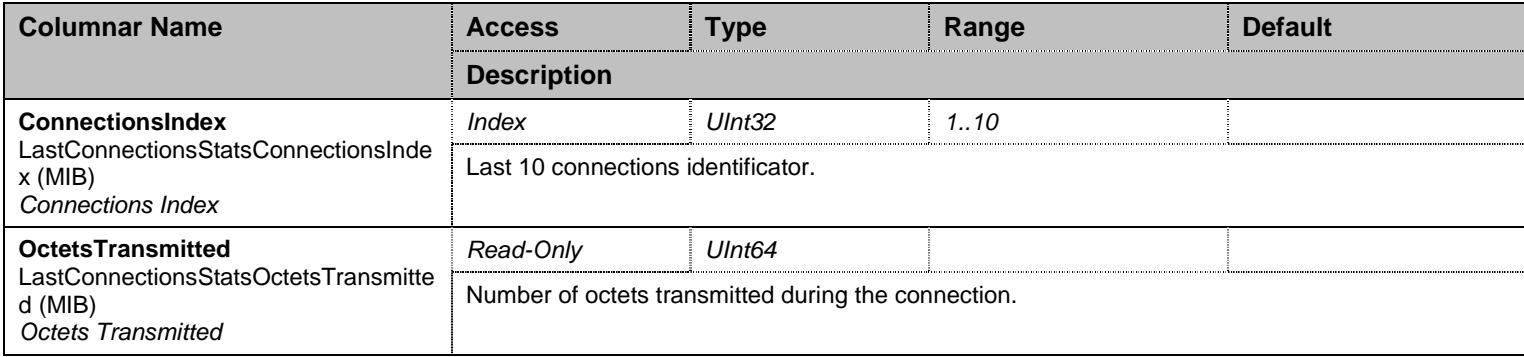

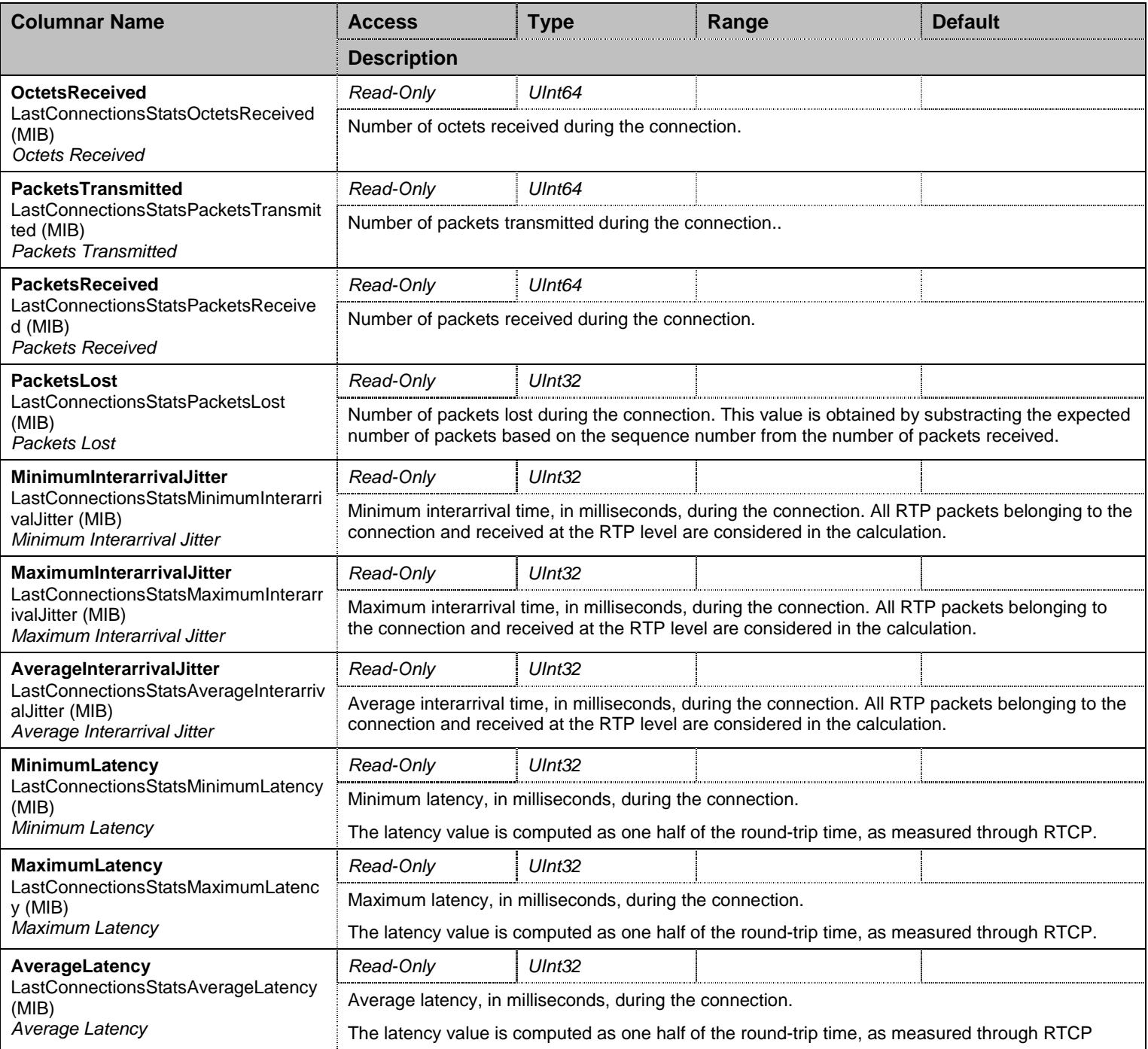

Table 391 LastConnectionsStats Columnars

### 36.25.4 LastPeriodsStats Table

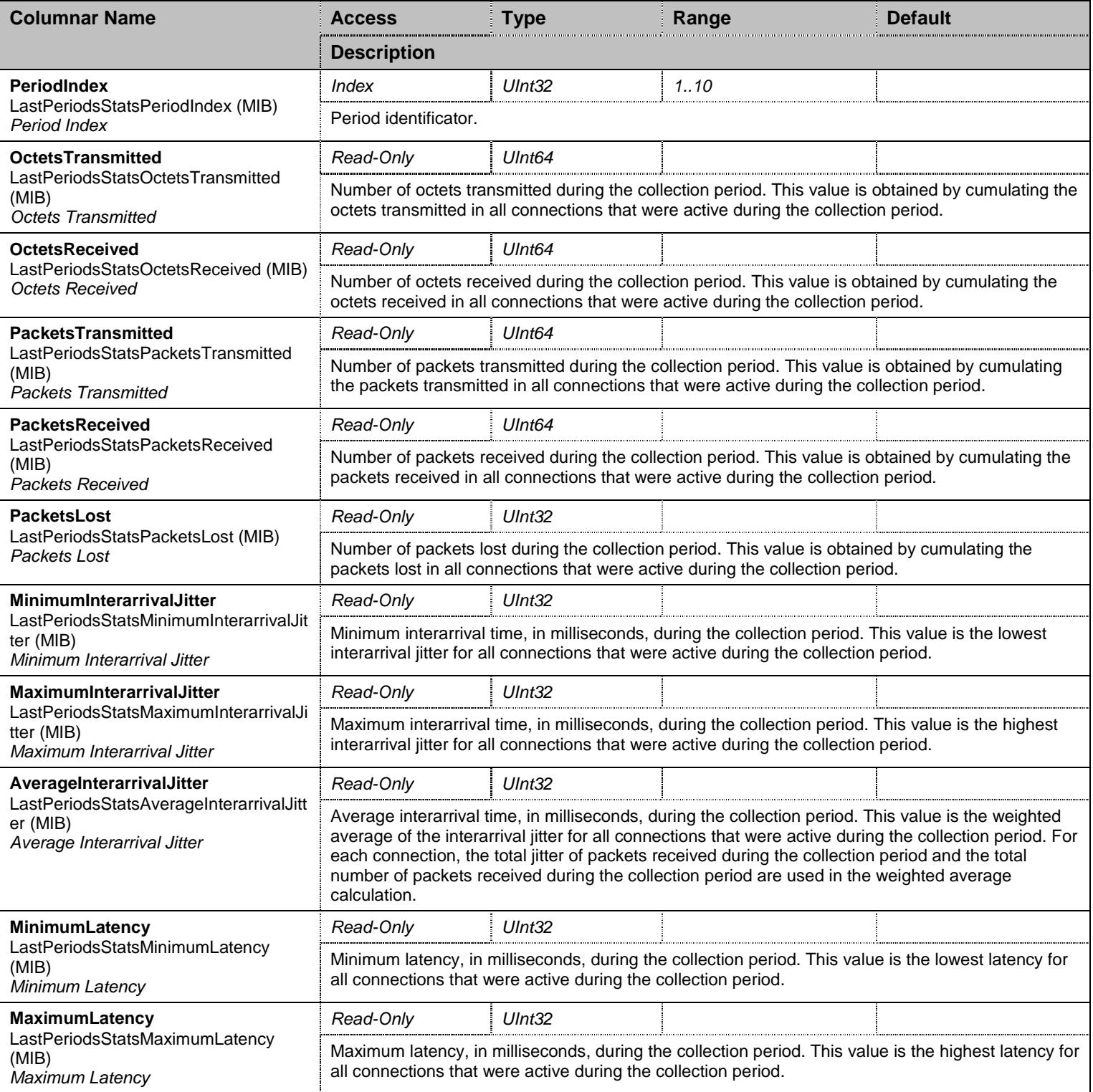

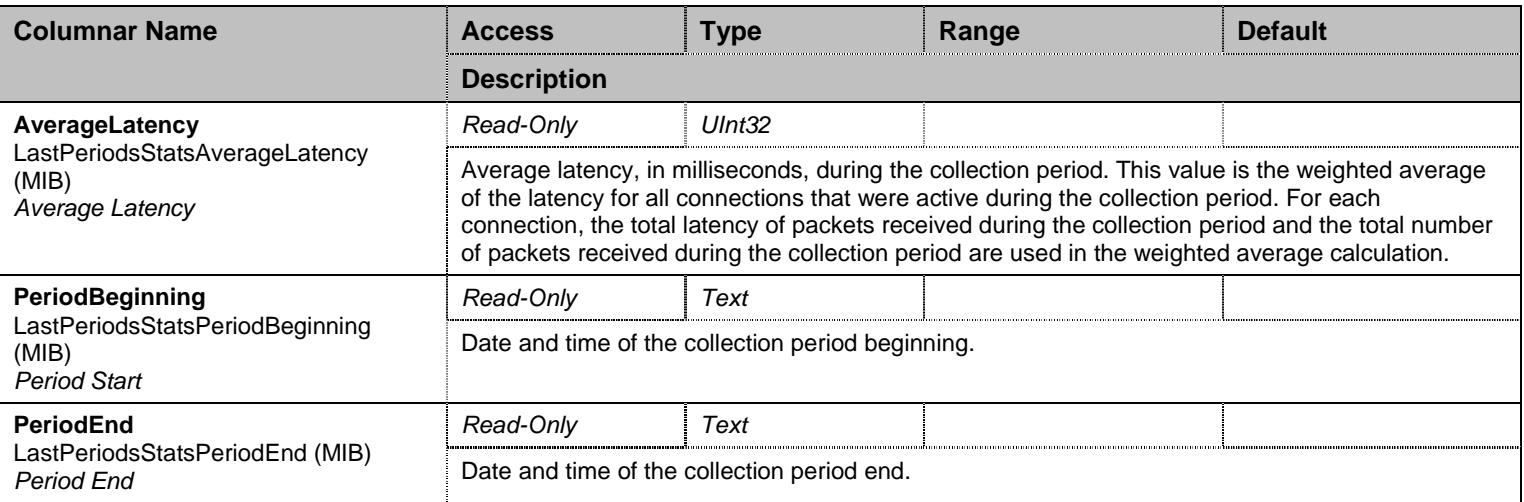

Table 392 LastPeriodsStats Columnars

#### 36.25.5 ChannelStatistics Table

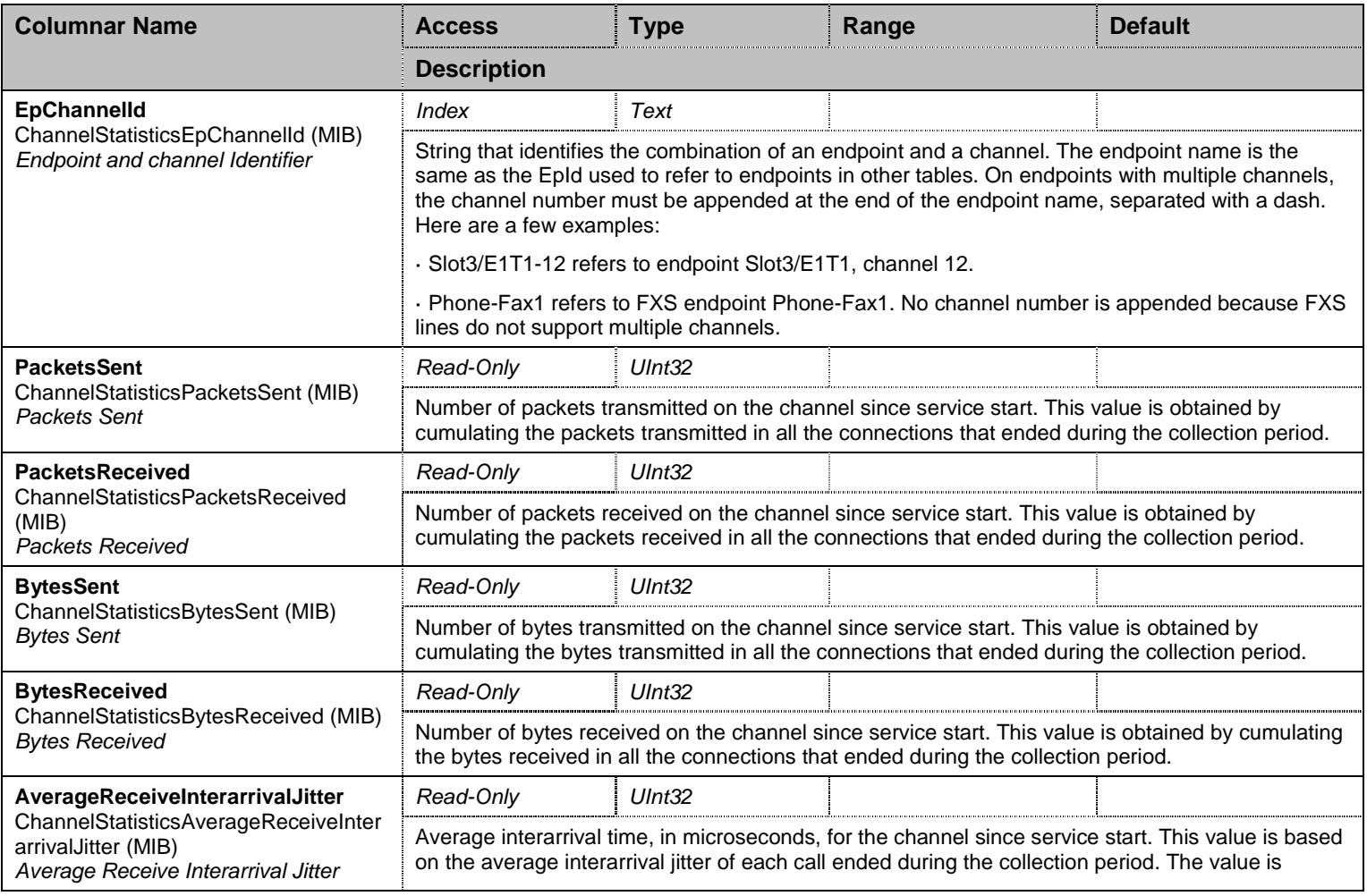

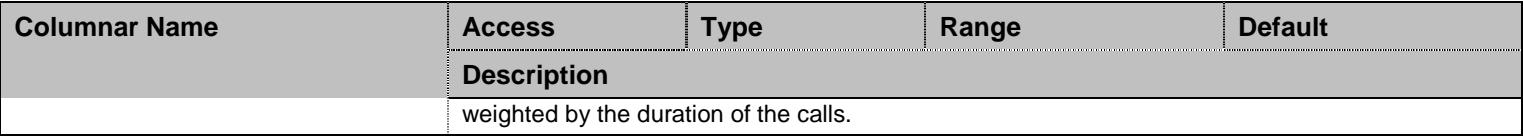

Table 393 ChannelStatistics Columnars

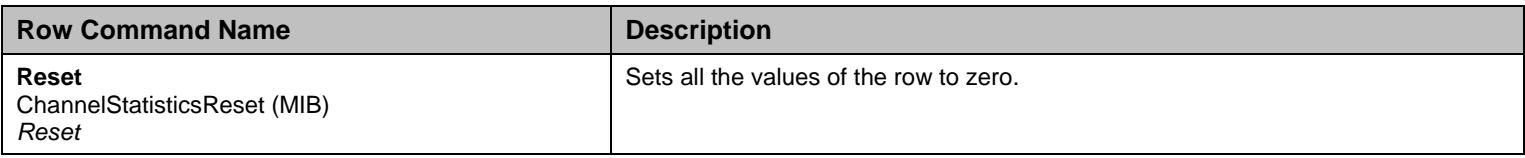

Table 394 ChannelStatistics Row Commands

### **36.26 InteropGroup Group**

### 36.26.1 InteropGroup Scalars

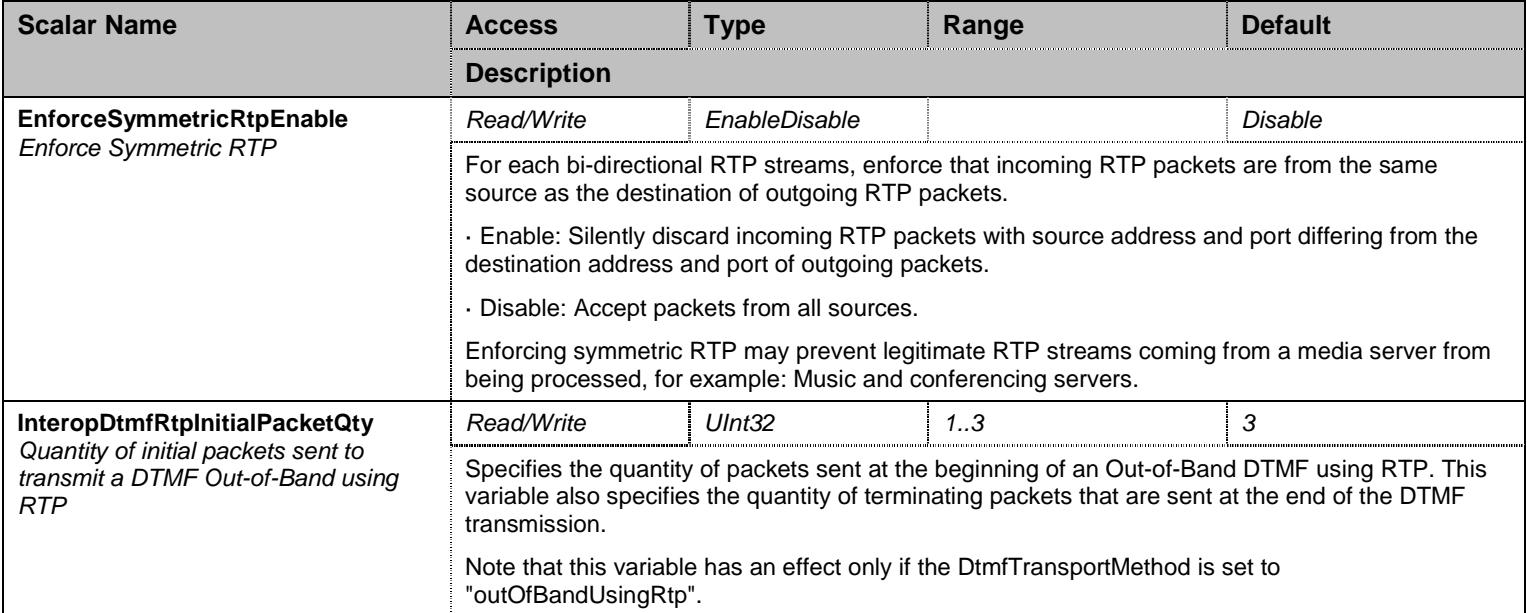

Table 395 InteropGroup Scalars
### **36.27 DebugGroup Group**

### **36.28 DebugGroup/PcmCaptureGroup Group**

### 36.28.1 PcmCaptureGroup Scalars

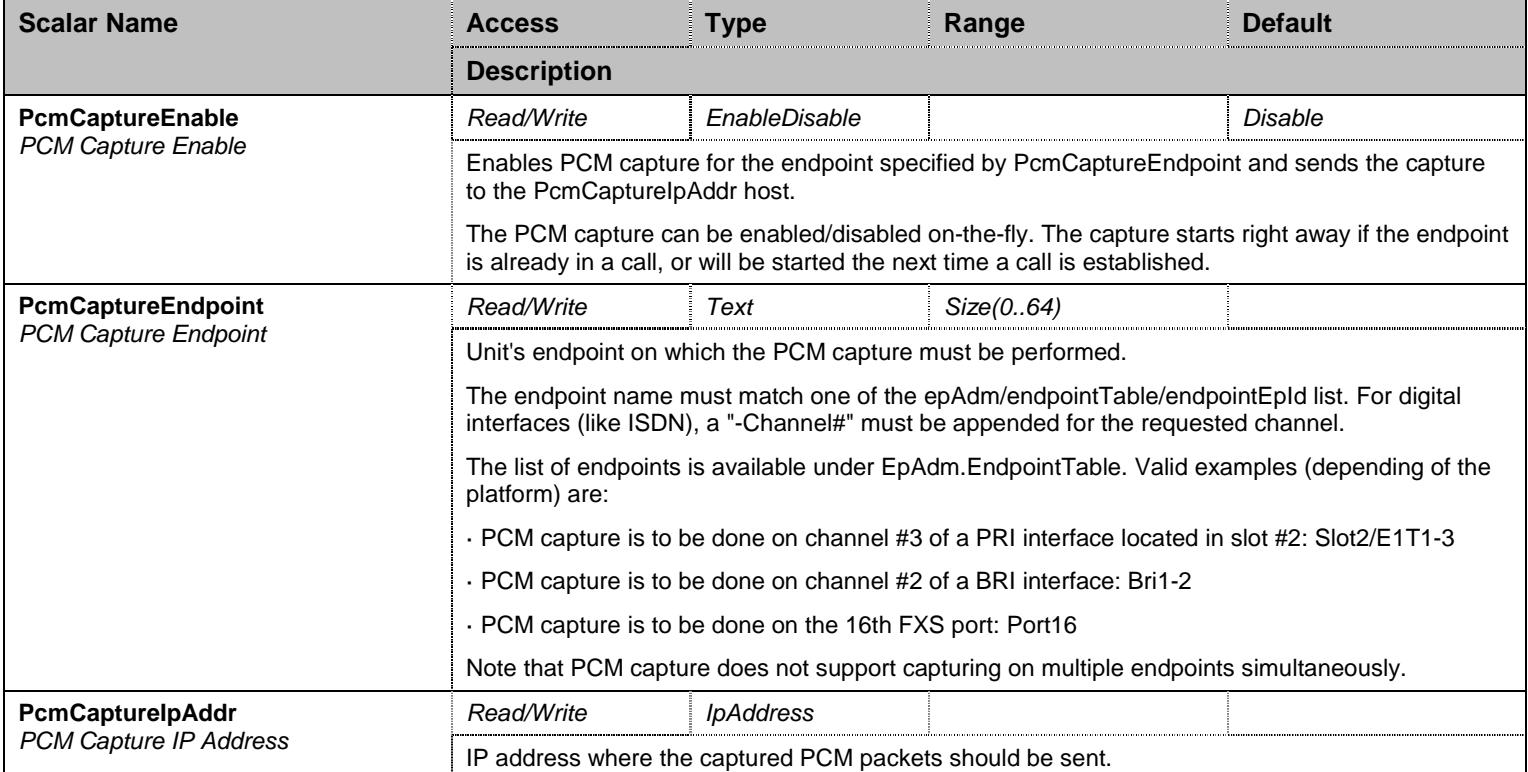

Table 396 PcmCaptureGroup Scalars

#### **36.29 DebugGroup/DspTracingGroup Group**

#### 36.29.1 DspTracingGroup Scalars

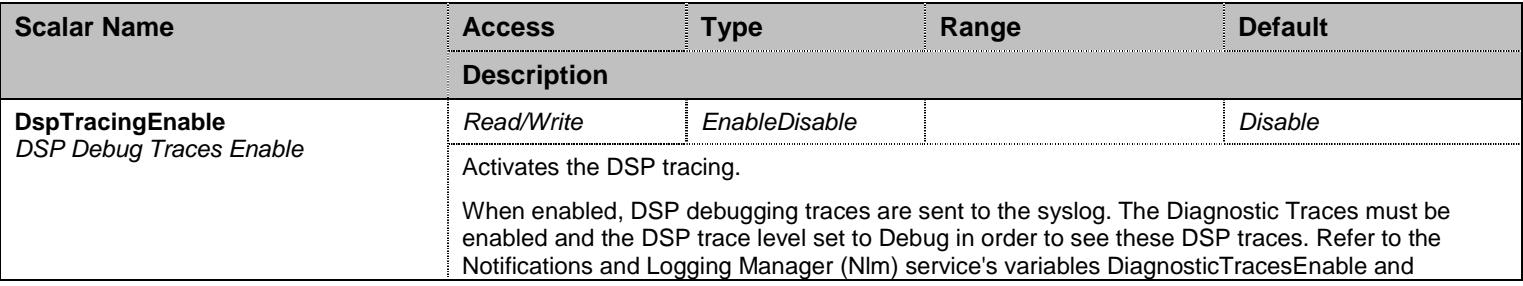

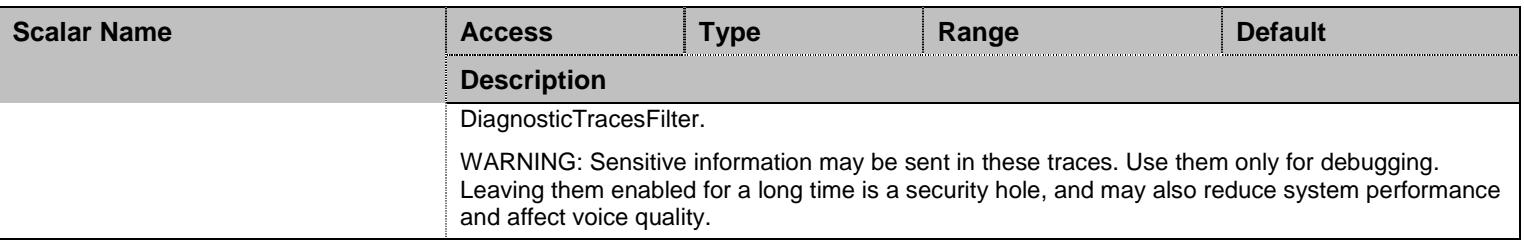

Table 397 DspTracingGroup Scalars

# **36.30 DebugGroup/DspStatsGroup Group**

# 36.30.1 DspStatsGroup Scalars

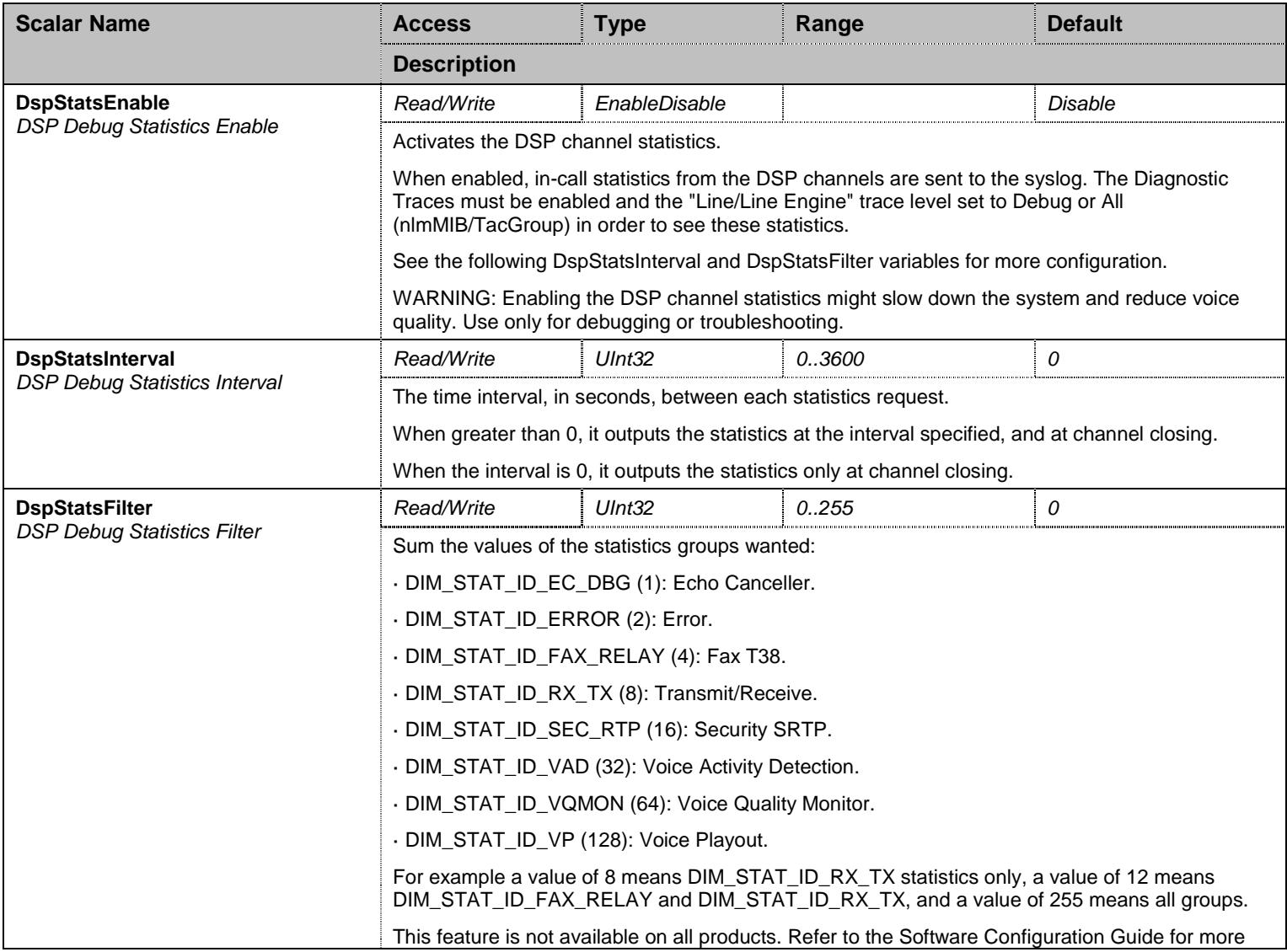

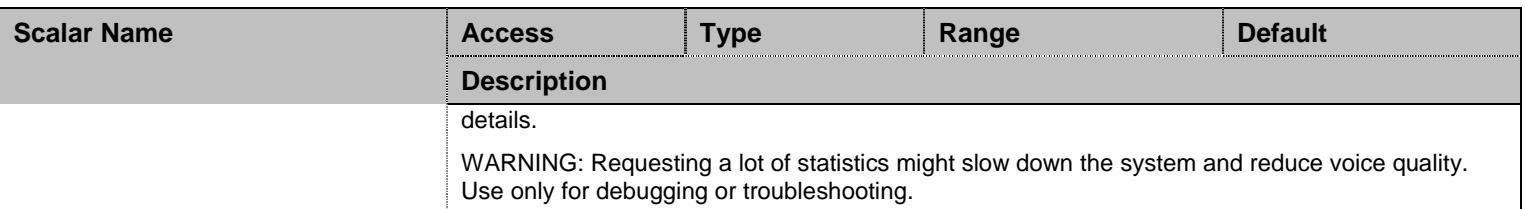

Table 398 DspStatsGroup Scalars

# **36.31 NotificationsGroup Group**

### 36.31.1 NotificationsGroup Scalars

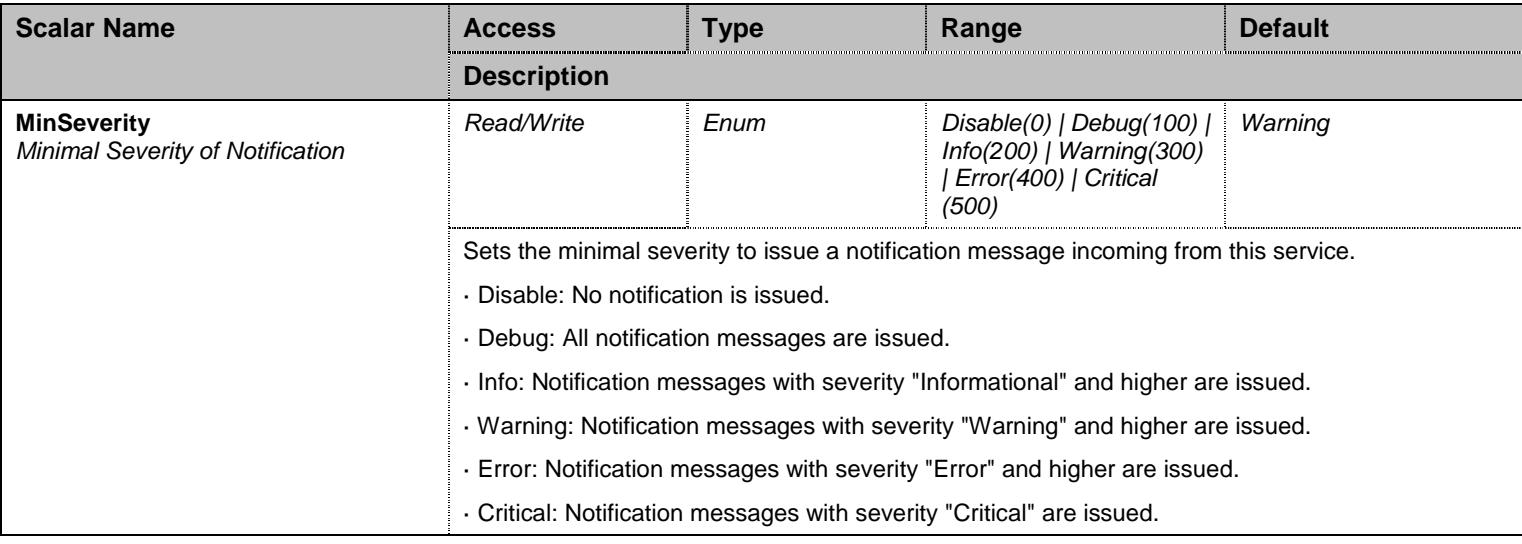

Table 399 NotificationsGroup Scalars

# **36.32 ConfigurationGroup Group**

### 36.32.1 ConfigurationGroup Scalars

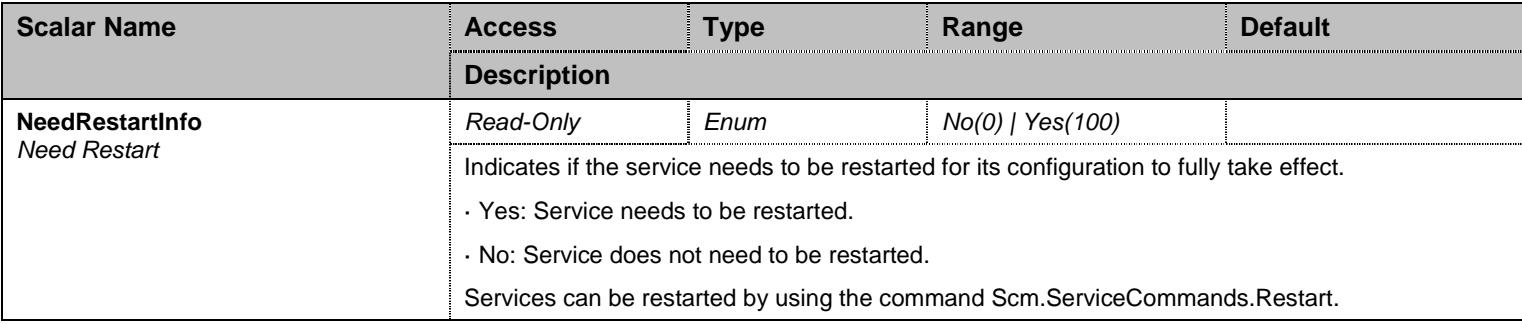

Table 400 ConfigurationGroup Scalars

# **37 Moh Service**

### **37.1 Configuration Variables Tree**

For all user sizable tables, the following table command is available: DeleteAllRows.

```
├─ FileUrl (scalar) 
├─ Username (scalar) 
├─ Password (scalar) 
- ReloadInterval (scalar)
├─ FileStatus (scalar) 
├─ LastTransferStatus (scalar) 
- LastTransferDateTime (scalar)
├─ NotificationsGroup (group)
          │ └─ MinSeverity (scalar) 
└─ ConfigurationGroup (group)
           └─ NeedRestartInfo (scalar)
```
Figure 36 Moh Variables Location Tree

### **37.2 Root Level Scalars**

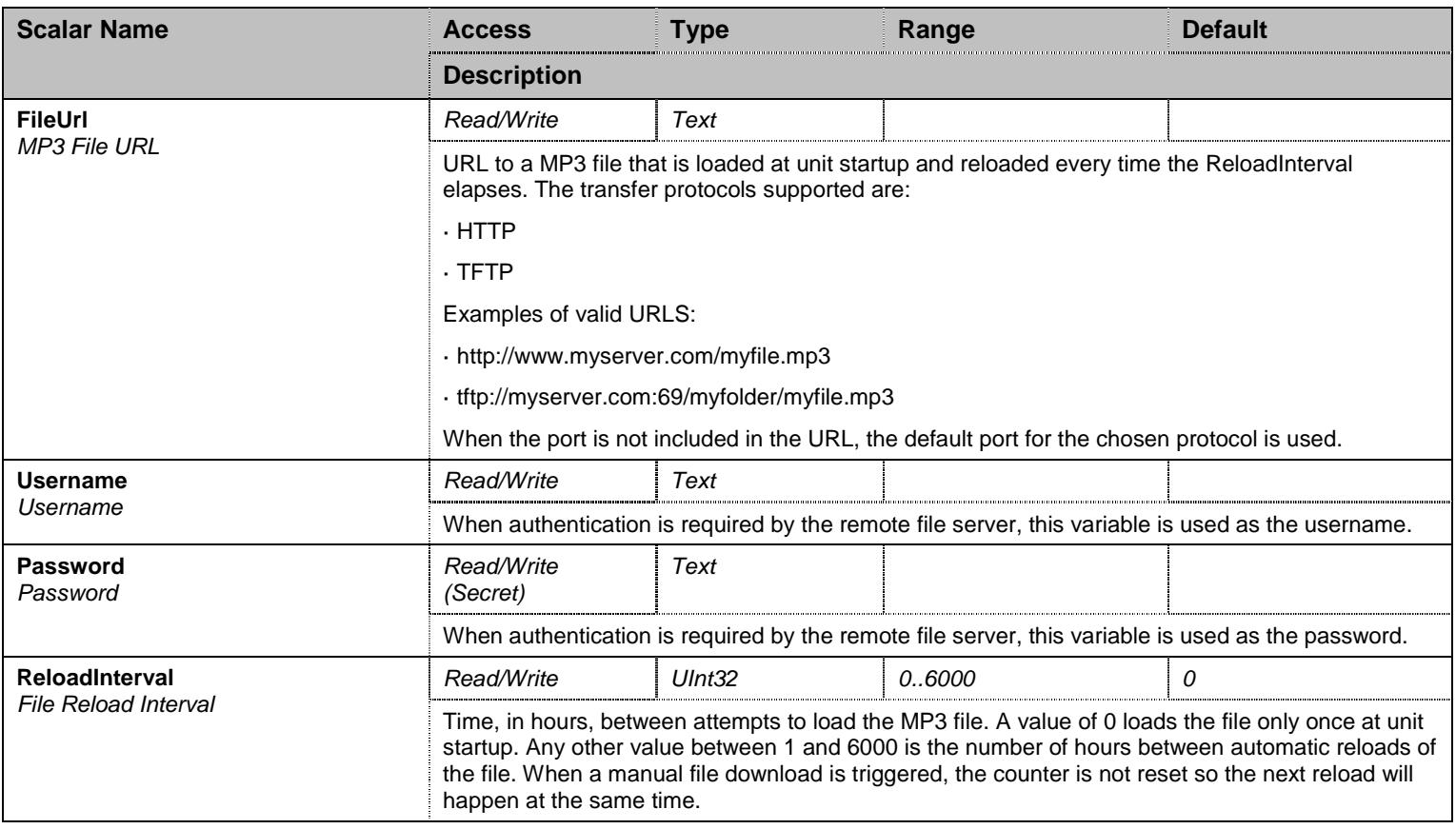

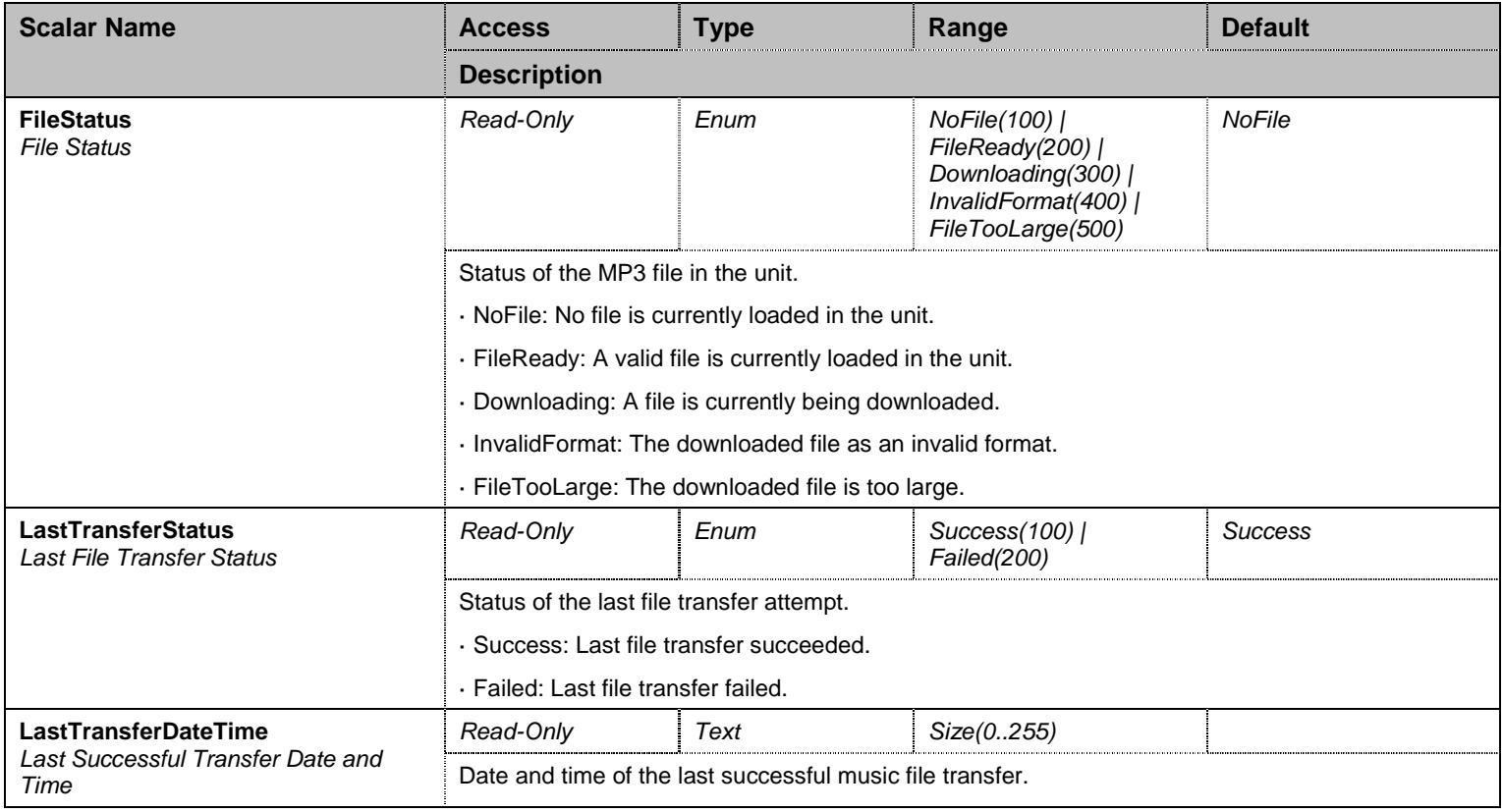

Table 401 Root Level Scalars

### **37.3 Root Level Commands**

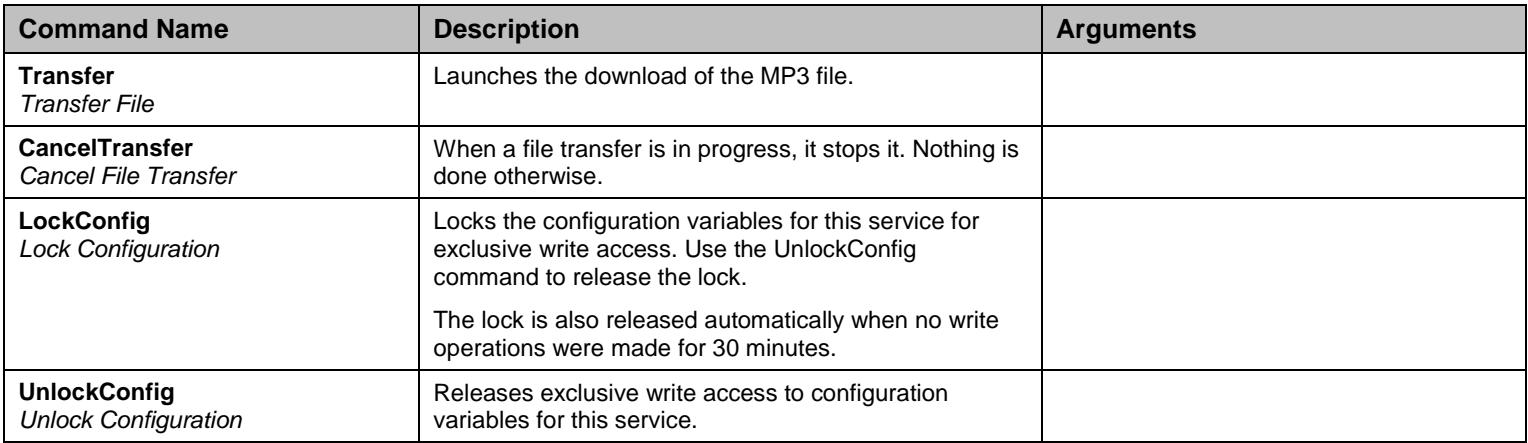

Table 402 Root Level Commands

### **37.4 NotificationsGroup Group**

# 37.4.1NotificationsGroup Scalars

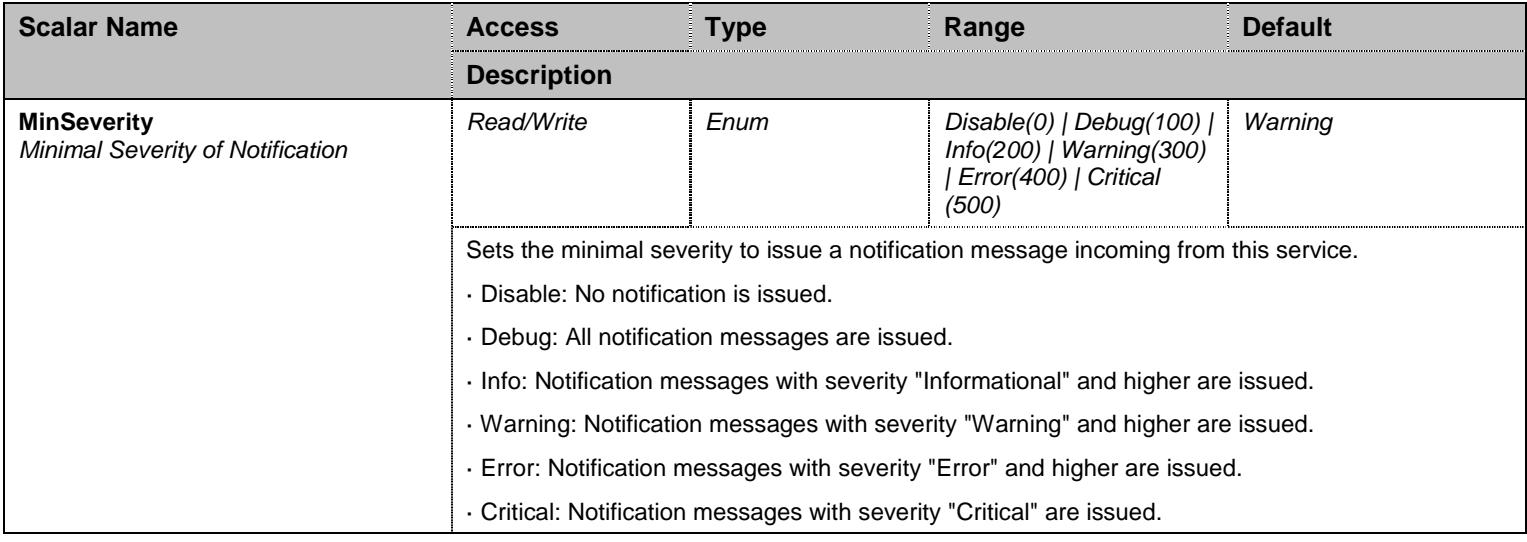

Table 403 NotificationsGroup Scalars

### **37.5 ConfigurationGroup Group**

#### 37.5.1ConfigurationGroup Scalars

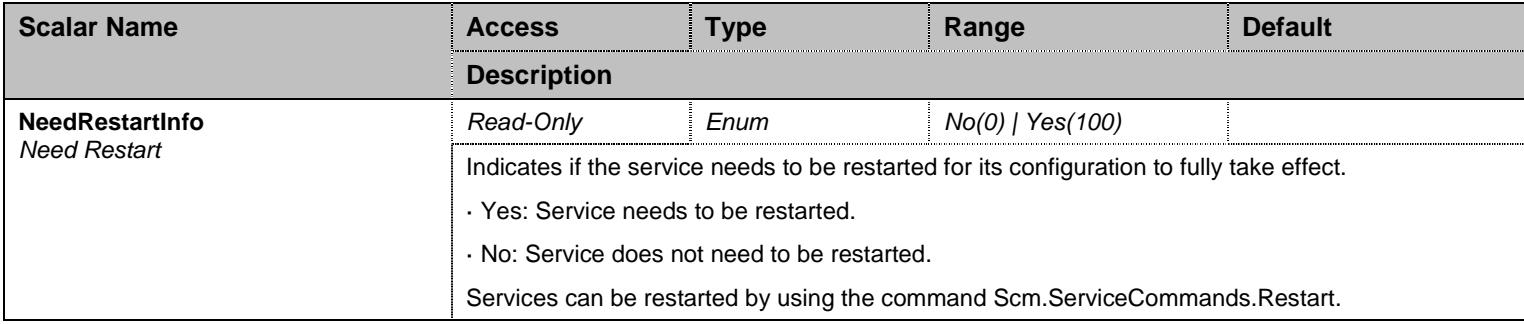

Table 404 ConfigurationGroup Scalars

### **38 Nat Service**

#### **38.1 Configuration Variables Tree**

For all user sizable tables, the following table command is available: DeleteAllRows.

```
- ConfigModifiedStatus (scalar)
├─ SNatRulesStatus (table) - Priority (index)
           - SourceAddress (columnar)
           - SourcePort (columnar)
           - DestinationAddress (columnar)
           - DestinationPort (columnar)
          - Protocol (columnar)
          - NewAddress (columnar)
├─ SNatRules (table - user sizable, max. size = 20) - Priority (index)
          - Activation (columnar)
          - SourceAddress (columnar)
          - SourcePort (columnar)
          - DestinationAddress (columnar)
          - DestinationPort (columnar)
           - Protocol (columnar)
          - NewAddress (columnar)
           │ ├─ Up (row command) - Down (row command)
           Insert (row command)
          - Delete (row command)
├─ DNatRulesStatus (table) - Priority (index)
          - SourceAddress (columnar)
           - SourcePort (columnar)
          - DestinationAddress (columnar)
          - DestinationPort (columnar)
           - Protocol (columnar)
           - NewAddress (columnar)
├─ DNatRules (table - user sizable, max. size = 20) - Priority (index)
           - Activation (columnar)
           - SourceAddress (columnar)
           - SourcePort (columnar)
           - DestinationAddress (columnar)
          - DestinationPort (columnar)
          - Protocol (columnar)
          - NewAddress (columnar)
          │ ├─ Up (row command) - Down (row command)
          - Insert (row command)
          - Delete (row command)
├─ NotificationsGroup (group) │ └─ MinSeverity (scalar) 
 ConfigurationGroup (group)
          └─ NeedRestartInfo (scalar)
```
Figure 37 Nat Variables Location Tree

### **38.2 Root Level Scalars**

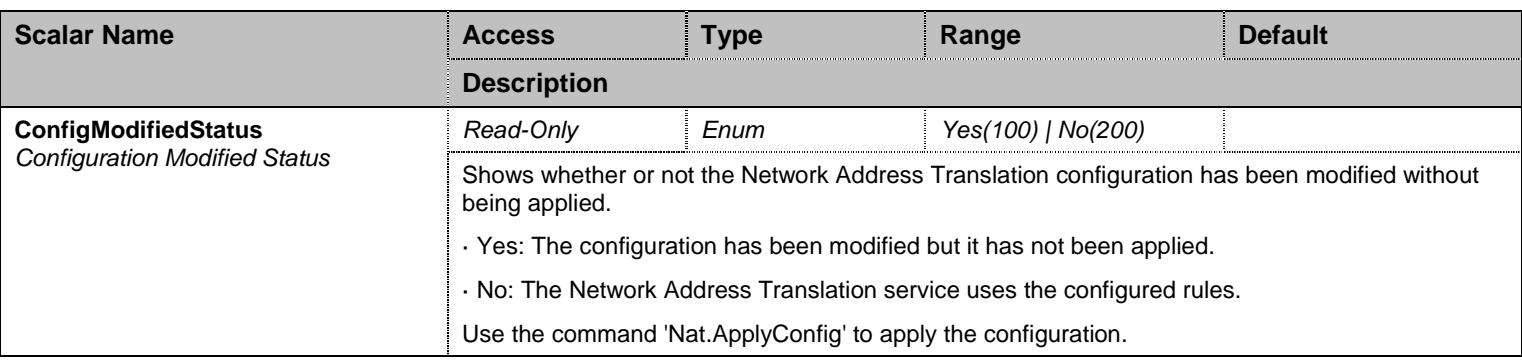

Table 405 Root Level Scalars

#### **38.3 Root Level Commands**

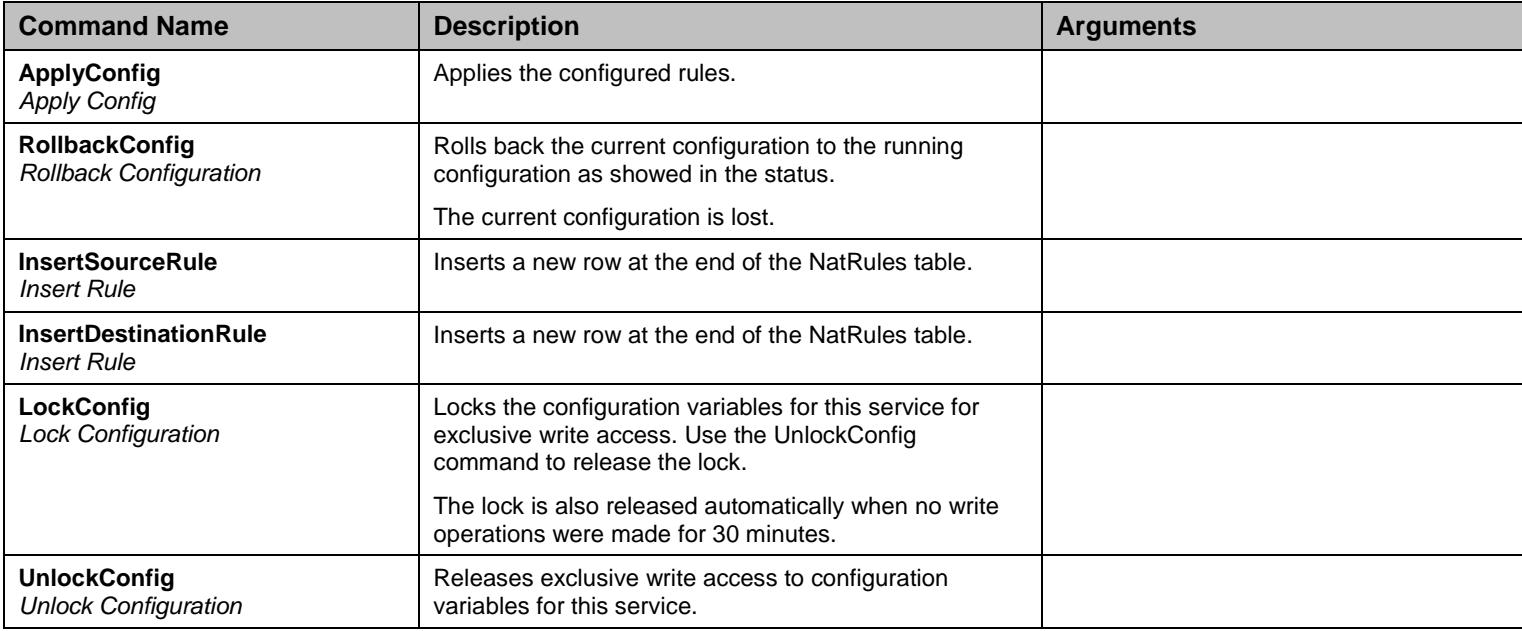

Table 406 Root Level Commands

### **38.4 Root Level Tables**

#### 38.4.1SNatRulesStatus Table

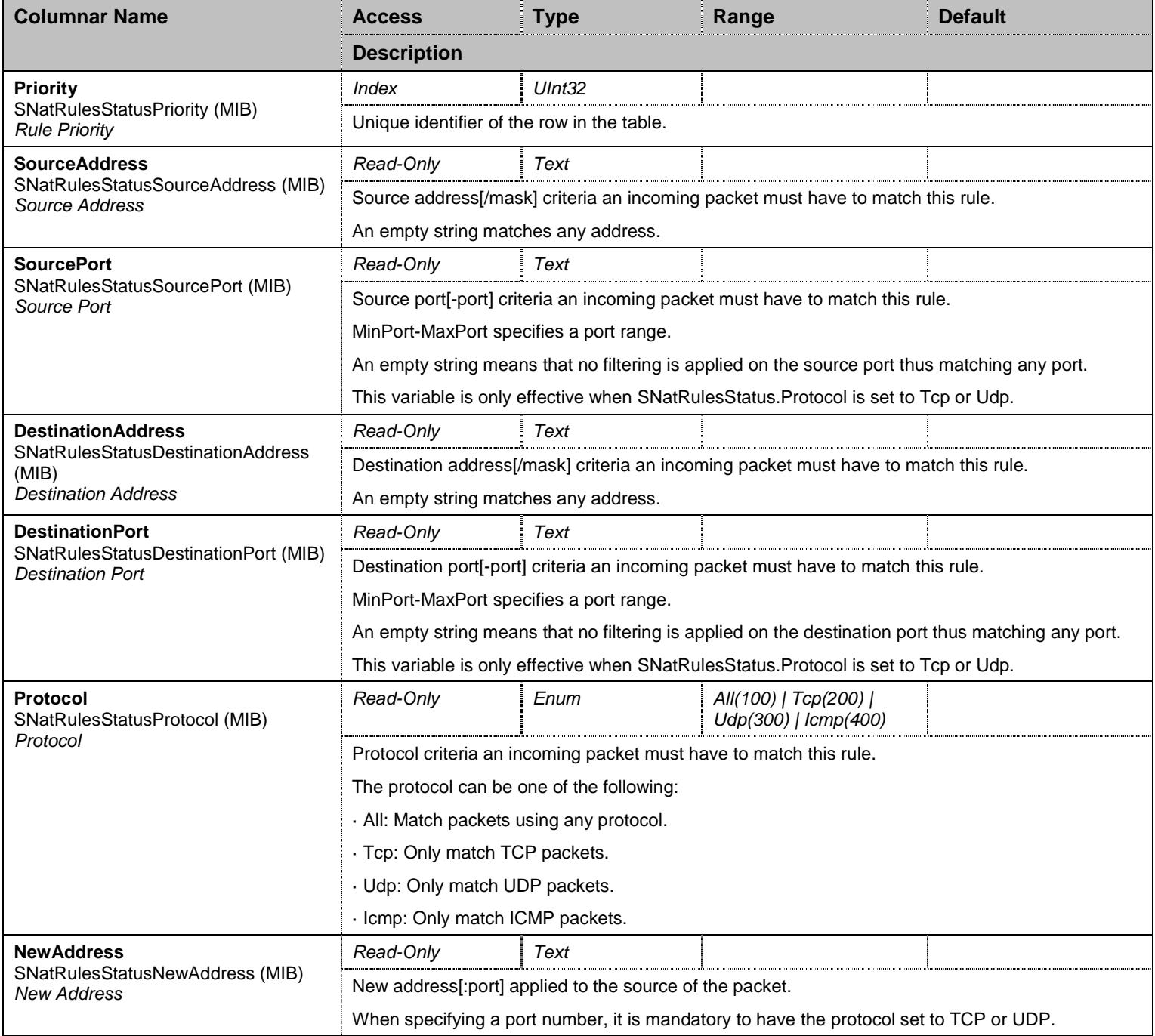

Table 407 SNatRulesStatus Columnars

#### 38.4.2SNatRules Table

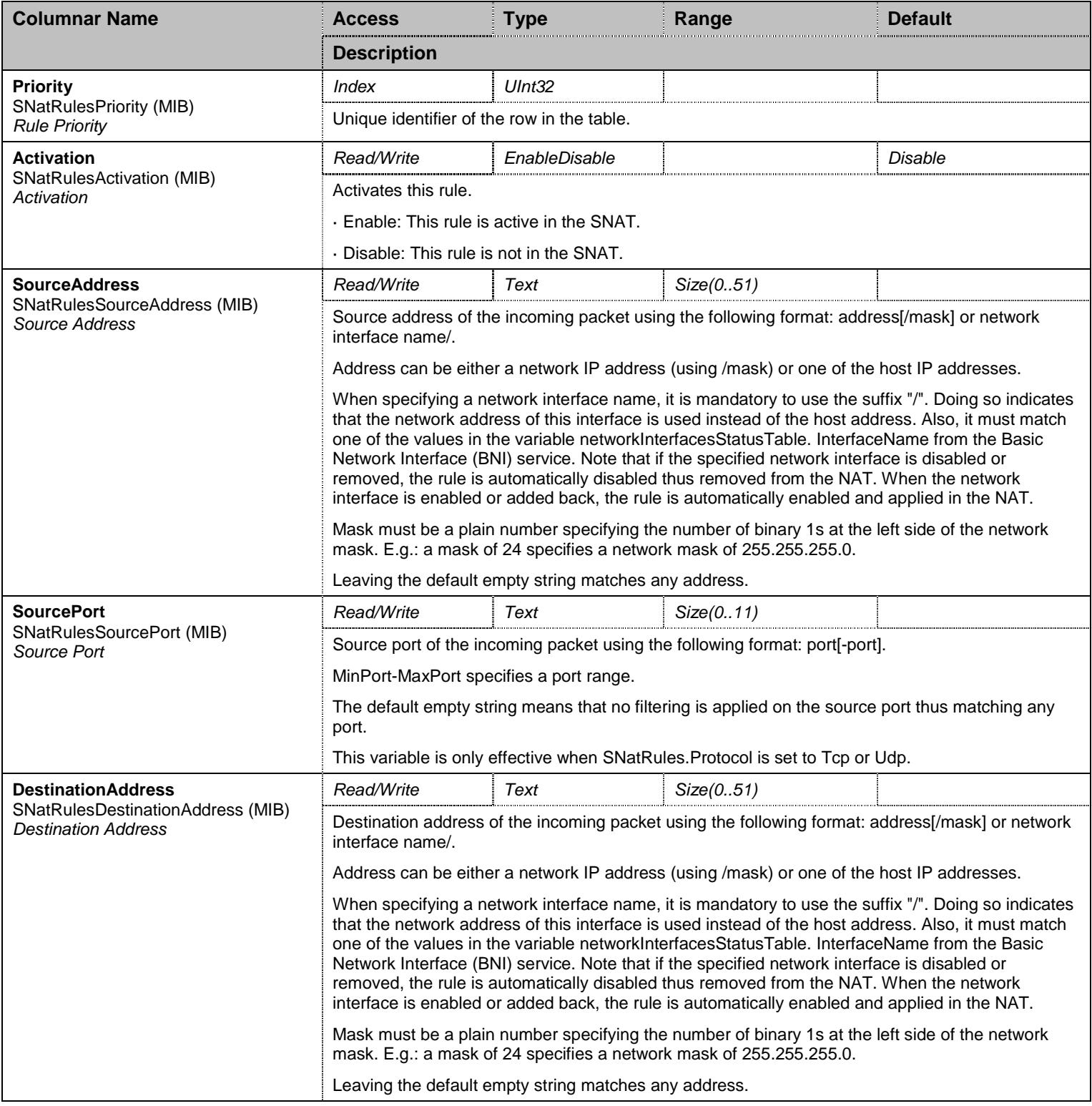

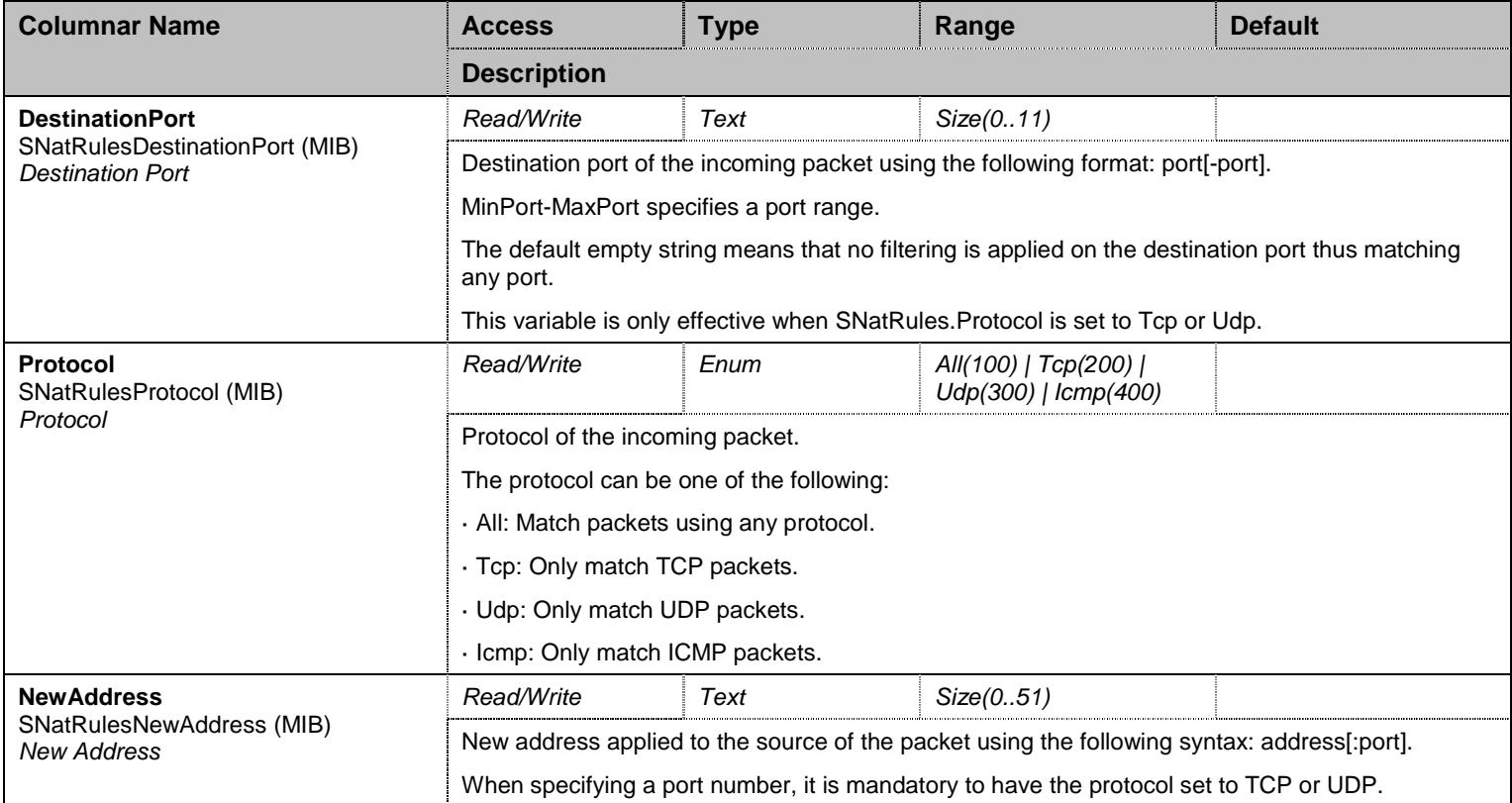

Table 408 SNatRules Columnars

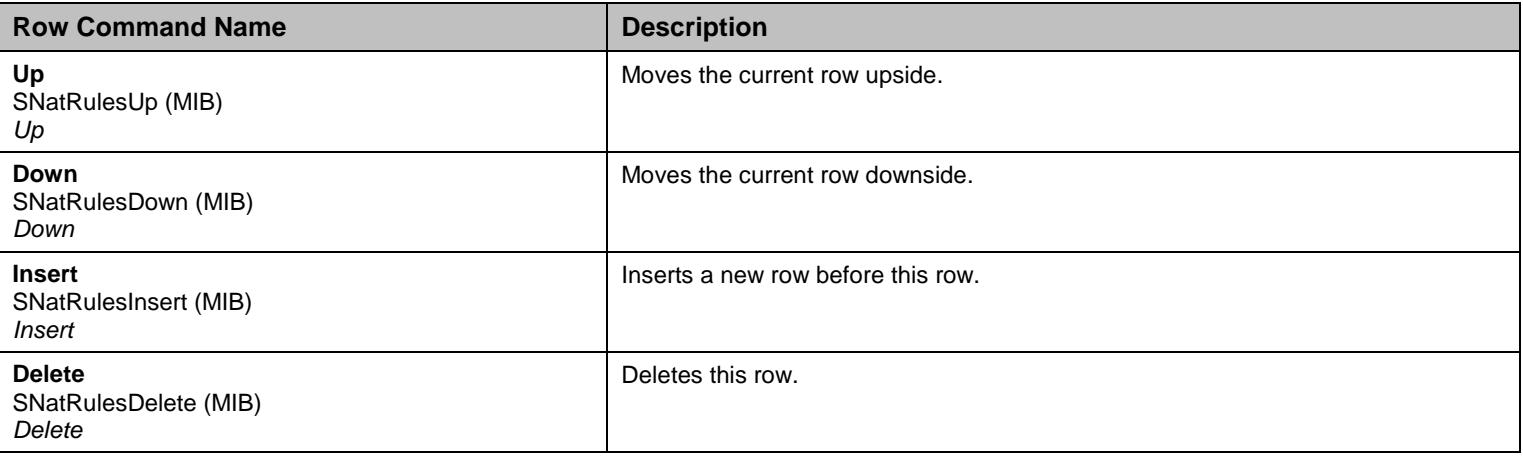

Table 409 SNatRules Row Commands

### 38.4.3DNatRulesStatus Table

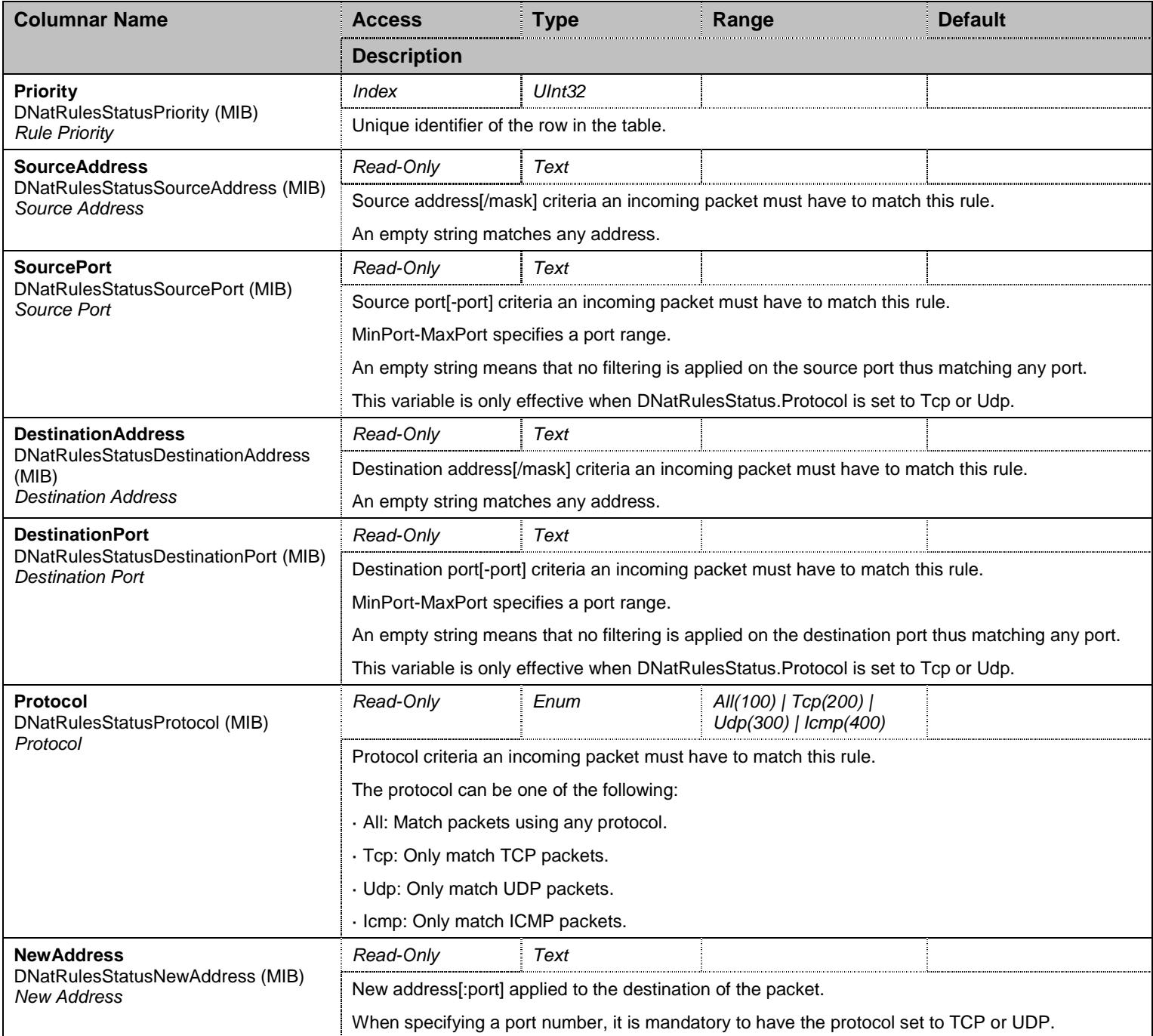

Table 410 DNatRulesStatus Columnars

#### 38.4.4DNatRules Table

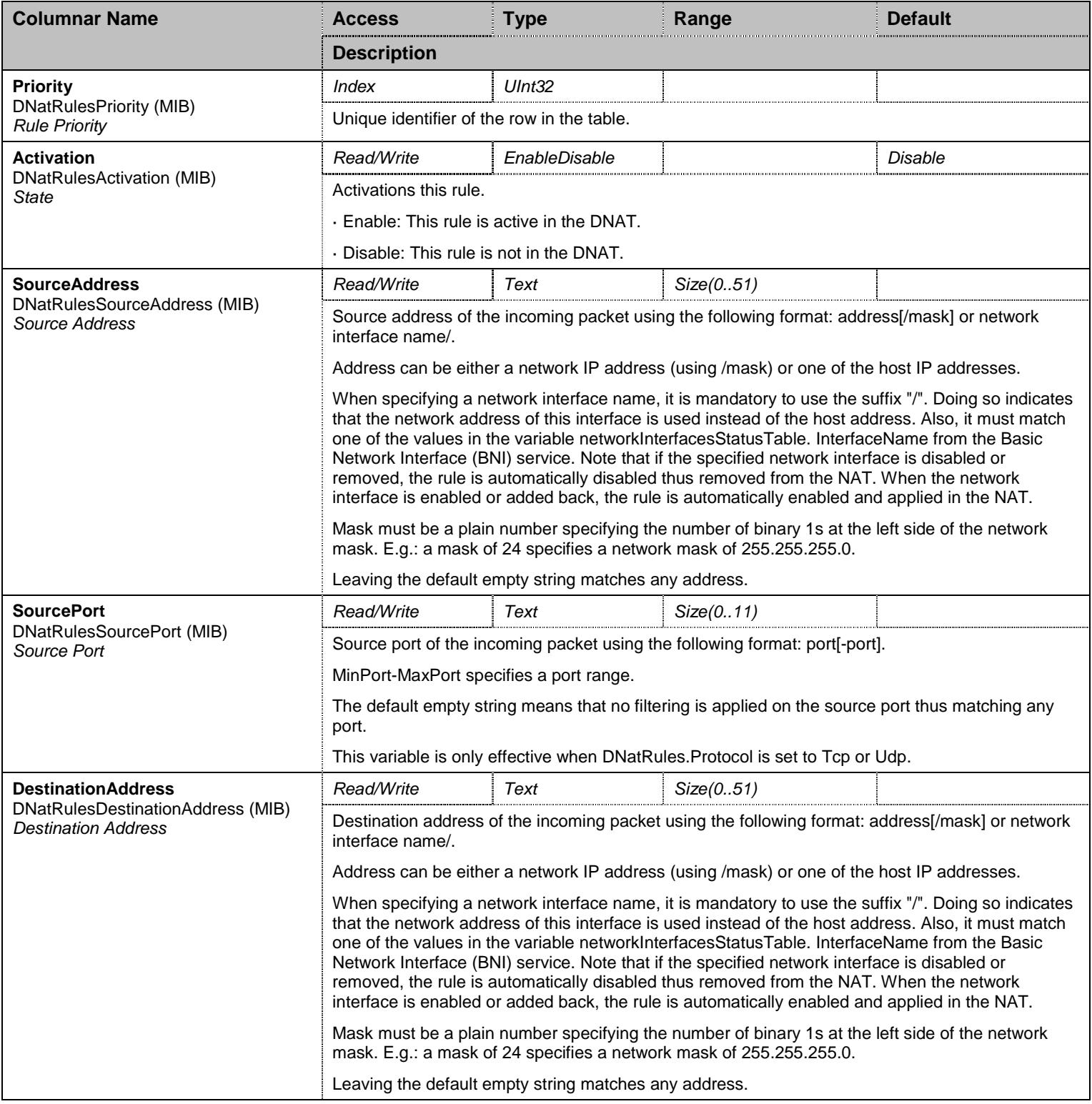

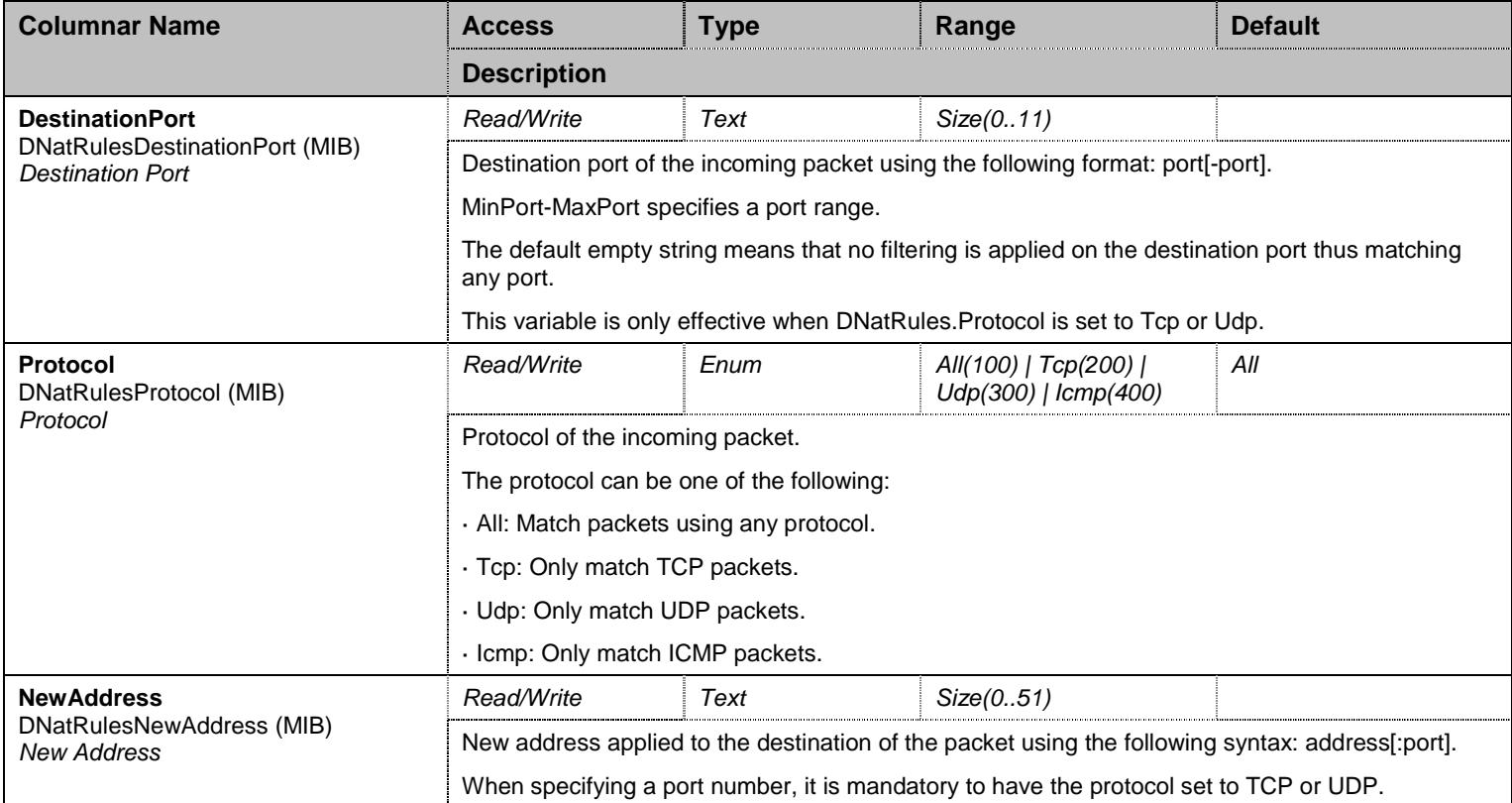

Table 411 DNatRules Columnars

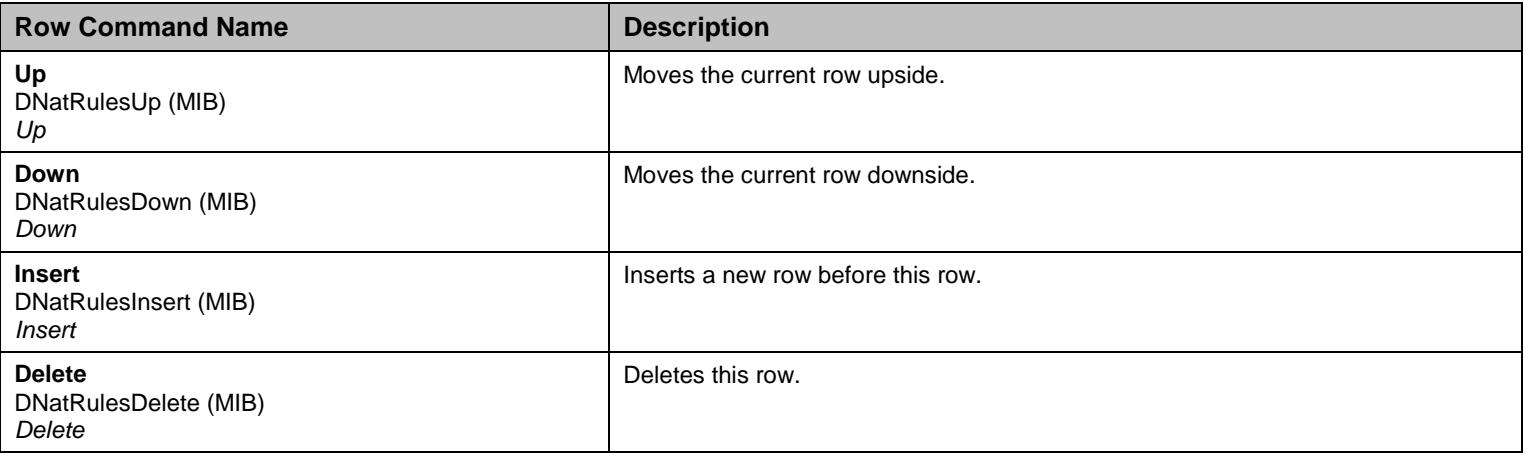

Table 412 DNatRules Row Commands

#### **38.5 NotificationsGroup Group**

# 38.5.1NotificationsGroup Scalars

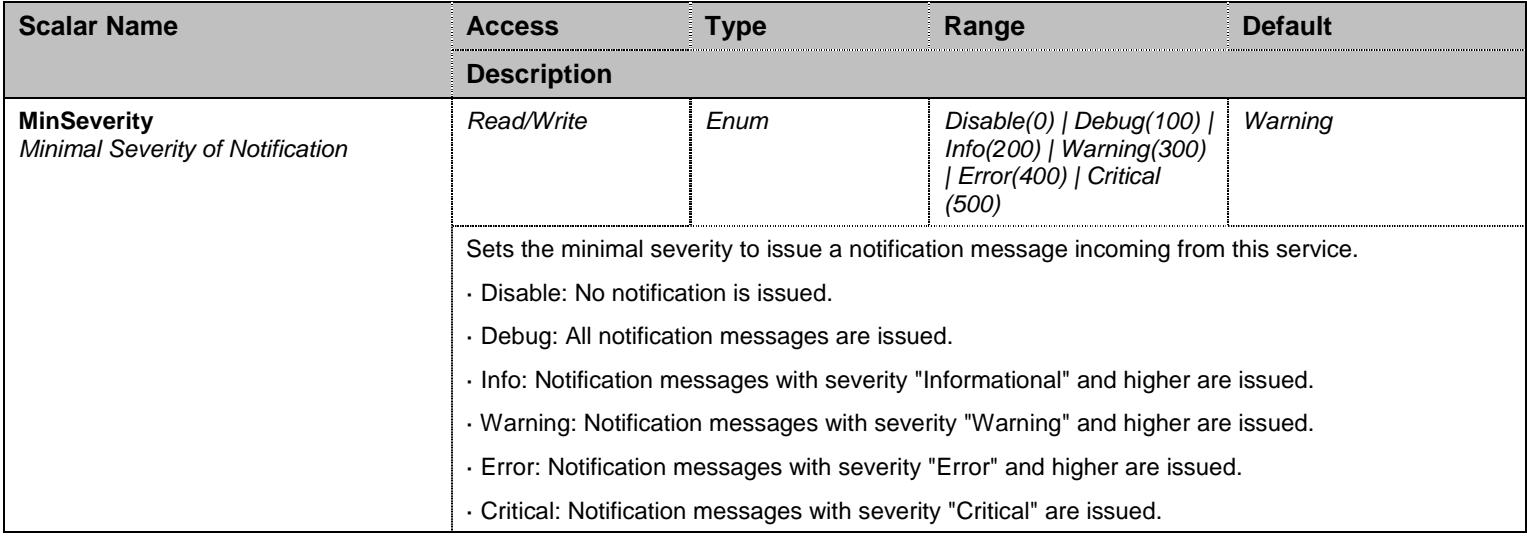

Table 413 NotificationsGroup Scalars

# **38.6 ConfigurationGroup Group**

### 38.6.1ConfigurationGroup Scalars

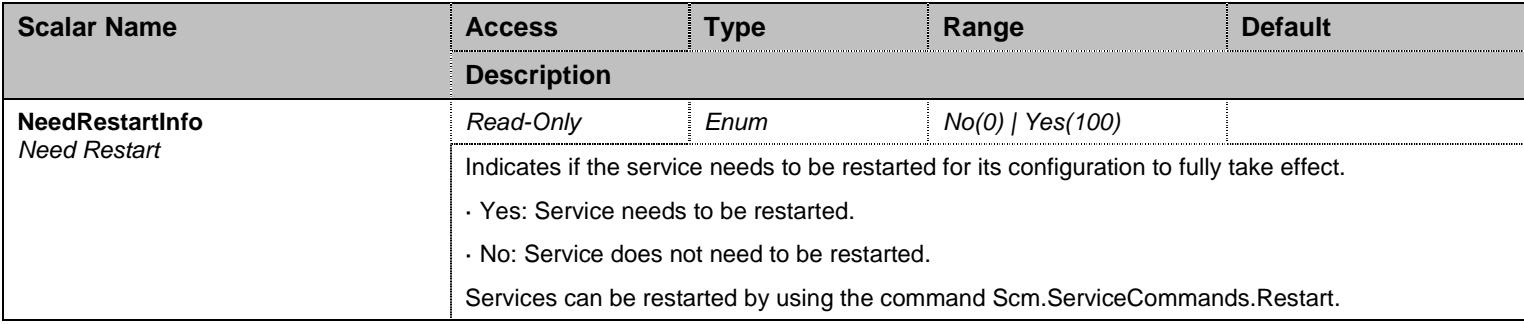

Table 414 ConfigurationGroup Scalars

### **39 Nfw Service**

#### **39.1 Configuration Variables Tree**

For all user sizable tables, the following table command is available: DeleteAllRows.

```
- ConfigModifiedStatus (scalar)
├─ NetworkRulesStatus (table)
          - Priority (index)
           - SourceAddress (columnar)
            SourcePort (columnar)
           DestinationAddress (columnar)
           - DestinationPort (columnar)
           - Protocol (columnar)
           ○ ConnectionState (columnar)
           - Action (columnar)
- DefaultPolicy (scalar)
├─ NetworkRules (table - user sizable, max. size = 20)
         │ ├─ Priority (index) 
           - Activation (columnar)
          - SourceAddress (columnar)
           - SourcePort (columnar)
           - DestinationAddress (columnar)
           - DestinationPort (columnar)
           Protocol (columnar)
           ConnectionState (columnar)
           - Action (columnar)
           - Up (row command)
           - Down (row command)
           Insert (row command)
          - Delete (row command)
 ├─ NotificationsGroup (group)
         │ └─ MinSeverity (scalar) 
 ConfigurationGroup (group)
          └─ NeedRestartInfo (scalar)
```
Figure 38 Nfw Variables Location Tree

#### **39.2 Root Level Scalars**

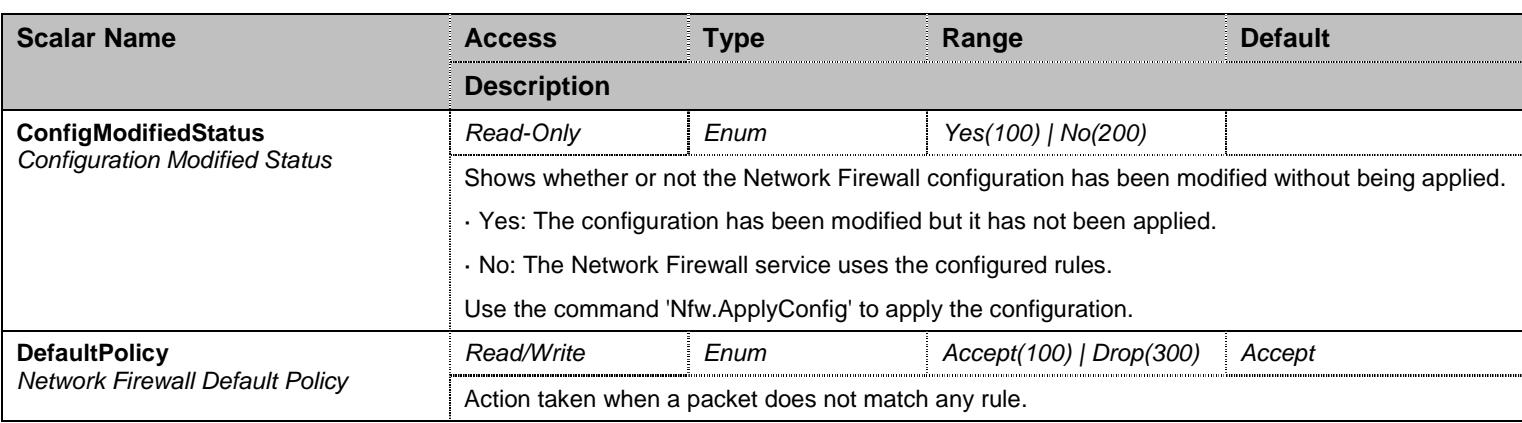

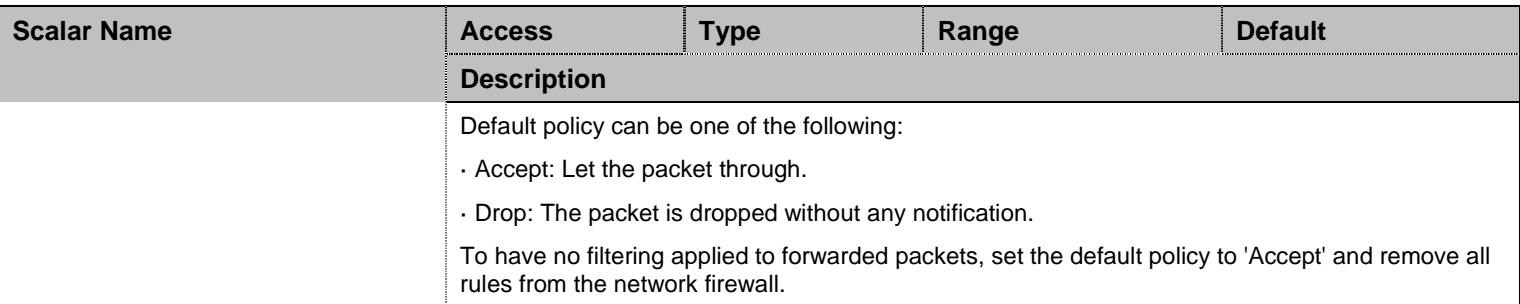

Table 415 Root Level Scalars

#### **39.3 Root Level Commands**

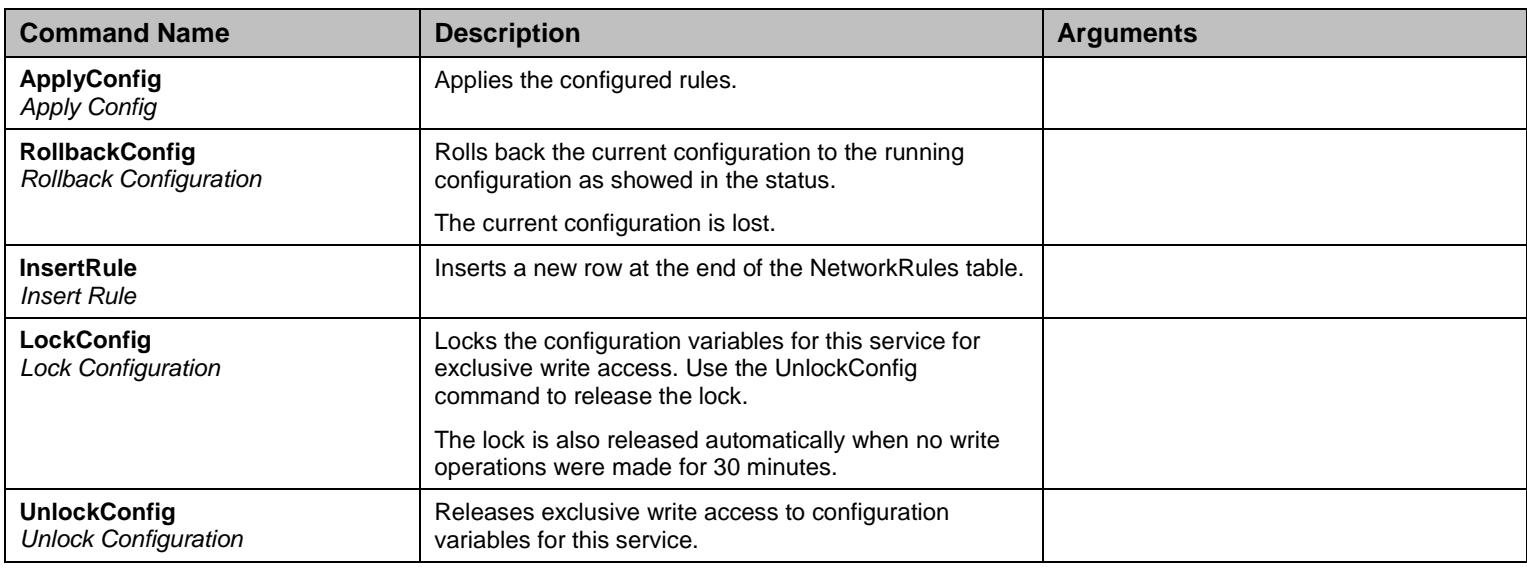

Table 416 Root Level Commands

### **39.4 Root Level Tables**

### 39.4.1NetworkRulesStatus Table

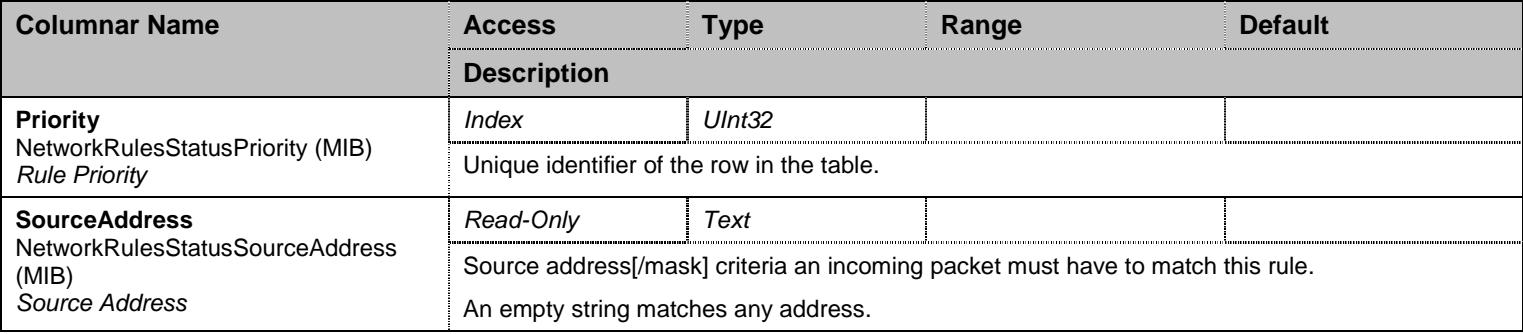

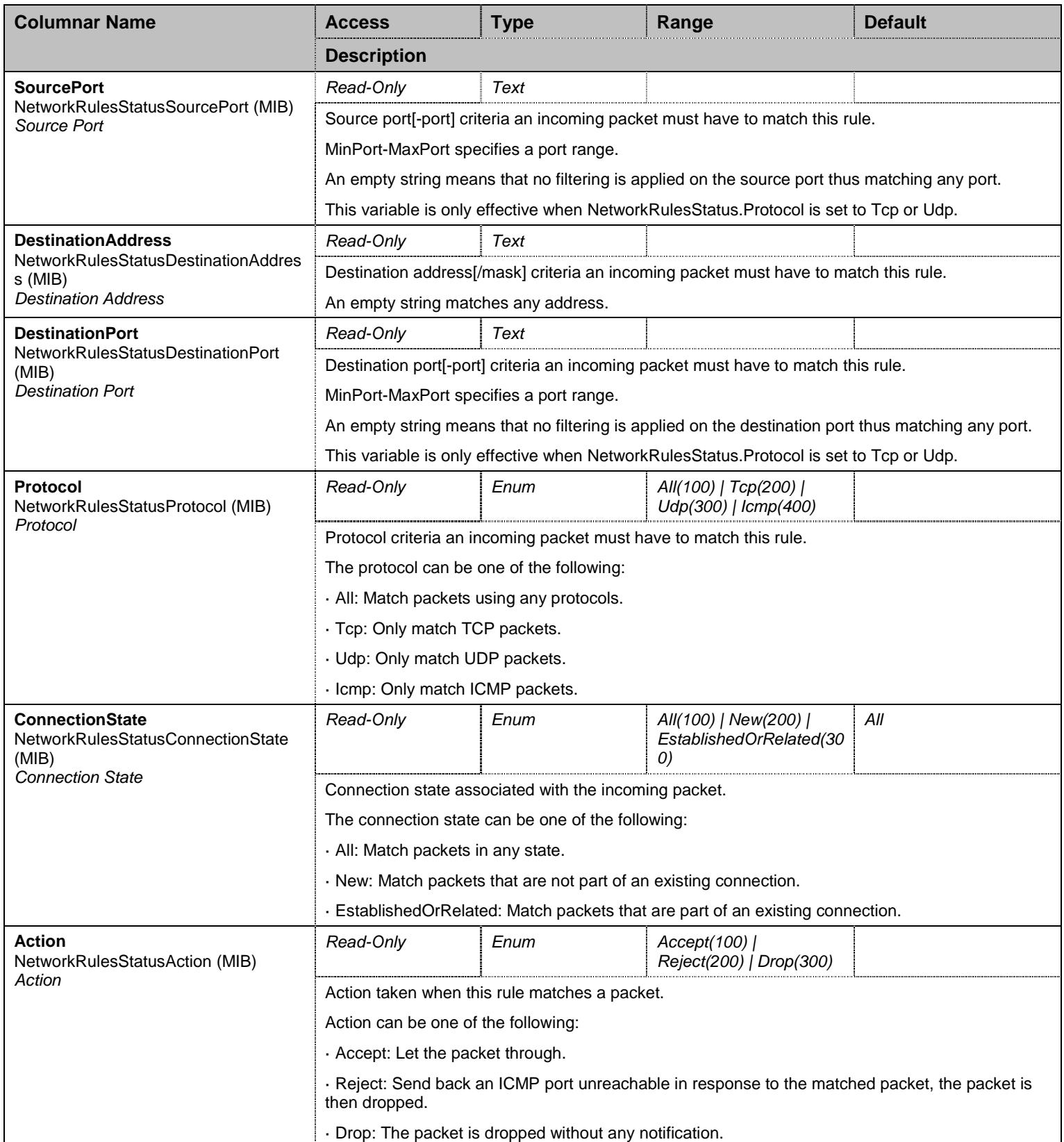

Table 417 NetworkRulesStatus Columnars

#### 39.4.2NetworkRules Table

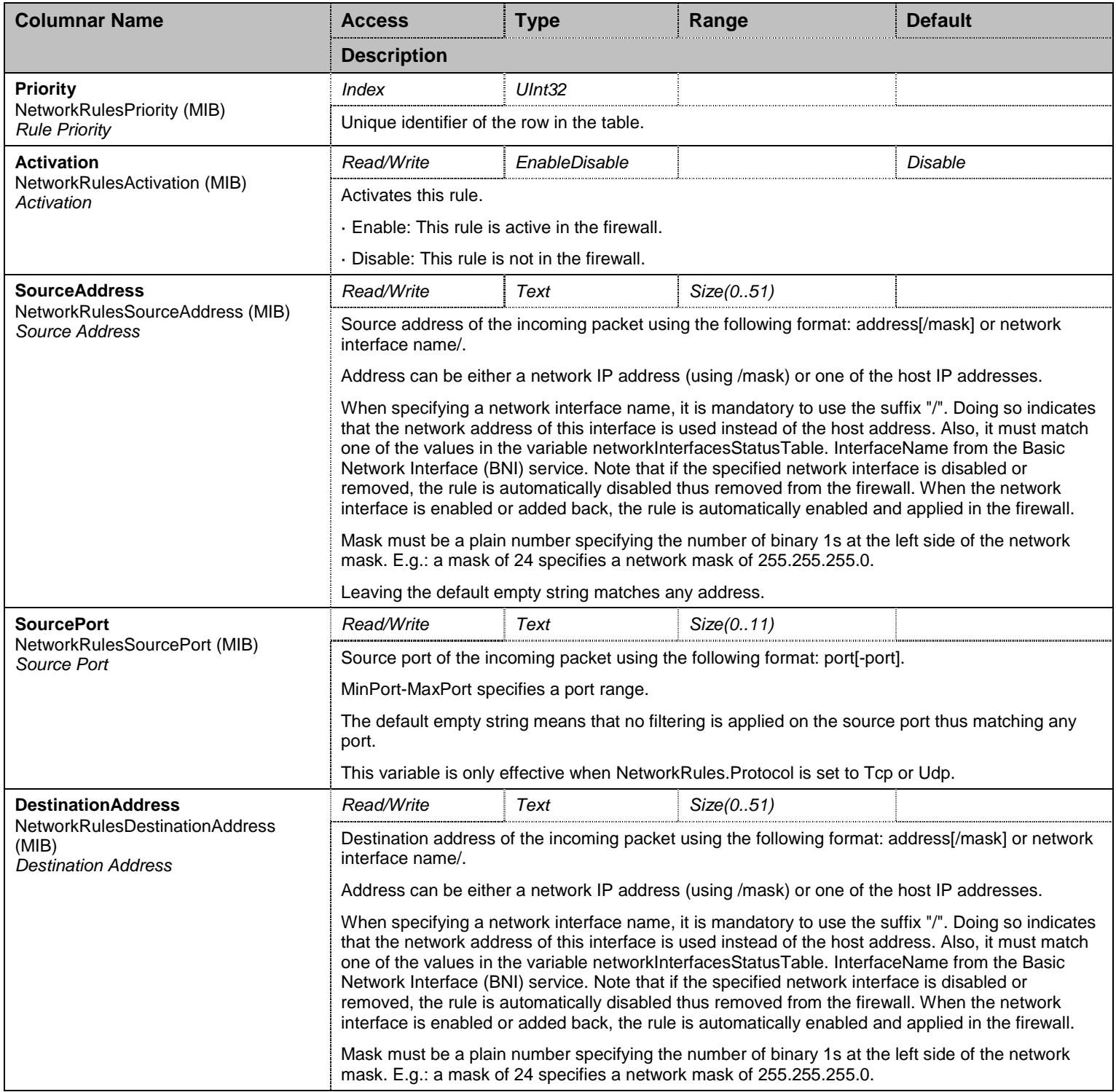

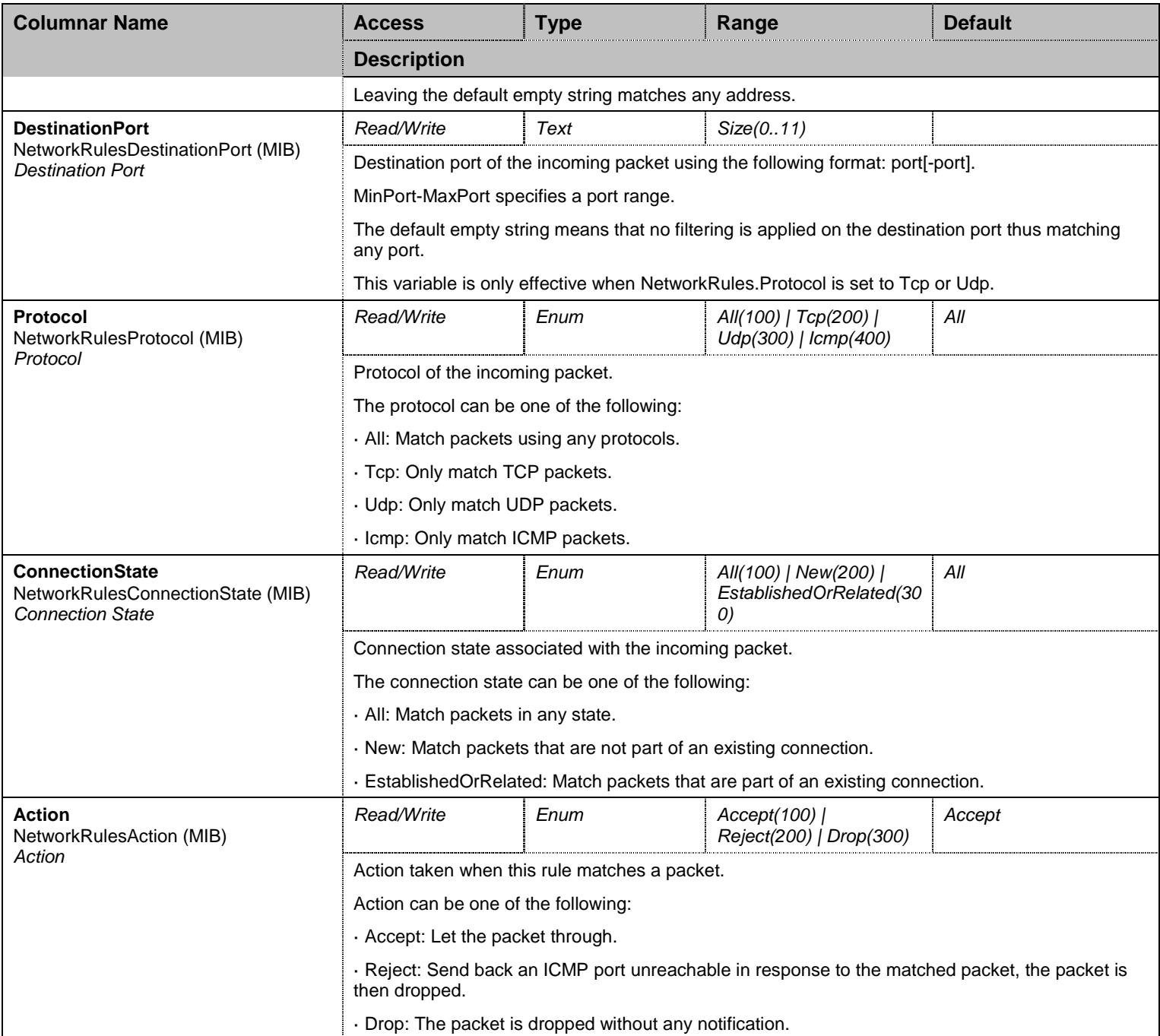

#### Table 418 NetworkRules Columnars

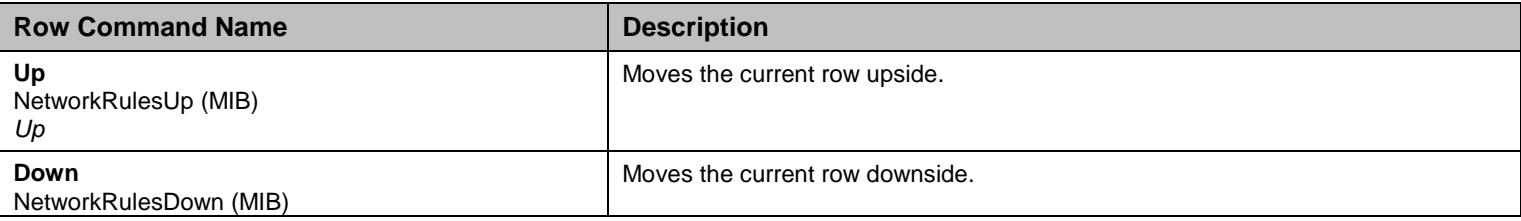

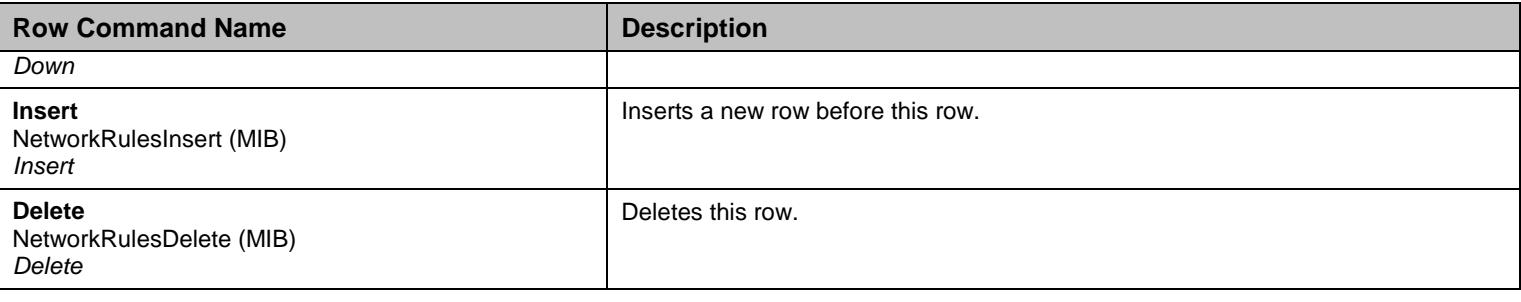

Table 419 NetworkRules Row Commands

### **39.5 NotificationsGroup Group**

### 39.5.1NotificationsGroup Scalars

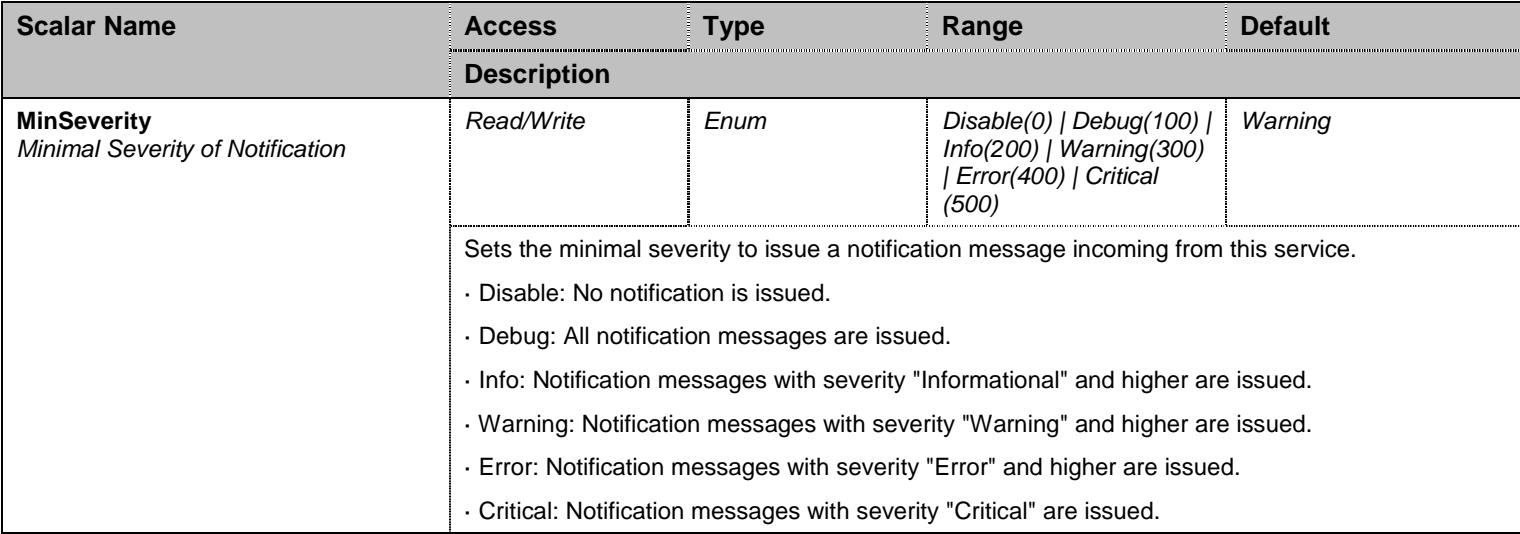

Table 420 NotificationsGroup Scalars

# **39.6 ConfigurationGroup Group**

### 39.6.1ConfigurationGroup Scalars

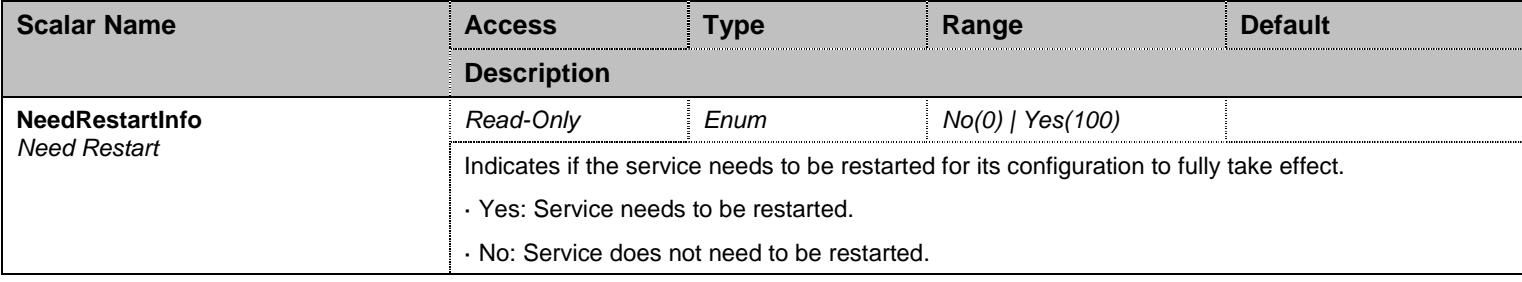

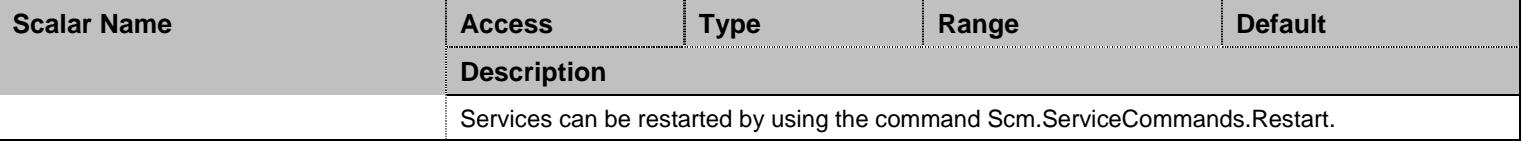

Table 421 ConfigurationGroup Scalars

### **40 Nlm Service**

#### **40.1 Configuration Variables Tree**

For all user sizable tables, the following table command is available: DeleteAllRows.

```
├─ SyslogGroup (group)
          - SyslogRemoteHost (scalar)
          - SyslogMessageFormat (scalar)
├─ Events (table - user sizable, max. size = 100)
           Index (index)
           Activation (columnar)
           - Type (columnar)
          - Criteria (columnar)
          - Action (columnar)
          - ConfigStatus (columnar)
          - Delete (row command)
├─ LocalLogGroup (group)
         - LocalLogMaxNbEntries (scalar)
          - LocalLogNbErrorEntries (scalar)
          - LocalLogNbCriticalEntries (scalar)
          LocalLogMessages (table - user sizable, max. size = 100)
                    - Index (index)
                     - LocalTime (columnar)
                     - ServiceNumkey (columnar)
                     - NotificationId (columnar)
                     - Severity (columnar)
                     - ServiceTextkey (columnar)
                     - Message (columnar)
├─ TacGroup (group)
          - DiagnosticTracesEnable (scalar)
         │ └─ DiagnosticTracesFilter (scalar) 
├─ NotificationsGroup (group)
         │ └─ MinSeverity (scalar) 
 ConfigurationGroup (group)
          └─ NeedRestartInfo (scalar)
```
Figure 39 Nlm Variables Location Tree

#### **40.2 Root Level Commands**

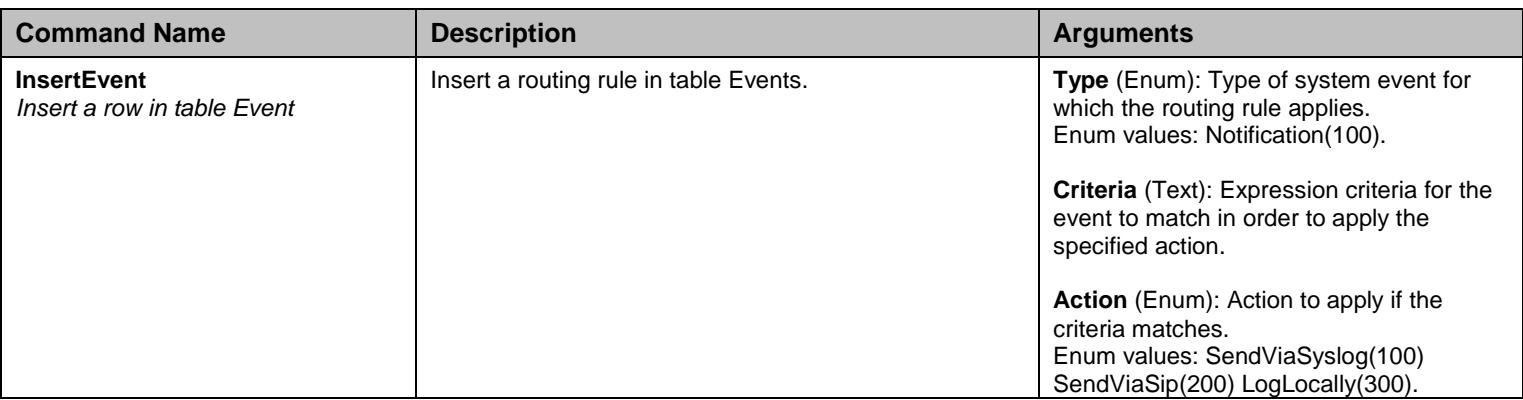

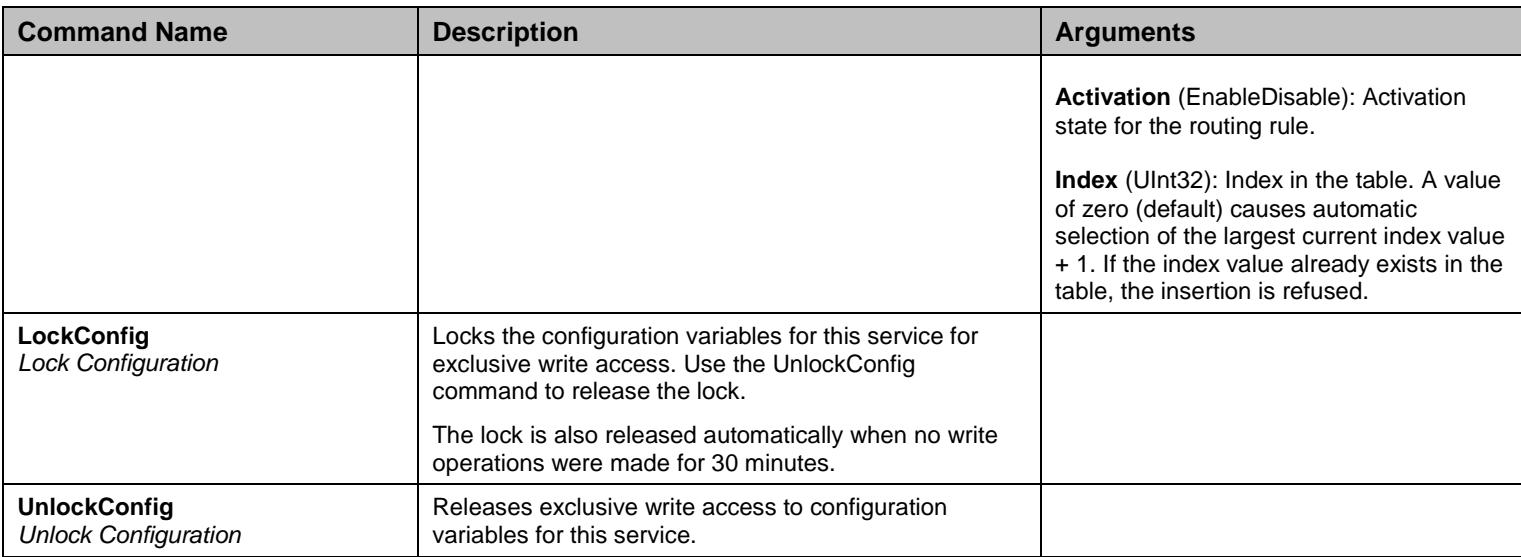

Table 422 Root Level Commands

### **40.3 Root Level Tables**

#### 40.3.1Events Table

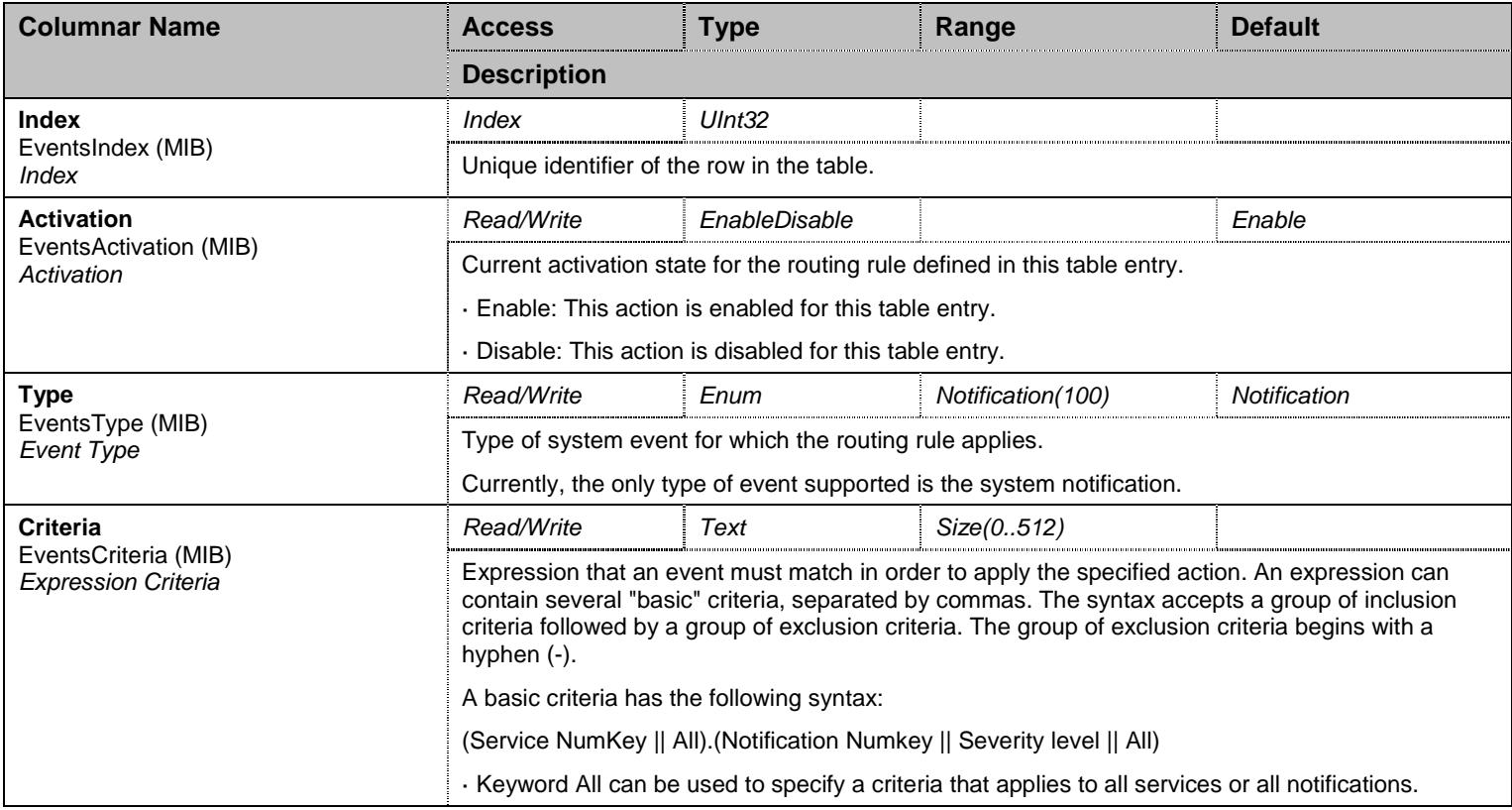

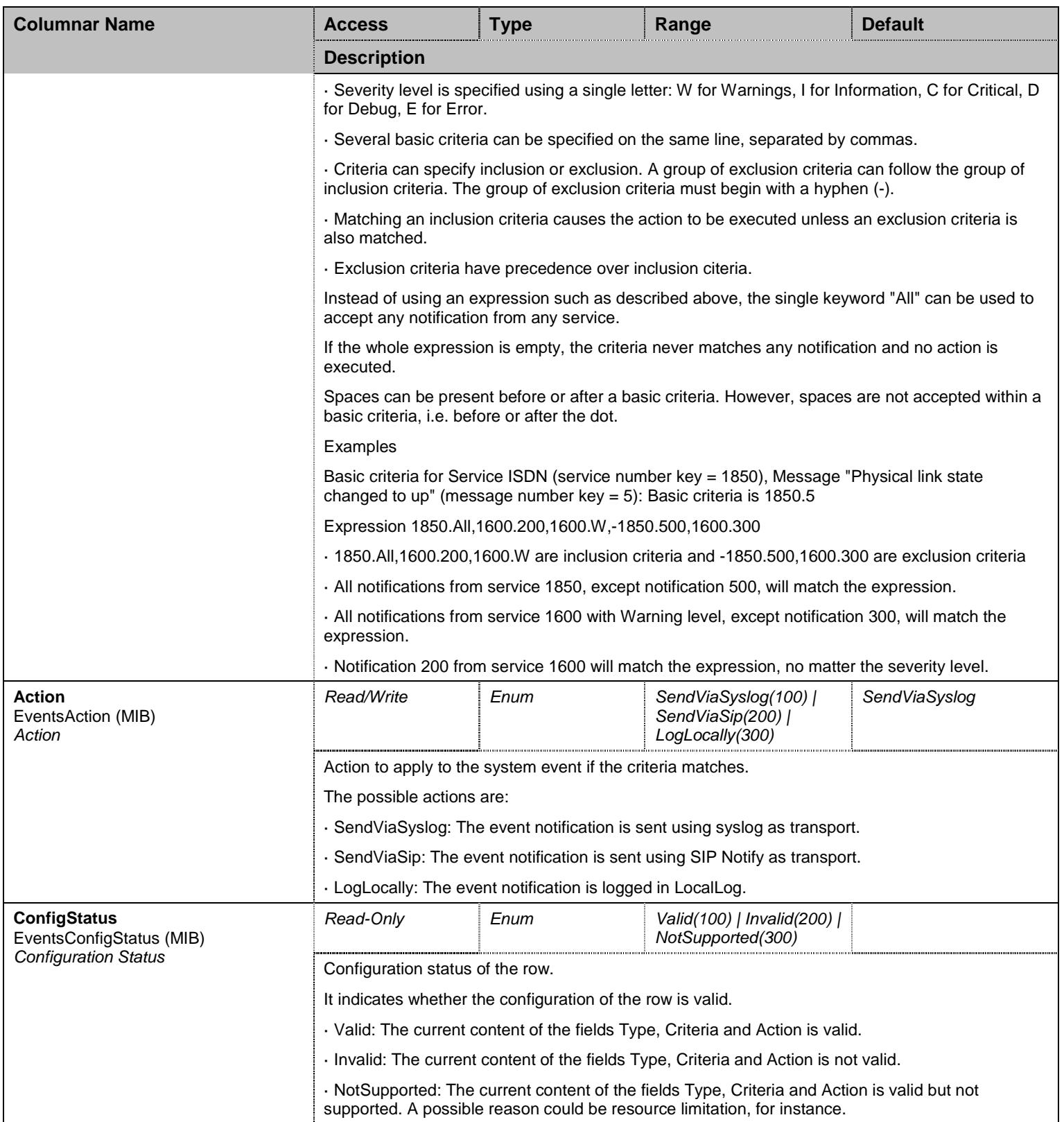

Table 423 Events Columnars

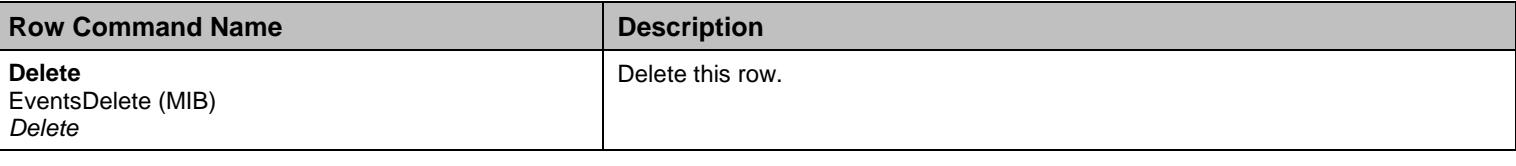

Table 424 Events Row Commands

# **40.4 SyslogGroup Group**

# 40.4.1SyslogGroup Scalars

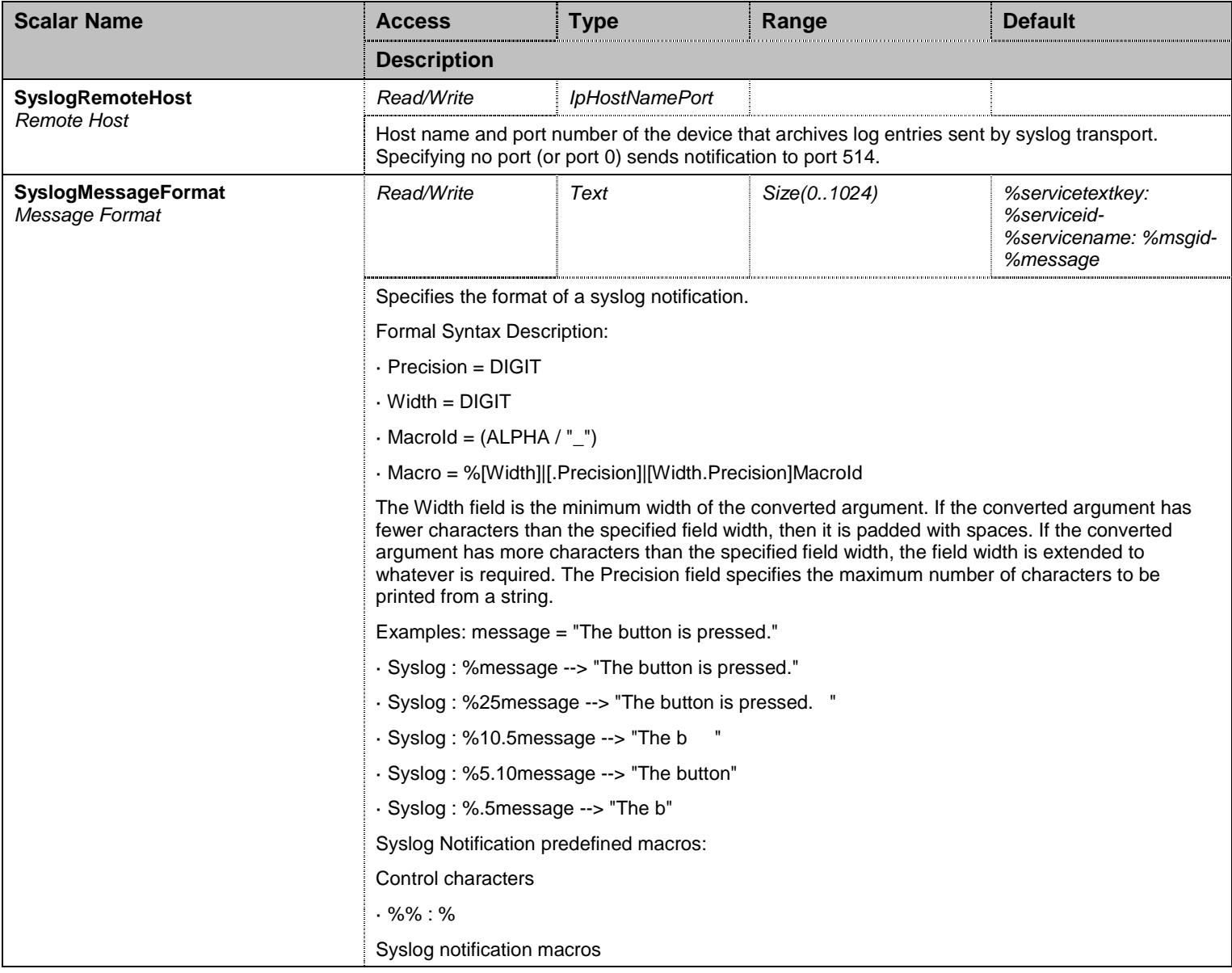

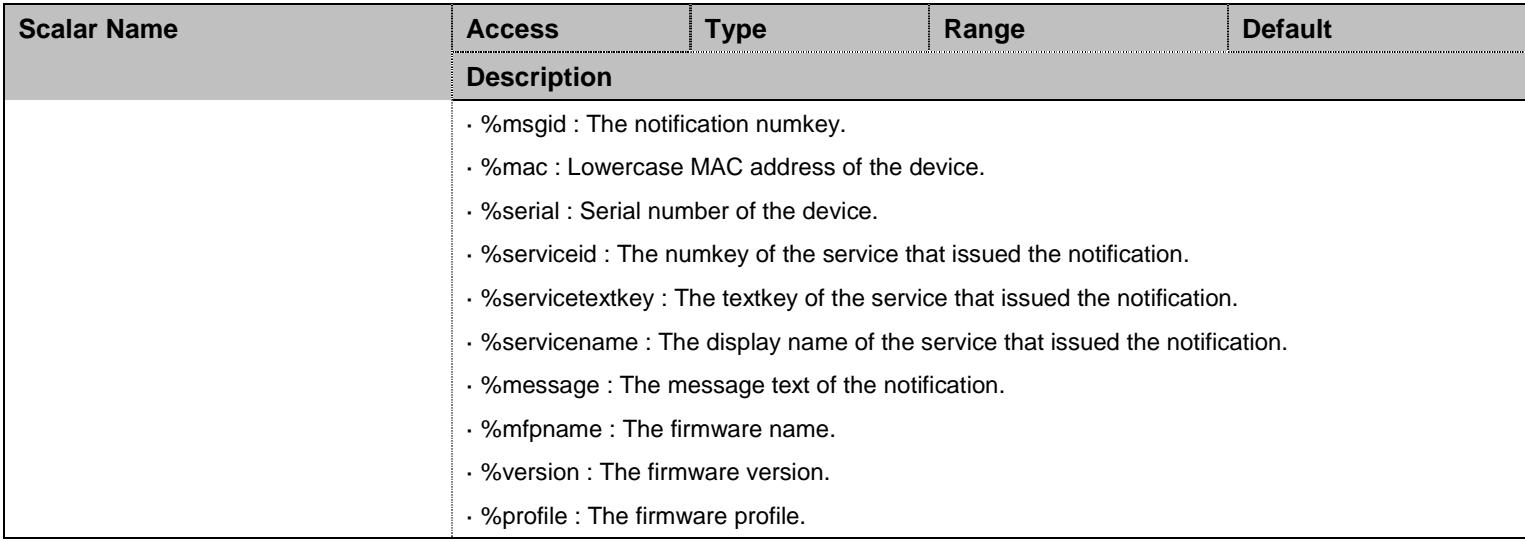

Table 425 SyslogGroup Scalars

### **40.5 LocalLogGroup Group**

### 40.5.1LocalLogGroup Scalars

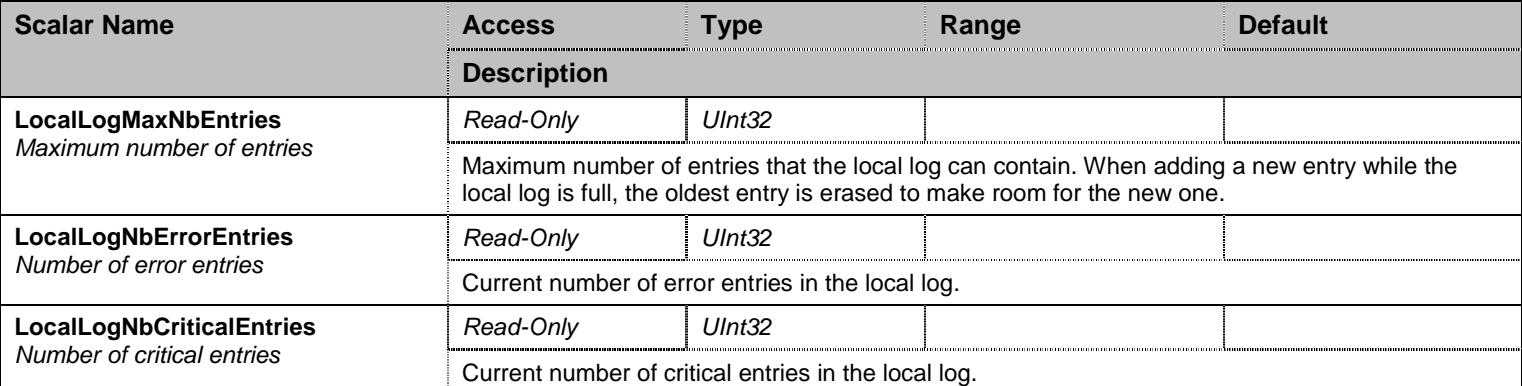

Table 426 LocalLogGroup Scalars

### 40.5.2LocalLogGroup Commands

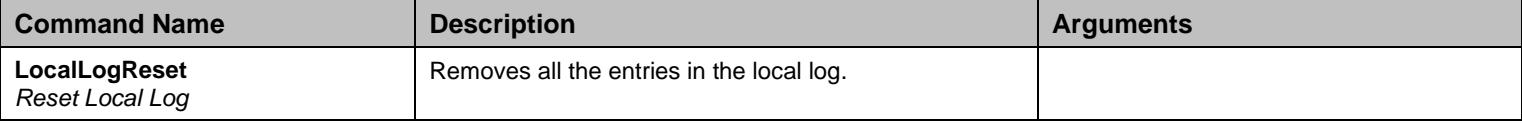

Table 427 LocalLogGroup Commands

### 40.5.3LocalLogMessages Table

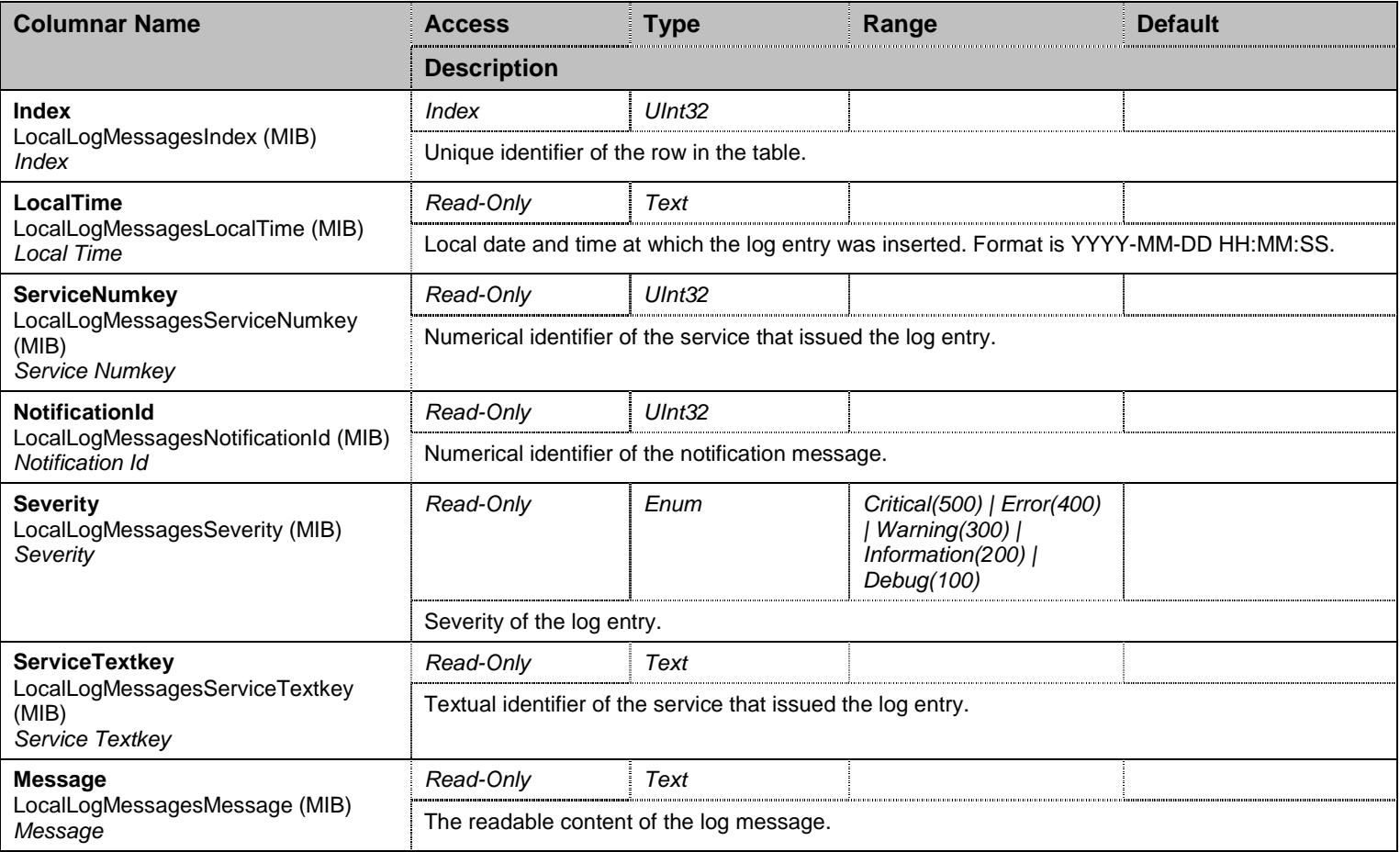

Table 428 LocalLogMessages Columnars

# **40.6 TacGroup Group**

### 40.6.1TacGroup Scalars

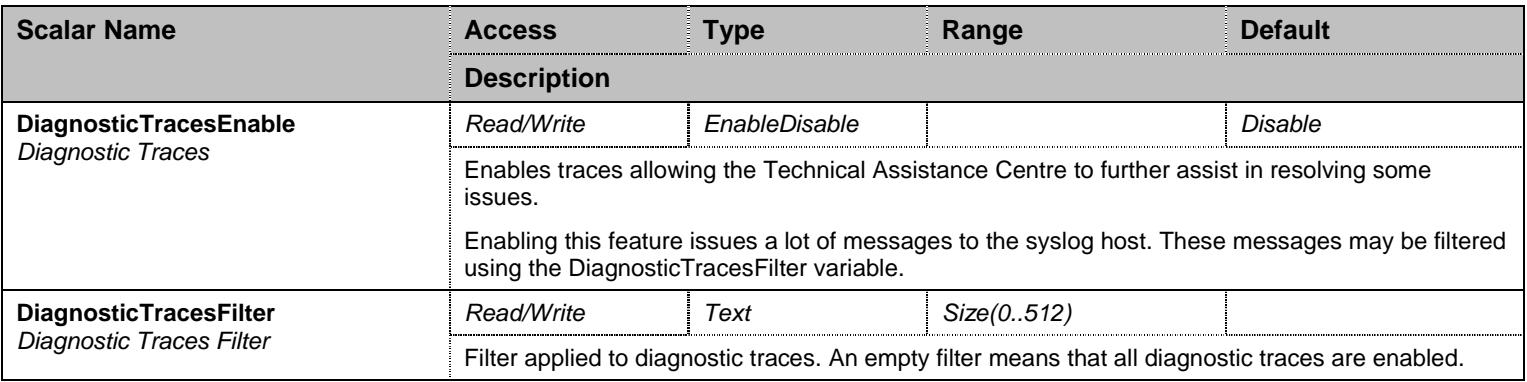

Table 429 TacGroup Scalars

### **40.7 NotificationsGroup Group**

### 40.7.1NotificationsGroup Scalars

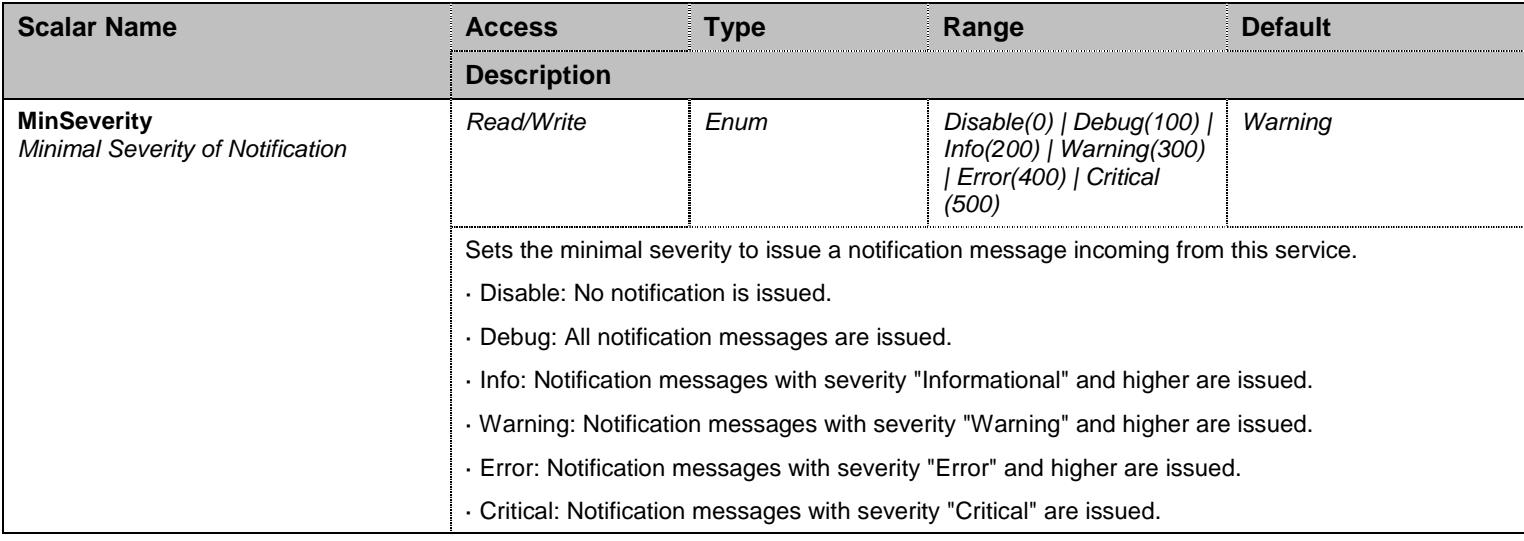

Table 430 NotificationsGroup Scalars

### **40.8 ConfigurationGroup Group**

### 40.8.1ConfigurationGroup Scalars

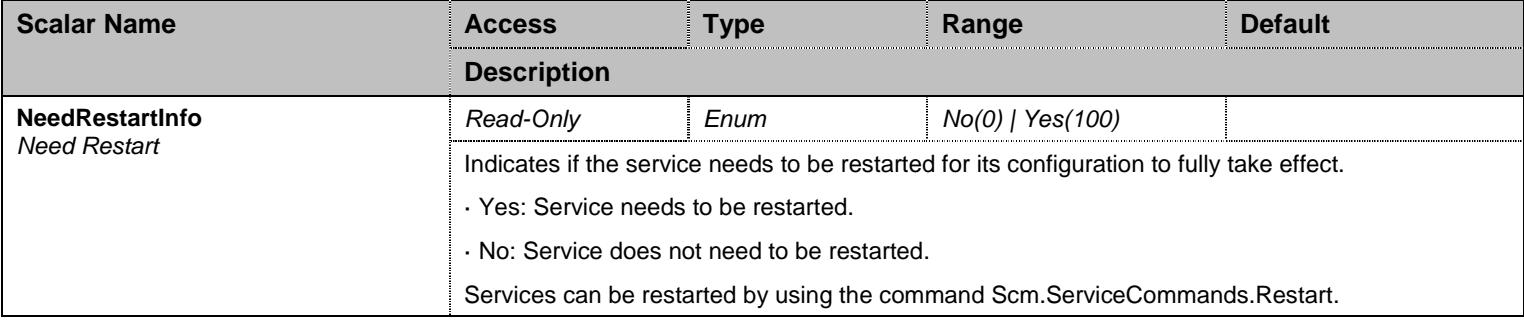

Table 431 ConfigurationGroup Scalars

# **41 Ntc Service**

#### **41.1 Configuration Variables Tree**

For all user sizable tables, the following table command is available: DeleteAllRows.

```
├─ LinkBandwidthControl (table)
          │ ├─ LinkName (index) 
           - EgressLimit (columnar)
├─ NotificationsGroup (group)
         │ └─ MinSeverity (scalar) 
 ConfigurationGroup (group)
          └─ NeedRestartInfo (scalar)
```
Figure 40 Ntc Variables Location Tree

#### **41.2 Root Level Commands**

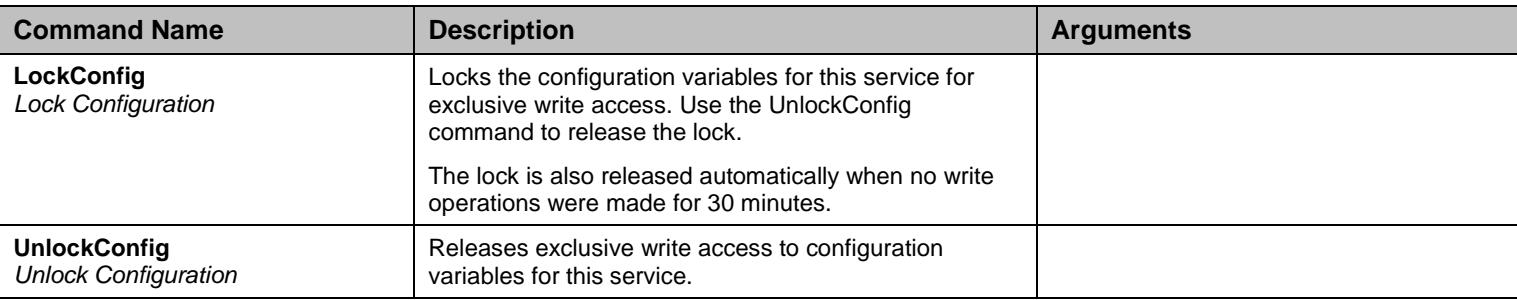

Table 432 Root Level Commands

#### **41.3 Root Level Tables**

#### 41.3.1LinkBandwidthControl Table

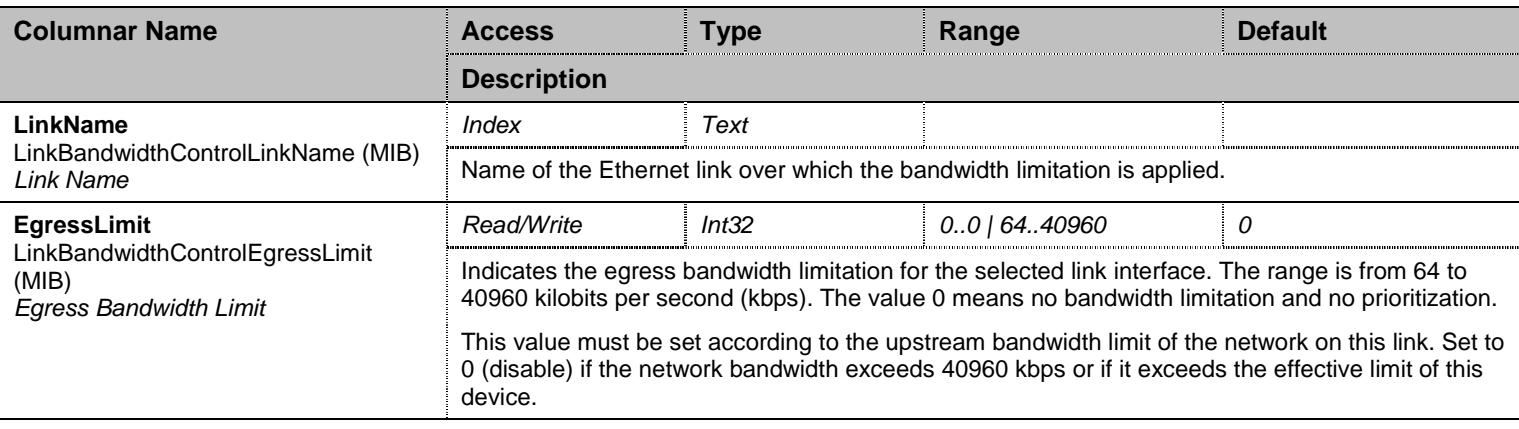

Table 433 LinkBandwidthControl Columnars

### **41.4 NotificationsGroup Group**

### 41.4.1NotificationsGroup Scalars

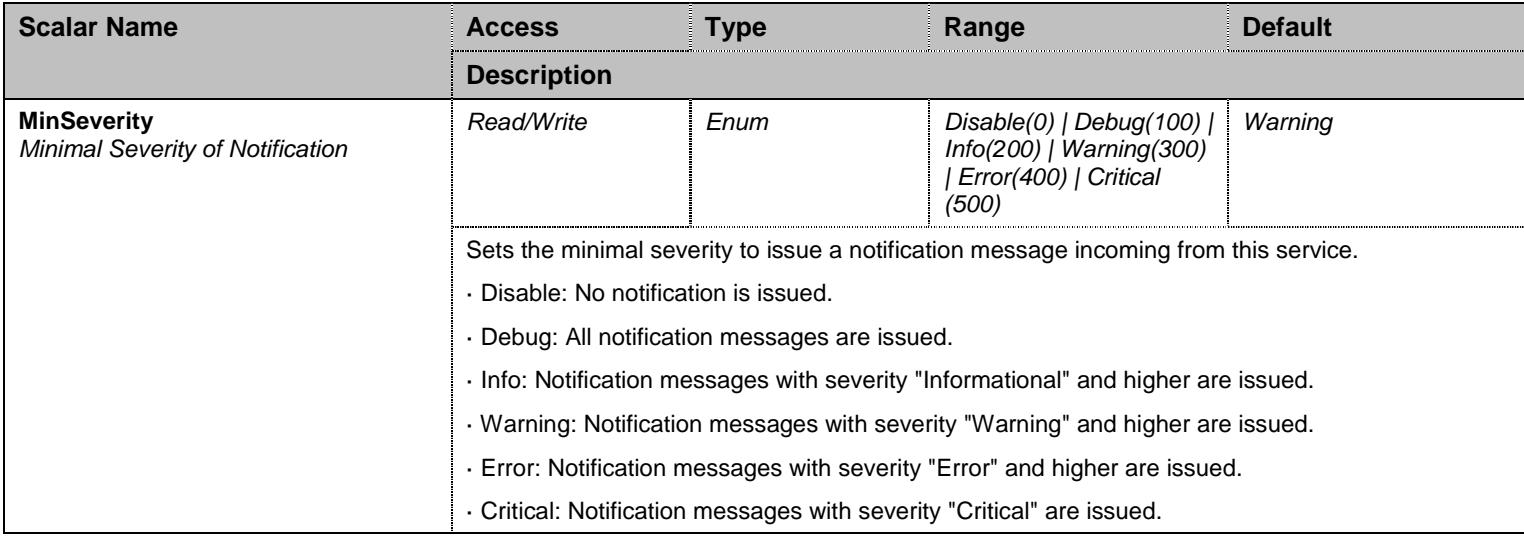

Table 434 NotificationsGroup Scalars

### **41.5 ConfigurationGroup Group**

### 41.5.1ConfigurationGroup Scalars

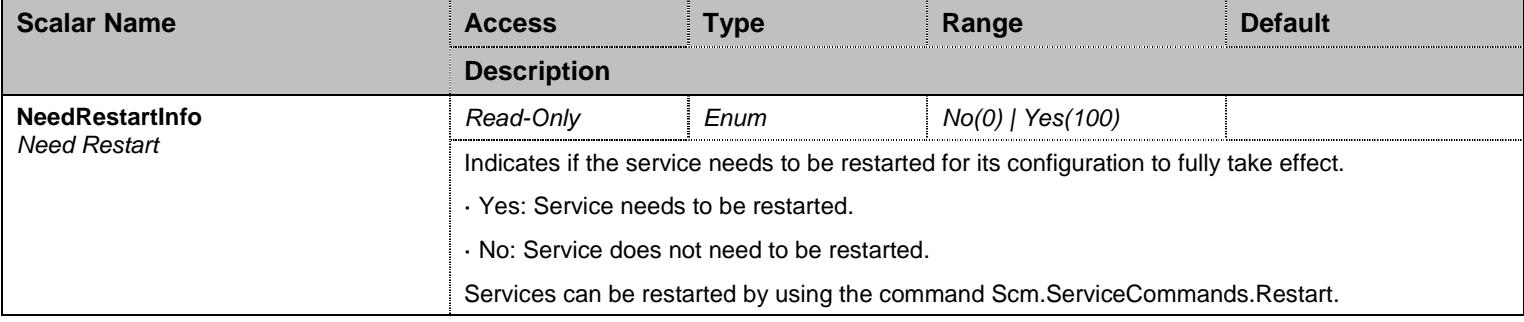

Table 435 ConfigurationGroup Scalars

# **42 Pcm Service**

#### **42.1 Configuration Variables Tree**

For all user sizable tables, the following table command is available: DeleteAllRows.

```
├─ NotificationsGroup (group)
         │ └─ MinSeverity (scalar) 
 ConfigurationGroup (group)
          └─ NeedRestartInfo (scalar)
```
Figure 41 Pcm Variables Location Tree

#### **42.2 Root Level Commands**

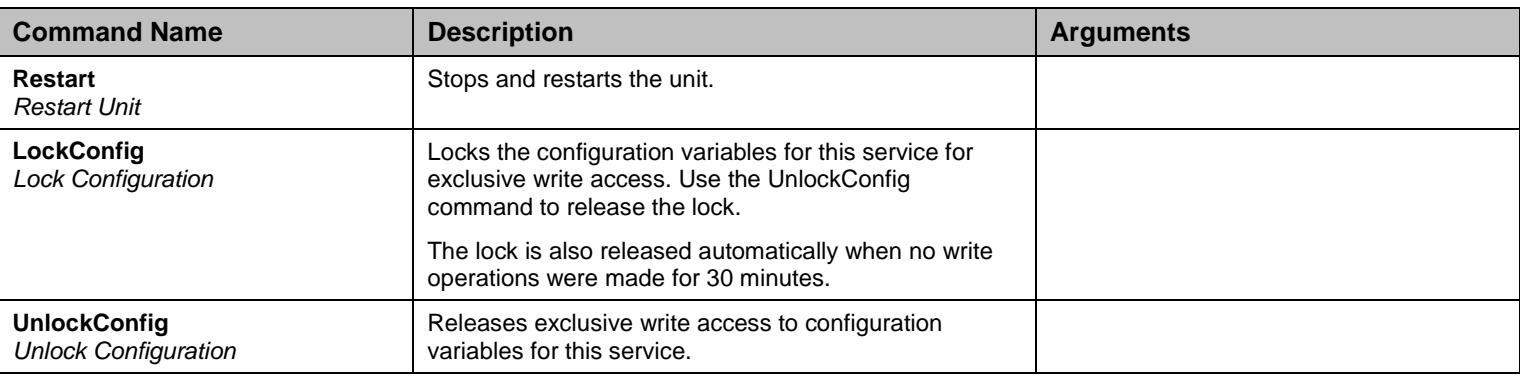

Table 436 Root Level Commands

#### **42.3 NotificationsGroup Group**

#### 42.3.1NotificationsGroup Scalars

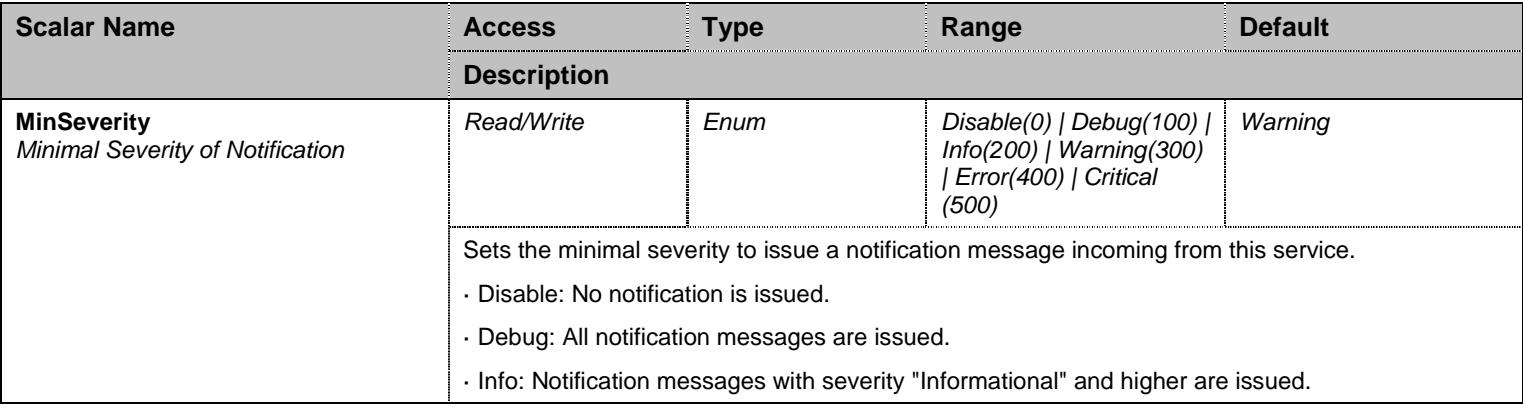

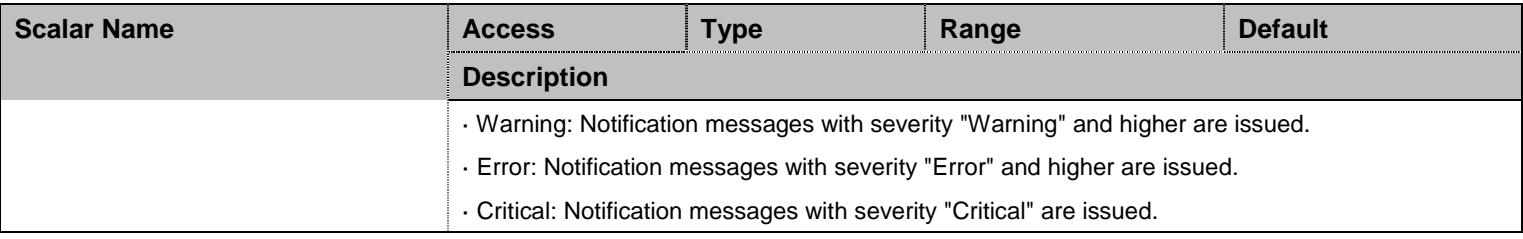

Table 437 NotificationsGroup Scalars

# **42.4 ConfigurationGroup Group**

# 42.4.1ConfigurationGroup Scalars

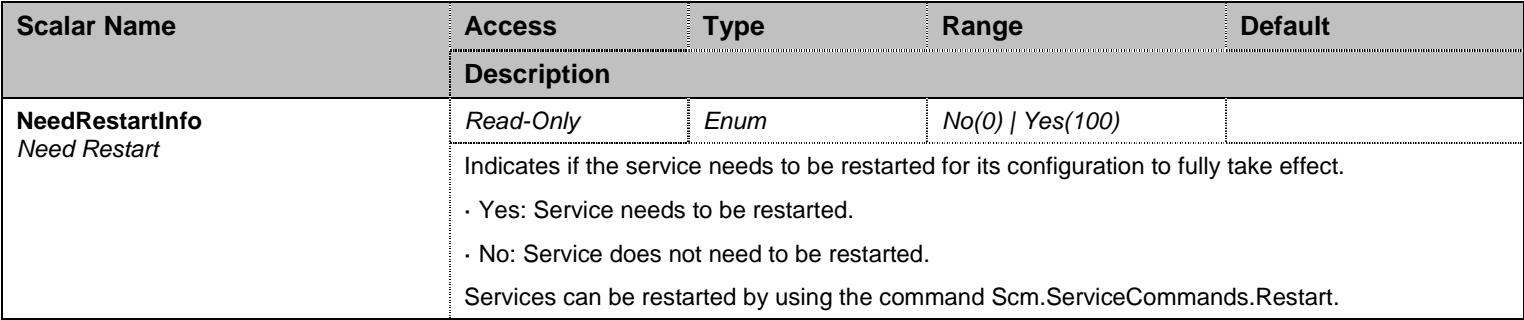

Table 438 ConfigurationGroup Scalars

### **43 Pots Service**

#### **43.1 Configuration Variables Tree**

For all user sizable tables, the following table command is available: DeleteAllRows.

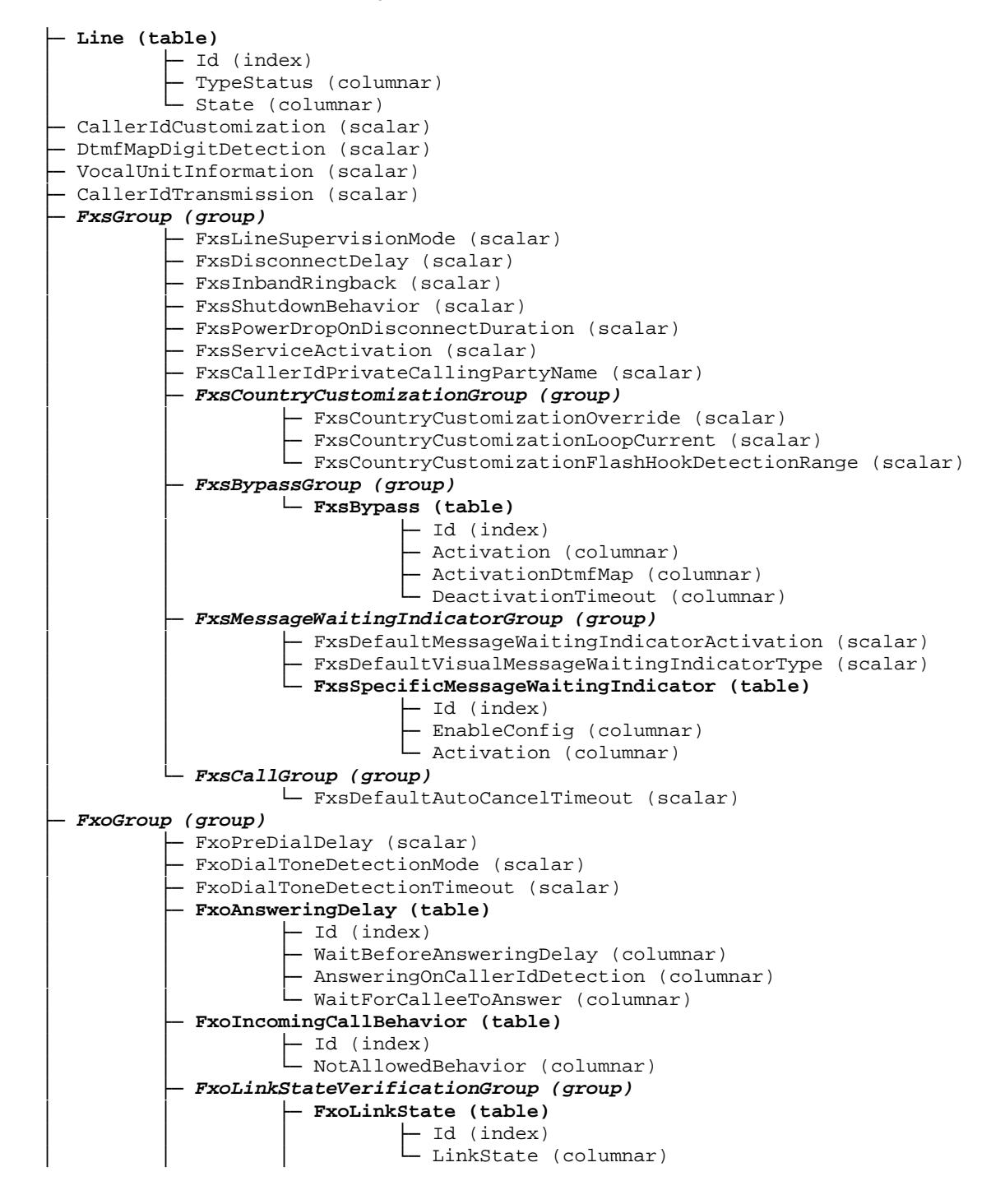

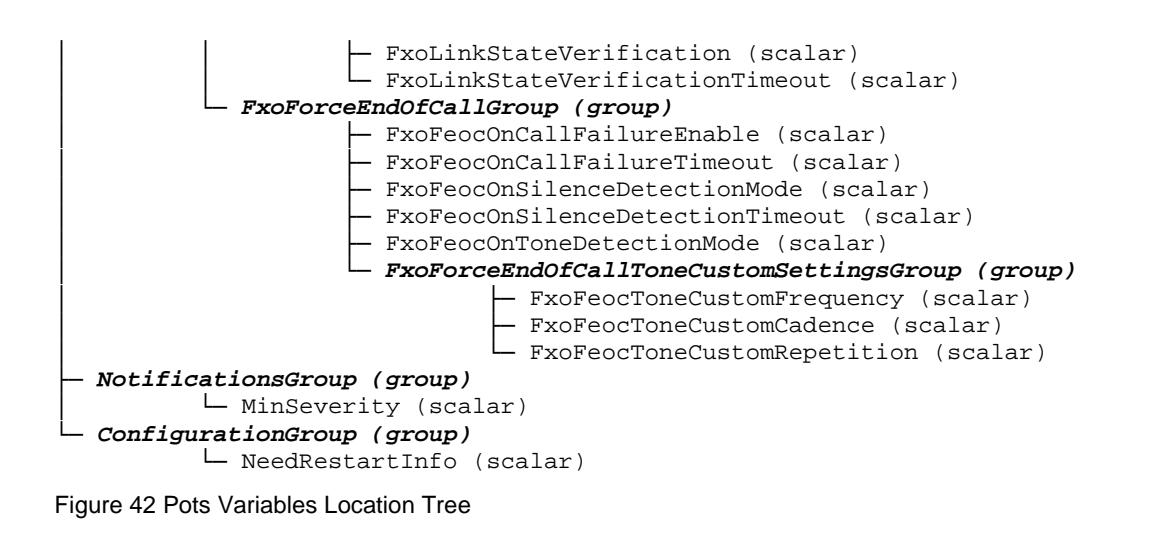

#### **43.2 Root Level Scalars**

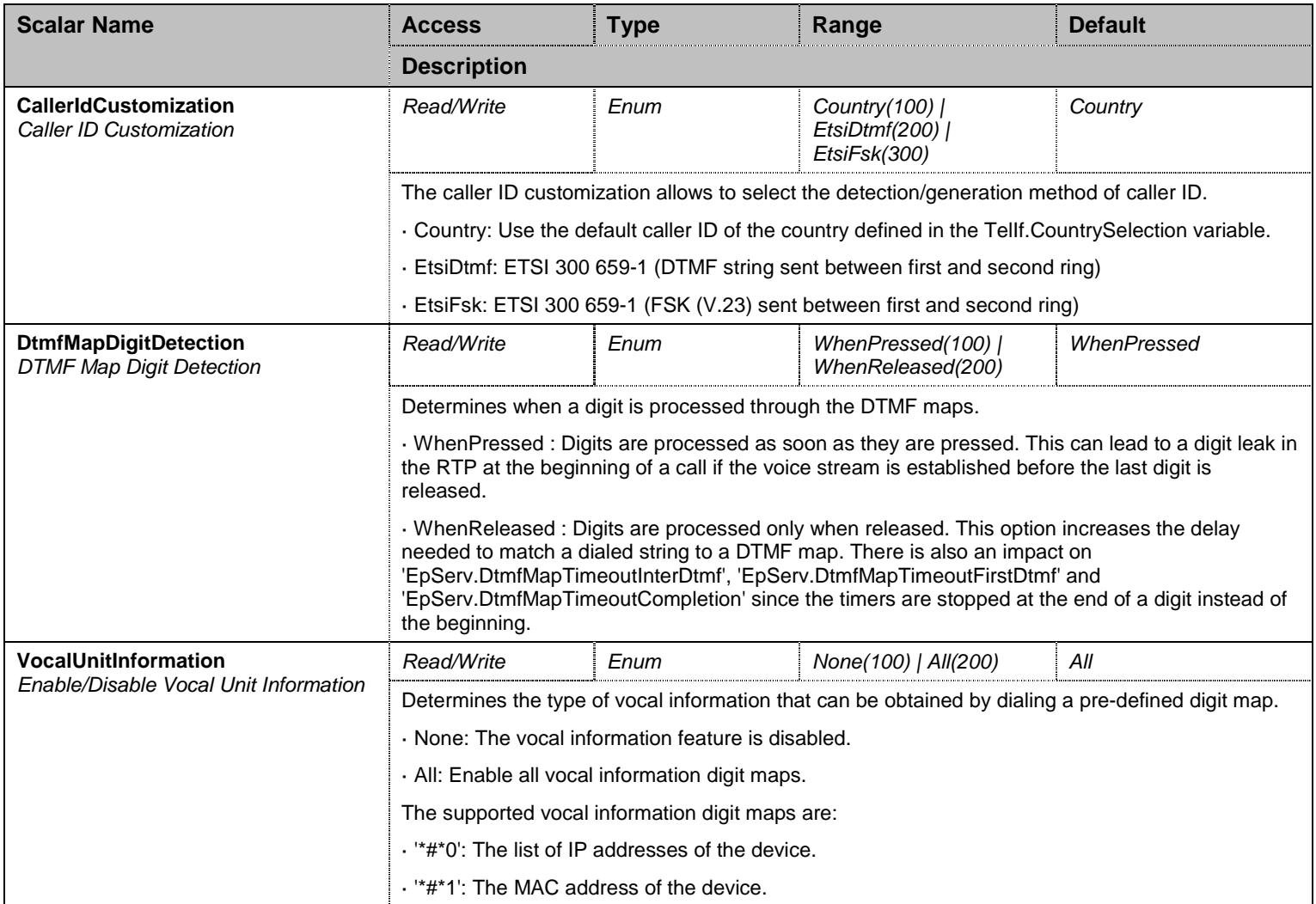
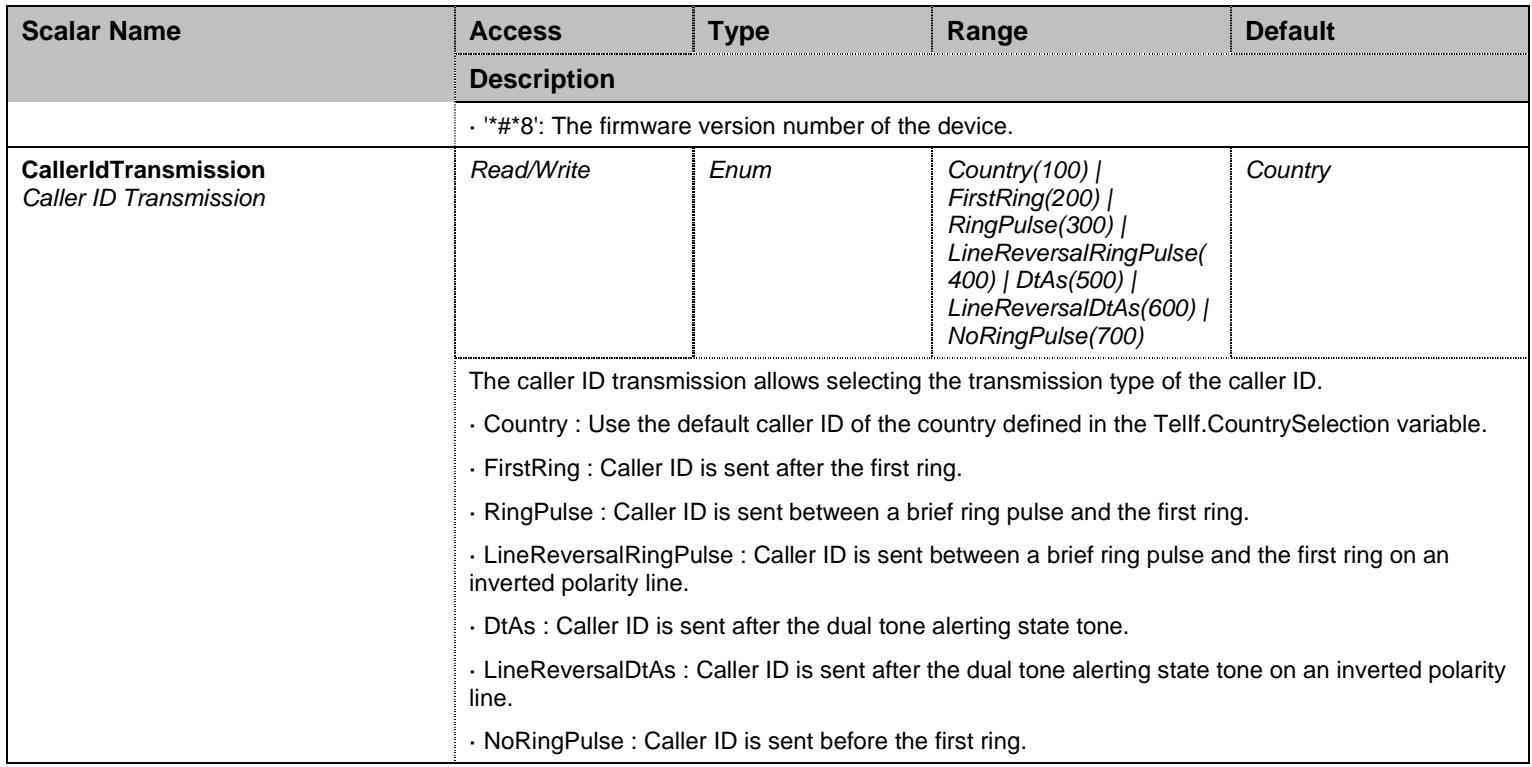

Table 439 Root Level Scalars

#### **43.3 Root Level Commands**

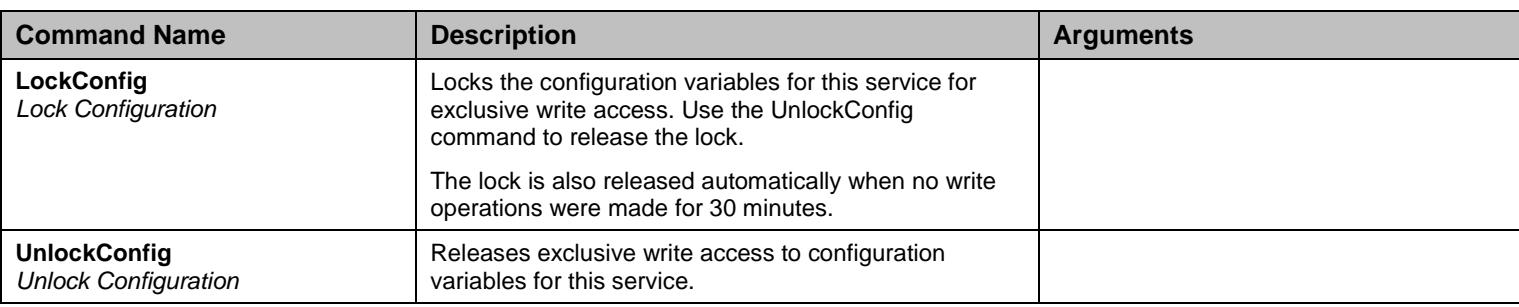

Table 440 Root Level Commands

#### **43.4 Root Level Tables**

## 43.4.1Line Table

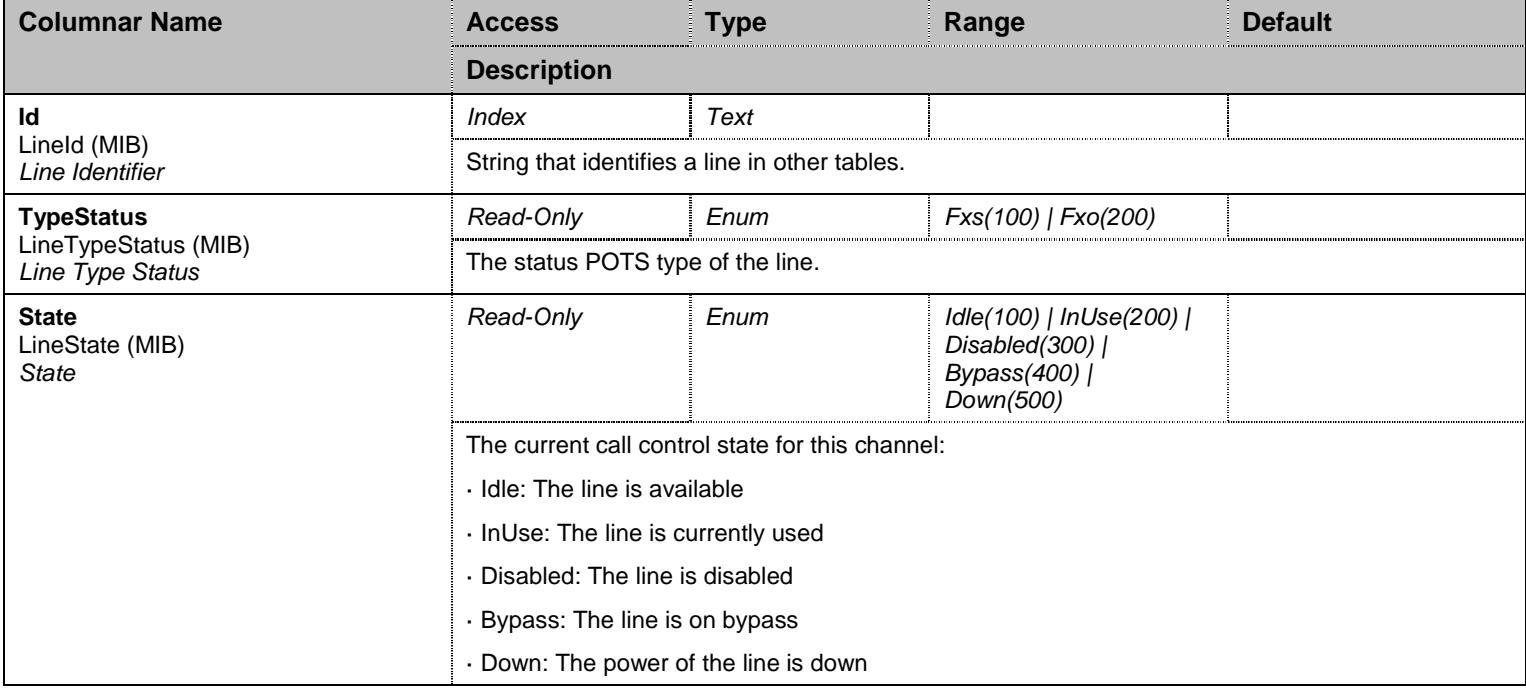

Table 441 Line Columnars

### **43.5 FxsGroup Group**

### 43.5.1FxsGroup Scalars

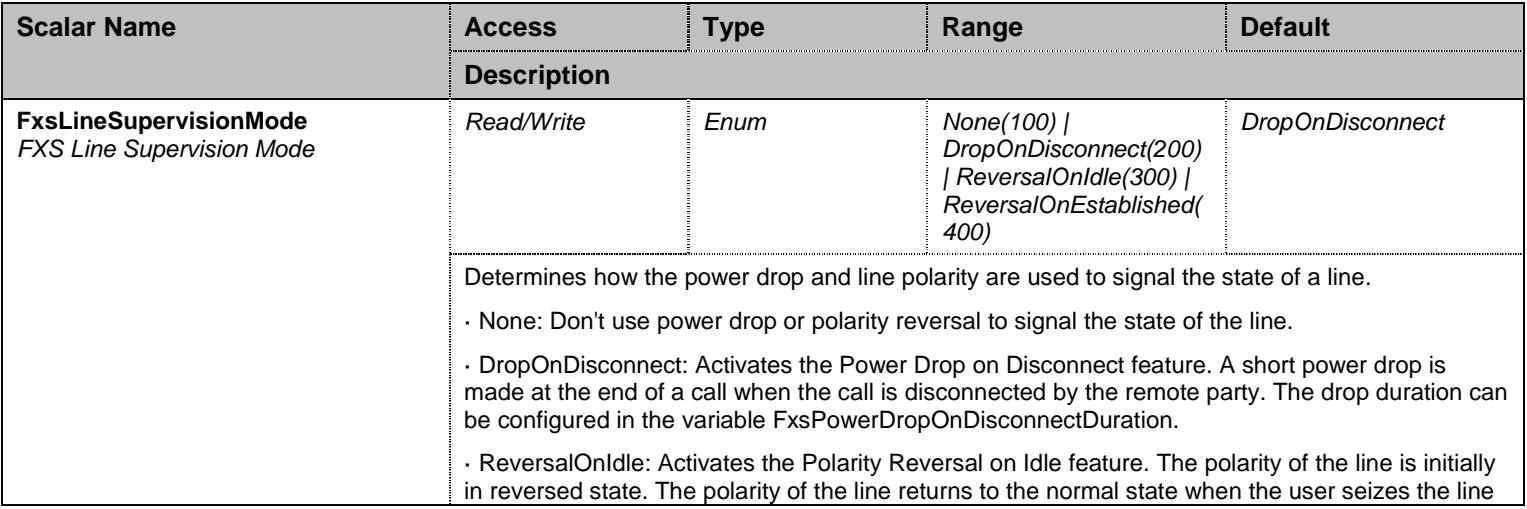

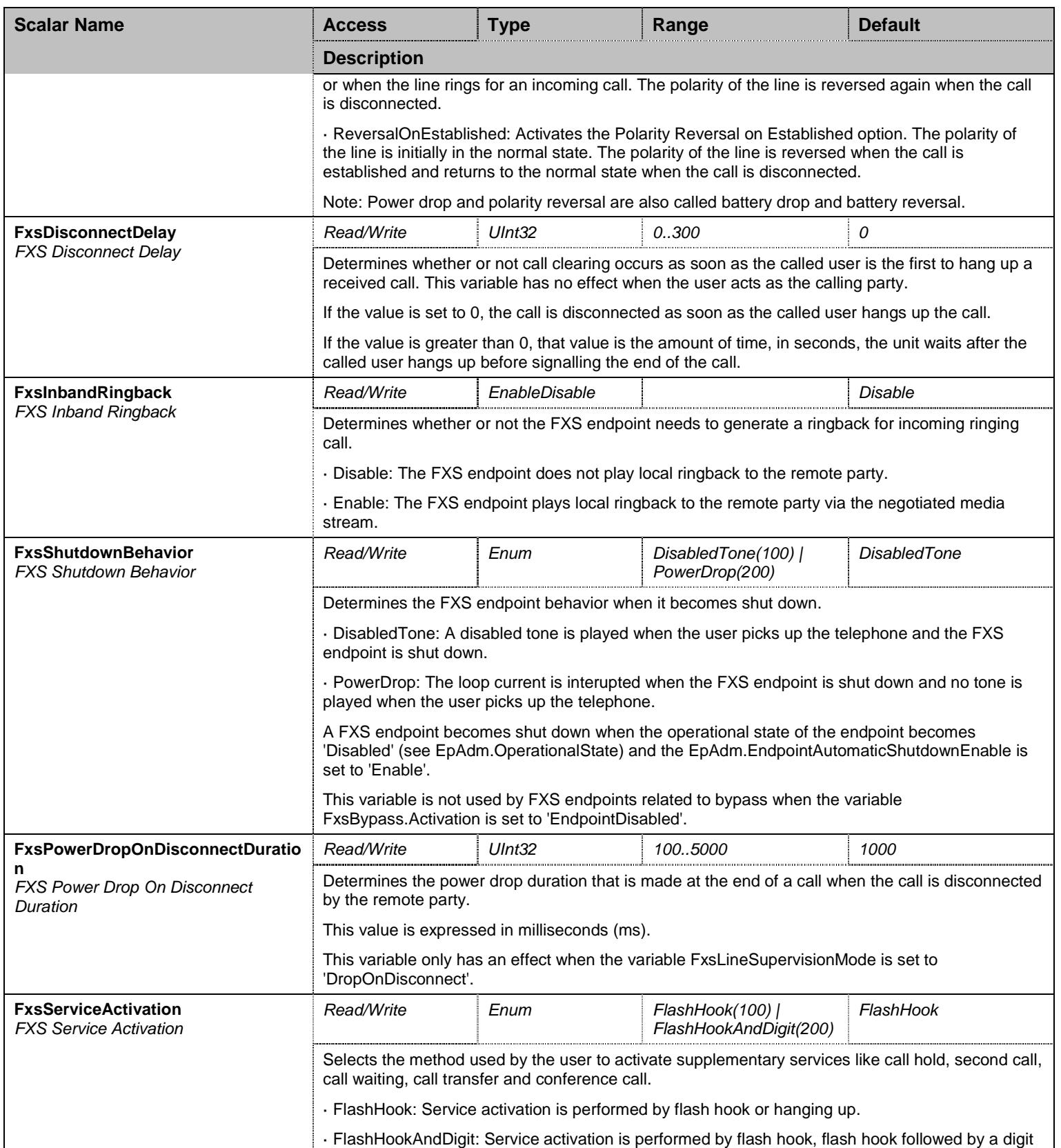

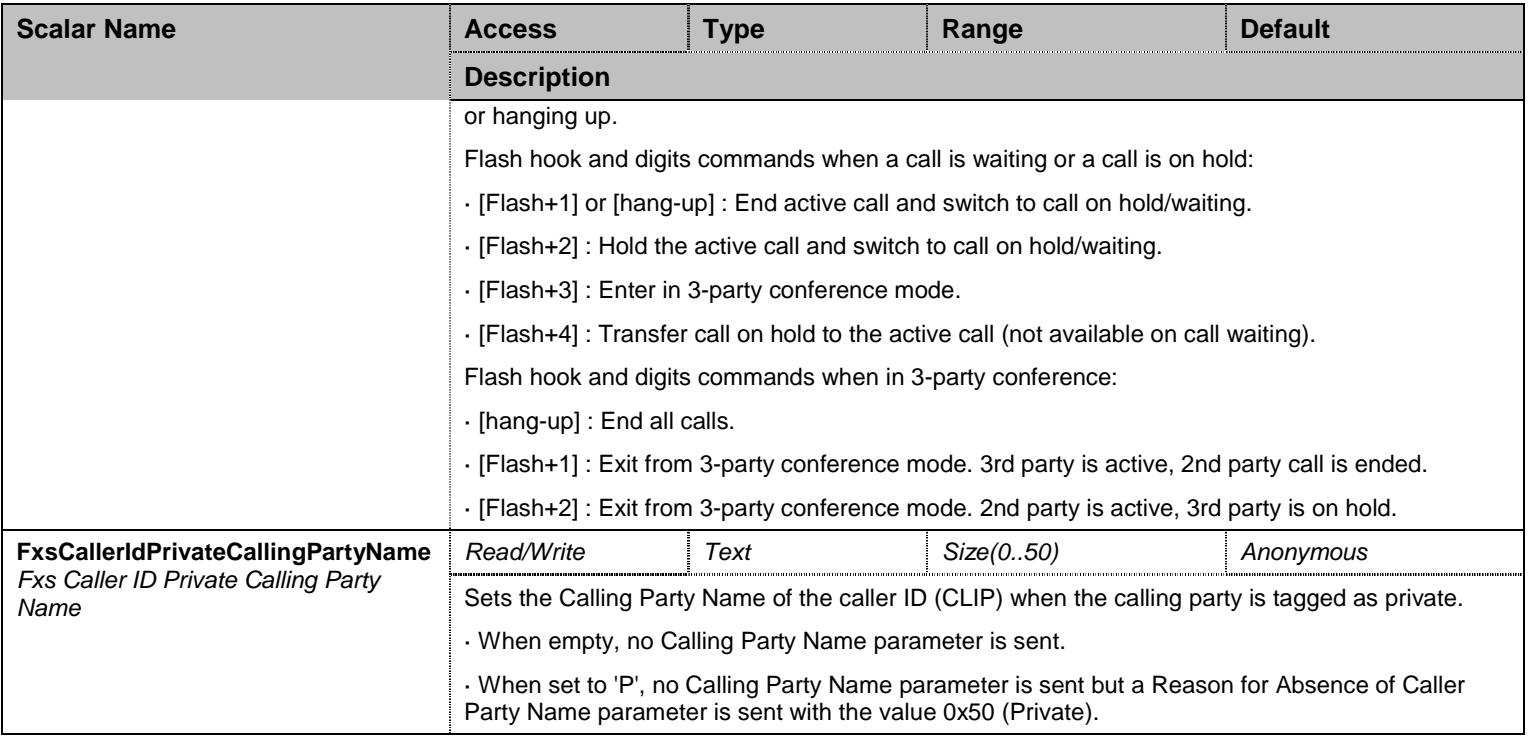

Table 442 FxsGroup Scalars

# **43.6 FxsGroup/FxsCountryCustomizationGroup Group**

# 43.6.1FxsCountryCustomizationGroup Scalars

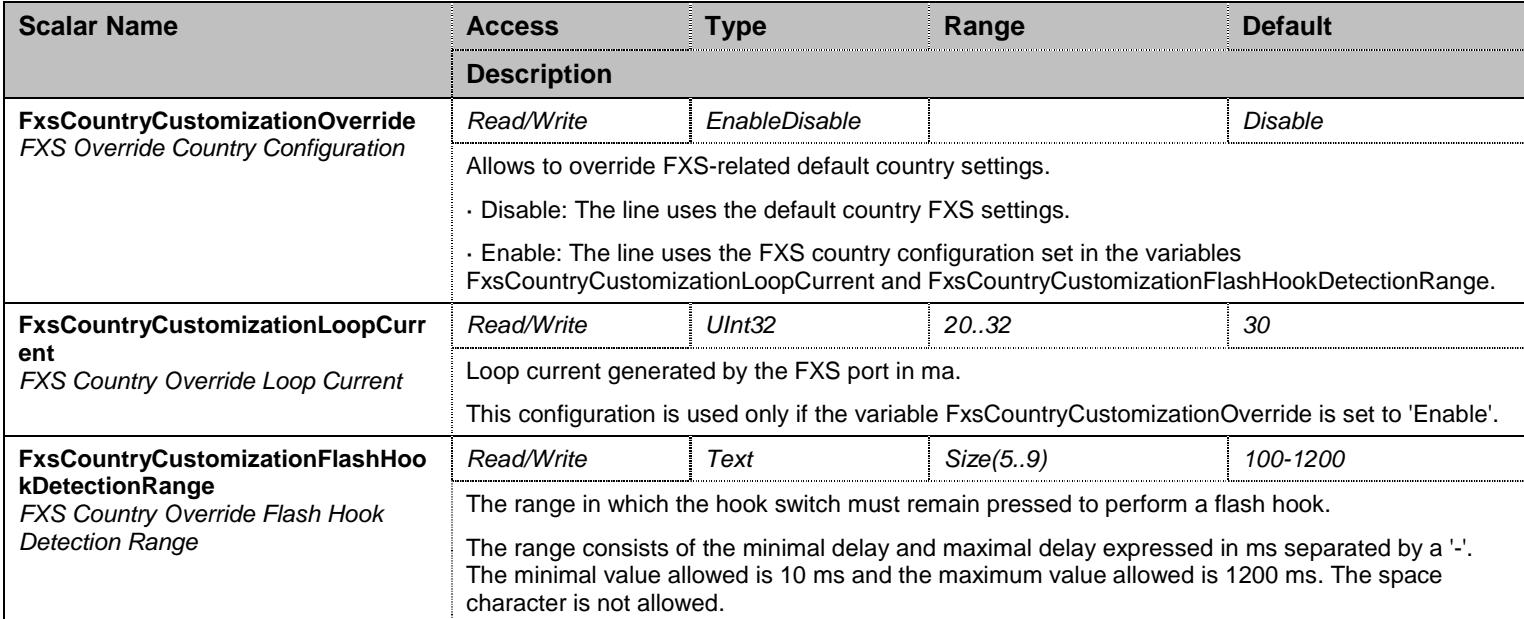

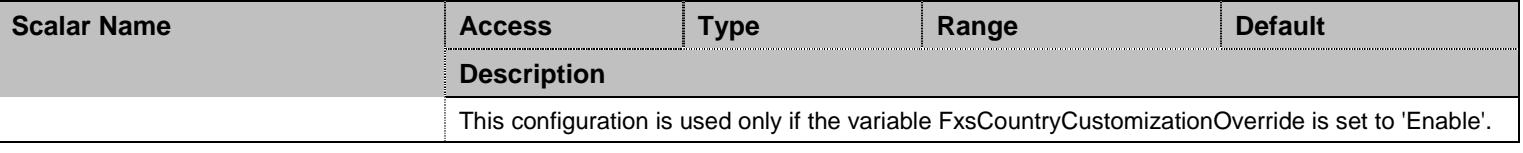

Table 443 FxsCountryCustomizationGroup Scalars

# **43.7 FxsGroup/FxsBypassGroup Group**

### 43.7.1FxsBypass Table

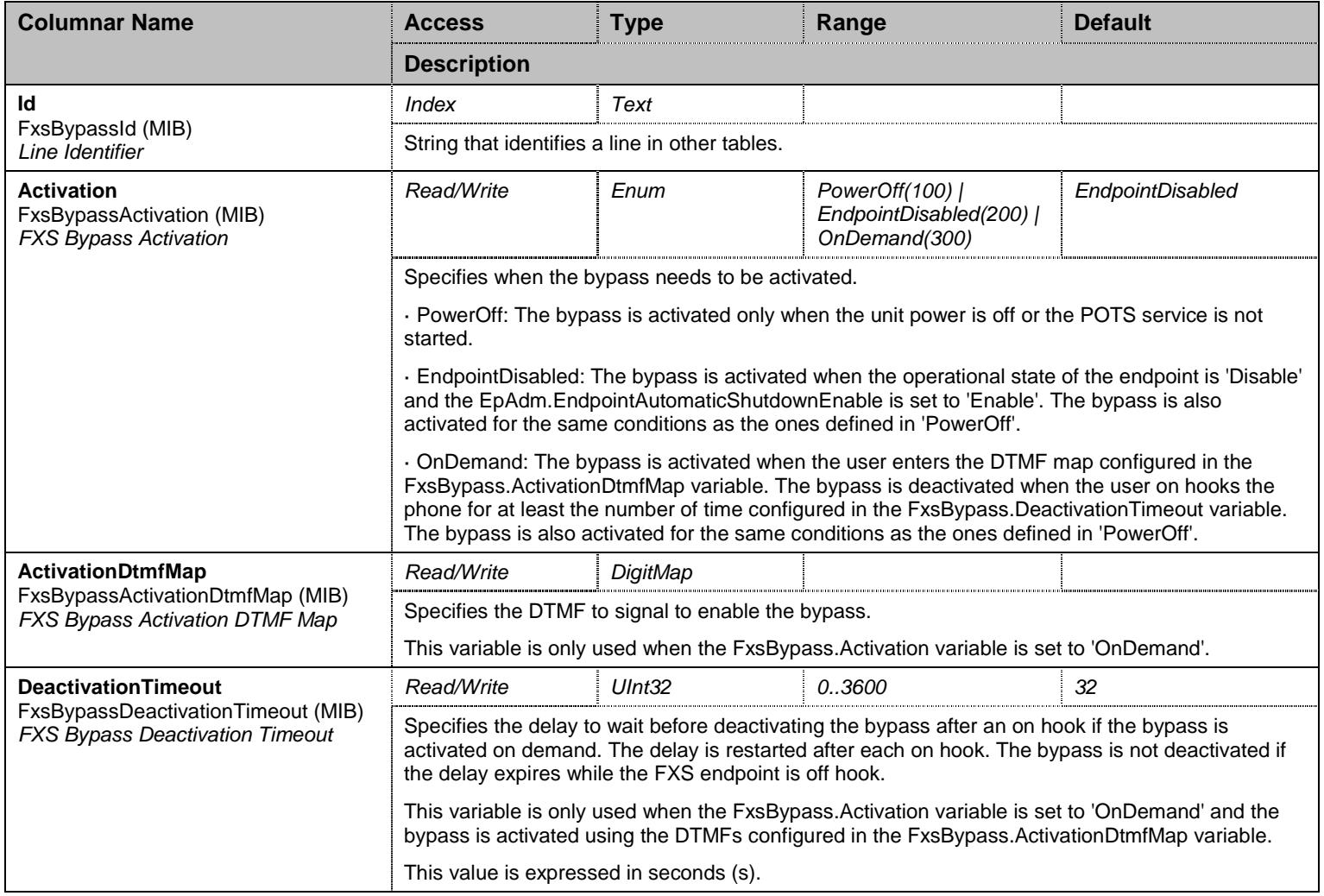

Table 444 FxsBypass Columnars

# **43.8 FxsGroup/FxsMessageWaitingIndicatorGroup Group**

# 43.8.1FxsMessageWaitingIndicatorGroup Scalars

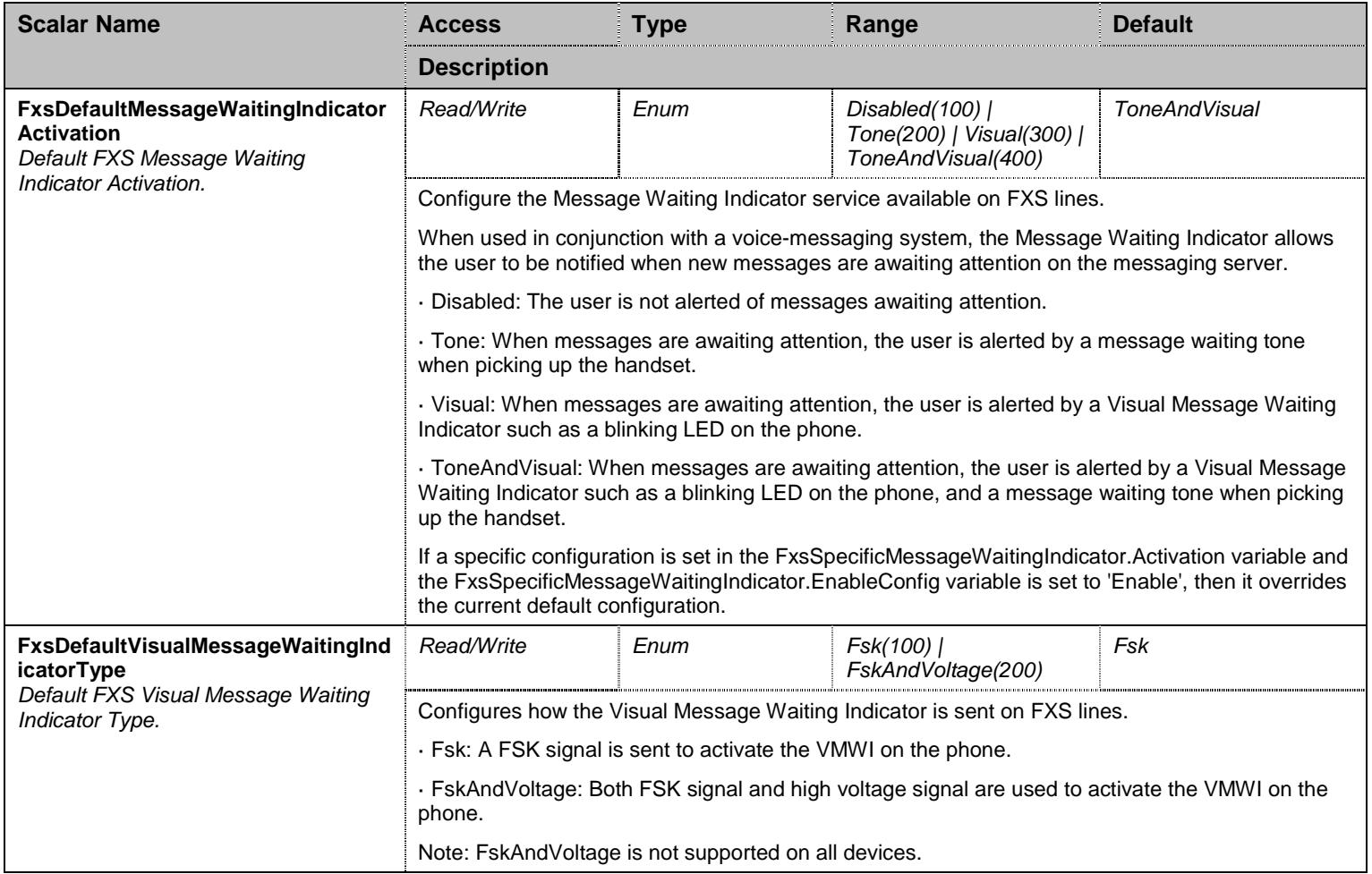

Table 445 FxsMessageWaitingIndicatorGroup Scalars

### 43.8.2FxsSpecificMessageWaitingIndicator Table

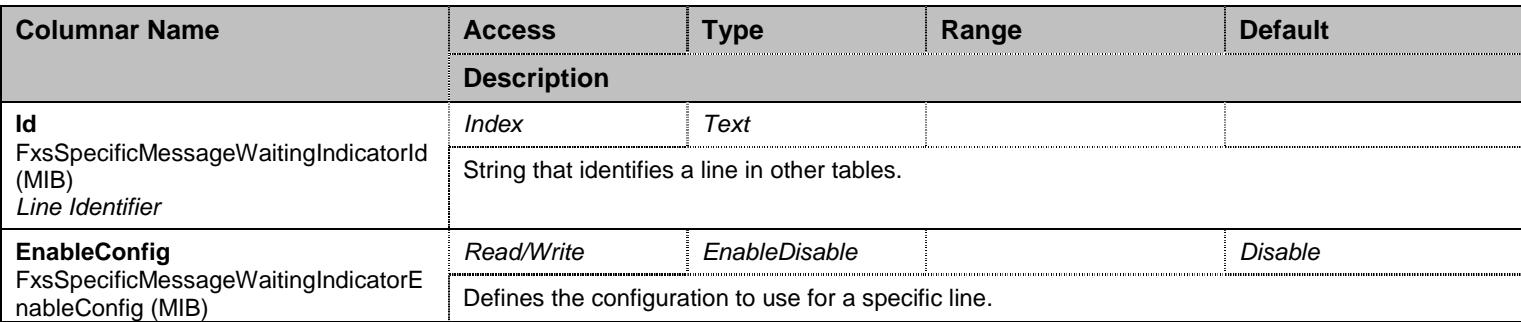

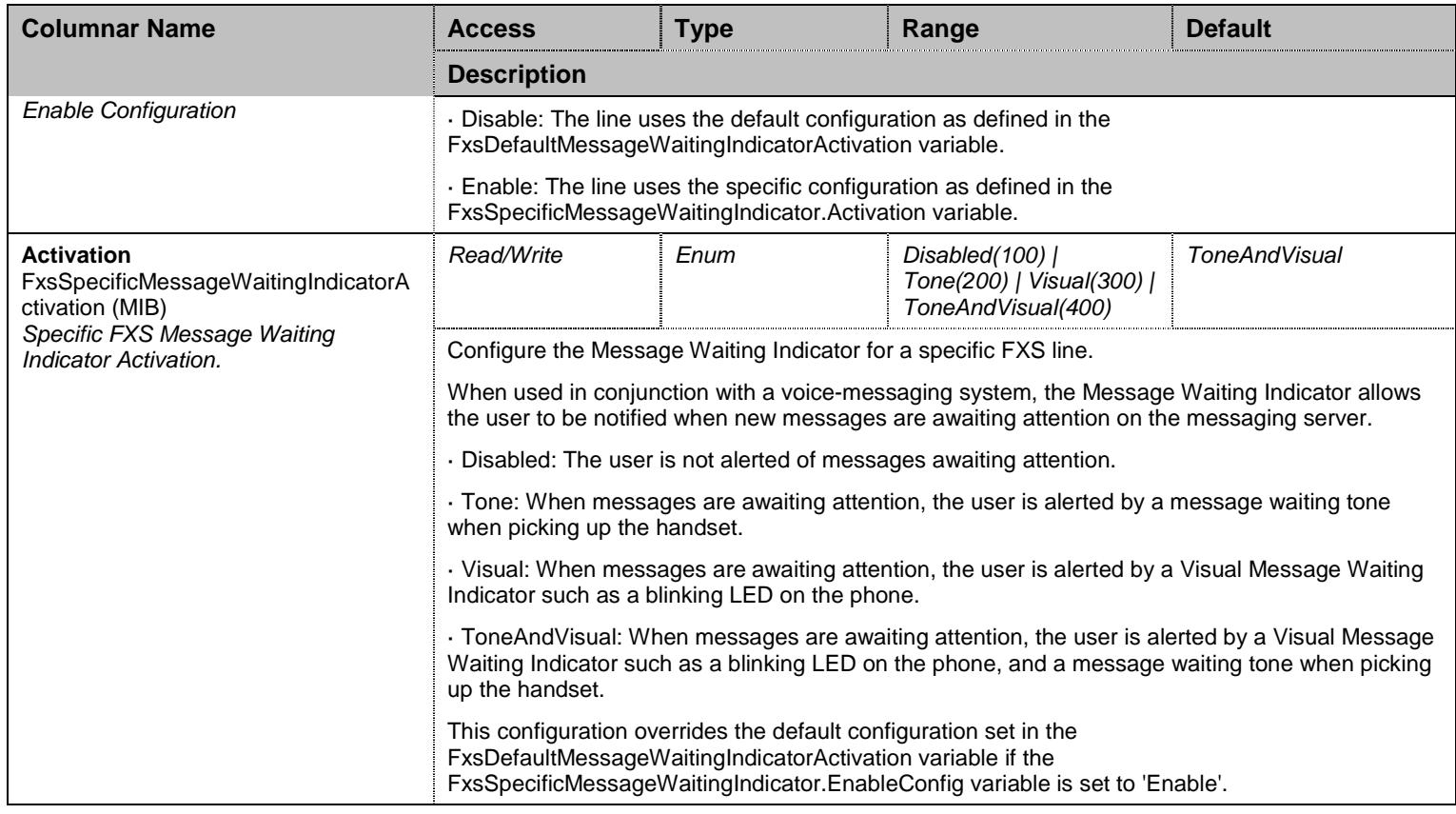

Table 446 FxsSpecificMessageWaitingIndicator Columnars

# **43.9 FxsGroup/FxsCallGroup Group**

# 43.9.1FxsCallGroup Scalars

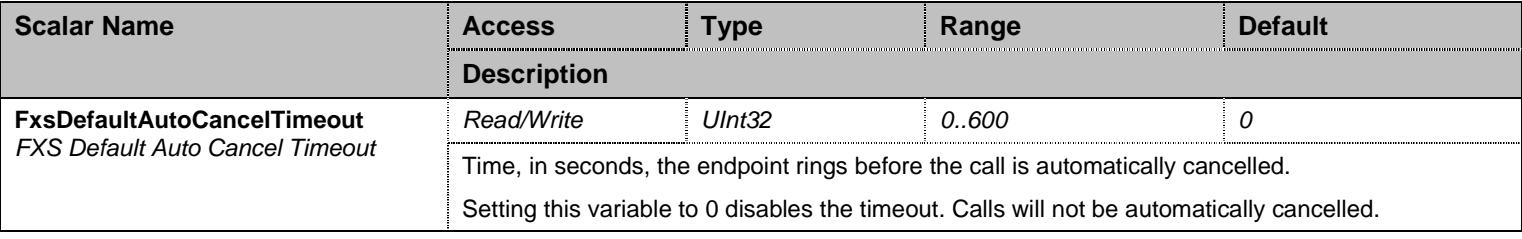

Table 447 FxsCallGroup Scalars

### **43.10 FxoGroup Group**

# 43.10.1 FxoGroup Scalars

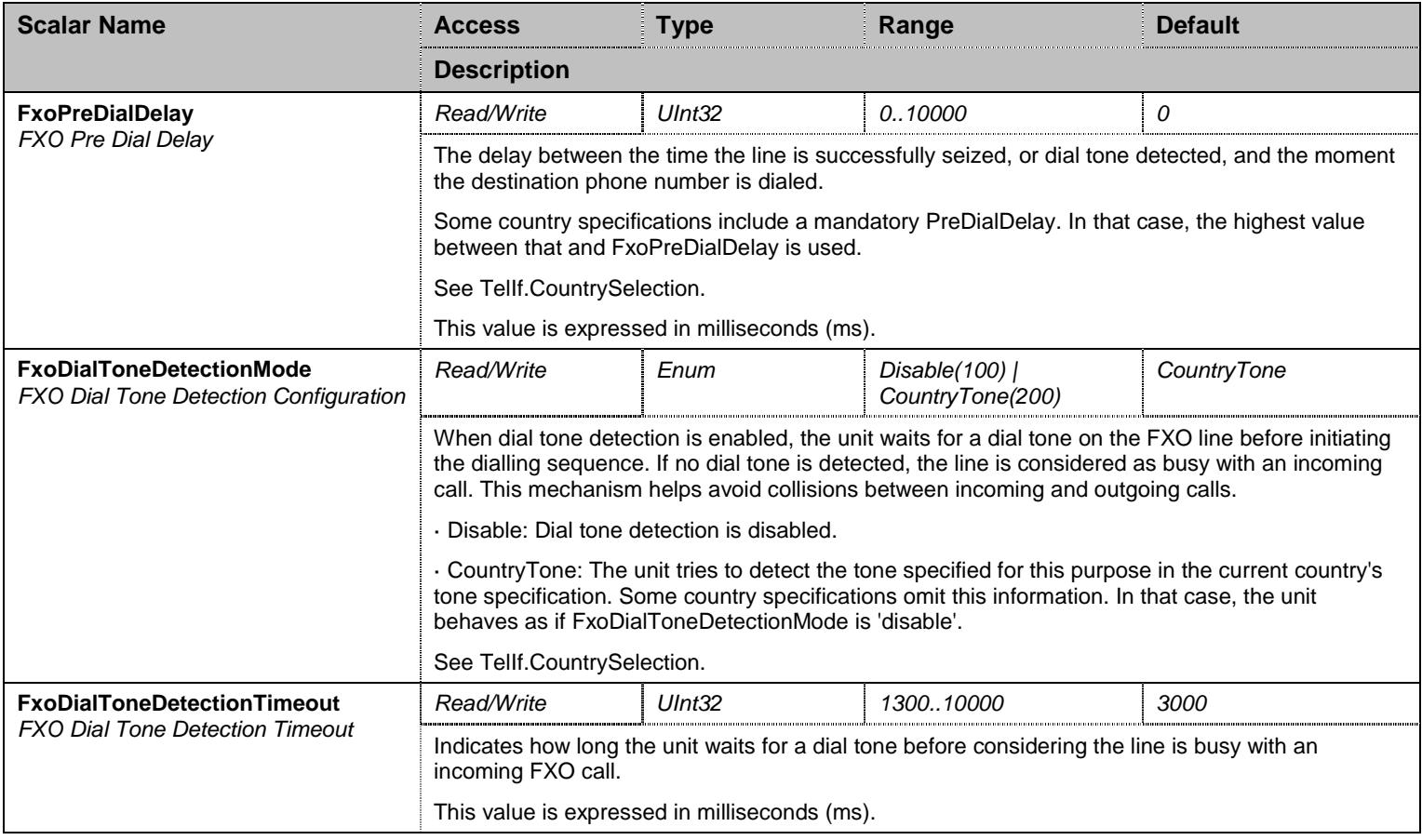

Table 448 FxoGroup Scalars

# 43.10.2 FxoAnsweringDelay Table

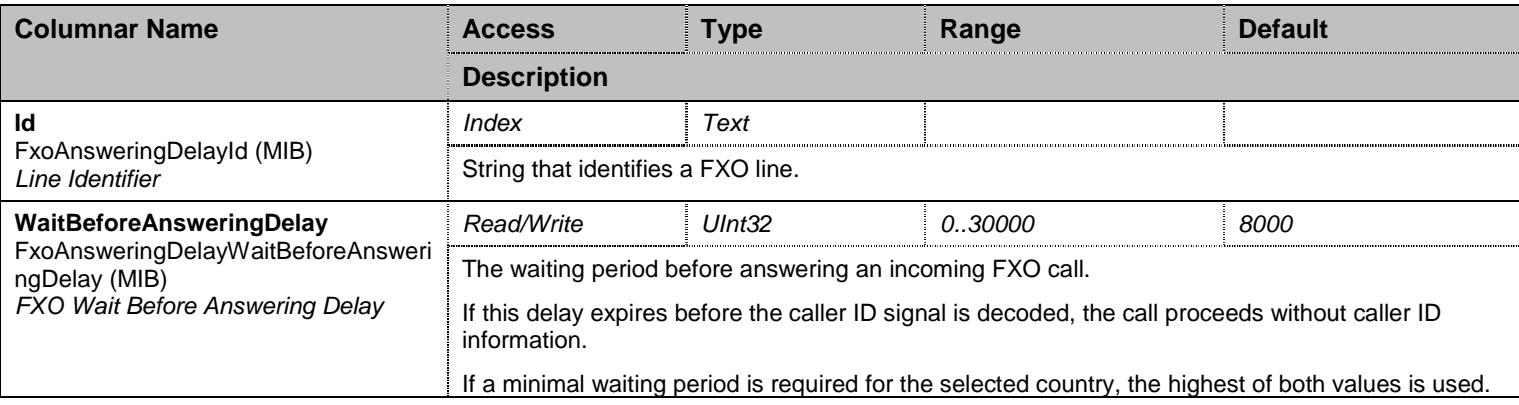

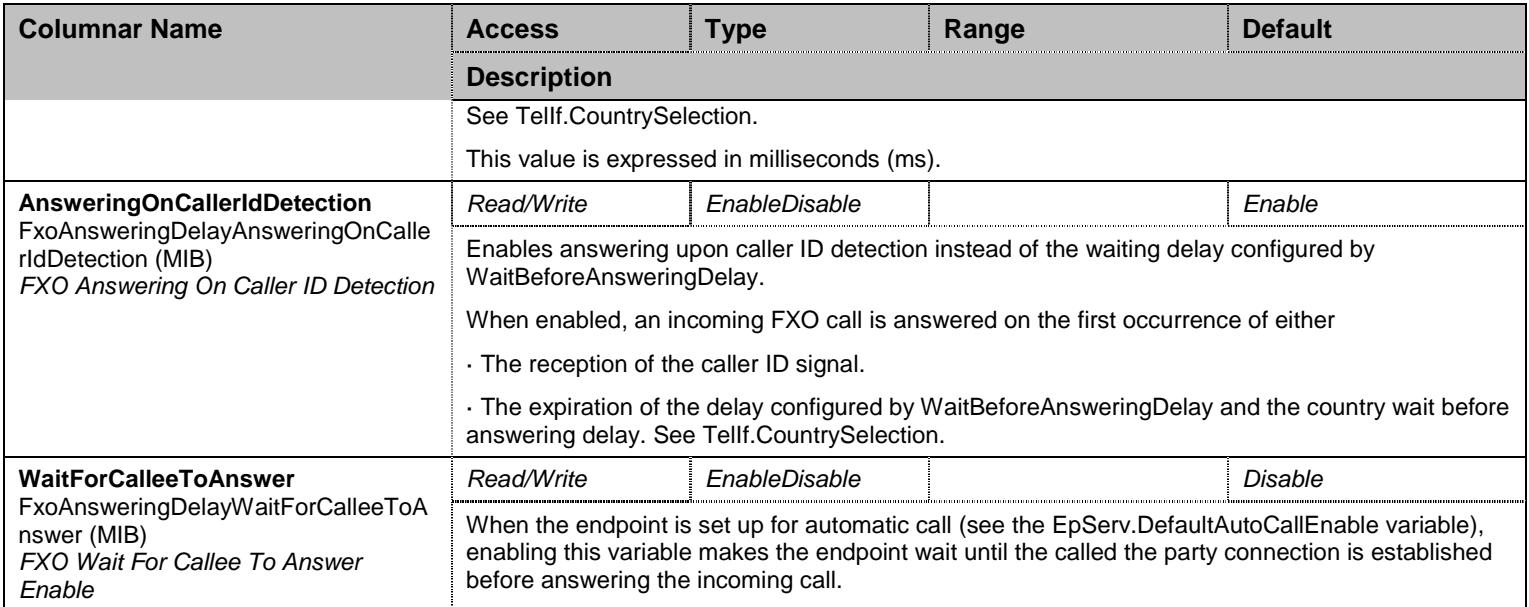

Table 449 FxoAnsweringDelay Columnars

# 43.10.3 FxoIncomingCallBehavior Table

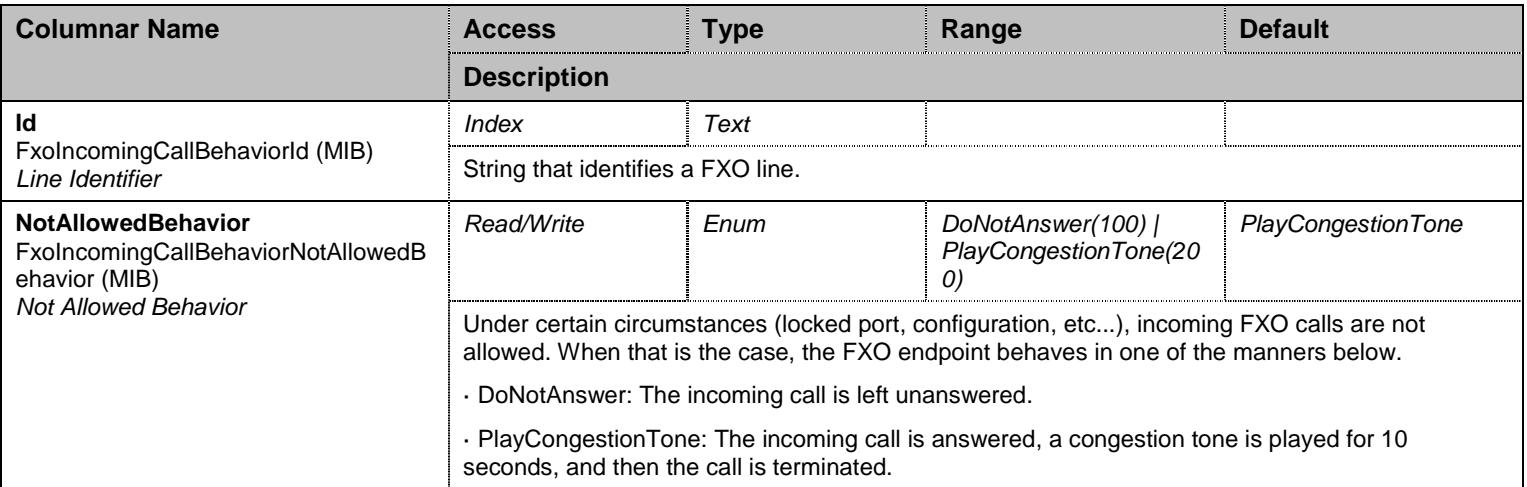

Table 450 FxoIncomingCallBehavior Columnars

## **43.11 FxoGroup/FxoLinkStateVerificationGroup Group**

# 43.11.1 FxoLinkStateVerificationGroup Scalars

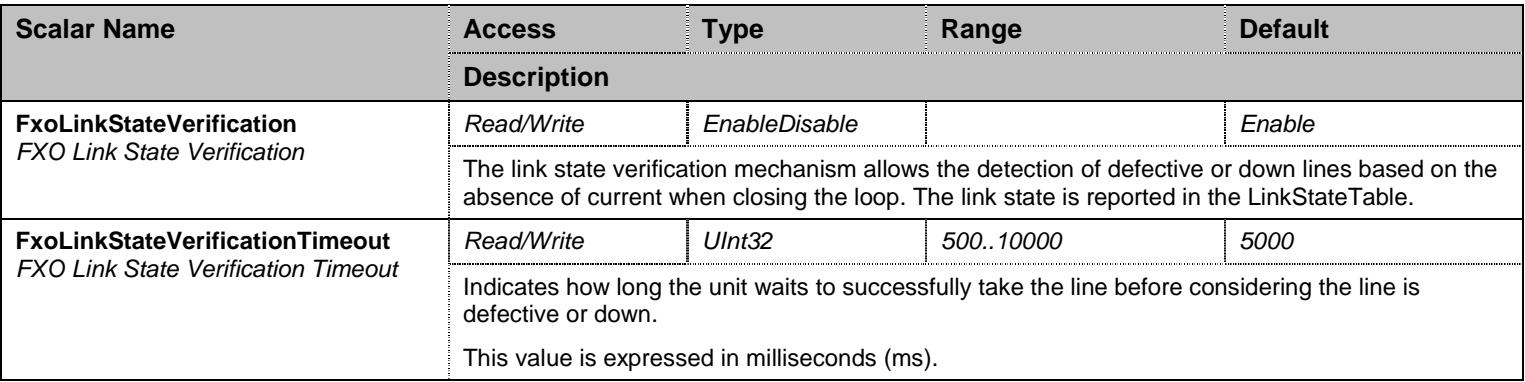

Table 451 FxoLinkStateVerificationGroup Scalars

### 43.11.2 FxoLinkState Table

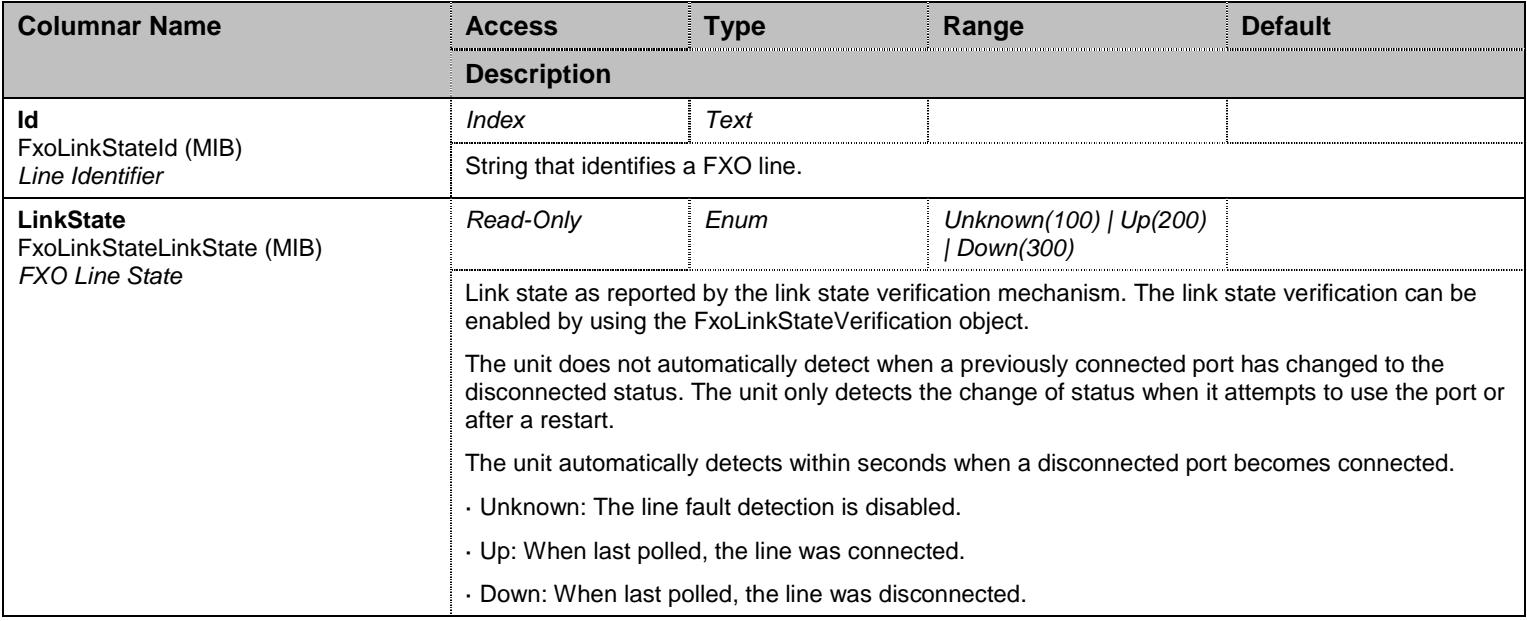

Table 452 FxoLinkState Columnars

# **43.12 FxoGroup/FxoForceEndOfCallGroup Group**

# 43.12.1 FxoForceEndOfCallGroup Scalars

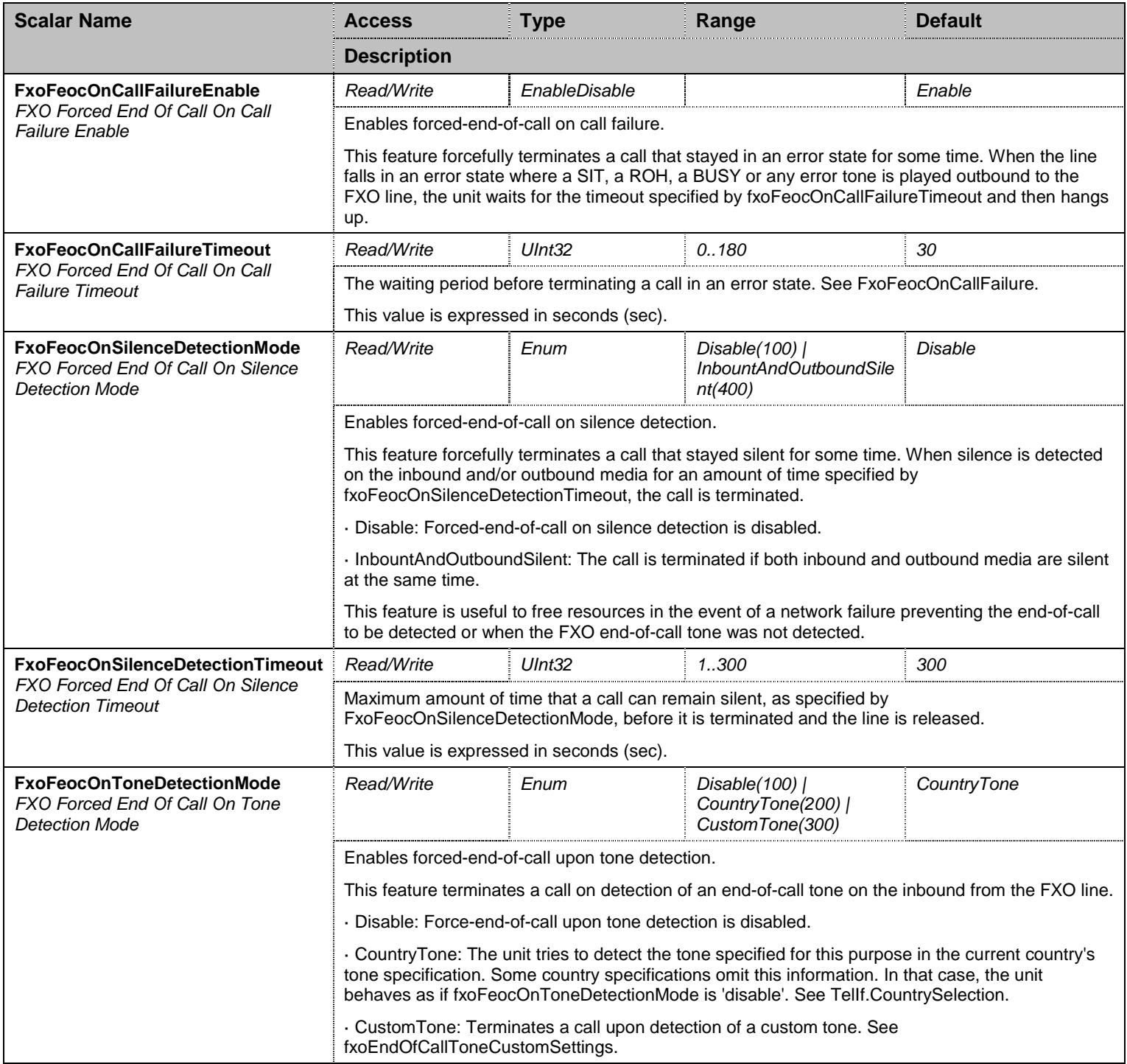

Table 453 FxoForceEndOfCallGroup Scalars

#### **43.13**

## **FxoGroup/FxoForceEndOfCallGroup/FxoForceEndOfCallToneCustomSettingsGroup Group**

# 43.13.1 FxoForceEndOfCallToneCustomSettingsGroup Scalars

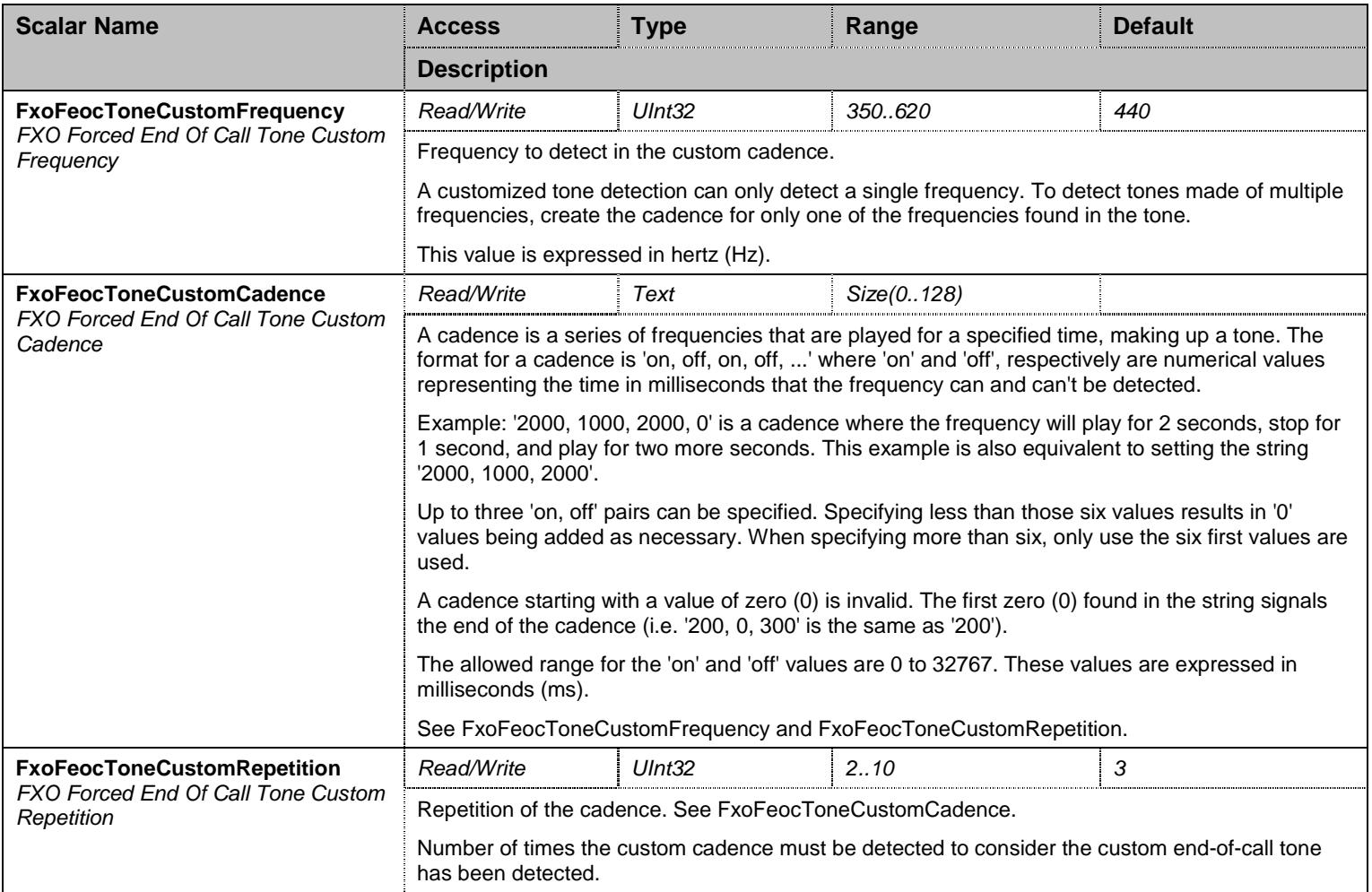

Table 454 FxoForceEndOfCallToneCustomSettingsGroup Scalars

### **43.14 NotificationsGroup Group**

# 43.14.1 NotificationsGroup Scalars

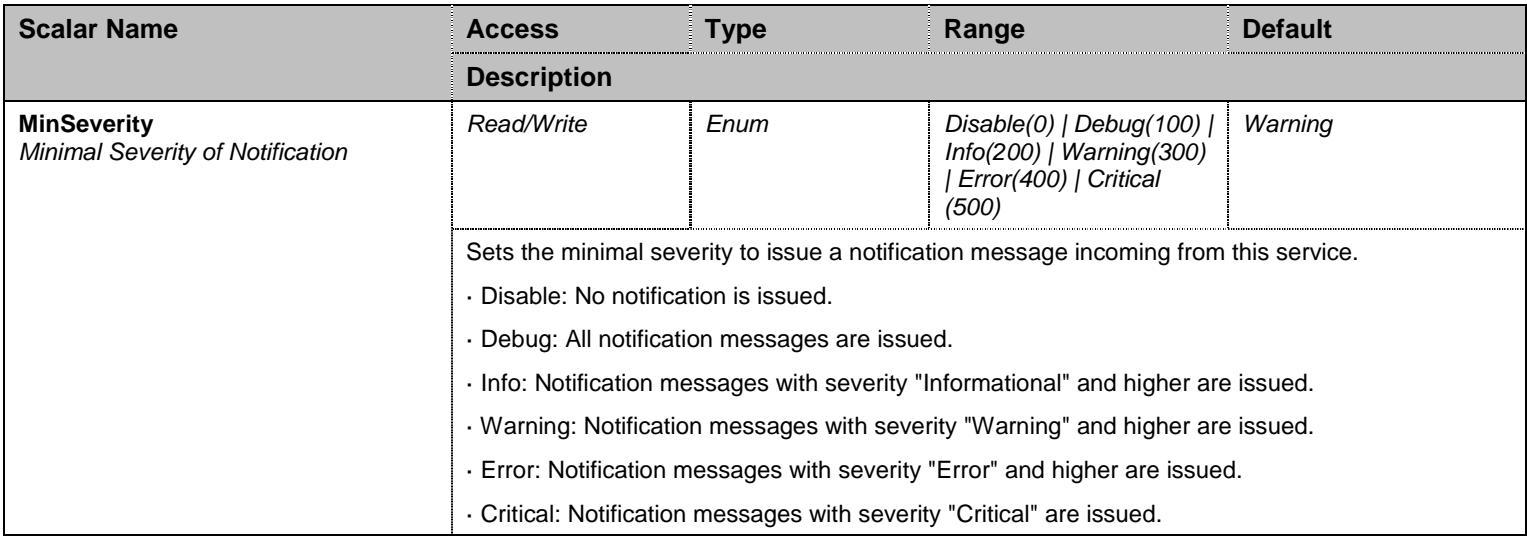

Table 455 NotificationsGroup Scalars

### **43.15 ConfigurationGroup Group**

#### 43.15.1 ConfigurationGroup Scalars

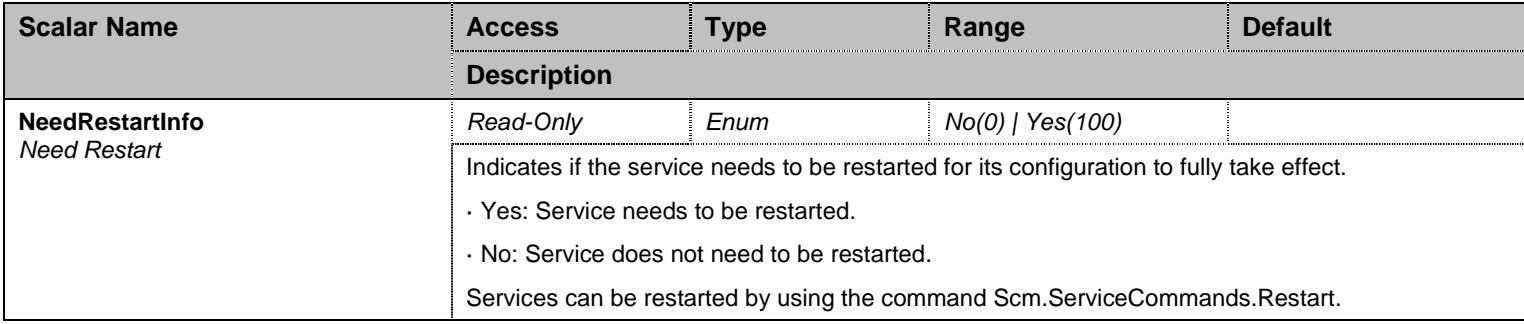

Table 456 ConfigurationGroup Scalars

# **44 R2 Service**

#### **44.1 Configuration Variables Tree**

For all user sizable tables, the following table command is available: DeleteAllRows.

```
├─ R2Group (group) │ ├─ R2 (table) │ │ ├─ Name (index) - ChannelRange (columnar)
                     - ChannelAllocationStrategy (columnar)
                     - MaxActiveCalls (columnar)
                     - EncodingScheme (columnar)
                     - LineSignaling (columnar)
                     - IncomingDigitSignaling (columnar)
                     (columnar) - OutgoingDigitSignaling (columnar)
                     - CountrySelection (columnar)
                     - DigitAttenuation (columnar)
          │ ├─ R2SignalingVariants (table) │ │ ├─ InterfaceName (index) - OverrideDefault (columnar)
                     - BitsCD (columnar)
                     - DnisLength (columnar)
                     - AniLength (columnar)
                     - AniRequestEnable (columnar)
                     - SendAniRequestAfterDnisDigits (columnar)
                     - CollectCallBlocked (columnar)
                     - AniCategory (columnar)
                     - LineFreeCategory (columnar)
                     - AniRestrictedEnable (columnar)
                     - ResetSpecific (row command)
           │ ├─ R2TimerVariants (table) - InterfaceName (index)
                     - OverrideDefault (columnar)
                     - SeizureAckTimeout (columnar)
                     - FaultSeizureAckTimeout (columnar)
                     - DoubleSeizureTimeout (columnar)
                     - DoubleAnswerTimeout (columnar)
                     - AnswerTimeout (columnar)
                     - ReAnswerTimeout (columnar)
                     - ReleaseGuardTimeout (columnar)
                     - InterCallGuardTimeout (columnar)
                     - CongestionToneGuardTimeout (columnar)
                     - UnblockingTimeout (columnar)
                     │ │ ├─ AddressCompleteTimeout (columnar) - WaitAnswerTimeout (columnar)
                     - DigitCompleteTimeout (columnar)
                     - WaitGroupBResponseCompleteTimeout (columnar)
                     │ │ ├─ WaitImmediateResponseCompleteTimeout (columnar) - PlayToneGuardTimeout (columnar)
                     - AcceptCallTimeout (columnar)
                     - ClearForwardGuardTimeout (columnar)
                     - ClearBackwardGuardTimeout (columnar)
                     - FaultOnAnsweredGuardTimeout (columnar)
                     - FaultOnClearBackwardGuardTimeout (columnar)
                     - FaultOnSeizeAckGuardTimeout (columnar)
                     - FaultOnSeizeGuardTimeout (columnar)
```
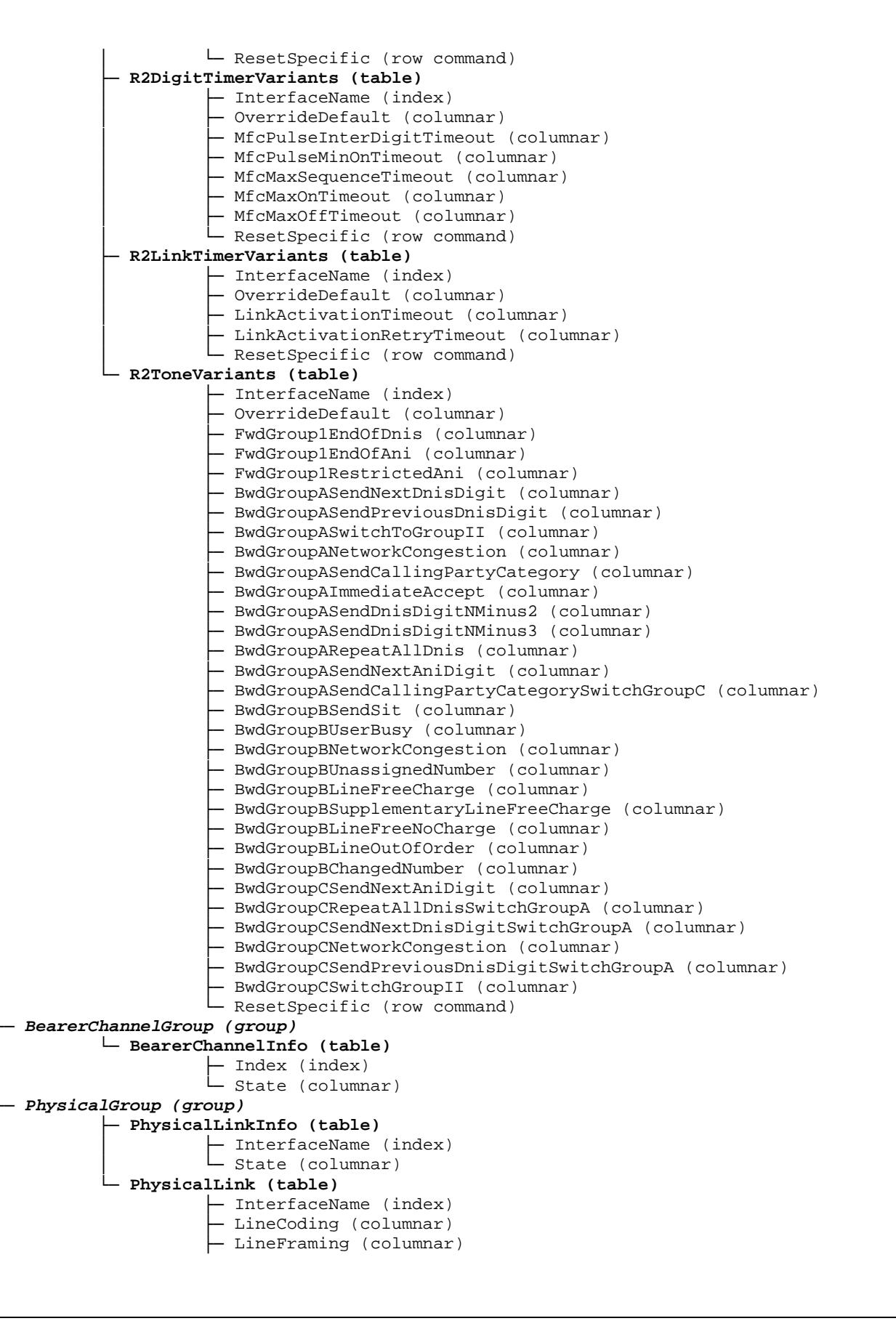

```
│ ├─ ClockMode (columnar) 
                     - MonitorLinkStateEnable (columnar)
                      PortPinout (columnar)
├─ AutoConfigure (group)
         │ ├─ AutoConfigureStatus (scalar) 
          - LastAutoConfigureResult (scalar)
├─ NotificationsGroup (group)
        │ └─ MinSeverity (scalar) 
└─ ConfigurationGroup (group)
          └─ NeedRestartInfo (scalar)
```
Figure 43 R2 Variables Location Tree

#### **44.2 Root Level Commands**

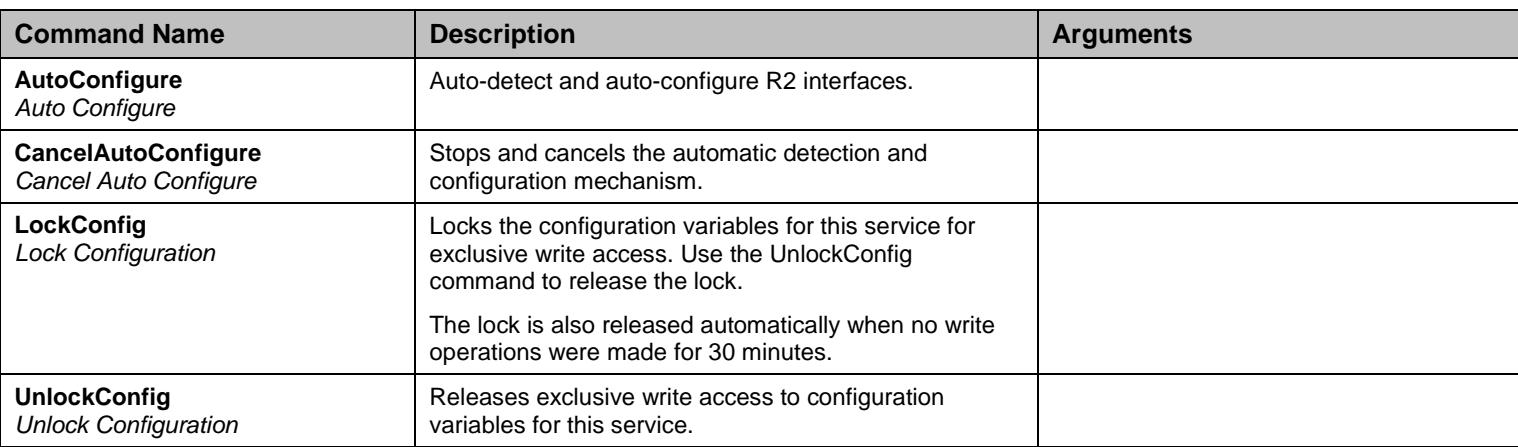

Table 457 Root Level Commands

#### **44.3 R2Group Group**

#### 44.3.1R2 Table

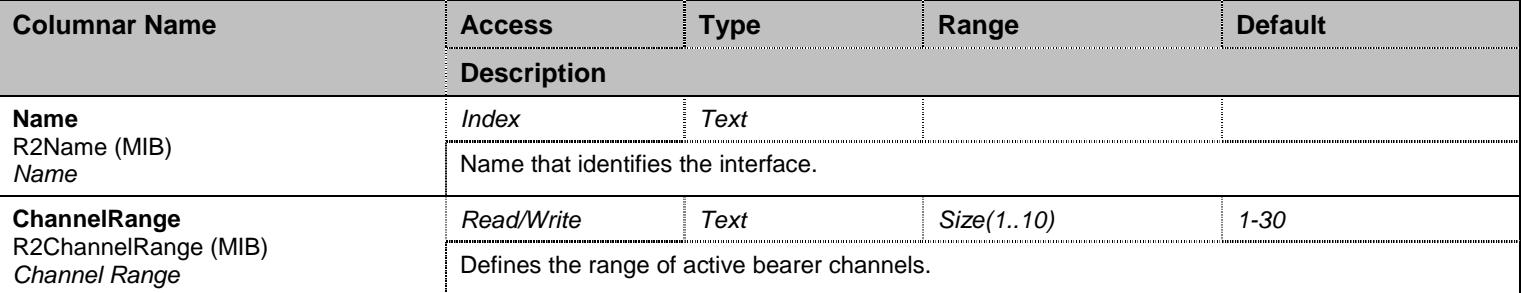

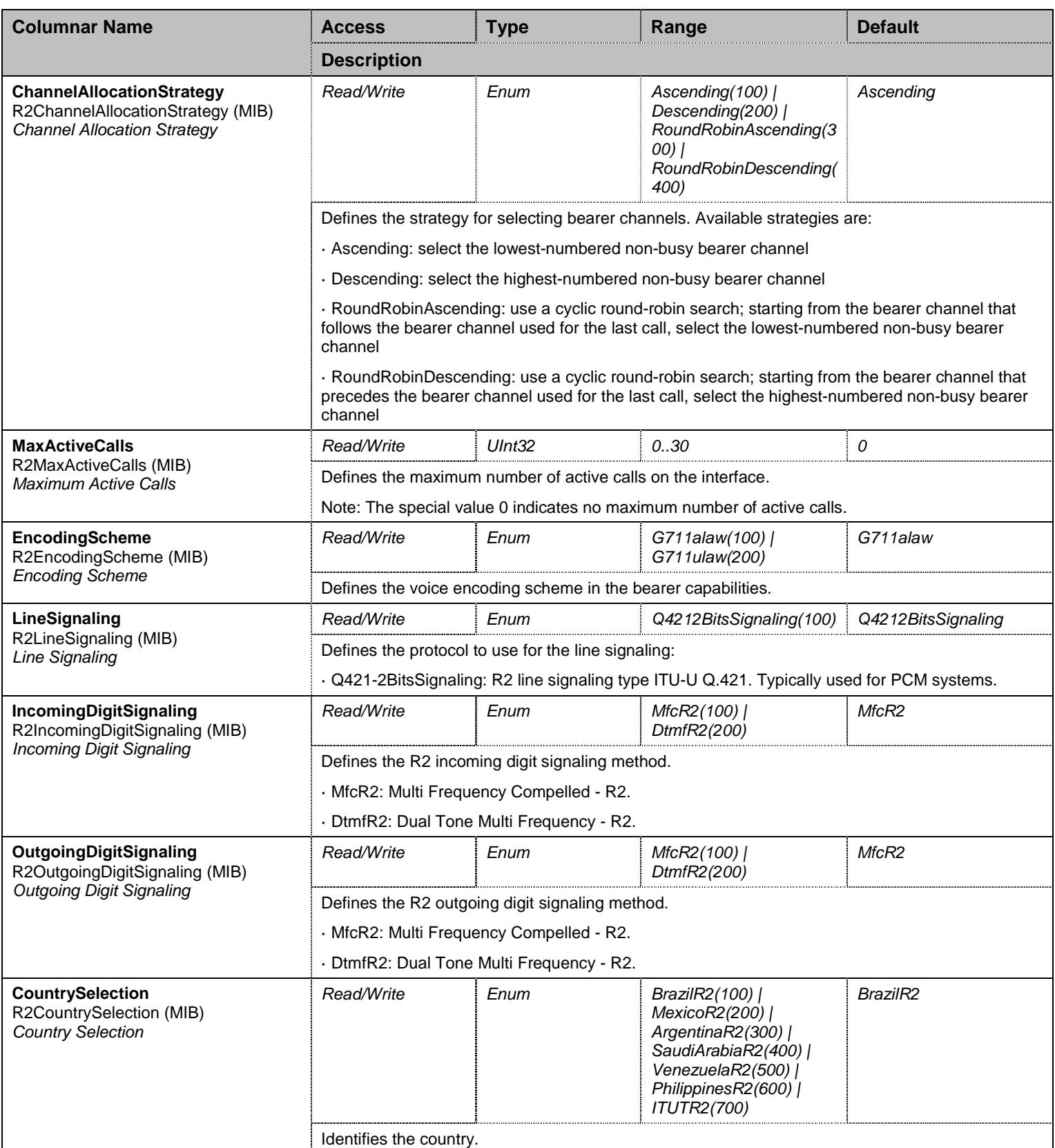

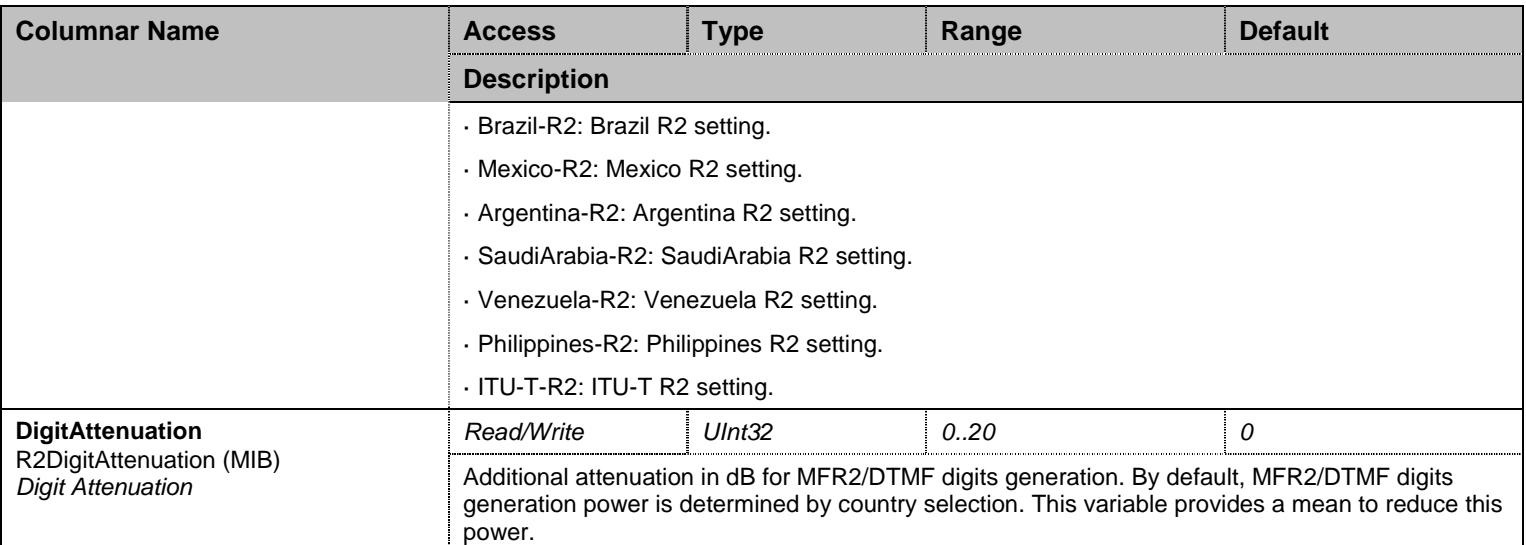

Table 458 R2 Columnars

# 44.3.2R2SignalingVariants Table

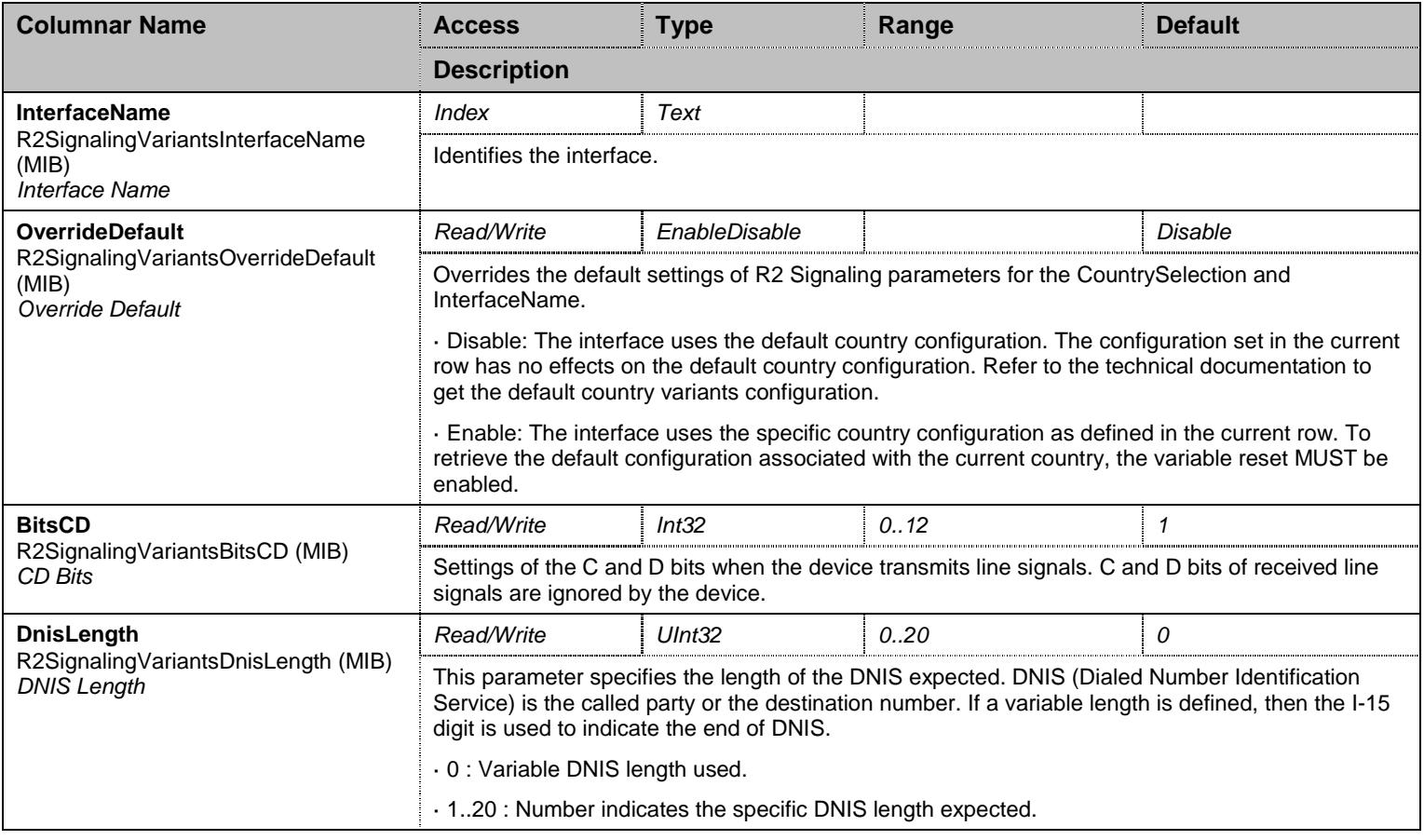

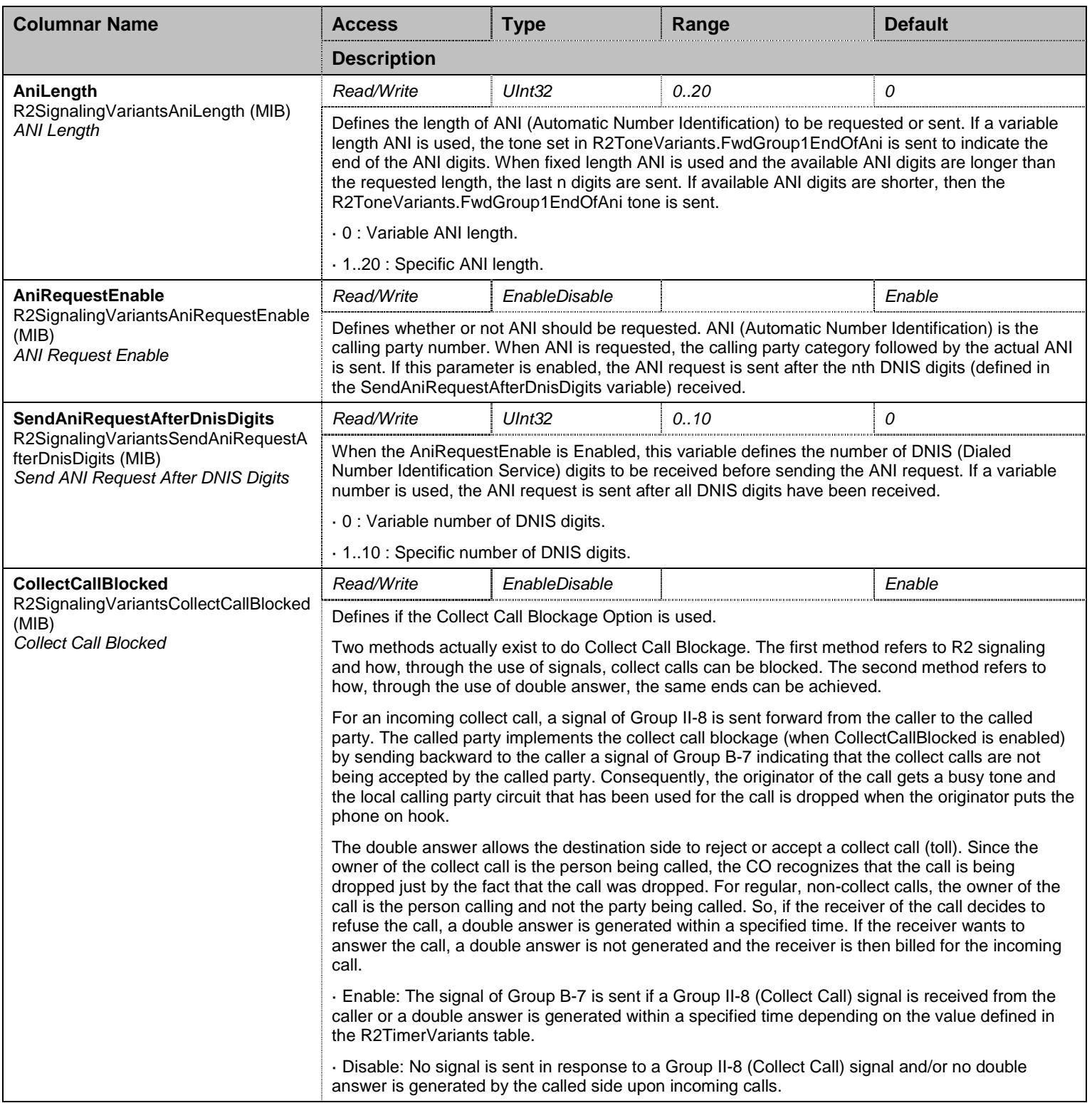

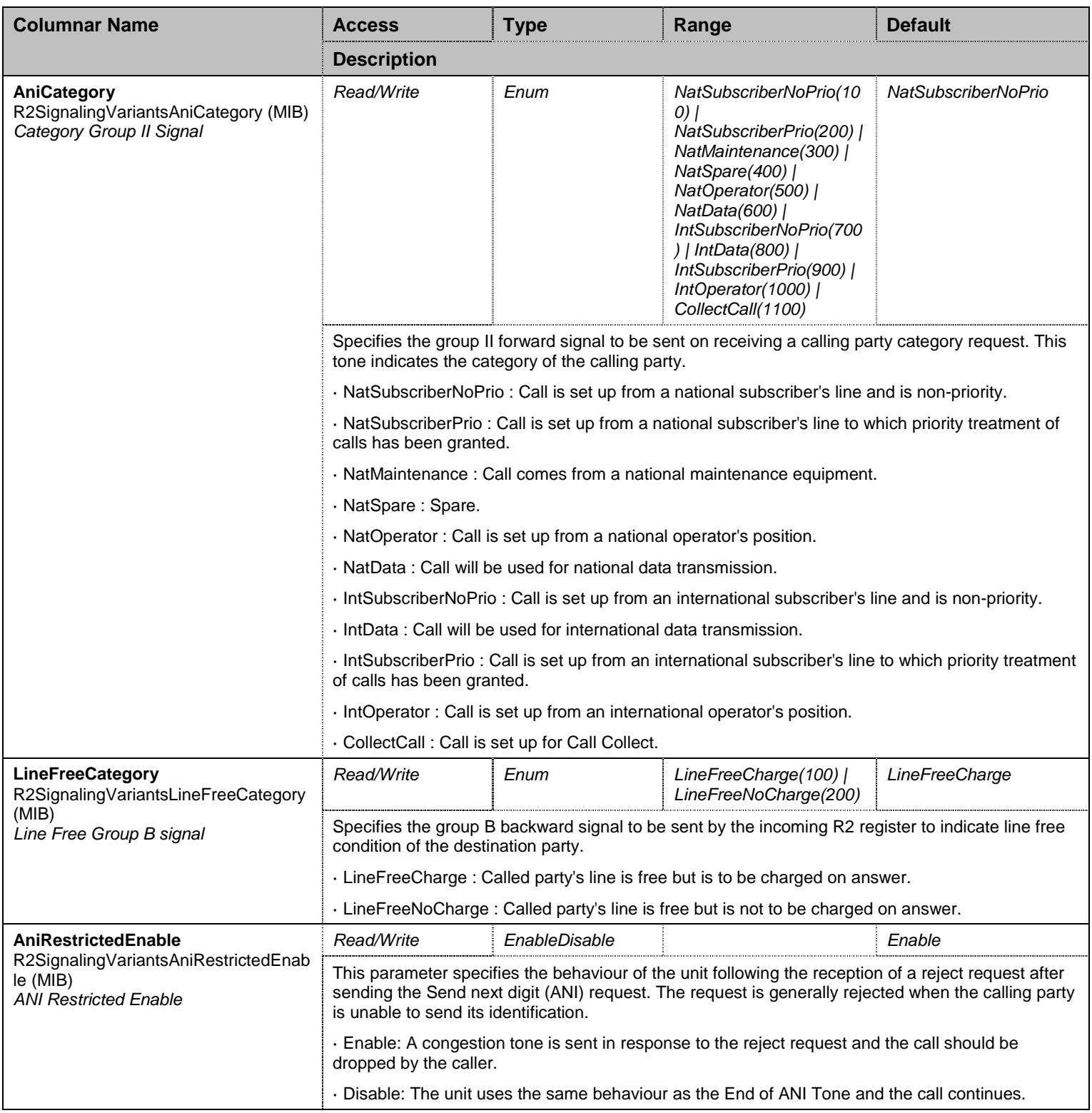

Table 459 R2SignalingVariants Columnars

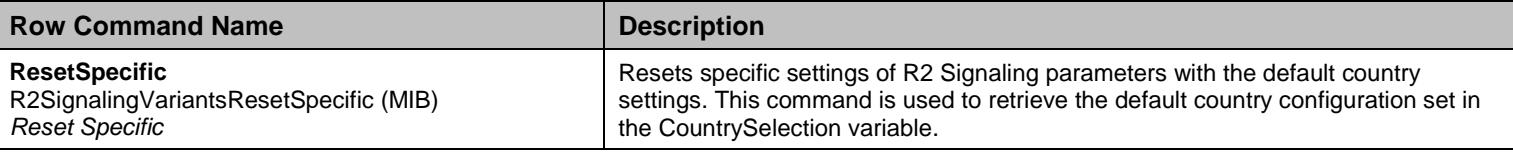

Table 460 R2SignalingVariants Row Commands

### 44.3.3R2TimerVariants Table

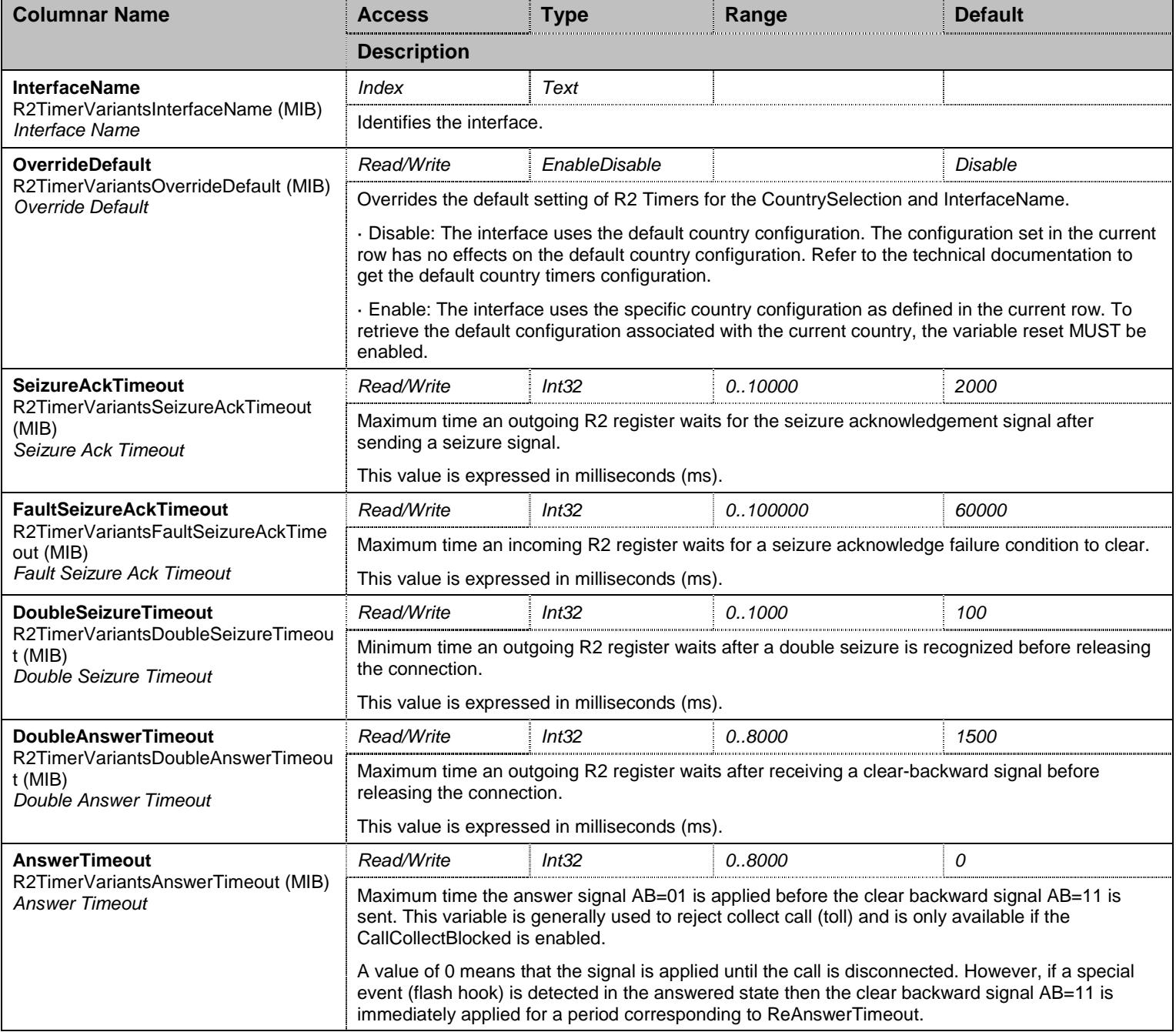

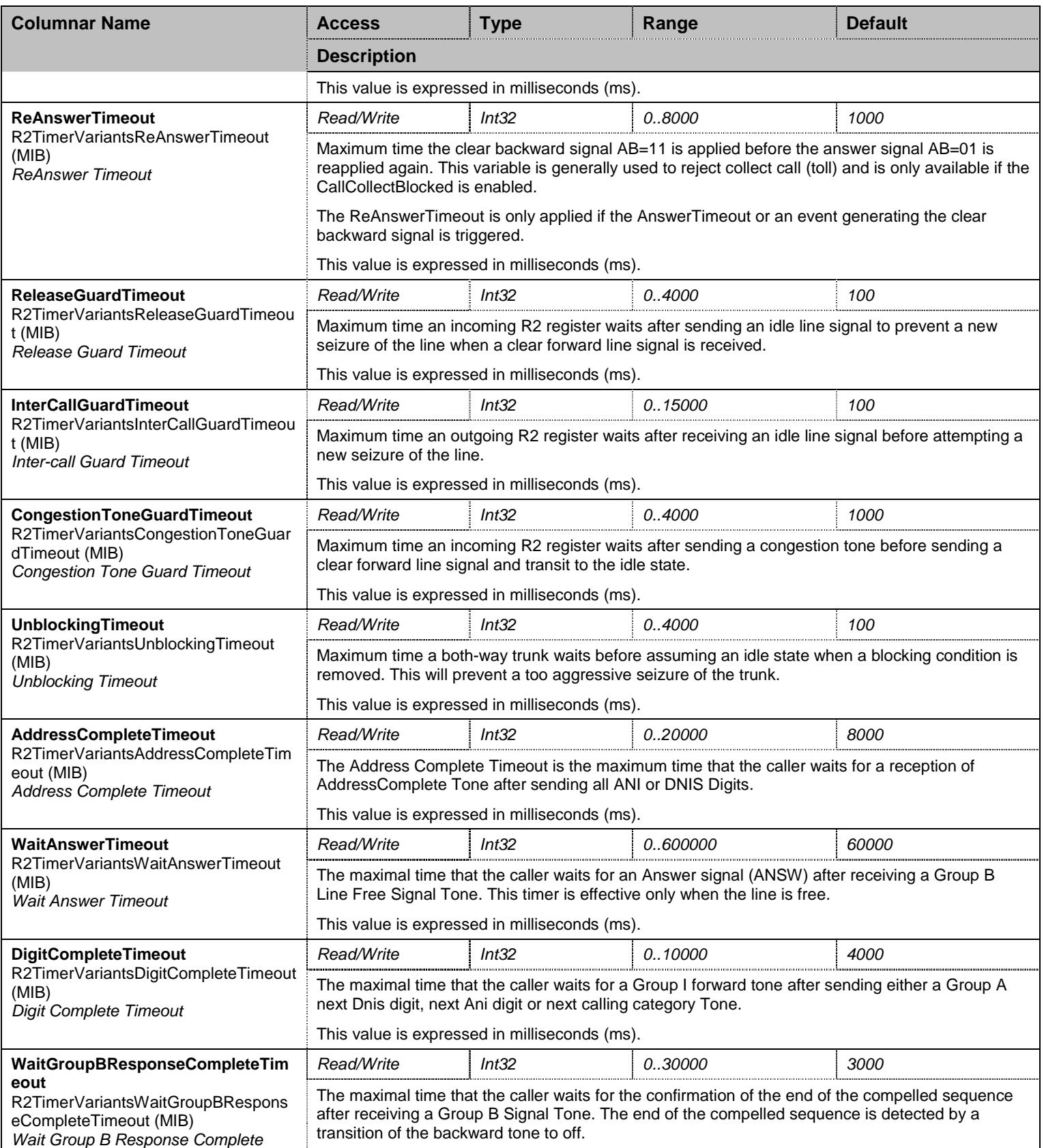

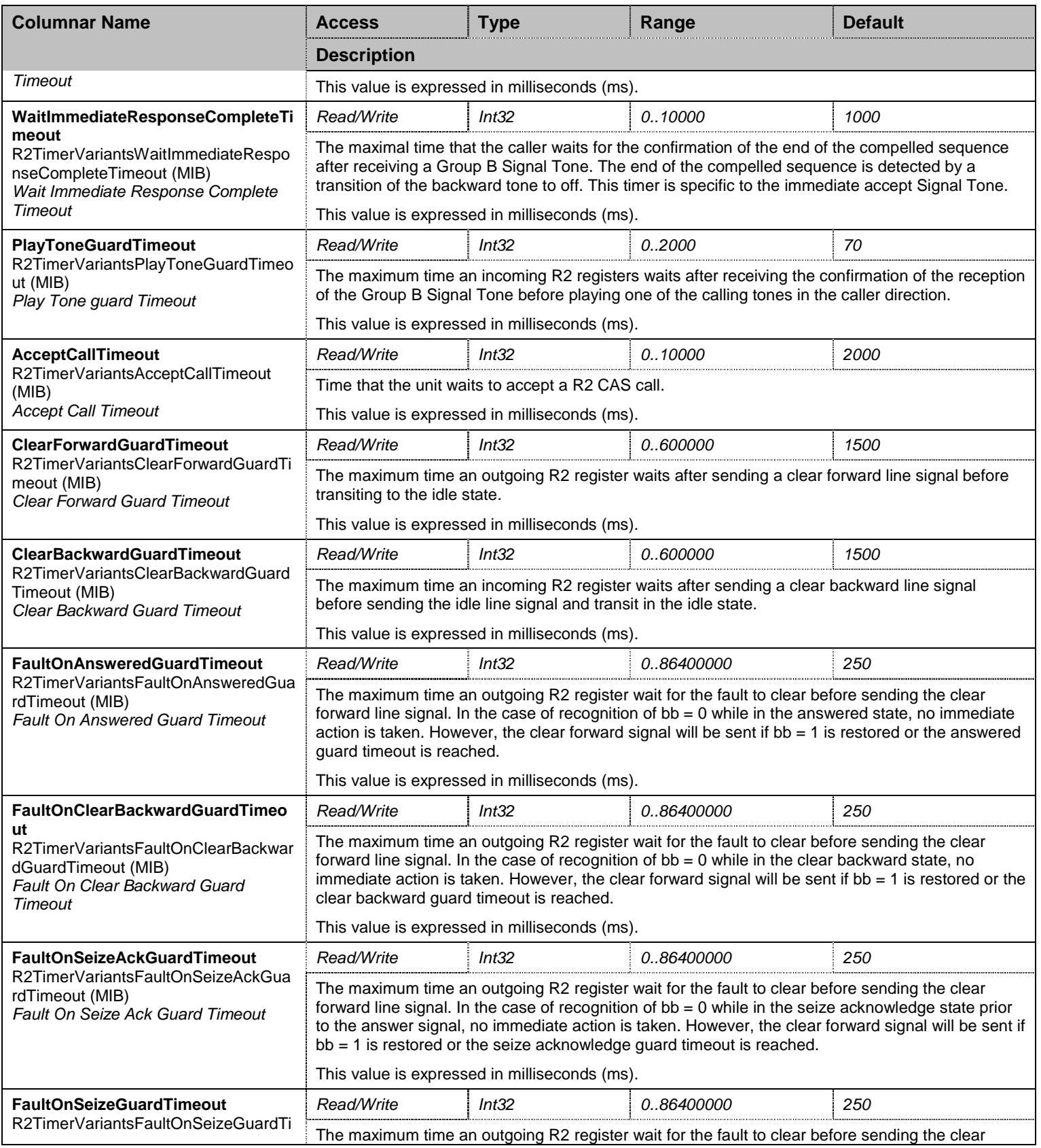

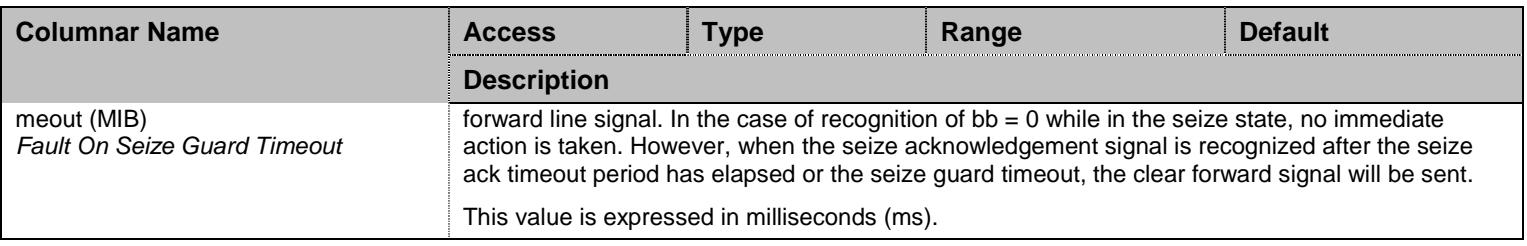

Table 461 R2TimerVariants Columnars

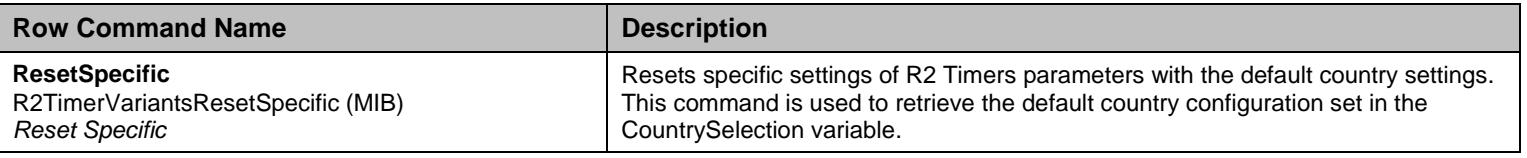

Table 462 R2TimerVariants Row Commands

# 44.3.4R2DigitTimerVariants Table

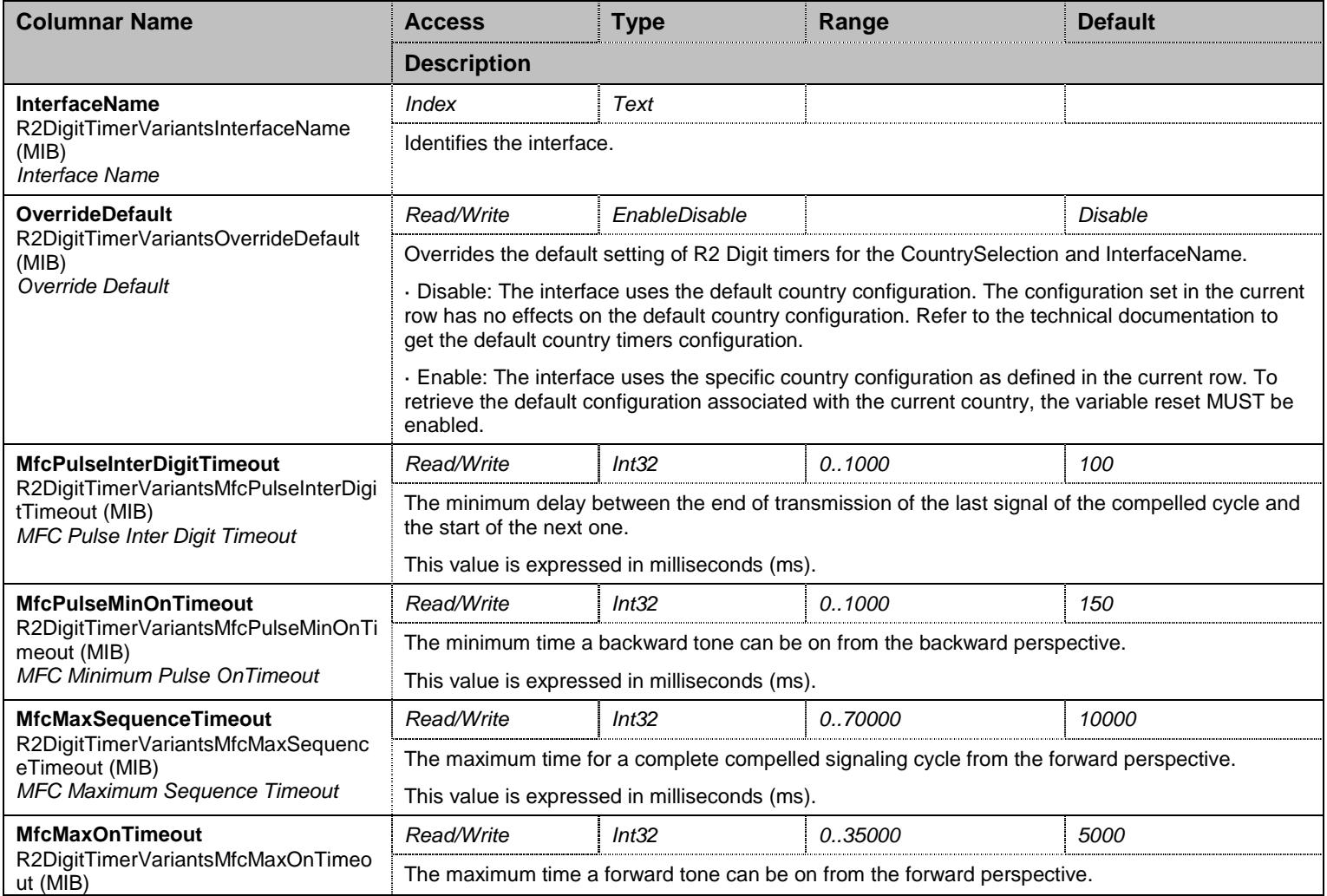

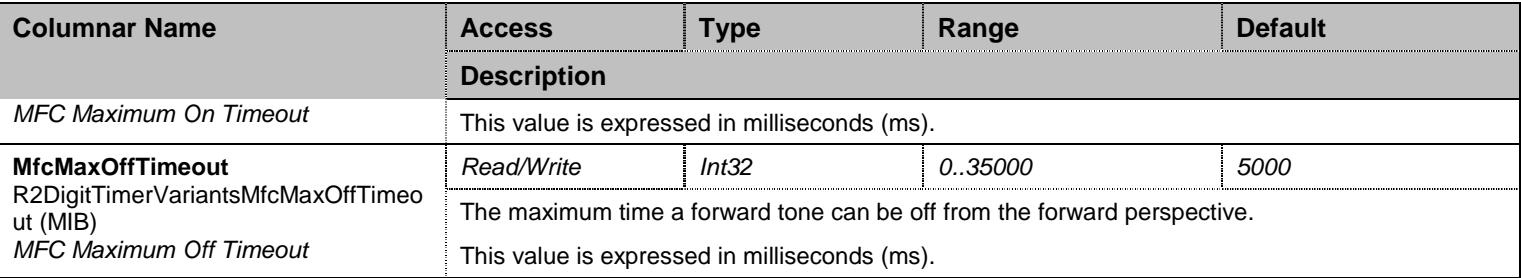

Table 463 R2DigitTimerVariants Columnars

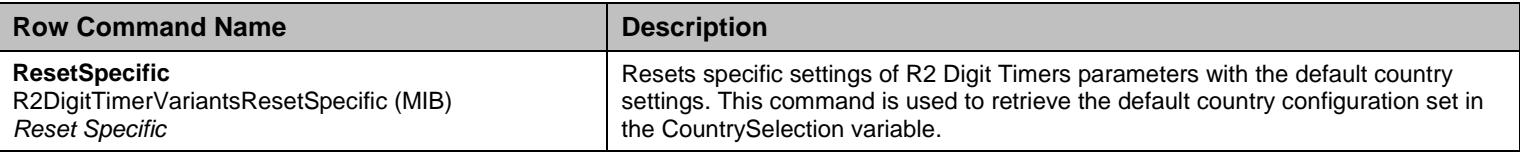

Table 464 R2DigitTimerVariants Row Commands

# 44.3.5R2LinkTimerVariants Table

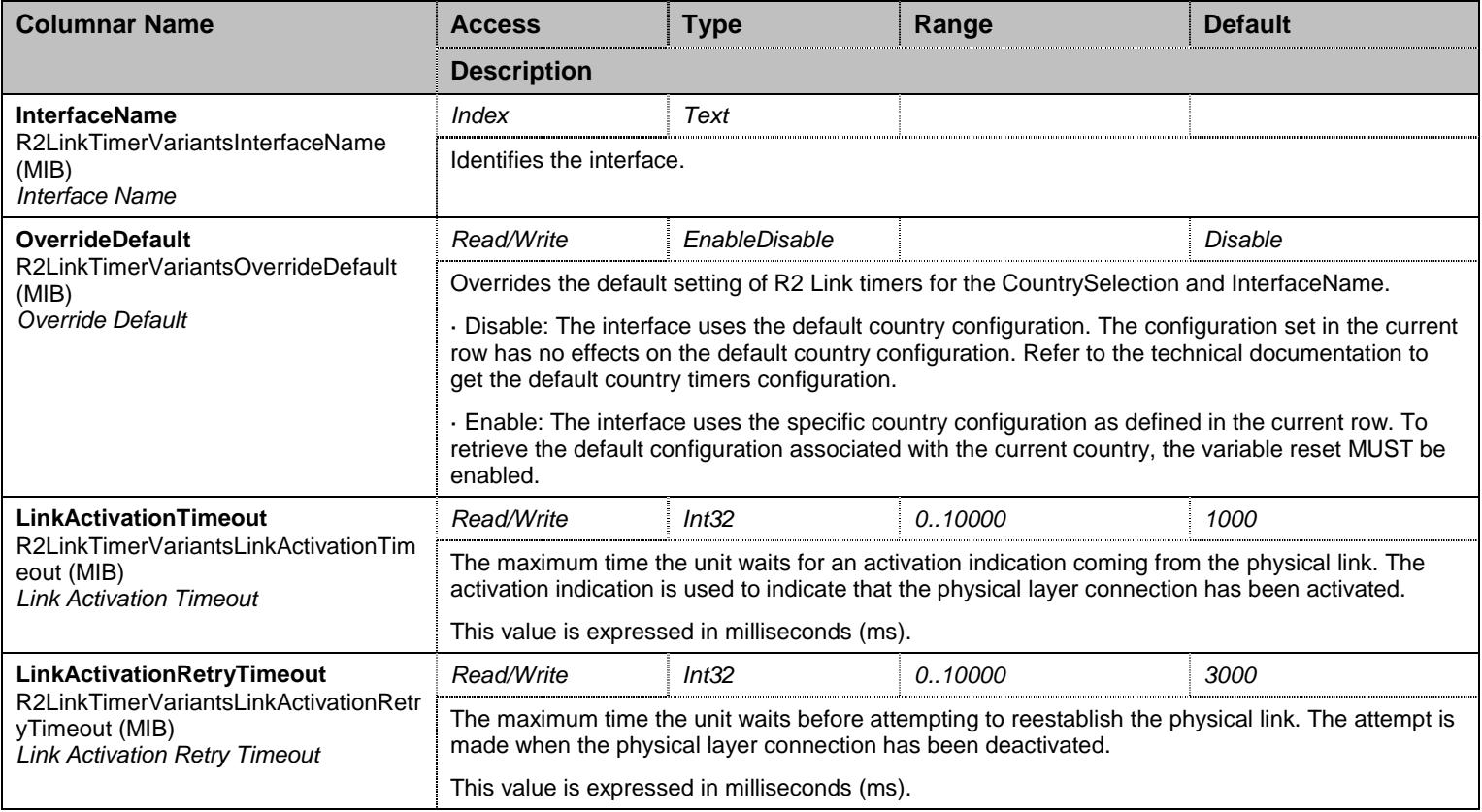

Table 465 R2LinkTimerVariants Columnars

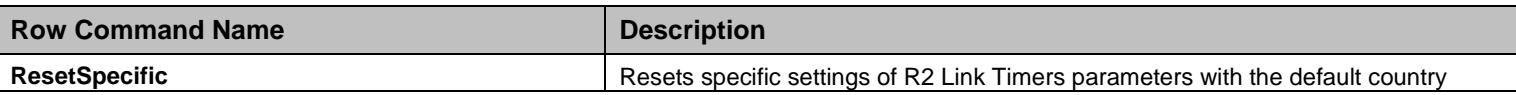

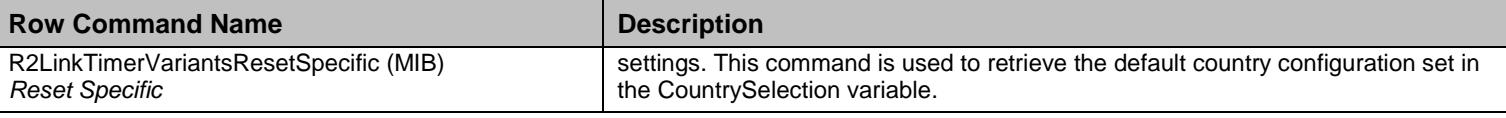

Table 466 R2LinkTimerVariants Row Commands

# 44.3.6R2ToneVariants Table

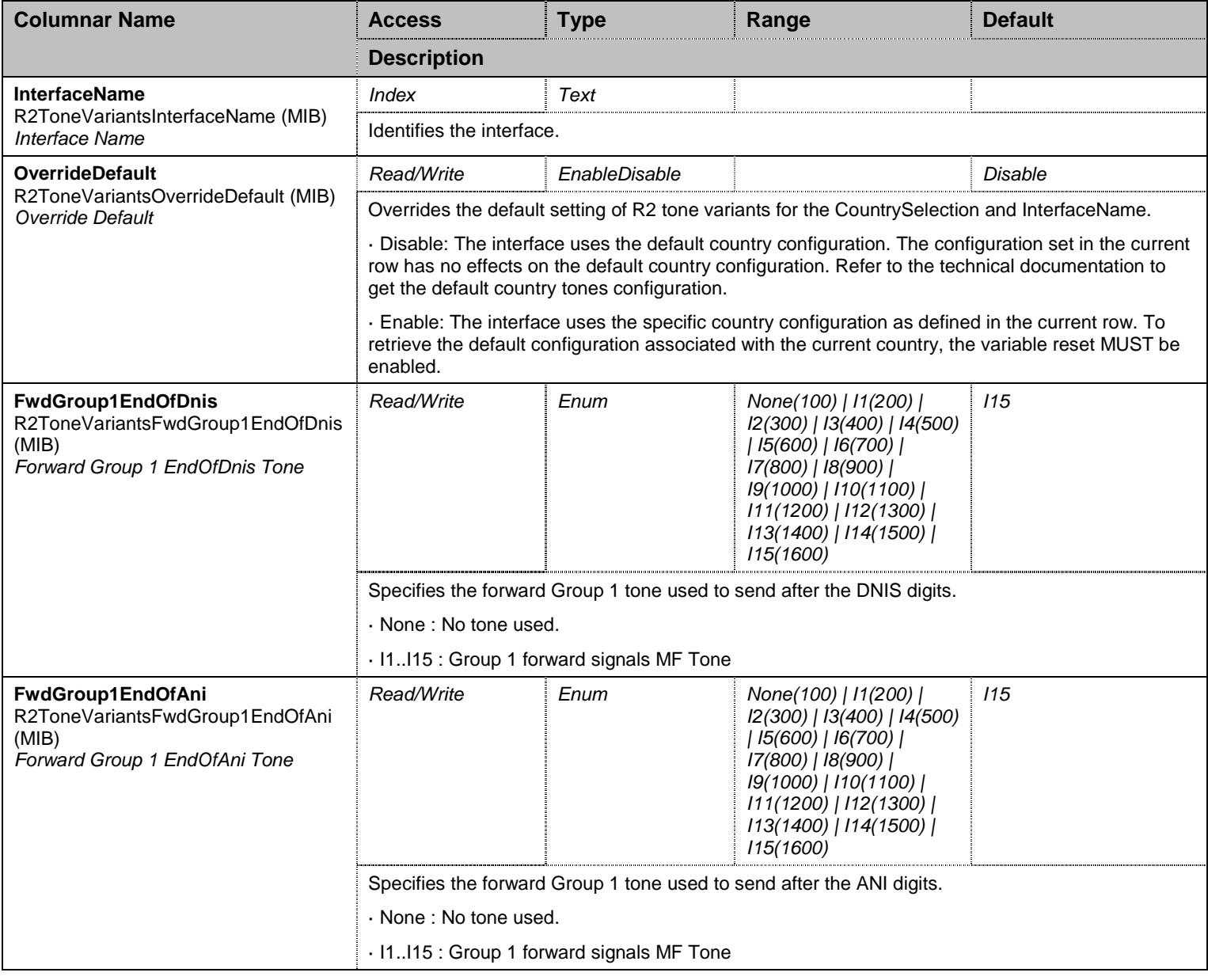

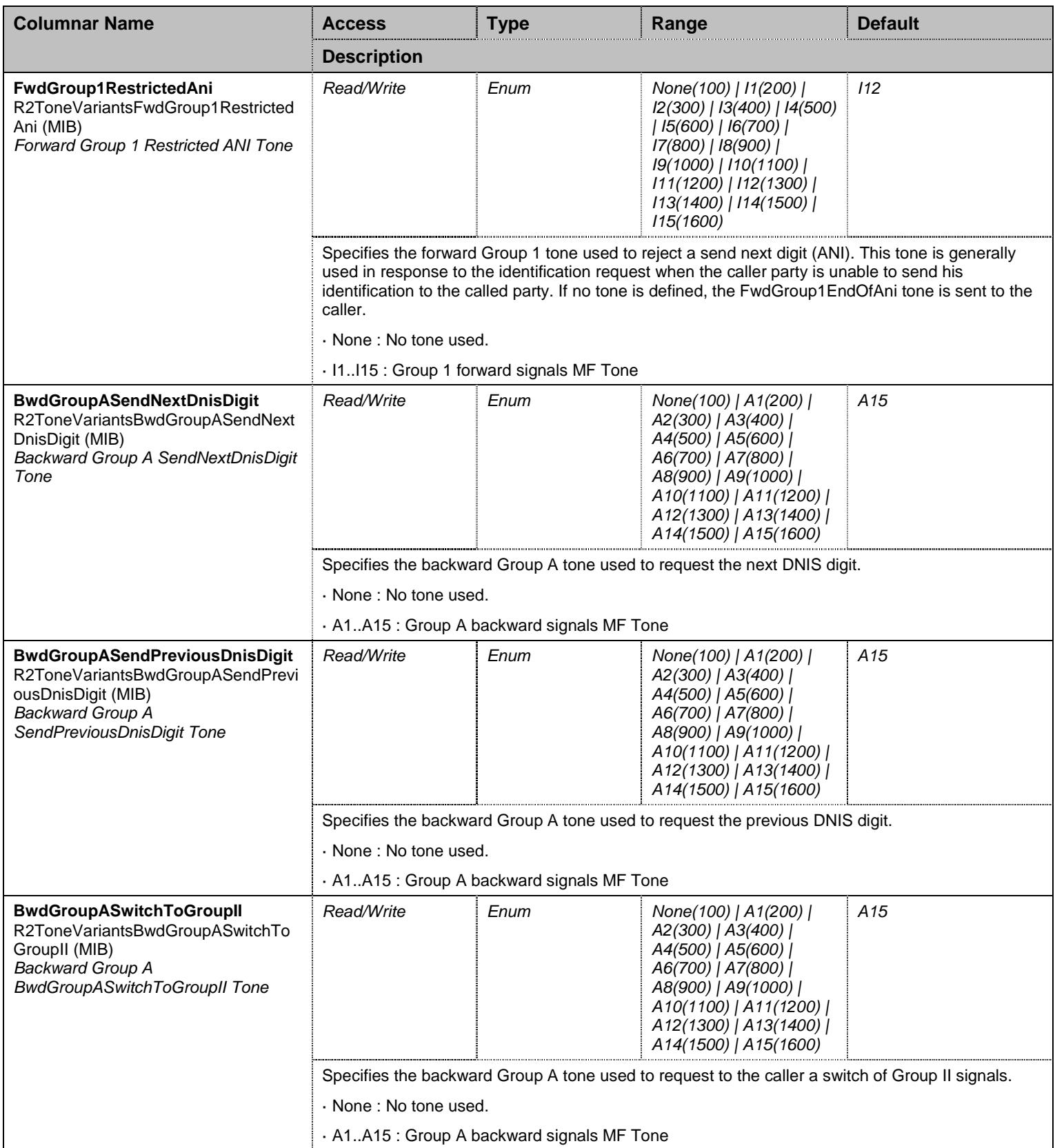

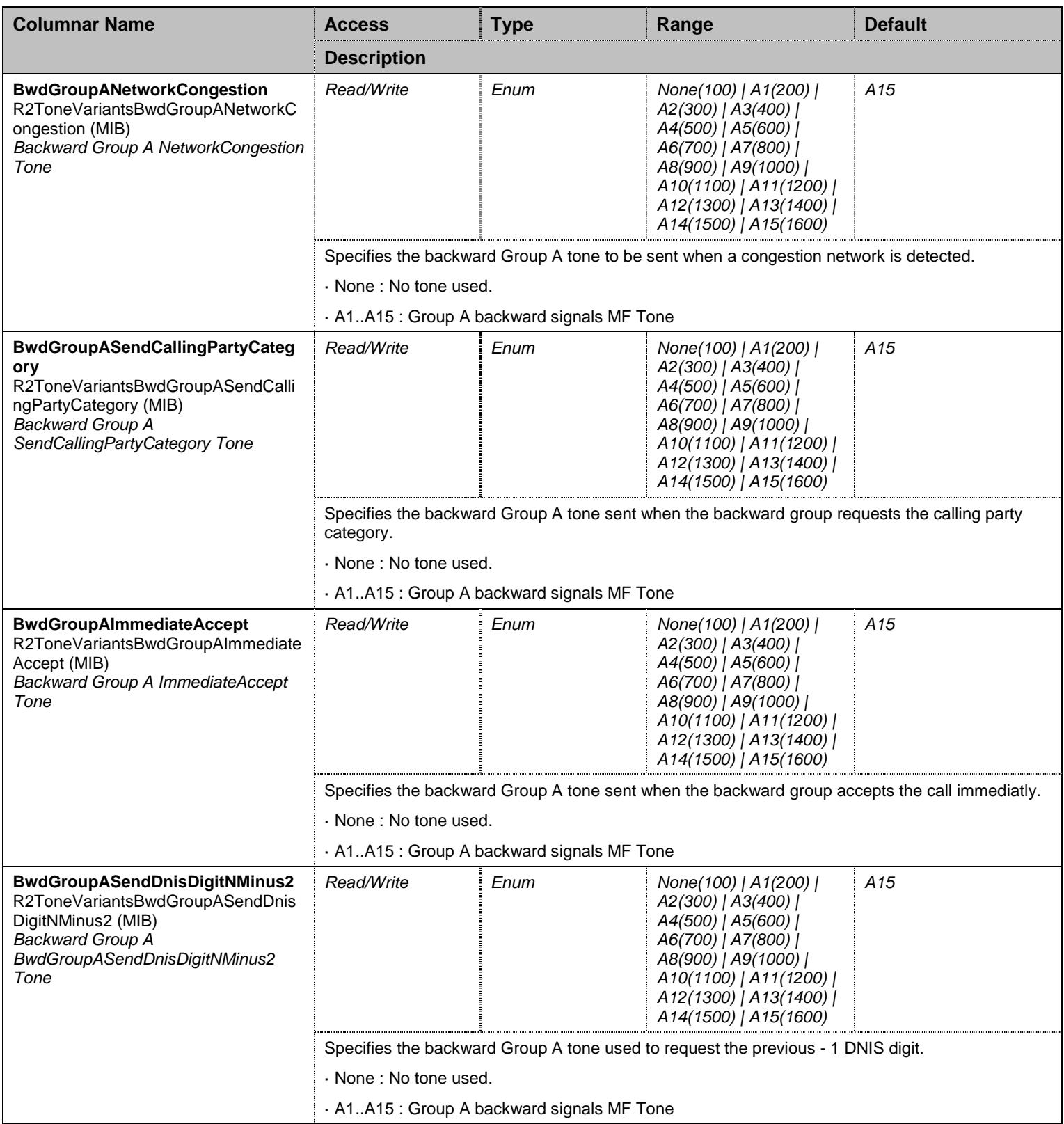

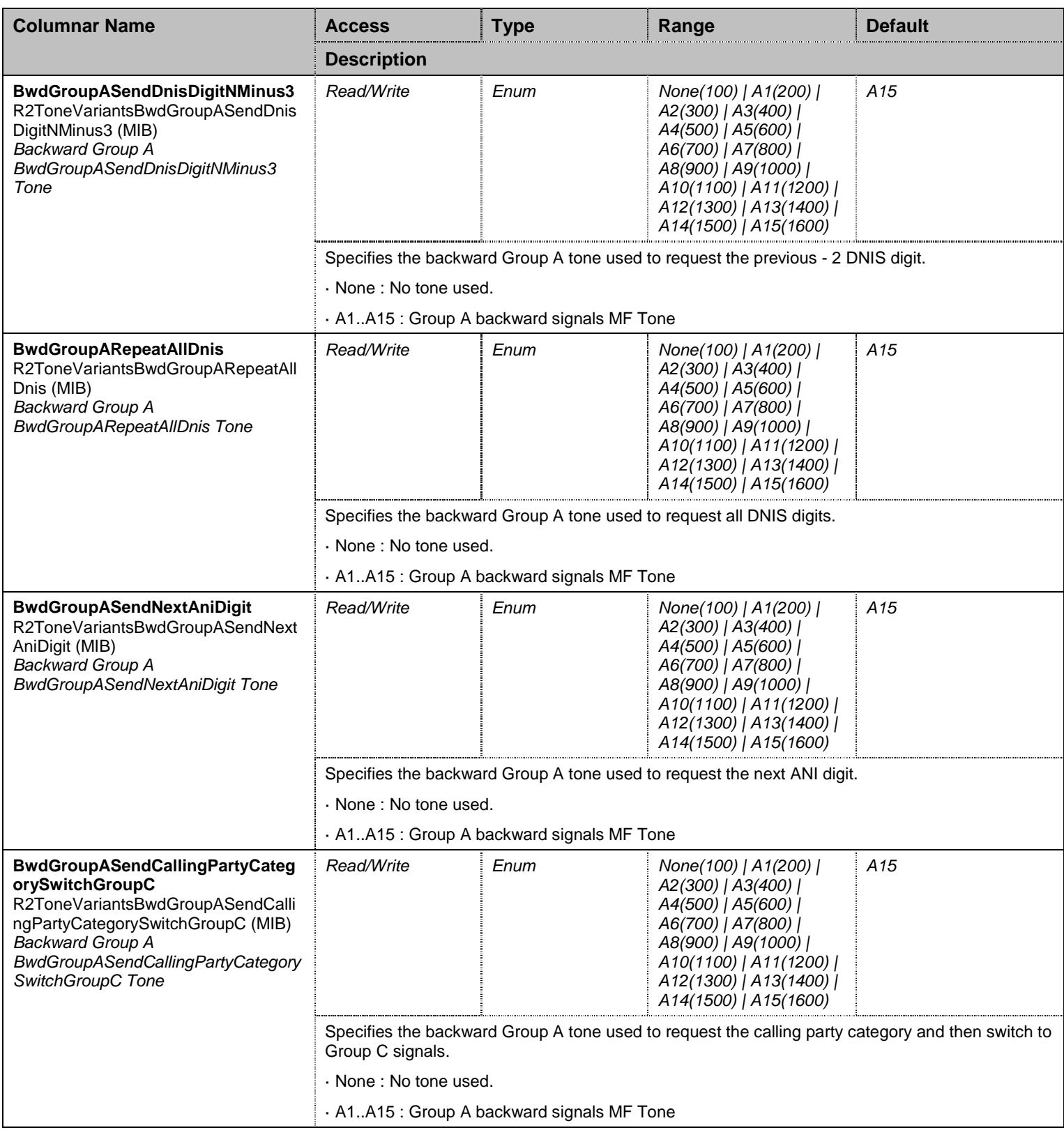

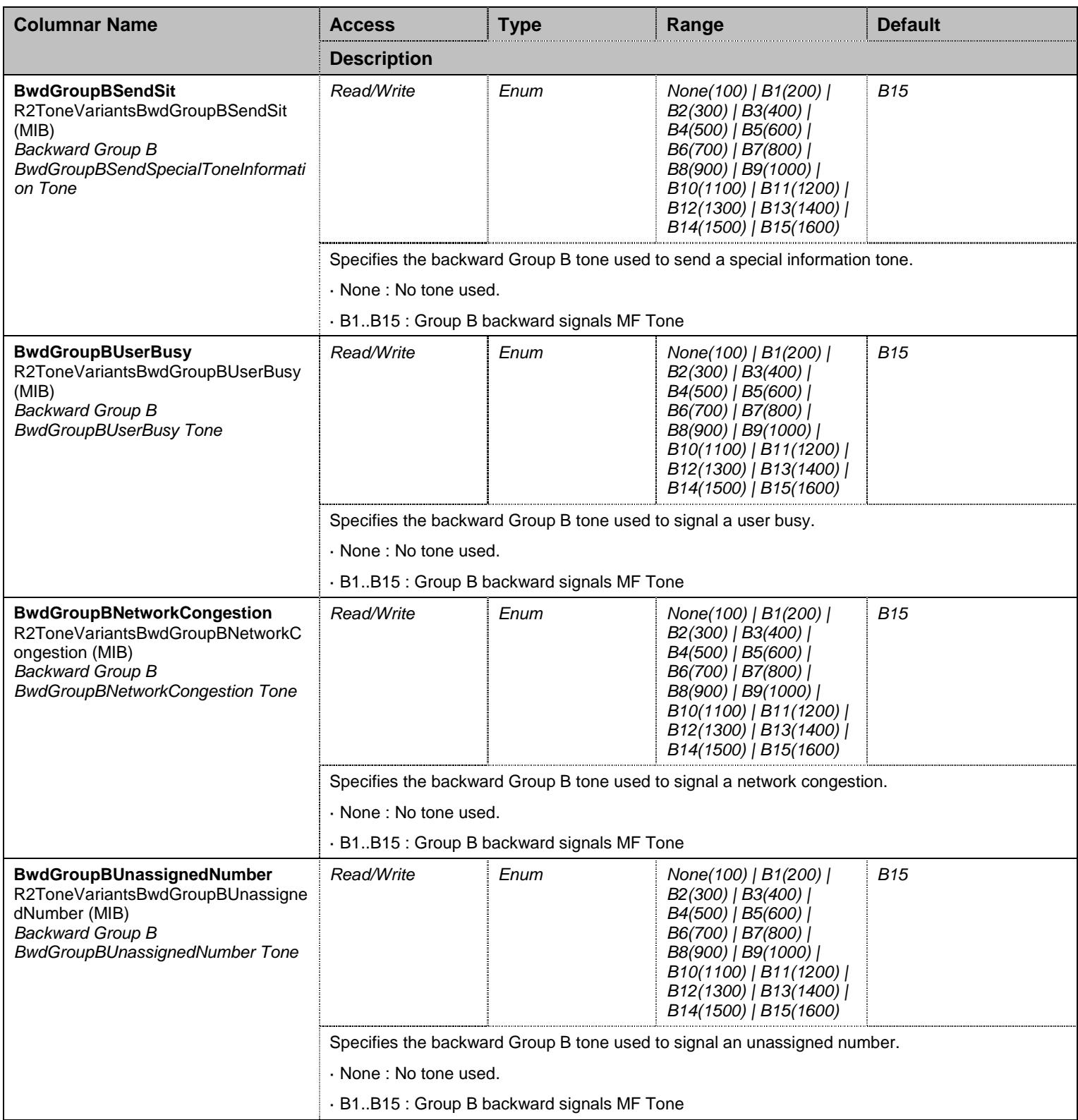

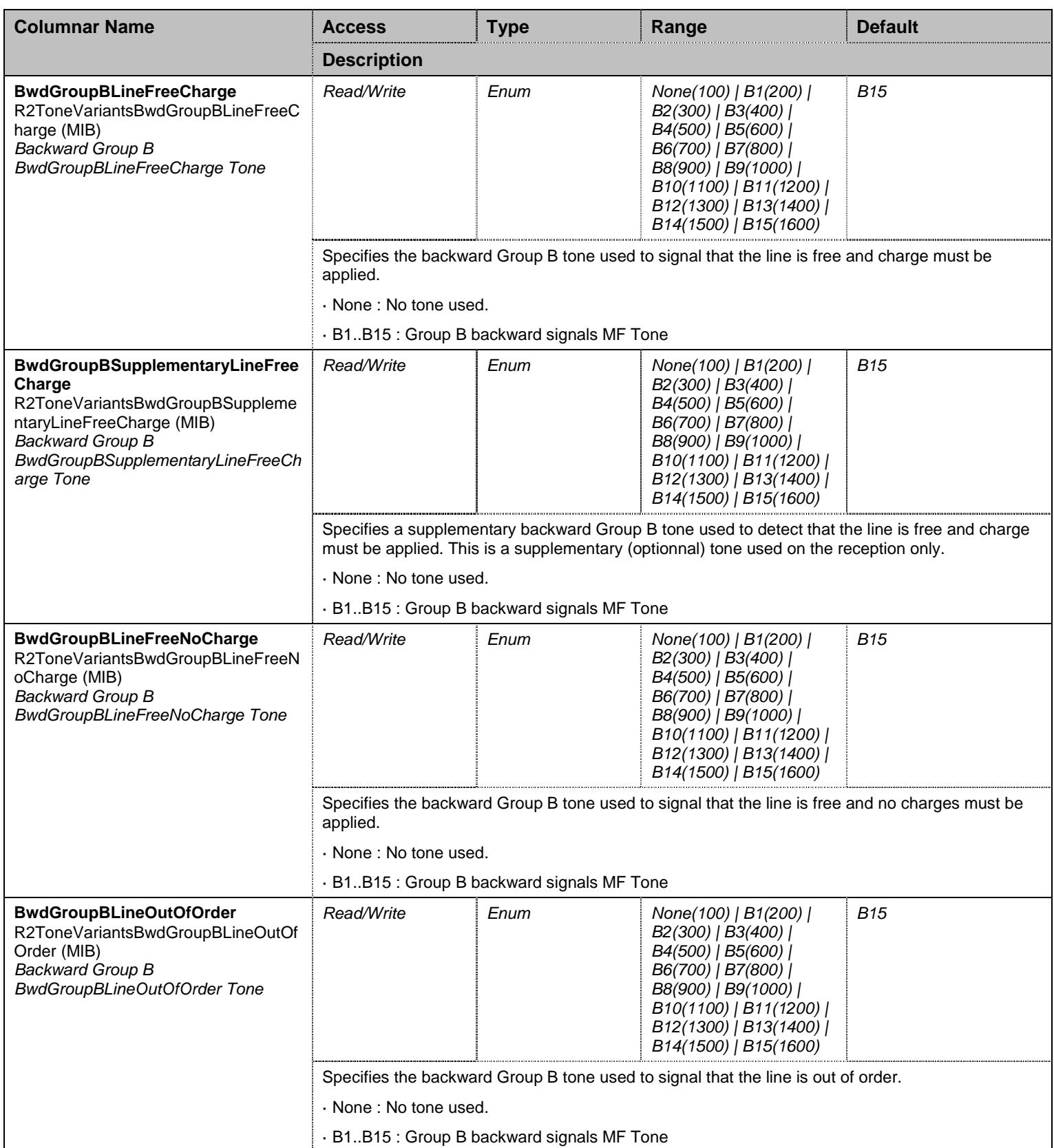

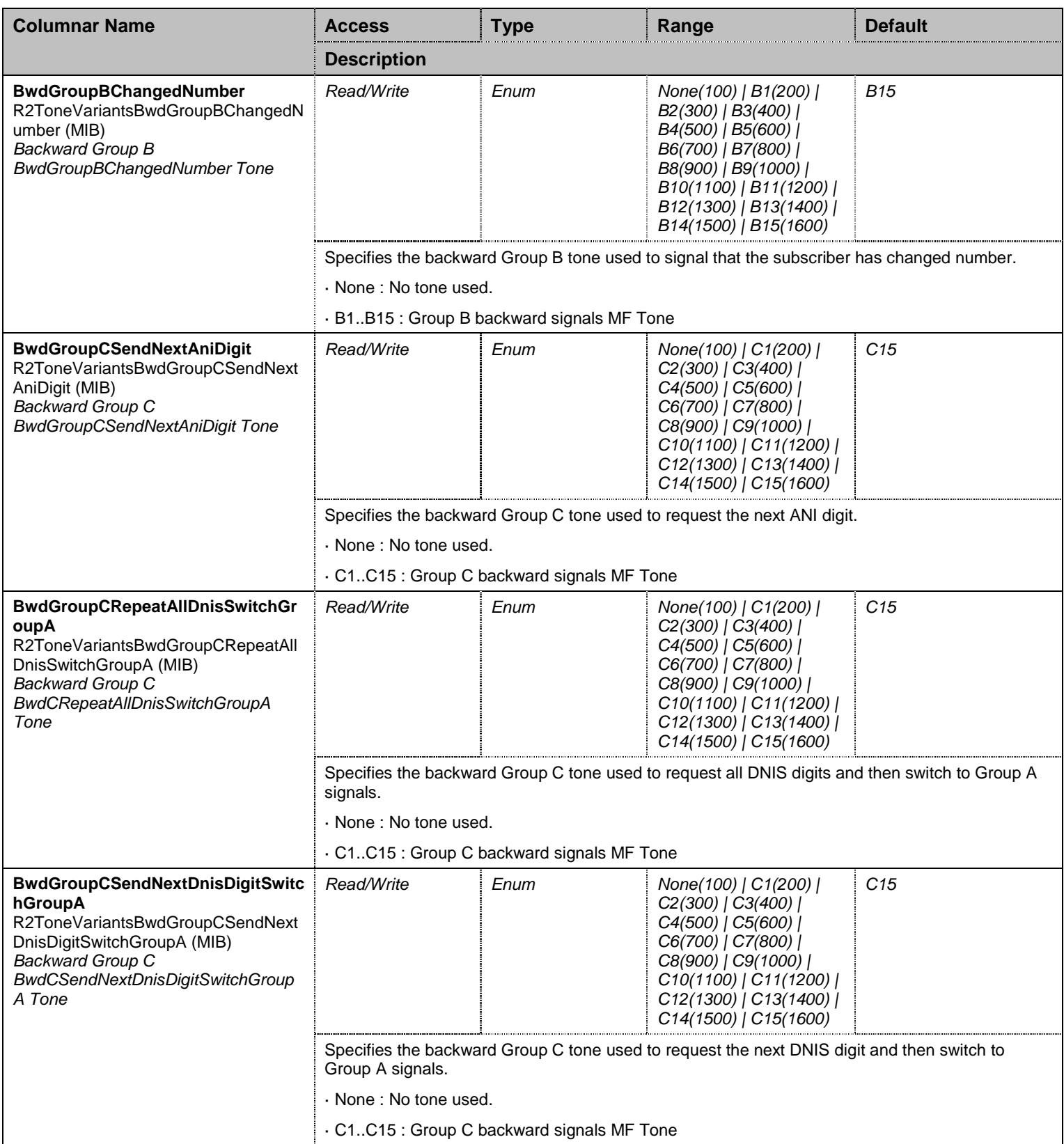

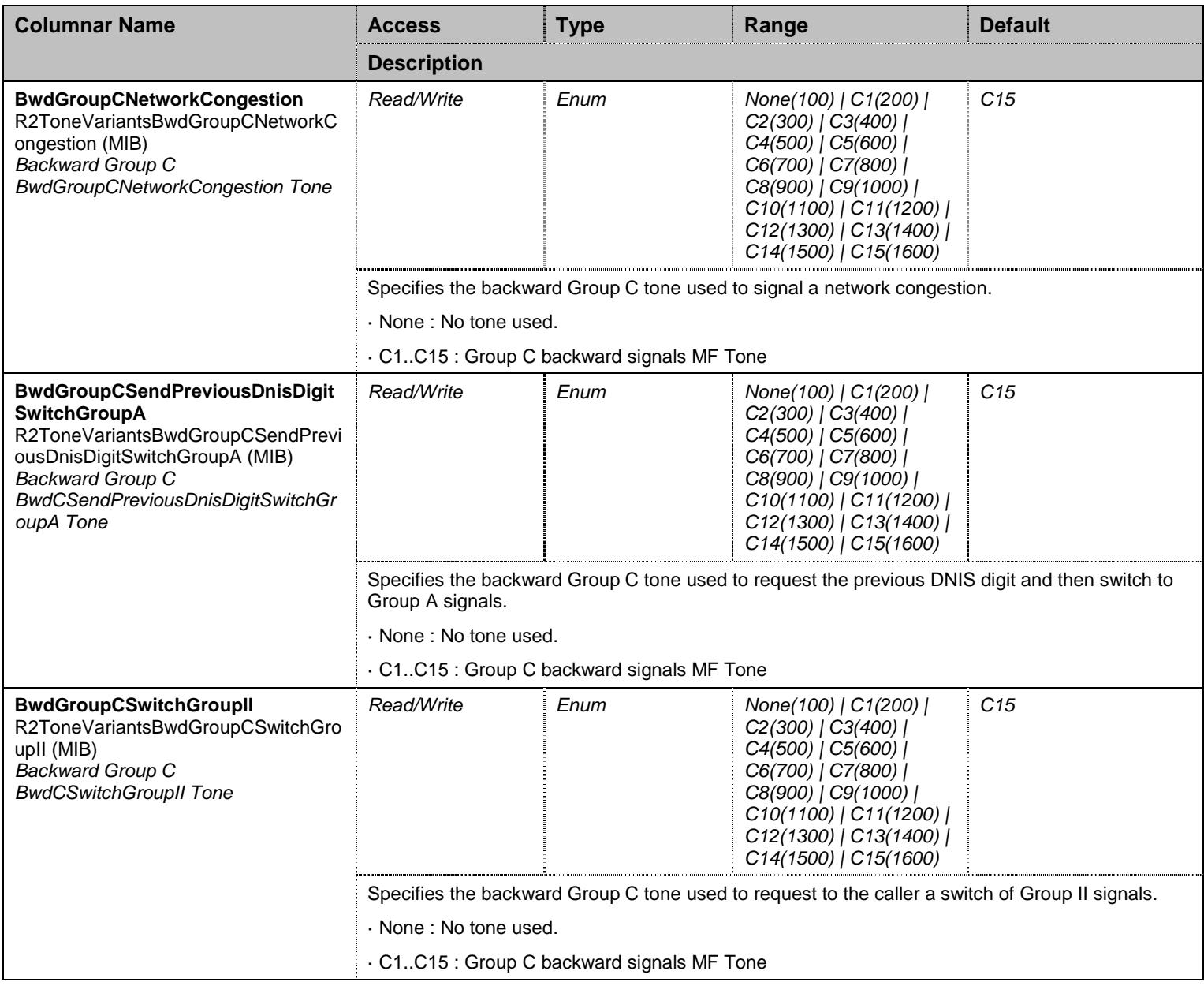

Table 467 R2ToneVariants Columnars

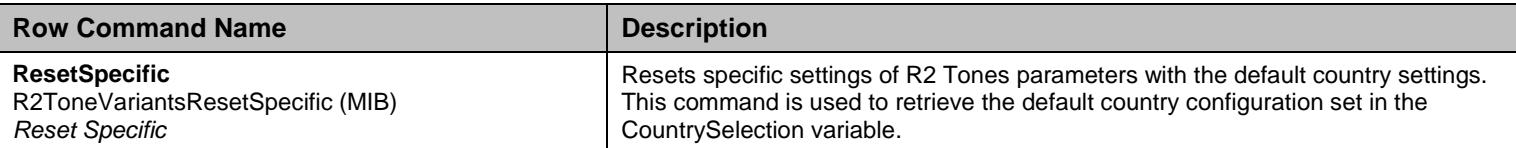

Table 468 R2ToneVariants Row Commands

#### **44.4 BearerChannelGroup Group**

#### 44.4.1BearerChannelInfo Table

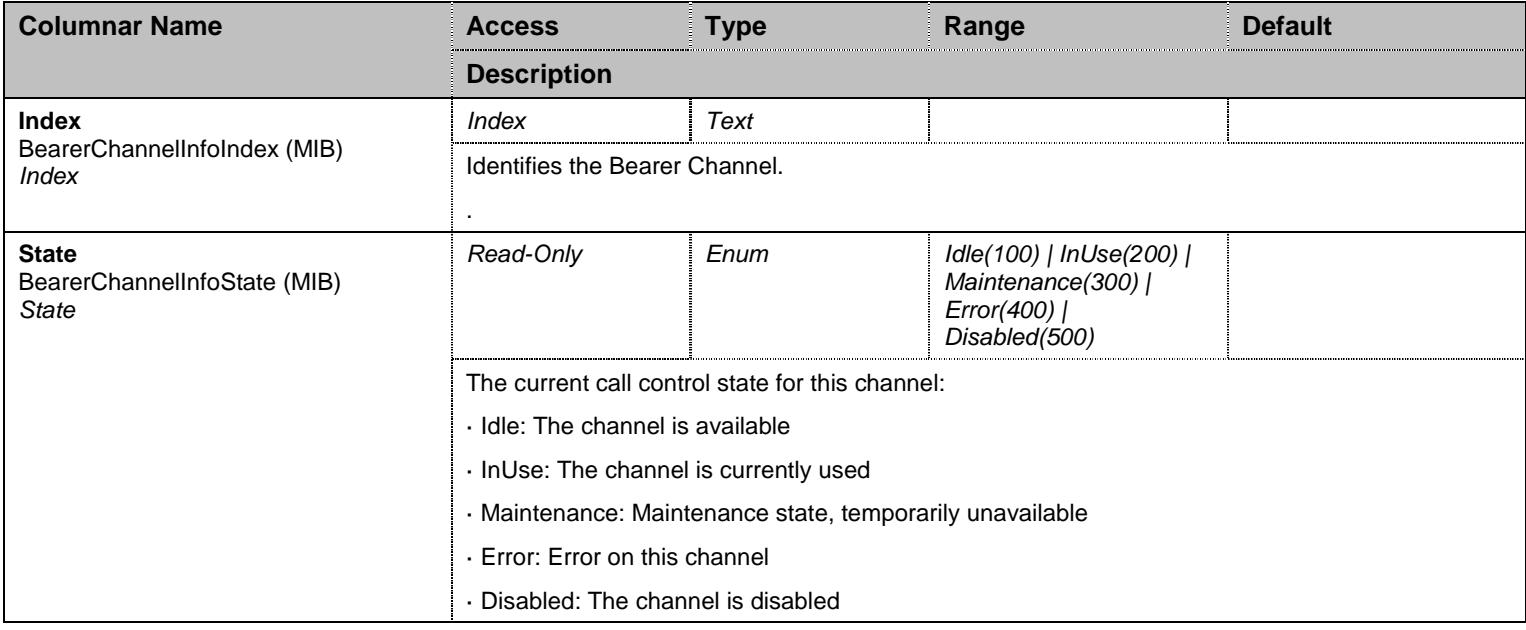

Table 469 BearerChannelInfo Columnars

### **44.5 PhysicalGroup Group**

## 44.5.1PhysicalLinkInfo Table

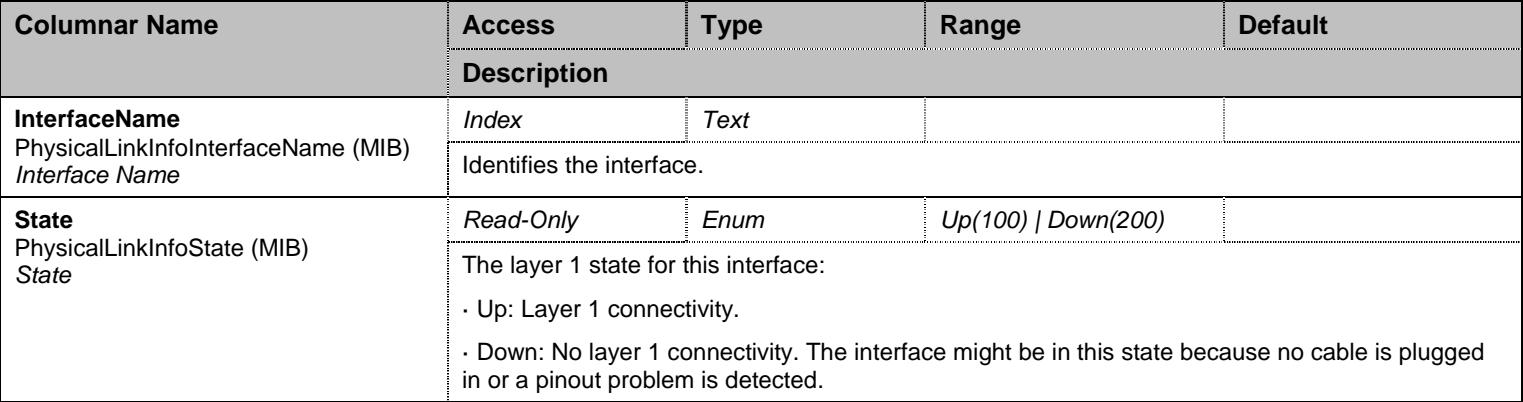

Table 470 PhysicalLinkInfo Columnars

# 44.5.2PhysicalLink Table

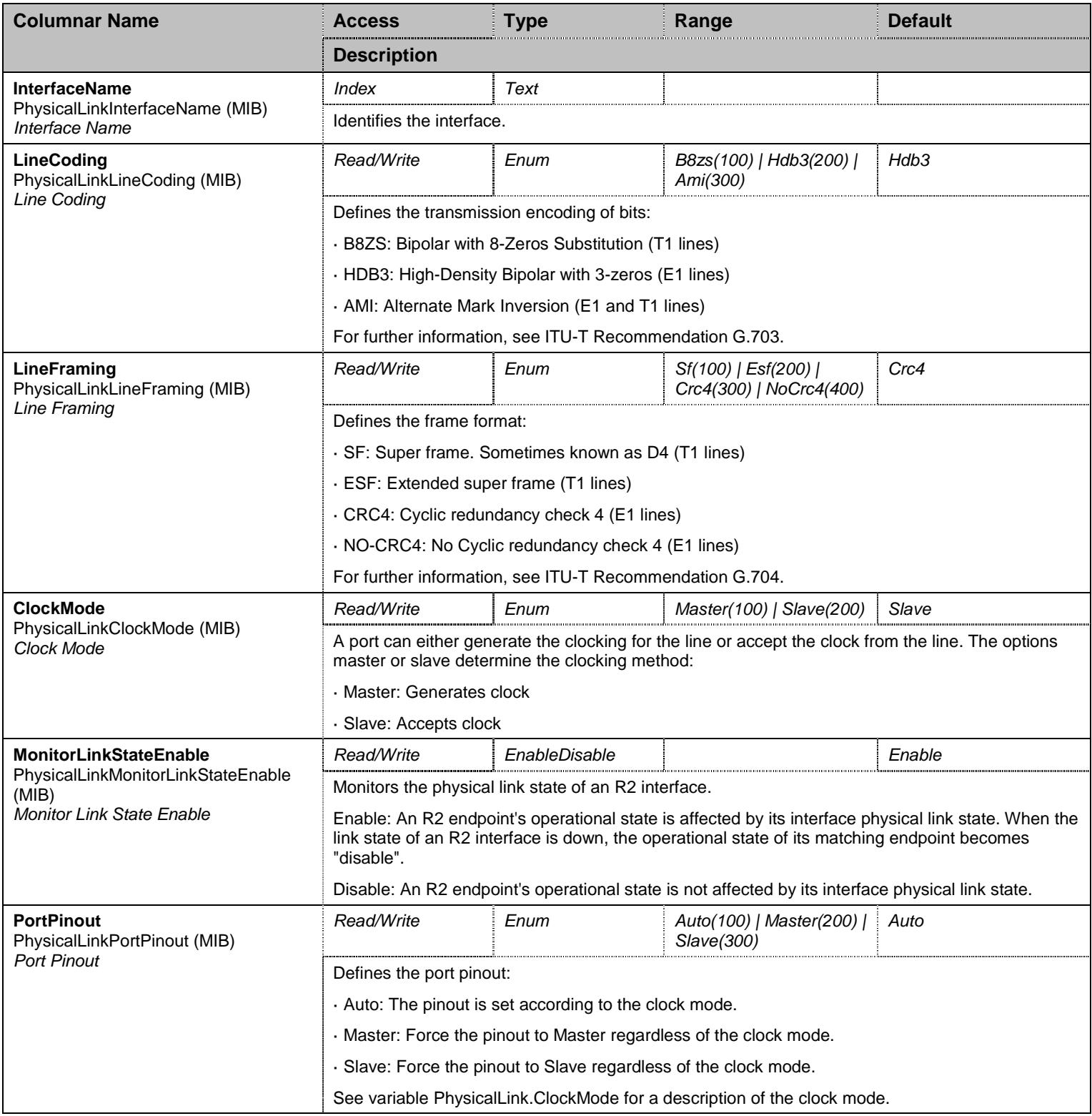

#### Table 471 PhysicalLink Columnars

#### **44.6 AutoConfigure Group**

# 44.6.1AutoConfigure Scalars

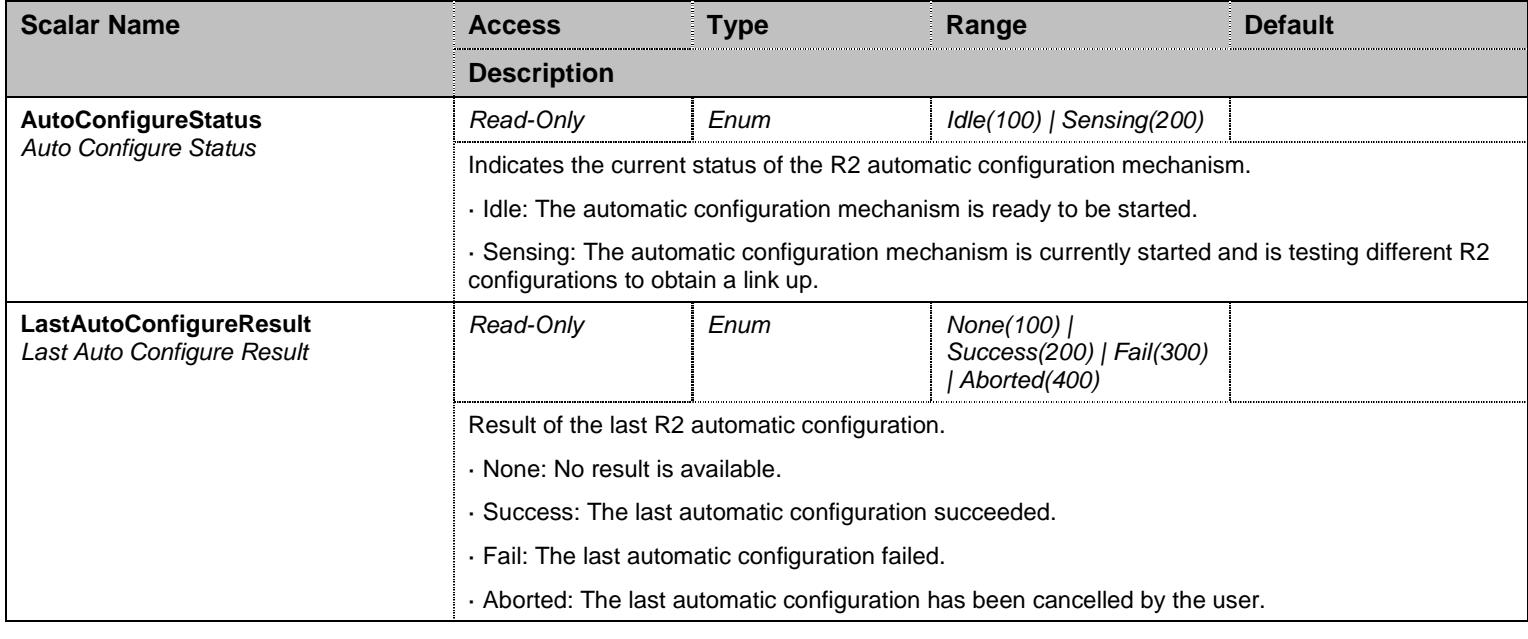

Table 472 AutoConfigure Scalars

# **44.7 NotificationsGroup Group**

### 44.7.1NotificationsGroup Scalars

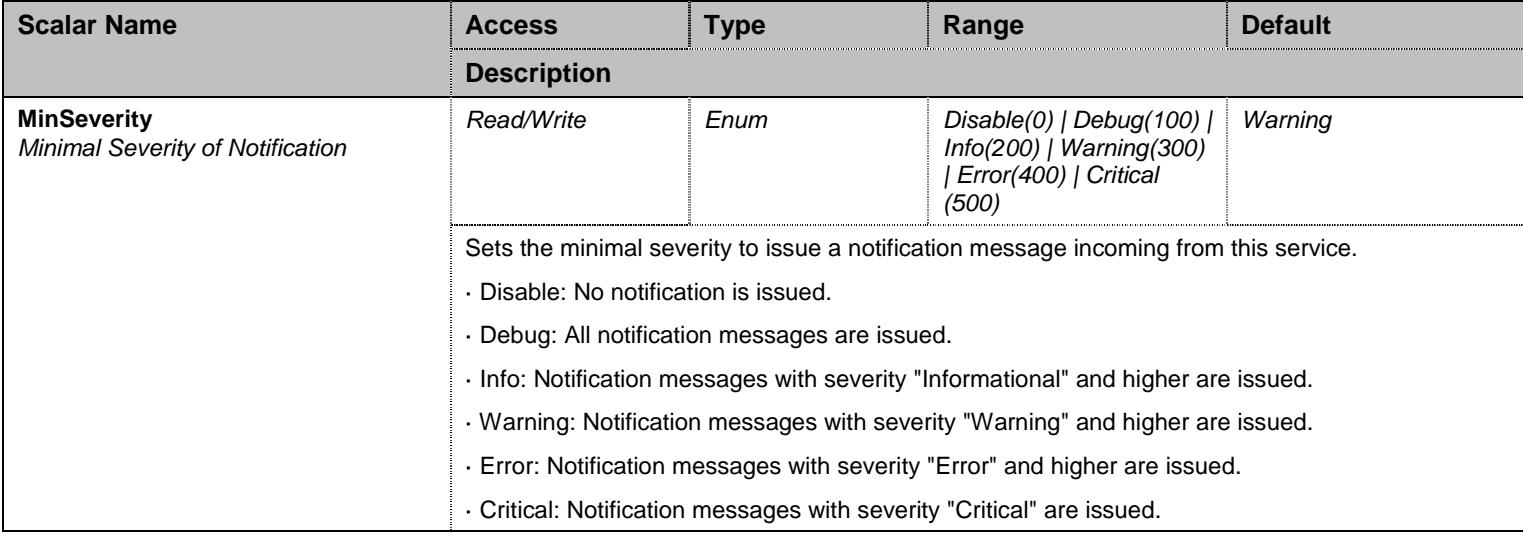

#### Table 473 NotificationsGroup Scalars
## **44.8 ConfigurationGroup Group**

## 44.8.1ConfigurationGroup Scalars

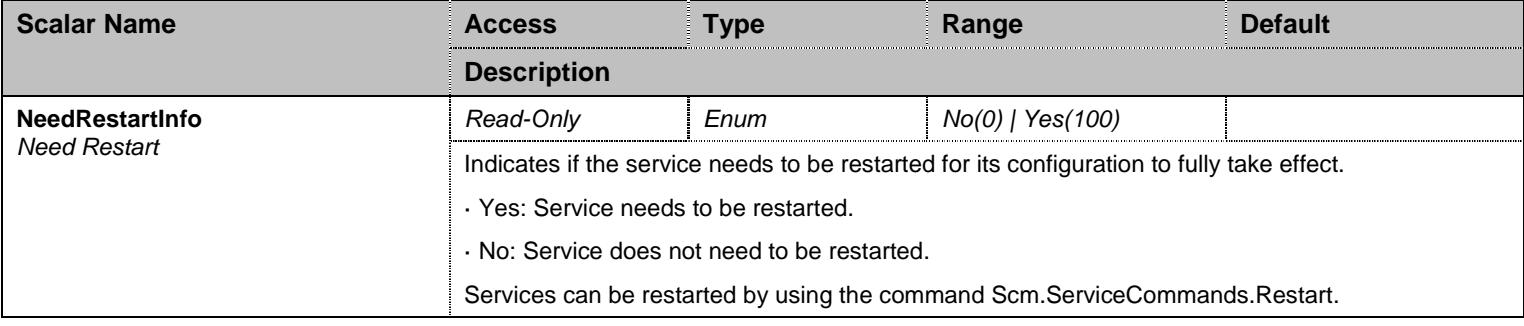

Table 474 ConfigurationGroup Scalars

#### **45 Scm Service**

#### **45.1 Configuration Variables Tree**

For all user sizable tables, the following table command is available: DeleteAllRows.

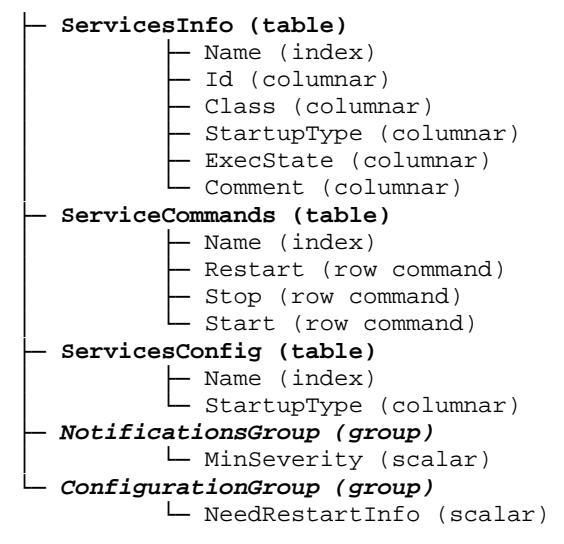

Figure 44 Scm Variables Location Tree

#### **45.2 Root Level Commands**

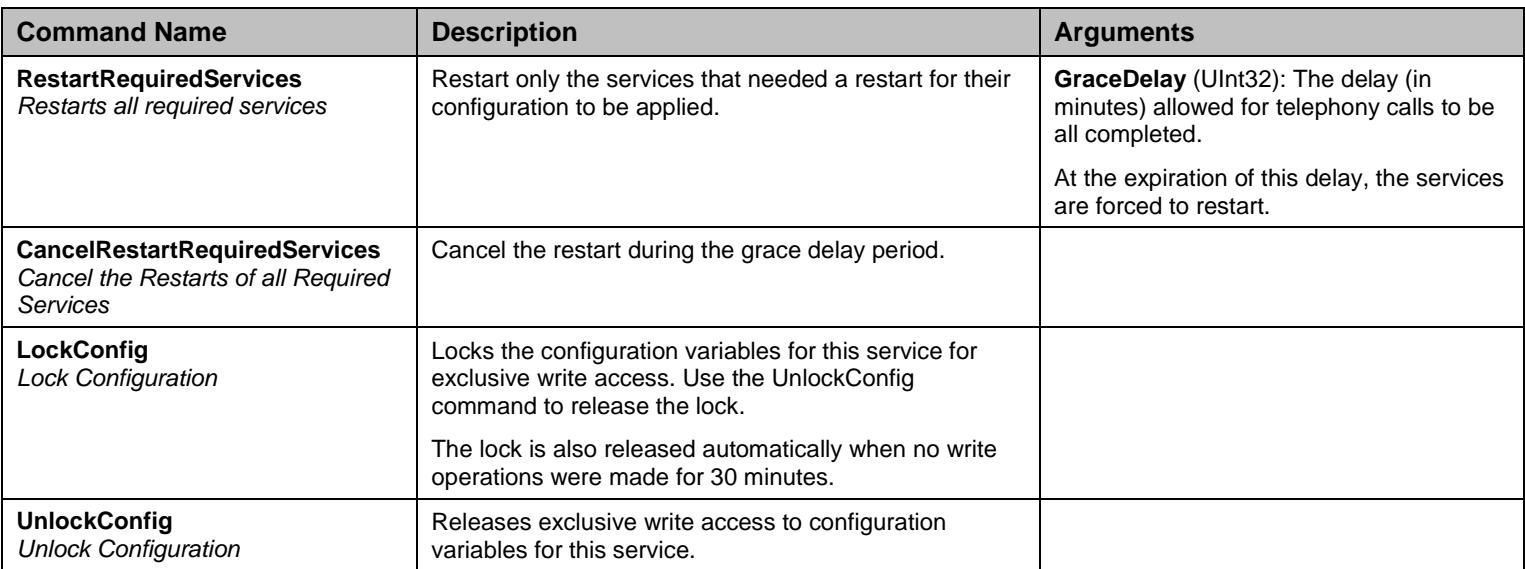

Table 475 Root Level Commands

#### **45.3 Root Level Tables**

#### 45.3.1ServicesInfo Table

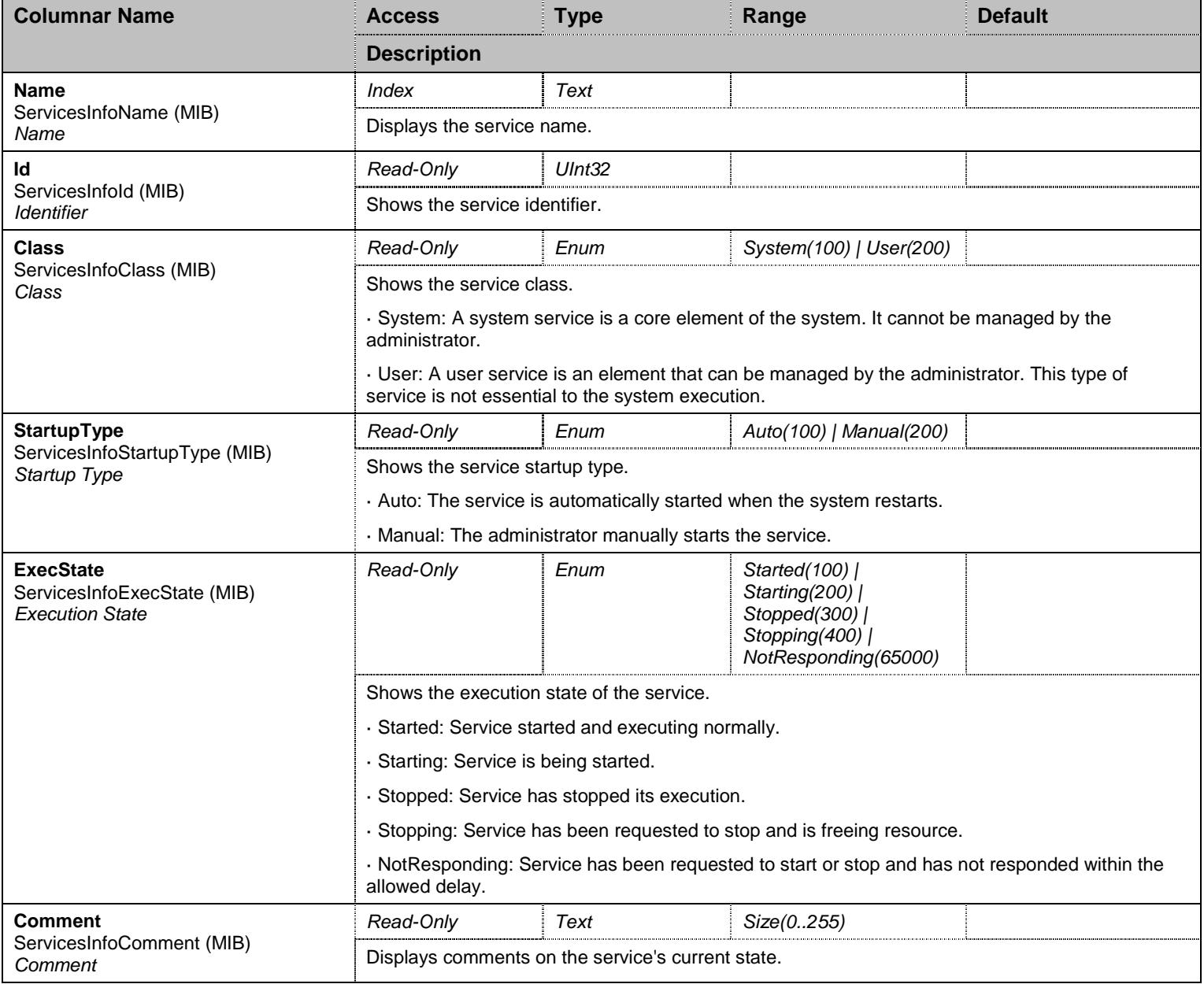

Table 476 ServicesInfo Columnars

#### 45.3.2ServiceCommands Table

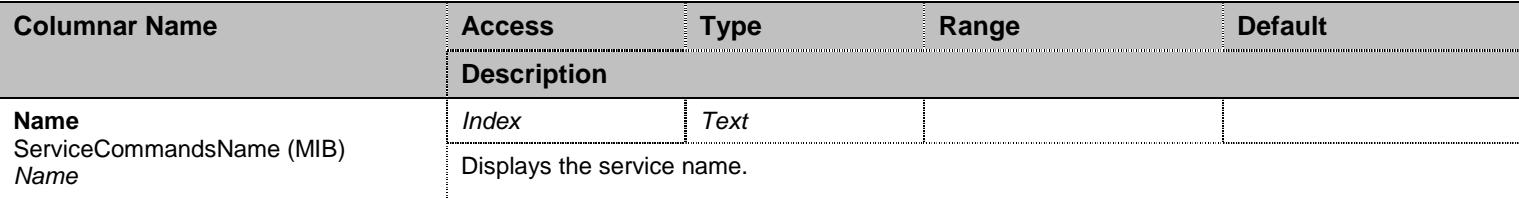

Table 477 ServiceCommands Columnars

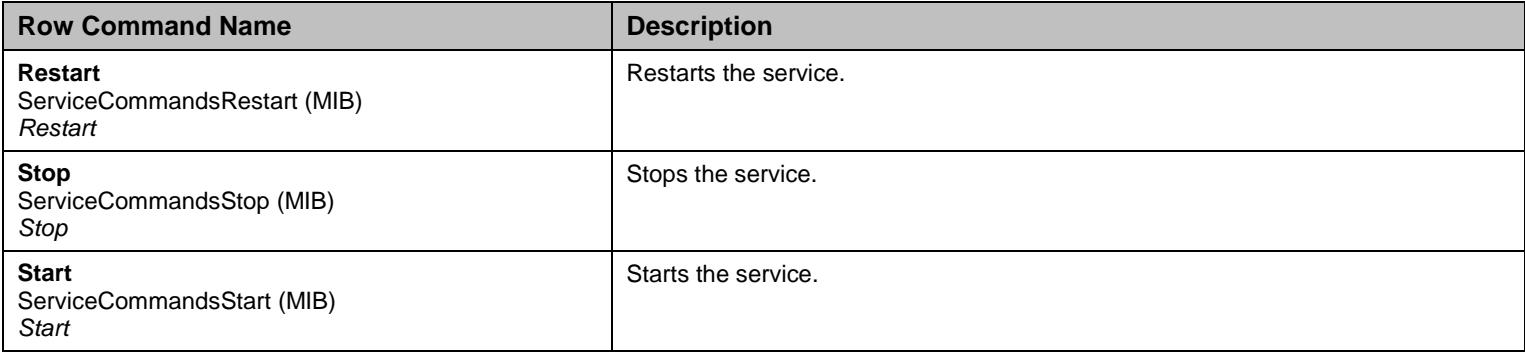

Table 478 ServiceCommands Row Commands

## 45.3.3ServicesConfig Table

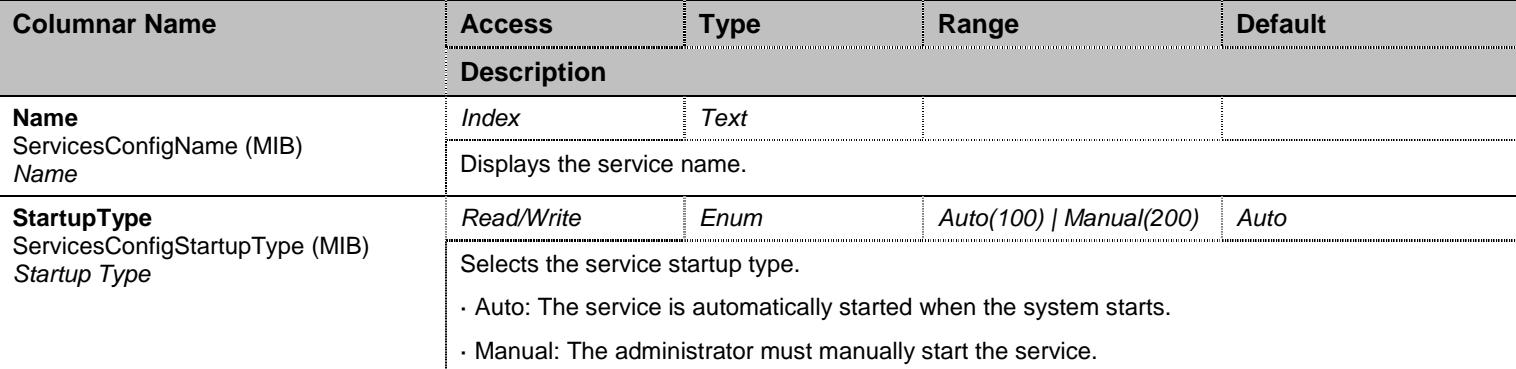

Table 479 ServicesConfig Columnars

#### **45.4 NotificationsGroup Group**

## 45.4.1NotificationsGroup Scalars

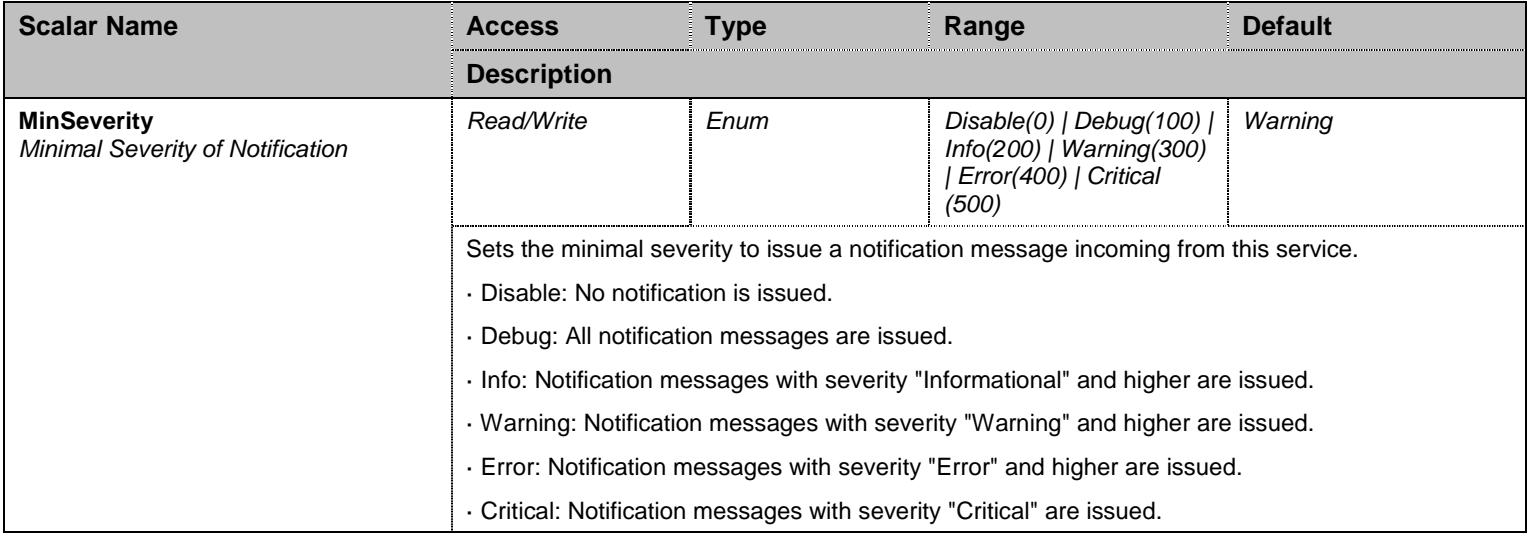

Table 480 NotificationsGroup Scalars

## **45.5 ConfigurationGroup Group**

#### 45.5.1ConfigurationGroup Scalars

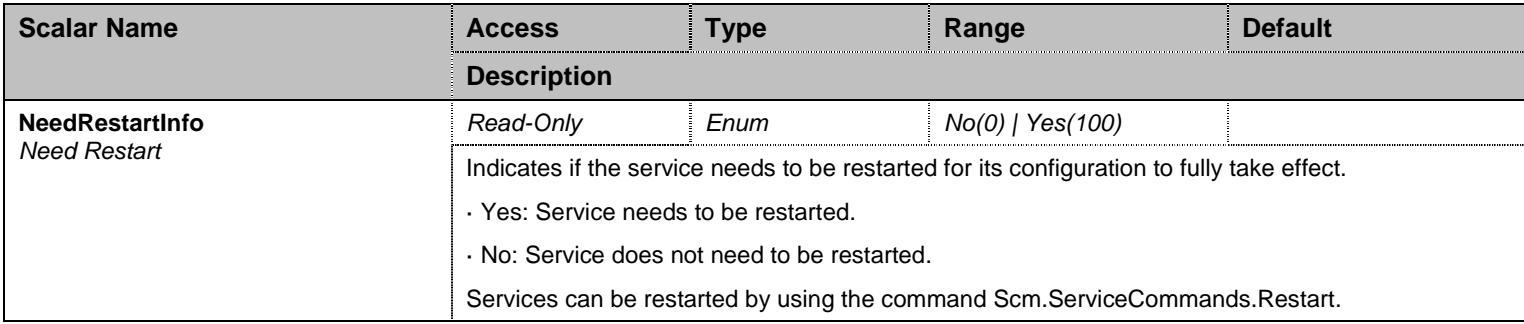

Table 481 ConfigurationGroup Scalars

#### **46 SipEp Service**

#### **46.1 Configuration Variables Tree**

For all user sizable tables, the following table command is available: DeleteAllRows.

```
├─ Gateway (table - user sizable, max. size = 5) - Name (index)
           - Type (columnar)
           - NetworkInterface (columnar)
           MediaNetworks (columnar)
           Port (columnar)
           - SecurePort (columnar)
           - Domain (columnar)
          - Delete (row command)
├─ GatewayStatus (table) │ ├─ Name (index) - NetworkInterface (columnar)
          - MediaNetworks (columnar)
          │ ├─ Port (columnar) │ ├─ SecurePort (columnar) │ ├─ Domain (columnar) │ └─ State (columnar) 
├─ UserAgent (table) - EpId (index)
           - Username (columnar)
           - FriendlyName (columnar)
           - Register (columnar)
           - GatewayName (columnar)
           - Publish (columnar)
           - MwiSubscribe (columnar)
          - ContactDomain (columnar)
├─ ProxyGroup (group) - DefaultStaticProxyHomeDomainHost (scalar)
          - DefaultStaticProxyOutboundHost (scalar)
           - DefaultProxyOutboundType (scalar)
           │ └─ GwSpecificProxy (table) │ ├─ GatewayName (index) - EnableConfig (columnar)
                     - HomeDomainHost (columnar)
                      - OutboundHost (columnar)
                     - OutboundType (columnar)
├─ SessionRefreshGroup (group) - DefaultSessionTimerEnable (scalar)
          - DefaultSessionTimerMinimumExpirationDelay (scalar)
          - DefaultSessionTimerMaximumExpirationDelay (scalar)
          - SessionRefreshRequestMethod (scalar)
├─ AuthenticationGroup (group) │ └─ Authentication (table - user sizable, max. size = 500) │ ├─ Index (index) - ApplyTo (columnar)
                     - EpId (columnar)
                     - GatewayName (columnar)
                     - ValidateRealm (columnar)
                     - Realm (columnar)
                      - Username (columnar)
                     - Password (columnar)
```
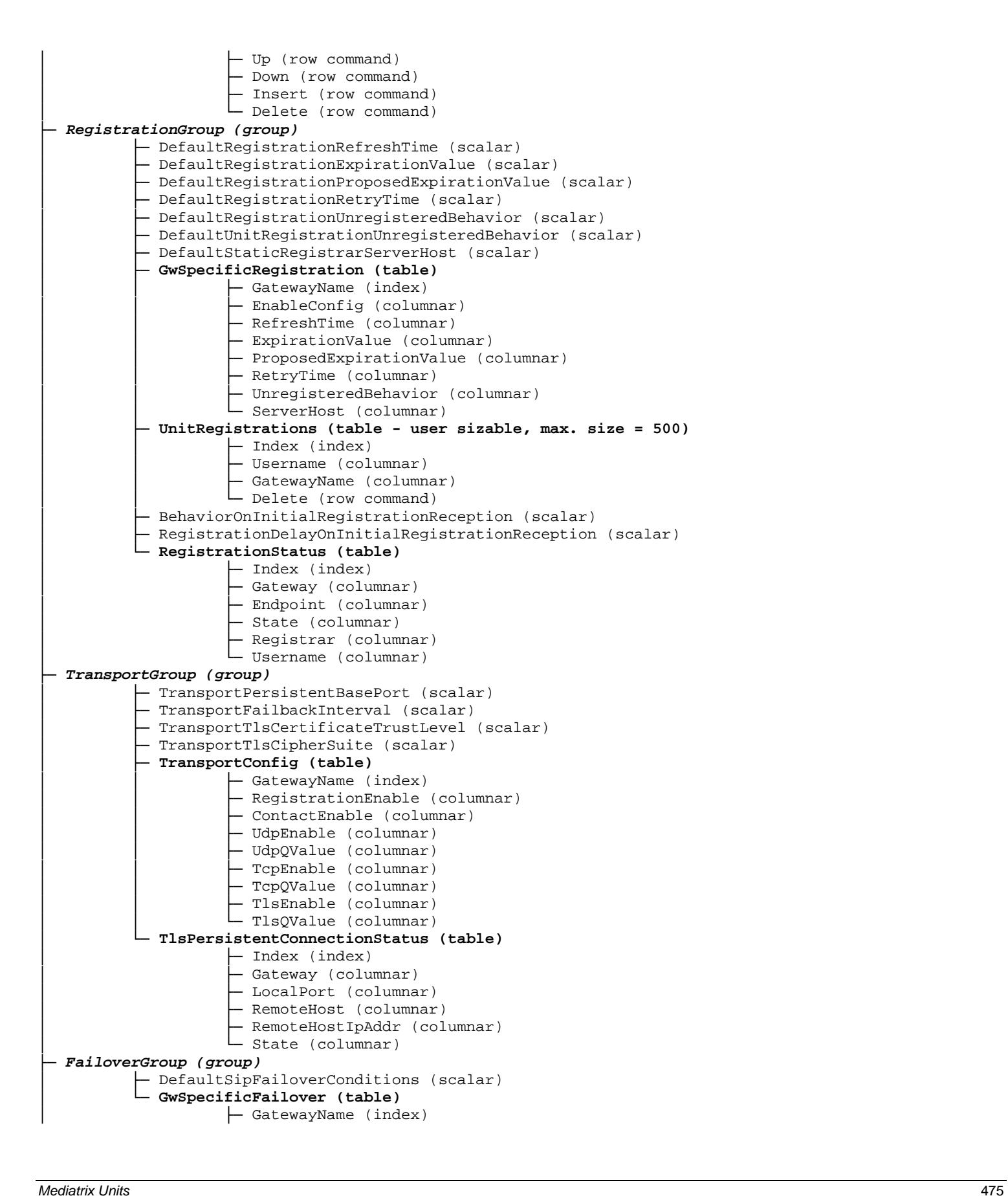

```
Mediatrix (columnaris 476 	(example)<br>
\frac{1}{2} Configurations (columnaris 476 	(example)<br>
\frac{1}{2} Configurations (columnaris 476 	(example)<br>
\frac{1}{2} Configurations (columnaris)<br>
\frac{1}{2} Configurations (co
  PenaltyBoxGroup (group)
            - PenaltyBoxEnable (scalar)
             PenaltyBoxTime (scalar)
 ├─ ErrorMappingGroup (group) │ ├─ ErrorMappingSipToCause (table - user sizable, max. size = 40) │ │ ├─ SipCode (index) - Cause (columnar)
                        - Delete (row command)
            │ ├─ ErrorMappingCauseToSip (table - user sizable, max. size = 40) │ │ ├─ Cause (index) - SipCode (columnar)
                       - Delete (row command)
            - ReasonHeaderSupport (scalar)
 ├─ SipKeepAliveGroup (group) - SipKeepAliveMethod (scalar)
             - SipKeepAliveInterval (scalar)
             - SipKeepAliveDestination (scalar)
             │ └─ GwKeepAliveAlternateDestination (table) - GatewayName (index)
                      │ └─ AlternateDestination (columnar) 
 ├─ PrackGroup (group) - UasPrackSupport (scalar)
            - UacPrackSupport (scalar)
 ├─ OfferAnswerGroup (group) │ └─ AnswerCodecNegotiation (scalar) 
 ├─ DiversionGroup (group) │ └─ DiversionConfig (table) │ ├─ GatewayName (index) - Method (columnar)
 ├─ DnsGroup (group) - SupportedDnsQueries (scalar)
            - DnsFailureConcealment (scalar)
 ├─ MessageWaitingIndication (group) - DefaultStaticMessagingHost (scalar)
             ↑ DefaultUsernameInRequestUriEnable (scalar)
             │ ├─ GwSpecificMwi (table) │ │ ├─ GatewayName (index) - EnableConfig (columnar)
│ │ ├─ MessagingHost (columnar) │ │ └─ UsernameInRequestUriEnable (columnar) │ └─ MwiStatus (table) │ ├─ Index (index) - GatewayName (columnar)
                        - SubscriptionState (columnar)
                        - Endpoint (columnar)
                        - MessagingHost (columnar)
                       │ └─ Username (columnar) 
 ├─ ConferenceGroup (group) - DefaultStaticConferenceServerUri (scalar)
           │ └─ GwSpecificConference (table) │ ├─ GatewayName (index) - EnableConfig (columnar)
                        - ServerUri (columnar)
 ├─ PriorityGroup (group) │ └─ DefaultOutboundPriorityCallRouting (scalar) 
 ├─ EventHandlingGroup (group) │ └─ GwEventHandling (table) - GatewayName (index)
                        - Reboot (columnar)
```
│ └─ CheckSync (columnar) ├─ **TransferGroup (group)** - ReferredByHeader (scalar) ↑ BlindTransferMethod (scalar) ├─ **AocGroup (group)** │ └─ **AocConfig (table)** │ ├─ GatewayName (index) - AocDSupport (columnar) - AocESupport (columnar) ├─ **InteropGroup (group)** - InteropTransmissionTimeout (scalar) - InteropTcpConnectTimeout (scalar) - InteropSymmetricUdpSourcePortEnable (scalar) - InteropMaxForwardsValue (scalar) - InteropSendUaHeaderEnable (scalar) - InteropSdpDirectionAttributeEnable (scalar) - InteropSdpDetectPeerDirectionAttributeSupportEnable (scalar) - InteropOnHoldSdpConnectionAddress (scalar) - InteropOnHoldSdpStreamDirection (scalar) - InteropOnHoldAnswerSdpStreamDirection (scalar) - InteropSdpDirectionAttributeLevel (scalar) - InteropLocalRingOnProvisionalResponse (scalar) - InteropSdpOriginLineSessionIdAndVersionMaxLength (scalar) - InteropLockDnsSrvRecordPerCallEnable (scalar) - InteropRejectCodeForUnsupportedSdpOffer (scalar) - InteropUseDtmfPayloadTypeFoundInAnswer (scalar) - InteropRegisterHomeDomainOverride (scalar) - InteropEnforceOfferAnswerModel (scalar) - InteropMapPlusToTonInternational (scalar) - InteropAllowLessMediaInResponse (scalar) - InteropDefaultUsernameValue (scalar) - InteropCallWaitingSipInfoPrivateNumberCriteria (scalar) - InteropSdpT38ParametersEncoding (scalar) - InteropReInviteForVoiceOn606NotAcceptable (scalar) - InteropAllowMultipleActiveMediaInAnswer (scalar) - InteropIgnoreSipOptionsOnNoUsuableEndpoints (scalar) - InteropSipOptionsMethodSupport (scalar) - InteropAllowMediaReactivationInAnswer (scalar) - InteropAllowAudioAndImageNegotiation (scalar) - InteropEscapePoundInSipUriUsername (scalar) │ ├─ InteropSiemensTransportHeaderEnable (scalar) - InteropTlsClientAuthenticationEnable (scalar) - InteropTlsCertificateValidation (scalar) - InteropIgnorePlusInUsername (scalar) │ ├─ **BehaviorOnT38InviteNotAccepted (table)** │ │ │ │ │ │ │ SipErrorCode (index) │ │ └─ Behavior (columnar) - InteropBehaviorOnMachineDetection (scalar) - InteropCodecVsBearerCapabilitiesMappingPreferredCodecChoice (scalar) - InteropSipUriUserParameterValue (scalar) - InteropListenForEarlyRtpEnable (scalar) - InteropRegistrationContactMatching (scalar) - InteropResolveRouteHeaderEnable (scalar) - InteropForceDnsNaptrInTls (scalar) - InteropAckBranchMatching (scalar) - InteropIgnoreRequireHeaderEnable (scalar) - InteropUaHeaderFormat (scalar) - InteropSipInfoWithoutContentAnswer (scalar) - InteropRegistrationDelayValue (scalar) - InteropUnsupportedContentType (scalar) - InteropWaitConfirmedDialogForBlindTransfer (scalar)

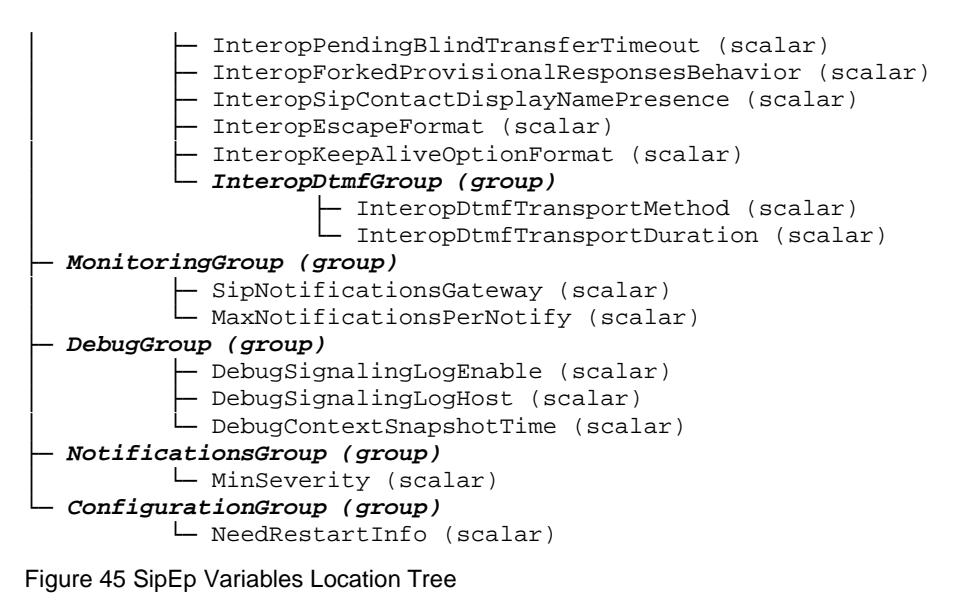

#### **46.2 Root Level Commands**

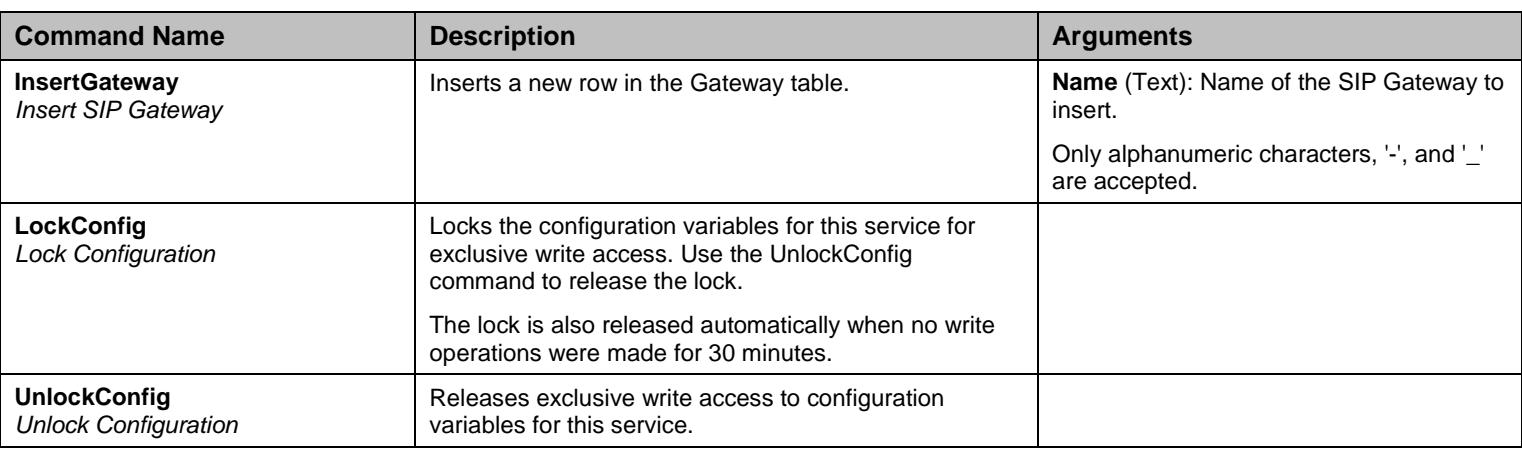

Table 482 Root Level Commands

#### **46.3 Root Level Tables**

#### 46.3.1Gateway Table

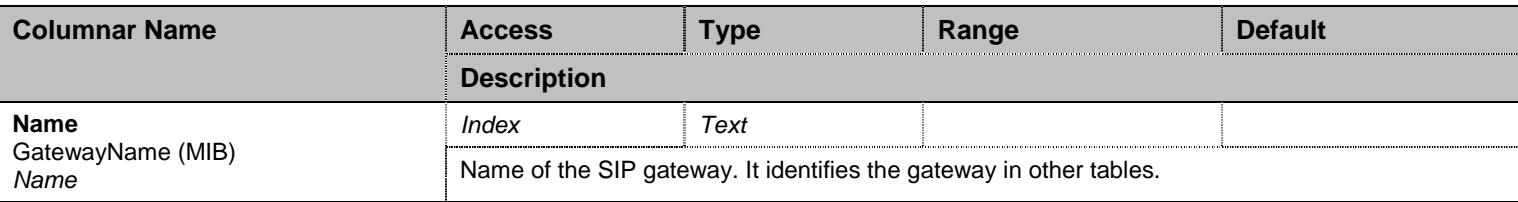

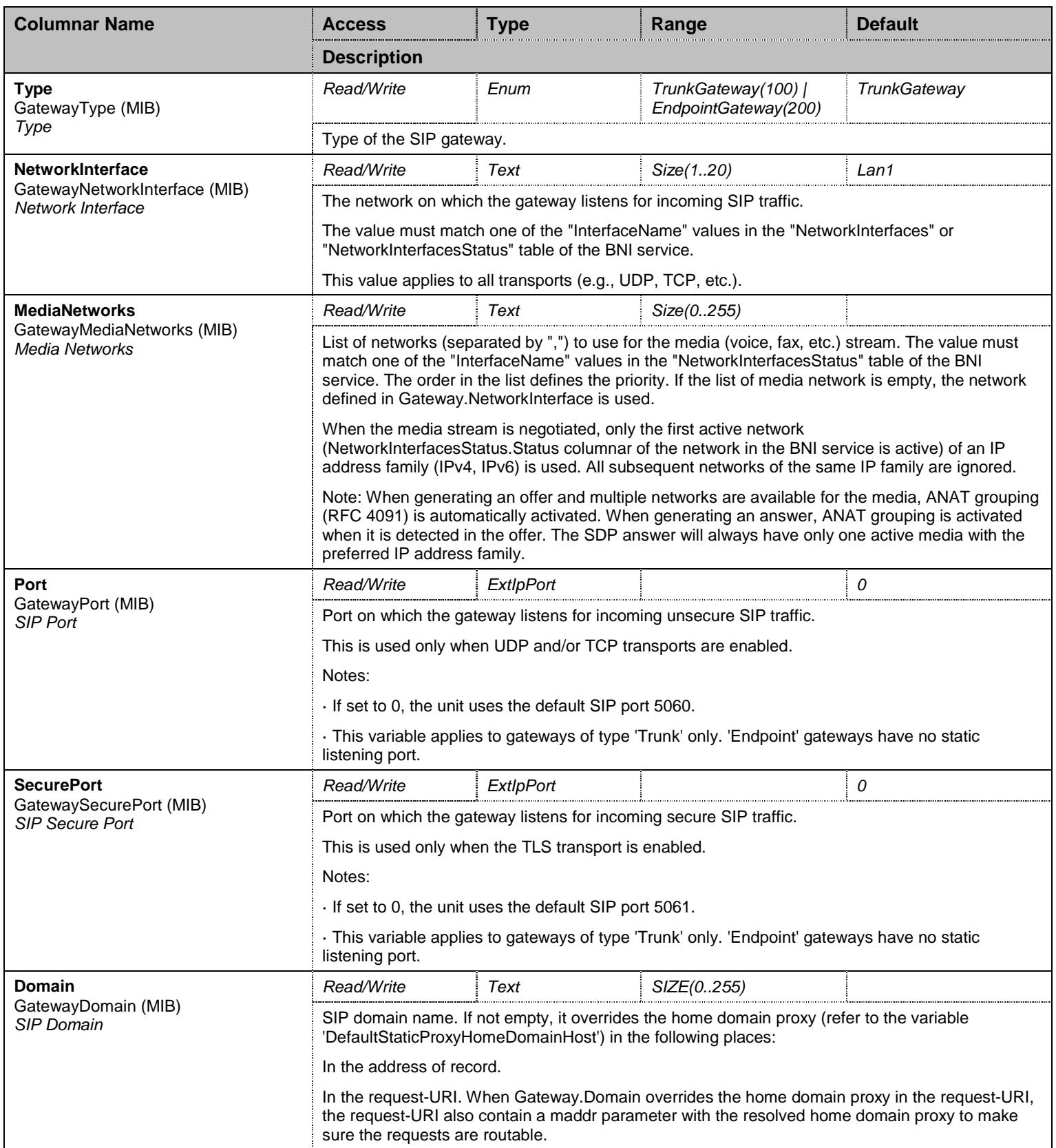

Table 483 Gateway Columnars

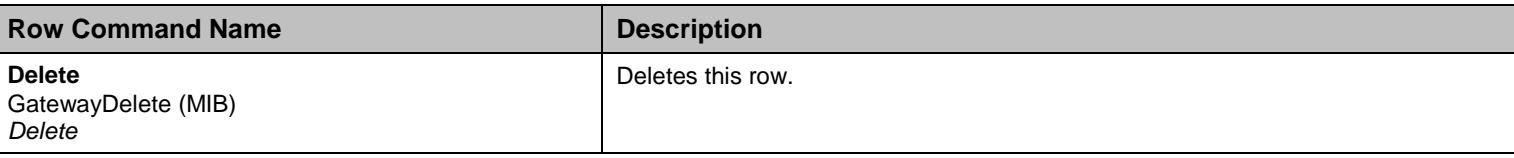

Table 484 Gateway Row Commands

## 46.3.2GatewayStatus Table

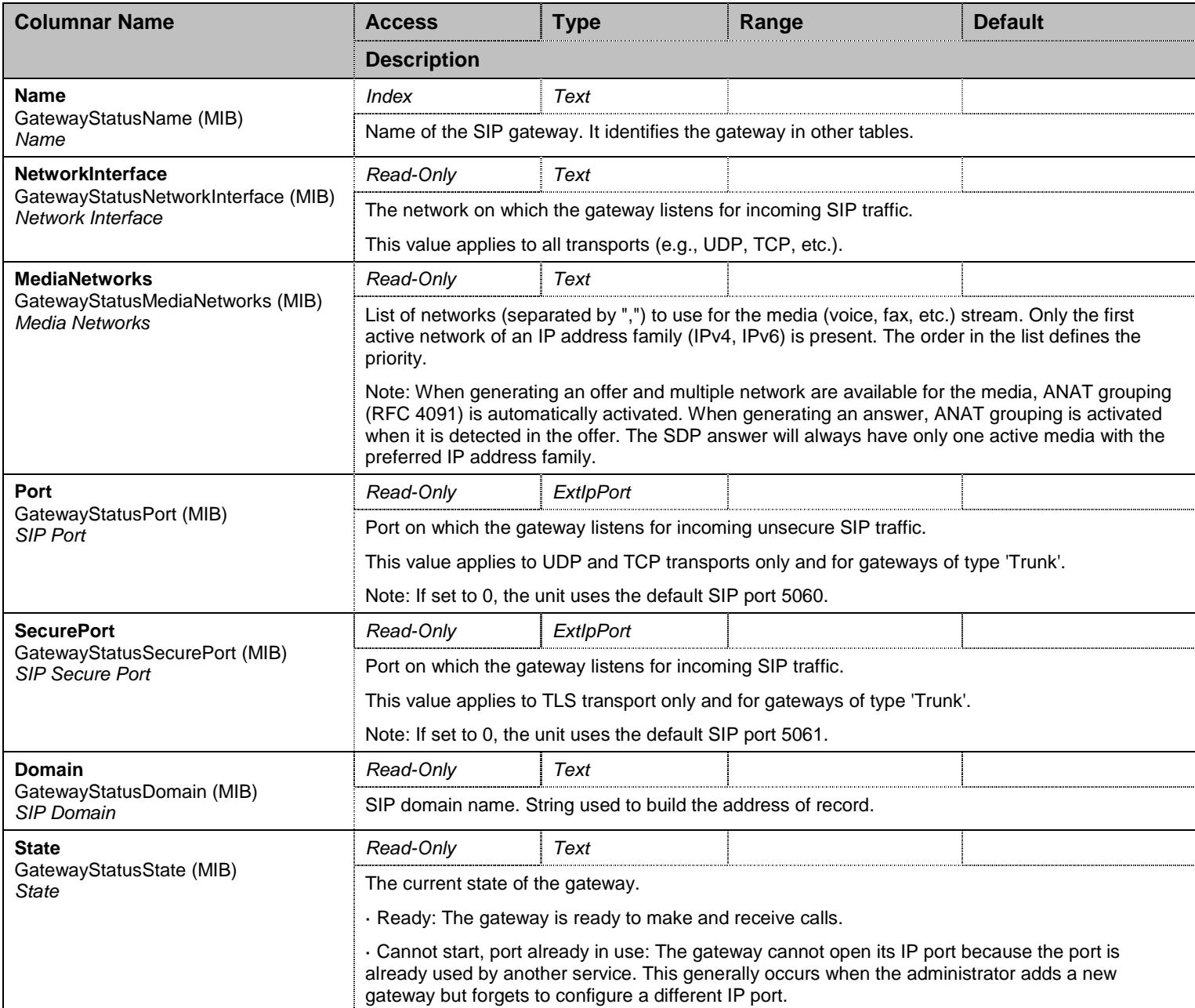

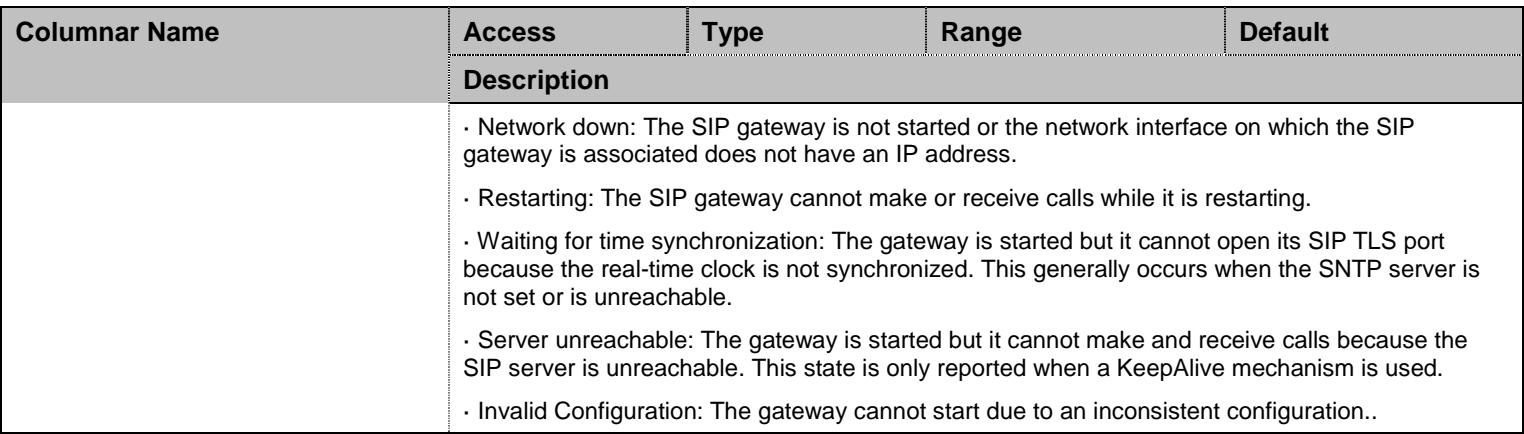

Table 485 GatewayStatus Columnars

## 46.3.3UserAgent Table

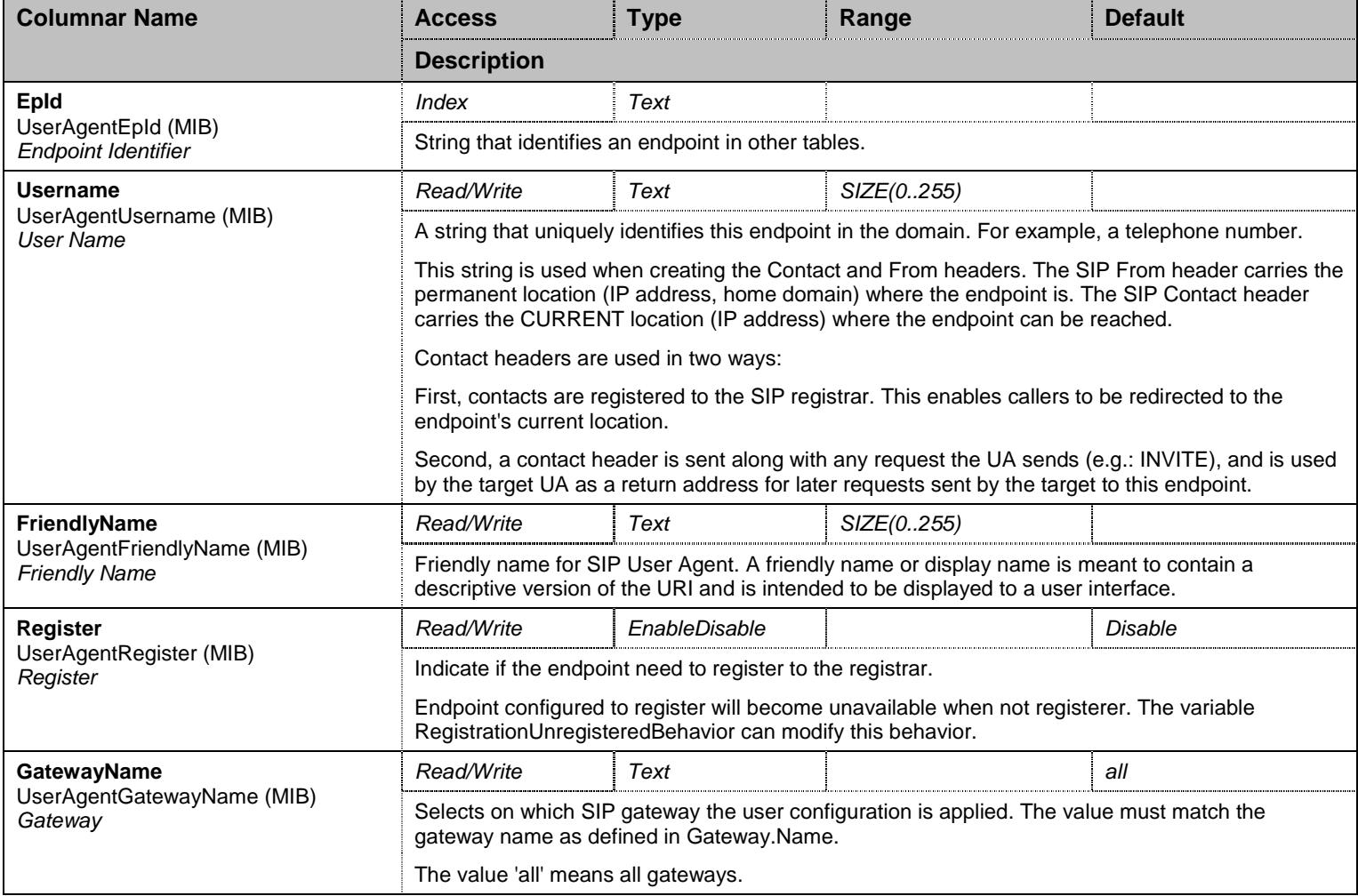

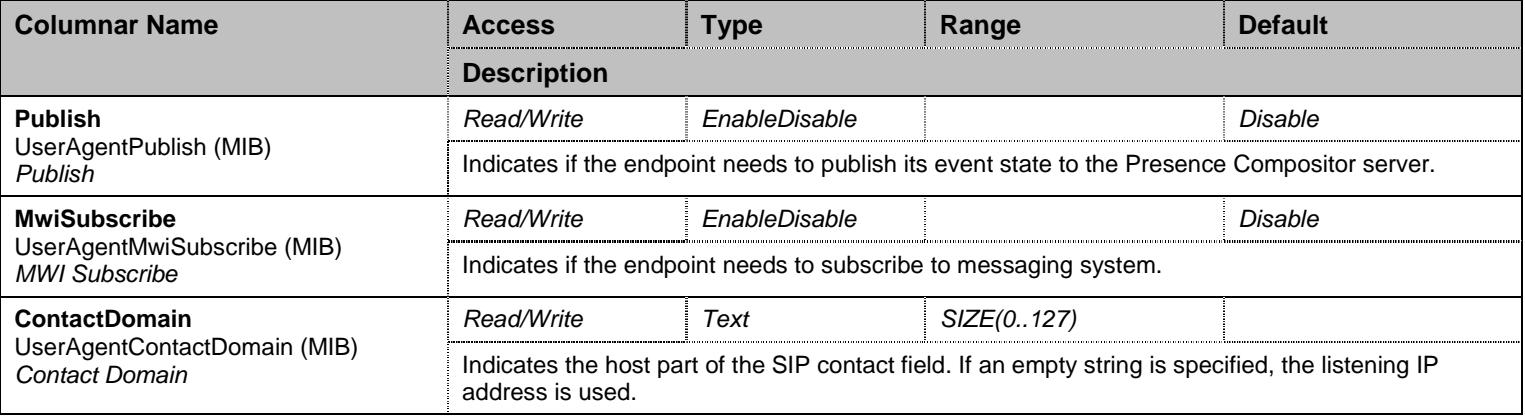

Table 486 UserAgent Columnars

## **46.4 ProxyGroup Group**

## 46.4.1ProxyGroup Scalars

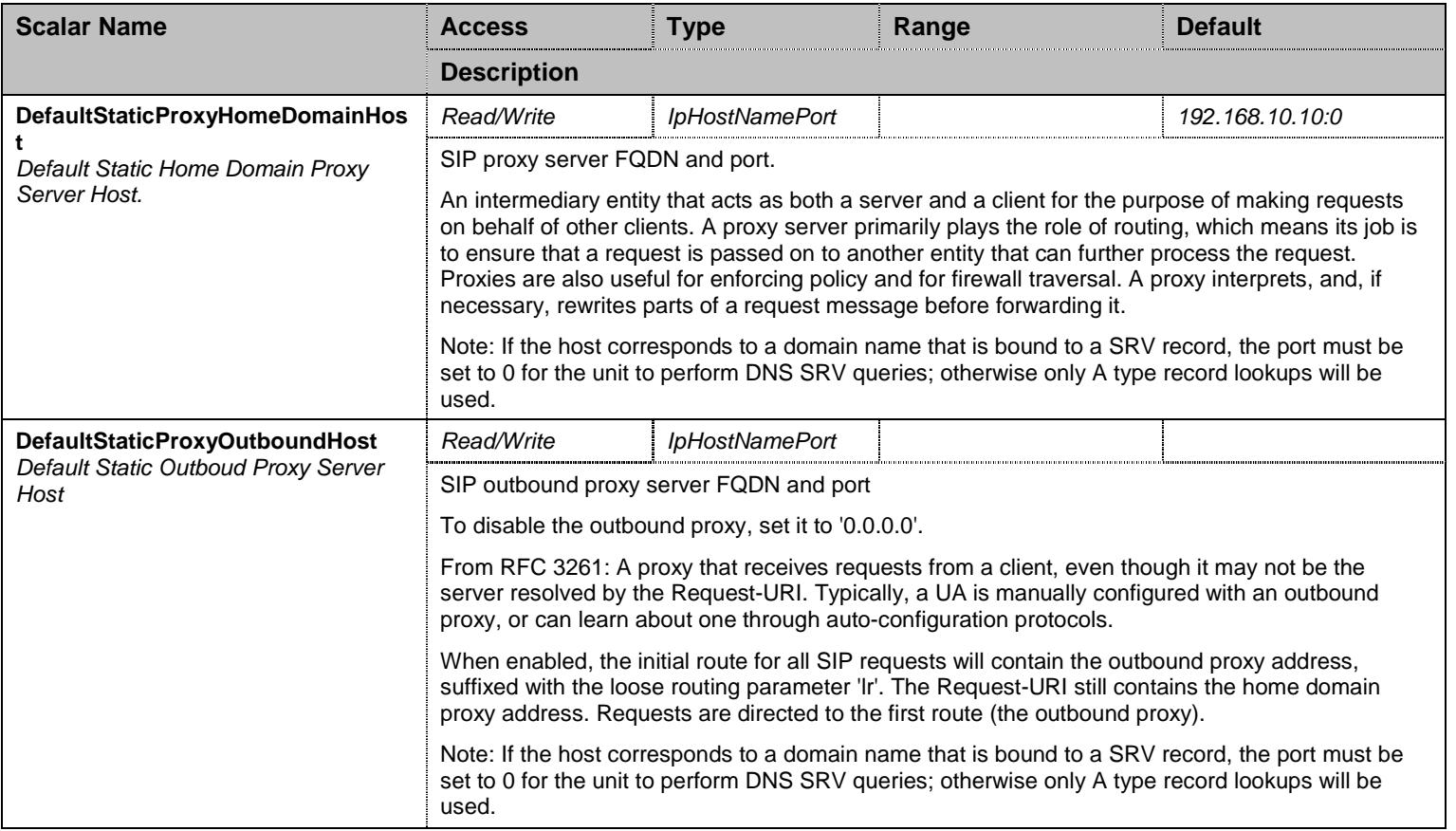

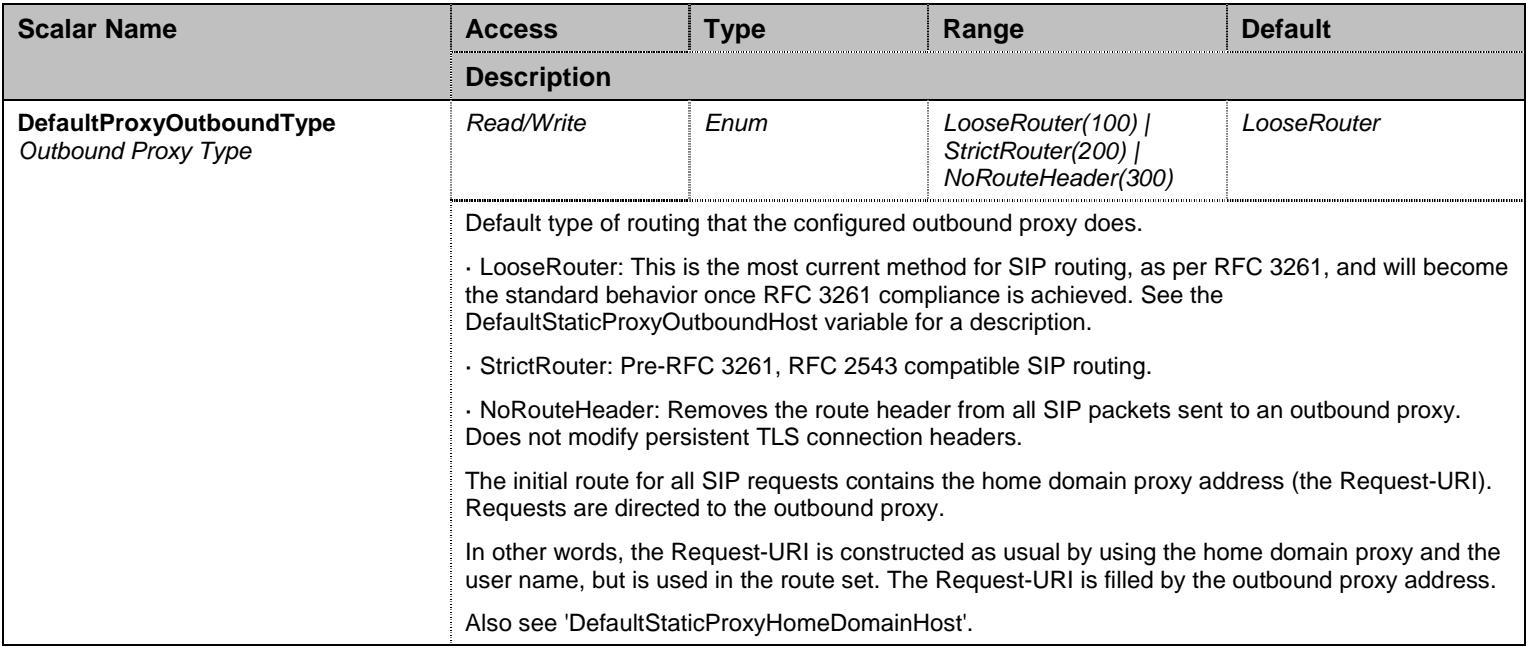

Table 487 ProxyGroup Scalars

## 46.4.2GwSpecificProxy Table

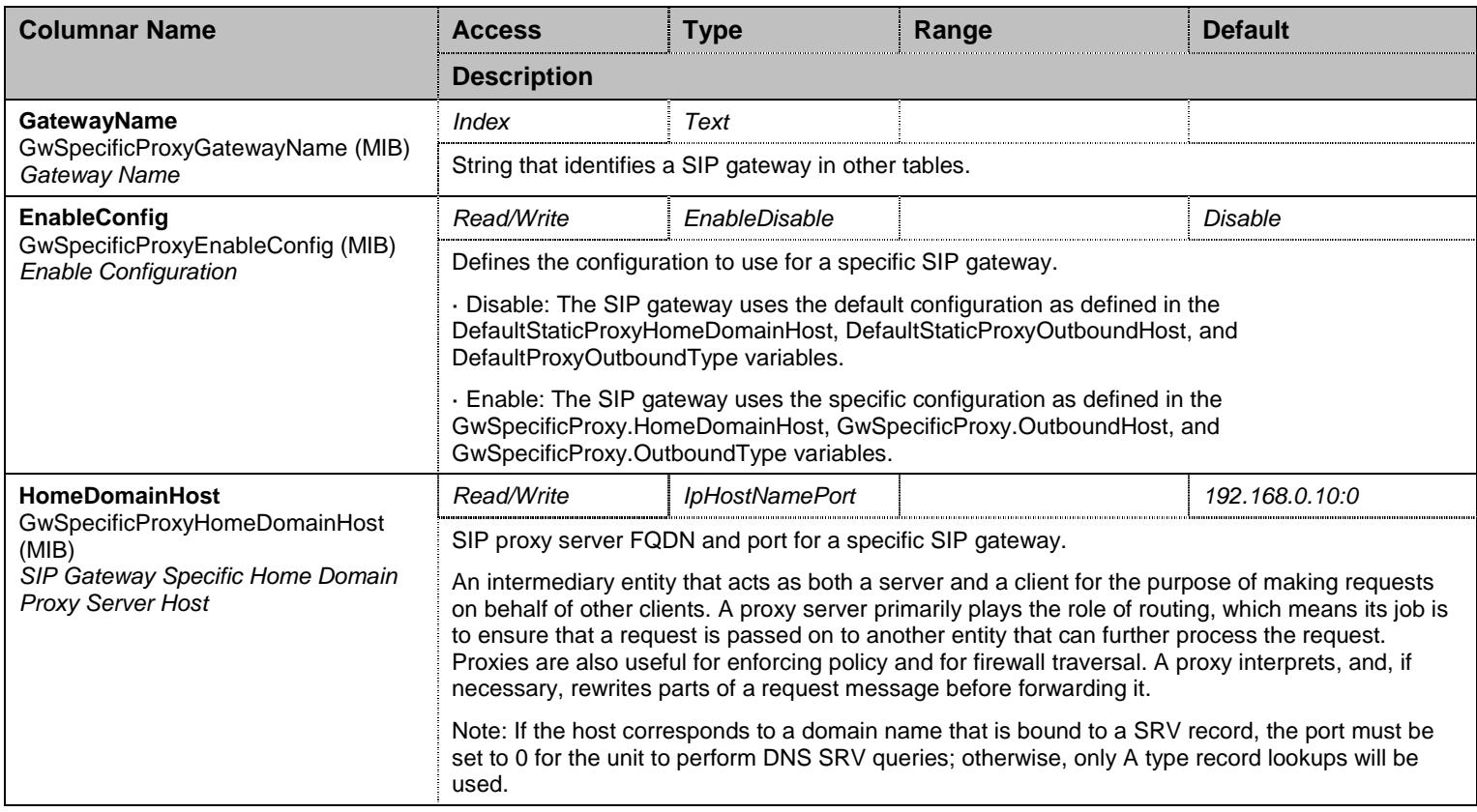

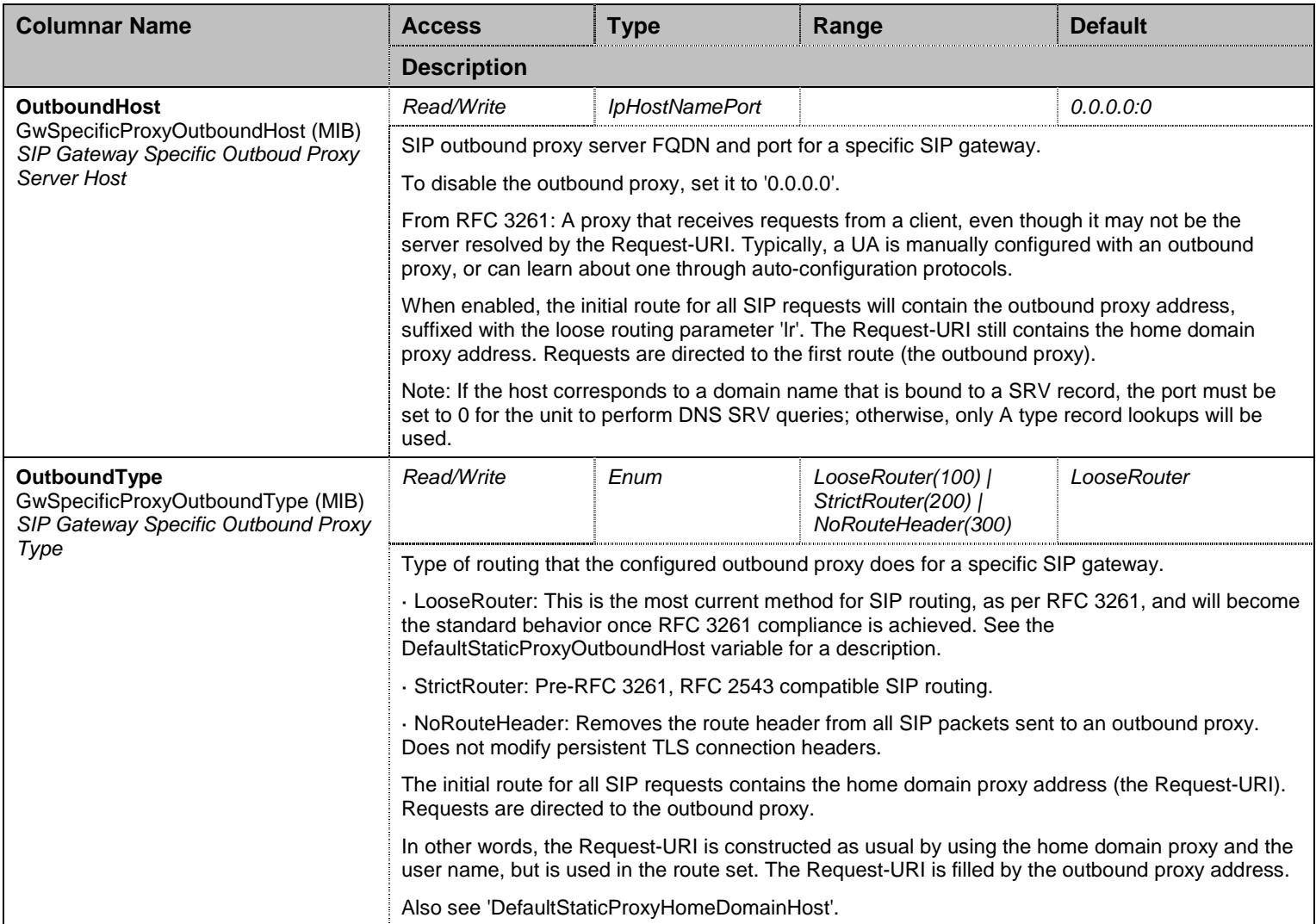

Table 488 GwSpecificProxy Columnars

## **46.5 SessionRefreshGroup Group**

## 46.5.1SessionRefreshGroup Scalars

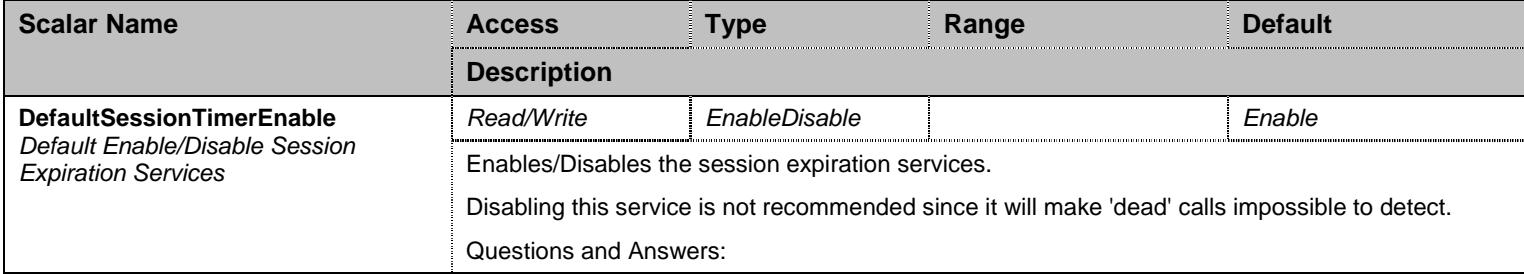

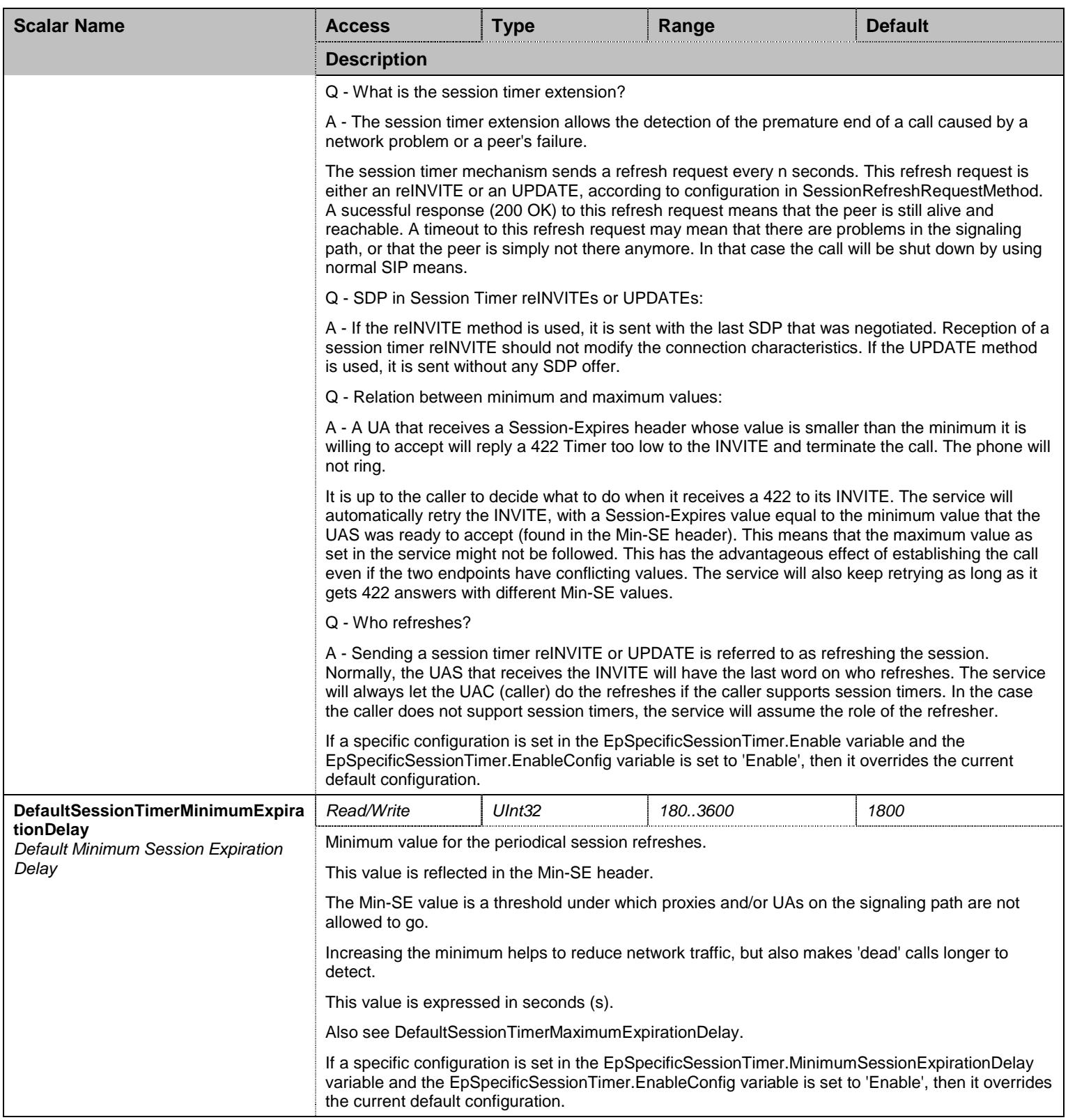

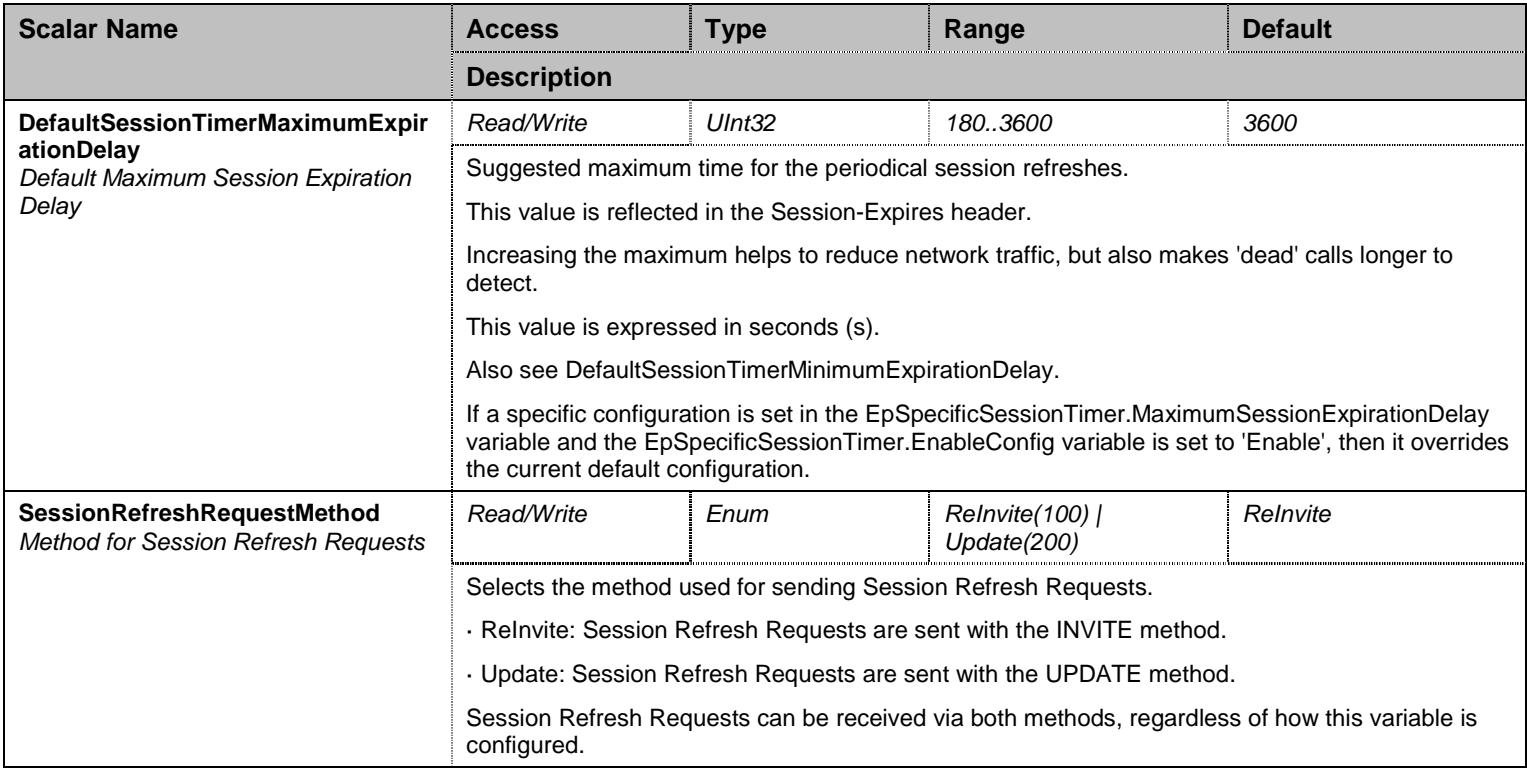

Table 489 SessionRefreshGroup Scalars

## **46.6 AuthenticationGroup Group**

#### 46.6.1AuthenticationGroup Commands

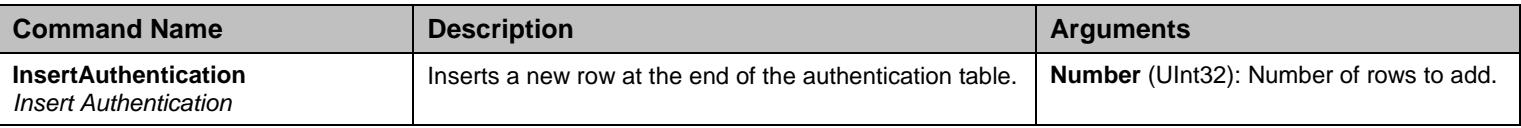

Table 490 AuthenticationGroup Commands

#### 46.6.2Authentication Table

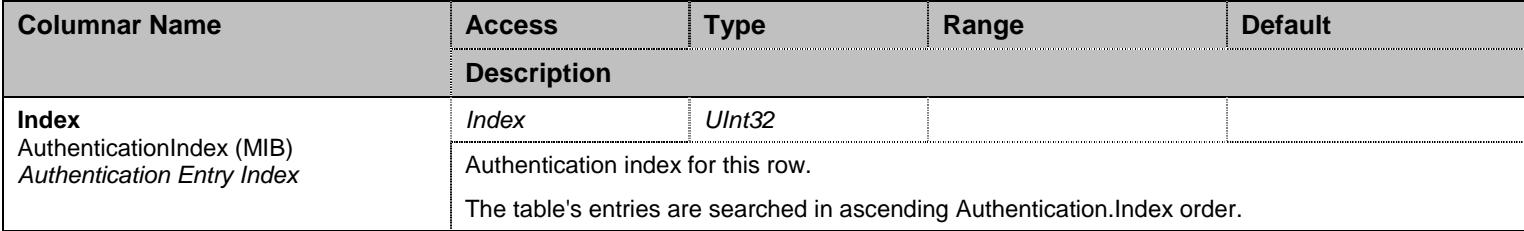

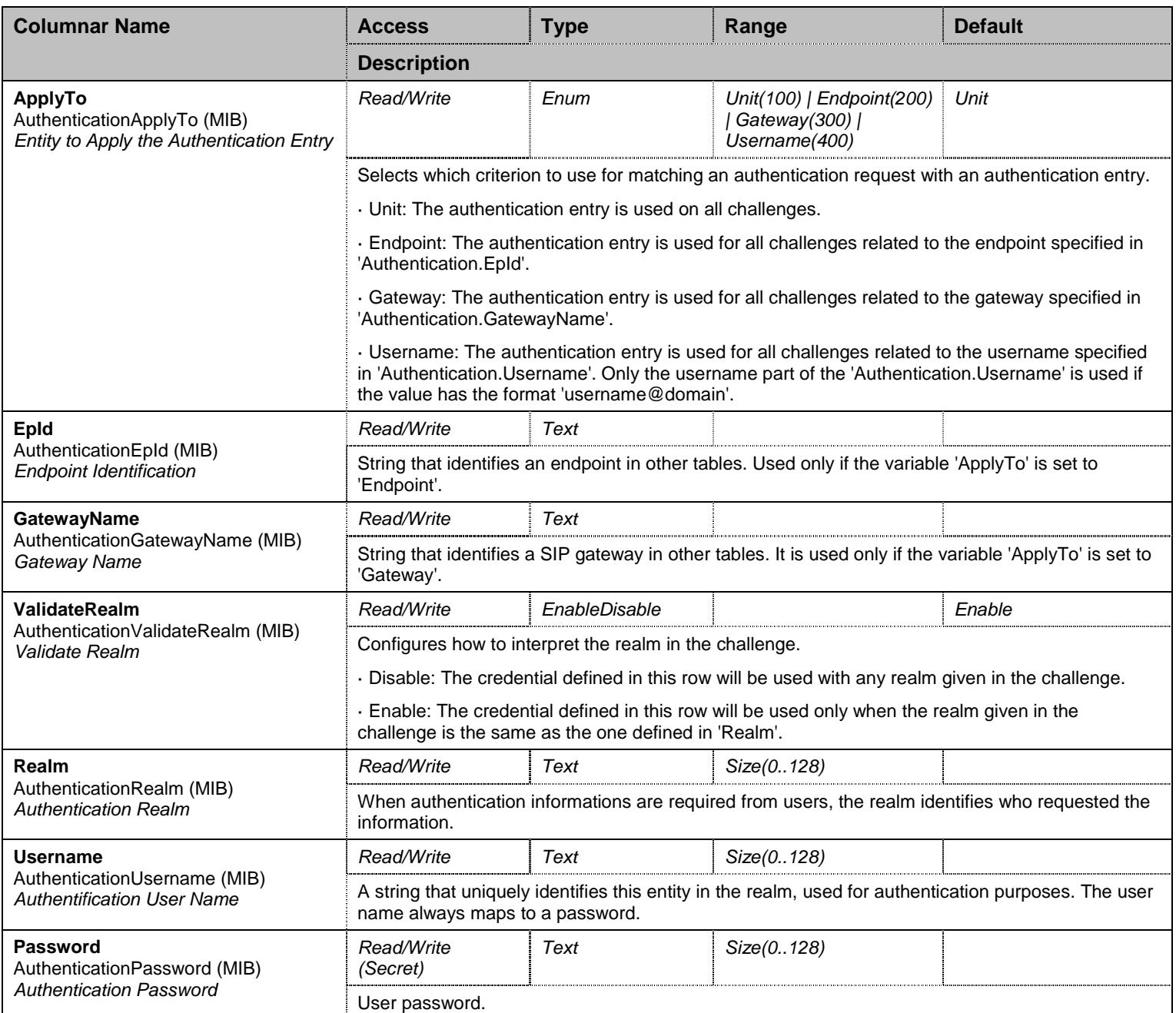

Table 491 Authentication Columnars

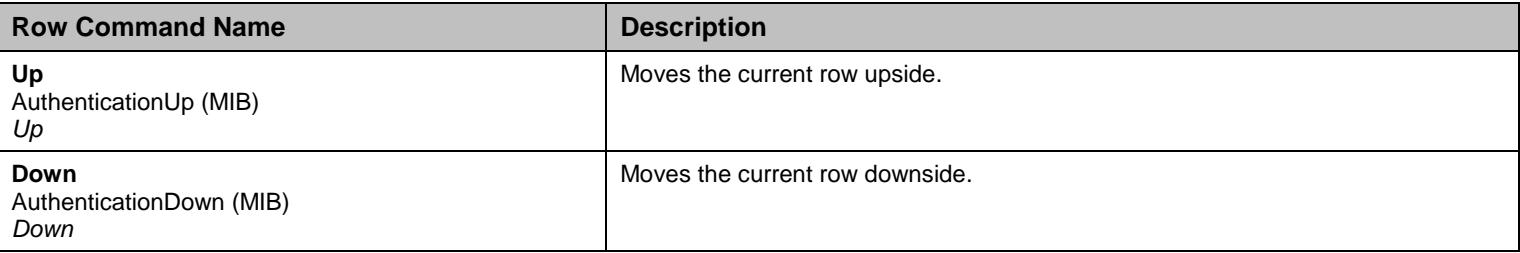

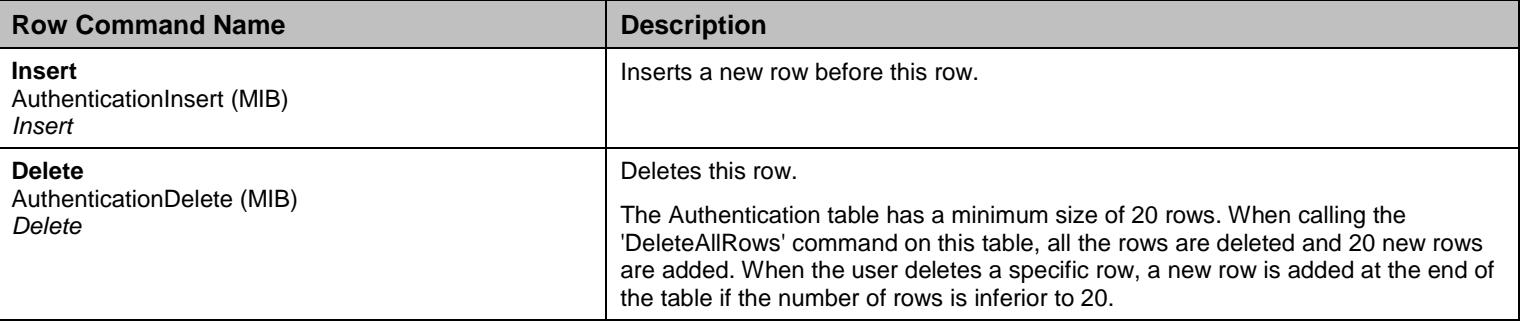

Table 492 Authentication Row Commands

## **46.7 RegistrationGroup Group**

# 46.7.1RegistrationGroup Scalars

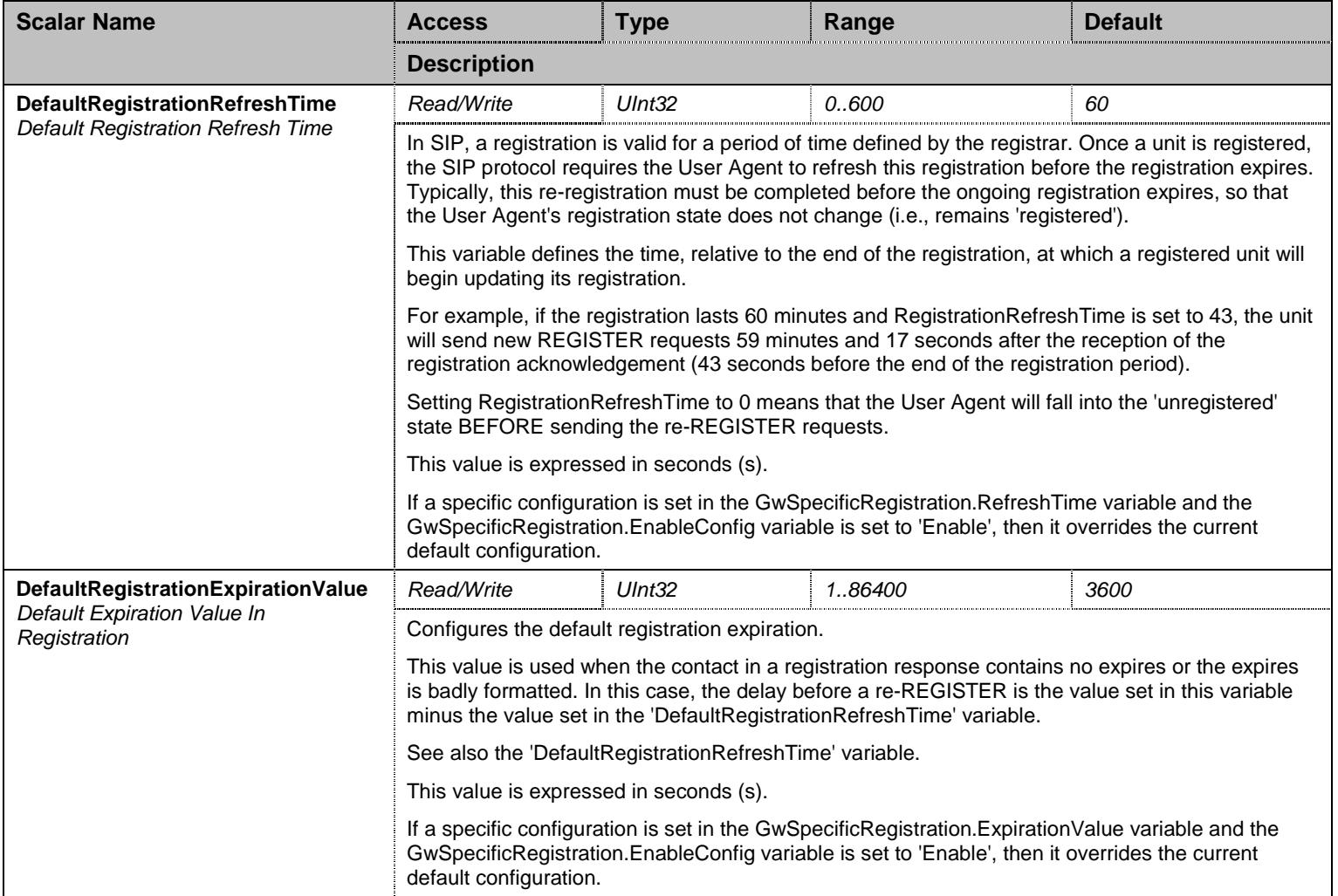

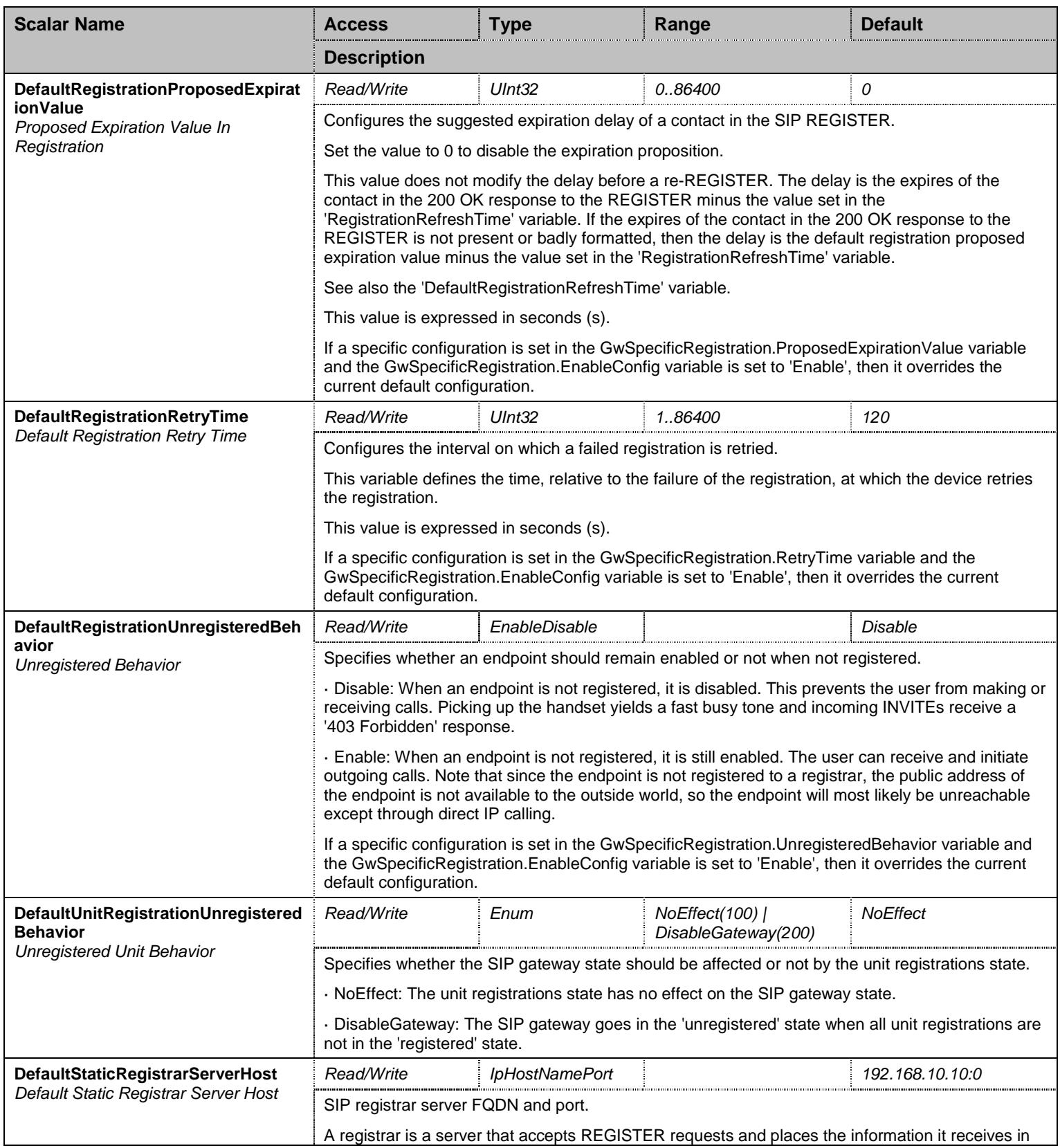

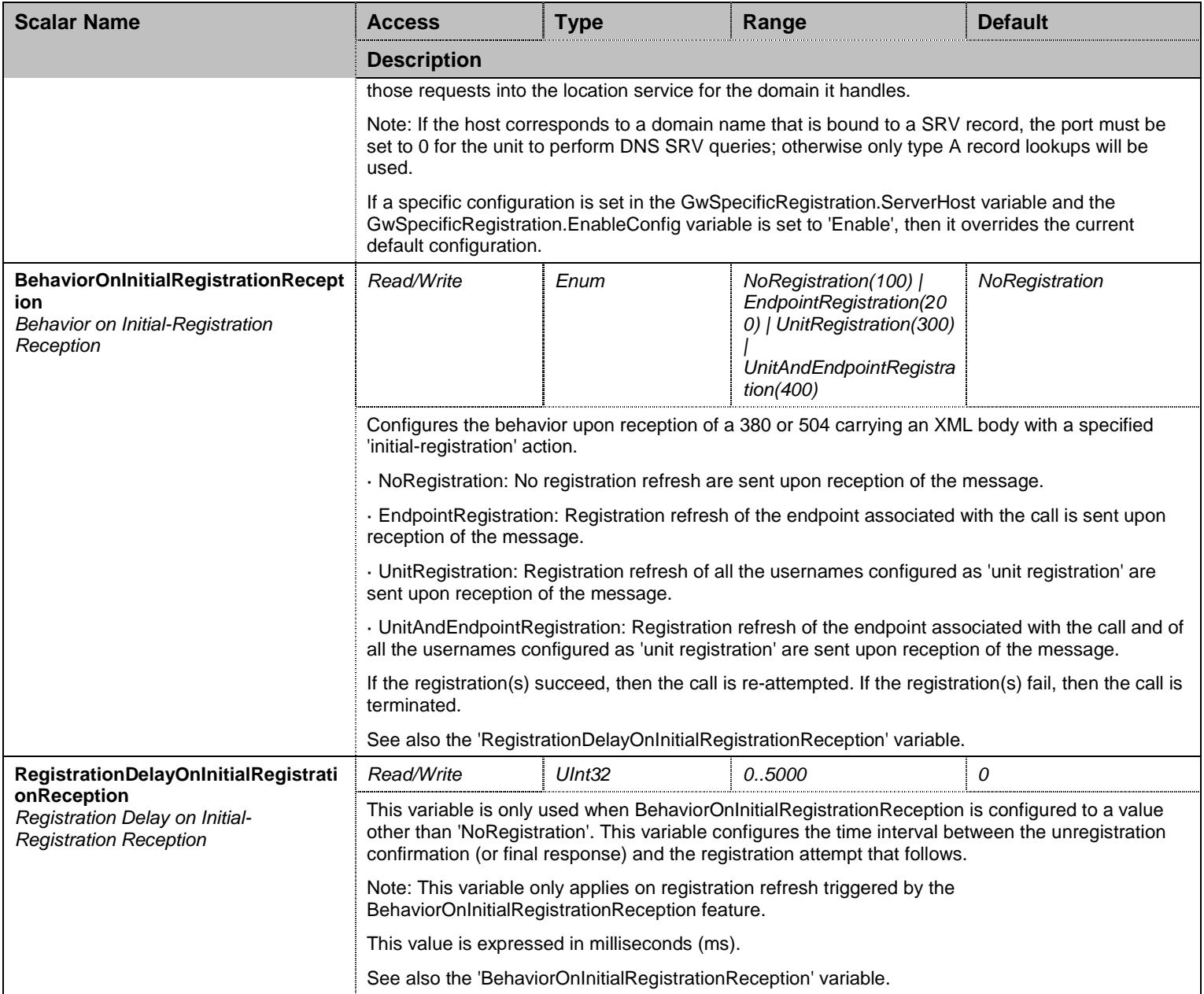

Table 493 RegistrationGroup Scalars

## 46.7.2RegistrationGroup Commands

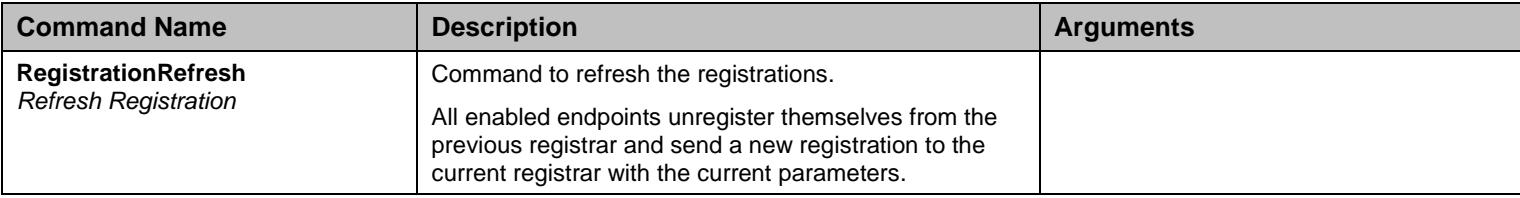

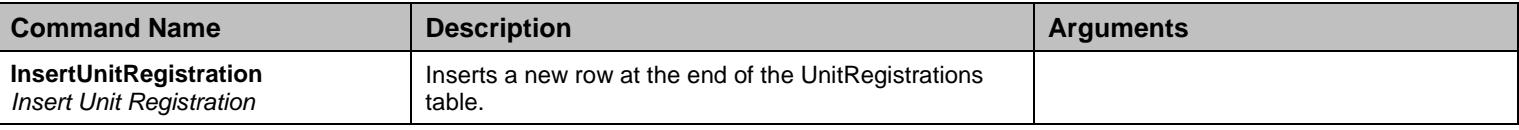

Table 494 RegistrationGroup Commands

# 46.7.3GwSpecificRegistration Table

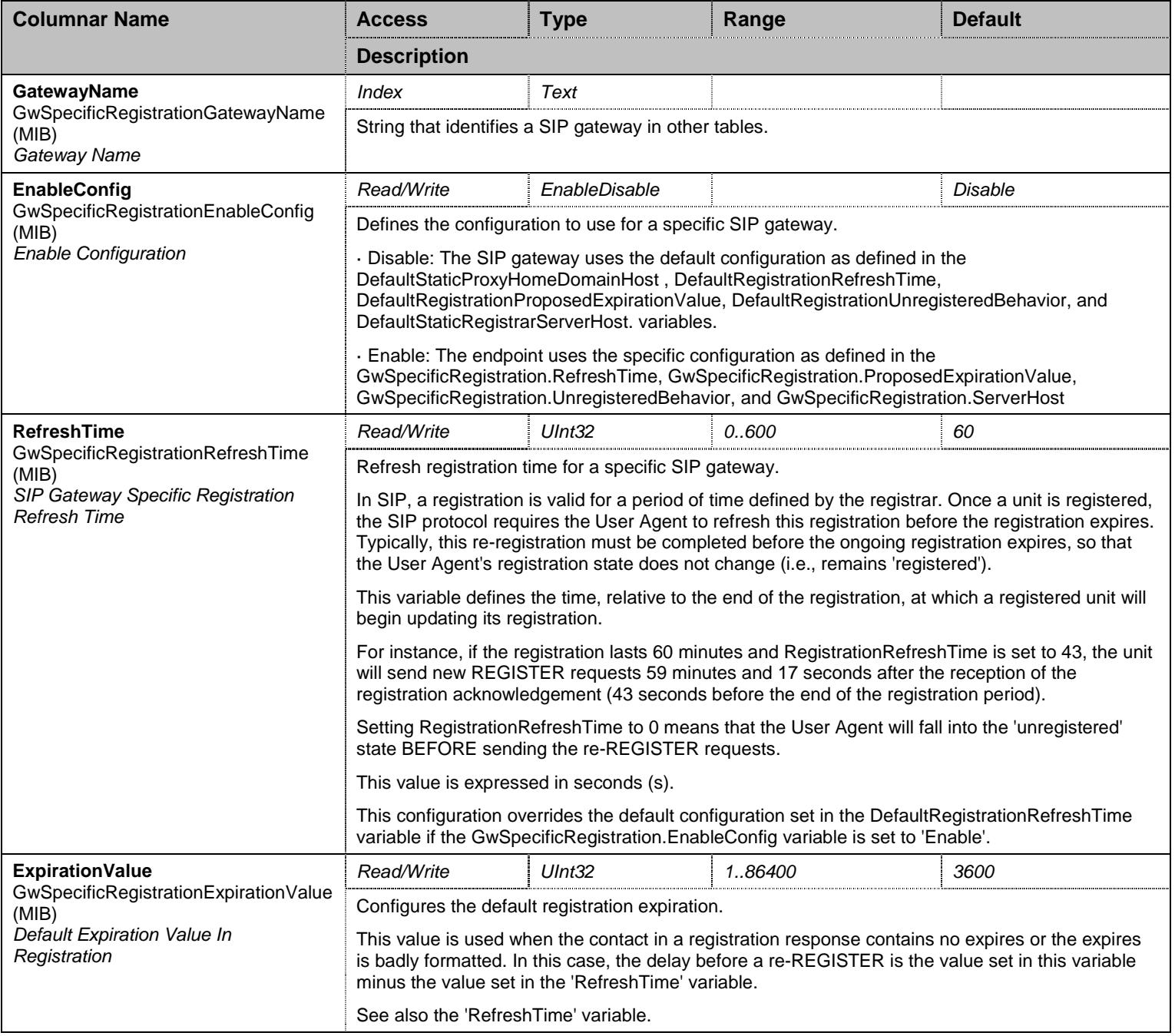

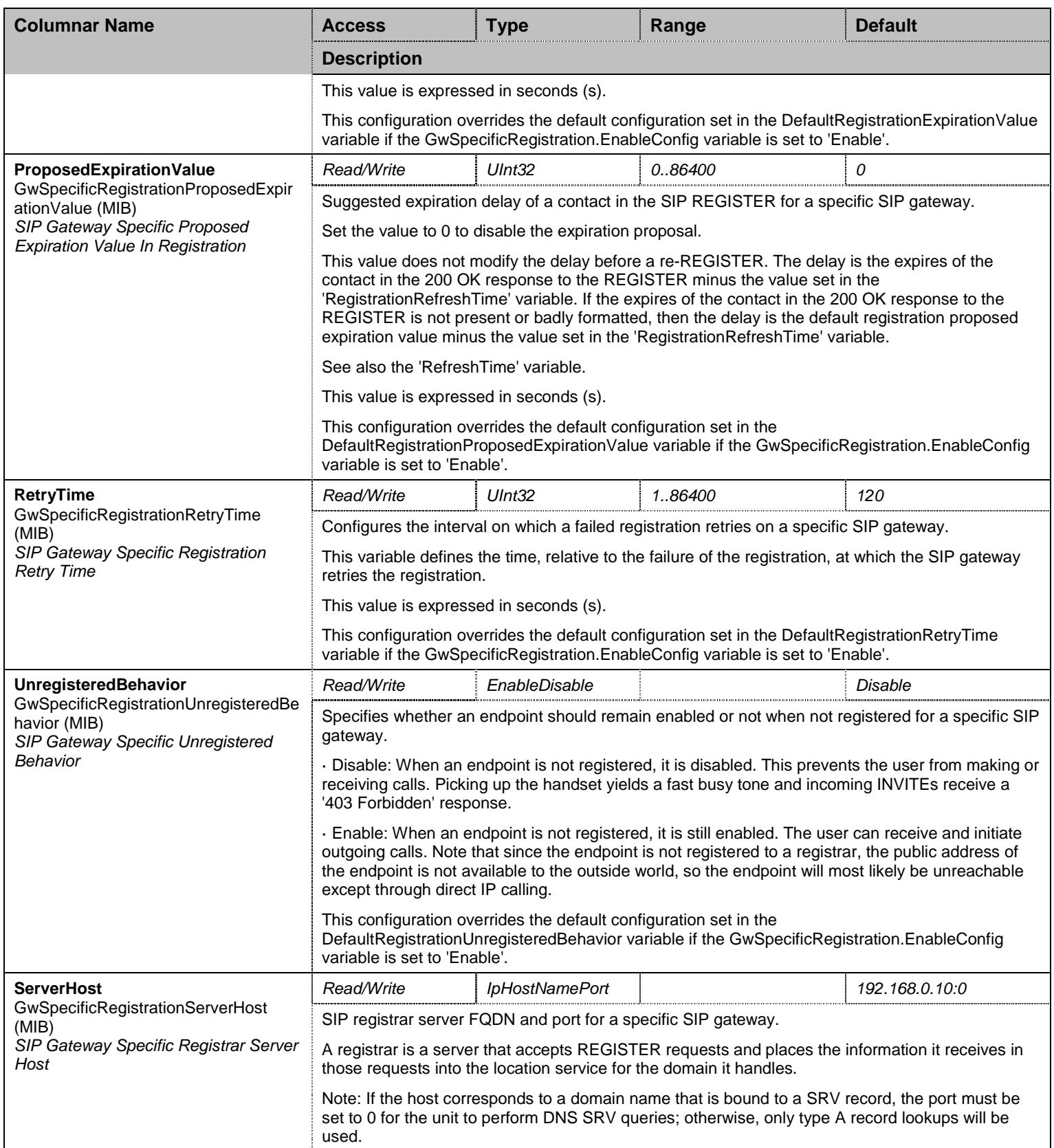

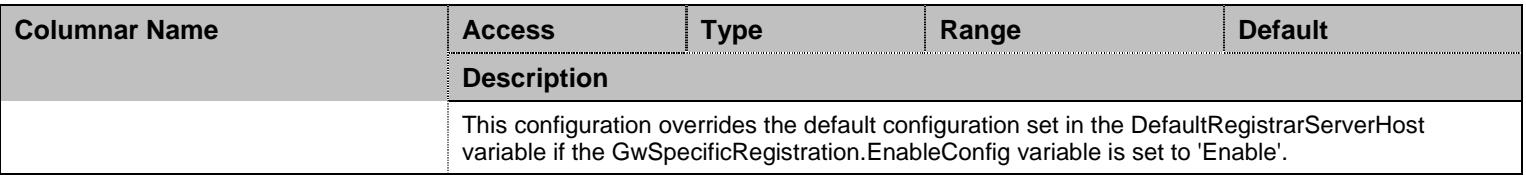

Table 495 GwSpecificRegistration Columnars

## 46.7.4UnitRegistrations Table

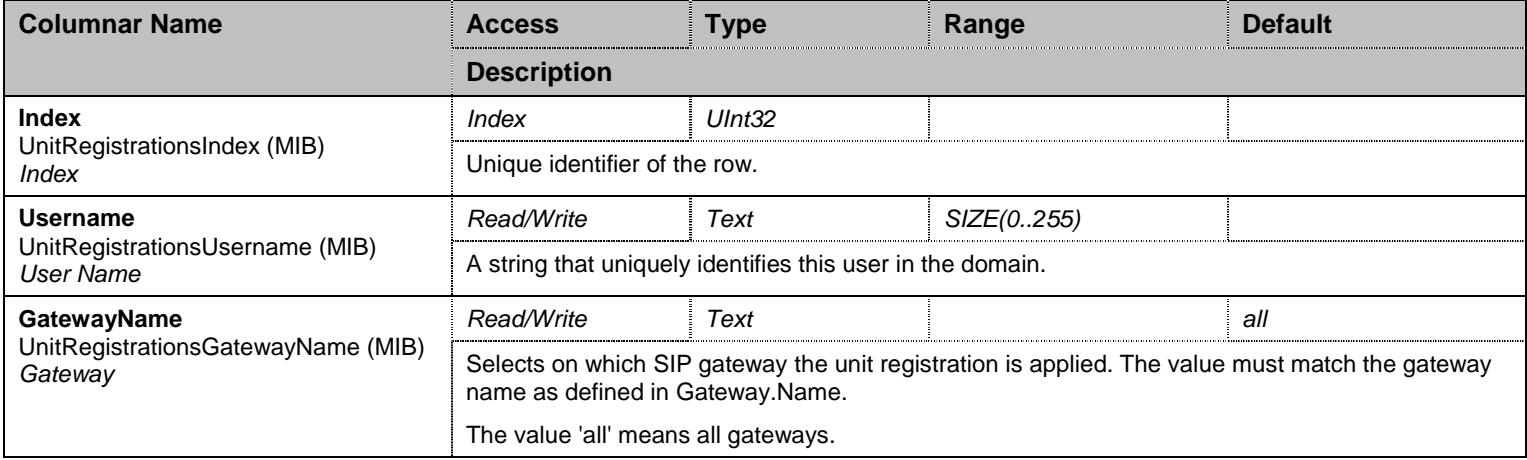

Table 496 UnitRegistrations Columnars

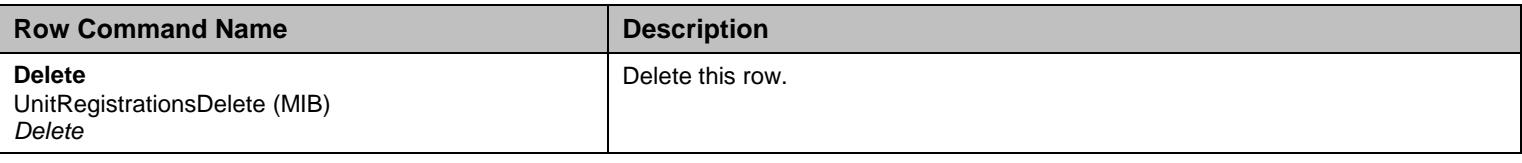

Table 497 UnitRegistrations Row Commands

#### 46.7.5RegistrationStatus Table

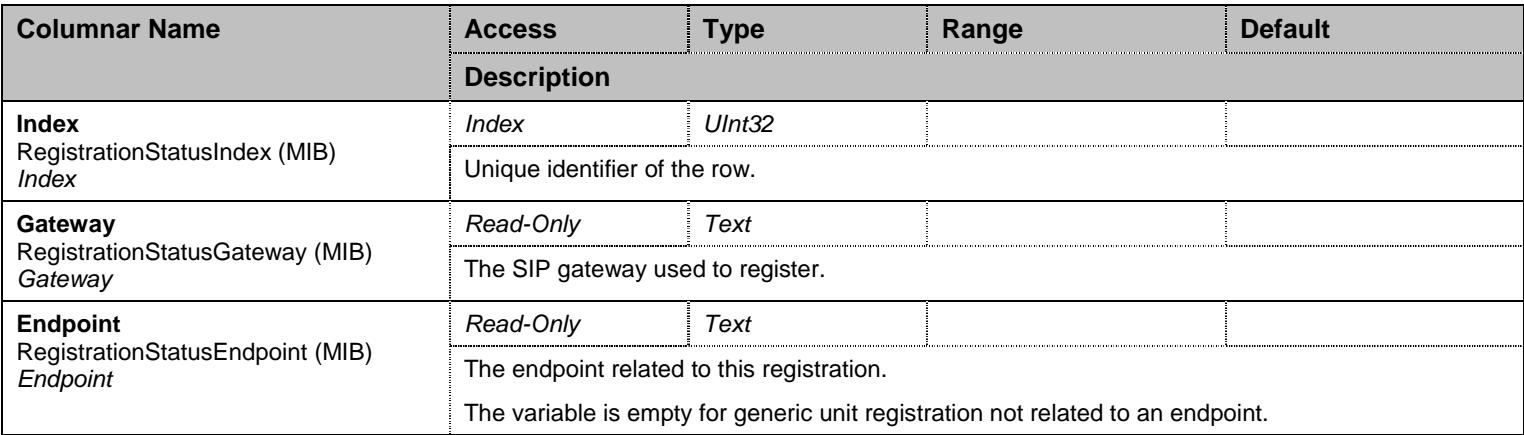

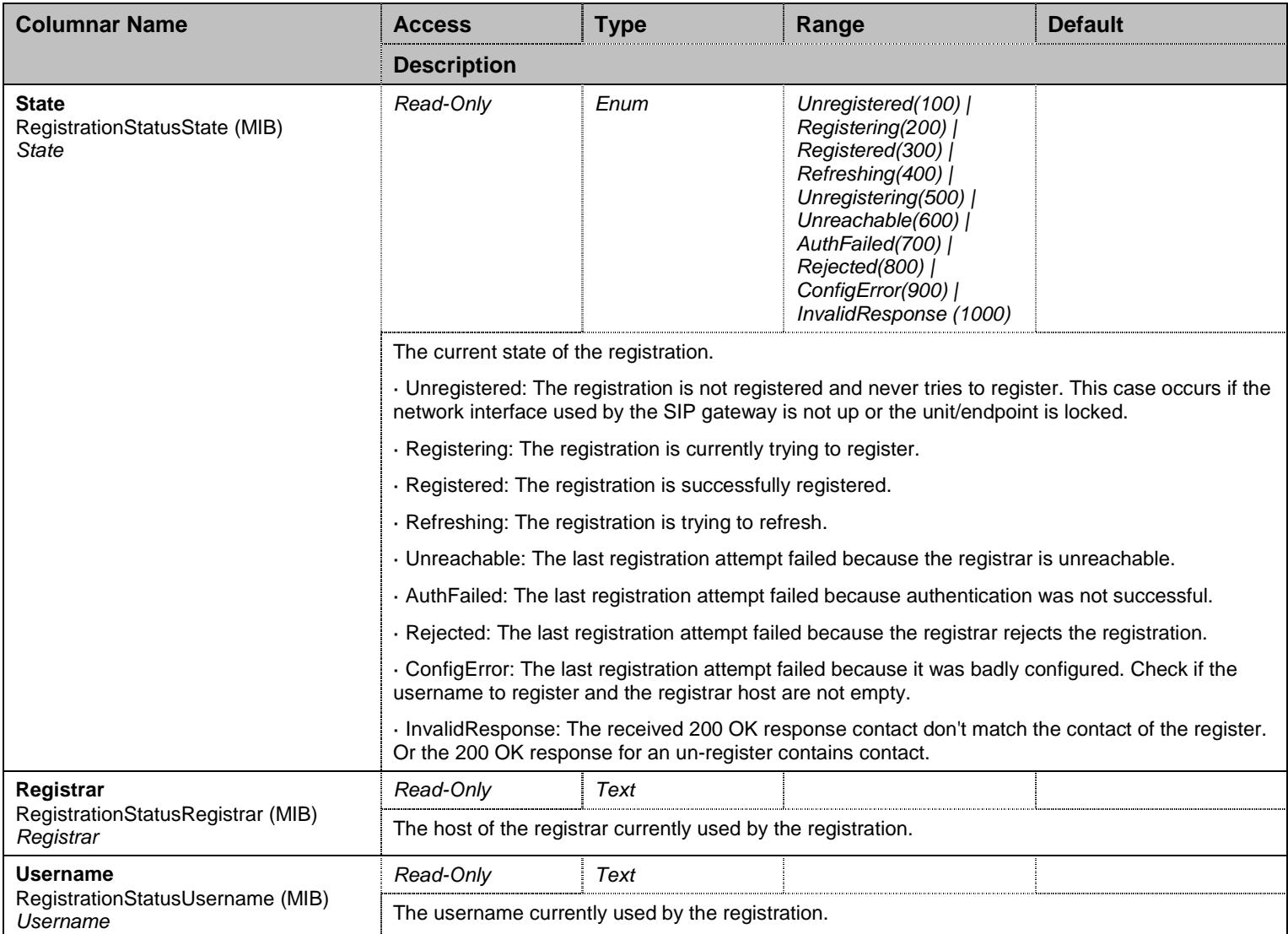

Table 498 RegistrationStatus Columnars

#### **46.8 TransportGroup Group**

## 46.8.1TransportGroup Scalars

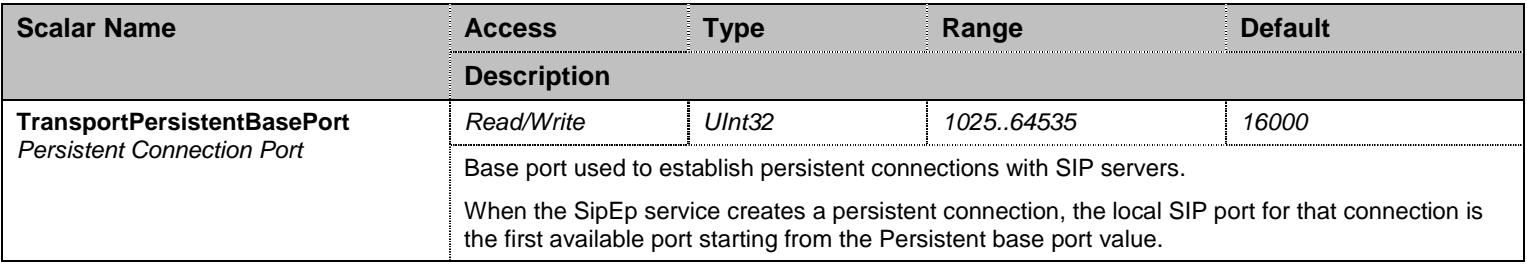

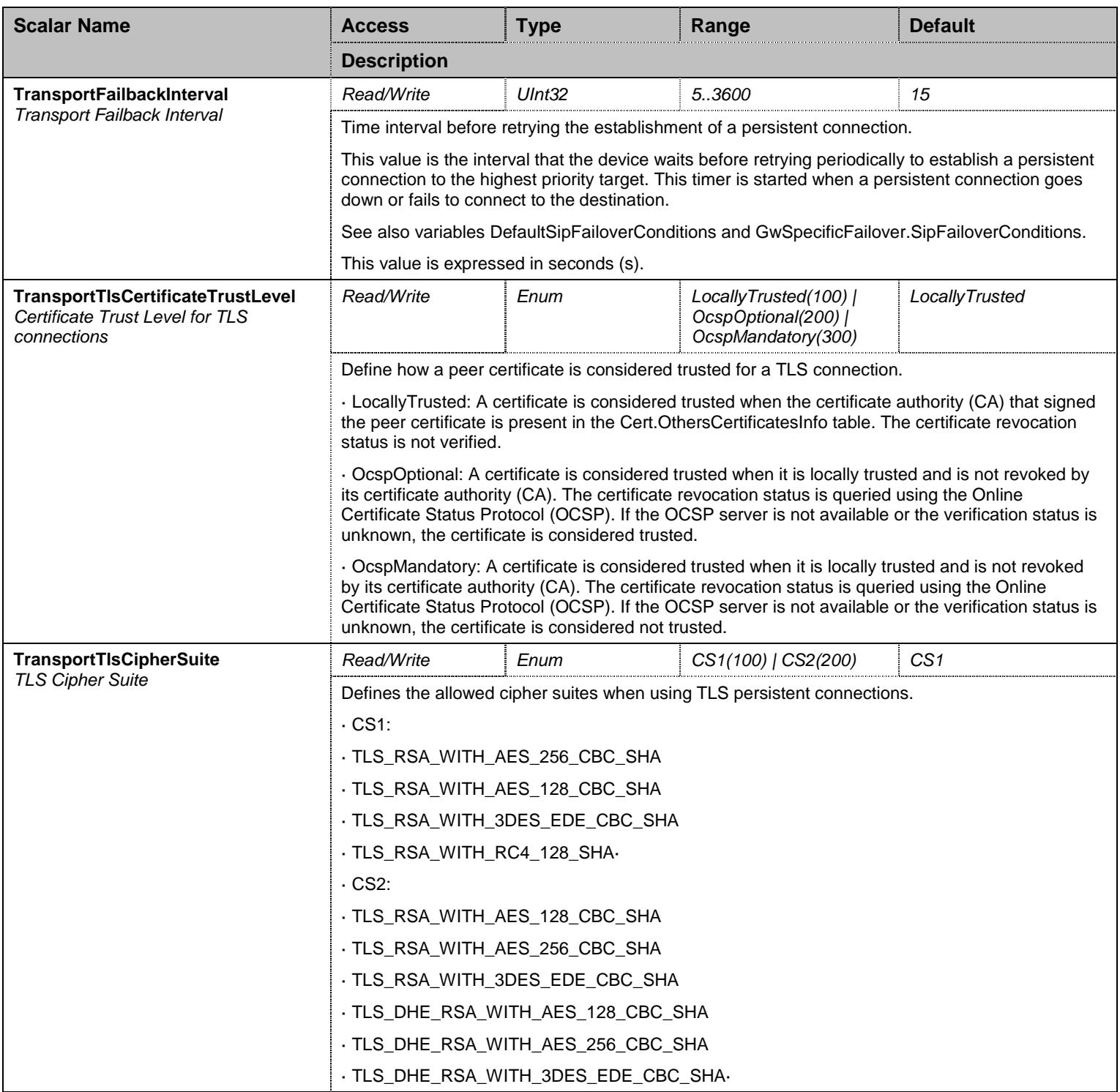

Table 499 TransportGroup Scalars

# 46.8.2TransportConfig Table

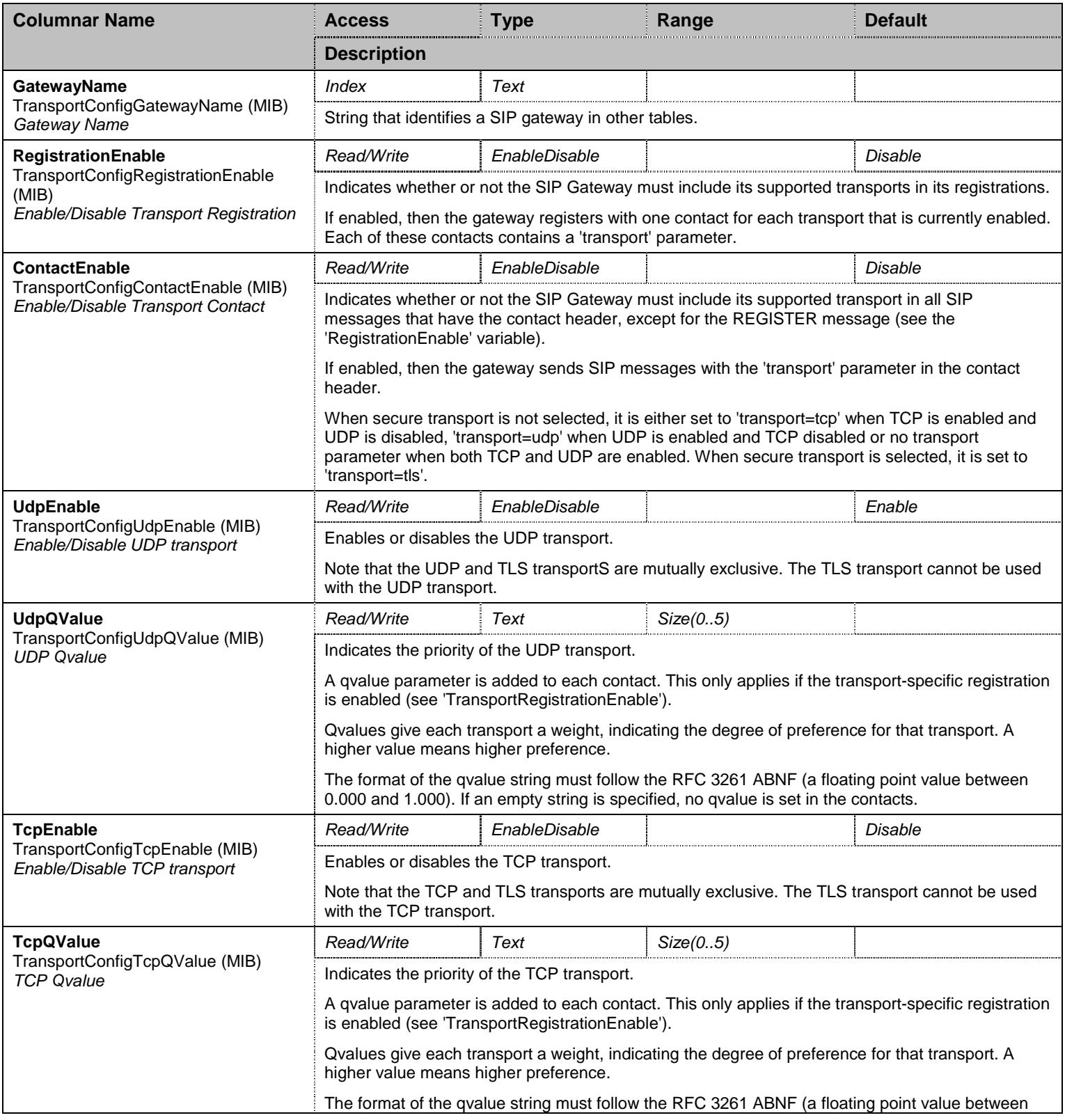

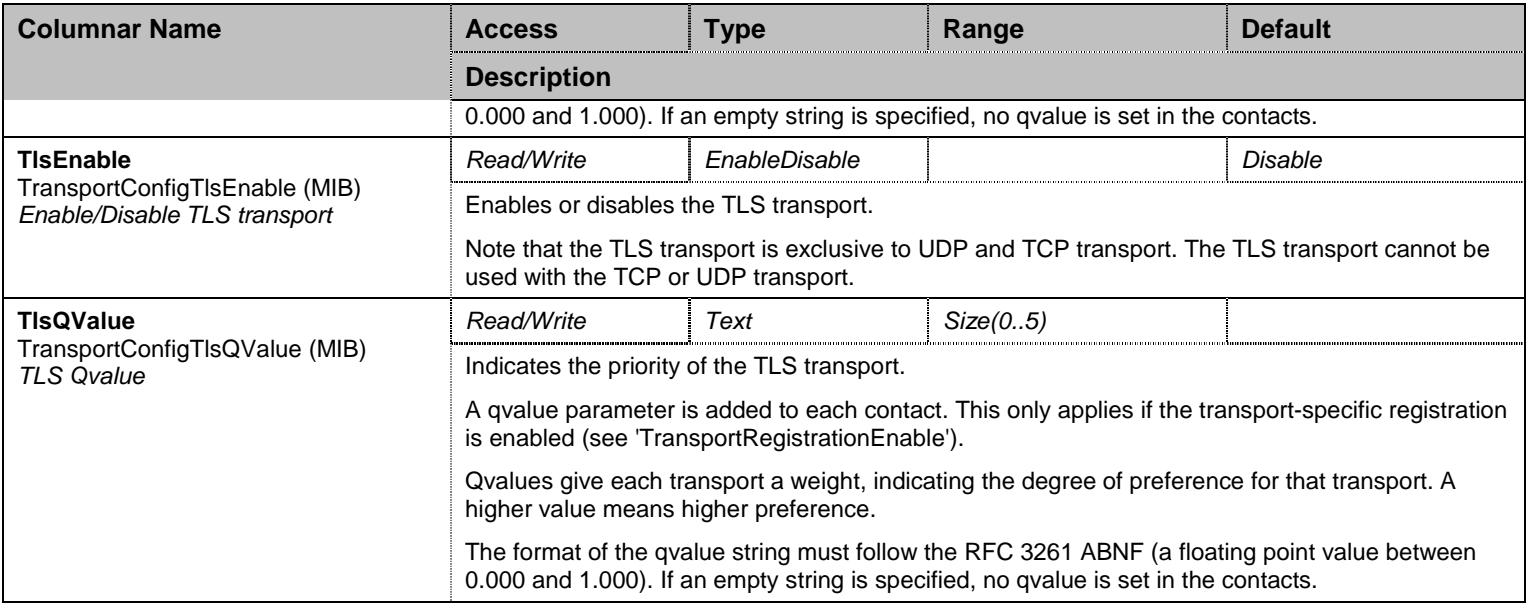

Table 500 TransportConfig Columnars

## 46.8.3TlsPersistentConnectionStatus Table

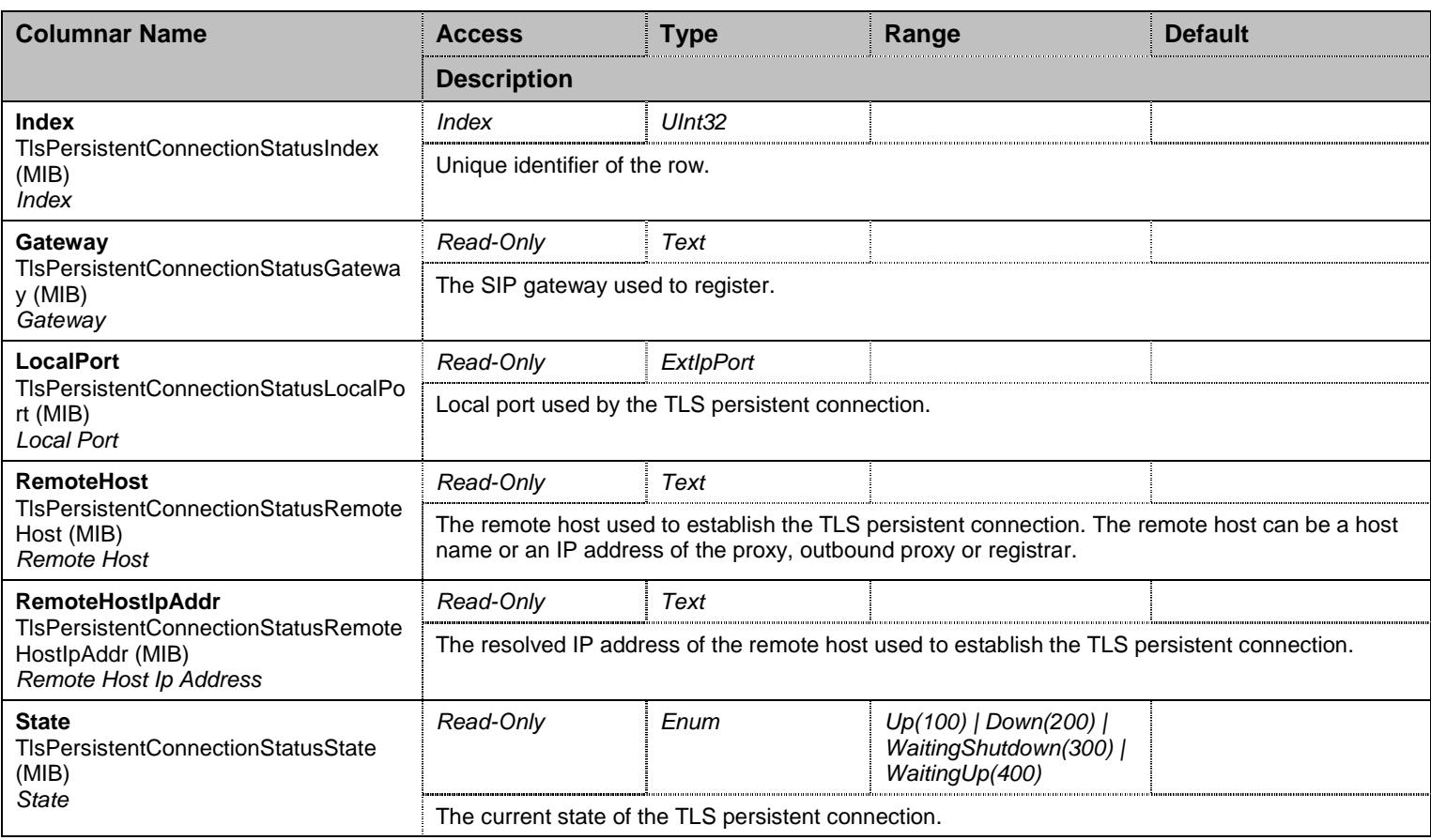

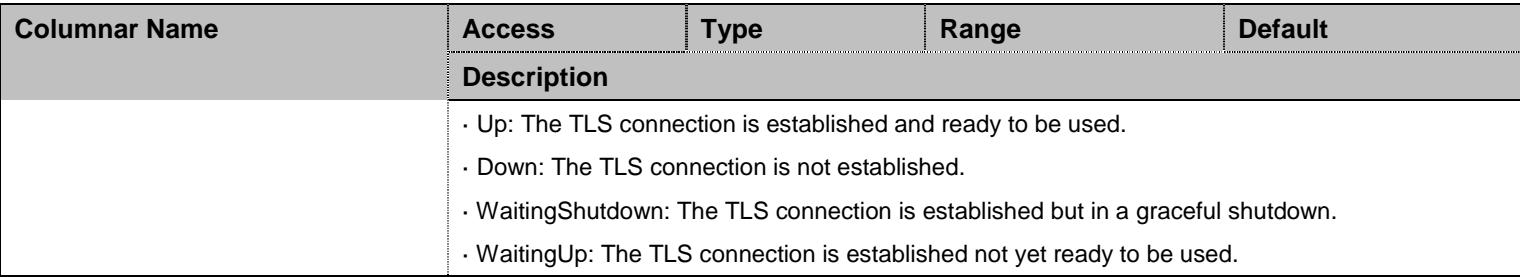

Table 501 TlsPersistentConnectionStatus Columnars

## **46.9 FailoverGroup Group**

#### 46.9.1FailoverGroup Scalars

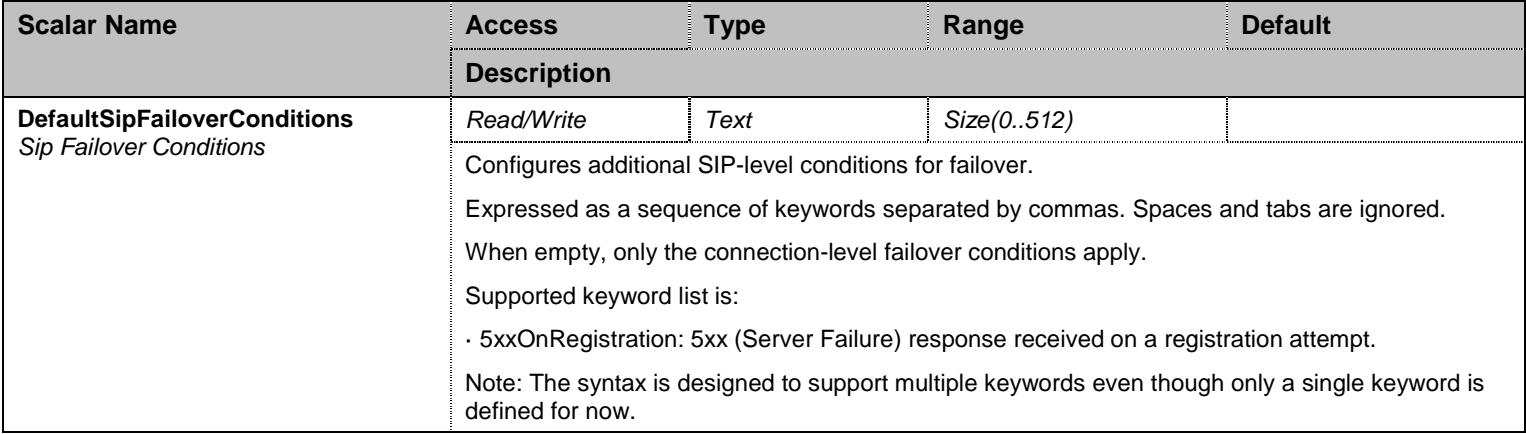

Table 502 FailoverGroup Scalars

## 46.9.2GwSpecificFailover Table

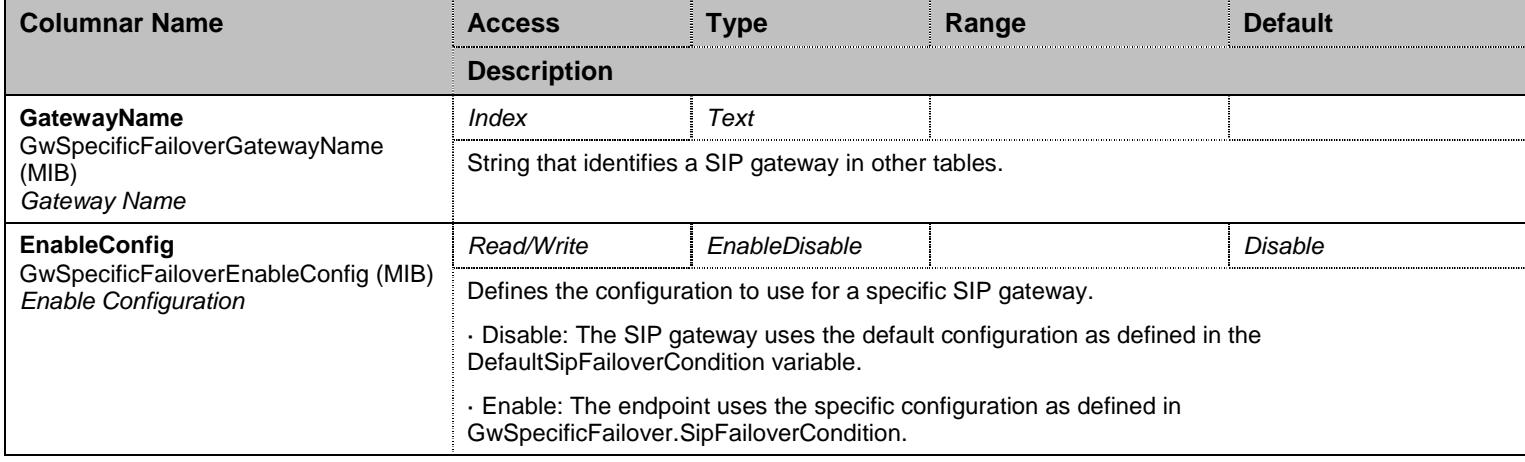

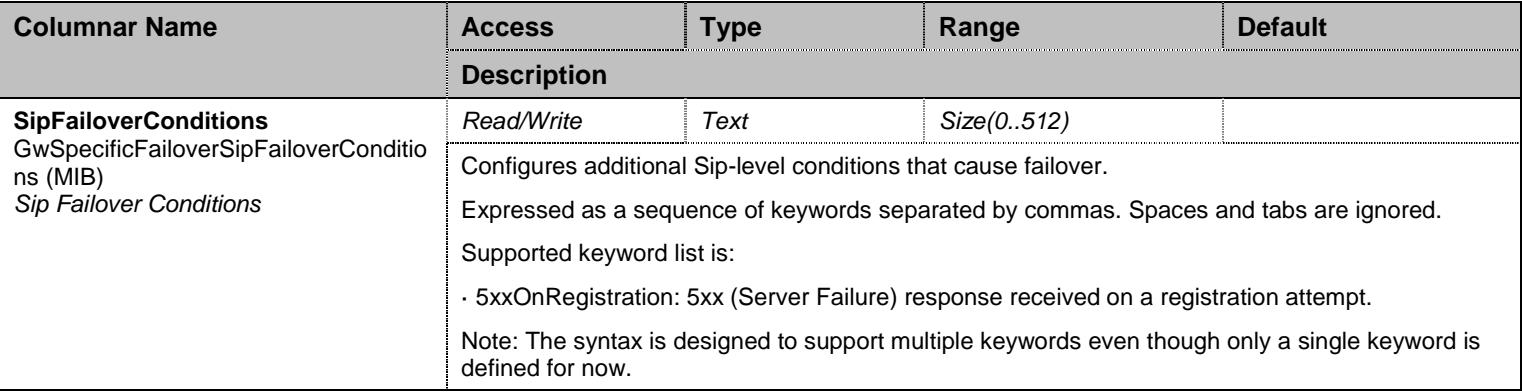

Table 503 GwSpecificFailover Columnars

## **46.10 PenaltyBoxGroup Group**

## 46.10.1 PenaltyBoxGroup Scalars

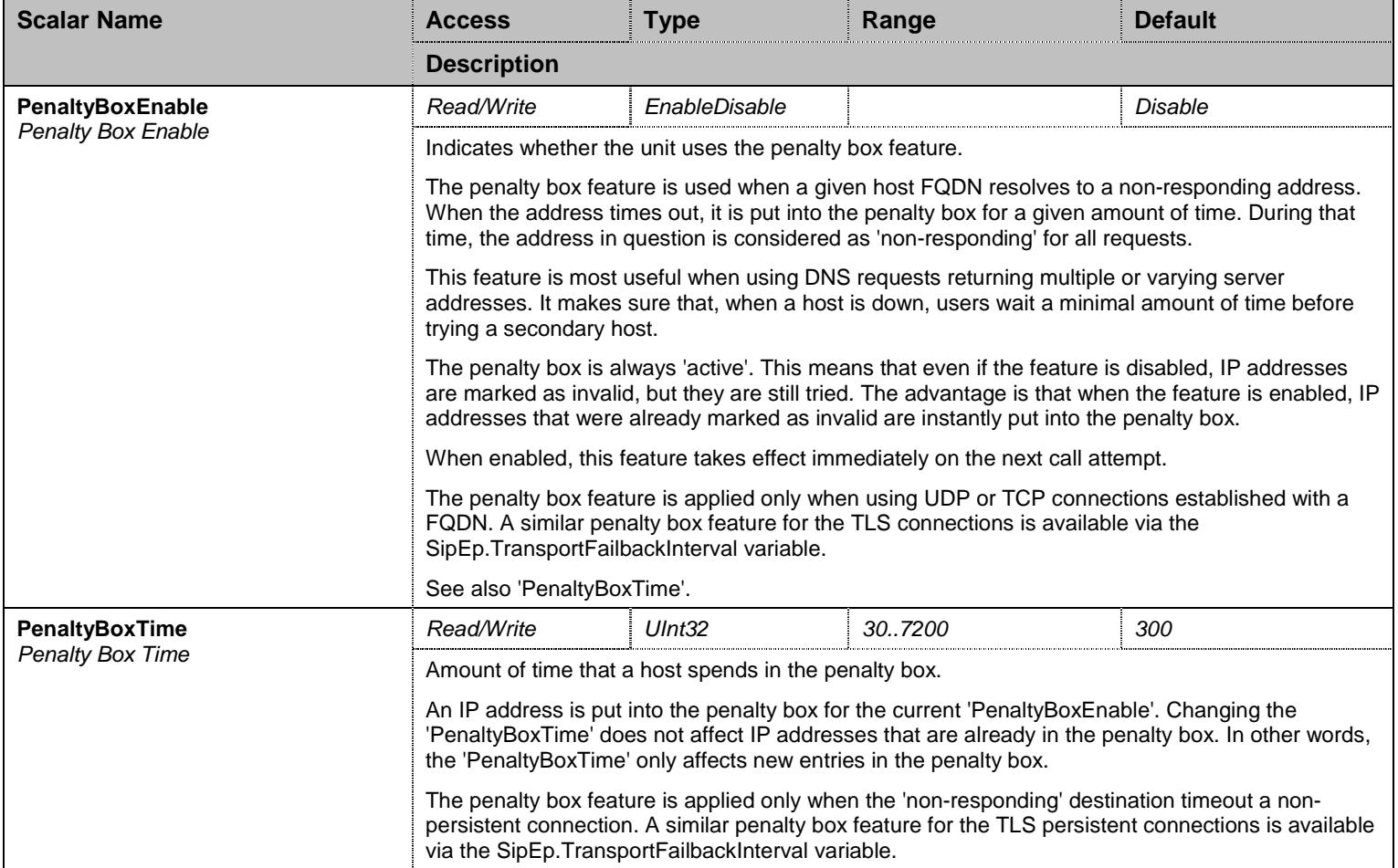

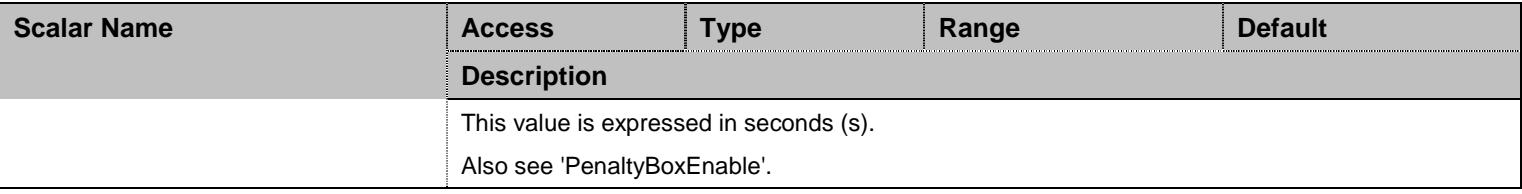

Table 504 PenaltyBoxGroup Scalars

#### **46.11 ErrorMappingGroup Group**

## 46.11.1 ErrorMappingGroup Scalars

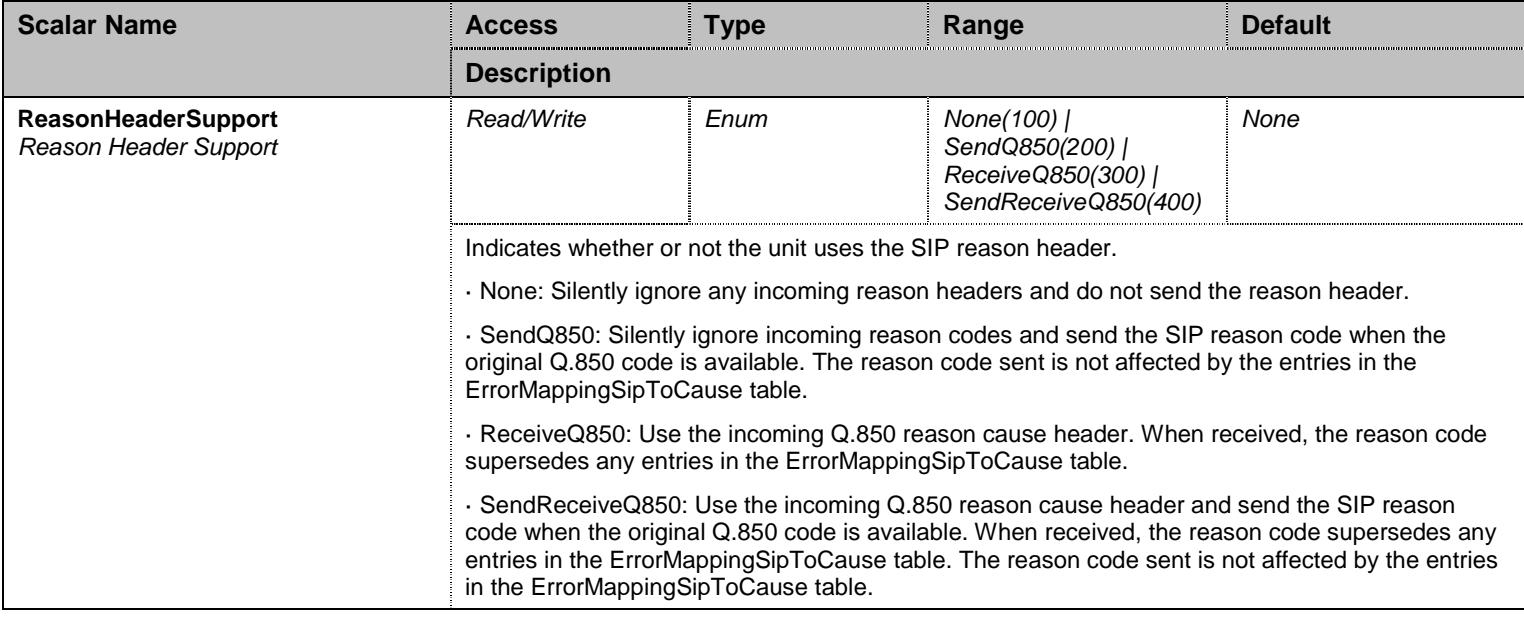

Table 505 ErrorMappingGroup Scalars

## 46.11.2 ErrorMappingGroup Commands

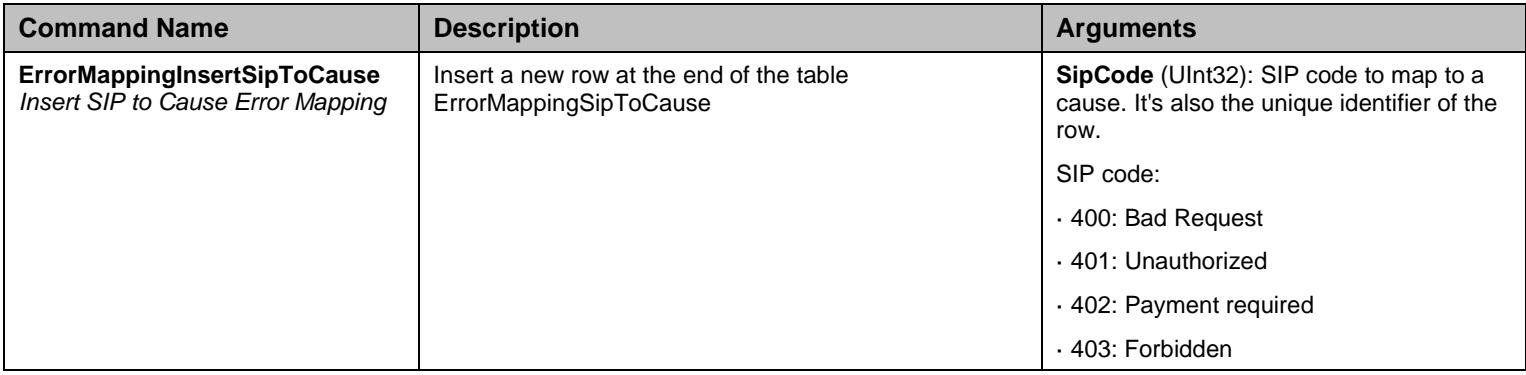

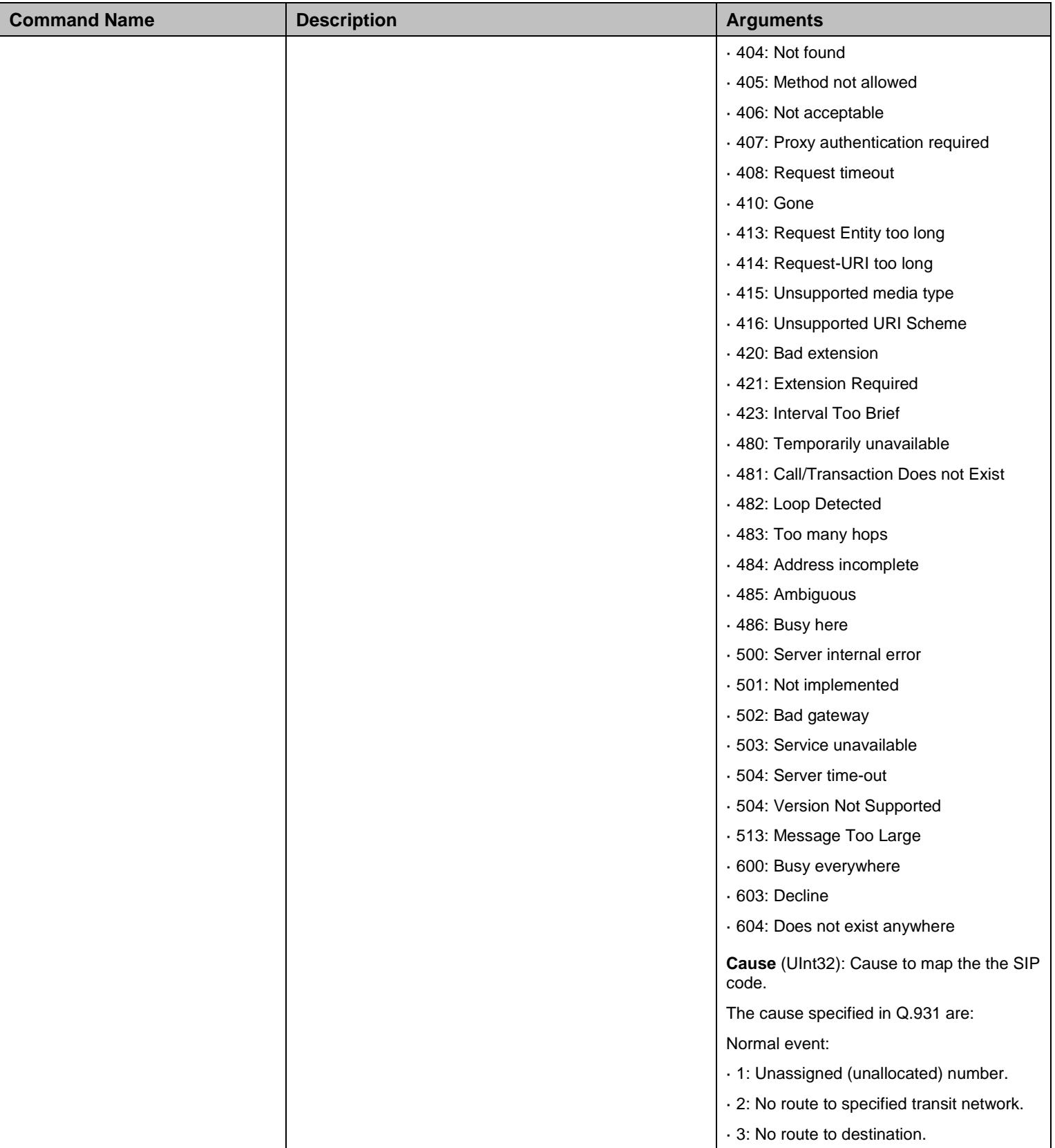

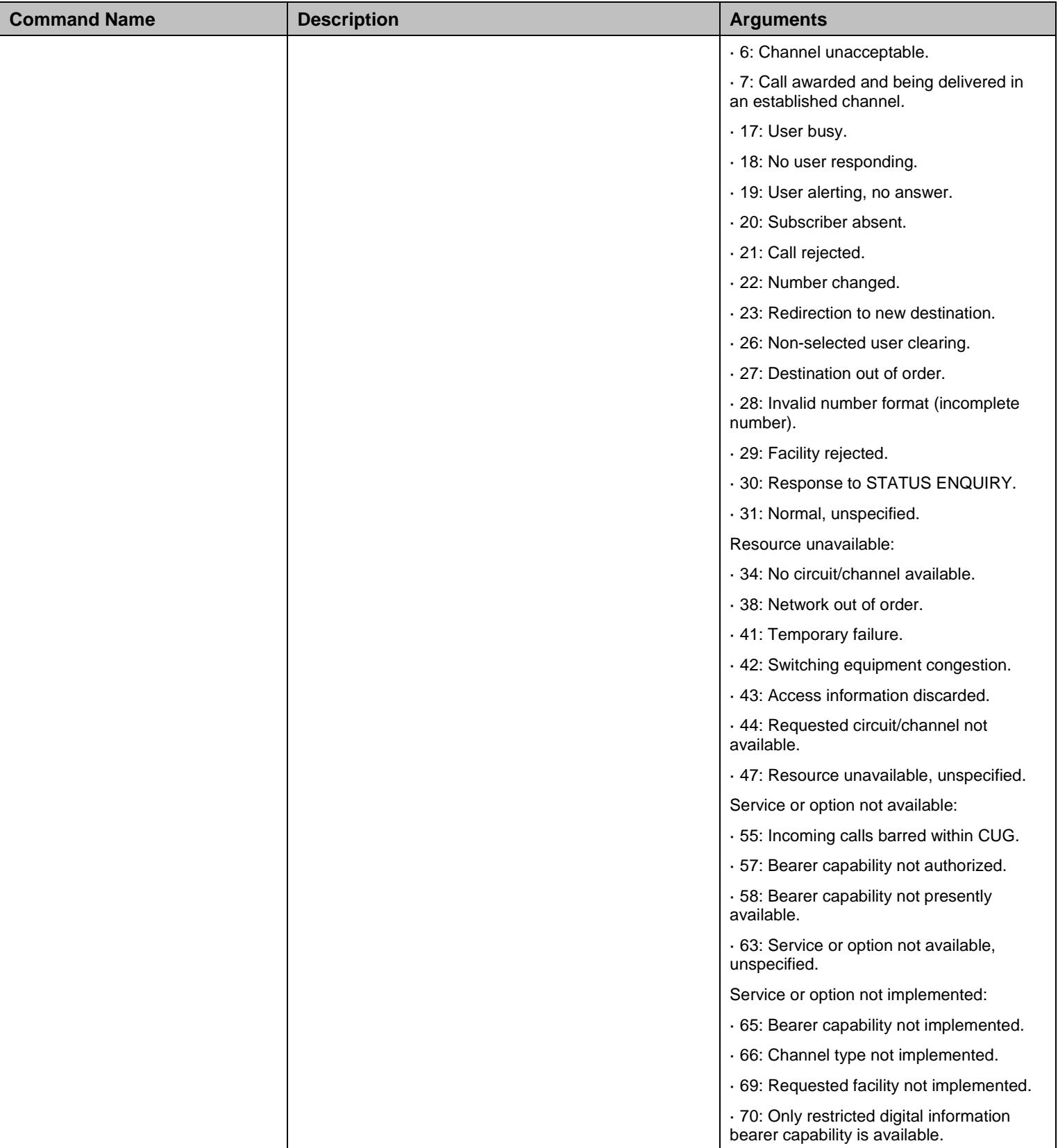

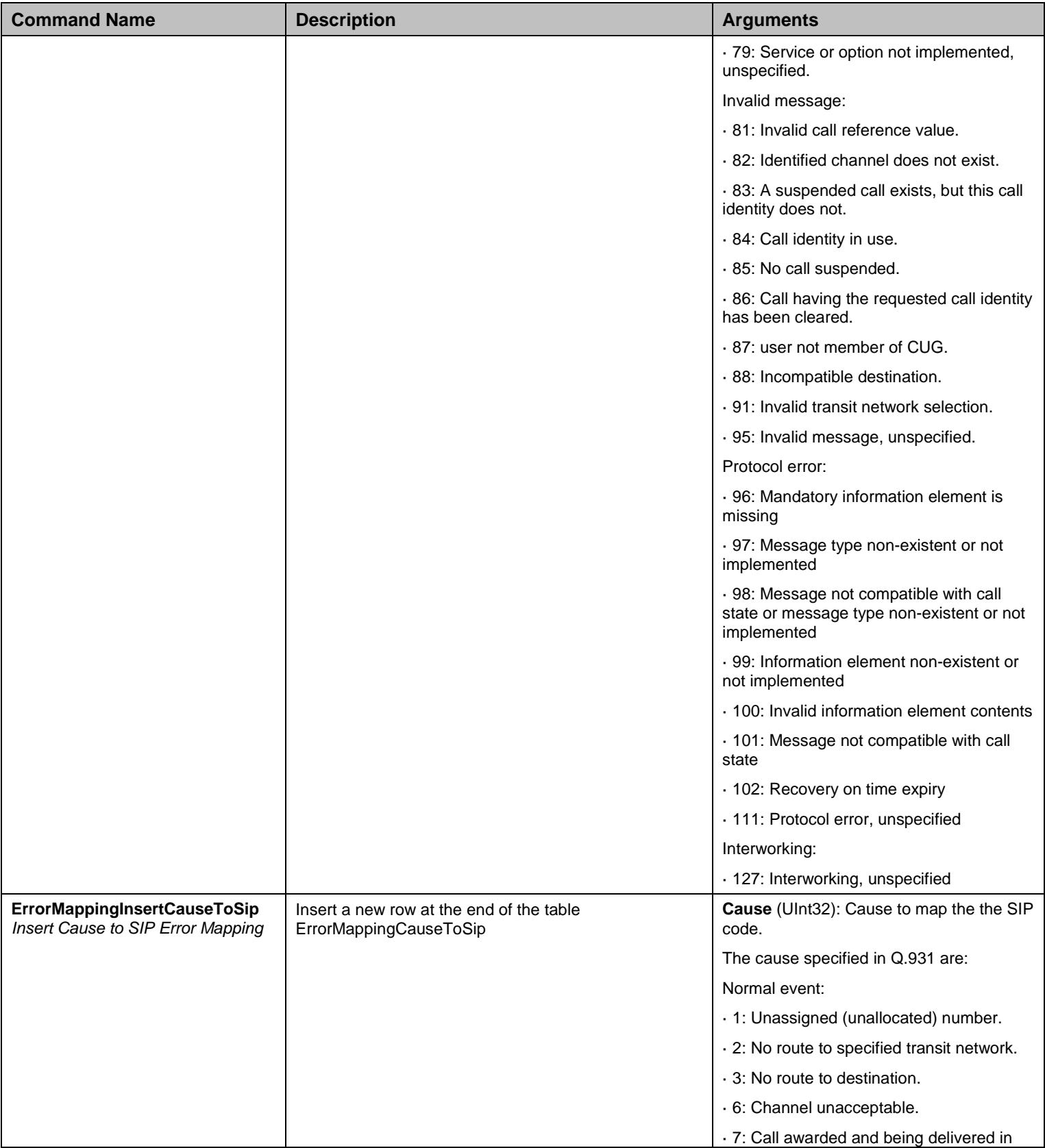

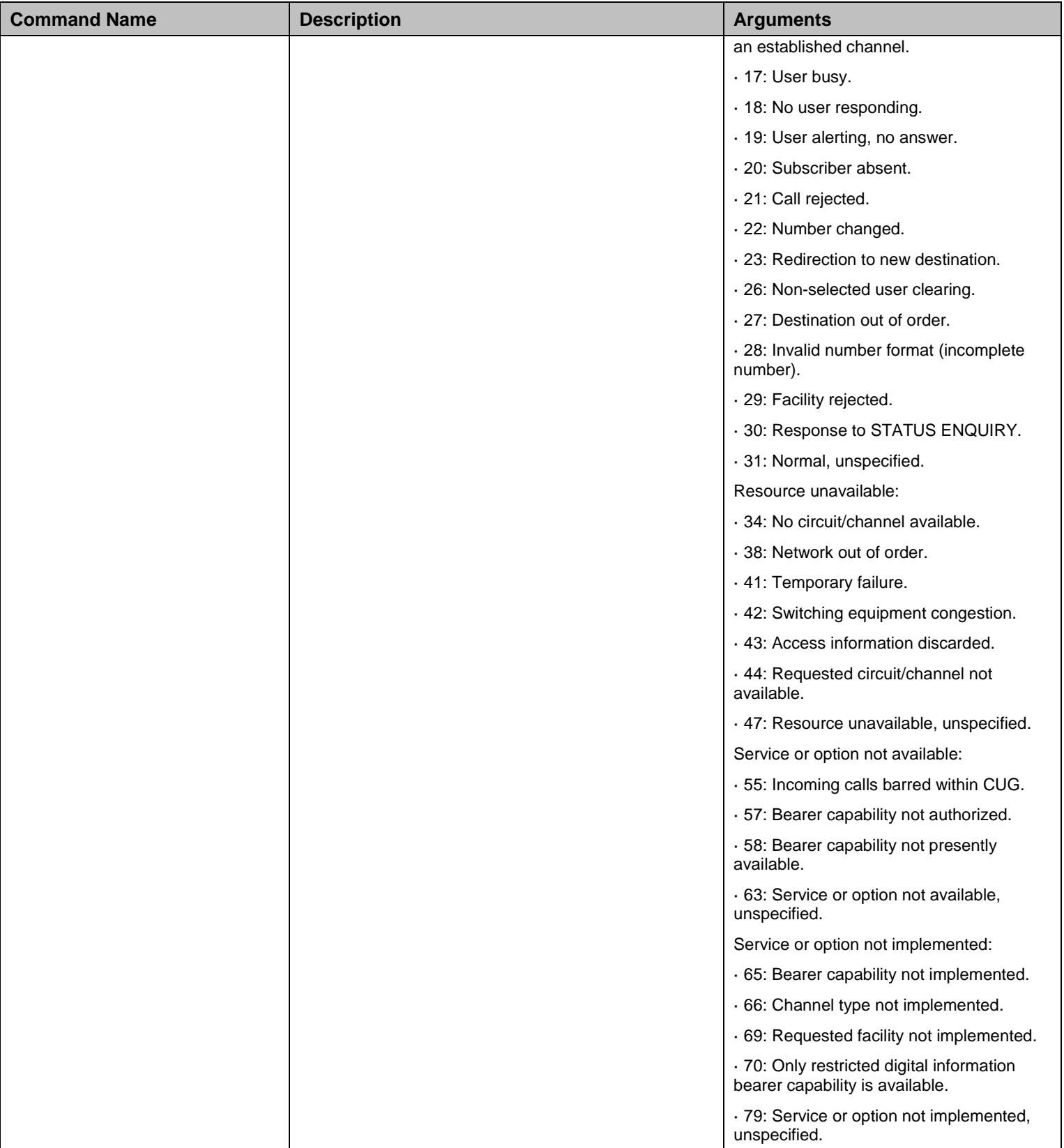
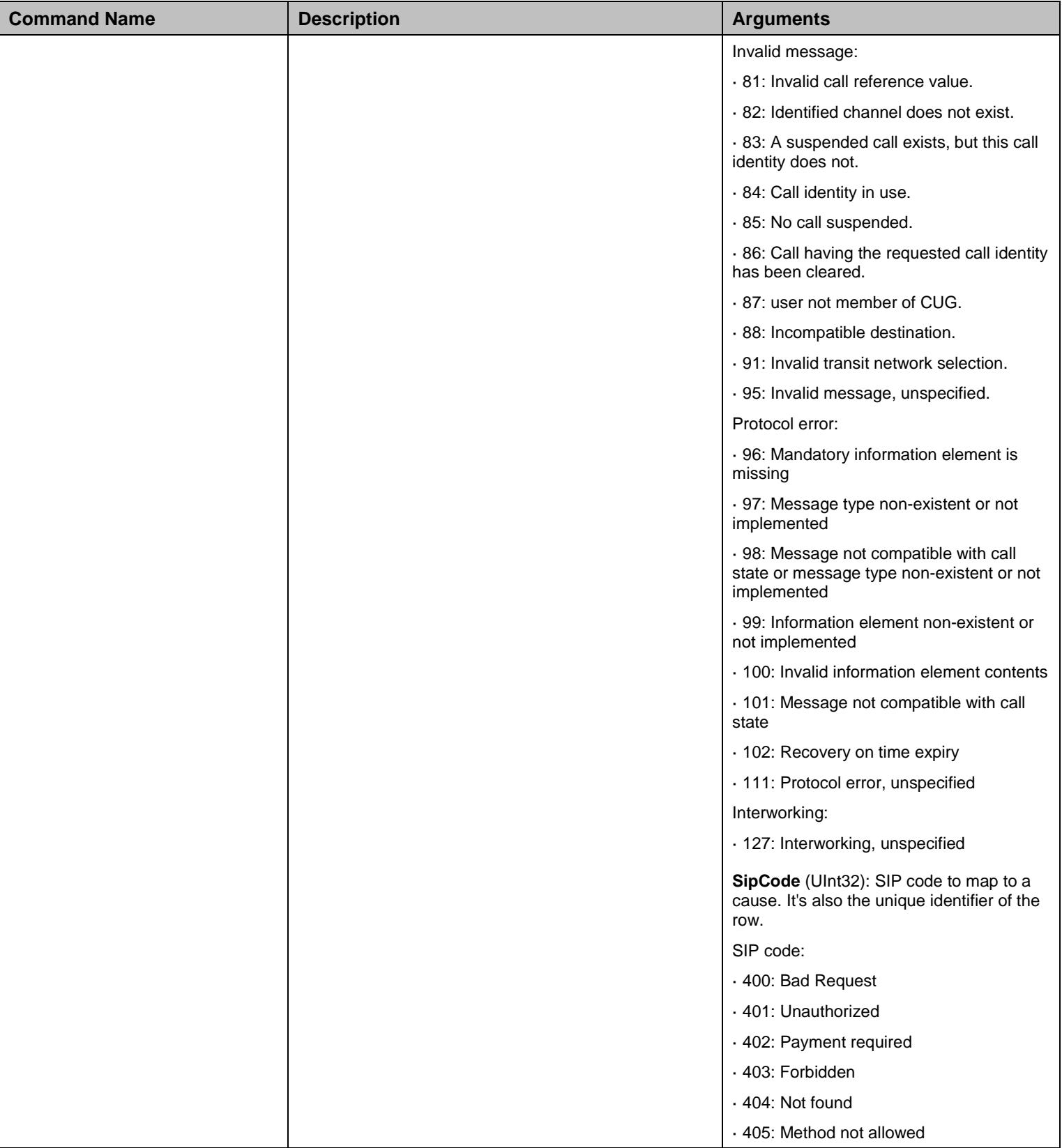

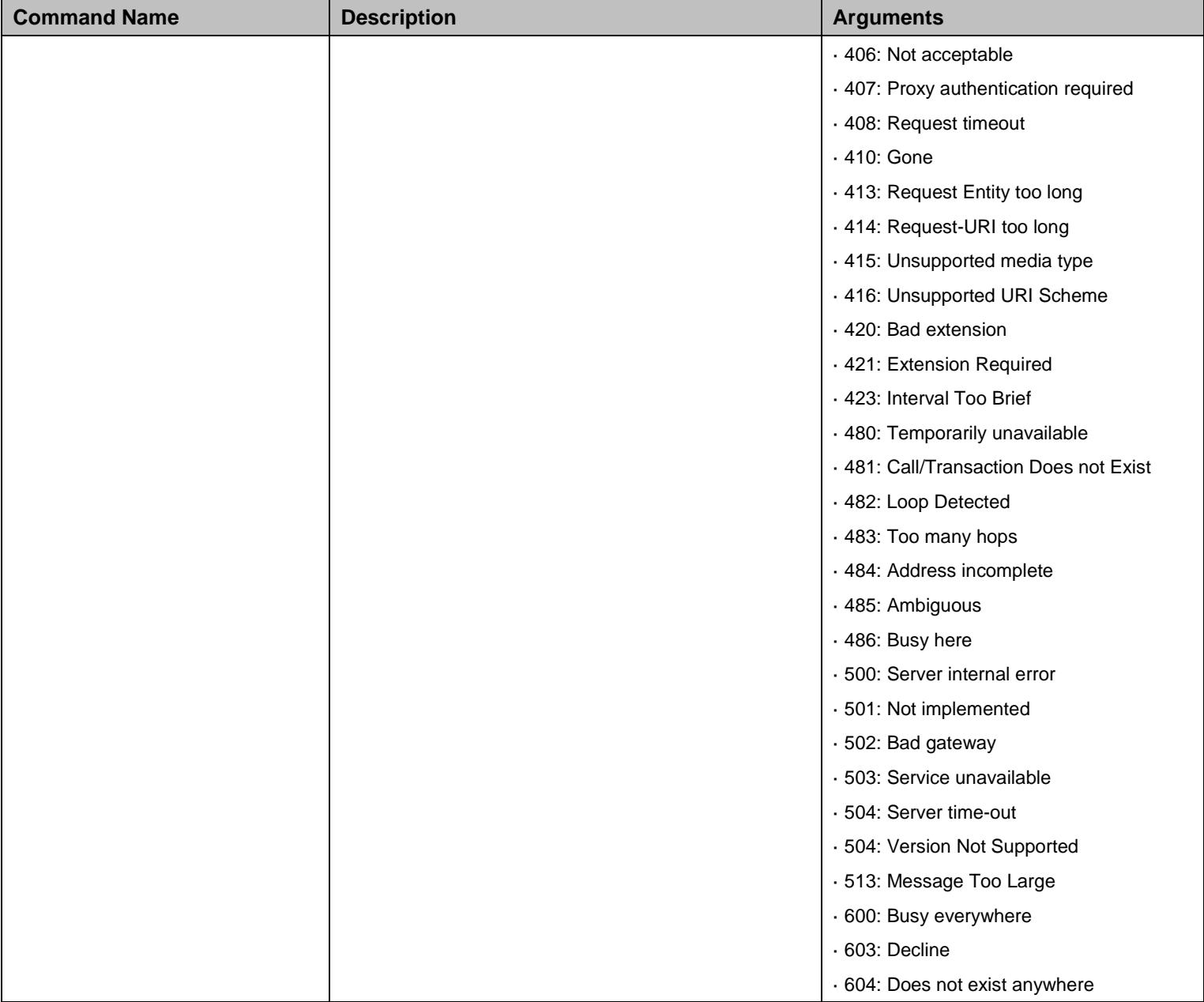

Table 506 ErrorMappingGroup Commands

## 46.11.3 ErrorMappingSipToCause Table

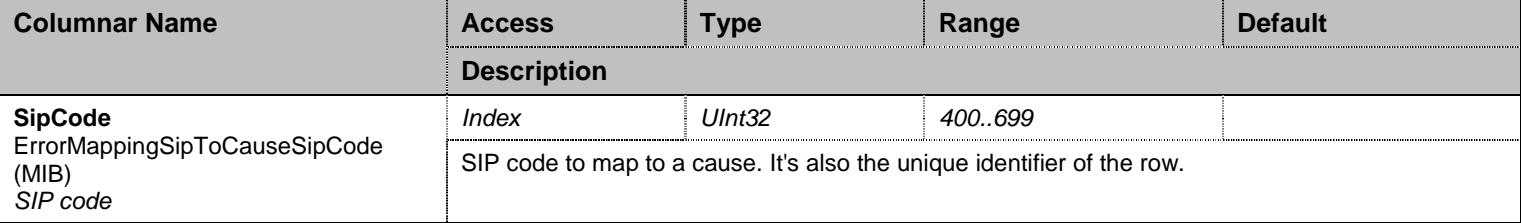

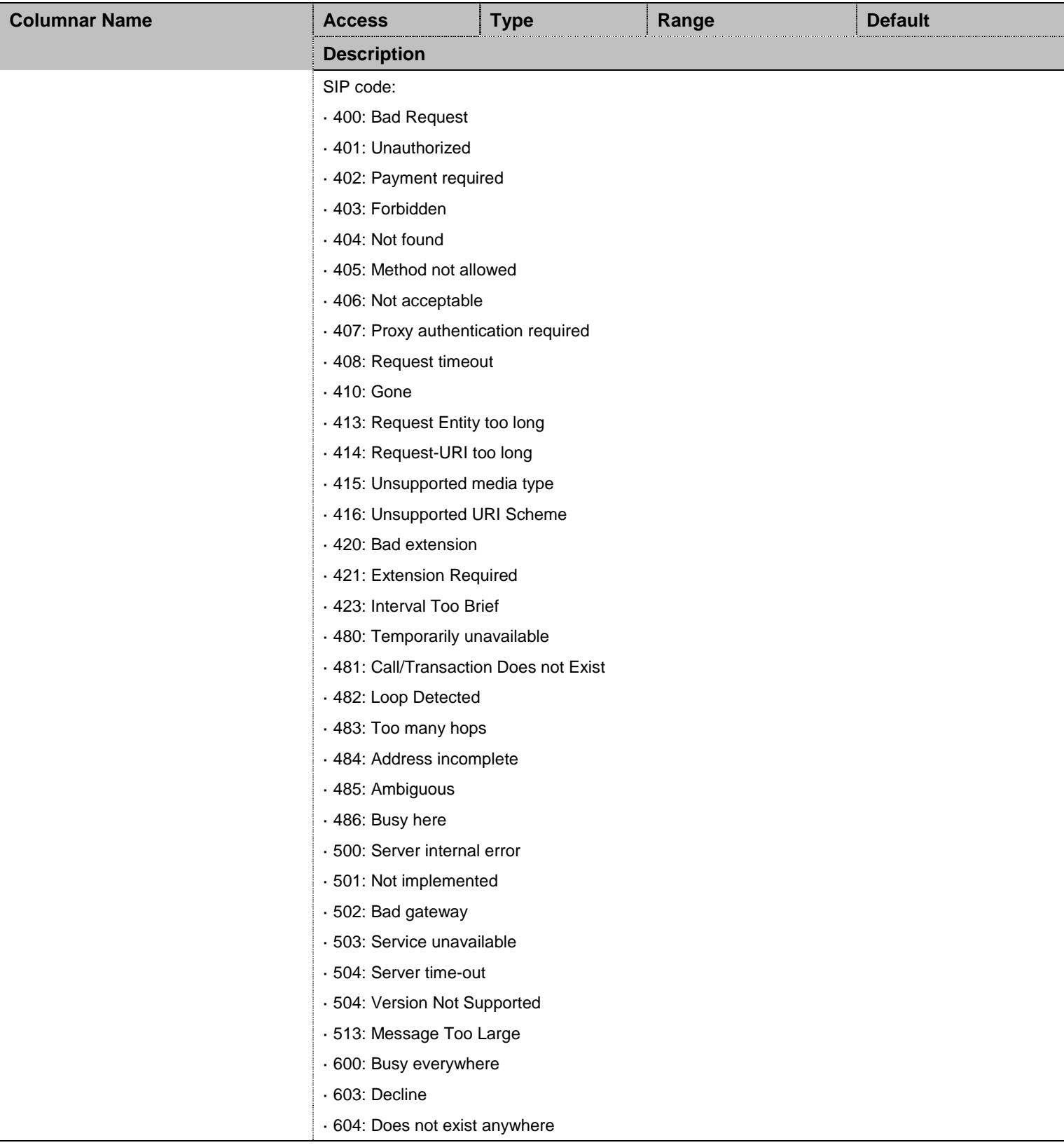

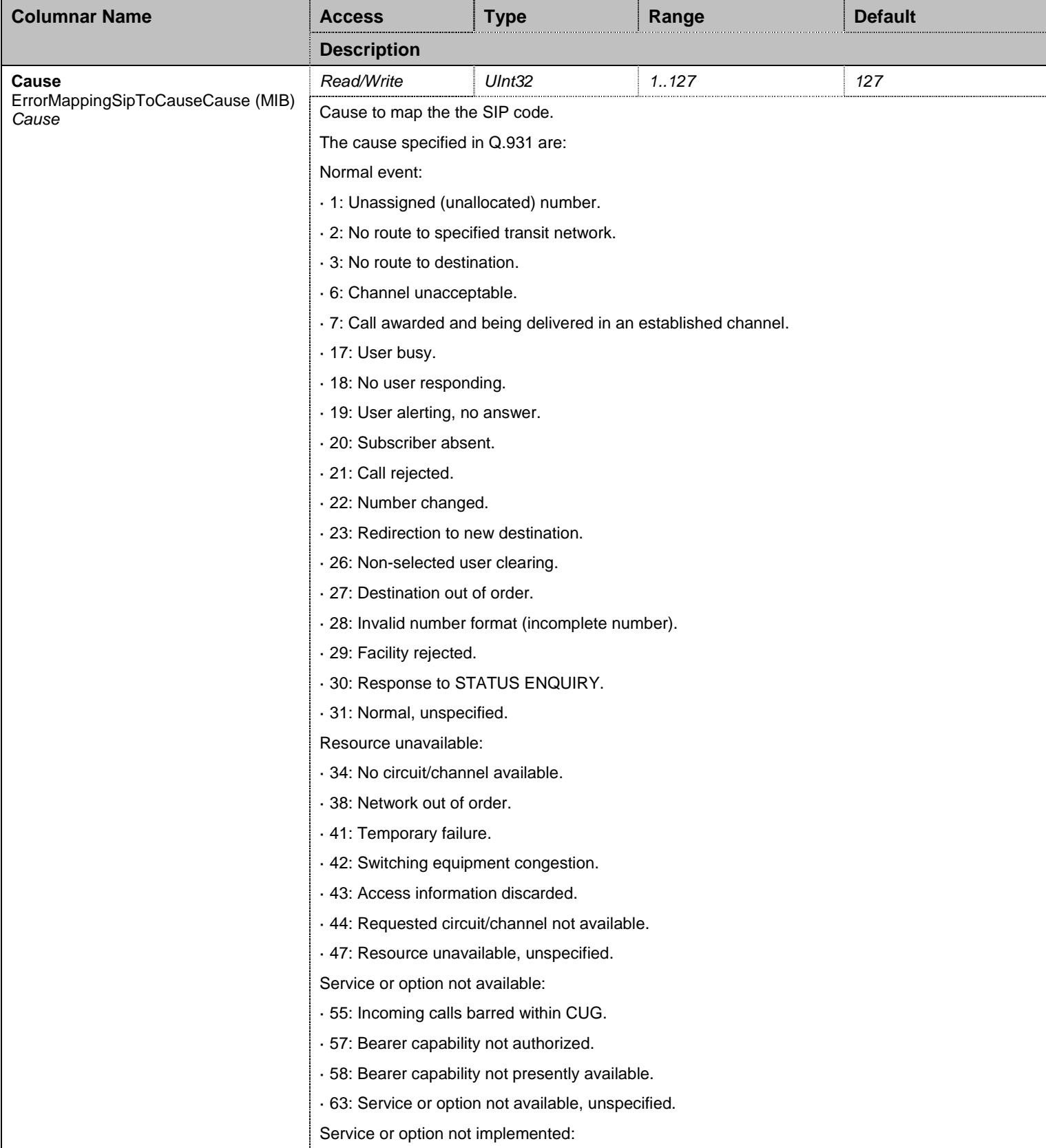

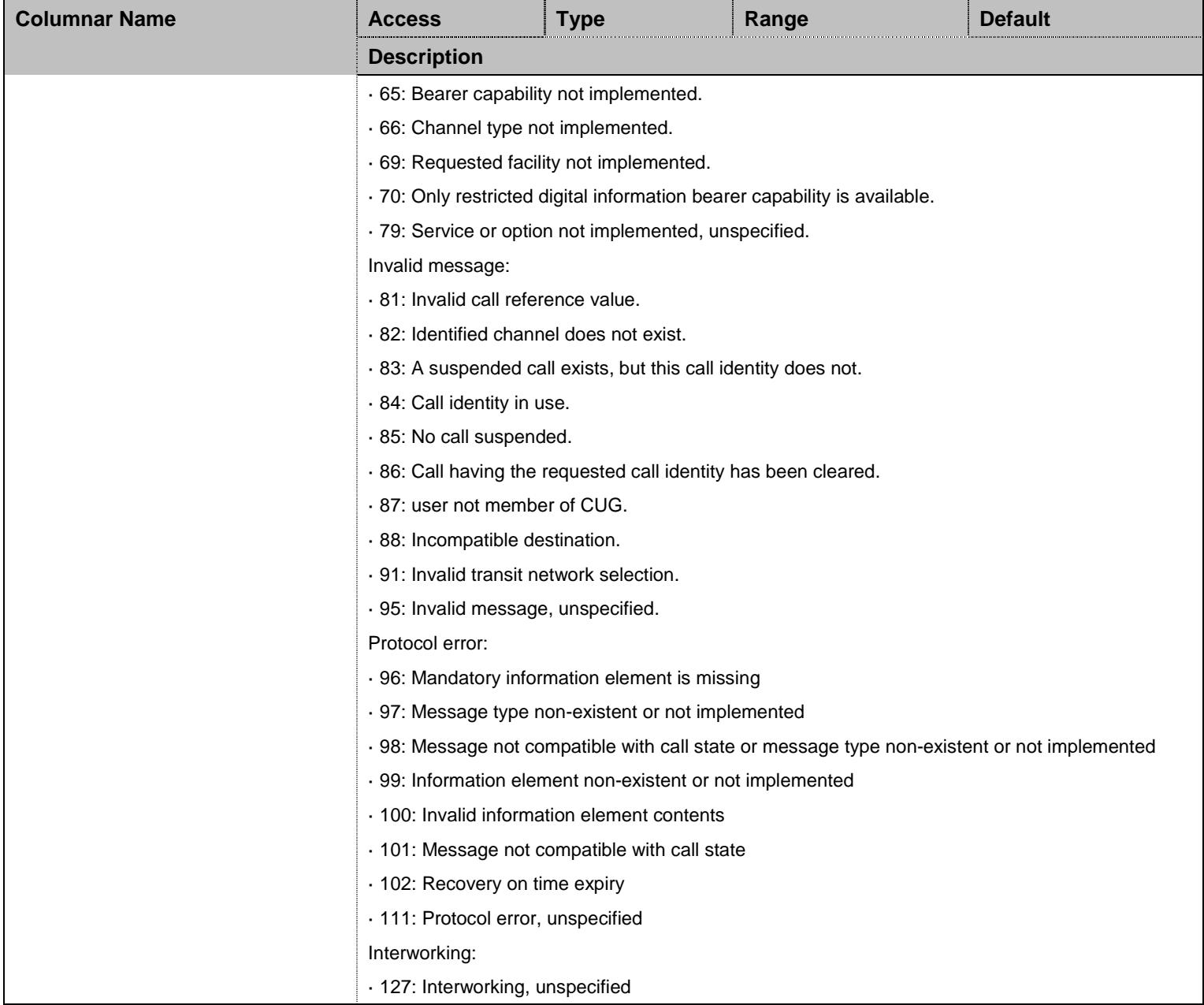

Table 507 ErrorMappingSipToCause Columnars

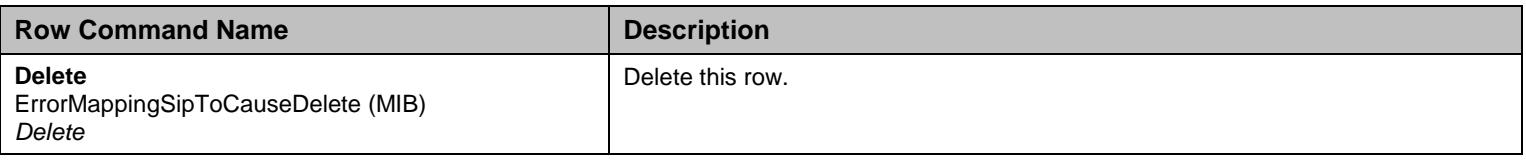

Table 508 ErrorMappingSipToCause Row Commands

# 46.11.4 ErrorMappingCauseToSip Table

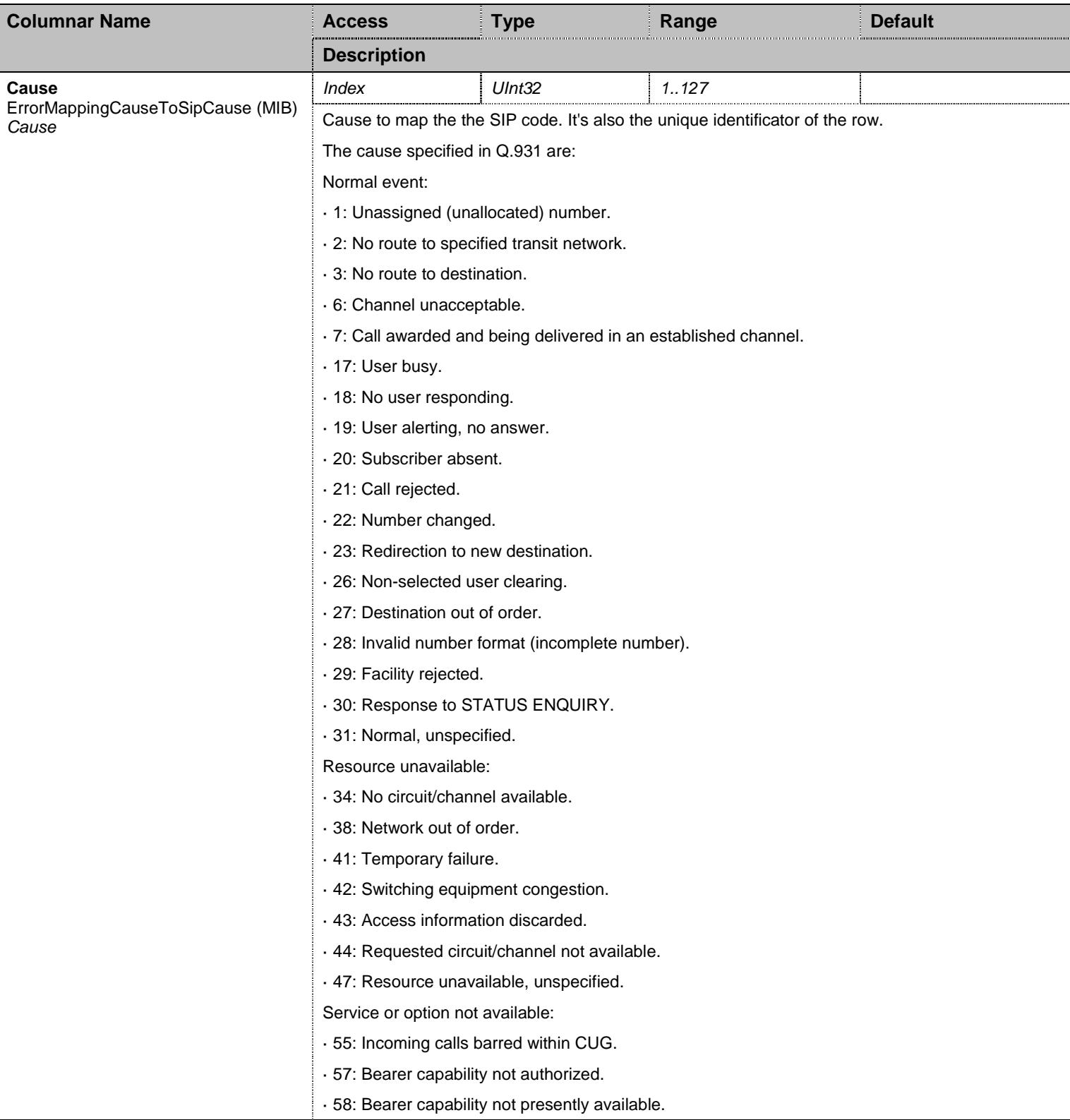

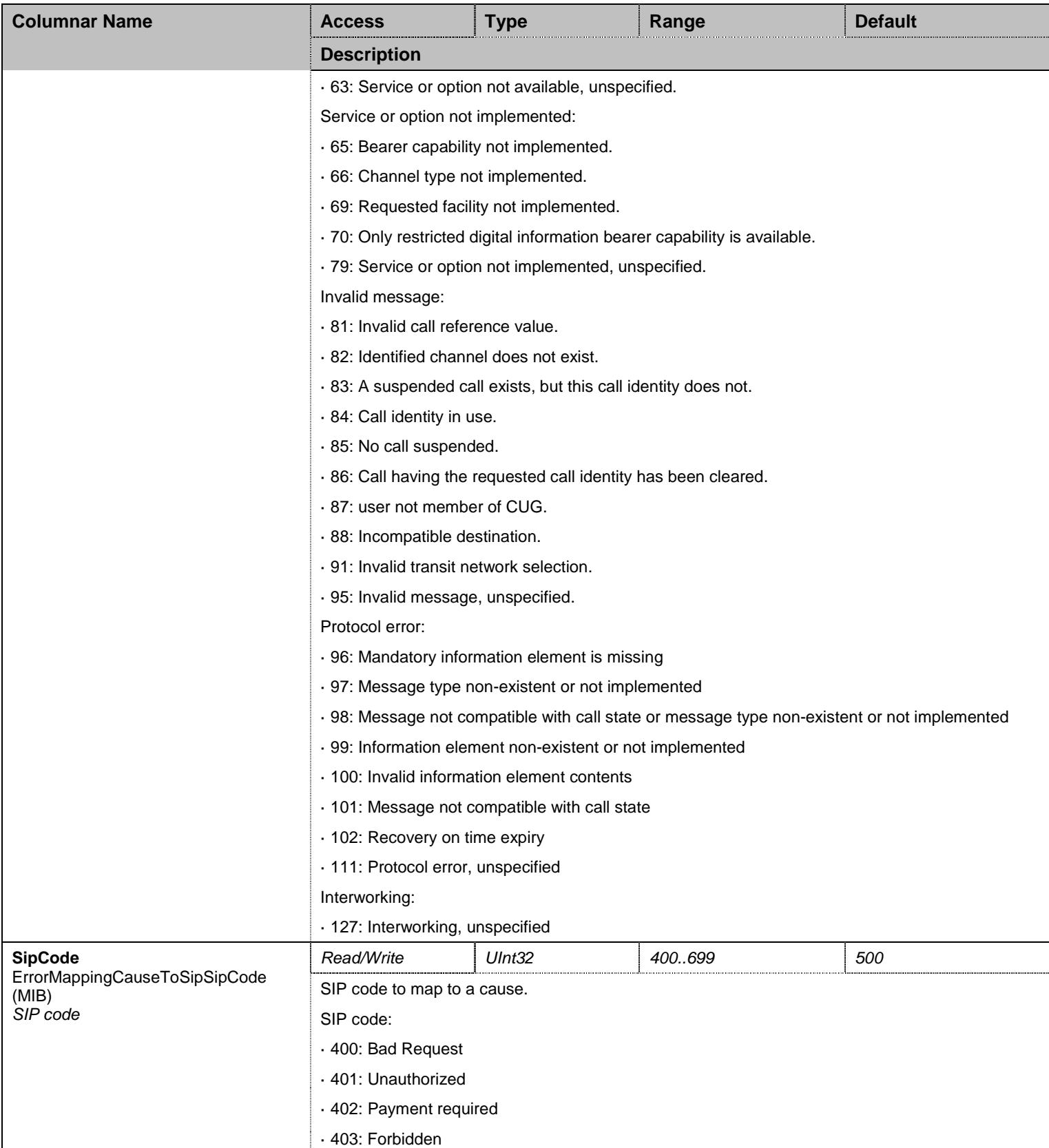

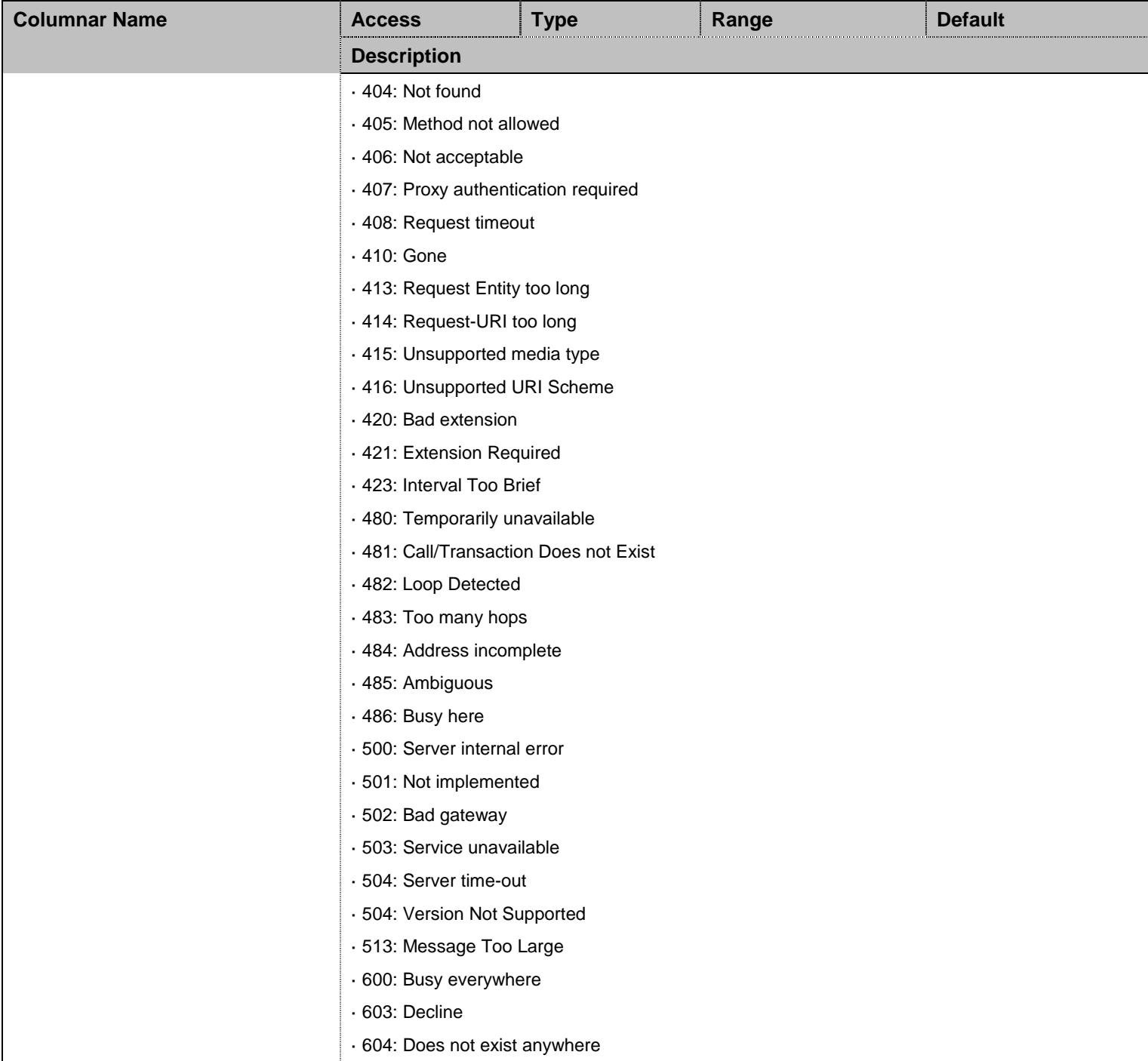

#### Table 509 ErrorMappingCauseToSip Columnars

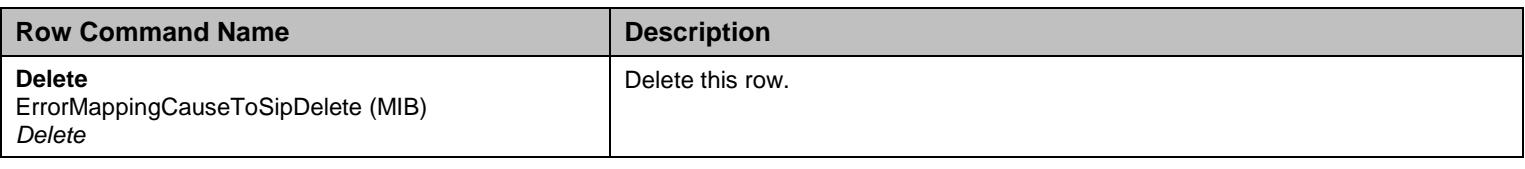

Table 510 ErrorMappingCauseToSip Row Commands

## **46.12 SipKeepAliveGroup Group**

# 46.12.1 SipKeepAliveGroup Scalars

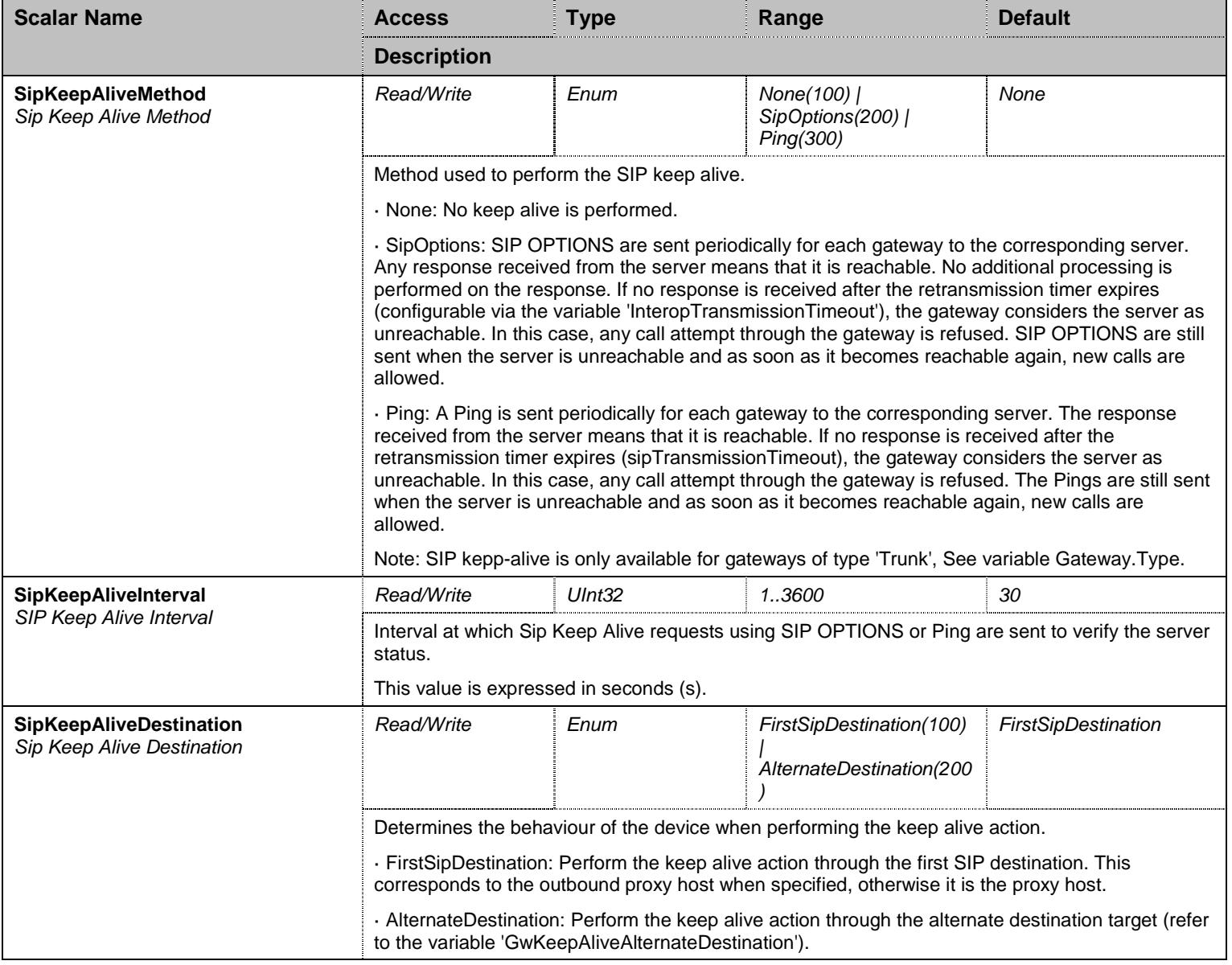

Table 511 SipKeepAliveGroup Scalars

## 46.12.2 GwKeepAliveAlternateDestination Table

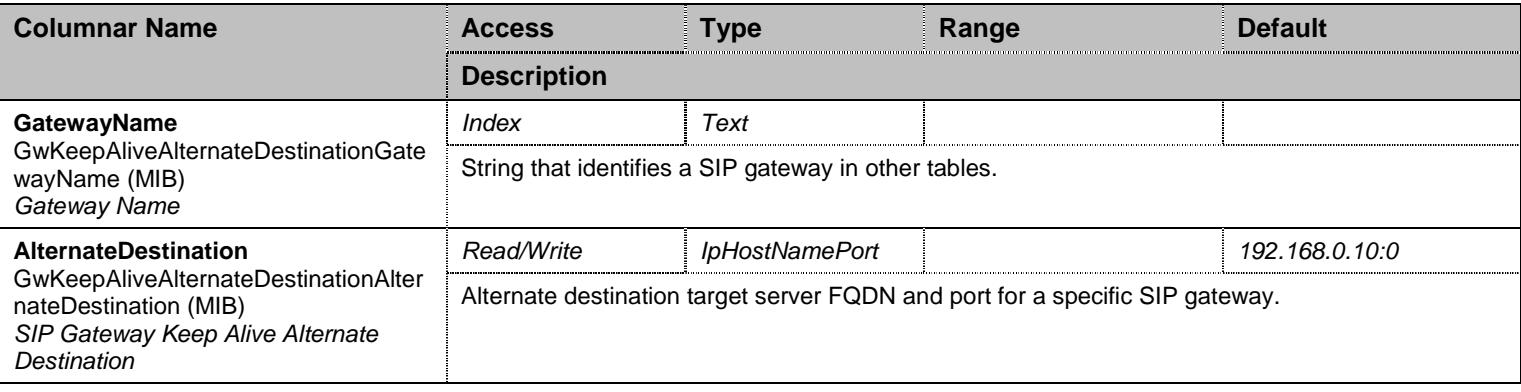

Table 512 GwKeepAliveAlternateDestination Columnars

## **46.13 PrackGroup Group**

#### 46.13.1 PrackGroup Scalars

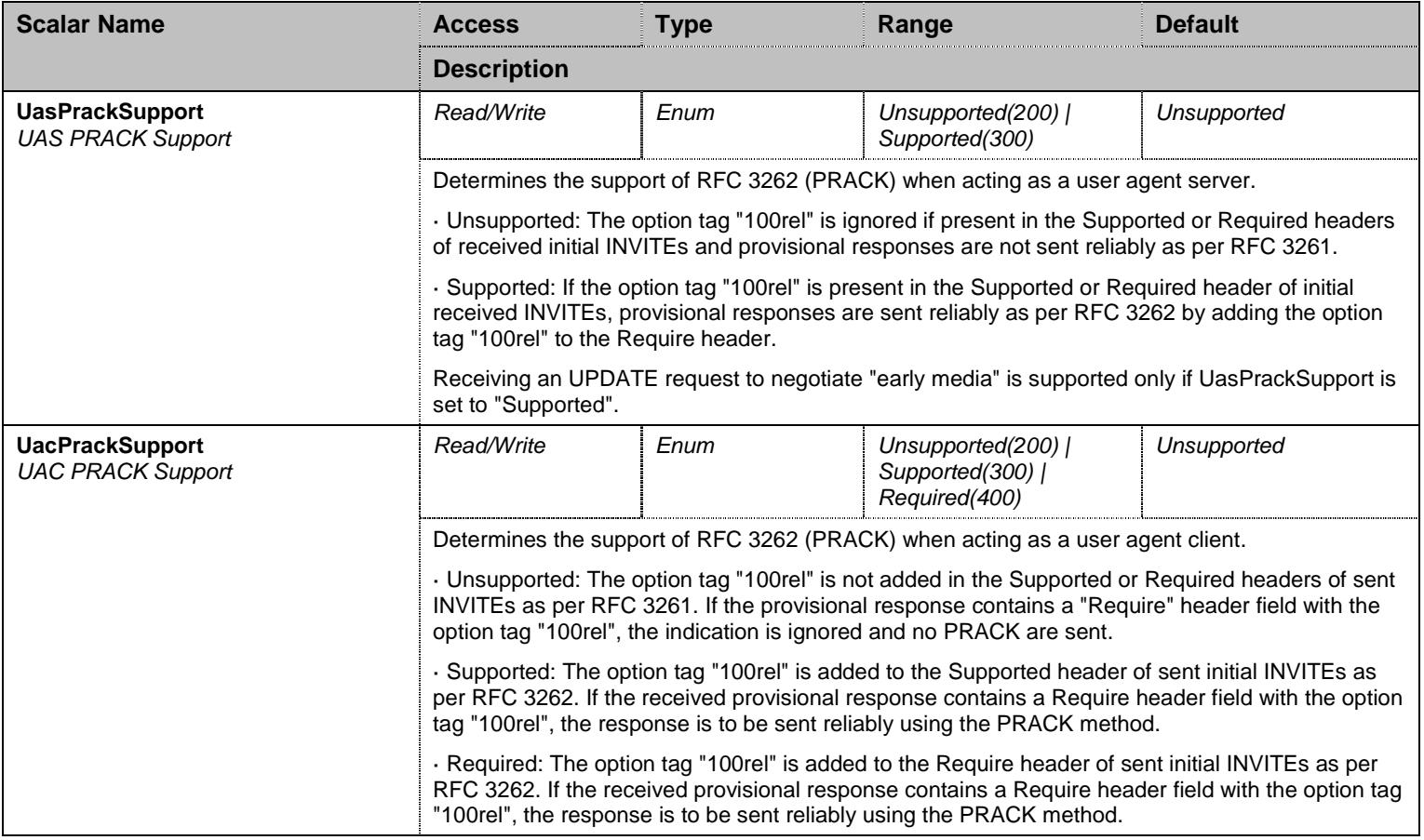

Table 513 PrackGroup Scalars

#### **46.14 OfferAnswerGroup Group**

#### 46.14.1 OfferAnswerGroup Scalars

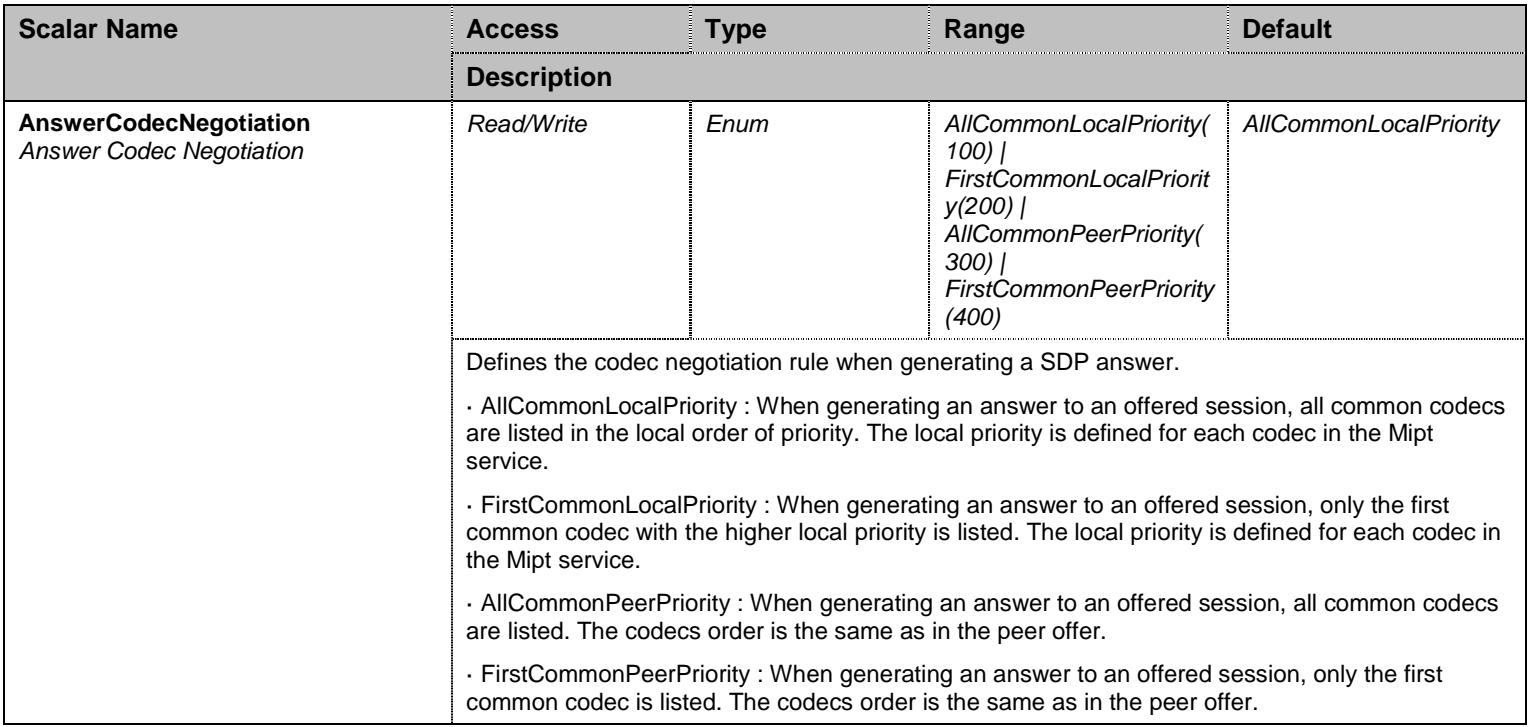

Table 514 OfferAnswerGroup Scalars

#### **46.15 DiversionGroup Group**

#### 46.15.1 DiversionConfig Table

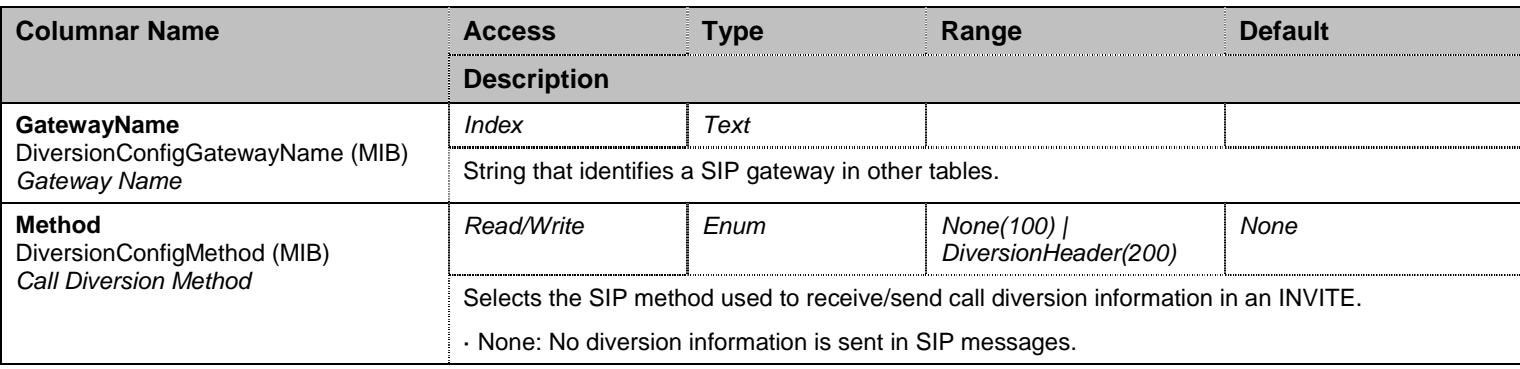

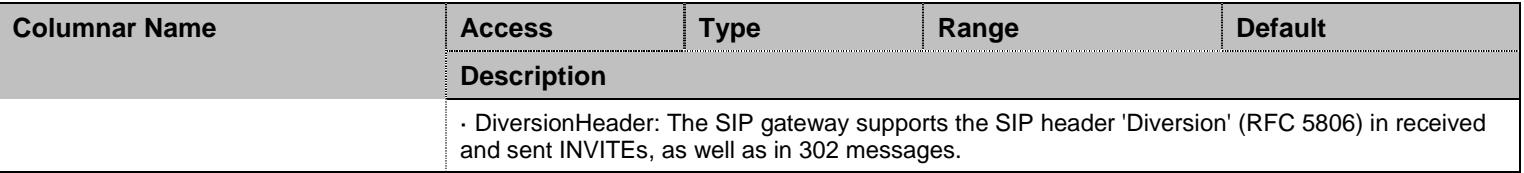

Table 515 DiversionConfig Columnars

#### **46.16 DnsGroup Group**

## 46.16.1 DnsGroup Scalars

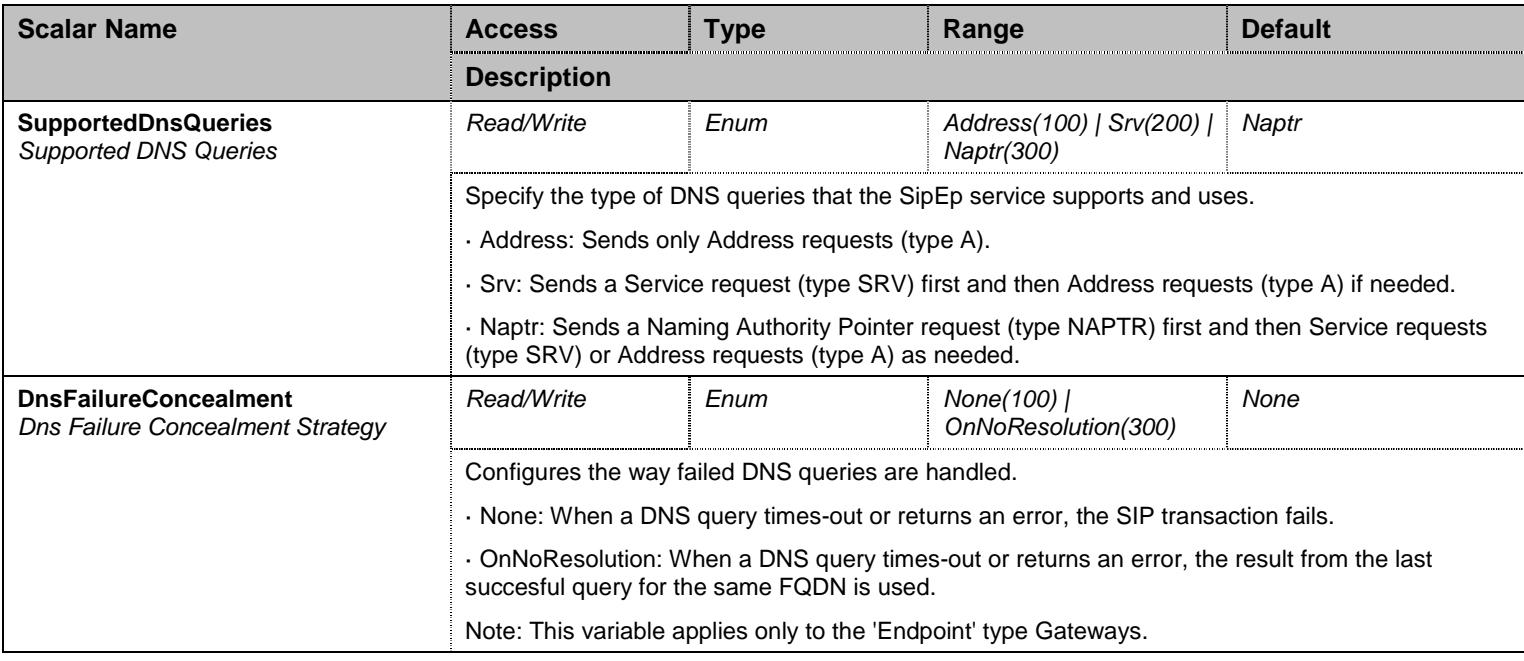

Table 516 DnsGroup Scalars

#### **46.17 MessageWaitingIndication Group**

## 46.17.1 MessageWaitingIndication Scalars

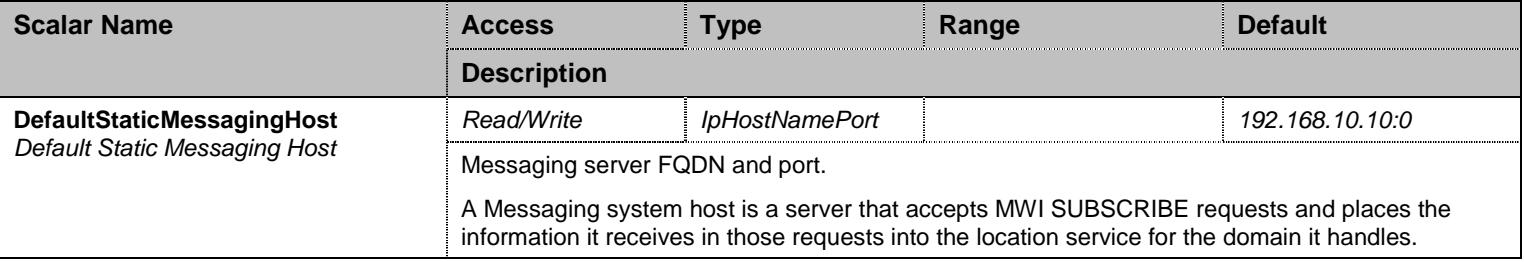

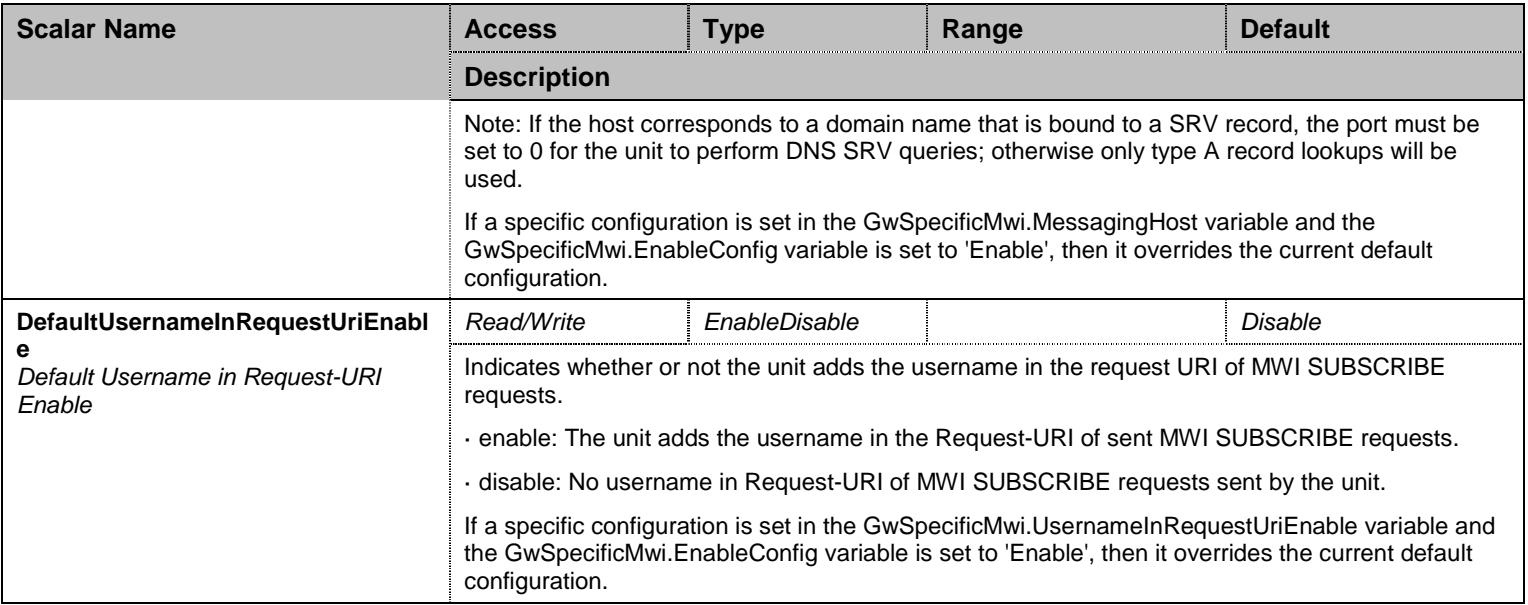

Table 517 MessageWaitingIndication Scalars

## 46.17.2 MessageWaitingIndication Commands

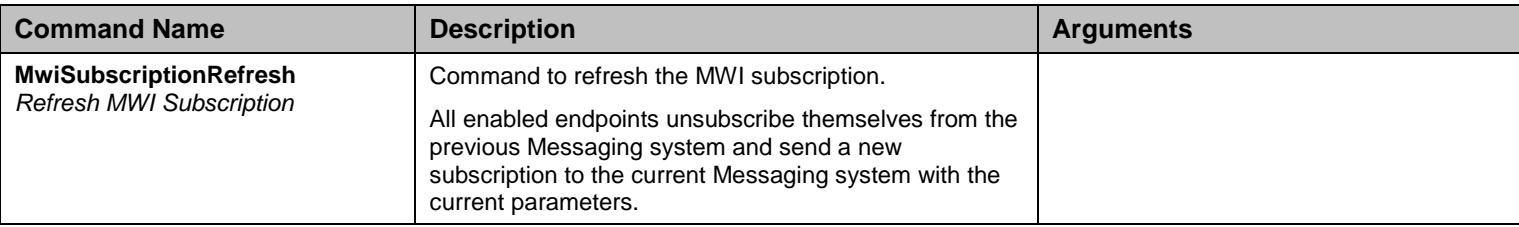

Table 518 MessageWaitingIndication Commands

## 46.17.3 GwSpecificMwi Table

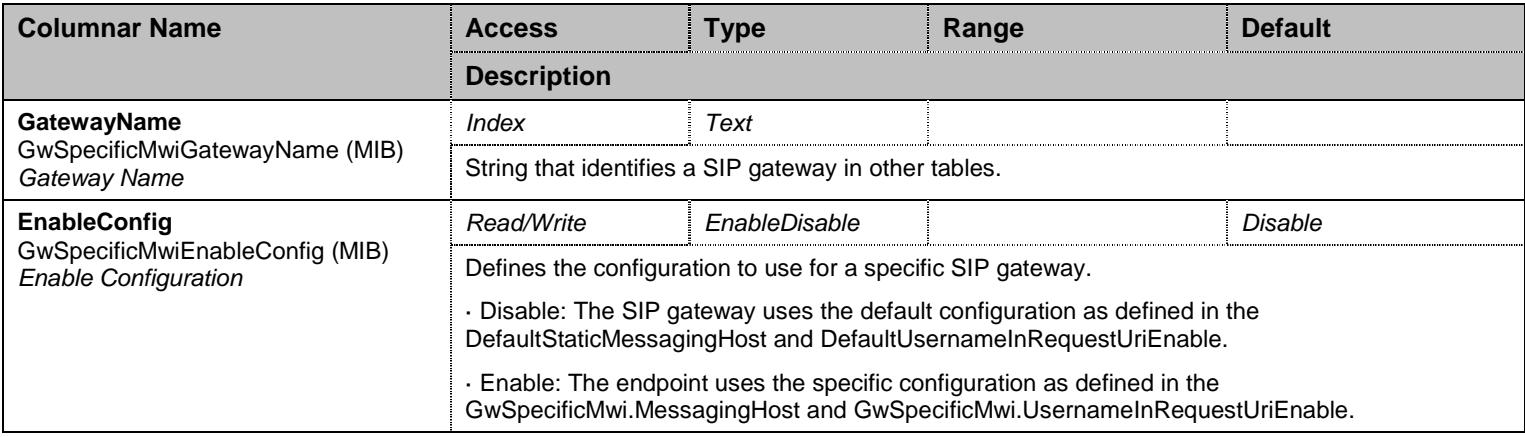

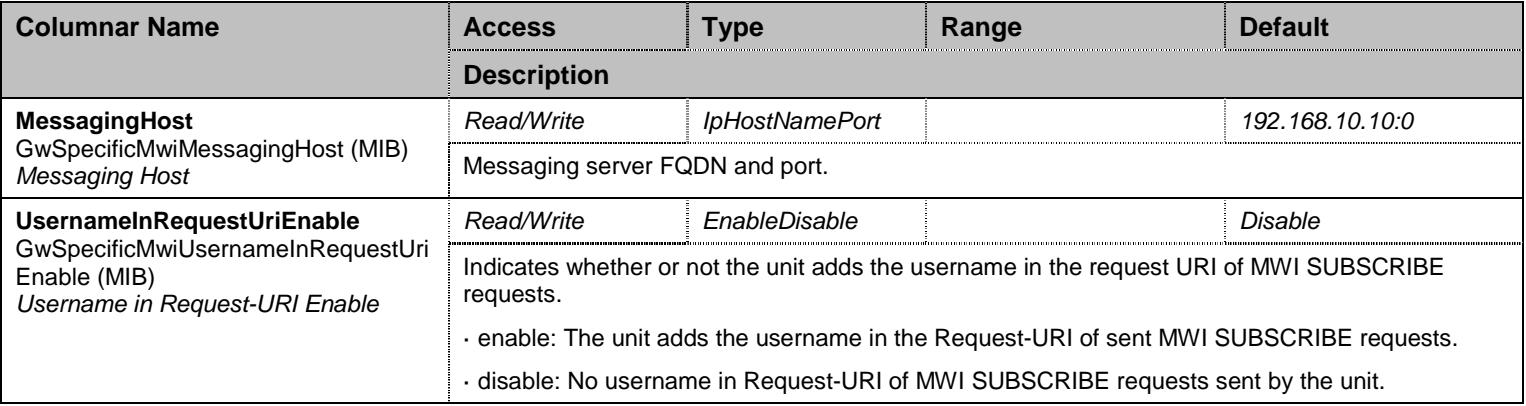

Table 519 GwSpecificMwi Columnars

#### 46.17.4 MwiStatus Table

![](_page_517_Picture_187.jpeg)

![](_page_518_Picture_165.jpeg)

Table 520 MwiStatus Columnars

# **46.18 ConferenceGroup Group**

#### 46.18.1 ConferenceGroup Scalars

![](_page_518_Picture_166.jpeg)

Table 521 ConferenceGroup Scalars

## 46.18.2 GwSpecificConference Table

![](_page_518_Picture_167.jpeg)

![](_page_519_Picture_163.jpeg)

Table 522 GwSpecificConference Columnars

#### **46.19 PriorityGroup Group**

#### 46.19.1 PriorityGroup Scalars

![](_page_519_Picture_164.jpeg)

Table 523 PriorityGroup Scalars

#### **46.20 EventHandlingGroup Group**

#### 46.20.1 GwEventHandling Table

![](_page_519_Picture_165.jpeg)

![](_page_520_Picture_190.jpeg)

Table 524 GwEventHandling Columnars

## **46.21 TransferGroup Group**

## 46.21.1 TransferGroup Scalars

![](_page_520_Picture_191.jpeg)

![](_page_521_Picture_137.jpeg)

Table 525 TransferGroup Scalars

## **46.22 AocGroup Group**

## 46.22.1 AocConfig Table

![](_page_521_Picture_138.jpeg)

Table 526 AocConfig Columnars

## **46.23 InteropGroup Group**

## 46.23.1 InteropGroup Scalars

![](_page_522_Picture_179.jpeg)

![](_page_523_Picture_193.jpeg)

![](_page_524_Picture_190.jpeg)

![](_page_525_Picture_193.jpeg)

![](_page_526_Picture_202.jpeg)

![](_page_527_Picture_208.jpeg)

![](_page_528_Picture_196.jpeg)

![](_page_529_Picture_193.jpeg)

![](_page_530_Picture_178.jpeg)

![](_page_531_Picture_190.jpeg)

![](_page_532_Picture_203.jpeg)

Table 527 InteropGroup Scalars

#### 46.23.2 BehaviorOnT38InviteNotAccepted Table

![](_page_533_Picture_174.jpeg)

Table 528 BehaviorOnT38InviteNotAccepted Columnars

## **46.24 InteropGroup/InteropDtmfGroup Group**

## 46.24.1 InteropDtmfGroup Scalars

![](_page_533_Picture_175.jpeg)

![](_page_534_Picture_157.jpeg)

Table 529 InteropDtmfGroup Scalars

#### **46.25 MonitoringGroup Group**

## 46.25.1 MonitoringGroup Scalars

![](_page_534_Picture_158.jpeg)

Table 530 MonitoringGroup Scalars

#### **46.26 DebugGroup Group**

#### 46.26.1 DebugGroup Scalars

![](_page_534_Picture_159.jpeg)

![](_page_535_Picture_133.jpeg)

Table 531 DebugGroup Scalars

#### **46.27 NotificationsGroup Group**

#### 46.27.1 NotificationsGroup Scalars

![](_page_535_Picture_134.jpeg)

Table 532 NotificationsGroup Scalars

#### **46.28 ConfigurationGroup Group**

## 46.28.1 ConfigurationGroup Scalars

![](_page_535_Picture_135.jpeg)

![](_page_536_Picture_29.jpeg)

Table 533 ConfigurationGroup Scalars

## **47 Snmp Service**

#### **47.1 Configuration Variables Tree**

For all user sizable tables, the following table command is available: DeleteAllRows.

![](_page_537_Figure_4.jpeg)

Figure 46 Snmp Variables Location Tree

#### **47.2 Root Level Scalars**

![](_page_537_Picture_207.jpeg)

Table 534 Root Level Scalars

![](_page_537_Picture_208.jpeg)

![](_page_537_Picture_209.jpeg)

![](_page_538_Picture_174.jpeg)

Table 535 Root Level Commands

## **47.4 ProtocolGroup Group**

## 47.4.1ProtocolGroup Scalars

![](_page_538_Picture_175.jpeg)

![](_page_539_Picture_150.jpeg)

Table 536 ProtocolGroup Scalars

#### **47.5 StandardTrapsGroup Group**

#### 47.5.1StandardTrapsGroup Scalars

![](_page_539_Picture_151.jpeg)

Table 537 StandardTrapsGroup Scalars

## **47.6 StatisticsGroup Group**

#### 47.6.1StatisticsGroup Scalars

![](_page_539_Picture_152.jpeg)
Table 538 StatisticsGroup Scalars

### **47.7 NotificationsGroup Group**

### 47.7.1NotificationsGroup Scalars

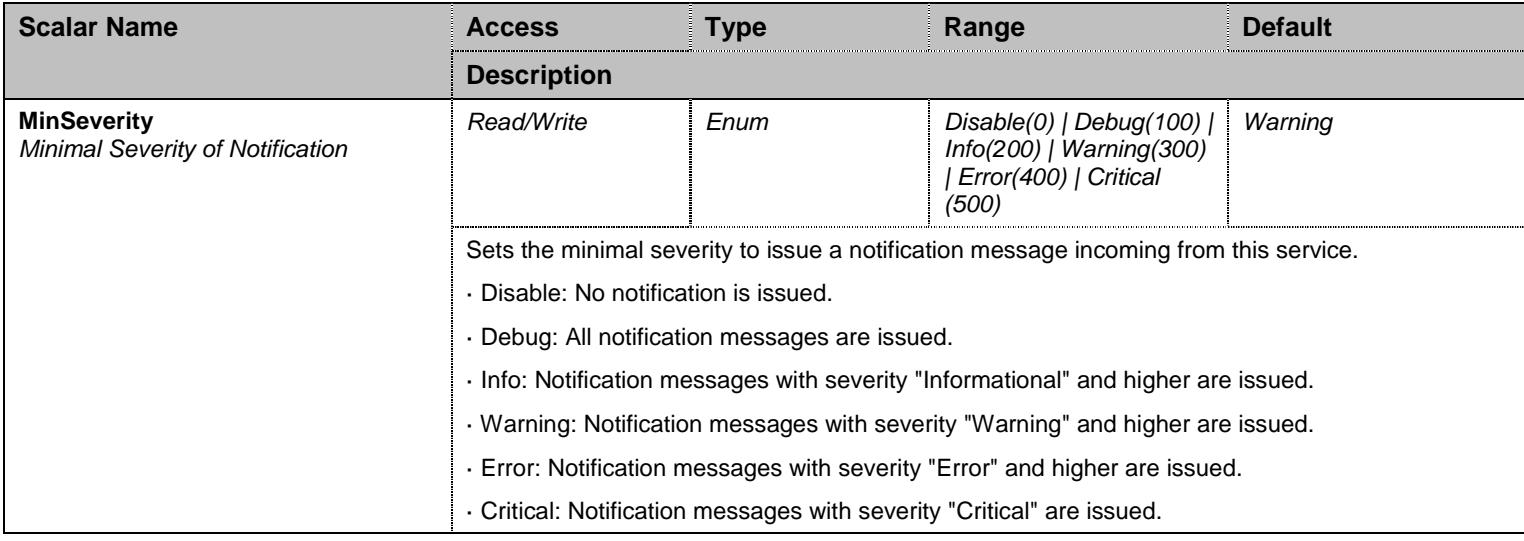

Table 539 NotificationsGroup Scalars

## **47.8 ConfigurationGroup Group**

### 47.8.1ConfigurationGroup Scalars

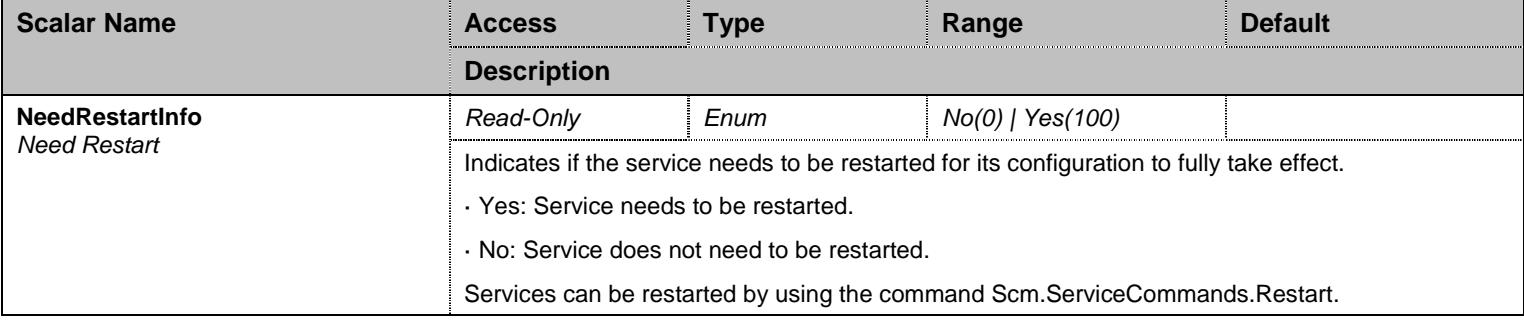

Table 540 ConfigurationGroup Scalars

### **48 TelIf Service**

#### **48.1 Configuration Variables Tree**

For all user sizable tables, the following table command is available: DeleteAllRows.

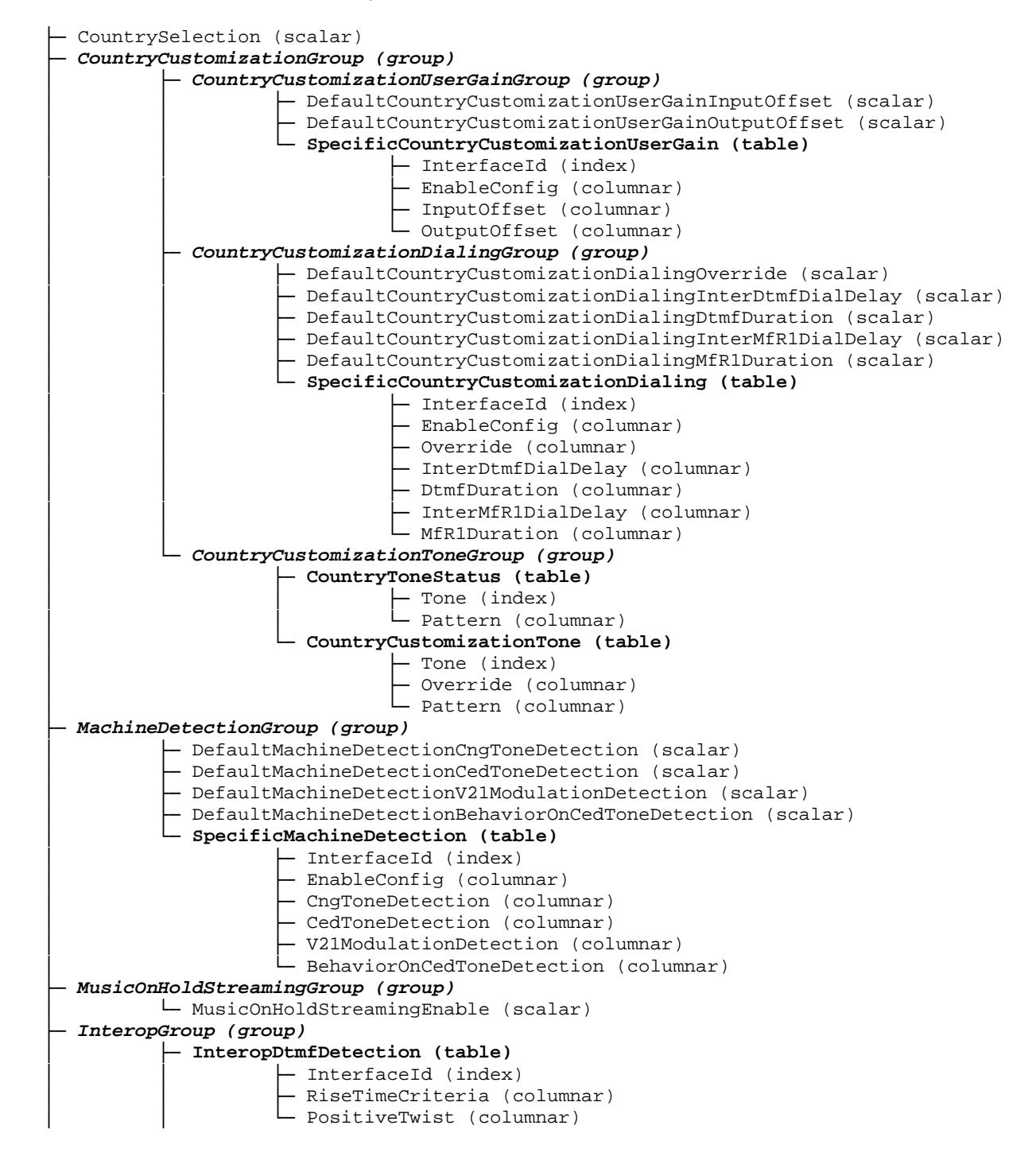

```
│ └─ InteropStartCallInVbd (table)
                     │ ├─ InterfaceId (index) 
                      - Enable (columnar)
├─ NotificationsGroup (group)
         │ └─ MinSeverity (scalar) 
└─ ConfigurationGroup (group)
          └─ NeedRestartInfo (scalar)
```
Figure 47 TelIf Variables Location Tree

#### **48.2 Root Level Scalars**

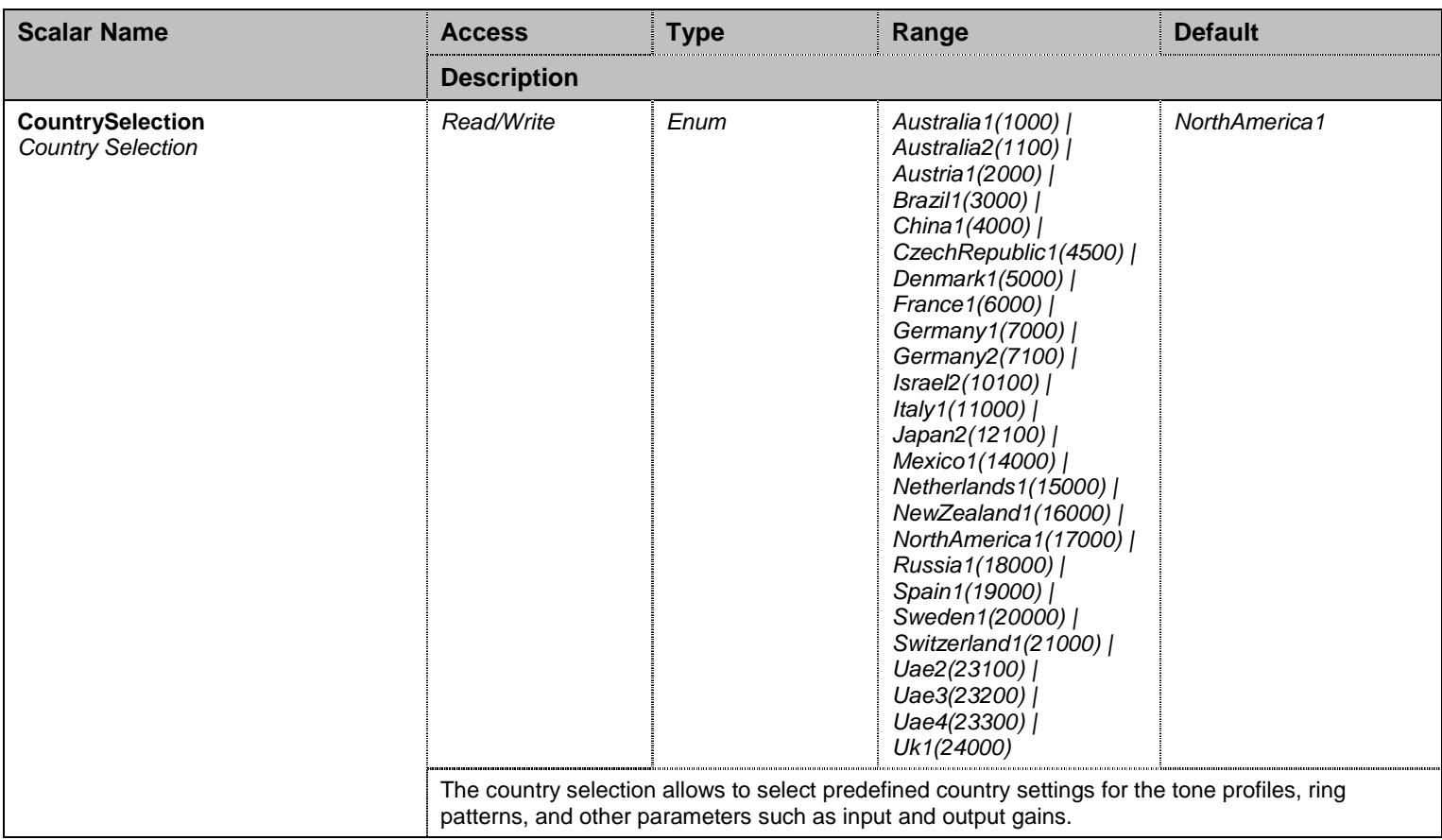

Table 541 Root Level Scalars

#### **48.3 Root Level Commands**

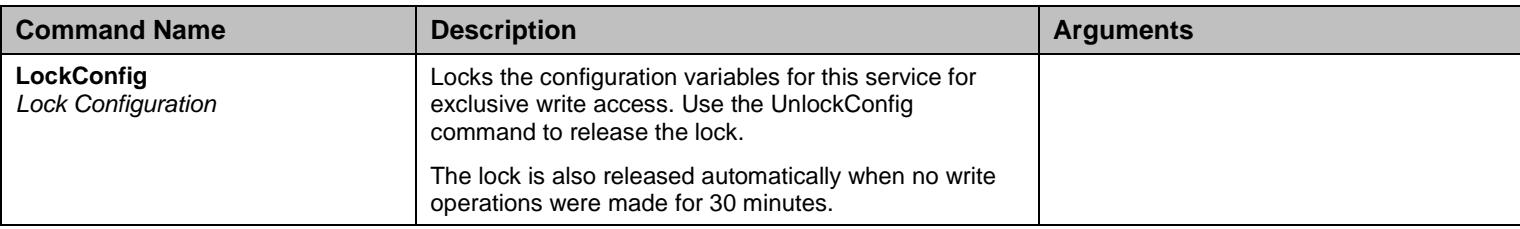

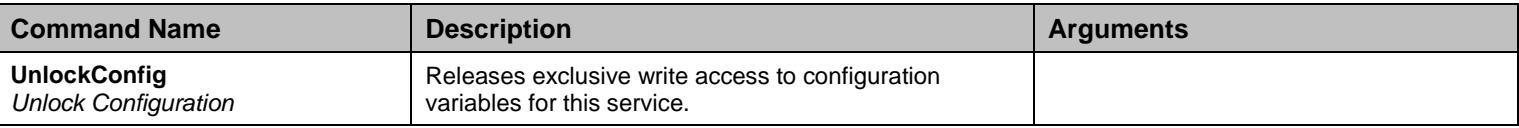

Table 542 Root Level Commands

### **48.4 CountryCustomizationGroup Group**

### **48.5 CountryCustomizationGroup/CountryCustomizationUserGainGroup Group**

# 48.5.1CountryCustomizationUserGainGroup Scalars

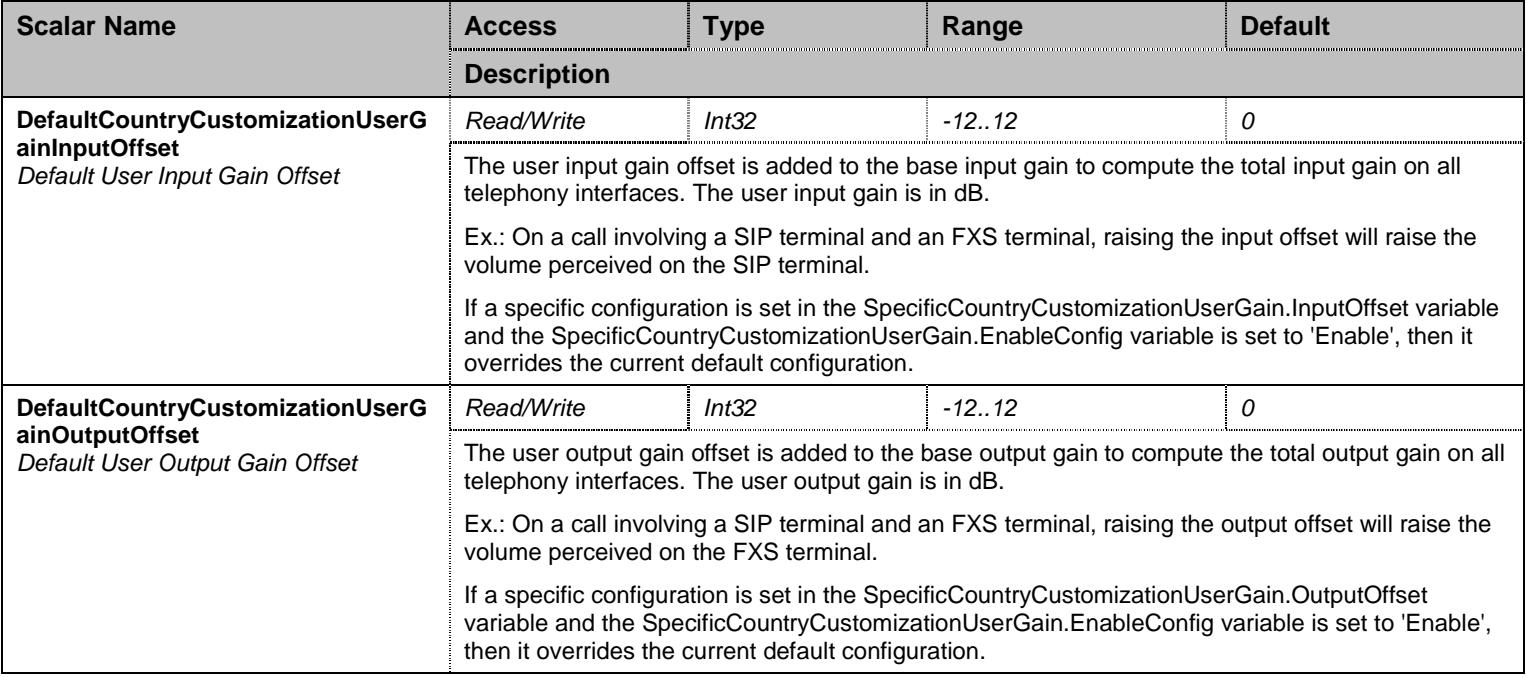

Table 543 CountryCustomizationUserGainGroup Scalars

#### 48.5.2SpecificCountryCustomizationUserGain Table

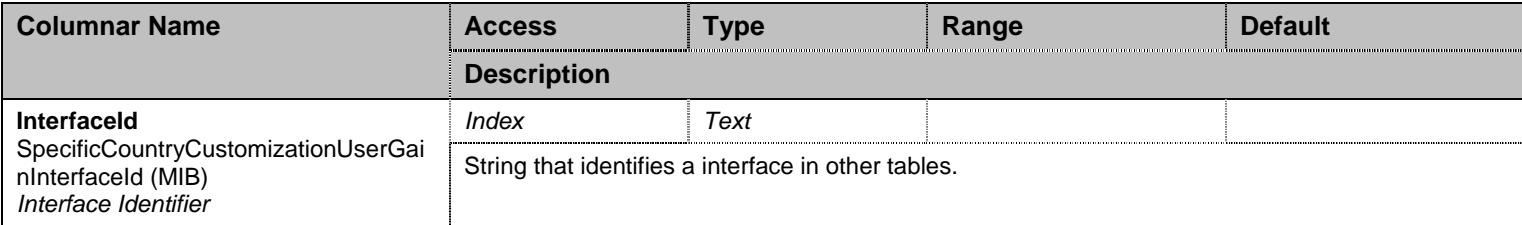

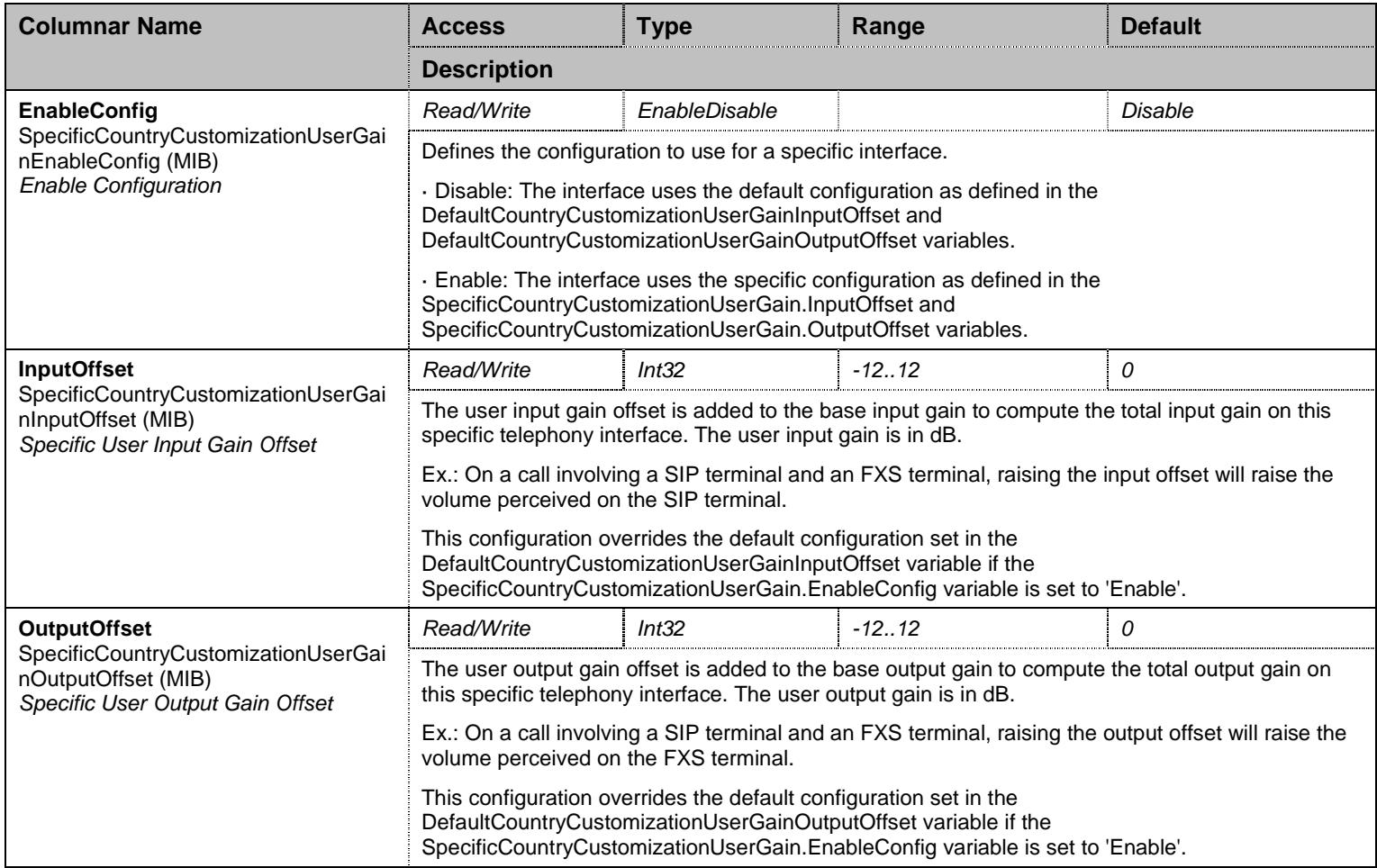

Table 544 SpecificCountryCustomizationUserGain Columnars

# **48.6 CountryCustomizationGroup/CountryCustomizationDialingGroup Group**

## 48.6.1CountryCustomizationDialingGroup Scalars

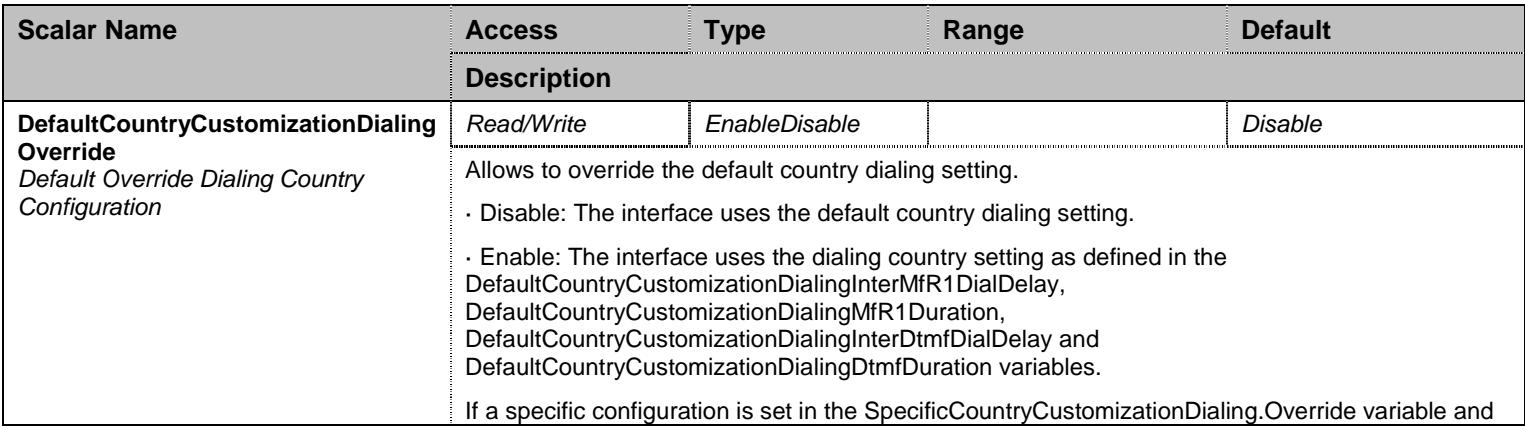

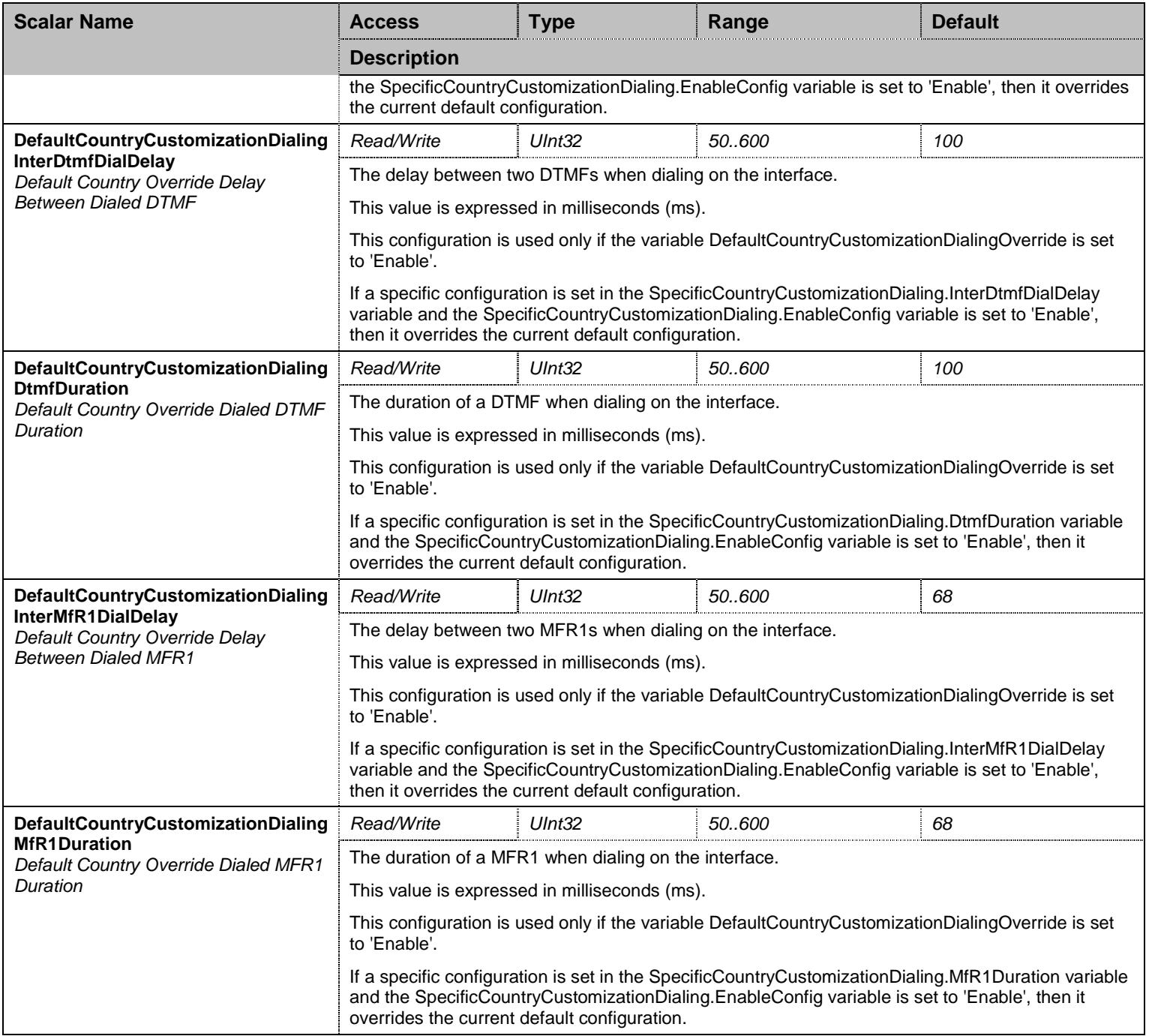

Table 545 CountryCustomizationDialingGroup Scalars

# 48.6.2SpecificCountryCustomizationDialing Table

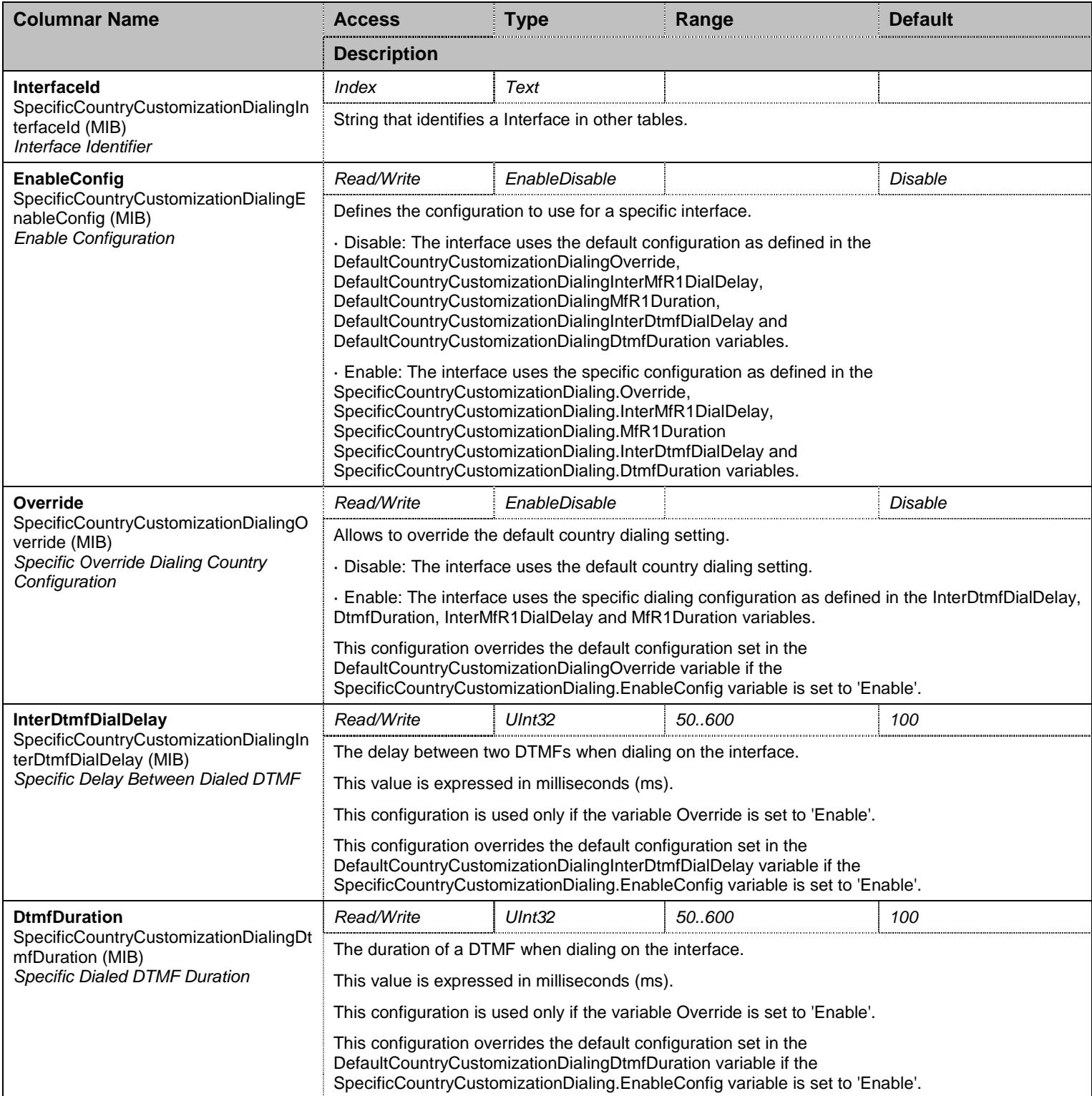

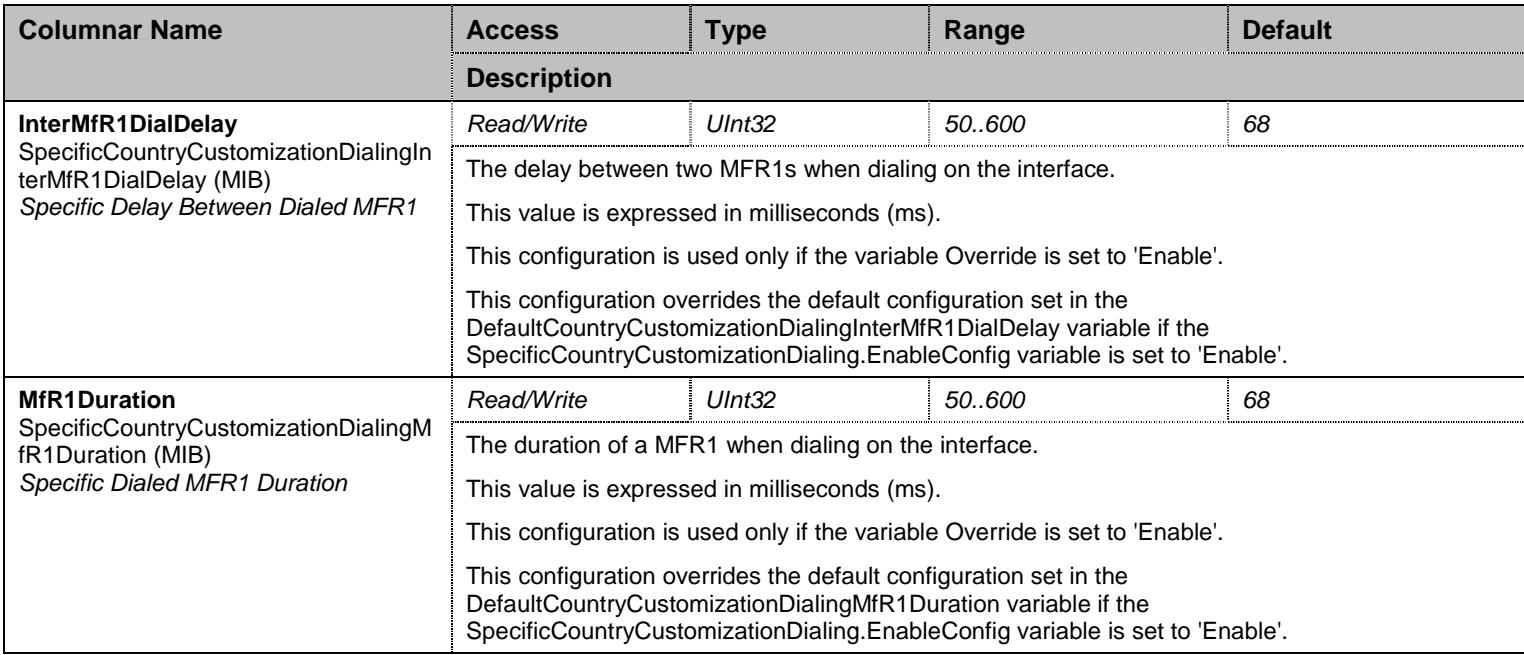

Table 546 SpecificCountryCustomizationDialing Columnars

# **48.7 CountryCustomizationGroup/CountryCustomizationToneGroup Group**

#### 48.7.1CountryToneStatus Table

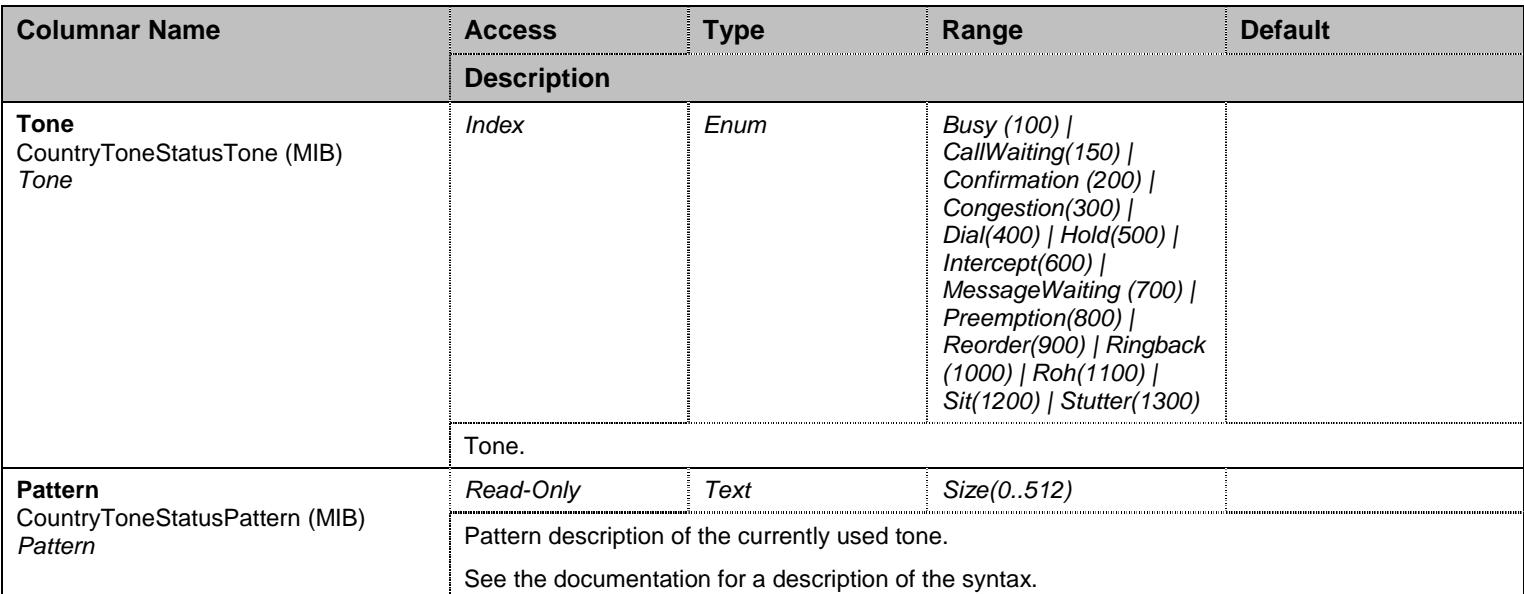

Table 547 CountryToneStatus Columnars

### 48.7.2CountryCustomizationTone Table

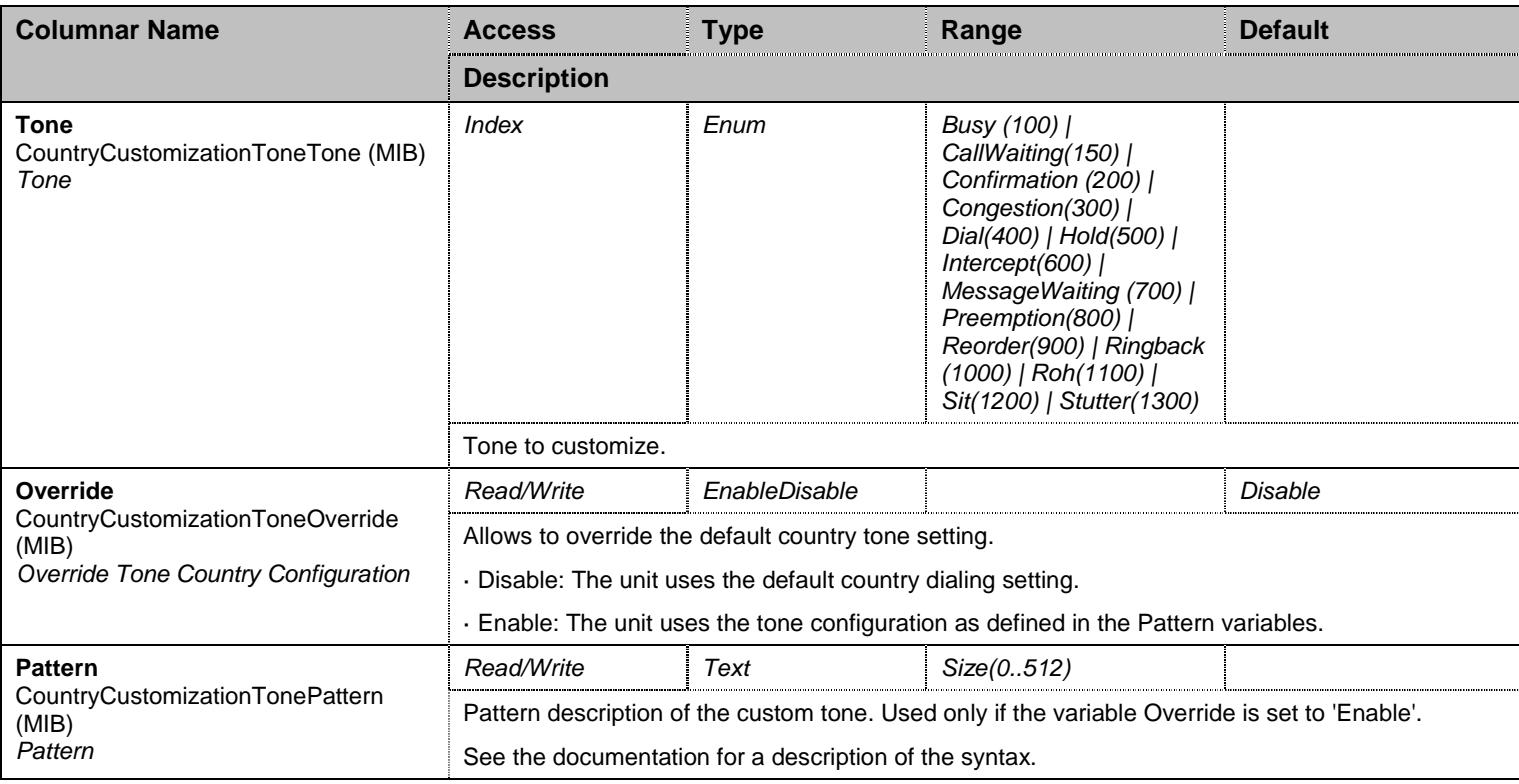

Table 548 CountryCustomizationTone Columnars

### **48.8 MachineDetectionGroup Group**

# 48.8.1MachineDetectionGroup Scalars

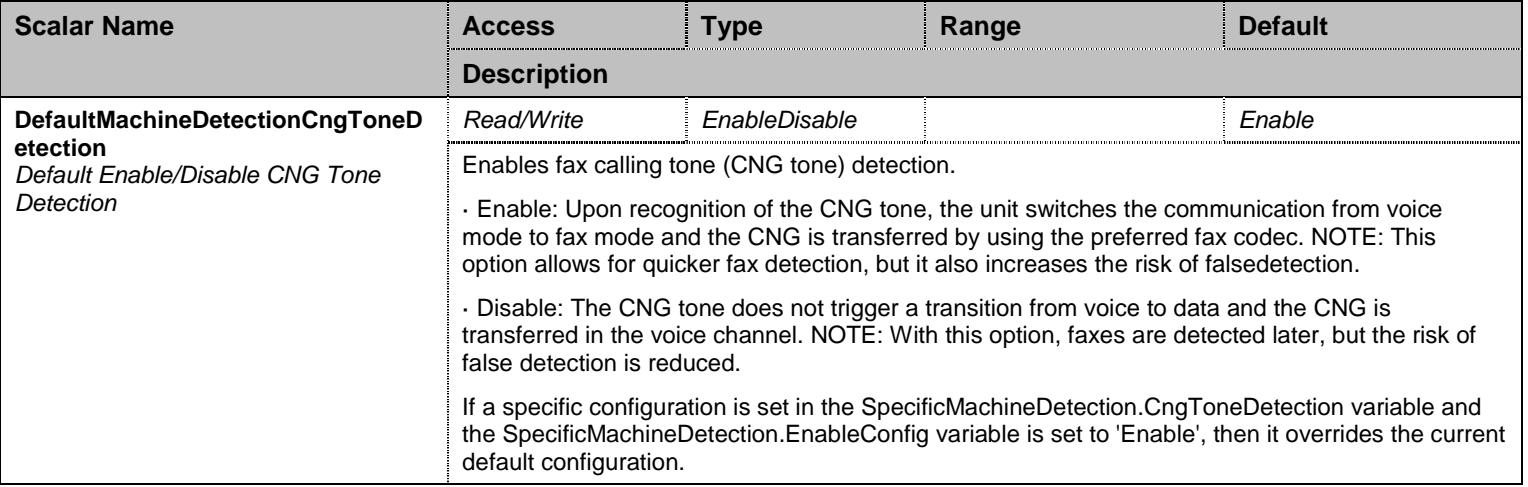

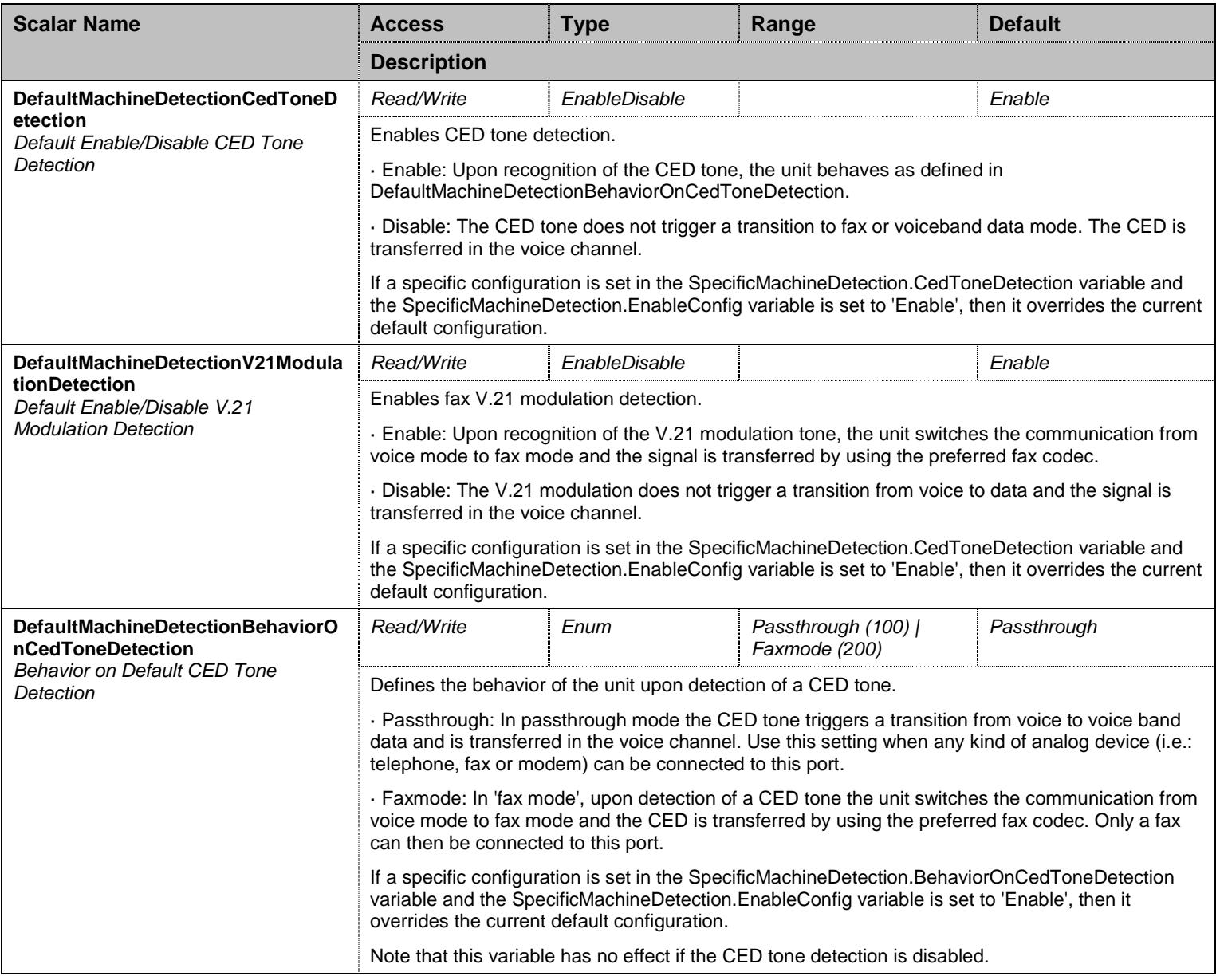

Table 549 MachineDetectionGroup Scalars

# 48.8.2SpecificMachineDetection Table

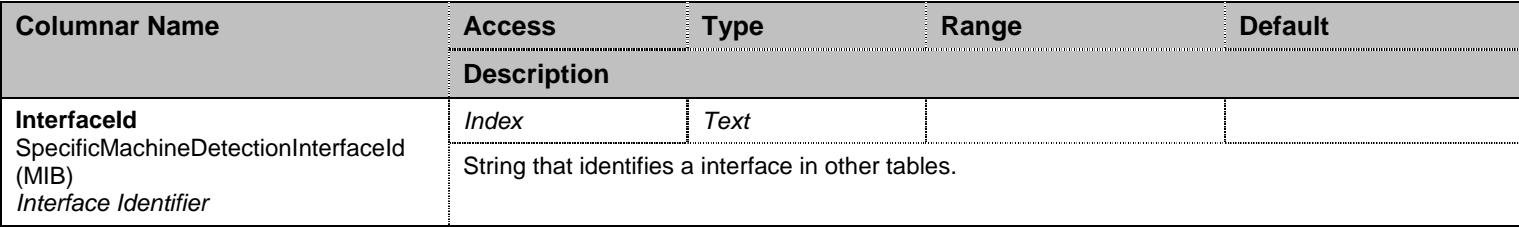

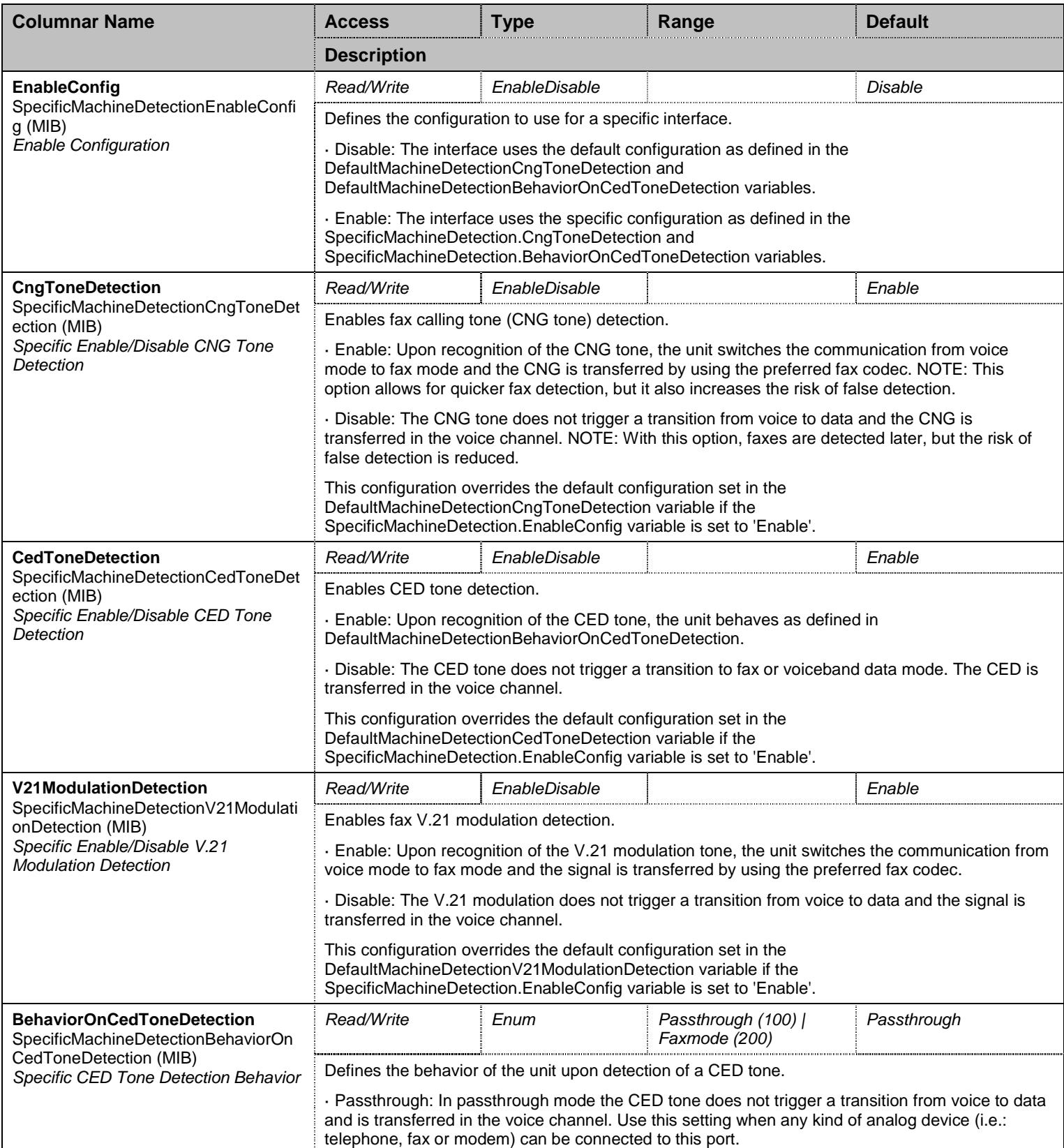

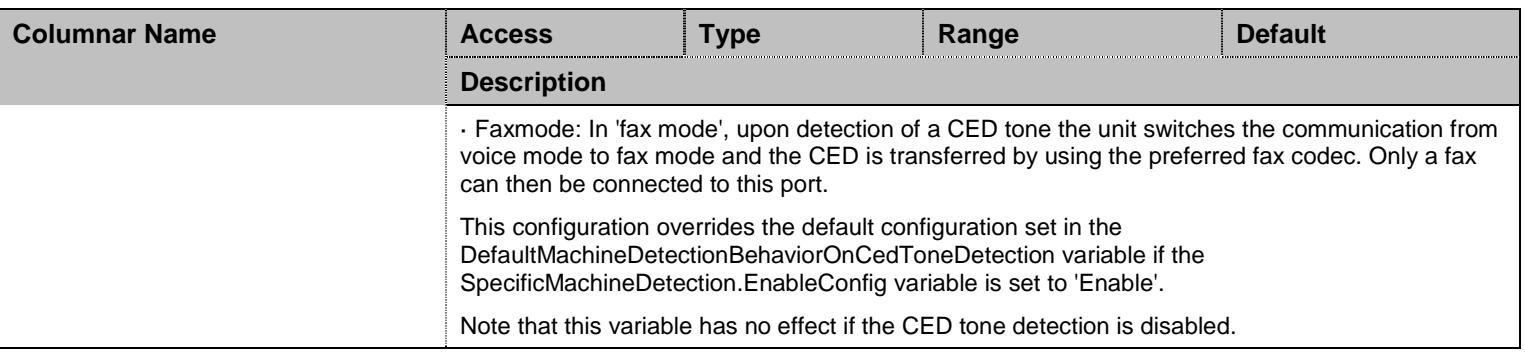

Table 550 SpecificMachineDetection Columnars

### **48.9 MusicOnHoldStreamingGroup Group**

### 48.9.1MusicOnHoldStreamingGroup Scalars

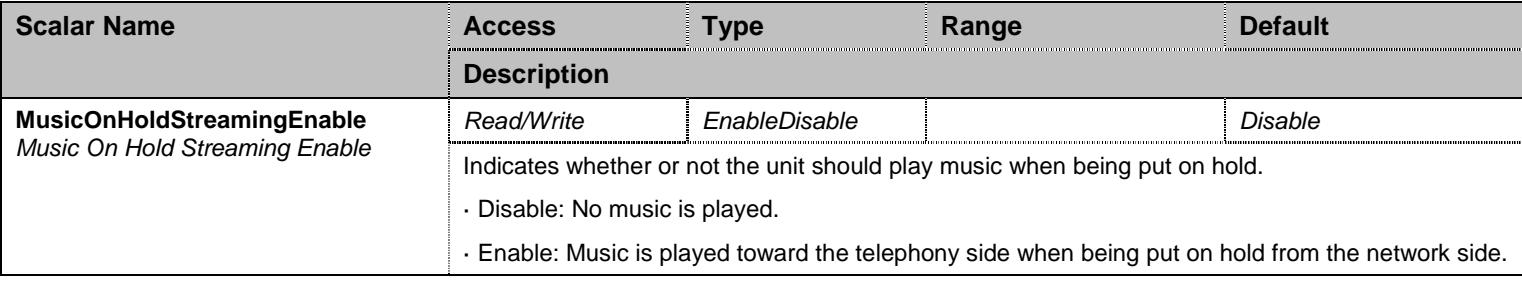

Table 551 MusicOnHoldStreamingGroup Scalars

#### **48.10 InteropGroup Group**

#### 48.10.1 InteropDtmfDetection Table

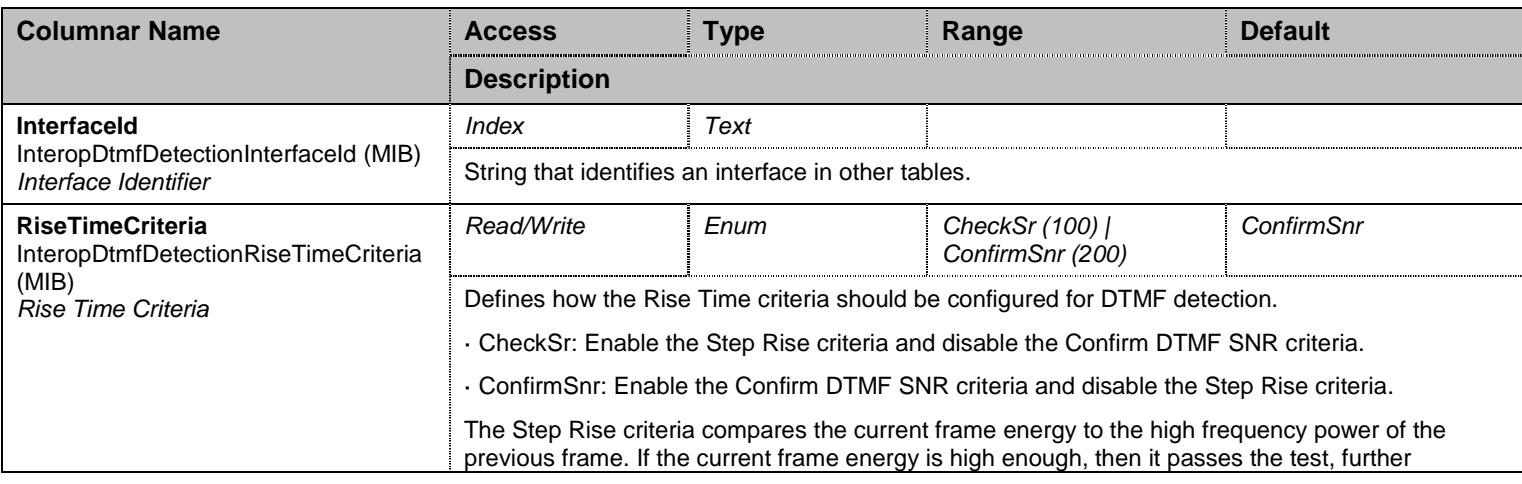

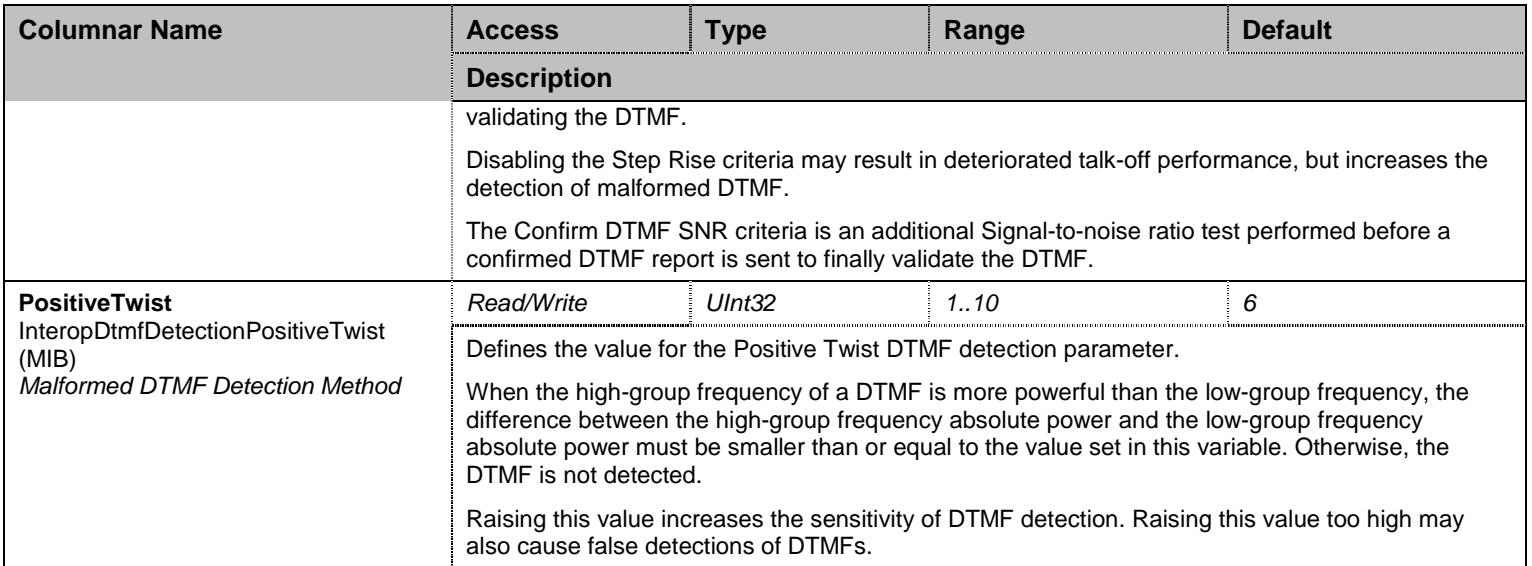

Table 552 InteropDtmfDetection Columnars

# 48.10.2 InteropStartCallInVbd Table

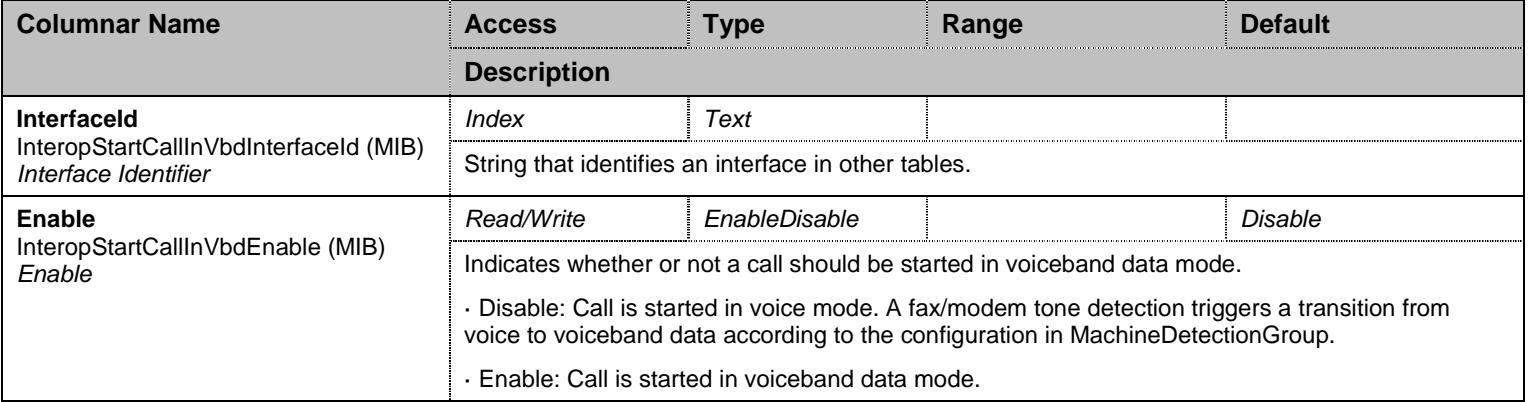

Table 553 InteropStartCallInVbd Columnars

#### **48.11 NotificationsGroup Group**

## 48.11.1 NotificationsGroup Scalars

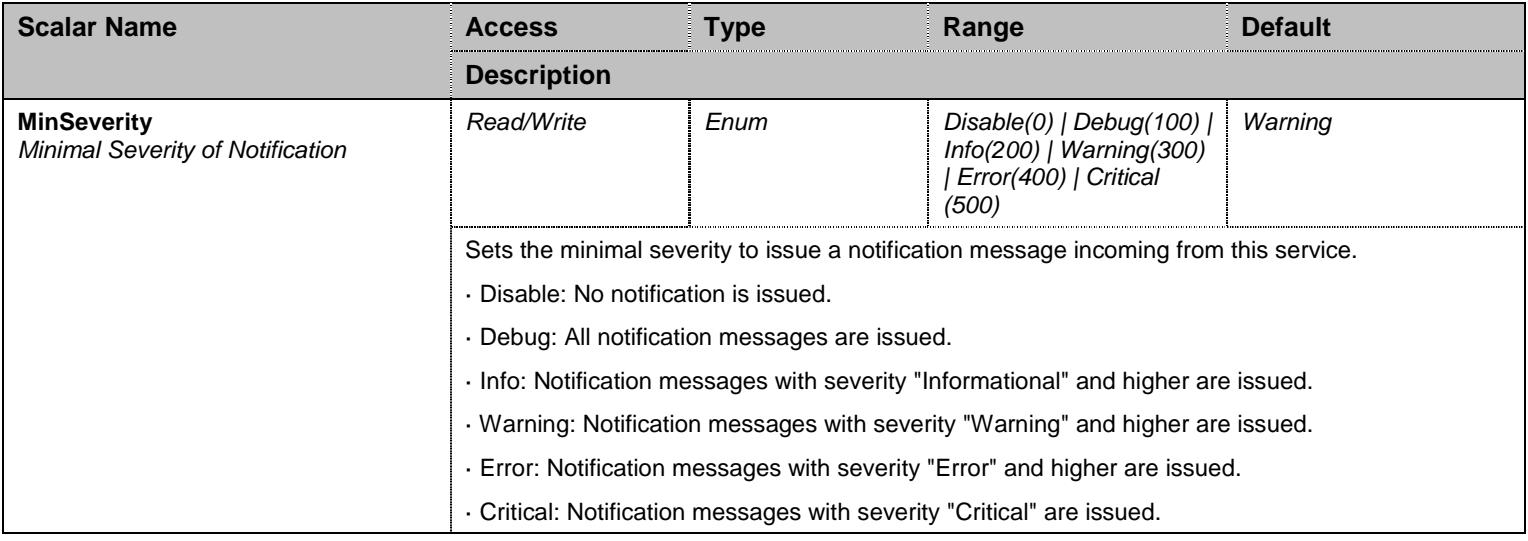

Table 554 NotificationsGroup Scalars

### **48.12 ConfigurationGroup Group**

#### 48.12.1 ConfigurationGroup Scalars

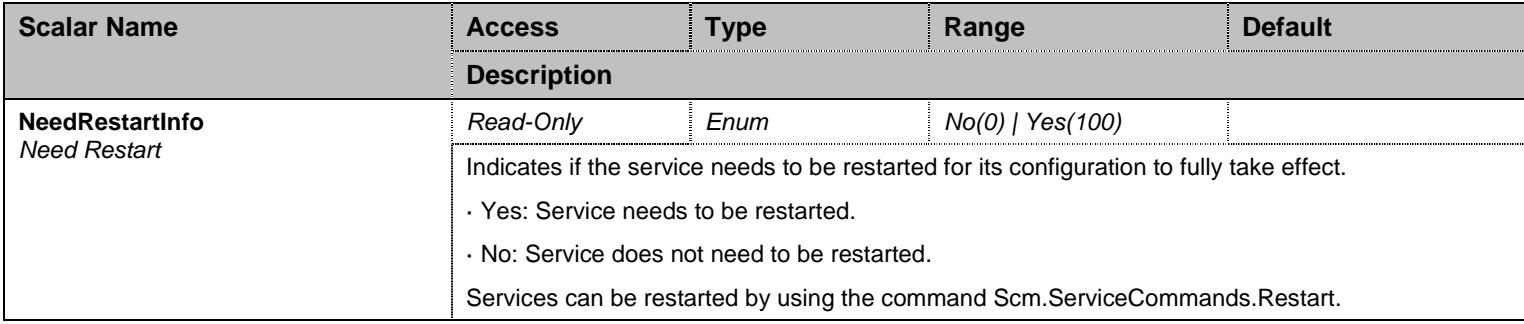

Table 555 ConfigurationGroup Scalars

### **49 Web Service**

#### **49.1 Configuration Variables Tree**

For all user sizable tables, the following table command is available: DeleteAllRows.

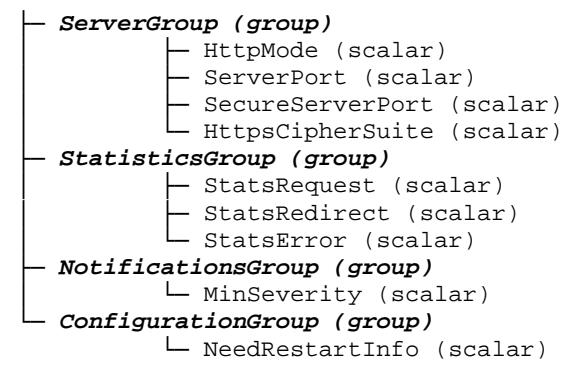

Figure 48 Web Variables Location Tree

#### **49.2 Root Level Commands**

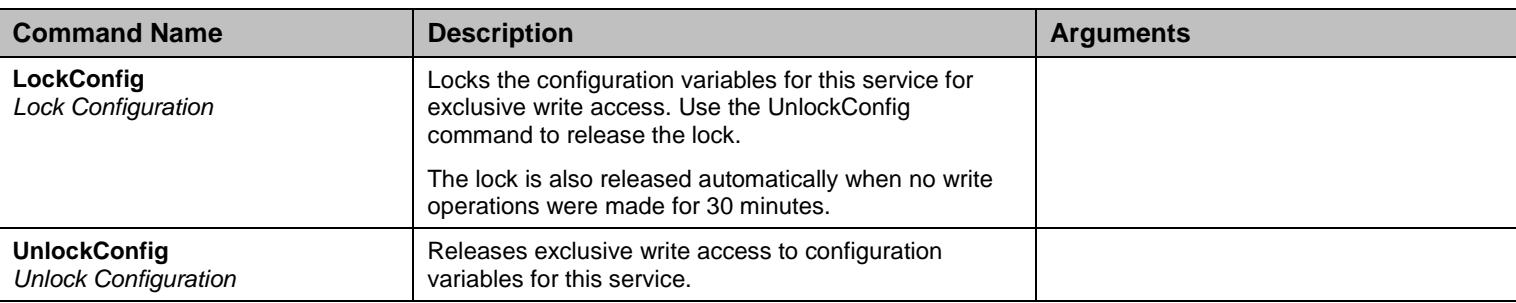

Table 556 Root Level Commands

#### **49.3 ServerGroup Group**

#### 49.3.1ServerGroup Scalars

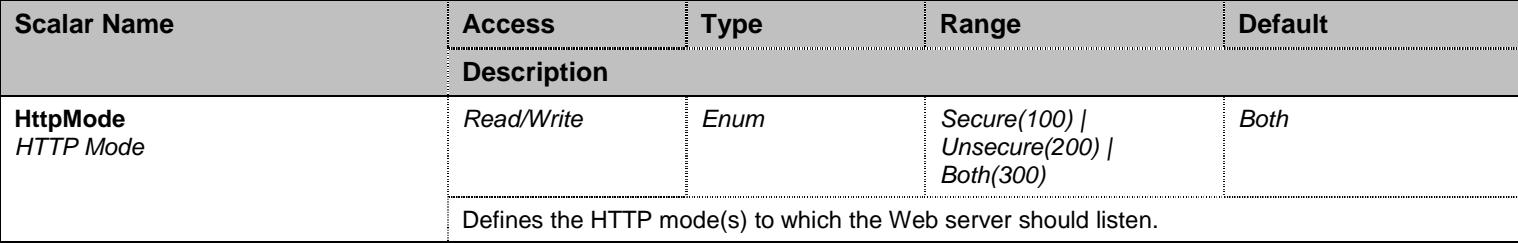

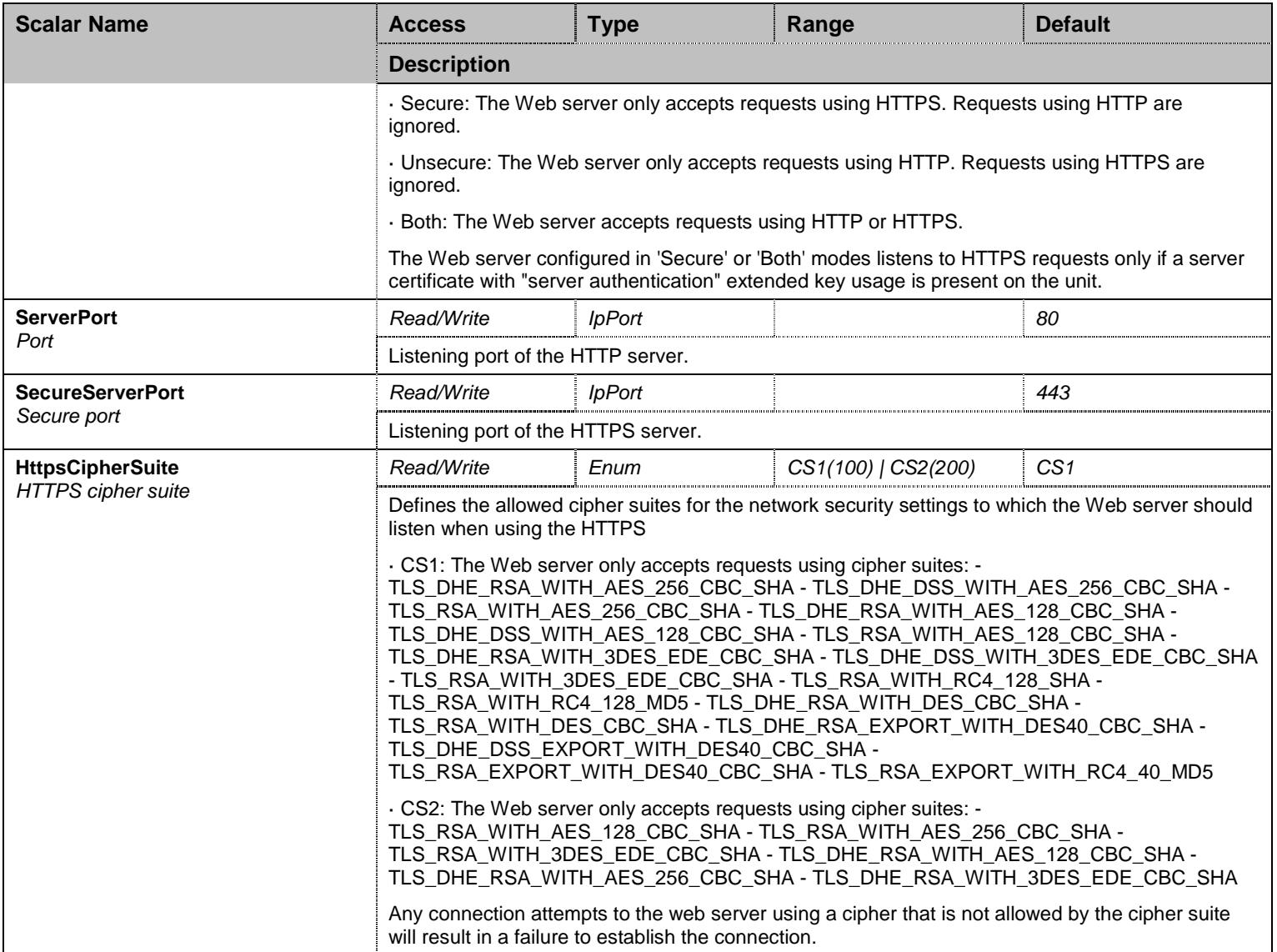

Table 557 ServerGroup Scalars

## **49.4 StatisticsGroup Group**

## 49.4.1StatisticsGroup Scalars

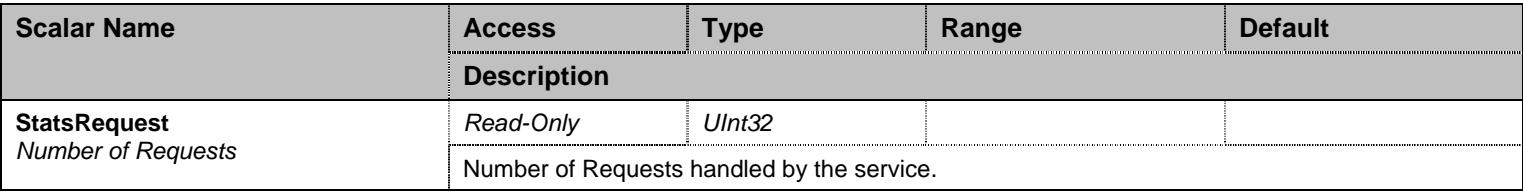

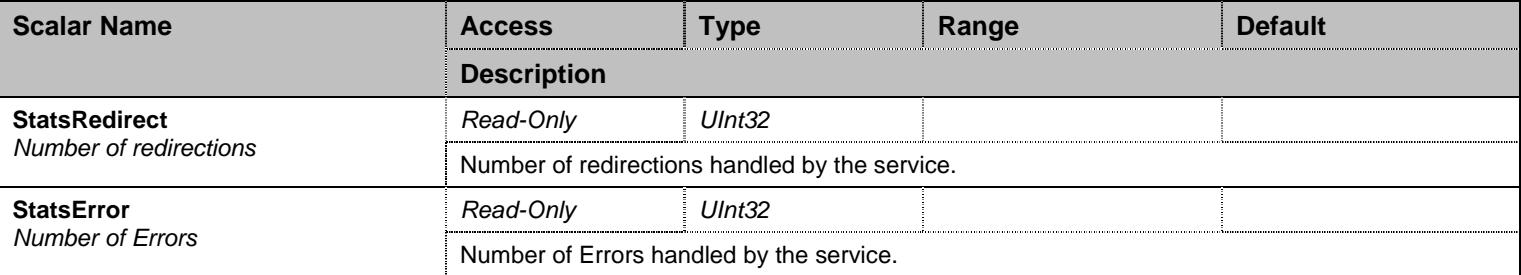

Table 558 StatisticsGroup Scalars

### **49.5 NotificationsGroup Group**

### 49.5.1NotificationsGroup Scalars

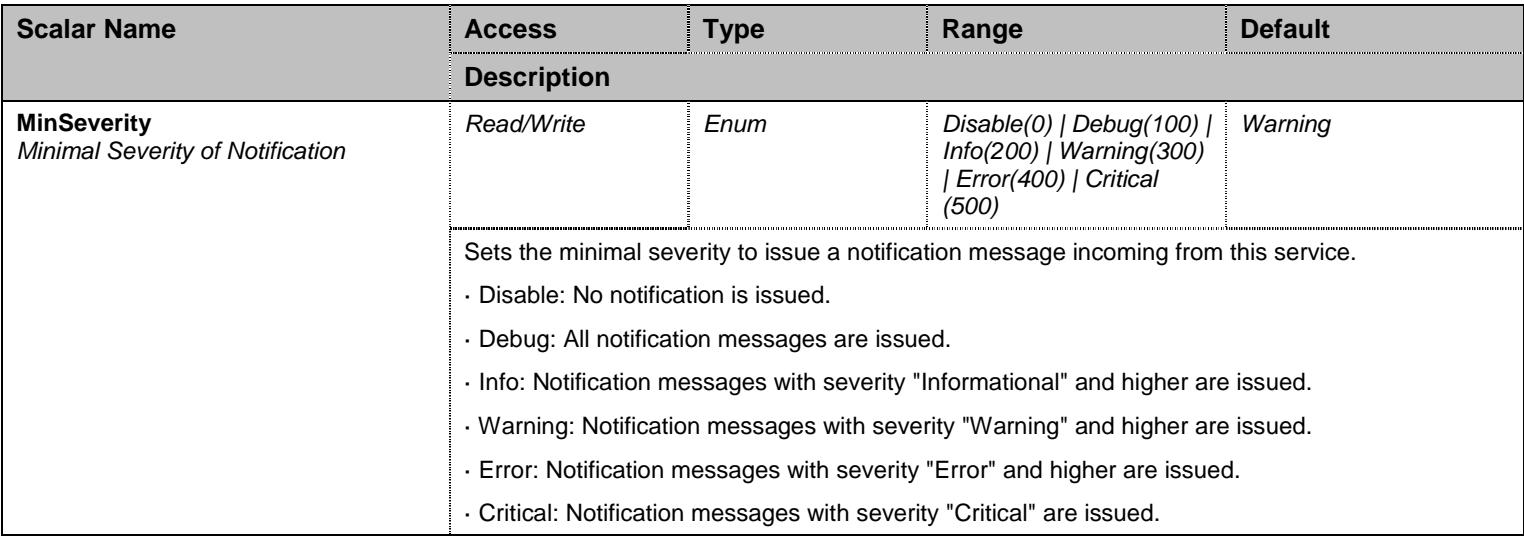

Table 559 NotificationsGroup Scalars

### **49.6 ConfigurationGroup Group**

### 49.6.1ConfigurationGroup Scalars

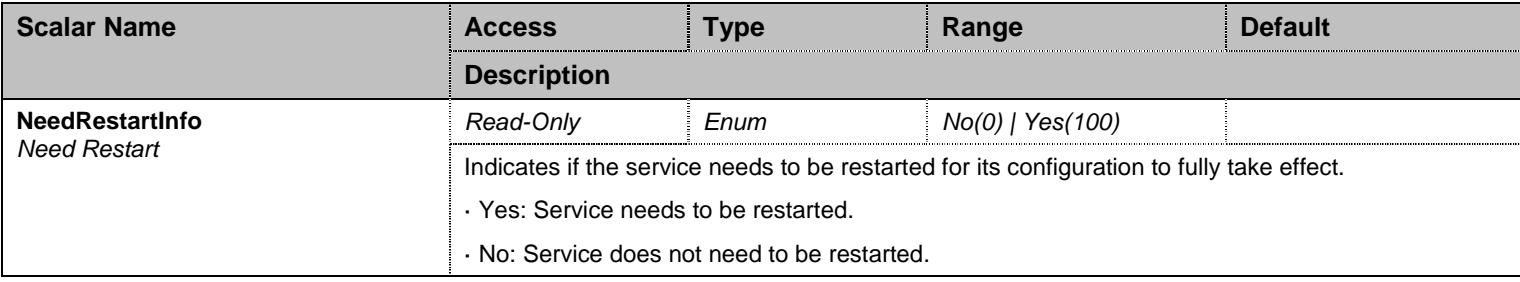

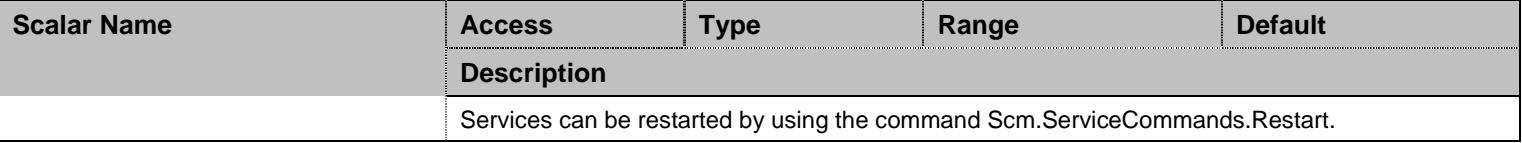

Table 560 ConfigurationGroup Scalars